# CC-RX **Compiler**

User's Manual

Target Revision V2.00.00 - V3.03.00

Target Device RX Family

Target CPU Cores: RXv1, RXv2, RXv3

> All information contained in these materials, including products and product specifications, represents information on the product at the time of publication and is subject to change by Renesas Electronics Corp. without notice. Please review the latest information published by Renesas Electronics Corp. through various means, including the Renesas Electronics Corp. website (http://www.renesas.com).

**Renesas Electronics** www.renesas.com

Rev.1.10 2020.11

#### **Notice**

- 1. Descriptions of circuits, software and other related information in this document are provided only to illustrate the operation of semiconductor products and application examples. You are fully responsible for the incorporation or any other use of the circuits, software, and information in the design of your product or system. Renesas Electronics disclaims any and all liability for any losses and damages incurred by you or third parties arising from the use of these circuits, software, or information.
- 2. Renesas Electronics hereby expressly disclaims any warranties against and liability for infringement or any other claims involving patents, copyrights, or other intellectual property rights of third parties, by or arising from the use of Renesas Electronics products or technical information described in this document, including but not limited to, the product data, drawings, charts, programs, algorithms, and application examples.
- 3. No license, express, implied or otherwise, is granted hereby under any patents, copyrights or other intellectual property rights of Renesas Electronics or others.
- 4. You shall be responsible for determining what licenses are required from any third parties, and obtaining such licenses for the lawful import, export, manufacture, sales, utilization, distribution or other disposal of any products incorporating Renesas Electronics products, if required.
- 5. You shall not alter, modify, copy, or reverse engineer any Renesas Electronics product, whether in whole or in part. Renesas Electronics disclaims any and all liability for any losses or damages incurred by you or third parties arising from such alteration, modification, copying or reverse engineering.
- 6. Renesas Electronics products are classified according to the following two quality grades: "Standard" and "High Quality". The intended applications for each Renesas Electronics product depends on the product's quality grade, as indicated below.
	- "Standard": Computers; office equipment; communications equipment; test and measurement equipment; audio and visual equipment; home electronic appliances; machine tools; personal electronic equipment; industrial robots; etc.

"High Quality": Transportation equipment (automobiles, trains, ships, etc.); traffic control (traffic lights); large-scale communication equipment; key financial terminal systems; safety control equipment; etc.

Unless expressly designated as a high reliability product or a product for harsh environments in a Renesas Electronics data sheet or other Renesas Electronics document, Renesas Electronics products are not intended or authorized for use in products or systems that may pose a direct threat to human life or bodily injury (artificial life support devices or systems; surgical implantations; etc.), or may cause serious property damage (space system; undersea repeaters; nuclear power control systems; aircraft control systems; key plant systems; military equipment; etc.). Renesas Electronics disclaims any and all liability for any damages or losses incurred by you or any third parties arising from the use of any Renesas Electronics product that is inconsistent with any Renesas Electronics data sheet, user's manual or other Renesas Electronics document.

- 7. No semiconductor product is absolutely secure. Notwithstanding any security measures or features that may be implemented in Renesas Electronics hardware or software products, Renesas Electronics shall have absolutely no liability arising out of any vulnerability or security breach, including but not limited to any unauthorized access to or use of a Renesas Electronics product or a system that uses a Renesas Electronics product. RENESAS ELECTRONICS DOES NOT WARRANT OR GUARANTEE THAT RENESAS ELECTRONICS PRODUCTS, OR ANY SYSTEMS CREATED USING RENESAS ELECTRONICS PRODUCTS WILL BE INVULNERABLE OR FREE FROM CORRUPTION, ATTACK, VIRUSES, INTERFERENCE, HACKING, DATA LOSS OR THEFT, OR OTHER SECURITY INTRUSION ("Vulnerability Issues"). RENESAS ELECTRONICS DISCLAIMS ANY AND ALL RESPONSIBILITY OR LIABILITY ARISING FROM OR RELATED TO ANY VULNERABILITY ISSUES. FURTHERMORE, TO THE EXTENT PERMITTED BY APPLICABLE LAW, RENESAS ELECTRONICS DISCLAIMS ANY AND ALL WARRANTIES, EXPRESS OR IMPLIED, WITH RESPECT TO THIS DOCUMENT AND ANY RELATED OR ACCOMPANYING SOFTWARE OR HARDWARE, INCLUDING BUT NOT LIMITED TO THE IMPLIED WARRANTIES OF MERCHANTABILITY, OR FITNESS FOR A PARTICULAR PURPOSE.
- 8. When using Renesas Electronics products, refer to the latest product information (data sheets, user's manuals, application notes, "General Notes for Handling and Using Semiconductor Devices" in the reliability handbook, etc.), and ensure that usage conditions are within the ranges specified by Renesas Electronics with respect to maximum ratings, operating power supply voltage range, heat dissipation characteristics, installation, etc. Renesas Electronics disclaims any and all liability for any malfunctions, failure or accident arising out of the use of Renesas Electronics products outside of such specified ranges.
- 9. Although Renesas Electronics endeavors to improve the quality and reliability of Renesas Electronics products, semiconductor products have specific characteristics, such as the occurrence of failure at a certain rate and malfunctions under certain use conditions. Unless designated as a high reliability product or a product for harsh environments in a Renesas Electronics data sheet or other Renesas Electronics document, Renesas Electronics products are not subject to radiation resistance design. You are responsible for implementing safety measures to guard against the possibility of bodily injury, injury or damage caused by fire, and/or danger to the public in the event of a failure or malfunction of Renesas Electronics products, such as safety design for hardware and software, including but not limited to redundancy, fire control and malfunction prevention, appropriate treatment for aging degradation or any other appropriate measures. Because the evaluation of microcomputer software alone is very difficult and impractical, you are responsible for evaluating the safety of the final products or systems manufactured by you.
- 10. Please contact a Renesas Electronics sales office for details as to environmental matters such as the environmental compatibility of each Renesas Electronics product. You are responsible for carefully and sufficiently investigating applicable laws and regulations that regulate the inclusion or use of controlled substances, including without limitation, the EU RoHS Directive, and using Renesas Electronics products in compliance with all these applicable laws and regulations. Renesas Electronics disclaims any and all liability for damages or losses occurring as a result of your noncompliance with applicable laws and regulations.
- 11. Renesas Electronics products and technologies shall not be used for or incorporated into any products or systems whose manufacture, use, or sale is prohibited under any applicable domestic or foreign laws or regulations. You shall comply with any applicable export control laws and regulations promulgated and administered by the governments of any countries asserting jurisdiction over the parties or transactions.
- 12. It is the responsibility of the buyer or distributor of Renesas Electronics products, or any other party who distributes, disposes of, or otherwise sells or transfers the product to a third party, to notify such third party in advance of the contents and conditions set forth in this document.
- 13. This document shall not be reprinted, reproduced or duplicated in any form, in whole or in part, without prior written consent of Renesas Electronics.
- 14. Please contact a Renesas Electronics sales office if you have any questions regarding the information contained in this document or Renesas Electronics products.
- (Note1) "Renesas Electronics" as used in this document means Renesas Electronics Corporation and also includes its directly or indirectly controlled subsidiaries.
- (Note2) "Renesas Electronics product(s)" means any product developed or manufactured by or for Renesas Electronics.

# **Corporate Headquarters Contact information**

TOYOSU FORESIA, 3-2-24 Toyosu, Koto-ku, Tokyo 135-0061, Japan

www.renesas.com

#### **Trademarks**

Renesas and the Renesas logo are trademarks of Renesas Electronics Corporation. All trademarks and registered trademarks are the property of their respective owners.

For further information on a product, technology, the most up-to-date version of a document, or your nearest sales office, please visit: www.renesas.com/conta

(Rev.5.0-1 October 2020)

# How to Use This Manual

This manual describes the role of the CC-RX compiler for developing applications and systems for RX family, and provides an outline of its features.

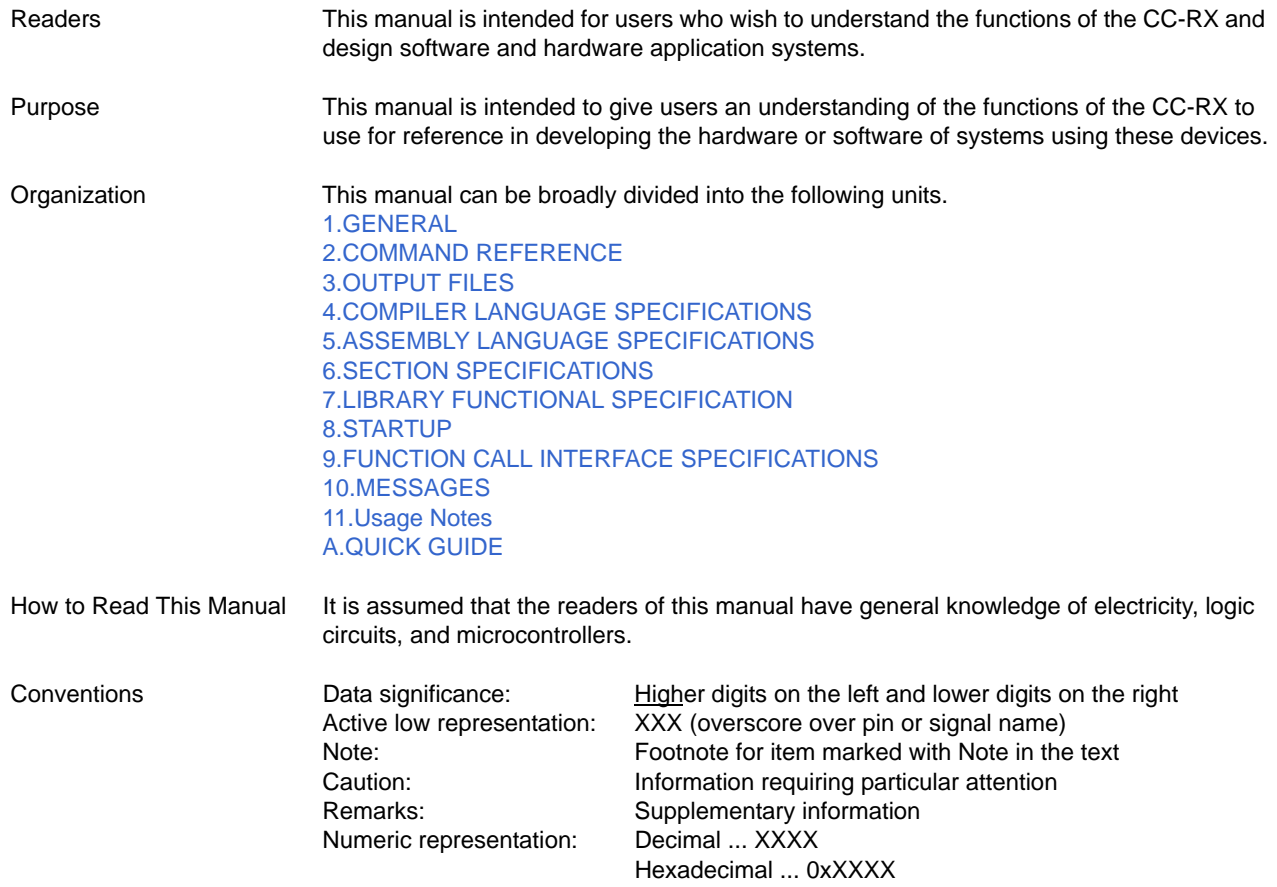

# TABLE OF CONTENTS

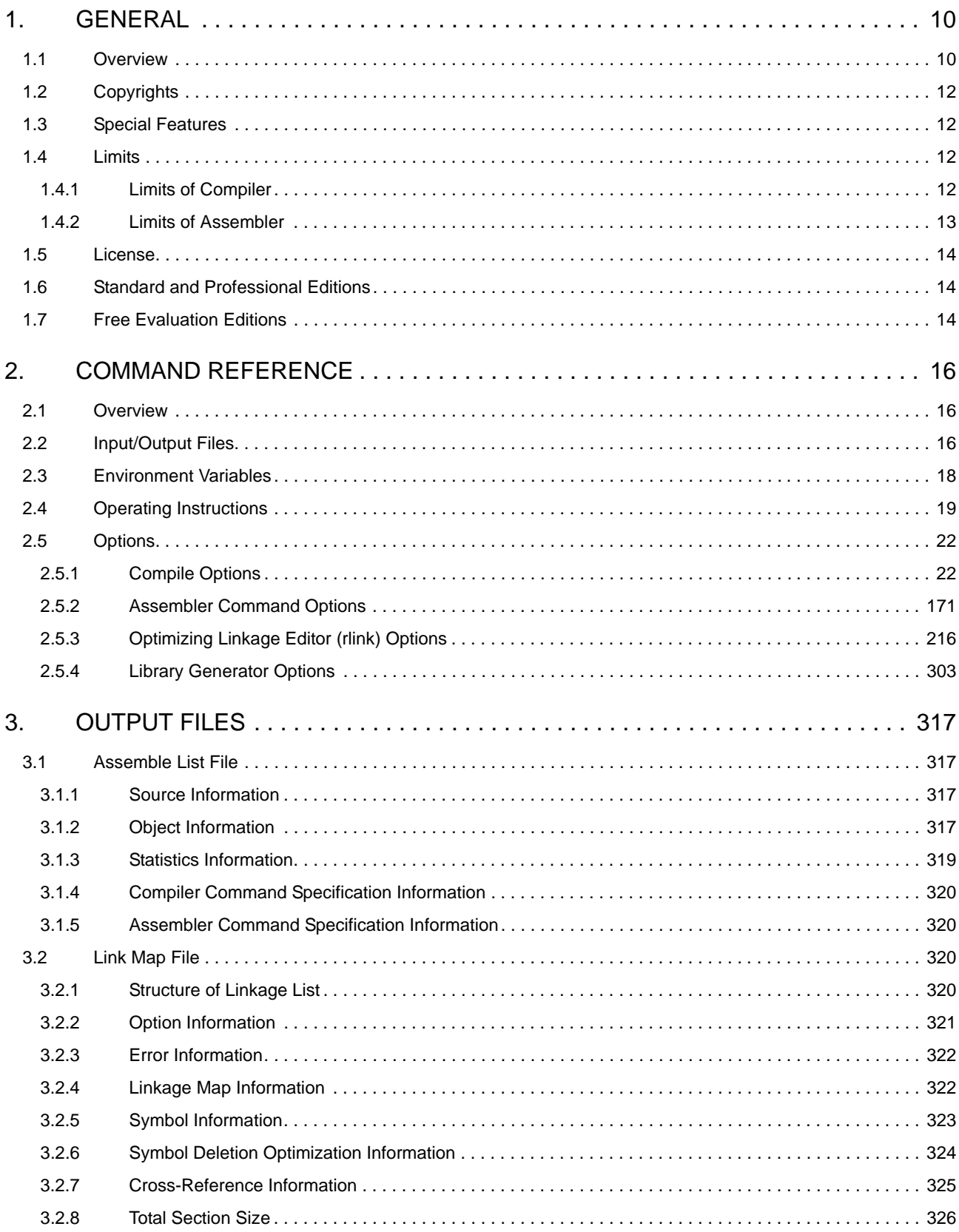

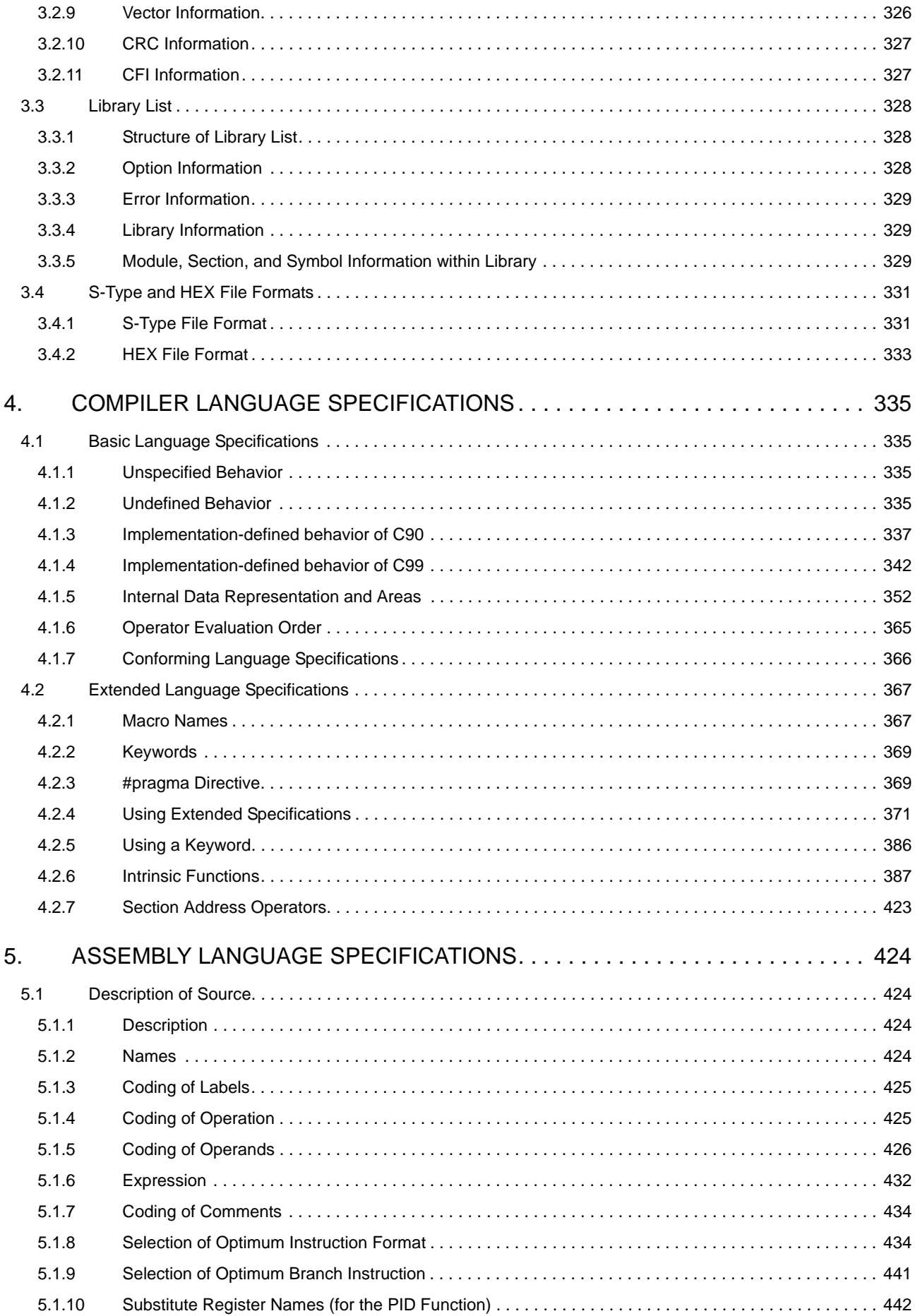

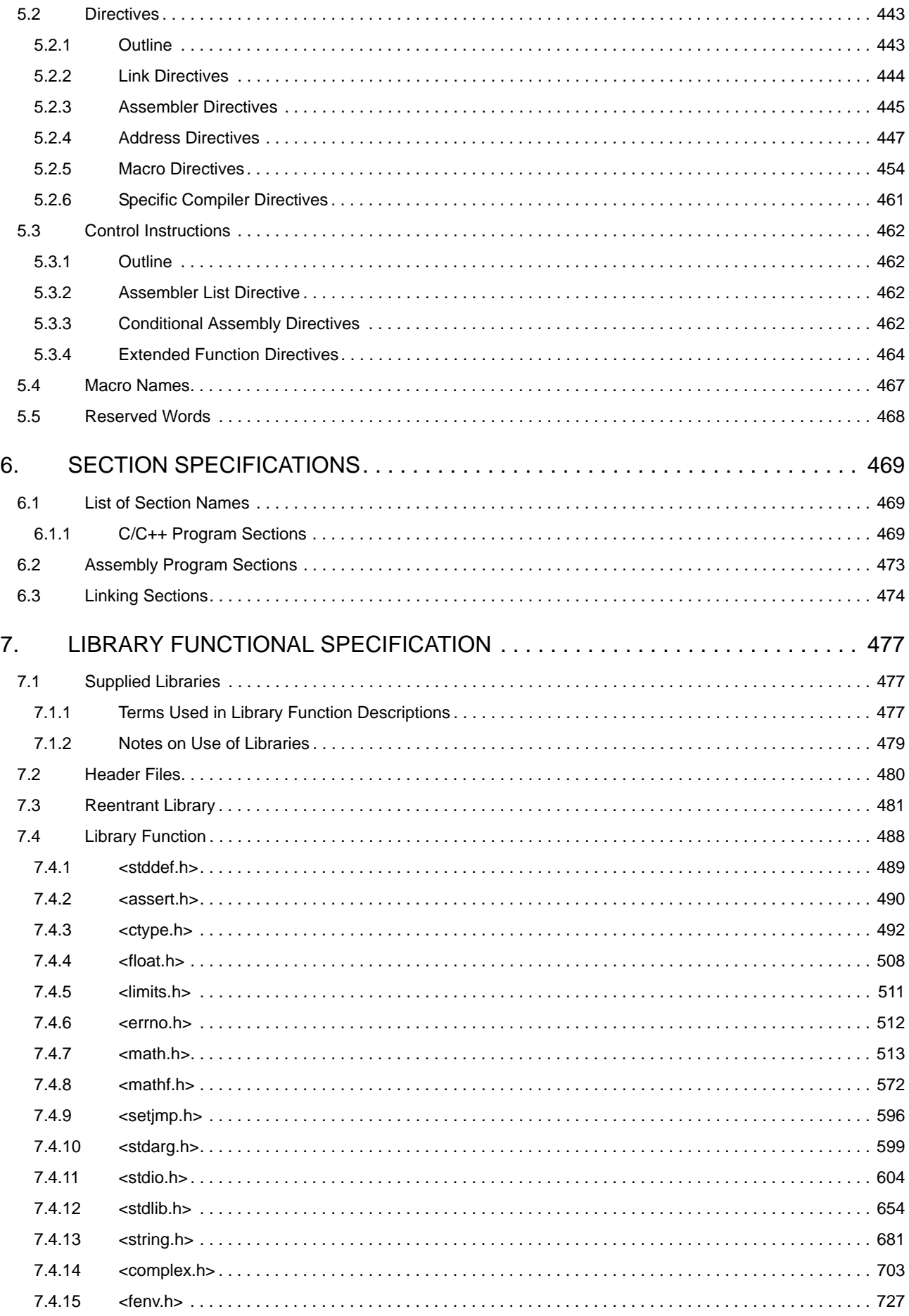

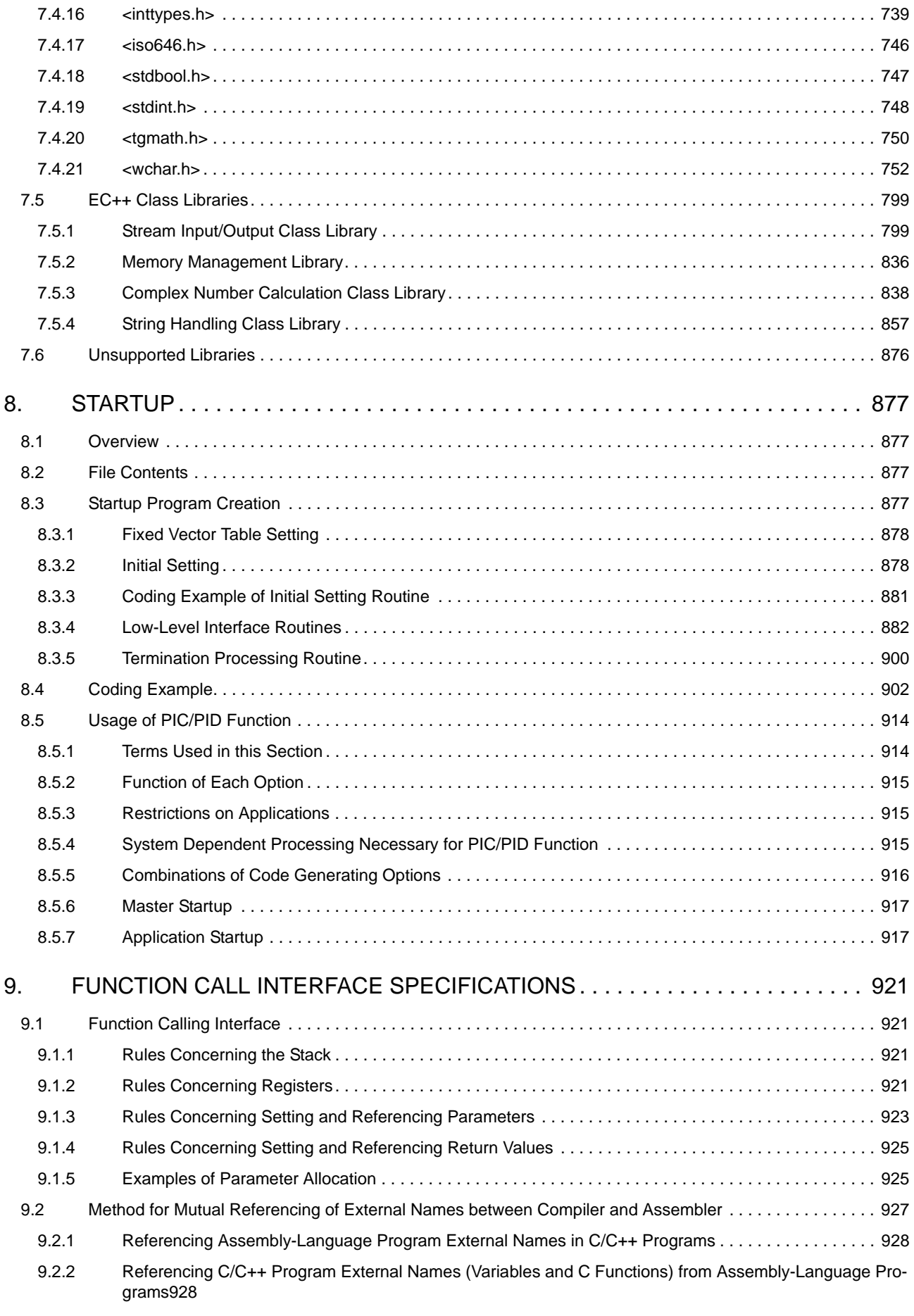

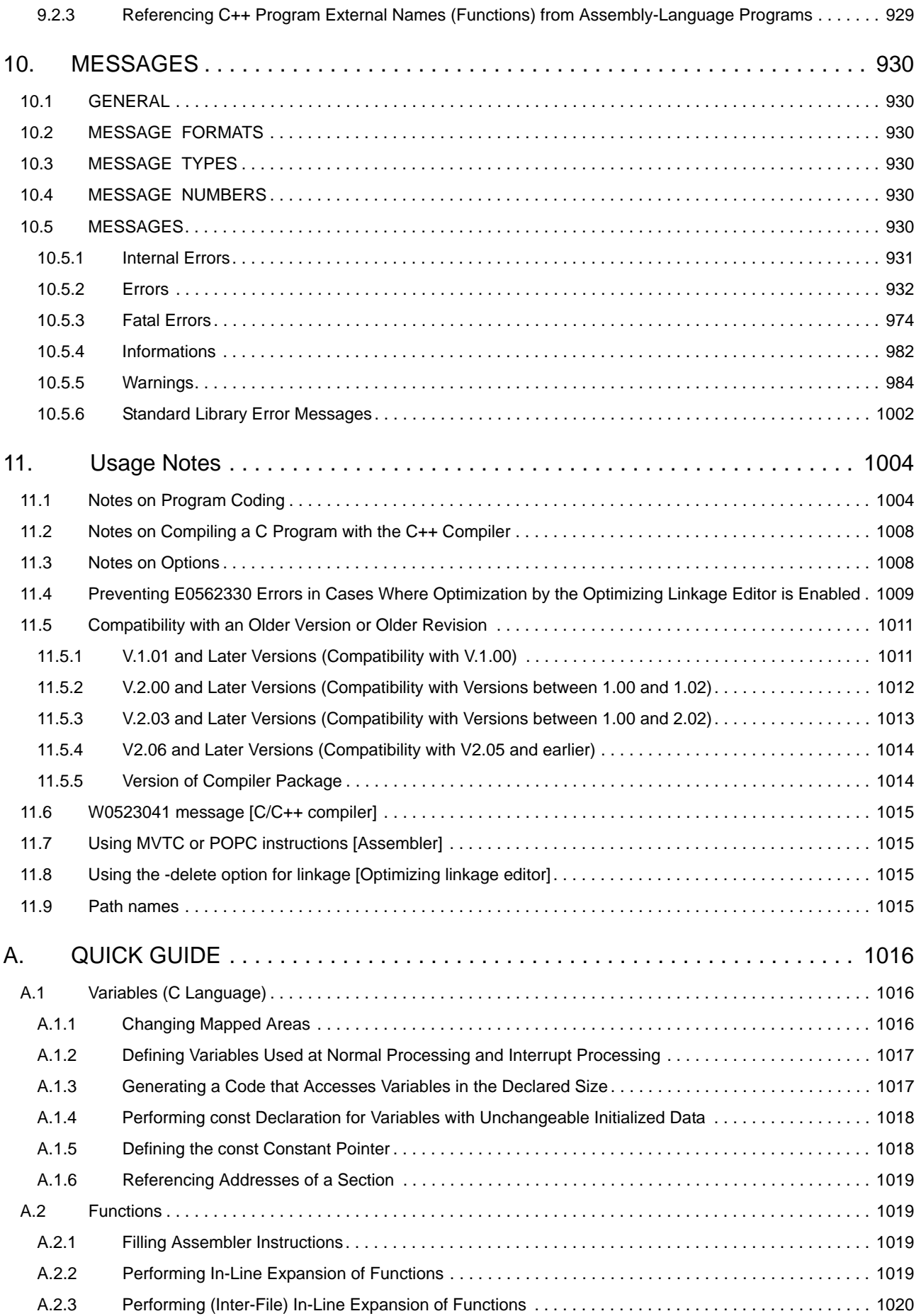

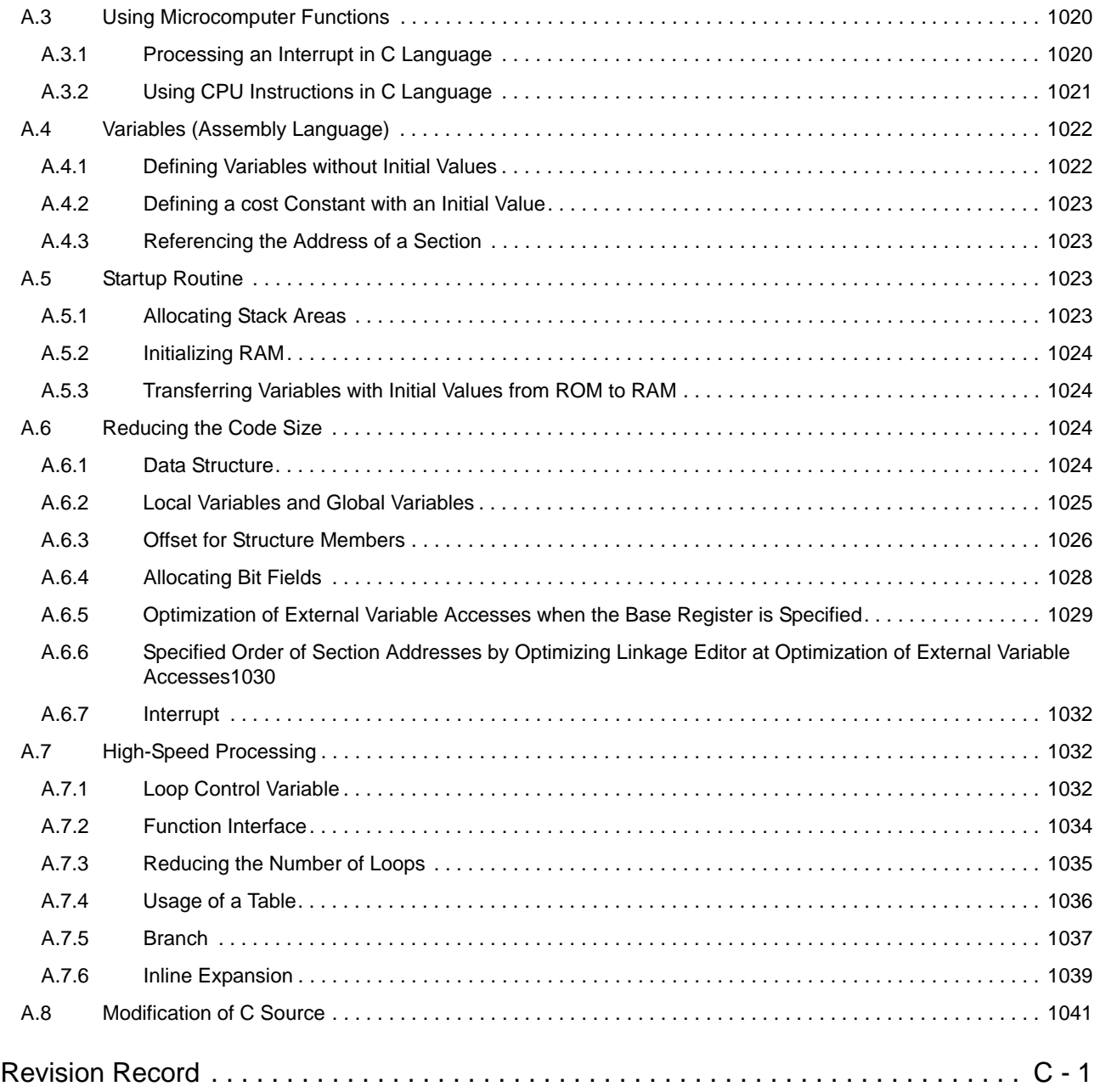

# <span id="page-9-1"></span><span id="page-9-0"></span>1. GENERAL

This chapter introduces the processing of compiling performed by the RX family C/C++ compiler, and provides an example of program development.

#### <span id="page-9-2"></span>1.1 Overview

The build tool is comprised of components provided by CC-RX. It enables various types of information to be configured via a GUI tool, enabling you to generate load module file or library file from your source files, according to your objectives. CC-RX is comprised of the four executable files listed below.

- (1) ccrx: Compile driver
- (2) asrx: Assembler Optimizer
- (3) rlink: Optimizing linkage editor
- (4) lbgrx: Library generator

Figure 1.1 illustrates the CC-RX processing flow.

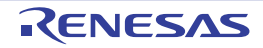

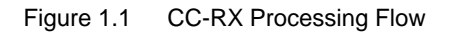

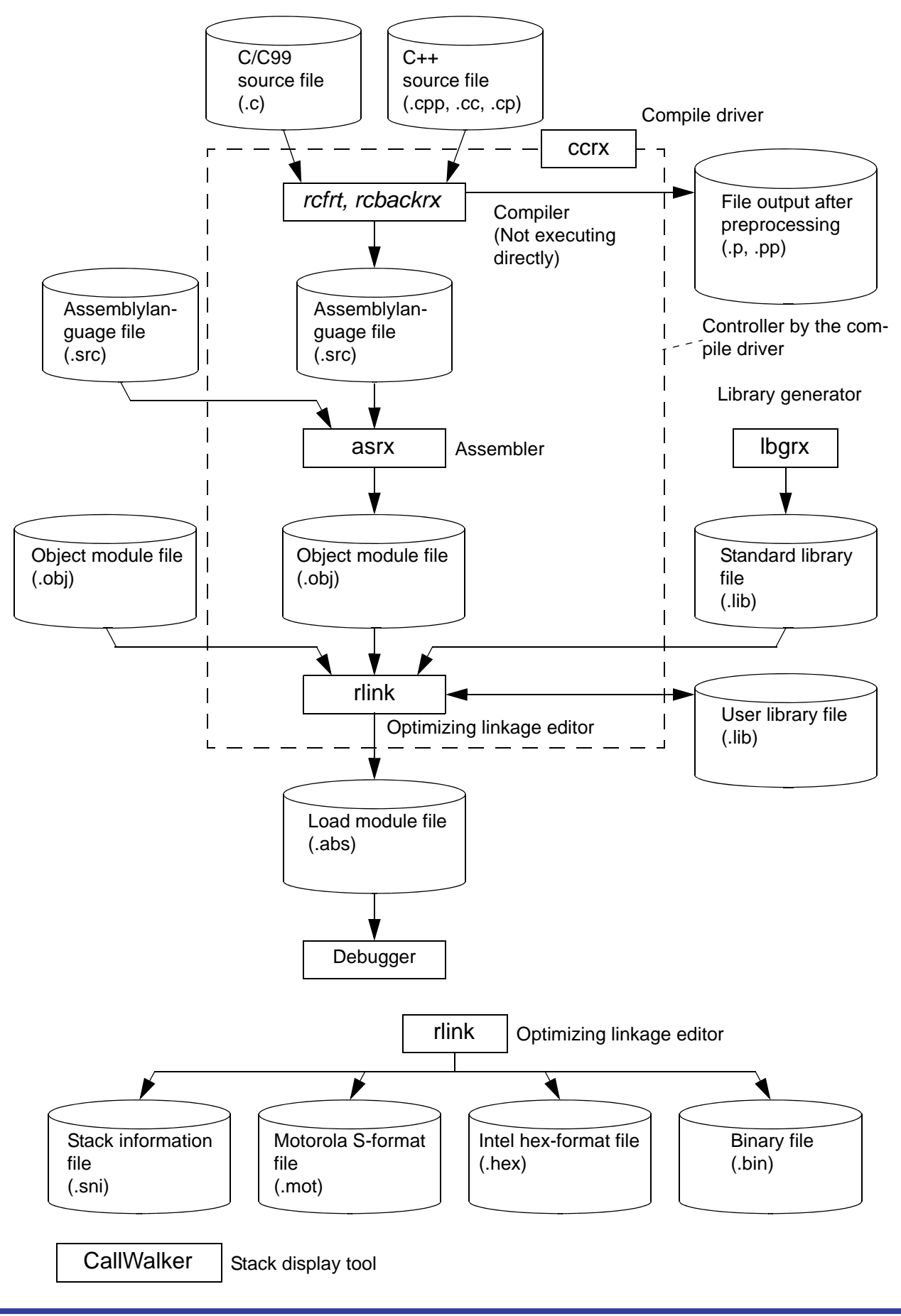

#### <span id="page-11-0"></span>1.2 Copyrights

This software uses LLVM and Protocol Buffers.

- LLVM is copyright of University of Illinois at Urbana-Champaign.
- Protocol Buffers is copyright of Google Inc.

Other software components are copyright of Renesas Electronics Corporation.

#### <span id="page-11-1"></span>1.3 Special Features

The RX family C/C++ compiler package (CC-RX) is equipped with the following special features.

- (1) Language specifications in accordance with ANSI standard The C, C99, and C++ language specifications conform to the ANSI standard. Coexistence with prior C language specifications (K&R specifications) is also provided.
- (2) Advanced optimization Code size and speed priority optimization for the C compiler are offered.
- (3) Improvement to description ability C language programming description ability has been improved due to enhanced language specifications.
- (4) High portability The single CC-RX supports all microcontrollers. This makes it possible to use a uniform language specification, and facilitates porting between microcontrollers. In addition, the industry-standard DWARF2/3 format is used for debugging information.

#### <span id="page-11-2"></span>1.4 Limits

#### <span id="page-11-3"></span>1.4.1 Limits of Compiler

Table 1.1 shows the translation limits of the compiler. Source programs must be created to fall within these translation limits.

| No.            | Classification | Item                                                                                             | <b>Translation Limit</b>         |
|----------------|----------------|--------------------------------------------------------------------------------------------------|----------------------------------|
| 1              | Startup        | Total number of macro names that can be specified using the<br>define option                     |                                  |
| $\overline{2}$ |                | Number of characters in a file name                                                              | Unlimited (depends<br>on the OS) |
| 3              | Source program | Number of characters in one line                                                                 | 32768                            |
| 4              |                | Number of source program lines in one file                                                       | Unlimited                        |
| 5              |                | Total number of source program lines that can be compiled                                        | Unlimited                        |
| 6              | Preprocessing  | Nesting levels of files in an #include statement                                                 | Unlimited                        |
| 7              |                | Total number of macro names in a #define statement                                               | Unlimited                        |
| 8              |                | Number of parameters that can be specified using a macro defi-<br>nition or macro call operation | Unlimited                        |
| 9              |                | Number of expansions of a macro name                                                             | Unlimited                        |
| 10             |                | Nesting levels of conditional inclusion                                                          | Unlimited                        |
| 11             |                | Total number of operators and operands that can be specified in<br>an #if or #elif statement     | Unlimited                        |

Table 1.1 Translation Limits of Compiler

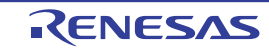

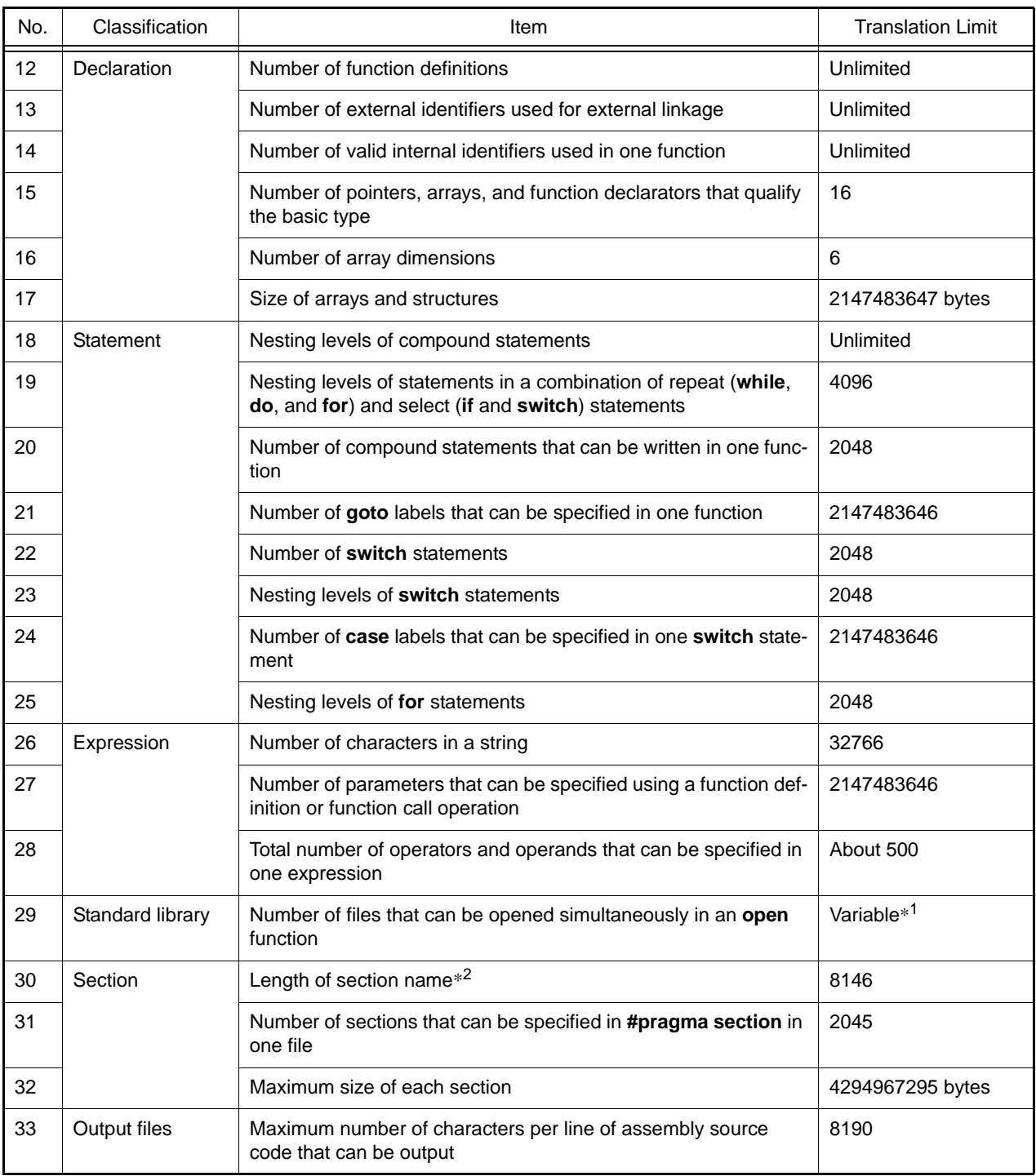

Notes 1. For details, refer to section [8.3.2 Initial Setting.](#page-877-2)

Notes 2. Since the assembler's limit of number of characters in one line is applied to the length of a section name when generating an object, the length that can be specified in #pragma section or the section option is shorter than this limit.

#### <span id="page-12-0"></span>1.4.2 Limits of Assembler

Table 1.2 shows the translation limits of the assembler. Source programs must be created to fall within these translation limits.

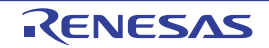

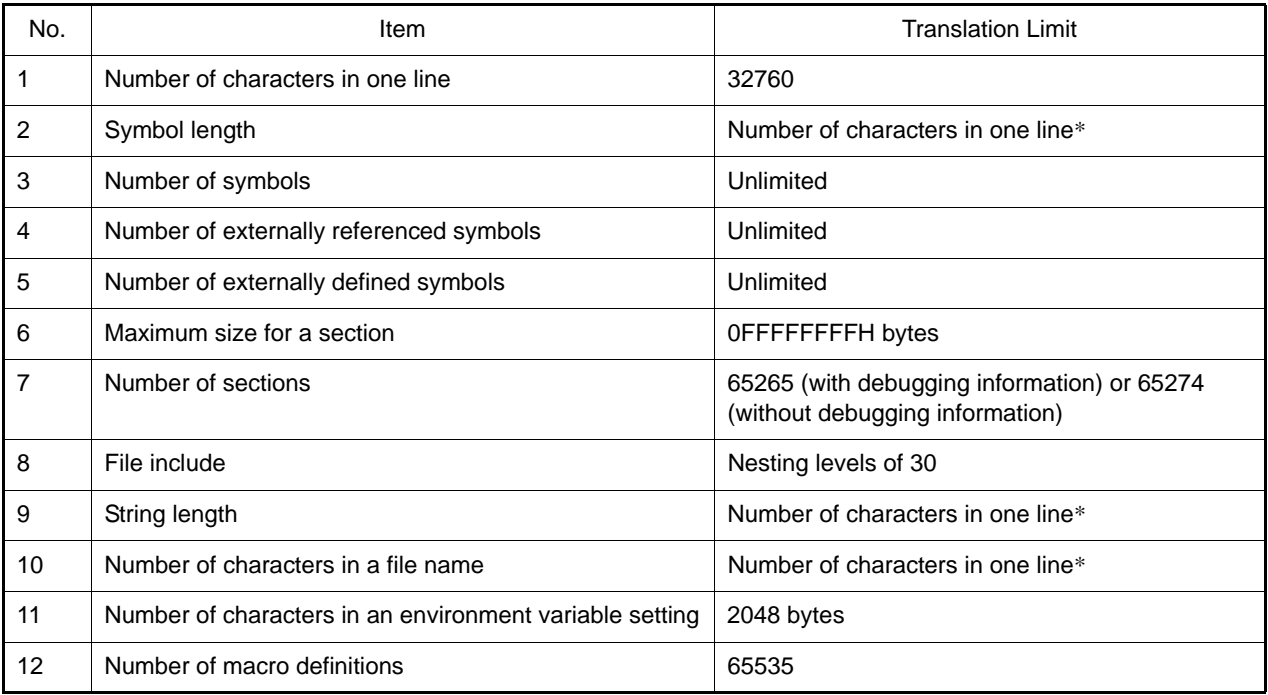

Table 1.2 Translation Limits of Assembler

Note The limit may become a smaller value depending on the string length specified in the same line.

#### <span id="page-13-0"></span>1.5 License

A license manager manages licenses to the compilers.

If you have a license, the compiler will operate as the Standard or Professional edition depending on the license you are using.

Refer to section [1.6,](#page-13-1) [Standard and Professional Editions,](#page-13-1) for more on the Standard and Professional editions.

If the license manager is not able to recognize a Standard or Professional license, the compiler operates as the free evaluation edition.

Refer to section [1.7,](#page-13-2) [Free Evaluation Editions](#page-13-2), for more on the free evaluation edition.

For details of the licenses and the license manager, refer to the User's Manual of the License Manager.

Use V2.00 or later versions of the license manager for V2.06 and later versions of CC-RX.

#### <span id="page-13-1"></span>1.6 Standard and Professional Editions

There are two editions of the compilers, the Standard and the Professional editions.

The Standard editions support an ANSI-compliant C-language specification, and also provide the essential features for writing programs for embedded systems.

As well as the features of the Standard editions, the Professional editions have additional features which help to improve the quality of the customer's programs and shorten development periods.

The additional features of Professional editions are available through compiler options, #pragma directives and libraries. For descriptions of the options only available for the Professional editions, refer to section [2.5,](#page-21-2) [Options,](#page-21-2) or the descriptions of the individual options.

For descriptions of the #pragma directives that only the Professional editions support, refer to section [4.2.3](#page-368-2), [#pragma](#page-368-2)  [Directive.](#page-368-2)

#### <span id="page-13-2"></span>1.7 Free Evaluation Editions

The free evaluation editions have a trial period of 60 days from the day of the first building by the compiler over which you can use features equivalent to those of the Professional editions.

After that period, the additional features of the Professional editions are no longer available, and a restriction becomes applicable to the sizes produced by linkage.

- The restriction on the section sizes which can be allocated to the ROM area is up to 128 Kbytes in total. A linker error occurs when the size exceeds 128 Kbytes.

The version number of the optimizing linkage editor is prefixed by W while a compiler is operating as an evaluation edition and by V when it is operating as a commercial edition. Examples are given below.

- Version of a free evaluation edition: Renesas Optimizing Linker W1.01.01 [25 Apr 2014]
- Version of a commercial edition: Renesas Optimizing Linker V1.01.01 [25 Apr 2014]

We do not supply the following services for the evaluation editions.Consider purchasing a commercial edition if you require them.

- Technical support
- E-mail delivery of items such as information on revisions

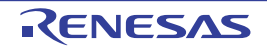

# <span id="page-15-1"></span><span id="page-15-0"></span>2. COMMAND REFERENCE

This appendix describes the detailed specifications of each command included in the build tool.

#### <span id="page-15-2"></span>2.1 Overview

The RX family C/C++ compiler generates a file executable in the target system from the source program written in C language, C99 language, C++ language, or assembly language.

In this compiler, a single driver controls multiple phases from preprocessing to linkage. The following describes processing in each phase.

(1) Compiler

This processes preprocessing directives, comments, and optimization for the C source program and generates an assembly-language source file.

- (2) Preprocessor This processes the preprocessing directives in the source program. Only when the -P option is specified, it outputs the preprocessed file.
- (3) Parsing section This parses the C source program and then converts it to the internal data representation for the compiler.
- (4) Optimizing section This optimizes the internal data representation converted from the C source program.
- (5) Code generating section This converts the internal data representation to an assembly-language source program.
- (6) Assembler

This converts the assembly-language source program to machine-language instructions and generates a relocatable object module file.

(7) Optimizing linkage editor

This links object module files, link directive files, and library files and generates an object file (load module file) executable in the target system.

#### <span id="page-15-3"></span>2.2 Input/Output Files

The following shows the files input to and output from the RX family C/C++ compiler.

| File Type                                            | Extension             | I/O    | Description                                                                                                    |
|------------------------------------------------------|-----------------------|--------|----------------------------------------------------------------------------------------------------|
| C source program file                                | .c                    | Input  | A source file written in C99 language.<br>This file is created by the user.                                                                                                    |
| C++ source program file                              | .cpp, .cp, and<br>.cc | Input  | A source file written in C++ language.<br>This file is created by the user.                                                                                                    |
| Include file                                         | Optional              | Input  | A file referenced by the source file and written in C,<br>C99, C++, or assembly language.<br>This file is created by the user.                                                                                  |
| Preprocessor expansion<br>file for the C program     | .p                    | Output | A file output as a result of preprocessing applied to an<br>input C-language or the C99-language source pro-<br>gram.<br>An ASCII image file.<br>This is output when the -output=prep option is speci-<br>fied. |
| Preprocessor expansion<br>file for the $C++$ program | .pp                   | Output | A file output as a result of preprocessing applied to an<br>input C++-language source program.<br>An ASCII image file.<br>This is output when the -output=prep option is speci-<br>fied.                        |

Table 2.1 Input/Output Files for the RX Family C/C++ Compiler

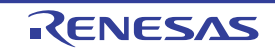

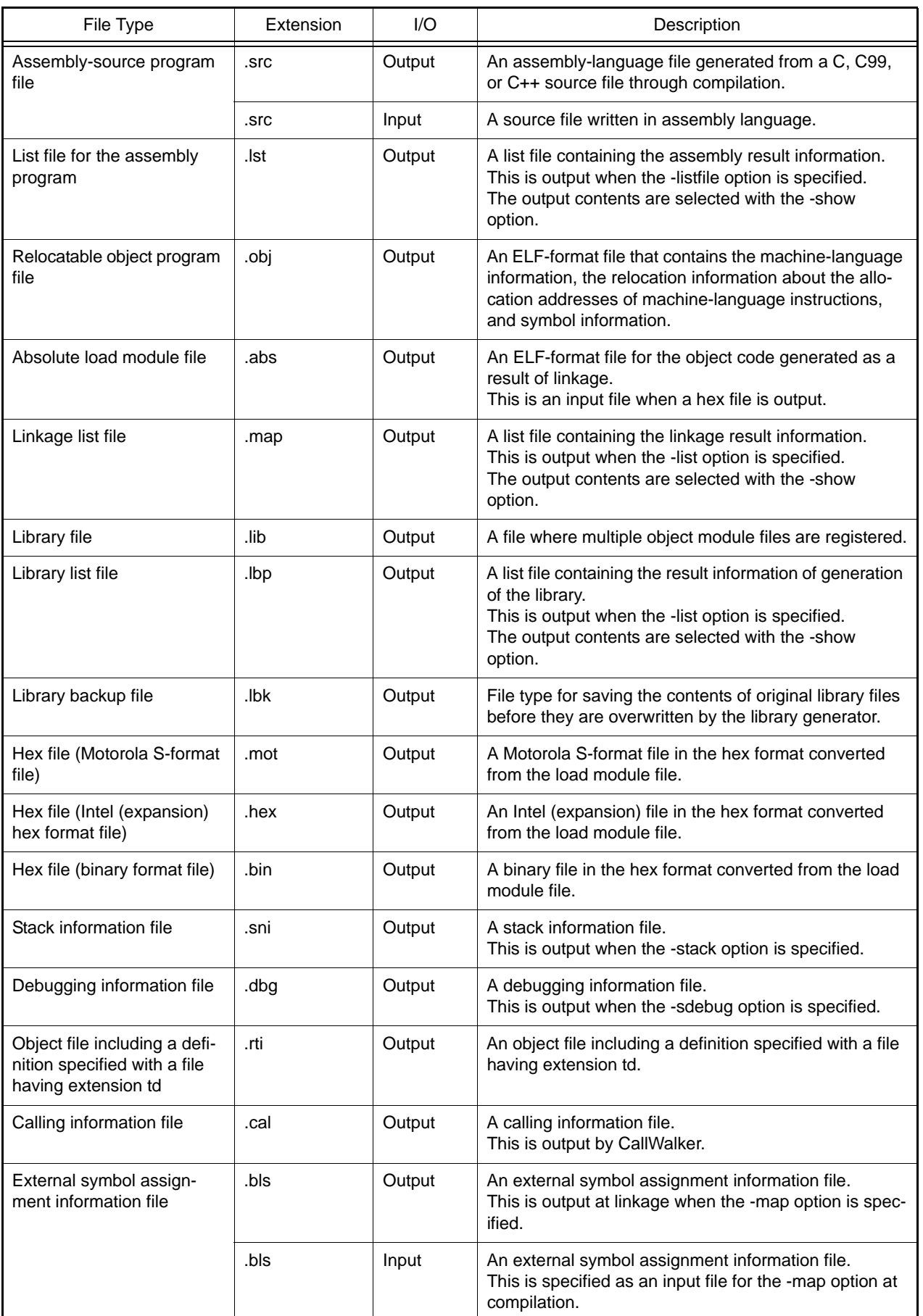

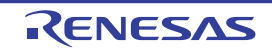

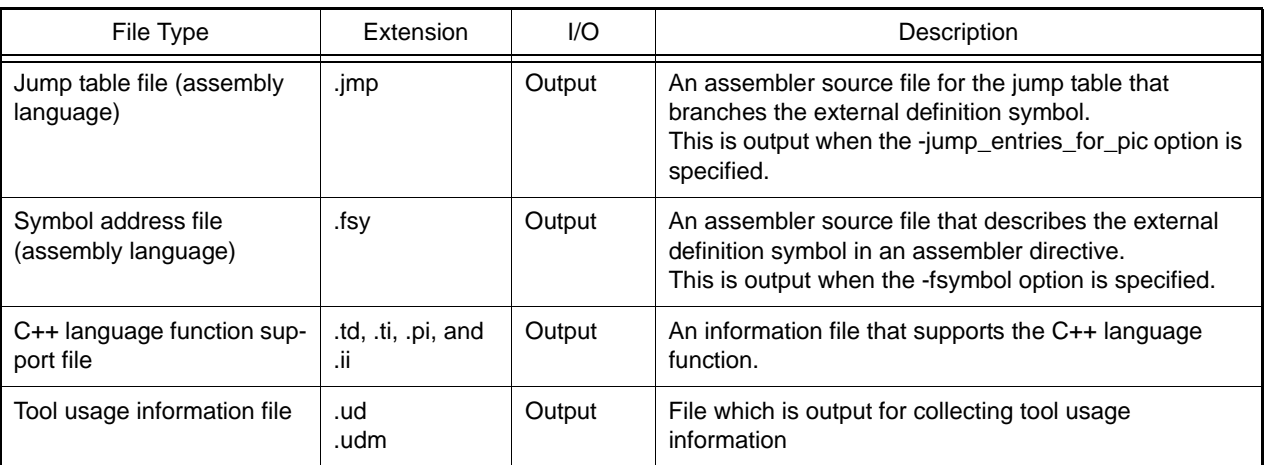

#### <span id="page-17-0"></span>2.3 Environment Variables

Environment variables are listed below.

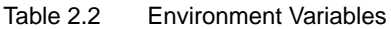

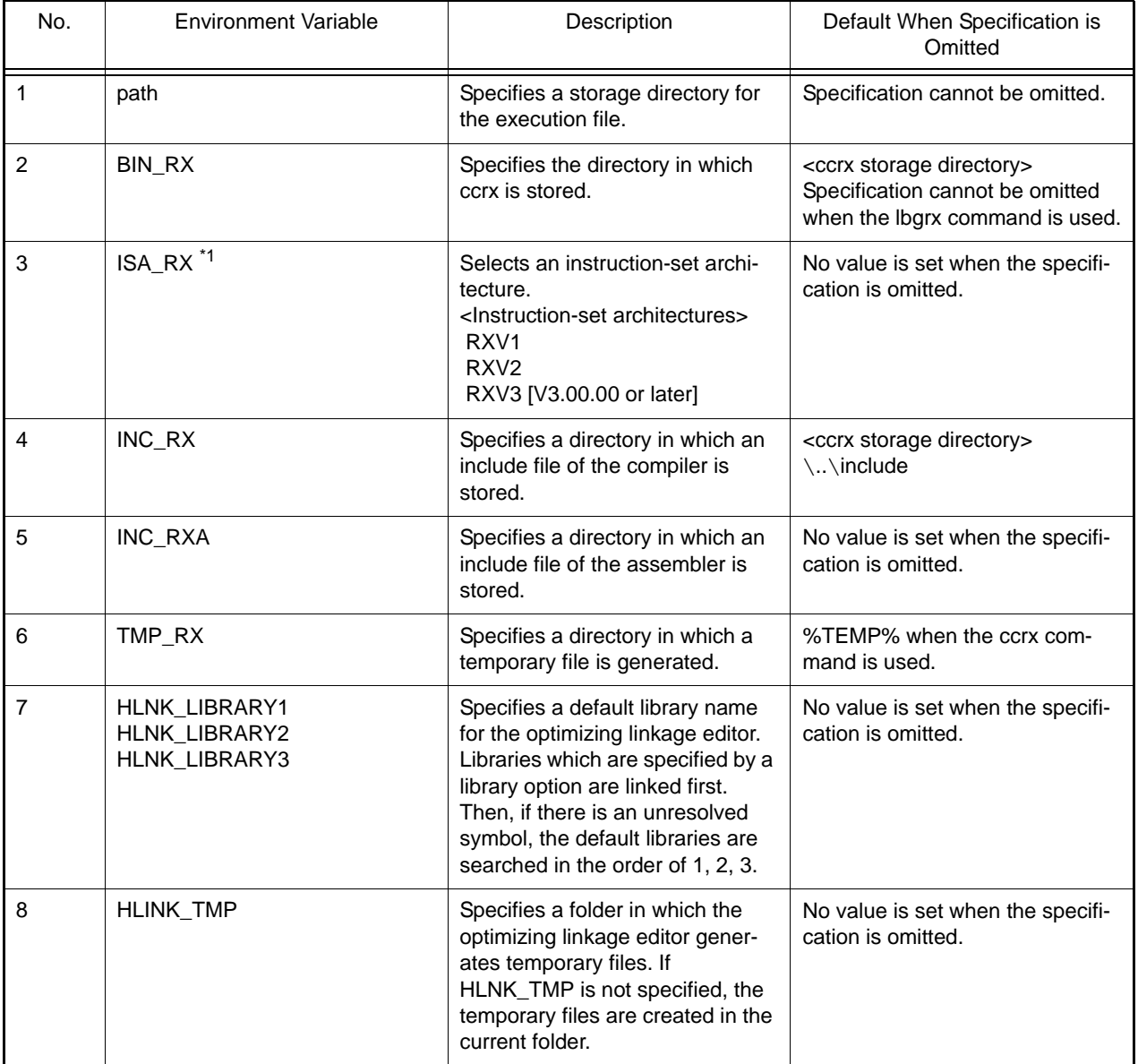

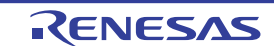

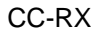

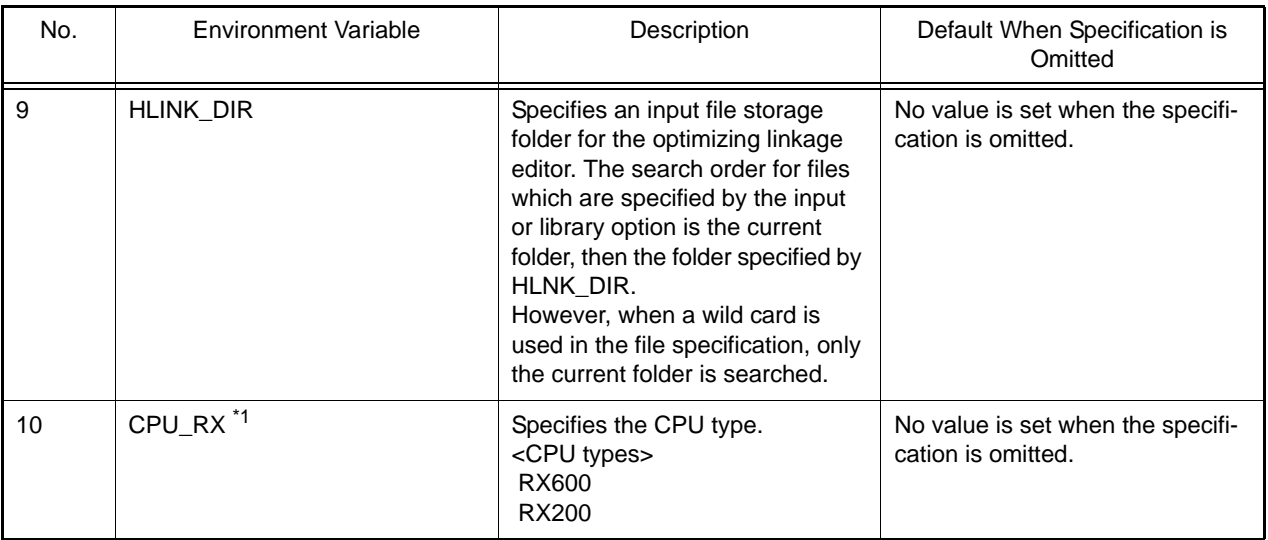

\*1) When both ISA\_RX and CPU\_RX are defined, ISA\_RX takes precedence.

#### <span id="page-18-0"></span>2.4 Operating Instructions

This section describes how to operate the RX family C/C++ compiler.

The commands will take options from left to right on the command-line. When two or more options with conflicted meanings are selected and it will take neither error nor warning, the right-side option will be enabled. This results are different according to each options. For more details, please confirm each options' descriptions.

- (1) Operating Tools
	- (a) Compiler (ccrx)

**ccrx** is the startup command for the compile driver.

Compilation, assemble, and linkage can be performed using this command.

When the extension of an input file is ".s", ".src", ".S", or ".SRC", the compiler interprets the file as an assembly-language file (.src, .s) and initiates the assembler.

A file with an extension other than those above is compiled as a  $C/C++$  source file (.c, .cpp).

Two or more input files can be specified at the same time. Cases where two or more C/C++ language source files are specified as input files at the same time are referred to as "batch compilation."

[Command description format]

```
ccrx [\Delta<option> …][\Delta<file name>[\Delta<option> …] …]
         <option>: -<option>[=<suboption>[=<suboption>]][, …]
```
[] : Can be omitted

- ... : Pattern in proceeding [ ] can be repeated
- { } : Select from items delimited by the pipe symbol ("|")
- $\Delta$ : One or more spaces
- (b) Assembler (asrx) **asrx** is the startup command for the assembler. [Command description format]

```
asrx [\triangle <sub>option</sub> - ] [\triangle <sub>file name</sub> - ] \triangle <sub>option</sub> - ] ...] <option>: -<option>[=<suboption>][, …]
```
(c) Optimizing Linkage Editor (rlink)

**rlink** is the startup command for the optimizing linkage editor.

The optimizing linkage editor has the following functions as well as the linkage processing.

- Optimizes relocatable files at linkage
- Generates and edits library files

- Converts files into Motorola S type files, Intel hex type files, and binary files [Command description format]

```
rlink [\triangle <sub>option</sub> - ][\triangle <sub>file name</sub> - [\triangle <sub>option</sub> - ] ...] <option>: -<option>[=<suboption>][, …]
```
(d) Library Generator (lbgrx)

**lbgrx** is the startup command for the library generator. [Command description format]

```
lbgrx [\triangle <sub>optim</sub> = ...] <option>: -<option>[=<suboption>][, …]
```
- (2) Command Description Examples
	- (a) Compilation, Assemble, and Linkage by One Command Perform all steps below by a single command.
		- Compile C/C++ source files (tp1.c and tp2.c) in **ccrx**.
		- After compilation, assemble the files in **asrx**.
		- After assemble, link the files in **rlink** to generate an absolute file (tp.abs).

[Command description]

ccrx -isa=rxv1 -output=abs=tp.abs tp1.c tp2.c

- Remarks 1. When the output type specification of the **output** option is changed to **-output=sty**, the file after linkage will be generated as a Motorola S type file.
- Remarks 2. An intermediate file generated during the absolute file generation process (assembly-language file or relocatable file) is not saved. Only a file of the type specified by the **output** option is to be generated.
- Remarks 3. In order to specify assemble options and linkage options that are valid for only the assembler and optimizing linkage editor in **ccrx**, use the **-asmcmd**, **-lnkcmd**, **-asmopt**, and **-lnkopt** options.
- Remarks 4. Object files that are to be linked are allocated from address 0. The order of the sections is not guaranteed. In order to specify the allocation address or section allocation order, specify options for the optimizing linkage editor using the **-lnkcmd** and **-lnkopt** options.
- (b) Compilation and Assemble by One Command Perform all steps below by a single command, and initiate the linker with another command to generate tp.abs.
	- Compile C/C++ source files (tp1.c and tp2.c) in **ccrx**.
	- After compilation, assemble the files in **asrx** to generate relocatable files (tp1.obj and tp2.obj).

[Command description]

```
ccrx -isa=rxv1 -output=obj tp1.c tp2.c
rlink -form=abs -output=tp.abs -subcommand=cmd.sub tp1.obj tp2.obj
```

```
Remarks 1. When the -output=obj option is specified in ccrx, ccrx generates relocatable files.
```
- Remarks 2. In order to change relocatable file names, their C/C++ source files have to be input in **ccrx**, one file each.
- Remarks 3. When the **form** option in **rlink** is changed to **-form=sty**, the file after linkage will be generated as a Motorola S type file.
- (c) Compilation, Assemble, and Linkage by Separate Commands Individually perform each step below by a single command.
	- Compile C/C++ source files (tp1.c and tp2.c) in **ccrx** to generate assembly-language files (tp1.src and tp2.src).

- Assemble the assembly-language files (tp1.src and tp2.src) in **asrx** to generate relocatable files (tp1.obj and tp2.obj).

- Link the relocatable files (tp1.obj and tp2.obj) in **rlink** to generate an absolute file (tp.abs). [Command description]

```
ccrx -isa=rxv1 -output=src tp1.c tp2.c
asrx tp1.src tp2.src
rlink -form=abs -output=tp.abs -subcommand=cmd.sub tp1.obj tp2.obj
```
Remark When the **-output=src** option is specified in **ccrx**, **ccrx** generates assembly-language files.

(d) Assemble and Linkage by One Command

Perform all steps below by a single command.

- Assemble assembly-language files (tp1.src and tp2.src) in **asrx**.
- After assemble, link the files in **rlink** to generate an absolute file (tp.abs).

[Command description]

ccrx -isa=rxv1 -output=abs=tp.abs tp1.src tp2.src

- Remark Object files that are to be linked are allocated from address 0. The order of the sections is not guaranteed. In order to specify the allocation address or section allocation order, specify options for the optimizing linkage editor using the **-lnkcmd** and **-lnkopt** options.
- (e) Assemble and Linkage by Separate Commands Individually perform each step below by a single command.
	- Assemble assembly-language files (tp1.src and tp2.src) in **asrx** to generate relocatable files (tp1.obj and tp2.obj).
	- Link the relocatable files (tp1.obj and tp2.obj) in **rlink** to generate an absolute file (tp.abs).

[Command description 1]

```
ccrx -isa=rxv1 -output=obj tp1.src tp2.src
rlink -form=abs -output=tp.abs -subcommand=cmd.sub tp1.obj tp2.obj
```
[Command description 2]

```
asrx -isa=rxv1 tp1.src tp2.src
rlink -form=abs -output=tp.abs -subcommand=cmd.sub tp1.obj tp2.obj
```
(f) Create a List File of Existing Libraries

Create a list of lib1.lib with the name of lib1.lbp.

[Command description]

rlink -form=library -list -library=lib1.lib

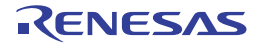

#### <span id="page-21-2"></span><span id="page-21-0"></span>2.5 Options

This section describes the options for the RX family C/C++ compiler in each processing phase. Compile phase: Refer to [2.5.1 Compile Options.](#page-21-1) Assembly phase: Refer to [2.5.2 Assembler Command Options](#page-170-0). Link phase: Refer to [2.5.3 Optimizing Linkage Editor \(rlink\) Options.](#page-215-0) Library generation phase: Refer to [2.5.4 Library Generator Options.](#page-302-0)

# <span id="page-21-1"></span>2.5.1 Compile Options

The types and explanations for options of the compile phase are shown below.

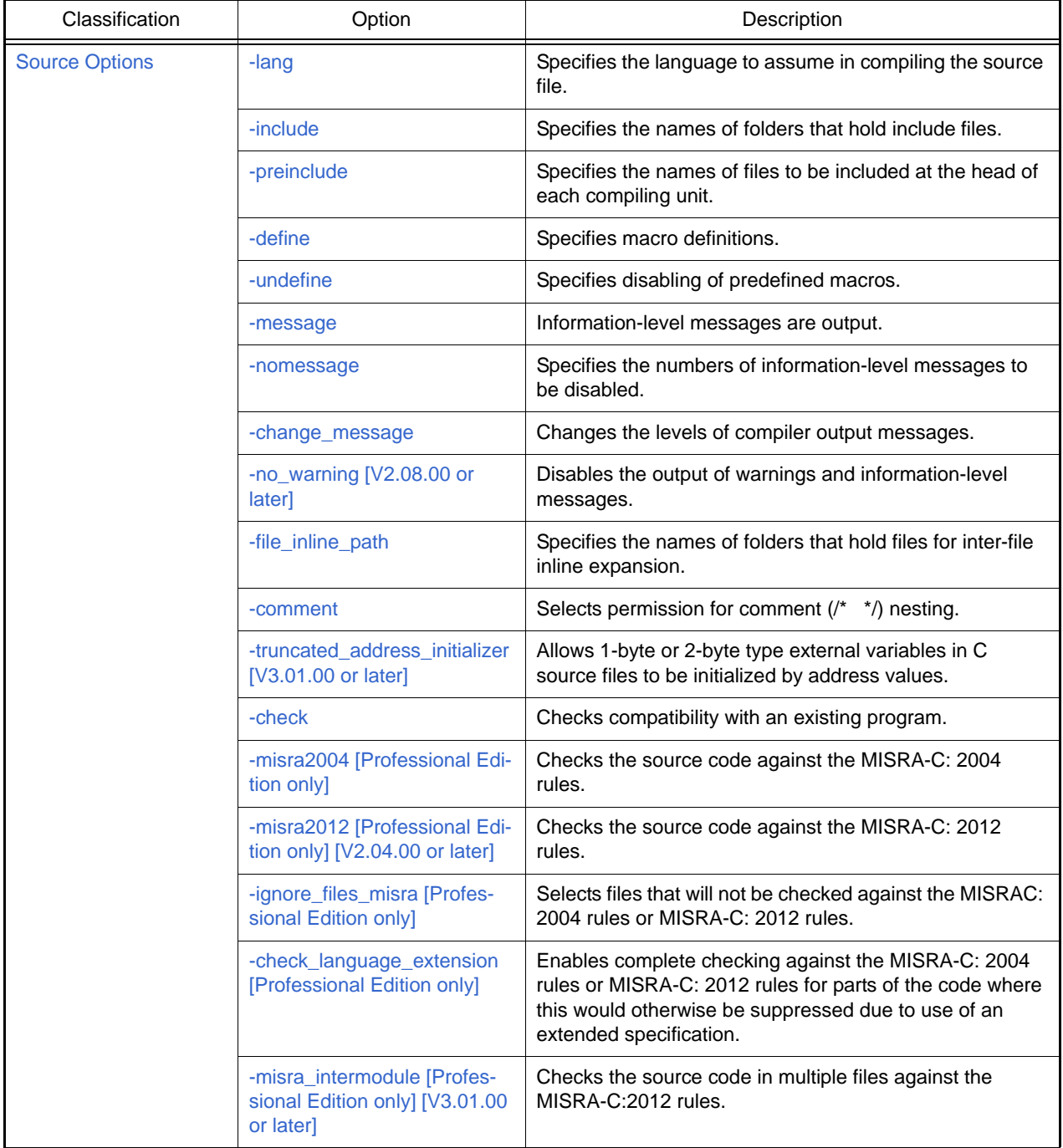

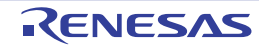

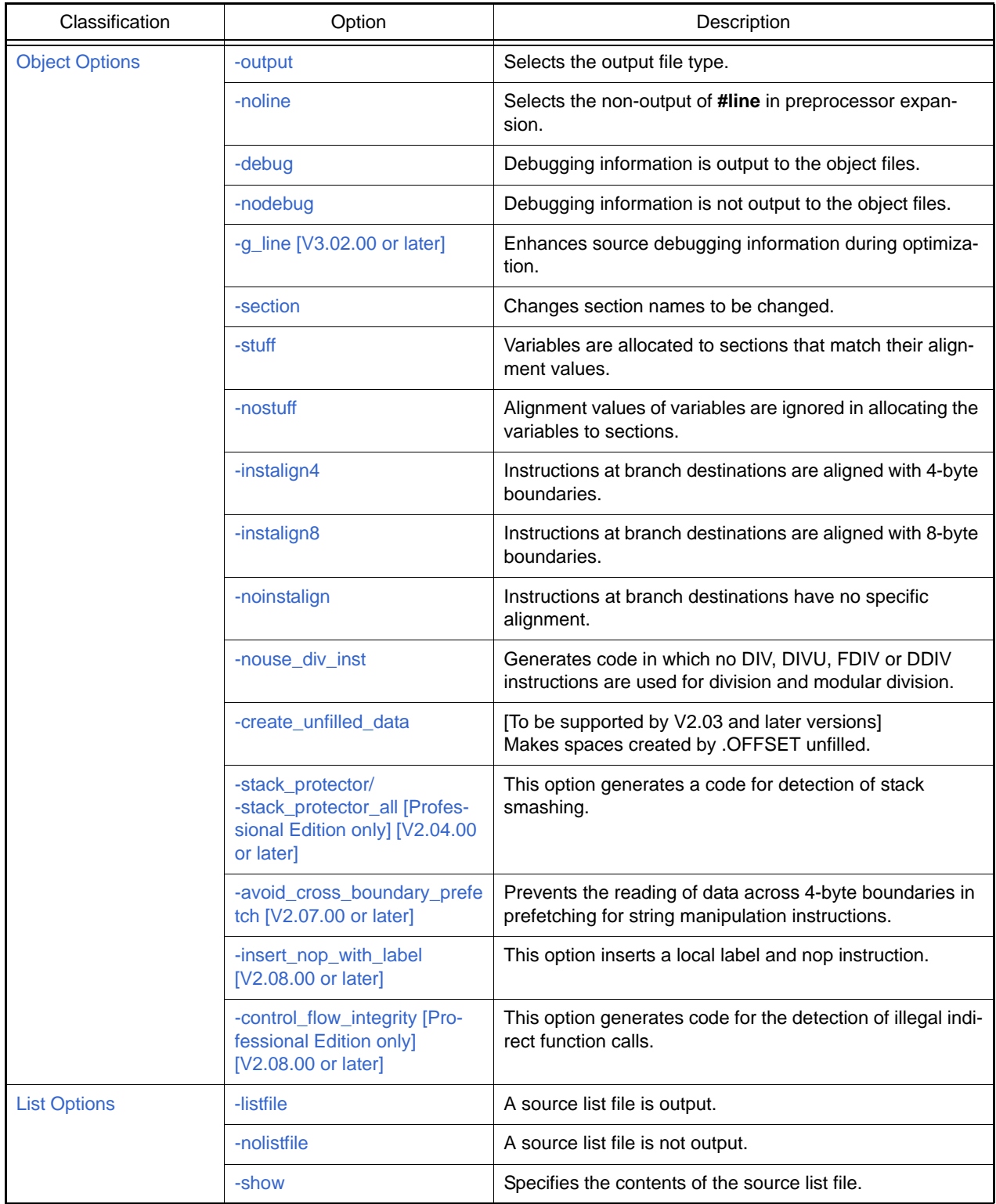

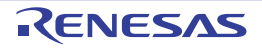

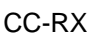

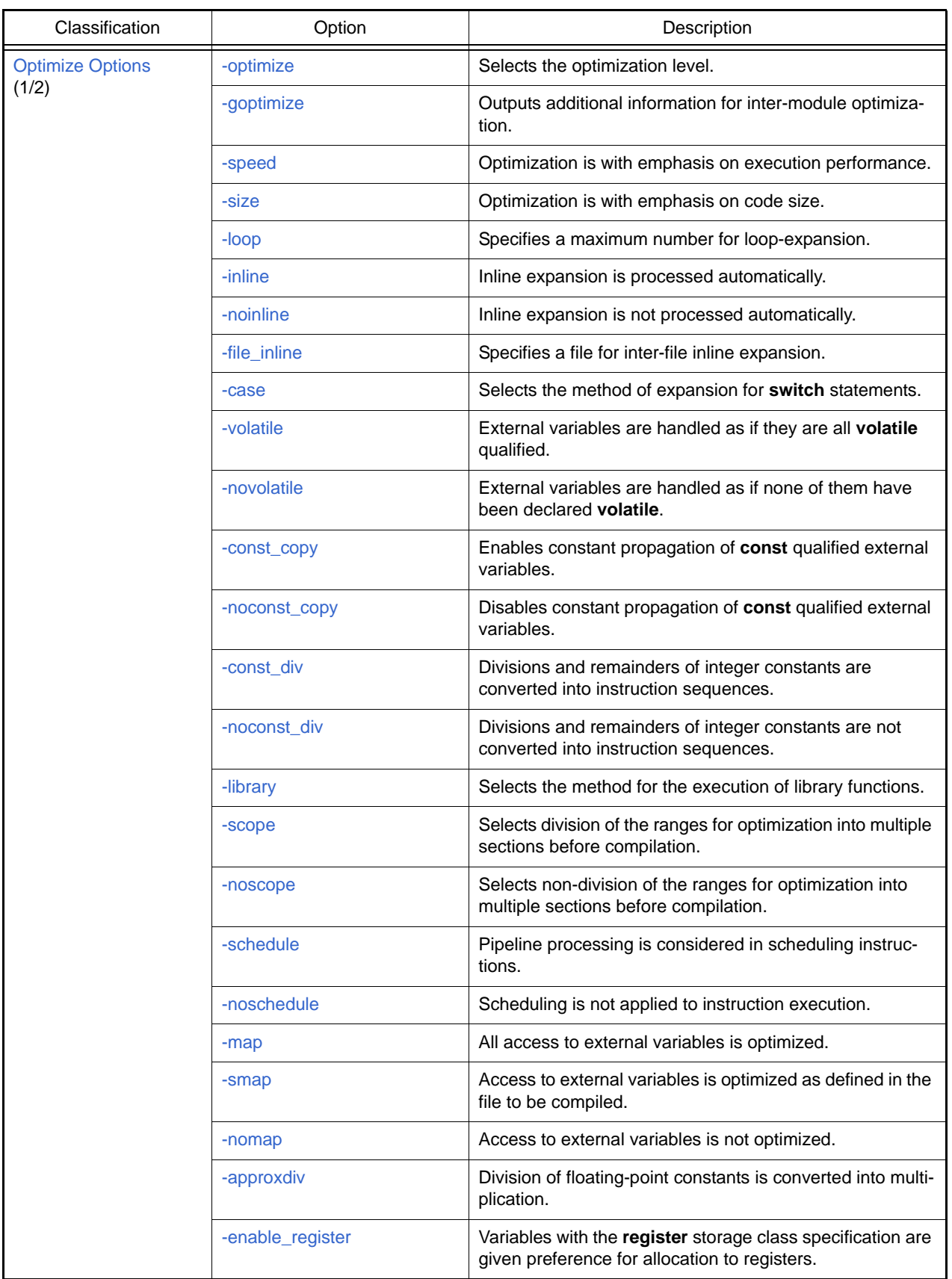

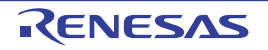

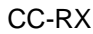

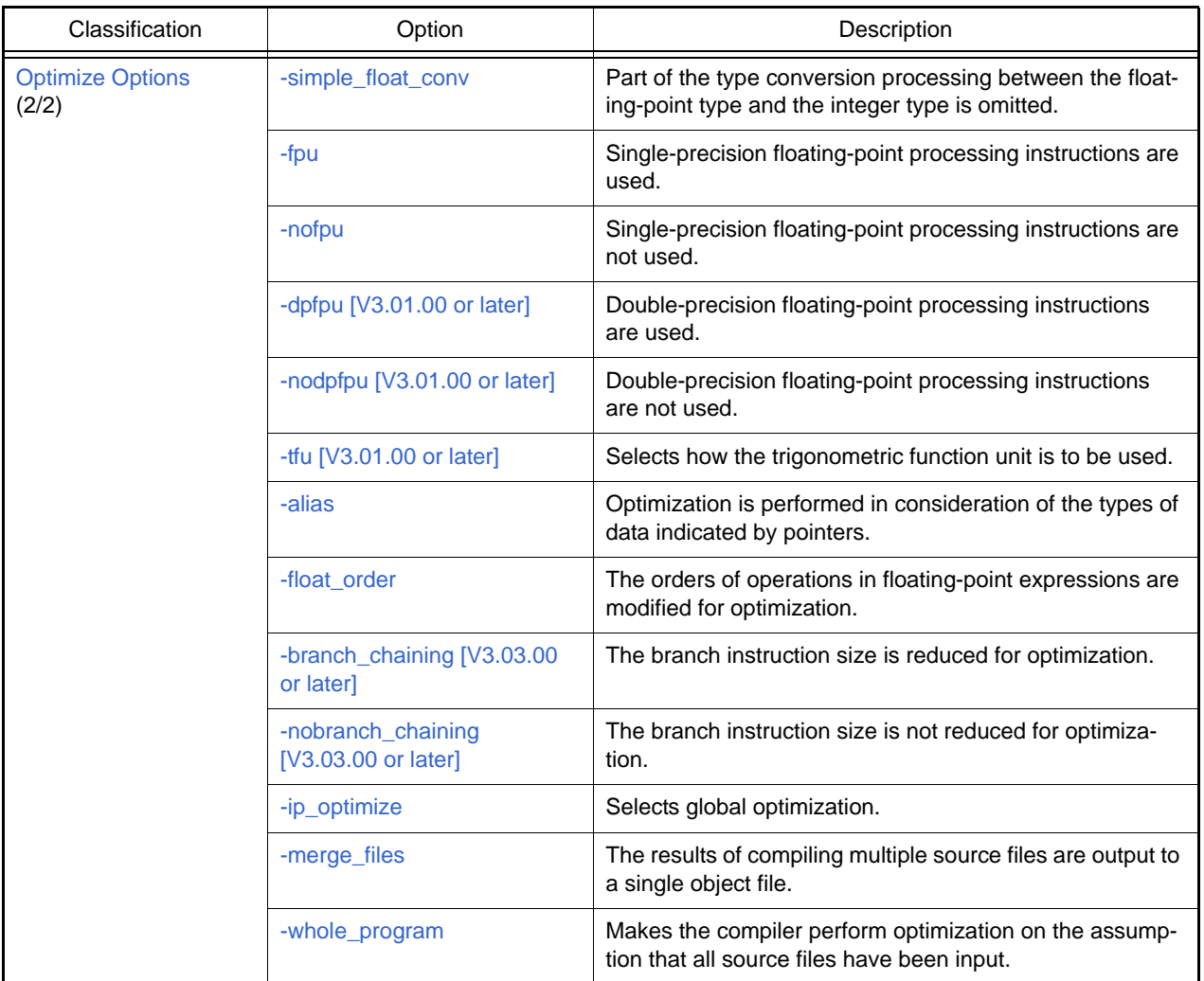

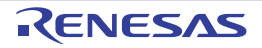

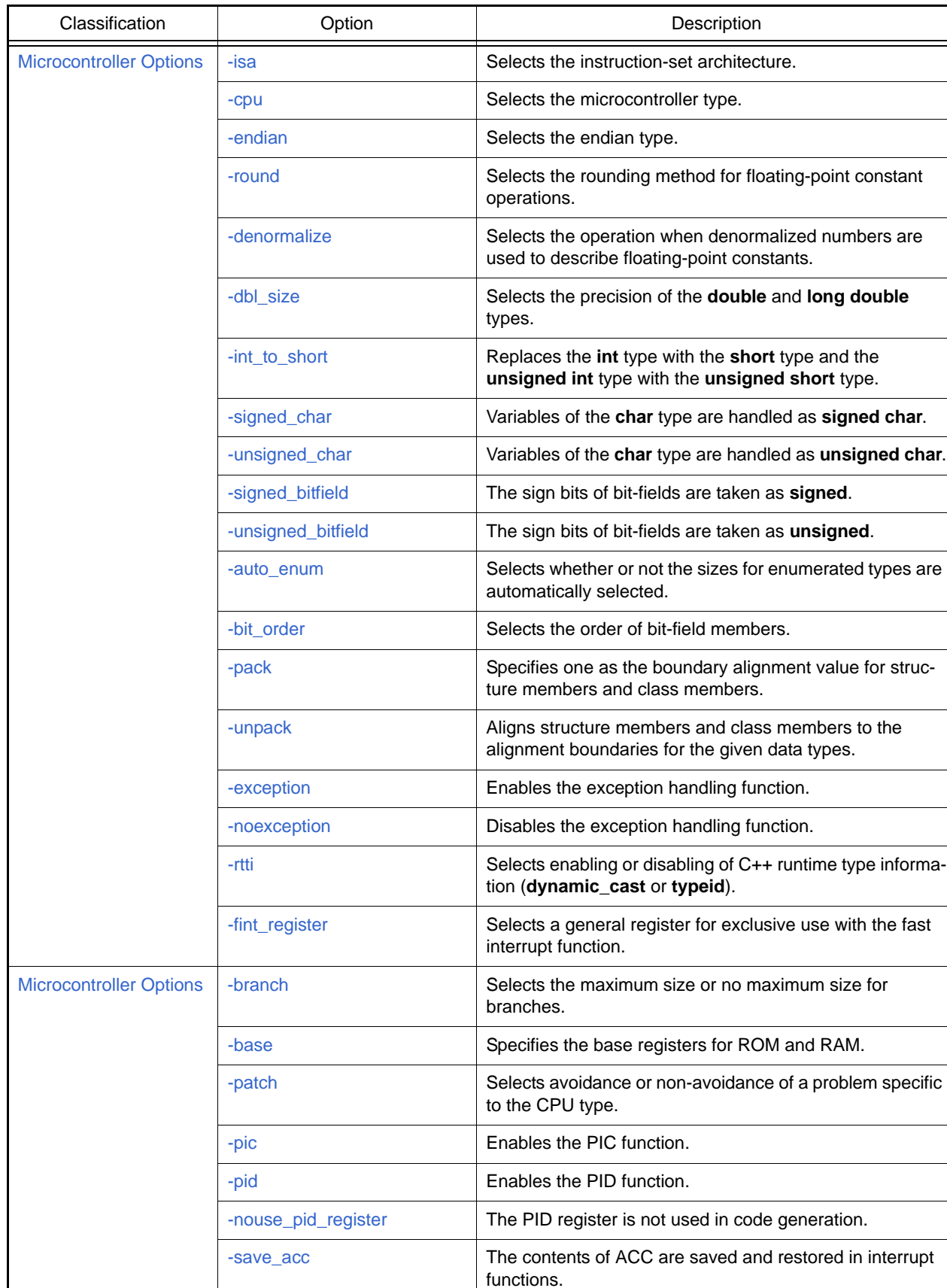

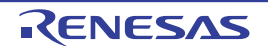

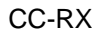

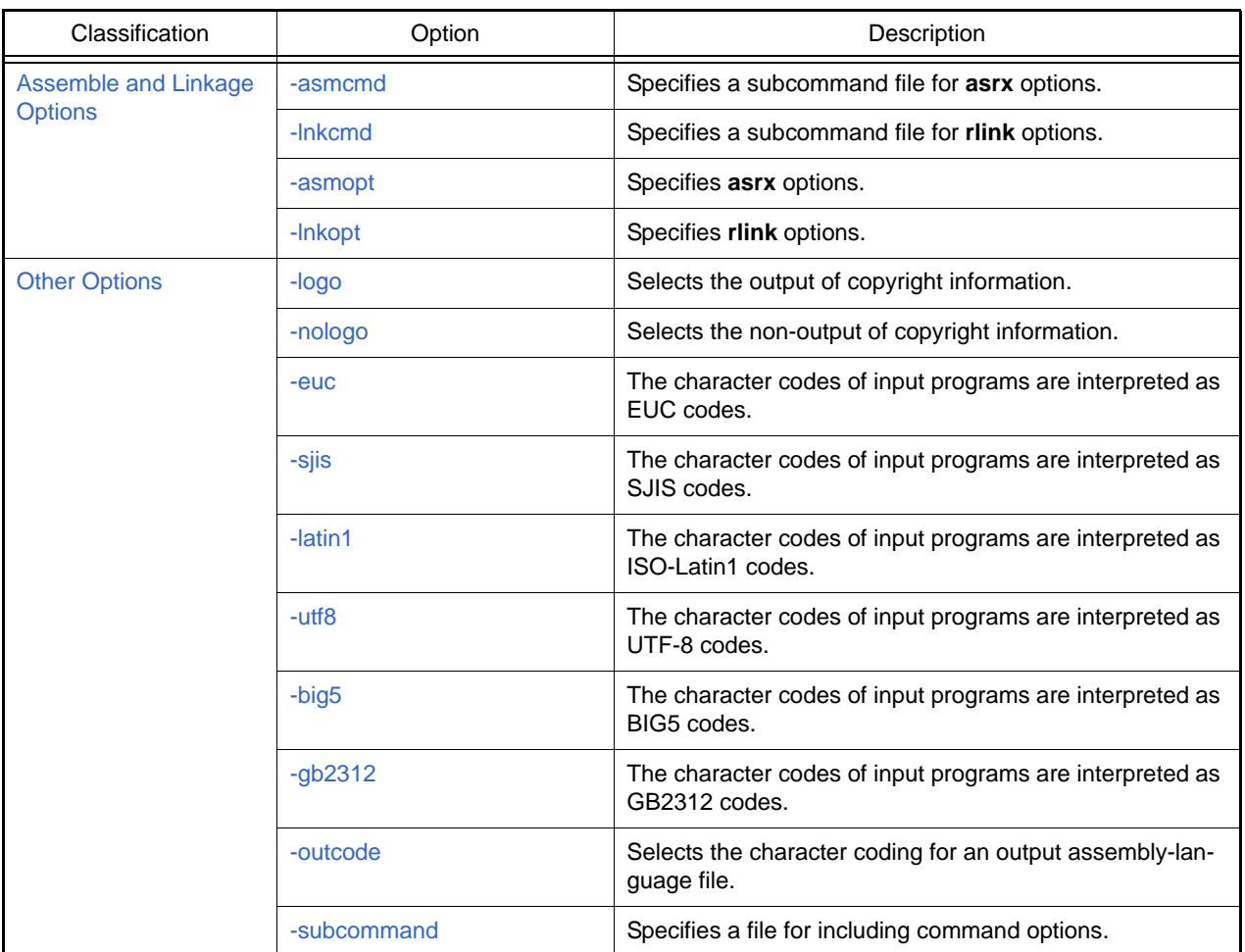

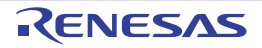

# <span id="page-27-0"></span>Source Options

< [Compile Options](#page-21-1) / [Source Options](#page-27-0) >

The following source options are available.

- [-lang](#page-28-0)
- [-include](#page-29-0)
- [-preinclude](#page-30-0)
- [-define](#page-31-0)
- [-undefine](#page-32-0)
- [-message](#page-33-0)
- [-nomessage](#page-34-0)
- [-change\\_message](#page-35-0)
- [-no\\_warning \[V2.08.00 or later\]](#page-37-0)
- [-file\\_inline\\_path](#page-38-0)
- [-comment](#page-39-0)
- [-truncated\\_address\\_initializer \[V3.01.00 or later\]](#page-40-0)
- [-check](#page-41-0)
- [-misra2004 \[Professional Edition only\]](#page-43-0)
- [-misra2012 \[Professional Edition only\] \[V2.04.00 or later\]](#page-45-0)
- [-ignore\\_files\\_misra \[Professional Edition only\]](#page-47-0)
- [-check\\_language\\_extension \[Professional Edition only\]](#page-48-0)
- [-misra\\_intermodule \[Professional Edition only\] \[V3.01.00 or later\]](#page-49-0)

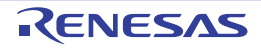

#### <span id="page-28-0"></span>-lang

< [Compile Options](#page-21-1) / [Source Options](#page-27-0) >

# [Format]

-lang= { c | cpp | ecpp | c99 }

#### - [Default]

If this option is not specified, the compiler will compile the program file as a C++ source file when the extension is **cpp**, **cc**, or **cp**, and as a C (C89) source file for any other extensions. However, if the extension is **src** or **s**, the program file is handled as an assembly-language file regardless of whether this option is specified.

# [Description]

- This option specifies the language of the source file.
- When the **lang=c** option is specified, the compiler will compile the program file as a C (C89) source file.
- When the **lang=cpp** option is specified, the compiler will compile the program file as a C++ source file.
- When the **lang=ecpp** option is specified, the compiler will compile the program file as an Embedded C++ source file.
- When the **lang=c99** option is specified, the compiler will compile the program file as a C (C99) source file.

- The Embedded C++ language specification does not support a **catch**, **const\_cast**, **dynamic\_cast**, **explicit**, **mutable**, **namespace**, **reinterpret\_cast**, **static\_cast**, **template**, **throw**, **try**, **typeid**, **typename**, **using**, multiple inheritance, or virtual base class. If one of these classes is written in the source file, the compiler will display an error message.
- Always specify the **lang=ecpp** option when using an EC++ library.
- In batch compilation (when multiple C/C++ language source files are input to the compiler at the same time), the individual C or C++ language source files must be in the same language. Thus, separate the C and C++ language source files in accord with the languages to be specified and then perform batch compilation by specifying this option for the group in each of the languages.

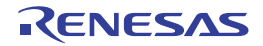

#### <span id="page-29-0"></span>-include

< [Compile Options](#page-21-1) / [Source Options](#page-27-0) >

# [Format]

-include=<path name>[,...]

# [Description]

- This option specifies the name of the path to the folder that stores the include file.
- Multiple path names can be specified by separating them with a comma (,).
- Searching for files with names enclosed in "<" and ">" proceeds in order of the folders specified by the **include** option, the folders specified by environment variable **INC\_RX**.
- Searching for files with names enclosed in double quotation marks ("") proceeds in order of the storage folder of the file for which the #include statement is made, the folders specified by the **include** option, the folders specified by environment variable **INC\_RX**.
- If two or more folders are specified in the **include** option, searching proceeds in order of specifications of the pathnames for the folders on the command line (from left to right).

# [Remarks]

- If this option is specified for more than one time, all specified path names are valid.

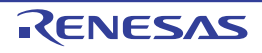

#### <span id="page-30-0"></span>-preinclude

< [Compile Options](#page-21-1) / [Source Options](#page-27-0) >

# [Format]

-preinclude=<file name>[,...]

#### [Description]

- This option includes the specified file contents at the head of the compiling unit.
- If the file name is specified by its relative path, the folder is searched in the following order:
	- [V3.01.00 or earlier]
		- Folder with the compilation unit
		- Folder specified by the include option
		- Folder specified by environment variable **INC\_RX**
	- [V3.02.00 or later]
		- Folder that started the compiler
- Multiple file names can be specified by separating them with a comma (,).

# [Remarks]

- If this option is specified for more than one time, all specified files will be included.

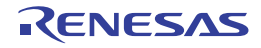

#### <span id="page-31-0"></span>-define

< [Compile Options](#page-21-1) / [Source Options](#page-27-0) >

# [Format]

```
-define=<sub>[,...]
       <sub>: <macro name> [= <string>]
```
# [Description]

- This option provides the same function as **#define** specified in the source file.
- <string> can be defined as a macro name by specifying <macro name>=<string>.
- When only <macro name> is specified as a suboption, the macro name is assumed to be defined. Names or integer constants can be written in <string>.

- If the macro name specified by this option has already been defined in the source file by **#define**, **#define** takes priority.
- If this option is specified for more than one time, all specified macro names are valid.

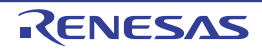

#### <span id="page-32-0"></span>-undefine

< [Compile Options](#page-21-1) / [Source Options](#page-27-0) >

# [Format]

```
-undefine=<sub>[,...]
         <sub>: <macro name>
```
# [Description]

- This option invalidates the predefined macro of <macro name>.
- Multiple macro names can be specified by separating them with a comma (,).

- Refer to the Macro Names section, in the COMPILER LANGUAGE SPECIFICATIONS chapter, for specifiable predefined macros of the compiler.
- If this option is specified for more than one time, all specified macro names will be undefined.

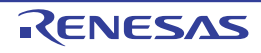

#### <span id="page-33-0"></span>-message

< [Compile Options](#page-21-1) / [Source Options](#page-27-0) >

# [Format]

-message

- [Default]

No information-level messages will be output.

# [Description]

- This option outputs the information-level messages.

# [Remarks]

- Message output from the assembler or optimizing linkage editor cannot be controlled by this option. Message output from the optimizing linkage editor can be controlled by using the **lnkcmd** option to specify the **message** or **nomessage** option of the optimizing linkage editor.

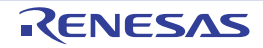

#### <span id="page-34-0"></span>-nomessage

< [Compile Options](#page-21-1) / [Source Options](#page-27-0) >

### [Format]

-nomessage [= <error number> [- <error number>][,...]

#### [Description]

- With no sub-options, this disables the output of information-level messages.
- When error numbers are specified as sub-options, only the output of the information-level messages with the specified numbers will be disabled. Other information-level messages will be output.
- A range of error numbers to be disabled can be specified by using a hyphen (-), that is, in the form of <error number>-<error number>.
- Error numbers are specified by the five lower-order digits (i.e. five digits from the right) of message numbers without the prefix "M" (information).

Example: To change the level of information message M0523009 -nomessage=23009

- Message output from the assembler or optimizing linkage editor cannot be controlled by this option. Message output from the optimizing linkage editor can be controlled by using the **lnkcmd** option to specify the **message** or **nomessage** option of the optimizing linkage editor.
- If the **nomessage** option is specified for more than one time, output for all specified error numbers will be disabled.
- This option is only specifiable for messages with number 0510000 to 0549999 (including the component number).
- This option can also be used to suppress the output of warnings in the range from 0520000 to 0529999. Specify the numbers of the warnings that you wish to suppress. To suppress the output of other warnings, use **-change message** to change them to information-level messages.

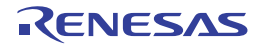

#### <span id="page-35-0"></span>-change\_message

< [Compile Options](#page-21-1) / [Source Options](#page-27-0) >

### [Format]

```
-change message = \langle \text{sub} \rangle[...]
                     <sub>: <error level>[=<error number>[- <error number>][,...]]
                             <error level>: { information | warning | error }
```
# [Description]

- This option changes the message level of information-level and warning-level messages.
- Multiple error numbers can be specified by separating them with a comma (,).
- Error numbers are specified by the five lower-order digits (i.e. five digits from the right) of the message numbers without the prefix "M" (information) or "W" (warning). Example: To change the level of information message M0523009 -change\_message=error=23009
- Although this option may change the types of some messages (e.g. error (E) or warning (W)), the meaning of the message indicated by the component or message number remains the same.

# [Example]

change\_message=information=error number

- Warning-level messages with the specified error numbers are changed to information-level messages.

change\_message=warning=error number

- Information-level messages with the specified error numbers are changed to warning-level messages.

change\_message=error=error number

- Information-level and warning-level messages with the specified error numbers are changed to error-level messages.

change\_message=information

- All warning-level messages are changed to information-level messages.

change\_message=warning

- All information-level messages are changed to warning-level messages.

change\_message=error

- All information-level and warning-level messages are changed to error-level messages.

- The output of messages which have been changed to information-level messages can be disabled by the **nomessage** option.
- Message output from the assembler or optimizing linkage editor cannot be controlled by this option. Message output from the optimizing linkage editor can be controlled by using the **lnkcmd** option to specify the **message** or **nomessage** option of the optimizing linkage editor.
- If this option is specified for more than one time, all specified error numbers are valid.

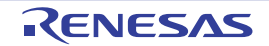
- Only the levels of warning and information messages can be controlled by this option. Specification of the option for a message not at these levels is ignored.
- This option is not usable to control the level of MISRA2004 detection messages (labeled M) that appear when the **misra2004** option has been specified.

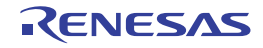

#### -no\_warning [V2.08.00 or later]

< [Compile Options](#page-21-0) / [Source Options](#page-27-0) >

### [Format]

-no\_warning={ <number> | <number>-<number> }[,{ <number> | <number>-<number> }]...

### [Description]

- This option is used to suppress the output of warnings or information-level messages with the numbers specified by <**number**>. You cannot use this option to suppress the output of any messages by the assembler or optimizing linkage editor.
- You can specify this option more than once. Each specification will be effective.
- Separate all parameters with commas (,). Do not enter any white space before or after a comma.
- Entering white space before or after a comma, omitting parameters, or entering characters that are not numbers will lead to a compilation error.
- The values specifiable as parameters are the last five digits of message numbers of warnings and information-level messages (51000 to 54999). Any other specified numbers, including those that are not actually message numbers, will be ignored.
	- Specification of the numbers of error messages will be ignored because the output of error messages cannot be suppressed. This applies to any messages at the error level, including those having levels changed by the **-change\_message=error** option.
- This option is also usable in combination with the **-nomessage** option. In such cases, both options are effective, even if they include specifications of the same message.

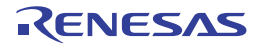

#### -file\_inline\_path

< [Compile Options](#page-21-0) / [Source Options](#page-27-0) >

### [Format]

-file\_inline\_path=<path name>[,...]

### [Description]

- This option is not available in V.2.00. Any specification of this option will simply be ignored and will not lead to an error due to compatibility with former versions.

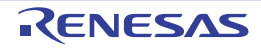

#### -comment

< [Compile Options](#page-21-0) / [Source Options](#page-27-0) >

### [Format]

 $-$ comment = { nest | nonest }

### [Description]

- When **comment=nest** is specified, nested comments are allowed to be written in the source file.
- When **comment=nonest** is specified, writing nested comments will generate an error.
- The default for this option is **comment=nonest**.

### [Example]

- When **comment=nest** is specified, the compiler handles the above line as a nested comment; however, when **comment=nonest** is specified, the compiler assumes (1) as the end of the comment.

/\* This is an example of /\* nested \*/ comment \*/ (1)

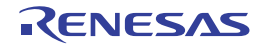

#### -truncated\_address\_initializer [V3.01.00 or later]

< [Compile Options](#page-21-0) / [Source Options](#page-27-0) >

### [Format]

-truncated\_address\_initializer

### [Description]

- The warning message W0520069 is output instead of error E0520069 in response to detection of a code that initializes a 1-byte type or 2-byte type external variable or static variable by an address value. This is only applicable to C-language source files.

## [Remarks]

- The upper bytes of an address are truncated. Therefore, the original address value will not be retained when the upper bytes are not 0.
- If casting into 1-byte or 2-byte type is followed by casting into a larger type, an error will occur.
- If the variable to be initialized is a bit field member, an error will occur.
- This option is invalid when code is in the C++ language or Embedded C++ language.

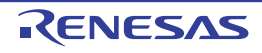

#### -check

< [Compile Options](#page-21-0) / [Source Options](#page-27-0) >

### [Format]

 $-\text{check} = \{ \text{nc} \mid \text{ch}38 \mid \text{sh}c \}$ 

#### [Description]

- This option checks the specified options and source file parts which will affect the compatibility when this compiler uses a C/C++ source file that has been coded for the R8C and M16C family C compilers, H8, H8S, and H8SX family C/C++ compilers, and SuperH family C/C++ compilers.
- For **check=nc**, the compatibility with the R8C and M16C family C compilers is checked. Checking will be for the following options and types:
- Options: signed\_char, signed\_bitfield, bit\_order=left, endian=big, and dbl\_size=4
- inline, enum type, #pragma BITADDRESS, #pragma ROM, #pragma PARAMETER, and asm()
- Assignment of a constant outside the **signed short** range to the **int** or **signed int** type or assignment of a constant outside the **unsigned short** range to the **int** or **unsigned int** type while **-int\_to\_short** is not specified
- Assignment of a constant outside both of the **signed short** and **unsigned short** ranges to the **long** or **long long** type
- Comparison expression between a constant outside the **signed short** range and the **int**, **short**, or **char** type (except the **signed char** type)
- For **check=ch38**, the compatibility with the H8, H8S, and H8SX family C/C++ compilers is checked. Checking will be for the following options and types:
- Options: unsigned\_char, unsigned\_bitfield, bit\_order=right, endian=little, and dbl\_size=4
- \_\_asm and #pragma unpack
- Comparison expression with a constant greater than the maximum value of **signed long**
- Assignment of a constant outside the **signed short** range to the **int** or **signed int** type or assignment of a constant outside the **unsigned short** range to the **int** or **unsigned int** type while **-int\_to\_short** is not specified
- Assignment of a constant outside both of the **signed short** and **unsigned short** ranges to the **long** or **long long** type
- Comparison expression between a constant outside the signed short range and the **int**, **short**, or **char** type (except the **signed char** type)
- For **check=shc**, the compatibility with the SuperH family C/C++ compilers is checked. Checking will be for the following options and types:
- Options: unsigned\_char, unsigned\_bitfield, bit\_order=right, endian=little, dbl\_size=4, and round=nearest
- #pragma unpack
- **volatile** qualified variables
- Confirm the following notes for the displayed items.
- Options: The settings which are not defined in the language specification and depend on implementation differ in each compiler. Confirm the settings of the options that were output in a message.
- Extended specifications: There is a possibility that extended specifications will affect program operation. Confirm the descriptions on the extended specifications that were output in a message.

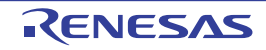

## [Remarks]

- When **dbl\_size=4** is enabled, the results of type conversion related to floating-point numbers and the results of library calculation may differ from those in the R8C and M16C family C compilers, H8, H8S, and H8SX family C/C++ compilers, and SuperH family C/C++ compilers. When **dbl\_size=4** is specified, this compiler handles **double** type and **long double** type as 32 bits, but the R8C and M16C family C compilers (**fdouble\_32**), H8, H8S, and H8SX family C/C++ compilers (**double=float**), and SuperH family C/C++ compilers (**double=float**) handle only **double** type as 32 bits.
- The result of a binary operation (addition, subtraction, multiplication, division, comparison, etc.) with **unsigned int** type and **long** type operands may differ from that in the SuperH family C/C++ compilers. In this compiler, the types of the operands are converted to the **unsigned long** type before operation. However, in the SuperH family C/C++ compilers (only when **strict\_ansi** is not specified), the types of the operands are converted to the **signed long long** type before operation.
- The data size of reading from and writing to a **volatile** qualified variable may differ from that in the SuperH family C/ C++ compilers. This is because a **volatile** qualified bit field may be accessed in a size smaller than that of the declaration type in this compiler. However, in the SuperH family C/C++ compilers, a **volatile** qualified bit field is accessed in the same size as that of the declaration type.
- This option does not output a message regarding allocation of structure members and bit field members. When an allocation-conscious declaration is made, refer to the Internal Data Representation and Areas section of the COM-PILER LANGUAGE SPECIFICATIONS chapter.
- In the R8C and M16C family C compilers (**fextend\_to\_int** is not specified), the generated code has been evaluated without performing generalized integer promotion by a conditional expression. Accordingly, operation of such a code may differ from a code generated by this compiler.

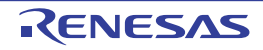

#### -misra2004 [Professional Edition only]

< [Compile Options](#page-21-0) / [Source Options](#page-27-0) >

### [Format]

```
-misra2004 = {
   all
    apply=<rule number>[,...]
     ignore=<rule number>[,...]
    required
      | required_add=<rule number>[,...]
     | required_remove=<rule number>[,...]
      | <filename> }
```
## [Description]

- This option enables checking against the MISRA-C:2004 rules and to select specific rules to be used.
- When **misra2004=all**, the compiler checks the source code against all of the rules that are supported.
- When **misra2004=apply=<rule number>[,<rule number>,...]**, the compiler checks the source code against the rules with the selected numbers.
- When **misra2004=ignore=<rule number>[,<rule number>,...]**, the compiler checks the source code against the rules other than those with the selected numbers.
- When **misra2004=required**, the compiler checks the source code against the rules of the "required" type.
- When misra2004=required\_add=<rule number>[,<rule number>,...], the compiler checks the source code against the rules of the "required" type and the rules with the selected numbers.
- When misra2004=required\_remove=<rule number>[,<rule number>,...], the compiler checks the source code against the rules other than those with the selected numbers among the rules of the "required" type.
- When **misra2004=<filename>**, the compiler checks the source code against the rules with the numbers written in the specified file. One rule number is written per line in the file. Each rule number must be specified by using decimal values and a period (".").
- When checking of a line of code against the MISRA-C:2004 rules leads to detection of a violation, a message in the following format will appear.

<Filename> (<line number>): M0523028 <Rule number>: <Message>

- When **-misra2004=<filename>** is used more than once, only the last specification is valid.

## [Remarks]

- The -misra2004 option can be specified more than once. However, if multiple types exist, only the type written last and consecutive specifications of the same type are valid.

... -misra2004=ignore=2.2 -misra2004=apply=2.3

-misra2004=required\_add=4.1 -misra2004=apply=4.2

-misra2004=apply=5.2 ...

In this example, **ignore**, **apply**, and **required\_add** are specified, but only **apply** (used in the last two cases) is valid. The compiler will check the source code against rules 4.2 and 5.2.

- When the number of an unsupported rule is specified for **<rule number>**, the compiler detects error F0523031 and stops the processing.
- When the file specified in **misra2004=<filename>** cannot be opened, the compiler detects error F0523029. When rule numbers are not extractable from the specified file, the compiler detects error F0523030. Processing by the compiler stops in both cases.
- This option is ignored when cpp, c99, or ecpp is selected for the **lang** option or when **output=prep** is specified at the same time.
- This option supports the MISRA-C: 2004 rules listed below.

[Required] 2.2 2.3 4.1 4.2 5.2 5.3 5.4 6.1 6.2 6.4 6.5 7.1 8.1 8.2 8.3 8.5 8.6 8.7 8.11 8.12 9.1 9.2 9.3 10.1 10.2 10.3 10.4 10.5 10.6 11.1 11.2 11.5 12.3 12.4 12.5 12.7 12.8 12.9 12.10 12.12 13.1 13.3 13.4 14.2 14.3 14.4 14.5 14.6 14.7 14.8 14.9 14.10 15.1 15.2 15.3 15.4 15.5 16.1 16.3 16.5 16.6 16.9 18.1 18.4 19.3 19.6 19.8 19.11 19.14 19.15 20.4 20.5 20.6 20.7 20.8 20.9 20.10 20.11 20.12 [Not required] 5.5 5.6 6.3 11.3 11.4 12.1 12.6 12.11 12.13 13.2 17.5 19.7 19.13

- For source programs that use extended functions such as **#pragma**, checking against these rules will be suppressed under some conditions. For details, refer to the section on the **check\_language\_extension** option.
- MISRA diagnostic messages displayed by the **misra2004** option cannot be controlled by the **change\_message** option.
- The source code cannot be simultaneously checked against the MISRA-C: 2012 rules.

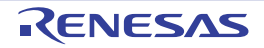

### -misra2012 [Professional Edition only] [V2.04.00 or later]

< [Compile Options](#page-21-0) / [Source Options](#page-27-0) >

### [Format]

```
-misra2012 = {
   all
     | apply=<rule number>[,...]
     ignore=<rule number>[,...]
    required
     | required_add=<rule number>[,...]
     | required_remove=<rule number>[,...]
      | <filename> }
```
## [Description]

- This option enables checking against the MISRA-C:2012 rules and to select specific rules to be used.
- When **misra2012=all**, the compiler checks the source code against all of the rules that are supported.
- When **misra2012=apply=<rule number>[,<rule number>,...]**, the compiler checks the source code against the rules with the selected numbers.
- When misra2012=ignore=<rule number>[,<rule number>,...], the compiler checks the source code against the rules other than those with the selected numbers.
- When **misra2012=required**, the compiler checks the source code against the rules of the "mandatory" and "required" types.
- When misra2012=required\_add=<rule number>[,<rule number>,...], the compiler checks the source code against the rules of the "mandatory" and "required" types and the rules with the selected numbers.
- When **misra2012=required\_remove=<rule number>[,<rule number>,...]**, the compiler checks the source code against the rules other than those with the selected numbers among the rules of the "required" type.
- When **misra2012=<filename>**, the compiler checks the source code against the rules with the numbers written in the specified file. One rule number is written per line in the file. Each rule number must be specified by using decimal values and a period (".").
- When checking of a line of code against the MISRA-C:2012 rules leads to detection of a violation, a message in the following format will appear.

<Filename> (<line number>): M0523086 <Rule number>: <Message>

- When **-misra2012=<filename>** is used more than once, only the last specification is valid.

## [Remarks]

- The -misra2012 option can be specified more than once. However, if multiple types exist, only the type written last and consecutive specifications of the same type are valid.

... -misra2012=ignore=3.1 -misra2012=required\_add=4.1 -misra2012=apply=4.2

-misra2012=apply=5.2 ...

In this example, **ignore**, **apply**, and **required\_add** are specified, but only **apply** (used in the last two cases) is valid. The compiler will check the source code against rules 4.2 and 5.2.

- When the number of an unsupported rule is specified for **<rule number>**, the compiler detects error F0523031 and stops the processing.
- When the file specified in **misra2012=<filename>** cannot be opened, the compiler detects error F0523029. When rule numbers are not extractable from the specified file, the compiler detects error F0523030. Processing by the compiler stops in both cases.
- This option is ignored when cpp or ecpp is selected for the **lang** option or when **output=prep** is specified at the same time.
- If this option is specified together with **lang=c99**, checking against C90/C99 common rules is performed in the scope of C99.
- For source programs that use extended functions such as **#pragma**, checking against these rules are suppressed under some conditions. For details, refer to the section on the **check\_language\_extension** option.
- MISRA diagnostic messages displayed by the **misra2012** option cannot be controlled by the **change\_message** option.
- Checking the source code cannot be simultaneously checked against the MISRA-C:2004 rules.

```
- In V3.02.00 and later versions, this option supports the MISRA-C: 2012 rules listed below.
```

```
2.2 2.6 2.7
3.1 3.2
4.1 4.2
5.1^{(*2)} 5.2 5.3 5.4 5.5 5.6^{(*2)} 5.7^{(*2)} 5.8^{(*2)} 5.9^{(*2)}6.1 6.2
7.1 7.2 7.3 7.4
8.1 8.2 8.3^{*2} 8.4 8.5^{*3} 8.6^{*3} 8.8 8.9 8.11 8.12 8.13 8.14
9.1 9.2 9.3 9.4 9.5
10.1 10.2 10.3 10.4 10.5 10.6 10.7 10.8
11.1 11.2 11.3 11.4 11.5 11.6 11.7 11.8 11.9
12.1 12.2 12.3 12.4 12.5
13.1 13.2 13.3 13.4 13.5 13.6
14.2 14.3 14.4
15.1 15.2 15.3 15.4 15.5 15.6 15.7
16.1 16.2 16.3 16.4 16.5 16.6 16.7
17.1 17.3 17.4 17.5 17.6 17.7 17.8
18.4 18.5 18.7
19.2
20.1 20.2 20.3 20.4 20.5 20.6 20.7 20.8 20.9 20.10 20.11 20.12 20.13 20.14
21.1 21.2 21.3 21.4 21.5 21.6 21.7 21.8(*1) 21.9 21.10 21.11 21.12
```
- \*1) Checking is in accord with to MISRA C:2012, Amendment 1 (getenv is not checked).
- \*2) If the **-misra\_intermodule** option is specified, analysis can be performed over multiple files.
- \*3) This rule is valid only when the **-misra\_intermodule** option is specified.

### [Example]

- In this example, tree types of **-misra2012** option (**ignore**, **apply,** and **required\_add**) are specified, but only **apply** in the last two consecutive specifications is valid. As a result, the compiler checks the source code against rules 4.2 and 5.2.

```
-misra2012=ignore=3.1
-misra2012=required_add=4.1 -misra2012=apply=4.2
-misra2012=apply=5.2
```
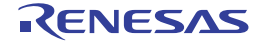

### -ignore\_files\_misra [Professional Edition only]

< [Compile Options](#page-21-0) / [Source Options](#page-27-0) >

### [Format]

-ignore\_files\_misra=<filename>[,<filename>,...]

### [Description]

- This option selects source files that will not be checked against the MISRA-C:2004 rules or MISRA-C:2012 rules.

### [Remarks]

- If the option is specified more than once in the command line, all specifications are valid.
- This option is ignored when the **misra2004** or **misra2012** option has not been specified.
- <filename> is ignored when the specified file is not to be compiled.

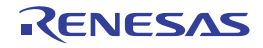

#### -check\_language\_extension [Professional Edition only]

< [Compile Options](#page-21-0) / [Source Options](#page-27-0) >

### [Format]

-check language extension

#### [Description]

- This option enables complete checking against the MISRA-C: 2004 rules or MISRA-C: 2012 rules for parts of the code where they would otherwise be suppressed due to proprietary extensions from the C language specification.
- With the default **misra2004** option and **misra2012** option, the compiler does not proceed with checking against the MISRA-C: 2004 rules and MISRA-C: 2012 rules under the condition given below. To enable complete checking, specify the check\_language\_extension option when specifying the **misra2004** option or **misra2012** option.
	- A function has no prototype declaration (MISRA-C:2004 rule 8.1, MISRA-C:2012 rule 8.4 ) and **#pragma entry** or **#pragma interrupt** is specified for it.

### [Example]

```
#pragma interrupt vfunc
extern void service(void);
void vfunc(void)
{
     service();
}
```
- A function vfunc, for which **#pragma interrupt** is specified, has no prototype declaration. The message on rule 8.1 is not displayed unless the **check\_language\_extension** option is specified.

## [Remarks]

This option is ignored when the **misra2004** or **misra2012** option has not been specified.

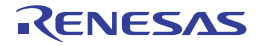

### -misra\_intermodule [Professional Edition only] [V3.01.00 or later]

< [Compile Options](#page-21-0) / [Source Options](#page-27-0) >

#### [Format]

-misra\_intermodule=<file name>

- Interpretation when omitted None (checking of source code in multiple files against the MISRA-C:2012 rules is disabled)

#### [Description]

- This option saves symbol information of multiple files in <file name> and checks source code in these files against the MISRA-C:2012 rules. If <file name> does not exist, a new file will be created. If <file name> exists, symbol information will be added to the file.
- This option is only valid when the **-misra2012** option is specified. A warning is output and this option will be ignored if the **-misra2012** option is not specified.
- An error will occur if <file name> is omitted.
- This option is applied to rules whose valid range of analysis is the system. Source code will be checked against the following MISRA-C:2012 rules.

5.1 5.6 5.7 5.8 5.9 8.3 8.5 8.6

### [Example]

- To check source code in multiple files a.c, b.c, and c.c against the MISRA-C:2012 rules, describe as:

> ccrx -isa=rxv3 -misra2012=all -misra\_intermodule=test.mi a.c b.c c.c

### [Remarks]

- .{c|a|f} cannot be specified as the extension of <file name>. If specified, an error will occur. Correct operation is not guaranteed if <file name> is same as the name of another input or output file.
- If there are many files to be checked and the symbol information to be stored in <file name> is huge, the compilation speed gets slower.
- If any of the source files is modified after <file name> was created, recompilation will update the information of <file name>. If any of the source files is deleted or its file name is changed, delete <file name> and recheck source code against the MISRA-C:2012 rules because the information of <file name> cannot be updated.
- An error will occur if this option is specified in the Standard edition of the compiler.

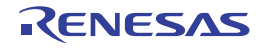

## <span id="page-50-0"></span>Object Options

< [Compile Options](#page-21-0) / [Object Options](#page-50-0) >

The following object options are available.

- [-output](#page-51-0)
- [-noline](#page-52-0)
- [-debug](#page-53-0)
- [-nodebug](#page-54-0)
- [-g\\_line \[V3.02.00 or later\]](#page-55-0)
- [-section](#page-56-0)
- [-stuff](#page-57-0)
- [-nostuff](#page-59-0)
- [-instalign4](#page-60-0)
- [-instalign8](#page-61-0)
- [-noinstalign](#page-63-0)
- [-nouse\\_div\\_inst](#page-64-0)
- [-create\\_unfilled\\_data](#page-65-0)
- [-stack\\_protector/-stack\\_protector\\_all \[Professional Edition only\] \[V2.04.00 or later\]](#page-66-0)
- [-avoid\\_cross\\_boundary\\_prefetch \[V2.07.00 or later\]](#page-69-0)
- [-insert\\_nop\\_with\\_label \[V2.08.00 or later\]](#page-70-0)
- [-control\\_flow\\_integrity \[Professional Edition only\] \[V2.08.00 or later\]](#page-71-0)

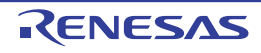

#### <span id="page-51-0"></span>-output

< [Compile Options](#page-21-0) / [Object Options](#page-50-0) >

### [Format]

```
-output = <sub> [=<file name>]
         <sub>: { prep | src | obj | abs | hex | sty }
```
- [Default]

The default for this option is **output=obj**.

### [Description]

- This option specifies the output file type.
- The suboptions and output files are shown in the following table.
- If no **<file name>** is specified, a file will be generated with an extension, that is shown in the following table, appended to the source file name input at the beginning.

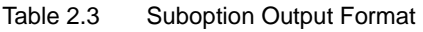

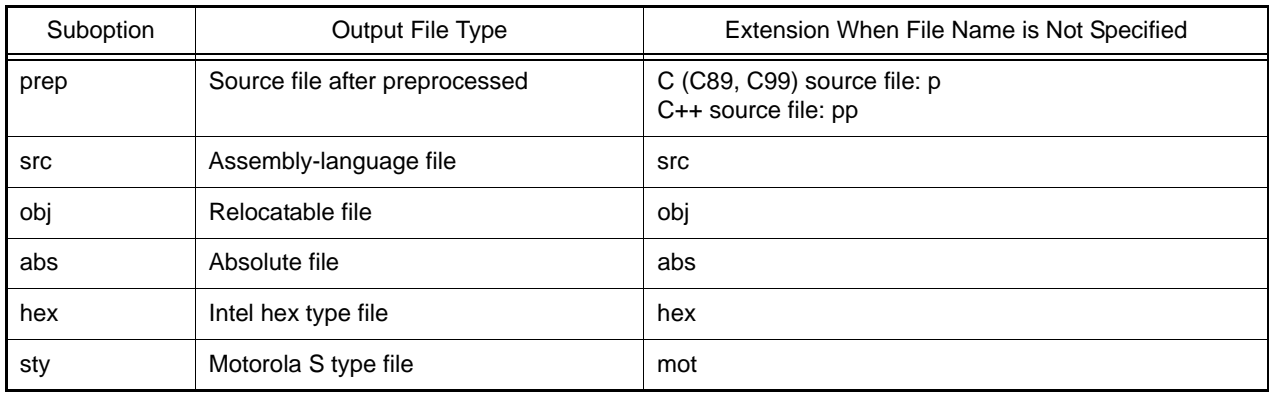

Note Relocatable files are files output from the assembler. Absolute files, Intel hex type files, and Motorola S type files are files output from the optimizing linkage editor.

## [Remarks]

- An intermediate file used to generate a file of the specified type is not generated.

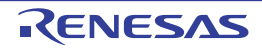

#### <span id="page-52-0"></span>-noline

< [Compile Options](#page-21-0) / [Object Options](#page-50-0) >

### [Format]

-noline

### [Description]

- This option disables **#line** output during preprocessor expansion.

## [Remarks]

- This option is validated when the **output=prep** option has not been specified.

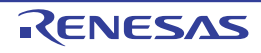

#### <span id="page-53-0"></span>-debug

< [Compile Options](#page-21-0) / [Object Options](#page-50-0) >

### [Format]

-debug

- [Default]

The default for this option is **-nodebug**.

## [Description]

- When the **debug** option is specified, debugging information necessary for C-source debugging is output. The **debug** option is valid even when an optimize option is specified.

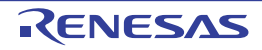

#### <span id="page-54-0"></span>-nodebug

< [Compile Options](#page-21-0) / [Object Options](#page-50-0) >

## [Format]

-nodebug

- [Default]

The default for this option is **-nodebug**.

### [Description]

- When the **nodebug** option is specified, no debugging information is output.

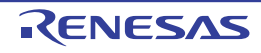

#### <span id="page-55-0"></span>-g\_line [V3.02.00 or later]

< [Compile Options](#page-21-0) / [Object Options](#page-50-0) >

#### [Format]

-g\_line

#### [Description]

- This option is valid only when the **-debug** option is specified at the same time.
- This option enhances debugging information to enable more accurate single-step execution at the source level during debugging when optimization is performed.
- An increase in debugging information might cause a delay in single-step execution.

#### [Example]

ccrx a.c -isa=rxv3 -debug -g\_line

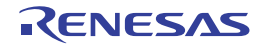

#### <span id="page-56-0"></span>-section

< [Compile Options](#page-21-0) / [Object Options](#page-50-0) >

### [Format]

```
-section = <sub>sub>[</sub>,...]\text{~sub}>: { P = \text{~section} name>
                       C = < section name>
                       D = < section name>
                       B = < section name>
                       L = < section name>
                       W = < section name>
```
#### [Description]

- This option specifies the section name.
- **section=P=<section name>** specifies the section name of a program area.
- **section=C=<section name>** specifies the section name of a constant area.
- **section=D=<section name>** specifies the section name of an initialized data area.
- **section=B=<section name>** specifies the section name of an uninitialized data area.
- **section=L=<section name>** specifies the section name of a literal area.
- **section=W=<section name>** specifies the section name of a **switch** statement branch table area.
- <section name> must be alphabetic, numeric, underscore (\_), or \$. The first character must not be numeric.

## [Remarks]

- The default for this option is **section=P=P,C=C,D=D,B=B,L=L,W=W**.
- In the same way as in V. 1.00, if you want to output the literal area in the **C** section rather than output a separate **L** section, select **section=L=C**.
- Except for changing the **L** section to the same section name as that of the **C** section, the same section name cannot be specified for the sections for different areas.
- For the translation limit of the section name length, refer to Translation Limits.

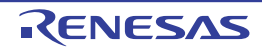

#### <span id="page-57-0"></span>-stuff

< [Compile Options](#page-21-0) / [Object Options](#page-50-0) >

### [Format]

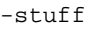

### [Description]

- When the **stuff** option is specified, all variables are allocated to 4-byte, 2-byte, or 1-byte boundary alignment sections depending on the alignment value (see [Table 2.4\)](#page-57-1).
- [V3.01.00 or later] When the **dpfpu** option is specified, double type and long double type variables are allocated to 8-byte boundary alignment sections.

<span id="page-57-1"></span>Table 2.4 Correspondences between Variables and Their Output Sections When **stuff** Option is Specified

| Variable Type                 | Alignment Value for Variable | Section to Which Variable Belongs |
|-------------------------------|------------------------------|-----------------------------------|
| const qualified variables     | $\overline{4}$               | $C_8^*$ <sup>1</sup>              |
|                               |                              | $C^*{}^2$                         |
|                               | 2                            | $C_2$                             |
|                               | 1                            | $C_1$                             |
| Initialized variables         | $\overline{\mathbf{4}}$      | $D_8^*$ <sup>1</sup>              |
|                               |                              | $D^*{}^2$                         |
|                               | $\overline{c}$               | $D_2$                             |
|                               | 1                            | $D_1$                             |
| Uninitialized variables       | $\overline{a}$               | $B_8^*$ <sup>1</sup>              |
|                               |                              | $B^*{}^2$                         |
|                               | $\overline{2}$               | $B_2$                             |
|                               | $\mathbf{1}$                 | $B_1$                             |
| switch statement branch table | $\overline{4}$               | W                                 |
|                               | $\overline{c}$               | $W_2$                             |
|                               | 1                            | $W_1$                             |

Notes 1. When the variable type is double or long double with the **dpfpu** option specified

Notes 2. Cases other than note 1

- **C**, **D**, and **B** are the section names specified by the **section** option or **#pragma section**. **W** is the section name specified by the **section** option. The data contents allocated to each section are output in the order they were defined.

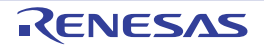

## [Example]

int a; char b=0; const short c=0; struct { char x; char y; } ST;

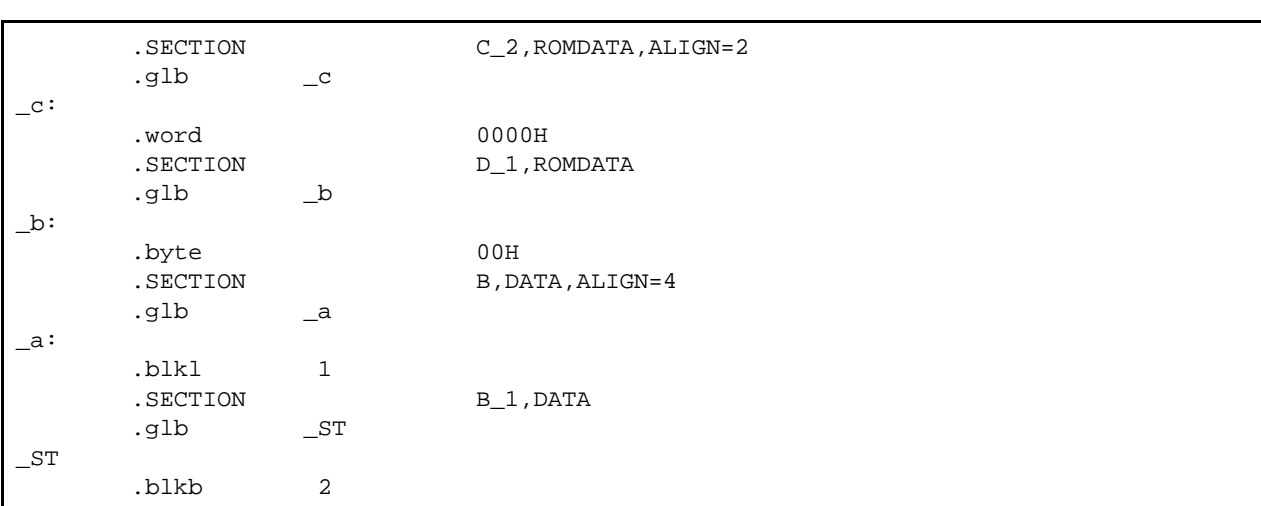

## [Remarks]

- The **-stuff** option has no effect for sections other than **B**, **D**, **C**, and **W**.

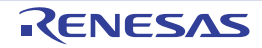

#### <span id="page-59-0"></span>-nostuff

< [Compile Options](#page-21-0) / [Object Options](#page-50-0) >

### [Format]

```
-nostuff [= <section type>[,...]]
              \leq section type>: \{ B \mid D \mid C \mid W \}
```
### [Description]

- When the nostuff option is specified, the compiler allocates the variables belonging to the specified <section type> to 4-byte boundary alignment sections. When **<section type>** is omitted, variables of all section types are applicable.
- **C**, **D**, and **B** are the section names specified by the **section** option or **#pragma** section. **W** is the section name specified by the section option. The data contents allocated to each section are output in the order they were defined.

### [Example]

```
int a;
char b=0;
const short c=0;
struct {
         char x;
         char y;
} ST;
```
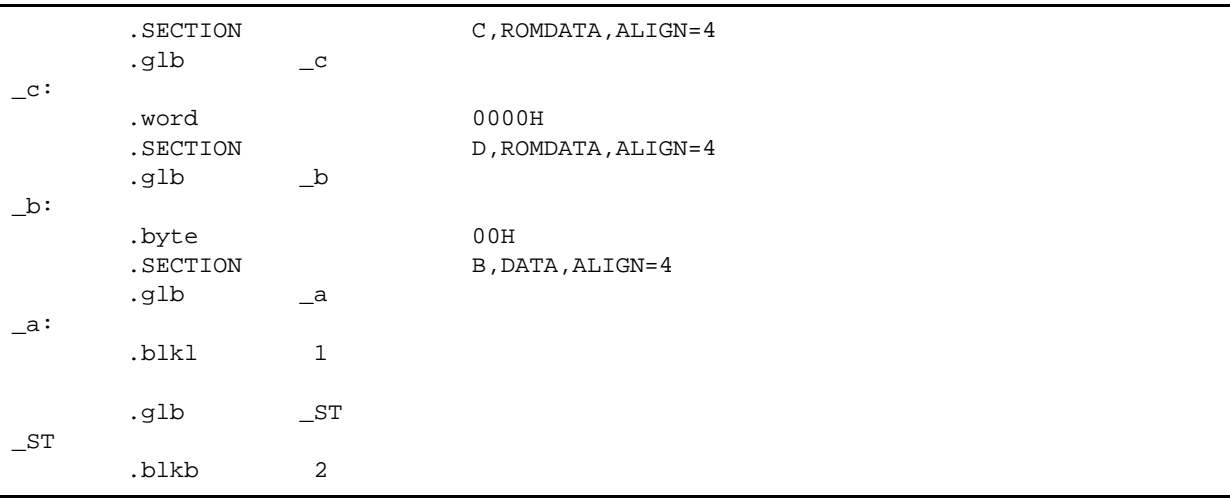

## [Remarks]

- The **nostuff** option cannot be specified for sections other than **B**, **D**, **C**, and **W**.

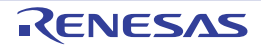

#### <span id="page-60-0"></span>-instalign4

< [Compile Options](#page-21-0) / [Object Options](#page-50-0) >

### [Format]

-instalign4[={loop|inmostloop}]

### [Description]

- This option aligns instructions at branch destinations.
- When the **instalign4** option is specified, the instruction at the location address is aligned to the 4-byte boundary.
- Instruction alignment is performed only when the instruction at the specified location exceeds the address which is a multiple of the alignment value  $(4)^{*1}$ .
- The following three types of branch destination can be selected by specifying the suboptions of **-instalign4**<sup>\*2</sup>.
- No specification:Head of function and **case** and **default** labels of **switch** statement **inmostloop**: Head of each inmost loop, head of function, and **case** and **default** labels of **switch** statement **loop**: Head of each loop, head of function, and **case** and **default** labels of **switch** statement
- When this option is selected, the alignment value of the program section is changed from 1 to 4 (for **instalign4**) or 8 (for **instalign8**).
- This option aims to efficiently operate the instruction queues of the RX CPU and improve the speed of program execution by aligning the addresses of branch destination instructions. This option has specifications targeting the following usage.
- **instalign4**: When attempting to improve the speed of CPUs with a 32-bit instruction queue (mainly RX200 Series)
- Notes 1. This is when the instruction size is equal to or smaller than the alignment value. If the instruction size is greater than the alignment value, alignment is performed only when the number of exceeding points is two or more.
- Notes 2. Alignment is adjusted only for the branch destinations listed above; alignment of the other destinations is not adjusted. For example, when **loop** is selected, alignment of the head of a **loop** is adjusted but alignment is not adjusted at the branch destination of an **if** statement that is used in the loop but does not generate a loop.
- If an object module file or a standard library that has been generated through compilation without using this option is specified for linkage, the warning W0561322 will be output at linkage but program execution will have no problem.

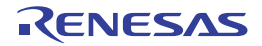

#### <span id="page-61-0"></span>-instalign8

< [Compile Options](#page-21-0) / [Object Options](#page-50-0) >

### [Format]

-instalign8[={loop|inmostloop}]

### [Description]

- This option aligns instructions at branch destinations.
- When the **instalign8** option is specified, the instruction at the location address is aligned to the 8-byte boundary.
- Instruction alignment is performed only when the instruction at the specified location exceeds the address which is a multiple of the alignment value  $(8)^{*1}$ .
- The following three types of branch destination can be selected by specifying the suboptions of **-instalign4** and **-instalign8**\* 2.
- No specification:Head of function and **case** and **default** labels of **switch** statement **inmostloop**: Head of each inmost loop, head of function, and **case** and **default** labels of **switch** statement **loop**: Head of each loop, head of function, and **case** and **default** labels of **switch** statement
- When these options are selected, the alignment value of the program section is changed from 1 to 4 (for **instalign4**) or 8 (for **instalign8**).
- These options aim to efficiently operate the instruction queues of the RX CPU and improve the speed of program execution by aligning the addresses of branch destination instructions. This option has specifications targeting the following usage.
- **instalign8**: When attempting to improve the speed of CPUs with a 64-bit instruction queue (mainly RX600 Series)
- Notes 1. This is when the instruction size is equal to or smaller than the alignment value. If the instruction size is greater than the alignment value, alignment is performed only when the number of exceeding points is two or more.
- Notes 2. Alignment is adjusted only for the branch destinations listed above; alignment of the other destinations is not adjusted. For example, when **loop** is selected, alignment of the head of a loop is adjusted but alignment is not adjusted at the branch destination of an **if** statement that is used in the loop but does not generate a loop.
- If an object module file or a standard library that has been generated through compilation without using this option is specified for linkage, the warning W0561322 will be output at linkage but program execution will have no problem.

## [Example]

#### - <C source file>

```
dlong a;
int f1(int num)
{
     return (num+1);
}
void f2(void)
{
    a = 0;
}
void f3(void)
{
}
```
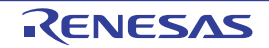

- <Output code>

[When compiling with -instalign8 specified]

In the example shown below, the head of each function is aligned so that the instruction does not exceed the 8-byte boundary.

In 8-byte boundary alignment of instructions, the address will not be changed unless the target instruction exceeds the 8-byte boundary. Therefore, only the address of function f2 is actually aligned.

```
 .SECTION P,CODE,ALIGN=8
      .INSTALIGN 8
 _f1: ; Function f1, address = 0000H
    ADD #01H, R1 ; 2 bytes
     RTS ; 1 byte
.INSTALIGN 8<br>_f2:
                         _f2: ; Function f2, address =0008H
                         ; Note: Alignment is performed.
                         ; When a 6-byte instruction is placed at
                         ; 0003H, it exceeds the 8-byte boundary.
                         ; Thus, alignment is performed.
    MOV.L #a, R4 ; 6 bytes
    MOV.L #0, [R4] ; 3 bytes
    RTS \qquad \qquad ; \quad 1 \text{ byte}.INSTALIGN 8<br>_f3: \, _f3: ; Function f3, address = 0012H
      RTS
      .END
```
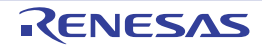

#### <span id="page-63-0"></span>-noinstalign

< [Compile Options](#page-21-0) / [Object Options](#page-50-0) >

### [Format]

-noinstalign

## [Description]

- This option does not aligns instructions at branch destinations.

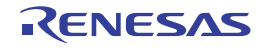

#### <span id="page-64-0"></span>-nouse\_div\_inst

< [Compile Options](#page-21-0) / [Object Options](#page-50-0) >

### [Format]

-nouse\_div\_inst

### [Description]

- This option generates code in which no DIV, DIVU, FDIV, or DDIV instructions are used for division and modular division operations in the program.

### [Remarks]

- This option calls the equivalent runtime functions instead of DIV, DIVU, FDIV, or DDIV instructions. This may lower code efficiency in terms of required ROM capacity and speed of execution.

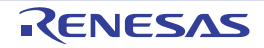

#### <span id="page-65-0"></span>-create\_unfilled\_data

< [Compile Options](#page-21-0) / [Object Options](#page-50-0) >

### [Format]

-create unfilled data

#### [Description]

- When a **Motorola S-record file** (**<name>.mot**) or **Hex file** (**<name>.hex**) is output, this option blocks spaces created by **.OFFSET** directives in the assembly language being filled with output data.
- When using this option, specify it when using the **ccrx** or **asrx** command to create an object file (**<name>.obj**) as well as when using the **rlink** command to create a **Motorola S-record file** or **Hex file**.

### [Remarks]

- This option is available in V2.03 and later versions of this compiler.
- When this option is used, symbols in the format shown below\*1 will be added for each .**OFFSET** directive.

```
__$_<FileName>_<SectionName>_<IDNumber>s__unfilled_area
__$_<FileName>_<SectionName>_<IDNumber>e__unfilled_area
```
Here, the name of the source file, section, and a number in a sequence starting from 1 are entered as **<FileName>**, **<SectionName>**, and **<IDNumber>**, respectively.

#### Note

\*1) Since symbols in this format are reserved, they cannot be directly included in your source code.

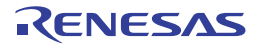

#### <span id="page-66-0"></span>-stack\_protector/-stack\_protector\_all [Professional Edition only] [V2.04.00 or later]

< [Compile Options](#page-21-0) / [Object Options](#page-50-0) >

### [Format]

```
-stack protector[=<numeric value>]
-stack protector all[=<numeric value>]
```
#### [Description]

- This option generates a code for detection of stack smashing at the entry and the end of a function. A code for detection of stack smashing consists of instructions executing the three processes shown below.

(1) A 4-byte area is allocated just before (in the direction towards address 0xFFFFFFFF) the local variable area at the entry to a function, and the value specified by <number> is stored in the allocated area.

(2) At the end of the function, whether the 4-byte area in which <number> was stored has been rewritten is checked.

(3) If the 4-byte area has been rewritten in (2), the **\_\_stack\_chk\_fail** function is called as the stack has been smashed.

- A decimal number from 0 to 4294967295 should be specified in <number>. If the specification of <number> is omitted, the compiler automatically select the number.
- The **\_\_stack\_chk\_fail** function needs to be defined by the user. It should contain postprocesses for the detected stack smashing.
- Note the following items when defining the **\_\_stack\_chk\_fail** function.
	- The only possible type of return value is **void** and any formal parameters not allowed.
	- It is prohibited to call the **\_\_stack\_chk\_fail** function as a normal function.
	- The stack chk fail function is not subject to generating a code for detection of stack smashing due to the **-stack\_protector** and **-stack\_protector\_all options** and **#pragma stack\_protector**.
	- In a C++ program, add extern "C" to the definition or the declaration for **\_\_stack\_chk\_fail** function.
	- Prevent returning to the caller (the function where stack smashing was detected) by taking measures such as calling **abort()** in **\_\_stack\_chk\_fail** function and terminating the program.
	- Do not define the function as **static**.
- If **-stack\_protector** is specified, this option generates a code for detection of stack smashing for only functions having a structure, union, or array that exceeds eight bytes as a local variable. If **-stack\_protector\_all** is specified, this option generates a code for detection of stack smashing for all functions.
- If these options are used simultaneously with **#pragma stack\_protector**, the specification by **#pragma**  stack\_protector becomes valid.
- Even though these options are specified, a code for detection of stack smashing is not generated for a functions for which one of the following **#pragma** directives is specified. **#pragma inline**, **#pragma inline\_asm**, **#pragma entry**, **#pragma no\_stack\_protector**

R20UT3248EJ0110 Rev.1.10 <br>
RENESAS Page 67 of 1053 Nov 01, 2020

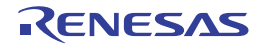

## [Example]

- <C source file>

```
#include <stdio.h>
#include <stdlib.h>
void f1() // Sample program in which the stack is smashed
{
    volatile char str[10];
    int i;
   for (i = 0; i <= 10; i++){
      str[i] = i; // Stack is smashed when i=10
     }
}
#ifdef __cplusplus
extern "C" {
#endif
void __stack_chk_fail(void)
{
    printf("stack is broken!");
    abort();
}
#ifdef __cplusplus
}
#endif
```
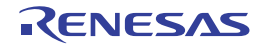

```
- <Output code>
 When compilation is performed with -stack_protector=0 specified
      .glb _test
     .glb ____stack_chk_fail
      .glb _printf
       .glb _abort
       .SECTION P,CODE
  _test:
      .STACK _test=20
      MOV.L #00000000H, R14 ; The specified <number> 0 is stored in the stack area.
      PUSH.L R14
      SUB #0CH, R0
      MOV.L #00000000H, R14
      MOV.L #0000000BH, R15
      ADD #02H, R0, R5
 L12: ; parse_bb
      MOV.B R14, [R5+]
      ADD #01H, R14
      SUB #01H, R15
      BNE L12
 L13: ; return
     MOV.L OCH[RO], R14 ; Data is loaded from the location where <number> was
     CMP #00H, R14 : stored at the entry to a function and it is compared
                             ; with the specified <number> 0.
     BNE L15 \cdot FI they do not match, the program branches to L15.
 L14: ; return
      RTSD #10H
 L15: ; return
     BRA ___stack_chk_fail : __stack_chk_fail is called.
   ___stack_chk_fail:
      .STACK ___stack_chk_fail=8
      SUB #04H, R0
      MOV.L #_L10, R14
      MOV.L R14, [R0]
      BSR _printf
      ADD #04H, R0
      BRA _abort
  .SECTION L,ROMDATA, ALIGN=4
  _L10:
       .byte "stack is broken!"
      .byte 00H
       .END
```
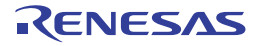

#### <span id="page-69-0"></span>-avoid\_cross\_boundary\_prefetch [V2.07.00 or later]

< [Compile Options](#page-21-0) / [Object Options](#page-50-0) >

#### [Format]

-avoid cross boundary prefetch

### [Description]

- When both of the conditions given below are satisfied, using this option allows the compiler to expand library functions for handling strings as two units of code that include string manipulation instructions: one for manipulating data at the address where reading of the string starts up to the next 4-byte boundary and the other for manipulating data from that 4-byte boundary up to the last address.
	- Files of source code include calls of library functions for string handling, i.e. memchr(), strlen(), strcpy(), strncpy(), strcmp(), strncmp(), strcat(), or strncat().
	- library=intrinsic has been specified to select the expansion of library functions.

### [Remarks]

- The aim of this option is to prevent the reading of data across 4-byte boundaries in prefetching for string manipulation instructions.
- If this option is selected, the code size increases when library functions for string handling, i.e. memchr(), strlen(), strcpy(), strncpy(), strcmp(), strncmp(), strcat(), or strncat(), are compiled with library=intrinsic specified.
- Using this option allows the library generator to expand library functions for string handling, i.e. memchr(), strlen(), strcpy(), strncpy(), strcmp(), strncmp(), strcat(), or strncat(), as two units of code that include string manipulation instructions: one for manipulating data at the address where reading of the string starts up to the next 4-byte boundary and the other for manipulating data from that 4-byte boundary up to the last address.

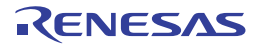

# <span id="page-70-0"></span>-insert\_nop\_with\_label [V2.08.00 or later]

< [Compile Options](#page-21-0) / [Object Options](#page-50-0) >

### [Format]

-insert\_nop\_with\_label=<file>,<line>,<label>

- Interpretation when omitted A local label and nop instruction are not inserted.

#### [Description]

- This option inserts a local label and nop instruction at the specified location based on the information for source debugging.
- When this option is specified, the **-debug** option also becomes valid.
- This function is assumed to be used via CS+ or e<sup>2</sup>studio and should not be used directly by the user.

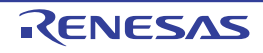

#### <span id="page-71-0"></span>-control\_flow\_integrity [Professional Edition only] [V2.08.00 or later]

< [Compile Options](#page-21-0) / [Object Options](#page-50-0) >

#### [Format]

-control flow integrity

- Interpretation when omitted Code for the detection of illegal indirect function calls is not generated.

#### [Description]

- This option generates code for the detection of illegal indirect function calls.

When this option is specified, code for the following processing is generated in the C/C++ source program.

(1) The \_\_control\_flow\_integrity checking function is called with an indirect calling address as an argument immediately before indirect function calls.

(2) Within the checking function, the address given as the argument is checked against a list of the addresses of functions (hereafter referred to as the function list) which may be indirectly called. If the list does not include the address, the \_\_control\_flow\_chk\_fail function will be called since this is regarded as an illegal indirect function call. The correctness of processing to change the flow of the program, such as through indirect function calls, is referred to as control flow integrity (CFI), and CFI techniques are used to verify this.

- A checking function is defined as follows and provided as library functions. void \_\_control\_flow\_integrity(void \*addr); Calling the checking function in the same way as normal functions is prohibited.

- The compiler automatically extracts the information on the functions which may be indirectly called from the C/C++ source program. The linker consolidates that information in creating the function list. For the linker to create a function list, the **-cfi** link option must be specified.

For details, refer to section [2.5.3 Optimizing Linkage Editor \(rlink\) Options](#page-215-0).

- The \_\_control\_flow\_chk\_fail function contains code for the processing which is to be executed when an illegal indirect function call is detected. The user must define this function.

Note the following when defining the \_\_control\_flow\_chk\_fail function.

- Specify void as the type of the return value and parameter.
- Do not define the function as static.
- Calling the \_\_control\_flow\_chk\_fail function in the same way as a normal function is prohibited.
- The \_\_control\_flow\_chk\_fail function is not for the creation of code for detecting illegal indirect function calls.
- In the \_\_control\_flow\_chk\_fail function, note that execution must not be returned to the checking function, for example, by calling abort() to terminate the program.
- When defining the control flow\_chk\_fail function in a C++ program, add 'extern "C".
- If the **-pic** option is specified at the same time, an error will occur.

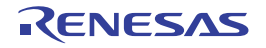
# [Example]

- <C source code>

```
#include <stdlib.h>
int glb;
void __control_flow_chk_fail(void) 
{
  abort();
}
void func1(void) // Added to the function list.
{
  ++glb;
}
void func2(void) // Not added to the function list.
{
   --glb;
}
void (*pf)(void) = func1;
void main(void)
{
  pf(); // Indirect call of the function func1.
   func2();
}
```
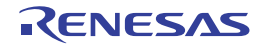

- <Output code> When **-isa=rxv2 -output=src -control\_flow\_integrity** is specified for compilation

```
___control_flow_chk_fail:
   .STACK ___control_flow_chk_fail=4
  BRA _abort
_ .STACK _func1=4
  MOV.L #_glb, R14
  MOV.L [R14], R15
  ADD #01H, R15
  MOV.L R15, [R14]
  RTS
_func2:
  .STACK _func2=4
  MOV.L #_glb, R14
  MOV.L [R14], R15
  SUB #01H, R15
  MOV.L R15, [R14]
  RTS
_main:
  .STACK _main=8
  PUSH.L R6
  MOV.L #_pf, R6
  MOV.L [R6], R1
 BSR ___control_flow_integrity ; Call the checking function.
  MOV.L [R6], R14
  JSR R14 ; Indirect call of the function func1.
 BSR _func2 ; Direct call of the function func2.
  RTSD #04H, R6-R6
   .SECTION D,ROMDATA,ALIGN=4
pf:
   .lword _func1
   .SECTION B,DATA,ALIGN=4
_glb:
   .blkl 1
   .END
```
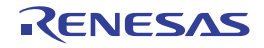

## <span id="page-74-0"></span>List Options

< [Compile Options](#page-21-0) / [List Options](#page-74-0) >

The following list options are available.

- [-listfile](#page-75-0)
- [-nolistfile](#page-76-0)
- [-show](#page-77-0)

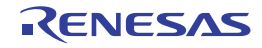

#### <span id="page-75-0"></span>-listfile

< [Compile Options](#page-21-0) / [List Options](#page-74-0) >

### [Format]

-listfile[={<file name>|<path name>}]

### [Description]

- These options specify whether to output a source list file.
- When the listfile option is specified, a source list file is output. <file name> can also be specified.
- An existing folder can also be specified as <path name> instead of <file name>. In such a case, a source list file with the file extension **.lst** and the name of the source file being compiled or assembled is output to the folder selected as <path name>.

# [Remarks]

- A linkage list cannot be output by this option. In order to output a linkage list, specify the **list** option of the optimizing linkage editor by using the **lnkcmd** option.
- Information output from the compiler is written to the source list. For the source list file format, refer to Assemble List File.
- When you use <path name>, create the folder in advance. If the folder specified as <path name> does not exist, the compiler will assume that <file name> is selected.

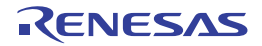

#### <span id="page-76-0"></span>-nolistfile

< [Compile Options](#page-21-0) / [List Options](#page-74-0) >

## [Format]

-nolistfile

# [Description]

- When the **nolistfile** option is specified, no source list file is output.

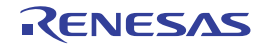

#### <span id="page-77-0"></span>-show

< [Compile Options](#page-21-0) / [List Options](#page-74-0) >

## [Format]

```
-show=\text{sub}[,...]
      <sub>: { source | conditionals | definitions | expansions }
```
## [Description]

- This option sets the source list file contents.
- The suboptions and specified contents are shown in the following table.

#### Table 2.5 Suboption Specifications

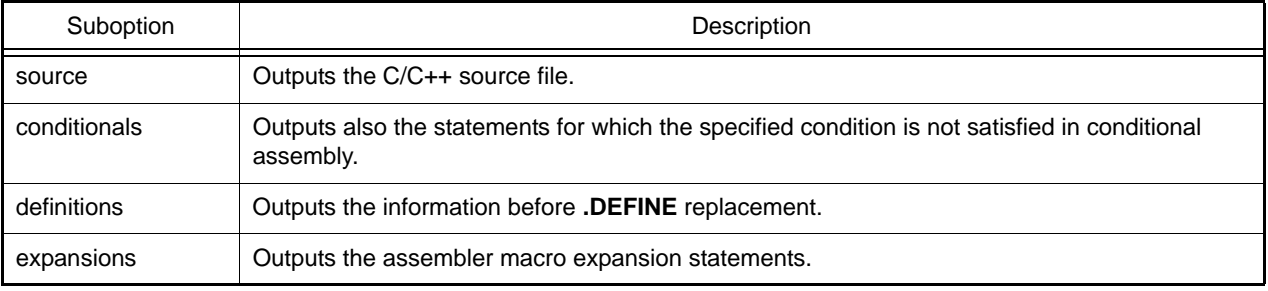

# [Remarks]

- This option is valid only when the **listfile** option has been specified.
- Information output from the compiler is written to the source list. For the source list file format, refer to Assemble List File.

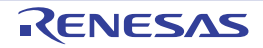

# <span id="page-78-0"></span>Optimize Options

< [Compile Options](#page-21-0) / [Optimize Options](#page-78-0) >

The following optimize options are available.

- [-optimize](#page-79-0)
- [-goptimize](#page-80-0)
- [-speed](#page-81-0)
- [-size](#page-83-0)
- [-loop](#page-85-0)
- [-inline](#page-86-0)
- [-noinline](#page-87-0)
- [-file\\_inline](#page-88-0)
- [-case](#page-89-0)
- [-volatile](#page-90-0)
- [-novolatile](#page-91-0)
- [-const\\_copy](#page-92-0)
- [-noconst\\_copy](#page-93-0)
- [-const\\_div](#page-94-0)
- [-noconst\\_div](#page-95-0)
- [-library](#page-96-0)
- [-scope](#page-97-0)
- [-noscope](#page-98-0)
- [-schedule](#page-99-0)
- [-noschedule](#page-100-0)
- [-map](#page-101-0)
- [-smap](#page-103-0)
- [-nomap](#page-104-0)
- [-approxdiv](#page-105-0)
- [-enable\\_register](#page-106-0)
- [-simple\\_float\\_conv](#page-107-0)
- [-fpu](#page-109-0)
- [-nofpu](#page-110-0)
- [-dpfpu \[V3.01.00 or later\]](#page-111-0)
- [-nodpfpu \[V3.01.00 or later\]](#page-112-0)
- [-tfu \[V3.01.00 or later\]](#page-113-0)
- [-alias](#page-114-0)
- [-float\\_order](#page-116-0)
- [-branch\\_chaining \[V3.03.00 or later\]](#page-117-0)
- [-nobranch\\_chaining \[V3.03.00 or later\]](#page-118-0)
- [-ip\\_optimize](#page-119-0)
- [-merge\\_files](#page-121-0)
- [-whole\\_program](#page-122-0)

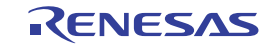

#### <span id="page-79-0"></span>-optimize

< [Compile Options](#page-21-0) / [Optimize Options](#page-78-0) >

### [Format]

 $-optimize = \{ 0 | 1 | 2 | max \}$ 

### [Description]

- This option specifies the optimization level.
- When **optimize=0** is specified, the compiler does not optimize the program. Accordingly, the debugging information may be output with high precision and source-level debugging is made easier.
- When **optimize=1** is specified, the compiler partially optimizes the program by automatically allocating variables to registers, integrating the function exit blocks, integrating multiple instructions which can be integrated, etc. Accordingly, the code size may become smaller than when compiled with the **optimize=0** specification.
- When **optimize=2** is specified, the compiler performs overall optimization. However, the optimization contents to be performed slightly differ depending on whether the **size** option or **speed** option has been selected.
- When **optimize=max** is specified, the compiler performs optimization as much as possible. For example, the optimization scope is expanded to its maximum extent, and if the **speed** option is specified, loop expansion is possible on a large scale. Though the advantages of optimization can be expected, there may be side effects, such as longer compilation time, and if the **speed** option is specified, significantly increased code size.

## [Remarks]

- If the default is not included in the description of an optimize option, this means that the default varies depending on the **optimize** option and **speed** or **size** option specifications. For details on the default, refer to the **speed** or **size** option.

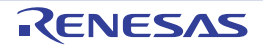

#### <span id="page-80-0"></span>-goptimize

< [Compile Options](#page-21-0) / [Optimize Options](#page-78-0) >

## [Format]

-goptimize

### [Description]

- This option generates the additional information for inter-module optimization in the output file.
- At linkage, inter-module optimization is applied to files for which this option has been specified.

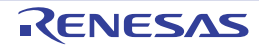

#### <span id="page-81-0"></span>-speed

< [Compile Options](#page-21-0) / [Optimize Options](#page-78-0) >

### [Format]

-speed

- [Default]

Optimization is with emphasis on size.

### [Description]

- When the **speed** option is specified, optimization will be performed with emphasis on execution performance.

# [Remarks]

- When the **speed** option is specified, the following options are automatically specified based on the **optimize** option specification.
- The processing for optimization in response to the optimization level selected for the **optimize** option includes the fine adjustment of many items other than those that can be specified through compiler options. Code produced with different levels of optimization will differ in the ways set by the compiler options listed in the tables below, but will also not match in other ways.

<When **optimize=max** is specified>

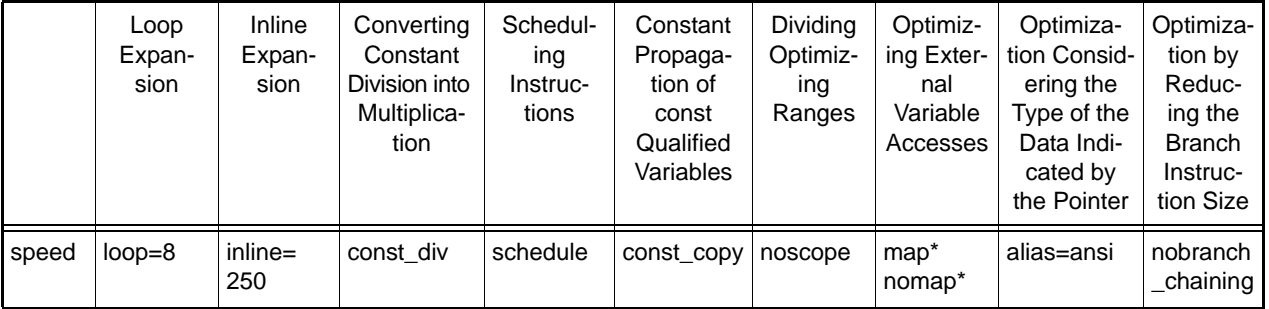

Note The default is **map** when a C/C++ source program has been specified for input and **output=abs** or **output=mot** has been specified for output. For any other case, the default is **nomap**.

<When **optimize=2** is specified>

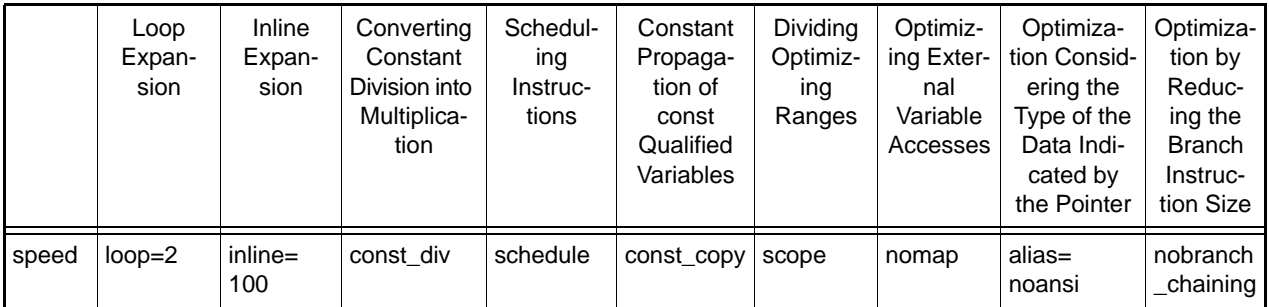

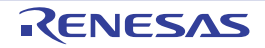

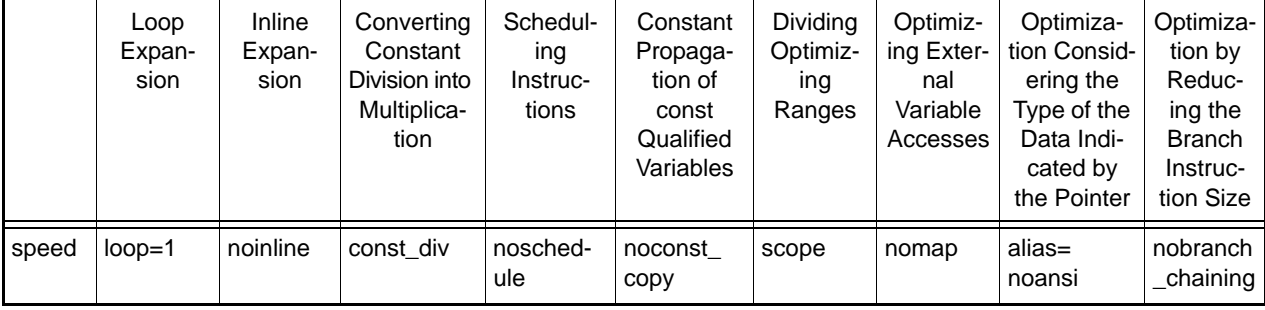

#### <When **optimize=0** or **optimize=1** is specified>

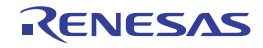

#### <span id="page-83-0"></span>-size

< [Compile Options](#page-21-0) / [Optimize Options](#page-78-0) >

### [Format]

-size

- [Default]

Optimization is with emphasis on size.

## [Description]

- When the **size** option is specified, optimization will be performed with emphasis on code size.

# [Remarks]

- When the **size** option is specified, the following options are automatically specified based on the **optimize** option specification. Note however that if one of the following options is specified otherwise explicitly, that specified option becomes valid.
- The processing for optimization in response to the optimization level selected for the **optimize** option includes the fine adjustment of many items other than those that can be specified through compiler options. Code produced with different levels of optimization will differ in the ways set by the compiler options listed in the tables below, but will also not match in other ways.

<When **optimize=max** is specified>

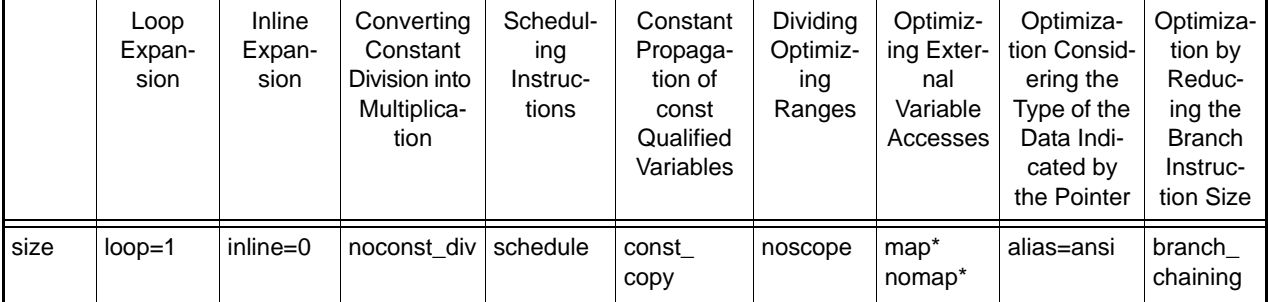

Note The default is **map** when a C/C++ source program has been specified for input and **output=abs** or **output=mot** has been specified for output. For any other case, the default is **nomap**.

<When **optimize=2** is specified>

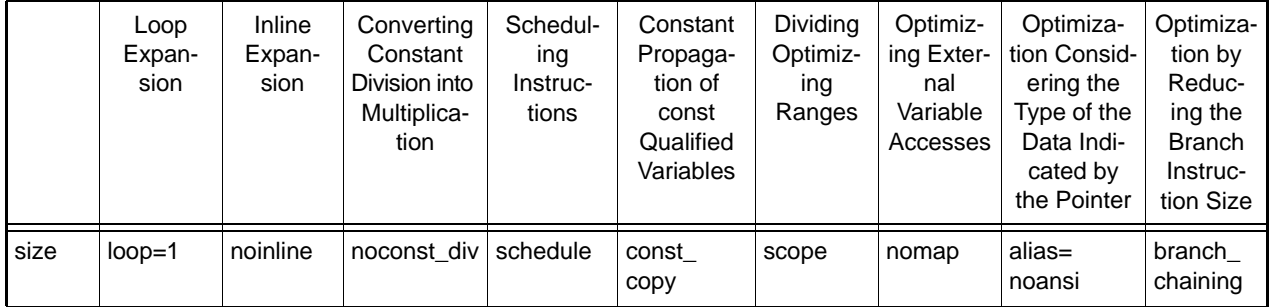

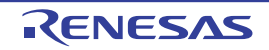

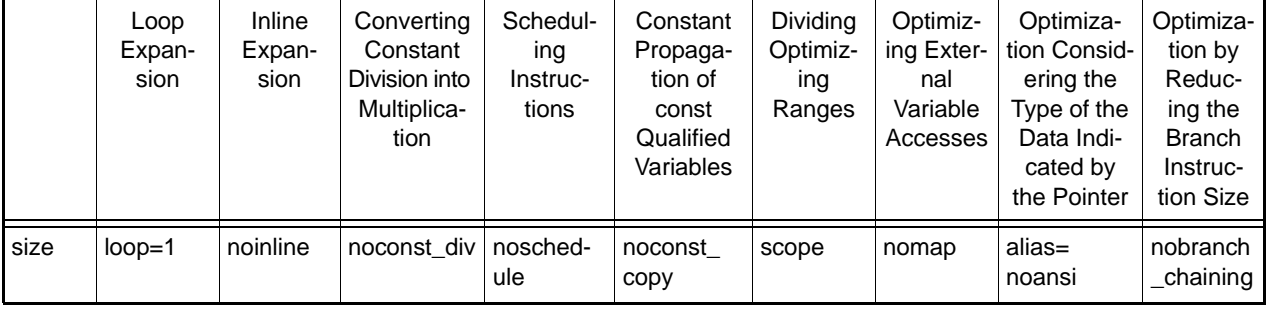

#### <When **optimize=0** or **optimize=1** is specified>

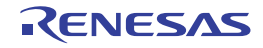

#### <span id="page-85-0"></span>-loop

< [Compile Options](#page-21-0) / [Optimize Options](#page-78-0) >

### [Format]

-loop[=<numeric value>]

- [Default] The default for this option is **loop=2**.

### [Description]

- This option specifies whether to optimize loop expansion.
- When the **loop** option is specified, the compiler expands loop statements (**for**, **while**, and **do-while**).
- The maximum expansion factor can be specified by <numeric value>. An integer from 1 to 32 can be specified for <numeric value>. If no <numeric value> is specified, 2 will be assumed.
- The default for this option is determined based on the **optimize** option and **speed** or **size** option specifications. For details, refer to the **speed** or **size** option.

## [Remarks]

- This option is invalid when **optimize=0** or **optimize=1**.

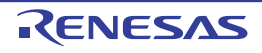

#### <span id="page-86-0"></span>-inline

< [Compile Options](#page-21-0) / [Optimize Options](#page-78-0) >

### [Format]

-inline[=<numeric value>]

- [Default]

The default for this option is inline=100.

## [Description]

- These options specify whether to automatically perform inline expansion of functions.
- A value from 0 to 65535 is specifiable as **<numeric value>**.
- When the **inline** option is specified, the compiler automatically performs inline expansion. However, inline expansion is not performed for the functions specified by **#pragma noinline**. The user is able to use **inline=<numeric value>**, to specify the allowed increase in the function's size due to the use of inline expansion. For example, when **inline=100** is specified, inline expansion will be performed until the function size has increased by 100% (size is doubled).
- The default for this option is determined based on the **optimize** option and **speed** or **size** option specifications. For details, refer to the **speed** or **size** option.

## [Remarks]

- Inline expansion is attempted for all functions for which **#pragma inline** has been specified or with an **inline** specifier whether other options have been specified or not. To perform inline expansion for a function for certain, specify **#pragma inline** for the function. Even though this option has been selected or an **inline** specifier has been specified for the function, if the compiler judges that the efficiency is degraded by inline expansion, it will not perform it in some cases.

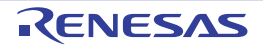

#### <span id="page-87-0"></span>-noinline

< [Compile Options](#page-21-0) / [Optimize Options](#page-78-0) >

### [Format]

-noinline

## [Description]

- When the **noinline** option is specified, automatic inline expansion is not performed.

# [Remarks]

- Inline expansion is attempted for all functions for which **#pragma inline** has been specified or with an **inline** specifier whether other options have been specified or not.

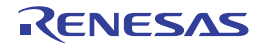

#### <span id="page-88-0"></span>-file\_inline

< [Compile Options](#page-21-0) / [Optimize Options](#page-78-0) >

### [Format]

-file\_inline=<file name>[,...]

# [Description]

- This option is not available in V.2.00. Any specification of this option will simply be ignored and will not lead to an error due to compatibility with former versions.

### [Remarks]

- For C (C99) source files, **-merge\_files** can be used instead of **-file\_inline**. Add the file that was used with **-file\_inline** (including the file path if **-file\_inline\_path** was used together with it) as one of the source files to be merged.
- There are some points to be noted regarding **-merge\_files**. Refer to [Remarks] of the **-merge\_files** option.

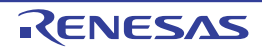

#### <span id="page-89-0"></span>-case

< [Compile Options](#page-21-0) / [Optimize Options](#page-78-0) >

### [Format]

-case={ ifthen | table | auto }

- [Default]

The default for this option is **case=auto**.

## [Description]

- This option specifies the expansion method of the **switch** statement.
- When **case=ifthen** is specified, the **switch** statement is expanded using the **if\_then** method, which repeats, for each **case** label, comparison between the value of the evaluation expression in the **switch** statement and the **case** label value. If they match, execution jumps to the statement of the **case** label. This method increases the object code size depending on the number of case labels in the **switch** statement.
- When **case=table** is specified, the **switch** statement is expanded by using the table method, where the **case** label jump destinations are stored in a branch table so that a jump to the statement of the **case** label that matches the expression for evaluation in the **switch** statement is made through a single access to the branch table. With this method, the size of the branch table increases with the number of **case** labels in the **switch** statement, but the performance in execution remains the same. The branch table is output to a section for areas holding **switch** statements for branch tables.
- When **case=auto** is specified, the compiler automatically selects the **if\_then** method or table method.

### [Remarks]

- The branch table created when **case=table** has been specified will be output to section **W** when the **nostuff** option is specified and will be output to section **W**, **W\_2**, or **W\_1** according to the size of the **switch** statement when the **nostuff** option is not specified.

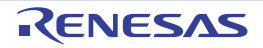

#### <span id="page-90-0"></span>-volatile

< [Compile Options](#page-21-0) / [Optimize Options](#page-78-0) >

### [Format]

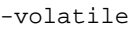

### [Description]

- When **volatile** is specified, all external variables are handled as if they were **volatile** qualified. Accordingly, the access count and access order for external variables are exactly the same as those written in the C/C++ source file.

### [Remarks]

- Debugging tools for RX do not display the volatile declaration added to individual variables by this option.

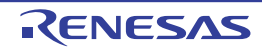

#### <span id="page-91-0"></span>-novolatile

< [Compile Options](#page-21-0) / [Optimize Options](#page-78-0) >

### [Format]

-novolatile

## [Description]

- When **novolatile** is specified, the external variables which are not **volatile** qualified are optimized. Accordingly, the access count and access order for external variables may differ from those written in the C/C++ source file.

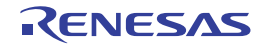

#### <span id="page-92-0"></span>-const\_copy

< [Compile Options](#page-21-0) / [Optimize Options](#page-78-0) >

### [Format]

-const\_copy

- [Default]

The default for this option is **const\_copy** when the **optimize=2** or **optimize=max** option has been specified.

### [Description]

- When **const\_copy** is specified, constant propagation is performed even for **const** qualified global variables.
- The default for this option is **const\_copy** when the **optimize=2** or **optimize=max** option has been specified.

### [Remarks]

- **const** qualified variables in a C++ source file cannot be controlled by this option (constant propagation is always performed).

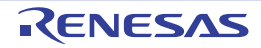

#### <span id="page-93-0"></span>-noconst\_copy

< [Compile Options](#page-21-0) / [Optimize Options](#page-78-0) >

### [Format]

-noconst\_copy

- [Default]

The default for this option is **noconst\_copy** when the **optimize=1** or **optimize=0** option has been specified.

## [Description]

- When **noconst\_copy** is specified, constant propagation is disabled for **const** qualified global variables.

## [Remarks]

- **const** qualified variables in a C++ source file cannot be controlled by this option (constant propagation is always performed).

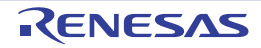

#### <span id="page-94-0"></span>-const\_div

< [Compile Options](#page-21-0) / [Optimize Options](#page-78-0) >

### [Format]

-const\_div

- [Default]

The default for this option is **const\_div** when the **speed** option has been specified.

### [Description]

- When **const\_div** is specified, calculations for division and remainders of integer constants in the source file are converted into sequences of multiplication or bitwise operation (shift or bitwise AND operations) instructions.

### [Remarks]

- Constant multiplication that can be performed through only shift operations and division and residue that can be performed through only bitwise AND operations cannot be controlled by the **const\_div** option.

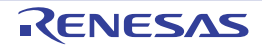

#### <span id="page-95-0"></span>-noconst\_div

< [Compile Options](#page-21-0) / [Optimize Options](#page-78-0) >

### [Format]

-noconst\_div

- [Default]

The default for this option is **noconst\_div** when the **size** option has been specified.

### [Description]

- When **noconst\_div** is specified, the corresponding division and remainder instructions are used for calculating division and remainders of integer constants in the source file (except divisions and remainders of unsigned integers by powers of two).

## [Remarks]

- Constant multiplication that can be performed through only shift operations and division and residue that can be performed through only bitwise AND operations cannot be controlled by the **noconst\_div** option.

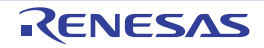

#### <span id="page-96-0"></span>-library

< [Compile Options](#page-21-0) / [Optimize Options](#page-78-0) >

### [Format]

 $-$ library = { function | intrinsic }

- [Default]

The default for this option is **library=intrinsic**.

### [Description]

- When **-library=function** is specified, all library functions are called by calling subroutines provided by standard library.
- When **-library=intrinsic** is specified, a call for any of the following library functions is replaced with the RX instruction that has the corresponding facility.
	- abs
	- fabsf/fabs<sup>\*1</sup>/fabsl<sup>\*1</sup>
	- sqrtf<sup>\*2</sup>/sqrt<sup>\*1\*2\*3</sup>/sqrtl<sup>\*1\*2\*3</sup>
	- memchr/strlen/strcpy/strncpy/strcmp/strncmp/strcat/strncat
	- Notes 1. When **-dbl\_size=4** or the **-dpfpu** option is specified
	- Notes 2. When the **-isa** option is specified with a value other than rxv1 in combination with the **-fpu** option
	- Notes 3. When the **-isa** option is specified with a value other than rxv1 in combination with the **-fpu -dbl\_size=4**, or when the **-dpfpu** option is specified

### [Remarks]

- The value of variable **errno** is not changed by the call of a library function that was replaced with an instruction.

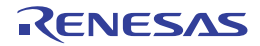

#### <span id="page-97-0"></span>-scope

< [Compile Options](#page-21-0) / [Optimize Options](#page-78-0) >

### [Format]

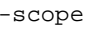

- [Default]

The default for this option is **scope** when the **optimize=max** option has been specified.

## [Description]

- When the **scope** option is specified, the optimizing ranges of the large-size function are divided into many sections before compilation.
- Use this option at performance tuning because it affects the object performance depending on the program.

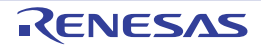

#### <span id="page-98-0"></span>-noscope

< [Compile Options](#page-21-0) / [Optimize Options](#page-78-0) >

### [Format]

-noscope

- [Default]

The default for this option is **noscope** when the **optimize=max** option has been specified.

## [Description]

- When the **noscope** option is specified, the optimizing ranges are not divided before compilation. When the optimizing range is expanded, the object performance is generally improved although the compilation time is delayed. However, if registers are not sufficient, the object performance may be lowered. Use this option at performance tuning because it affects the object performance depending on the program.

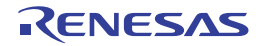

### <span id="page-99-0"></span>-schedule

< [Compile Options](#page-21-0) / [Optimize Options](#page-78-0) >

# [Format]

-schedule

- [Default]

The default for this option is **schedule** when the **optimize=2** or **optimize=max** option has been specified.

# [Description]

- When the **schedule** option is specified, instructions are scheduled taking into consideration pipeline processing.

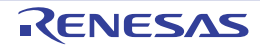

#### <span id="page-100-0"></span>-noschedule

< [Compile Options](#page-21-0) / [Optimize Options](#page-78-0) >

### [Format]

-noschedule

- [Default]

The default for this option is **noschedule** when the **optimize=1** or **optimize=0** option has been specified.

## [Description]

- When the **noschedule** option is specified, instructions are not scheduled. Basically, processing is performed in the same order the instructions have been written in the C/C++ source file.

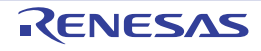

#### <span id="page-101-0"></span>-map

< [Compile Options](#page-21-0) / [Optimize Options](#page-78-0) >

### [Format]

-map[= <file name>]

- [Default]

The default for this option is map when the **optimize=max** option has been specified.

## [Description]

- This option optimizes accesses to global variables.
- When the **map** option is specified, a base address is set by using an external symbol-allocation information file created by the optimizing linkage editor, and a code that uses addresses relative to the base address for accesses to global or static variables is generated.
- When accesses to external variables are to be optimized by the map option, how the **map** option is used differs according to the specification of the **output** option.
- [**output=abs**, **output=mot**, or **output=hex** is specified]

Specify only map. The compiler automatically performs compilation and linkage twice, and a code in which the base address is set based on external symbol allocation information is generated. Note that when **output=abs**, **output=mot**, or **output=hex** is specified simultaneously with **optimize=max**, **map** will be specified implicitly.

- [**output=obj** is specified]

Compile the source file once without specifying these options, create an external symbol-allocation information file by specifying **map=<file name>** at linkage by the optimizing linkage editor, and then compile the source file again by specifying **map=<file name>** in **ccrx**.

# [Example]

- <C source file>

```
long A,B,C;
void func()
{
    A = 1;B = 2:
    C = 3;}
```
- <Output code>

```
func:
 MOV.L #_A,R4 ; Sets the address of A as the base address.
 MOV.L #1,[R4]
 MOV.L #2,4[R4] ; Accesses B using the address of A as the base.
 MOV.L #3,8[R4] ; Accesses C using the address of A as the base.
```
# [Remarks]

- When the order of the definitions of global variables or static variables has been changed, a new external symbol-allocation information file must be created. If any option other than the **map** option in the previous compilation differs from the one in the current compilation, or if any contents of a function are changed, correct operation is not guaranteed. In such a case, a new external symbol-allocation information file must be created.

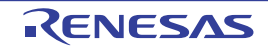

- This option is only valid for the compilation of C/C++ source programs. It does not apply to programs that have been compiled with the **output=src** specification or to programs written in assembly language.
- When the **map** option and **smap** option are specified simultaneously, the **map** option is valid.
- When continuous data sections are allocated after a program section, optimization of external variable accesses may be disabled or may not be performed sufficiently. For performing optimization to a maximum extent in a case in which multiple sections are allocated continuously, allocate the program section at the end. An example is shown below.

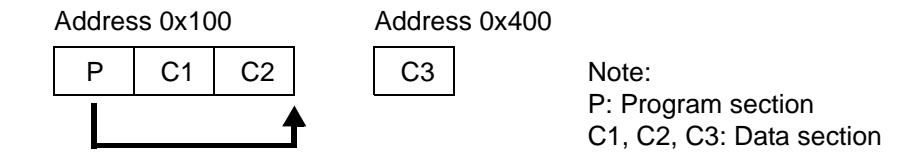

- In the above example, section **P** is allocated from address 0x100, sections **C1** and **C2** are allocated immediately after section **P**, and section **C3** is allocated from address 0x400. Since sections **C1** and **C2** are allocated continuously after section **P**, section **P** should be allocated behind section **C2**. Section **C3** is not involved because it is not allocated continuously.

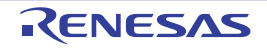

#### <span id="page-103-0"></span>-smap

< [Compile Options](#page-21-0) / [Optimize Options](#page-78-0) >

### [Format]

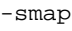

### [Description]

- When the **smap** option is specified, a base address is set for global or static variables defined in the file to be compiled, and a code that uses addresses relative to the base address for accesses to those variables is generated.

## [Example]

- <C source file>

```
long A,B,C;
void func()
{
    A = 1;B = 2;C = 3;}
```
- <Output code>

```
_func:
 MOV.L #_A,R4 ; Sets the address of A as the base address.
 MOV.L #1,[R4]
 MOV.L #2,4[R4] ; Accesses B using the address of A as the base.
 MOV.L #3,8[R4] ; Accesses C using the address of A as the base.
```
# [Remarks]

- This option is only valid for the compilation of C/C++ source programs. It does not apply to programs that have been compiled with the **output=src** specification or to programs written in assembly language.
- When the **map** option and **smap** option are specified simultaneously, the **map** option is valid.

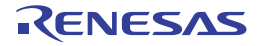

#### <span id="page-104-0"></span>-nomap

< [Compile Options](#page-21-0) / [Optimize Options](#page-78-0) >

### [Format]

-nomap

- [Default]

The default for this option is **nomap** when the **optimize=0**, **optimize=1**, or **optimize=2** option has been specified.

## [Description]

- When the **nomap** option is specified, accesses to external variables are not optimized.

## [Example]

- <C source file>

long A,B,C; void func() {  $A = 1;$  $B = 2;$  $C = 3;$ }

- <Output code>

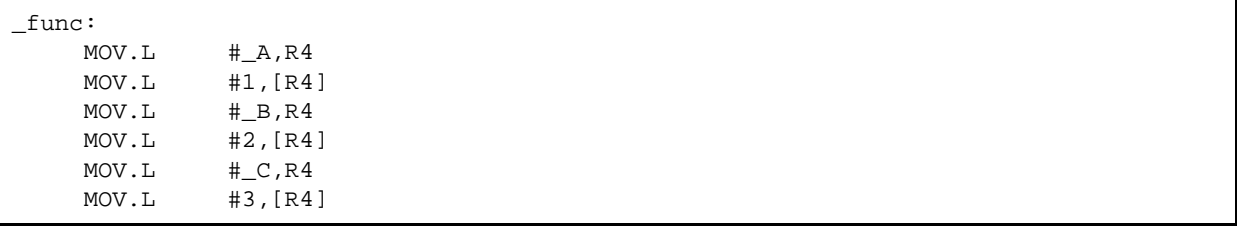

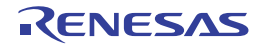

#### <span id="page-105-0"></span>-approxdiv

< [Compile Options](#page-21-0) / [Optimize Options](#page-78-0) >

### [Format]

-approxdiv

- [Default]

When this option is omitted, division of floating-point constants into multiplications of the corresponding reciprocals as constants is not performed.

### [Description]

- When there is an expression of (variable ÷ constant), this option generates a code with the expression converted into (variable  $\times$  reciprocal of constant).

# [Remarks]

- When this option is specified, the execution performance of floating-point constant division will be improved. The precision and order of operations may, however, be changed, so take care on this point.

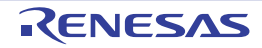

#### <span id="page-106-0"></span>-enable\_register

< [Compile Options](#page-21-0) / [Optimize Options](#page-78-0) >

### [Format]

-enable\_register

### [Description]

- This option is not available in V.2.00. Any specification of this option will simply be ignored and will not lead to an error due to compatibility with former versions.

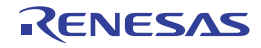

#### <span id="page-107-0"></span>-simple\_float\_conv

< [Compile Options](#page-21-0) / [Optimize Options](#page-78-0) >

### [Format]

-simple float conv

### [Description]

- This option omits part of the type conversion processing for the floating type.
- When this option is selected, the generation code that performs type conversion of the next floating-point number changes.
	- a) Type conversion from 32-bit floating type to unsigned integer type
	- b) Type conversion from unsigned integer type to 32-bit floating type
	- c) Type conversion from integer type to 64-bit floating type via 32-bit floating type

### [Example]

- < a) Type conversion from 32-bit floating type to unsigned integer type>

```
unsigned long func1(float f)
{
     return ((unsigned long)f);
}
When this option is not specified:
 _func1:
          FCMP #4F000000H,R1
          BLT L12
          FADD #0CF800000H,R1
 L12:
          FTOI R1,R1
          RTS
```
- < b) Type conversion from unsigned integer type to 32-bit floating type>

```
float func2(unsigned long u)
{
       return ((float)u);
}
When this option is not specified:
 _func2:
         BTST #31,R1
         BEQ L15
         SHLR #1,R1,R14
         AND #1,R1
          OR R14,R1
          ITOF R1,R1
          FADD R1,R1
         BRA L16
 L15:
         ITOF R1,R1
 L16:
         RTS
```
- < c) Type conversion from integer type to 64-bit floating type via 32-bit floating type>

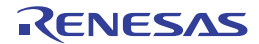
Does not apply when the dbl\_size=8 specification is not valid.

```
double func3(long l)
  {
       return (double)(float)l;
  }
When this option is not specified:
_func3:
         ITOF R1,R1
         BRA __COM_CONVfd
When this option is specified:
         BRA __COM_CONV32sd
```
- When this option is specified, code performance of the relevant type conversion processing is improved. The conversion result may, however, differ from C/C++ language specifications, so take care on this point.
- This option of c) is invalid when **optimize=0**.

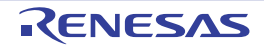

### -fpu

< [Compile Options](#page-21-0) / [Optimize Options](#page-78-0) >

## [Format]

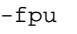

- [Default]

The default for this option is **fpu** when the Instruction-code set as the ISA \*1.

The default for this option is **nofpu** (when RX200 is selected as the target CPU \*2) or **fpu** (in other cases).

Note

- \*1) This means a selection by the **-isa** option or the ISA\_RX environment variable.
- \*2) This means a selection by the **-cpu** option or the CPU\_RX environment variable.

# [Description]

- When the **fpu** option is specified, a code using single-precision floating-point processing instructions is generated.

# [Remarks]

- For details of the single-precision floating-point processing instructions, refer to the RX Family Software Manual.

- When RX200 is selected as the CPU, an error will occur if **fpu** is specified.

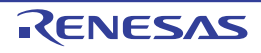

### -nofpu

< [Compile Options](#page-21-0) / [Optimize Options](#page-78-0) >

## [Format]

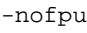

- [Default]

The default for this option is **fpu** when the Instruction-code set as the ISA \*1.

The default for this option is **nofpu** (when RX200 is selected as the target CPU \*2) or **fpu** (in other cases).

Note

- \*1) This means a selection by the **-isa** option or the ISA\_RX environment variable.
- \*2) This means a selection by the **-cpu** option or the CPU\_RX environment variable.

## [Description]

- When the **nofpu** option is specified, a code not using single-precision floating-point processing instructions is generated.

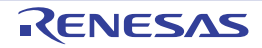

### -dpfpu [V3.01.00 or later]

< [Compile Options](#page-21-0) / [Optimize Options](#page-78-0) >

### [Format]

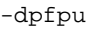

- Interpretation when omitted **nodpfpu** is assumed to be specified.

### [Description]

- When the **dpfpu** option is specified, a code using double-precision floating-point processing instructions is generated.

## [Remarks]

- For details of the double-precision floating-point processing instructions, refer to the RX Family Software Manual.
- When the CPU\*1 is selected or RXv1 or RXv2 is selected as ISA\*2, an error will occur if **dpfpu** is specified.
- When **nofpu** has been specified, an error will occur if **dpfpu** is specified.

#### Note

- \*1) This means a selection by the **cpu** option or the CPU\_RX environment variable.
- \*2) This means a selection by the **isa** option or the ISA\_RX environment variable.

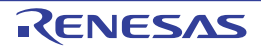

### -nodpfpu [V3.01.00 or later]

< [Compile Options](#page-21-0) / [Optimize Options](#page-78-0) >

### [Format]

-nodpfpu

- Interpretation when omitted **nodpfpu** is assumed to be specified.

## [Description]

- When the **nodpfpu** option is specified, a code not using double-precision floating-point processing instructions is generated.

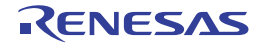

### -tfu [V3.01.00 or later]

< [Compile Options](#page-21-0) / [Optimize Options](#page-78-0) >

### [Format]

-tfu=intrinsic[,mathlib]

### [Description]

- When **-tfu=intrinsic** is specified, the following intrinsic functions which use the trigonometric function unit are available.
	- \_sincosf
	- atan2hypotf
	- \_\_init\_tfu (for initialization)

For details on the listed intrinsic functions, refer to section [4.2.6 Intrinsic Functions.](#page-386-0)

- When **-tfu=intrinsic,mathlib** is specified, the above intrinsic functions are available and calls of relevant mathematics library functions are replaced with code that uses the trigonometric function unit. The following are the mathematics library functions to be replaced.
	- sinf  $/$  sin<sup>\*1</sup>  $/$  sinl<sup>\*1</sup>
	- $\cos f / \cos^* 1 / \cos^{1} 1$
	- atan2f /  $atan2<sup>*1</sup>$  /  $atan2<sup>*1</sup>$
	- hypotf / hypot<sup>\*1</sup> / hypotl<sup>\*1</sup>
	- asinf  $^{*2}$  / asin  $^{*1*2}$  / asinl  $^{*1*2}$  [V3.02.00 or later]
	- $a\cos f^{-2}$  /  $a\cos^{-1}$ <sup>+1\*2</sup> /  $a\cos f^{-1}$ <sup>+1\*2</sup> [V3.02.00 or later]
	- atanf / atan  $*1$  / atanl  $*1$  [V3.02.00 or later]
	- tanf / tan  $*1$  / tanl  $*1$  [V3.02.00 or later]
	- \*1: This is only the case when **-dbl\_size=4** is specified.
	- \*2: This is the case when -**isa=rxv2|rxv3** and **-fpu** are specified.

- Code for operations that use the trigonometric function unit is not reentrant.
- When **-tfu=intrinsic,mathlib** is specified, replacement of the mathematics library functions means that only code from the relevant function calls is replaced and code in the library is not affected. Accordingly, if an indirect call via a pointer is made, the trigonometric function unit will not be used.
- If calls of mathematics library functions are replaced with code that uses the trigonometric function unit, the values of variable **errno** will not be modified.
- Use or non-use of the trigonometric function unit affects the precision of operations.
- Before using the trigonometric function unit, initialize the unit from the startup program by calling the **\_\_init\_tfu()** intrinsic function. If you do not do so, correct operation is not guaranteed.
- Do not specify this option for a device that does not include a trigonometric function unit.

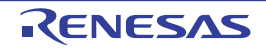

#### -alias

< [Compile Options](#page-21-0) / [Optimize Options](#page-78-0) >

### [Format]

-alias = { noansi | ansi }

- [Default]

The default for this option is alias=noansi.

### [Description]

- This option selects whether to perform optimization with consideration for the type of the data indicated by the pointer.
- When alias=ansi is specified, based on the ANSI standard, optimization considering the type of the data indicated by the pointer is performed. Although the performance of object code is generally better than when alias=noansi is specified, the results of execution may differ according to whether alias=ansi or alias=noansi is specified.
- In the same way as in V. 1.00, ANSI-standard based optimization in consideration of the type of data indicated by pointers is not performed when alias=noansi is specified.

# [Example]

```
long x;
long n;
void func(short * ps)
{
    n = 1;*_{\text{DS}} = 2;
    x = n;
}
```
- [When alias=noansi is specified]

The value of n is reloaded at (A) since it is regarded that there is a possibility of the value of n being rewritten by \*ps = 2.

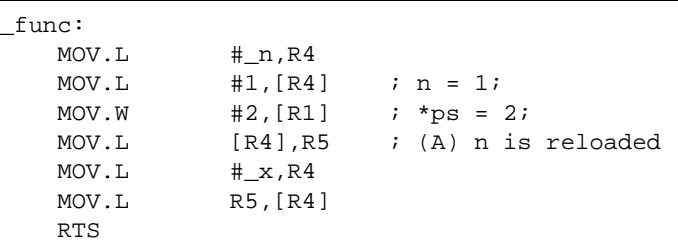

- [When alias=ansi is specified]

The value used in assignment at **n = 1** is reused at (B) because it is regarded that the value of **n** will not change at **\*ps = 2** since **\*ps** and **n** have different types.

(If the value of **n** is changed by **\*ps = 2**, the result is also changed.)

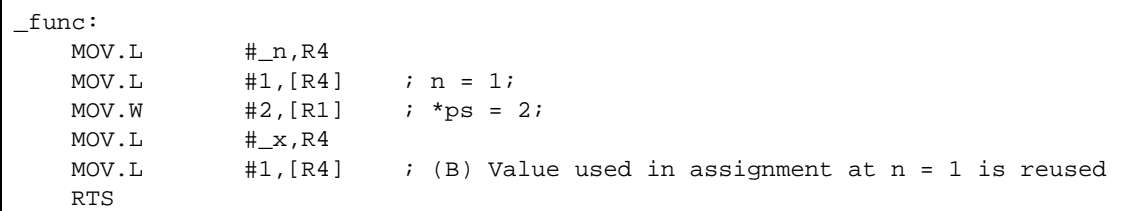

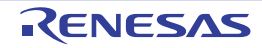

# [Remarks]

- When **optimize=0** or **optimize=1** is valid and the **alias** option is specified, the **alias=ansi** specification will be ignored and code will always be generated as if **alias=noansi** has been selected.

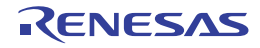

### -float\_order

< [Compile Options](#page-21-0) / [Optimize Options](#page-78-0) >

## [Format]

-float\_order

- [Default]

If this option is omitted, optimization of modification of the operation order in a floating-point expression is not performed.

# [Description]

- This option is not available in V.2.00. Any specification of this option will simply be ignored and will not lead to an error due to compatibility with former versions.

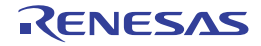

## -branch\_chaining [V3.03.00 or later]

< [Compile Options](#page-21-0) / [Optimize Options](#page-78-0) >

### [Format]

-branch chaining

### [Description]

- This option uses a branch instruction whose code size is small. To use a branch instruction whose code size is small, another branch instruction which shares the same destination may be specified as the branch destination, not a direct branch to the final destination.
- If this option is not selected, the specification for the **optimize**, **speed**, and **size** options is followed.
- For details, see the sections for the **speed** and **size** options.

- Although this option reduces the code size, it also lowers the execution speed.
- Note that using this optimization without specifying the **-g\_line** option may affect the behavior of single-step execution.
- If the **-speed** option is specified, this option is ignored.
- If **-optimize=0** or **1** is specified, this option is ignored.

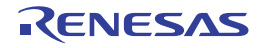

### -nobranch\_chaining [V3.03.00 or later]

< [Compile Options](#page-21-0) / [Optimize Options](#page-78-0) >

## [Format]

-nobranch\_chaining

### [Description]

- This option suppresses the optimization that reduces the branch instruction size.
- If this option is not specified, the specification for the **optimize**, **speed**, and **size** options is followed.
- For details, see the sections for the **speed** and **size** options.

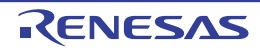

### -ip\_optimize

< [Compile Options](#page-21-0) / [Optimize Options](#page-78-0) >

### [Format]

-ip\_optimize

### [Description]

- This option applies global optimization including
	- optimization that utilizes interprocedural alias analysis and
	- propagation of constant parameters and return values.

# [Example]

Examples 1.

```
- <C source code>
```

```
static int func1(int *a, int *b) {
    *a=0;*b=1; return *a;
}
int x[2];
int func2() {
     return func1(x, x+1);
}
```
- <Output assembly code without ip\_optimize>

```
; -optimize=2 -size
  $\mathfrak{final}: MOV.L #00000000H, [R1]
  MOV.L #00000001H, [R2]
  MOV.L [R1], R1
  RTS
_func2:
  MOV.L #_x,R1
  ADD #04H, R1, R2
  BRA __$func1
```
- <Output assembly code with ip\_optimize>

```
; -optimize=2 -size
 __$func1:
  MOV.L #00000000H, [R1]
  MOV.L #00000001H, [R2]
  MOV.L #00000000H, R1
  RTS
_func2:
  MOV.L #_x,R1
  ADD #04H, R1, R2
  BRA __$func1
```
Examples 2.

- <C source code>

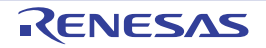

```
static int func(int x, int y, int z) {
     return x-y+z;
}
int func2() {
     return func(3,4,5);
}
```
- <Output assembly code without ip\_optimize>

```
__$func:
  ADD R3, R1
  SUB R2, R1
  RTS
_func2:
  MOV.L #00000005H, R3
  MOV.L #00000004H, R2
  MOV.L #00000003H, R1
  BRA __$func
```
- <Output assembly code with ip\_optimize>

```
__$func:
  MOV.L #00000004H, R1
  RTS
_func2:
  MOV.L #00000005H, R3
  MOV.L #00000004H, R2
  MOV.L #00000003H, R1
  BRA __$func
```
# [Remarks]

- Inter-file optimization is also applied when this option is used with **merge\_files**.

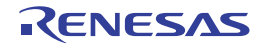

### -merge\_files

< [Compile Options](#page-21-0) / [Optimize Options](#page-78-0) >

## [Format]

-merge\_files

### [Description]

- This option allows the compiler to compile multiple C source files and output the results to a single object file.
- The name of the object file is specified by the output option. If no name is specified, the filename will be that of the first source file plus a filename extension that corresponds to the selected output format.
- If **src** or **obj** is selected as the output format, the compiler also generates blank files that have the names of the other source files with the given filename extension attached.

# [Example]

ccrx -merge\_files -output=obj=files.obj file1.c file2.c file3.c

**files.obj** is the object file. Blank files **file1.obj**, **file2.obj**, and **file3.obj** are also generated.

- This option is invalid when only one source file is to be compiled or when the **output** option has been used to specify **prep** as the output format.
- Inter-file in-line expansion is applied when this option is used with the **inline** option.
- This option is not available for files to be compiled in C++ or EC++.
- The following restrictions apply to programs that include static functions or static variables.
	- If you wish to use the [Watch] window of the debugger to view a static variable that has the same name as a variable in another file, specify the variable name as well as the filename. The debugger cannot identify the variable without a filename.
	- When two or more files contain static variables with the same name and **rlink** is used to overlay sections to which the files belong, the debugger's facility to display overlay sections taking precedence over other sections is not available.
	- The names of static variables and static functions written in the link map file (.map) are those converted by the compiler (i.e., not original ones).
- Any differences (e.g. type specifier) in declarations of the same variable may lead to an error in compilation.

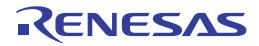

### -whole\_program

< [Compile Options](#page-21-0) / [Optimize Options](#page-78-0) >

### [Format]

-whole\_program

## [Description]

- This option makes the compiler perform optimization on the assumption that all source files have been input.

- When this option is specified, do not include C++ language source files among the input files.
- When this option is specified, do not specify **-lang=cpp** or **-lang=ecpp**.
- Specifying this option also makes the **ip\_optimize** option effective, and if multiple source files are input, the **merge\_files** option is also effective.
- When this option is specified, compilation is on the assumption that the conditions listed below are satisfied. Correct operation is not guaranteed otherwise.
	- Values and addresses of **extern** variables defined in the target source files will not be modified or referred to by other files.
	- Functions within the target source file will not be called from within other files, although functions in other files can be called from within the target source files.

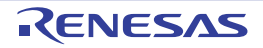

# [Example]

```
[wp.c]
extern void g(void);
int func(void)
{
   static int a = 0;
   a++; // (1) Write a value to a.
   q(); // (2) Call g().
    return a; // (3) Call a.
}
[Without whole_program]
The compiler assumes that (2) will change the value of a since function q() may call
function func(), and generates a code to read the value of a in (3).
_func:
        PUSH.L R6
        MOV.L #__$a$1,R6
        MOV.L [R6],R14
       ADD #1, R14
        MOV.L R14,[R6] ; (1)
       BSR _g ; (2)
       MOV.L [R6], R1 ; (3)
        RTSD #4,R6-R6
[With whole_program]
The compiler assumes that function q() will not call function func() and thus (2) will
not change the value of a. As a result, the compiler does not read the value of a in 
(3) and instead generates a code to use the value written to a in (1).
_func:
        PUSH.L R6
        MOV.L #__$a$1,R14
        MOV.L [R14],R6
        ADD #1,R6
        MOV.L R6,[R14] ; (1)
       BSR q ; (2)
        MOV.L R6,R1 ; (3)
        RTSD #4,R6-R6
```
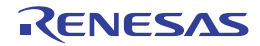

## <span id="page-124-0"></span>Microcontroller Options

< [Compile Options](#page-21-0) / [Microcontroller Options](#page-124-0) >

The following microcontroller options are available.

- [-isa](#page-125-0)
- [-cpu](#page-126-0)
- [-endian](#page-127-0)
- [-round](#page-128-0)
- [-denormalize](#page-129-0)
- [-dbl\\_size](#page-130-0)
- [-int\\_to\\_short](#page-131-0)
- [-signed\\_char](#page-132-0)
- [-unsigned\\_char](#page-133-0)
- [-signed\\_bitfield](#page-134-0)
- [-unsigned\\_bitfield](#page-135-0)
- [-auto\\_enum](#page-136-0)
- [-bit\\_order](#page-137-0)
- [-pack](#page-138-0)
- [-unpack](#page-139-0)
- [-exception](#page-140-0)
- [-noexception](#page-141-0)
- [-rtti](#page-142-0)
- [-fint\\_register](#page-143-0)
- [-branch](#page-144-0)
- [-base](#page-145-0)
- [-patch](#page-146-0)
- [-pic](#page-147-0)
- [-pid](#page-149-0)
- [-nouse\\_pid\\_register](#page-152-0)
- [-save\\_acc](#page-153-0)

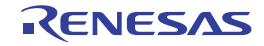

#### <span id="page-125-0"></span>-isa

< [Compile Options](#page-21-0) / [Microcontroller Options](#page-124-0) >

### [Format]

-isa={ rxv1 | rxv2 | rxv3 }

- [Default]

The default for this option is determined based on the environment variable **ISA\_RX**.

## [Description]

- This option specifies an instruction-set architecture for use in generating object files.

- When neither the **-nofpu** nor **-fpu** option has been selected, specifying this option automatically selects the **-fpu** option.
- Omitting this option when neither the **-cpu** option nor one of the environment variables (CPU\_RX or ISA\_RX) is specified will lead to an error.
- When the **-cpu** option and this option are specified simultaneously, an error will occur.

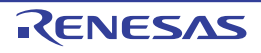

#### <span id="page-126-0"></span>-cpu

< [Compile Options](#page-21-0) / [Microcontroller Options](#page-124-0) >

### [Format]

-cpu={ rx600 | rx200 }

- [Default]

The default for this option is determined based on the environment variable **CPU\_RX**.

### [Description]

- This option specifies the microcontroller type for the instruction code to be generated.
- When **cpu=rx600** is specified, an instruction code for the RX600 Series is generated.
- When **cpu=rx200** is specified, an instruction code for the RX200 Series is generated.

- This option is for compatibility with earlier products.
- For upcoming RX-family MCUs, the isa option will be used instead of the cpu option to select an instruction-set architecture. In developing new applications, use the isa option where possible.
- The cpu option can be replaced by the -isa, -fpu and -nofpu option as follows.
- $cpu = rx600 ==$   $isa = rxv1 fpu$
- - -cpu=rx200 ==> -isa=rxv1 -nofpu
- When **cpu=rx200** is specified, the **nofpu** option is automatically selected.
- **cpu=rx200** and the **fpu** option cannot be specified at the same time.
- When **cpu=rx600** is specified while neither the **nofpu** option nor the **fpu** option has been specified, the **fpu** option is automatically selected.
- Omitting the cpu option will lead to an error if neither the -isa option nor one of the environment variables (CPU\_RX or ISA\_RX) is specified.
- The cpu and isa options cannot be specified at the same time.

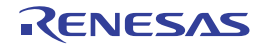

### <span id="page-127-0"></span>-endian

< [Compile Options](#page-21-0) / [Microcontroller Options](#page-124-0) >

## [Format]

-endian={ big | little }

- [Default]

The default for this option is **endian=little**.

## [Description]

- When **endian=big** is specified, data bytes are arranged in big endian.
- When **endian=little** is specified, data bytes are arranged in little endian.
- The mode for arranging data bytes can also be specified by the #pragma endian directive. If both this option and a #pragma directive are specified, the #pragma specification takes priority.

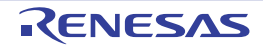

### <span id="page-128-0"></span>-round

< [Compile Options](#page-21-0) / [Microcontroller Options](#page-124-0) >

## [Format]

-round={ zero | nearest }

- [Default]

The default for this option is **round=nearest**.

### [Description]

- This option specifies the rounding method for floating-point constant operations.
- When **round=zero** is specified, values are rounded to zero.
- When **round=nearest** is specified, values are rounded to the nearest value.

- This option does not affect the method of rounding for floating-point operations during program execution.
- The default selection of this option does not affect the selection of the **fpu** and **nofpu** options.

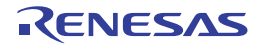

### <span id="page-129-0"></span>-denormalize

< [Compile Options](#page-21-0) / [Microcontroller Options](#page-124-0) >

### [Format]

-denormalize={ off | on }

- [Default]

The default for this option is **denormalize=off**.

### [Description]

- This option specifies the operation when denormalized numbers are used to describe floating-point constants.
- When **denormalize=off** is specified, denormalized numbers are handled as zero.
- When **denormalize=on** is specified, denormalized numbers are handled as they are.

- This option does not affect the handling of denormalized numbers in floating-point operations during program execution.
- This option is not automatically enabled by the selection of the **fpu** and **nofpu** options.

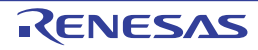

### <span id="page-130-0"></span>-dbl\_size

< [Compile Options](#page-21-0) / [Microcontroller Options](#page-124-0) >

## [Format]

-dbl\_size={ 4 | 8 }

- [Default]

The default for this option is **dbl\_size=8** when the **-dpfpu** option is specified. Otherwise, it is **dbl\_size=4**.

### [Description]

- This option controls how the **double** type and **long double** type are handled. When **dbl\_size=4** is specified, they are handled as the single-precision floating-point type. When **dbl\_size=8** is specified, they are handled as the double-precision floating-point type.

# [Remarks]

- When -**dbl\_size=4** is selected, among the standard functions, the **mathf.h** and **math.h** functions having the same specifications as each other (e.g., **sqrtf** and **sqrt**) are integrated to configure a standard library. Because of this, phenomena, such as the following example will occur when -**dbl\_size=4** is selected. When the RX simulator or emulator traces (single-step execution) the calling of **sqrtf** which is a **mathf.h** header function, it appears as if not **sqrtf** but **sqrt**, which is a **math.h** header function with the same specifications, has been called.

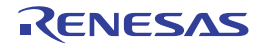

### <span id="page-131-0"></span>-int\_to\_short

< [Compile Options](#page-21-0) / [Microcontroller Options](#page-124-0) >

## [Format]

-int to short

- [Default]

Before compilation, the **int** type is not replaced with the **short** type and the **unsigned int** type is not replaced with the **unsigned short** type in the source file.

### [Description]

- Before compilation, the **int** type is replaced with the **short** type and the **unsigned int** type is replaced with the **unsigned short** type in the source file.

- **INT\_MAX**, **INT\_MIN**, and **UINT\_MAX** of **limits.h** are not converted by this option.
- This option is invalid during C++ and EC++ program compilation. If an external name of a C program may be referred to by a C++, EC++ program, message W0523041 will be output for the external name.
- When the **int\_to\_short** option is specified and a file including a C standard header is compiled as C++ or EC++, the compiler may show the W0523041 message. In this case, simply ignore the message because it does not indicate a problem.
- Data that are shared between C and C++ (EC++) programs must be declared as the **long** or **short** type rather than as the **int** type.
- When an input function having a format such as that of **scanf** in the standard library is called while this option is enabled, be sure to pass the addresses of the variables of the long and unsigned long types as parameters for use in **%d** and **%u** conversion. If the address of the int-type or unsigned-type variables not declared as long is passed, the program might not handle related operations correctly.

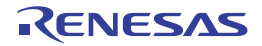

### <span id="page-132-0"></span>-signed\_char

< [Compile Options](#page-21-0) / [Microcontroller Options](#page-124-0) >

## [Format]

-signed\_char

- [Default]

When **-signed\_char** is omitted, **char** type values are handled as unsigned.

# [Description]

- When **-signed\_char** is specified, **char** type values are handled as signed.

# [Remarks]

- The bit-field members of the **char** type are not controlled by this option; control them using the -**signed\_bitfield** and **-unsigned\_bitfield** options.

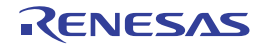

### <span id="page-133-0"></span>-unsigned\_char

< [Compile Options](#page-21-0) / [Microcontroller Options](#page-124-0) >

# [Format]

-unsigned\_char

- [Default]

When **-unsigned\_char** is omitted, **char** type values are handled as unsigned.

# [Description]

- When **-unsigned\_char** is specified, **char** type values are handled as unsigned.

# [Remarks]

- The bit-field members of the **char** type are not controlled by this option; control them using the **signed\_bitfield** and **unsigned\_bitfield** options.

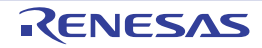

### <span id="page-134-0"></span>-signed\_bitfield

< [Compile Options](#page-21-0) / [Microcontroller Options](#page-124-0) >

## [Format]

-signed\_bitfield

- [Default]

When **signed\_bitfield** is omitted, the value is handled as **unsigned**.

## [Description]

- When **signed\_bitfield** is specified, the value is handled as **signed**.

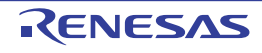

### <span id="page-135-0"></span>-unsigned\_bitfield

< [Compile Options](#page-21-0) / [Microcontroller Options](#page-124-0) >

## [Format]

-unsigned\_bitfield

- [Default]

When **unsigned\_bitfield** is omitted, the value is handled as **unsigned**.

# [Description]

- When **unsigned\_bitfield** is specified, the value is handled as **unsigned**.

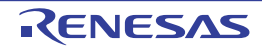

#### <span id="page-136-0"></span>-auto\_enum

< [Compile Options](#page-21-0) / [Microcontroller Options](#page-124-0) >

## [Format]

-auto enum

- [Default]

The default for this option is to process the enumeration type size as the **signed long** type.

## [Description]

- This option processes the enumerated data qualified by **enum** as the minimum data type with which the enumeration value can fit in.
- The possible enumeration values correspond to the data types as shown in the following table.

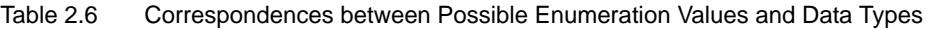

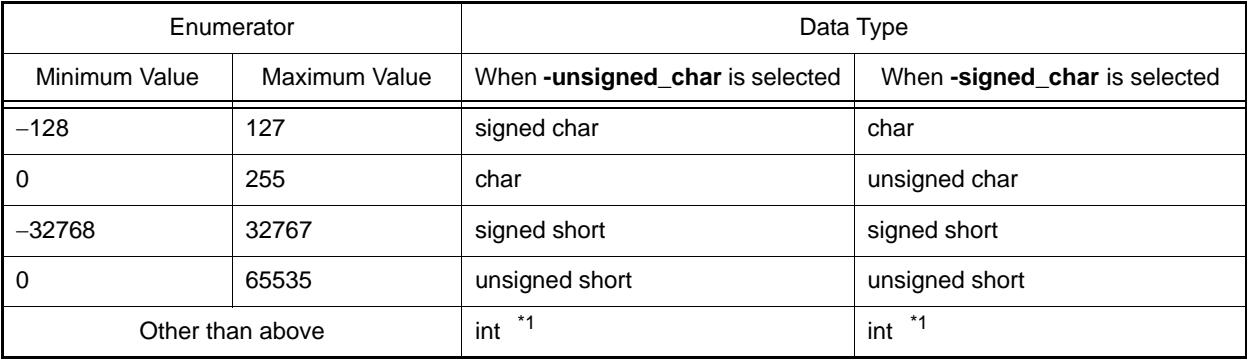

Note

\*1) When the **-int\_to\_short** option has been selected, the signed 4-byte integer type will be selected.

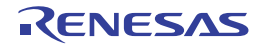

### <span id="page-137-0"></span>-bit\_order

< [Compile Options](#page-21-0) / [Microcontroller Options](#page-124-0) >

## [Format]

 $-bit-order = \{ left | right \}$ 

- [Default]

The default for this option is **bit\_order=right**.

### [Description]

- This option specifies the order of bit-field members.
- When **bit\_order=left** is specified, members are allocated from the upper bit.
- When **bit\_order=right** is specified, members are allocated from the lower bit.
- The order of bit-field members can also be specified by the **#pragma bit\_order** extension. If both this option and a **#pragma** extension are specified, the **#pragma** specification takes priority.

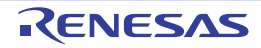

### <span id="page-138-0"></span>-pack

< [Compile Options](#page-21-0) / [Microcontroller Options](#page-124-0) >

### [Format]

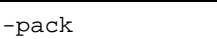

- [Default]

The boundary alignment value for structures and classes equals the maximum boundary alignment value for members.

## [Description]

- This option specifies the boundary alignment value for structure members and class members.
- The boundary alignment value for structure members can also be specified by the **#pragma pack** extension. If both this option and a **#pragma** extension are specified, the **#pragma** specification takes priority. The boundary alignment value for structures and classes equals the maximum boundary alignment value for members.

## [Remarks]

- The boundary alignment values for structure members and class members when these options are specified are shown in the following table.
- Table 2.7 Boundary Alignment Values for Structure Members and Class Members When the pack Option is Specified

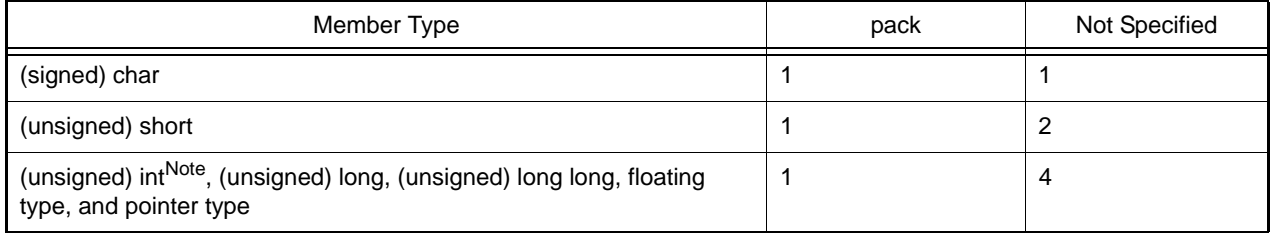

Note Becomes the same as **short** when the **int\_to\_short** option is specified.

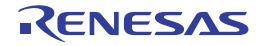

#### <span id="page-139-0"></span>-unpack

< [Compile Options](#page-21-0) / [Microcontroller Options](#page-124-0) >

### [Format]

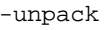

- [Default]

The boundary alignment value for structures and classes equals the maximum boundary alignment value for members.

### [Description]

- This option specifies the boundary alignment value for structure members and class members.
- The boundary alignment value for structures and classes equals the maximum boundary alignment value for members.

## [Remarks]

- The boundary alignment values for structure members and class members when these options are specified are shown in the following table.
- Table 2.8 Boundary Alignment Values for Structure Members and Class Members When the unpack Option is Specified

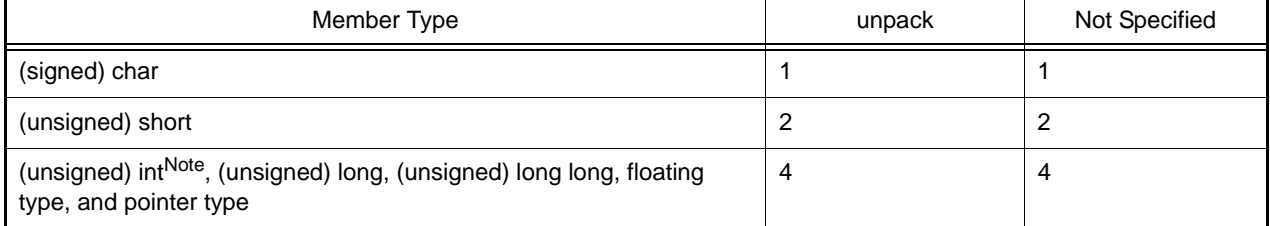

Note Becomes the same as **short** when the **int\_to\_short** option is specified.

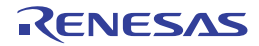

### <span id="page-140-0"></span>-exception

< [Compile Options](#page-21-0) / [Microcontroller Options](#page-124-0) >

## [Format]

-exception

- [Default]

The C++ exceptional handling function (**try**, **catch**, **throw**) is disabled.

### [Description]

- The C++ exceptional handling function (**try**, **catch**, **throw**) is enabled.
- The code performance may be lowered.

- In order to use the C++ exceptional handling function among files, perform the following:
	- Specify **rtti=on**.
	- Do not specify the **noprelink** option in the optimizing linkage editor.
- The **exception** option can be specified only at C++ compilation. The **exception** option is ignored when **lang=cpp** has not been specified and the input file extension is **.c** or **.p**.

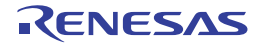

#### <span id="page-141-0"></span>-noexception

< [Compile Options](#page-21-0) / [Microcontroller Options](#page-124-0) >

## [Format]

-noexception

- [Default]

The C++ exceptional handling function (**try**, **catch**, **throw**) is disabled.

### [Description]

- The C++ exceptional handling function (**try**, **catch**, **throw**) is disabled.

- In order to use the C++ exceptional handling function among files, perform the following:
	- Specify **rtti=on**.
	- Do not specify the **noprelink** option in the optimizing linkage editor.
- The **noexception** option can be specified only at C++ compilation. The **noexception** option cannot be specified when **lang=cpp** has not been specified and the input file extension is **.c** or **.p**. If specified, an error will occur.

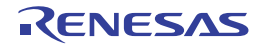

#### <span id="page-142-0"></span>-rtti

< [Compile Options](#page-21-0) / [Microcontroller Options](#page-124-0) >

### [Format]

 $-rtti=\{ on \mid off \}$ 

- [Default]

The default for this option is **rtti=off**.

### [Description]

- This option enables or disables runtime type information.
- When **rtti=on** is specified, **dynamic\_cast** and **typeid** are enabled.
- When **rtti=off** is specified, **dynamic\_cast** and **typeid** are disabled.

- Do not define relocatable files (**.obj**) that were created by this option in a library, and do not output files in the relocatable format (**.rel**) through the optimizing linkage editor. A symbol double definition error or symbol undefined error may occur.
- **rtti=on** can be specified only at C++ compilation. **rtti=on** is ignored when **lang=cpp** has not been specified and the input file extension is **.c** or **.p**.

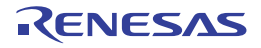

### <span id="page-143-0"></span>-fint\_register

< [Compile Options](#page-21-0) / [Microcontroller Options](#page-124-0) >

## [Format]

 $-fint\_register = \{0 | 1 | 2 | 3 | 4 \}$ 

- [Default]

The default for this option is **fint\_register=0**.

## [Description]

- This option specifies the general registers which are to be used only in fast interrupt functions (functions that have the fast interrupt setting (**fint**) in their interrupt specification defined by **#pragma interrupt**). The specified registers cannot be used in functions other than the fast interrupt functions. Since the general registers specified by this option can be used without being saved or restored in fast interrupt functions, the execution speed of fast interrupt functions will most likely be improved. Then again, since the number of usable general registers in other functions is reduced, the efficiency of register allocation in the entire program is degraded.
- The options correspond to the registers as shown in the following table.

| Option          | Registers for Fast Interrupts Only |
|-----------------|------------------------------------|
| fint_register=0 | None                               |
| fint_register=1 | R <sub>13</sub>                    |
| fint_register=2 | R <sub>12</sub> , R <sub>13</sub>  |
| fint_register=3 | R11, R12, R13                      |
| fint_register=4 | R10, R11, R12, R13                 |

Table 2.9 Correspondences between Options and Registers

## [Remarks]

- Correct operation is not guaranteed when a register specified by this option is used in a function other than the fast interrupt functions. If a register specified by this option has been specified by the **base** option, an error will occur.

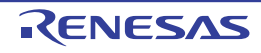
#### -branch

< [Compile Options](#page-21-0) / [Microcontroller Options](#page-124-0) >

#### [Format]

 $-branch = \{ 16 | 24 | 32 \}$ 

- [Default]

The default for this option is **branch=24**.

## [Description]

- This option specifies the branch width.
- When **branch=16** is specified, the program is compiled with a branch width within 16 bits.
- When **branch=24** is specified, the program is compiled with a branch width within 24 bits.
- When **branch=32** is specified, the branch width is not specified.

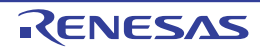

#### -base

< [Compile Options](#page-21-0) / [Microcontroller Options](#page-124-0) >

# [Format]

```
-base = { rom=<register>
            | ram=<register>
            | <address value> = <register>}
                                 <register>:= {R8 \text{ to } R13}
```
# [Description]

- This option specifies the general register used as a fixed base address throughout the program.
- When **base=rom=<register A>** is specified, accesses to **const** variables are performed relative to the specified register A. Note, however, that the difference between the address closest to 0 and the address closest to 0xFFFFFFFF is within the range from 64 Kbytes to 256 Kbytes<sup> $1$ </sup> in the constant area section. The constant area section includes the sections (before renamed) shown below; C\_1, C\_2, C, C\_8, C\$VECT, C\$INIT, C\$VTBL, W, W\_1, W\_2, L
- When **base=ram=<register B>** is specified, accesses to initialized variables and uninitialized variables are performed relative to the specified register B. Note, however, that the difference between the address closest to 0 and the address closest to 0xFFFFFFFF is within the range from 64 Kbytes to 256 Kbytes<sup>\*1</sup> in the RAM data area section. The RAM data area section includes the sections (before renamed) shown below; D\_1, D\_2, D, D\_8, B\_1, B\_2, B, B\_8
- When **<address value>=<register C>** is specified, accesses to an area within 64Kbytes to 256 bytes from the address value, among the areas whose addresses are already determined at the time of compilation, are performed relative to the specified register C.

#### **Note**

\*1) This value is in the range from 64 to 256 Kbytes and depends on the total size of variables to be accessed.

# [Remarks]

- The same register cannot be specified for different areas.
- Only a single register can be specified for each area. If a register specified by the **fint\_register** option is specified by this option, an error will occur.
- When the **pid** option is selected, **base=rom=<register>** cannot be selected. If selected, message W0523039 is output as a warning and the selection of **base=rom=<register>** is disabled.

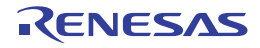

#### -patch

< [Compile Options](#page-21-0) / [Microcontroller Options](#page-124-0) >

### [Format]

 $-patch = { r \times 610 }$ 

# [Description]

- This option is used to avoid a problem specific to the CPU type.
- When **-patch=rx610** is specified, the **MVTIPL** instruction which causes a problem in the RX610 Group is not used in the generated code. Unless **-patch=rx610** is specified, the code generated in response to the call by the intrinsic function **set\_ipl** will contain the **MVTIPL** instruction.

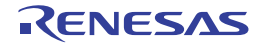

#### -pic

< [Compile Options](#page-21-0) / [Microcontroller Options](#page-124-0) >

#### [Format]

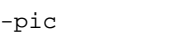

- [Default]

This option does not generate code with the program section as PIC (position independent code).

### [Description]

- This option generates code with the program section as PIC (position independent code).
- In PIC, all function calls are performed with BSR or BRA instructions. When acquiring the address of a function, a relative address from the PC should be used. This allows PIC to be located at a desired address after linkage.

# [Example]

- Calling a function (only for **branch=32**)

```
void func()
{
          sub();
}
```

```
[Without -pic]
_func:
          MOV.L \#_sub, R14
           JMP R14
[With -pic]
_func:
          MOV.L #_sub-L11, R14
L11:
           BRA R14
```
- Acquiring a function address

```
void func1(void);
void (*f_ptr)(void);
void func2(void)
{
        f_{ptr} = func1;}
```
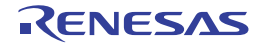

```
[Without -pic]
_func2:
           MOV.L # f ptr, R4
           MOV.L \# func1, [R4] RTS
[With -pic]
_func2:
        MOV.L \#_f_{ptr,R4}L11:
        MVFC PC, R14
        ADD \texttt{#\_func1-L11,R14} MOV.L R14,[R4]
         RTS
```
# [Remarks]

- In C++ or EC++ compilation, the **pic** option cannot be selected. If selected, message W0511171 is output as a warning and the selection of the **pic** option is disabled.
- The address of a function which is PIC should not be used in the initialization expression used for static initialization. If used, error E0523026 will occur.
- <Example of using a PIC address for static initialization>

```
void pic_func1(void), pic_func2(int), pic_func3(int); /* Becomes PIC */
void (*fptr1_for_pic) = pic_func1; /* Uses PIC address in static initialization: 
Error */
struct PIC funcs{ int code; void (*fptr)(int);};
struct PIC_funcs pic_funcs[] = {<br>{ 2, pic_func2 },
                                  /* Uses PIC address in static initialization: Error
*/
     { 3, pic_func3 }, /* Uses PIC address in static initialization: Error 
*/
};
```
- When creating a code for startup of the application program using the PIC function, refer to the Application Startup section of the STARTUP chapter.

- For the PIC function, also refer to the Usage of PIC/PID Function of the STARTUP section.

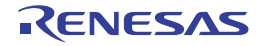

#### -pid

< [Compile Options](#page-21-0) / [Microcontroller Options](#page-124-0) >

### [Format]

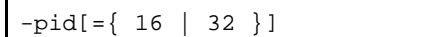

- [Default]

The constant area sections **C\_8**, **C**, **C\_2**, and **C\_1**, the literal section **L**, and the **switch** statement branch table sections **W**, **W\_2**, and **W\_1** are not handled as PID (position independent data).

### [Description]

- The constant area sections **C\_8**, **C**, **C\_2**, and **C\_1**, the literal section **L**, and the **switch** statement branch table sections **W**, **W\_2**, and **W\_1** are handled as PID (position independent data).
- PID can be accessed through a relative address from the PID register. This allows PID to be located at a desired address after linkage.
- A single general register is used to implement the PID function.
- <PID register>
	- Based on the rules in the following table, one register from among R9 to R13 is selected according to the specification of the **fint\_register** option. If the **fint\_register** option is not specified, R13 is selected.

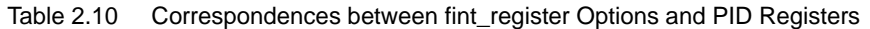

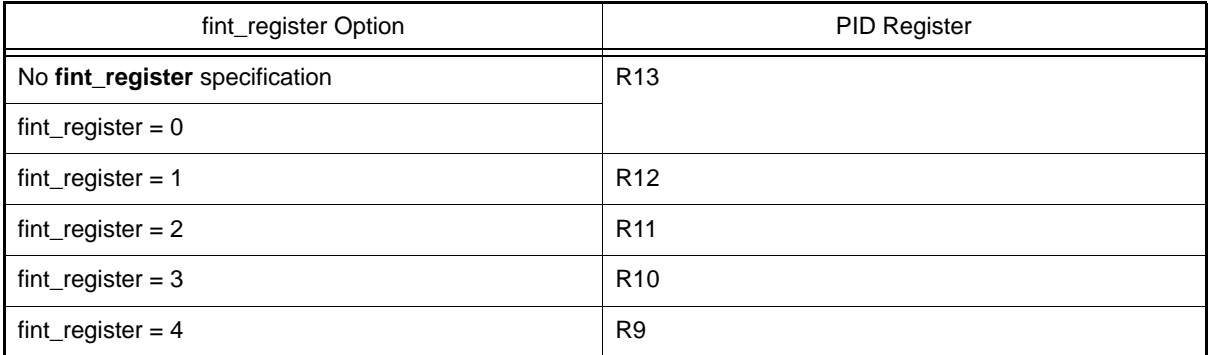

- The PID register can be used only for the purpose of PID access.

- <Parameters>
	- The parameter selects the maximum bit width of the offset when accessing the constant area section from the PID register as 16 bits or 32 bits.
	- The default for this option when the offset width is omitted is **pid=16**. When **pid=16** is specified, the size of the constant area section that can be accessed by the PID register is limited to 64 Kbytes to 256 Kbytes (varies depending on the access width). When **pid=32** is specified, there is no limitation of the size of the constant area section that can be accessed by the PID register, but the size of the code accessing PID is increased.
	- Note that when **pid=32** and the map option with valid external symbol-allocation information are specified at the same time, the allocation information causes code the same as if **pid=16** was specified to be generated if access by the PID register is possible.

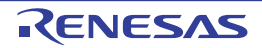

# [Examples]

- Accessing an externally referenced symbol that is **const** qualified

```
extern const int pid;
int work;
void func1()
{
         work = pid;
}
```

```
[Without -pid]
_func1:
           MOV.L #pid,R4
            MOV.L [R4],R5
           MOV.L \#_work, R4MOV.L R5, [R4]
            RTS
[With -pid=16] (only when the PID register is R13)
_func1:
            MOV.L _pid-__PID_TOP:16[R13],R5
           MOV.L \# work, R4
           MOV.L R5, [R4]
            RTS
            .glb __PID_TOP
[With -pid=32] (only when the PID register is R13)
_func1:
           ADD \#(\underline{pid} - \underline{PID} \underline{TOP}), R13, R6 MOV.L [R6],R5
           MOV.L # work, R4
            MOV.L R5,[R4]
            RTS
            .glb __PID_TOP
```
- Acquiring the address of an externally defined symbol that is **const** qualified

```
extern const int pid = 1000;
const int *ptr;
void func2()
{
         ptr = &pid;
}
```

```
[Without -pid]
_func2:
            MOV.L # ptr, R4
             MOV.L #_pid,[R4]
             RTS
[With -pid] (only when the PID register is R13)
_func2:
            ADD \#(\underline{pid} - \underline{PID} \underline{TOP}), R13, R5
            MOV.L # ptr, R4
             MOV.L R5,[R4]
             RTS
             .glb __PID_TOP
```
# [Remarks]

- The address of an area which is PID should not be used in the initialization expression used for static initialization. If used, error E0523027 will occur.

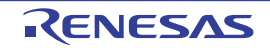

- <Example of using a PID address for static initialization>

```
extern const int pid_data1; \frac{1}{2} /* Becomes PID */
const int *ptr1 for pid = &pid data1;/* Uses PID address in static initialization:
Error */
const int pid data4[] = {1,2,3,4}; /* Becomes PID */
const int *ptr2 for pid = pid_data4; /* Uses PID address in static initialization:
Error */
```
- When creating a code for startup of the application program using the PID function, refer to Application Startup, instead of Startup.
- When the **pid** option is selected, the same external variables in different files all have to be **const** qualified. This is because the **pid** option is used to specify **const** qualified variables as PID. The **pid** option (PID function) should not be used when there may be an external variable that is not **const** qualified.
- If the **map=<file name>** option is enabled while the **pid** option is selected, warning W0530809 may be output when there is an externally referenced variable that is not **const** qualified but used in different files as the same external variable. In the case, the displayed variable is handled as PID.
- In C++ or EC++ compilation, the **pid** option cannot be selected. If selected, message W0511171 is output as a warning and the selection of the **pid** option is disabled.
- When the **pid** option is selected, **base=rom=<register>** cannot be selected. If selected, message W0551149 is output as a warning and the selection of **base=rom=<register>** is disabled.
- If a PID register selected by the **pid** option is also specified by the **base** option, warning W0511149 will occur.
- If the **pid** option and **nouse\_pid\_register** option are selected simultaneously, error E0511150 will occur.
- For details of the application and PID function, refer to Usage of PIC/PID Function.

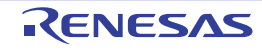

#### -nouse\_pid\_register

< [Compile Options](#page-21-0) / [Microcontroller Options](#page-124-0) >

### [Format]

-nouse\_pid\_register

### [Description]

- When this option is specified, the generated code does not use the PID register.
- Selection of the PID register according to the settings of the **fint\_register** option is based on the same rule as for the **pid** option.
- A master program called by an application program in which the PID function is enabled needs to be compiled with this option. At this time, if the **fint\_register** option is selected in the application program, the same parameter **fint\_register** should also be selected in the master program.

### [Remarks]

- If the **nouse\_pid\_register** option and **pid** option are selected simultaneously, error E0511150 will occur.
- A register selected as the PID register also being specified for the **base** option leads to warning W0511149.
- For details of the PID function, refer to Usage of PIC/PID Function.

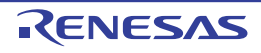

#### -save\_acc

< [Compile Options](#page-21-0) / [Microcontroller Options](#page-124-0) >

## [Format]

-save acc

- [Default]

When this option is omitted, it does not generate the saved and restored code of the accumulator (**ACC,ACC0,ACC1**) for interrupt functions.

### [Description]

- This option generates the saved and restored code of the accumulator (**ACC,ACC0,ACC1**) for interrupt functions.
- The code for saving and restoring the **ACC** is generated when RXv1 is selected for ISA\*1 or the microcomputer type is selected by the CPU<sup>\*2</sup>.
- The code for saving and restoring **ACC0** and **ACC1** is generated when a value other than RXv1 is selected for ISA\*1.

**Note** 

- \*1) This means a selection by the **-isa** option or the ISA\_RX environment variable.
- \*2) This means a selection by the **-cpu** option or the CPU\_RX environment variable.

# [Remarks]

- The generated code for saving and restoring is the same code generated when interrupt specification "acc" is selected in #pragma interrupt. For the actual code for saving and restoring, refer to the description of #pragma interrupt in section [4.2.3 #pragma Directive](#page-368-0).
- Since the value of the accumulator is retained even at interrupt occurrence if this option has been specified, a code using DSP instructions, such as the MACW instruction, may be generated for C/C++ arithmetic expressions.

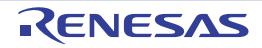

## <span id="page-154-0"></span>Assemble and Linkage Options

< [Compile Options](#page-21-0) / [Assemble and Linkage Options](#page-154-0) >

The following assemble and linkage options are available.

- [-asmcmd](#page-155-0)
- [-lnkcmd](#page-156-0)
- [-asmopt](#page-157-0)
- [-lnkopt](#page-158-0)

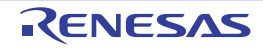

#### <span id="page-155-0"></span>-asmcmd

< [Compile Options](#page-21-0) / [Assemble and Linkage Options](#page-154-0) >

#### [Format]

-asmcmd=<file name>

#### [Description]

- This option specifies the assembler options to pass to **asrx** with a subcommand file.

# [Example]

ccrx -isa=rxv1 -asmcmd=file.sub sample.c

The above description has the same meaning as the following two command lines:

```
ccrx -isa=rxv1 -output=src sample.c
asrx -isa=rxv1 -subcommand=file.sub sample.src
```
# [Remarks]

- If this option is specified for more than one time, all specified subcommand files are valid.

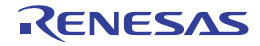

#### <span id="page-156-0"></span>-lnkcmd

< [Compile Options](#page-21-0) / [Assemble and Linkage Options](#page-154-0) >

#### [Format]

-lnkcmd=<file name>

#### [Description]

- This option specifies the linkage options to pass to **rlink** with a subcommand file.

# [Example]

ccrx -isa=rxv1 -output=abs=tp.abs -lnkcmd=file.sub tp1.c tp2.c

The above description has the same meaning as the following three command lines:

```
ccrx -isa=rxv1 -output=src tp1.c tp2.c]
asrx -isa=rxv1 tp1.src tp2.src
rlink -subcommand=file.sub -form=abs -output=tp tp1.obj tp2.obj
```
# [Remarks]

- If this option is specified for more than one time, all specified subcommand files are valid.
- Refer to the **-subcommand** option of the optimizing linkage editor for the contents of the subcommand file passed to the **-lnkcmd** option.

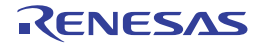

#### <span id="page-157-0"></span>-asmopt

< [Compile Options](#page-21-0) / [Assemble and Linkage Options](#page-154-0) >

#### [Format]

-asmopt=["]<assembler option>["]

#### [Description]

- This option specifies the assembler options to pass to **asrx** with a string.
- Multiple options can be specified by enclosing them with double-quote marks (").

# [Example]

ccrx -isa=rxv1 -asmopt="-chkpm" sample.c

The above description has the same meaning as the following two command lines:

ccrx -isa=rxv1 -output=src sample.c asrx -isa=rxv1 -chkpm sample.src

# [Remarks]

- If this option is specified for more than one time, all specified assembler options are valid.

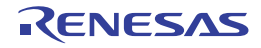

#### <span id="page-158-0"></span>-lnkopt

< [Compile Options](#page-21-0) / [Assemble and Linkage Options](#page-154-0) >

### [Format]

-lnkopt=["]<linkage option>["]

#### [Description]

- This option specifies the linkage options to pass to **rlink** with a string.
- Multiple options can be specified by enclosing them with double-quote marks (").

### [Example]

ccrx -isa=rxv1 -output=abs=tp.abs -lnkopt="-start=P,C,D/100,B/8000" tp1.c tp2.c

The above description has the same meaning as the following three command lines:

```
ccrx -isa=rxv1 -output=src tp1.c tp2.c
asrx -isa=rxv1 tp1.src tp2.src
rlink -start=P,C,D/100,B/8000 -form=abs -output=tp tp1.obj tp2.obj
```
# [Remarks]

- If this option is specified for more than one time, all specified linkage options are valid.
- A single **-lnkopt** option can only take a single linkage option. To pass multiple linkage options, specify **-lnkopt** options as many times as the number of linkage options you require.

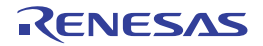

# <span id="page-159-0"></span>Other Options

< [Compile Options](#page-21-0) / [Other Options](#page-159-0) >

The following other options are available.

- [-logo](#page-160-0)
- [-nologo](#page-161-0)
- [-euc](#page-162-0)
- [-sjis](#page-163-0)
- [-latin1](#page-164-0)
- [-utf8](#page-165-0)
- [-big5](#page-166-0)
- [-gb2312](#page-167-0)
- [-outcode](#page-168-0)
- [-subcommand](#page-169-0)

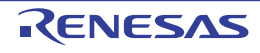

#### <span id="page-160-0"></span>-logo

< [Compile Options](#page-21-0) / [Other Options](#page-159-0) >

# [Format]

-logo

- [Default]

The copyright notice is output.

# [Description]

- The copyright notice is output.

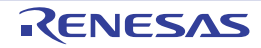

#### <span id="page-161-0"></span>-nologo

< [Compile Options](#page-21-0) / [Other Options](#page-159-0) >

# [Format]

-nologo

- [Default]

The copyright notice is output.

# [Description]

- When the **nologo** option is specified, output of the copyright notice is disabled.

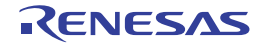

#### <span id="page-162-0"></span>-euc

< [Compile Options](#page-21-0) / [Other Options](#page-159-0) >

#### [Format]

-euc

- [Default]

This option specifies the character code to handle the characters in strings, character constants, and comments in **SJIS** code.

### [Description]

- This option specifies the character code to handle the characters in strings, character constants, and comments in **EUC** code.

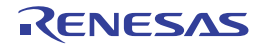

#### <span id="page-163-0"></span>-sjis

< [Compile Options](#page-21-0) / [Other Options](#page-159-0) >

## [Format]

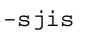

- [Default]

This option specifies the character code to handle the characters in strings, character constants, and comments in **SJIS** code.

# [Description]

- This option specifies the character code to handle the characters in strings, character constants, and comments in **SJIS** code.

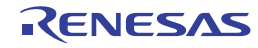

#### <span id="page-164-0"></span>-latin1

< [Compile Options](#page-21-0) / [Other Options](#page-159-0) >

### [Format]

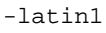

- [Default]

This option specifies the character code to handle the characters in strings, character constants, and comments in **SJIS** code.

#### [Description]

- This option specifies the character code to handle the characters in strings, character constants, and comments in **ISO-Latin1** code.

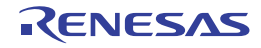

#### <span id="page-165-0"></span>-utf8

< [Compile Options](#page-21-0) / [Other Options](#page-159-0) >

#### [Format]

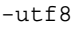

- [Default]

This option specifies the character code to handle the characters in strings, character constants, and comments in **SJIS** code.

#### [Description]

- This option specifies the character code to handle the characters in strings, character constants, and comments in **UTF-8** code.

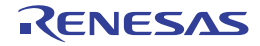

#### <span id="page-166-0"></span>-big5

< [Compile Options](#page-21-0) / [Other Options](#page-159-0) >

### [Format]

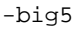

- [Default]

This option specifies the character code to handle the characters in strings, character constants, and comments in **SJIS** code.

### [Description]

- This option specifies the character code to handle the characters in strings, character constants, and comments in **Big5** code.

# [Remarks]

- When **big5** is specified, the same character coding must be selected for the **outcode** option.

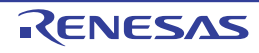

#### <span id="page-167-0"></span>-gb2312

< [Compile Options](#page-21-0) / [Other Options](#page-159-0) >

### [Format]

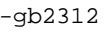

- [Default]

This option specifies the character code to handle the characters in strings, character constants, and comments in **SJIS** code.

### [Description]

- This option specifies the character code to handle the characters in strings, character constants, and comments in **GB2312** code.

### [Remarks]

- When **gb2312** is specified, the same character coding must be selected for the **outcode** option.

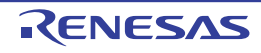

#### <span id="page-168-0"></span>-outcode

< [Compile Options](#page-21-0) / [Other Options](#page-159-0) >

#### [Format]

 $-outcode = \{ euc \mid sjis \mid utf8 \mid big5 \mid gb2312 \}$ 

- [Default]

The default for this option is **outcode=sjis**.

#### [Description]

- This option specifies the character code to output characters in strings and character constants.
- The options correspond to the character codes as shown in the following table.

Table 2.11 Correspondences between Options and Character Codes (outcode)

| Option | <b>Character Code</b> |
|--------|-----------------------|
| euc    | EUC code              |
| sjis   | SJIS code             |
| utf8   | UTF-8 code            |
| big5   | Big5 code             |
| gb2312 | GB2312 code           |

### [Remarks]

- When **outcode=big5** or **outcode=gb2312**, the **big5** or **gb2312** option must also be specified.

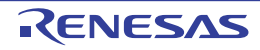

#### <span id="page-169-0"></span>-subcommand

< [Compile Options](#page-21-0) / [Other Options](#page-159-0) >

### [Format]

-subcommand=<subcommand file name>

#### [Description]

- When the **subcommand** option is specified, the compiler options specified in a subcommand file are used at compiler startup. Specify options in a subcommand file in the same format as in the command line.

### [Remarks]

- If this option is specified for more than one time, all specified subcommand files are valid.

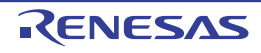

# <span id="page-170-0"></span>2.5.2 Assembler Command Options

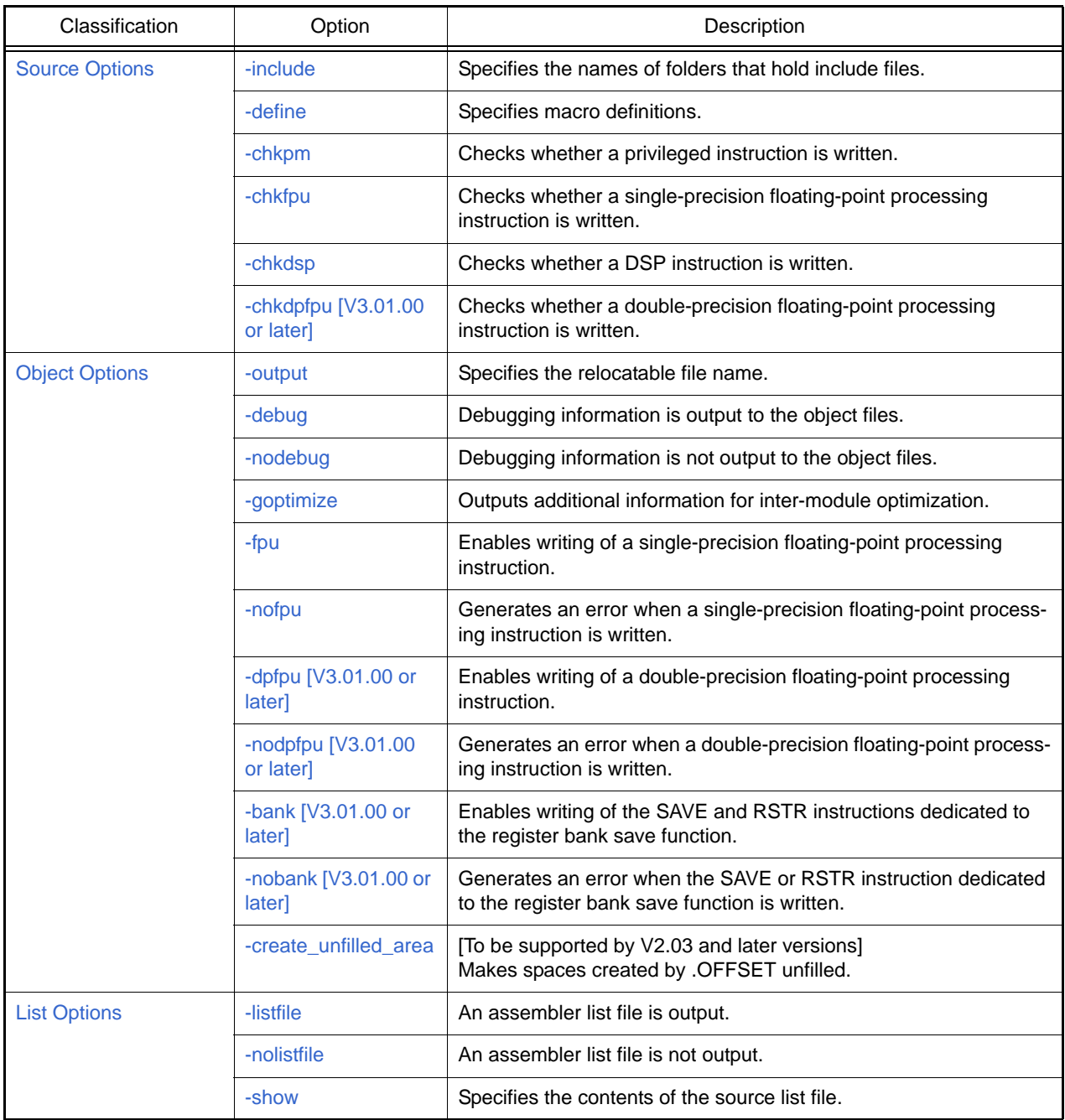

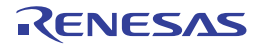

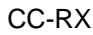

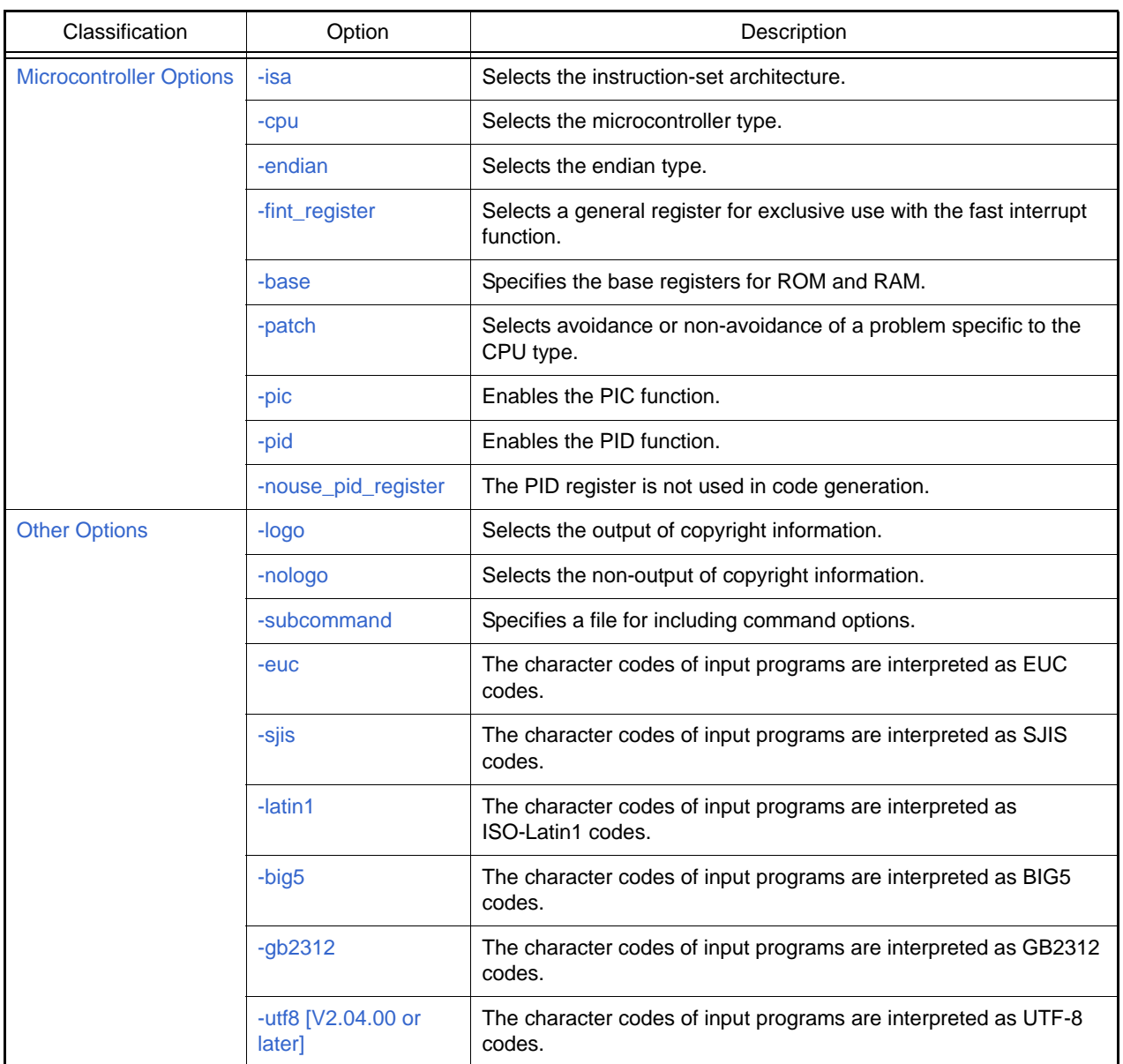

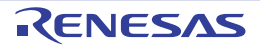

# <span id="page-172-0"></span>Source Options

< [Assembler Command Options](#page-170-0) / [Source Options](#page-172-0) >

The following source options are available.

- [-include](#page-173-0)
- [-define](#page-174-0)
- [-chkpm](#page-175-0)
- [-chkfpu](#page-176-0)
- [-chkdsp](#page-177-0)
- [-chkdpfpu \[V3.01.00 or later\]](#page-178-0)

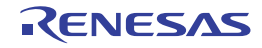

#### <span id="page-173-0"></span>-include

< [Assembler Command Options](#page-170-0) / [Source Options](#page-172-0) >

#### [Format]

-include=<path name>[,...]

- [Default]

The include file is searched for in the order of the current folder and the folders specified by environment variable **INC\_RXA**.

#### [Description]

- This option specifies the name of the path to the folder that stores the include file.
- Multiple path names can be specified by separating them with a comma (,).
- The include file is searched for in the order of the current folder, the folders specified by the **include** option, and the folders specified by environment variable **INC\_RXA**.

# [Example]

- Folders **c:**\**usr**\**inc** and **c:**\**usr**\**rxc** are searched for the include file.

asrx -include=c:\usr\inc,c:\usr\rxc test.src

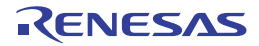

#### <span id="page-174-0"></span>-define

< [Assembler Command Options](#page-170-0) / [Source Options](#page-172-0) >

## [Format]

```
-define=<sub>[,...]
       <sub>: <macro name> = <string>
```
# [Description]

- This option replaces the macro name with the specified string. (This provides the same function as writing the **.DEFINE** directive at the beginning of the source file.)

# [Remarks]

- **.DEFINE** takes priority over the **define** option if both are specified.

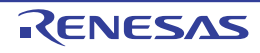

#### <span id="page-175-0"></span>-chkpm

< [Assembler Command Options](#page-170-0) / [Source Options](#page-172-0) >

# [Format]

-chkpm

## [Description]

- This option outputs warning W0551011 when a privileged instruction is written in the source file.

# [Remarks]

- For details of the privileged instructions, refer to the RX Family Software Manual.

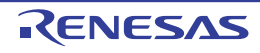

#### <span id="page-176-0"></span>-chkfpu

< [Assembler Command Options](#page-170-0) / [Source Options](#page-172-0) >

## [Format]

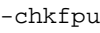

#### [Description]

- This option outputs warning W0551012 when a single-precision floating-point processing instruction is written in the source file.

# [Remarks]

- For details of the single-precision floating-point processing instructions, refer to the RX Family Software Manual.

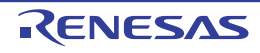

#### <span id="page-177-0"></span>-chkdsp

< [Assembler Command Options](#page-170-0) / [Source Options](#page-172-0) >

# [Format]

-chkdsp

## [Description]

- This option outputs warning W0551013 when a DSP instruction is written in the source file.

# [Remarks]

- For details of the DSP instructions, refer to the RX Family Software Manual.

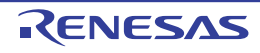

#### <span id="page-178-0"></span>-chkdpfpu [V3.01.00 or later]

< [Assembler Command Options](#page-170-0) / [Source Options](#page-172-0) >

### [Format]

-chkdpfpu

#### [Description]

- This option outputs warning W0551017 when a double-precision floating-point processing instruction is written in the source file.

# [Remarks]

- For details of the double-precision floating-point processing instructions, refer to the RX Family Software Manual.

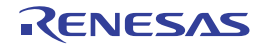

# <span id="page-179-0"></span>Object Options

< [Assembler Command Options](#page-170-0) / [Object Options](#page-179-0) >

The following object options are available.

- [-output](#page-180-0)
- [-debug](#page-181-0)
- [-nodebug](#page-182-0)
- [-goptimize](#page-183-0)
- [-fpu](#page-184-0)
- [-nofpu](#page-185-0)
- [-dpfpu \[V3.01.00 or later\]](#page-186-0)
- - nodpfpu [V3.01.00 or later]
- [-bank \[V3.01.00 or later\]](#page-188-0)
- - nobank [V3.01.00 or later]
- [-create\\_unfilled\\_area](#page-190-0)

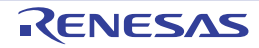
#### -output

< [Assembler Command Options](#page-170-0) / [Object Options](#page-179-0) >

### [Format]

-output=<output file name>

#### - [Default]

This option outputs a relocatable file having the same name as that of the source file with extension **.obj**.

## [Description]

- When the specified output file name does not have an extension, the file name appended with extension **.obj** is used for the output relocatable file name. When it has an extension, the extension is replaced with **.obj**.

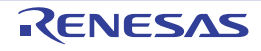

### -debug

< [Assembler Command Options](#page-170-0) / [Object Options](#page-179-0) >

### [Format]

-debug

- [Default]

If this option is not specified, no debugging information is output to the relocatable file.

## [Description]

- When the **debug** option is specified, debugging information is output to the relocatable file.

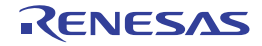

### -nodebug

< [Assembler Command Options](#page-170-0) / [Object Options](#page-179-0) >

### [Format]

-nodebug

- [Default]

If this option is not specified, no debugging information is output to the relocatable file.

## [Description]

- When the **nodebug** option is specified, no debugging information is output to the relocatable file.

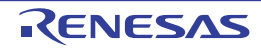

### -goptimize

< [Assembler Command Options](#page-170-0) / [Object Options](#page-179-0) >

## [Format]

-goptimize

- [Default]

If this option is not specified, additional information for the inter-module optimization is not output.

## [Description]

- This option outputs the additional information for the inter-module optimization.
- At linkage, inter-module optimization is applied to the file specified with this option.

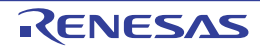

#### -fpu

< [Assembler Command Options](#page-170-0) / [Object Options](#page-179-0) >

### [Format]

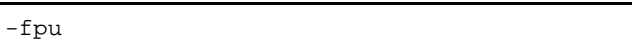

- [Default]

The default for this option is **fpu** when the Instruction-code set as the ISA \*1.

The default for this option is **nofpu** (when RX200 is selected as the target CPU \*2) or **fpu** (in other cases).

Note

- \*1) This means a selection by the **-isa** option or the ISA\_RX environment variable.
- \*2) This means a selection by the **-cpu** option or the CPU\_RX environment variable.

### [Description]

- This option enables writing of a single-precision floating-point processing instruction.

- Specifying **fpu** will lead to an error when the RX200 is selected as the target CPU.
- For details of the single-precision floating-point processing instructions, refer to the RX Family Software Manual.

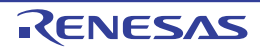

#### -nofpu

< [Assembler Command Options](#page-170-0) / [Object Options](#page-179-0) >

### [Format]

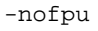

- [Default]

The default for this option is **fpu** when the Instruction-code set as the ISA \*1.

The default for this option is **nofpu** (when RX200 is selected as the target CPU \*2) or **fpu** (in other cases).

Note

- \*1) This means a selection by the **-isa** option or the ISA\_RX environment variable.
- \*2) This means a selection by the **-cpu** option or the CPU\_RX environment variable.

## [Description]

- This option generates an error when a single-precision floating-point processing instruction is written.

## [Remarks]

- For details of the single-precision floating-point processing instructions, refer to the RX Family Software Manual.

- When this option is specified, a code including single-precision floating-point processing instructions or control register FPSW will cause an error.

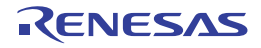

### -dpfpu [V3.01.00 or later]

< [Assembler Command Options](#page-170-0) / [Object Options](#page-179-0) >

### [Format]

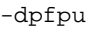

- Interpretation when omitted **nodpfpu** is assumed to be specified.

### [Description]

- This option enables writing of a double-precision floating-point processing instruction.

## [Remarks]

- When the CPU\*1 is selected or RXv1 or RXv2 is selected as ISA\*2, an error will occur if **dpfpu** is specified.
- For details of the double-precision floating-point processing instructions, refer to the RX Family Software Manual.
- When **nofpu** has been specified, an error will occur if **dpfpu** is specified.

#### Note

- \*1) This means a selection by the **cpu** option or the CPU\_RX environment variable.
- \*2) This means a selection by the **isa** option or the ISA\_RX environment variable.

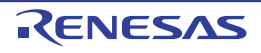

# -nodpfpu [V3.01.00 or later]

< [Assembler Command Options](#page-170-0) / [Object Options](#page-179-0) >

### [Format]

-nodpfpu

- Interpretation when omitted **nodpfpu** is assumed to be specified.

### [Description]

- This option generates an error when a double-precision floating-point processing instruction is written.

- For details of the double-precision floating-point processing instructions, refer to the RX Family Software Manual.
- When this option is specified, a code including double-precision floating-point processing instructions, double-precision floating-point data registers (DR0 to DR15), or double-precision floating-point control registers (DPSW, DMCR, DECNT, and DEPC) will cause an error.

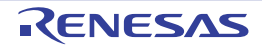

### -bank [V3.01.00 or later]

< [Assembler Command Options](#page-170-0) / [Object Options](#page-179-0) >

### [Format]

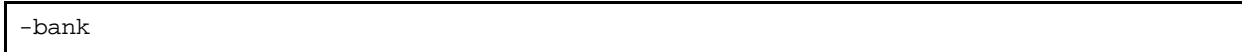

- Interpretation when omitted

When the CPU<sup>\*1</sup> is selected or RXv1 or RXv2 is selected as ISA<sup>\*2</sup>, **-nobank** is assumed to be specified. In other cases, **-bank** is assumed to be specified.

Note

- \*1) This means a selection by the **cpu** option or the CPU\_RX environment variable.
- \*2) This means a selection by the **isa** option or the ISA\_RX environment variable.

### [Description]

- This option enables writing of the SAVE and RSTR instructions dedicated to the register bank save function.

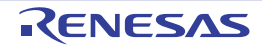

### -nobank [V3.01.00 or later]

< [Assembler Command Options](#page-170-0) / [Object Options](#page-179-0) >

### [Format]

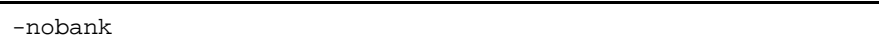

- Interpretation when omitted

When the CPU<sup>\*1</sup> is selected or RXv1 or RXv2 is selected as  $ISA^{2}$ , **-nobank** is assumed to be specified. In other cases, **-bank** is assumed to be specified.

Note

- \*1) This means a selection by the **cpu** option or the CPU\_RX environment variable.
- \*2) This means a selection by the **isa** option or the ISA\_RX environment variable.

### [Description]

- This option generates an error when the SAVE or RSTR instruction dedicated to the register bank save function is written.

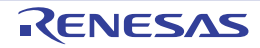

#### -create\_unfilled\_area

< [Assembler Command Options](#page-170-0) / [Object Options](#page-179-0) >

### [Format]

-create unfilled area

### [Description]

- When a **Motorola S-record file** (**<name>.mot**) or **Hex file** (**<name>.hex**) is output, this option blocks spaces created by **.OFFSET** directives in the assembly language being filled with output data.
- When using this option, specify it when using the **ccrx** or **asrx** command to create an object file (**<name>.obj**) as well as when using the **rlink** command to create a **Motorola S-record file** or **Hex file**.

### [Remarks]

- This option is available in V2.03 and later versions of this compiler.
- When this option is used, symbols in the format shown below\*1 will be added for each .**OFFSET** directive.

```
__$_<FileName>_<SectionName>_<IDNumber>s__unfilled_area
__$_<FileName>_<SectionName>_<IDNumber>e__unfilled_area
```
Here, the name of the source file, section, and a number in a sequence starting from 1 are entered as **<FileName>**, **<SectionName>**, and **<IDNumber>**, respectively.

#### Note

\*1) Since symbols in this format are reserved, they cannot be directly included in your source code.

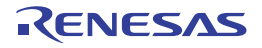

### <span id="page-191-0"></span>List Options

< [Assembler Command Options](#page-170-0) / [List Options](#page-191-0) >

The following list options are available.

- [-listfile](#page-192-0)
- [-nolistfile](#page-193-0)
- [-show](#page-194-0)

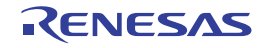

#### <span id="page-192-0"></span>-listfile

< [Assembler Command Options](#page-170-0) / [List Options](#page-191-0) >

## [Format]

-listfile[=<file name>]

- [Default]

If this option is not specified, no assemble list file is output.

### [Description]

- When the **listfile** option is specified, an assemble list file is output. The name of the file can also be specified.
- <file name> should be specified according to the rules described in the Naming Files section.
- If <file name> is not specified in the **listfile** option, the source file name with the extension replaced with **.lst** is used as the source list file name.

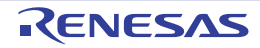

### <span id="page-193-0"></span>-nolistfile

< [Assembler Command Options](#page-170-0) / [List Options](#page-191-0) >

### [Format]

-nolistfile

- [Default]

If this option is not specified, no assemble list file is output.

### [Description]

- When the **nolistfile** option is specified, no assemble list file is output.

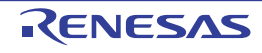

#### <span id="page-194-0"></span>-show

```
< Assembler Command Options / List Options >
```
## [Format]

```
-show=\text{sub}[,...]
      <sub>: { conditionals | definitions | expansions }
```
## [Description]

- This option specifies the contents of the list file to be output by the assembler. The following output types can be specified as <sub>.

Table 2.12 Output Types Specifiable for show Option

| Output Type  | Description                                                                                                    |
|--------------|----------------------------------------------------------------------------------------------------|
| conditionals | The statements for which the specified condition is not satisfied in conditional assembly are<br>also output to a source list file. |
| definitions  | The information before replacement specified by .DEFINE is output to a source list file.                                            |
| expansions   | The macro expansion statements are output to a source list file.                                                                    |

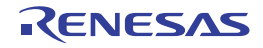

### <span id="page-195-0"></span>Microcontroller Options

< [Assembler Command Options](#page-170-0) / [Microcontroller Options](#page-195-0) >

The following microcontroller options are available.

- [-isa](#page-125-0)
- [-cpu](#page-197-0)
- [-endian](#page-198-0)
- [-fint\\_register](#page-199-0)
- [-base](#page-200-0)
- [-patch](#page-201-0)
- [-pic](#page-202-0)
- [-pid](#page-203-0)
- [-nouse\\_pid\\_register](#page-204-0)

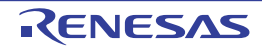

#### -isa

< [Assembler Command Options](#page-170-0) / [Microcontroller Options](#page-195-0) >

### [Format]

-isa={ rxv1 | rxv2 | rxv3 }

- [Default]

The default for this option is determined based on the environment variable **ISA\_RX**.

### [Description]

- This option specifies an instruction-set architecture for use in generating object files.

- When neither the **-nofpu** nor **-fpu** option has been selected, specifying this option automatically selects the **-fpu** option.
- Omitting this option when neither the **-cpu** option nor one of the environment variables (CPU\_RX or ISA\_RX) is specified will lead to an error.
- When the **-cpu** option and this option are specified simultaneously, an error will occur.

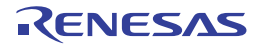

#### <span id="page-197-0"></span>-cpu

< [Assembler Command Options](#page-170-0) / [Microcontroller Options](#page-195-0) >

### [Format]

-cpu={ rx600 | rx200 }

- [Default]

The default for this option is determined based on the environment variable **CPU\_RX**.

### [Description]

- This option specifies the CPU type for the instruction code to be generated.
- When **-cpu=rx600** is specified, a relocatable file for the RX600 Series is generated.
- When **-cpu=rx200** is specified, a relocatable file for the RX200 Series is generated.

- This option is for compatibility with earlier products.
- For upcoming RX-family MCUs, the **isa** option will be used instead of the **cpu** option to select an instruction-set architecture. In developing new applications, use the **isa** option where possible.
- The **cpu** option can be replaced by the **-isa**, **-fpu** and **-nofpu** options as follows.
- $-$  -cpu=rx600 ==> -isa=rxv1 -fpu
- -cpu=rx200 ==> -isa=rxv1 -nofpu
- Omitting the **cpu** option will lead to an error if neither the **-isa** option nor one of the environment variables (CPU\_RX or ISA\_RX) is specified.
- The **-cpu** and **-isa** options cannot be specified at the same time.

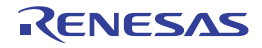

#### <span id="page-198-0"></span>-endian

< [Assembler Command Options](#page-170-0) / [Microcontroller Options](#page-195-0) >

### [Format]

-endian={ big | little }

- [Default]

The default for this option is **endian=little**.

### [Description]

- When **endian=big** is specified, data bytes are arranged in big endian. When **endian=little** is specified, data bytes are arranged in little endian.

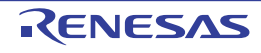

### <span id="page-199-0"></span>-fint\_register

< [Assembler Command Options](#page-170-0) / [Microcontroller Options](#page-195-0) >

### [Format]

 $-fint\_register = \{0 | 1 | 2 | 3 | 4 \}$ 

- [Default]

The default for this option is **fint\_register=0**.

### [Description]

- This option outputs to the relocatable file the information about the general registers that are specified to be used only for fast interrupts through the same-name option in the compiler.

- Be sure to set this option to the same value for all assembly processes in the project. If a different setting is made, correct operation is not guaranteed.
- Do not use a general register dedicated to fast interrupts for other purposes in assembly-language files. If such a register is used for any other purpose, correct operation is not guaranteed.
- If a register specified by this option is also specified by the **base** option, an error will be output.

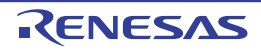

#### <span id="page-200-0"></span>-base

< [Assembler Command Options](#page-170-0) / [Microcontroller Options](#page-195-0) >

## [Format]

```
-base = \{ rom = <register>
             | ram = <register>
            <address> = <register>}
                          <register> = {R8 \text{ to } R13}
```
## [Description]

- This option outputs to the relocatable file the information about the general register that is specified to be used only as a base address register through the same-name option in the compiler.

- Be sure to set this option to the same value for all assembly processes in the project. If a different setting is made, correct operation is not guaranteed.
- Do not use a general register specified by this option for other purposes than a base address register. If such a register is used for any other purpose, correct operation is not guaranteed.
- If a single general register is specified for different areas, an error will be output.
- If a general register specified by the **fint\_register** option is also specified by this option, an error will be output.

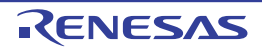

### <span id="page-201-0"></span>-patch

< [Assembler Command Options](#page-170-0) / [Microcontroller Options](#page-195-0) >

### [Format]

 $-patch = { rx610}$ 

### [Description]

- This option is used to avoid a problem specific to the CPU type.
- When **-patch=rx610** is specified, the **MVTIPL** instruction which causes a problem in the RX610 Group is handled as an undefined instruction. The **MVTIPL** instruction will not be recognized as an instruction and the error message E0552113 will be output.

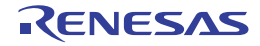

#### <span id="page-202-0"></span>-pic

< [Assembler Command Options](#page-170-0) / [Microcontroller Options](#page-195-0) >

### [Format]

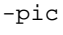

- [Default]

This option generates a relocatable object indicating that code was generated with the PIC function disabled.

## [Description]

- This option generates a relocatable object indicating that code was generated with the PIC function enabled.

- Even if code conflicting with this option is written in the assembly code, it will not be checked.
- A relocatable object with the PIC function enabled cannot be linked with a relocatable object with the PIC function disabled.
- For the PIC function, also refer to Usage of PIC/PID Function.

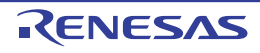

#### <span id="page-203-0"></span>-pid

< [Assembler Command Options](#page-170-0) / [Microcontroller Options](#page-195-0) >

### [Format]

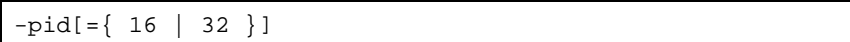

- [Default]

This option generates a relocatable object indicating that code was generated with the PID function disabled.

## [Description]

- This option generates a relocatable object indicating that code was generated with the PID function enabled.
- <PID register>
	- Based on the rules in the following table, one register from among R9 to R13 is selected according to the specification of the **fint\_register** option. If the **fint\_register** option is not specified, R13 is selected.

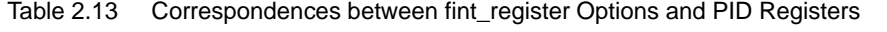

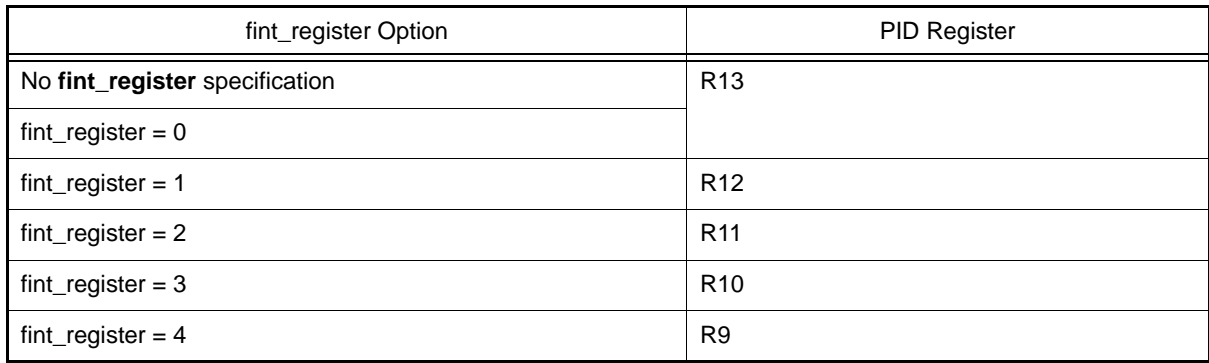

- The PID register can be used only for the purpose of PID access.

- <Parameters>
	- The meaning of a parameter is the same as that for the compiler option with the same name.

- Even if code conflicting with PID is written in the assembly code, it will not be checked.
- A relocatable object with the PID function enabled cannot be linked with a relocatable object with the PID function disabled.
- If a PID register specified by the **pid** option is also specified by the **base** option, error F0553111 will be output.
- If the **pid** option and **nouse\_pid\_register** option are selected simultaneously, error F0553103 will be output.
- For the PID function, also refer to Usage of PIC/PID Function.

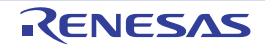

#### <span id="page-204-0"></span>-nouse\_pid\_register

< [Assembler Command Options](#page-170-0) / [Microcontroller Options](#page-195-0) >

### [Format]

-nouse\_pid\_register

### [Description]

- This option generates a relocatable object that was generated without using the PID register.
- If the PID register is used in the assembly-language source file, error message E0552058 will be output. Specifying this option, however, does not lead to an error if a substitute register defined in the assembler specifications is used as the PID register.
- A master program called by an application program in which the PID function is enabled needs to be assembled with this option. At this time, if the **fint\_register** option is selected in the application program, the same parameter **fint\_register** should also be selected in the master program.

- If the **nouse\_pid\_register** option and **pid** option are selected simultaneously, error F0553103 will be output.
- If a register specified by the **nouse\_pid\_register** option is also specified by the **base** option, error F0553112 will be output.
- For the PID function, also refer to Usage of PIC/PID Function.

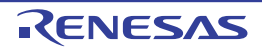

## <span id="page-205-0"></span>Other Options

< [Assembler Command Options](#page-170-0) / [Other Options](#page-205-0) >

The following other options are available.

- [-logo](#page-206-0)
- [-nologo](#page-207-0)
- [-subcommand](#page-208-0)
- [-euc](#page-209-0)
- [-sjis](#page-210-0)
- [-latin1](#page-211-0)
- [-big5](#page-212-0)
- [-gb2312](#page-213-0)
- [-utf8 \[V2.04.00 or later\]](#page-214-0)

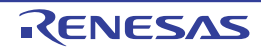

### <span id="page-206-0"></span>-logo

< [Assembler Command Options](#page-170-0) / [Other Options](#page-205-0) >

## [Format]

-logo

- [Default] The copyright notice is output.

## [Description]

- The copyright notice is output.

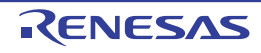

### <span id="page-207-0"></span>-nologo

< [Assembler Command Options](#page-170-0) / [Other Options](#page-205-0) >

## [Format]

-nologo

- [Default]

The copyright notice is output.

## [Description]

- When the **nologo** option is specified, output of the copyright notice is disabled.

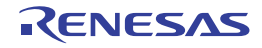

#### <span id="page-208-0"></span>-subcommand

< [Assembler Command Options](#page-170-0) / [Other Options](#page-205-0) >

### [Format]

-subcommand=<subcommand file name>

### [Description]

- When the **subcommand** option is specified, the assembler options specified in a subcommand file are used at assembler startup. Specify options in a subcommand file in the same format as in the command line.

## [Example]

- Contents of subcommand file **opt.sub**:

```
-listfile
-debug
```
- Command line specifications:
- When options are specified in the command line as shown (1) below, the assembler interprets them as shown in (2).

```
(1) asrx -endian=big -subcommand=opt.sub test.src
(2) asrx -endian=big -listfile -debug test.src
```
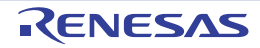

#### <span id="page-209-0"></span>-euc

< [Assembler Command Options](#page-170-0) / [Other Options](#page-205-0) >

### [Format]

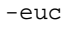

- [Default]

This option specifies the character code to handle the characters in strings, character constants, and comments in **SJIS** code.

### [Description]

- This option specifies the character code to handle the characters in strings, character constants, and comments in **EUC** code.

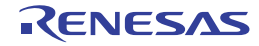

#### <span id="page-210-0"></span>-sjis

< [Assembler Command Options](#page-170-0) / [Other Options](#page-205-0) >

## [Format]

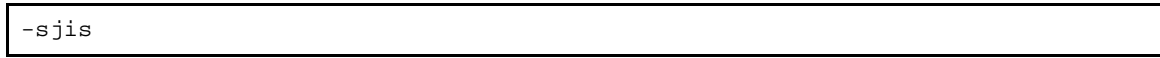

- [Default]

This option specifies the character code to handle the characters in strings, character constants, and comments in **SJIS** code.

### [Description]

- This option specifies the character code to handle the characters in strings, character constants, and comments in **SJIS** code.

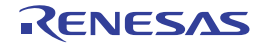

#### <span id="page-211-0"></span>-latin1

< [Assembler Command Options](#page-170-0) / [Other Options](#page-205-0) >

### [Format]

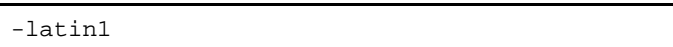

- [Default]

This option specifies the character code to handle the characters in strings, character constants, and comments in **SJIS** code.

### [Description]

- This option specifies the character code to handle the characters in strings, character constants, and comments in **ISO-Latin1** code.

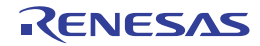

### <span id="page-212-0"></span>-big5

< [Assembler Command Options](#page-170-0) / [Other Options](#page-205-0) >

### [Format]

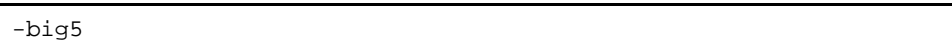

- [Default]

This option specifies the character code to handle the characters in strings, character constants, and comments in **SJIS** code.

### [Description]

- This option specifies the character code to handle the characters in strings, character constants, and comments in **Big5** code.

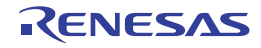

### <span id="page-213-0"></span>-gb2312

< [Assembler Command Options](#page-170-0) / [Other Options](#page-205-0) >

## [Format]

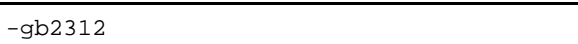

- [Default]

This option specifies the character code to handle the characters in strings, character constants, and comments in **SJIS** code.

### [Description]

- This option specifies the character code to handle the characters in strings, character constants, and comments in **GB2312** code.

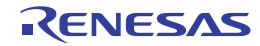

### <span id="page-214-0"></span>-utf8 [V2.04.00 or later]

< [Assembler Command Options](#page-170-0) / [Other Options](#page-205-0) >

### [Format]

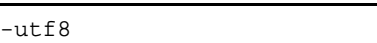

- [Default]

This option specifies the character code to handle the characters in strings, character constants, and comments in SJIS code.

## [Description]

- This option specifies the character code to handle the characters in strings, character constants, and comments in UTF-8 code.

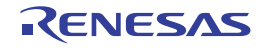

# 2.5.3 Optimizing Linkage Editor (rlink) Options

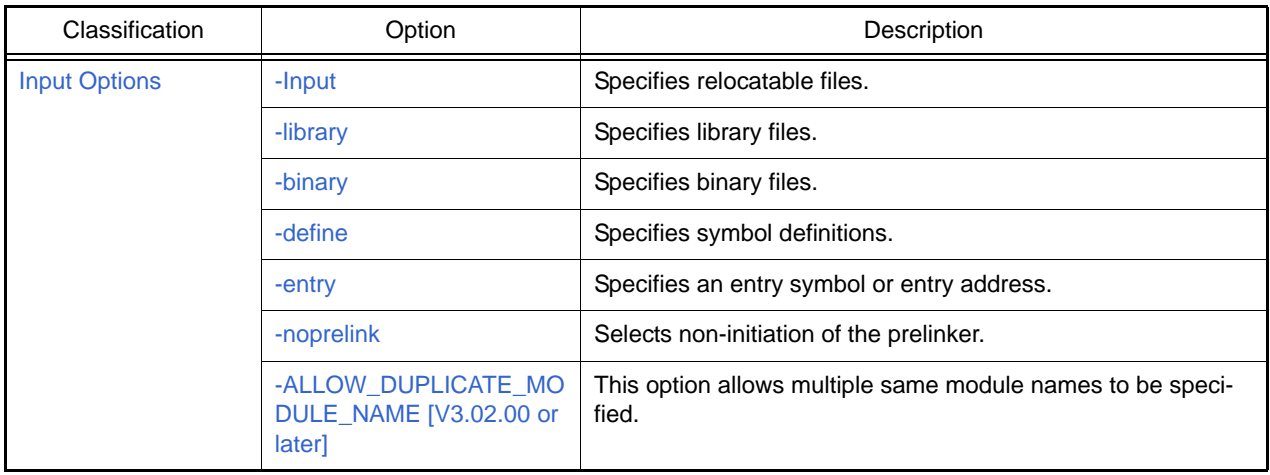

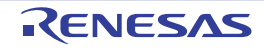
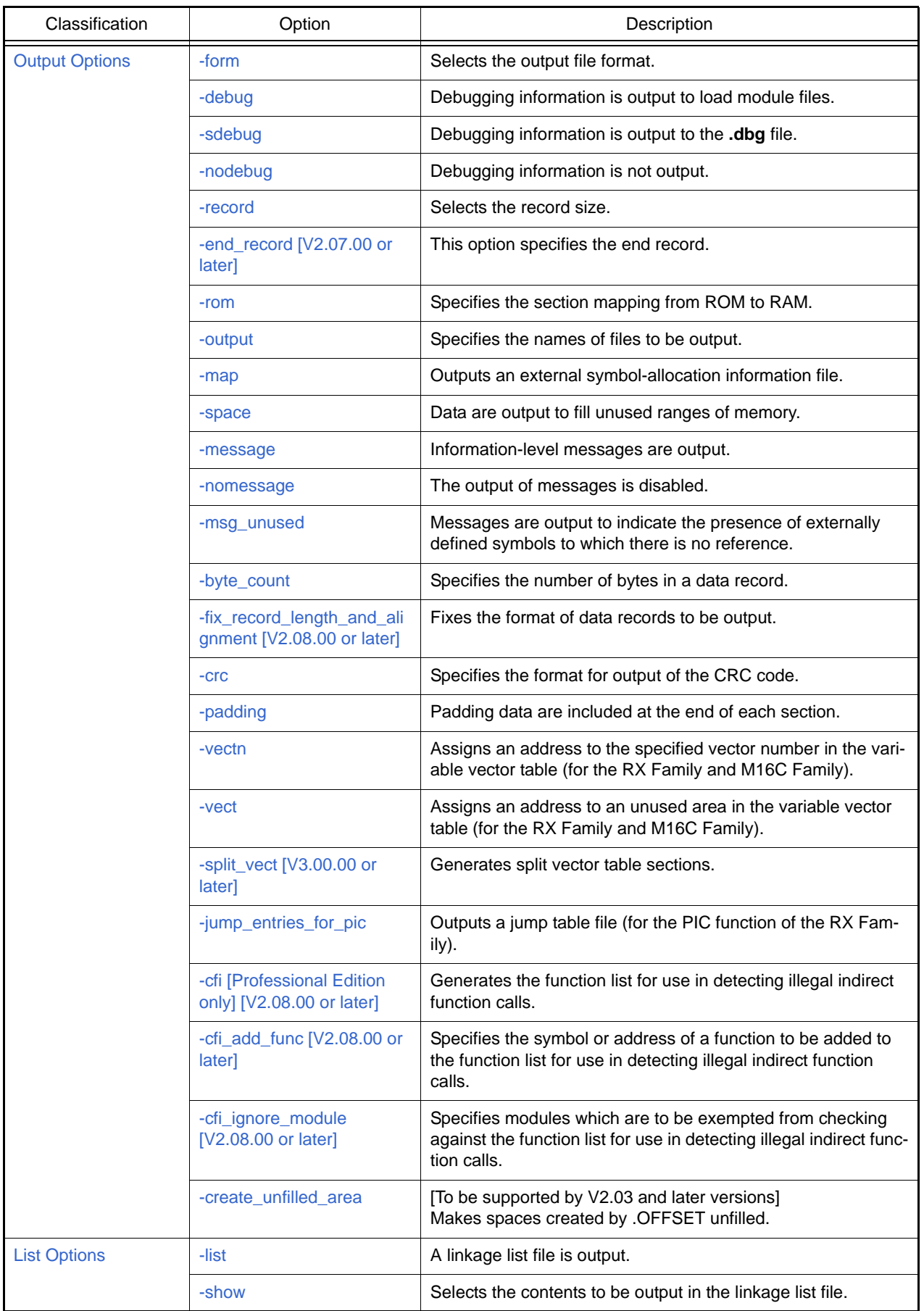

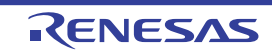

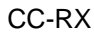

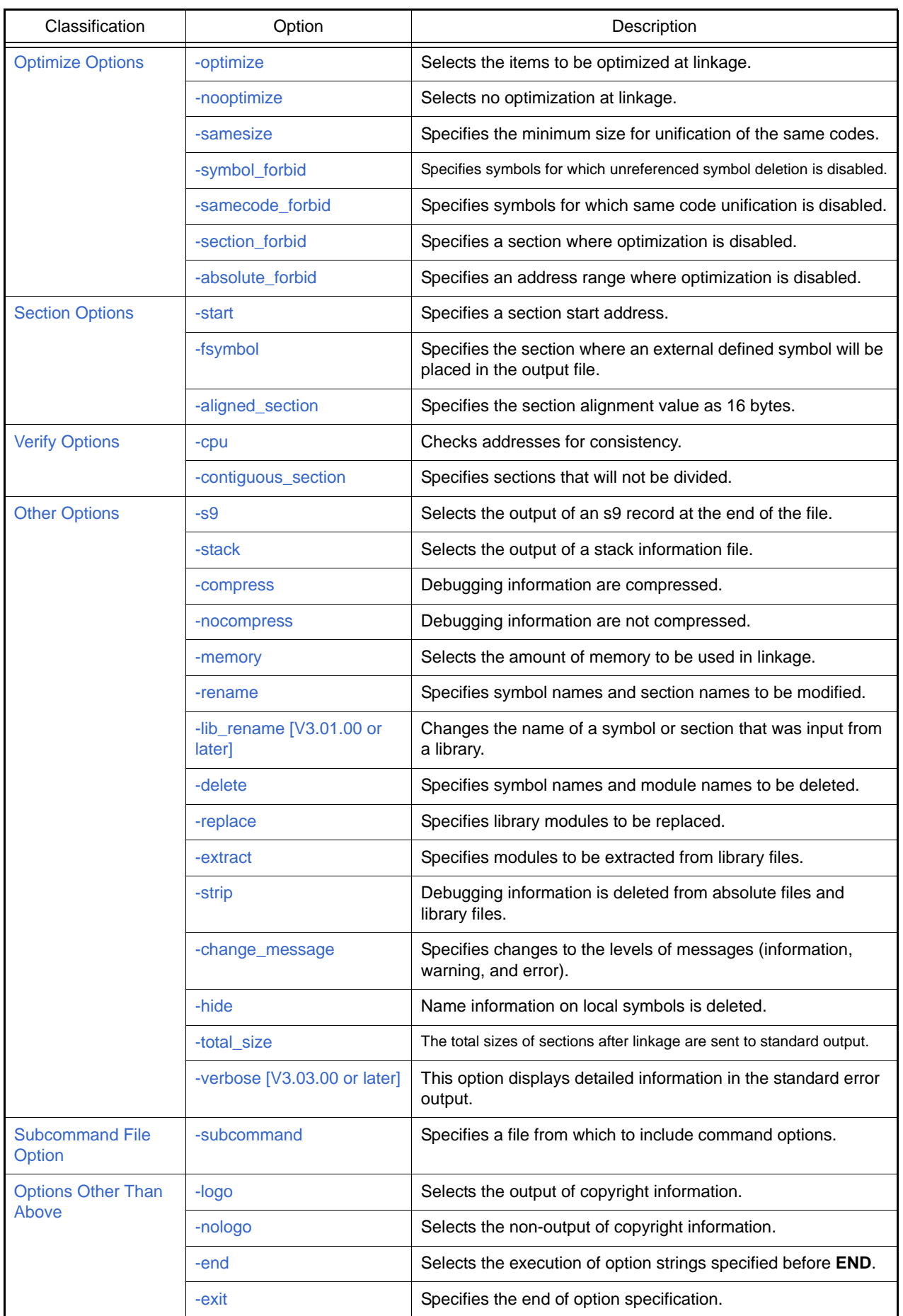

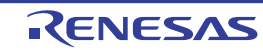

## <span id="page-218-0"></span>Input Options

< [Optimizing Linkage Editor \(rlink\) Options](#page-215-0) / [Input Options](#page-218-0) >

The following input options are available.

- [-Input](#page-219-0)
- [-library](#page-220-0)
- [-binary](#page-221-0)
- [-define](#page-222-0)
- [-entry](#page-223-0)
- [-noprelink](#page-224-0)
- [-ALLOW\\_DUPLICATE\\_MODULE\\_NAME \[V3.02.00 or later\]](#page-225-0)

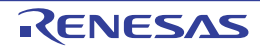

#### <span id="page-219-0"></span>-Input

< [Optimizing Linkage Editor \(rlink\) Options](#page-215-0) / [Input Options](#page-218-0) >

# [Format]

```
-Input = <suboption>[\{ , \mid \Delta \} \dots]
           <suboption>: <file name>[ (<module name>[,...] ) ]
```
# [Description]

- Specifies an input file. Two or more files can be specified by separating them with a comma (,) or space.
- Wildcards (\* or ?) can also be used for the specification. String literals specified with wildcards are expanded in alphabetical order. Expansion of numerical values precedes that of alphabetical letters. Uppercase letters are expanded before lowercase letters.
- Specifiable files are object files output from the compiler or the assembler, and relocatable or absolute files output from the optimizing linkage editor. A module in a library can be specified as an input file using the format of <library name>(<module name>). The module name is specified without an extension.
- If an extension is omitted from the input file specification, **obj** is assumed when a module name is not specified and **lib** is assumed when a module name is specified.

# [Examples]

```
input=a.obj lib1(e) ; Inputs a.obj and module e in lib1.lib.
input=c*.obj ; Inputs all .obj files beginning with c.
```
- When **form=object** or **extract** is specified, this option is unavailable.
- When an input file is specified on the command line, **input** should be omitted.

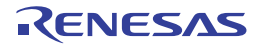

#### <span id="page-220-0"></span>-library

< [Optimizing Linkage Editor \(rlink\) Options](#page-215-0) / [Input Options](#page-218-0) >

## [Format]

-library =  $<$ file name>[,...]

### [Description]

- Specifies an input library file. Two or more files can be specified by separating them with a comma (,).
- Wildcards (\* or ?) can also be used for the specification. String literals specified with wildcards are expanded in the alphabetical order. Expansion of numerical values precedes that of alphabetical letters. Uppercase letters are expanded before lowercase letters.
- If an extension is omitted from the input file specification, **lib** is assumed.
- If **form=library** or **extract** is specified, the library file is input as the target library to be edited.
- Otherwise, after the linkage processing between files specified for the input files are executed, undefined symbols are searched in the library file.
- The symbol search in the library file is executed in the following order: user library files with the library option specification (in the specified order), the system library files with the library option specification (in the specified order), and then the default library (environment variable **HLNK\_LIBRARY1,2,3**).

## [Examples]

library=a.lib,b ; Inputs **a.lib** and **b.lib**. library=c\*.lib ; Inputs all files beginning with **c** with the extension **.lib**.

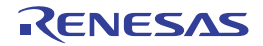

#### <span id="page-221-0"></span>-binary

< [Optimizing Linkage Editor \(rlink\) Options](#page-215-0) / [Input Options](#page-218-0) >

## [Format]

```
-binary = \langlesuboption>[,...]
           <suboption>: <file name>(<section name>
                          [:<boundary alignment>][/<section attribute>][,<symbol name>])
           <section attribute>: CODE | DATA
          - <br/>boundary alignment>: 1 | 2 | 4 | 8 | 16 | 32 (default: 1)
```
# [Description]

- Specifies an input binary file. Two or more files can be specified by separating them with a comma (,).
- If an extension is omitted for the file name specification, **bin** is assumed.
- Input binary data is allocated as the specified section data. The section address is specified with the **start** option. That section cannot be omitted.
- When a symbol is specified, the file can be linked as a defined symbol. For a variable name referenced by a C/C++ program, add an underscore (\_) at the head of the reference name in the program.
- The section specified with this option can have its section attribute and boundary alignment specified.
- CODE or DATA can be specified for the section attribute.
- When section attribute specification is omitted, the write, read, and execute attributes are all enabled by default.
- A boundary alignment value can be specified for the section specified by this option. A power of 2 can be specified for the boundary alignment; no other values should be specified.
- When the boundary alignment specification is omitted, 1 is used as the default.

# [Examples]

```
input=a.obj
start=P,D*/200
binary=b.bin(D1bin),c.bin(D2bin:4,_datab)
form=absolute
```
- Allocates **b.bin** from 0x200 as the **D1bin** section.
- Allocates **c.bin** after **D1bin** as the **D2bin** section (with boundary alignment = 4).
- Links **c.bin** data as the defined symbol **\_datab**.

- When **form={object | library}** or **strip** is specified, this option is unavailable.
- If no input object file is specified, this option cannot be specified.

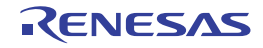

#### <span id="page-222-0"></span>-define

< [Optimizing Linkage Editor \(rlink\) Options](#page-215-0) / [Input Options](#page-218-0) >

# [Format]

```
-define = <suboption>[,...]
           <suboption>: <symbol name>={<symbol name> | <numerical value>}
```
# [Description]

- Defines an undefined symbol forcedly as an externally defined symbol or a numerical value.
- The numerical value is specified in the hexadecimal notation. If the specified value starts with a letter from A to F, symbols are searched first, and if no corresponding symbol is found, the value is interpreted as a numerical value. Values starting with 0 are always interpreted as numerical values.
- If the specified symbol name is a C/C++ variable name, add an underscore (\_) at the head of the definition name in the program. If the symbol name is a C++ function name (except for the **main** function), enclose the definition name with the double-quotes including parameter strings. If the parameter is **void**, specify as "<function name>( )".

# [Examples]

```
define=_sym1=data ; Defines _sym1 as the same value as the externally defined symbol 
data.
define=_sym2=4000 ; Defines _sym2 as 0x4000.
```
## [Remarks]

- When **form={object | relocate | library}** is specified, this option is unavailable.

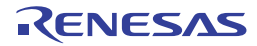

#### <span id="page-223-0"></span>-entry

< [Optimizing Linkage Editor \(rlink\) Options](#page-215-0) / [Input Options](#page-218-0) >

## [Format]

-entry = {<symbol name> | <address>}

## [Description]

- Specifies the execution start address with an externally defined symbol or address.
- The address is specified in hexadecimal notation. If the specified value starts with a letter from A to F, symbols are searched first, and if no corresponding symbol is found, the value is interpreted as an address. Values starting with 0 are always interpreted as addresses.
- For a C function name, add an underscore (\_) at the head of the definition name in the program. For a C++ function name (except for the **main** function), enclose the definition name with double-quotes in the program including parameter strings. If the parameter is **void**, specify as "<function name>()".
- If the **entry** symbol is specified at compilation or assembly, this option precedes the entry symbol.

# [Examples]

entry=\_main  $\qquad$ ; Specifies main function in C/C++ as the execution start address. entry="init()" ; Specifies init function in C++ as the execution start address. entry=100  $\qquad$  ; Specifies 0x100 as the execution start address.

- When **form={object | relocate | library}** or **strip** is specified, this option is unavailable.
- When optimization with undefined symbol deletion (**optimize=symbol\_delete**) is specified, the execution start address should be specified. If it is not specified, the specification of the optimization with undefined symbol deletion is unavailable. Optimization with undefined symbol deletion is not available when an address is specified with this option.

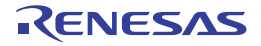

#### <span id="page-224-0"></span>-noprelink

< [Optimizing Linkage Editor \(rlink\) Options](#page-215-0) / [Input Options](#page-218-0) >

## [Format]

-noprelink

- [Default]

If this option is not specified, the prelinker is initiated.

## [Description]

- Disables the prelinker initiation.
- The prelinker supports the functions to generate the C++ template instance automatically and to check types at run time. When the C++ template function and the run-time type test function are not used, specify the **noprelink** option to reduce the link time.

- When **extract** or **strip** is specified, this option is unavailable.
- If **form=lib** or **form=rel** is specified while the C++ template function and run-time type test are used, do not specify **noprelink**.

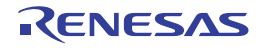

## <span id="page-225-0"></span>-ALLOW\_DUPLICATE\_MODULE\_NAME [V3.02.00 or later]

< [Optimizing Linkage Editor \(rlink\) Options](#page-215-0) / [Input Options](#page-218-0) >

## [Format]

-allow duplicate module name

### [Description]

- This option allows multiple input files with the same module name to be specified to generate a library.
- If the library already contains a module having the same name with other modules to be registered in the library, the other modules are renamed by adding a postfix number ".<N>".
- <N> is assigned a number as a unique module name in the generating library. If can't assigned a unique number, The linker will output the error message and quit.

# [Examples]

- To generate a library a.lib from multiple input files having the same module name (mod), describe as:

```
> rlink -allow_duplicate_module_name -form=lib -output=a.lib b\mod.obj c\mod.obj 
d\mod.obj
```
The command line above leads to generate a library a.lib containing the following modules:

- mod (originally b\mod.obj)
- mod.1 (originally c\mod.obj)
- mod.2 (originally d\mod.obj)

## [Remarks]

- If the **-form={ object|absolute|relocate|hexadecimal|stype|binary }**, **-strip**, or **-extract** option is specified, this option will be invalid.

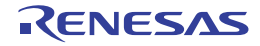

# <span id="page-226-0"></span>Output Options

< [Optimizing Linkage Editor \(rlink\) Options](#page-215-0) / [Output Options](#page-226-0) >

The following output options are available.

- [-form](#page-227-0)
- [-debug](#page-229-0)
- [-sdebug](#page-230-0)
- [-nodebug](#page-231-0)
- [-record](#page-232-0)
- [-end\\_record \[V2.07.00 or later\]](#page-233-0)
- [-rom](#page-234-0)
- [-output](#page-235-0)
- [-map](#page-236-0)
- [-space](#page-237-0)
- [-message](#page-238-0)
- [-nomessage](#page-239-0)
- [-msg\\_unused](#page-240-0)
- [-byte\\_count](#page-241-0)
- [-fix\\_record\\_length\\_and\\_alignment \[V2.08.00 or later\]](#page-242-0)
- [-crc](#page-243-0)
- [-padding](#page-247-0)
- [-vectn](#page-248-0)
- [-vect](#page-249-0)
- [-split\\_vect \[V3.00.00 or later\]](#page-250-0)
- [-jump\\_entries\\_for\\_pic](#page-251-0)
- [-cfi \[Professional Edition only\] \[V2.08.00 or later\]](#page-252-0)
- [-cfi\\_add\\_func \[V2.08.00 or later\]](#page-253-0)
- [-cfi\\_ignore\\_module \[V2.08.00 or later\]](#page-254-0)
- [-create\\_unfilled\\_area](#page-255-0)

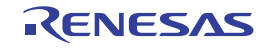

#### <span id="page-227-0"></span>-form

< [Optimizing Linkage Editor \(rlink\) Options](#page-215-0) / [Output Options](#page-226-0) >

### [Format]

```
-form = {Absolute | Relocate | Object | Library[={S | U}]} | Hexadecimal | Stype | 
Binary}
```
- [Default]

When this option is omitted, the default is **form=absolute**.

### [Description]

- Specifies the output format.
- [Table 2.4](#page-57-0) lists the suboptions.

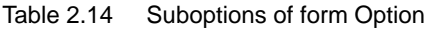

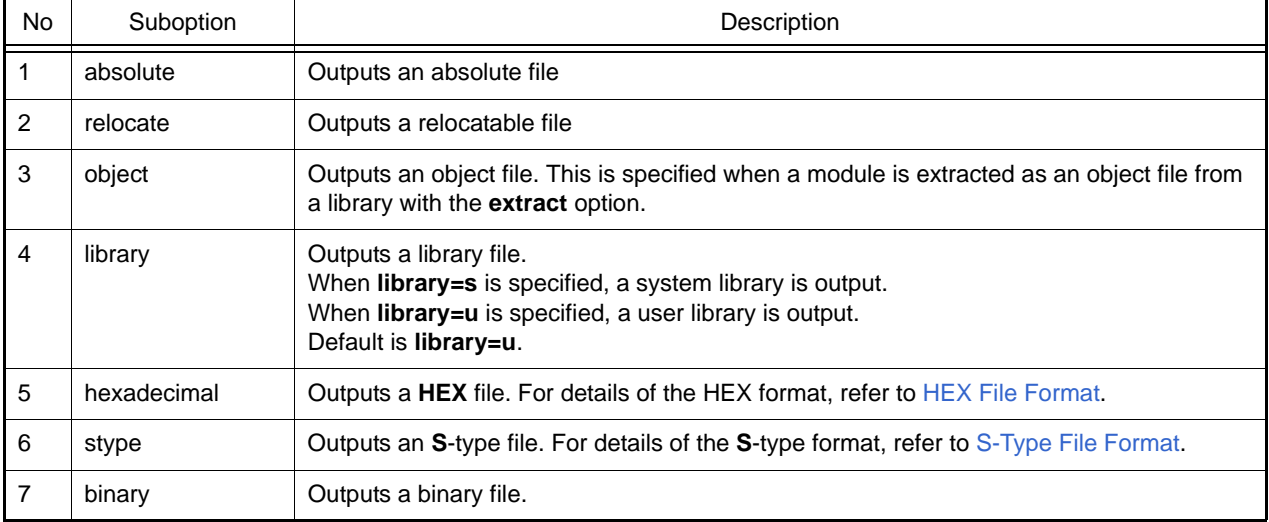

# [Remarks]

Table B-15 shows relations between output formats and input files or other options.

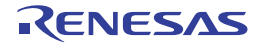

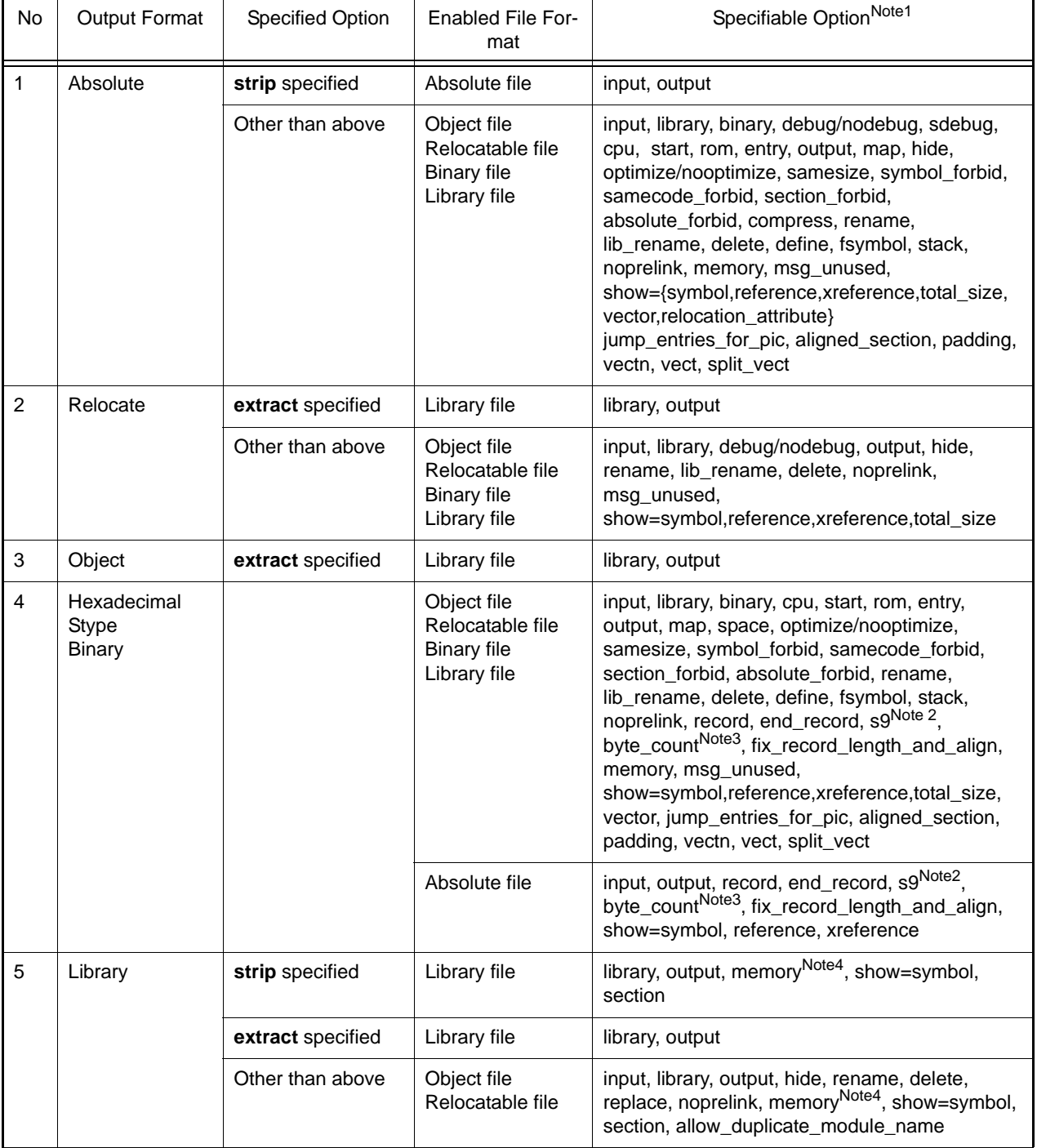

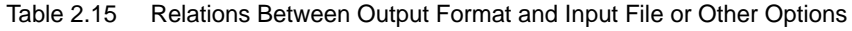

Notes 1. **message/nomessage**, **change\_message**, **logo/nologo**, **form**, **list**, and **subcommand** can always be specified.

Notes 2. **s9** can be used only when **form=stype** is specified for the output format.

Notes 3. **byte\_count** can be used only when **form=hexadecimal** or **form=stype** is specified for the output format.

Notes 4. **memory** cannot be used when **hide** is specified.

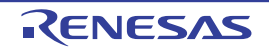

#### <span id="page-229-0"></span>-debug

< [Optimizing Linkage Editor \(rlink\) Options](#page-215-0) / [Output Options](#page-226-0) >

## [Format]

-debug

- [Default]

When this option is omitted, debugging information is output to the output file.

### [Description]

- When **debug** is specified, debugging information is output to the output file.
- If **debug** is specified and if two or more files are specified to be output with **output**, they are interpreted as **sdebug** and debugging information is output to **<first output file name>.dbg**.

### [Remarks]

- When **form={object | library | hexadecimal | stype | binary}**, **strip** or **extract** is specified, this option is unavailable.

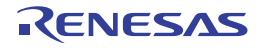

### <span id="page-230-0"></span>-sdebug

< [Optimizing Linkage Editor \(rlink\) Options](#page-215-0) / [Output Options](#page-226-0) >

### [Format]

-sdebug

- [Default]

When this option is omitted, debugging information is output to the output file.

## [Description]

- When **sdebug** is specified, debugging information is output to **<output file name>.dbg** file.
- If **sdebug** and **form=relocate** are specified, **sdebug** is interpreted as **debug**.

### [Remarks]

- When **form={object | library | hexadecimal | stype | binary}**, **strip** or **extract** is specified, this option is unavailable.

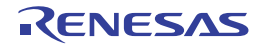

#### <span id="page-231-0"></span>-nodebug

< [Optimizing Linkage Editor \(rlink\) Options](#page-215-0) / [Output Options](#page-226-0) >

### [Format]

-nodebug

- [Default]

When this option is omitted, debugging information is output to the output file.

## [Description]

- When **nodebug** is specified, debugging information is not output.

### [Remarks]

- When **form={object | library | hexadecimal | stype | binary}**, **strip** or **extract** is specified, this option is unavailable.

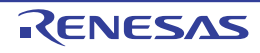

#### <span id="page-232-0"></span>-record

< [Optimizing Linkage Editor \(rlink\) Options](#page-215-0) / [Output Options](#page-226-0) >

### [Format]

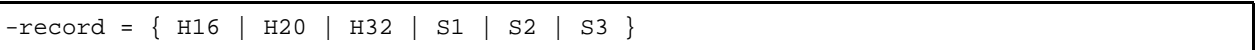

- [Default]
	- When this option is omitted, various data records are output according to each address.

## [Description]

- Outputs data with the specified data record regardless of the address range.
- If there is an address that is larger than the specified data record, the appropriate data record is selected for the address.

### [Remarks]

- This option is available only when **form=hexadecimal** or **stype** is specified.

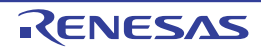

### <span id="page-233-0"></span>-end\_record [V2.07.00 or later]

< [Optimizing Linkage Editor \(rlink\) Options](#page-215-0) / [Output Options](#page-226-0) >

### [Format]

 $-end record = { S7 | S8 | S9 }$ 

### [Description]

- This option specifies the type of the end record of a Motorola S-record file.
- When the entry point address is larger than the specified address field, select the type of end record that suits the address of the entry point.
- When this option is omitted, the end record that is output will suit the address of the entry point.

### [Example]

rlink a.obj b.obj -end\_record=S7 -form=stype -output=c.mot

- An S-type end record that is interpreted as a 32-bit address (S7) is output regardless of the address range.

### [Remarks]

- When -form={stype} is not also specified, an error message is output in response to this option and execution is terminated.

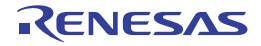

#### <span id="page-234-0"></span>-rom

< [Optimizing Linkage Editor \(rlink\) Options](#page-215-0) / [Output Options](#page-226-0) >

## [Format]

```
-rom = <suboption>[,...]
       <suboption>: <ROM section name>=<RAM section name>
```
## [Description]

- Reserves ROM and RAM areas in the initialized data area and relocates a defined symbol in the ROM section with the specified address in the RAM section.
- Specifies a relocatable section including the initial value for the ROM section.
- Specifies a nonexistent section or relocatable section whose size is 0 for the RAM section.

# [Examples]

rom=D=R start=D/100,R/8000

- Reserves **R** section with the same size as **D** section and relocates defined symbols in **D** section with the **R** section addresses.

## [Remarks]

- When **form={object | relocate | library}**or **strip** is specified, this option is unavailable.

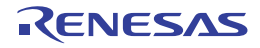

#### <span id="page-235-0"></span>-output

< [Optimizing Linkage Editor \(rlink\) Options](#page-215-0) / [Output Options](#page-226-0) >

## [Format]

```
-output = <suboption>[,...]
           <suboption>: {<file name> | <file name>=<output range> |
                          <file name>=<output range>/<load address> |
                          <file name>=/<load address>}
          <output range>: {<start address>-<end address> | <section name>[:...]}
```
- [Default]

When this option is omitted, the default is <first input file name>.<default extension>.

The default extensions are as follows:

form=absolute: abs, form=relocate: rel, form=object: obj, form=library: lib, form=hexadecimal: hex, form=stype: mot, form=binary: bin

# [Description]

- Specifies an output file name. When **form=absolute**, **hexadecimal**, **stype**, or **binary** is specified, two or more files can be specified. An address is specified in the hexadecimal notation. If the specified data starts with a letter from A to F, sections are searched first, and if no corresponding section is found, the data is interpreted as an address. Data starting with 0 are always interpreted as addresses.
- [V3.00.00 or later] If a load address is specified, when outputting an Intel HEX file or Motorola S-record file, the first load address in the file is changed to the specified value.

## [Examples]

output=file1.abs=0-ffff,file2.abs=10000-1ffff

- Outputs the range from 0 to 0xffff to **file1.abs** and the range from 0x10000 to 0x1ffff to **file2.abs**.

output=file1.abs=sec1:sec2,file2.abs=sec3

- Outputs the **sec1** and **sec2** sections to **file1.abs** and the **sec3** section to **file2.abs**.

- When a file is output in section units while the CPU type is RX Family in big endian, the section size should be a multiple of 4.
- [V3.00.00 or later] A load address can be specified only when **form=hexadecimal** or **form=stype** is specified.

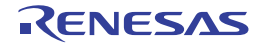

#### <span id="page-236-0"></span>-map

< [Optimizing Linkage Editor \(rlink\) Options](#page-215-0) / [Output Options](#page-226-0) >

## [Format]

-map [= <file name>]

## [Description]

- Outputs the external-symbol-allocation information file that is used by the compiler in optimizing access to external variables.
- When <file name> is not specified, the file has the name specified by the **output** option or the name of the first input file, and the extension **bls**.
- If the order of the declaration of variables in the external-symbol-allocation information file is not the same as the order of the declaration of variables found when the object was read after compilations, an error will be output.
- In the following case, the linker outputs the external variable allocation information file and, when the **-list** option is specified, outputs the list file. After that, the linker terminates operation normally. Note that the linker does not output a load module file in this case.
	- When a program section allocation address exceeds the allowable address range:

In the external variable allocation information file, information regarding only the symbols and sections allocated within the allowable areas are output. [V2.06 or later]

### [Remarks]

- This option is valid only when **form={absolute | hexadecimal | stype | binary}** is specified.

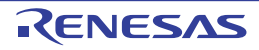

#### <span id="page-237-0"></span>-space

< [Optimizing Linkage Editor \(rlink\) Options](#page-215-0) / [Output Options](#page-226-0) >

## [Format]

-space [= {<numerical value> | Random}]

### [Description]

- This option fills the vacant area of the output range with user-specified data.
- Fills the unused areas in the output ranges with random values or a user-specified hexadecimal value.
- The way of filling unused areas differs with the output range specification as follows.
	- When the **output** option is used to specify sections as the range for output:
	- The specified numerical value is output to unused areas between the specified sections.
	- When the **output** option is used to specify a range of addresses as the range for output:
		- The specified numerical value is output to unused areas within the specified address range.
	- When the **fix\_record\_length\_and\_align** option is specified:
		- The specified numerical value is output to an unused area at the top of a section, which starts at an address that can be divided by the alignment number.
		- The specified numerical value is output when the end of a section does not reach the specified record length.

- When no suboption is specified by this option, unused areas are not filled with values.
- This option is only available when the **form={ binary | stype | hexadecimal }** or **fix\_record\_length\_and\_align** option is specified.

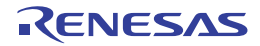

#### <span id="page-238-0"></span>-message

< [Optimizing Linkage Editor \(rlink\) Options](#page-215-0) / [Output Options](#page-226-0) >

## [Format]

-message

### [Description]

- When **message** is specified, information-level messages are output.
- When this option is omitted, the output of information-level messages is disabled.

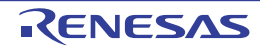

#### <span id="page-239-0"></span>-nomessage

< [Optimizing Linkage Editor \(rlink\) Options](#page-215-0) / [Output Options](#page-226-0) >

# [Format]

```
-nomessage [=<suboption>[,...]]
            <suboption>: <error number>[-<error number>]
```
- [Default]

When this option is omitted, the output of information-level messages is disabled.

## [Description]

- When **nomessage** is specified, the output of information-level messages is disabled. If an error number is specified, the output of the error message with the specified error number is disabled. A range of error message numbers to be disabled can be specified using a hyphen (-).
- Each error number consists of a component number (05), phase (6), and a four-digit value (e.g. 0004 in the case of M0560004). If the four-digit section has leading zeroes, e.g. before the 4 in the case of M0560004, these can be omitted.
- If a warning or error level message number is specified, the message output is disabled assuming that **change\_message** has changed the specified message to the information level.

# [Examples]

- Messages of L0004, L0200 to L0203, and L1300 are disabled to be output.

nomessage=4,200-203,1300

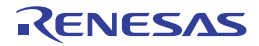

#### <span id="page-240-0"></span>-msg\_unused

< [Optimizing Linkage Editor \(rlink\) Options](#page-215-0) / [Output Options](#page-226-0) >

### [Format]

-msg\_unused

### [Description]

- Notifies the user of the externally defined symbol which is not referenced during linkage through an output message.

# [Examples]

rlink -msg\_unused a.obj

- When an absolute file is input, this option is invalid.
- To output a message, the **message** option must also be specified.
- The linkage editor may output a message for the function that was inline-expanded at compilation. To avoid this, add a **static** declaration for the function definition.
- In any of the following cases, references are not correctly analyzed so that information shown by output messages will be incorrect.
	- There are references to constant symbols within the same file.
	- There are branches to immediate subordinate functions when optimization is specified at compilation.

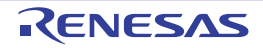

#### <span id="page-241-0"></span>-byte\_count

< [Optimizing Linkage Editor \(rlink\) Options](#page-215-0) / [Output Options](#page-226-0) >

## [Format]

-byte count=<numerical value>

- [Default]

The default values are FF (hexadecimal) for Intel HEX-format files and 10 (hexadecimal) for Motorola S-format files.

### [Description]

- This option is used to specify the length of data records in Intel HEX-format files or Motorola S-format files to be generated.
- Values from 01 to FF (hexadecimal) are specifiable for Intel HEX-format files.
- The following ranges of values are specifiable for Motorola S-format files.
	- S1 records: 01 to FC (hexadecimal)
	- S2 records: 01 to FB (hexadecimal)
	- S3 records: 01 to FA (hexadecimal)

### [Examples]

Specifying 16 bytes (10 in hexadecimal) as the length of data records

```
-byte_count=10
```
## [Remarks]

- This option is invalid for file formats other than Intel HEX type (**form=hex**) or Motorola S-record type (**form=stype**).

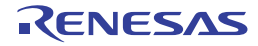

### <span id="page-242-0"></span>-fix\_record\_length\_and\_alignment [V2.08.00 or later]

< [Optimizing Linkage Editor \(rlink\) Options](#page-215-0) / [Output Options](#page-226-0) >

### [Format]

-fix record length and align=<alignment number>

### [Description]

- This option is used to output an Intel HEX- or Motorola S-format file with records of a fixed length starting from the address that has alignment with the specified number.
- The address of the first record to be output should be less than or equal to the first address of a section and be the largest number that can be divided by the specified alignment number.
- The specified numerical value or default value for the parameter of the **byte\_count** option will be used as the length of the records.
- Since the length of records is fixed, each record may include data for more than one section.
- In unused areas, the value specified by the **space** option will be output. If the **space** option is not specified, 0 (with the **crc** option not specified) or FF (with the **crc** option specified) as the default value will be output.

# [Examples]

Starting the output of records from an address that can be divided by 8, with the length of each record fixed to 16 bytes (10 in hexadecimal)

rlink a.obj b.obj -form=hexadecimal -byte\_count=10 -fix\_record\_length\_and\_align=8

## [Remarks]

- This option is invalid for file formats other than Intel HEX type (**form=hex**) or Motorola S-record type (**form=stype**).

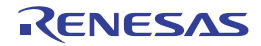

#### <span id="page-243-0"></span>-crc

< [Optimizing Linkage Editor \(rlink\) Options](#page-215-0) / [Output Options](#page-226-0) >

# [Format]

```
-CRc = <suboption>
       <suboption>: <address where the result is output>=<target range>
                         [/<Operation Method>][<initial value>][:<endian>]
                     <address where the result is output>: <address>
                     <target range>: { <start address>-<end address> | 
                                        <section> }[,...]
                     <Operation Method>: { CCITT | 16-CCITT-MSB | 
                                                 16-CCITT-MSB-LITTLE-4 |
                                                 16-CCITT-MSB-LITTLE-2 | 16-CCITT-LSB |
                                                 16 | SENT-MSB | 32-ETHERNET }
                     <initial value>: <initial value>
                     <endian>: {BIG | LITTLE}[-<size>-<offset>]
```
[Description]

- CRC (cyclic redundancy check) operation is done for the specified range of section data in the order from the lower to the higher addresses, and the operation result is output to the specified output address in the specified endian mode.
- Specify one of the following as the operation method. If the specification of the operation method is omitted, operation is performed assuming that CCITT has been specified.

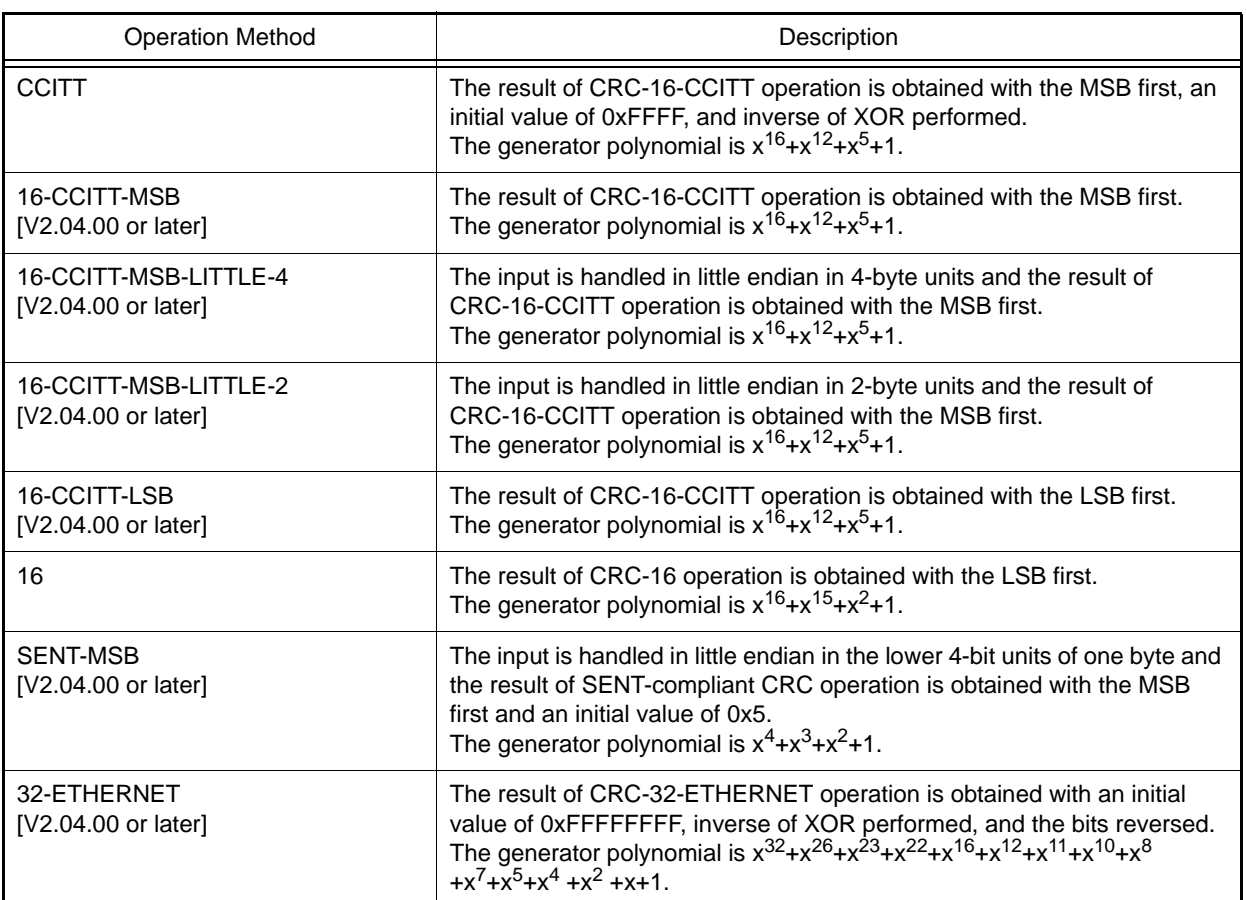

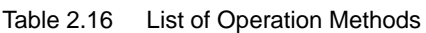

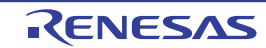

- The specifiable value of <initial value> ranges from 0x0 to 0xFFFFFFFF when the operation method is 32-ETHER-NET, and from 0x0 to 0xFFFF for other cases.
- When <initial value> is omitted, operation is performed on the assumption that 0x5 has been specified for the operation method of SENT-MSB, 0xFFFF for CCITT, 0xFFFFFFFF for 32-ETHERNET, and 0x0 for other cases.
- The operation result is output to the specified output address by writing at the offset location from the beginning of the area allocated by size in the byte order specified with BIG or LITTLE. 0 is output from the beginning of the allocated area until immediately before the offset location.
- When the size and offset are omitted, the size is assumed to be 2 bytes and the offset is assumed to be 0.
- When the space option is not specified, space=FF is assumed for CRC operation for the unused areas in the operation range. Note that 0xFF is only assumed for CRC operation for the unused areas, but the areas are not actually filled with 0xFF.
- Operation is done from the lower to the higher addresses of the specified operation range.

# [Example]

- rlink \*.obj -form=stype -start=P1,P2/1000,P3/2000 -crc=2FFE=1000-2FFD -output=out.mot=1000-2FFF
- **crc** option: -crc=2FFE=1000-2FFD
	- In this example, CRC will be calculated for the range from 0x1000 to 0x2FFD and the result will be output to address 0x2FFE.
	- When the **space** option has not been specified, **space=0xFF** is assumed for calculation of free areas within the target range.
- **output** option: -output=out.mot=1000-2FFF
	- Since the **space** option has not been specified, the free areas are not output to the **out.mot** file. 0xFF is used in CRC for calculation of the free areas, but will not be filled into these areas.
		- Notes 1. The address where the result of CRC will be output cannot be included in the target range.
	- Notes 2. The address where the result of CRC will be output must be included in the output range specified with the **output** option.
- rlink \*.obj -form=stype -start=P1/1000,P2/1800,P3/2000 -space=7F -crc=2FFE=1000-17FF,2000-27FF -output=out.mot=1000-2FFF
- **crc** option: -crc=2FFE=1000-2FFD,2000-27FF
	- In this example, CRC will be calculated for the two ranges, 0x1000 to 0x17FF and 0x2000 to 0x27FF, and the result will be output to address 0x2FFE.
	- Two or more non-contiguous address ranges can be selected as the target range for CRC.
	- **space** option: -space=7F
		- The value of the **space** option (0x7F) is used for CRC in free areas within the target range.
	- **output** option: -output=out.mot=1000-2FFF
		- Since the **space** option has been specified, the free areas are output to the **out.mot** file. 0x7F will be filled into the free areas.
		- Notes 1. The order that CRC is calculated for the specified address ranges is not the order that the ranges have been specified. CRC proceeds from the lowest to the highest address.
		- Notes 2. Even if you wish to use the **crc** and **space** options at the same time, the **space** option cannot be set as **random** or a value of 2 bytes or more. Only 1-byte values are valid.

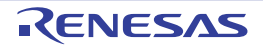

- rlink \*.obj -form=stype -start=P1,P2/1000,P3/2000 -crc=1FFE=1000-1FFD,2000-2FFF -output=flmem.mot=1000-1FFF
	- **crc** option: -crc=1FFE=1000-1FFD,2000-2FFF
	- In this example, CRC will be calculated for the two ranges, 0x1000 to 0x1FFD and 0x2000 to 0x2FFF, and the result will be output to address 0x1FFE. When the **space** option has not been specified, **space=0xFF** is assumed for calculation of free areas within the target range.
	- **output** option: -output=flmem.mot=1000-1FFF
		- Since the **space** option has not been specified, the free areas are not output to the **flmem.mot** file. 0xFF is used in CRC for calculation of the free areas, but will not be filled into these areas.

- When multiple load module files are input, the compiler outputs a warning message and ignores this option.
- This option is valid when the output format is **form={hexadecimal | stype | bin}**. For any other cases, an error is output and execution is terminated.
- When the space option is not specified and the operation range includes an empty area that is not output, 0xFF is assumed to be stored in the unused area during CRC operation.
- An error is output and execution is terminated if the CRC operation range includes an overlaid area.
- The following can be specified for the size and offset when specifying the endian. For any other cases, an error is output and execution is terminated.
	- LITTLE
	- LITTLE-2-0
	- LITTLE-4-0
	- BIG
	- BIG-2-0
	- BIG-4-0
- Sample Code: The sample code shown below is provided to check the result of CRC figured out by the **crc** option. The sample code program should match the result of CRC by rlink.
- When the selected operation method is **CRC-CCITT**:

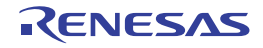

```
typedef unsigned char uint8_t;
typedef unsigned short uint16_t;
typedef unsigned ong uint32 t;
uint16_t CRC_CCITT(uint8_t *pData, uint32_t iSize)
{
    uint32_t ui32_i;
    uint8_t *pui8_Data;
   uint16_t ui16_CRC = 0xFFFFu;
    pui8_Data = (uint8_t *)pData;
   for(ui32_i = 0; ui32_i < isi32</i> + ) {
       uil6_CRC = (uint16_t)((uil6_CRC >> 8u)((uint16_t)((uint32_t)uit16_CRC << 8u)));
       ui16_CRC \texttt{\texttt{'=} pul8\_Data[ui32_i]};
       ui16_CRC ^= (uint16_t)((ui16_CRC & 0xFFu) >> 4u);
        ui16_CRC ^= (uint16_t)((ui16_CRC << 8u) << 4u);
        ui16_CRC ^= (uint16_t)(((ui16_CRC & 0xFFu) << 4u) << 1u);
     }
     ui16_CRC = (uint16_t)( 0x0000FFFFul & 
                              ((uint32_t)~(uint32_t)~with32_c) return ui16_CRC;
}
```
- When the selected operation method is **CRC-16**:

```
#define POLYNOMIAL 0xa001 // Generated polynomial expression CRC-16
typedef unsigned char uint8_t;
typedef unsigned short uint16_t;
typedef unsigned long uint32_t;
uint16_t CRC16(uint8_t *pData, uint32_t iSize)
{
    uint16 t crcdData = (uint16 t)0;uint 32_t data = 0;
    uint32_t i,cycLoop;
    for(i=0;i<iSize;i++){
         data = (uint32_t)pData[i];
         crcdData = crcdData ^ data;
        for (cycLoop = 0; cycLoop < 8; cycLoop + ( if (crcdData & 1) {
                 crcdData = (crcdData >> 1) ^ POLYNOMIAL;
             } else {
                crcdData = crcdData >> 1;
 }
         }
     }
     return crcdData;
}
```
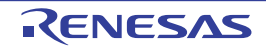

#### <span id="page-247-0"></span>-padding

< [Optimizing Linkage Editor \(rlink\) Options](#page-215-0) / [Output Options](#page-226-0) >

### [Format]

-padding

### [Description]

- Fills in padding data at the end of a section so that the section size is a multiple of the boundary alignment of the section.
- The file name is <output file>.jmp.

### [Examples]

-start=P,C/0 -padding

- When the boundary alignment of section **P** is 4 bytes, the size of section **P** is 0x06 bytes, the boundary alignment of section **C** is 1 byte, and the size of section **C** is 0x03 bytes, two bytes of padding data is filled in section **P** to make its size become 0x08 bytes and then linkage is performed.

-start=P/0,C/7 -padding

- When the boundary alignment of section **P** is 4 bytes, the size of section **P** is 0x06 bytes, the boundary alignment of section **C** is 1 byte, and the size of section **C** is 0x03 bytes, if two bytes of padding data is filled in section **P** to make its size become 0x08 bytes and then linkage is performed, error L2321 will be output because section **P** overlaps with section **C**.

- The value of the created padding data is 0x00.
- Since padding is not performed to an absolute address section, the size of an absolute address section should be adjusted by the user.

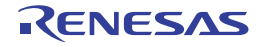

#### <span id="page-248-0"></span>-vectn

< [Optimizing Linkage Editor \(rlink\) Options](#page-215-0) / [Output Options](#page-226-0) >

## [Format]

```
-vectn = <suboption>[,...]
         <suboption>: <vector number> = {<symbol> | <address>}
```
### [Description]

- Assigns the specified address to the specified vector number in the variable vector table section.
- When this option is specified, a variable vector table section is created and the specified address is set in the table even if there is no interrupt function in the source code.
- Specify a decimal value from 0 to 255 for <vector number>.
- Specify the external name of the target function for <symbol>.
- Specify the desired hexadecimal address for <address>.
- [V3.00.00 or later] When **split\_vect** is not specified, set a value in an unused area which is not specified with **vectn** according to the following priority.
	- 1. Value specified with the **vect** option
	- 2. If there is a defined symbol with the name (internal name) of "\_\_dummy\_int" in the link target, the address of that symbol
	- 3. If there is a defined symbol with the name (internal name) of "dummy\_int" in the link target, the address of that symbol
	- 4. 0 for cases other than any of the above

When **split\_vect** is specified, a section for each vector number is not generated for an unused area which is not specified with **vectn**.

### **[Examples]**

```
-vectn=30=_f1,31=0000F100 ;Specifies the _f1 address for vector
                           ;number 30 and 0x0f100 for vector number 31
```
# [Remarks]

- This option is ignored when the user creates a variable vector table section in the source program because the variable vector table is not automatically created in this case.

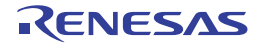

#### <span id="page-249-0"></span>-vect

< [Optimizing Linkage Editor \(rlink\) Options](#page-215-0) / [Output Options](#page-226-0) >

### [Format]

-vect={<symbol>|<address>}

### [Description]

- Assigns the specified address to the vector number to which no address has been assigned in the variable vector table section.
- When this option is specified, a variable vector table section is created by the linkage editor and the specified address is set in the table even if there is no interrupt function in the source code.
- Specify the external name of the target function for <symbol>.
- Specify the desired hexadecimal address for <address>.
- The file name is <output file>.jmp.

- This option is ignored when the user creates a variable vector table section in the source program because the variable vector table is not automatically created in this case.
- When the **{<symbol>|<address>}** specification is started with 0, the whole specification is assumed as an address.

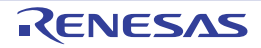

## <span id="page-250-0"></span>-split\_vect [V3.00.00 or later]

< [Optimizing Linkage Editor \(rlink\) Options](#page-215-0) / [Output Options](#page-226-0) >

### [Format]

-split\_vect

### [Description]

- This option generates vector table sections split by vector table number.
- A vector table section is not generated for an unused area of the vector table number.

### [Example]

- To generate a vector table section "C\$VECT14" for vector table number 14, code as:

```
-vectn=14=__dummy -split_vect
```
### [Remarks]

- This option is invalid when the **-vect** option, **-form={object | relocate | library}** option, **-strip** option, or **-extract** option is specified at the same time.

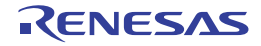

#### <span id="page-251-0"></span>-jump\_entries\_for\_pic

< [Optimizing Linkage Editor \(rlink\) Options](#page-215-0) / [Output Options](#page-226-0) >

## [Format]

-jump\_entries\_for\_pic=<section name>[,...]

### [Description]

- Outputs an assembly-language source for a jump table to branch to external definition symbols in the specified section.
- The file name is <output file>.jmp.

## [Examples]

- A jump table for branching to external definition symbols in the sections **sct2** and **sct3** is output to **test.jmp**.

```
jump_entries_for_pic=sct2,sct3
output=test.abs
```
- [Example of a file output to **test.jmp**]

```
;OPTIMIZING LINKAGE EDITOR GENERATED FILE 2009.07.19
    .glb _func01
     .glb _func02
     .SECTION P,CODE
_func01:
    MOV.L #1000H,R14
    JMP R14
_func02:
    MOV.L #2000H,R14
    JMP R14
     .END
```
- This option is invalid when **form={object | relocate| library}** or **strip** is specified.
- The generated jump table is output to the **P** section.
- Only the program section can be specified for the type of section in the section name.

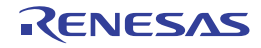
### -cfi [Professional Edition only] [V2.08.00 or later]

< [Optimizing Linkage Editor \(rlink\) Options](#page-215-0) / [Output Options](#page-226-0) >

### [Format]

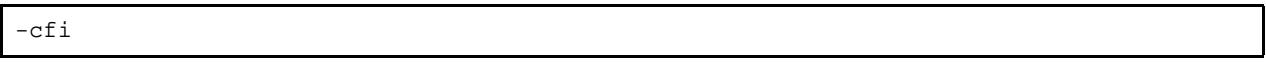

- Interpretation when omitted The function list for use in detecting illegal indirect function calls is not generated.

# [Description]

- This option selects generation of the function list for use in detecting illegal indirect function calls. For details on detecting illegal indirect function calls, refer to the item on the '[-control\\_flow\\_integrity \[Professional Edi](#page-71-0)[tion only\] \[V2.08.00 or later\]](#page-71-0)' compile option.
- Since the linker generates the function list for the C section, the C section must be specified with the **-start** option at the time of linking.
- When an object file is created with **-control\_flow\_integrity** specified at the time of compilation, the linker generates the function list according to information that the compiler has automatically extracted.
- When an object file is created without **-control\_flow\_integrity** specified at the time of compilation, the linker generates function lists for all symbols that were resolved for relocation in the object file.
- To add specific functions to the function list, specify the **-cfi\_add\_func** optimizing linkage editor (rlink) option. When a function in the specific object file is to be exempted from the function list, specify the **-cfi\_ignore\_module** optimizing linkage editor (rlink) option.

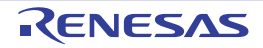

#### -cfi\_add\_func [V2.08.00 or later]

< [Optimizing Linkage Editor \(rlink\) Options](#page-215-0) / [Output Options](#page-226-0) >

### [Format]

```
-cfi_add_func={ <function symbol> | <function address> }[,{ <function symbol> | <func-
tion address> }]...
```
### [Description]

- This option registers the symbol or address of functions in the function list for use in detecting illegal indirect function calls.

For details on detecting illegal indirect function calls, refer to the item on the '[-control\\_flow\\_integrity \[Professional Edi](#page-71-0)[tion only\] \[V2.08.00 or later\]](#page-71-0)' compile option.

- Specify addresses in hexadecimal.
- If the specified symbol of a function is not included in the load module that was optimized by the linker, an error will occur.
- If this option is specified more than once, all specified symbols or addresses of functions are registered in the function list.
- When this option is used, the **-cfi** option must also be specified. If the **-cfi** option is not specified, an error will occur.

### [Example]

- To register the sub1 function of the C source code, function address 0x100, and the function sub2 in the C source code in the function list, write this as:

-cfi\_add\_func=\_sub1,100 -cfi\_add\_func=\_sub2

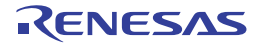

#### -cfi\_ignore\_module [V2.08.00 or later]

< [Optimizing Linkage Editor \(rlink\) Options](#page-215-0) / [Output Options](#page-226-0) >

#### [Format]

```
-cfi_ignore_module=<suboption>[,...]
                    <suboption>: <module> | <library file>[(<library module>
                    [,<library module>]...)[,...]]
```
# [Description]

- This option specifies object files to be exempted from the function list for use in detecting illegal indirect function calls. For details on detecting illegal indirect function calls, refer to the item on the '[-control\\_flow\\_integrity \[Professional Edi](#page-71-0)[tion only\] \[V2.08.00 or later\]](#page-71-0)' compiler option.
- [V3.00.00 or later] This option specifies object files or library files to be exempted from the function list for use in detecting illegal indirect function calls. The module name can be used to specify a module in a library file.
- If the specified object file does not exist, an error will occur.
- If this option is specified more than once, the functions of all specified object files are exempted from the function list.
- When this option is used, the **-cfi** option must also be specified. If the **-cfi** option is not specified, an error will occur.

# [Example]

- To remove functions in a.obj, b.obj, and the d module in c.lib from the function list, code as:

-cfi\_ignore\_module=a.obj,b.obj -cfi\_ignore\_module=c.lib(d)

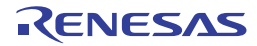

#### -create\_unfilled\_area

< [Optimizing Linkage Editor \(rlink\) Options](#page-215-0) / [Output Options](#page-226-0) >

#### [Format]

-create\_unfilled\_area

#### [Description]

- This option is available in V2.03 and later versions of this compiler.
- When a **Motorola S-record file** (**<name>.mot**) or **Hex file** (**<name>.hex**) is output, this option blocks spaces created by **.OFFSET** directives in the assembly language being filled with output data.
- When using this option, specify it when using the **ccrx** or **asrx** command to create an object file (**<name>.obj**) as well as when using the **rlink** command to create a **Motorola S-record file** or **Hex file**.

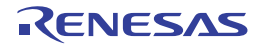

## <span id="page-256-0"></span>List Options

< [Optimizing Linkage Editor \(rlink\) Options](#page-215-0) / [List Options](#page-256-0) >

The following list options are available.

- [-list](#page-257-0)
- [-show](#page-258-0)

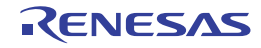

#### <span id="page-257-0"></span>-list

< [Optimizing Linkage Editor \(rlink\) Options](#page-215-0) / [List Options](#page-256-0) >

### [Format]

-list [=<file name>]

### [Description]

- Specifies list file output and a list file name.
- If no list file name is specified, a list file with the same name as the output file (or first output file) is created, with the extension **lbp** when **form=library** or **extract** is specified, or **map** in other cases.
- Even if the section allocation address exceeds the allowable address range, this option outputs the link map information and symbol information. In this case, "\*\*OVER\*\*" is output. [V2.06.00 or later]

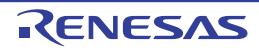

#### <span id="page-258-0"></span>-show

```
< Optimizing Linkage Editor (rlink) Options / List Options >
```
# [Format]

```
-show [=<sub>sub>[</sub>,...]]
         <sub>:{ symbol | reference | section | xreference | total_size | vector | 
                  struct | relocation_attribute | all}
```
# [Description]

- Specifies output contents of a list.
- [Table 2.17](#page-258-1) lists the suboptions.
- For details of list examples, refer to Linkage List, and Library List in the user's manual.

<span id="page-258-1"></span>Table 2.17 Suboptions of show Option

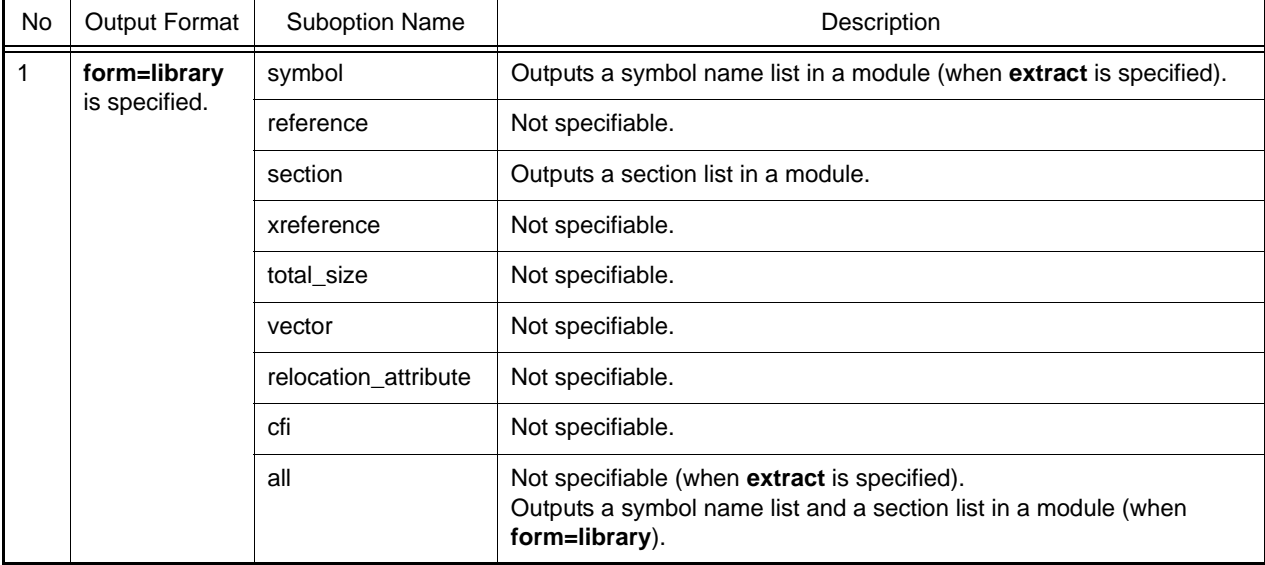

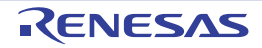

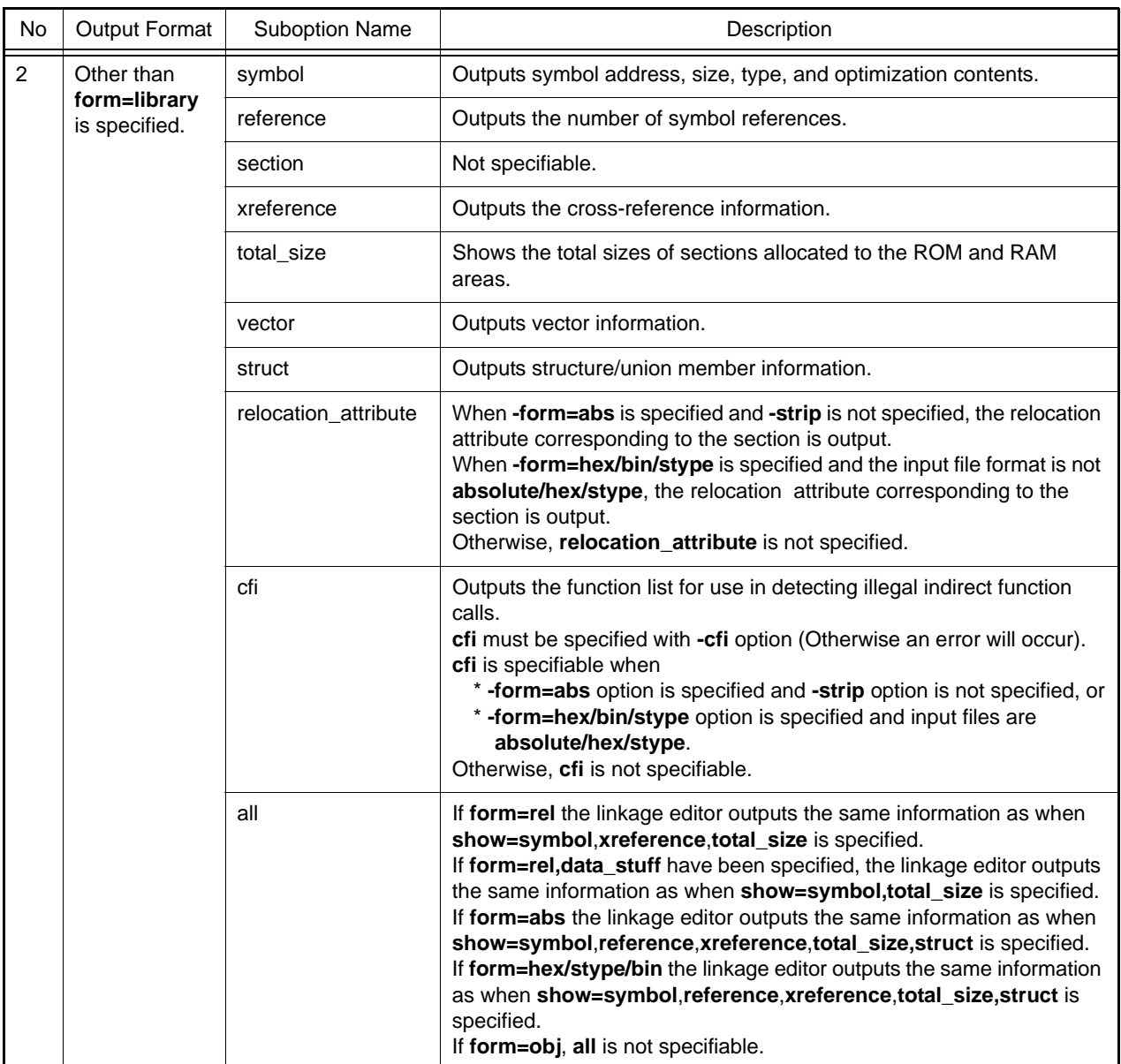

# [Remarks]

- The following table shows whether suboptions will be valid or invalid by all possible combinations of options **form**, **show**, and/or **show=all**.

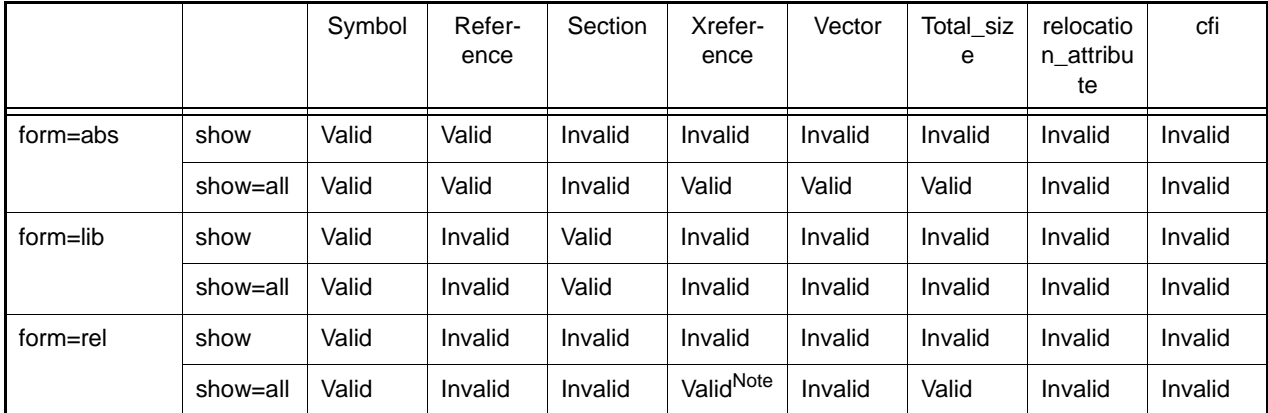

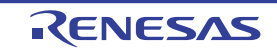

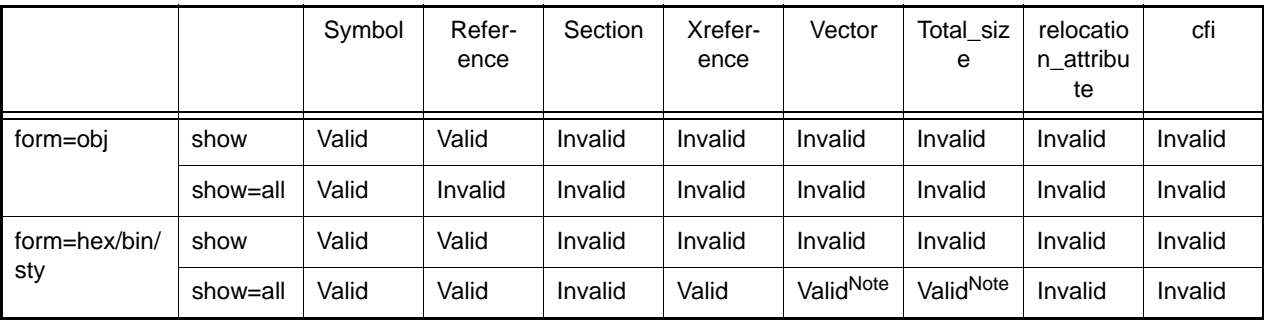

Note The option is invalid if an absolute-format file is input.

- Note the following limitations on output of the cross-reference information.

- When an absolute-format file is input, the referrer address information is not output.
- Information about references to constant symbols within the same file is not output.
- When optimization is specified at compilation, information about branches to immediate subordinate functions is not output.
- When optimization of access to external variables is specified, information about references to variables other than base symbols is not output.
- Both **show=total\_size** and **total\_size** output the same information.
- When show=reference is valid, the number of references of the variable specified by #pragma address is output as 0.

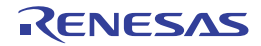

# <span id="page-261-0"></span>Optimize Options

< [Optimizing Linkage Editor \(rlink\) Options](#page-215-0) / [Optimize Options](#page-261-0) >

The following optimize options are available.

- [-optimize](#page-262-0)
- [-nooptimize](#page-263-0)
- [-samesize](#page-264-0)
- [-symbol\\_forbid](#page-265-0)
- [-samecode\\_forbid](#page-266-0)
- [-section\\_forbid](#page-267-0)
- [-absolute\\_forbid](#page-268-0)

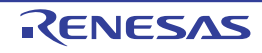

#### <span id="page-262-0"></span>-optimize

< [Optimizing Linkage Editor \(rlink\) Options](#page-215-0) / [Optimize Options](#page-261-0) >

### [Format]

```
-optimize [= <suboption>[,...] ]
<suboption>: { SYmbol_delete | SAMe_code | SHort_format | Branch | SPeed | SAFe }
```
- [Default]

When this option is omitted, the default is **optimize**.

# [Description]

- When **optimize** is specified, optimization is performed for the file specified with the **goptimize** option at compilation or assembly.
- -optimize (no suboptions) executes all optimization. It has the same meaning as -optimize=symbol\_delete,same\_code,short\_format,branch.
- -optimize=speed executes optimizations other than those reducing object speed. It has the same meaning as -optimize=symbol\_delete,short\_format,branch
- -optimize=safe executes optimization other than those limited by variable or function attributes. It has the same meaning as -optimize=short\_format,branch
- Other suboptions mean optimization as the following table.

#### Table 2.18 Suboptions of optimize Option

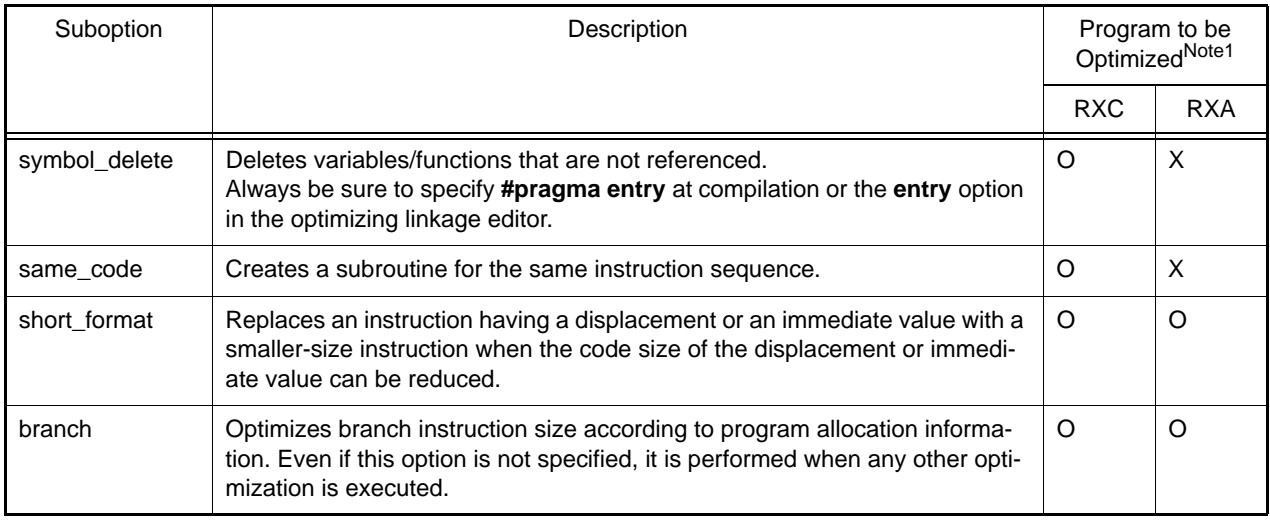

Notes 1. RXC: C/C++ program for RX Family, RXA: Assembly program for RX Family

- When **form={object | relocate | library}** or **strip** is specified, this option is unavailable.
- When a start function with **#pragma entry** or **entry** is not specified, **optimize=symbol\_delete** is invalid.

#### <span id="page-263-0"></span>-nooptimize

< [Optimizing Linkage Editor \(rlink\) Options](#page-215-0) / [Optimize Options](#page-261-0) >

# [Format]

-nooptimize

- [Default]

When this option is omitted, the default is **optimize**.

# [Description]

- When **pnooptimize** is specified, optimization is not performed at linkage.

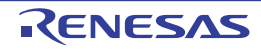

#### <span id="page-264-0"></span>-samesize

< [Optimizing Linkage Editor \(rlink\) Options](#page-215-0) / [Optimize Options](#page-261-0) >

### [Format]

-samesize = <size>

- [Default]

When this option is omitted, the default is **samesize=1E**.

# [Description]

- Specifies the minimum code size for the optimization with the same-code unification (**optimize=same\_code**). Specify a hexadecimal value from 8 to 7FFF.

### [Remarks]

- When **optimize=same\_code** is not specified, this option is unavailable.

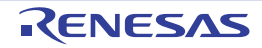

#### <span id="page-265-0"></span>-symbol\_forbid

< [Optimizing Linkage Editor \(rlink\) Options](#page-215-0) / [Optimize Options](#page-261-0) >

### [Format]

-symbol\_forbid = <symbol name> [,...]

### [Description]

- Disables optimization regarding unreferenced symbol deletion. For a C/C++ variable or C function name, add an underscore (\_) at the head of the definition name in the program. For a C++ function, enclose the definition name in the program with double-quotes including the parameter strings. When the parameter is **void**, specify as "<function name>( )".

# [Remarks]

- If optimization is not applied at linkage, this option is ignored.

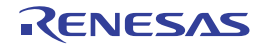

#### <span id="page-266-0"></span>-samecode\_forbid

< [Optimizing Linkage Editor \(rlink\) Options](#page-215-0) / [Optimize Options](#page-261-0) >

### [Format]

-samecode\_forbid = <function name> [,...]

#### [Description]

- Disables optimization regarding same-code unification. For a C/C++ variable or C function name, add an underscore (\_) at the head of the definition name in the program. For a C++ function, enclose the definition name in the program with double-quotes including the parameter strings. When the parameter is **void**, specify as "<function name>( )".

# [Remarks]

- If optimization is not applied at linkage, this option is ignored.

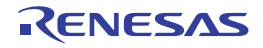

#### <span id="page-267-0"></span>-section\_forbid

< [Optimizing Linkage Editor \(rlink\) Options](#page-215-0) / [Optimize Options](#page-261-0) >

# [Format]

```
-section_forbid = <sub>[,...]
                  <sub>: [<file name>|<module name>](<section name>[,...])
```
### [Description]

- Disables optimization for the specified section. If an input file name or library module name is also specified, the optimization can be disabled for a specific file, not only the entire section.

- If optimization is not applied at linkage, this option is ignored.
- To disable optimization for an input file with its path name, type the path with the file name when specifying **section\_forbid**.

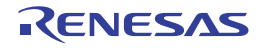

#### <span id="page-268-0"></span>-absolute\_forbid

< [Optimizing Linkage Editor \(rlink\) Options](#page-215-0) / [Optimize Options](#page-261-0) >

# [Format]

-absolute\_forbid = <address> [+<size>] [,...]

### [Description]

- Disables optimization regarding address + size specification.

# [Remarks]

- If optimization is not applied at linkage, this option is ignored.

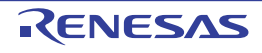

## <span id="page-269-0"></span>Section Options

< [Optimizing Linkage Editor \(rlink\) Options](#page-215-0) / [Section Options](#page-269-0) >

The following section options are available.

- [-start](#page-270-0)
- [-fsymbol](#page-272-0)
- [-aligned\\_section](#page-273-0)

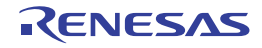

#### <span id="page-270-0"></span>-start

< [Optimizing Linkage Editor \(rlink\) Options](#page-215-0) / [Section Options](#page-269-0) >

#### [Format]

```
-start = <sub>sub</sub> [...]\langle \text{sub} \rangle: [(] \langle \text{section name} \rangle [\langle : | \rangle, \langle \text{section name} \rangle [,...] ] [)] [,...] [/
<address>]
```
- [Default] The section is allocated at 0.

### [Description]

- Specifies the start address of the section. Specify an address as the hexadecimal.
- The section name can be specified with wildcards "\*". Sections specified with wildcards are expanded according to the input order.
- Two or more sections can be allocated to the same address (i.e., sections are overlaid) by separating them with a colon ":".
- Sections specified at a single address are allocated in the specification order.
- Sections to be overlaid can be changed by enclosing them by parentheses "()".
- Objects in a single section are allocated in the specification order of the input file or the input library.
- If no address is specified, the section is allocated at 0.
- A section which is not specified with the **start** option is allocated after the last allocation address.

# [Examples]

-

This example shows how sections are allocated when the objects are input in the following order (names enclosed by parentheses are sections in the objects).

- $-$  tp1.obj(A,D1,E)  $\rightarrow$  tp2.obj(B,D3,F))  $\rightarrow$  tp3.obj(C,D2,E,G)  $\rightarrow$  lib.lib(E)
- -start=A,B,E/400,C,D\*:F:G/8000

```
A | B \mid E(tp1) \mid E(tp3) \mid E(lib)
0x400
                                            C | D1 | D3 | D2
                                                  F
                                               G
                                         0x8000
```
- Sections C, F, and G separated by colons are allocated to the same address.
- Sections specified with wildcards "\*" (in this example, the sections whose names start with D) are allocated in the input order.
- Objects in the sections having the same name (E in this example) are allocated in the input order.
- An input library's section having the same name (E in this example) as those of input objects is allocated after the input objects.

- -start=A,B,C,D1:D2,D3,E,F:G/400

0x400

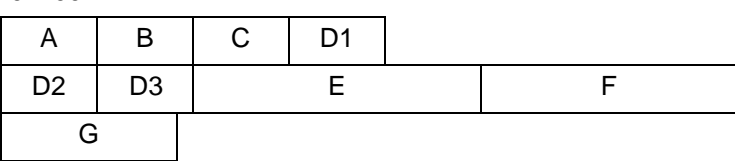

- The sections that come immediately after the colons (**A**, **D2**, and **G** in this example) are selected as the start and allocated to the same address.
- -start=A,B,C,(D1:D2,D3),E,(F:G)/400

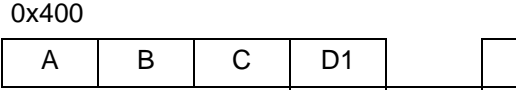

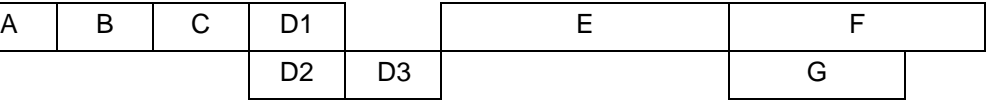

- When the sections to be allocated to the same address are enclosed by parentheses, the sections within parentheses are allocated to the address immediately after the sections that come before the parentheses (C and E in this example).
- The section that comes after the parentheses (E in this example) is allocated after the last of the sections enclosed by the parentheses.

- When **form={object | relocate | library}** or **strip** is specified, this option is unavailable.
- Parentheses cannot be nested.
- One or more colons must be written within parentheses. Parentheses cannot be written without a colon.
- Colons cannot be written outside of parentheses.
- When this option is specified with parentheses, optimization with the linkage editor is disabled.

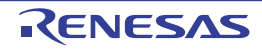

#### <span id="page-272-0"></span>-fsymbol

< [Optimizing Linkage Editor \(rlink\) Options](#page-215-0) / [Section Options](#page-269-0) >

### [Format]

 $-fsymbol =$  <section name> [,...]

#### [Description]

- Outputs externally defined symbols in the specified section to a file in the assembler directive format.
- The file name is **<output file>.fsy**.

# [Examples]

- Outputs externally defined symbols in sections **sct2** and **sct3** to **test.fsy**.

```
fsymbol = sct2, sct3
output=test.abs
```
- [Output example of **test.fsy**]

```
;RENESAS OPTIMIZING LINKER GENERATED FILE 2012.07.19
;fsymbol = sct2, sct3
;SECTION NAME = sct2
  .glb_f
_f: .equ 00000000h
  .glb_g
_g: .equ 00000016h
;SECTION NAME = sct3
  .glb _main
_main: .equ 00000020h
  .end
```
# [Remarks]

- When **form={object | relocate | library}** or **strip** is specified, this option is unavailable.

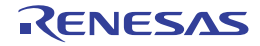

#### <span id="page-273-0"></span>-aligned\_section

< [Optimizing Linkage Editor \(rlink\) Options](#page-215-0) / [Section Options](#page-269-0) >

### [Format]

-aligned\_section = <section name>[,...]

### [Description]

- Changes the alignment value for the specified section to 16 bytes.

# [Remarks]

- When **form={object | relocate | library}**, **extract**, or **strip** is specified, this option is unavailable.

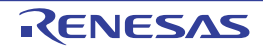

# <span id="page-274-0"></span>Verify Options

< [Optimizing Linkage Editor \(rlink\) Options](#page-215-0) / [Verify Options](#page-274-0) >

The following verify options are available.

- [-cpu](#page-275-0)
- [-contiguous\\_section](#page-277-0)

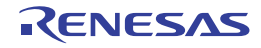

#### <span id="page-275-0"></span>-cpu

< [Optimizing Linkage Editor \(rlink\) Options](#page-215-0) / [Verify Options](#page-274-0) >

#### [Format]

```
-cpu=\{ <memory type> = <address range> [,...] | STRIDE}
        <memory type>: { ROm | RAm | FIX }
        <address range>: <start address> - <end address>
```
### [Description]

- When **cpu=stride** is not specified, a section larger than the specified range of addresses leads to an error.
- When **cpu=stride** is specified, a section larger than the specified range of addresses is allocated to the next area of the same memory type or the section is divided.

### [Examples]

- When the **stride** suboption is not specified:

```
start=D1,D2/100
cpu=ROM=100-1FF,RAM=200-2FF
```
- The result is normal when **D1** and **D2** are respectively allocated within the ranges from 100 to 1FF and from 200 to 2FF. If they are not allocated within the ranges, an error will be output.

- When the **stride** suboption is specified:

```
start=D1,D2/100
cpu=ROM=100-1FF,RAM=200-2FF,ROM=300-3FF
cpu=stride
```
- The result is normal when **D1** and **D2** are allocated within the ROM area (regardless of whether the section is divided). A linkage error occurs when they are not allocated within the ROM area even though the section is divided.
- Specify an address range in which a section can be allocated in hexadecimal notation. The memory type attribute is used for the inter-module optimization.
- **FIX** for <memory type> is used to specify a memory area where the addresses are fixed (e.g. I/O area).
- If the address range of <start>-<end> specified for **FIX** overlaps with that specified for another memory type, the setting for **FIX** is valid.
- When <memory type> is **ROM** or **RAM** and the section size is larger than the specified memory range, sub-option **STRIDE** can be used to divide a section and allocate them to another area of the same memory type. Sections are divided in module units.

cpu=ROM=0-FFFF,RAM=10000-1FFFF

- Checks that section addresses are allocated within the range from 0 to FFFF or from 10000 to 1FFFF.
- Object movement is not provided between different attributes with the inter-module optimization.

cpu=ROM=100-1FF,ROM=400-4FF,RAM=500-5FF cpu=stride

- When section addresses are not allocated within the range from 100 to 1FF, the linkage editor divides the sections in module units and allocates them to the range from 400 to 4FF.

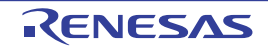

- When **form={object | relocate | library}** or **strip** is specified, this option is unavailable.
- When **cpu=stride** and **memory=low** are specified, this option is unavailable.
- When section **B** is divided by **cpu=stride**, the size of section **C\$BSEC** increases by 8 bytes  $\times$  number of divisions because this amount of information is required for initialization.

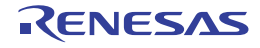

#### <span id="page-277-0"></span>-contiguous\_section

< [Optimizing Linkage Editor \(rlink\) Options](#page-215-0) / [Verify Options](#page-274-0) >

#### [Format]

-contiguous\_section=<section name>[,...]

#### [Description]

- Allocates the specified section to another available area of the same memory type without dividing the section when **cpu=stride** is valid.

# [Examples]

```
start=P,PA,PB/100
cpu=ROM=100-1FF,ROM=300-3FF,ROM=500-5FF
cpu=stride
contiguous_section=PA
```
- Section **P** is allocated to address 100.
- If section **PA** which is specified as **contiguous\_section** is over address 1FF, section **PA** is allocated to address 300 without being divided.
- If section **PB** which is not specified as **contiguous\_section** is over address 3FF, section **PB** is divided and allocated to address 500.

### [Remarks]

- When **cpu=stride** is invalid, this option is unavailable.

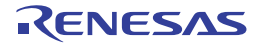

# <span id="page-278-0"></span>Other Options

< [Optimizing Linkage Editor \(rlink\) Options](#page-215-0) / [Other Options](#page-278-0) >

The following other options are available.

- [-s9](#page-279-0)
- [-stack](#page-280-0)
- [-compress](#page-281-0)
- [-nocompress](#page-282-0)
- [-memory](#page-283-0)
- [-rename](#page-284-0)
- [-lib\\_rename \[V3.01.00 or later\]](#page-285-0)
- [-delete](#page-286-0)
- [-replace](#page-287-0)
- [-extract](#page-288-0)
- [-strip](#page-289-0)
- [-change\\_message](#page-290-0)
- [-hide](#page-291-0)
- [-total\\_size](#page-293-0)
- [-verbose \[V3.03.00 or later\]](#page-294-0)

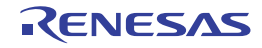

#### <span id="page-279-0"></span>-s9

< [Optimizing Linkage Editor \(rlink\) Options](#page-215-0) / [Other Options](#page-278-0) >

### [Format]

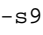

# [Description]

- Outputs the **S9** record at the end even if the entry address exceeds 0x10000.

# [Remarks]

- When **form=stype** is not specified, this option is unavailable.

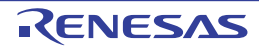

#### <span id="page-280-0"></span>-stack

< [Optimizing Linkage Editor \(rlink\) Options](#page-215-0) / [Other Options](#page-278-0) >

# [Format]

-stack

### [Description]

- Outputs a stack information file.
- The file name is **<output file name>.sni**.

### [Remarks]

- When **form={object | relocate | library}** or **strip** is specified, this option is unavailable.

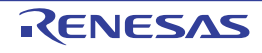

#### <span id="page-281-0"></span>-compress

< [Optimizing Linkage Editor \(rlink\) Options](#page-215-0) / [Other Options](#page-278-0) >

### [Format]

-compress

- [Default]

If this option is omitted, the debugging information is not compressed.

### [Description]

- The debugging information is compressed.
- By compressing the debugging information, the debugger loading speed is improved.

#### [Remarks]

- When **form={object | relocate | library | hexadecimal | stype | binary}** or **strip** is specified, this option is unavailable.

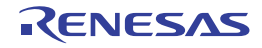

#### <span id="page-282-0"></span>-nocompress

< [Optimizing Linkage Editor \(rlink\) Options](#page-215-0) / [Other Options](#page-278-0) >

#### [Format]

-nocompress

- [Default]

If this option is omitted, the debugging information is not compressed.

### [Description]

- The debugging information is not compressed.
- If the **nocompress** option is specified, the link time is reduced.

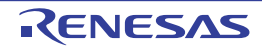

#### <span id="page-283-0"></span>-memory

< [Optimizing Linkage Editor \(rlink\) Options](#page-215-0) / [Other Options](#page-278-0) >

### [Format]

-memory = [ High | Low ]

- [Default]

The default for this option is **memory = high**.

### [Description]

- Specifies the memory size occupied for linkage.
- When **memory = high** is specified, the processing is the same as usual.
- When **memory = low** is specified, the linkage editor loads the information necessary for linkage in smaller units to reduce the memory occupancy. This increases file accesses and processing becomes slower when the occupied memory size is less than the available memory capacity.
- **memory = low** is effective when processing is slow because a large project is linked and the memory size occupied by the linkage editor exceeds the available memory in the machine used.

- When one of the following options is specified, the **memory=low** option is unavailable:
- When **form=absolute**, **hexadecimal**, **stype**, or **binary** is specified: **compress**, **delete**, **rename**, **map**, **stack**, **cpu=stride**, or **list** and **show[={reference | xreference}]** are specified in combination.
- When **form=library** is specified: **delete**, **rename**, **extract**, **hide**, **replace**, or **allow\_duplicate\_module\_name**
- When **form=object** or **relocate** is specified: extract
- Some combinations of this option and the input or output file format are unavailable.

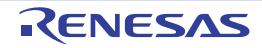

#### <span id="page-284-0"></span>-rename

< [Optimizing Linkage Editor \(rlink\) Options](#page-215-0) / [Other Options](#page-278-0) >

### [Format]

```
-rename = <suboption> [....]
            <suboption>: {[<file>] (<name> = <name> [,...])
                        \left[\right] [<module>] (<name> = <name> [,...] ) }
```
# [Description]

- Modifies an external symbol name or a section name.
- Symbol names or section names in a specific file or library in a module can be modified.
- For a C/C++ variable name, add an underscore (\_) at the head of the definition name in the program.
- When a function name is modified, the operation is not guaranteed.
- If the specified name matches both section and symbol names, the symbol name is modified.
- If there are several files or modules of the same name, the priority depends on the input order.

# [Examples]

```
rename=(_sym1=data) ; Modifies _sym1 to data.
rename=lib1(P=P1) ; Modifies the section P to P1
                         ; in the library module lib1.
```
- When **extract** or **strip** is specified, this option is unavailable.
- When **form=absolute** is specified, the section name of the input library cannot be modified.
- Operation is not guaranteed if this option is used in combination with compile option **-merge\_files**.

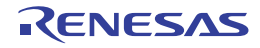

#### <span id="page-285-0"></span>-lib\_rename [V3.01.00 or later]

< [Optimizing Linkage Editor \(rlink\) Options](#page-215-0) / [Other Options](#page-278-0) >

### [Format]

```
-lib rename = <name1>=<name2>[,...]
-lib rename = <file>(<name1>=<name2>[,...])
-lib_rename = "<file>|<module>[|<module>...](<name1>=<name2>[,...])"
```
# [Description]

- This option changes the name of global symbol or section included in a module within the library that was specified by the **-library** option.
- Specify the symbol name or section name to be changed as <name 1>. Specify the symbol name or section name after the change as <name 2>.
- When a C variable name is specified, add prefix "\_" to the definition name in the program.
- If the specified name matches both section and symbol names, the symbol name is changed.
- If there are two or more files or modules with the same name, the priority depends on the input order.
- If this option is specified more than once, all specifications will be valid.
- An error will occur in any of the following cases.
	- When the specified <name>, <file>, or <module> cannot be found
	- When the parameter is omitted

### [Examples]

- To change " sym1" in b.lib and c.lib to " data", describe as:

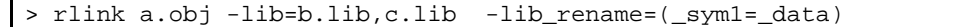

- To change "\_sym1" in all modules in b.lib to "\_data", describe as:

> rlink a.obj -lib=b.lib,c.lib -lib\_rename=b.lib(\_sym1=\_data)

- To change "\_sym1" in modules m1 and m2 in b.lib to "\_data", describe as:

> rlink a.obj -lib=b.lib,c.lib -lib\_rename="b.lib|m1|m2(\_sym1=\_data)"

- If this option is specified together with the **-form={object|library}**, **-extract**, or **-strip** option, an error will occur.
- When the **-form={absolute|hexadecimal|stype|binary}** option is specified, the **-show=struct** option cannot be specified together. Thus, the section name of the input library cannot be changed.
- Correct operation is not guaranteed if this option is used in combination with the compiler option **-merge\_files**.

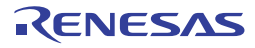

#### <span id="page-286-0"></span>-delete

< [Optimizing Linkage Editor \(rlink\) Options](#page-215-0) / [Other Options](#page-278-0) >

# [Format]

```
-delete = <suboption> [,...]
           <suboption>: {[<file>] (<name>[,...]) | <module>}
```
### [Description]

- Deletes an external symbol name or library module.
- Symbol names or modules in the specified file can be deleted.
- For a C/C++ variable name or C function name, add an underscore (\_) at the head of the definition name in the program. For a C++ function name, enclose the definition name in the program with double-quotes including the parameter strings. If the parameter is **void**, specify as "<function name>()". If there are several files or modules of the same name, the file that is input first is applied.
- When a symbol is deleted using this option, the object is not deleted but the attribute is changed to the internal symbol.

# [Examples]

```
delete=(_sym1) ; Deletes the symbol _sym1 in all files.
delete=file1.obj(_sym2) ; Deletes the symbol _sym2 in the file file1.obj.
```
- When **extract** or **strip** is specified, this option is unavailable.
- When **form=library** has been specified, this option deletes modules.
- When **form={absolute|relocate|hexadecimal|stype|binary}** has been specified, this option deletes external symbols.
- Operation is not guaranteed if this option is used in combination with compile option **-merge\_files**.

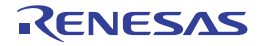

#### <span id="page-287-0"></span>-replace

< [Optimizing Linkage Editor \(rlink\) Options](#page-215-0) / [Other Options](#page-278-0) >

### [Format]

```
-replace = <suboption> [,...]
            <suboption>: <file name> [ ( <module name> [,...] ) }
```
### [Description]

- Replaces library modules.
- Replaces the specified file or library module with the module of the same name in the library specified with the **library** option.

# [Examples]

```
replace=file1.obj ; Replaces the module file1 with the module file1.obj.
replace=lib1.lib(mdl1) ; Replaces the module mdl1 with the module mdl1
                           ; in the input library file lib1.lib.
```
- When **form={object | relocate | absolute | hexadecimal | stype | binary}**, **extract**, or **strip** is specified, this option is unavailable.
- Operation is not guaranteed if this option is used in combination with compile option **-merge\_files**.

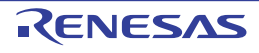
#### -extract

< [Optimizing Linkage Editor \(rlink\) Options](#page-215-0) / [Other Options](#page-278-0) >

### [Format]

 $-$ extract = <module name>  $[ , . . . ]$ 

### [Description]

- Extracts library modules.
- Extracts the specified library module from the library file specified using the **library** option.

## [Examples]

extract=file1 ; Extracts the module **file1**.

- When **form={absolute | hexadecimal | stype | binary}** or **strip** is specified, this option is unavailable.
- When **form=library** has been specified, this option deletes modules.
- When **form={absolute|relocate|hexadecimal|stype|binary}** has been specified, this option deletes external symbols.

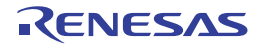

#### -strip

< [Optimizing Linkage Editor \(rlink\) Options](#page-215-0) / [Other Options](#page-278-0) >

## [Format]

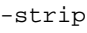

### [Description]

- Deletes debugging information in an absolute file or library file.
- When the **strip** option is specified, one input file should correspond to one output file.

## [Examples]

```
input=file1.abs file2.abs file3.abs
strip
```
- Deletes debugging information of **file1.abs**, **file2.abs**, and **file3.abs**, and outputs this information to **file1.abs**, **file2.abs**, and **file3.abs**, respectively. Files before debugging information is deleted are backed up in **file1.abk**, **file2.abk**, and **file3.abk**.

## [Remarks]

- When **form={object | relocate | hexadecimal | stype | binary}** is specified, this option is unavailable.

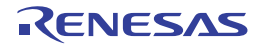

#### -change\_message

< [Optimizing Linkage Editor \(rlink\) Options](#page-215-0) / [Other Options](#page-278-0) >

### [Format]

```
-change message = \langlesuboption> [,...] <suboption>: <error level> [= <error number> [-<error number>] [,...] 
]
                    <error level>: {Information | Warning | Error}
```
### [Description]

- Modifies the level of information, warning, and error messages.
- Specifies the execution continuation or abort at the message output.
- When a message number is specified, the error level of the message with the specified error number changes to the given level.
- A range of error message numbers can be specified by using a hyphen (-).
- Each error number must consist of a component number (05), phase (6), and a four-digit value (e.g. 2310 in the case of E0562310).
- If no error number is specified, all messages will be changed to the specified level.

## [Examples]

change\_message=warning=2310

- This changes E0562310 to a warning-level message so that linkage proceeds even if E0562310 is output.

change\_message=error

- This changes all information and warning messages to error level messages. When a message is output, the execution is aborted.

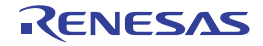

#### -hide

< [Optimizing Linkage Editor \(rlink\) Options](#page-215-0) / [Other Options](#page-278-0) >

### [Format]

-hide

### [Description]

- Deletes local symbol name information from the output file. Since all the name information regarding local symbols is deleted, local symbol names cannot be checked even if the file is opened with a binary editor. This option does not affect the operation of the generated file.
- Use this option to keep the local symbol names secret.
- The following types of symbol names are hidden:
- C source: Variable or function names specified with the **static** qualifiers
- C source: Label names for the **goto** statements
- Assembly source: Symbol names of which external definition (reference) symbols are not declared
- Note The entry function name is not hidden.

### [Examples]

- The following is a C source example in which this option is valid:

```
int g1;
int q2=1;const int g3=3;
static int s1; \frac{1}{2} //<- The static variable name will be hidden.
static int s2=1; \frac{1}{s-1} //<- The static variable name will be hidden.
static const int s3=2; //<- The static variable name will be hidden.
static int sub1() //<- The static function name will be hidden.
{
    static int s1; \frac{1}{2} //<- The static variable name will be hidden.
     int l1;
    s1 = 11; 11 = s1; return(l1);
}
int main()
{
     sub1();
     if (g1==1)
         goto L1;
    q2=2;L1: //\leftarrow The label name of the goto statement will be hidden.
     return(0);
}
```
- This option is available only when the output file format is specified as **absolute**, **relocate**, or **library**.
- When the input file was compiled or assembled with the **goptimize** option specified, this option is unavailable if the output file format is specified as **relocate** or **library**.
- To use this option with the external variable access optimization, do not use this option for the first linkage, and use it only for the second linkage.
- The symbol names in the debugging information are not deleted by this option.

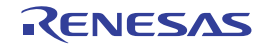

#### -total\_size

< [Optimizing Linkage Editor \(rlink\) Options](#page-215-0) / [Other Options](#page-278-0) >

## [Format]

-total size

### [Description]

- Sends total sizes of sections after linkage to standard output. The sections are categorized as follows, with the overall size of each being output.
- Executable program sections
- Non-program sections allocated to the ROM area
- Sections allocated to the RAM area
- This option makes it easy to see the total sizes of sections allocated to the ROM and RAM areas.

- The **show=total\_size** option must be used if total sizes of sections are to be output in the linkage listing.
- When the ROM-support function (**rom** option) has been specified for a section, the section will be used by both the source (ROM) and destination (RAM) of the transfer. The sizes of sections of this type will be added to the total sizes of sections in both ROM and RAM.

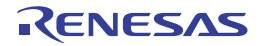

### -verbose [V3.03.00 or later]

< [Optimizing Linkage Editor \(rlink\) Options](#page-215-0) / [Other Options](#page-278-0) >

### [Format]

```
-verbose=<sub>[, ...]
sub : crc
```
### [Description]

- This option displays the contents specified by the suboption in the standard error output.
- The suboption below can be specified.

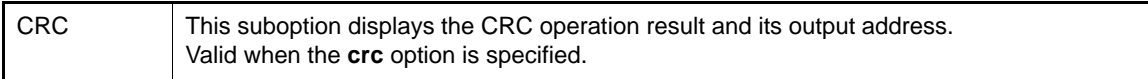

### [Example]

- To display the CRC operation result and its output address in the standard error output, describe as:

> rlink a.obj -form=stype -start=.SEC1/1000 -crc=2000=1000-10ff/CCITT -verbose=crc

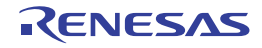

## <span id="page-295-0"></span>Subcommand File Option

< [Optimizing Linkage Editor \(rlink\) Options](#page-215-0) / [Subcommand File Option](#page-295-0) >

The following subcommand file option is available.

- [-subcommand](#page-296-0)

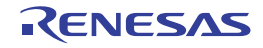

#### <span id="page-296-1"></span><span id="page-296-0"></span>-subcommand

< [Optimizing Linkage Editor \(rlink\) Options](#page-215-0) / [Subcommand File Option](#page-295-0) >

## [Format]

-subcommand = <file name>

### [Description]

- Specifies options with a subcommand file.
- The format of the subcommand file is as follows: <option> { =  $| \Delta \}$  [<suboption> [,...] ] [  $\Delta \&$ ] [;<comment>]
- The option and suboption are separated by an "=" sign or a space.
- For the **input** option, suboptions are separated by a space.
- One option is specified per line in the subcommand file.
- If a subcommand description exceeds one line, the description can be allowed to overflow to the next line by using an ampersand (&).

## [Examples]

- Command line specification:

```
rlink file1.obj -sub=test.sub file4.obj
```
- Subcommand specification:

```
input file2.obj file3.obj ; This is a comment.
library lib1.lib, & ; Specifies line continued.
lib2.lib
```
- Option contents specified with a subcommand file are expanded to the location at which the subcommand is specified on the command line and are executed.
- The order of file input is **file1.obj**, **file2.obj**, **file3.obj**, and **file4.obj**.

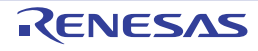

## <span id="page-297-0"></span>Options Other Than Above

< [Optimizing Linkage Editor \(rlink\) Options](#page-215-0) / [Options Other Than Above](#page-297-0) >

The following options other than above are available.

- [-logo](#page-298-0)
- [-nologo](#page-299-0)
- [-end](#page-300-0)
- [-exit](#page-301-0)

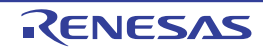

#### <span id="page-298-0"></span>-logo

< [Optimizing Linkage Editor \(rlink\) Options](#page-215-0) / [Options Other Than Above](#page-297-0) >

## [Format]

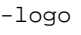

- [Default]

When this option is omitted, the copyright notice is output.

## [Description]

- The copyright notice is output.

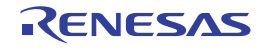

### <span id="page-299-0"></span>-nologo

< [Optimizing Linkage Editor \(rlink\) Options](#page-215-0) / [Options Other Than Above](#page-297-0) >

## [Format]

#### -nologo

- [Default]

When this option is omitted, the copyright notice is output.

## [Description]

- Output of the copyright notice is disabled.

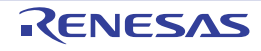

#### <span id="page-300-0"></span>-end

< [Optimizing Linkage Editor \(rlink\) Options](#page-215-0) / [Options Other Than Above](#page-297-0) >

### [Format]

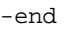

### [Description]

- Executes option strings specified before **END**. After the linkage processing is terminated, option strings that are specified after **END** are input and the linkage processing is continued.
- This option cannot be specified on the command line.

### [Examples]

```
input=a.obj,b.obj ; Processing (1)
start=P,C,D/100,B/8000 ; Processing (2)
output=a.abs ; Processing (3)
end
input=a.abs ; Processing (4)
form=stype ; Processing (5)
output=a.mot ; Processing (6)
```
- Executes the processing from (1) to (3) and outputs **a.abs**. Then executes the processing from (4) to (6) and outputs **a.mot**.

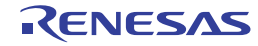

#### <span id="page-301-0"></span>-exit

< [Optimizing Linkage Editor \(rlink\) Options](#page-215-0) / [Options Other Than Above](#page-297-0) >

### [Format]

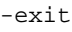

### [Description]

- Specifies the end of the option specifications.
- This option cannot be specified on the command line.

## [Examples]

- Command line specification:

rlink -sub=test.sub -nodebug

- test.sub:

```
input=a.obj,b.obj ; Processing (1)
start=P,C,D/100,B/8000 ; Processing (2)<br>output=a.abs ; Processing (3)
                               : Processing (3)
exit
```
- Executes the processing from (1) to (3) and outputs **a.abs**.
- The **nodebug** option specified on the command line after **exit** is executed is ignored.

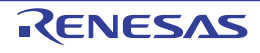

# <span id="page-302-0"></span>2.5.4 Library Generator Options

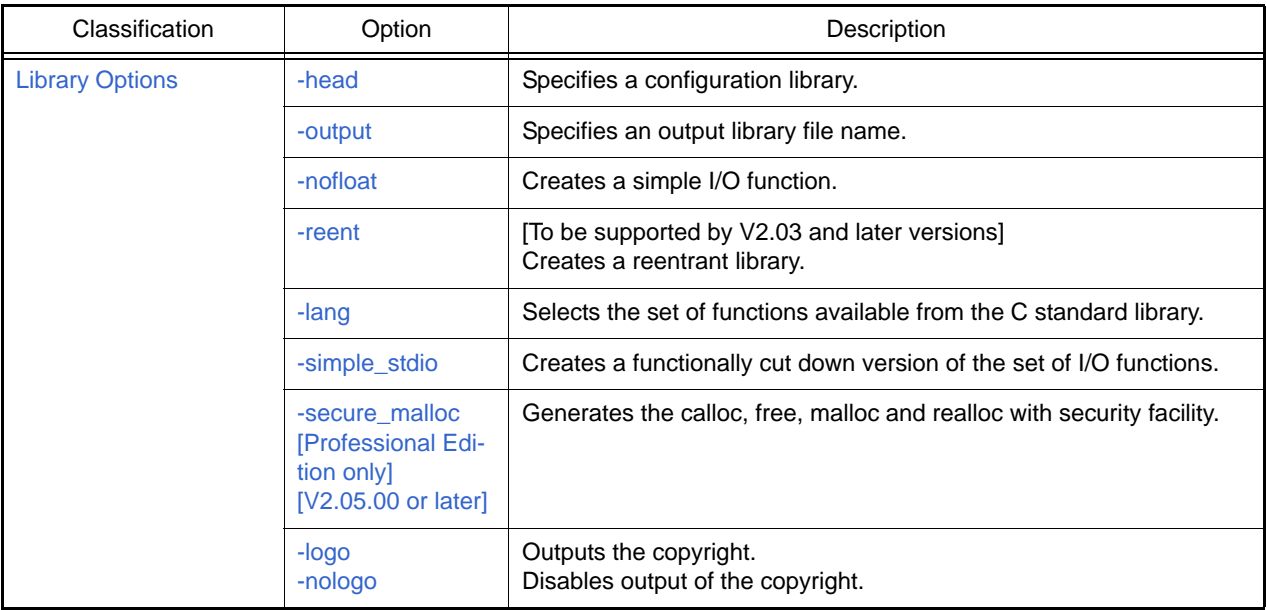

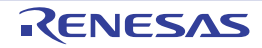

## <span id="page-303-0"></span>Library Options

< [Library Generator Options](#page-302-0) / [Library Options](#page-303-0) >

The following library options are available.

- [-head](#page-304-0)
- [-output](#page-305-0)
- [-nofloat](#page-306-0)
- [-reent](#page-307-0)
- [-lang](#page-308-0)
- [-simple\\_stdio](#page-309-0)
- [-secure\\_malloc \[Professional Edition only\] \[V2.05.00 or later\]](#page-310-0)
- [-logo](#page-312-0)
- [-nologo](#page-313-0)

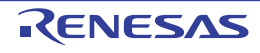

#### <span id="page-304-0"></span>-head

< [Library Generator Options](#page-302-0) / [Library Options](#page-303-0) >

## [Format]

```
-head=\text{sub}[,...]
<sub>:{ all | runtime | ctype | math | mathf | stdarg | stdio | stdlib | string | ios | 
         new | complex | cppstring | c99_complex | fenv | inttypes | wchar | wctype}
```
- [Default]

The default for this option is **head=all**.

## [Description]

- This option specifies a configuration file with a header file name.
- When **head=all** is specified, all header file names will be configured.
- The runtime library is always configured.

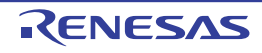

#### <span id="page-305-0"></span>-output

< [Library Generator Options](#page-302-0) / [Library Options](#page-303-0) >

## [Format]

-output=<file name>

- [Default]

The default for this option is **output=stdlib.lib**.

## [Description]

- This option specifies an output file name.

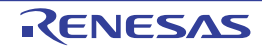

#### <span id="page-306-0"></span>-nofloat

< [Library Generator Options](#page-302-0) / [Library Options](#page-303-0) >

## [Format]

-nofloat

### [Description]

- This option creates simple I/O functions that do not support the conversion of floating-point numbers (%f, %e, %E, %g, %G).
- When inputting or outputting files that do not require the conversion of floating-point numbers, ROM can be saved. Target functions: fprintf, fscanf, printf, scanf, sprintf, sscanf, vfprintf, vprintf, and vsprintf

## [Remarks]

- In a library created with this option specified, correct operation cannot be guaranteed when floating-point numbers are input to or output from the target functions.

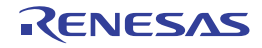

#### <span id="page-307-0"></span>-reent

< [Library Generator Options](#page-302-0) / [Library Options](#page-303-0) >

## [Format]

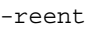

### [Description]

- This option creates reentrant libraries.
- Note that the rand, srand and EC++ library functions are not reentrant libraries.

- This option is available in V2.03 and later versions of this compiler.
- When reentrant libraries are linked, use **#define** to define the macro name of **\_REENTRANT** before including standard include files in the program or use the **-define** option to define **\_REENTRANT** at compilation.

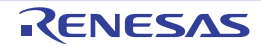

#### <span id="page-308-0"></span>-lang

< [Library Generator Options](#page-302-0) / [Library Options](#page-303-0) >

## [Format]

 $-$ lang = { c | c99 }

- [Default]

The default for this option is **lang=c**.

## [Description]

- This option selects which functions are to be usable in the C standard library.
- When **lang=c** is specified, only the functions conforming to the **C89** standard are included in the C standard library, and the extended functions of the **C99** standard are not included. When **lang=c99** is specified, the functions conforming to the **C89** standard and the functions conforming to the **C99** standard are included in the C standard library.

- There are no changes in the functions included in the C++ and EC++ standard libraries.
- When **lang=c99** is specified, all functions including those specified by the **C99** standard can be used. Since the number of available functions is greater than when **lang=c** is specified, however, generating a library may take a long time.

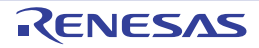

#### <span id="page-309-0"></span>-simple\_stdio

< [Library Generator Options](#page-302-0) / [Library Options](#page-303-0) >

## [Format]

-simple\_stdio

## [Description]

- This option creates a functional cutdown version of I/O functions.
- The functional cutdown version does not include the conversion of floating-point numbers (same as the function not supported with the **nofloat** option), the conversion of **long long** type, and the conversion of 2-byte code. When inputting or outputting files that do not require these functions, ROM can be saved.

Target functions:fprintf, fscanf, printf, scanf, sprintf, sscanf, vfprintf, vprintf, and vsprintf

- In a library created with this option specified, correct operation cannot be guaranteed when a cutdown function is used in the target functions.
- This function is disabled during C++ and EC++ program compilation.

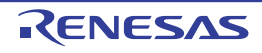

### <span id="page-310-0"></span>-secure\_malloc [Professional Edition only] [V2.05.00 or later]

< [Library Generator Options](#page-302-0) / [Library Options](#page-303-0) >

### [Format]

-secure malloc

## [Description]

This option creates the **calloc**, **free**, **malloc**, and **realloc** functions to which a security facility for detecting illegal operations to storage areas has been added.

When one of the following operations is performed, the **\_\_heap\_chk\_fail** function is called.

- The pointer to an area other than that allocated by **calloc**, **malloc**, or **realloc** is passed to **free** or r**ealloc**.
- The pointer to an area released by **free** is passed again to **free** or **realloc**.
- A value is written to up to four bytes before and after the area allocated by calloc, malloc, or realloc and the pointer to that area is passed to **free** or **realloc**.

The same facility is also added to the **new** and **delete** operators in C++ programs.

The **\_\_heap\_chk\_fail** function needs to be defined by the user and it describes the processing to be executed when an error occurs in management of dynamic memory.

Note the following points when defining the **\_\_heap\_chk\_fail** function.

- The only possible type of return value is void and the **\_\_heap\_chk\_fail** function does not have formal parameters.
- When defining the **\_\_heap\_chk\_fail** function in a C++ program, add **extern "C"**.
- Corruption of heap space should not be detected recursively in the **\_\_heap\_chk\_fail** function.
- Do not define the function as **static**.

### [Example]

```
#include <stdlib.h>
void sub(int *ip) {
     ...
     free(ip);
}
int func(void) {
     int *ip;
    if ((ip = malloc(40 * sizeof(int))) == NULL)if ((ip = \text{malloc}(10 * \text{sizeof(int)})) == \text{NULL}) return(1);
         else sub(ip); /* First appearance of free */
     else
 ...
     free(ip); /* Second appearance of free */
     return(0);
}
#ifdef __cplusplus
extern "C" {
#endif
void __heap_chk_fail(void) {
     /* Processing when corruption of heap memory area is detected */
}
#ifdef __cplusplus
}
#endif
```
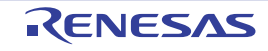

### [Remarks]

The calloc, malloc, and realloc functions for the security facility allocate four extra bytes before and after each allocated area for the purpose of detecting writing to addresses outside the allocated area. This consumes more heap memory area than with the usual functions. Using the new operators in C++ programs will also consume more heap memory area.

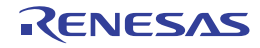

#### <span id="page-312-0"></span>-logo

< [Library Generator Options](#page-302-0) / [Library Options](#page-303-0) >

## [Format]

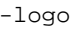

- [Default]

When this option is omitted, the copyright notice is output.

## [Description]

- The copyright notice is output.

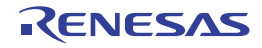

#### <span id="page-313-0"></span>-nologo

< [Library Generator Options](#page-302-0) / [Library Options](#page-303-0) >

## [Format]

-nologo

- [Default]

When this option is omitted, the copyright notice is output.

## [Description]

- Output of the copyright notice is disabled.

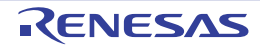

# Compiler Options That Become Invalid

In addition to the options in [2.5.4 Library Generator Options](#page-302-0), the C/C++ compiler options can be specified in the library generator as options used for library compilation. However, the options listed below are invalid; they are not selected at library compilation.

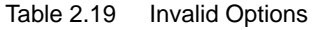

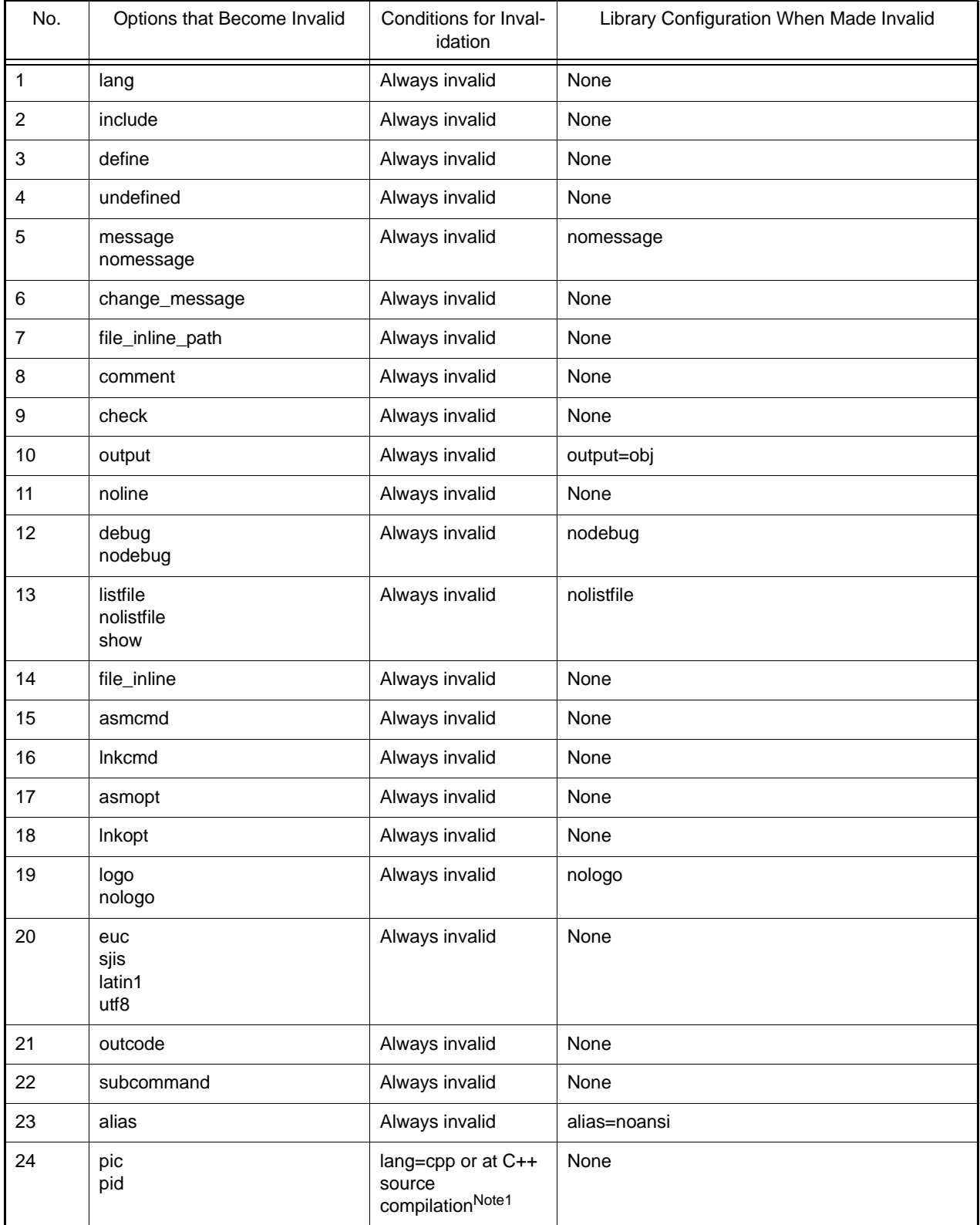

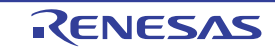

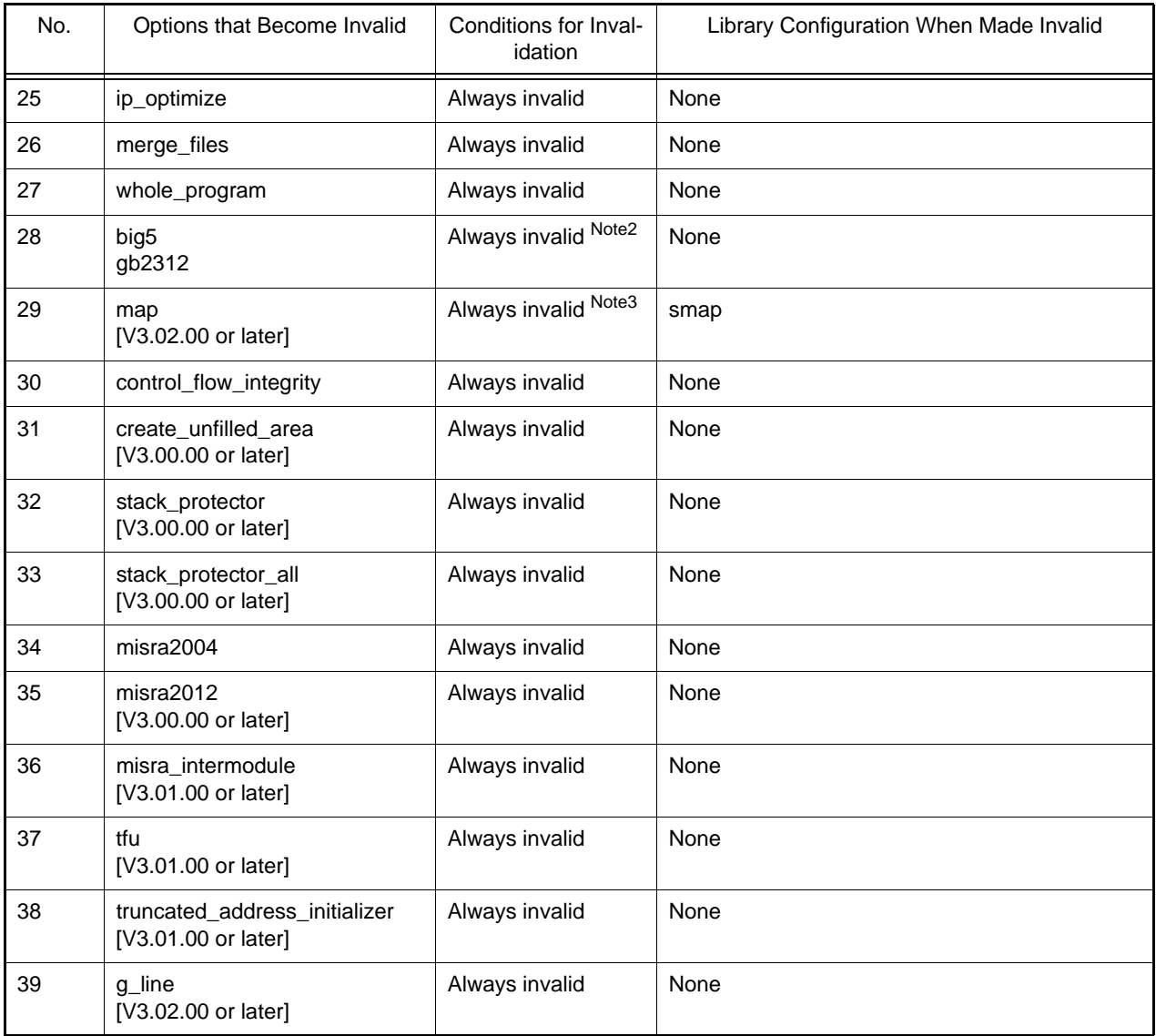

Notes 1. Warning W0511171 is output.

Notes 2. Error F0593305 is output. (This library cannot be generated.)

Notes 3. Any specification of <file name> is ignored. Even if <file name> does not exist, no error is output.

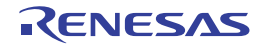

# 3. OUTPUT FILES

This chapter describes the format and other aspects of files output by a build via each command.

### 3.1 Assemble List File

This section covers the contents and format of the assemble list file output by the assembler.

The source list file contains the compilation and assembly results. Table 3.1 shows the structure and contents of the source list.

| No. | Output Information                     | Contents                                                                               | SuboptionNote | When -show Option is<br>not Specified |
|-----|----------------------------------------|----------------------------------------------------------------------------------------|---------------|---------------------------------------|
|     | Source information                     | $C/C++$ source code corresponding to<br>assembly source code                           | -show=source  | Not output                            |
| 2   | Object information                     | Machine code used in object programs<br>and the assembly source code                   | None          | Output                                |
| 3   | Statistics information                 | Total number of errors, number of<br>source program lines, and size of each<br>section | None          | Output                                |
| 4   | Command specifica-<br>tion information | File names and options specified by<br>the command                                     | None          | Output                                |

Table 3.1 Structure and Contents of Source List

Note Valid when the [-listfile](#page-75-0) option is specified.

### 3.1.1 Source Information

The source information is included in the object information when the [-show](#page-77-0)**=source** option is specified. For an example of source information, refer to the next section, Object Information.

## 3.1.2 Object Information

Figure 3.1 shows an example of object information output.

```
* RX FAMILY ASSEMBLER V2.00.00 [15 Feb 2013] * SOURCE LIST Mon Feb 18 20:15:19 2013
(1) (2)(3) (4)LOC. OBJ. 0XMDA SOURCE STATEMENT
                               ;RX Family C/C++ Compiler (V2.00.00 [15 Feb 2013]) 
18-Feb-2013 20:15:19
                               ;*** CPU TYPE ***
                               ;-ISA=RXV1
                               ;*** COMMAND PARAMETER ***
                               ;-output=src=sample.src
                               ;-listfile
                               ;-show=source
                               ;sample.c
                               .glb_x
```
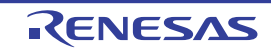

```
 .glb_func02
                      .glb_func03
                     .glb func01
                      (5) (6)
                      ;LineNo. C-SOURCE STATEMENT
.SECTIONP, CODE<br>00000000 func02:
                     _func02:
                      .STACK_func02=12
                      ; 1 #include "include.h"
                      ; 2 int func01(int);
                      ; 3 int func03(int);
 ; 4 
                      ; 5 int func02(int z)
00000000 6E67 PUSHM R6-R7
00000002 EF16 MOV.L R1, R6
\mathcal{L} 6 {
; 7 \times = \text{func}(1(z));00000004 05rrrrrr A BSR _func01
00000008 FB72rrrrrrrr MOV.L #_x, R7
0000000E E371 MOV.L R1, [R7]
                     ; 8 if (z == 2) {
00000010 6126 CMP #02H CMP #02H
00000012 18<br>00000013
                    L11:ibb3 ; 9 x++;
00000013 6211 ADD #01H, R1
00000015 08 S BRA L13
00000016 L12:; bb6
 ; 10 } else {
; 11 x = \text{func}03(x + 2);00000016 6221 ADD #02H, R1
00000018 39rrrr W BSR _func03
0000001B L13:; bb13
0000001B E371 MOV.L R1, [R7]
\hspace{1.6cm} i \hspace{1.1cm} 12 \hspace{1.1cm} 1 ; 13 return x;
\hspace{1.6cm} i \hspace{1.1cm} 14 \hspace{1.1cm} \}0000001D 3F6702 RTSD #08H, R6-R7
00000020 _func03:
                      .STACK_func03=4
                      ; 15 
                      ; 16 int func03(int p)
; the contract of 17 \{ ; 18 return p+1;
00000020 6211 ADD #01H, R1
                      ; 19 }
00000022 02 RTS
                      .SECTIOND,ROMDATA,ALIGN=4
00000000<br>00000000 01000000 y:<br>00000000 .lword00000001H
00000000 01000000
                      .END
```
<span id="page-317-1"></span><span id="page-317-0"></span>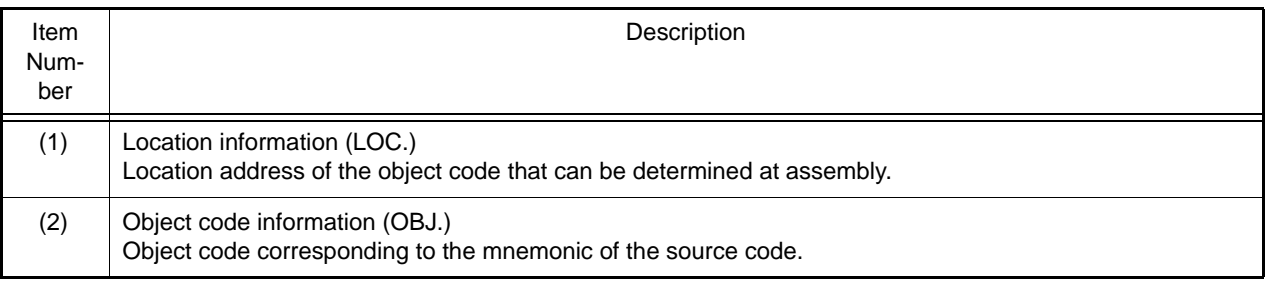

<span id="page-318-0"></span>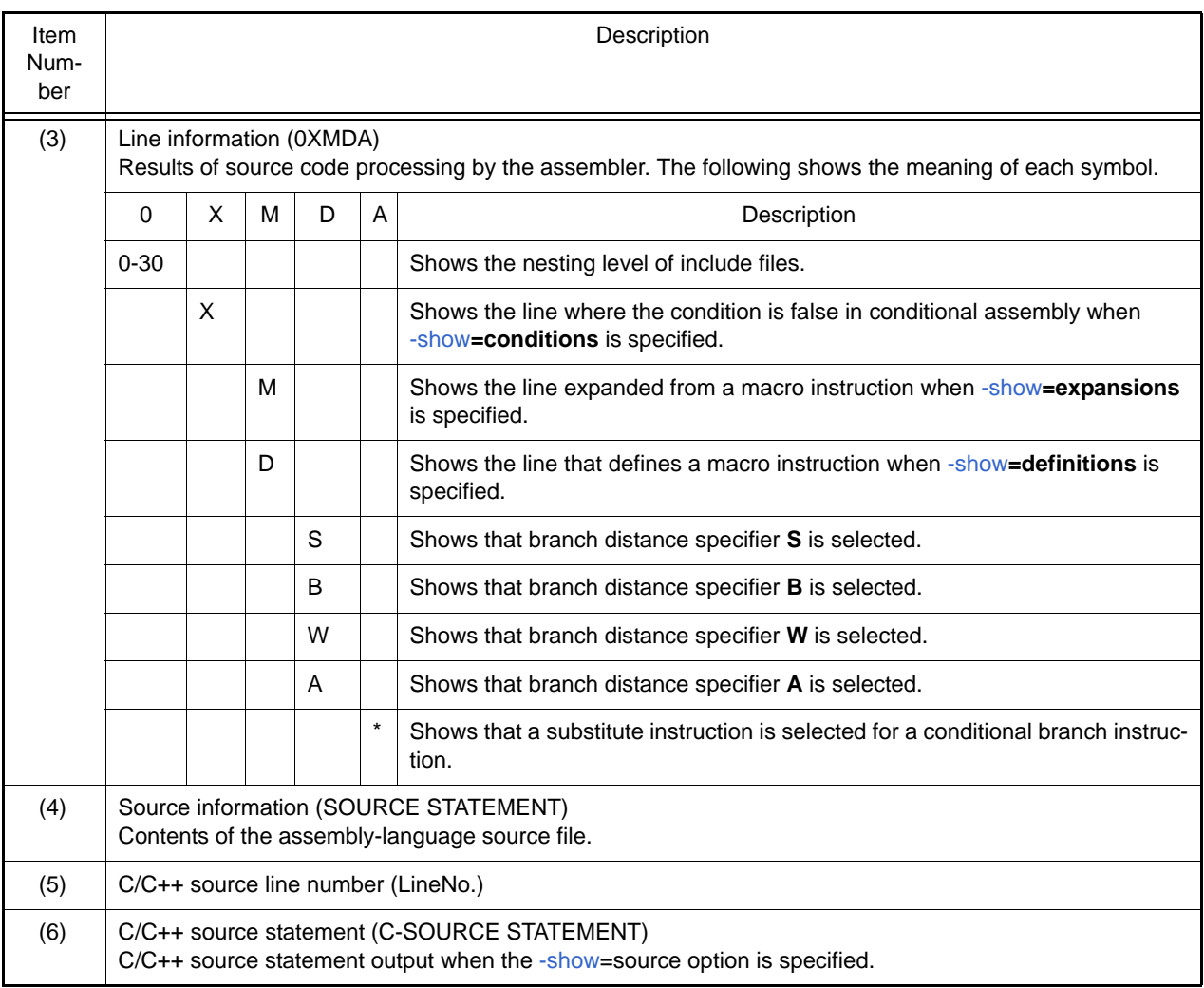

### <span id="page-318-3"></span><span id="page-318-2"></span><span id="page-318-1"></span>3.1.3 Statistics Information

The following figure shows an example of statistics information output.

```
Information List (1)
TOTAL ERROR(S) 00000
TOTAL WARNING(S) 00000
TOTAL LINE(S) 00071 LINES
Section List (2)
Attr Size Name
      0000000047(0000002FH) P
ROMDATA 0000000004(00000004H) D
```
<span id="page-318-5"></span><span id="page-318-4"></span>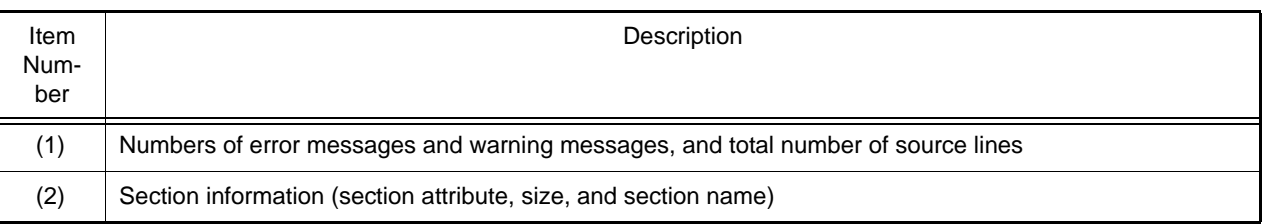

### 3.1.4 Compiler Command Specification Information

The file names and options specified on the command line when the compiler is invoked are output. The compiler command specification information is output at the beginning of the list file. The following figure shows an example of command specification information output.

```
;*** CPU TYPE *** (1)
;-ISA=RXV1
;*** COMMAND PARAMETER *** (2)
;-output=src=C:\tmp\elp1894\sample.src
;-nologo
;-show=source
;sample.c
```
<span id="page-319-2"></span>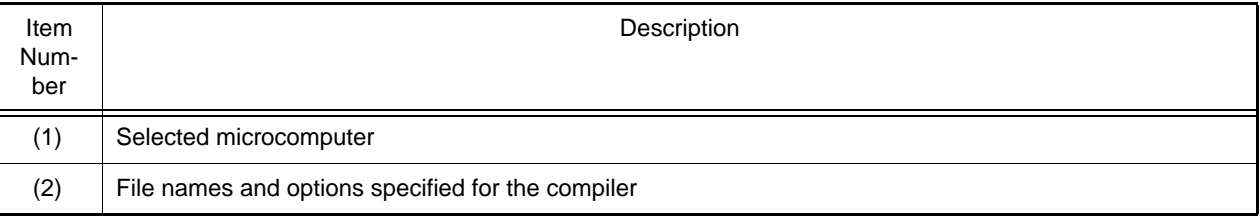

### <span id="page-319-3"></span>3.1.5 Assembler Command Specification Information

The file names and options specified on the command line when the assembler is invoked are output. The assembler command specification information is output at the end of the list file. The following figure shows an example of command specification information output.

```
Cpu Type (1)
-ISA=RXV1
Command Parameter (2)
-output=sample.obj
-nologo
-listfile=sample.lst
```
<span id="page-319-0"></span>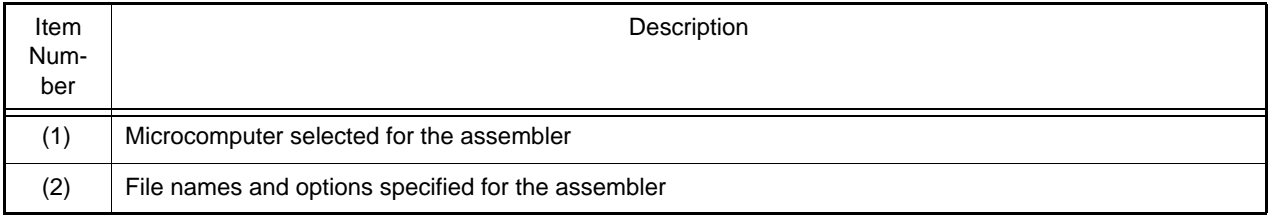

### <span id="page-319-1"></span>3.2 Link Map File

This section explains the link map file.

The link map has information of the link result. It can be referenced for information such as the section's allocation addresses.

### 3.2.1 Structure of Linkage List

Table 3-3 shows the structure and contents of the linkage list.

Table 3.2 Structure and Contents of Linkage List

| No | Output Information | Contents                                                      | When -show Option-<br>Note is Specified | When -show Option is<br>not Specified |
|----|--------------------|---------------------------------------------------------------|-----------------------------------------|---------------------------------------|
|    | Option information | Option strings specified by a com-<br>mand line or subcommand | None                                    | Output                                |

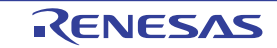

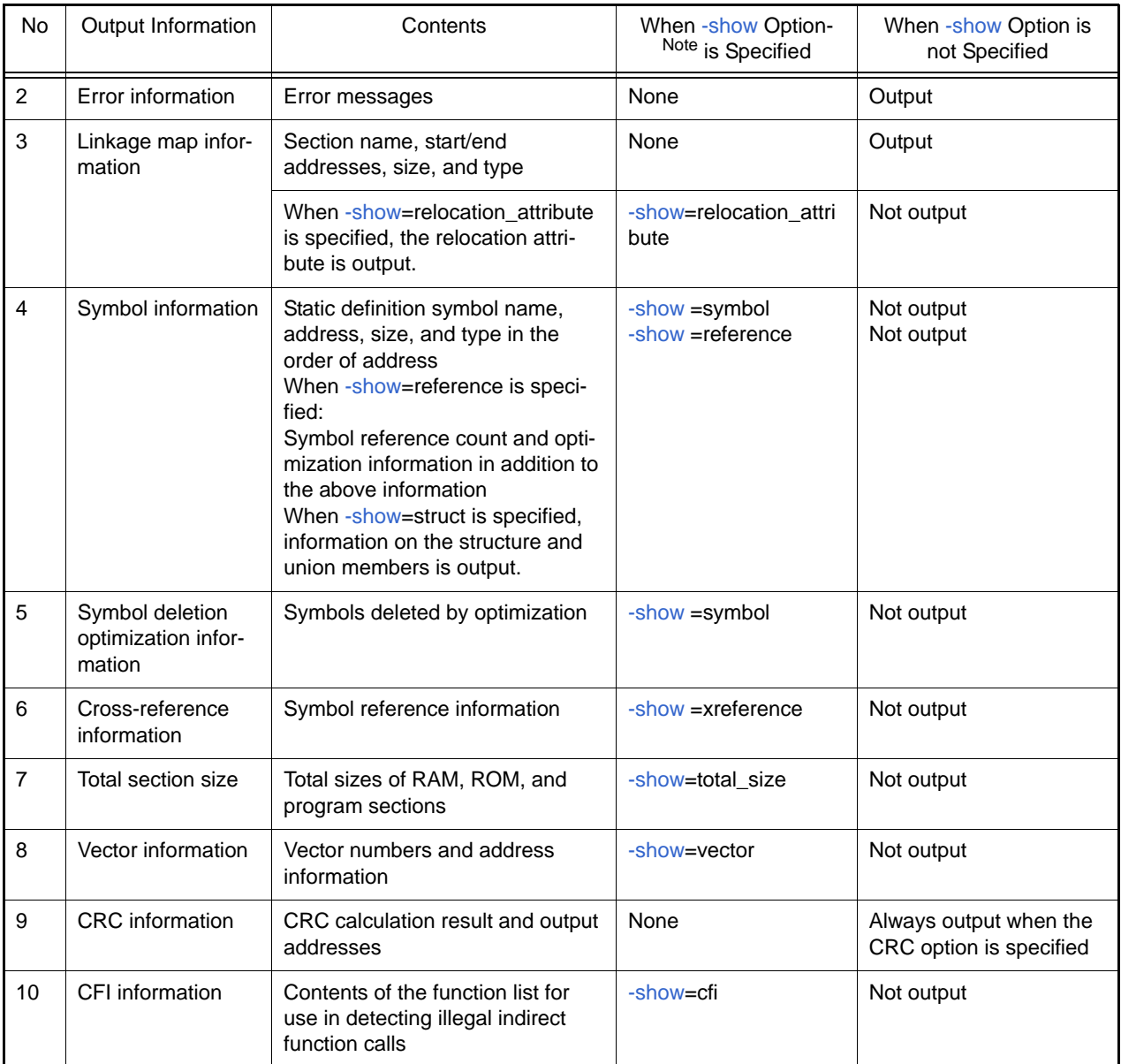

Note The [-show](#page-258-0) option is valid when the **list** option is specified.

## 3.2.2 Option Information

The option strings specified by a command line or a subcommand file are output. The following figure shows an example of option information output when **rlink** [-subcommand](#page-296-1)**=test.sub** [-list](#page-257-0) [-show](#page-258-0) is specified.

```
(test.sub contents)
INPUT test .obj
*** Options ***
-sub=test.sub (1)
INPUT test .obj (2)
-(1)<br>-show (1)
-show
```
<span id="page-321-0"></span>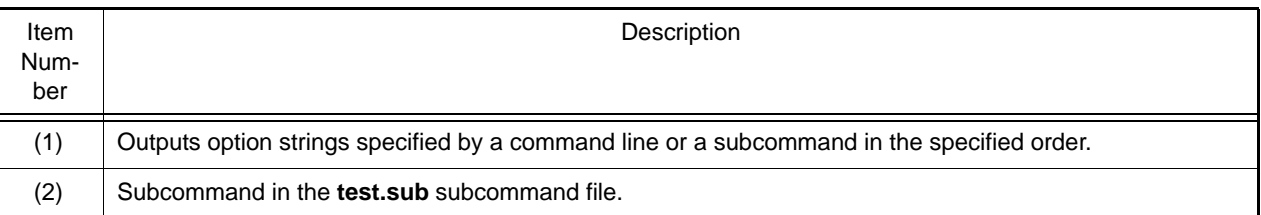

### <span id="page-321-1"></span>3.2.3 Error Information

Error messages are output. The following figure shows an example of error information output.

```
*** Error Information ***
** E0562310 (E) Undefined external symbol "strcmp" referred to in "test.obj" (1)
```
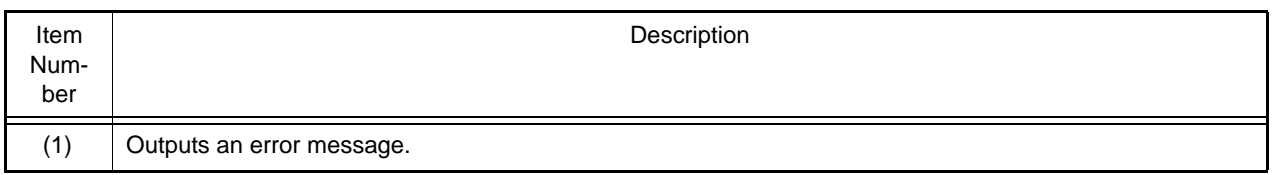

Note As the number for the alignment of code sections whose address is determined after linkage, when **big endian** is selected, a multiple of 4 is indicated regardless of the actual number for alignment at the time of compiling and assembling.

### 3.2.4 Linkage Map Information

The start and end addresses, size, and type of each section are output in the order of address. The following figure shows an example of linkage map information output.

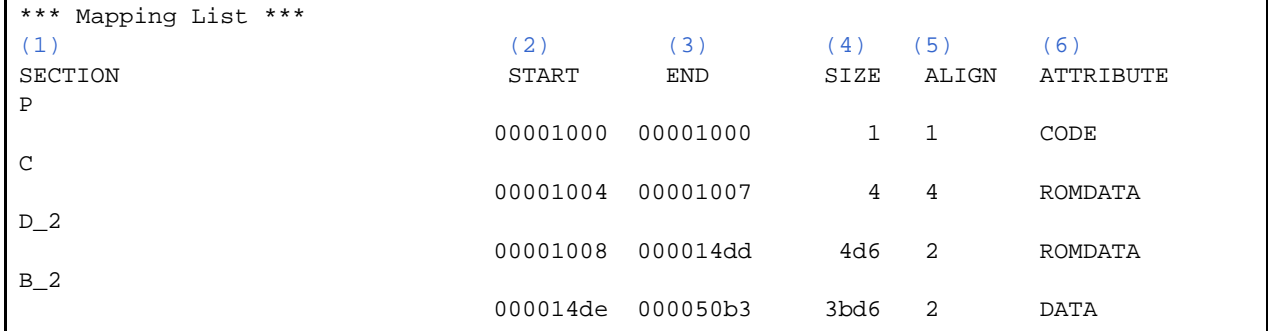

<span id="page-321-7"></span><span id="page-321-6"></span><span id="page-321-5"></span><span id="page-321-4"></span><span id="page-321-3"></span><span id="page-321-2"></span>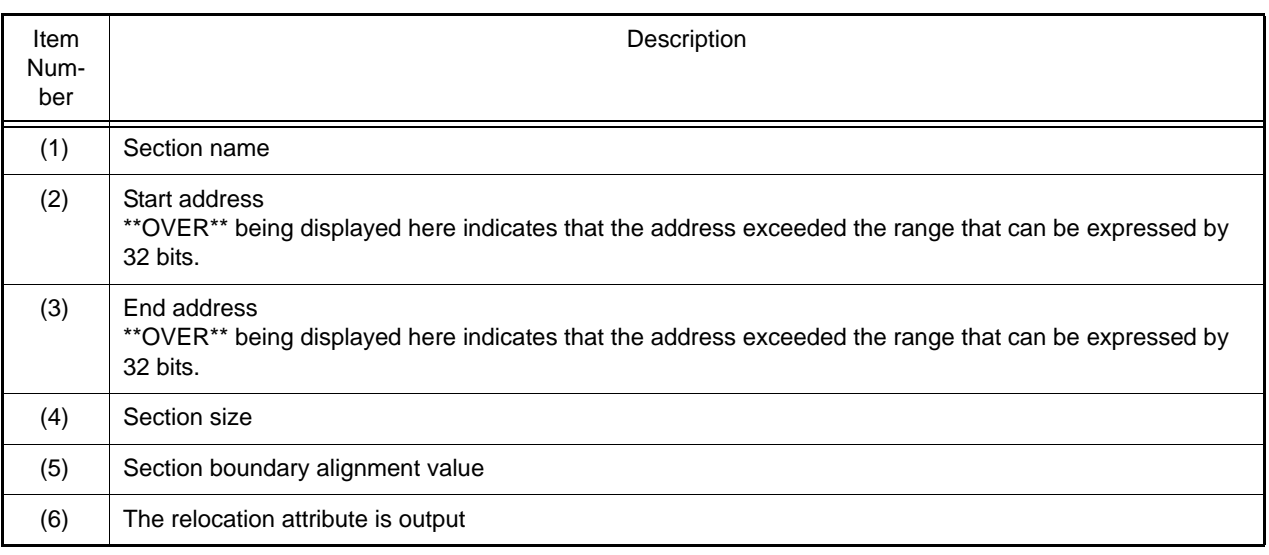

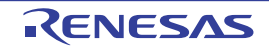

Note As the number for the alignment of code sections whose address is determined after linkage, when big endian is selected, a multiple of 4 is indicated regardless of the actual number for alignment at the time of compiling and assembling.

### 3.2.5 Symbol Information

When [-show](#page-258-0)**=symbol** is specified, the addresses, sizes, and types of externally defined symbols or static internally defined symbols are output in the order of address. When [-show](#page-258-0)**=reference** is specified, the symbol reference counts and optimization information are also output. The following figure shows an example of symbol information output.

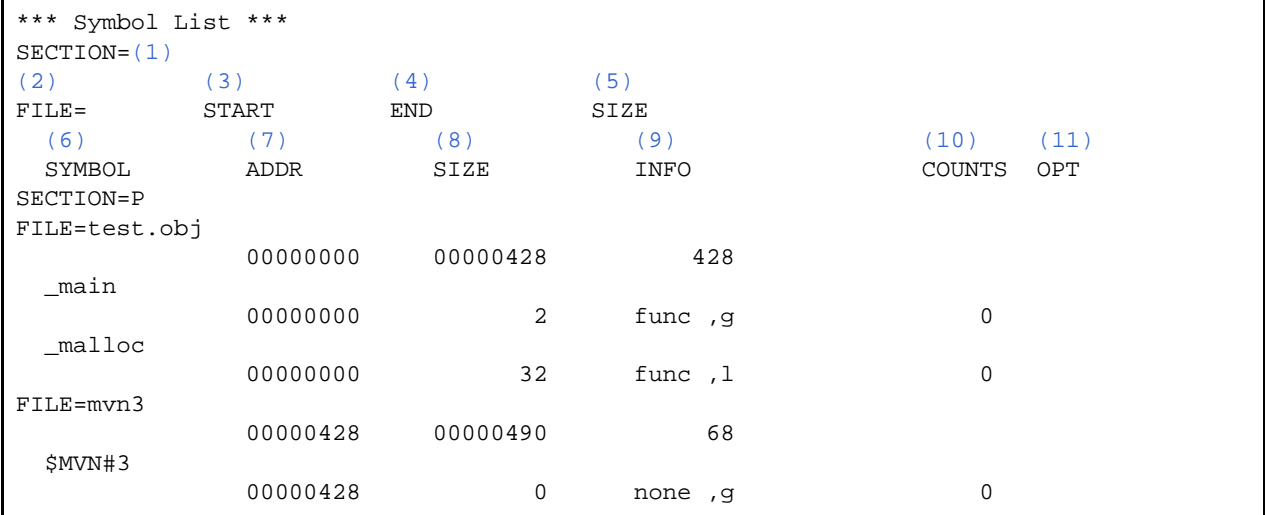

<span id="page-322-8"></span><span id="page-322-7"></span><span id="page-322-6"></span><span id="page-322-5"></span><span id="page-322-4"></span><span id="page-322-3"></span><span id="page-322-2"></span><span id="page-322-1"></span><span id="page-322-0"></span>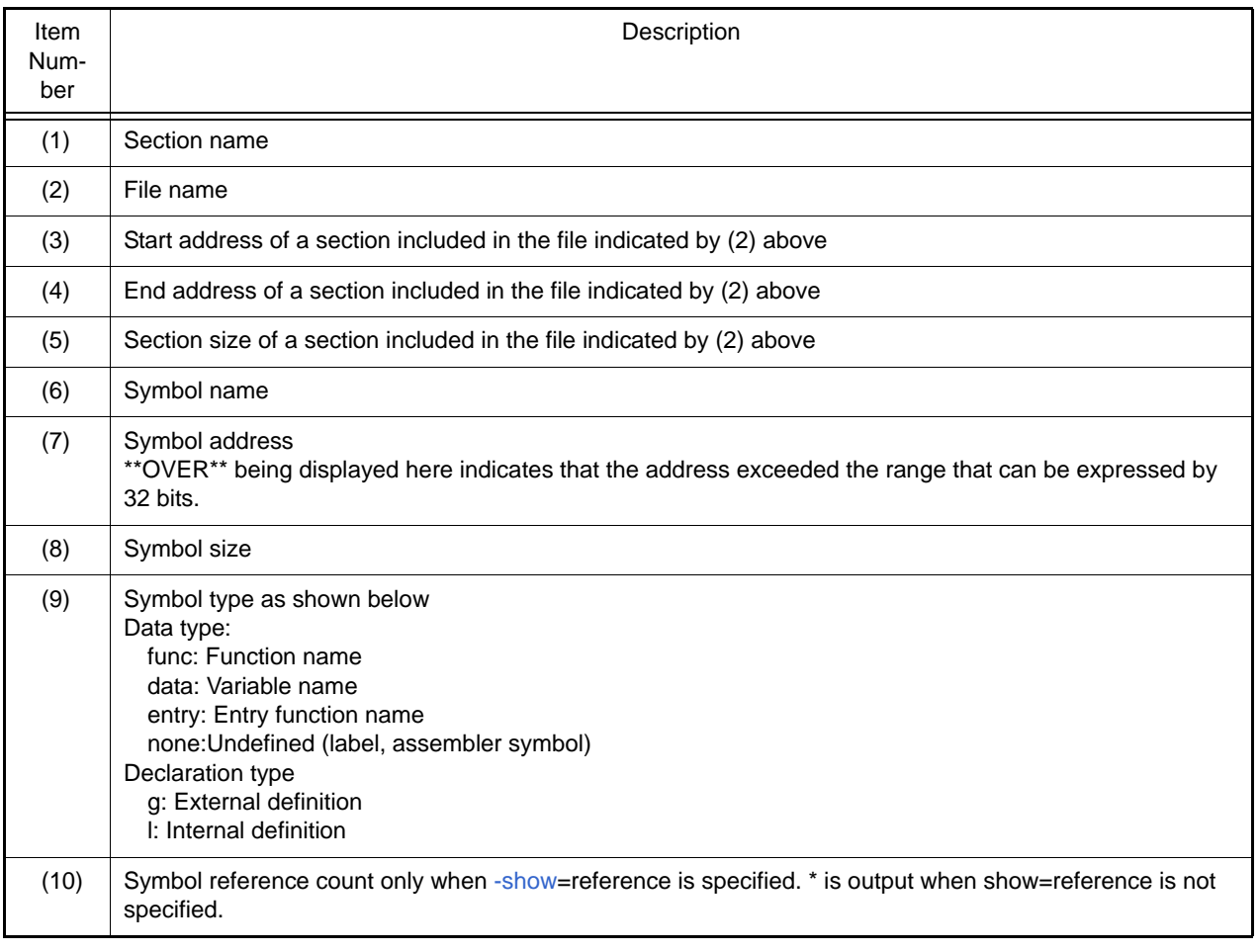

<span id="page-322-9"></span>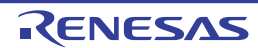

<span id="page-323-0"></span>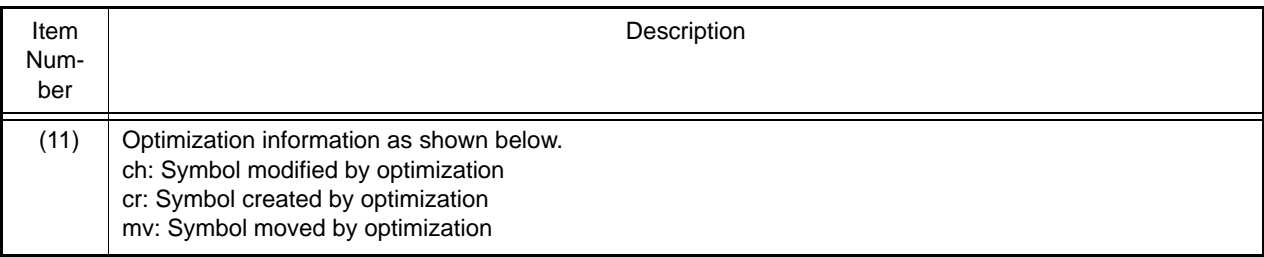

When the -show=struct option is specified, the addresses for the structure and union members that are defined in the source file for which the -debug option was specified at compilation are output. The output example of the symbol information is shown below.

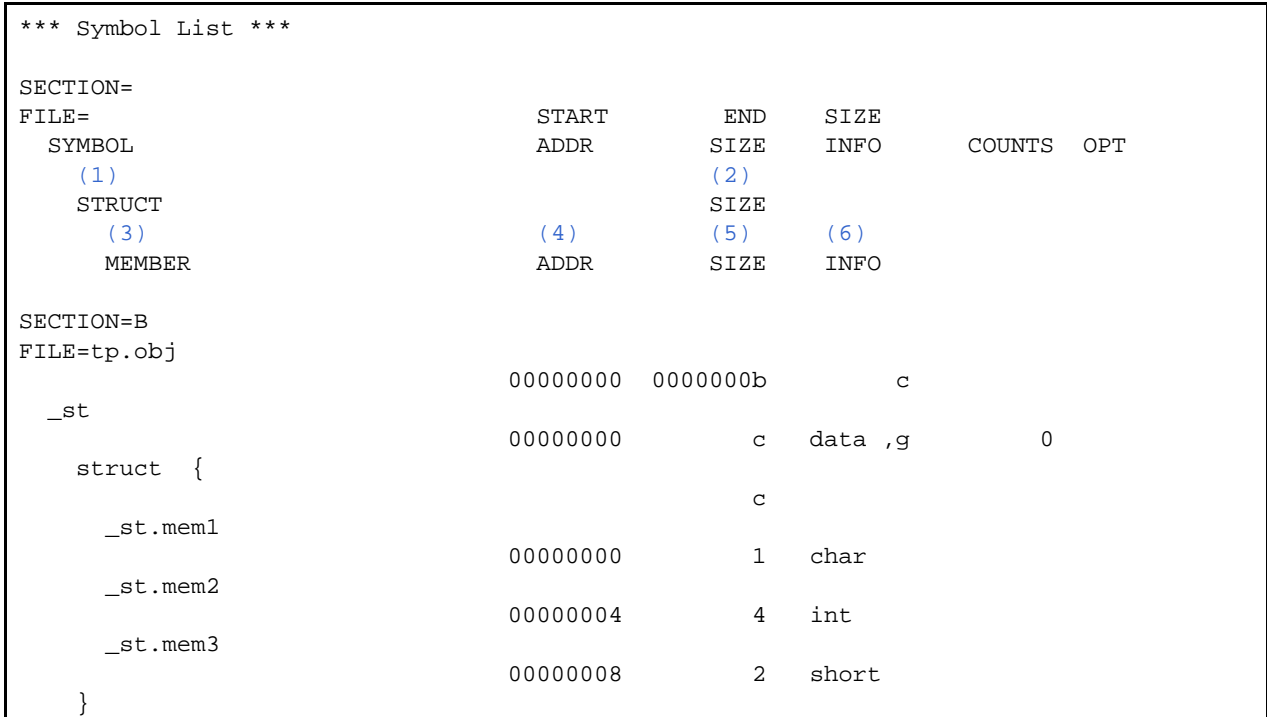

<span id="page-323-4"></span><span id="page-323-2"></span><span id="page-323-1"></span>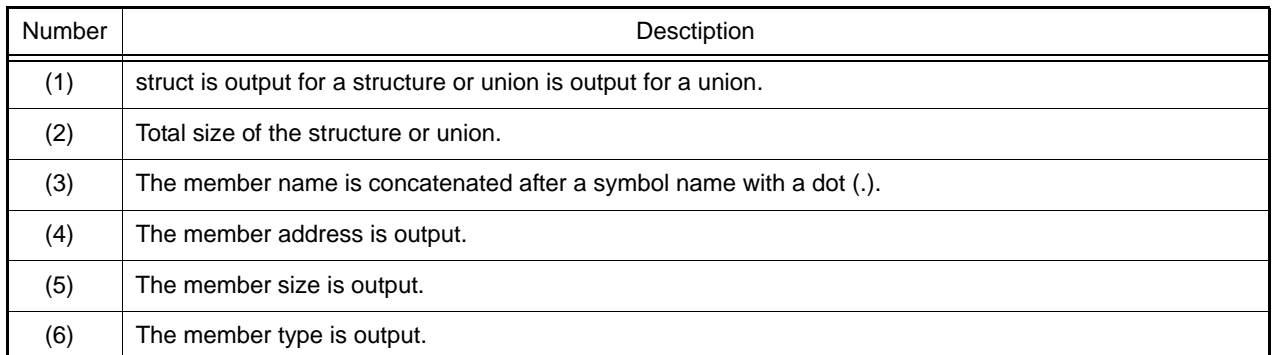

### <span id="page-323-6"></span><span id="page-323-5"></span><span id="page-323-3"></span>3.2.6 Symbol Deletion Optimization Information

The size and type of symbols deleted by symbol deletion optimization [\(-optimize](#page-262-0)**=symbol\_delete**) are output. The following figure shows an example of symbol deletion optimization information output.

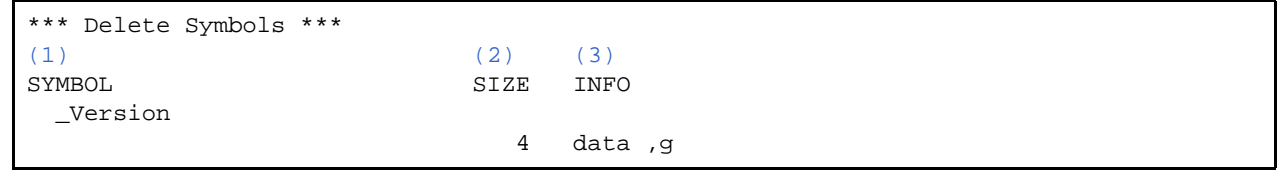

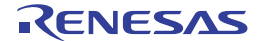
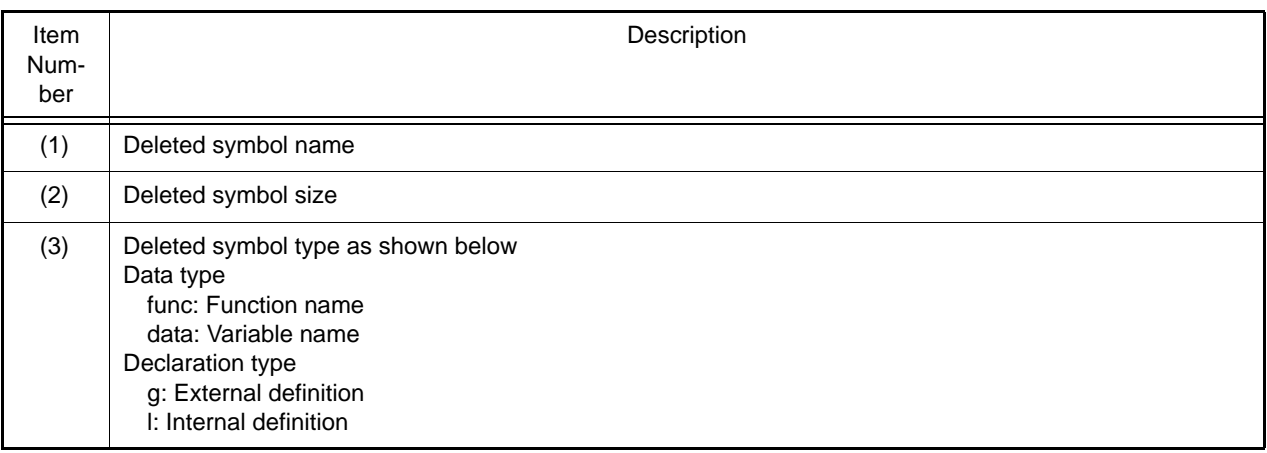

### 3.2.7 Cross-Reference Information

The symbol reference information (cross-reference information) is output when [-show](#page-258-0)**=xreference** is specified. The following figure shows an example of cross-reference information output.

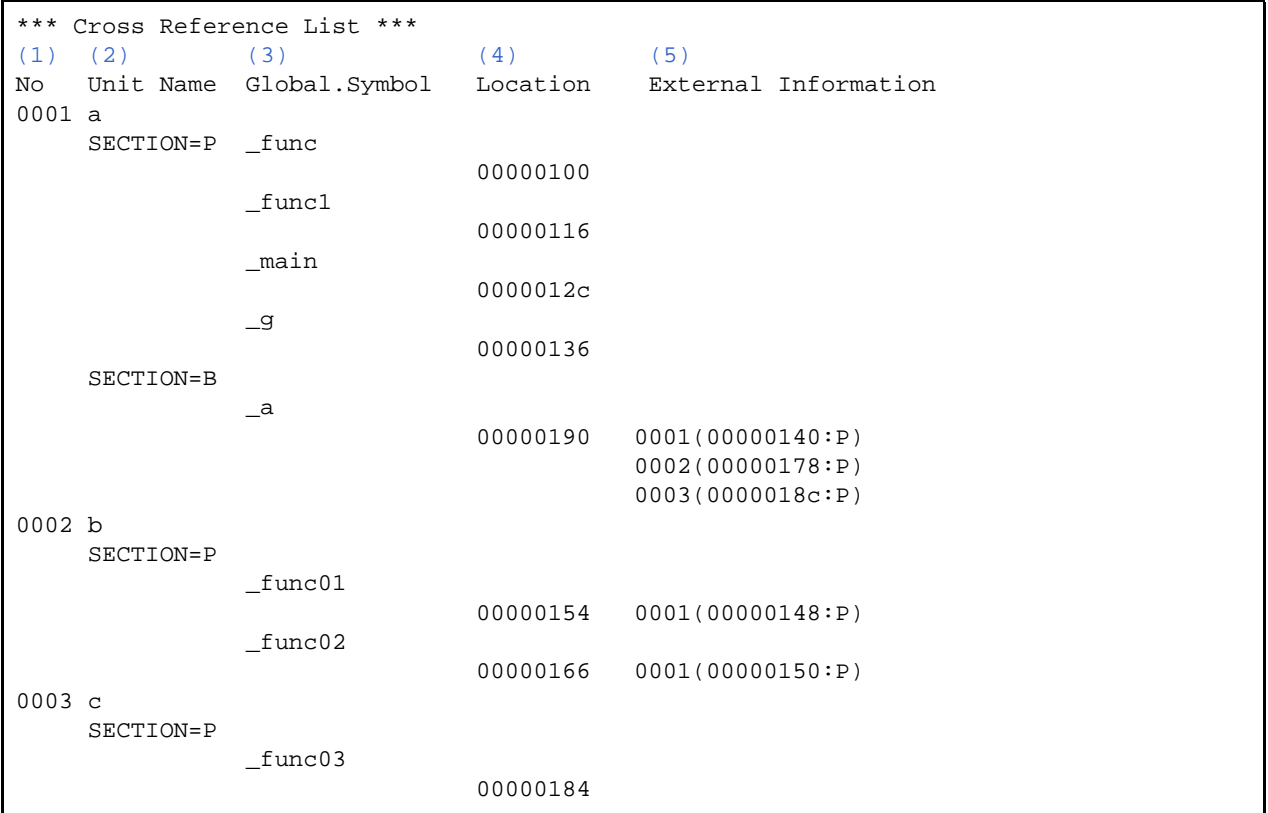

<span id="page-324-2"></span><span id="page-324-1"></span><span id="page-324-0"></span>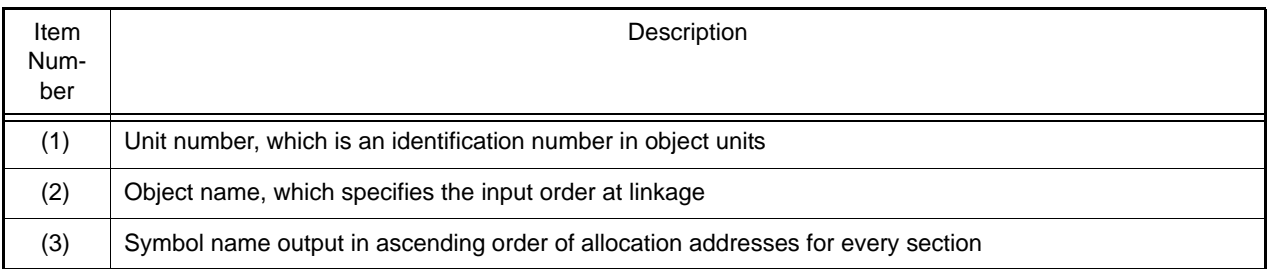

<span id="page-325-0"></span>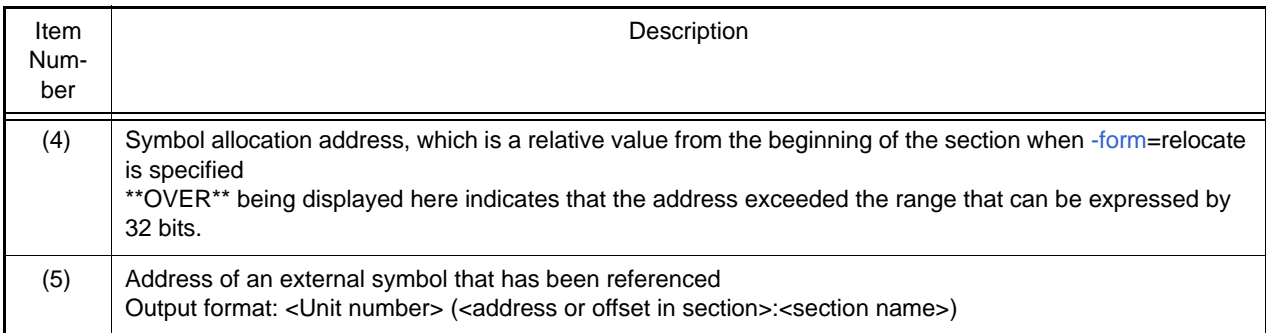

### <span id="page-325-1"></span>3.2.8 Total Section Size

The total sizes of ROM, RAM, and program sections are output. The following figure shows an example of total section size output.

```
*** Total Section Size ***
RAMDATA SECTION : 00000660 Byte(s) (1)
ROMDATA SECTION : 00000174 Byte(s) (2)
PROGRAM SECTION : 000016d6 Byte(s) (3)
```
<span id="page-325-4"></span>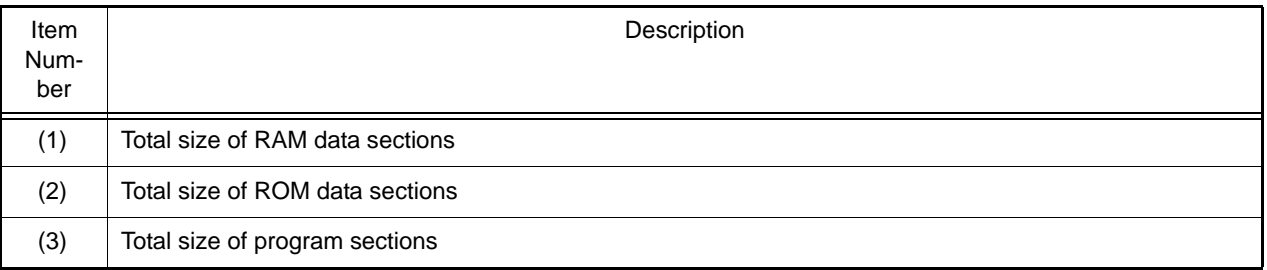

### <span id="page-325-6"></span><span id="page-325-5"></span>3.2.9 Vector Information

The contents of the variable vector table are output when [-show](#page-258-0)**=vector** is specified. The following figure shows an example of vector information output.

```
*** Variable Vector Table List ***<br>(1) (2)
     (2)NO. SYMBOL/ADDRESS
0 $fdummy
1 $fa
 2 00ff8800
 3 $fdummy
   :
<Omitted>
```
<span id="page-325-3"></span><span id="page-325-2"></span>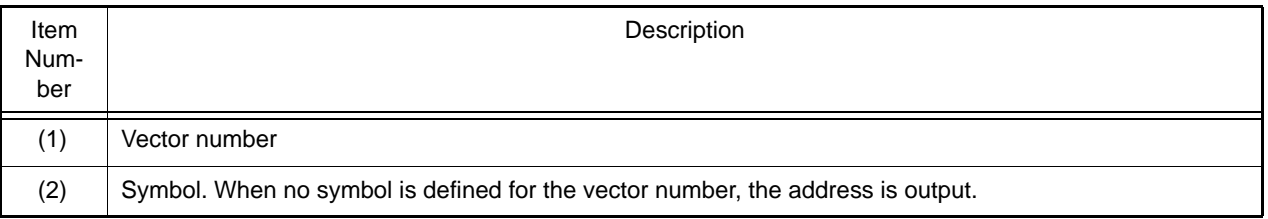

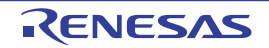

# 3.2.10 CRC Information

The CRC calculation result and output address are output when the CRC option is specified.

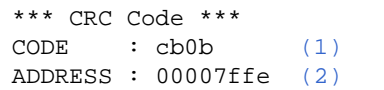

<span id="page-326-0"></span>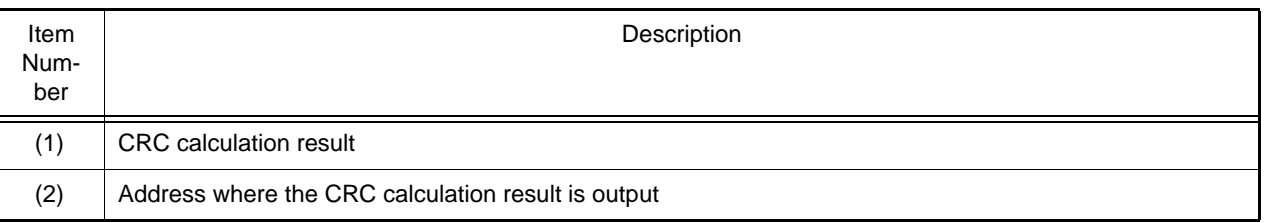

### <span id="page-326-1"></span>3.2.11 CFI Information

If [-show](#page-258-0)**=cfi** is specified, this option outputs the contents of the function list for use in detecting illegal indirect function calls. The output example is given below.

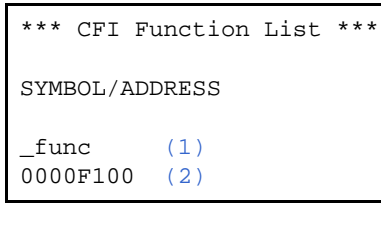

<span id="page-326-3"></span><span id="page-326-2"></span>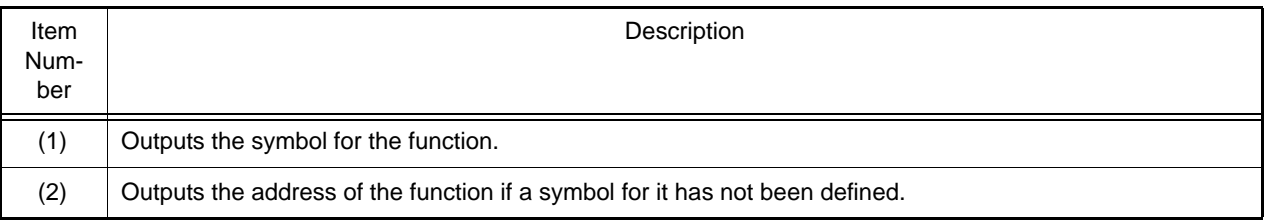

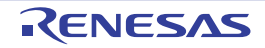

### 3.3 Library List

This section covers the contents and format of the library list output by the optimizing linkage editor.

### 3.3.1 Structure of Library List

Table 3.4 shows the structure and contents of the library list.

Table 3.3 Structure and Contents of Library List

| <b>No</b>      | Output Information                                                   | Contents                                                                                                    | Suboption <sup>Note</sup> | When -show Option is not<br>Specified |
|----------------|----------------------------------------------------------------------|----------------------------------------------------------------------------------------------------|---------------------------|---------------------------------------|
|                | Option information                                                   | Option strings specified by a com-<br>mand line or subcommand                                                     |                           | Output                                |
| $\overline{2}$ | Error information                                                    | Error messages                                                                                                    |                           | Output                                |
| 3              | Library information                                                  | Library information                                                                                               | ٠                         | Output                                |
| 4              | Information of mod-<br>ules, sections, and<br>symbols within library | Module within the library                                                                                         |                           | Output                                |
|                |                                                                      | When show=symbol is specified:<br>List of symbol names in a module<br>within the library                          | -show=symbol              | Not output                            |
|                |                                                                      | When show=section is specified:<br>Lists of section names and sym-<br>bol names in a module within the<br>library | -show=section             | Not output                            |

Note All options are valid when the [-list](#page-257-0) option is specified.

### 3.3.2 Option Information

The option strings specified by a command line or a subcommand file are output.

The following figure shows an example of option information output when **rlink** [-subcommand](#page-296-0) **= test.sub** [-list](#page-257-0) [-show](#page-258-0) is specified.

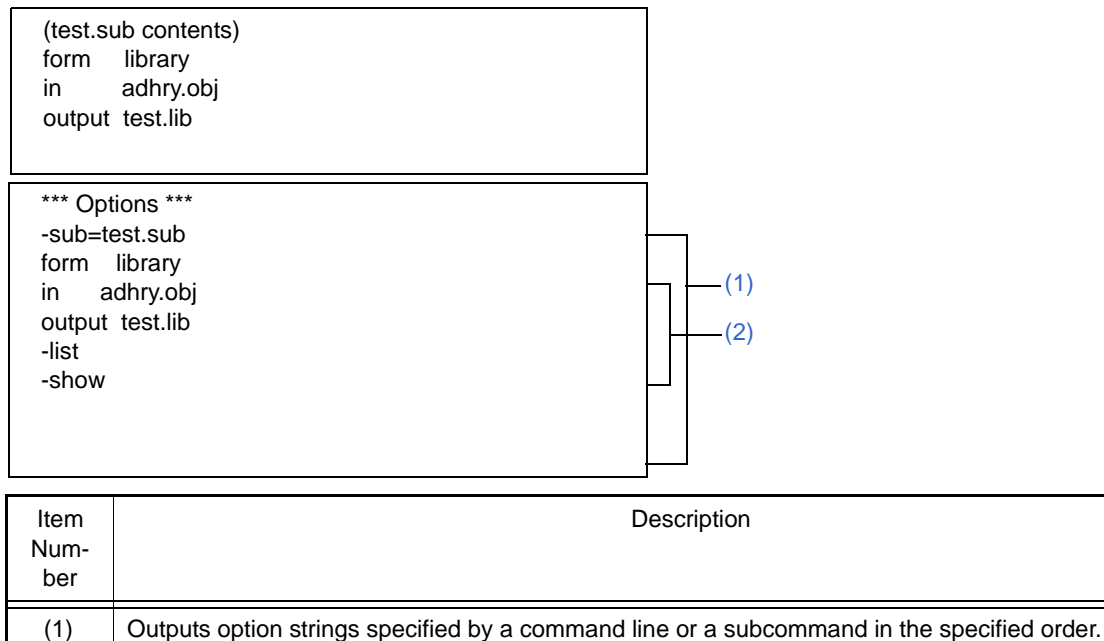

<span id="page-327-1"></span><span id="page-327-0"></span>(2) Subcommand in the test.sub subcommand file.

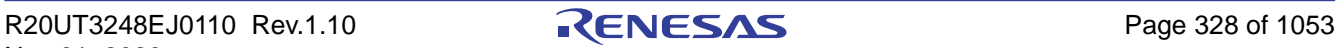

### 3.3.3 Error Information

Messages for errors or warnings are output.

The following figure shows an example of error information output.

```
*** Error Information ***
** W0561200 (W) Backed up file "main.lib" into "main.lbk" (1)
```
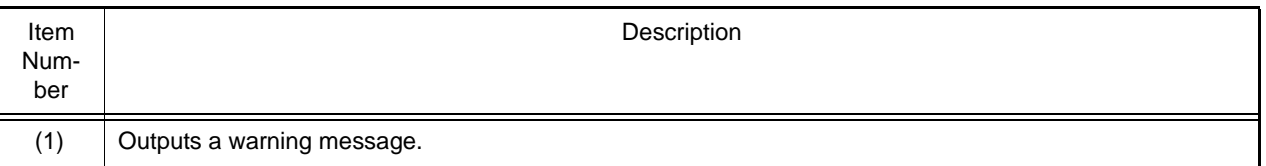

### <span id="page-328-5"></span>3.3.4 Library Information

The library type is output.

The following figure shows an example of library information output.

```
*** Library Information ***
LIBRARY NAME =test.lib (1)
CPU=RX610 (2)
ENDIAN=Big (3)
ATTRIBUTE=system (4)
NUMBER OF MODULE =1(5)
```
<span id="page-328-1"></span><span id="page-328-0"></span>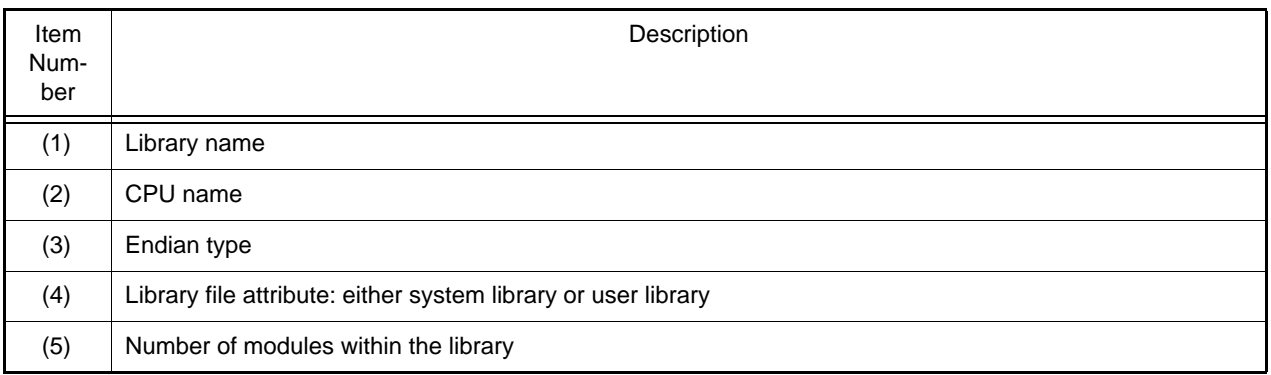

## <span id="page-328-4"></span><span id="page-328-3"></span><span id="page-328-2"></span>3.3.5 Module, Section, and Symbol Information within Library

A list of modules within the library is output.

When [-show](#page-258-0)**=symbol** is specified, the symbol names in a module within the library are listed. When [-show](#page-258-0)**=section** is specified, the section names and symbol names in a module within the library are listed.

The following figure shows an output example of module, section, and symbol information within a library.

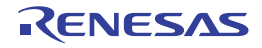

```
*** Library List ***<br>(1) (2)(1) (2)MODULE LAST UPDATE
  (3)
  SECTION
   (4)
   SYMBOL
adhry
               29-Feb-2000 12:34:56
  P
   _main
 _Proc0
 _Proc1
  C
 \mathbb D _Version
  B
   _IntGlob
   _CharGlob
```
<span id="page-329-3"></span><span id="page-329-2"></span><span id="page-329-1"></span><span id="page-329-0"></span>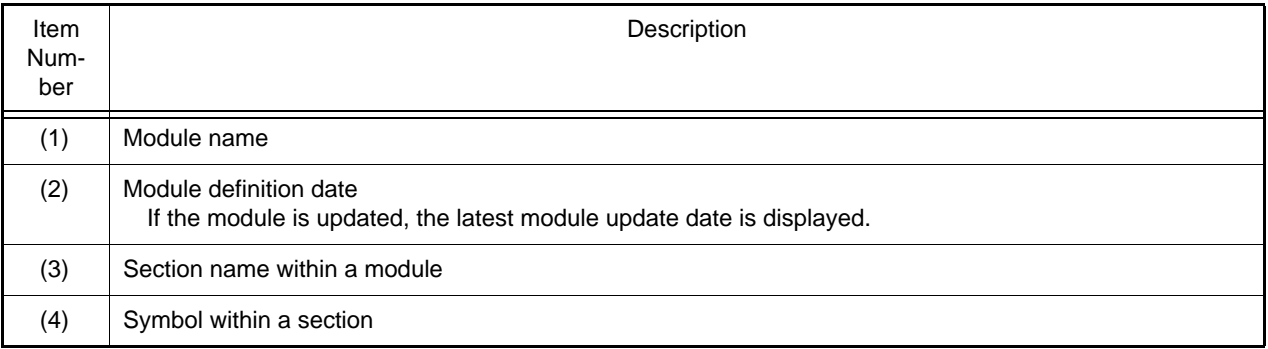

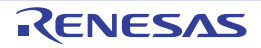

### 3.4 S-Type and HEX File Formats

This section describes the S-type files and HEX files that are output by the optimizing linkage editor.

### 3.4.1 S-Type File Format

#### Figure 3.1 S-Type File Format

(a) Header record (S0 record)

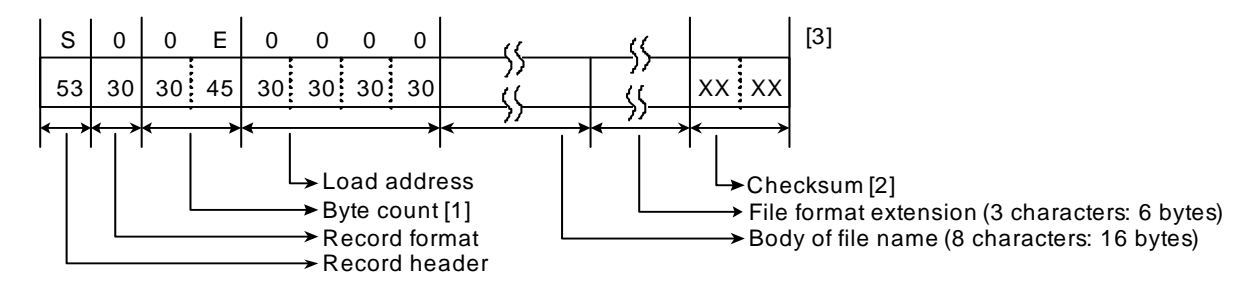

#### (b) Data record (S1, S2, and S3 records)

(i) When the load address is 0 to FFFF

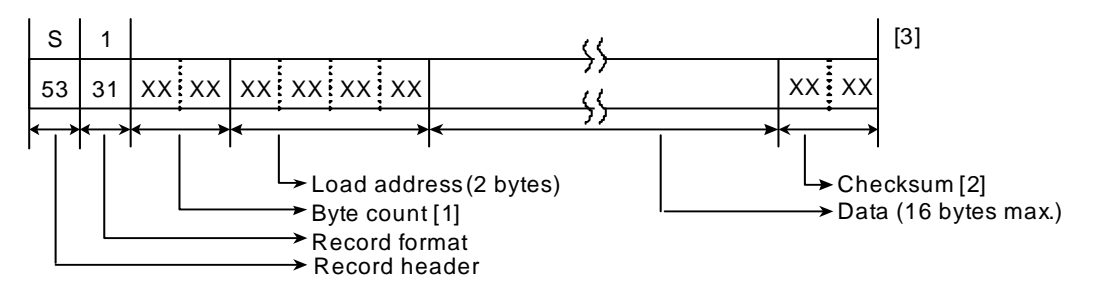

(ii) When the load address is 10000 to FFFFFF

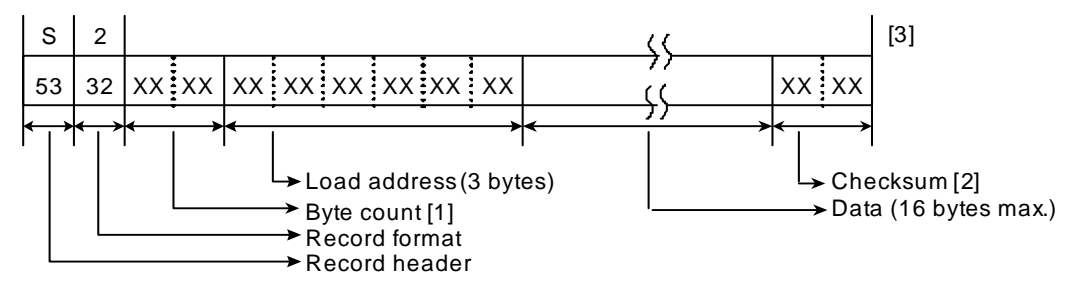

#### Figure 3.2 S-Type File Format (cont)

(iii) When the load address is 1000000 to FFFFFFFF

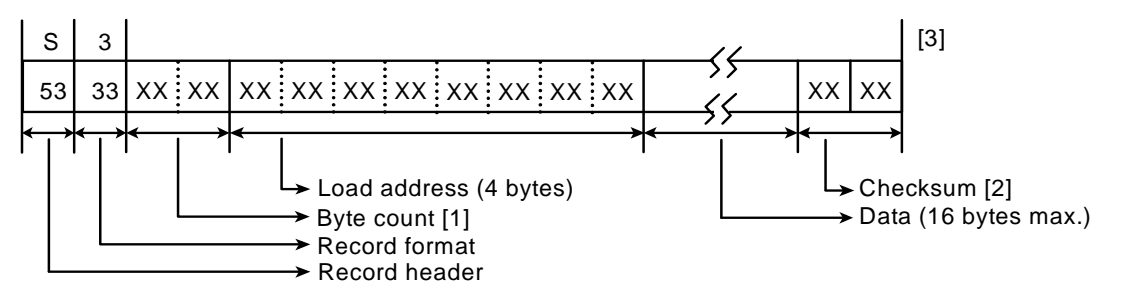

(c) End record (S9, S8, and S7 records)

(i) When the entry address is 0 to FFFF

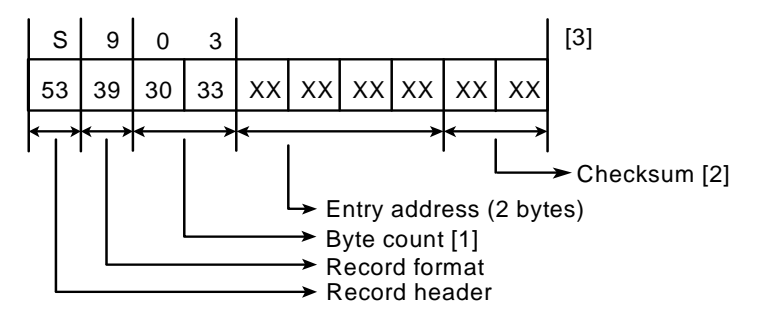

(ii) When the entry address is 10000 to FFFFFF

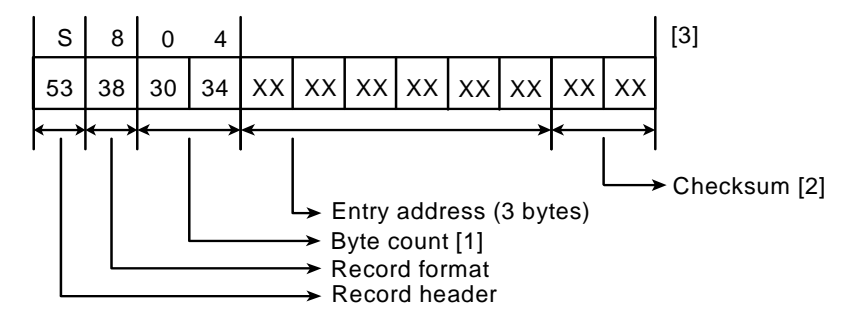

(iii) When the entry address is 1000000 to FFFFFFFF

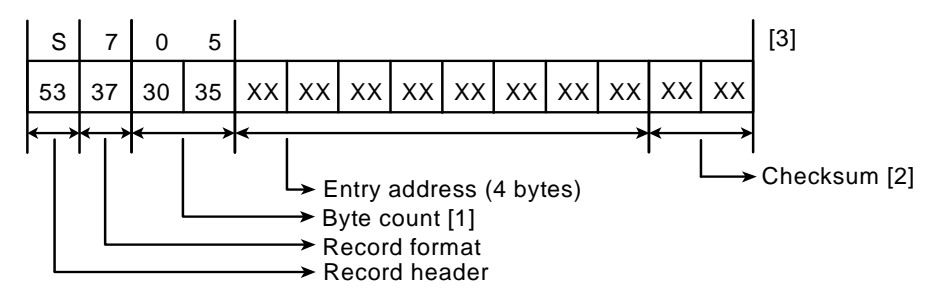

Notes: [1] The number of bytes from the load address (or the entry address) to the checksum.

- [2] 1's complement of the sum of the byte count and the data between the checksum and the byte count, in byte units.
- [3] A new-line character is added immediately after the checksum.

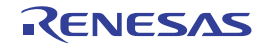

### 3.4.2 HEX File Format

The execution address of each data record is obtained as described below.

- (1) Segment address (Segment base address << 4) + (Address offset of the data record)
- (2) Linear address

(Linear base address << 16) + (Address offset of the data record)

Figure 3.3 HEX File Format

(a) Data record (00 record)

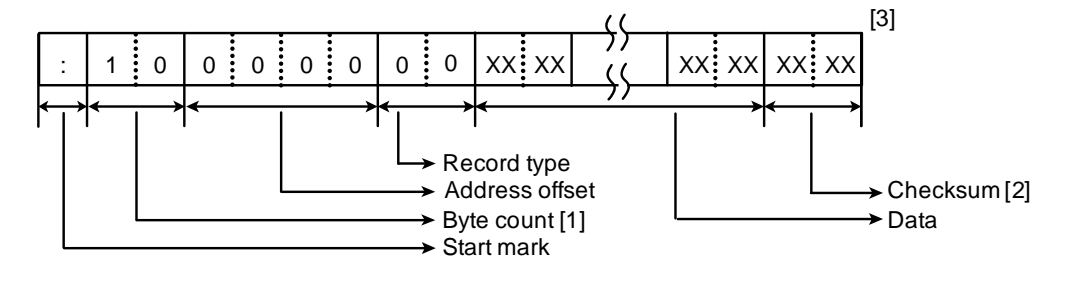

(b) End record (01 record)

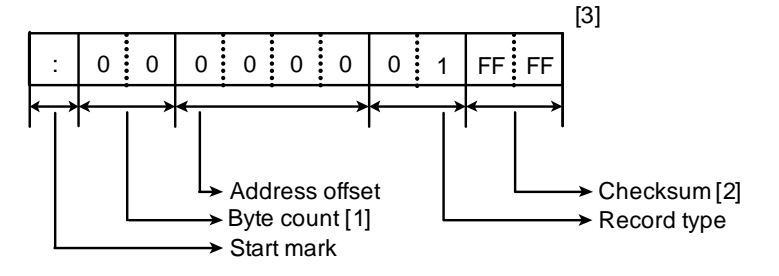

(c) Expansion segment address record(02 record)

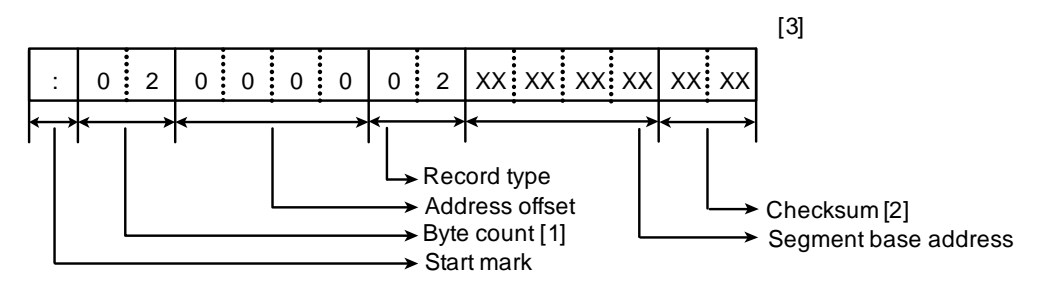

#### Figure 3.4 HEX File Format (cont)

(d) Start address record (03 record)

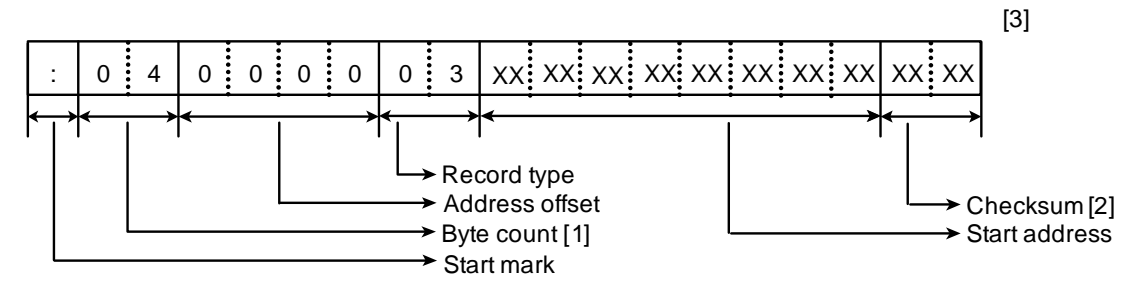

(e) Expansion linear address record (04 record)

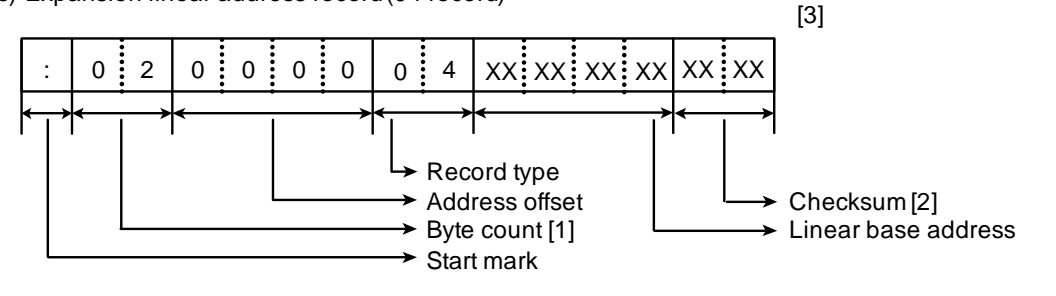

(f) 32-bit start linear address record(05 record)

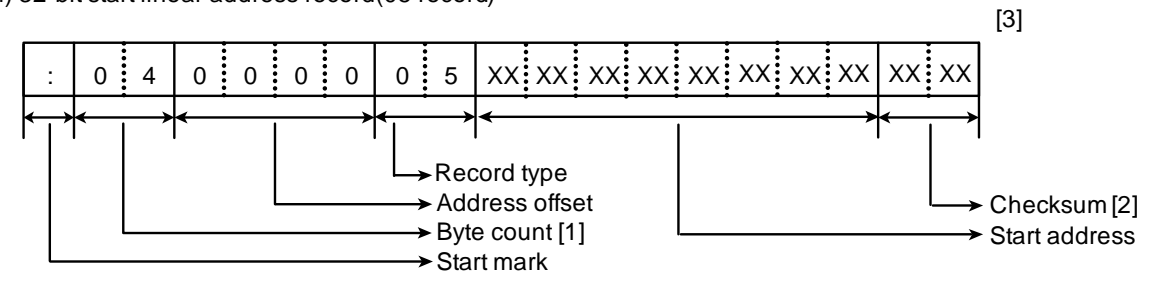

- Notes: [1] The number of bytes from the byte following the record type to the previous byte of the checksum.
	- [2] 2's complement of the sum of the byte count and the data between the byte count and checksum, in hexadecimal (lower 8 bits are valid).
	- [3] A new-line character is added immediately after the checksum

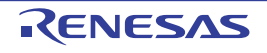

# 4. COMPILER LANGUAGE SPECIFICATIONS

### 4.1 Basic Language Specifications

The RXC supports the language specifications stipulated by the ANSI standards. These specifications include items that are stipulated as processing definitions. This chapter explains the language specifications of the items dependent on the processing system of the RX microcontrollers.

For extended language specifications explicitly added by the RXC, refer to section [4.2 Extended Language Specifica](#page-366-0)[tions.](#page-366-0)

### 4.1.1 Unspecified Behavior

This section describes behavior that is not specified by the ANSI standard.

- (1) Execution environment initialization of static storage Static data is output during compilation as a data section.
- (2) Meanings of character displays backspace  $(\b)$ , horizontal tab  $(\b)$ , vertical tab  $(\b)$ This is dependent on the design of the display device.
- (3) Types floating point Conforms to IEEE754\*.

Note **IEEE:** Institute of Electrical and Electronics Engineers IEEE754 is a system for handling floating-point calculations, providing a uniform standard for data formats, numerical ranges, and the like handled.

- (4) Expressions evaluation order In general, expressions are evaluated from left to right. The behavior when optimization has been applied, however, is undefined. Options or other settings could change the order of evaluation, so please do not code expressions with side effects.
- (5) Function calls parameter evaluation order In general, function arguments are evaluated from first to last. The behavior when optimization has been applied, however, is undefined. Options or other settings could change the order of evaluation, so please do not code expressions with side effects.
- (6) Structure and union specifiers These are adjusted so that they do no span bit field type alignment boundaries. If packing has been conducting using options or a #pragma, then bit fields are packed, and not adjusted to alignment boundaries.
- (7) Function definitions storage of formal parameters These are assigned to the stack and register. For details, refer to section [9.1.3 Rules Concerning Setting and Ref](#page-922-0)[erencing Parameters.](#page-922-0)
- (8) # operator These are evaluated left to right.

### 4.1.2 Undefined Behavior

This section describes behavior that is not defined by the ANSI standard.

(1) Character set

A message is output if a source file contains a character not specified by the character set.

- (2) Lexical elements A message is output if there is a single or double quotation mark ("/") in the last category (a delimiter or a single non-whitespace character that does not lexically match another preprocessing lexical type).
- (3) Identifiers
	- Since all identifier characters have meaning, there are no meaningless characters.
- (4) Identifier binding

A message is output if both internal and external binding was performed on the same identifier within a translation unit.

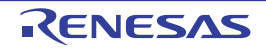

- (5) Compatible type and composite type All declarations referencing the same object or function must be compatible. Otherwise, a message will be output.
- (6) Character constants Specific non-graphical characters can be expressed by means of extended notation, consisting of a backslash (\) followed by a lower-case letter. The following are available:  $\a, \b, \f, \n, \r, \t, \n$ , \t, and \v. There is no other extended notation; other letters following a backslash (\) become that letter.
- (7) String literals concatenation When a simple string literal is adjacent to a wide string literal token, simple string concatenation is performed.
- (8) String literals modification Users modify string literals at their own risk. Although the string will be changed if it is allocated to RAM, it will not be changed if it is allocated to ROM.
- (9) Header names If the following characters appear in strings between the delimiter characters < and >, or between two double quotation marks ("), then they are treated as part of the file name: characters, comma (,), double quote ("), two slashes  $(1)$ , or slash-asterisk  $(1)$ . The backslash  $(1)$  is treated as a folder separator.
- (10) Floating point type and integral type If a floating-point type is converted into an integral type, and the integer portion cannot be expressed as an integral type, then the value is truncated until it can.
- (11) lvalues and function specifiers A message is output if an incomplete type becomes an lvalue.
- (12) Function calls number of arguments If there are too few arguments, then the values of the formal parameters will be undefined. If there are too many arguments, then the excess arguments will be ignored when the function is executed, and will have no effect. A message will be output if there is a function declaration before the function call.
- (13) Function calls types of extended parameters If a function is defined without a function prototype, and the types of the extended arguments do not match the types of the extended formal parameters, then the values of the formal parameters will be undefined.
- (14) Function calls incompatible types If a function is defined with a type that is not compatible with the type specified by the expression indicating the called function, then the return value of the function will be invalid.
- (15) Function declarations incompatible types If a function is defined in a form that includes a function prototype, and the type of an extended argument is not compatible with that of a formal parameter, or if the function prototype ends with an ellipsis, then it will be interpreted as the type of the formal parameter.
- (16) Addresses and indirection operators If an incorrect value is assigned to a pointer, then the behavior of the unary \* operator will either obtain an undefined value or result in an illegal access, depending on the hardware design and the contents of the incorrect value.
- (17) Cast operator function pointer casts If a typecast pointer is used to call a function with other than the original type, then it is possible to call the function. If the parameters or return value are not compatible, then it will be invalid.
- (18) Cast operator integral type casts If a pointer is cast into an integral type, and the amount of storage is too small, then the storage of the cast type will be truncated.
- (19) Multiplicative operators A message will be output if a divide by zero is detected during compilation. During execution, a divide by zero will raise an exception. If an error-handling routine has been coded, it will be handled by this routine.
- (20) Additive operators non-array pointers If addition or subtraction is performed on a pointer that does other than indicate elements in an array object, the behavior will be as if the pointer indicates an array element.
- (21) Additive operators subtracting a pointer from another array If subtraction is performed using two pointers that do not indicate elements in the same array object, the behavior will be as if the pointers indicate array elements.

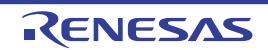

#### (22) Bitwise shift operators

If the value of the right operand is negative, or greater than the bit width of the extended left operand, then the result will be the shifted value of the right operand, masked by the bit width of the left operand.

- (23) Function operators pointers If the objects referring to by the pointers being compared are not members of the same structure or union object, then the relationship operation will be performed for pointers referring to the same object.
- (24) Simple assignment

If a value stored in an object is accessed via another object that overlaps that object's storage area in some way, then the overlapping portion must match exactly. Furthermore, the types of the two objects must have modified or non-modified versions with compatible types. Assignment to non-matching overlapping storage could cause the value of the assignment source to become corrupted.

#### (25) Structure and union specifiers

If the member declaration list does not include named members, then a message will be output warning that the list has no effect. Note, however, that the same message will be output accompanied by an error if the -Xansi option is specified.

(26) Type modifiers - const

A message will be output if an attempt is made to modify an object defined with a const modifier, using an lvalue that is the non-const modified version. Casting is also prohibited.

(27) Type modifiers - volatile

A message will be output if an attempt is made to modify an object defined with a volatile modifier, using an lvalue that is the non-volatile modified version.

(28) return statements

A message will be output if a return statement without an expression is executed, and the caller uses the return value of the function, and there is a declaration. If there is no declaration, then the return value of the function will be undefined.

(29) Function definitions

If a function taking a variable number of arguments is defined without a parameter type list that ends with an ellipsis, then the values of the formal parameters will be undefined.

(30) Conditional inclusion

If a replacement operation generates a "defined" token, or if the usage of the "defined" unary operator before macro replacement does not match one of the two formats specified in the constraints, then it will be handled as an ordinary "defined".

- (31) Macro replacement arguments not containing preprocessing tokens A message is output if the arguments (before argument replacement) do not contain preprocessing tokens.
- (32) Macro replacement arguments with preprocessing directives A message is output if an argument list contains a preprocessor token stream that would function as a processing directive in another circumstance.
- (33) # operator A message is output if the results of replacement are not a correct simple string literal.
- (34) ## operator A message is output if the results of replacement are not a correct simple string literal.

### 4.1.3 Implementation-defined behavior of C90

- (1) How to identify diagnostic messages (5.1.1.3). Refer to ["10. MESSAGES"](#page-929-0).
- (2) The semantics of the arguments to main (5.1.2.2.1). Not defined.
- (3) What constitutes an interactive device (5.1.2.3). Not defined for the configuration of an interactive device.
- (4) The number of significant initial characters (beyond 31) in an identifier without external linkage (6.1.2). The first 8,189 characters are handled as significant characters.
- (5) The number of significant initial characters (beyond 6) in an identifier with external linkage (6.1.2). The first 8,191 characters are handled as significant characters.

- (6) Whether case distinctions are significant in an identifier with external linkage (6.1.2). Characters in an identifier are case sensitive.
- (7) The members of the source and execution character sets, except as explicitly specified in the Standard (5.2.1). The values of the members of the source and execution character sets are ASCII code, EUC, SJIS, UTF-8, big5, and gb2312. Japanese and Chinese descriptions in comments and strings are supported.
- (8) The shift states used for the encoding of multibyte characters (5.2.1.2). A representation format that depends on the shift status is not supported.
- (9) The number of bits in a character in the execution character set (5.2.4.2.1). A character consists of 8 bits. A multibyte character consists of 16 bits.
- (10) The mapping of members of the source character set (in character constants and string literals) to members of the execution character set (6.1.3.4). The members of the source character set match the members of the execution character set.
- (11) The value of an integer character constant that contains a character or escape sequence not represented in the basic execution character set or the extended character set for a wide character constant (6.1.3.4). Specific non-graphical characters can be represented by means of extended notation, consisting of a backslash  $(\setminus)$  followed by a lower-case letter. The following are available:  $\a \b \$ ,  $\f, \h$ ,  $\f, \h$ ,  $\f, \h$ ,  $\f, \h$ , and  $\g$ . There is no other extended notation; other letters following a backslash (\) become that letter.

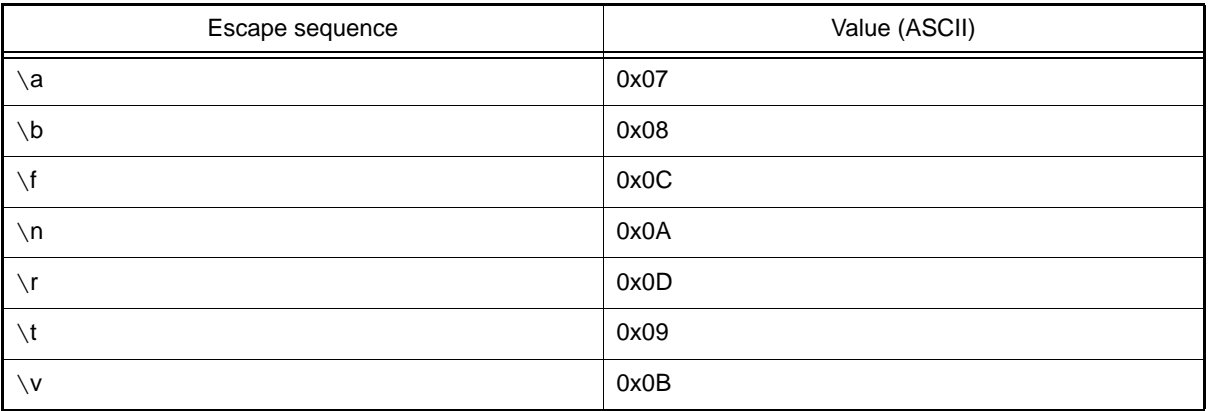

(12) The value of an integer character constant that contains more than one character or a wide character constant that contains more than one multibyte character (6.1.3.4). If an integer character constant contains four-byte characters (equivalent to four characters in ASCII), all the four bytes are valid values.

If the integer character constant contains five or more bytes, an error message is output.

- (13) The current locale used to convert multibyte characters into corresponding wide characters (codes) for a wide character constant (6.1.3.4). No locale is supported.
- (14) Whether a "plain" char has the same range of values as signed char or unsigned char (6.2.1.1). The char type has the same range of values, the same representation format, and the same behavior as those of the unsigned char type.
	- However, the char type can be switched to the signed char type by using the **-signed\_char** option.
- (15) The representations and sets of values of the various types of integers (6.1.2.5). Refer to ["4.1.5 Internal Data Representation and Areas](#page-351-0)".
- (16) The result of converting an integer to a shorter signed integer, or the result of converting an unsigned integer to a signed integer of equal length, if the value cannot be represented (6.2.1.2). If an integer is converted to an integer containing less bits, the resultant bit string is masked by the bit width of the less number of bits (with the upper bits deleted). If an unsigned integer is converted to a signed integer containing the same number of bits, the bit string is copied as is.
- (17) The results of bitwise operations on signed integers (6.3). Arithmetic shift is performed for a shift operator. For other operators, a signed integer is calculated as an unsigned value (as a bit image).
- (18) The sign of the remainder on integer division (6.3.5). If an operand has a negative value, the result of the "%" operator has the same sign as that of the first operand (dividend).

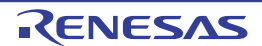

- (19) The result of a right shift of a negative-valued signed integral type (6.3.7). In the case of "E1 >> E2", if E1 is a negative-valued signed type, arithmetic shift is performed.
- (20) The representations and sets of values of the various types of floating-point numbers (6.1.2.5). Refer to ["4.1.5 Internal Data Representation and Areas](#page-351-0)".
- (21) The direction of truncation when an integral number is converted to a floating-point number that cannot exactly represent the original value (6.2.1.3).

Rounded in the direction of the nearest value if any of these conditions is met:

-nofpu is specified.

-cpu=rx200 is specified. -cpu=rx600 or -isa=rxv1 is specified, and the integer to be converted is unsigned.

In other cases, the result of conversion to the single-precision floating-point type is in accordance with the setting of the RM[0:1] bit in the FPSW.

[V3.01.00 or later] If -dpfpu is specified, the result of conversion to the double-precision floating-point type is in accordance with the setting of the DRM[0:1] bit in the DPSW.

(22) The direction of truncation or rounding when a floating-point number is converted to a narrower floating-point number (6.2.1.4).

Rounded to the nearest representable direction.

(23) The type of integer required to hold the maximum size of an array --- that is, the type of the sizeof operator, size\_t (6.3.3.4, 7.1.1).

Unsigned long type

- (24) The result of casting a pointer to an integer or vice versa (6.3.4).
	- Integer-to-pointer conversion result If the size of an integer type is larger than or equal to that of a pointer type, the lower-byte value of the integer type is used. If the size of the integer type is smaller than that of the pointer type, the sign-extended value is used.
	- Pointer-to-integer conversion result If the size of a pointer type is larger than or equal to that of an integer type, the lower-byte value of the pointer type is used. If the size of a pointer type is smaller than that of an integer type, the zero-extended value is used.
- (25) The type of integer required to hold the difference between two pointers to members of the same array, ptrdiff\_t (6.3.4, 7.1.1).

Int type

(26) The extent to which objects can actually be placed in registers by use of the register storage-class specifier  $(6.5.1)$ .

Optimization is performed so that objects are accessed as fast as possible regardless of whether the register storage-class specifier is declared.

- (27) A member of a union object is accessed using a member of a different type (6.3.2.3). The internal data representation is determined by the type that is to be accessed.
- (28) The padding and alignment of members of structures (6.5.2.1). Refer to ["4.1.5 Internal Data Representation and Areas](#page-351-0)".
- (29) Whether a "plain" int bit-field is treated as a signed int bit-field or as an unsigned int bit-field (6.5.2.1). A bit field that was declared without specifying a sign is treated as an unsigned int type.
- (30) The order of allocation of bit-fields within an int (6.5.2.1). The first declared bit-field is allocated from the lowest-order bit in the area with the size of the type when the bit-field was declared. This can be changed by the option. Refer to ["4.1.5 Internal Data Representation and Areas](#page-351-0)".
- (31) Whether a bit-field can straddle a storage-unit boundary (6.5.2.1). A bit-field is allocated to the next area instead of straddling a storage-unit boundary. Refer to ["4.1.5 Internal Data Representation and Areas](#page-351-0)".
- (32) The integer type chosen to represent the values of an enumeration type (6.5.2.2). Signed long type. If the **-auto\_enum** option is specified, the minimum type that an enumerated type fits in is used.
- (33) What constitutes an access to an object that has volatile-qualified type (6.5.3). Not defined.
- (34) The maximum number of declarators that may modify an arithmetic, structure, or union type (6.5.4). 128
- (35) The maximum number of case values in a switch statement (6.6.4.2).

There are no limits.

(36) Whether the value of a single-character character constant in a constant expression that controls conditional inclusion matches the value of the same character constant in the execution character set. Whether such a character constant may have a negative value (6.8.1).

The value for the character constant specified in conditional inclusion matches the character constant value that appears in other expressions.

Such a character constant does not have a negative value.

- (37) The method for locating includable source files (6.8.2).
	- Files are searched in the following order, and a file having the same name in the folder is identified as the header:
	- 1. Folder specified by the path (if it is full-path). If full-path is not specified:
	- 2. Folder having the source file
	- 3. Folder specified by the **-include** option
	- 4. Standard include file folder specified in the INC\_RXA environment variable

(38) The support for quoted names for includable source files (6.8.2).

- Files are searched in the following order:
	- 1. Folder specified by the path (if it is full-path). If full-path is not specified:
- 2. Folder having the source file
- 3. Folder specified by the **-include** option
- 4. Standard include file folder specified in the INC\_RXA environment variable
- (39) The mapping of source file character sequences (6.8.2). A preprocessing token string enclosed in < and > or in double quotation marks (") is mapped to the header name as is. If the preprocessing token string is converted to the <character string> or "character string" format by expanding a macro, the content is mapped to the header name.
- (40) The behavior on each recognized #pragma directive (6.8.6). Refer to ["4.2.3 #pragma Directive"](#page-368-0).
- (41) The definitions for \_\_DATE\_\_ and \_\_TIME\_\_ when respectively, the date and time of translation are not available (6.8.8).

A date and time are always obtained.

- (42) The null pointer constant to which the macro NULL expands (7.1.6). 0
- (43) The diagnostic printed by and the termination behavior of the assert function (7.2). The display varies depending on the **-lang** option specified at compilation. If -lang=c99 is not specified (for C(C89), C++, or EC++ language): ASSERTION FAILED: *Expression* FILE *file-name*,LINE *line-number* If -lang=c99 is specified (for C(C99) language): ASSERTION FAILED: *Expression* FILE *file-name*,LINE *line-number* FUNCNAME *function-name* The behavior when the assert function ends is not defined. As per low-level interface routine specifications.
- (44) The sets of characters tested for by the isalnum, isalpha, iscntrl, islower, isprint, and isupper functions (7.3.1). Unsigned char type (0 to 255) and EOF (-1)
- (45) The values returned by the mathematics functions on domain errors (7.5.1). A NaN is returned. Refer to ["\(5\) Floating-Point Number Specifications](#page-360-0)" in "[4.1.5 Internal Data Representation and Areas"](#page-351-0).
- (46) Whether the mathematics functions set the integer expression errno to the value of the macro ERANGE on underflow range errors (7.5.1). For details about the functions that set ERANGE in errno when an underflow occurs, refer to ["10.5.6 Standard](#page-1001-0)  [Library Error Messages"](#page-1001-0). Other functions do not set ERANGE in errno.
- (47) Whether a domain error occurs or zero is returned when the fmod function has a second argument of zero (7.5.6.4).

A domain error occurs. For details, see the description about the fmod function group.

- (48) The set of signals for the signal function (7.7.1.1). The signal function is not supported.
- (49) The semantics for each signal recognized by the signal function (7.7.1.1). The signal function is not supported.
- (50) The default handling and the handling at program startup for each signal recognized by the signal function (7.7.1.1).

The signal function is not supported.

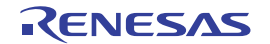

- (51) If the equivalent of signal(sig, SIG\_DFL); is not executed prior to the call of a signal handler, the blocking of the signal that is performed (7.7.1.1). The signal function is not supported.
- (52) Whether the default handling is reset if the SIGILL signal is received by a handler specified to the signal function  $(7.7.1.1)$ . The signal function is not supported.

- (53) Whether the last line of a text stream requires a terminating new-line character (7.9.2). Not defined. As per low-level interface routine specifications.
- (54) Whether space characters that are written out to a text stream immediately before a new-line character appear when read in (7.9.2). Not defined. As per low-level interface routine specifications.
- (55) The number of null characters that may be appended to data written to a binary stream (7.9.2). Not defined. As per low-level interface routine specifications.
- (56) Whether the file position indicator of an append mode stream is initially positioned at the beginning or end of the file (7.9.3). Not defined. As per low-level interface routine specifications.
- (57) Whether a write on a text stream causes the associated file to be truncated beyond that point (7.9.3). Not defined. As per low-level interface routine specifications.
- (58) The characteristics of file buffering (7.9.3). Not defined. As per low-level interface routine specifications.
- (59) Whether a zero-length file actually exists (7.9.3). Not defined. As per low-level interface routine specifications.
- (60) The rules for composing valid file names (7.9.3). Not defined. As per low-level interface routine specifications.
- (61) Whether the same file can be open multiple times (7.9.3). Not defined. As per low-level interface routine specifications.
- (62) The effect of the remove function on an open file (7.9.4.1). The remove function is not supported.
- (63) The effect if a file with the new name exists prior to a call to the rename function (7.9.4.2). The rename function is not supported.
- (64) The output for %p conversion in the fprintf function (7.9.6.1). Hexadecimal output
- (65) The input for %p conversion in the fscanf function (7.9.6.2). Hexadecimal input
- (66) The interpretation of a character that is neither the first nor the last character in the scan list for %[ conversion in the fscanf function (7.9.6.2). The - character indicates the range between the previous character and the next character unless the previous character is a ^ character.
- (67) The value to which the macro errno is set by the fgetpos or ftell function on failure (7.9.9.1, 7.9.9.4). The fgetpos function is not supported. Not defined for the ftell function. As per low-level interface routine specifications.
- (68) The messages generated by the perror function (7.9.10.4). Refer to ["7.4 Library Function"](#page-487-0).
- (69) The behavior of the calloc, malloc, or realloc function if the size requested is zero (7.10.3). NULL is returned.
- (70) The behavior of the abort function with regard to open and temporary files (7.10.4.1). Not defined. As per low-level interface routine specifications.
- (71) The status returned by the exit function if the value of the argument is other than zero, EXIT\_SUCCESS, or EXIT\_FAILURE (7.10.4.3). The exit function is not supported.
- (72) The set of environment names and the method for altering the environment list used by the getenv function  $(7.10.4.4)$ .

The getenv function is not supported.

- (73) The contents and mode of execution of the string by the system function (7.10.4.5). The system function is not supported.
- (74) The contents of the error message strings returned by the strerror function (7.11.6.2). Refer to ["10.5.6 Standard Library Error Messages"](#page-1001-0).
- (75) The local time zone and Daylight Saving Time (7.12.1). The time.h is not supported.
- (76) The era for the clock function (7.12.2.1). The clock function is not supported.

### 4.1.4 Implementation-defined behavior of C99

- (1) How a diagnostic is identified (3.10, 5.1.1.3). Refer to ["10. MESSAGES"](#page-929-0).
- (2) Whether each non-empty sequence of white-space characters other than new-line is retained or replaced by one space character in translation phase 3 (5.1.1.2). Retained as they are.
- (3) The mapping between physical source file multi-byte characters and the source character set in translation phase 1 (5.1.1.2).

Multibyte characters are mapped to the corresponding source character set according to the compile option.

- (4) The name and type of the function called at program startup in a freestanding environment (5.1.2.1). Not defined. Depends on the startup implementation.
- (5) The effect of program termination in a freestanding environment (5.1.2.1). Depends on startup in a normal termination. Create an exit processing routine if the program needs to terminate abnormally.
- (6) An alternative manner in which the main function may be defined (5.1.2.2.1). Not defined because of a freestanding environment.
- (7) The values given to the strings pointed to by the argv argument to main (5.1.2.2.1). Not defined because of a freestanding environment.
- (8) What constitutes an interactive device (5.1.2.3). Not defined for the configuration of an interactive device.
- (9) The set of signals, their semantics, and their default handling (7.14). The signal handling functions are not supported.
- (10) Signal values other than SIGFPE, SIGILL, and SIGSEGV that correspond to a computational exception (7.14.1.1). The signal handling functions are not supported.
- (11) Signals for which the equivalent of signal(sig, SIG\_IGN); is executed at program startup (7.14.1.1). The signal handling functions are not supported.
- (12) The set of environment names and the method for altering the environment list used by the getenv function (7.20.4.5).

The getenv function is not supported.

- (13) The manner of execution of the string by the system function (7.20.4.6). The system function is not supported.
- (14) Which additional multibyte characters may appear in identifiers and their correspondence to universal character names (6.4.2). Multibyte characters cannot be used as identifiers.
- (15) The number of significant initial characters in an identifier (5.2.4.1, 6.4.2). The entire identifier is handled as meaningful. The length of an identifier is unlimited.
- (16) The number of bits in a byte (3.6). 8 bits.
- (17) The values of the members of the execution character set (5.2.1). The element values of the execution character set are ASCII code, EUC, SJIS, UTF-8, big5 and gb2312 values.
- (18) The unique value of the member of the execution character set produced for each of the standard alphabetic escape sequences (5.2.2).

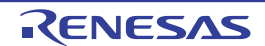

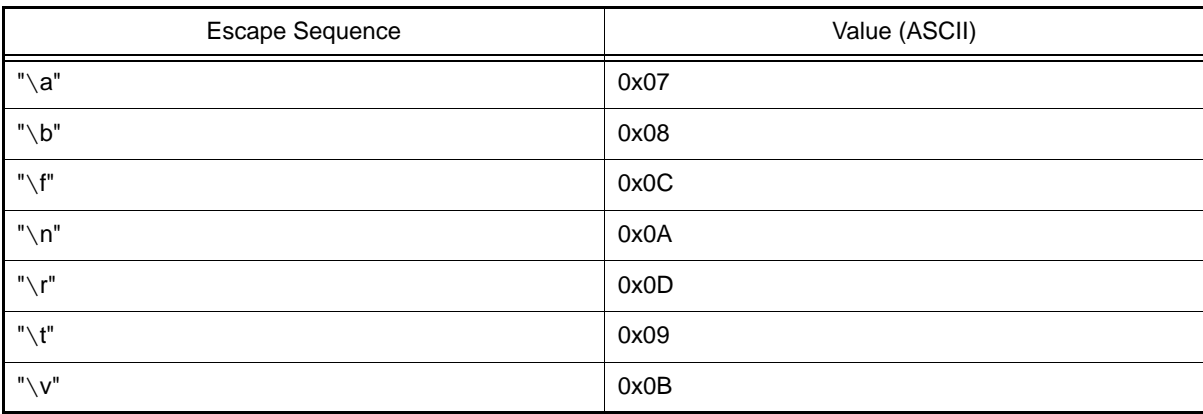

(19) The value of a char object into which has been stored any character other than a member of the basic execution character set (6.2.5).

Value that is type-converted to char type.

(20) Which of signed char or unsigned char has the same range, representation, and behavior as "plain" char (6.2.5, 6.3.1.1).

The char type has the same range of values, the same representation format and the same behavior as the unsigned char type. However, it can be switched to the signed char type by the **-signed\_char** option.

- (21) The mapping of members of the source character set (in character constants and string literals) to members of the execution character set (6.4.4.4, 5.1.1.2). When the character code selection of the input program is the same as the character code selection of the output file according to an option specification, association with the element having the same value is performed. If they are different according to the option specification, the value of the corresponding character code is used.
- (22) The value of an integer character constant containing more than one character or containing a character or escape sequence that does not map to a single-byte execution character (6.4.4.4). A integer character constant consisting of up to four characters has a four-byte value with the lower byte being the last character and the upper byte being the first character. A character constant having five or more characters results in an error. A character which is not represented by basic execution environment character set is regarded as a integer character constant having that value. In an invalid escape sequence, the backslash is ignored and the next character is regarded as a integer character constant.
- (23) The value of a wide character constant containing more than one multibyte character, or containing a multibyte character or escape sequence not represented in the extended execution character set (6.4.4.4). Left-most character value as a multibyte character.
- (24) The current locale used to convert a wide character constant consisting of a single multi-byte character that maps to a member of the extended execution character set into a corresponding wide character code (6.4.4.4). Locale is not supported.
- (25) The current locale used to convert a wide string literal into corresponding wide character codes (6.4.5). Locale is not supported.
- (26) The value of a string literal containing a multi-byte character or escape sequence not represented in the execution character set (6.4.5).
	- Corresponding byte value for escape sequence or corresponding each byte value for a multibyte character.
- (27) Any extended integer types that exist in the implementation (6.2.5). No extended integer types are provided.
- (28) Whether signed integer types are represented using sign and magnitude, two's complement, or one's complement, and whether the extraordinary value is a trap representation or an ordinary value (6.2.6.2). The signed integer type is represented in two's complement, and there are no trap representations.
- (29) The rank of any extended integer type relative to another extended integer type with the same precision (6.3.1.1). No extended integer types are provided.
- (30) The result of, or the signal raised by, converting an integer to a signed integer type when the value cannot be represented in an object of that type (6.3.1.3). Bit string masked by the width of the conversion target type (with the upper bits truncated).
- (31) The results of some bit-wise operations on signed integers (6.5).

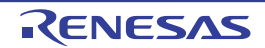

Arithmetic shift is performed for a shift operator. For other operators, a signed integer is calculated as an unsigned value (as a bit image).

- (32) The accuracy of the floating-point operations and of the library functions in <math.h> and <complex.h> that return floating-point results (5.2.4.2.2). Unknown.
- (33) The rounding behaviors characterized by non-standard values of FLT\_ROUNDS (5.2.4.2.2). No nonstandard value is defined for FLT\_ROUNDS.
- (34) The evaluation methods characterized by non-standard negative values of FLT\_EVAL\_METHOD (5.2.4.2.2). No nonstandard value is defined for FLT\_EVAL\_METHOD.
- (35) The direction of rounding when an integer is converted to a floating-point number that cannot exactly represent the original value (6.3.1.4).

Rounded to the nearest direction if any of these conditions is met:

- -nofpu is specified.
- -cpu=rx200 is specified.

-cpu=rx600 or -isa=rxv1 is specified and the integer to be converted is unsigned.

Otherwise, the setting in the RM[0:1] bits in FPSW is followed.

[V3.01.00 or later] When -dpfpu is specified, the result of conversion to the double-precision floating-point type is in accord with the setting of the DRM[0:1] bits in the DPSW.

- (36) The direction of rounding when a floating-point number is converted to a narrower floating-point number (6.3.1.5). As per the option (**-round**) specification and microcomputer settings.
- (37) How the nearest representable value or the larger or smaller representable value immediately adjacent to the nearest representable value is chosen for certain floating constants (6.4.4.2). As per the option (**-round**) specification.
- (38) Whether and how floating expressions are contracted when not disallowed by the FP\_CONTRACT pragma (6.5). Contraction of expressions depends on each option specification. The FP\_CONTRACT pragma does not work. #pragma STDC FP\_CONTRACT is ignored even if it is specified.
- (39) The default state for the FENV\_ACCESS pragma (7.6.1). The default state of the FENV\_ACCESS pragma is ON. #pragma STDC FENV\_ACCESS is ignored even if it is specified.
- (40) Additional floating-point exceptions, rounding modes, environments, and classifications, and their macro names (7.6, 7.12).

As per the math.h and fenv.h libraries provided by the compiler. There are no additional definitions.

- (41) The default state for the FP\_CONTRACT pragma (7.12.2). The default state of the FP\_CONTRACT pragma is ON.
- (42) Whether the "inexact" floating-point exception can be raised when the rounded result actually does equal the mathematical result in an IEC 60559 conformant implementation (F.9). No "inexact" floating-point exception is generated for the nearbyint, nearbyintf or nearbyintl function. An "inexact" floating-point exception may be generated for the rint, rintf or rintl function.
- (43) Whether the underflow (and inexact) floating-point exception can be raised when a result is tiny but not inexact in an IEC 60559 conformant implementation (F.9). As per the option (**-round**) specification and microcomputer settings.
- (44) The result of converting a pointer to an integer or vice versa (6.3.2.3).

- Integer-to-pointer conversion result

If the size of an integer type is larger than that of a pointer type, the lower-byte value of the integer type is used. If the size of the integer type is equal to that of the pointer type, the bit pattern of the integer type is retained as is. If the size of the integer type is smaller than that of the pointer type, the resultant value of an extension to a long type is retained as is.

- Pointer-to-integer conversion result If the size of a pointer type is larger than that of an integer type, the lower-byte value of the pointer type is used. If the size of the pointer type is equal to that of the integer type, the bit pattern of the pointer type is retained as is. If the size of a pointer type is smaller than that of an integer type, the zero-extended value of the pointer type is used.
- (45) The size of the result of subtracting two pointers to elements of the same array (6.5.6). The resultant type is the signed long type.
- (46) The extent to which suggestions made by using the register storage-class specifier are effective (6.7.1).

User requests for register variables are not honored.

- (47) The extent to which suggestions made by using the inline function specifier are effective (6.7.4). Inlining is always tried. However, inlining may not be performed depending on the condition.
- (48) Whether a "plain" int bit-field is treated as signed int bit-field or as an unsigned int bit-field (6.7.2, 6.7.2.1). Treated as an unsigned int type. However, this can be changed by the **-signed\_bitfield** option.
- (49) Allowable bit-field types other than \_Bool, signed int, and unsigned int (6.7.2.1). All integer types are allowed.
- (50) Whether a bit-field can straddle a storage-unit boundary (6.7.2.1). When structure type packing is not specified, a bit-field cannot straddle a strage-unit boundary, but it is allocated to the next area. When structure type packing is specified, a bit-field may straddle a strage-unit boundary.
- (51) The order of allocation of bit-fields within a unit (6.7.2.1). Allocated from the lower order. Selectable by the **-bit\_order** option or #pragma bit\_order.
- (52) The alignment of non-bit-field members of structures (6.7.2.1). Refer to ["4.1.5 Internal Data Representation and Areas](#page-351-0)".
- (53) The integer type compatible with each enumerated type (6.7.2.2). Signed long type. However, the minimum type that an enumerated type fits in if the **-auto\_enum** option is specified.
- (54) What constitutes an access to an object that has volatile-qualified type (6.7.3). Although the order and number of accesses are as described in the C source, this does not apply to those accesses to a type for which the microcomputer does not have a corresponding instruction. An object qualified as volatile might be accessed in a smaller size than a declaration type.
- (55) How sequences in both forms of header names are mapped to headers or external source file names (6.4.7). A character string described in the #include is interpreted as the character code specified as the source character set and is associated with a header name or an external source file name.
- (56) Whether the value of a character constant in a constant expression that controls conditional inclusion matches the value of the same character constant in the execution character set (6.10.1). A value for the character constant specified in conditional inclusion is equal to the character constant value that appears in other expressions.
- (57) Whether the value of a single-character character constant in a constant expression that controls conditional inclusion may have a negative value (6.10.1).
- (58) The places that are searched for an included < > delimited header, and how the places are specified other header is identified (6.10.2).

Folders are searched in this order and a file having the same name in the folder is identified as the header.

- 1. Folder specified by the path (if it is full-path)
- 2. Folder specified by the **-include** option
- 3. Standard include file folder (..\inc folder with a relative path from the bin folder where the compiler is placed)
- (59) How the named source file is searched for in an included " " delimited header (6.10.2).

Searched in this order:

- 1. Folder specified by the path (if it is full-path)
- 2. Folder having the source file
- 3. Folder specified by the **-include** option
- 4. Standard include file folder  $\ldots$  inc folder with a relative path from the bin folder where the compiler is placed)
- (60) The method by which preprocessing tokens (possibly resulting from macro expansion) in a #include directive are combined into a header name (6.10.2). Treated as a preprocessing token of a single header or file name only in a macro that replaces preprocessing
	- tokens with a single <character string> or "character string" format.
- (61) The nesting limit for #include processing (6.10.2). There are no limits.
- (62) Whether the # operator inserts a  $\cdot$  character before the  $\cdot$  character that begins a universal character name in a character constant or string literal (6.10.3.2).
	- A \ character is not inserted in front of the first  $\setminus$  character.
- (63) The behavior on each recognized non-STDC #pragma directive (6.10.6). Refer to ["4.2.3 #pragma Directive"](#page-368-0).

(64) The definitions for \_\_DATE\_\_ and \_\_TIME\_\_ when respectively, the date and time of translation are not available (6.10.8).

A date and time are always obtained.

- (65) Any library facilities available to a freestanding program, other than the minimal set required by clause 4 (5.1.2.1). Refer to ["7. LIBRARY FUNCTIONAL SPECIFICATION](#page-476-0)".
- (66) The format of the diagnostic printed by the assert macro (7.2.1.1). As follows: Assertion failed: *Expression* FILE *file-name,*LINE *line-number* FUNCNAME *function-name*
- (67) The representation of the floating-point status flags stored by the fegetexceptflag function (7.6.2.2). One or combination of the following:

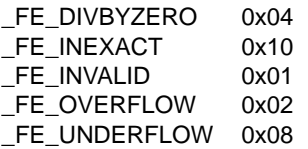

- (68) Whether the feraiseexcept function raises the "inexact" floating-point exception in addition to the "overflow" or "underflow" floating-point exception (7.6.2.3). An "inexact" floating-point exception may be generated if the E0 flag is set to 0 when an "overflow" floating-point exception is generated. Otherwise, no "inexact" floating-point exception is generated.
- (69) Strings other than "C" and "" that may be passed as the second argument to the setlocale function (7.11.1.1). The setlocale function is not supported.
- (70) The types defined for float\_t and double\_t when the value of the FLT\_EVAL\_METHOD macro is less than zero or greater than two (7.12).

float\_t is defined as the float type and double\_t as the double type.

(71) Domain errors for the mathematics functions, other that those required by this International Standard (7.12.1). Refer to [\(72\).](#page-345-0)

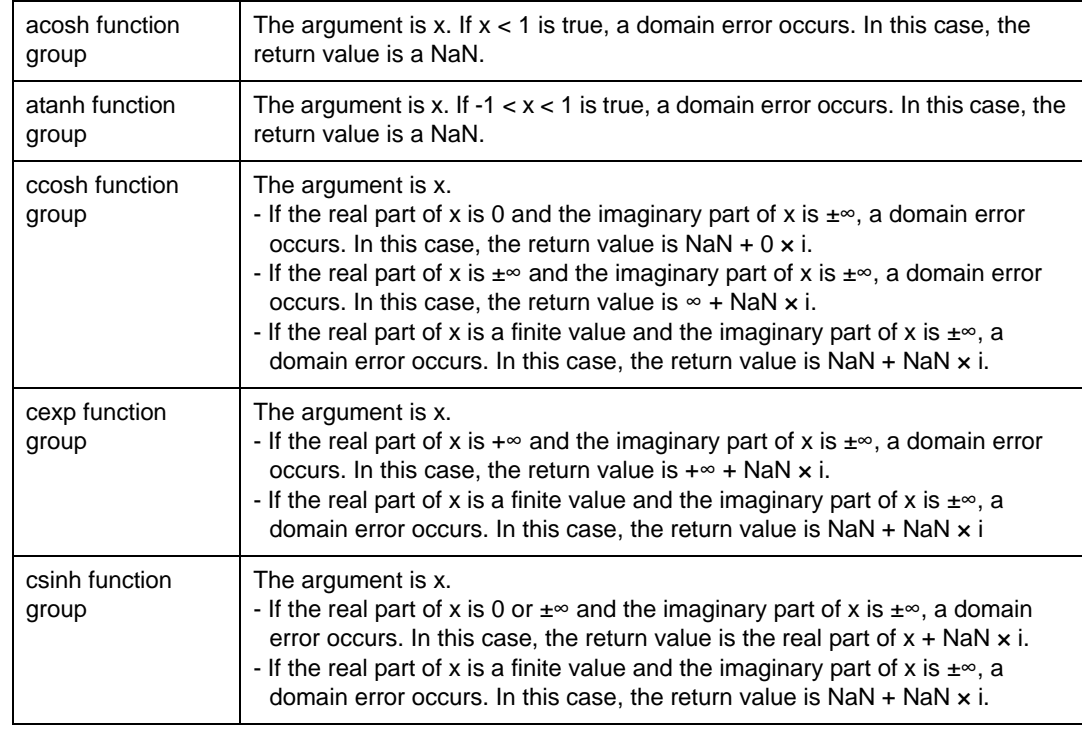

<span id="page-345-0"></span>(72) The values returned by the mathematics functions on domain errors (7.12.1).

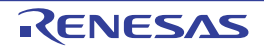

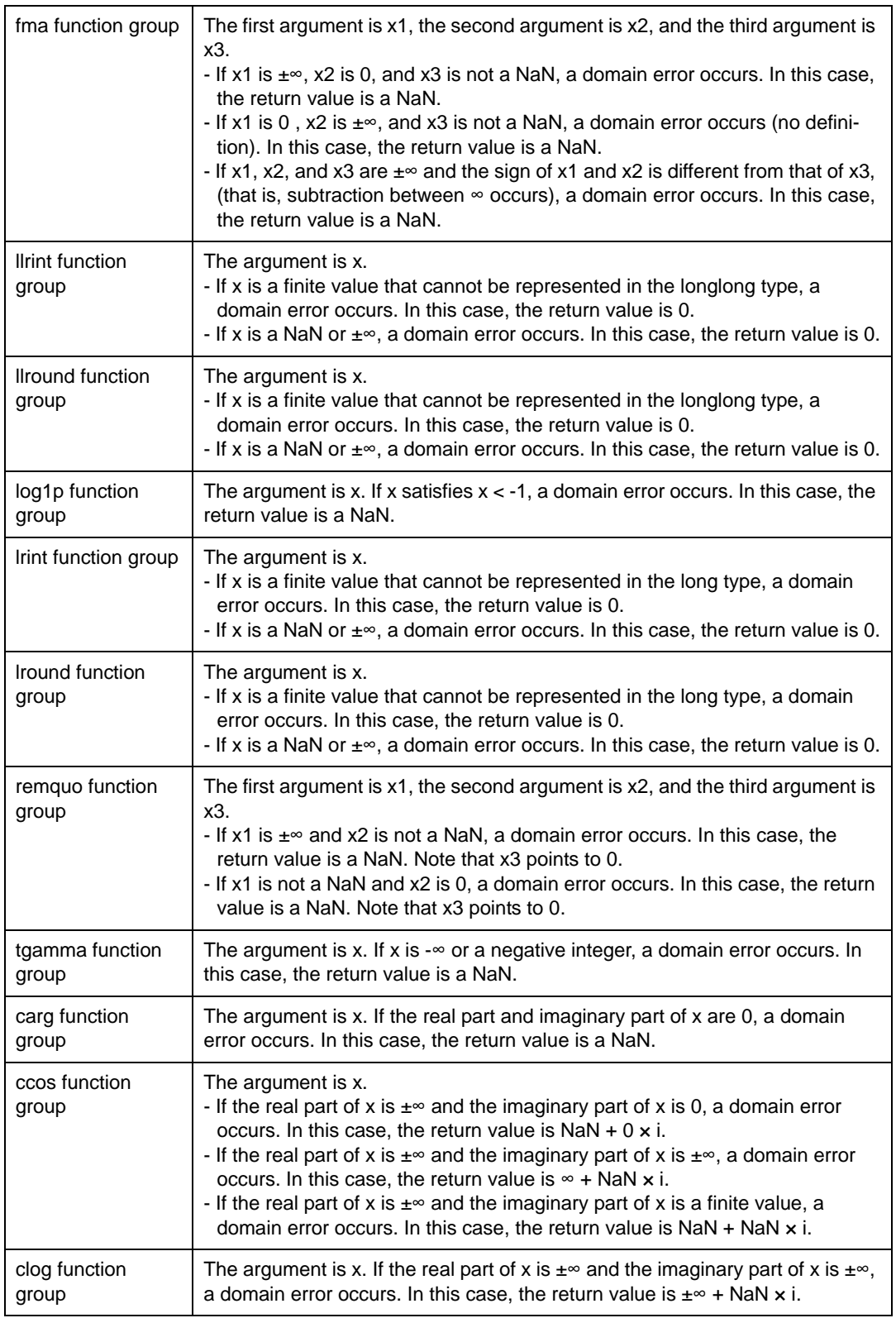

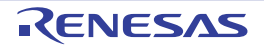

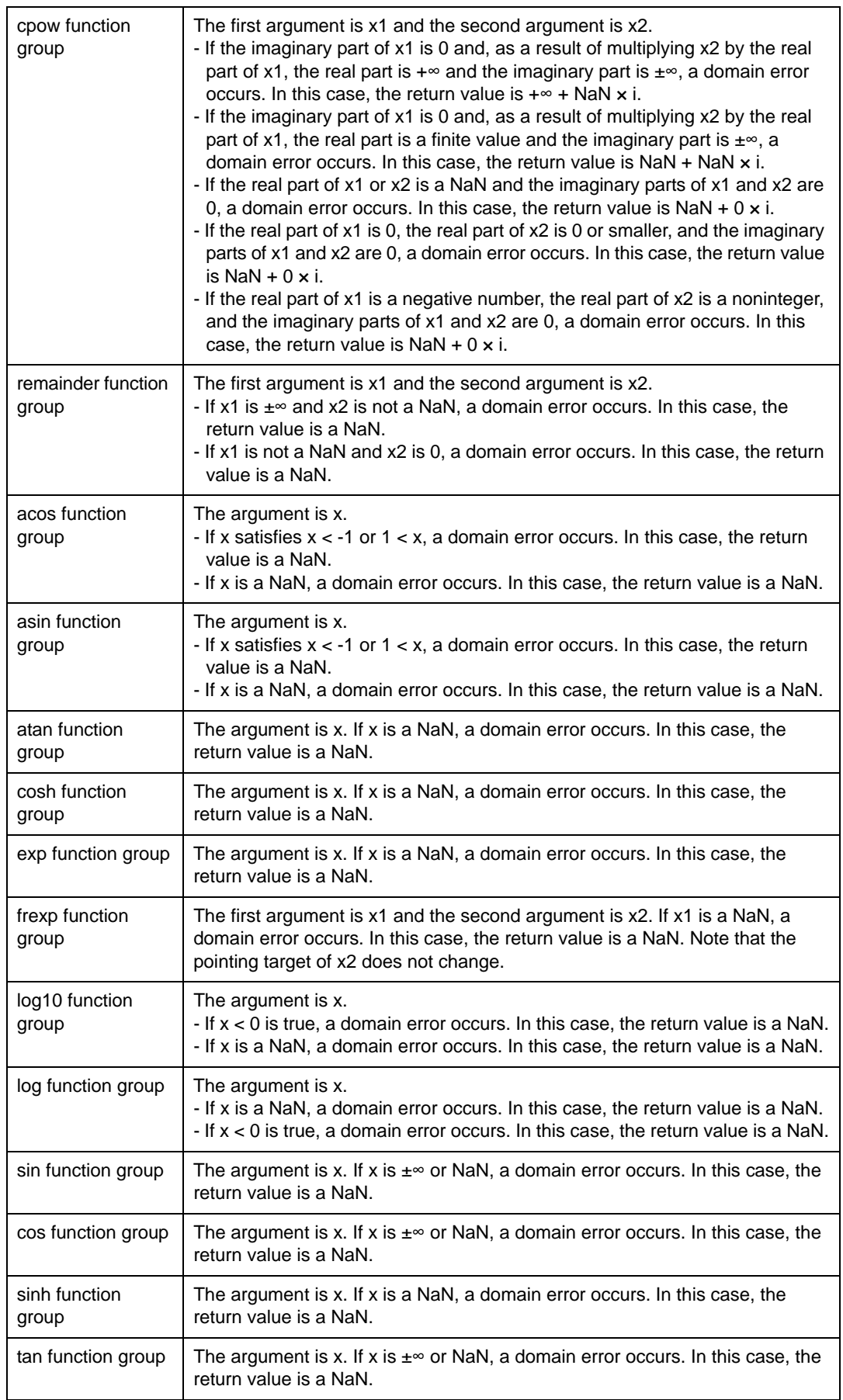

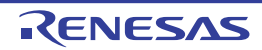

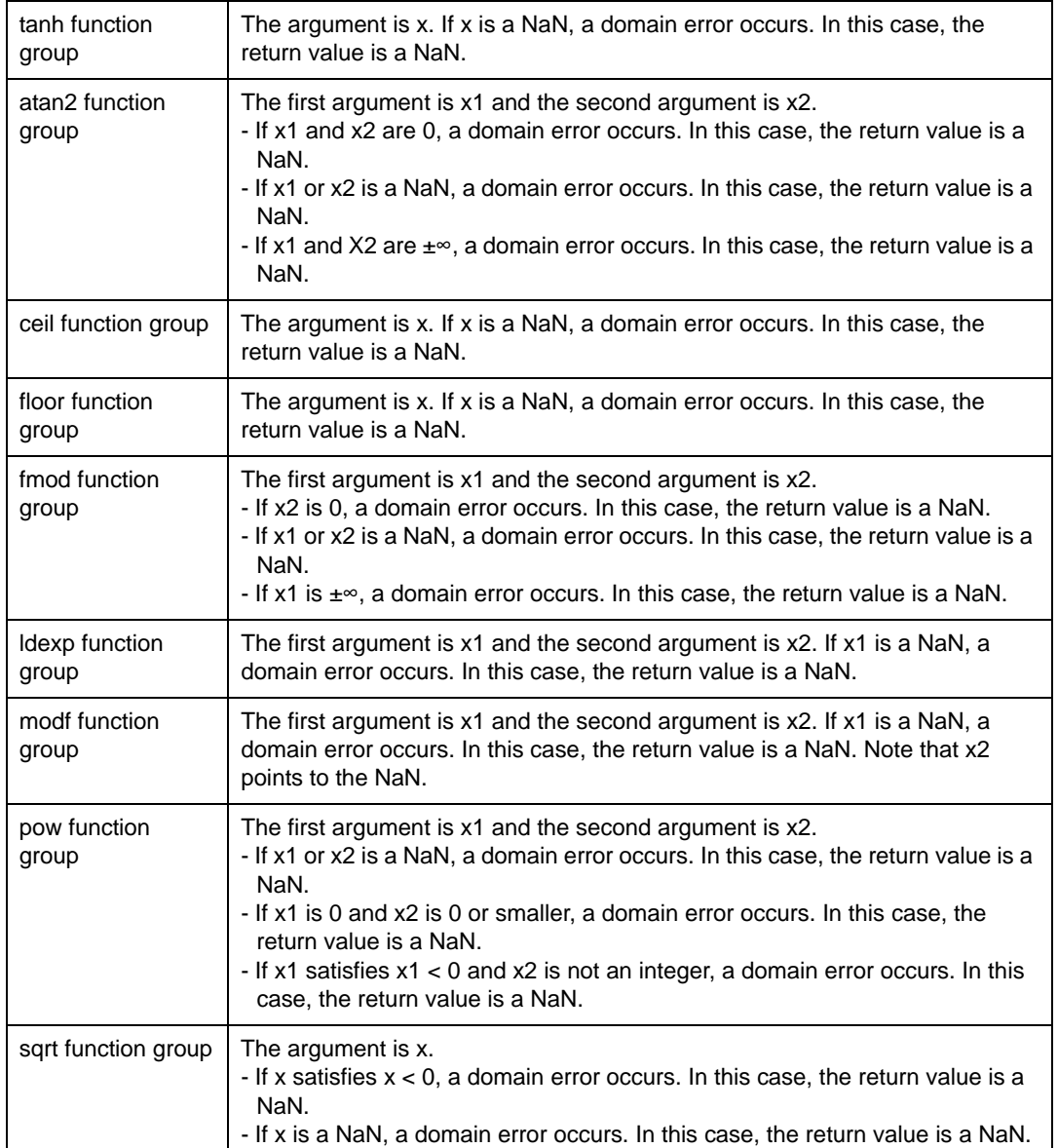

- (73) The values returned by the mathematics functions on underflow range errors, whether errno is set to the value of the macro ERANGE when the integer expression math\_errhandling & MATH\_ERRNO is nonzero, and whether the "underflow" floating-point exception is raised when the integer expression math errhandling & MATH\_ERREXCEPT is nonzero. (7.12.1). The return value is 0. ERANGE is set in errno in case of an underflow. An "underflow" floating-point exception is
- generated. (74) Whether a domain error occurs or zero is returned when an fmod function has a second argument of zero (7.12.10.1).

A domain error is generated. For details, see the description about the fmod function group.

- (75) The base-2 logarithm of the modulus used by the remquo functions in reducing the quotient (7.12.10.3). 31.
- (76) Whether the equivalent of signal(sig, SIG\_DFL); is executed prior to the call of a signal handler, and, if not, the blocking of signals that is performed (7.14.1.1). The signal handling functions are not supported.
- (77) The null pointer constant to which the macro NULL expands (7.17).  $\Omega$
- (78) Whether the last line of a text stream requires a terminating new-line character (7.19.2). As per low-level interface routine specifications.

(79) Whether space characters that are written out to a text stream immediately before a new-line character appear when read in (7.19.2).

As per low-level interface routine specifications.

- (80) The number of null characters that may be appended to data written to a binary stream (7.19.2). As per low-level interface routine specifications.
- (81) Whether the file position indicator of an append-mode stream is initially positioned at the beginning or end of the file (7.19.3).

As per low-level interface routine specifications.

- (82) Whether a write on a text stream causes the associated file to be truncated beyond that point (7.19.3). As per low-level interface routine specifications.
- (83) The characteristics of file buffering (7.19.3). As per low-level interface routine specifications.
- (84) Whether a zero-length file actually exists (7.19.3). As per low-level interface routine specifications.
- (85) The rules for composing valid file names (7.19.3). As per low-level interface routine specifications.
- (86) Whether the same file can be simultaneously open multiple times (7.19.3). As per low-level interface routine specifications.
- (87) The nature and choice of encodings used for multibyte characters in files (7.19.3). The shift state is not supported as the representation form of multibyte characters.
- (88) The effect of the remove function on an open file (7.19.4.1). The remove function is not supported.
- (89) The effect if a file with the new name exists prior to a call to the rename function (7.19.4.2). The rename function is not supported.
- (90) Whether an open temporary file is removed upon abnormal program termination (7.19.4.3). The tmpfile function is not supported.
- (91) Which changes of mode are permitted (if any), and under what circumstances (7.19.5.4). If filename is a null pointer, it changes the mode of the current stream to the specified mode.
- (92) The style used to print an infinity or NaN, and the meaning of any n-char or n-wchar sequence printed for a NaN (7.19.6.1, 7.24.2.1). ++++++ is output for the positive infinity, ------ for a negative infinity, and \*\*\*\*\*\* for a NaN. n character strings or n wide character strings are not supported when a NaN is written.
- (93) The output for %p conversion in the fprintf or fwprintf function (7.19.6.1, 7.24.2.1). Hexadecimal notation.
- $(94)$  The interpretation of a character that is neither the first nor the last character, nor the second where a  $\land$  character is the first, in the scanlist for %[ conversion in the fscanf() or fwscanf() function (7.19.6.2, 7.24.2.1). Indicates a range between the previous character and the next character.
- (95) The set of sequences matched by a %p conversion and the interpretation of the corresponding input item in the fscanf() or fwscanf() function (7.19.6.2, 7.24.2.2). Hexadecimal number.
- (96) The value to which the macro errno is set by the fgetpos, fsetpos, or ftell functions on failure (7.19.9.1, 7.19.9.3, 7.19.9.4).

The ftell function conforms with the low-level interface routine specifications. The fgetpos and fsetpos functions are not supported.

- (97) The meaning of any n-char or n-wchar sequence in a string representing a NaN that is converted by the strtod(), strtof(), strtold(), wcstod(), wcstof(), or wcstold() function (7.20.1.3, 7.24.4.1.1). Interpreted as qNaN in case of the strtof, strtold, wcstod, wcstof, or wcstold function. Interpreted as a value other than a number of floating-point type in case of the strtod function.
- (98) Whether or not the strtod, strtof, strtold, wcstod, wcstof, or wcstold function sets errno to ERANGE when underflow occurs (7.20.1.3, 7.24.4.1.1).

The strtod, strtof, strtold, wcstod, wcstof and wcstold functions set ERANGE in global variable errno.

(99) Whether the calloc, malloc, and realloc functions return a null pointer or a pointer to an allocated object when the size requested is zero (7.20.3).

NULL is returned.

- (100) Whether open streams with unwritten buffered data are flushed, open streams are closed, or temporary files are removed when the abort or \_Exit function is called (7.20.4.1, 7.20.4.4). As per low-level interface routine specifications.
- (101) The termination status returned to the host environment by the abort, exit, or \_Exit function (7.20.4.1, 7.20.4.3, 7.20.4.4).

The abort, exit and \_Exit functions are not supported.

- (102) The value returned by the system function when its argument is not a null pointer (7.20.4.6). The system function is not supported.
- (103) The local time zone and Daylight Saving Time (7.23.1). time.h is not supported.
- (104) The range and precision of times representable in clock\_t and time\_t (7.23). time.h is not supported.
- (105) The era for the clock function (7.23.2.1). time.h is not supported.
- (106) The replacement string for the %Z specifier to the strftime, and wcsftime functions in the "C" locale (7.23.3.5, 7.24.5.1).

time.h is not supported.

- (107) Whether or when the trigonometric, hyperbolic, base-e exponential, base-e logarithmic, error, and log gamma functions raise the "inexact" floating-point exception in an IEC 60559 conformant implementation (F.9). An "inexact" floating-point exception may be generated if the hypot, ldexp, lgamma, tgamma, erfc, pow, scalbln, tan, exp, or nexttoward function group resulted in an overflow or underflow.
- (108) Whether the functions in <math.h> honor the rounding direction mode in an IEC 60559 conformant implementation (F.9).

The lround function group may not follow the rounding direction mode.

- (109) The values or expressions assigned to the macros specified in the headers <float.h>, <limits.h>, and <stdint.h> (5.2.4.2, 7.18.2, 7.18.3). Refer to each header and file in ["7. LIBRARY FUNCTIONAL SPECIFICATION"](#page-476-0).
- (110) The number, order, and encoding of bytes in any object (when not explicitly specified in this International Stan
	- dard) (6.2.6.1). Refer to ["4.1.5 Internal Data Representation and Areas](#page-351-0)".
- (111) The value of the result of the sizeof operator (6.5.3.4). Refer to ["4.1.5 Internal Data Representation and Areas](#page-351-0)".

Translation limits

The table below shows the translation limits of CC-RX.

The upper limit depends on the memory situation of the host environment for the item "No limit".

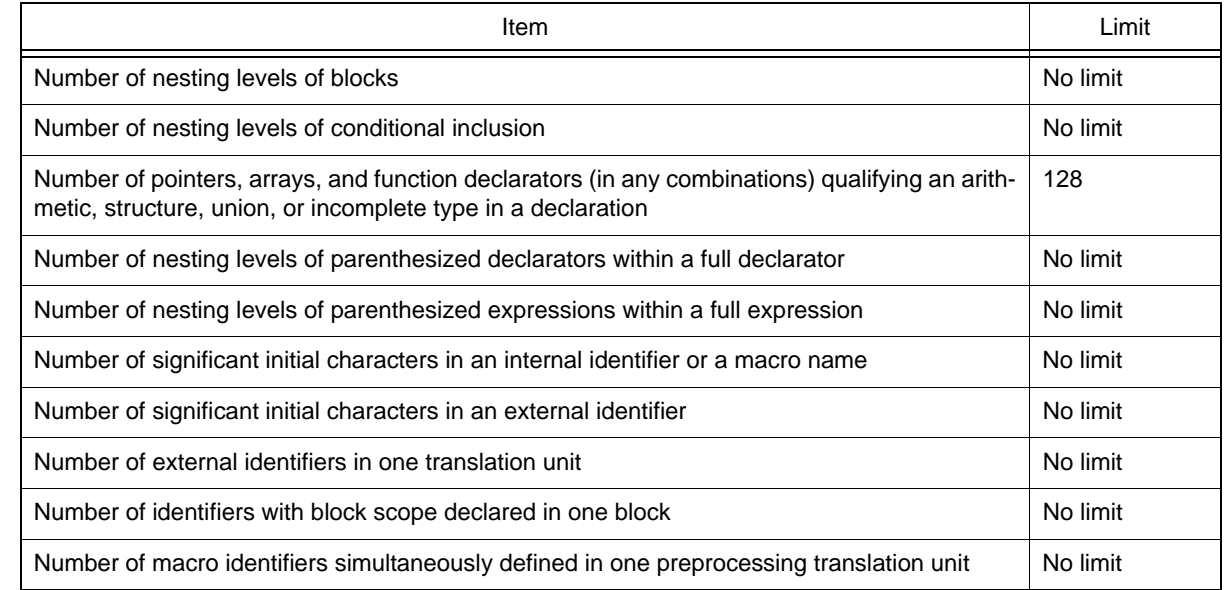

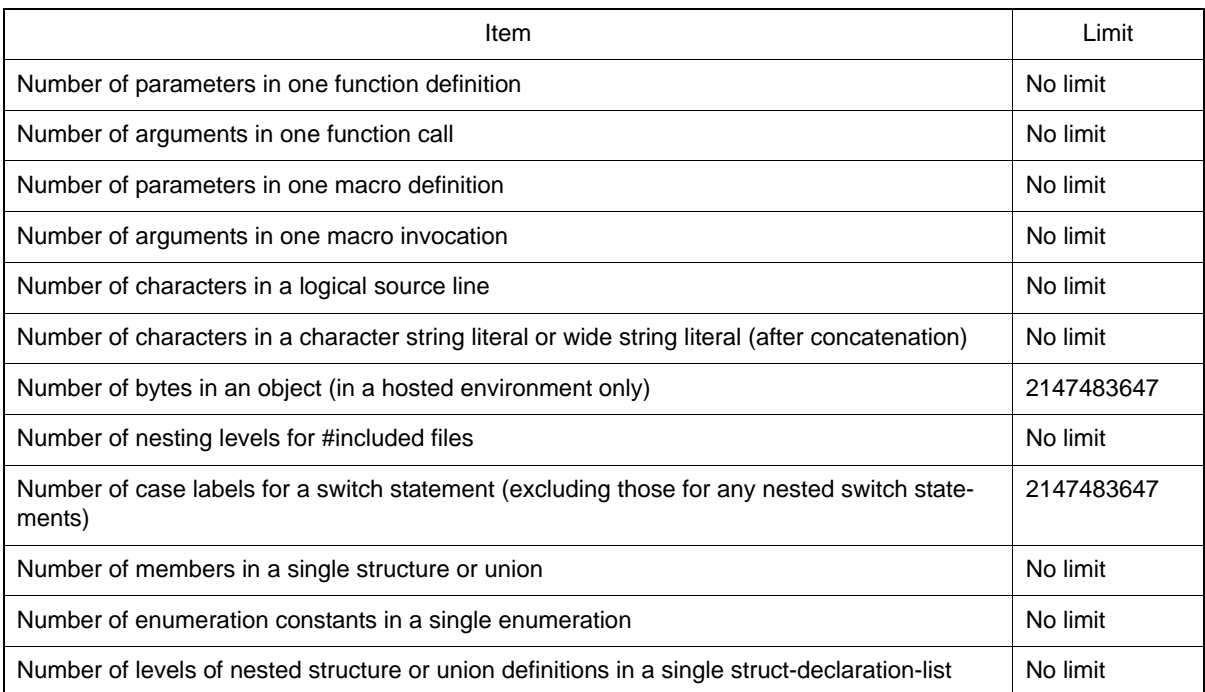

## <span id="page-351-0"></span>4.1.5 Internal Data Representation and Areas

This section explains the data type and the internal data representation. The internal data representation is determined according to the following four items:

- Size

Shows the memory size necessary to store the data.

- Boundary alignment

Restricts the addresses to which data is allocated. There are three types of alignment; 1-byte alignment in which data can be allocated to any address, 2-byte alignment in which data is allocated to even byte addresses, and 4-byte alignment in which data is allocated to addresses of multiples of four bytes.

- Data range Shows the range of data of scalar type (C) or basic type (C++).
- Data allocation example

Shows an example of assignment of element data of compound type (C) or class type (C++).

(1) Scalar Type (C), Basic Type (C++)

Table 3.15 shows internal representation of scalar type data in C and basic type data in C++.

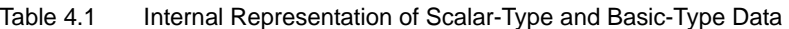

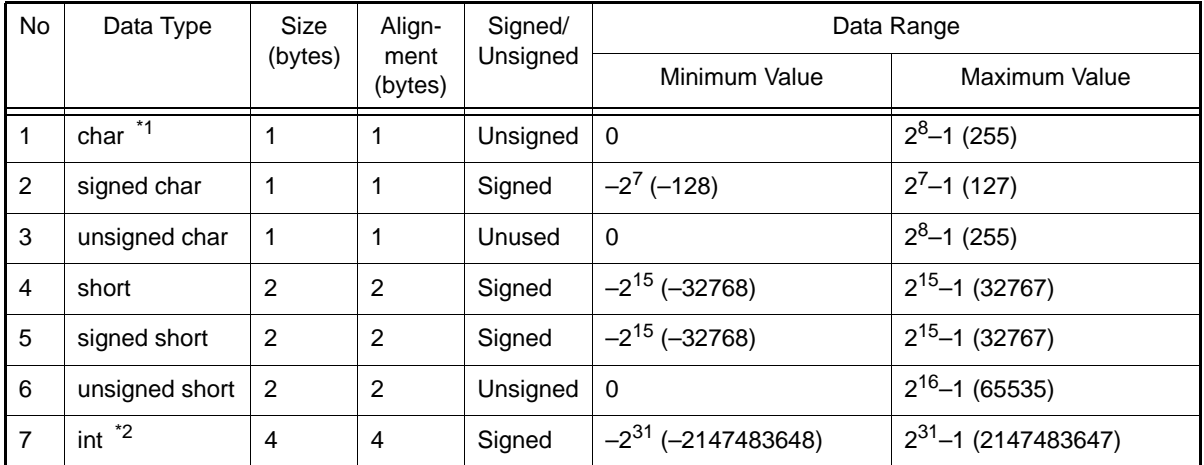

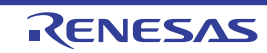

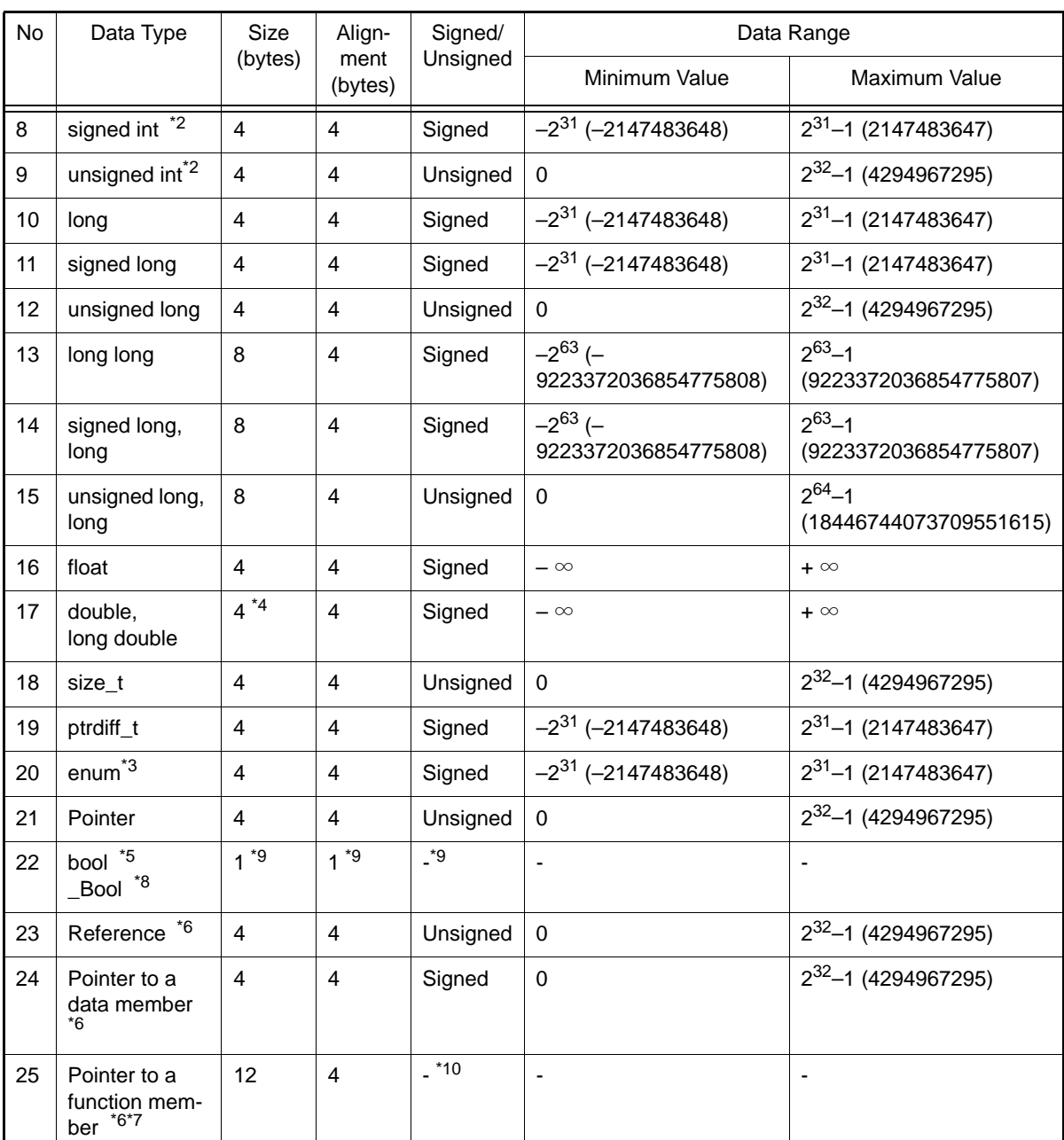

Notes 1. When the **signed\_char** option is specified, the **char** type has the same value range as the **signed char** type.

- Notes 2. When the **int\_to\_short** option is specified, the **int** type has the same value range as the **short** type, the **signed int** type has the same value ranges as the **signed short** type, and the **unsigned int** type has the same value range as the **unsigned short** type.
- Notes 3. When the **auto\_enum** option is specified, the smallest type that holds enumeration values is selected.
- Notes 4. When **dbl\_size=8** is specified, the size of the **double** type and **long double** type is 8 bytes.
- Notes 5. This data type is only valid for compilation of C++ programs or C programs including **stdbool.h.**
- Notes 6. These data types are only valid for compilation of C++ programs.
- Notes 7. Pointers to function and virtual function members are represented in the following data structure.
- Notes 8. This data type is only valid when compiling a **C99** program or **C** program in which **stdbool.h** has been included.

Size: 1 byte

- Notes 9. When C89 is used for compiling, the size, number of bytes for alignment, and sign are the same as for the **unsigned long** type.
- Notes 10. This data type does not include a concept of sign.
- (2) Compound Type (C), Class Type (C++)

This section explains internal representation of array type, structure type, and union type data in C and class type data in C++.

[Table 4.2](#page-353-0) shows internal representation of compound type and class type data.

| Data Type        | Alignment (bytes)                                                                                                 | Size (bytes)                                                                                                    | Data Allocation Example                                                                                                    |
|------------------|----------------------------------------------------------------------------------------------------|----------------------------------------------------------------------------------------------------|----------------------------------------------------------------------------------------------------|
| Array            | Array element alignment                                                                                           | Number of array elements<br>$\times$ element size                                                                                                    | char $a[10]$ ;<br>Alignment:<br>1 byte<br>Size: 10 bytes                                                                                                  |
| <b>Structure</b> | Maximum structure member<br>alignment                                                                             | Total size of members.<br>Refer to (a) Structure Data Allo-<br>cation, below.                                                                               | $struct \{$<br>char a, b;<br>$\}$ ;<br>Alignment: 1 byte<br>Size: 2 bytes                                                                                 |
| Union            | Maximum union member<br>alignment                                                                                 | Maximum size of member.<br>Refer to (b) Union Data Alloca-<br>tion, below.                                                                                  | union $\{$<br>char a, b;<br>$\}$ ;<br>Alignment: 1 byte<br>Size: 1 byte                                                                                   |
| Class            | Always 4 if a virtual<br>1.<br>function is included<br>Other than 1 above:<br>2.<br>maximum member align-<br>ment | Sum of data members, pointer<br>to the virtual function table, and<br>pointer to the virtual base class.<br>Refer to (c) Class Data Alloca-<br>tion, below. | class B: public $A \{$<br>virtual void $f()$ ;<br>$\}$ ;<br>Alignment: 4 bytes<br>Size: 8 bytes<br>class $A \{$<br>char a;<br>$\}$ ;<br>Alignment: 1 byte |

<span id="page-353-0"></span>Table 4.2 Internal Representation of Compound Type and Class Type Data

In the following examples, a rectangle  $($   $)$  indicates four bytes. The diagonal line  $($   $)$  represents an unused area for alignment. The address increments from right to left (the left side is located at a higher address).

#### (a) Structure Data Allocation

When structure members are allocated, an unused area may be generated between structure members to align them to boundaries.

Example

struct { char a; int b; } obj

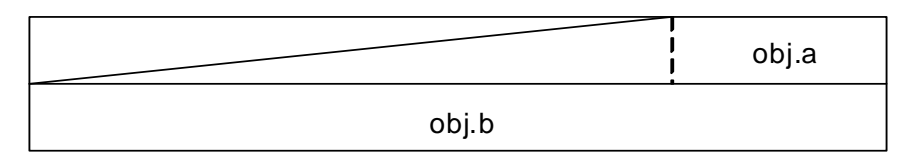

If a structure has 4-byte alignment and the last member ends at an 1-, 2-, or 3-byte address, the following three, two, or one byte is included in this structure.

#### Example

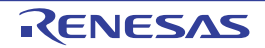

```
struct {
 int a;
  char b;
} obj
```
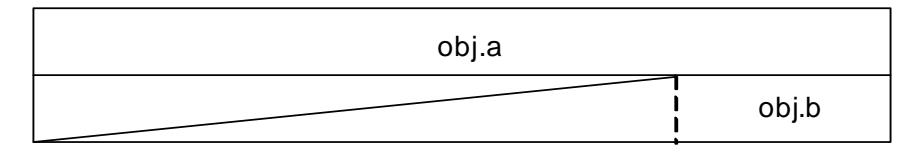

#### (b) Union Data Allocation

When an union has 4-byte alignment and its maximum member size is not a multiple of four, the remaining bytes up to a multiple of four is included in this union.

#### Example

```
union {
  int a;
  char b[7];
} o;
```
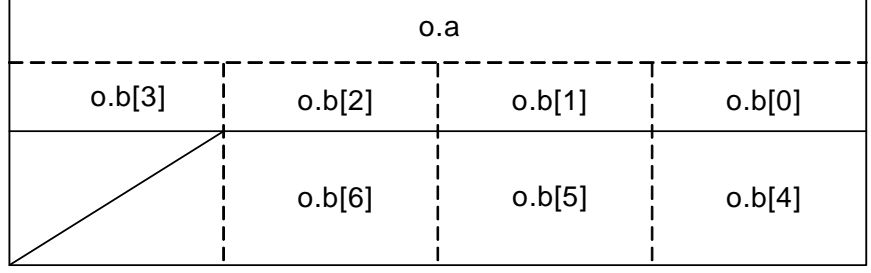

#### (c) Class Data Allocation

For classes having no base class or virtual functions, data members are allocated according to the allocation rules of structure data.

#### Example

```
class A{
   char data1;
   int data2;
public:
   A();
   int getData1(){return data1;}
}obj;
```
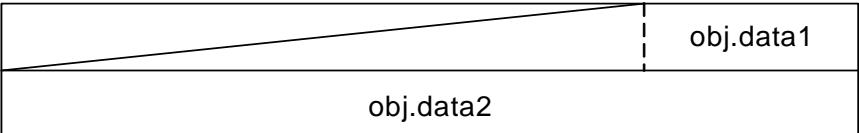

If a class is derived from a base class of 1-byte alignment and the start member of the derived class is 1-byte data, data members are allocated without unused areas.

Example

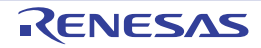

```
class A{
   char data1;
};
class B:public A{
   char data2;
   short data3;
}obj;
```
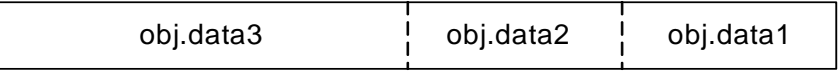

For a class having a virtual base class, a pointer to the virtual base class is allocated.

#### Example

```
class A{
    short data1;
};
class B: virtual protected A{
    char data2;
}obj;
```
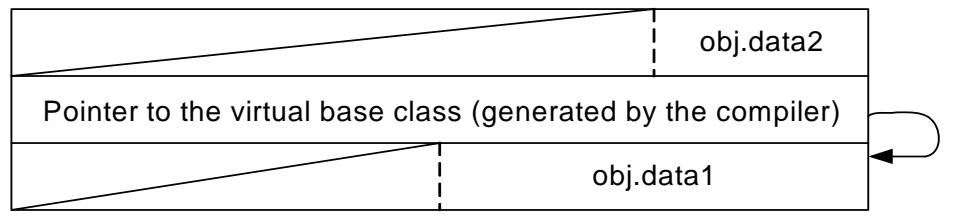

For a class having virtual functions, the compiler creates a virtual function table and allocates a pointer to the virtual function table.

#### Example

```
class A{
     char data1;
   public:
     virtual int getData1();
}obj;
```
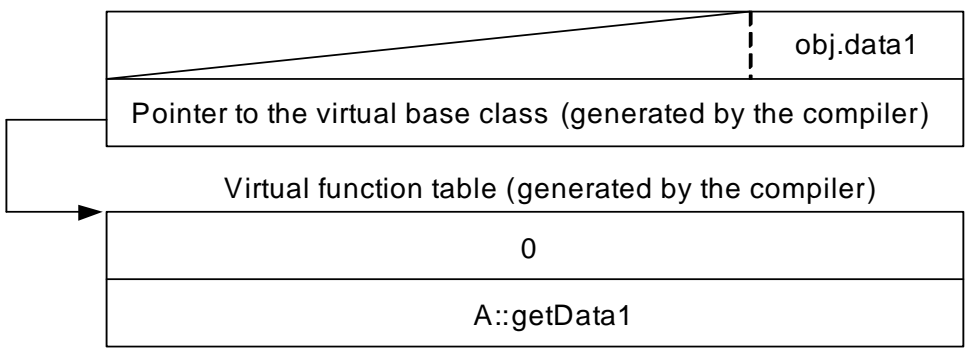

An example is shown for class having virtual base class, base class, and virtual functions. Example

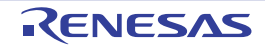

```
class A{
   char data1;
  virtual short getData1();
};
class B:virtual public A{
   char data2;
   char getData2();
   short getData1();
};
class C:virtual protected A{
   int data3;
};
class D:virtual public A,public B,public C{
   public:
  int data4;
  short getData1();
}obj;
```
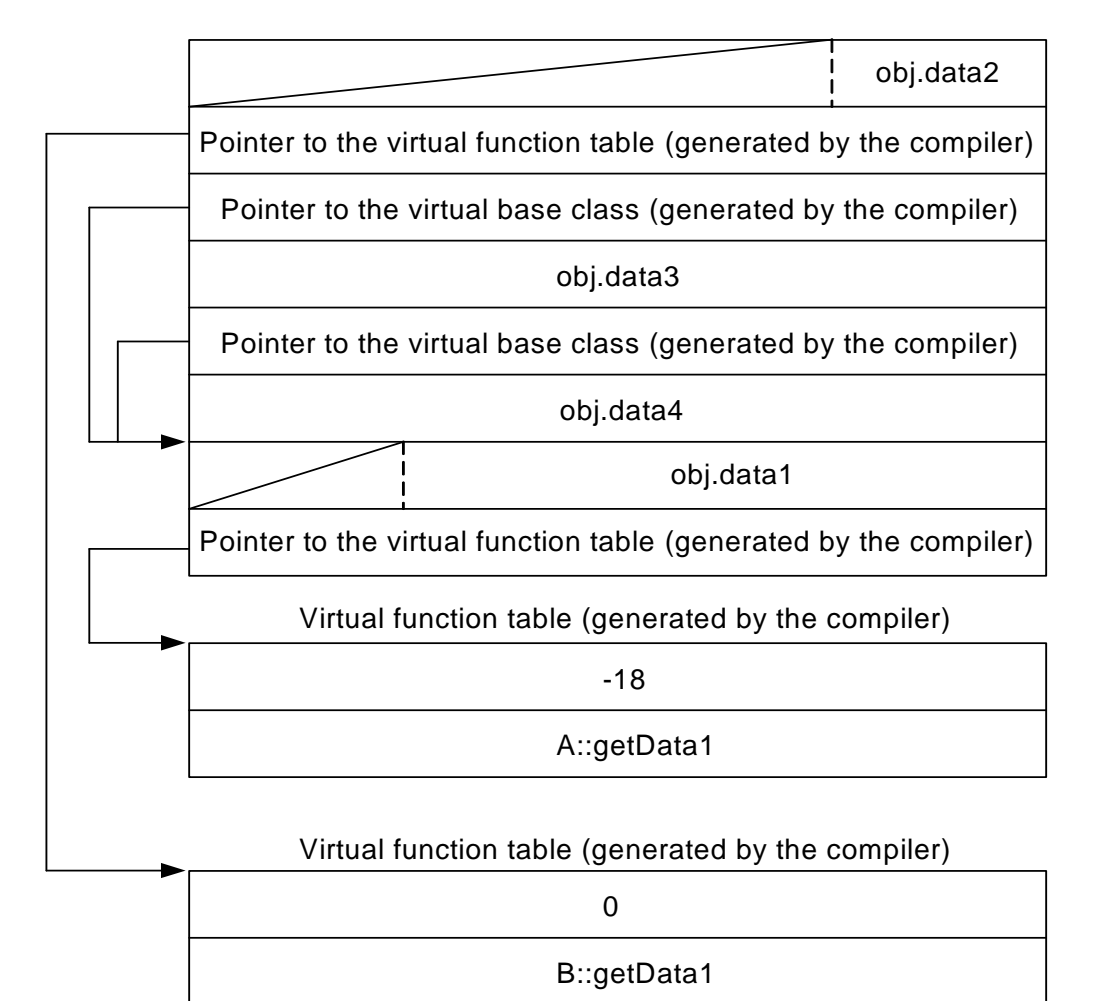

For an empty class, a 1-byte dummy area is assigned.

#### Example

```
class A{
   void fun();
}obj;
```
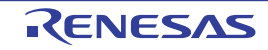

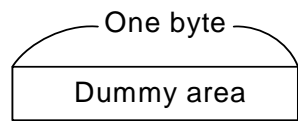

For an empty class having an empty class as its base class, the dummy area is one byte.

Example

```
class A{
  void fun();
};
class B: A{
   void sub();
}obj;
```
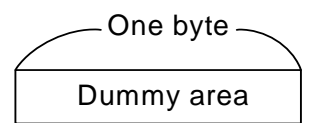

Dummy areas shown in the above two examples are allocated only when the class size is 0. No dummy area is allocated if a base class or a derived class has a data member or has a virtual function.

Example

```
class A{
   void fun();
};
class B: A{
   char data1;
}obj;
```
obj.data1 One byte

(3) Bit Fields

A bit field is a member allocated with a specified size in a structure, a union, or a class. This section explains how bit fields are allocated.

#### (a) Bit Field Members

Table 3.17 shows the specifications of bit field members.

Table 4.3 Bit Field Member Specifications

| No.            | Item                                                                            | <b>Specifications</b>                                                                                                    |
|----------------|---------------------------------------------------------------------------------|----------------------------------------------------------------------------------------------------|
|                | Type specifier allowed for bit fields                                           | (unsigned )char, signed char, bool $1,$ Bool $5,$<br>(unsigned )short, signed short, enum,<br>(unsigned ) int, signed int,<br>(unsigned ) long, signed long,<br>(unsigned )long long, signed long long |
| $\overline{2}$ | How to treat a sign when data is<br>extended to the declared type <sup>*2</sup> | Unsigned: Zero extension <sup>3</sup><br>Signed: Sign extension <sup>*4</sup>                                                                                                    |
| 3              | Sign type for the type without sign speci-<br>fication                          | Unsigned.<br>When the signed_bitfield option is specified, the signed<br>type is selected.                                                                                                    |
| 4              | Sign type for <b>enum</b> type                                                  | Signed.<br>When the <b>auto enum</b> option is specified, the resultant<br>type is selected.                                                                                                    |

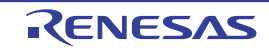

- Notes 1. The **bool** type is only valid for compilation of C++ programs or C programs including **stdbool.h**.
- Notes 2. To use a bit field member, data in the bit field is extended to the declared type. One-bit field data declared with a sign is interpreted as the sign, and can only indicate 0 and  $-1$ .
- Notes 3. Zero extension: Zeros are written to the upper bits to extend data.
- Notes 4. Sign extension: The most significant bit of a bit field is used as a sign and the sign is written to the upper bits to extend data.
- Notes 5. This data type is only valid for programs in C99. The **\_Bool** type is treated as the **bool** type in compilation.

#### (b) Bit Field Allocation

Bit field members are allocated according to the following five rules:

- Bit field members are placed in an area beginning from the right, that is, the least significant bit.

Example

```
struct b1 {
   int a:2;
   int b:3;
} x;
```
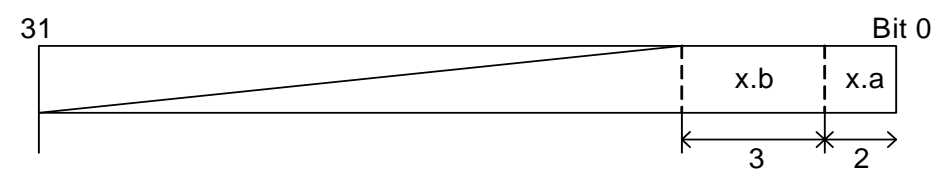

- Consecutive bit field members having type specifiers of the same size are placed in the same area as much as possible.

#### Example

```
struct b1 {
 long a:2; unsigned int b:3;
} y;
```
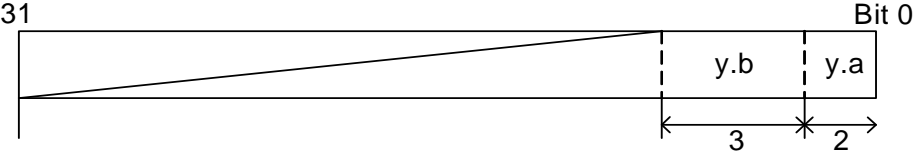

- Bit field members having type specifiers with different sizes are allocated to separate areas.

#### Example

```
struct b1 {
  int a:5;
  char b:4;
\} z;
```
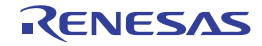

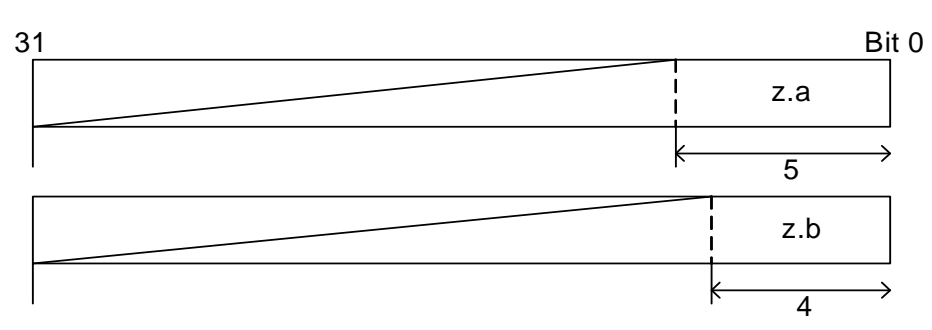

- If the number of remaining bits in an area is less than the next bit field size, even though the type specifiers indicate the same size, the remaining area is not used and the next bit field is allocated to the next area.

#### Example

```
struct b2 {
  char a:5;
  char b:4;
} v;
```
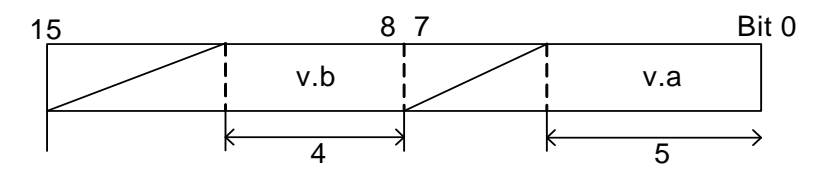

- If a bit field member with a bit field size of 0 is declared, the next member is allocated to the next area.

#### Example

```
struct b2 {
  char a:5;
  char :0;
  char c:3;
} w;
```
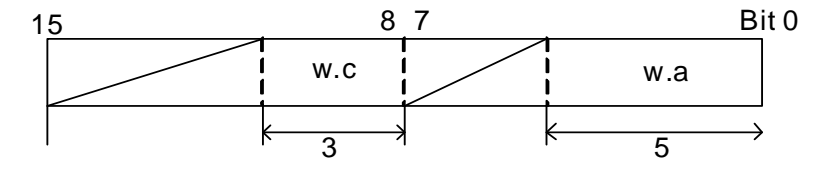

Note It is also possible to place bit field members from the upper bit. For details, refer to the description on the **bit\_order** option in Compiler Options, and the description on **#pragma bit\_order** in [4.2 Extended Language Specifications](#page-366-0).

(4) Memory Allocation in Big Endian

In big endian, data are allocated in the memory as follows:

(a) One-Byte Data (char, signed char, unsigned char, bool<sup>\*1</sup>, and \_Bool<sup>\*1</sup> types) The order of bits in one-byte data for the little endian and the big endian is the same.

Notes 1. When C89 is used for compiling, the size and the number of bytes for alignment are 4.

(b) Two-Byte Data ((signed) short and unsigned short types) The upper byte and the lower byte will be reversed in two-byte data between the little endian and the big endian. Example When two-byte data 0x1234 is allocated at address 0x100:

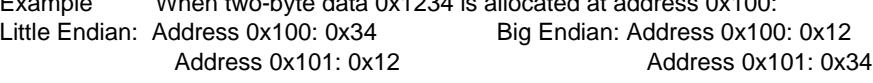

(c) Four-Byte Data ((signed) int<sup>2</sup>, unsigned int<sup>2</sup>, (signed) long, unsigned long, and float types) The order of bytes will be reversed in four-byte data between the little endian and the big endian.
Notes 2. When the **int\_to\_short** option is specified, the **signed int** and **unsigned int** types have the same size and number of bytes for alignment as the **signed short** and **unsigned short** types, respectively.

Example When four-byte data 0x12345678 is allocated at address 0x100: Little Endian: Address 0x100: 0x78 Big Endian: Address 0x100: 0x12

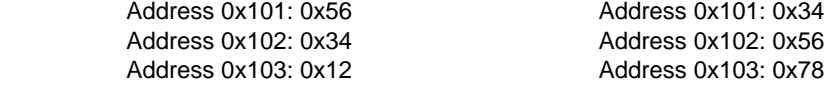

(d) Eight-Byte Data ((signed) long long, unsigned long long, and double types) The order of bytes will be reversed in eight-byte data between the little endian and the big endian.

Example When eight-byte data 0x123456789abcdef is allocated at address 0x100:

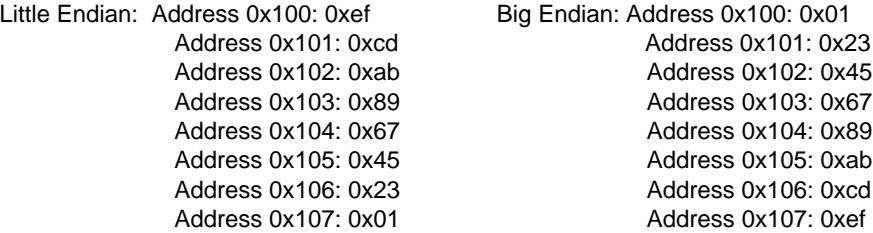

(e) Compound-Type and Class-Type Data

Members of compound-type and class-type data will be allocated in the same way as that of the little endian. However, the order of byte data of each member will be reversed according to the rule of data size.

Example When the following function exists at address 0x100:

```
struct {
    short a;
    int b;
{z} = \{0x1234, 0x56789abc\}
```
Little Endian: Address 0x100: 0x34 Big Endian: Address 0x100: 0x12 Address 0x101: 0x12 Address 0x101: 0x34 Address 0x102: Unused area <br>Address 0x102: Unused area Address 0x103: Unused area <br>Address 0x103: Unused area Address 0x104: 0xbc Address 0x104: 0x56 Address 0x105: 0x9a Address 0x105: 0x78 Address 0x106: 0x78 Address 0x106: 0x9a

(f) Bit Field

Bit fields will be allocated in the same way as that of the little endian. However, the order of byte data in each area will be reversed according to the rule of data size.

Address 0x107: 0x56 Address 0x107: 0xbc

Example When the following function exists at address 0x100:

```
struct {
    long a:16;
    unsigned int b:15;
    short c:5;
\{y=\{1,1,1\};\}
```
Little Endian: Address 0x100: 0x01 Big Endian: Address 0x100: 0x00

 Address 0x101: 0x00 Address 0x101: 0x01 Address 0x102: 0x01 Address 0x102: 0x00 Address 0x103: 0x00 Address 0x103: 0x01 Address 0x104: 0x01 Address 0x104: 0x00 Address 0x105: 0x00 Address 0x105: 0x01 Address 0x106: Unused area Address 0x106: Unused area Address 0x107: Unused area <br>Address 0x107: Unused area

- (5) Floating-Point Number Specifications
	- (a) Internal Representation of Floating-Point Numbers

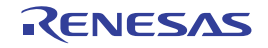

Floating-point numbers handled by this compiler are internally represented in the standard IEEE format. This section outlines the internal representation of floating-point numbers in the IEEE format. This section assumes that the **dbl\_size=8** option is specified. When the **dbl\_size=4** option is specified, the internal representation of the **double** type and **long double** type is the same as that of the **float** type.

(b) Format for Internal Representation

**float** types are represented in the IEEE single-precision (32-bit) format, while **double** types and **long double** types are represented in the IEEE double-precision (64-bit) format.

(c) Structure of Internal Representation

Figure 3.1 shows the structure of the internal representation of **float**, **double**, and **long double** types.

Figure 4.1 Structure of Internal Representation of Floating-Point Numbers

**float** type

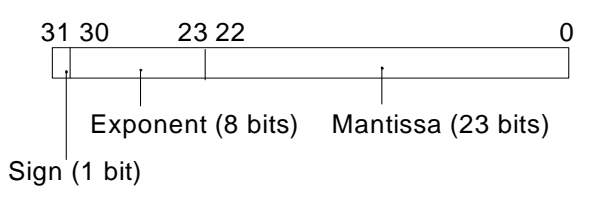

## **double** type and **long double** type

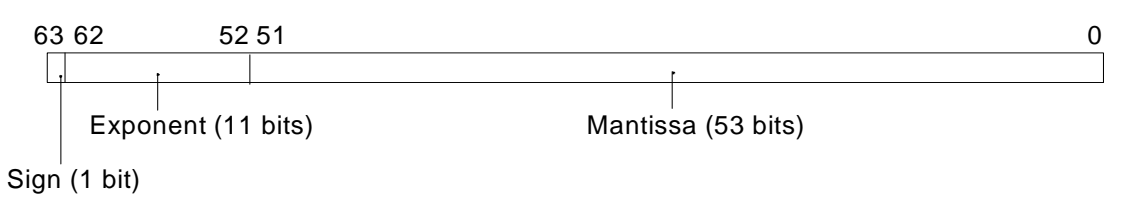

The internal representation format consists of the following parts:

- i. Sign
	- Shows the sign of the floating-point number. 0 is positive, and 1 is negative.
- ii. Exponent
	- Shows the exponent of the floating-point number as a power of 2.
- iii. Mantissa

Shows the data corresponding to the significant digits (fraction) of the floating-point number.

(d) Types of Values Represented as Floating-Point Numbers

In addition to the normal real numbers, floating-point numbers can also represent values such as infinity. The following describes the types of values represented by floating-point numbers.

i. Normalized number

Represents a normal real value; the exponent is not 0 or not all bits are 1.

ii. Denormalized number

Represents a real value having a small absolute number; the exponent is 0 and the mantissa is other than 0. iii. Zero

- Represents the value 0.0; the exponent and mantissa are 0.
- iv. Infinity
- Represents infinity; all bits of the exponent are 1 and the mantissa is 0.
- v. Not-a-number

Represents the result of operation such as "0.0/0.0", " $\infty/\infty$ ", or " $\infty-\infty$ ", which does not correspond to a number or infinity; all bits of the exponents are 1 and the mantissa is other than 0.

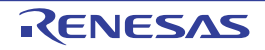

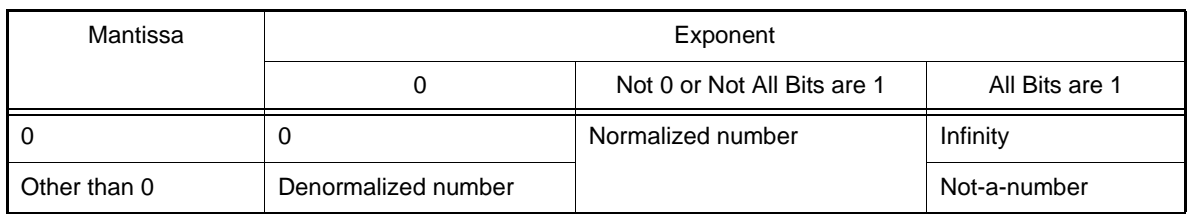

Table 4.4 Types of Values Represented as Floating-Point Numbers

Note Denormalized numbers are floating-point numbers of small absolute values that are outside the range represented by normalized numbers. There are fewer valid digits in a denormalized number than in a normalized number. Therefore, if the result or intermediate result of a calculation is a denormalized number, the number of valid digits in the result cannot be guaranteed. When **denormalize=off** is specified, denormalized numbers are processed as 0. When **denormalize=on** is specified, denormalized numbers are processed as denormalized numbers.

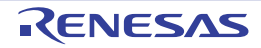

(e) float Type

The **float** type is internally represented by a 1-bit sign, an 8-bit exponent, and a 23-bit mantissa.

i. Normalized numbers

The sign indicates the sign of the value, either 0 (positive) or 1 (negative). The exponent is between 1 and 254  $(2^8 - 2)$ . The actual exponent is gained by subtracting 127 from this value. The range is between –126 and 127. The mantissa is between 0 and  $2^{23}$  – 1. The actual mantissa is interpreted as the value of which  $2^{23}$ rd bit is 1 and this bit is followed by the decimal point. Values of normalized numbers are as follows:  $(-1)^{\text{sign}} \times 2^{\text{exponent}-127} \times (1 + (\text{mantissa}) \times 2^{-23})$ 

Example

Sign: Exponent:  $10000000_{(2)} - 127 = 1$ , where  $_{(2)}$  indicates binary<br>Mantissa:  $1.11_{(2)} = 1.75$ Mantissa:  $1.11_{(2)} = 1.75$ <br>Value:  $-1.75 \times 2^1 = 1$  $-1.75 \times 2^1 = -3.5$ ii. Denormalized numbers |1| 10000000 |110000000000000000000000 31 30 23 22 0

The sign indicates the sign of the value, either 0 (positive) or 1 (negative). The exponent is 0 and the actual exponent is –126. The mantissa is between 1 and  $2^{23}$ –1, and the actual mantissa is interpreted as the value of which  $2^{23}$ rd bit is 0 and this bit is followed by the decimal point. Values of denormalized numbers are as follows:

$$
(-1)^{\text{sign}} \times 2^{-126} \times ((\text{mantissa}) \times 2^{-23})
$$

Example

Sign: Exponent: –126 Mantissa:  $0.11_{(2)} = 0.75$ , where  $_{(2)}$  indicates binary<br>Value:  $0.75 \times 2^{-126}$  $0.75 \times 2^{-126}$ 0 00000000 11000000000000000000000 31 30 23 22 0

iii. Zero

The sign is 0 (positive) or 1 (negative), indicating +0.0 or –0.0, respectively. The exponent and mantissa are both 0.

+0.0 and –0.0 are both the value 0.0.

iv. Infinity

The sign is 0 (positive) or 1 (negative), indicating  $+\infty$  or  $-\infty$ , respectively.

The exponent is 255  $(2^8-1)$ .

The mantissa is 0.

Not-a-number

The exponent is 255  $(2^8-1)$ .

The mantissa is a value other than 0.

Note A not-a-number is called a quiet NaN when the MSB of the mantissa is 1, or a signaling NaN when the MSB of the mantissa is 0. There are no stipulations regarding the values of the rest of the mantissa and of the sign.

## (f) double Types and long double Types

The **double** and **long double** types are internally represented by a 1-bit sign, an 11-bit exponent, and a 52-bit mantissa.

i. Normalized numbers

The sign indicates the sign of the value, either 0 (positive) or 1 (negative). The exponent is between 1 and 2046 ( $2^{11}$ –2). The actual exponent is gained by subtracting 1023 from this value. The range is between –1022 and 1023. The mantissa is between 0 and  $2^{52}$ –1. The actual mantissa is interpreted as the value of which  $2^{52}$ nd bit is 1 and this bit is followed by the decimal point. Values of normalized numbers are as follows:  $($ -1)sign  $\times$  2<sup>exponent–1023</sup>  $\times$  (1+(mantissa)  $\times$  2<sup>-52</sup>)

Example

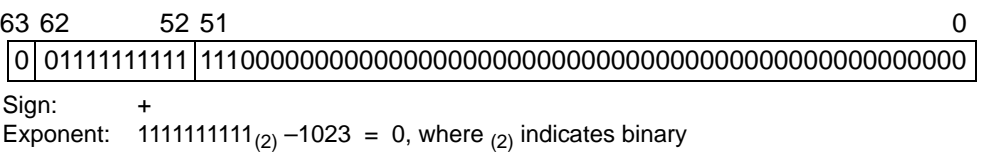

Mantissa: 1.111<sub>(2)</sub> = 1.875 Value:  $1.875 \times 2^0 = 1.875$ ii. Denormalized numbers The sign indicates the sign of the value, either 0 (positive) or 1 (negative). The exponent is 0 and the actual exponent is –1022. The mantissa is between 1 and  $2^{52}$ –1, and the actual mantissa is interpreted as the value of which 2<sup>52</sup>nd bit is 0 and this bit is followed by the decimal point. Values of denormalized numbers are as follows:  $(-1)^{sign} \times 2^{-1022} \times ($ (mantissa)  $\times 2^{-52}$ ) Example Sign: Exponent: –1022 Mantissa:  $0.111_{(2)} = 0.875$ , where  $_{(2)}$  indicates binary Value:  $0.875 \times 2^{-1022}$  $0.875 \times 2^{-1022}$ iii. Zero The sign is 0 (positive) or 1 (negative), indicating +0.0 or –0.0, respectively. The exponent and mantissa are both 0. +0.0 and –0.0 are both the value 0.0. iv. Infinity The sign is 0 (positive) or 1 (negative), indicating  $+\infty$  or  $-\infty$ , respectively. The exponent is 2047 (2<sup>11</sup>–1). The mantissa is 0. v. Not-a-number The exponent is 2047  $(2^{11}-1)$ . The mantissa is a value other than 0. Note A not-a-number is called a quiet NaN when the MSB of the mantissa is 1, or signaling NaN when 1 00000000000 1110000000000000000000000000000000000000000000000000 63 62 52 51 0

the MSB of the mantissa is 0. There are no specifications regarding the values of other mantissa fields or the sign.

# 4.1.6 Operator Evaluation Order

When an expression includes multiple operators, the evaluation order of these operators is determined according to the precedence and the associativity indicated by right or left.

Table 3.19 shows each operator precedence and associativity.

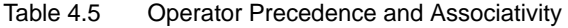

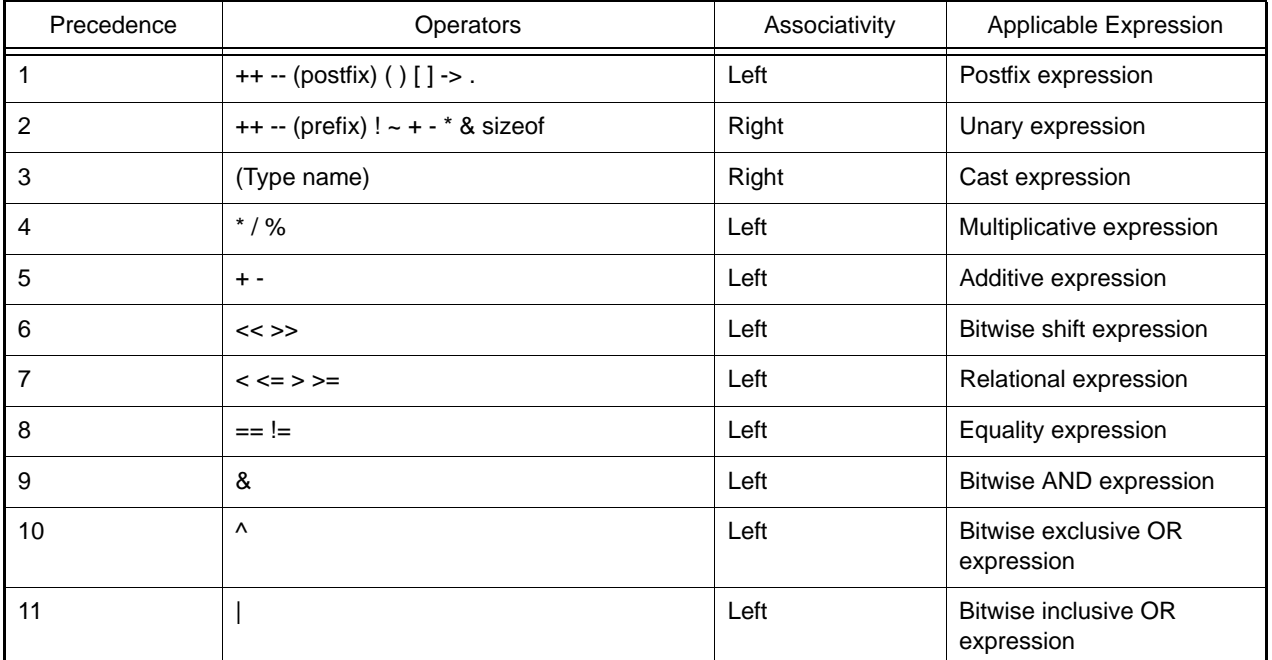

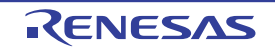

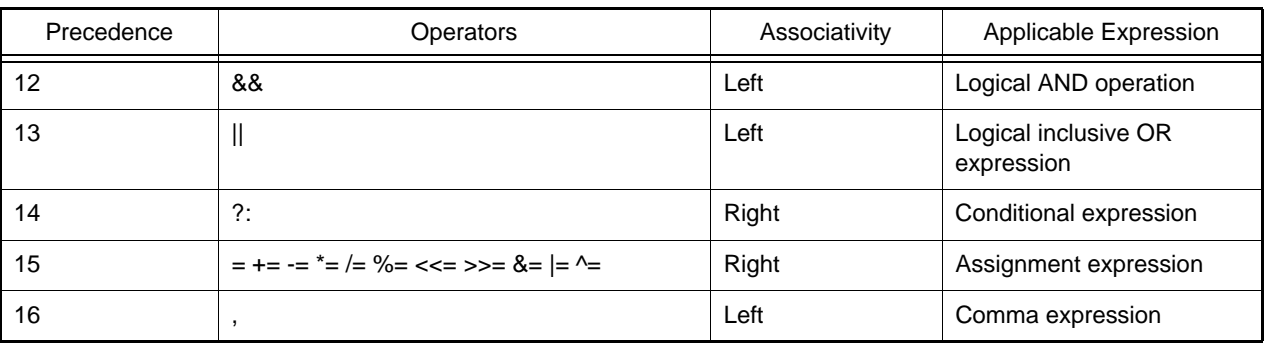

# 4.1.7 Conforming Language Specifications

- (1) C Language Specifications (When the lang=c Option is Selected) ANSI/ISO 9899-1990 American National Standard for Programming Languages -C
- (2) C Language Specifications (When the lang=c99 Option is Selected) ISO/IEC 9899:1999 INTERNATIONAL STANDARD Programming Languages - C
- (3) C++ Language Specifications (When the lang=cpp Option is Selected) Based on the language specifications compatible with Microsoft<sup>®</sup> Visual C/C++ 6.0

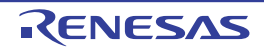

# 4.2 Extended Language Specifications

This section explains the extended language specifications supported by the CCRX. The compiler supports the following extended specifications:

- **#pragma** extension specifiers and keywords
- Intrinsic functions
- Section address operators

# 4.2.1 Macro Names

The following shows supported macro names.

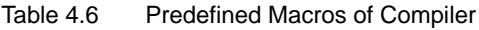

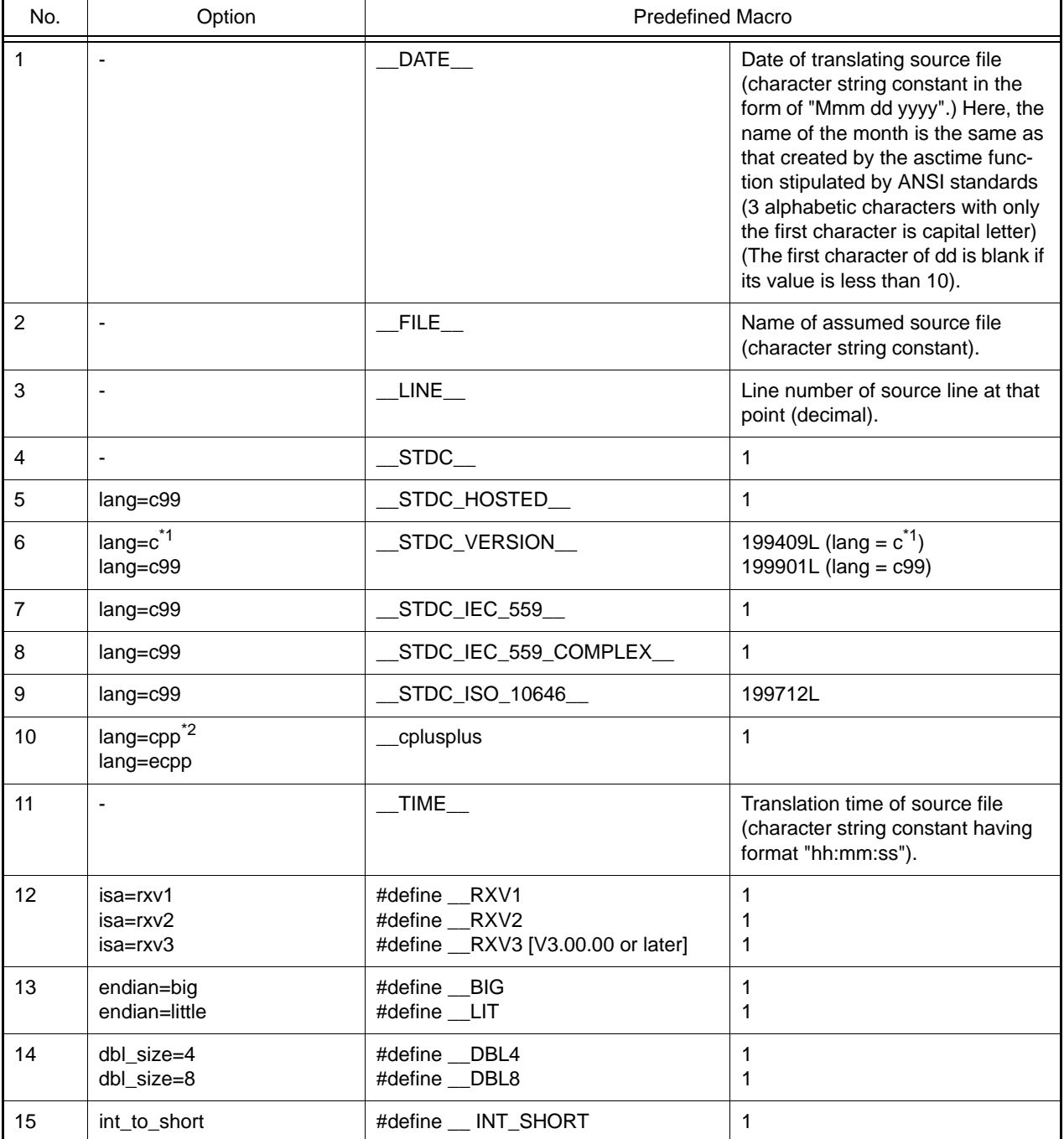

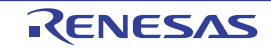

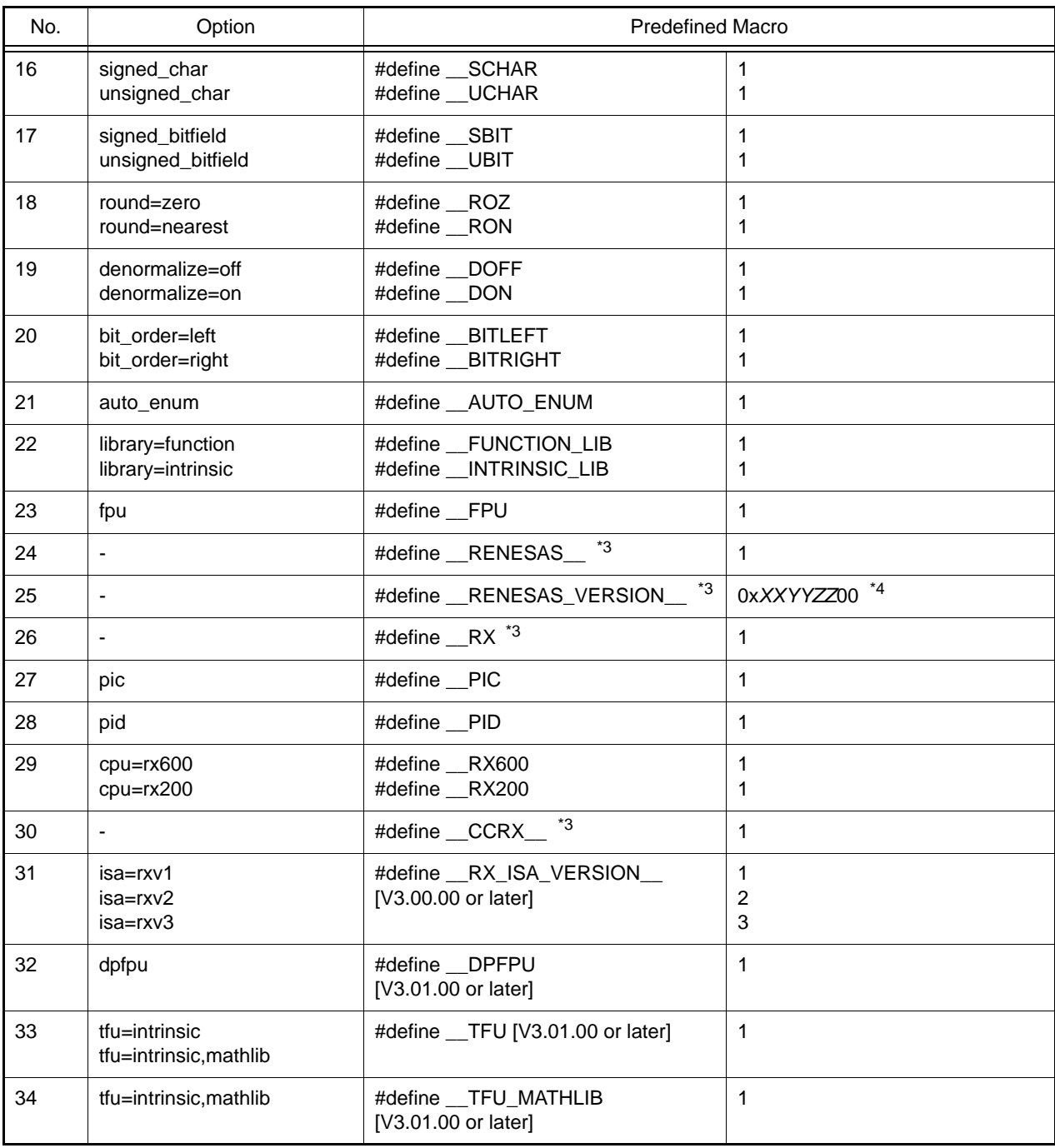

Notes 1. Includes cases where a file with the **.c** extension is compiled without specifying the **-lang** option.

Notes 2. Includes cases where a file with the **.cpp**, **.cp**, or **.cc** extension is compiled without specifying the **-lang** option.

Notes 3. Always defined regardless of the option.

Notes 4. When the Compiler version is V*XX*.*YY*.*ZZ*, the value of **\_\_RENESAS\_VERSION\_\_** is 0x*XXYYZZ*00. Example For V3.01.00: **#define \_\_RENESAS\_VERSION\_\_ 0x03010000**

## 4.2.2 Keywords

The CCRX adds the following characters as a keyword to implement the extended function. These words are similar to the ANSI C keywords, and cannot be used as a label or variable name.

Keywords that are added by the CCRX are listed below.

\_\_evenaccess, far, \_far, near, and \_near

## Table 4.7 Keywords

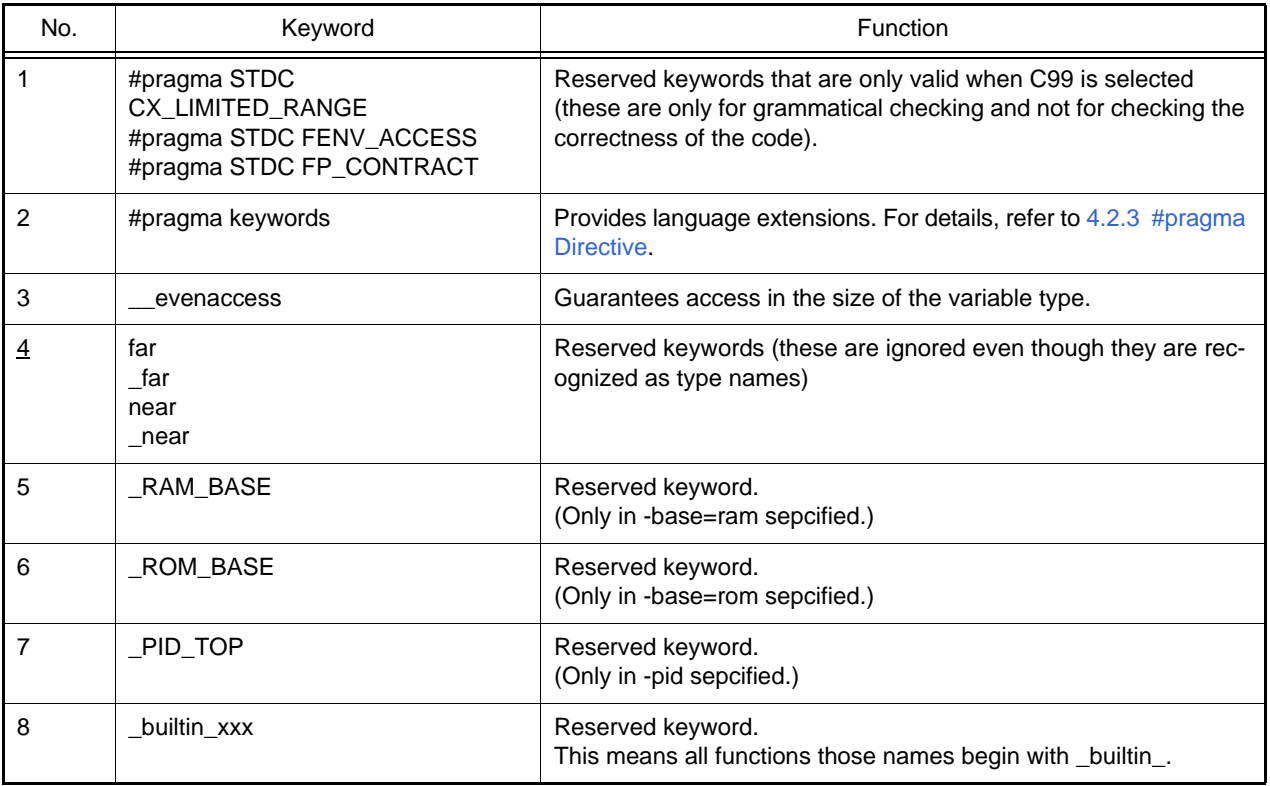

## <span id="page-368-0"></span>4.2.3 #pragma Directive

(1) Section Switch

This extension changes the section name to be output by the compiler. For details on the description, refer t[o\(1\) Section Switch](#page-370-0).

#pragma section [<section type>] [D<new section name>] <section type>: { P | C | D | B }

(2) Stack Section Creation

This extension creates the stack section.

For details on the description, refer to [\(2\) Stack Section Creation](#page-373-0).

#pragma stacksize { si=<constant> | su=<constant> }

(3) Interrupt Function Creation This extension creates the interrupt function. For details on the description, refer to [\(3\) Interrupt Function Creation.](#page-374-0)

#pragma interrupt [(]<function name>[(<interrupt specification>[,...])][,...][)]

(4) Inline Expansion of Function This extension expands a function. For details on the description, refer to [\(4\) Inline Expansion of Function.](#page-378-0)

#pragma inline [(]<function name>[,...][)]

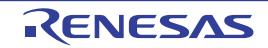

(5) Cancellation of Inline Expansion of Function This extension cancels expansion of a function. For details on the description, refer to [\(4\) Inline Expansion of Function](#page-378-0).

#pragma noinline [(]<function name>[,...][)]

(6) Inline Expansion of Assembly-Language Function This extension creates the assembly-language inline functions. For details on the description, refer to [\(5\) Inline Expansion of Assembly-Language Function.](#page-379-0)

#pragma inline\_asm[(]<function name>[,...][)]

(7) Entry Function Specification This extension specifies the entry function. For details on the description, refer to [\(6\) Entry Function Specification](#page-380-0).

#pragma entry[(]<function name>[)]

(8) Bit Field Order Specification This extension specifies the order of the bit field. For details on the description, refer to [\(7\) Bit Field Order Specification](#page-380-1).

#pragma bit\_order [{left | right}]

(9) 1-Byte Alignment Specification for Structure Members and Class Members This extension specifies the boundary alignment value of structure members and class members as 1 byte. For details on the description, refer to [\(8\) Alignment Value Specification for Structure Members and Class Mem](#page-381-0)[bers.](#page-381-0)

#pragma pack

(10) Default Alignment Specification for Structure Members and Class Members This extension specifies the boundary alignment value for structure members and class members as the value for members. For details on the description, refer to [\(8\) Alignment Value Specification for Structure Members and Class Mem-](#page-381-0)

[bers.](#page-381-0)

#pragma unpack

(11) Option Alignment Specification for Structure Members and Class Members This extension specifies the option of the boundary alignment value for structure members and class members. For details on the description, refer to [\(8\) Alignment Value Specification for Structure Members and Class Mem](#page-381-0)[bers.](#page-381-0)

#pragma packoption

(12) Allocation of a Variable to the Absolute Address This extension allocates the specified variable to the specified address. For details on the description, refer to [\(9\) Allocation of a Variable to the Absolute Address.](#page-382-0)

#pragma address [(]<variable name>=<absolute address>[,...][)]

(13) Endian Specification for Initial Values This extension specifies an endian for initial values. For details on the description, refer to [\(10\) Endian Specification for Initial Values](#page-382-1).

#pragma endian [{big | little}]

(14) Specification of Function in which Instructions at Branch Destinations are Aligned to 4-Byte Boundaries This extension specifies the function in which instructions at branch destinations are aligned to 4-byte boundaries. For details on the description, refer to [\(11\) Specification of Function in which Instructions at Branch Destinations](#page-383-0)  [are Aligned for Execution.](#page-383-0)

#pragma instalign4 [(|<function name>[(<br/>branch destination type>)][,...][)]

(15) Specification of Function in which Instructions at Branch Destinations are Aligned to 8-Byte Boundaries This extension specifies the function in which instructions at branch destinations are aligned to 8-byte boundaries. For details on the description, refer to [\(11\) Specification of Function in which Instructions at Branch Destinations](#page-383-0)  [are Aligned for Execution.](#page-383-0)

#pragma instalign8 [(]<function name>[(<branch destination type>)][,...][)]

(16) Specification of Function in which Instructions at Branch Destinations are not Aligned This extension specifies the function in which instructions at branch destinations are not aligned. For details on the description, refer to [\(11\) Specification of Function in which Instructions at Branch Destinations](#page-383-0)  [are Aligned for Execution.](#page-383-0)

#pragma noinstalign [(]<function name>[,...][)]

(17) Specification of Function for generating a code for detection of stack smashing [Professional Edition only] [V2.04.00 or later]

This extension generates a code for detection of stack smashing. For details on the description, refer to [\(12\) Specification of Function for generating a code for detection of stack](#page-384-0)  [smashing \[Professional Edition only\] \[V2.04.00 or later\].](#page-384-0)

#pragma stack\_protector [(] function name [(num=<integer value>)] [)]

(18) Specification of not generating a code for detection of stack smashing [Professional Edition only] [V2.04.00 or later]

This extension suppress generating generate a code for detection of stack smashing. For details on the description, refer to [\(12\) Specification of Function for generating a code for detection of stack](#page-384-0)  [smashing \[Professional Edition only\] \[V2.04.00 or later\].](#page-384-0)

#pragma no\_stack\_protector [(] function name [)]

# 4.2.4 Using Extended Specifications

This section explains using the following extended specifications.

- Section switch
- Stack section creation
- Interrupt function creation
- Inline expansion of function
- Inline expansion of assembly-language function
- Entry function specification
- Bit field order specification
- Alignment value specification for structure members and class members
- Allocation of a variable to the absolute address
- Endian specification for initial values
- Specification of function in which instructions at branch destinations are aligned for execution
- Specification of function for generating a code for detection of stack smashing
- <span id="page-370-0"></span>(1) Section Switch

```
#pragma section [<section type>] [D<new section name>]
<section type>: { P | C | D | B }
```
This extension changes the section name to be output by the compiler.

When both a section type and a new section name are specified, the section names for all functions written after the **#pragma** declaration are changed if the specified section type is **P**. If the section type is **C**, **D**, or **B**, the names of all sections defined after the **#pragma** declaration are changed.

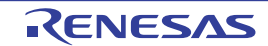

When only a new section name is specified, the section names for the program, constant, initialized data, and uninitialized data areas after the **#pragma** declaration are changed. In this case, the default section name postfixed with the string specified by  $\langle$ new section name $\rangle$  is used as the new section name.

When neither a section type nor a new section name is specified, the section names for the program, constant, initialized data, and uninitialized data areas after the **#pragma** declaration are restored to the default section names. The default section name for each section type is determined by the **section** option when specified. If the default section name is not specified by the **section** option, the section type name is used instead.

[Earlier than V3.02.00] **#pragma section** must be specified outside function definitions.

[V3.02.00 or later] **#pragma section** can be specified within function definitions. The opening and closing parentheses of a function do not affect the valid range of **#pragma**.

[V3.02.00 or later] **#pragma section** has effect on the name of the section containing static variables within the function, static data members, and their initial values. However, there is no effect on the names of the following sections:

- Section that contains static variables within the function and their initial values specified in a function template (not specialized)
- Section that contains static data members and their initial values specified in a class template

Examples 1. When a section name and a section type are specified

```
#pragma section B Ba
int i; // Allocated to the Ba section
void func(void)
{
(omitted)
}
#pragma section B Bb
int j;// Allocated to the Bb section
void sub(void)
{
(omitted)
}
```
Examples 2. When the section type is omitted

```
#pragma section abc
int a; // Allocated to the Babc section
const int c=1; // Allocated to the Cabc section
void f(void)// Allocated to the Pabc section
{
    a = c;
}
#pragma section
int b;// Allocated to the B section
void g(void)// Allocated to the P section
{
     b=c;
}
```
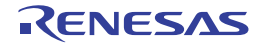

Examples 3. Specification for static class members

```
/*
** Class member declaration
*/
class A {
  private:
    // No initial value specified
#pragma section DATA
     static int data_;
#pragma section
    // Initial value specified
#pragma section TABLE
    static int table_[2];
#pragma section
};
/*
** Class member definition
*/
// No initial value specified
#pragma section DATA
int A::data_;
#pragma section
// Initial value specified
#pragma section TABLE
int A: :table_{2} = \{ 0, 1 \};
#pragma section
```
Examples 4. Specification of a section for static variables within the function [V3.02.00 or later]

```
oid test1(void) {
#pragma section B B1
 static int bl; // B1
#pragma section B B2
  static int b2; // B2
}
// The valid range is not affected by the parentheses of the function definition.
int b3; // B2
void test2(void) {
  static int b4; // B2
#pragma section
   static int b5; // B
}
```
The section name of the following items cannot be changed by this extension. The **section** option needs to be used.

(1) String literal and initializers for use in the dynamic initialization of aggregates

(2) Branch table of **switch** statement

Up to 2045 sections can be specified by **#pragma section** in one file.

When specifying the section for static class member variables, be sure to specify **#pragma section** for both the class member declaration and definition.

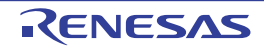

Example

```
/*
  ** Class member declaration
  */
class A
{
private:
// No initial value specified
#pragma section DATA
static int data_;
#pragma section
// Initial value specified
#pragma section TABLE
static int table_[2];
#pragma section
};
/*
** Class member definition 
*/
// No initial value specified
#pragma section DATA
int A::data_;
#pragma section
// Initial value specified
#pragma section TABLE
int A:: table_[2] = \{0, 1\};#pragma section
```
<span id="page-373-0"></span>(2) Stack Section Creation

#pragma stacksize { si=<constant> | su=<constant> }

When si=<constant> is specified, a data section is created to be used as the stack of size <constant> with section name SI.

When su=<constant> is specified, a data section is created to be used as the stack of size <constant> with section name SU.

C source description:

```
#pragma stacksize si=100
#pragma stacksize su=200
```
Example of expanded code:

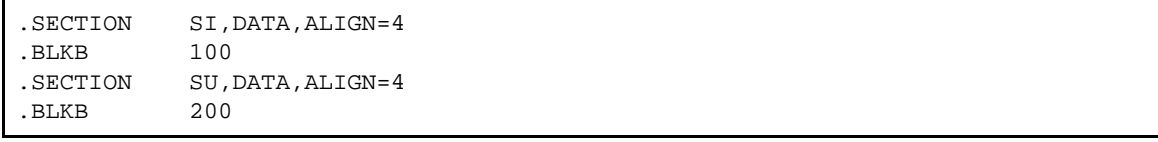

**si** and **su** can each be specified only once in a file. <constant> must always be specified as a multiple of four. A value from 4 to 2147483644(0x7ffffffc) is specifiable for <constant>.

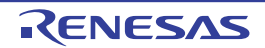

### <span id="page-374-0"></span>(3) Interrupt Function Creation

#pragma interrupt [(]<function name>[(<interrupt specification>[,...])][,...][)]

## This extension declares an interrupt function.

A global function or a static function member can be specified for the function name. Table 4.24 lists the interrupt specifications.

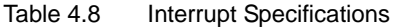

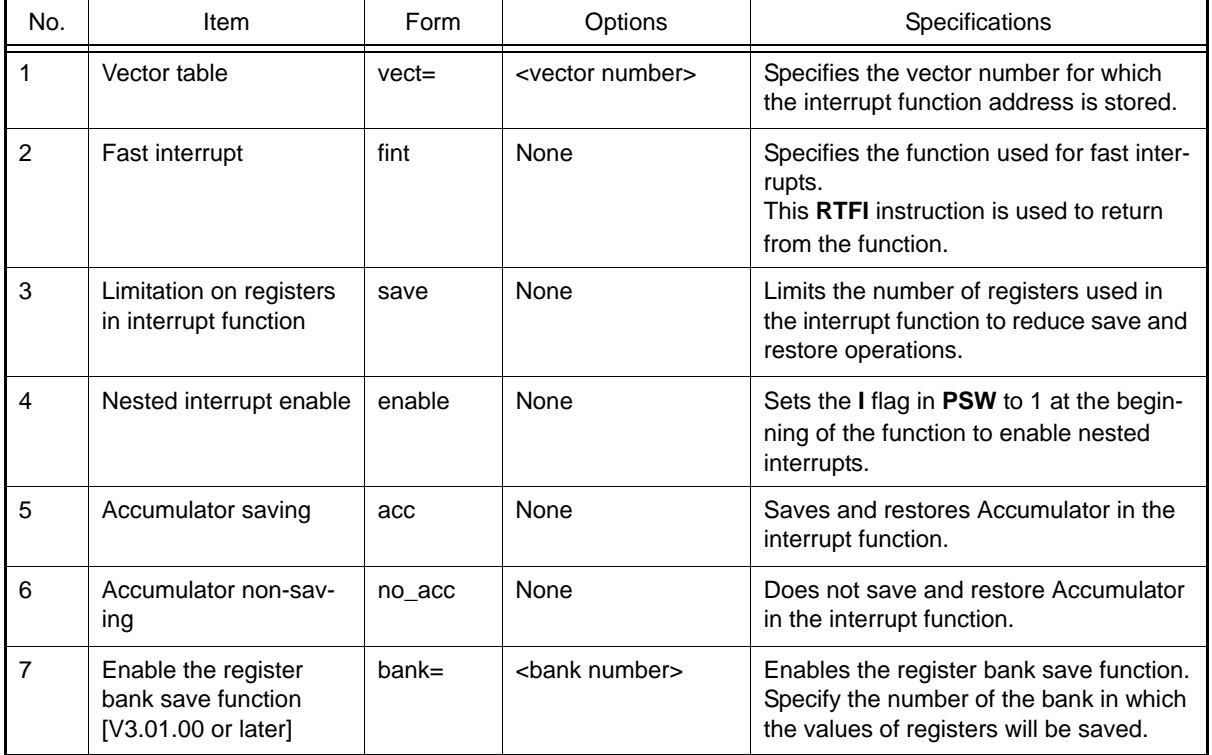

An interrupt function declared by **#pragma interrupt** guarantees register values before and after processing (all registers used by the function are pushed onto and popped from the stack when entering and exiting the function). The **RTE** instruction directs execution to return from the function in most cases.

An interrupt function with no interrupt specifications is processed as a simple interrupt function.

When use of the vector table is specified (**vect=**), the interrupt function address is stored in the specified vector table number location in the C\$VECT section.

[V3.00.00 or later] When the **-split\_vect** option is specified in the optimizing linkage editor, the C\$VECT section is split by vector table number and each section has the name of "C\$VECT<vector table number>".

When use of fast interrupt processing is specified (**fint**), the **RTFI** instruction is used to return from the function. When the **fint register** option is also specified, the registers specified through the option are used by the interrupt function without being saved or restored.

When a limitation on registers in interrupt function is specified (**save**), the registers that can be used in the interrupt function are limited to R1 to R5 and R14 to R15. R6 to R13 are not used and the instructions for saving and restoring them are not generated.

When **enable** is specified, the **I** flag in **PSW** is set to 1 at the beginning of the function to enable nested interrupts.

When Accumulator saving (**acc**) is specified, if another function is called from a function specified with **#pragma interrupt** or the function uses an instruction that modifies the **ACC**, an instruction to save and restore the **ACC** is generated. When RXv1 is selected as ISA\*1, the **ACC** is saved and restored. When a value other than RXv1 is selected as ISA\*1, **ACC0** and **ACC1** are saved and restored.

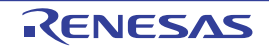

When Accumulator non-saving is specified (**no\_acc**), an instruction to save and restore the **ACC** is not generated. If neither **acc** nor **no\_acc** is specified, the result depends on the setting of the compiler option **-save\_acc**.

[V3.01.00 or later] When **bank = <bank number>** is specified, the CC-RX enables the use of the register bank save function (for which the SAVE and RSTR instructions are provided) in cases where it is considered necessary. The destination for saving data is the save register bank with the number specified in **<bank number>**. Refer to the *User's Manual: Hardware* for the target MCU and specify a bank number that is actually available. When this facility is enabled, the values of **ACC0** and **ACC1** are also saved and restored even if the **-save\_acc** option is not specified or **no\_acc** (not saving accumulator values) is specified. Specifying **bank = <bank number>** when RXv1 or RXv2 is selected as ISA<sup>\*1</sup> will lead to an error. When you specify **bank = <bank number>**, also specify the assembler option **-bank**. If you are using an integrated development environment from Renesas, **-bank** is specified automatically upon selection of an MCU that has save register banks.

Note <sup>\*1</sup>) This means a selection by the **-isa** option or the ISA RX environment variable.

The function must return only **void** data. No return value can be specified for the **return** statement. If attempted, an error will be output.

Examples 1. Correct declaration and wrong declaration

```
#pragma interrupt (f1, f2)
void f1() {...}// Correct declaration.
int f2() {...}// An error will be output
// because the return value is not 
// void data.
```
#### Examples 2. General interrupt function C source description:

#pragma interrupt func void func(){ .... }

Output code:

```
func:
PUSHM R1-R3; Saves the registers used in the function.
....
(R1, R2, and R3 are used in the function)
....
POPM R1-R3; Restores the registers saved at the entry.
RTE
```
Examples 3. Interrupt function that calls another function

In addition to the registers used in the interrupt function, the registers that are not guaranteed before and after a function call are also saved at the entry and restored at the exit.

C source description:

```
#pragma interrupt func
void func(){
   ...
   sub();
   ...
}
```
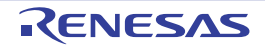

Output code:

```
func:
    PUSHM R14-R15
    PUSHM R1-R5
    ...
    BSR _sub
    ...
    POPM R1-R5
    POPM R14-R15
    RTE
```
## Examples 4. Use of interrupt specification fint C source description: Compiles with the fint\_register=2 option specified

```
#pragma interrupt func1(fint) 
void func1() a=1; / // Interrupt function
void func2()\{a=2;\} // General function
```
Output code:

\_func1: PUSHM R1-R3 ; Saves the registers used in the function. ...  $\qquad$  ; (Note that R12 and R13 are not saved.) ... (R1, R2, R3, R12, and R13 are used in the function.) ... POPM R1-R3 ; Restores the registers saved at the entry. RTFI \_func2: ...  $\qquad$  in the functions without #pragma interrupt fint ...  $\qquad$  ; specification, do not use R12 and R13. RTE

Examples 5. Use of interrupt specification acc C source description:

```
void func5(void);
#pragma interrupt accsaved_ih(acc) /* Specifies acc */
void accsaved_ih(void)
{
     func5();
}
```
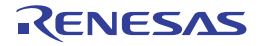

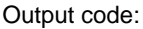

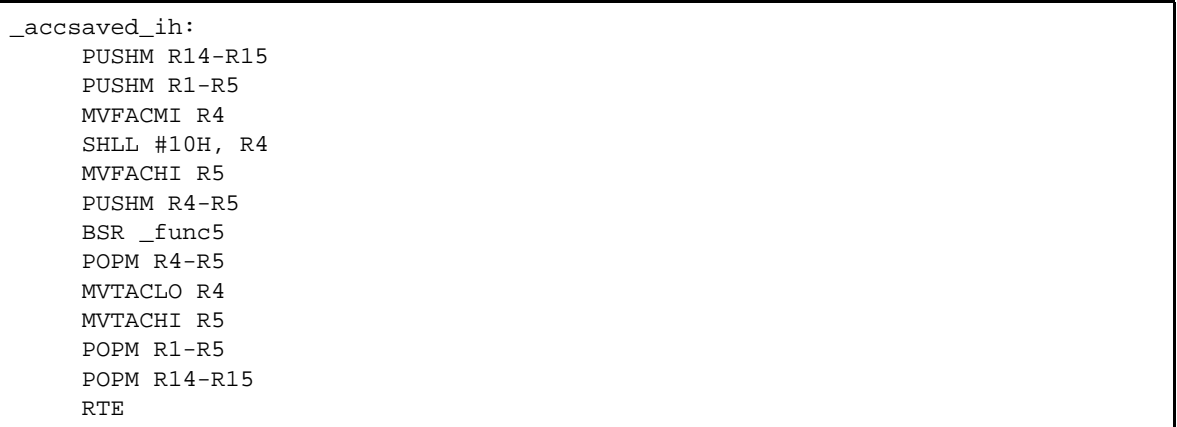

### [Remarks]

Due to the specifications of the RX instruction set, only the upper 48 bits of **ACC** can be saved and restored with the **acc** flag. The lower 16 bits of **ACC** are not saved and restored.

Each interrupt specification can be specified only with alphabetical lowercase letters. When specified with uppercase letters, an error will occur.

When **vect** is used as an interrupt specification, the address of empty vectors for which there is no specification is 0. You can specify a desired address value or symbol for an address with the optimizing linkage editor. For details, refer to the descriptions on the **VECT** and **VECTN** options.

Parameters are not definable for **#pragma interrupt** functions. Although defining parameters for such functions does not lead to an error, values read out from the parameters are undefined.

Purpose of **acc** and **no\_acc**:

**acc** and **no\_acc** take into account the following purposes:

- Solution for decrease in the interrupt response speed when compensation of ACC is performed by **save\_acc** (no\_acc)

Though the save\_acc option is valid for compensation of ACC in an existing interrupt function, the interrupt response speed is degraded in some cases. Therefore, **no\_acc** is provided as a means to disable saving and restoring of unnecessary ACC for each function independently.

- Control of saving and restoring of ACC through source code

Explicitly selecting acc or no\_acc for an interrupt function for which saving and restoring of ACC has already been considered allows saving and restoring of ACC to be defined in the source program without using the save\_acc option.

Examples 6. Use of interrupt specification **bank** C source description:

```
#pragma interrupt func(bank=3) /* Specifies "bank=3" */
void func(void)
{
      ...
}
```
Output code:

```
func:
     SAVE #03H ; Instruction for saving values in save register bank 3
 ...
     RSTR #03H ; Instruction for restoring values from save register bank 3
     RTE
```
Examples 7. Use of interrupt specification **vect** and **bank** in combination C source description:

```
#pragma interrupt func(vect=64, bank=4) /* Specifies "vect=64" and "bank=4" */
void func(void)
{
      ...
}
```
Output code:

```
_func:
     .RVECTOR 64,_func ; Vector table number registration
     SAVE #04H ; Instruction for saving values in save register bank 4
     ...
     RSTR #04H ; Instruction for restoring values from save register bank 4
     RTE
```
<span id="page-378-0"></span>(4) Inline Expansion of Function

```
#pragma inline [(]<function name>[,...][)
#pragma noinline [(]<function name>[,...][)]
```
**#pragma inline** declares a function for which inline expansion is performed.

Even when the **noinline** option is specified, inline expansion is done for the function specified by **#pragma inline**. **#pragma noinline** declares a function for which the inline option effect is canceled.

A global function or a static function member can be specified as a function name.

A function specified by **#pragma inline** or a function with specifier inline (C++ and C (C99)) are expanded where the function is called.

Example Source file:

```
#pragma inline(func)
static int func (int a, int b)
{
     return (a+b)/2;
}
int x;
main()
{
    x = func(10, 20);}
```
Inline expansion image:

```
int x;
main()
{
     int func_result;
     {
          int a_1=10, b_1=20;
         func\_result=(a_1+b_1)/2; }
     x=func_result;
}
```
Inline expansion will not be applied in the following functions even when **#pragma inline** is specified.

- The function has variable parameters.

- Another function is called by using the address of the function to be expanded.

**#pragma inline** does not guarantee inline expansion; inline expansion might not be applied due to restrictions on increasing compilation time or memory size. If inline expansion is canceled, try specifying the **noscope** option; inline expansion may be applied in some cases.

Specify **#pragma inline** before defining a function.

An external definition is generated for a function specified by **#pragma inline**.

When **#pragma inline** is specified for a **static** function, the function definition is deleted after inline expansion. The C++ compiler does not create external definitions for inline-specified functions.

The C (C99) does not create external definitions for inline-specified functions unless they include **extern** declarations.

<span id="page-379-0"></span>(5) Inline Expansion of Assembly-Language Function

```
#pragma inline_asm[(]<function name>[,...][)]
```
This extension declares an assembly-language function for which inline expansion is performed. The general function calling rules are also applied to the calls of assembly-language inline functions.

### Example C source description:

```
#pragma inline_asm func
static int func(int a, int b){
ADD R2,R1; Assembly-language description
}
main(int *p){
*_{p} = func(10,20);
}
```
### Output code:

```
_main:
   PUSH.L R6
   MOV.L R1, R6
   MOV.L #20, R2
   MOV.L #10, R1
   ADD R2,R1; Assembly-language description
   MOV.L R1, [R6]
   MOV.L #0, R1
   RTSD #04H, R6-R6
```
Specify **#pragma inline\_asm** before defining a function.

An external definition is generated for a function which is not a **static** function but for which **#pragma inline\_asm** is specified.

When the registers whose values are saved and restored at the entry and exit of a function (se[eTable 9.1 Rules to](#page-920-0)  [Use Registers\)](#page-920-0) are used in an assembly-language inline function, these registers must be saved and restored at the start and end of the function.

## [Remarks]

- In an assembly-language inline function, use only the RX Family instruction and temporary labels. Other labels cannot be defined and assembler directives cannot be used.
- Do not use **RTS** at the end of an assembly-language inline function.
- Function members cannot be specified as function names.
- When **#pragma inline\_asm** is specified for a **static** function, the function definition is deleted after inline expansion.
- Assembly-language descriptions are processed by the preprocessor; take special care when defining through **#define** a macro with the same name as an instruction or a register used in the assembly language (such as **MOV** or **R5**).
- A stack information file handles the assembly code for a **#pragma inline\_asm** directive as not consuming stack area. Be careful when the assembly code includes an instruction with **R0** as an operand.

<span id="page-380-0"></span>(6) Entry Function Specification

#pragma entry[(]<function name>[)]

This specifies that the function specified as <function name> is handled as an entry function. The entry function is created without any code to save and restore the contents of registers. When **#pragma stacksize** is declared, the code that makes the initial setting of the stack pointer will be output at

the beginning of the function.

When the **base** option is specified, the base register specified by the option is set up.

Example C source description: **-base=rom=R13** is specified

```
#pragma stacksize su=100
#pragma entry INIT
void INIT() {
:
}
```
Output code:

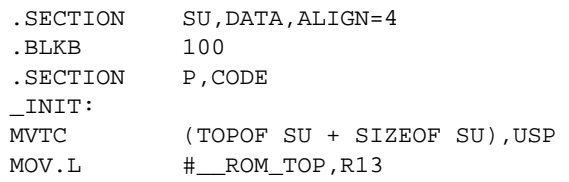

Be sure to specify **#pragma entry** before declaring a function. Do not specify more than one entry function in a load module.

<span id="page-380-1"></span>(7) Bit Field Order Specification

#pragma bit\_order [{left | right}]

This extension switches the order of bit field assignment.

When **left** is specified, bit field members are assigned from the upper-bit side. When **right** is specified, members are assigned from the lower-bit side.

The default is **right**.

If **left** or **right** is omitted, the order is determined by the option specification.

Example

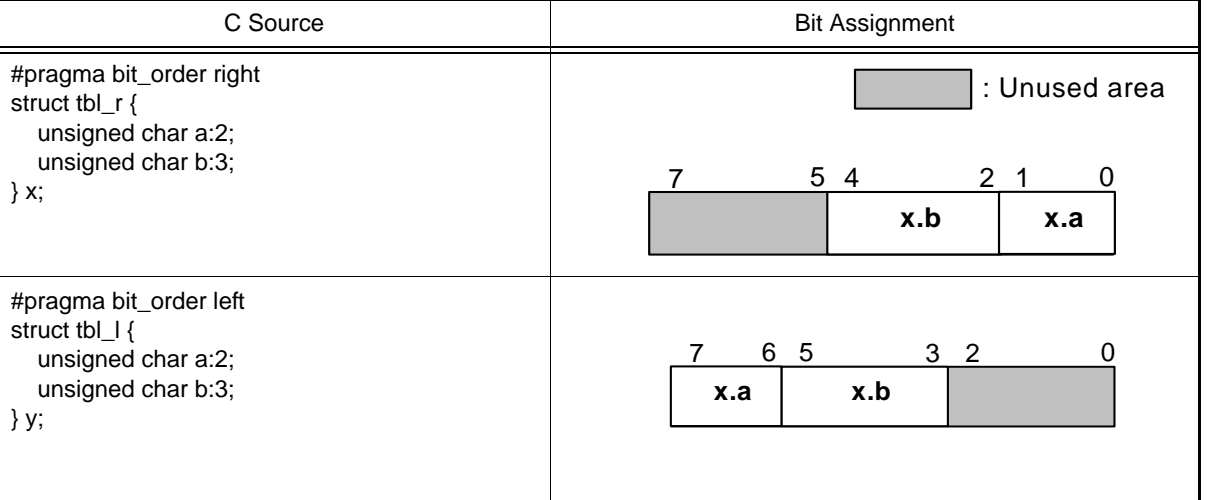

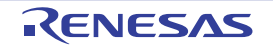

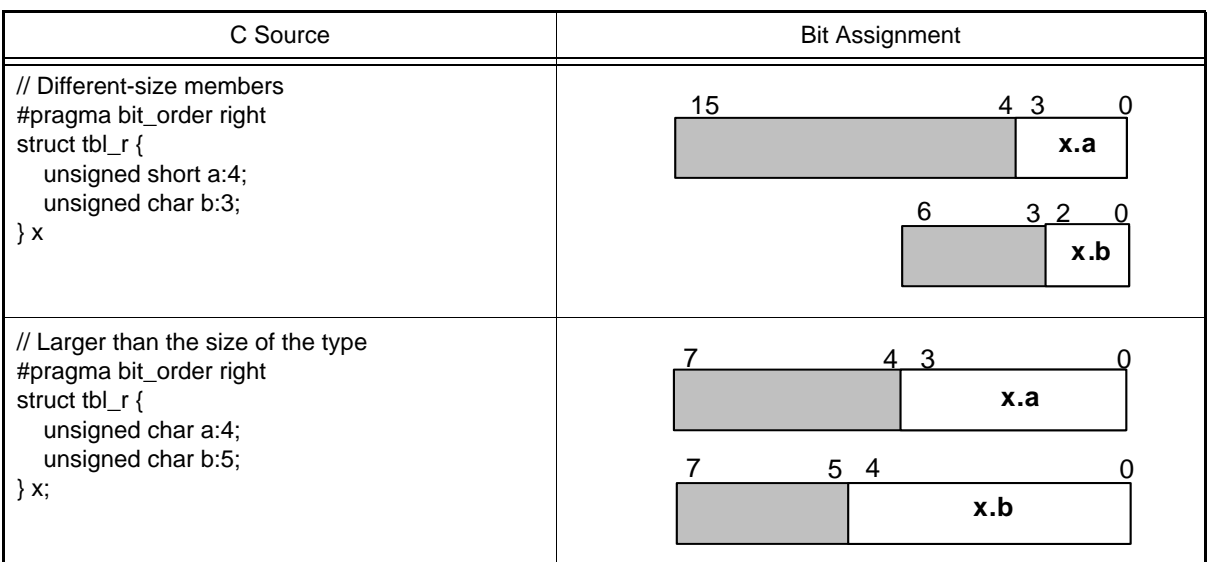

<span id="page-381-0"></span>(8) Alignment Value Specification for Structure Members and Class Members

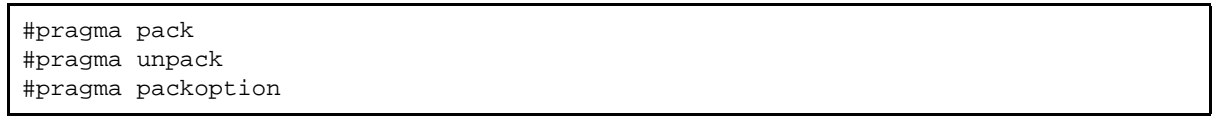

**#pragma pack** specifies the boundary alignment value for structure members and class members after the **#pragma pack** written in the source program.

When **#pragma pack** is not specified or after **#pragma packoption** is specified, the boundary alignment value for the structure members and class members is determined by the **pack** option. Table 4.23 shows **#pragma pack** specifications and the corresponding alignment values.

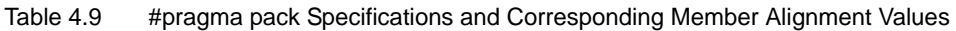

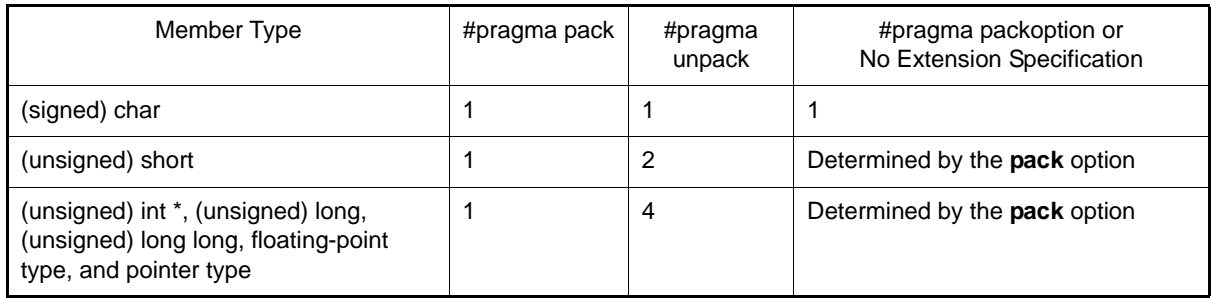

Example

```
#pragma pack
struct S1 {
  char a;/* Byte offset = 0*/int b!/* Byte offset = 1*/char ci/* Byte offset = 5*/} ST1;/* Total size: 6 bytes*/
#pragma unpack
struct S2 {
  char a;/* Byte offset = 0*//* 3-byte empty area*/
  int b;/* Byte offset = 4*/char c;/* Byte offset = 8*//* 3-byte empty area*/
} ST2;/* Total size: 12 bytes*/
```
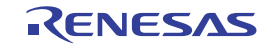

The boundary alignment value for structure and class members can also be specified by the **pack** option. When both the option and **#pragma** extension specifier are specified together, the **#pragma** specification takes priority.

<span id="page-382-0"></span>(9) Allocation of a Variable to the Absolute Address

```
#pragma address [(]<variable name>=<absolute address>[,...][)]
```
This extension allocates the specified variable to the specified address. The compiler assigns a section for each specified variable, and the variable is allocated to the specified absolute address during linkage. If variables are specified for contiguous addresses, these variables are assigned to a single section.

Example C source description:

#pragma address X=0x7f00 int X; main(){  $X=0;$ }

Output code:

```
_main:
MOV.L #0,R5
MOV.L #7F00H, R14;
MOV.L R5,[R14]
RTS
.SECTION $ADDR_B_7F00
.ORG 7F00H
.glb _X
_X:; static: X
.blkl 1
```
[Remarks]

- Specify **#pragma address** before declaring a variable.
- If an object that is neither a structure/union member nor a variable is specified, an error will be output.
- If **#pragma address** is specified for a single variable more than one time, an error will be output.
- A static variable that is validated by #pragma address and not referred from the source file may be removed by a compiler optimization.
- We recommend not applying #pragma address to a variable which has an initial value but does not have the const qualifier. If this case applies for any variables, take note of the restrictions below.
	- The -rom option (RAMization of the ROM area) of the optimizing linkage editor (rlink) cannot be applied to sections containing such variables.
	- Error messages or warnings will not be displayed for code that includes such a variable.
	- When a section containing such variables is allocated to the RAM, all initial values must be written to the corresponding RAM areas when starting up the program or in advance of that.
- <span id="page-382-1"></span>(10) Endian Specification for Initial Values

#pragma endian [{big | little}]

This extension specifies the endian for the area that stores static objects.

The specification of this extension is applied from the line containing **#pragma endian** to the end of the file or up to the line immediately before the line containing the next **#pragma endian**.

**big** specifies big endian. When the **endian=little** option is specified, data is assigned to the section with the section name postfixed with **\_B**.

**little** specifies little endian. When the **endian=big** option is specified, data is assigned to the section with the section name postfixed with **\_L**.

When **big** or **little** is omitted, endian is determined by the option specification.

Example When the **endian=little** option is specified (default state) C source description:

#pragma endian big int  $A=100$ ;/\* D\_B section \*/ #pragma endian int  $B=200$ ;/\* D section \*/

Output code:

```
 .glb _A
    .glb _B
    .SECTION D,ROMDATA,ALIGN=4
_B:
    .lword 200
    .SECTION D_B,ROMDATA,ALIGN=4
    .ENDIAN BIG
_A:
    .lword 100
```
If areas of the **long long** type, **double** type (when the **dbl\_size=8** option is specified), and **long double** type (when the **dbl\_size=8** option is specified) are included in objects to which **#pragma endian** (differed from the **endian** option) is applied, do not make indirect accesses to these areas using addresses or pointers. In such a case, correct operation will not be guaranteed. If a code that acquires an address in such an area is included, a warning message is displayed.

If bit fields of the **long long** type are included in objects to which **#pragma endian** (differed from the **endian** option) is applied, do not make writes to these areas. In such a case, correct operation will not be guaranteed. The endian of the following items cannot be changed by this extension. The **endian** option needs to be used. (1) String literal and initializers for use in the dynamic initialization of aggregates

(2) Branch table of **switch** statement

(3) Objects declared as external references (objects declared through **extern** without initialization expression)

(4) Objects specified as **#pragma address**

<span id="page-383-0"></span>(11) Specification of Function in which Instructions at Branch Destinations are Aligned for Execution

```
#pragma instalign4 [(]<function name>[(<br/>chanch destination type>)][,...][)]
#pragma instalign8 [(]<function name>[(<branch destination type>)][,...][)]
#pragma noinstalign [(]<function name>[,...][)]
```
Specifies the function in which instructions at branch destinations are aligned for execution. Instruction allocation addresses in the specified function are adjusted to be aligned to 4-byte boundaries when **#pragma instalign4** is specified or to 8-byte boundaries when **#pragma instalign8** is specified. In the function specified with **#pragma noinstalign**, alignment of allocation addresses is not adjusted. The branch destination type should be selected from the following\*: No specification:Head of function and **case** and **default** labels of **switch** statement

inmostloop: Head of each inmost loop, head of function, and **case** and **default** labels of **switch** statement loop: Head of each loop, head of function, and **case** and **default** labels of **switch** statement

Note Alignment is adjusted only for the branch destinations listed above; alignment of the other destinations is not adjusted. For example, when **loop** is selected, alignment of the head of a loop is adjusted but alignment is not adjusted at the branch destination of an **if** statement that is used in the loop but does not generate a loop.

 Except that each **#pragma** extension specification is valid only in the specified function, these specifiers work in the same way as the **instalign4**, **instalign8**, and **noinstalign** options. When both the options and **#pragma** extension specifiers are specified together, the **#pragma** specifications take priority.

 In the code section that contains a function specified with **instalign4** or **instalign8**, the alignment value is changed to 4 (**instalign4** is specified) or 8 (**instalign8** is specified). If a single code section contains both a func-

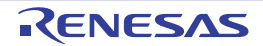

tion specified with **instalign4** and that specified with **instalign8**, the alignment value in the code section is set to 8. The other detailed functions of these **#pragma** extension specifiers are the same as those of the **instalign4**, **instalign8**, and **noinstalign** options; refer to the description of each option.

<span id="page-384-0"></span>(12) Specification of Function for generating a code for detection of stack smashing [Professional Edition only] [V2.04.00 or later]

#pragma stack\_protector [(] function name [(num=<integer value>)] [,...] [)] #pragma no\_stack\_protector [(] function name [,...] [)]

Generates a code for detection of stack smashing at the entry and the end of a function. A code for detection of stack smashing consists of instructions executing the three processes shown below.

(1) A 4-byte area is allocated just before (in the direction towards address 0xFFFFFFFF) the local variable area at the entry to a function, and the value specified by <number> is stored in the allocated area.

(2) At the end of the function, whether the 4-byte area in which <number> was stored has been rewritten is checked.

(3) If the 4-byte area has been rewritten in (2), the stack\_chk\_fail function is called as the stack has been smashed.

A decimal number from 0 to 4294967295 should be specified in <number>. If the specification of <number> is omitted, the compiler automatically selects the number.

The **\_\_stack\_chk\_fail** function needs to be defined by the user. It should contain postprocesses for the detected stack smashing.

Note the following items when defining the stack chk fail function.

- The only possible type of return value is void and any formal parameters not allowed.
- It is prohibited to call the stack chk fail function as a normal function.
- The **\_\_stack\_chk\_fail** function does not generate a code for detection of stack smashing regardless of the **-stack\_protector** and **-stack\_protector\_all** options, and **#pragma stack\_protector**.
- In a C++ program, add extern "C" to the definition or the declaration for **stack chk fail** function.
- Prevent returning to the caller (the function where stack smashing was detected) by taking measures such as calling **abort()** in **\_\_stack\_chk\_fail** function and terminating the program.
- Do not define the function as **static**.

A code for detection of stack smashing is not generated for a function for which **#pragma no\_stack\_protector** has been specified regardless of the **-stack protector** option and **-stack protector all** option.

If these options are used simultaneously with **#pragma stack\_protector**, the **-stack\_protector** option, or the **-stack\_protector\_all** option, the specification by **#pragma** becomes valid.

An error will occur when **#pragma stack\_protector** and **#pragma no\_stack\_protector** are specified simultaneously for the same function within a single translation unit.

When the function specified by **#pragma stack protector** is specified as any one of the following functions, an error message is output.

**#pragma inline #pragma inline\_asm #pragma entry**

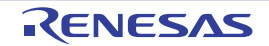

# 4.2.5 Using a Keyword

This section explains using the following keyword.

- Description of access in specified size
- (1) Description of Access in Specified Size

\_\_evenaccess <type specifier> <variable name> <type specifier> \_\_evenaccess <variable name>

A variable is accessed in the declared or defined size.

This extension guarantees access in the size of the target variable.

Access size is guaranteed for 4-byte or smaller scalar integer types (**signed char**, **unsigned char**, **signed short**, **unsigned short**, **signed int**, **unsigned int**, **signed long**, **and unsigned long**).

Example C source description:

#pragma address A=0xff0178 unsigned long \_\_evenaccess A; void test(void) { A  $&=-0x20$ ; }

Output code (**\_\_evenaccess** not specified):

\_test: MOV.L #16712056,R1 BCLR #5,[R1] ; Memory access in 1 byte RTS

Output code (**\_\_evenaccess** specified):

```
_test:
 MOV.L #16712056,R1
MOV.L [R1], R5 ; Memory access in 4 bytes
 BCLR #5,R5
 MOV.L R5,[R1] ; Memory access in 4 bytes
 RTS
```
The **\_\_evenaccess** is invalid to the case of accessing of members by a lump of these structure and union frame. When **\_\_evenaccess** is specified for a structure or a union, **\_\_evenaccess** is applied to all members. In this case, the access size is guaranteed for 4-byte or smaller scalar integer types, but the size of access in structure or union units is not guaranteed.

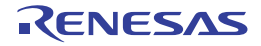

# 4.2.6 Intrinsic Functions

In the CCRX, some of the assembler instructions can be described in C source as "Intrinsic Functions". However, it is not described "as assembler instruction", but as a function format set in the CCRX. When an intrinsic function is used, the compiler inserts the corresponding code into the program.

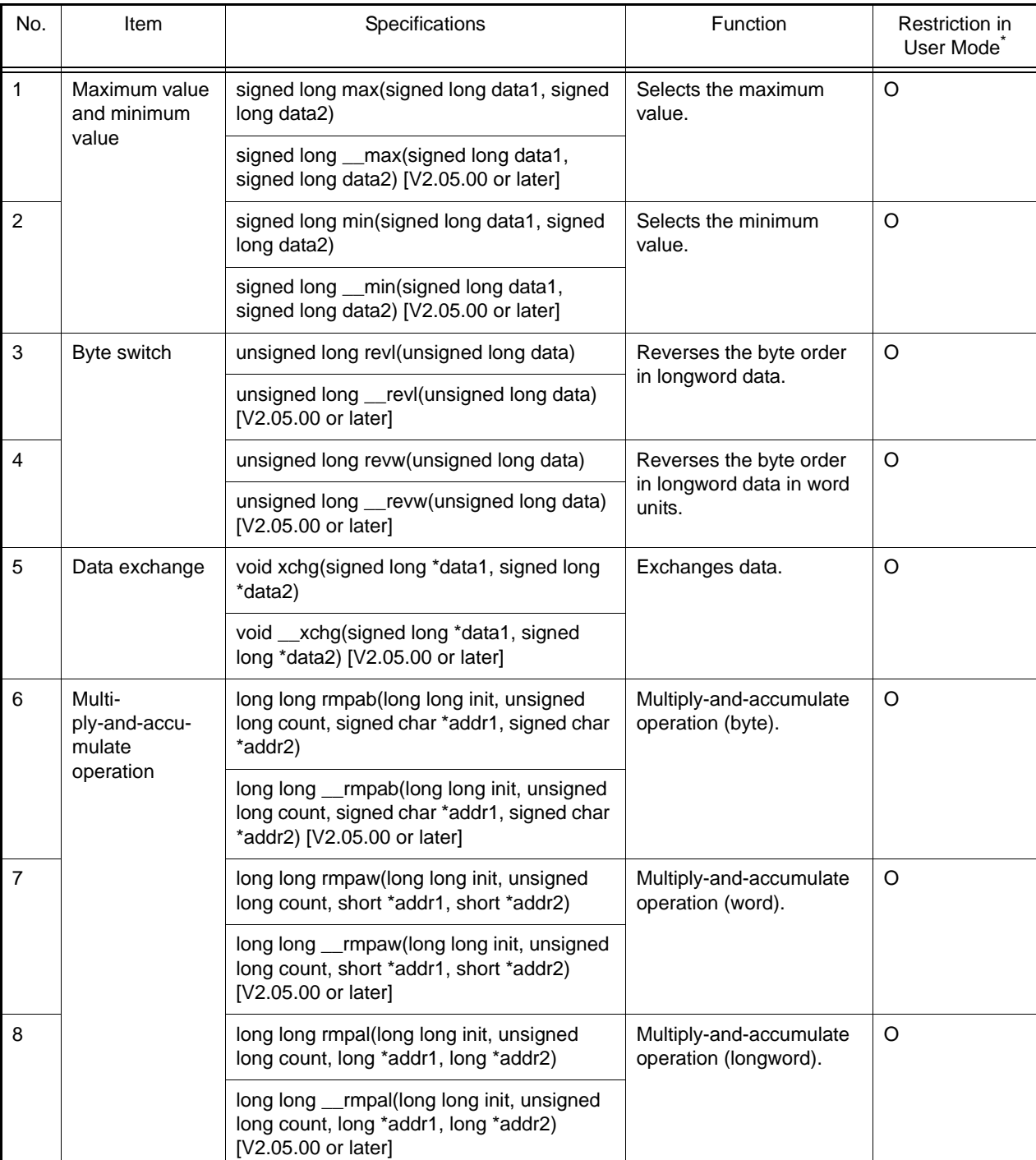

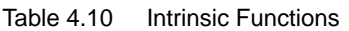

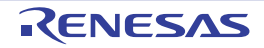

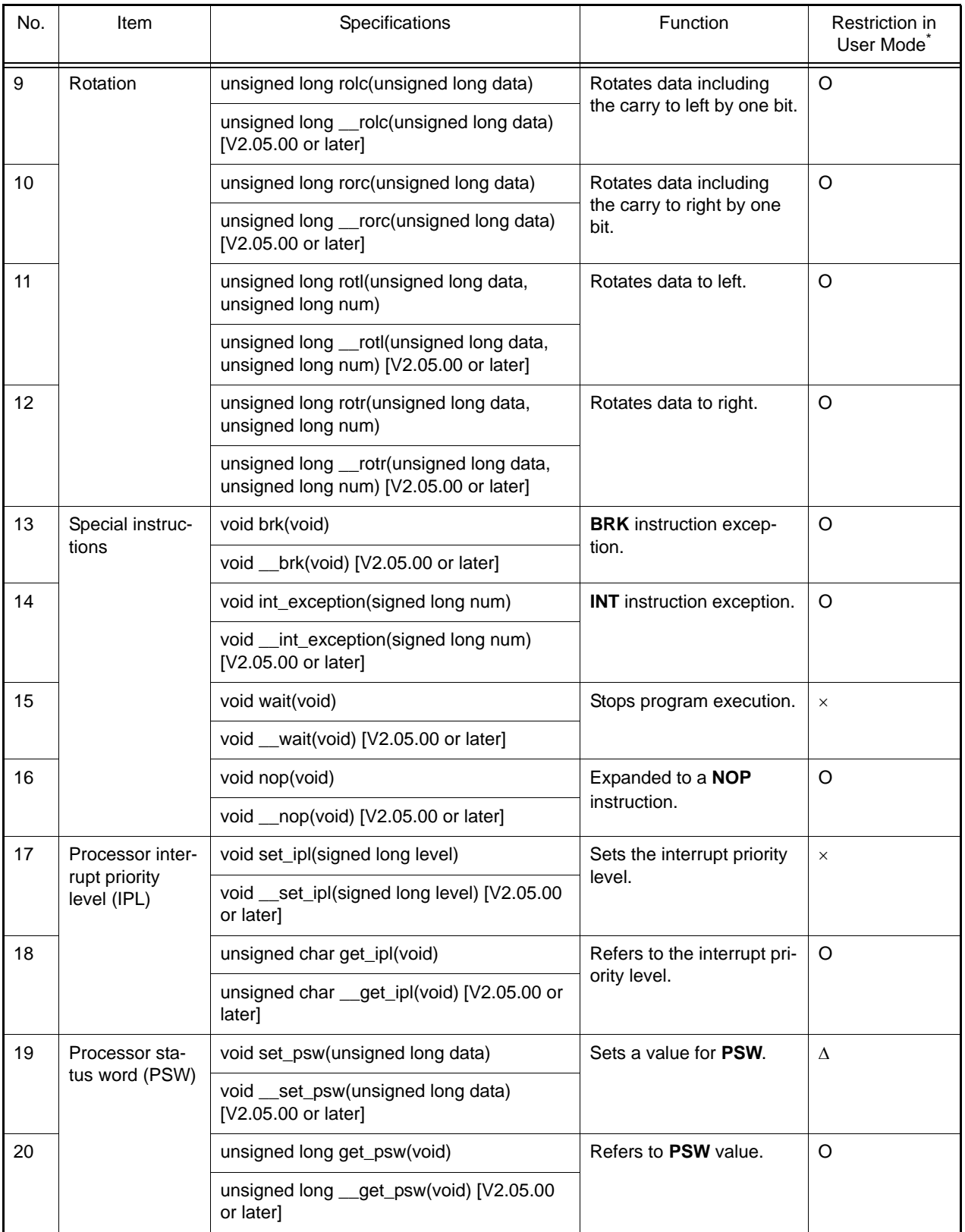

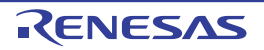

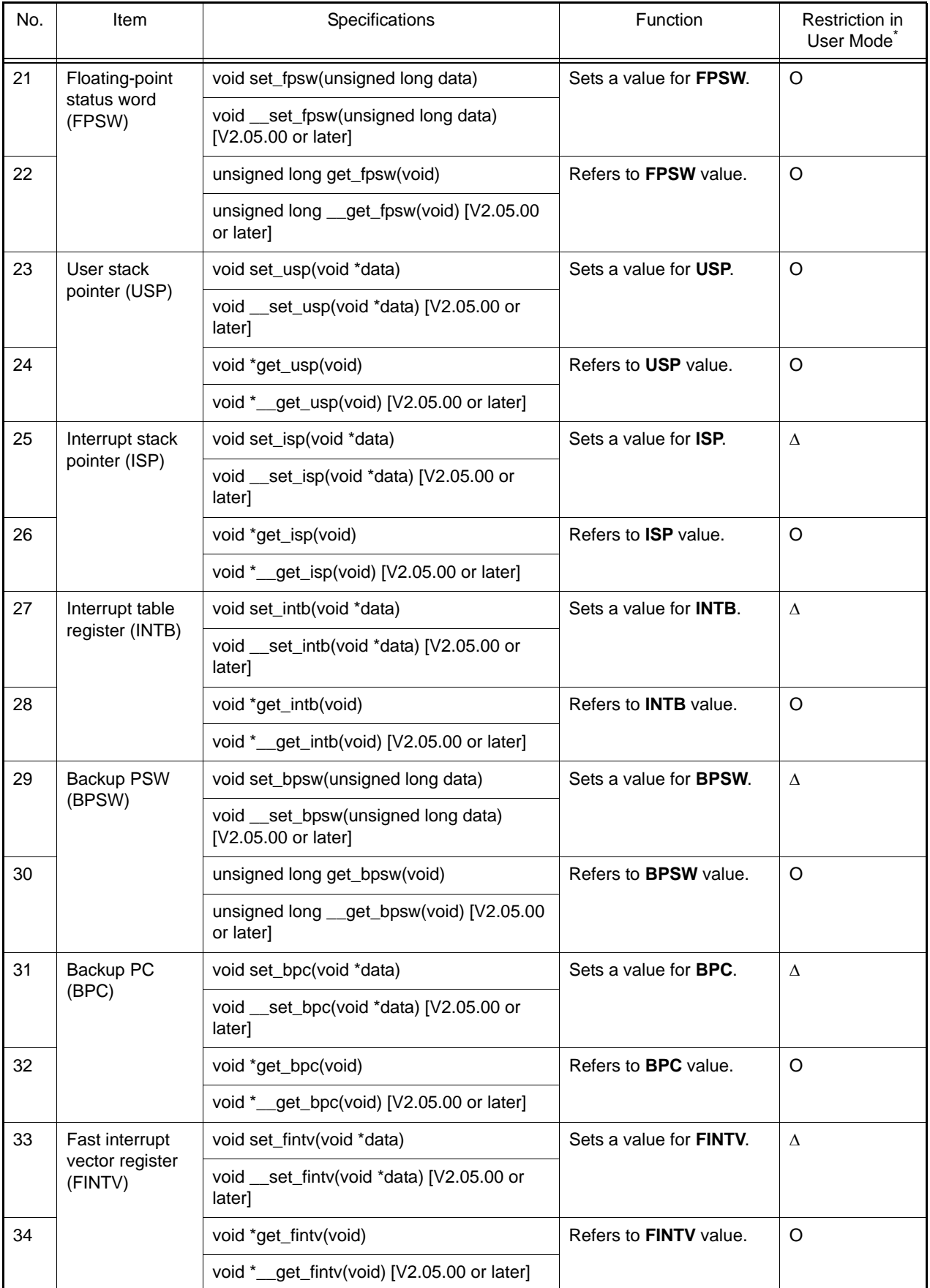

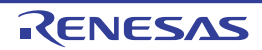

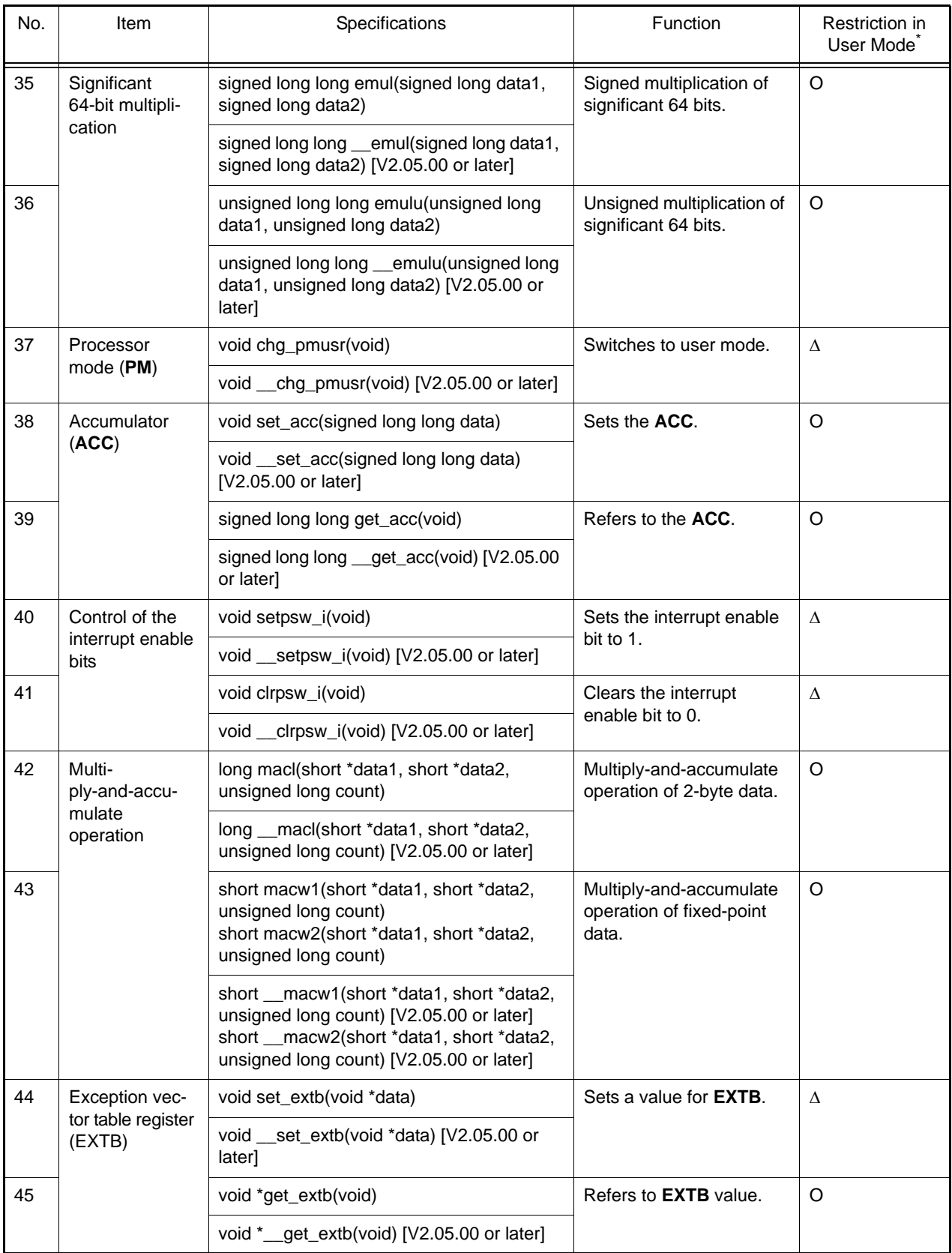

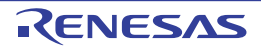

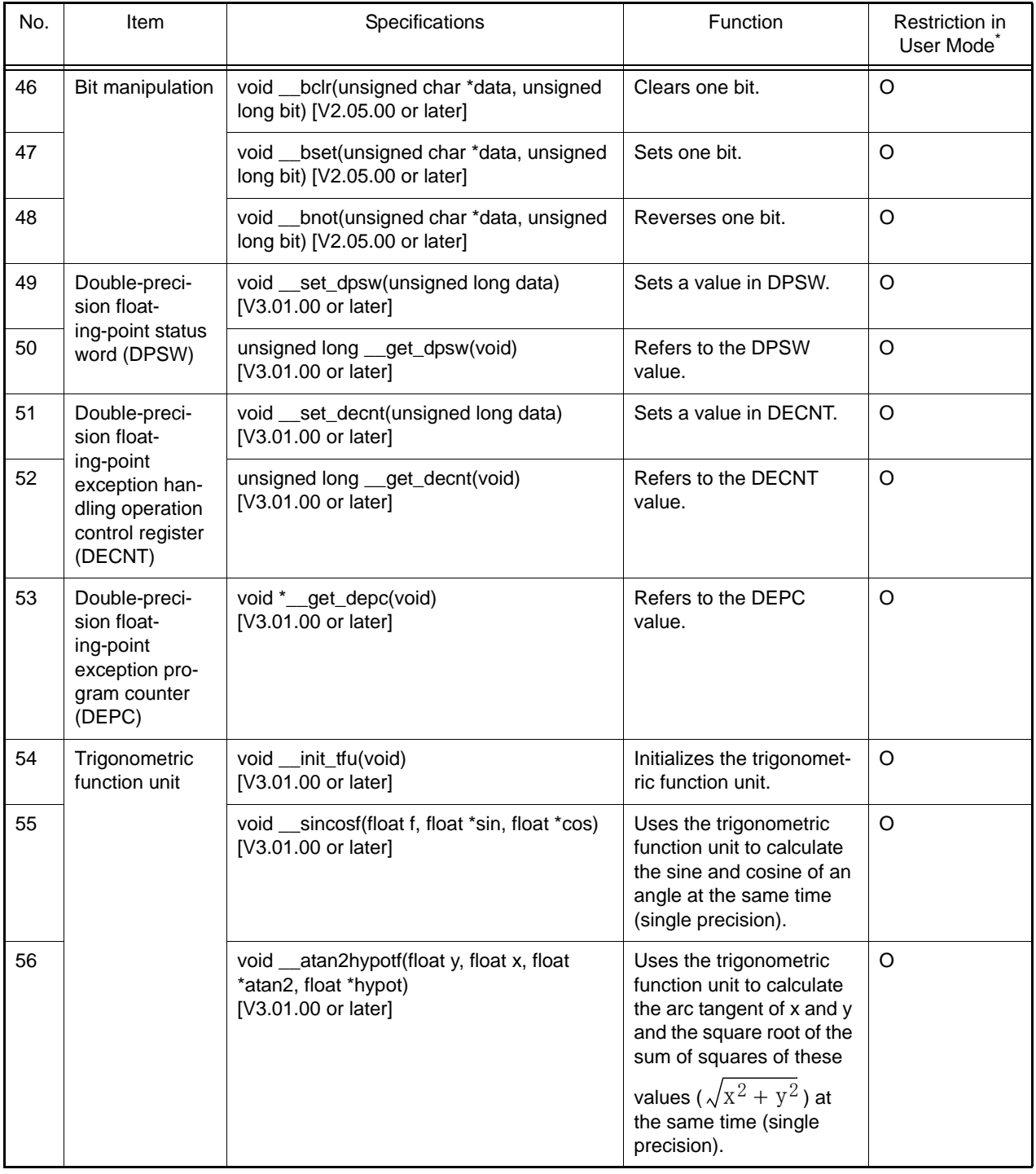

Note \* Indicates whether the function is limited when the RX processor mode is user mode. O: Has no restriction.

: Must not be used in user mode because a privileged instruction exception occurs.

 $\Delta$ : Has no effect when executed in user mode.

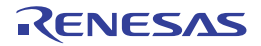

[Description] Selects the greater of two input values (this function is expanded into a **MAX** instruction). [Header] <machine.h> [Parameters] data1 Input value 1 data2 Input value 2 [Return value] The greater value of **data1** and **data2** [Example] signed long max(signed long data1, signed long data2) signed long \_\_max(signed long data1, signed long data2) [V2.05.00 or later] #include <machine.h> extern signed long ret,in1,in2; void main(void) { ret =  $max(in1, in2)$ ;// Stores the greater value of in1 and in2 in ret. }

[Remarks]

The header does not have to be included when using an intrinsic function whose name starts with \_\_\_.

```
signed long min(signed long data1, signed long data2)
signed long __min(signed long data1, signed long data2) [V2.05.00 or later]
```
[Description]

```
Selects the smaller of two input values (this function is expanded into a MIN instruction).
[Header]
  <machine.h>
[Parameters]
 data1 Input value 1
 data2 Input value 2
[Return value]
  The smaller value of data1 and data2
[Example]
   #include <machine.h>
   extern signed long ret,in1,in2;
   void main(void)
   {
       ret = min(int1, in2);// Stores the smaller value of in1 and in2 in ret.
```
[Remarks]

}

The header does not have to be included when using an intrinsic function whose name starts with \_\_\_.

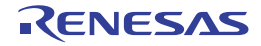

unsigned long revl(unsigned long data) unsigned long \_\_revl(unsigned long data) [V2.05.00 or later]

[Description]

Reverses the byte order in 4-byte data (this function is expanded into a REVL instruction).

[Header]

<machine.h>

[Parameters]

data Data for which byte order is to be reversed

[Return value] Value of data with the byte order reversed

[Example]

```
#include <machine.h>
extern unsigned long ret, indata=0x12345678;
void main(void)
{
    ret = rev1(intdata);// ret = 0x78563412}
```
[Remarks]

The header does not have to be included when using an intrinsic function whose name starts with \_\_\_.

unsigned long revw(unsigned long data) unsigned long \_\_revw(unsigned long data) [V2.05.00 or later]

[Description]

Reverses the byte order within each of the upper and lower two bytes of 4-byte data (this function is expanded into a REVW instruction).

[Header]

<machine.h>

[Parameters]

data Data for which byte order is to be reversed

[Return value]

Value of data with the byte order reversed within the upper and lower two bytes

[Example]

```
#include <machine.h>
extern unsigned long ret; indata=0x12345678;
void main(void)
{
    ret = revw(indata);// ret = 0x34127856}
```
[Remarks]

The header does not have to be included when using an intrinsic function whose name starts with \_\_.

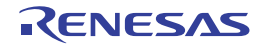

void xchg(signed long \*data1, signed long \*data2) void \_\_xchg(signed long \*data1, signed long \*data2) [V2.05.00 or later]

[Description]

Exchanges the contents of the areas indicated by parameters (this function is expanded into an XCHG instruction). [Header]

<machine.h> [Parameters] \*data1 Input value 1 \*data2 Input value 2 [Example]

```
#include <machine.h>
extern signed long *in1,*in2;
void main(void)
{
     xchg (in1,in2);// Exchanges data at address in1 and address in2.
}
```
[Remarks]

The XCHG instruction to be generated has a memory operand with a location indicated by **data2**.

The header does not have to be included when using an intrinsic function whose name starts with \_\_\_.

long long rmpab(long long init, unsigned long count, signed char \*addr1, signed char \*addr2) long long \_\_rmpab(long long init, unsigned long count, signed char \*addr1, signed char \*addr2) [V2.05.00 or later]

[Description]

Performs a multiply-and-accumulate operation with the initial value specified by init, the number of multiply-and-accumulate operations specified by count, and the start addresses of values to be multiplied specified by addr1 and addr2 (this function is expanded into a RMPA.B instruction).

[Header]

<machine.h> **[Parameters]** init Initial value count Count of multiply-and-accumulate operations \*addr1 Start address of values 1 to be multiplied \*addr2 Start address of values 2 to be multiplied [Return value] Lower 64 bits of the init +  $\Sigma$ (data1[n] \* data2[n]) result (n = 0, 1, ..., const - 1) [Example] #include <machine.h>

```
extern signed char data1[8], data2[8];
long long sum;
void main(void)
{
     sum=rmpab(0, 8, data1, data2);
         // Specifies 0 as the initial value, adds the result 
         // of multiplication of arrays data1 and data2, 
         // and stores the result in sum.
}
```
[Remark]

The **RMPA** instruction obtains a result in a maximum of 80 bits, but this intrinsic function handles only 64 bits. The header does not have to be included when using an intrinsic function whose name starts with \_\_\_.

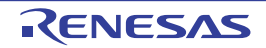

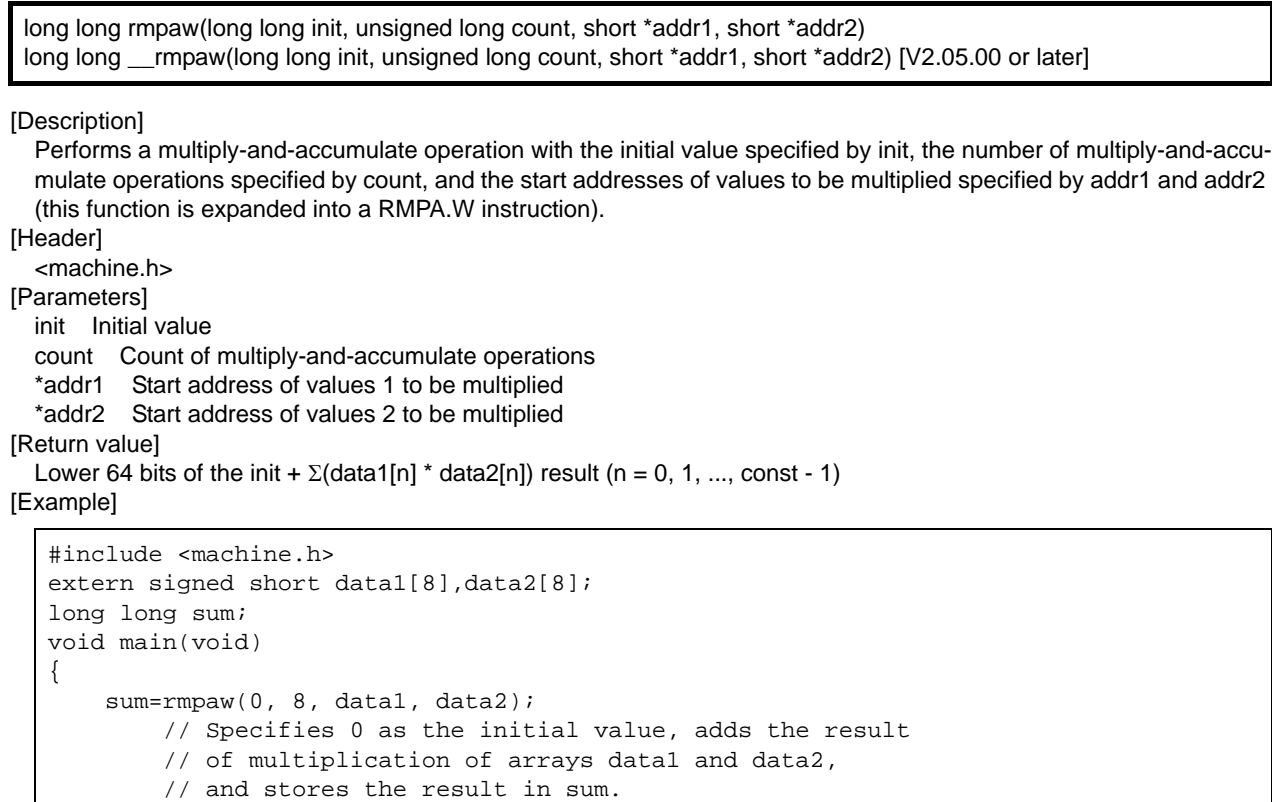

## [Remark]

 $| \}$ 

The **RMPA** instruction obtains a result in a maximum of 80 bits, but this intrinsic function handles only 64 bits. The header does not have to be included when using an intrinsic function whose name starts with \_\_.

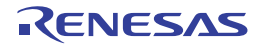

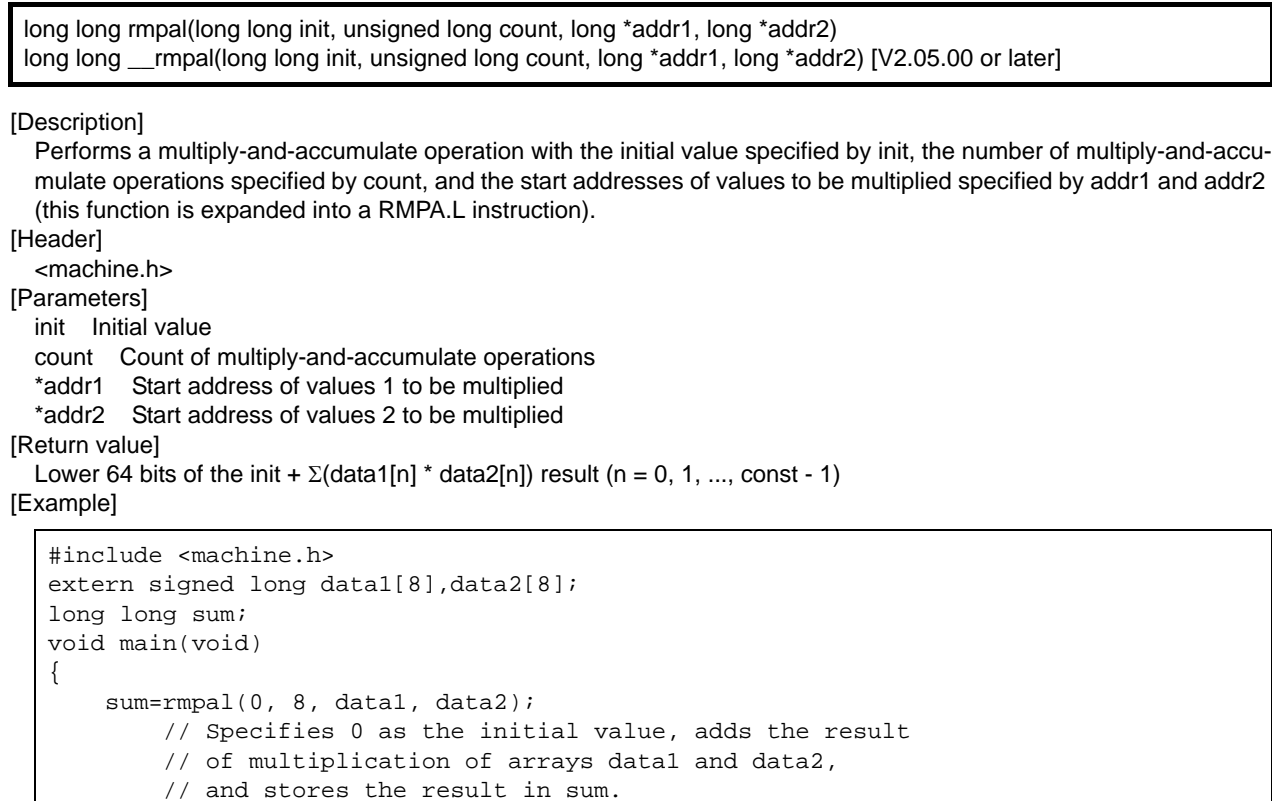

## [Remarks]

}

The **RMPA** instruction obtains a result in a maximum of 80 bits, but this intrinsic function handles only 64 bits. The header does not have to be included when using an intrinsic function whose name starts with \_\_.

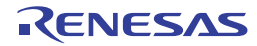
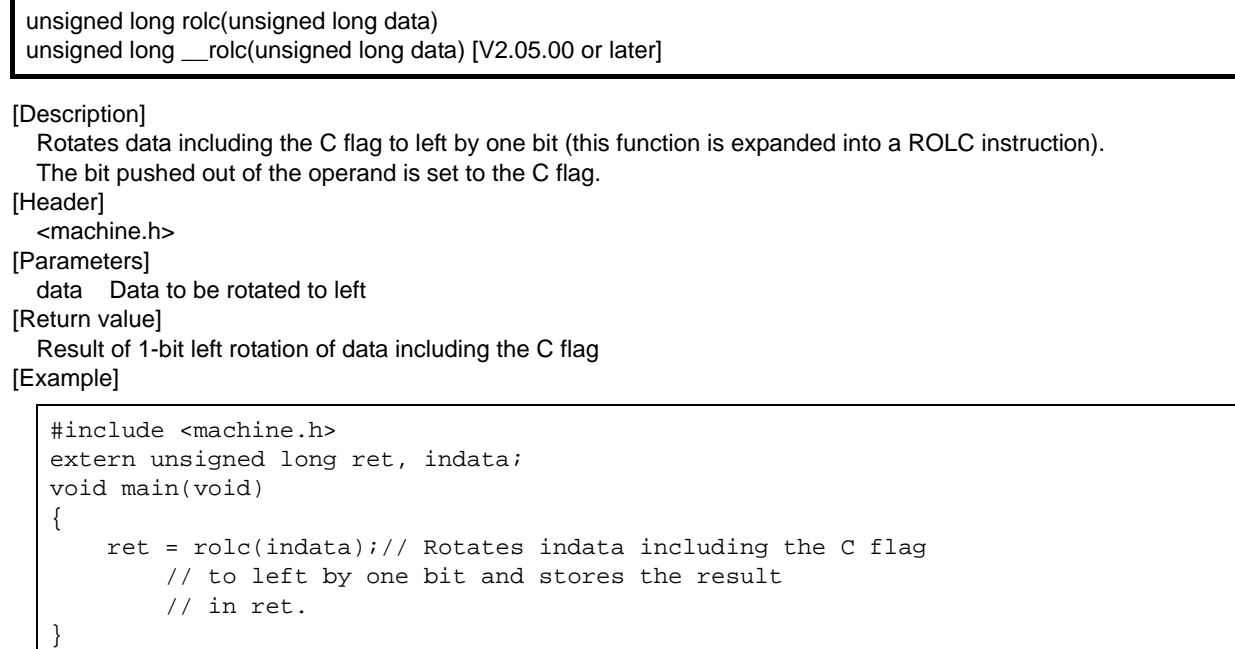

[Remarks]

The header does not have to be included when using an intrinsic function whose name starts with \_\_\_.

```
unsigned long rorc(unsigned long data)
unsigned long __rorc(unsigned long data) [V2.05.00 or later]
```
[Description]

Rotates data including the C flag to right by one bit (this function is expanded into a RORC instruction). The bit pushed out of the operand is set to the C flag. [Header]

<machine.h>

[Parameters]

data Data to be rotated to right

[Return value]

Result of 1-bit right rotation of data including the C flag [Example]

```
#include <machine.h>
extern unsigned long ret, indata;
void main(void)
{
    ret = rorc(indata);// Rotates indata including the C flag
         // to right by one bit and stores the result 
         // in ret.
}
```
[Remarks]

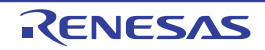

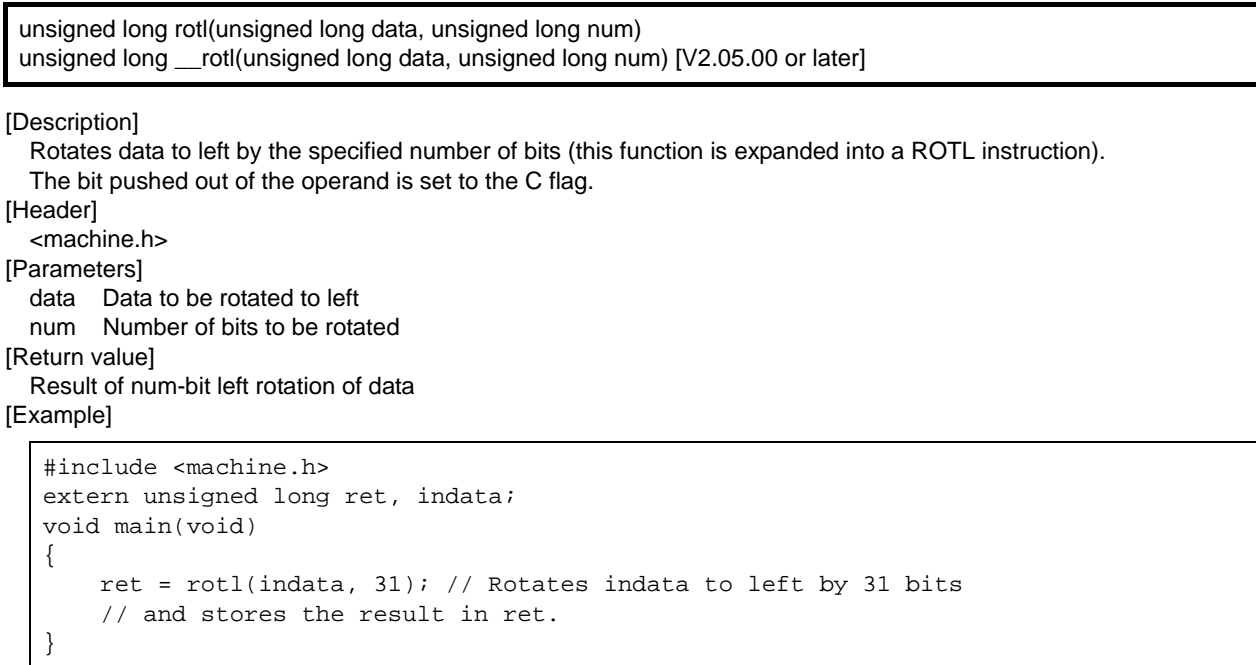

[Remarks]

The header does not have to be included when using an intrinsic function whose name starts with \_\_\_.

unsigned long rotr(unsigned long data, unsigned long num) unsigned long \_\_rotr(unsigned long data, unsigned long num) [V2.05.00 or later]

[Description]

Rotates data to right by the specified number of bits (this function is expanded into a ROTR instruction). The bit pushed out of the operand is set to the C flag. [Header] <machine.h>

[Parameters]

data Data to be rotated to right num Number of bits to be rotated

[Return value] Result of num-bit right rotation of data

[Example]

```
#include <machine.h>
extern unsigned long ret, indata;
void main(void)
{
     ret = rotr(indata, 31); // Rotates indata to right by 31 bits 
         // and stores the result in ret.
}
```
[Remarks]

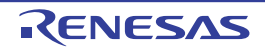

void brk(void) void \_\_brk(void) [V2.05.00 or later]

[Description]

This function is expanded into a BRK instruction. [Header] <machine.h> [Parameters] -

[Return value]

[Example]

-

```
#include <machine.h>
void main(void)
{
     brk();// BRK instruction
}
```
[Remarks]

The header does not have to be included when using an intrinsic function whose name starts with \_\_.

void int\_exception(signed long num) void \_\_int\_exception(signed long num) [V2.05.00 or later]

[Description]

This function is expanded into an INT num instruction. [Header] <machine.h> [Parameters] num INT instruction number [Return value]

- [Example]

```
#include <machine.h>
void main(void)
{
     int_exception(10);// INT #10 instruction
}
```
[Remarks]

Only an integer from 0 to 255 can be specified as **num**. The header does not have to be included when using an intrinsic function whose name starts with \_\_\_.

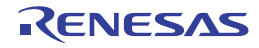

void wait(void) void \_\_wait(void) [V2.05.00 or later]

[Description]

This function is expanded into a WAIT instruction. [Header] <machine.h> [Parameters] -

[Return value]

[Example]

-

```
#include <machine.h>
void main(void)
{
     wait();// WAIT instruction
}
```
[Remarks]

This function must not be executed when the RX processor mode is user mode. If executed, a privileged instruction exception of the RX occurs due to the specifications of the **WAIT** instruction.

The header does not have to be included when using an intrinsic function whose name starts with \_\_\_.

```
void nop(void)
void __nop(void) [V2.05.00 or later]
```
[Description]

This function is expanded into a NOP instruction. [Header] <machine.h> [Parameters] -

[Return value]

[Example]

-

```
#include <machine.h>
void main(void)
{
     nop();// NOP instruction
}
```
**[Remarks]** 

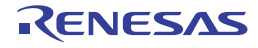

void set ipl(signed long level) void \_\_set\_ipl(signed long level) [V2.05.00 or later]

```
[Description]
  Changes the interrupt mask level.
[Header]
  <machine.h>
[Parameters]
  -
```
[Return value] level Interrupt mask level to be set [Example]

```
#include <machine.h>
void main(void)
{
     set_ipl(7);// Sets PSW.IPL to 7.
}
```
[Remarks]

A value from 0 to 15 can be specified for level by default, and a value from 0 to 7 can be specified when -patch=rx610 is specified.

If a value outside the above range is specified when level is a constant, an error will be output.

This function must not be executed when the RX processor mode is user mode. If executed, a privileged instruction exception of the RX occurs due to the specifications of the MVTIPL instruction.

The header does not have to be included when using an intrinsic function whose name starts with \_\_\_.

```
unsigned char get_ipl(void)
unsigned char __get_ipl(void) [V2.05.00 or later]
```
[Description] Refers to the interrupt mask level. [Header] <machine.h> [Parameters] -

[Return value] Interrupt mask level [Example]

```
#include <machine.h>
extern unsigned char level;
void main(void)
{
     level=get_ipl();// Obtains the PSW.IPL value and 
         // stores it in level.
}
```
[Remarks]

If a value smaller than 0 or greater than 7 is specified as level, an error will be output.

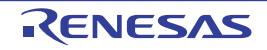

void set\_psw(unsigned long data) void \_\_set\_psw(unsigned long data) [V2.05.00 or later]

[Description] Sets a value to PSW. [Header] <machine.h> [Parameters] data Value to be set [Return value]

[Example]

-

```
#include <machine.h>
extern unsigned long data;
void main(void)
{
     set_psw(data);// Sets PSW to the value specified by data.
}
```
[Remarks]

Due to the specifications of the RX instruction set, a write to the **PM** bit of **PSW** is ignored. In addition, a write to **PSW** is ignored when the RX processor mode is user mode.

The header does not have to be included when using an intrinsic function whose name starts with  $\_\_$ .

```
[Description]
 Refers to the PSW value.
[Header]
 <machine.h>
[Parameters]
  -
[Return value]
 PSW value
[Example]
 unsigned long get_psw(void)
 unsigned long __get_psw(void) [V2.05.00 or later]
   #include <machine.h>
   extern unsigned long ret;
  void main(void)
   {
        ret=get_psw();// Obtains the PSW value and stores it in ret.
   }
```
[Remarks]

In some cases, the timing at which the **PSW** value is obtained differs from the timing at which **get\_psw** was called, due to the effect of optimization. Therefore when a code using the **C**, **Z**, **S**, or **O** flag included in the return value of this function is written after some sort of operation, correct operation will not be guaranteed. The header does not have to be included when using an intrinsic function whose name starts with \_\_\_.

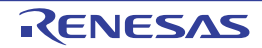

void set\_fpsw(unsigned long data) void \_\_set\_fpsw(unsigned long data) [V2.05.00 or later]

[Description] Sets a value to FPSW. [Header] <machine.h> [Parameters] data Value to be set [Return value]

[Example]

-

```
#include <machine.h>
extern unsigned long data;
void main(void)
{
     set_fpsw(data);// Sets FPSW to the value specified by data.
}
```
[Remarks]

The header does not have to be included when using an intrinsic function whose name starts with \_\_\_.

unsigned long get\_fpsw(void) unsigned long \_\_get\_fpsw(void) [V2.05.00 or later]

[Description] Refers to the FPSW value. [Header] <machine.h> [Parameters]

- [Return value] FPSW value [Example]

```
#include <machine.h>
extern unsigned long ret;
void main(void)
{
     ret=get_fpsw();// Obtains the FPSW value and stores it 
         // in ret.
}
```
[Remarks]

In some cases, the timing at which the **FPSW** value is obtained differs from the timing at which **get\_fpsw** was called, due to the effect of optimization. Therefore when a code using the **CV**, **CO**, **CZ**, **CU**, **CX**, **CE**, **FV**, **FO**, **FZ**, **FU**, **FX**, or **FS** flag included in the return value of this function is written after some sort of operation, correct operation will not be guaranteed.

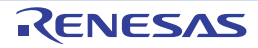

void set\_usp(void \*data) void \_\_set\_usp(void \*data) [V2.05.00 or later]

[Description] Sets a value to USP. [Header] <machine.h> [Parameters] data Value to be set [Return value]

[Example]

-

```
#include <machine.h>
extern void * data;
void main(void)
{
     set_usp(data);// Sets USP to the value specified by data.
}
```
[Remarks]

A 4-byte boundary address should be specified as **data**.

Program operation is not guaranteed when a 1-byte boundary address or 2-byte boundary address is specified. The header does not have to be included when using an intrinsic function whose name starts with \_\_\_.

```
[Description]
 Refers to the USP value.
[Header]
  <machine.h>
[Parameters]
[Return value]
 USP value
[Example]
 void *get_usp(void)
 void *__get_usp(void) [V2.05.00 or later]
   #include <machine.h>
   extern void * ret;
   void main(void)
   {
        ret=get_usp();// Obtains the USP value and stores it in ret.
   }
```
[Remarks]

-

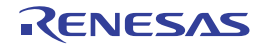

void set isp(void \*data) void \_\_set\_isp(void \*data) [V2.05.00 or later]

[Description] Sets a value to ISP. [Header] <machine.h> [Parameters] data Value to be set [Return value]

[Example]

-

```
#include <machine.h>
extern void * data;
void main(void)
{
     set_isp(data);// Sets ISP to the value specified by data.
}
```
[Remarks]

Due to the specifications of the **MVTC** instruction used in this function, a write to **ISP** is ignored when the RX processor mode is user mode.

A 4-byte boundary address should be specified as **data**.

Program operation is not guaranteed when a 1-byte boundary address or 2-byte boundary address is specified. The header does not have to be included when using an intrinsic function whose name starts with \_\_\_.

```
[Description]
  Refers to the ISP value.
[Header]
  <machine.h>
[Parameters]
  -
[Return value]
  ISP value
[Example]
 void *get_isp(void)
 void *__get_isp(void) [V2.05.00 or later]
   #include <machine.h>
   extern void * ret;
   void main(void)
   {
         ret=get_isp();// Obtains the ISP value and stores it in ret.
   }
```
[Remarks]

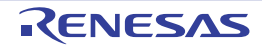

void set intb (void \*data) void \_\_set\_intb(void \*data) [V2.05.00 or later]

[Description] Sets a value to INTB. [Header] <machine.h> [Parameters] data Value to be set [Return value]

[Example]

-

```
#include <machine.h>
extern void * data;
void main(void)
{
    set_intb (data);// Sets INTB to the value specified by data.
}
```
[Remarks]

Due to the specifications of the **MVTC** instruction used in this function, a write to **INTB** is ignored when the RX processor mode is user mode.

The header does not have to be included when using an intrinsic function whose name starts with \_\_.

```
[Description]
  Refers to the INTB value.
[Header]
  <machine.h>
[Parameters]
  -
[Return value]
  INTB value
[Example]
 void *get_intb(void)
 void *__get_intb(void) [V2.05.00 or later]
   #include <machine.h>
   extern void * ret;
   void main(void)
   {
         ret=get_intb();// Obtains the INTB value and stores it in ret.
   }
```
[Remarks]

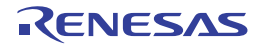

void set\_bpsw(unsigned long data) void \_\_set\_bpsw(unsigned long data) [V2.05.00 or later]

[Description] Sets a value to BPSW. [Header] <machine.h> [Parameters] data Value to be set [Return value]

[Example]

-

```
#include <machine.h>
extern unsigned long data;
void main(void)
{
    set_bpsw (data);// Sets BPSW to the value specified by data.
}
```
[Remarks]

Due to the specifications of the **MVTC** instruction used in this function, a write to **BPSW** is ignored when the RX processor mode is user mode.

The header does not have to be included when using an intrinsic function whose name starts with \_\_\_.

```
[Description]
 Refers to the BPSW value.
[Header]
  <machine.h>
[Parameters]
  -
[Return value]
 BPSW value
[Example]
 unsigned long get_bpsw(void)
 unsigned long __get_bpsw(void) [V2.05.00 or later]
   #include <machine.h>
   extern unsigned long ret;
   void main(void)
   {
        ret=get_bpsw ();// Obtains the BPSW value and stores it 
             // in ret.
   }
```
**[Remarks]** 

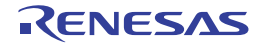

void set bpc(void \*data) void \_\_set\_bpc(void \*data) [V2.05.00 or later]

[Description] Sets a value to BPC. [Header] <machine.h> [Parameters] data Value to be set [Return value]

[Example]

-

```
#include <machine.h>
extern void * data;
void main(void)
{
     set_bpc(data);// Sets BPC to the value specified by data.
}
```
[Remarks]

Due to the specifications of the **MVTC** instruction used in this function, a write to **BPC** is ignored when the RX processor mode is user mode.

The header does not have to be included when using an intrinsic function whose name starts with \_\_.

```
[Description]
 Refers to the BPC value.
[Header]
  <machine.h>
[Parameters]
  -
[Return value]
 BPC value
[Example]
 void *get_bpc(void)
 void *__get_bpc(void) [V2.05.00 or later]
   #include <machine.h>
   extern void * ret;
   void main(void)
   {
        ret=get_bpc();// Obtains the BPC value and stores it in ret.
   }
```
[Remarks]

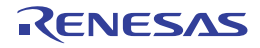

void set\_fintv(void \*data) void \_\_set\_fintv(void \*data) [V2.05.00 or later]

[Description] Sets a value to FINTV. [Header] <machine.h> [Parameters] data Value to be set [Return value]

[Example]

```
#include <machine.h>
extern void * data;
void main(void)
{
     set_fintv(data);// Sets FINTV to the value specified by data.
}
```
[Remarks]

Due to the specifications of the **MVTC** instruction used in this function, a write to **FINTV** is ignored when the RX processor mode is user mode.

The header does not have to be included when using an intrinsic function whose name starts with \_\_\_.

```
[Description]
 Refers to the FINTV value.
[Header]
  <machine.h>
[Parameters]
[Return value]
 FINTV value
[Example]
 void *get_fintv(void)
 void *__get_fintv(void) [V2.05.00 or later]
   #include <machine.h>
   extern void * ret;
   void main(void)
   {
        ret=get_fintv();// Obtains the FINTV value and stores it 
             // in ret.
   }
```
**[Remarks]** 

-

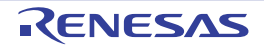

```
[Description]
 Performs signed multiplication of significant 64 bits.
[Header]
  <machine.h>
[Parameters]
 data 1 Input value 1
  data 2 Input value 2
[Return value]
  Result of signed multiplication (signed 64-bit value)
[Example]
 signed long long emul(signed long data1, signed long data2)
 signed long long __emul(signed long data1, signed long data2) [V2.05.00 or later]
   #include <machine.h>
   extern signed long long ret;
   extern signed long data1, data2;
  void main(void)
   {
         ret=emul(data1, data2);// Calculates the value of 
              // "data1 * data2" and stores it in ret.
   }
```
[Remarks]

The header does not have to be included when using an intrinsic function whose name starts with \_\_\_.

```
unsigned long long emulu(unsigned long data1, unsigned long data2)
unsigned long long emulu(unsigned long data1, unsigned long data2) [V2.05.00 or later]
```
[Description] Performs unsigned multiplication of significant 64 bits. [Header] <machine.h> [Parameters] data 1 Input value 1 data 2 Input value 2 [Return value] Result of unsigned multiplication (unsigned 64-bit value) [Example]

```
#include <machine.h>
extern unsigned long long ret;
extern unsigned long data1, data2;
void main(void)
{
     ret=emulu(data1, data2);// Calculates the value of 
         // "data1 * data2" and stores it in ret.
}
```
[Remarks]

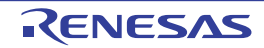

void chg\_pmusr(void) void \_\_chg\_pmusr(void) [V2.05.00 or later]

[Description]

Switches the RX processor mode to user mode. [Header] <machine.h> [Parameters] -

[Return value]

[Example]

-

```
#include <machine.h>
void main(void);
void Do_Main_on_UserMode(void)
\{chg_pmusr();// Switches the RX processor mode to user mode.
     main();// Executes the main function.
}
```
[Remarks]

This function is provided for a reset processing function or interrupt function. Usage in any other function is not recommended.

The processor mode is not switched when the RX processor mode is user mode.

Since the stack is switched from the interrupt stack to the user stack when this function is executed, the following conditions must be met in a function that is calling this function. If the conditions are not met, code does not operate correctly because the stack is not the same before and after this function has been executed.

- Execution cannot be returned to the calling function.
- The **auto** variable cannot be declared.
- Parameters cannot be declared.

The header does not have to be included when using an intrinsic function whose name starts with \_\_\_.

void set\_acc(signed long long data) void \_\_set\_acc(signed long long data) [V2.05.00 or later]

[Description] Sets a value to ACC. [Header] <machine.h> [Parameters] data Value to be set to ACC [Return value]

[Example]

-

```
#include <machine.h>
void main(void)
{
     signed long long data = 0x123456789ab0000LL;
     set_acc(data);// Sets ACC to the value specified by data.
}
```
[Remarks]

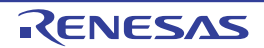

```
[Description]
 Refers to the ACC value.
[Header]
 <machine.h>
[Parameters]
  -
 [Return value]
 ACC value
[Example]
 signed long long get_acc(void)
 signed long long __get_acc(void) [V2.05.00 or later]
  /* Example of program using the function to save and restore ACC by*/
  /* get_acc and set_acc*/
  #include <machine.h>
  signed long a, b, c;
  void func(void)
  {
       signed long long bak_acc = get_acc();
            // Obtains the ACC value and saves it 
            // in bak_acc.
       c = a * b! // Multiplication (ACC is damaged). set_acc(bak_acc);// Restores ACC with a value saved by 
            // bak_acc.
   }
```
### [Remarks]

Due to the specifications of the RX instruction set, contents in the lower 16 bits of **ACC** cannot be obtained. This function returns the value of 0 for these bits.

The header does not have to be included when using an intrinsic function whose name starts with \_\_\_.

```
void setpsw_i(void)
void __setpsw_i(void) [V2.05.00 or later]
```
[Description]

Sets the interrupt enable bit (I bit) in PSW to 1. [Header] <machine.h> [Parameters]

- [Return value]

[Example]

-

```
#include <machine.h>
void main(void)
{
    setpsw i();// Sets the interrupt enable bit to 1.
}
```
[Remarks]

Due to the specifications of the SETPSW instruction used by this function, writing to the interrupt enable bit is ignored when the RX processor mode is set to user mode.

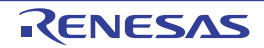

void clrpsw\_i(void) void \_\_clrpsw\_i(void) [V2.05.00 or later]

[Description]

Clears the interrupt enable bit (I bit) in PSW to 0. [Header] <machine.h> [Parameters] -

[Return value]

[Example]

-

```
#include <machine.h>
void main(void)
{
     clrpsw_i();// Clears the interrupt enable bit to 0.
}
```
[Remarks]

Due to the specifications of the CLRPSW instruction used by this function, writing to the interrupt enable bit is ignored when the RX processor mode is set to user mode.

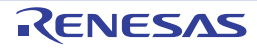

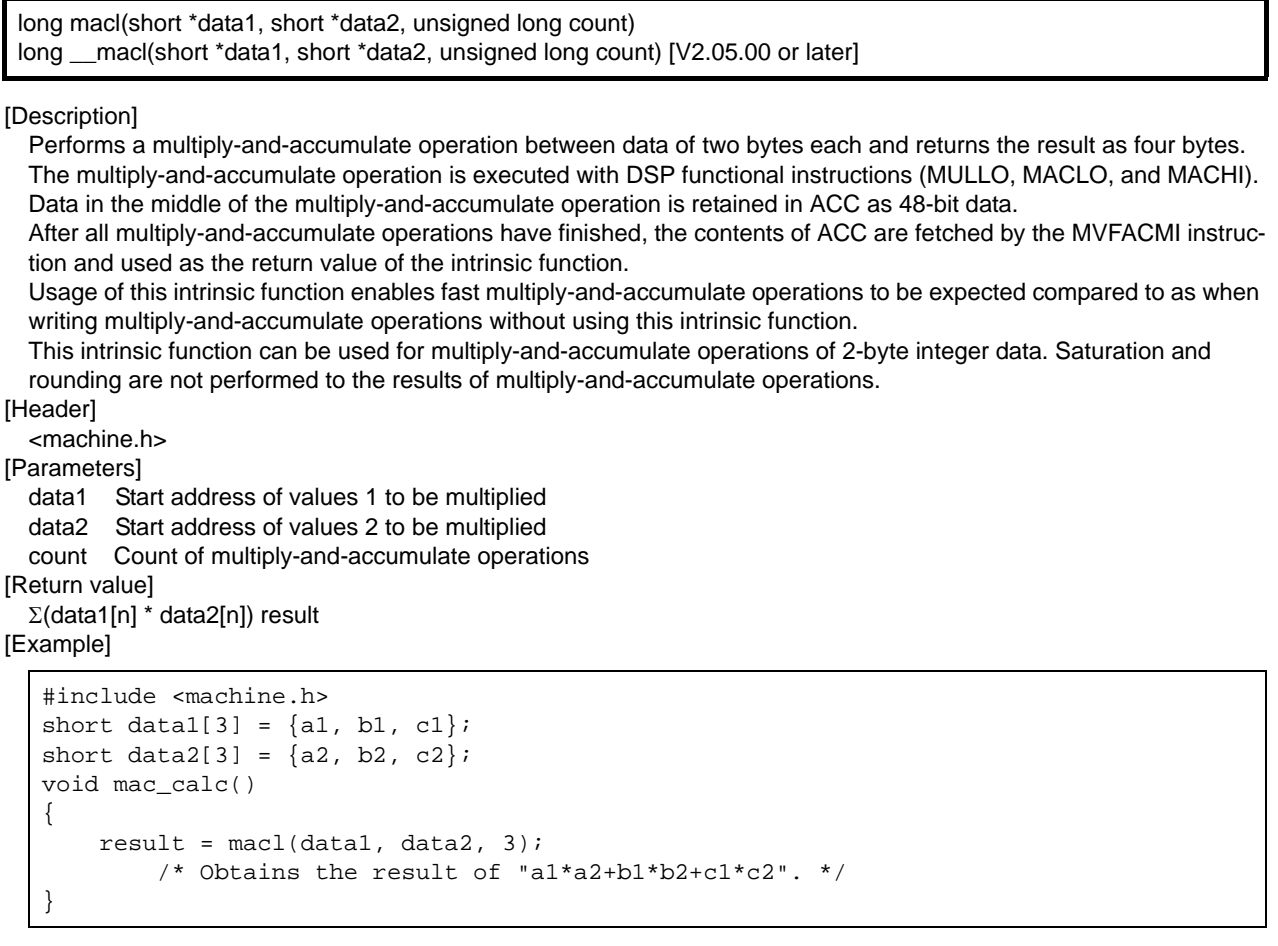

[Remarks]

Refer to the programming manual to confirm the detailed contents of the various DSP functional instructions used in multiply-and-accumulate operations.

When the multiplication count is 0, the return value of the intrinsic function is 0.

When using this intrinsic function, save and restore **ACC** in an interrupt processing in which the **ACC** value is rewritten.

For the function to save and restore **ACC**, refer to the compiler option **save\_acc** or the extended language specifications **#pragma interrupt**.

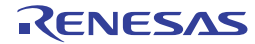

short macw1(short \*data1, short \*data2, unsigned long count) short macw2(short \*data1, short \*data2, unsigned long count) short \_\_macw1(short \*data1, short \*data2, unsigned long count) [V2.05.00 or later] short \_\_macw2(short \*data1, short \*data2, unsigned long count) [V2.05.00 or later]

### [Description]

Performs a multiply-and-accumulate operation between data of two bytes each and returns the result as two bytes. The multiply-and-accumulate operation is executed with DSP functional instructions (MULLO, MACLO, and MACHI). Data in the middle of the multiply-and-accumulate operation is retained in ACC as 48-bit data.

After all multiply-and-accumulate operations have finished, rounding is applied to the multiply-and-accumulate operation result of ACC.

The macw1 function performs rounding with the "RACW #1" instruction while the macw2 function performs rounding with the "RACW #2" instruction.

Rounding is performed with the following procedure.

- The contents of ACC are left-shifted by one bit with the macw1 function and by two bits with the macw2 function.

- The MSB of the lower 32 bits of ACC is rounded off (binary).

- The upper 32 bits of ACC are saturated with the upper limit as 0x00007FFF and the lower limit as 0xFFFF8000.

Finally, the contents of ACC are fetched by the MVFACHI instruction and used as the return value of these intrinsic functions.

Normally, the decimal point position of the multiplication result needs to be adjusted when fixed-point data is multiplied with each other. For example, in a case of multiplication of two Q15-format fixed-point data items, the multiplication result has to be left-shifted by one bit to make the multiplication result have the Q15 format. This left-shifting to adjust the decimal point position is achieved by the left-shift operation of the RACW instruction. Accordingly, in a case of multiply-and-accumulate operation of 2-byte fixed-point data, using these intrinsic functions facilitate multiply-and-accumulate processing. Note however that since the rounding mode of the operation result differs in macw1 and macw2, the intrinsic function to be used should be selected according to the desired accuracy for the operation result.

**[Header]** 

<machine.h>

**[Parameters]** 

data1 Start address of values 1 to be multiplied

- data2 Start address of values 2 to be multiplied
- count Count of multiply-and-accumulate operations

[Return value]

Value obtained by rounding the multiply-and-accumulate operation result with the RACW instruction [Example]

```
#include <machine.h>
short data1[3] = {a1, b1, c1};short data2[3] = {a2, b2, c2};void mac_calc()
{
    result = max1(data1, data2, 3);
         /* Obtains the value of rounding the result of "a1*a2+b1*b2+c1*c2"*/
         /* with the "RACW #1" instruction. */
}
```
**[Remarks]** 

Refer to the programming manual to confirm the detailed contents of the various DSP functional instructions used in multiply-and-accumulate operations.

When the multiplication count is 0, the return value of the intrinsic function is 0.

When using this intrinsic function, save and restore **ACC** in an interrupt processing in which the **ACC** value is rewritten.

For the function to save and restore **ACC**, refer to the compiler option **save\_acc** or the extended language specifications **#pragma interrupt.**

void set\_extb(void \*data) void \_\_set\_extb(void \*data) [V2.05.00 or later]

[Description] Sets a value for EXTB. [Header] <machine.h> [Parameters] data Value to be set [Return value]

[Example]

-

```
#include <machine.h>
extern void * data;
void main(void)
{
    set_extb (data);// Sets EXTB to the value specified by data.
}
```
[Remarks]

This function is only usable when a value other than RXv1 is specified for the **isa** option or the environment variable ISA\_RX. In other cases, this option will lead to an error at compilation.

Due to the specifications of the **MVTC** instruction used in this function, a write to **EXTB** is ignored when the RX processor mode is user mode.

The header does not have to be included when using an intrinsic function whose name starts with \_\_\_.

```
[Description]
 Refers to the EXTB value.
[Header]
 <machine.h>
[Parameters]
  -
[Return value]
 EXTB value
[Example]
 void *get_extb(void)
 void *__get_extb(void) [V2.05.00 or later]
   #include <machine.h>
  extern void * ret;
  void main(void)
   {
        ret=get_extb();// Obtains the EXTB value and stores it in ret.
   }
```
#### [Remarks]

This function is only usable when a value other than RXv1 is specified for the **isa** option or the environment variable ISA\_RX. In other cases, this option will lead to an error at compilation.

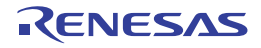

void bclr(unsigned char \*data, unsigned long bit) [V2.05.00 or later]

[Description]

Sets the specified one bit in the specified 1-byte area to 0 (this function is expanded into a BCLR instruction). [Header]

[Parameters]

-

-

data Address of the target 1-byte area bit Position of the bit to be manipulated [Return value]

[Example]

```
unsigned char *data;
void main(void)
{
      __bclr(data, 0); // Sets the least significant bit in the 1-byte area indicated
                        // by address data to 0.
}
```
[Remarks]

Only an integer constant from 0 to 7 can be specified as parameter bit.

This function is expanded into a BCLR instruction which directly modifies the bit specified by the parameter to 0 in memory.

void \_\_bset(unsigned char \*data, unsigned long bit) [V2.05.00 or later]

[Description]

Sets the specified one bit in the specified 1-byte area to 1 (this function is expanded into a BSET instruction). [Header]

- [Parameters]

data Address of the target 1-byte area bit Position of the bit to be manipulated [Return value]

- [Example]

```
unsigned char *data;
void main(void)
{
     bset(data, 0); // Sets the least significant bit in the 1-byte area indicated
                       // by address data to 1.
}
```
[Remarks]

Only an integer constant from 0 to 7 can be specified as parameter bit.

This function is expanded into a BSET instruction which directly modifies the bit specified by the parameter to 1 in memory.

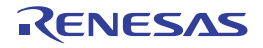

void \_\_bnot(unsigned char \*data, unsigned long bit) [V2.05.00 or later]

[Description]

Reverses the value of the specified one bit in the specified 1-byte area (this function is expanded into a BNOT instruction).

[Header] -

[Parameters]

data Address of the target 1-byte area bit Position of the bit to be manipulated [Return value]

[Example]

-

```
unsigned char *data;
void main(void)
{
      __bnot(data, 0); // Sets the least significant bit in the 1-byte area indicated
                        // by address data to 0 if the value is 1 or to 1 if the value
                        // is 0.
}
```
[Remarks]

Only an integer constant from 0 to 7 can be specified as parameter bit.

This function is expanded into a BNOT instruction which directly reverses the bit specified by the parameter in memory.

void set\_dpsw(unsigned long data) [V3.01.00 or later]

[Description] Sets a value in DPSW. [Header] - [Parameters] data Value to be set

[Return value] -

[Example]

```
unsigned long data;
void main(void)
{
     _set_dpsw(data);// Sets DPSW to the value specified by data.
}
```
[Remarks]

This function is only usable when the **dpfpu** option is specified. If this call is attempted with the option not specified, an error will occur at the time of compilation.

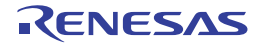

unsigned long \_\_get\_dpsw(void) [V3.01.00 or later]

```
[Description]
  Refers to the DPSW value.
[Header]
  -
[Parameters]
  -
[Return value]
  DPSW value
[Example]
   unsigned long ret;
```

```
void main(void)
{
     ret=__get_dpsw();// Obtains the DPSW value and stores it in ret.
}
```
[Remarks]

This function is only usable when the **dpfpu** option is specified. If this call is attempted with the option not specified, an error will occur at the time of compilation.

void \_\_set\_decnt(unsigned long data) [V3.01.00 or later]

```
[Description]
  Sets a value in DECNT.
[Header]
```
[Parameters] data Value to be set [Return value]

[Example]

-

-

```
unsigned long data;
void main(void)
{
      __set_decnt(data);// Sets DECNT to the value specified by data.
}
```
**[Remarks]** 

This function is only usable when the **dpfpu** option is specified. If this call is attempted with the option not specified, an error will occur at the time of compilation.

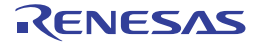

unsigned long \_\_get\_decnt(void) [V3.01.00 or later]

```
[Description]
  Refers to the DECNT value.
[Header]
  -
[Parameters]
  -
[Return value]
  DECNT value
[Example]
   unsigned long ret;
```

```
void main(void)
{
     ret=__get_decnt();// Obtains the DECNT value and stores it in ret.
}
```
[Remarks]

This function is only usable when the **dpfpu** option is specified. If this call is attempted with the option not specified, an error will occur at the time of compilation.

void \*\_\_get\_depc(void) [V3.01.00 or later]

```
[Description]
  Refers to the DEPC value.
[Header]
  -
```
[Parameters]

-

[Return value] DEPC value [Example]

```
void *ret;
void main(void)
{
     ret=__get_depc();// Obtains the DEPC value and stores it in ret.
}
```
**[Remarks]** 

This function is only usable when the **dpfpu** option is specified. If this call is attempted with the option not specified, an error will occur at the time of compilation.

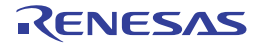

void \_\_init\_tfu(void) [V3.01.00 or later]

[Description]

Initializes the trigonometric function unit.

[Header] -

-

[Parameters]

[Return value]

- [Example]

> void main(void) {  $_$ init $_t$ tfu(); }

[Remarks]

Before using the trigonometric function unit, initialize the unit from the startup program by calling this function. If you do not do so, correct operation is not guaranteed.

This function is only available when the **tfu** option is specified. If this call is attempted with the option not specified, an error will occur at the time of compilation.

void \_\_sincosf(float f, float \*sin, float \*cos) [V3.01.00 or later]

[Description]

Uses the trigonometric function unit to calculate the sine and cosine of an angle at the same time (single precision). [Header]

- [Parameters]

f Value in radians from which to calculate the sine and cosine

sin Address for storing the result of the sine operation

cos Address for storing the result of the cosine operation

[Return value]

[Example]

-

```
float f, *sin, *cos;
void main(void)
{
     __init_tfu(); // The trigonometric function unit must be initialized in advance.
     _sincosf(f, sin, cos);
}
```
[Remarks]

Before calling this function, be sure to initialize the trigonometric function unit by calling the **\_\_init\_tfu()** intrinsic function.

This function is not reentrant.

This function is only available when the **tfu** option is specified. If this call is attempted with the option not specified, an error will occur at the time of compilation.

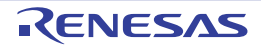

void atan2hypotf(float y, float x, float \*atan2, float \*hypot) [V3.01.00 or later]

[Description]

Uses the trigonometric function unit to calculate the arc tangent of x and y and the square root of the sum of squares

of these values ( $\sqrt{x^2 + y^2}$ ) at the same time (single precision). [Header]

[Parameters]

-

y Coordinate y (the numerator of the tangent)

x Coordinate x (the denominator of the tangent)

atan2 Address for storing the result of the arc tangent operation for y/x

hypot Address for storing the result of the square root of the sum of squares of x and y ( $\sqrt{x^2 + y^2}$ ) [Return value]

[Example]

-

```
float y, x, *atan2, *hypot;
void main(void)
{
      __init_tfu(); // The trigonometric function unit must be initialized in advance.
     _atan2hypotf(y, x, atan2, hypot);
}
```
[Remarks]

Before calling this function, be sure to initialize the trigonometric function unit by calling the **\_\_init\_tfu()** intrinsic function.

This function is not reentrant.

The result of the arc tangent operation is returned as a value in radians in the range from  $(-\pi \text{ to } \pi)$ 

This function is only available when the **tfu** option is specified. If this call is attempted with the option not specified, an error will occur at the time of compilation.

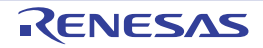

## 4.2.7 Section Address Operators

Table 3.26 lists the section address operators.

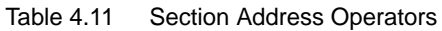

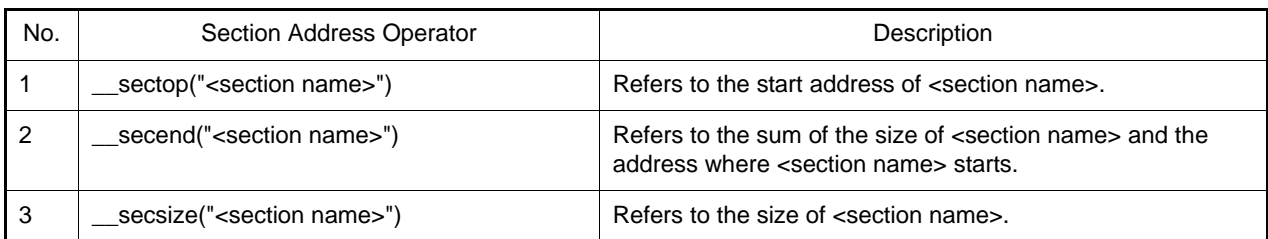

[Return value type]

The return value type of \_\_sectop is void \*. The return value type of \_\_secend is void \*. The return value type of \_\_secsize is unsigned long.

### [Example]

```
(1) __sectop, __secend
(2) secsize
 #include <machine.h>
 #pragma section $DSEC
 static const struct {
     void *rom_s; /* Start address of the initialized data section in ROM */
     void *rom_e; /* End address of the initialized data section in ROM */
     void *ram_s; /* Start address of the initialized data section in RAM */
 \} DTBL[]={__sectop("D"), __secend("D"), __sectop("R")};
 #pragma section $BSEC
 static const struct {
     void *b_s; /* Start address of the uninitialized data section */
     void *b_e; /* End address of the uninitialized data section */
 \{BTBL[]=\{\underline{\hspace{1cm}} \mathrm{sectop('B'')}\}, \underline{\hspace{1cm}} \mathrm{sectend('B'')}\}#pragma section
 #pragma stacksize si=0x100
 #pragma entry INIT
 void main(void);
 void INIT(void)
 {
      _INITSCT();
      main();
      sleep();
 }
 /* size of section B */
unsigned int size_of_B = _secsize("B");
```
[Remarks]

In an application that enables the PIC/PID function, **sectop** and **secend** is processed as the addresses determined at linkage.

For details of the PIC/PID function, refer to the descriptions of the pic and pid options in Usage of PIC/PID Function.

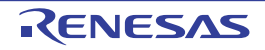

# 5. ASSEMBLY LANGUAGE SPECIFICATIONS

This chapter describes the assembly language specifications supported by the RX assembler. For information on registers, instructions, and data types that are usable in the assembly source code, refer to the RX Family Software Manual.

# 5.1 Description of Source

This section explains description of source, expressions, and operators.

## 5.1.1 Description

The following shows the mnemonic line format. [label][operation[Aoperand(s)]][comment] Coding example:

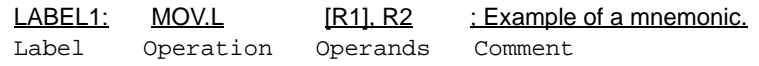

(1) Label

Define a name for the address of the mnemonic line.

- (2) Operation
	- Write a mnemonic or a directive.
- (3) Operand(s)

Write the object(s) of the operation. The number of operands and their types depend on the operation. Some operations do not require any operands.

(4) Comment Write notes or explanations that make the program easier to understand.

# 5.1.2 Names

Desired names can be defined and used in assembly-language files. Names are classified into the following types.

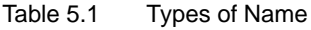

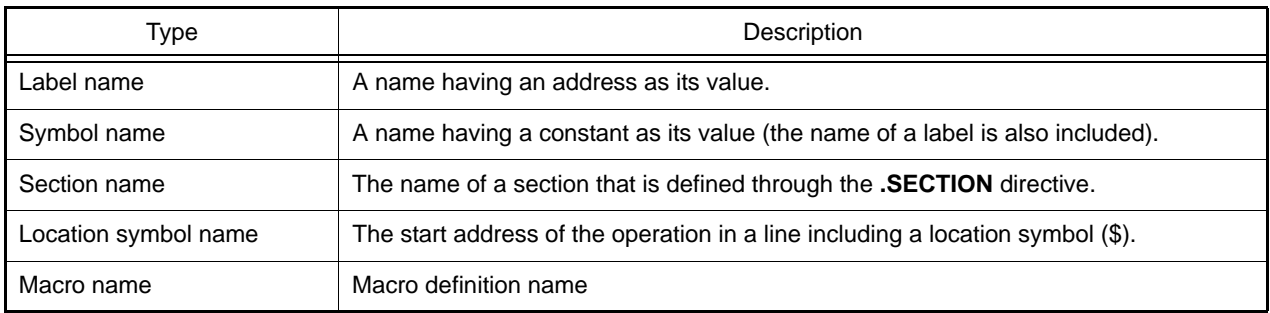

Rules for Names:

- There is no limitation on the number of characters in a name.
- Names are case-sensitive; "LAB" and "Lab" are handled as different names.
- An underscore () and a dollar sign (\$) can be used in names.
- The first character in a name must not be a digit.

- Any reserved word must not be used as a name.

Note Flag names (U, I, O, S, Z, and C), which are reserved words, can be used only for section names.

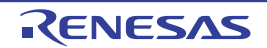

## 5.1.3 Coding of Labels

Be sure to append a colon (:) to the end of a label.

Example

LABEL1:

Defining a symbol name which is the same as that of an existing section is not possible. If a section and symbol with the same name are defined, the section name will be effective, but the symbol name will lead to an A2118 error.

# 5.1.4 Coding of Operation

- Format

mnemonic [size specifier (branch distance specifier)]

- Description
- An instruction consists of the following two elements.
- (1) Mnemonic: Specifies the operation of the instruction.
- (2) Size specifier: Specifies the size of the data which undergoes the operation.
- (1) Mnemonic

A mnemonic specifies the operation of the instruction.

Example:

MOV: Transfer instruction

ADD: Arithmetic instruction (addition instruction)

(2) Size Specifier

A size specifier specifies the size of the operand(s) in the instruction code.

- Format

.size

- Description

A size specifier specifies the operation size of the operand(s). More exactly, it specifies the size of data to be read to execute the instruction. The following can be specified as **size**.

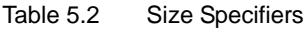

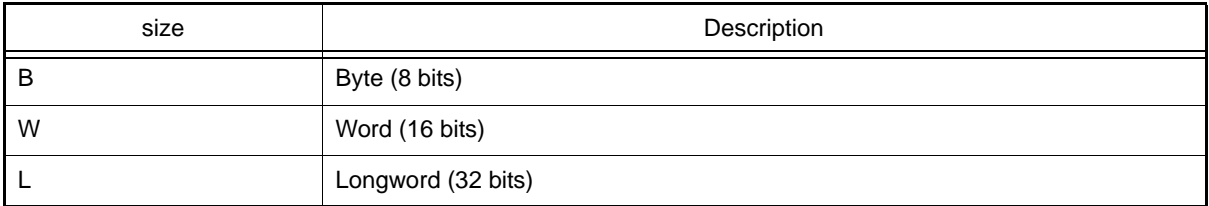

A size specifier can be written in either uppercase or lowercase.

Example: MOV.B #0, R3 ... Specifies the byte size.

Size specifiers can be and must be used for the instructions whose mnemonics are suffixed with "**.size**" in the Instruction Format description of the RX Family Software Manual.

### (3) Branch Distance Specifier

Branch distance specifiers are used in branch and relative subroutine branch instructions.

- Format

.length

- Description

The following can be specified as **length**.

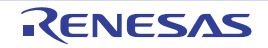

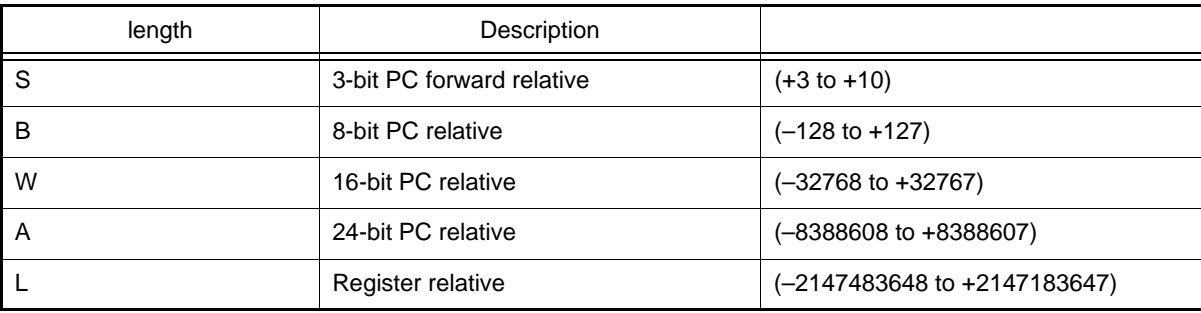

Table 5.3 Branch Distance Specifiers

A distance specifier can be written either in uppercase or lowercase.

Examples:

BRA.W label ... Specifies 16-bit relative.

BRA.L R1 ... Specifies register relative.

This specifier can be omitted. When the specifier is omitted, the assembler automatically selects the distance from among **S**, **B**, **W**, and **A** to generate the smallest opcode when the following conditions are all satisfied.

(1) The operand is not a register.

(2) The operand specifies the destination for which the branch distance is determined at assembly.

Examples: Label + value determined at assembly

Label - value determined at assembly

Value determined at assembly + label

(3) The label of the operand is defined within the same section.

Note that when a register is specified as the operand, branch distance specifier **L** is selected.

For a conditional branch instruction, if the branch distance is beyond the allowed range, a code is generated by inverting the branch condition.

The following shows the branch distance specifiers that can be used in each instruction.

| Instruction |                  | .S      | .B      | .W                       | .A      | ــا ،   |
|-------------|------------------|---------|---------|--------------------------|---------|---------|
| <b>BCnd</b> | $(Cnd = EQ/Z)$   | Allowed | Allowed | Allowed                  | ٠       | -       |
|             | $(Cnd = NE/NZ)$  | Allowed | Allowed | Allowed                  | ٠       | ۰       |
|             | $(Cnd = others)$ |         | Allowed | $\overline{\phantom{0}}$ |         | -       |
| <b>BRA</b>  |                  | Allowed | Allowed | Allowed                  | Allowed | Allowed |
| <b>BSR</b>  |                  |         | -       | Allowed                  | Allowed | Allowed |

Table 5.4 Branch Distance Specifiers for Each Branch Instruction

# 5.1.5 Coding of Operands

(1) Numeric Value

Five types of numeric values described below can be written in programs. The written values are handled as 32-bit signed values (except floating-point values).

(a) Binary Number

Use digits 0 and 1, and append B or b as a suffix.

- Examples

1011000B 1011000b

(b) Octal Number

Use digits 0 to 7, and append O or o as a suffix.

- Examples

60702O 60702o

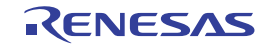

(c) Decimal Number Use digits 0 to 9.

- Example

9243

(d) Hexadecimal Number

Use digits 0 to 9 and letters A to F and a to f, and append H or h as a suffix. When starting with a letter, append 0 as a prefix.

- Examples

0A5FH 5FH 0a5fh 5fh

(e) Floating-Point Number

A floating-point number can be written only as the operand of the **.FLOAT** or **.DOUBLE** directive. No floating-point number can be used in expressions. The following range of values can be written as floating-point numbers. **FLOAT** (32 bits):1.17549435 \* 10<sup>-38</sup> to 3.40282347 \* 10<sup>38</sup> **DOUBLE** (64 bits):2.2250738585072014 \* 10<sup>-308</sup> to 1.7976931348623157 \* 10<sup>308</sup>

- Format

(mantissa)E(exponent) (mantissa)e(exponent)

- Examples

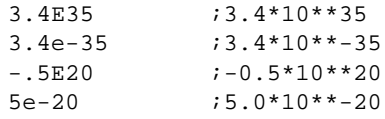

(2) Addressing Mode

The following three types of addressing mode can be specified in operands.

- (a) General Instruction Addressing
	- Register direct

The specified register is the object of operation. R0 to R15 and SP can be specified. DR0 to DR15, DRL0 to DRL15, and DRH0 to DRH15 can also be used when **-dpfpu** is specified. SP is assumed as R0 (R0 = SP).

Rn (Rn=R0 to R15, SP)

- Example:

ADD R1, R2

- Immediate

**#imm** indicates an immediate integer. **#uimm** indicates an immediate unsigned integer. **#simm** indicates an immediate signed integer. **#imm:n**, **#uimm:n**, and **#simm:n** indicate an n-bit immediate value.

#imm:8, #uimm:8, #simm:8, #imm:16, #simm:16, #simm:24, #imm:32

Note The value of **#uimm:8** in the **RTSD** instruction must be determined.

- Example:

MOV.L #-100, R2; #simm:8

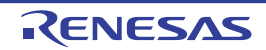

#### - Register indirect

The value in the register indicates the effective address of the object of operation. The effective address range is 00000000h to FFFFFFFFh.

```
[Rn] (Rn=R0 to R15, SP)
```
- Example:

ADD [R1], R2

- Register relative

The effective address of the object of operation is the sum of the displacement (**dsp**) after zero-extension to 32 bits and the register value. The effective address range is 00000000h to FFFFFFFFh. **dsp:n** represents an n-bit displacement.

Specify a **dsp** value scaled with the following rules. The assembler restores it to the value before scaling and embeds it into the instruction bit pattern.

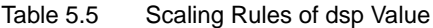

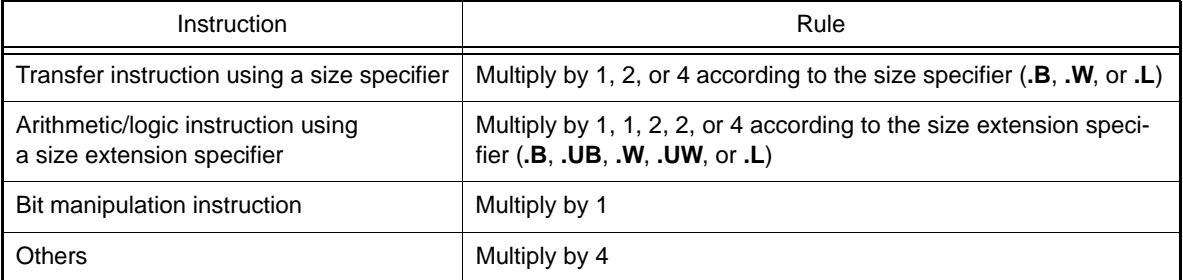

dsp:8[Rn], dsp:16[Rn] (Rn=R0 to R15, SP)

- Example:

ADD 400[R1], R2; dsp:8[Rn] (400/4 = 100)

When the size specifier is **W** or **L** but the address is not a multiple of 2 or 4: if the value is determined at assembly: Error at assembly if the value is not determined at assembly: Error at linkage

#### (b) Extended Instruction Addressing

- Short immediate

The immediate value specified by **#imm** is the object of operation. When the immediate value is not determined at assembly, an error will be output.

#imm:1

This addressing mode is used only for **src** in the DSP function instruction (**RACW**). 1 or 2 can be specified as an immediate value.

Example:

RACW #1; RACW #imm:1

#imm:2

The 2-bit immediate value specified by **#imm** is the object of operation. This addressing mode is only used to specify the coprocessor number in coprocessor instructions (**MVFCP**, **MVTCP**, and **OPECP**). Example:

MVTCP #3, R1, #4:16; MVTCP #imm:2, Rn, #imm:16

#imm:3

The 3-bit immediate value specified by **#imm** is the object of operation. This addressing mode is used to specify the bit number in bit manipulation instructions (**BCLR**, **BMCnd**, **BNOT**, **BSET**, and **BTST**). Example:

BSET #7, R10; BSET #imm:3, Rn

#### #imm:4

When using this addressing mode in the source statements of the **ADD**, **AND**, **CMP**, **MOV**, **MUL**, **OR**, and **SUB** instructions, the object of operation is obtained by zero-extension of the 4-bit immediate value specified by **#imm** to 32 bits.

When using this addressing mode to specify the interrupt priority level in the **MVTIPL** instruction, the object of operation is the 4-bit immediate value specified by **#imm**. Example:

ADD #15, R8; ADD #imm:4, Rn

#### #imm:5

The 5-bit immediate value specified by **#imm** is the object of operation. This addressing mode is used to specify the bit number in bit manipulation instructions (**BCLR**, **BMCnd**, **BNOT**, **BSET**, and **BTST**), the number of bits shifted in shift instructions (**SHAR**, **SHLL**, and **SHLR**), and the number of bits rotated in rotate instructions (**ROTL** and **ROTR**).

Example:

BSET #31, R10; BSET #imm:5, Rn

Short register relative

The effective address of the object of operation is the sum of the 5-bit displacement (**dsp**) after zero-extension to 32 bits and the register value. The effective address range is 00000000h to FFFFFFFFh. Specify a **dsp** value respectively multiplied by 1, 2, or 4 according to the size specifier (**.B**, **.W**, or **.L**). The assembler restores it to the value before scaling and embeds it into the instruction bit pattern. When the **dsp** value is not determined at assembly, an error will be output. This addressing mode is used only in the **MOV** and **MOVU** instructions.

dsp:5[Rn] (Rn=R0 to R7, SP)

Example:

MOV.L R3,124[R1]; dsp:5[Rn] (124/4 = 31)

Note The other operand (**src** or **dest**) should also be R0 to R7.

- Post-increment register indirect

1, 2, or 4 is respectively added to the register value according to the size specifier (**.B**, **.W**, or **.L**). The register value before increment is the effective address of the object of operation. The effective address range is 00000000h to FFFFFFFFh. This addressing mode is used only in the **MOV** and **MOVU** instructions.

[Rn+] (Rn=R0 to R15, SP)

#### Example:

MOV.L [R3+],R1

#### - Pre-decrement register indirect

1, 2, or 4 is respectively subtracted from the register value according to the size specifier (**.B**, **.W**, or **.L**). The register value after decrement is the effective address of the object of operation. The effective address range is 00000000h to FFFFFFFFh. This addressing mode is used only in the **MOV** and **MOVU** instructions.

[-Rn] (Rn=R0 to R15, SP)

#### Example:

MOV.L [-R3],R1

#### - Indexed register indirect

The effective address of the object of operation is the least significant 32 bits of the sum of the value in the index register (**Ri**) after multiplication by 1, 2, or 4 according to the size specifier (**.B**, **.W,** or **.L**) and the value in the base register (**Rb**). The effective address range is 00000000h to FFFFFFFFh. This addressing mode is used only in the **MOV** and **MOVU** instructions.

[Ri,Rb] (Ri=R0 to R15, SP) (Rb=R0 to R15, SP)

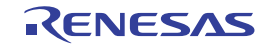

Examples:

MOV.L [R3,R1],R2 MOV.L R3, [R1,R2]

(c) Specific Instruction Addressing

- Control register direct

The specified control register is the object of operation. This addressing mode is used only in the **MVTC**, **POPC**, **PUSHC**, and **MVFC** instructions.

PSW, FPSW, USP, ISP, INTB, EXTB, BPSW, BPC, FINTV, PC

This addressing mode is also used for the DPUSHM, DPOPM, MVTDC, and MVFDC instructions when **-dpfpu** is specified.

DPSW, DCMR, DECNT, DEPC

Example:

STC PSW,R2

- PSW direct

The specified flag or bit is the object of operation. This addressing mode is used only in the **CLRPSW** and **SETPSW** instructions.

U, I, O, S, Z, C

Example:

CLRPSW U

- Program counter relative

This addressing mode is used to specify the branch destination in the branch instruction.

Rn (Rn=R0 to R15, SP)

The effective address is the signed sum of the program counter value and the Rn value. The range of the Rn value is –2147483648 to 2147483647. The effective address range is 00000000h to FFFFFFFFh. This addressing mode is used in the **BRA**(**.L**) and **BSR**(**.L**) instructions.

label(PC + pcdsp:3)

This specifies the destination address of a branch instruction. The specified symbol or value indicates the effective address.

The assembler subtracts the program counter value from the specified branch destination address and embeds it into the instruction bit pattern as a displacement (**pcdsp**).

When the branch distance specifier is **.S**, the effective address is the least significant 32 bits of the unsigned sum of the program counter value and the displacement value.

The range of **pcdsp** is  $3 \leq$  pcdsp: $3 \leq 10$ .

The effective address range is 00000000h to FFFFFFFFh. This addressing mode is used only in the **BRA** and **BCnd** (only for **Cnd** == **EQ**, **NE**, **Z**, or **NZ**) instructions.

label(PC + pcdsp:8/pcdsp:16/pcdsp:24)

This specifies the destination address of a branch instruction. The specified symbol or value indicates the effective address.

The assembler subtracts the program counter value from the specified branch destination address and embeds it into the instruction bit pattern as a displacement (**pcdsp**).

When the branch distance specifier is **.B**, **.W**, or **.A**, the effective address is the least significant 32 bits of the signed sum of the program counter value and the displacement value. The range of **pcdsp** is as follows. For  $. B: -128 \leq pcdsp: 8 \leq +127$ 

For **.W**:  $-32768 \le \text{pcdsp:} 16 \le +32767$ For  $\mathbf{A}$ :  $-8388608 \leq \text{pcdsp}:24 \leq +8388607$ The effective address range is 00000000h to FFFFFFFFh.

(3) Bit Length Specifier

A bit length specifier specifies the size of the immediate value or displacement in the operand.

- Format

:width

- Description

This specifier should be appended immediately after the immediate value or displacement specified in the operand.

The assembler selects an addressing mode according to the specified size.

When this specifier is omitted, the assembler selects the optimum bit length for code efficiency.

When specified, the assembler does not select the optimum size but uses the specified size.

This specifier must not be used for operands of assembler directives.

One or more space characters can be inserted between an immediate value or a displacement and this specifier.

When a size specified for an instruction is not allowed for that instruction, an error will be output.

The following can be specified as **width**.

2: Indicates an effective length of one bit.

#imm:2

3: Indicates an effective length of three bits. #imm:3

4: Indicates an effective length of four bits. #imm:4

5: Indicates an effective length of five bits. #imm:5, dsp:5

8: Indicates an effective length of eight bits. #uimm:8, #simm:8, dsp:8

16: Indicates an effective length of 16 bits.

#uimm:16, #simm:16, dsp:16

24: Indicates an effective length of 24 bits.

#simm:24

32: Indicates an effective length of 32 bits.

#imm:32

### (4) Size Extension Specifier

A size extension specifier specifies the size of a memory operand and the type of extension when memory is specified as the source operand of an arithmetic/logic instruction.

- Format

.memex

- Description

This specifier should be appended immediately after a memory operand and no space character should be inserted between them.

Size extension specifiers are valid only for combinations of specific instructions and memory operands; if a size extension specifier is used for an invalid combination of instruction and operand, an error will be output. Valid combinations are indicated by "**.memex**" appended after the source operands in the Instruction Format description of the RX Family Software Manual.

When this specifier is omitted, the assembler assumes **B** for bit manipulation instructions or assumes **L** for other instructions.

The following shows available size extension specifiers and their function.

Table 5.6 Size Extension Specifiers

| Size Extension Specifier | <b>Function</b>                           |  |  |
|--------------------------|-------------------------------------------|--|--|
| В                        | Sign extension of 8-bit data into 32 bits |  |  |
| UB                       | Zero extension of 8-bit data into 32 bits |  |  |

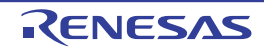

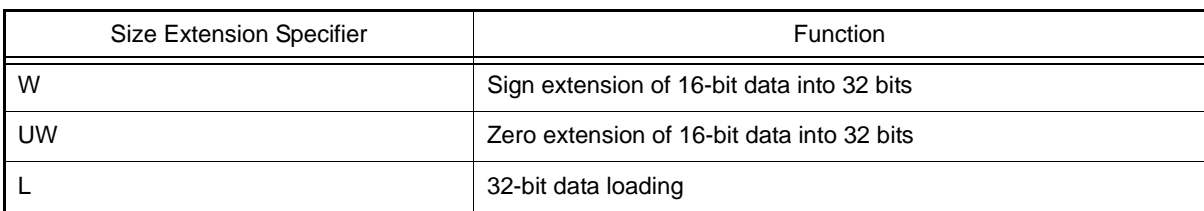

Examples:

ADD [R1].B, R2 AND 125[R1].UB, R2

### 5.1.6 Expression

A combination of numeric values, symbols, and operators can be written as an expression.

- A space character or a tab can be inserted between an operator and a numeric value.
- Multiple operators can be used in combination.
- When using an expression as a symbol value, make sure that the value of the expression is determined at assembly.
- A character constant must not be used as a term of an expression.
- The expression value as a result of operation must be within the range from –2147483648 to 2147483647. The assembler does not check if the result is outside this range.
	- (a) Operator

The following is a list of the operators that can be written in programs.

- Unary operators

### Table 5.7 Unary Operators

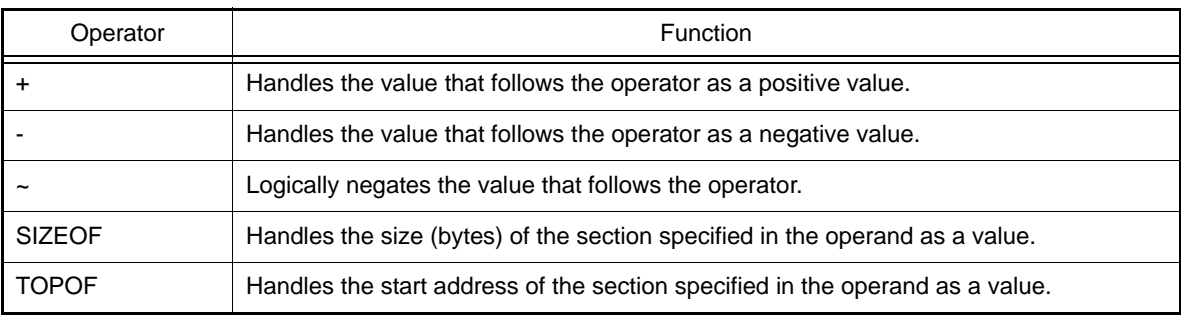

Be sure to insert a space character or a tab between the operand and **SIZEOF** or **TOPOF**. Example: SIZEOF program

- Binary operators

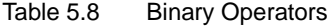

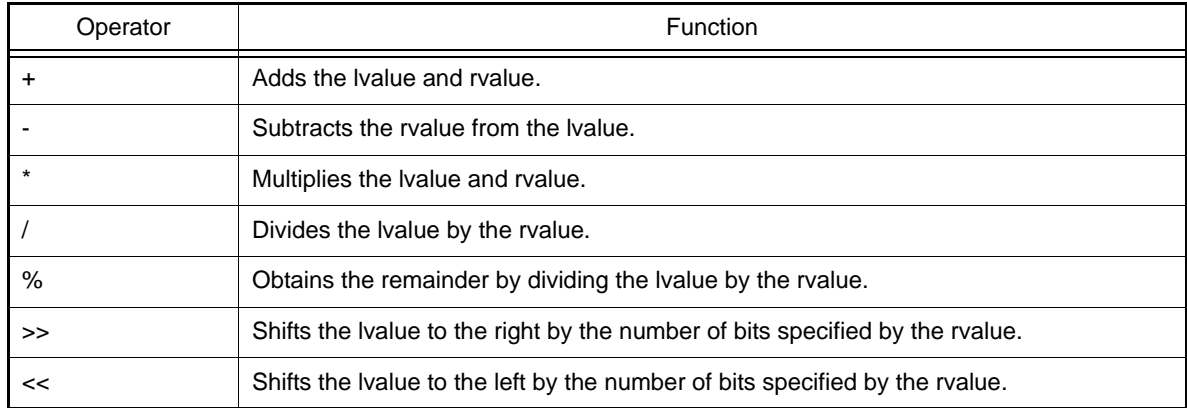

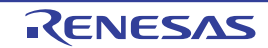
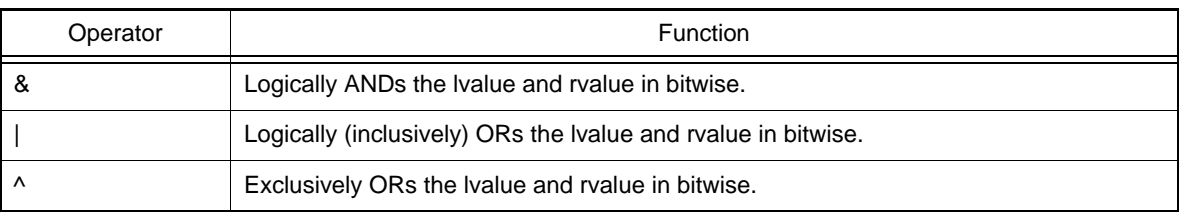

#### - Conditional operators

A conditional operator can be used only in the operand of the **.IF** or **.ELIF** directive.

#### Table 5.9 Conditional Operators

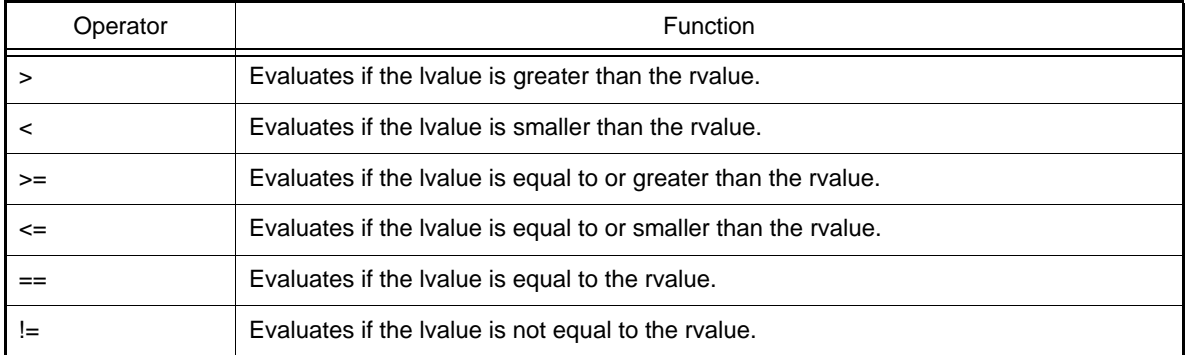

#### - Precedence designation operator

### Table 5.10 Precedence Designation Operator

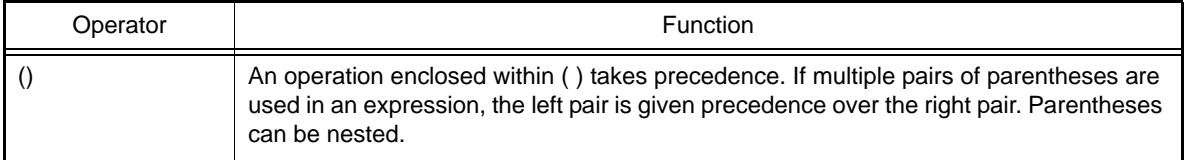

### (b) Order of Expression Evaluation

The expression in an operand is evaluated in accordance with the following precedence and the resultant value is handled as the operand value.

- The operators are evaluated in the order of their precedence. The operator precedence is shown in the following table.
- Operators having the same precedence are evaluated from left to right.
- An operation enclosed within parentheses takes the highest precedence.

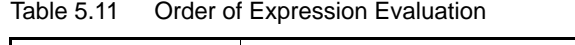

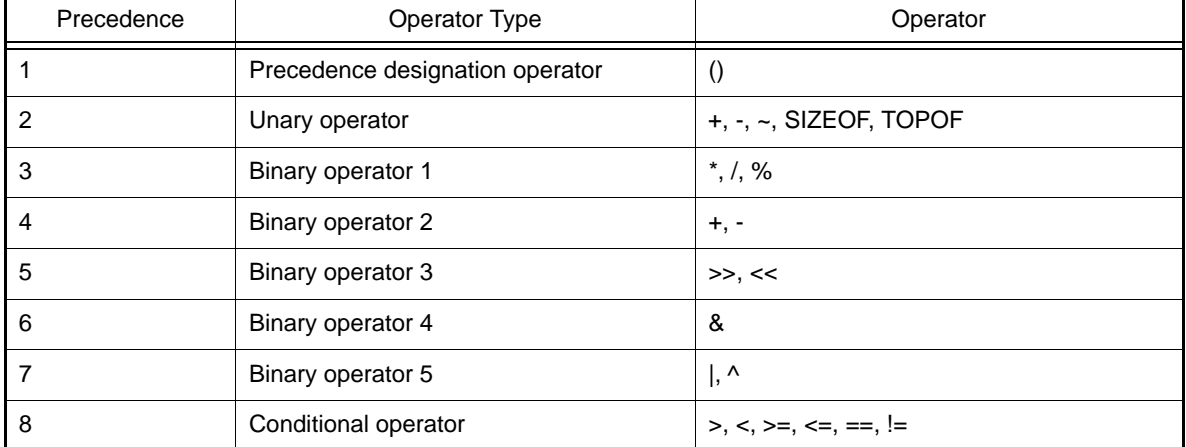

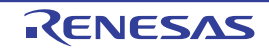

# 5.1.7 Coding of Comments

A comment is written after a semicolon (;). The assembler regards all characters from the semicolon to the end of the line as a comment.

Example:

ADD R1, R2 ; Adds R1 to R2.

# 5.1.8 Selection of Optimum Instruction Format

Some of the RX Family microcontroller instructions provide multiple instruction formats for an identical single processing.

The assembler selects the optimum instruction format that generates the shortest code according to the instruction and addressing mode specifications.

(1) Immediate Value

For an instruction having an immediate value as an operand, the assembler selects the optimum one of the available addressing modes according to the range of the immediate value specified as the operand. The following shows the immediate value ranges in the order of priority.

| #imm        | <b>Decimal Notation</b>   | <b>Hexadecimal Notation</b> |  |
|-------------|---------------------------|-----------------------------|--|
| #imm:1      | $1$ to $2$                | 1H to 2H                    |  |
| # $imm:2$   | $0$ to $3$                | OH to 3H                    |  |
| #imm:3      | $0$ to $7$                | OH to 7H                    |  |
| #imm:4      | 0 to 15                   | OH to OFH                   |  |
| #imm:5      | 0 to 31                   | 0H to 1FH                   |  |
| #imm:8      | $-128$ to 255             | $-80H$ to OFFH              |  |
| $\#$ uimm:8 | 0 to 255                  | OH to OFFH                  |  |
| #simm:8     | $-128$ to 127             | $-80H$ to $7FH$             |  |
| #imm:16     | $-32768$ to 65535         | -8000H to OFFFFH            |  |
| #simm:16    | $-32768$ to 32767         | $-8000H$ to $7$ FFFH        |  |
| #simm:24    | -8388608 to 8388607       | $-800000H$ to $7$ FFFFFH    |  |
| #imm: $32$  | -2147483648 to 4294967295 | $-80000000H$ to OFFFFFFFFH  |  |

Table 5.12 Ranges of Immediate Values

Notes 1. Hexadecimal values can also be written in 32 bits.

Example: Decimal "–127" = hexadecimal "–7FH" can be written as "0FFFFFF81H".

Notes 2. The **#imm** range for **src** in the **INT** instruction is 0 to 255.

Notes 3. The **#imm** range for **src** in the **RTSD** instruction is four times the **#uimm:8** range.

(2) ADC and SBB Instructions

The following shows the **ADC** and **SBB** instruction formats and operands for which the assembler selects the optimum code, in the order of selection priority.

Note The following table does not show the instruction formats and operands for which code selection is not optimized. When the processing size is not shown in the table, **L** is assumed.

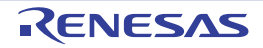

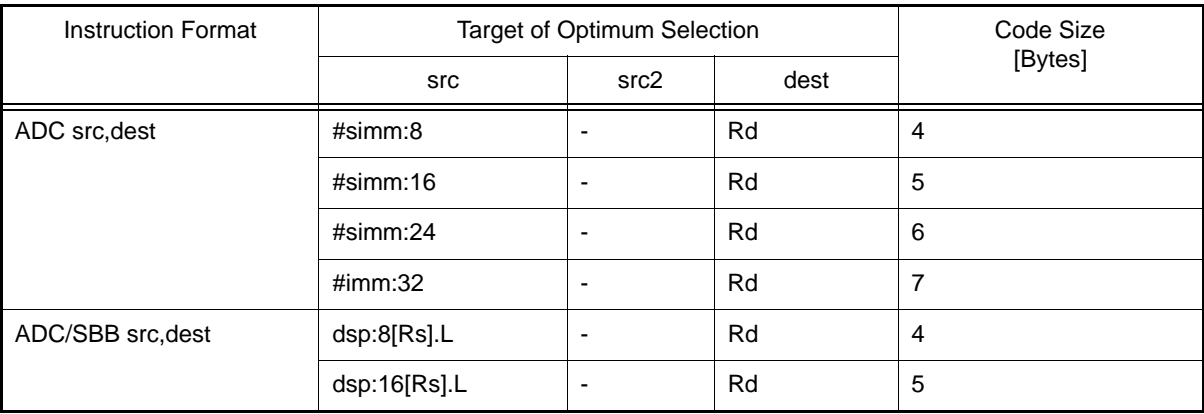

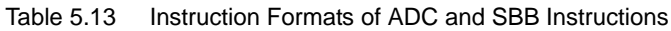

In the **SBB** instruction, an immediate value is not allowed for **src**.

### (3) ADD Instruction

The following shows the **ADD** instruction formats and operands for which the assembler selects the optimum code, in the order of selection priority.

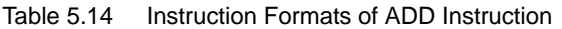

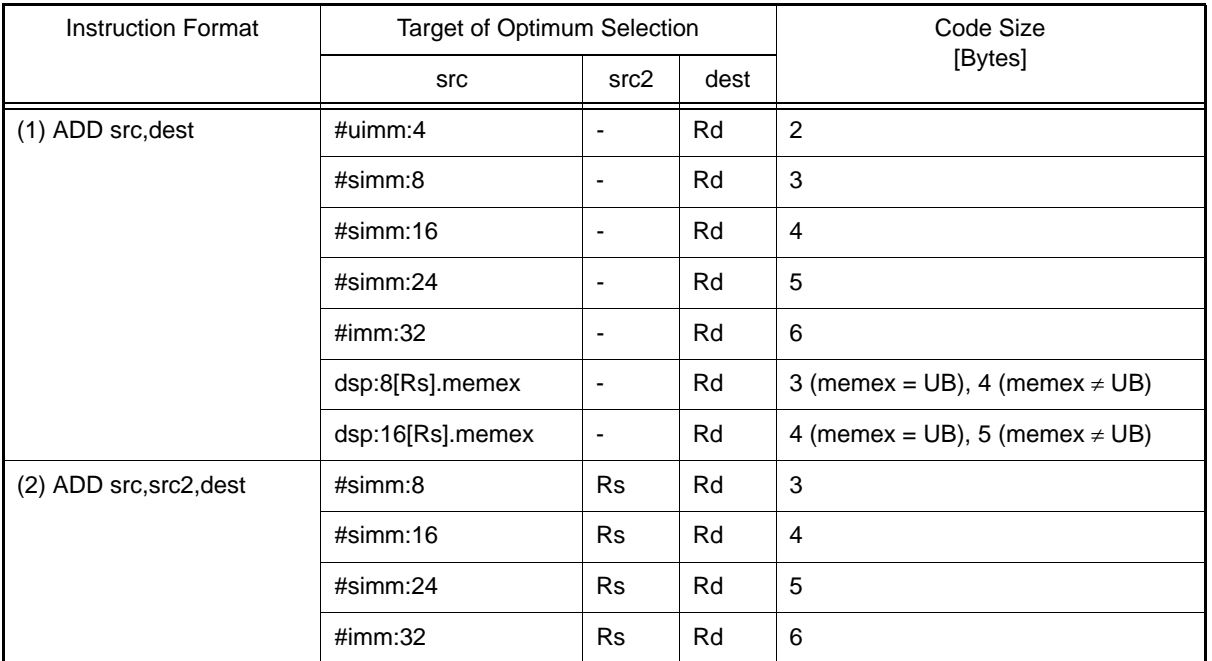

(4) AND, OR, SUB, and MUL Instructions

The following shows the **AND**, **OR**, **SUB**, and **MUL** instruction formats and operands for which the assembler selects the optimum code, in the order of selection priority.

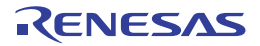

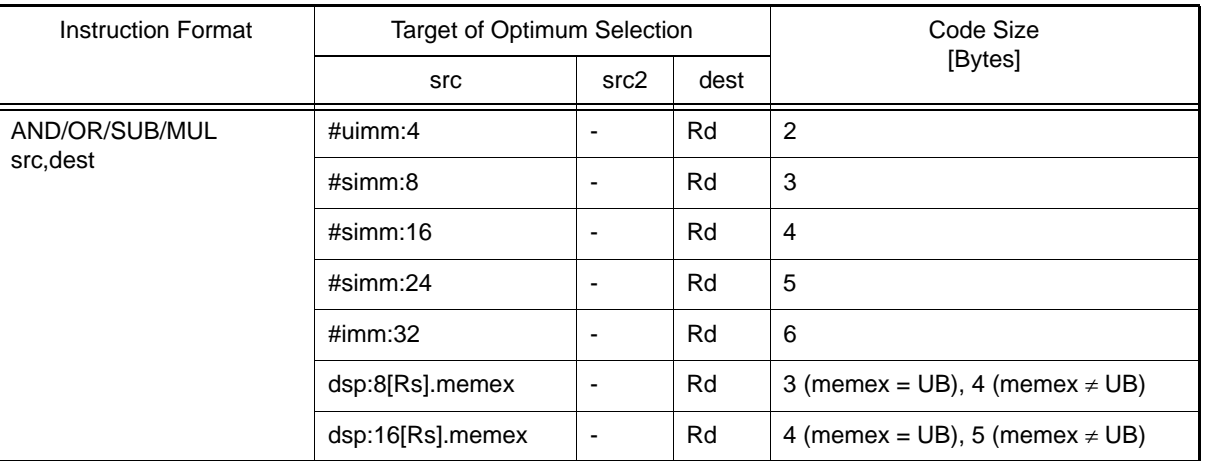

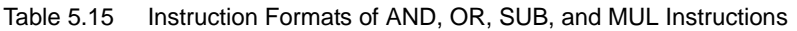

In the **SUB** instruction, **#simm:8/16/24** and **#imm:32** are not allowed for **src**.

### (5) BMCnd Instruction

The following shows the **BMCnd** instruction formats and operands for which the assembler selects the optimum code, in the order of selection priority.

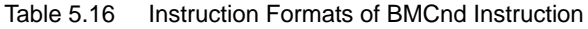

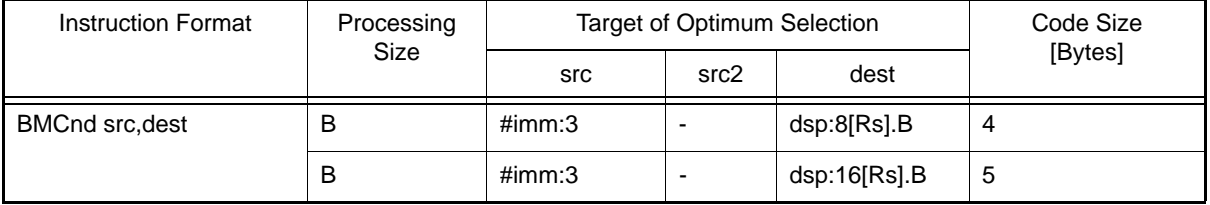

### (6) CMP Instruction

The following shows the **CMP** instruction formats and operands for which the assembler selects the optimum code, in the order of selection priority.

| <b>Instruction Format</b> | Processing<br>Size | Target of Optimum Selection |      |                          | Code Size                                 |
|---------------------------|--------------------|-----------------------------|------|--------------------------|-------------------------------------------|
|                           |                    | src                         | src2 | dest                     | [Bytes]                                   |
| CMP src, src2             |                    | $\#$ uimm:4                 | Rd   | -                        | $\overline{2}$                            |
|                           |                    | $\#$ uimm:8                 | Rd   | $\overline{\phantom{0}}$ | 3                                         |
|                           |                    | #simm:8                     | Rd   | $\overline{\phantom{0}}$ | 3                                         |
|                           |                    | #simm:16                    | Rd   | ٠                        | $\overline{4}$                            |
|                           |                    | #simm:24                    | Rd   | $\overline{\phantom{0}}$ | 5                                         |
|                           |                    | #imm:32                     | Rd   | $\overline{\phantom{0}}$ | 6                                         |
|                           |                    | dsp:8[Rs].memex             | Rd   | $\overline{\phantom{0}}$ | $3$ (memex = UB),<br>4 (memex $\neq$ UB)  |
|                           |                    | dsp:16[Rs].memex            | Rd   |                          | 4 (memex = $UB$ ),<br>5 (memex $\neq$ UB) |

Table 5.17 Instruction Formats of CMP Instruction

(7) DIV, DIVU, EMUL, EMULU, ITOF, MAX, MIN, TST, and XOR Instructions The following shows the **DIV**, **DIVU**, **EMUL**, **EMULU**, **ITOF**, **MAX**, **MIN**, **MUL**, **TST**, and **XOR** instruction formats and operands for which the assembler selects the optimum code, in the order of selection priority.

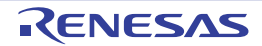

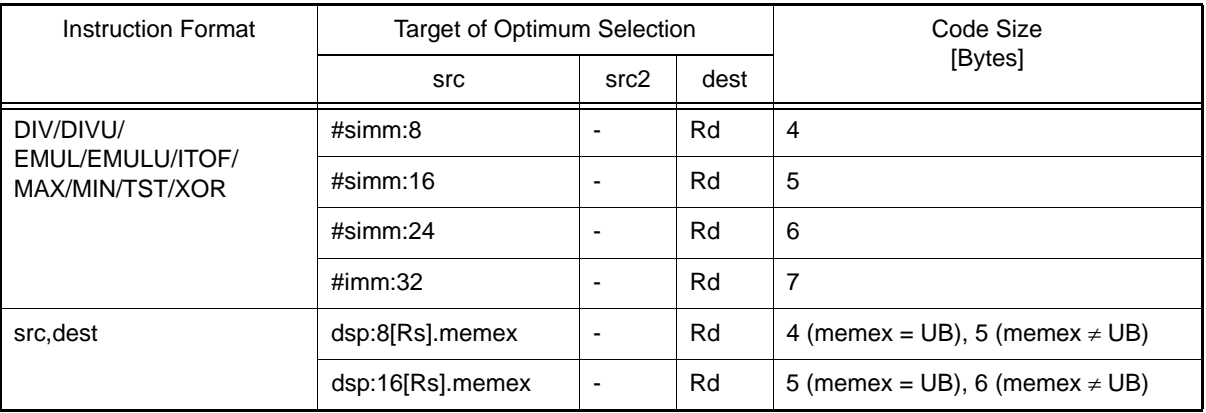

### Table 5.18 Instruction Formats of DIV, DIVU, EMUL, EMULU, ITOF, MAX, MIN, TST, and XOR Instructions

In the **ITOF** instruction, **#simm:8/16/24** and **#imm:32** are not allowed for **src**.

### (8) FADD, FCMP, FDIV, FMUL, and FTOI Instructions

The following shows the **FADD**, **FCMP**, **FDIV**, **FMUL**, and **FTOI** instruction formats and operands for which the assembler selects the optimum code, in the order of selection priority.

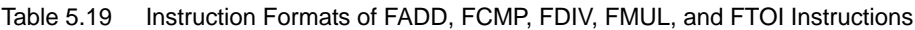

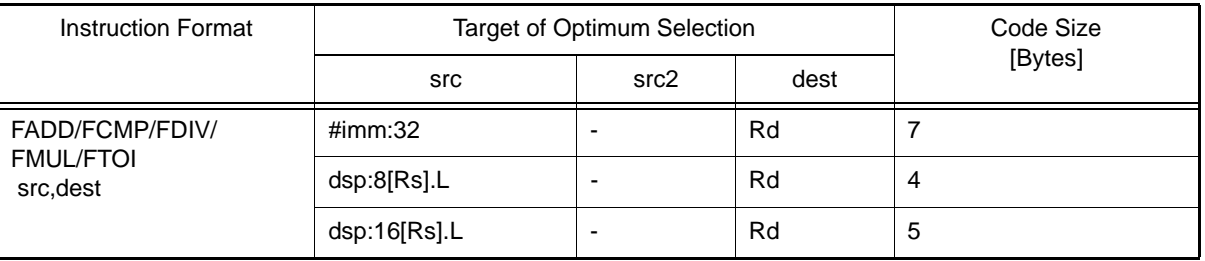

In the **FTOI** instruction, **#imm:32** is not allowed for **src**.

### (9) MVTC, STNZ, and STZ Instructions

The following shows the **MVTC**, **STNZ**, and **STZ** instruction formats and operands for which the assembler selects the optimum code, in the order of selection priority.

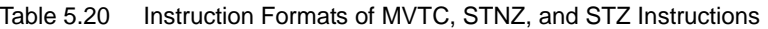

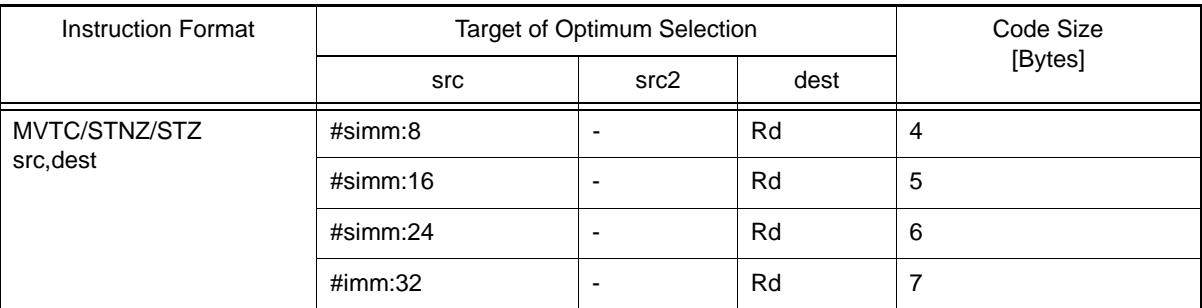

(10) MOV Instruction

The following shows the **MOV** instruction formats and operands for which the assembler selects the optimum code, in the order of selection priority.

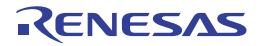

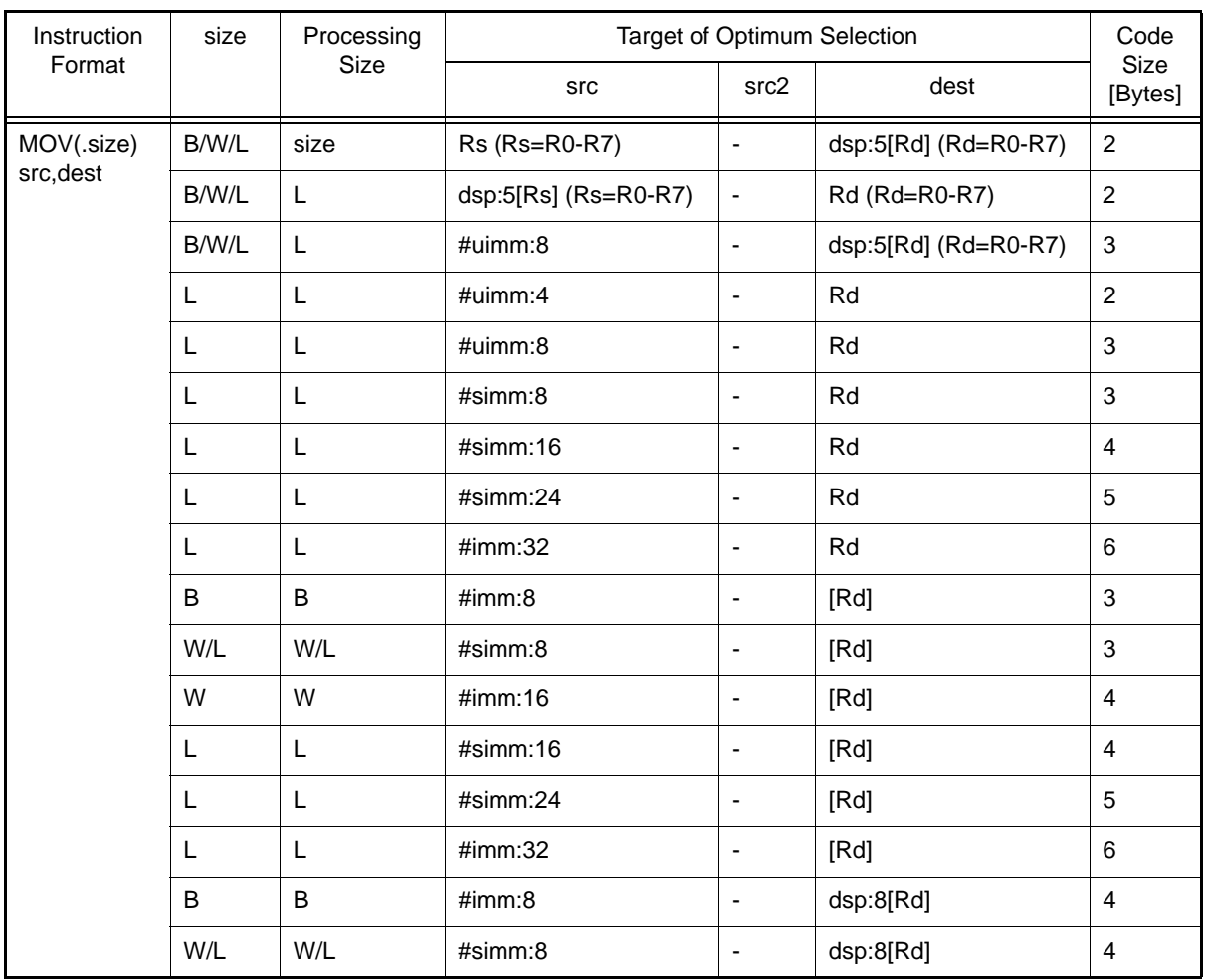

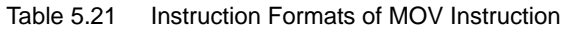

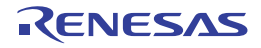

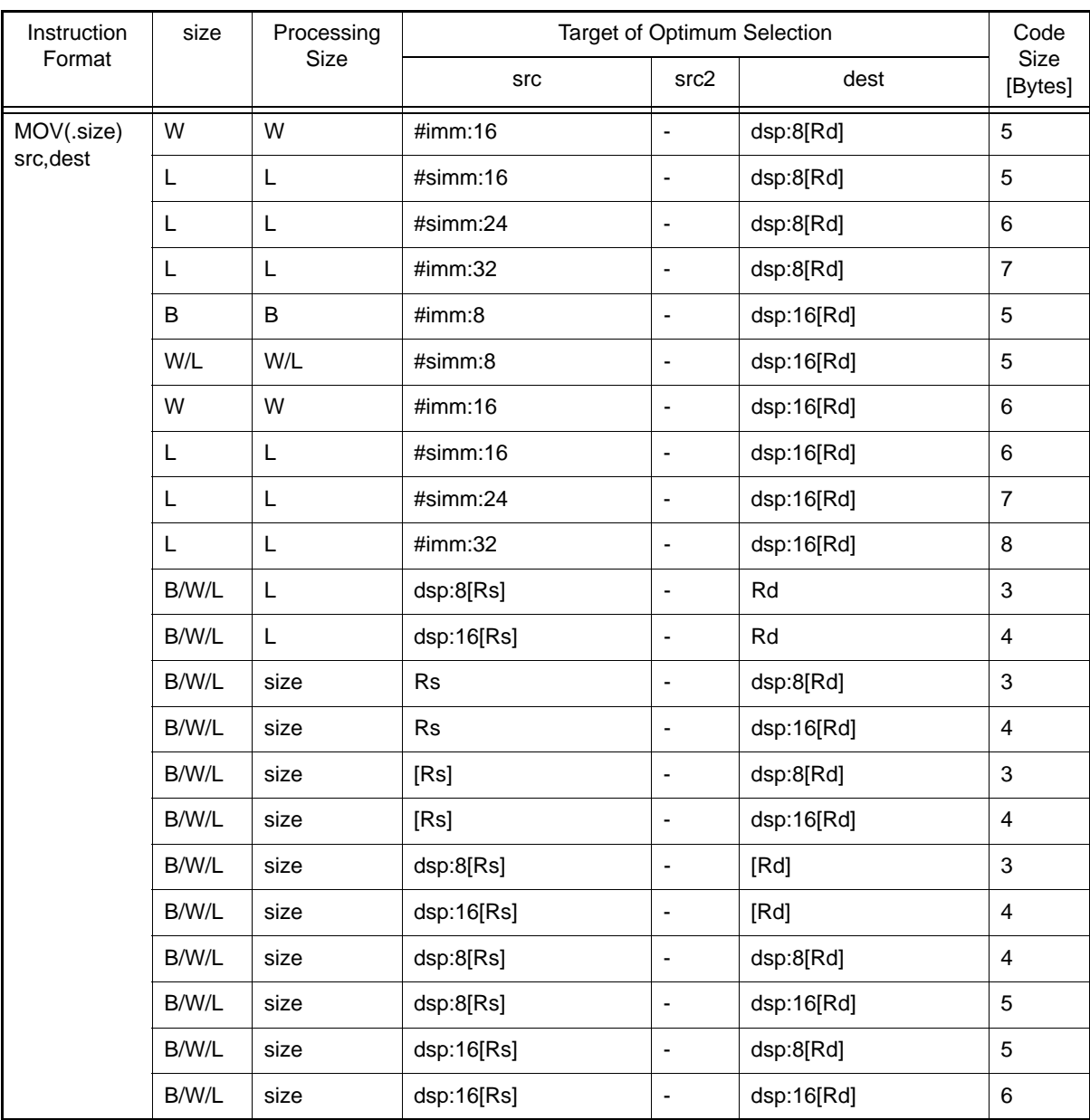

### (11) MOVU Instruction

The following shows the **MOVU** instruction formats and operands for which the assembler selects the optimum code, in the order of selection priority.

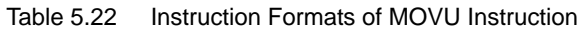

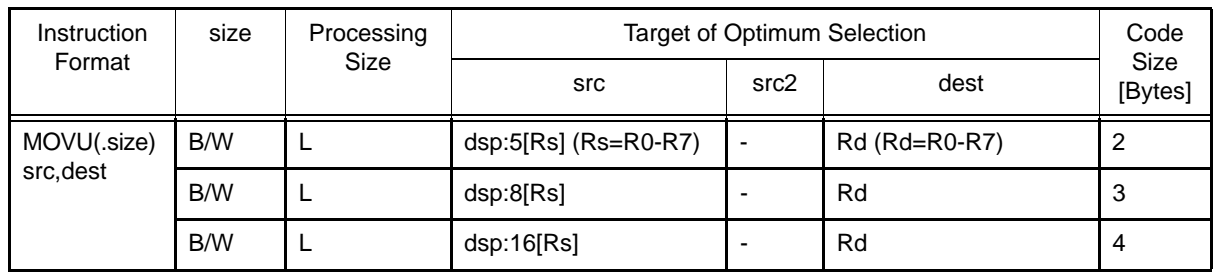

(12) PUSH Instruction

The following shows the **PUSH** instruction formats and operands for which the assembler selects the optimum code, in the order of selection priority.

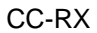

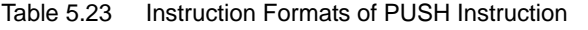

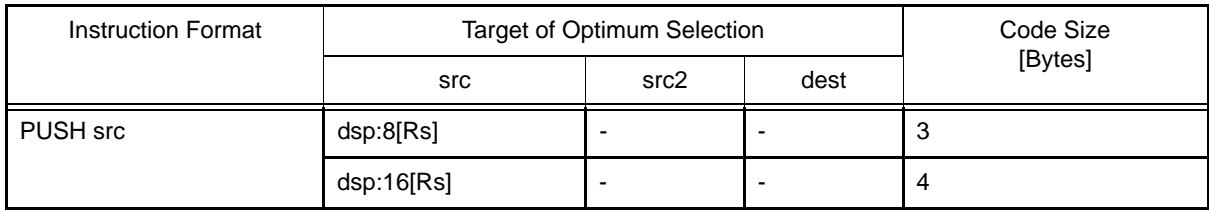

### (13) ROUND Instruction

The following shows the **ROUND** instruction formats and operands for which the assembler selects the optimum code, in the order of selection priority.

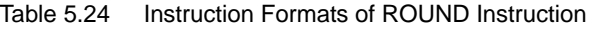

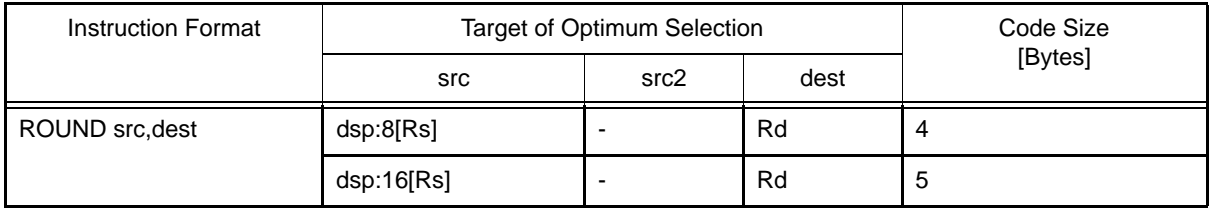

### (14) SCCnd Instruction

The following shows the **SCCnd** instruction formats and operands for which the assembler selects the optimum code, in the order of selection priority.

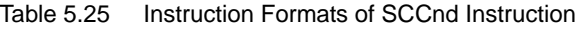

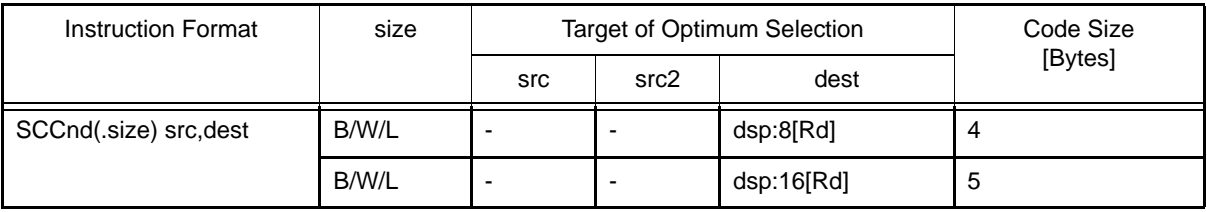

### (15) XCHG Instruction

The following shows the **XCHG** instruction formats and operands for which the assembler selects the optimum code, in the order of selection priority.

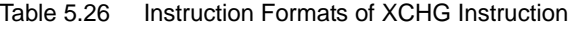

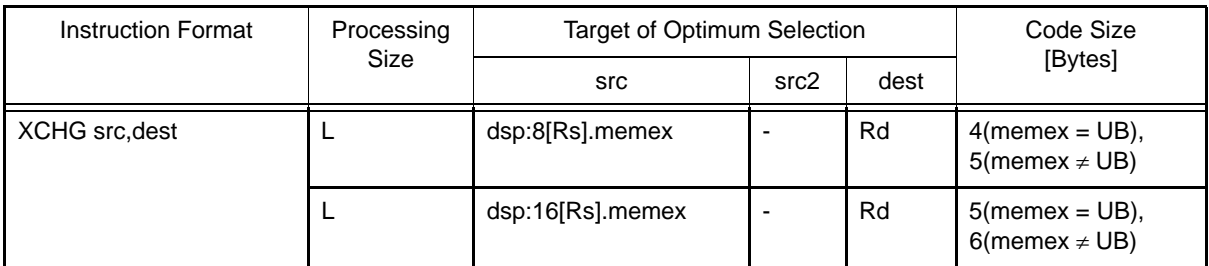

(16) BCLR, BNOT, BSET, and BTST Instructions

The following shows the **BCLR**, **BNOT**, **BSET**, and **BTST** instruction formats and operands for which the assembler selects the optimum code, in the order of selection priority.

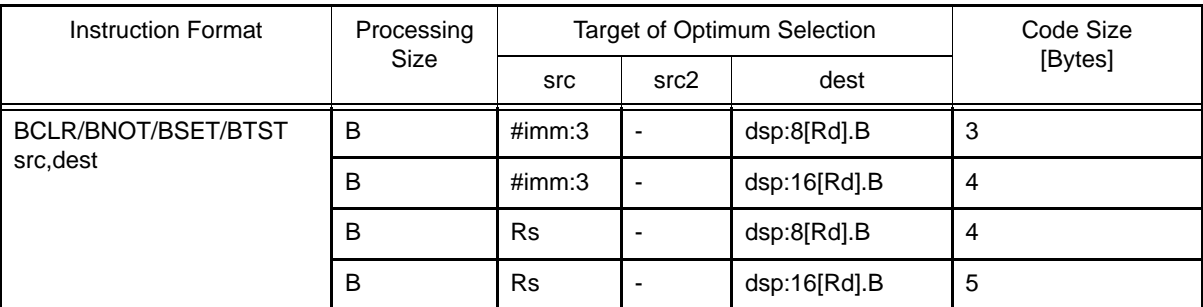

#### Table 5.27 Instruction Formats of BCLR, BNOT, BSET, and BTST Instructions

# 5.1.9 Selection of Optimum Branch Instruction

- (1) Unconditional Relative Branch (BRA) Instruction
	- (a) Specifiable Branch Distance Specifiers
		- .S 3-bit PC relative (PC + pcdsp:  $3, 3 \leq$  pcdsp:  $3 \leq$  10)
		- .B 8-bit PC relative (PC + pcdsp:8,  $-128 \le \text{pcdsp:8} \le 127$ )
		- .W 16-bit PC relative (PC + pcdsp:16,  $-32768 \le \text{pcdsp:16} \le 32767$ )
		- .A 24-bit PC relative (PC + pcdsp:24,  $-8388608 \le \text{pcdsp}:24 \le 8388607$ )
		- .L Register relative (PC + Rs,  $-2147483648 \leq Rs \leq 2147483647$ )
		- Note The register relative distance is selected only when a register is specified as an operand; it is not used automatically through optimum selection.
	- (b) Optimum Selection
		- The assembler selects the shortest branch distance when the operand of an unconditional relative branch instruction satisfies the conditions for optimum branch selection. For the conditions, refer to section [5.1.4](#page-424-1) [\(3\)](#page-424-0)  [Branch Distance Specifier](#page-424-0).
		- When the operand does not satisfy the conditions, the assembler selects the 24-bit PC relative distance (**.A**).
- (2) Relative Subroutine Branch (BSR) Instruction
	- (a) Specifiable Branch Distance Specifier
		- .W 16-bit PC relative (PC + pcdsp:16,  $-32768 \le \text{pcdsp:16} \le 32767$ )
		- .A 24-bit PC relative (PC + pcdsp:24,  $-8388608 \le \text{pcdsp:}24 \le 8388607$ )
		- .L Register relative (PC + Rs,  $-2147483648 \leq Rs \leq 2147483647$ )
		- Note The register relative distance is selected only when a register is specified as an operand; it is not used automatically through optimum selection.
	- (b) Optimum Selection
		- The assembler selects the shortest branch distance when the operand of a relative subroutine branch instruc-tion satisfies the conditions for optimum branch selection. For the conditions, refer to section [5.1.4](#page-424-1) (3) Branch [Distance Specifier](#page-424-0).
		- When the operand does not satisfy the conditions, the assembler selects the 24-bit PC relative distance (**.A**).
- (3) Conditional Branch (BCnd) Instruction
	- (a) Specifiable Branch Distance Specifiers
		- BEQ.S 3-bit PC relative (PC + pcdsp:3,  $3 \leq$  pcdsp: $3 \leq$  10)
			- BNE.S 3-bit PC relative (PC + pcdsp:3,  $3 \leq$  pcdsp: $3 \leq$  10)
			- BCnd.B 8-bit PC relative (PC + pcdsp:8,  $-128 \le \text{pcdsp:8} \le 127$ )
			- BEQ.W 16-bit PC relative (PC + pcdsp:16,  $-32768 \le \text{pcdsp:16} \le 32767$ ) BNE.W 16-bit PC relative (PC + pcdsp:16,  $-32768 \le \text{pcdsp:16} \le 32767$ )
	-
	- (b) Optimum Selection
		- When the operand of a conditional branch instruction satisfies the conditions for optimum branch selection, the assembler generates the optimum code for the conditional branch instruction by replacing it with a combination of a conditional branch instruction with an inverted logic (condition) and an unconditional relative branch instruction with an optimum branch distance.
		- When the operand does not satisfy the conditions, the assembler selects the 8-bit PC relative distance (**.B**) or 16-bit PC relative distance (**.W**).

### (c) Conditional Branch Instructions to Be Replaced and Corresponding Instruction Replacements

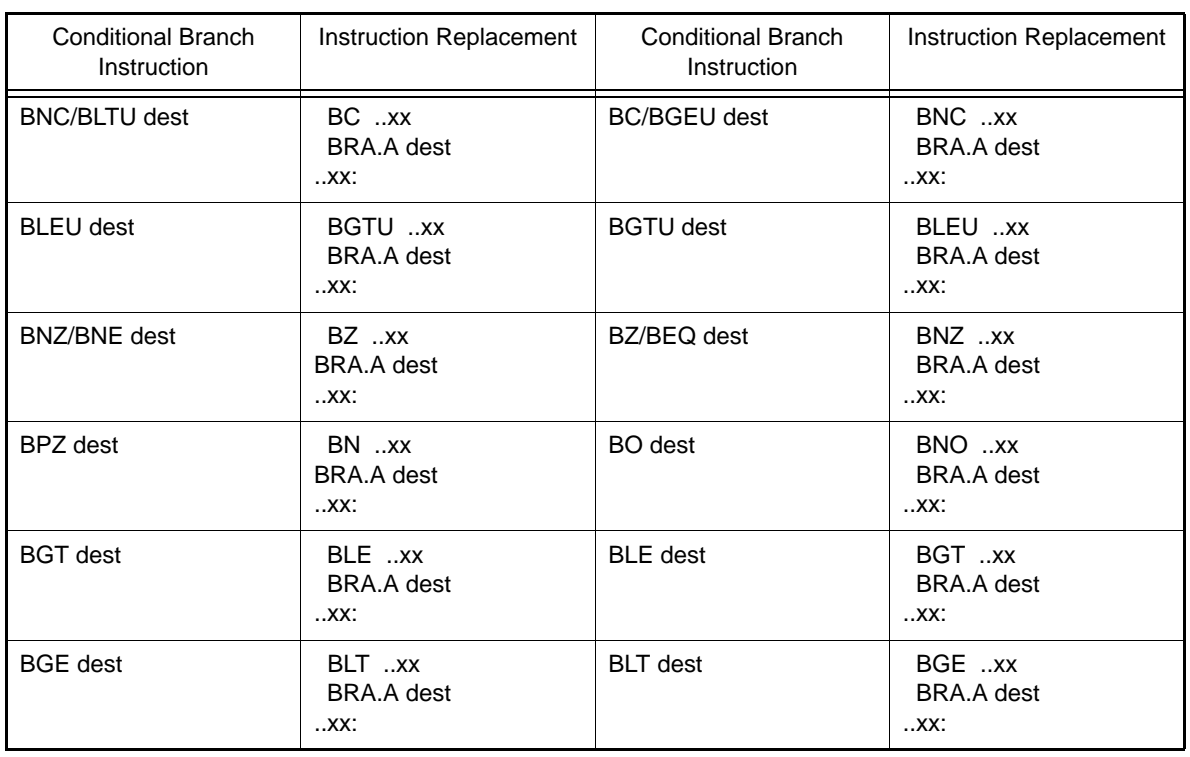

### Table 5.28 Replacement Rules of Conditional Branch Instructions

Note In this table, the branch distance in unconditional relative branch instructions is a 24-bit PC relative value.

The "**..xx**" label and the unconditional relative branch instruction are processed within the assembler; only the resultant code is output to the source list file.

# 5.1.10 Substitute Register Names (for the PID Function)

The substitute register names listed below can be used instead of the names of general-purpose registers.

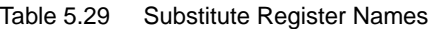

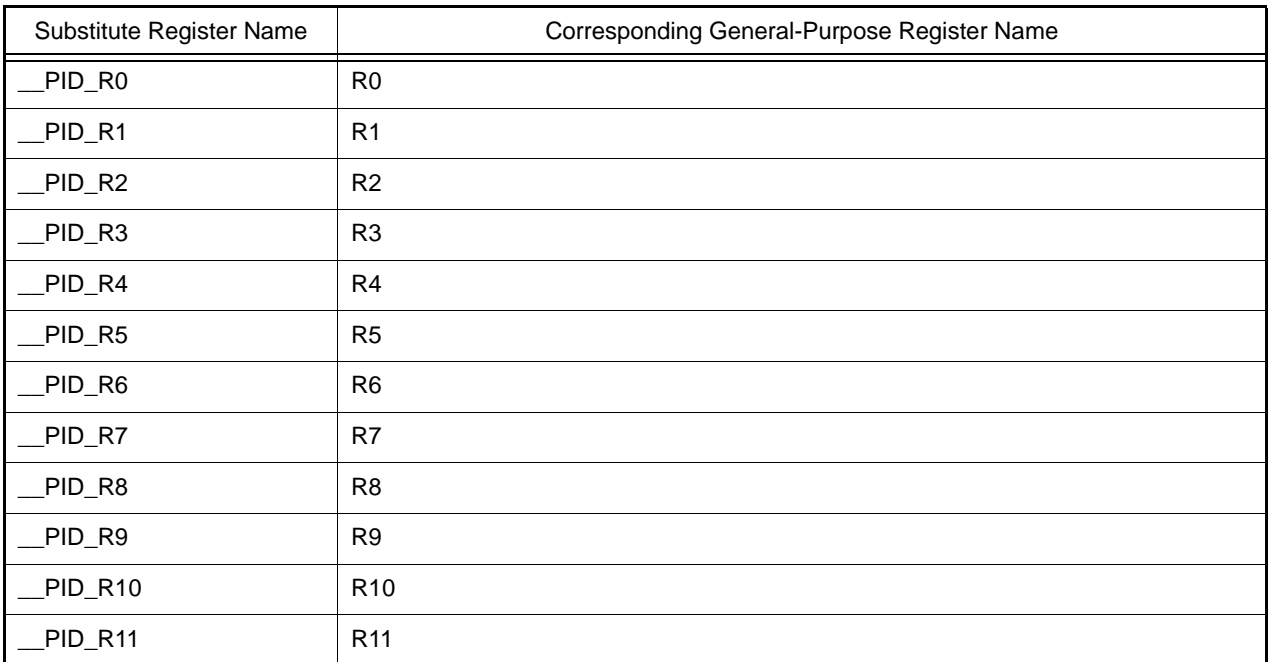

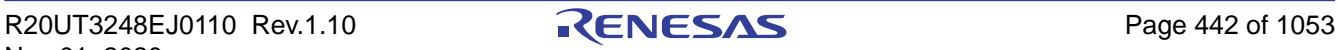

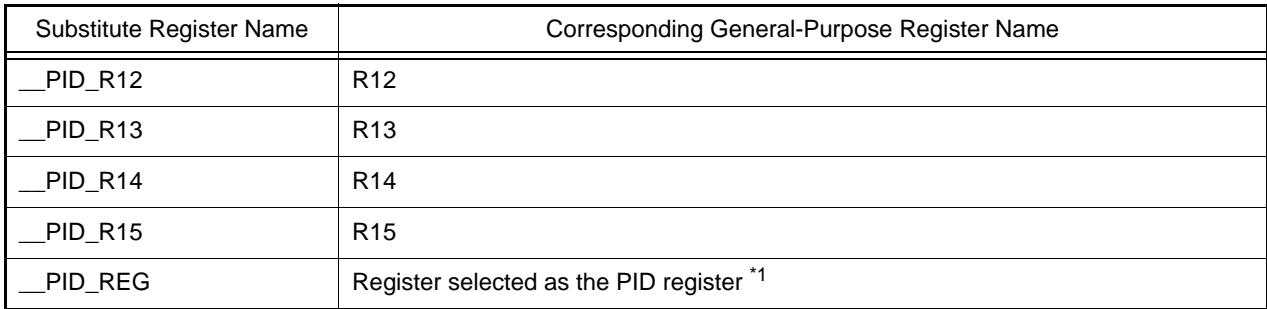

Note  $*$ 1) This indicates the name of the register selected as the PID register when the -pid or

-nouse\_pid\_register option is specified. For details on the rules for selecting the PID register, refer to the descriptions of the -pid and -nouse\_pid\_register assembler options.

In assembly-language code that constitutes a master program in which the PID function is enabled, the names of all registers that may be selected as the PID register must be represented by the corresponding substitute register names (rather than the actual names of general-purpose registers such as R13).

When a substitute register name is selected as the PID register, assembling the program with nouse\_pid\_register enabled will not lead to an error.

#### [Remark]

Substitute register names are usable even when neither -nouse\_pid\_register nor the -pid option has been selected.

### 5.2 Directives

This chapter explains the directives.

Directives are instructions that direct all types of instructions necessary for the assembler.

# 5.2.1 Outline

Instructions are translated into object codes (machine language) as a result of assembling, but directives are not converted into object codes in principle.

Directives contain the following functions mainly:

- To facilitate description of source programs
- To initialize memory and reserve memory areas

- To provide the information required for assemblers and linkers to perform their intended processing The following table shows the types of directives.

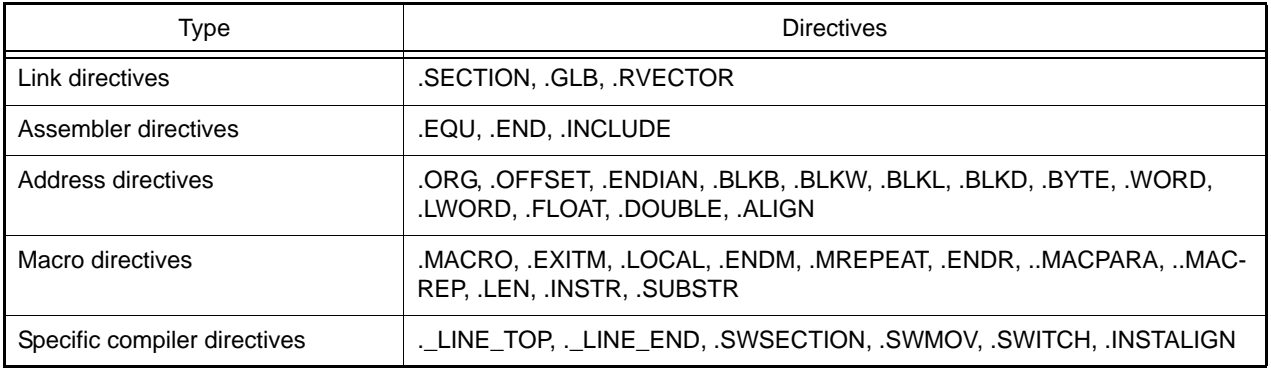

The following sections explain the details of each directive.

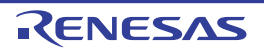

# 5.2.2 Link Directives

These directives are used for relocatable assembly that enables a program to be written in multiple separate files.

### .SECTION

This directive declares or restarts a section. [Format]

SECTIONA<section name> .SECTION $\triangle$ <section name>,<section attribute> .SECTION<section name>,<section attribute>,ALIGN=[2|4|8] .SECTION<section name>,ALIGN=[2|4|8] <section attribute>: [CODE|ROMDATA|DATA]

[Description]

This directive declares or restarts a section.

(1) Declaration

This directive defines the beginning of a section with a section name and a section attribute specified.

(2) Restart

This directive specifies restart of a section that has already been declared in the source program. Specify an existing section name to restart it. The section attribute and alignment value declared before are used without change.

The alignment value in the section can be changed through the **ALIGN** specification.

The **.ALIGN** directive can be used in relative-addressing sections defined by the **.SECTION** directive including the **ALIGN** specification or in absolute-addressing sections.

When **ALIGN** is not specified, the boundary alignment value in the section is 1.

[Examples]

.SECTIONprogram,CODE **NOP** .SECTIONram,DATA .BLKB10 .SECTIONtbl1,ROMDATA .BYTE"abcd" .SECTIONtbl2,ROMDATA,ALIGN=8 .LWORD11111111H,22222222H .END

**[Remarks]** 

Be sure to specify a section name.

To use assembler directives that allocate memory areas or store data in memory areas, be sure to define a section through this directive.

To write mnemonics, be sure to define a section through this directive.

A section attribute and **ALIGN** should be specified after a section name.

A section attribute and **ALIGN** should be specified with them separated by a comma.

A section attribute and **ALIGN** can be specified in any order.

Select **CODE**, **ROMDATA**, or **DATA** for the section attribute.

The section attribute can be omitted. In this case, the assembler assumes **CODE** as the section attribute.

When **-endian=big** is specified, only a multiple of 4 can be specified for the start address of an absolute-addressing **CODE** section.

If an absolute-addressing **CODE** section is declared when **-endian=big** is specified, a warning message will be output. In this case, the assembler appends **NOP** (0x03) at the end of the section to adjust the section size to a multiple of 4.

Defining a symbol name which is the same as that of an existing section is not possible. If a section and symbol with the same name are defined, the section name will be effective, but the symbol name will lead to an A2118 error.

The section name **\$iop** is reserved and cannot be defined. If this is attempted, an A2049 error will be reported.

### .GLB

This directive declares that the specified labels and symbols are global. [Format]

GLB<sub>A</sub><name> .GLB $\triangle$ <name>[,<name> ?]

[Description]

This directive declares that the specified labels and symbols are global.

When any label or symbol specified through this directive is not defined within the current file, the assembler processes it assuming that it is defined in an external file.

When a label or symbol specified through this directive is defined within the current file, the assembler processes it so that it can be externally referenced.

[Examples]

.GLB name1,name2,name3 .GLB name4 .SECTION program MOV.L #name1,R1

**[Remarks]** 

Be sure to insert a space character or a tab between this directive and the operand. Specify a label name to be a global label as the operand. Specify a symbol name to be a global symbol as the operand. To specify multiple symbol names as operands, separate them by commas (,).

### .RVECTOR

This directive registers the specified label or name as a variable vector. [Format]

.RVECTOR $\triangle$ <number>,<name>

[Description]

This directive registers the specified label or name as a variable vector.

A constant from 0 to 255 can be entered in <number> of this directive as the vector number.

A label or symbol defined within the current file can be specified as <name> of this directive.

The registered variable vectors are gathered into a single **C\$VECT** section by the optimizing linkage editor.

[V3.00.00 or later] When the **-split vect** option is specified in the optimizing linkage editor, the CSVECT section is split by vector table number and each section has the name of "**C\$VECT**<vector table number>".

[Examples]

.RVECTOR 50, rvfunc \_rvfunc: MOV.L #0,R1 **RTF** 

[Remark]

Be sure to insert a space character or a tab between this directive and the operand.

# 5.2.3 Assembler Directives

These directives do not generate data corresponding to themselves but controls generation of machine code for instructions. They do not modify addresses.

.EQU

This directive defines a symbol for a 32-bit signed integer value (–2147483648 to 2147483647). [Format]

<name> $\triangle$ .EQU $\triangle$ <numeric value>

[Description]

This directive defines a symbol for a 32-bit signed integer value (–2147483648 to 2147483647).

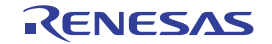

The symbolic debugging function can be used after symbol definition through this directive. [Examples]

symbol .EQU 1 symbol1 .EQU symbol+symbol symbol2 .EQU 2

[Remarks]

The value assigned for a symbol should be determined at assembly.

Be sure to insert a space character or a tab between this directive and the operand.

A symbol can be specified as the operand of symbol definition. Note that forward-reference symbol names must not be specified.

An expression can be specified in the operand.

Symbols can be declared as global.

When this directive and the **.DEFINE** directive declare the same symbol name, the directive to make the declaration first is given priority.

.END

This directive declares the end of an assembly-language file.

[Format]

.END

[Description]

This directive declares the end of an assembly-language file.

The source file contents after the line where this directive is written are only output to the source list file; the code corresponding to them is not generated.

[Examples]

.END

**[Remarks]** 

One **.END** directive should be written in each assembly-language file.

### .INCLUDE

This directive inserts the contents of the specified include file to the line where this directive is written in the assembly-language file.

[Format]

.INCLUDE $\Delta$ <include file name>

[Description]

This directive inserts the contents of the specified include file to the line where this directive is written in the assembly-language file.

The include file contents are processed together with the contents of the assembly-language file as a single assembly-language file.

File inclusion can be nested up to 30 levels.

When an absolute path is specified as an include file name, the include file is searched for in the specified directory. If a file is not found, an error will be output.

When the specified include file name is not an absolute path, the file is searched for in the following order.

(1) When no directory information is included in the assembly-language file name specified in the command line at assembler startup, the include file is searched for with the name specified in the **.INCLUDE** directive. When directory information is included in the assembly-language file name, the include file is searched for with the specified directory name added to the file name specified in the **.INCLUDE** directive.

(2) The directory specified through the **-include** assembler option is searched.

(3) The directory specified in the **INC\_RXA** environment variable is searched.

[Examples]

.INCLUDE initial.src .INCLUDE ..FILE@.inc

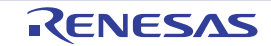

[Remarks]

Be sure to insert a space character or a tab between this directive and the operand.

Be sure to add a file extension to the include file name in the operand.

The **..FILE** directive and a string including @ can be specified as the operand.

A space character can be included in a file name, except for at the beginning of a file name.

Do not enclose a file name within double-quotes (").

The assembly-language file containing this directive cannot be specified as the include file.

# 5.2.4 Address Directives

These directives control address specifications in the assembler.

The assembler handles relocatable address values except for the addresses in absolute-addressing sections.

.ORG

This directive applies the absolute addressing mode to the section containing this directive. [Format]

.ORG $\triangle$ <numeric value>

#### [Description]

This directive applies the absolute addressing mode to the section containing this directive.

All addresses in the section containing this directive are handled as absolute values.

This directive determines the address for storing the mnemonic code written in the line immediately after this directive. It also determines the address of the memory area to be allocated by the area allocation directive written in the line immediately after this directive.

[Examples]

.SECTIONvalue,ROMDATA .ORG0FF00H .BYTE"abcdefghijklmnopqrstuvwxyz" .ORG0FF80H .BYTE"ABCDEFGHIJKLMNOPQRSTUVWXYZ" .END

The following example will generate an error because **.ORG** is not written immediately after **.SECTION**.

.SECTIONvalue,ROMDATA .BYTE"abcdefghijklmnopqrstuvwxyz" .ORG0FF80H .BYTE"ABCDEFGHIJKLMNOPQRSTUVWXYZ" .END

[Remarks]

When using this directive, be sure to place it immediately after a **.SECTION** directive.

When **.ORG** is not written immediately after **.SECTION**, the section is handled as a relative-addressing section.

Be sure to insert a space character or a tab between this directive and the operand.

The operand should be a value from 0 to 0FFFFFFFFH.

An expression or a symbol can be specified as the operand. Note that the value of the expression or symbol should be determined at assembly.

This directive must not be used in a relative-addressing section.

This directive can be used multiple times in an absolute-addressing section. Note that if the value specified as the operand is smaller than the address of the line where this directive is written, an error will be output.

This directive embeds 0 or more bytes that indicate disabling (03H) for the number of addresses preceding the location specified by the offset.

### .OFFSET

This directive specifies an offset from the beginning of the section. [Format]

OFFSETA<numeric value>

#### [Description]

This directive specifies an offset from the beginning of the section.

This directive determines the offset from the beginning of the section to the area that stores the mnemonic code written in the line immediately after this directive.

It also determines the offset from the beginning of the section to the memory area to be allocated by the area allocation directive written in the line immediately after this directive.

[Examples]

.SECTIONvalue,ROMDATA .BYTE"abcdefghijklmnopqrstuvwxyz" .OFFSET80H .BYTE"ABCDEFGHIJKLMNOPQRSTUVWXYZ" .END

The following example will generate an error because the value specified in the second **.OFFSET** line is smaller than the offset to that line.

.SECTIONvalue,ROMDATA .OFFSET80H .BYTE"abcdefghijklmnopqrstuvwxyz" .OFFSET70H .BYTE"ABCDEFGHIJKLMNOPQRSTUVWXYZ" .END

**[Remarks]** 

Be sure to insert a space character or a tab between this directive and the operand.

The operand should be a value from 0 to 0FFFFFFFFH.

An expression or a symbol can be specified as the operand. Note that the value of the expression or symbol should be determined at assembly.

This directive must not be used in an absolute-addressing section.

This directive can be used multiple times in a relative-addressing section. Note that if the value specified as the operand is smaller than the offset to the line where this directive is written, an error will be output.

This directive embeds 0 or more bytes that indicate disabling (03H) for the number of addresses preceding the location specified by the offset.

.ENDIAN

This directive specifies the endian for the section containing this directive. [Format]

.ENDIANBIG .ENDIANLITTLE

[Description]

This directive specifies the endian for the section containing this directive.

When **.ENDIAN BIG** is written in a section, the byte order in the section is set to big endian.

When **.ENDIAN LITTLE** is written in a section, the byte order in the section is set to little endian.

When the directive is not written in a section, the byte order in the section depends on the **-endian** option setting. [Examples]

.SECTIONvalue,ROMDATA .ORG0FF00H .ENDIANBIG .BYTE"abcdefghijklmnopqrstuvwxyz"

The following example will generate an error because **.ENDIAN** is not written immediately after **.SECTION** or **.ORG**.

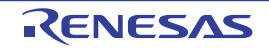

.SECTIONvalue,ROMDATA .ORG0FF00H .BYTE"abcdefghijklmnopqrstuvwxyz" .ENDIANBIG .BYTE"ABCDEFGHIJKLMNOPQRSTUVWXYZ"

[Remarks]

Be sure to write this directive immediately after a **.SECTION** or **.ORG** directive. Be sure to insert a space character or a tab between this directive and the operand. This directive must not be used in **CODE** sections.

.BLKB

This directive allocates a RAM area with the size specified in 1-byte units [Format]

 $\triangle$ .BLKB $\triangle$ <operand>  $\Delta$ <label name:> $\Delta$ .BLKB $\Delta$ <operand>

[Description]

This directive allocates a RAM area with the size specified in 1-byte units. A label name can be defined for the address of the allocated RAM area. [Examples]

symbol.EQU 1 .SECTION area,DATA work1:.BLKB 1 work2:.BLKB symbol .BLKB symbol+1

[Remarks]

Be sure to write this directive in **DATA** sections. In section definition, write ",DATA" after a section name to specify a **DATA** section.

Be sure to insert a space character or a tab between this directive and the operand.

A numeric value, a symbol, or an expression can be specified as the operand.

The operand value should be determined at assembly.

Write a label name before this directive to define the label name for the allocated area.

Be sure to append a colon (:) to the label name.

The maximum value that can be specified for the operand is 7FFFFFFFH.

.BLKW

This directive allocates 2-byte RAM areas for the specified number. [Format]

 $\triangle$ .BLKW $\triangle$ <operand>  $\Delta$ <label name:> $\Delta$ .BLKW $\Delta$ <operand>

[Description]

This directive allocates 2-byte RAM areas for the specified number. A label name can be defined for the address of the allocated RAM area. [Examples]

symbol.EQU 1 .SECTION area,DATA work1:.BLKW 1 work2:.BLKW symbol .BLKW symbol+1

[Remarks]

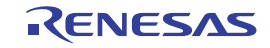

Be sure to write this directive in **DATA** sections. In section definition, write ",DATA" after a section name to specify a **DATA** section.

Be sure to insert a space character or a tab between this directive and the operand.

A numeric value, a symbol, or an expression can be specified as the operand.

The operand value should be determined at assembly.

Write a label name before this directive to define the label name for the allocated area.

Be sure to append a colon (:) to the label name.

The maximum value that can be specified for the operand is 3FFFFFFFH.

#### .BLKL

This directive allocates 4-byte RAM areas for the specified number. [Format]

 $\triangle$ .BLKL $\triangle$ <operand>  $\Delta$ <label name:> $\Delta$ .BLKL $\Delta$ <operand>

[Description]

This directive allocates 4-byte RAM areas for the specified number. A label name can be defined for the address of the allocated RAM area. [Examples]

symbol.EQU 1 .SECTION area,DATA work1:.BLKL 1 work2:.BLKL symbol .BLKL symbol+1

[Remarks]

Be sure to write this directive in **DATA** sections. In section definition, write ",DATA" after a section name to specify a **DATA** section.

Be sure to insert a space character or a tab between this directive and the operand.

A numeric value, a symbol, or an expression can be specified as the operand.

The operand value should be determined at assembly.

Write a label name before this directive to define the label name for the allocated area.

Be sure to append a colon (:) to the label name.

The maximum value that can be specified for the operand is 1FFFFFFFH.

.BLKD

This directive allocates 8-byte RAM areas for the specified number. [Format]

.BLKD<operand>  $\Delta$ <label name:> $\Delta$ .BLKD $\Delta$ <operand>

[Description]

This directive allocates 8-byte RAM areas for the specified number. A label name can be defined for the address of the allocated RAM area. [Examples]

symbol.EQU 1 .SECTION area,DATA work1:.BLKD 1 work2:.BLKD symbol .BLKD symbol+1

[Remarks]

Be sure to write this directive in **DATA** sections. In section definition, write ",DATA" after a section name to specify a **DATA** section.

Be sure to insert a space character or a tab between this directive and the operand. A numeric value, a symbol, or an expression can be specified as the operand.

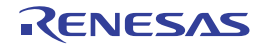

The operand value should be determined at assembly.

Write a label name before this directive to define the label name for the allocated area.

Be sure to append a colon (:) to the label name.

The maximum value that can be specified for the operand is 0FFFFFFFH.

#### .BYTE

This directive stores 1-byte fixed data in ROM. [Format]

 $\triangle$ .BYTE $\triangle$ <operand>  $\Delta$ <label name:> $\Delta$ .BYTE $\Delta$ <operand>

[Description]

This directive stores 1-byte fixed data in ROM. A label name can be defined for the address of the area for storing the data. [Examples] <When **endian=little** is specified>

.SECTION value,ROMDATA .BYTE 1 .BYTE "data" .BYTE symbol .BYTE symbol+1 .BYTE 1,2,3,4,5 .END

<When **endian=big** is specified>

.SECTION program,CODE,ALIGN=4 MOV.L R1,R2 .ALIGN 4 .BYTE 080H,00H,00H,00H .END

[Remarks]

Be sure to use this directive in a **ROMDATA** section. To specify attribute **ROMDATA** for a section, add **,ROMDATA** after the section name when defining the section.

Be sure to insert a space character or a tab between this directive and the operand.

A numeric value, a symbol, or an expression can be specified as the operand.

To specify a character or a string for the operand, enclose it within single-quotes (') or double-quotes ("). In this case, the ASCII code for the specified characters is stored.

Write a label name before this directive to define the label name for the area storing the data.

Be sure to append a colon (:) to the label name.

When the **endian=big** option is specified, this directive can be used only in the sections that satisfy the following conditions. An error will be output if this directive is used in a section that does not satisfy the conditions.

(1) **ROMDATA** section

.SECTION data,ROMDATA

(2) Relative-addressing **CODE** section for which the address alignment value is set to 4 or 8 in section definition

.SECTION program,CODE,ALIGN=4

(3) Absolute-addressing **CODE** section

.SECTION program,CODE .ORG 0fff00000H

To use a **.BYTE** directive in a **CODE** section while the **endian=big** option is specified, be sure to write an address correction directive (**.ALIGN 4**) in the line immediately before the **.BYTE** directive so that the data is aligned to a 4-byte

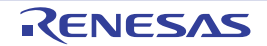

boundary. If this address correction directive is not written, the assembler outputs a warning message and automatically aligns the data to a 4-byte boundary.

When the **endian=big** option is specified, the data area size in a **CODE** section must be specified to become a multiple of 4. If the data area size in a **CODE** section is not a multiple of 4, the assembler outputs a warning message and writes **NOP** (0x03) to make the data area size become a multiple of 4.

### .WORD

This directive stores 2-byte fixed data in ROM. [Format]

 $\triangle$ .WORD $\triangle$ <operand>  $\Delta$ <label name:> $\Delta$ .WORD $\Delta$ <operand>

[Description]

This directive stores 2-byte fixed data in ROM. A label name can be defined for the address of the area for storing the data. [Examples] .SECTION value,ROMDATA

.WORD1 .WORDsymbol .WORDsymbol+1 .WORD1,2,3,4,5 .END

### [Remarks]

Be sure to use this directive in a **ROMDATA** section. To specify attribute **ROMDATA** for a section, add **,ROMDATA** after the section name when defining the section.

Be sure to insert a space character or a tab between this directive and the operand. A numeric value, a symbol, or an expression can be specified as the operand. Neither a character nor a string can be specified for an operand. Write a label name before this directive to define the label name for the area storing the data.

Be sure to append a colon (:) to the label name.

.LWORD

This directive stores 4-byte fixed data in ROM. [Format]

 $\triangle$ .LWORD $\triangle$ <operand> ∆<label name:>∆.LWORD∆<operand>

[Description]

This directive stores 4-byte fixed data in ROM. A label name can be defined for the address of the area for storing the data.

.SECTION value,ROMDATA .LWORD1 .LWORDsymbol .LWORDsymbol+1 .LWORD1,2,3,4,5 .END

[Remarks]

Be sure to use this directive in a **ROMDATA** section. To specify attribute **ROMDATA** for a section, add **,ROMDATA** after the section name when defining the section.

Be sure to insert a space character or a tab between this directive and the operand.

A numeric value, a symbol, or an expression can be specified as the operand.

Neither a character nor a string can be specified for an operand.

Write a label name before this directive to define the label name for the area storing the data.

Be sure to append a colon (:) to the label name.

### .FLOAT

This directive stores 4-byte fixed data in ROM. [Format]

 $\Lambda$ .FLOAT $\Lambda$ <numeric value> A<label name:> Δ.FLOAT Δ<numeric value>

[Description]

This directive stores 4-byte fixed data in ROM.

A label name can be defined for the address of the area for storing the data.

[Examples]

 .FLOAT 5E2 constant: .FLOAT 5e2

[Remarks]

Be sure to use this directive in a **ROMDATA** section. To specify attribute **ROMDATA** for a section, add **,ROMDATA** after the section name when defining the section.

Specify a floating-point number as the operand.

Be sure to insert a space character or a tab between this directive and the operand.

Write a label name before this directive to define the label name for the area storing the data.

Be sure to append a colon (:) to the label name.

.DOUBLE

This directive stores 8-byte fixed data in ROM. [Format]

∆.DOUBLE∆<numeric value> A<label name:>A.DOUBLE∆<numeric value>

[Description]

This directive stores 8-byte fixed data in ROM.

A label name can be defined for the address of the area for storing the data. **[Examples]** 

 .DOUBLE 5E2 constant: .DOUBLE 5e2

**[Remarks]** 

Be sure to use this directive in a **ROMDATA** section. To specify attribute **ROMDATA** for a section, add **,ROMDATA** after the section name when defining the section.

Specify a floating-point number as the operand.

Be sure to insert a space character or a tab between this directive and the operand.

Write a label name before this directive to define the label name for the area storing the data.

Be sure to append a colon (:) to the label name.

.ALIGN

This directive corrects the address for storing the code written in the line immediately after this directive to a multiple of two, four, or eight bytes.

[Format]

∆.ALIGN∆<alignment value> <alignment value>: [2|4|8]

[Description]

This directive corrects the address for storing the code written in the line immediately after this directive to a multiple of two, four, or eight bytes.

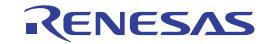

In a **CODE** or **ROMDATA** section, **NOP** code (03H) is written to the empty space generated as a result of address correction.

In a **DATA** section, only address correction is performed. **[Examples]** 

```
.SECTION program,CODE,ALIGN=4
MOV.L R1, R2
.ALIGN 4; Corrects the address to a multiple of 4
RTS
.END
```
[Remarks]

This directive can be used in the sections that satisfy the following conditions.

(1) Relative-addressing section for which address correction is specified in section definition

.SECTION program,CODE,ALIGN=4

(2) Absolute-addressing section

.SECTION program,CODE .ORG 0fff00000H

A warning message will be output if this directive is used for a relative-addressing section in which **ALIGN** is not specified in the **.SECTION** directive line.

A warning message will be output if the specified value is larger than the boundary alignment value specified for the section.

### 5.2.5 Macro Directives

These directives do not generate data corresponding to themselves but controls generation of machine code for instructions. They do not modify addresses.

These directives define macro functions and repeat macro functions.

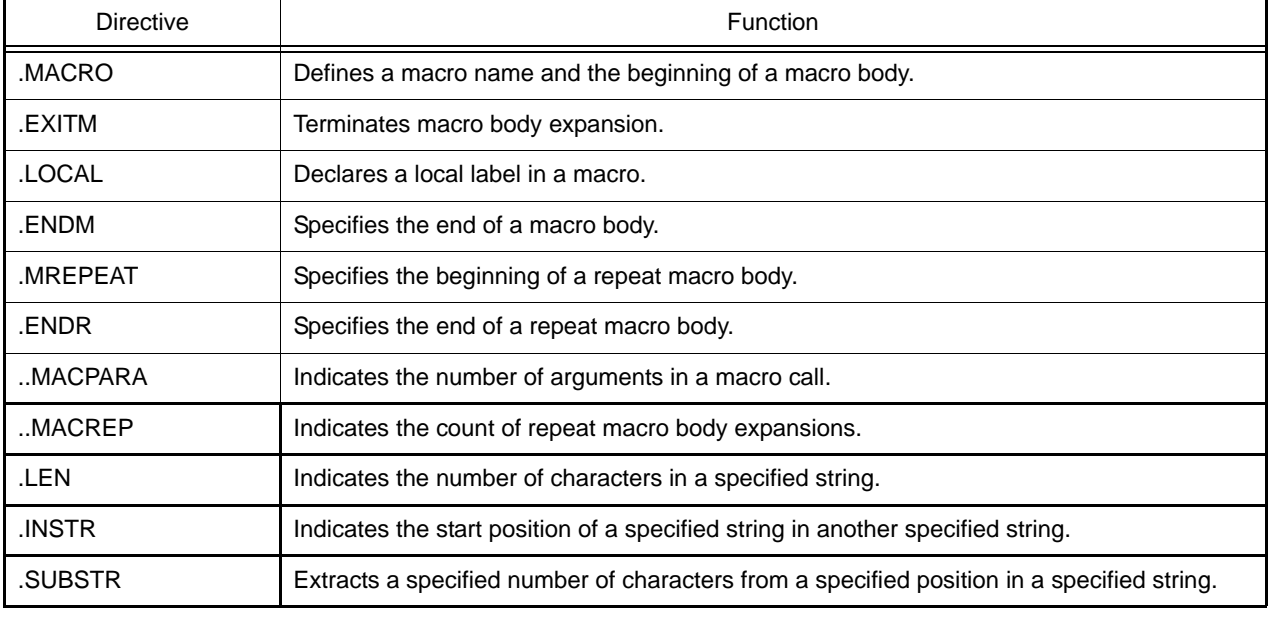

#### Table 5.30 Macro Directives

.MACRO

This directive defines a macro name. [Format]

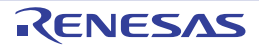

```
[Description]
This directive defines a macro name. 
It also specifies the beginning of a macro definition. 
[Examples: Example 1]
[Macro definition example]
[Macro call example 1]
[Macro call example 2]
[Example 2]
[Remarks]
Be sure to specify a macro name. 
For the macro name and parameter name format, refer to the Rules for Names in section 4.1.2, Names.
Use a unique name for defining each parameter, including the nested macro definitions.
 [macro definition]
 .<br>
∆<macro name>∆.MACRO[<parameter>[,...]]
 body
 \triangle.ENDM
 [macro call]
 \Delta<macro name>\Delta[<argument>[,...]]
 name.MACRO string
 .BYTE 'string'
 .ENDM
 name"name,address"
 .BYTE'name,address'
 name(name,address)
 .BYTE'(name,address)'
 mac .MACROp1,p2,p3
 .IF ..MACPARA == 3
 IF 'p1' == 'byte'
 MOV.B #p2,[p3]
 .ELSE
 MOV.W #p2,[p3]
 .ENDIF
 .ELIF..MACPARA == 2
 IF 'p1' == 'byte'
 MOV.B #p2,[R3]
 .ELSE
 MOV.W #p2,[R3]
 .ENDIF
 .ELSE
 MOV.W R3,R1
 .ENDIF
 .ENDM
 macword,10,R3; Macro call
 .IF 3 == 3; Macro-expanded code
 .ELSE
 MOV.W #10,[R3]
 .ENDIF
```
To define multiple parameters, separate them by commas (,). Make sure that all parameters specified as operands of a **.MACRO** directive are used in the macro body. Be sure to insert a space character or a tab between a macro name and an argument.

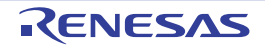

Write a macro call so that the arguments correspond to the parameters on a one-to-one basis.

To use a special character in an argument, enclose it within double-quotes.

A label, a global label, and a symbol can be used in an argument.

An expression can be used in an argument.

Parameters are replaced with arguments from left to right in the order they appear.

If no argument is specified in a macro call while the corresponding parameter is defined, the assembler does not generate code for this parameter.

If there are more parameters than the arguments, the assembler does not generate code for the parameters that do not have the corresponding arguments.

When a parameter in the body is enclosed within single-quotes ('), the assembler encloses the corresponding argument within single-quotes when outputting it.

When an argument contains a comma (,) and the argument is enclosed within parentheses (()), the assembler converts the argument including the parentheses.

If there are more arguments than the parameters, the assembler does not process the arguments that do not have the corresponding parameters.

The string enclosed within double-quotes is processed as a string itself. Do not enclose parameters within double-quotes.

Up to 80 parameters can be specified within the maximum allowable number of characters for one line.

If the number of arguments differs from that of the parameters, the assembler outputs a warning message.

#### .EXITM

This directive terminates expansion of a macro body and passes control to the nearest **.ENDM**. [Format]

<macro name> $\triangle$ .MACRO body  $\triangle$ .EXITM body  $\triangle$ .ENDM

[Description]

This directive terminates expansion of a macro body and passes control to the nearest **.ENDM**. [Examples]

data1 .MACROvalue  $IF$  value  $== 0$ .EXITM .ELSE .BLKBvalue .ENDIF .ENDM

data1 0 ; Macro call

```
\mathsf{I} \mathsf{F} 0 == 0; Macro-expanded code
.EXITM
.ENDIF
```
[Remarks] Write this directive in the body of a macro definition.

.LOCAL

This directive declares that the label specified as an operand is a macro local label. **[Format]** 

.LOCALA<label name>[,...]

[Description]

This directive declares that the label specified as an operand is a macro local label.

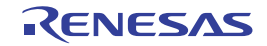

Macro local labels can be specified multiple times with the same name as long as they are specified in different macro definitions or outside macro definitions.

[Examples]

name.MACRO

.LOCALm1; 'm1' is macro local label m1: nop bram1

.ENDM

[Remarks]

Write this directive in a macro body.

Be sure to insert a space character or a tab between this directive and the operand.

Make sure that a macro local label is declared through this directive before the label name is defined.

For the macro local name format, refer to the Rules for Names in section 10.1.2, Names.

Multiple labels can be specified as operands of this directive by separating them by commas. Up to 100 labels can be specified in this manner.

When macro definitions are nested, a macro local label in a macro that is defined within another macro definition (outer macro) cannot use the same name as that used in the outer macro.

Up to 65,535 macro local labels can be written in one assembly source file including those used in the include files.

#### .ENDM

This directive specifies the end of a macro definition. [Format]

<macro name> $\triangle$ .MACRO **Abody** .ENDM

[Description] This directive specifies the end of a macro definition. [Examples]

lda .MACRO MOV.L #value,R3 .ENDM lda 0 ; Expanded to MOV.L #0,R3.

### .MREPEAT

This directive specifies the beginning of a repeat macro. [Format]

[<label>:] $\triangle$ .MREPEAT $\triangle$ <numeric value> body .ENDR

[Description]

This directive specifies the beginning of a repeat macro.

The assembler repeatedly expands the body the specified number of times.

The repetition count can be specified within the range of 1 to 65,535.

Repeat macros can be nested up to 65,535 levels.

The macro body is expanded at the line where this directive is written. [Examples]

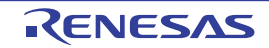

rep .MACRO num .MREPEAT num .IF num > 49 .EXITM .ENDIF nop .ENDR .ENDM

rep 3 ; Macro call

nop ; Macro-expanded code nop nop

[Remarks]

Be sure to specify an operand.

Be sure to insert a space character or a tab between this directive and the operand.

A label can be specified at the beginning of this directive line.

A symbol can be specified as the operand.

Forward reference symbols must not be used.

An expression can be used in the operand.

Macro definitions and macro calls can be used in the body.

The **.EXITM** directive can be used in the body.

.ENDR

This directive specifies the end of a repeat macro. [Format]

[<label>:] $\triangle$ .MREPEAT $\triangle$ <numeric value> body .ENDR

[Description] This directive specifies the end of a repeat macro. [Remarks] Make sure this directive corresponds to an **.MREPEAT** directive.

..MACPARA

This directive indicates the number of arguments in a macro call. [Format]

..MACPARA

[Description]

This directive indicates the number of arguments in a macro call.

This directive can be used in the body in a macro definition through **.MACRO**.

[Examples]

This example executes conditional assembly according to the number of macro arguments.

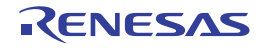

.GLBmem name.MACRO f1,f2 .IF..MACPARA == 2 ADD f1,f2 .ELSE ADD R3,f1 .ENDIF .ENDM

name mem ; Macro call

.ELSE ; Macro-expanded code ADD R3,mem .ENDIF

[Remarks]

This directive can be used as a term of an expression. If this directive is written outside a macro body defined through **.MACRO**, its value becomes 0.

### ..MACREP

This directive indicates the count of repeat macro expansions. [Format]

..MACREP

[Description]

This directive indicates the count of repeat macro expansions. This directive can be used in the body in a macro definition through **.MREPEAT**. This directive can be specified in an operand of conditional assembly. [Examples]

mac.MACRO value,reg .MREPEAT value MOV.B#0,..MACREP[reg] .ENDR .ENDM

mac3,R3; Macro call

.MREPEAT3; Macro-expanded code MOV.B#0,1[R3] MOV.B#0,2[R3] MOV.B#0,3[R3] .ENDR .ENDM

[Remarks] This directive can be used as a term of an expression. If this directive is written outside a macro body defined through **.MACRO**, its value becomes 0.

.LEN

This directive indicates the length of the string specified as the operand. [Format]

.LEN $\Delta$ {"<string>"} .LEN<sub>4</sub>'<string>'}

[Description] This directive indicates the length of the string specified as the operand.

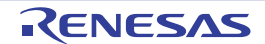

[Examples]

bufset.MACRO f1 buffer:.BLKB .LEN{'f1'} .ENDM

bufset Sample ; Macro call

buffer:.BLKB 6 ; Macro-expanded code

[Remarks]

Be sure to enclose the operand within {}.

A space character or a tab can be inserted between this directive and the operand.

Characters including spaces and tabs can be specified in a string.

Be sure to enclose a string within single-quotes or double-quotes.

This directive can be used as a term of an expression.

To count the length of the macro argument, enclose the parameter name within single-quotes. When the name is enclosed within double-quotes, the length of the string specified as the parameter is counted.

#### .INSTR

This directive indicates the start position of a search string within a specified string. [Format]

.INSTR $\Delta$ {"<string>","<search string>",<search start position> } .INSTRA{'<string>','<search string>',<search start position> }

[Description]

This directive indicates the start position of a search string within a specified string.

The position from which search is started can be specified.

**[Examples]** 

This example detects the position (7) of string "**se**", counted from the beginning (**top**) of a specified string (**japanese**):

top .EQU 1 point\_set.MACRO source,dest,top point.EQU .INSTR{'source','dest',top} .ENDM point\_set japanese,se,1 ; Macro call

point .EQU 7 ; Macro-expanded code

**[Remarks]** 

Be sure to enclose the operand within {}.

Be sure to specify all of a string, a search string, and a search start position.

Separate the string, search string, and search start position by commas.

Neither space character nor tab can be inserted before or after a comma.

A symbol can be specified as a search start position.

When 1 is specified as the search start position, it indicates the beginning of a string.

This directive can be used as a term of an expression.

This directive is replaced with 0 when the search string is longer than the string, the search string is not found in the string, or the search start position value is larger than the length of the string.

To expand a macro by using a macro argument as the condition for detection, enclose the parameter name within single-quotes. When the name is enclosed within double-quotes, the macro is expanded by using the enclosed string as the condition for detection.

### .SUBSTR

This directive extracts a specified number of characters from a specified position in a specified string. [Format]

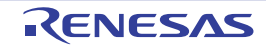

.SUBSTR $\Delta$ {"<string>",<extraction start position>,<extraction character length> } .SUBSTR{ '<string>',<extraction start position>,<extraction character length> }

[Description]

This directive extracts a specified number of characters from a specified position in a specified string. [Examples]

The following example passes the length of the string given as an argument of a macro to the operand of **.MREPEAT**. The ..MACREP value is incremented as 1 -> 2 -> 3 -> 4 every time the **BYTE** line is expanded. Consequently, the characters in the string given as an argument of the macro is passed to the operand of **.BYTE** one by one starting from the beginning of the string.

```
name.MACRO data
.MREPEAT.LEN{'data'}
.BYTE.SUBSTR{'data',..MACREP,1}
.ENDR
.ENDM
```
name ABCD ; Macro call

.BYTE "A" ; Macro-expanded code .BYTE "B" .BYTE "C" .BYTE "D"

[Remarks]

Be sure to enclose the operand within {}.

Be sure to specify all of a string, an extraction start position, and an extraction character length.

Separate the string, extraction start position, and extraction character length by commas.

Symbols can be specified as an extraction start position and an extraction character length. When 1 is specified as the extraction start position, it indicates the beginning of a string.

Characters including spaces and tabs can be specified in a string.

Be sure to enclose a string within single-quotes or double-quotes.

This directive is replaced with 0 when the extraction start position value is larger than the string, the extraction character length is larger than the length of the string, or the extraction character length is set to 0.

To expand a macro by using the macro argument as the condition for extraction, enclose the parameter name within single-quotes. When the name is enclosed within double-quotes, the macro is expanded by using the enclosed string as the condition for extraction.

# 5.2.6 Specific Compiler Directives

The following directives are output in some cases so that the assembler can appropriately process C language functions when the compiler generates assembly-language files.

When using the assembly-language files generated by the compiler, these directives should be used without changing the settings. These directives should not be used when creating user-created assembly-language files.

| <b>Directive</b> | Function                                                                                                    |  |
|------------------|----------------------------------------------------------------------------------------------------|--|
| . LINE TOP       | These directives are output when the functions specified by #pragma inline_asm have                                               |  |
| . LINE END       | been expanded.                                                                                                    |  |
| .SWSECTION       | These directives are output when the branch table is used in the <b>switch</b> statement.                                         |  |
| .SWMOV           |                                                                                                    |  |
| .SWITCH          |                                                                                                    |  |
| .INSTALIGN       | This directive is output when the instalign4 option, the instalign8 option, #pragma<br>instalign4, or #pragma instalign8 is used. |  |

Table 5.31 Specific Compiler Directives

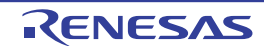

## 5.3 Control Instructions

This chapter describes control instructions.

Control Instructions provide detailed instructions for assembler operation.

# 5.3.1 Outline

Control instructions provide detailed instructions for assembler operation and so are written in the source. Control instructions do not become the target of object code generation. The following table shows the types of control instructions.

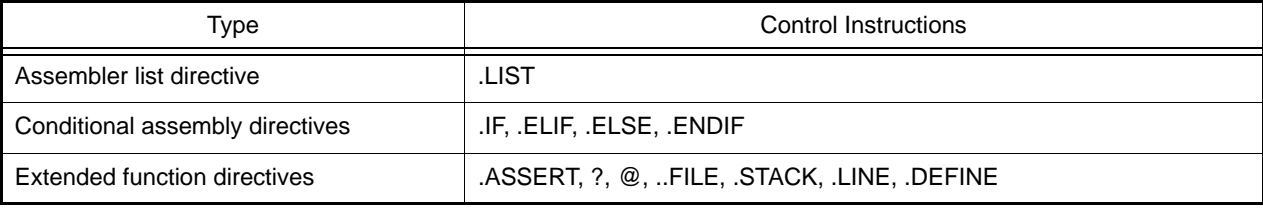

The following sections explain the details of each control instruction.

# 5.3.2 Assembler List Directive

This directive controls the output information and format of the assembler list file. It does not affect code generation.

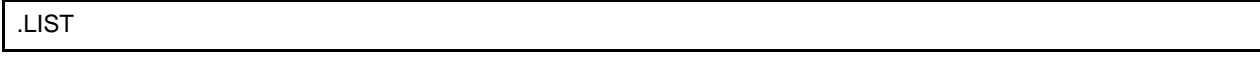

This directive can stop (**OFF**) outputting lines to the assembler list file. [Format]

.LISTA[ON|OFF]

### [Description]

This directive can stop (**OFF**) outputting lines to the assembler list file.

Even in the range where line output is stopped, error lines are output to the assembler list file.

This directive can start (**ON**) outputting lines to the assembler list file.

When this directive is not specified, all lines are output to the assembler list file.

[Examples] .LIST ON

.LIST OFF

[Remarks]

Be sure to insert a space character or a tab between this directive and the operand. Specify **OFF** as the operand to stop outputting lines. Specify **ON** as the operand to start outputting lines.

# 5.3.3 Conditional Assembly Directives

These directives specify whether to assemble a specified range of lines.

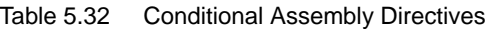

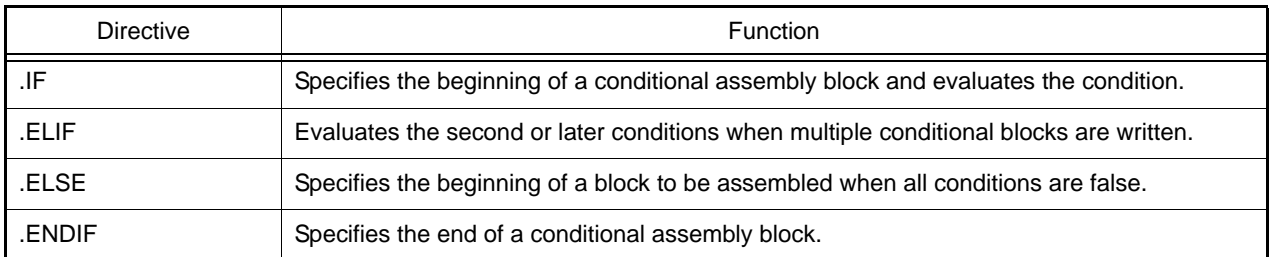

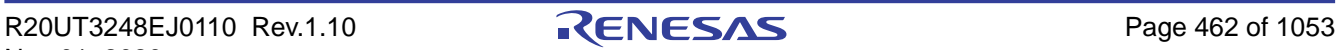

### .IF, .ELIF, .ELSE, .ENDIF

[Format]

.IFAconditional expression body .ELIFAconditional expression body .ELSE body .ENDIF

[Description]

The assembler controls assembly of the blocks according to the conditions specified through **.IF** and **.ELIF**.

The assembler evaluates the condition specified in the operand of **.IF** or **.ELIF**, and assembles the body in the subsequent lines when the condition is true. In this case, the lines before the **.ELIF**, **.ELSE**, or **.ENDIF** directive are assembled. Any directives that can be used in an assembly-language file can be written in a conditional assembly block.

Conditional assembly is done according to the result of conditional expression evaluation.

[Examples] <Example of conditional expressions>

sym  $< 1$ sym+2 < data1 sym $+2$  < data $1+2$  $'smp1' == name$ 

<Example of conditional assembly specification>

.IF TYPE==0 .byte "Proto Type Mode" .ELIF TYPE>0 .byte "Mass Production Mode" .ELSE .byte "Debug Mode" .ENDIF

[Remarks]

Be sure to write a conditional expression in an **.IF** or **.ELIF** directive. Be sure to insert a space character or a tab between the **.IF** or **.ELIF** directive and the operand. Only one conditional expression can be specified for the operand of the **.IF** or **.ELIF** directive. Be sure to use a conditional operator in a conditional expression. The following operators can be used.

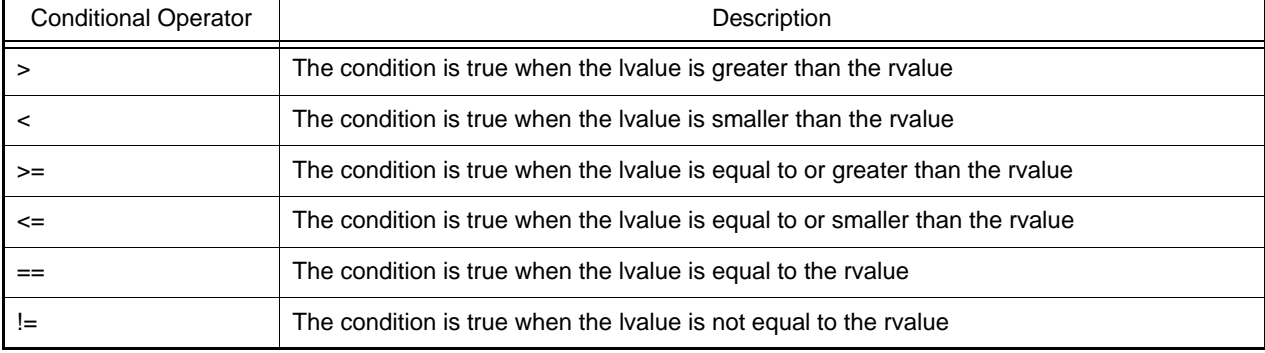

Table 5.33 Conditional Operators of .IF and .ELIF Directives

A conditional expression is evaluated in signed 32 bits.

Symbols can be used in the left and right sides of a conditional operator.

Expressions can be used in the left and right sides of a conditional operator. For the expression format, refer to the rules described in (2) Expression in section 4.1.5, Coding of Operands.

Strings can be used in the left and right sides of a conditional operator. Be sure to enclose a string within single-quotes (') or double-quotes ("). Strings are compared in character code values.

Examples:

"ABC" < "CBA" -> 414243 < 434241; this condition is true.

"C"  $\langle$  "A" -> 43 < 41; this condition is false.

Space characters and tabs can be written before and after conditional operators.

Conditional expressions can be specified in the operands of the **.IF** and **.ELIF** directives.

The assembler does not check if the evaluation result is outside the allowed range.

Forward reference symbols (reference to a symbol that is defined after this directive line) must not be specified.

If a forward reference symbol or an undefined symbol is specified, the assembler assumes the symbol value as 0 when evaluating the expression.

# 5.3.4 Extended Function Directives

These directives do not affect code generation.

Table 5.34 Extended Function Directives

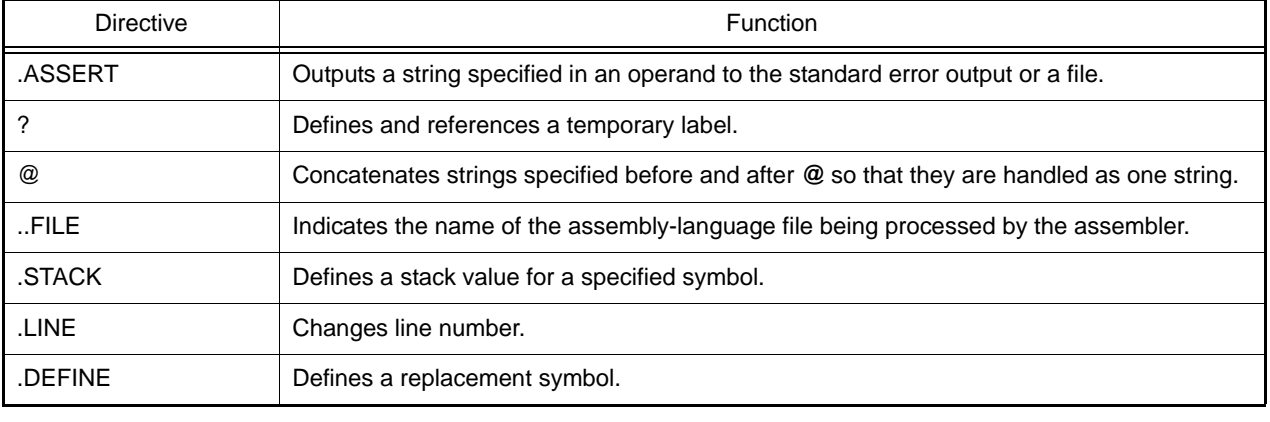

### .ASSERT

This directive outputs a string specified in the operand to the standard error output at assembly. [Format]

.ASSERTA"<string>" .ASSERT $\Delta$ "<string>"> $\Delta$ <file name> .ASSERTA"<string>">>A<file name>

[Description]

This directive outputs a string specified in the operand to the standard error output at assembly.

When a file name is specified, the assembler outputs the string written in the operand to the file.

When an absolute path is specified as a file name, the assembler creates a file in the specified directory.

When no absolute path is specified as a file name;

(1) if no directory information is included in the file name specified by the **output** option, the assembler creates the file specified by this directive in the current directory.

(2) if directory information is included in the file name specified by the **output** option, the assembler creates the file specified by this directive and adds the directory information for the file specified by the **output** option.

(3) if the **output** option is not specified, the assembler creates the file in the same directory containing the file specified in the command line at assembler startup.

When the **..FILE** directive is specified as a file name, the assembler creates a file in the same directory as the file specified in the command line at assembler startup.

[Examples]

To output a message to the sample.dat file: .ASSERT "string" > sample.dat To add a message to the sample.dat file: .ASSERT "string" >> sample.dat To output a message to a file with the same name as the current processing file but without a file extension: .ASSERT "string" > ..FILE

[Remarks]

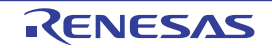

Be sure to insert a space character or a tab between the directive and the operand.

Be sure to enclose the string in the operand within double-quotes.

To output a string to a file, specify the file name after > or >>.

The symbol > directs the assembler to create a new file and output a message to the file. If a file with the same name exists, the file is overwritten.

The symbol >> directs the assembler to add the message to the contents of the specified file. If the specified file is not found, the assembler creates a new file.

Space characters or tabs can be specified before and after > and >>.

The **..FILE** directive can be specified as a file name.

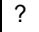

This directive defines a temporary label.

[Format]

?:  $\Lambda$  < mnemonic  $> \Lambda$ ?+  $\Lambda$  < mnemonic  $> \Lambda$ ?-

[Description]

This directive defines a temporary label.

It also references the temporary label defined immediately before or after an instruction.

Definitions and references are allowed within the same file.

Up to 65,535 temporary labels can be defined in a file. In this case, if **.INCLUDE** is used in the file, the maximum number (65,535) of temporary files includes the labels in the include file.

The temporary labels converted by the assembler are output to the source list file.

[Examples]

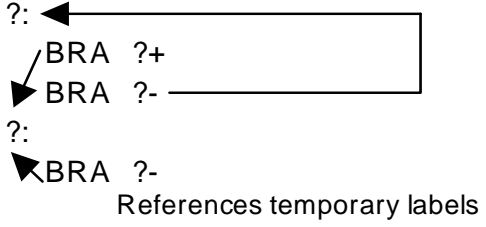

indicated by arrows.

**[Remarks]** 

Write "?:" in the line that is to be defined as a temporary label.

To reference the temporary label defined immediately before an instruction, write "?-" as an operand of the instruction. To reference the temporary label defined immediately after an instruction, write "?+" as an operand of the instruction. Only the label defined immediately before or after an instruction can be referenced from the instruction.

 $\omega$ 

This directive concatenates macro arguments, macro variables, reserved symbols, an expanded file name of directive **..FILE**, and specified strings.

[Format]

<string>@<string>[@<string> ...]

[Description]

This directive concatenates macro arguments, macro variables, reserved symbols, an expanded file name of directive **..FILE**, and specified strings.

[Examples]

Example of file name concatenation:

When the name of the currently processed file is **sample1.src**, a message is output to the **sample.dat** file in the following example.

.ASEERT "sample" > ..FILE@.dat

Example of string concatenation:

mov\_nibble .MACRO p1,src,dest MOV.@p1 src,dest .ENDM

mov\_nibble W,R1,R2; Macro call

MOV.W R1,R2 ;Macro-expanded code

[Remarks]

Space characters and tabs inserted before and after this directive are concatenated as a string. Strings can be written before and after this directive.

To use **@** as character data (40H), enclose it within double-quotes ("). When a string including **@** is enclosed within single-quotes ('), the strings before and after **@** are concatenated.

This directive can be used multiple times in one line.

To use the concatenated string as a name, do not insert space characters or tabs before or after this directive.

..FILE

This directive is expanded to the name of the file that the assembler is currently processing (assembly-language file name or include file name).

[Format]

..FILE

[Description]

This directive is expanded to the name of the file that the assembler is currently processing (assembly-language file name or include file name).

[Examples]

When the assembly-language file name is **sample.src**, a message is output to the **sample** file in the following example.

.ASSERT "sample" > ..FILE

When the assembly-language file name is **sample.src**, the **sample.inc** file is included in the following example.

.INCLUDE ..FILE@.inc

When the above line is written in the **incl.inc** file included in the **sample.src** file, a string is output to the **incl.mes** file in most cases.

.ASSERT "sample" > ..FILE@.mes

[Remarks]

This directive can be used in the operand of the **.ASSERT** and **.INCLUDE** directives. Only the file name body with neither file extension nor path is used for replacement.

### .STACK

This directive defines the stack size to be used for a specified symbol referenced through the Call Walker. [Format]

.STACK $\triangle$ <name>=<numeric value>

[Description]

This directive defines the stack size to be used for a specified symbol referenced through the Call Walker. [Examples]

.STACK SYMBOL=100H

[Remarks]

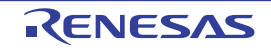

The stack value for a symbol can be defined only once; any later definitions for the same symbol are ignored. A multiple of 4 in the range from 0H to 0FFFFFFFCH can be specified for a stack value, and a definition with any other value is ignored.

<numeric value> must be a constant specified without using a forward reference symbol, an externally referenced symbol, or a relative address symbol.

### .LINE

This directive changes the line number and file name referred to in assembler error messages or at debugging. [Format]

.LINE $\Delta$ <file name>,<line number> .LINE $\wedge$  sline number>

[Description]

This directive changes the line number and file name referred to in assembler error messages or at debugging. The line number and the file name specified with **.LINE** are valid until the next **.LINE** in a program.

The compiler generates **.LINE** corresponding to the line in the C source file when the assembly source program is output with the debugging option specified.

When the file name is omitted, the file name is not changed, but only the line number is changed. [Examples]

.LINE "C:\asm\test.c",5

.DEFINE

This directive defines a symbol for a string. [Format]

<symbol name> $\triangle$ .DEFINE $\triangle$ <string> <symbol name> $\triangle$ .DEFINE $\triangle'$ <string>' <symbol name> $\triangle$ .DEFINE $\triangle$ "<string>"

[Description]

This directive defines a symbol for a string. Defined symbols can be redefined. [Examples]

X\_HI.DEFINE R1 MOV.L #0, X\_HI

[Remarks]

To define a symbol for a string including a space character or a tab, be sure to enclose it within single-quotes (') or double-quotes (").

The symbols defined through this directive cannot be declared as external references.

When this directive and the **.EQU** directive declare the same symbol name, the directive to make the declaration first is given priority.

### 5.4 Macro Names

The following predefined macros are defined according to the option specification and version.

Table 5.35 Predefined Macros of Assembler

|   | Option        | <b>Predefined Macro</b>    |                      |  |
|---|---------------|----------------------------|----------------------|--|
|   | cpu=rx600     | RX600                      | .DEFINE 1            |  |
|   | $cpu=rx200$   | RX200                      | .DEFINE 1            |  |
| 2 | endian=big    | <b>BIG</b>                 | DEFINE 1             |  |
|   | endian=little | LITTLE                     | DEFINE 1             |  |
| 3 | -             | $^*1$<br>_RENESAS_VERSION_ | .DEFINE XXYYZZ00H *2 |  |

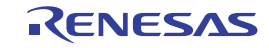

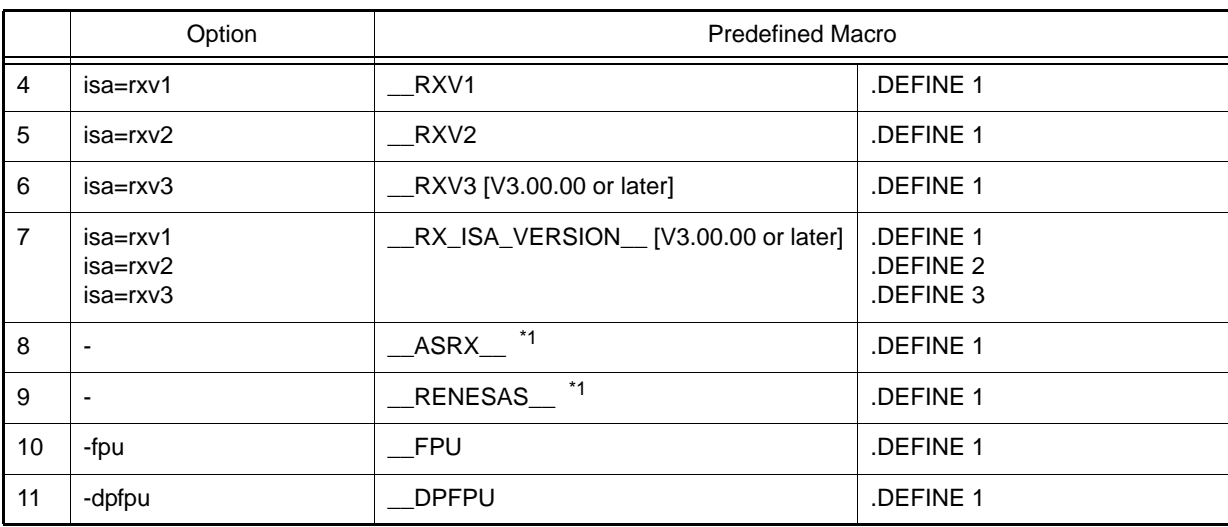

Notes 1. Always defined regardless of the option.

Notes 2. When the Assembler version is V*XX*.*YY*.*ZZ*, the value of **\_\_RENESAS\_VERSION\_\_** is *XXYYZZ*00H. Example For V3.01.00: **\_\_RENESAS\_VERSION\_\_ .DEFINE 03010000H**.

# 5.5 Reserved Words

The assembler handles the same strings as assembler directives and mnemonics as reserved words. These reserved words have special functions and they cannot be used as label names or symbol names in assembly-language files. They are not case-sensitive; for example, "ABS" and "abs" are the same reserved word.

Reserved words are classified into the following types.

- (1) Assembler directives
	- All assembler directives and all strings that begin with a period (.).
- (2) Mnemonics All mnemonics of the RX Family.
- (3) Register and flag names All register and flag names of the RX family.
- (4) Operators All operators described in this section.
- (5) System labels

A system label is a name that begins with two periods and is generated by the assembler. All system labels are handled as reserved words.

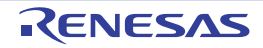
# 6. SECTION SPECIFICATIONS

#### 6.1 List of Section Names

This section describes the sections for CCRX.

Each of the regions for execution instructions and data of the relocatable files output by the assembler comprises a section. A section is the smallest unit for data placement in memory. Sections have the following properties.

- Section attributes **code** Stores execution instructions **data** Stores data that can be changed
- **romdata** Stores fixed data
- Format type

Relative-address format:A section that can be relocated by the optimizing linkage editor.

Absolute-address format:A section of which the address has been determined; it cannot be relocated by the optimizing linkage editor.

Initial values

Specifies whether there are initial values at the start of program execution. Data which has initial values and data which does not have initial values cannot be included in the same section. If there is even one initial value, the area without initial values is initialized to zero.

- Write operations

Specifies whether write operations are or are not possible during program execution.

- Boundary alignment number

Values to correct the addresses of the sections. The optimizing linkage editor corrects addresses of the sections so that they are multiples of each of the boundary alignment numbers.

### 6.1.1 C/C++ Program Sections

The correspondence between memory areas and sections for C/C++ programs and the standard library is described in [Table 6.1](#page-468-0).

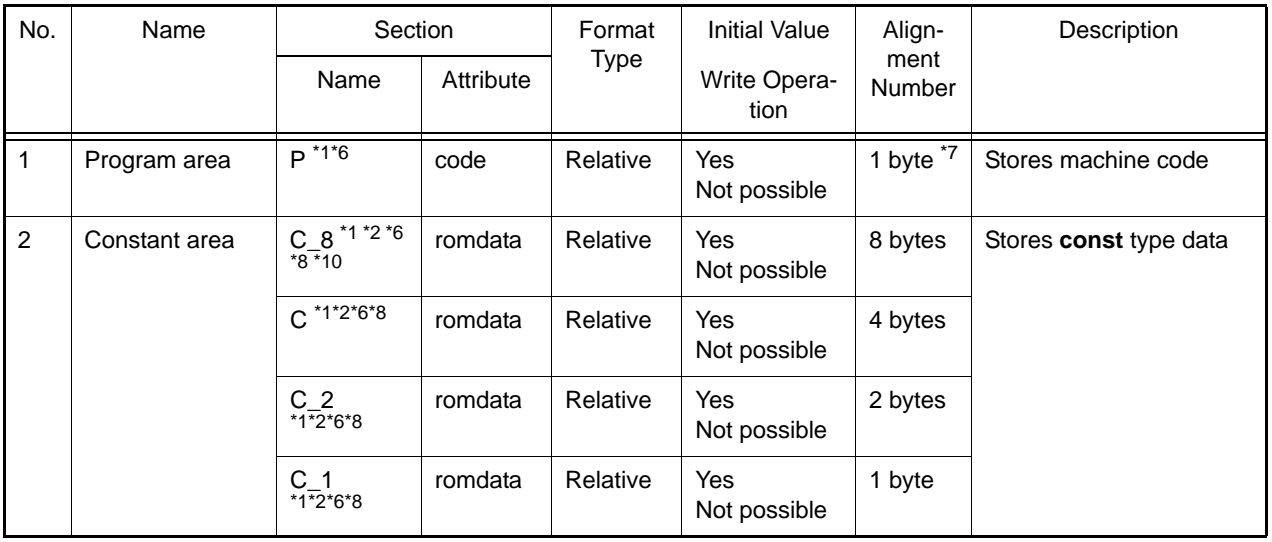

<span id="page-468-0"></span>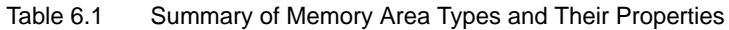

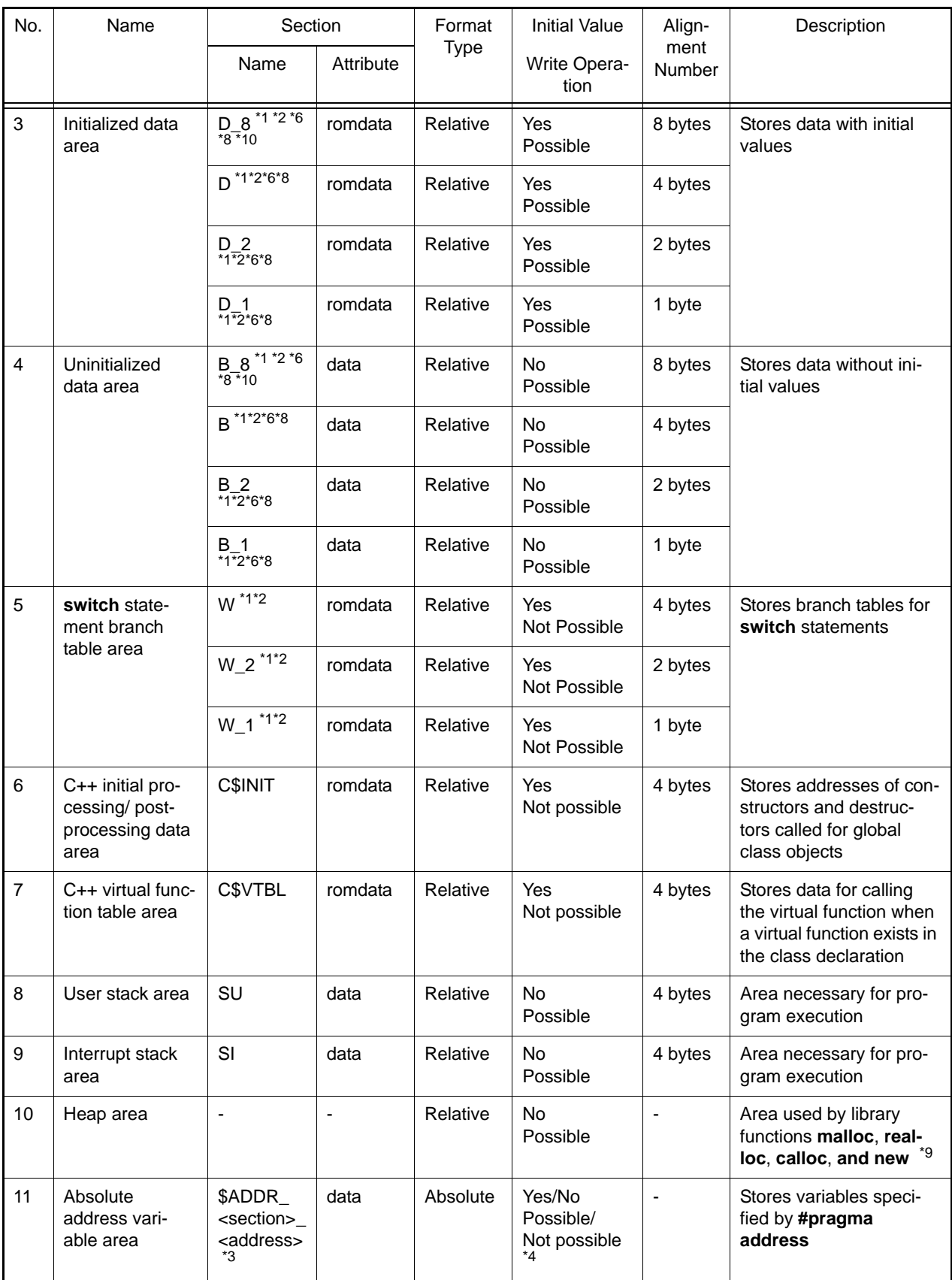

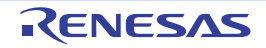

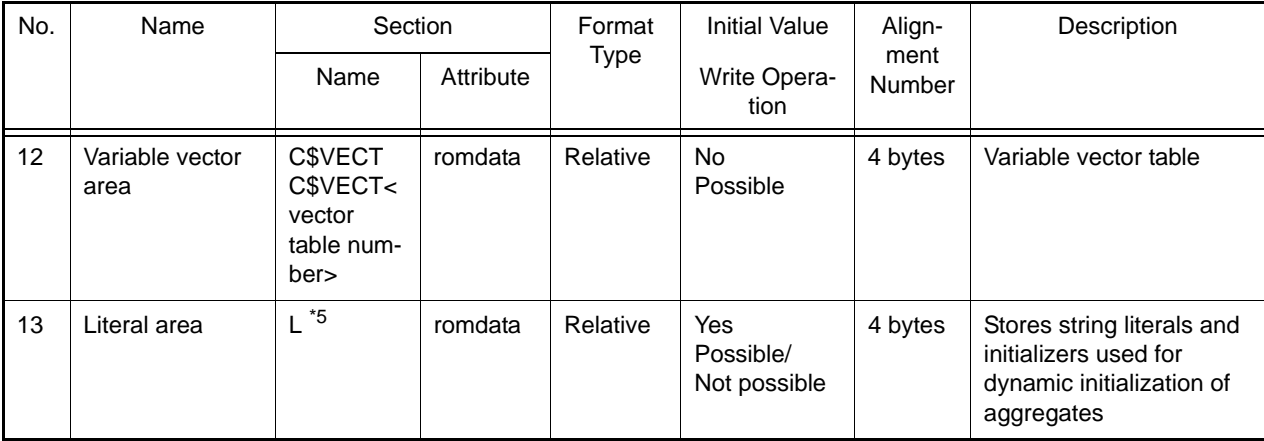

Notes 1. Section names can be switched using the **section** option.

- Notes 2. Specifying a section with a boundary alignment of 4 when switching the section names also changes the section name of sections with a boundary alignment of 1, 2, or 8.
- Notes 3. **<section>** is a **C**, **D**, or **B** section name, and **<address>** is an absolute address (hexadecimal).
- Notes 4. The initial value and write operation depend on the attribute of **<section>**.
- Notes 5. The section name can be changed by using the **section** option. In this case, the **C** section can be selected as the changed name.
- Notes 6. The section name can be changed through **#pragma section**.
- Notes 7. Specifying the **instalign4** or **instalign8** option, **#pragma instalign4,** or **#pragma instalign8** changes the boundary alignment to 4 or 8.
- Notes 8. If an endian not matching the **endian** option has been specified in **#pragma endian**, a dedicated section is created to store the relevant data. At the end of the section name, **\_B** is added for **#pragma endian big**, and **\_L** is added for **#pragma endian little**.
- Notes 9. Using these functions requires the allocation of at least 16 bytes of memory as a heap area.
- Notes 10. This section is for storing double-precision floating-point data when the **dpfpu** option is specified.
- Examples 1. A program example is used to demonstrate the correspondence between a C program and the compilergenerated sections.

C program

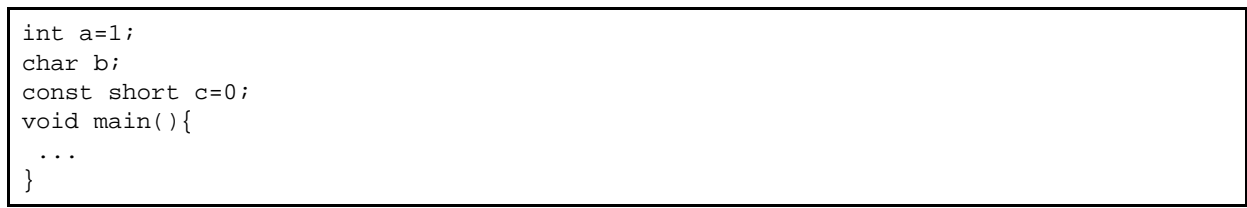

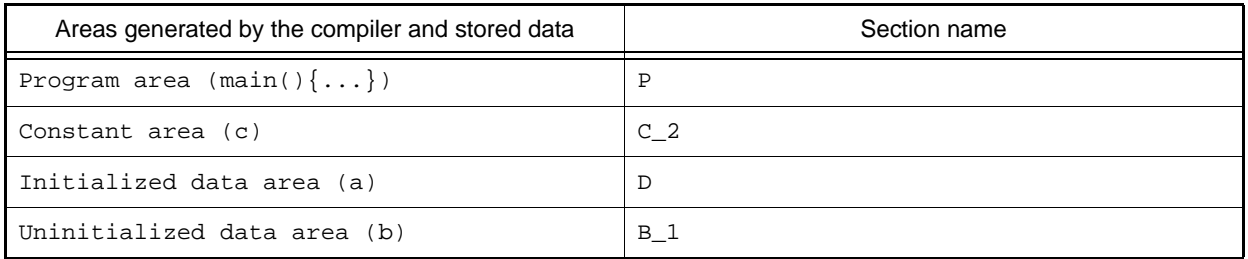

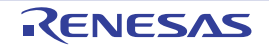

Examples 2. A program example is used to demonstrate the correspondence between a C++ program and the compiler-generated sections.

#### C++ program

class A{ int m; A(int p);  $~\sim$ A(); }; A a(1); char b; extern const char c='a'; short d=1; void f(){...}

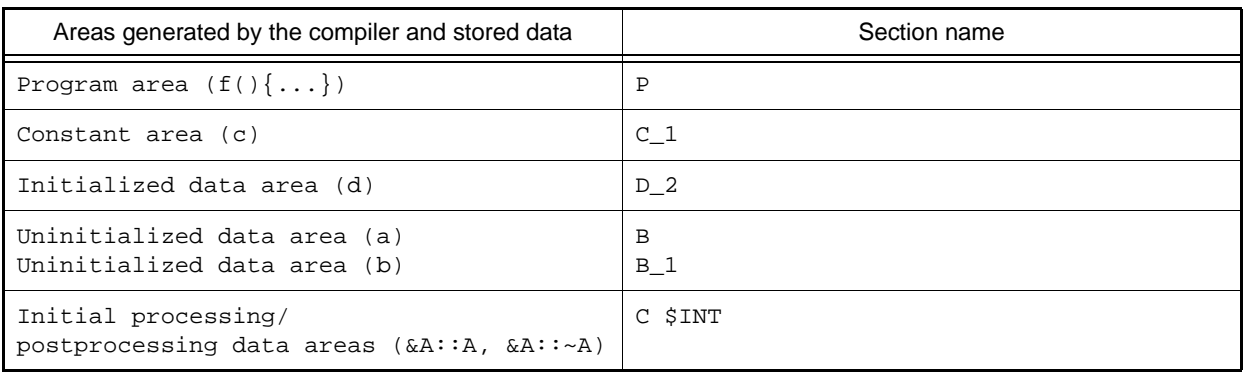

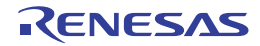

#### 6.2 Assembly Program Sections

In assembly programs, the **.SECTION** control directive is used to begin sections and declare their attributes, and the **.ORG** control directive is used to declare the format types of sections.

For details on the control directives, refer to section [5.2](#page-442-0), [Directives.](#page-442-0)

Example An example of an assembly program section declaration is shown below.

```
 .SECTION A,CODE,ALIGN=4 ;(1)
START:
    MOV.L #CONST,R4
    MOV.L [R4],R5
    ADD #10,R5,R3
    MOV.L #100,R4
    MOV.L #ARRAY,R5
LOOP:
    MOV.L R3,[R5+]
    SUB #1,R4
    CMP #0,R4
    BNE LOOP
EXIT:
    RTS
;
     .SECTION B,ROMDATA ;(2)
     .ORG 02000H
     .glb CONST
CONST:
     .LWORD 05H
;
     .SECTION C,DATA,ALIGN=4 ;(3)
     .glb BASE
BASE:
     .blkl 100
    .END
```
(1) Declares a **code** section with section name **A**, boundary alignment 4, and relative address format.

(2) Declares a **romdata** section with section name **B**, allocated address 2000H, and absolute address format.

(3) Declares a **data** section with section name **C**, boundary alignment 4, and relative address format.

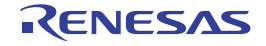

#### 6.3 Linking Sections

The optimizing linkage editor links the same sections within input relocatable files, and allocates addresses specified by the **start** option.

(1) The same section names in different files are allocated continuously in the order of file input.

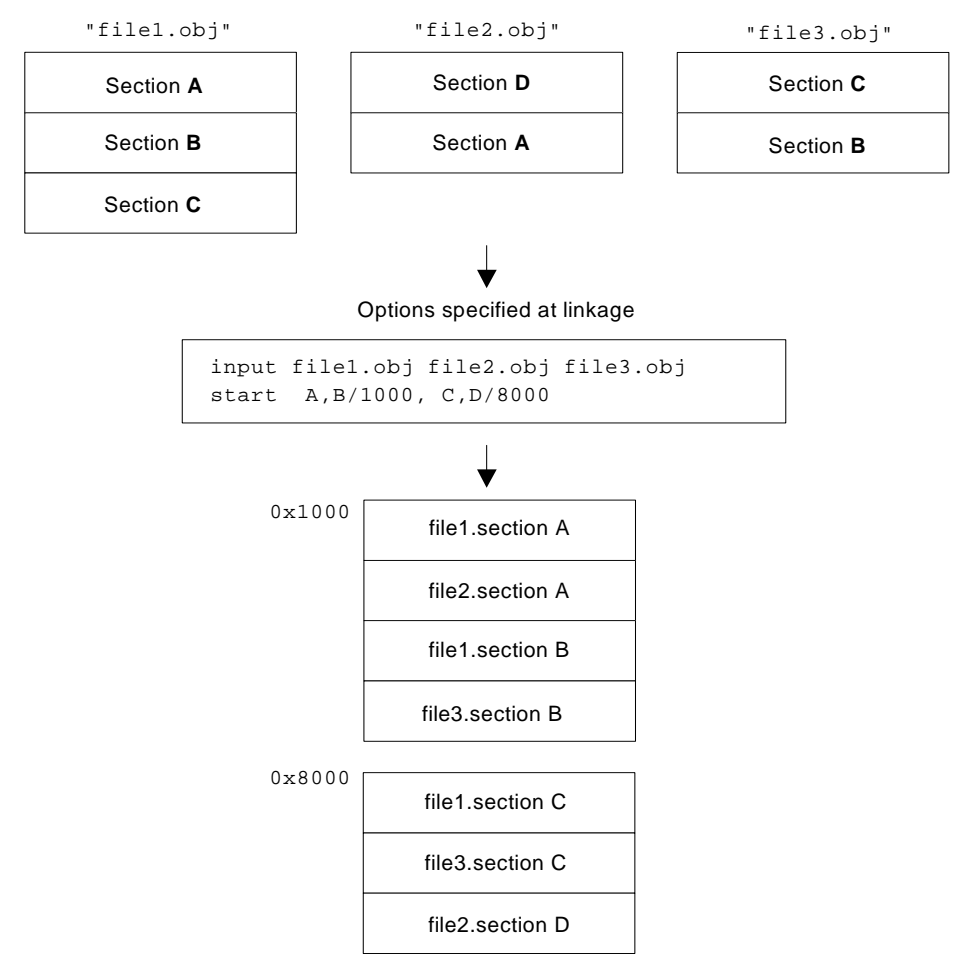

(2) Sections with the same name but different boundary alignments are linked after alignment. Section alignment uses the larger of the section alignments.

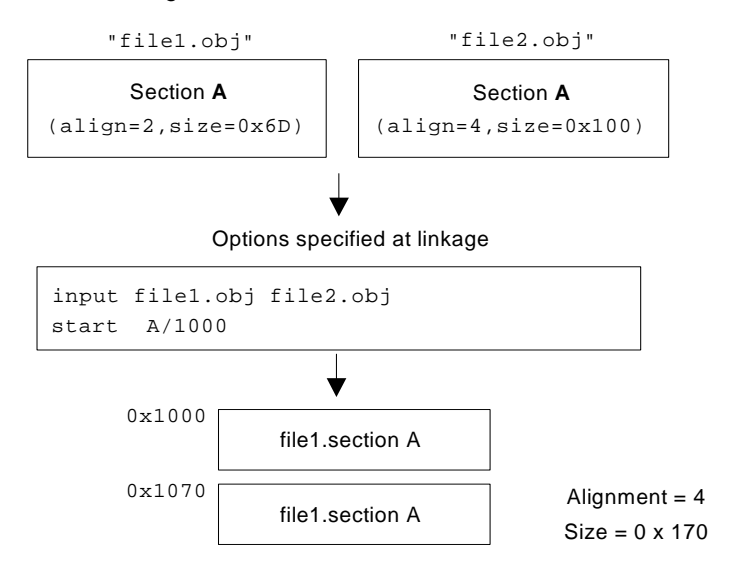

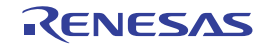

(3) When sections with the same name include both absolute-address and relative-address formats, relative-address sections are linked following absolute-address sections.

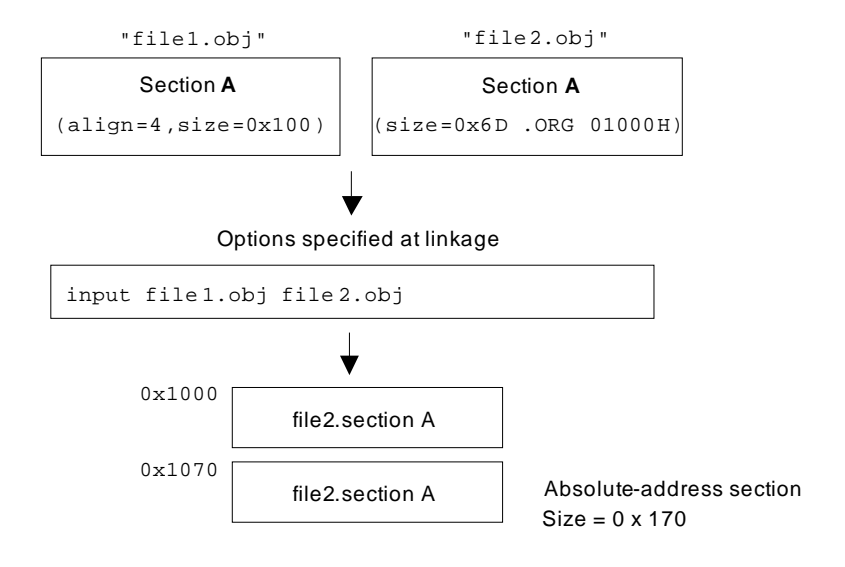

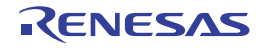

- (4) Rules for the order of linking sections with the same name are based on their priorities as follows.
	- Order specified by the **input** option or input files on the command line
	- Order specified for the user library by the **library** option and order of input of modules within the library
	- Order specified for the system library by the **library** option and order of input of modules within the library
	- Order specified for libraries by environment variables (**HLNK\_LIBRARY1** to **HLNK\_LIBRARY3**) and order of input of modules within the library

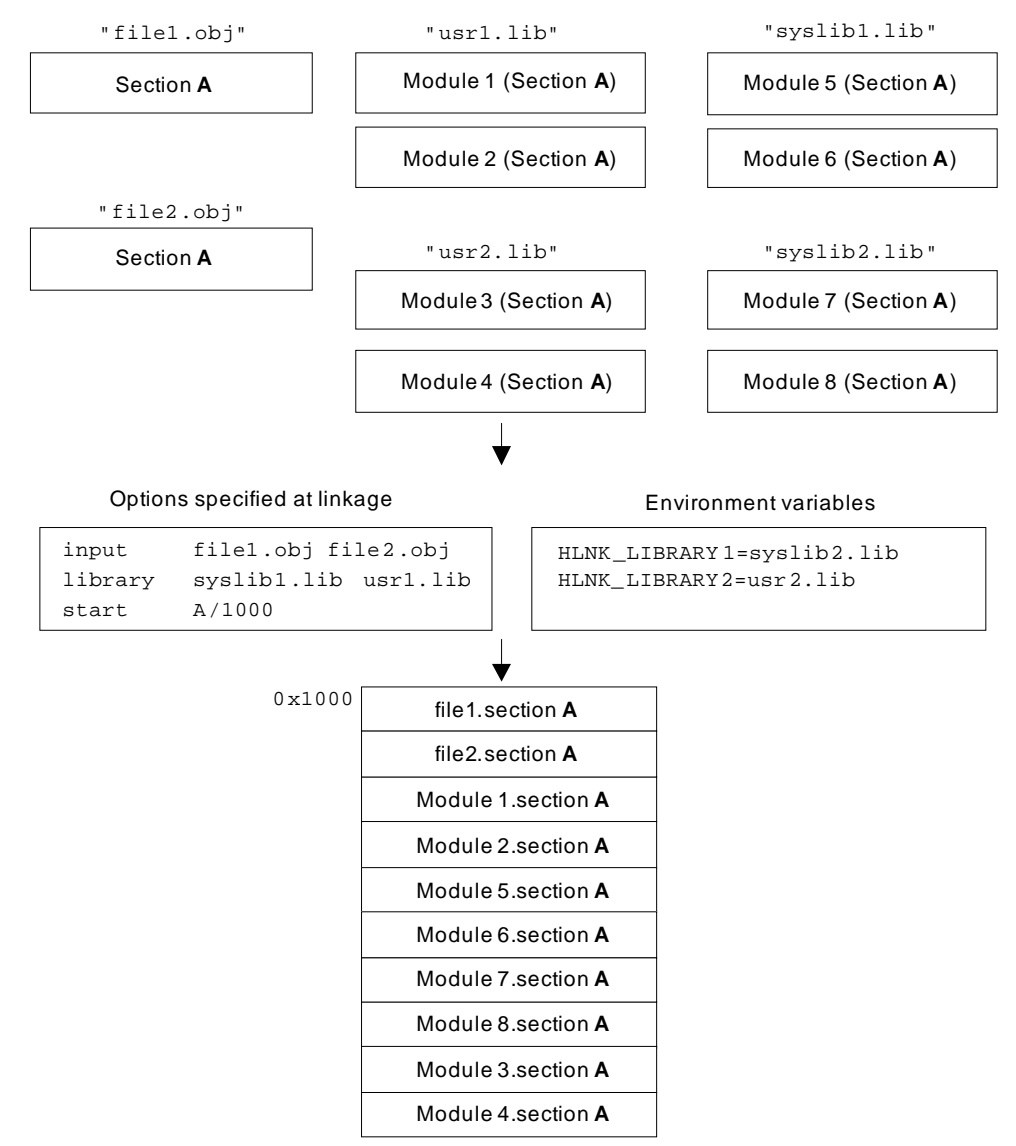

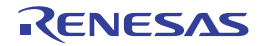

# 7. LIBRARY FUNCTIONAL SPECIFICATION

This chapter provides library functions supplied with the CCRX.

#### 7.1 Supplied Libraries

The CCRX provides the standard C, standard C99, and EC++ libraries.

#### 7.1.1 Terms Used in Library Function Descriptions

(1) Stream input/output

In data input/output, it would lead to poor efficiency if each call of an input/output function, which handles a single character, drove the input/output device and the OS functions. To solve this problem, a storage area called a buffer is normally provided, and the data in the buffer is input or output at one time.

From the viewpoint of the program, on the other hand, it is more convenient to call input/output functions for each character.

Using the library functions, character-by-character input/output can be performed efficiently without awareness of the buffer status within the program by automatically performing buffer management.

Those library functions enable a programmer to write a program considering the input/output as a single data stream, making the programmer be able to implement data input/output efficiently without being aware of the detailed procedure. Such capability is called stream input/output.

(2) **FILE** structure and file pointer

The buffer and other information required for the stream input/output described above are stored in a single structure, defined by the name **FILE** in the **<stdio.h>** standard include file.

In stream input/output, all files are handled as having a **FILE** structure data structure. Files of this kind are called stream files. A pointer to this **FILE** structure is called a file pointer, and is used to specify an input/output file. The file pointer is defined as

FILE \*fp;

When a file is opened by the **fopen** function, etc., the file pointer is returned. If the open processing fails, **NULL** is returned. Note that if a **NULL** pointer is specified in another stream input/output function, that function will end abnormally. After opening a file, be sure to check the file pointer value to see whether the open processing has been successful.

(3) Functions and macros

There are two library function implementation methods: functions and macros.

A function has the same interface as an ordinary user-written function, and is incorporated during linkage. A macro is defined using a **#define** statement in the standard include file relating to the function. The following points must be noted concerning macros:

- Macros are expanded automatically by the preprocessor, and therefore a macro expansion cannot be invalidated even if the user declares a function with the same name.
- If an expression with a side effect (assignment expression, increment, decrement) is specified as a macro parameter, its result is not guaranteed.

Example Macro definition of **MACRO** that calculates the absolute value of a parameter is as follows: If the following definition is made:

```
#define MACRO(a) ((a) >= 0 ? (a) :- (a))and if 
X=MACRO(a++)
is in the program, the macro will be expanded as follows:
X = ((a++) >= 0 ? (a++) : -(a++)
```
**a** will be incremented twice, and the resultant value will be different from the absolute value of the initial value of a.

(4) **EOF**

In functions such as **getc**, **getchar**, and **fgetc**, which input data from a file, **EOF** is the value returned at end-of-file. The name **EOF** is defined in the **<stdio.h>** standard include file.

(5) **NULL**

This is the value indicating that a pointer is not pointing at anything. The name **NULL** is defined in the **<stddef.h>** standard include file.

#### (6) Null character

The end of a string in  $C/C++$  is indicated by the characters  $\setminus 0$ . String parameters in library functions must also conform to this convention. The characters \0 indicating the end of a string are called null characters.

# (7) Return code

With some library functions, a return value is used to determine the result (such as whether the specified processing succeeded or failed). In this case, the return value is called the return code.

#### (8) Text files and binary files

Many systems have special file formats to store data. To support this facility, library functions have two file formats: text files and binary files.

- Text files

A text file is used to store ordinary text, and consists of a collection of lines. In text file input, the new-line character  $(\nabla \cdot n)$  is input as a line separator. In output, output of the current line is terminated by outputting the new-line character  $(\nabla n)$ . Text files are used to input/output files that store standard text for each system. With text files, characters input or output by a library function do not necessarily correspond to a physical stream of data in the file.

- Binary files

A binary file is configured as a row of byte data. Data input or output by a library function corresponds to a physical list of data in the file.

(9) Standard input/output files

Files that can be used as standard by input/output library functions by default without preparations such as opening file are called standard input/output files. Standard input/output files comprise the standard input file (**stdin**), standard output file (**stdout**), and standard error output file (**stderr**).

- Standard input file (**stdin**) Standard file to be input to a program.
- Standard output file (**stdout**) Standard file to be output from a program.
- Standard error output file (**stderr**) Standard file for storing output of error messages, etc., from a program.
- (10) Floating-point numbers

Floating-point numbers are numbers represented by approximation of real numbers. In a C source program, floating-point numbers are represented by decimal numbers, but inside the computer they are normally represented by binary numbers.

In the case of binary numbers, the floating-point representation is as follows:

 $2^n \times m$  (n: integer, m: binary fraction)

Here, **n** is called the exponent of the floating-point number, and **m** is called the mantissa. The numbers of bits to represent **n** and **m** are normally fixed so that a floating-point number can be represented using a specific data size.

Some terms relating to floating-point numbers are explained below.

- Radix

An integer value indicating the number of distinct digits in the number system used by a floating-point number (10 for decimal, 2 for binary, etc.). The radix is normally 2.

- Rounding

Rounding is performed when an intermediate result of an operation of higher precision than a floating-point type is stored as that floating-point type. There is rounding up, rounding down, and half-adjust rounding (i.e., in binary representation, rounding down 0 and rounding up 1).

- Normalization

When a floating-point number is represented in the form  $2^n \times m$ , the same number can be represented in different ways.

[Format] The following two expressions represent the same value.

 $2^5 \times 1.0$  (2)((2) indicates a binary number)

 $2^6 \times 0.1$  (2)

Usually, a representation in which the leading digit is not 0 is used, in order to secure the number of valid digits. This is called a normalized floating-point number, and the operation that converts a floating-point number to this kind of representation is called normalization.

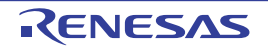

#### - Guard bit

When saving an intermediate result of a floating-point operation, data one bit longer than the actual floating-point number is normally provided in order for rounding to be carried out. However, this alone does not permit an accurate result to be achieved in the event of digit dropping, etc. For this reason, the intermediate result is saved with an extra bit, called a guard bit.

#### (11) File access mode

This is a string that indicates the kind of processing to be carried out on a file when it is opened. There are 12 different modes, as shown in [Table 7.1](#page-478-0).

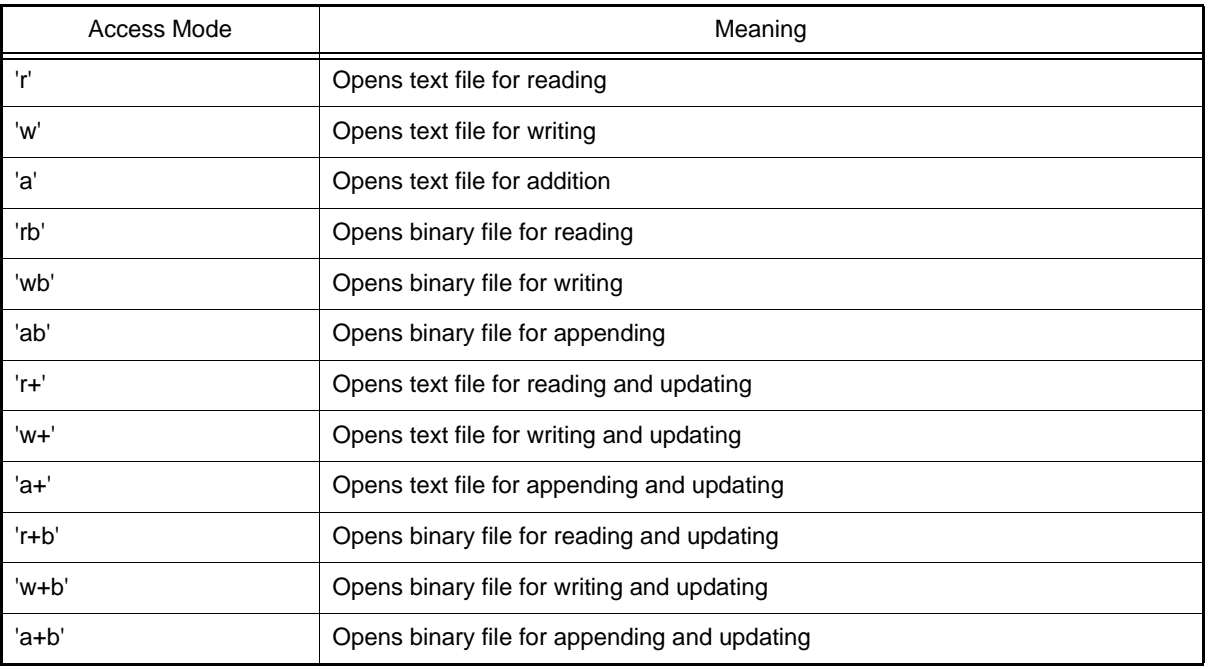

<span id="page-478-0"></span>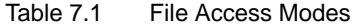

(12) implementation defined Definitions differ for each compiler.

(13) Error indicator and end-of-file indicator

The following two data items are held for each stream file: (1) an error indicator that indicates whether or not an error has occurred during file input/output, and (2) an end-of-file indicator that indicates whether or not the input file has ended.

These data items can be referenced by the **ferror** function and the **feof** function, respectively.

With some functions that handle stream files, error occurrence and end-of-file information cannot be obtained from the return value alone. The error indicator and end-of-file indicator are useful for checking the file status after execution of such functions.

(14) File position indicator

Stream files that can be read or written at any position within the file, such as disk files, have an associated data item called a file position indicator that indicates the current read/write position within the file. File position indicators are not used with stream files that do not permit the read/write position within the file to be changed, such as terminals.

#### 7.1.2 Notes on Use of Libraries

The contents of macros defined in a library differ for each compiler.

When a library is used, the behavior is not guaranteed if the contents of these macros are redefined.

With libraries, errors are not detected in all cases. The behavior is not guaranteed if library functions are called in a form other than those shown in the descriptions in the following sections.

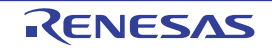

### 7.2 Header Files

The list of header files required for using the libraries of the RX are listed below. The macro definitions and function declarations are described in each file.

Table 7.2 Library Types and Corresponding Standard Include Files

| Library Type                        | Description                                                                 | <b>Standard Include File</b>             |
|-------------------------------------|-----------------------------------------------------------------------------|------------------------------------------|
| Program diagnostics                 | Outputs program diagnostic information.                                     | <assert.h></assert.h>                    |
| Character handling                  | Handles and checks characters.                                              | <ctype.h></ctype.h>                      |
| <b>Mathematics</b>                  | Performs numerical calculations such as trigonomet-<br>ric functions.       | $<$ math.h $>$<br>$<$ mathf.h $>$        |
| Non-local jumps                     | Supports transfer of control between functions.                             | <setjmp.h></setjmp.h>                    |
| Variable arguments                  | Supports access to variable arguments for functions<br>with such arguments. | <stdarg.h></stdarg.h>                    |
| Input/output                        | Performs input/output handling.                                             | <stdio.h></stdio.h>                      |
| <b>General utilities</b>            | Performs C program standard processing such as<br>storage area management.  | <stdlib.h></stdlib.h>                    |
| String handling                     | Performs string comparison, copying, etc.                                   | $<$ string.h $>$                         |
| Complex arithmetic                  | Performs complex number operations.                                         | <complex.h></complex.h>                  |
| Floating-point environment          | Supports access to floating-point environment.                              | <fenv.h></fenv.h>                        |
| Integer type format conver-<br>sion | Manipulates greatest-width integers and converts<br>integer format.         | <inttypes.h></inttypes.h>                |
| Multibyte and wide charac-<br>ters  | Manipulates multibyte characters.                                           | $<$ wchar.h $>$<br><wctype.h></wctype.h> |

In addition to the above standard include files, standard include files consisting solely of macro name definitions, shown in [Table 7.3,](#page-479-0) are provided to improve programming efficiency.

<span id="page-479-0"></span>Table 7.3 Standard Include Files Comprising Macro Name Definitions

| Standard Include File   | Description                                                                                   |
|-------------------------|-----------------------------------------------------------------------------------------------|
| <stddef.h></stddef.h>   | Defines macro names used in common by the standard include files.                             |
| $\langle$ limits.h      | Defines various limit values relating to compiler internal processing.                        |
| $\epsilon$ errno.h $>$  | Defines the value to be set in <b>errno</b> when an error is generated in a library function. |
| <float.h></float.h>     | Defines various limit values relating to the limits of floating-point numbers.                |
| $<$ iso646.h>           | Defines alternative spellings of macro names.                                                 |
| <stdbool.h></stdbool.h> | Defines macros relating to logical types and values.                                          |
| $<$ stdint.h $>$        | Declares integer types with specified width and defines macros.                               |
| $<$ tqmath.h $>$        | Defines type-generic macros.                                                                  |

#### 7.3 Reentrant Library

Functions of libraries created by using the standard library generator with the **-reent** option specified can be executed as reentrant except for the rand and srand functions and the functions of the **EC++** library.

[Table 7.4](#page-480-0) and [Table 7.5](#page-482-0) indicate which functions of libraries are reentrant even when the **-reent** option is not specified. In the tables, functions for which "**D**" is indicated set the **errno** variable, so execution as reentrant is only possible as long as the program does not refer to the **errno** variable.

Reentrant column O: Reentrant X: Non-reentrant D: Sets the errno variable.

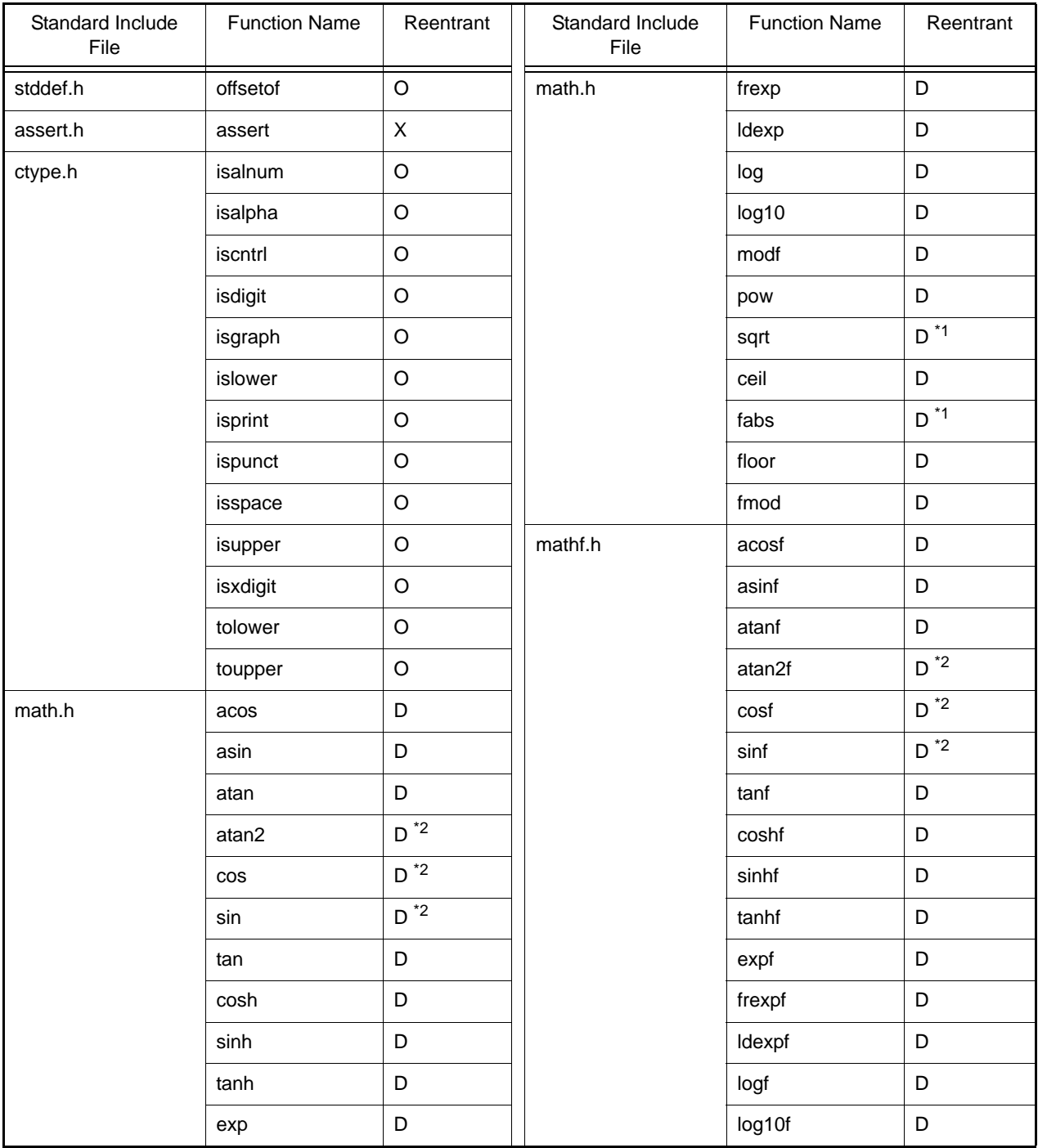

<span id="page-480-0"></span>Table 7.4 C(C89) Reentrant Library Function List

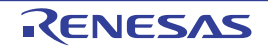

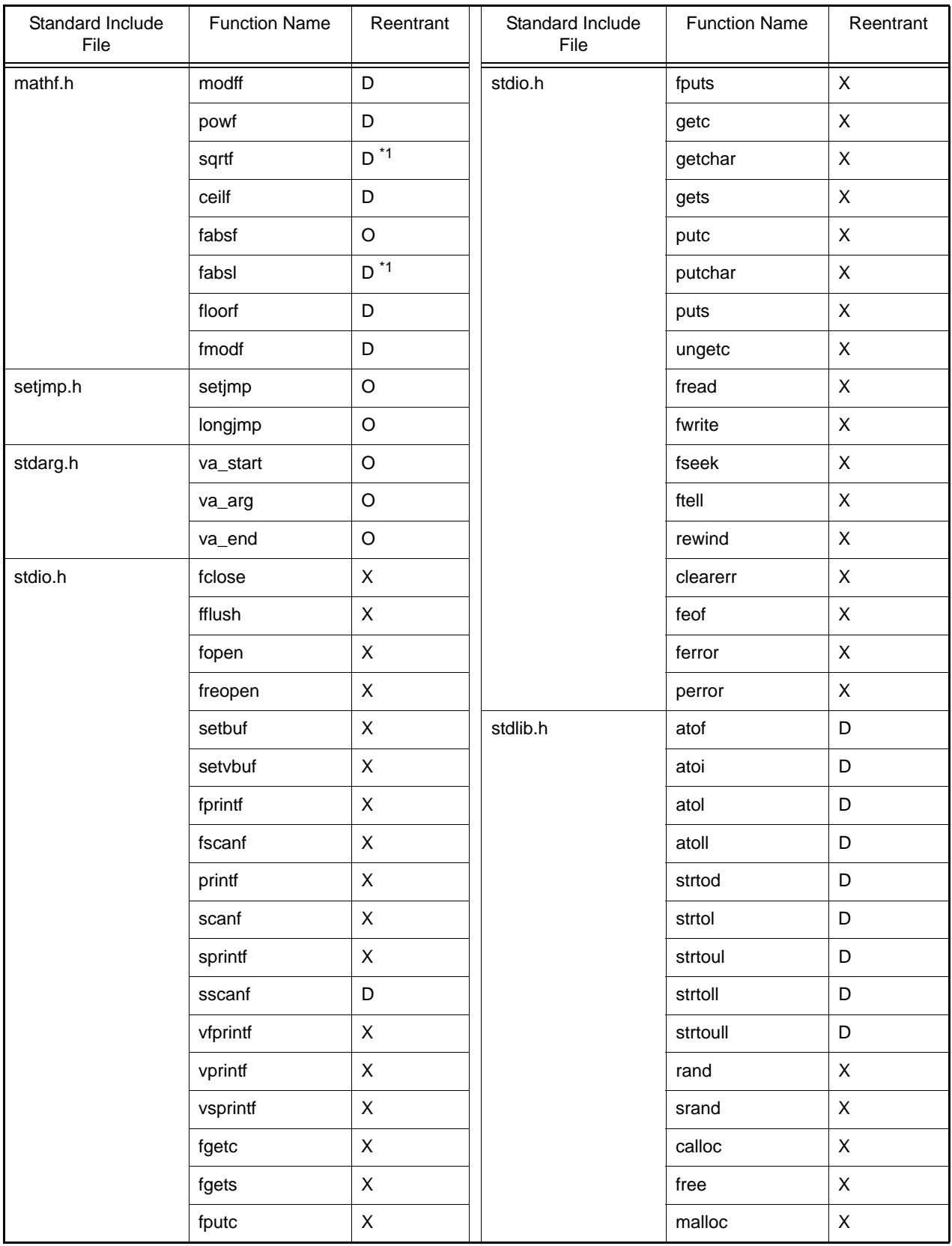

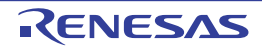

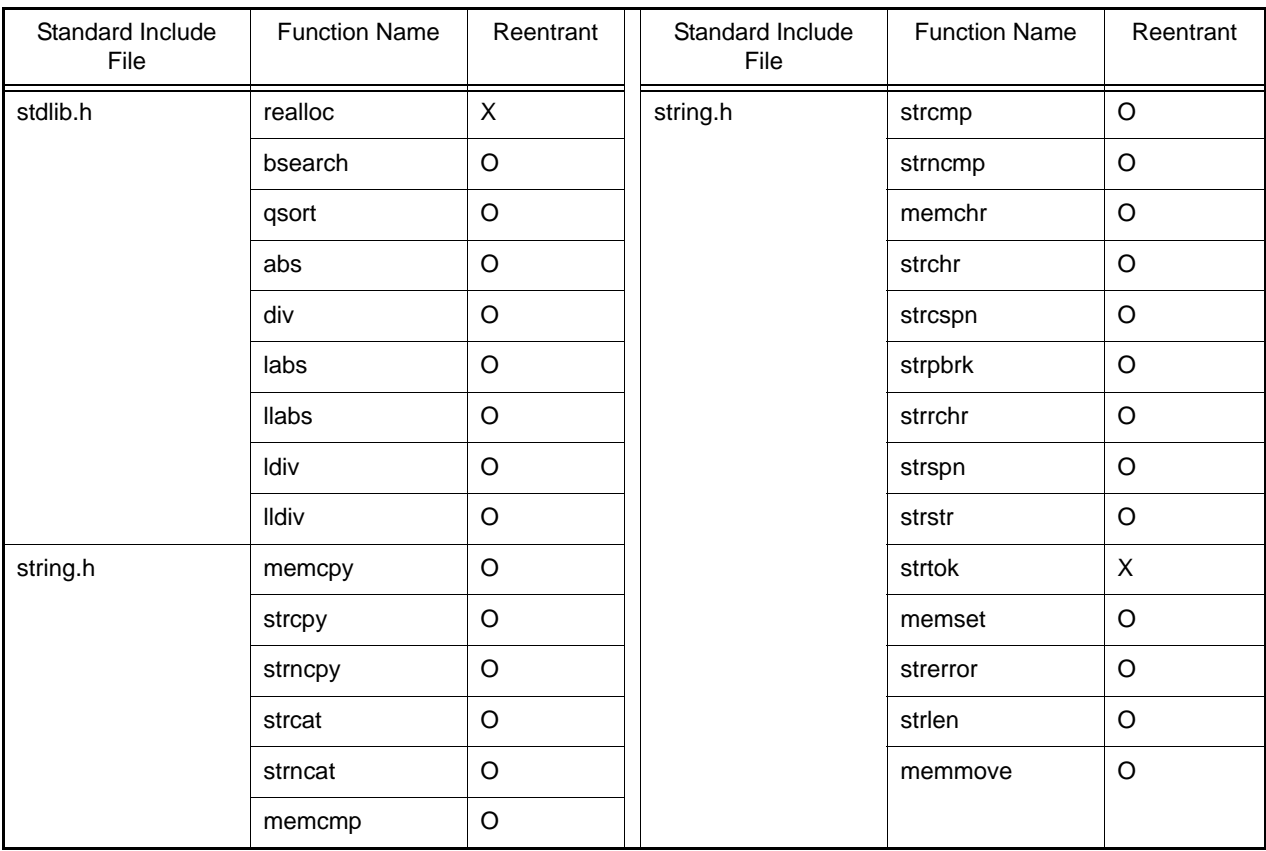

- Notes 1. If the function call is replaced by an instruction, the entry in the column for "Reentrant" in the table would become O (i.e. reentrance is possible) since the instruction does not update the **errno** variable. Refer to the item on **-library** in the section on compiler options for the conditions under which calls are replaced by instructions.
- Notes 2. If the function call is replaced by code that uses a trigonometric function unit, the entry in the column for "Reentrant" in the table would become X (i.e. non-reentrant). Refer to the item on **-tfu** in the section on compiler options for the conditions under which calls are replaced by instructions for the trigonometric function unit.

<span id="page-482-0"></span>Table 7.5 C99 Reentrant Library Functions List

| Standard Include<br>File | <b>Function Name</b> | Reentrant          | Standard Include<br>File | <b>Function Name</b> | Reentrant          |
|--------------------------|----------------------|--------------------|--------------------------|----------------------|--------------------|
| stddef.h                 | isblank              | $\circ$            | math.h                   | frexpl               | D                  |
| math.h                   | acosl                | D                  |                          | Idexpl               | D                  |
|                          | atanl                | D                  |                          | logl                 | D                  |
|                          | atan2l               | $D^*$              |                          | log10l               | D                  |
|                          | cosl                 | $D^*$              |                          | modfl                | D                  |
|                          | sinl                 | $D^*$ <sup>2</sup> |                          | powl                 | D                  |
|                          | tanl                 | D                  |                          | sqrtl                | $D^*$ <sup>1</sup> |
|                          | coshl                | D                  |                          | ceill                | D                  |
|                          | sinhl                | D                  |                          | fabsl                | $D^*$ <sup>1</sup> |
|                          | tanhl                | D                  |                          | floorl               | D                  |
|                          | expl                 | D                  |                          | fmodl                | D                  |

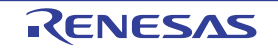

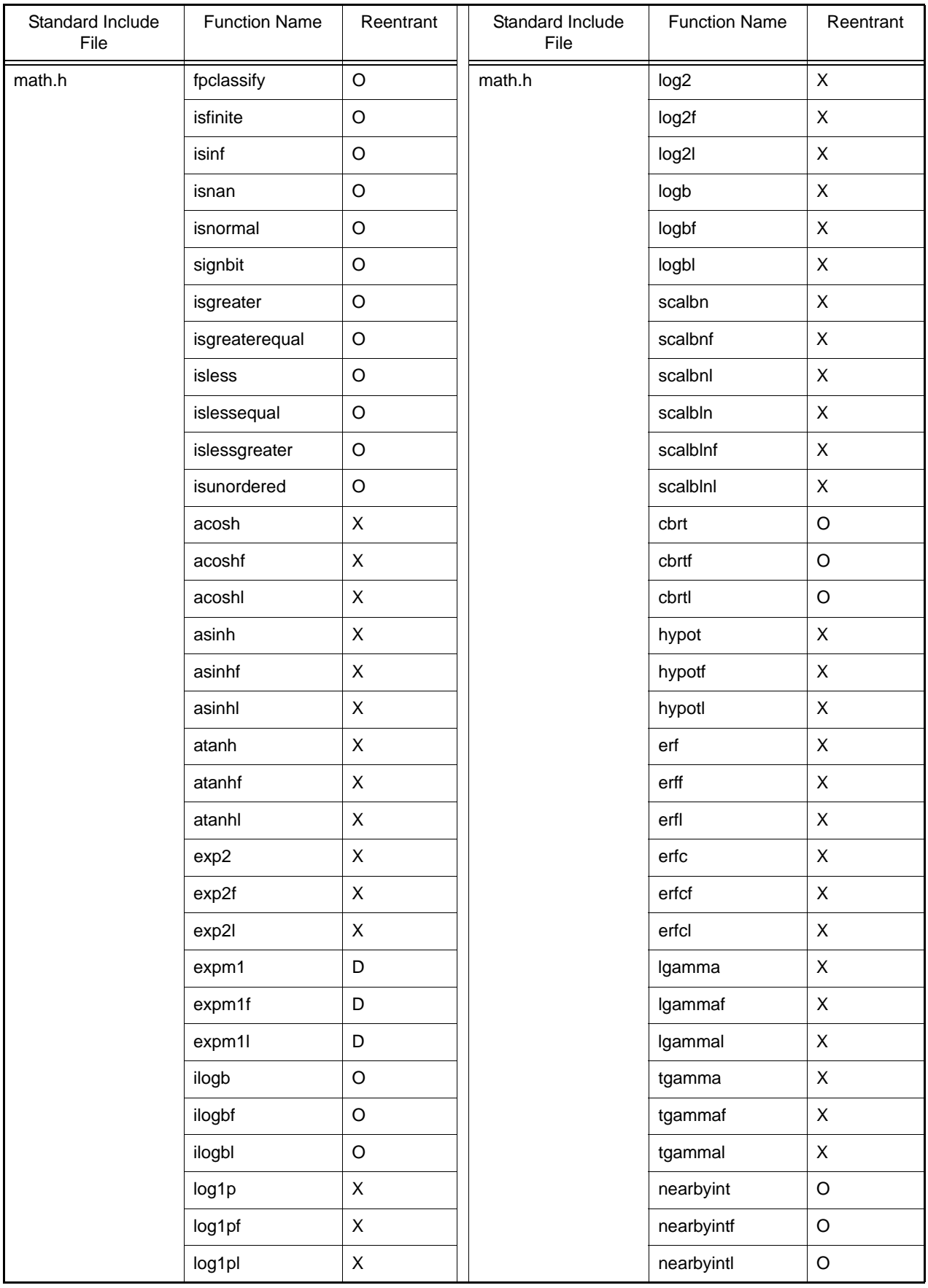

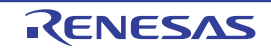

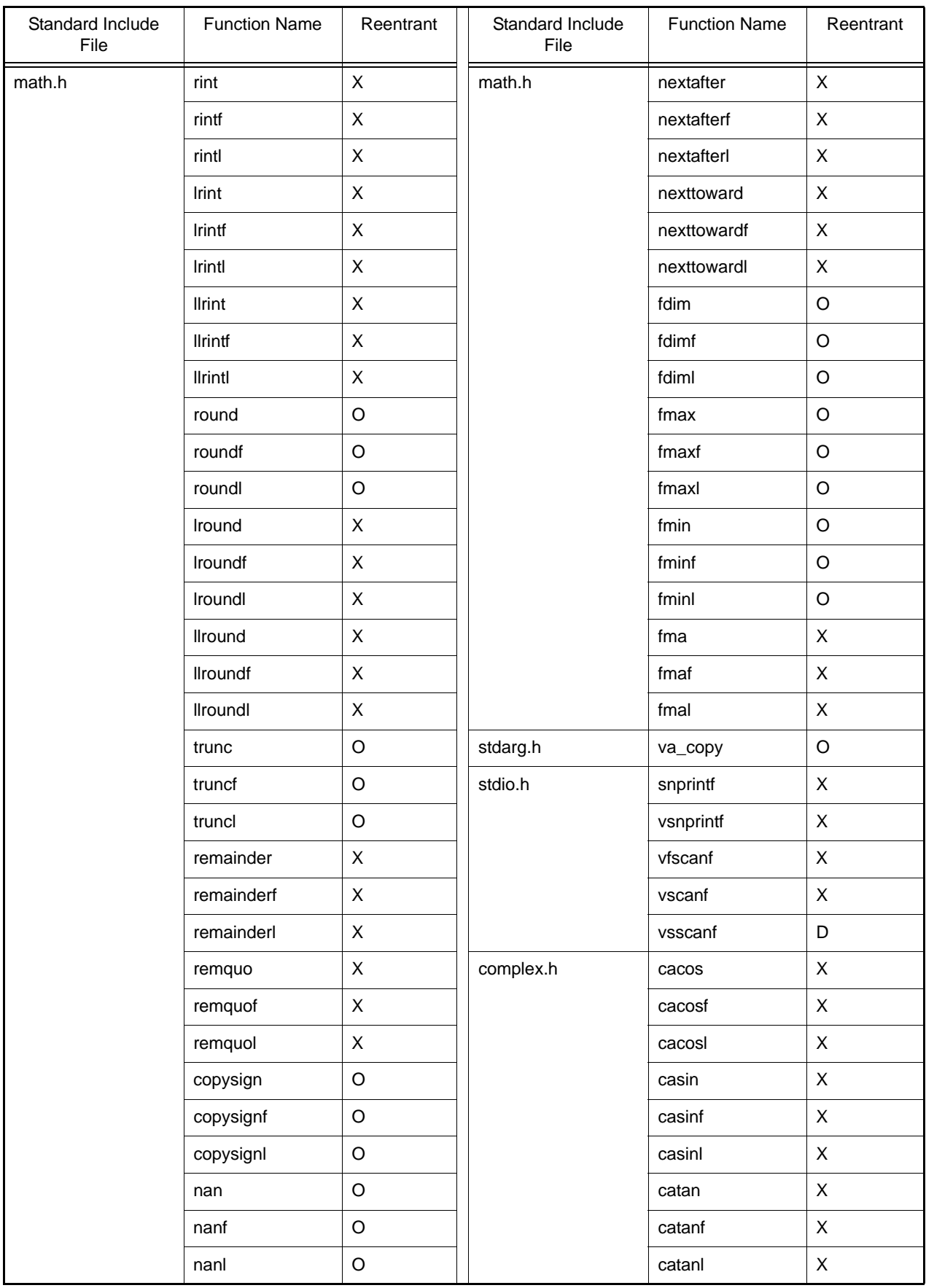

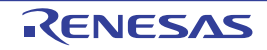

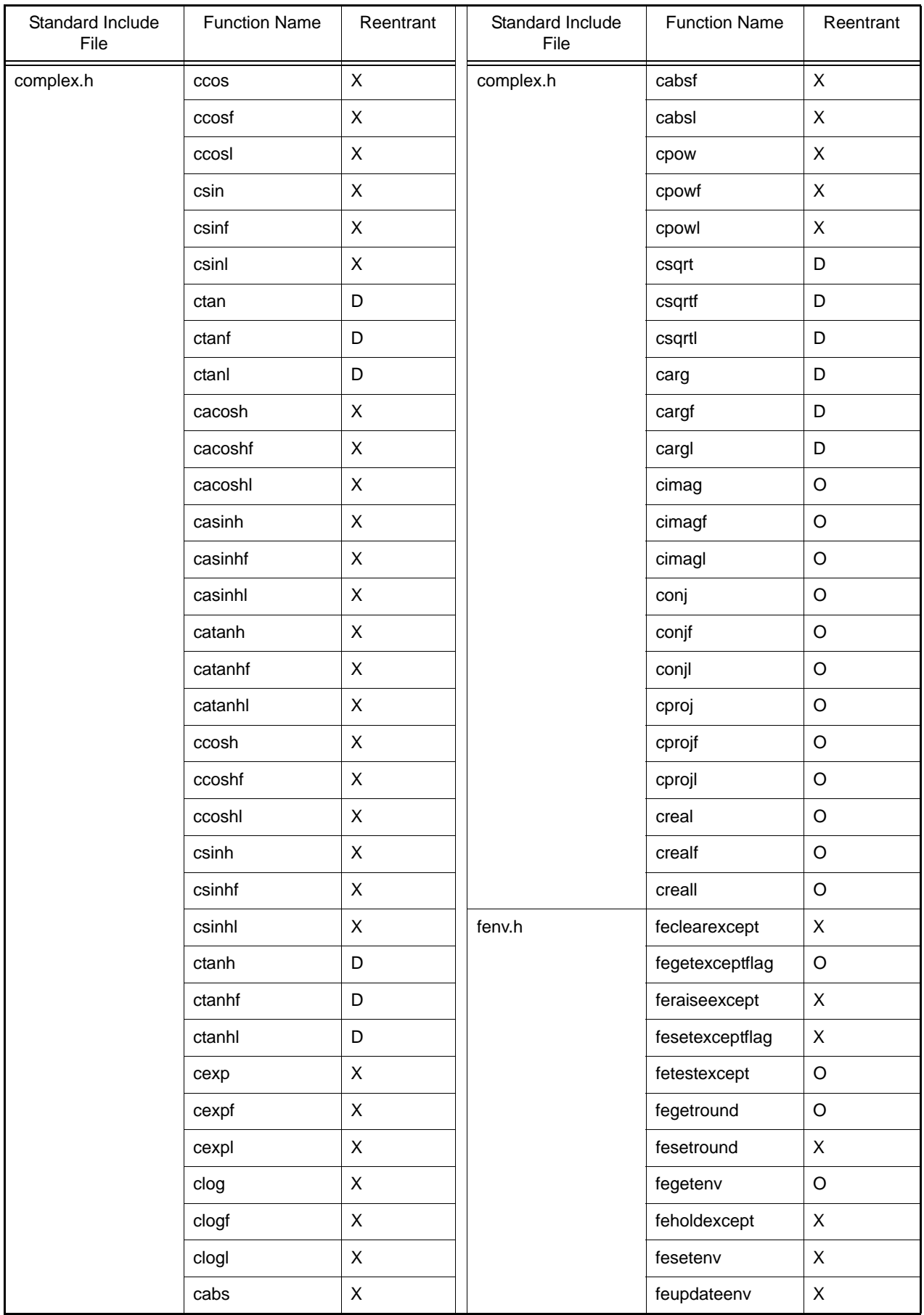

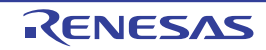

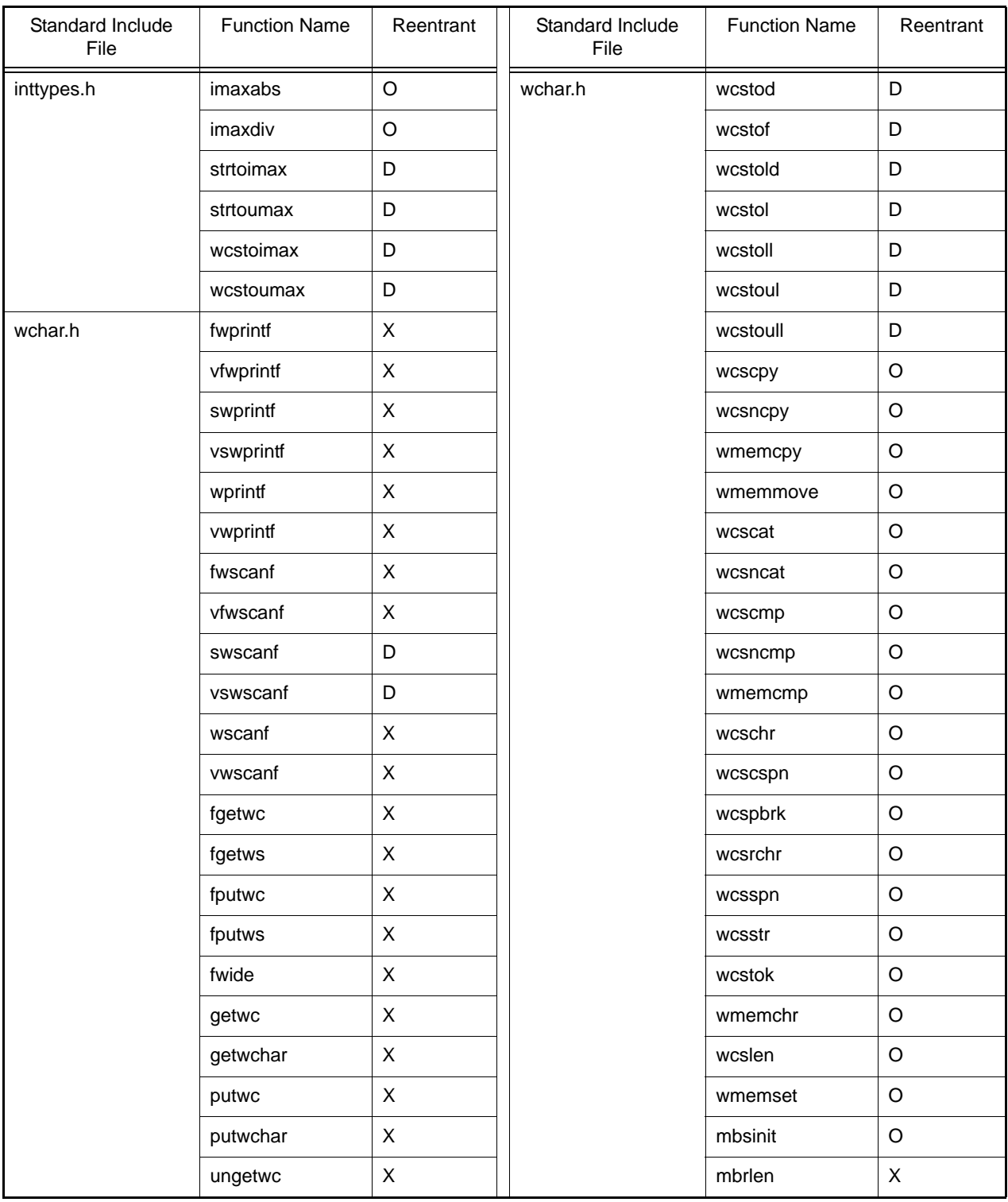

- Notes 1. If the function call is replaced by an instruction, the entry in the column for "Reentrant" in the table would become O (i.e. reentrance is possible) since the instruction does not update the **errno** variable. Refer to the item on **-library** in the section on compiler options for the conditions under which calls are replaced by instructions.
- Notes 2. If the function call is replaced by code that uses a trigonometric function unit, the entry in the column for "Reentrant" in the table would become X (i.e. non-reentrant). Refer to the item on **-tfu** in the section on compiler options for the conditions under which calls are replaced by instructions for the trigonometric function unit.

#### 7.4 Library Function

This section explains library functions.

Some of the C99-language-expanded keywords (functions, macros, variable names, etc..) must be used in when the C99-language is selected. Such keywords are displayed by the mark of "*<-lang=c99>*" at the tables each the header-files in these sections. When you use these keywords in your program, at the time of compilations and library generations, please turn on the -lang=c99 option.

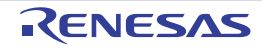

#### 7.4.1 <stddef.h>

Defines macro names used in common in the standard include files. The following macro names are all implementation-defined.

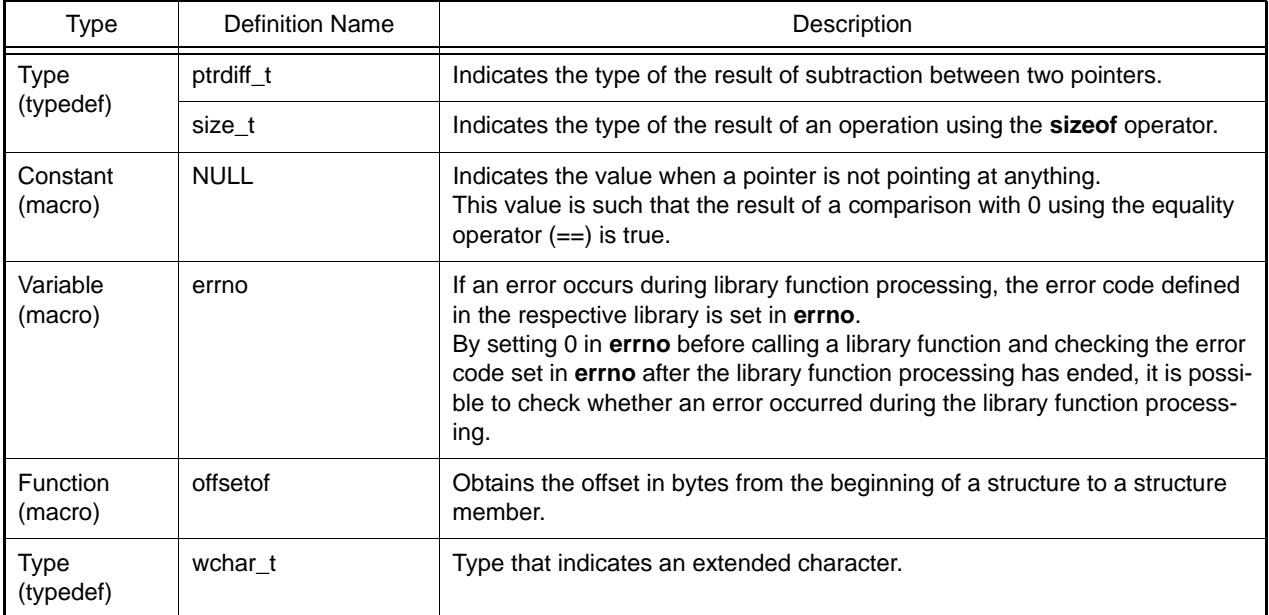

#### Implementation-Defined Specifications

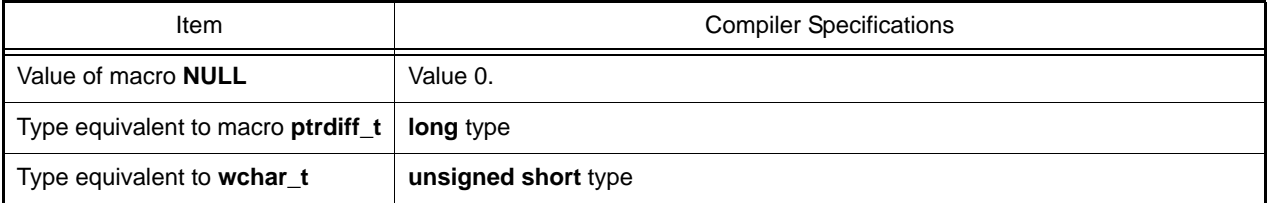

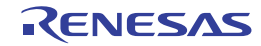

#### $7.4.2$  <assert.h>

Adds diagnostics into programs.

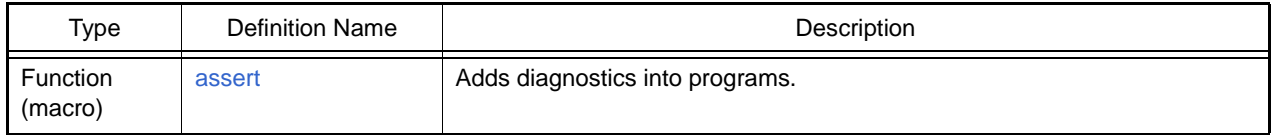

To invalidate the diagnostics defined by **<assert.h>**, define macro name **NDEBUG** with a **#define** statement (**#define NDEBUG**) before including **<assert.h>**.

Note If an **#undef** statement is used for macro name **assert**, the result of subsequent **assert** calls is not guaranteed.

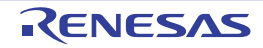

#### <span id="page-490-0"></span>assert

Adds diagnostics into programs.

### [Format]

#include <assert.h> void assert (long expression);

# [Parameters]

expression Expression to be evaluated.

### [Remarks]

When **expression** is true, the **assert** macro terminates processing without returning a value. If **expression** is false, it outputs diagnostic information to the standard error file in the form defined by the compiler, and then calls the **abort** function.

The diagnostic information includes the parameter's program text, source file name, and source line numbers. Implementation define:

The following message is output when **expression** is false in **assert (expression)**: The message depends on the **lang** option setting at compilation.

- (1) When **-lang=c99** is not specified (C (C89), C++, or EC++ language): ASSERTION FAILED:expressionFILE<file name>,LINE<line number>
- (2) When **-lang=c99** is specified (C (C99) language): ASSERTION FAILED:expressionFILE<file name>,LINE<line number>FUNCNAME<function name>

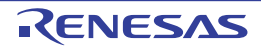

### 7.4.3 <ctype.h>

Checks and converts character types.

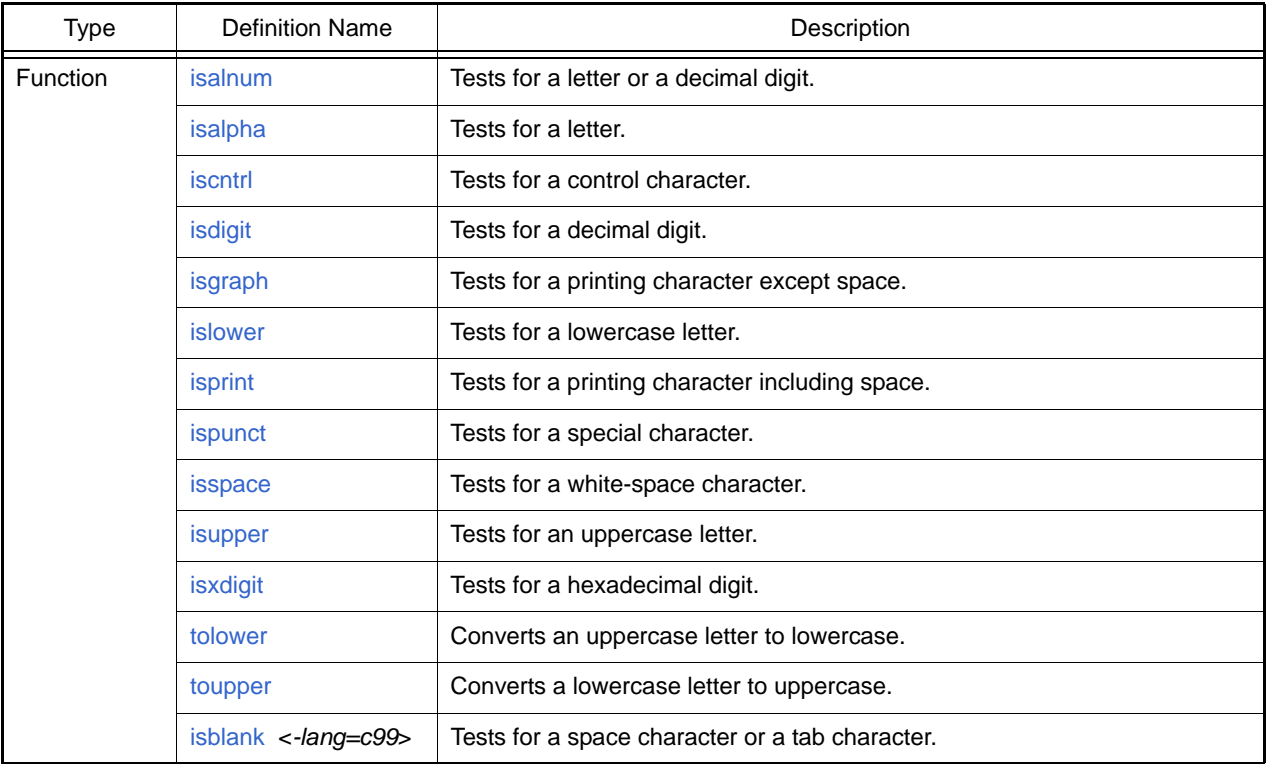

In the above functions, if the input parameter value is not within the range that can be represented by the **unsigned char** type and is not **EOF**, the operation of the function is not guaranteed.

Character types are listed in [Table 7.6.](#page-491-0)

<span id="page-491-0"></span>Table 7.6 Character Types

| <b>Character Type</b> | Description                                                                                                    |  |
|-----------------------|----------------------------------------------------------------------------------------------------|--|
| Uppercase letter      | Any of the following 26 characters<br>'A', 'B', 'C', 'D', 'E', 'F', 'G', 'H', 'I', 'J', 'K', 'L', 'M', 'N', 'O', 'P', 'Q', 'R', 'S', 'T', 'U', 'V', 'W',<br>'X', 'Y', 'Z' |  |
| Lowercase letter      | Any of the following 26 characters<br>'a', 'b', 'c', 'd', 'e', 'f', 'g', 'h', 'i', 'j', 'k', 'l', 'm', 'n', 'o', 'p', 'q', 'r', 's', 't', 'u', 'v', 'w', 'x', 'y', 'z'    |  |
| Letter                | Any uppercase or lowercase letter                                                                                                    |  |
| Decimal digit         | Any of the following 10 characters<br>'0', '1', '2', '3', '4', '5', '6', '7', '8', '9'                                                                                    |  |
| Printing character    | A character, including space (') that is displayed on the screen (corresponding to<br>ASCII codes 0x20 to 0x7E)                                                           |  |
| Control character     | Any character except a printing character                                                                                                    |  |
| White-space character | Any of the following 6 characters<br>Space (''), form feed ('\f'), new-line ('\n'), carriage return ('\r'), horizontal tab ('\t'),<br>vertical tab $('\y)$                |  |
| Hexadecimal digit     | Any of the following 22 characters<br>'0', '1', '2', '3', '4', '5', '6', '7', '8', '9',<br>'A', 'B', 'C', 'D', 'E', 'F', 'a', 'b', 'c', 'd', 'e', 'f'                     |  |
| Special character     | Any printing character except space (''), a letter, or a decimal digit                                                                                                    |  |

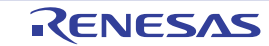

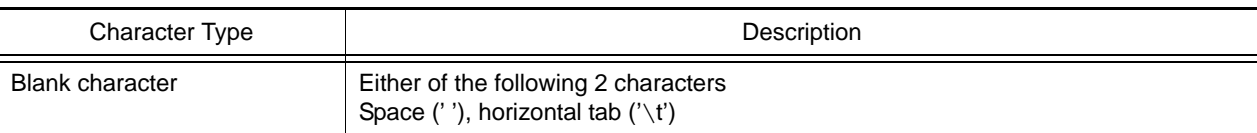

Implementation-Defined Specifications

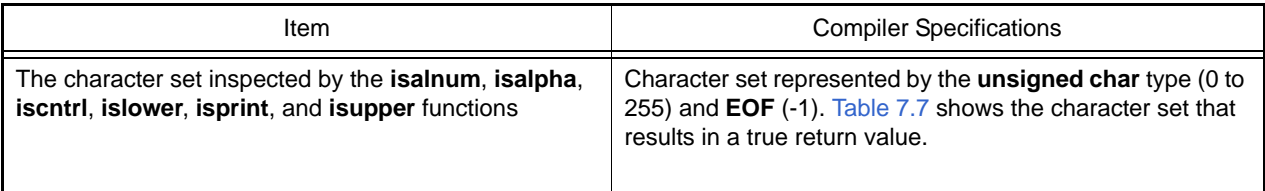

#### <span id="page-492-0"></span>Table 7.7 True Character

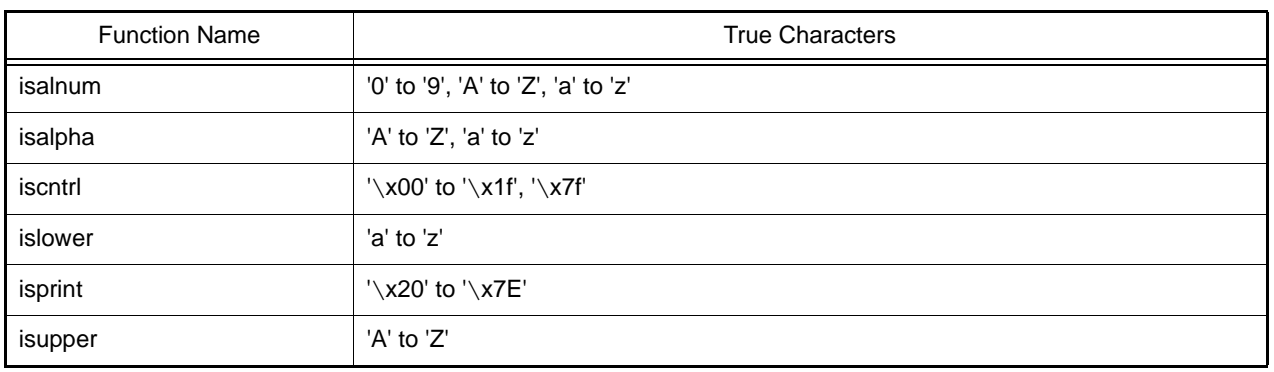

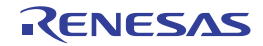

#### <span id="page-493-0"></span>isalnum

Tests for a letter or a decimal digit.

### [Format]

#include <ctype.h> long isalnum (long c);

# [Parameters]

c Character to be tested

### [Return values]

If character **c** is a letter or a decimal digit: Nonzero If character **c** is not a letter or a decimal digit: 0

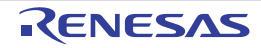

#### <span id="page-494-0"></span>isalpha

Tests for a letter.

### [Format]

#include <ctype.h> long isalpha(long c);

### [Parameters]

c Character to be tested

### [Return values]

If character **c** is a letter: Nonzero If character **c** is not a letter: 0

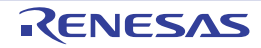

#### <span id="page-495-0"></span>iscntrl

Tests for a control character.

# [Format]

#include <ctype.h> long iscntrl (long c);

# [Parameters]

c Character to be tested

### [Return values]

If character **c** is a control character: Nonzero If character **c** is not a control character: 0

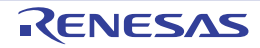

#### <span id="page-496-0"></span>isdigit

Tests for a decimal digit.

### [Format]

#include <ctype.h> long isdigit (long c);

# [Parameters]

c Character to be tested

### [Return values]

If character c is a decimal digit: Nonzero If character c is not a decimal digit: 0

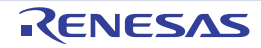

#### <span id="page-497-0"></span>isgraph

Tests for any printing character except space (' ').

### [Format]

#include <ctype.h> long isgraph (long c);

# [Parameters]

c Character to be tested

### [Return values]

If character **c** is a printing character except space: Nonzero If character **c** is not a printing character except space: 0

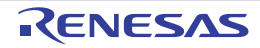

#### <span id="page-498-0"></span>islower

Tests for a lowercase letter.

### [Format]

#include <ctype.h> long islower (long c);

### [Parameters]

c Character to be tested

### [Return values]

If character **c** is a lowercase letter: Nonzero If character **c** is not a lowercase letter: 0

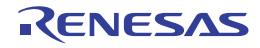

#### <span id="page-499-0"></span>isprint

Tests for a printing character including space (' ').

### [Format]

#include <ctype.h> long isprint (long c);

# [Parameters]

c Character to be tested

### [Return values]

If character **c** is a printing character including space: Nonzero If character **c** is not a printing character including space: 0

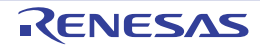

#### <span id="page-500-0"></span>ispunct

Tests for a special character.

### [Format]

#include <ctype.h> long ispunct (long c);

### [Parameters]

c Character to be tested

#### [Return values]

If character **c** is a special character: Nonzero If character **c** is not a special character: 0

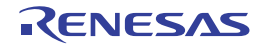

#### <span id="page-501-0"></span>isspace

Tests for a white-space character.

### [Format]

#include <ctype.h> long isspace (long c);

# [Parameters]

c Character to be tested

### [Return values]

If character **c** is a white-space character: Nonzero If character **c** is not a white-space character: 0

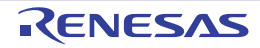

#### <span id="page-502-0"></span>isupper

Tests for an uppercase letter.

### [Format]

#include <ctype.h> long isupper (long c);

### [Parameters]

c Character to be tested

#### [Return values]

If character **c** is an uppercase letter: Nonzero If character **c** is not an uppercase letter: 0

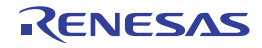

#### <span id="page-503-0"></span>isxdigit

Tests for a hexadecimal digit.

### [Format]

#include <ctype.h> long isxdigit (long c);

### [Parameters]

c Character to be tested

### [Return values]

If character **c** is a hexadecimal digit: Nonzero If character **c** is not a hexadecimal digit: 0

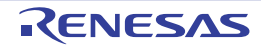
#### tolower

Converts an uppercase letter to the corresponding lowercase letter.

## [Format]

#include <ctype.h> long tolower (long c);

## [Parameters]

c Character to be converted

## [Return values]

If character **c** is an uppercase letter:Lowercase letter corresponding to character **c** If character **c** is not an uppercase letter: Character **c**

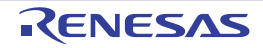

#### toupper

Converts a lowercase letter to the corresponding uppercase letter.

## [Format]

#include <ctype.h> long toupper (long c);

## [Parameters]

c Character to be converted

### [Return values]

If character **c** is a lowercase letter: Uppercase letter corresponding to character **c** If character **c** is not a lowercase letter: Character **c**

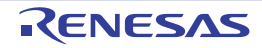

#### isblank

Tests for a space character or a tab character.

## [Format]

#include <ctype.h> long isblank (long c);

## [Parameters]

c Character to be tested

### [Return values]

If character c is a space character or a tab character: Nonzero If character c is neither a space character nor a tab character: 0

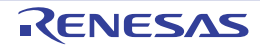

#### 7.4.4 <float.h>

Defines various limits relating to the internal representation of floating-point numbers. The following macro names are all implementation-defined.

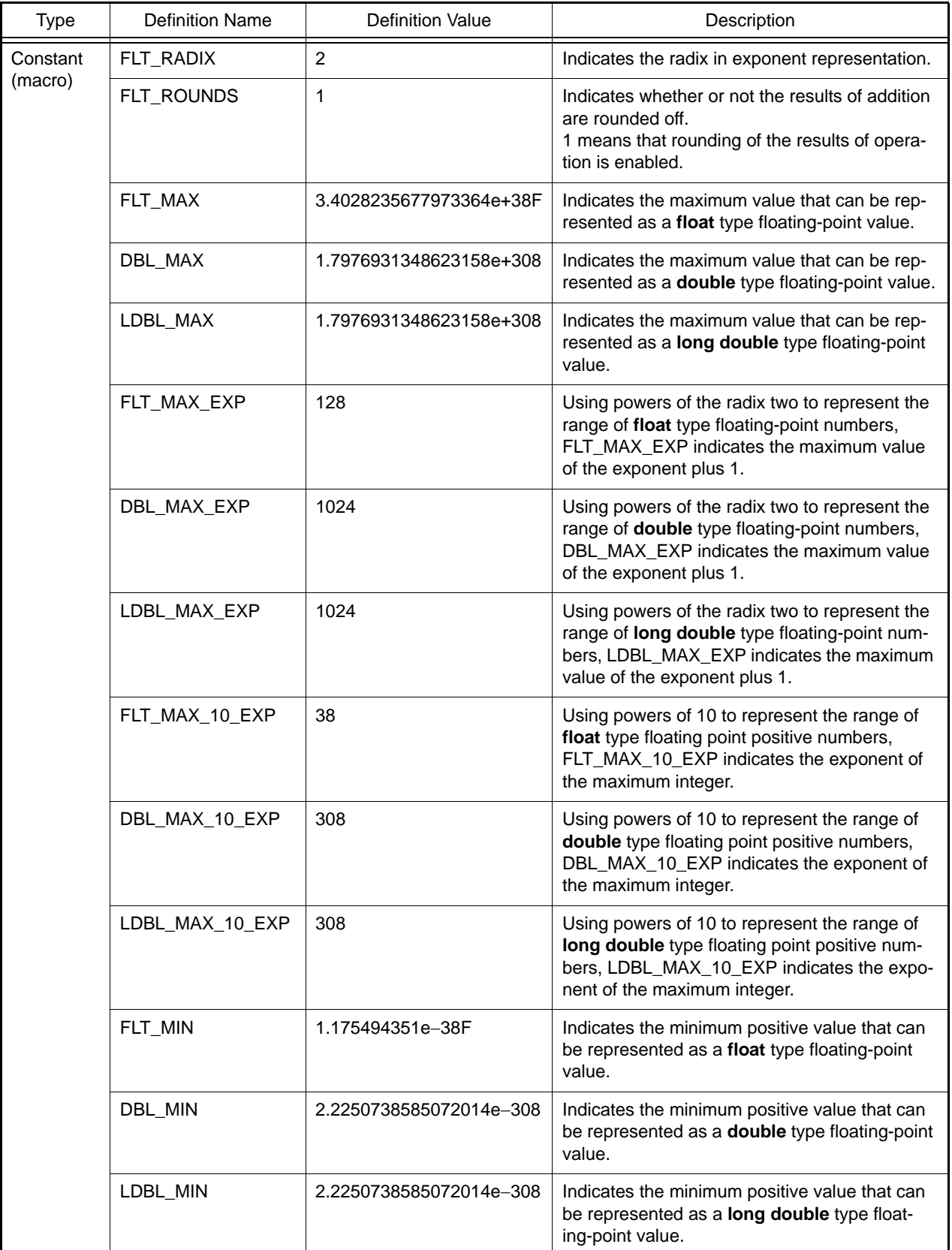

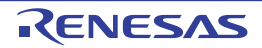

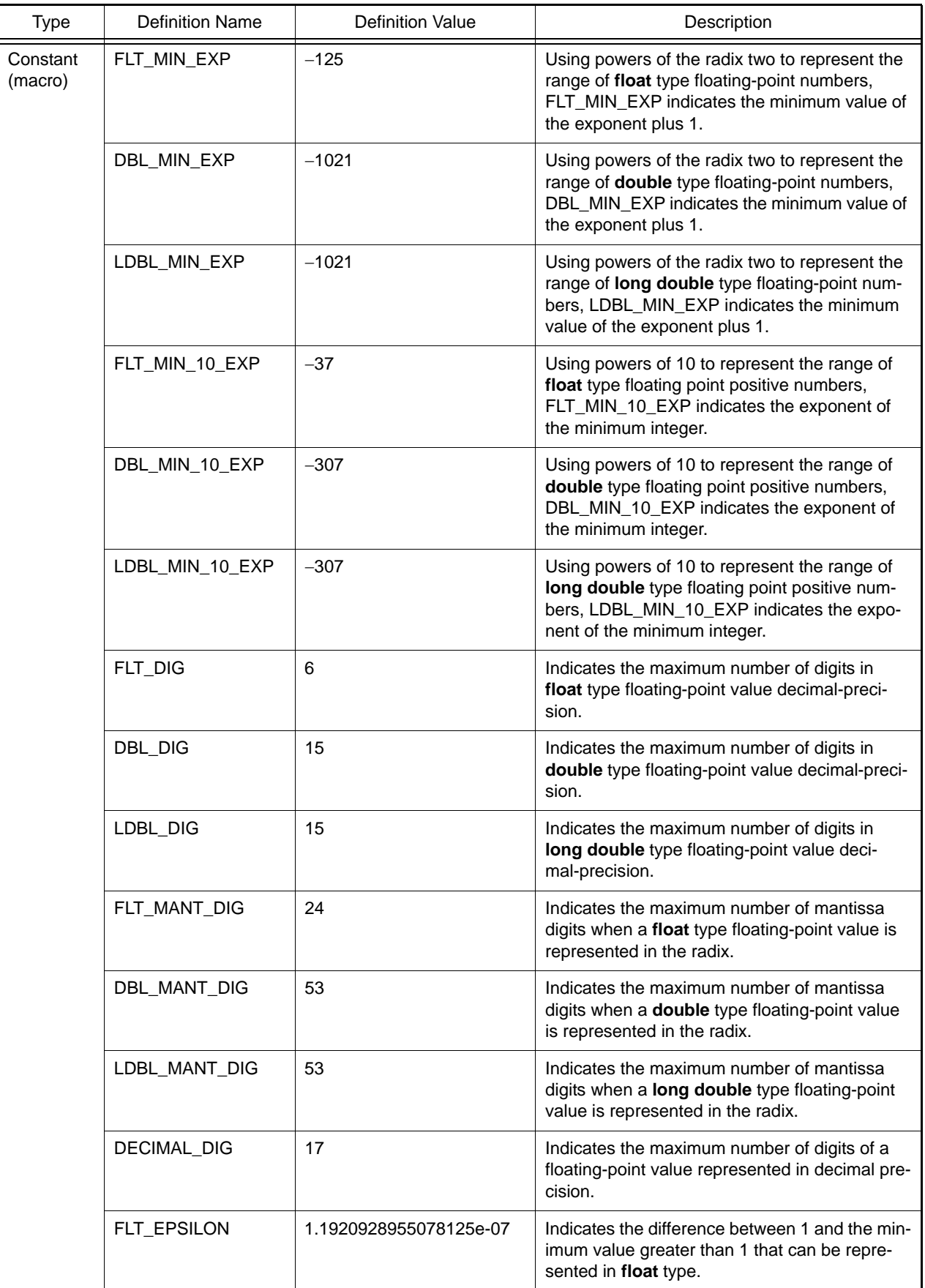

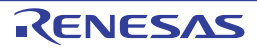

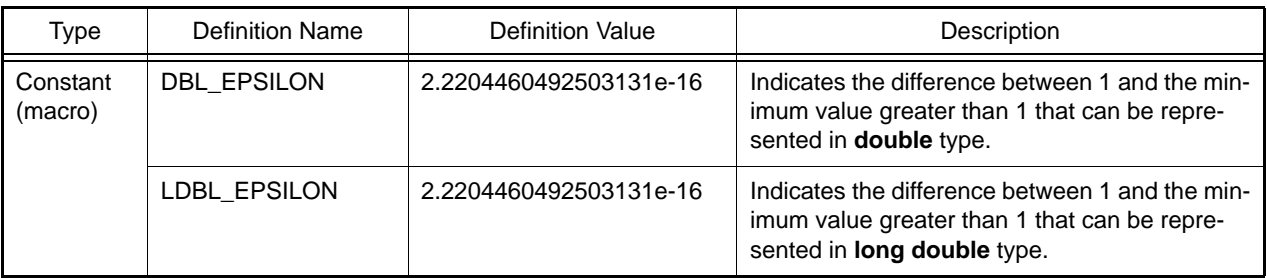

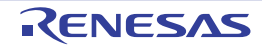

### $7.4.5$  <limits.h>

Defines various limits relating to the internal representation of integer type data. The following macro names are all implementation-defined.

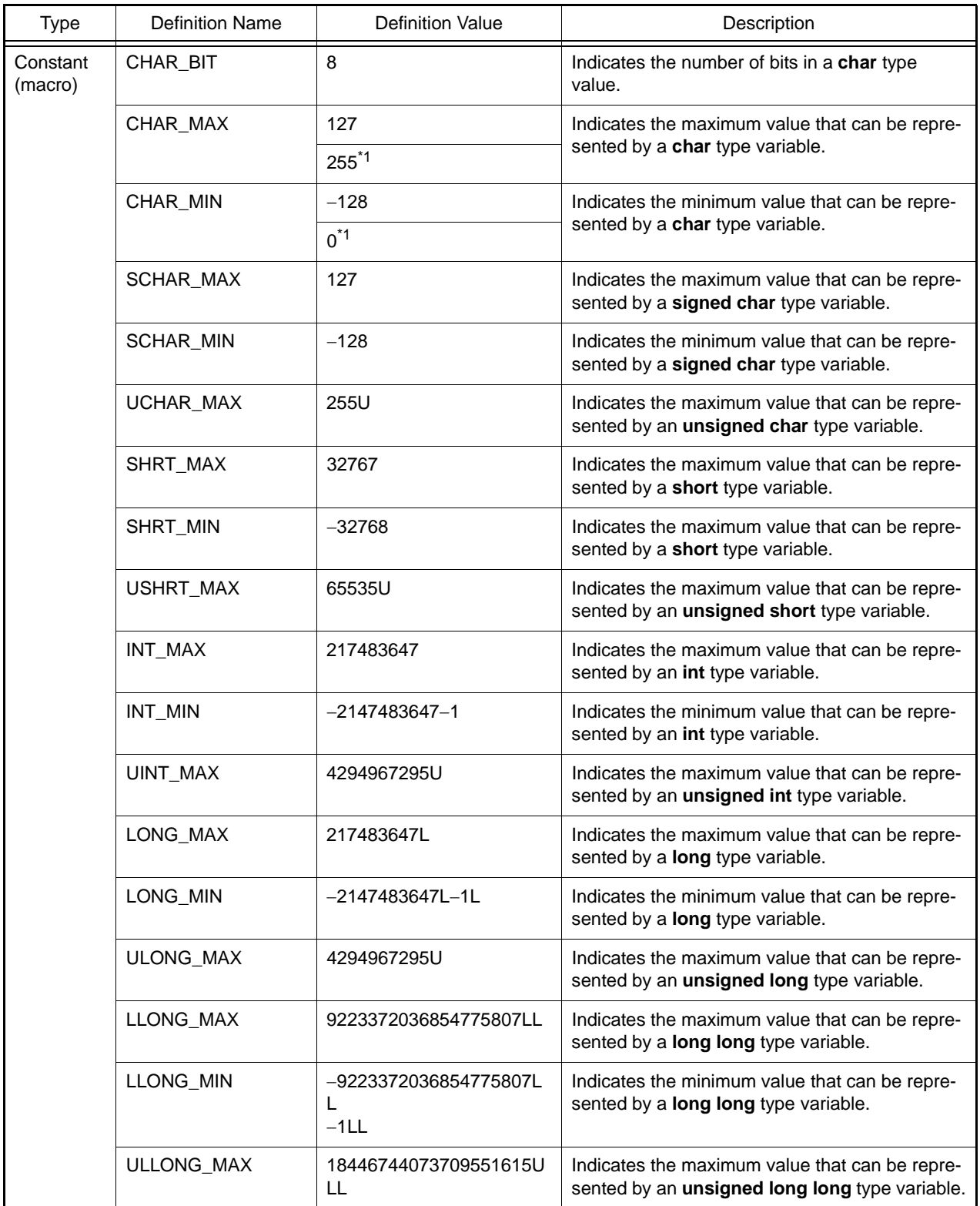

Notes 1. Indicates the value that can be represented by a variable when the **signed\_char** option is specified.

### 7.4.6 <errno.h>

Defines the value to be set in **errno** when an error is generated in a library function. The following macro names are all implementation-defined.

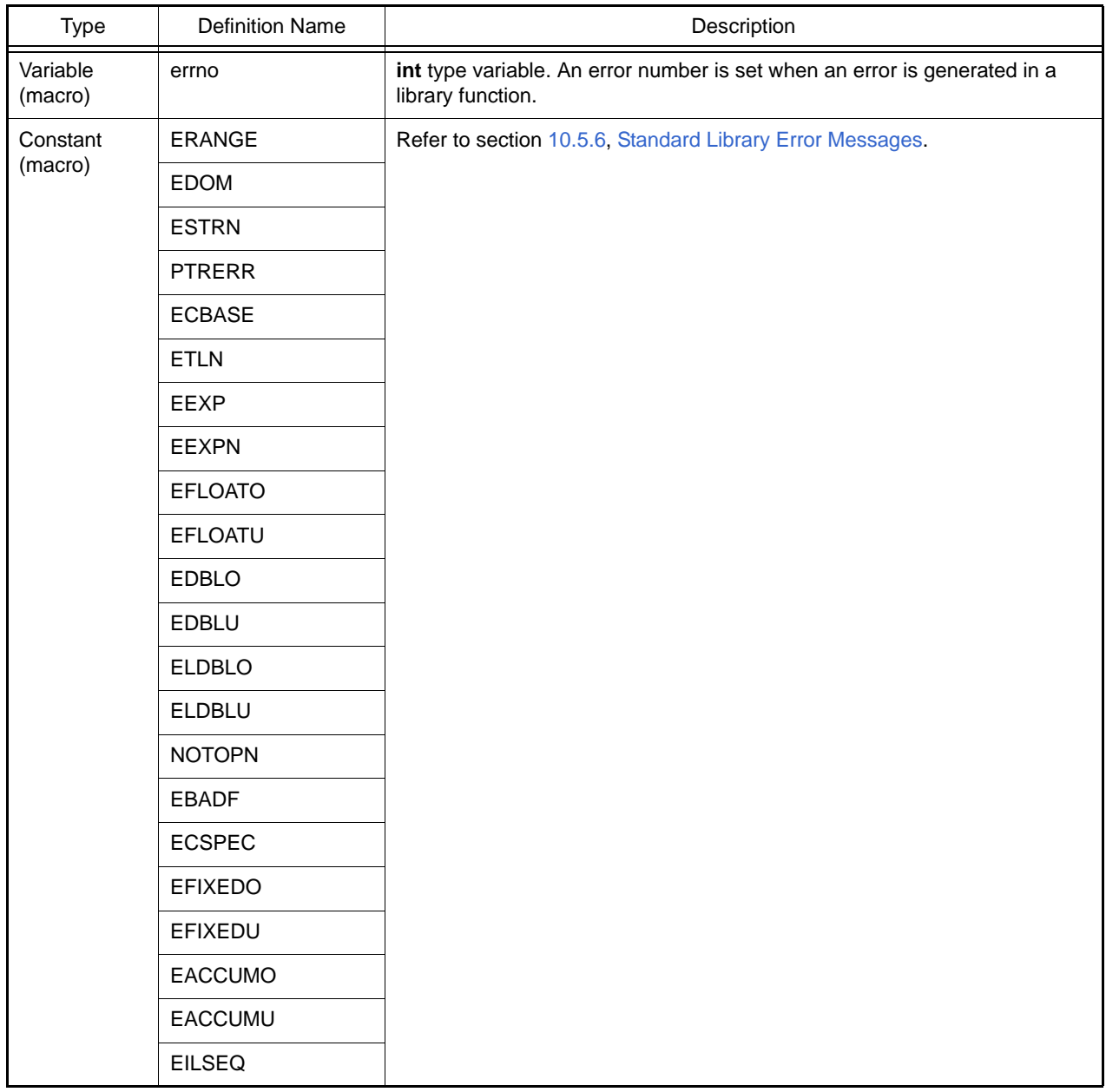

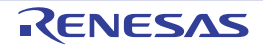

### <span id="page-512-0"></span>7.4.7 <math.h>

Performs various mathematical operations.

The following constants (macros) are all implementation-defined.

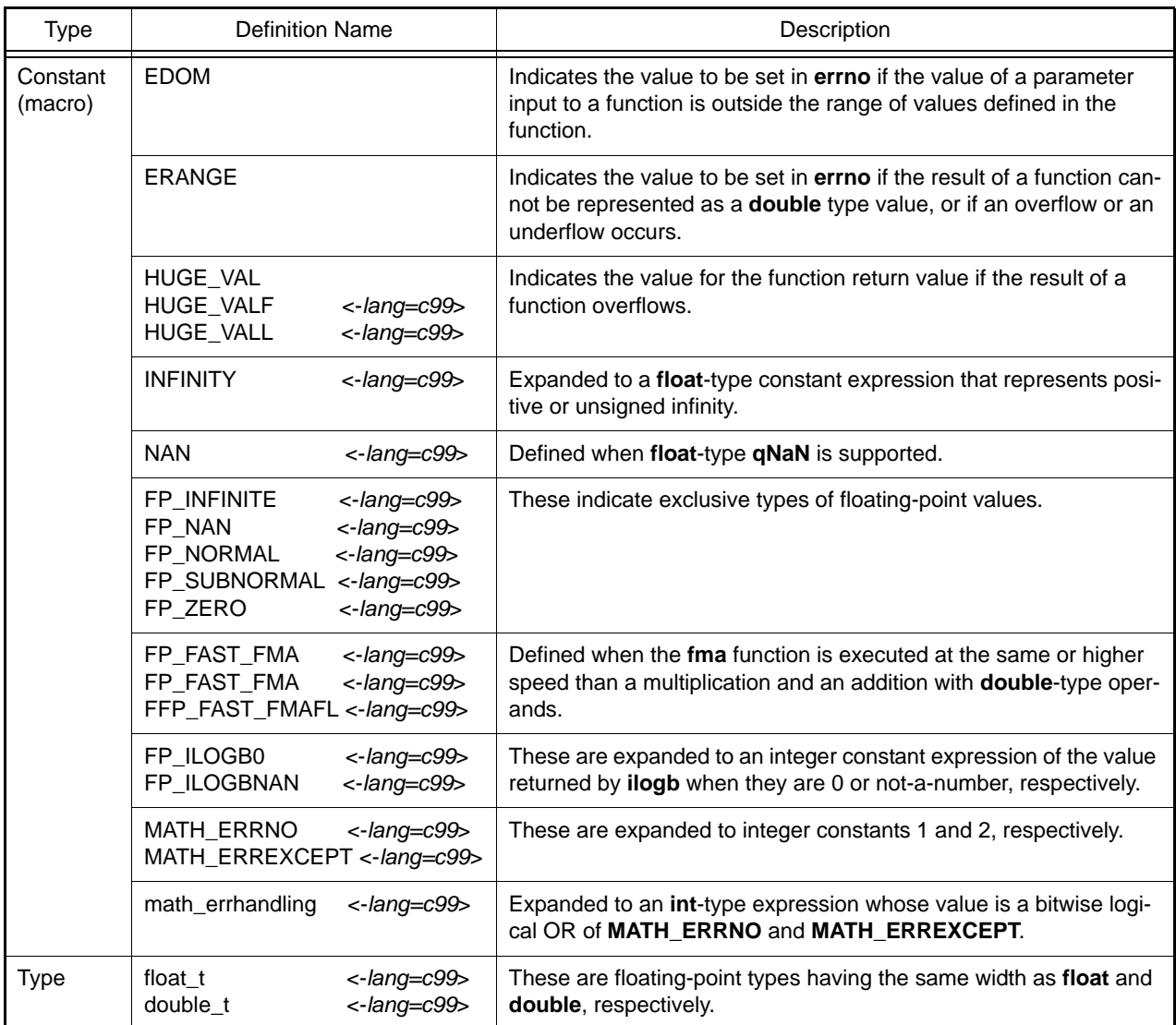

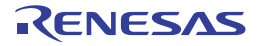

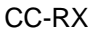

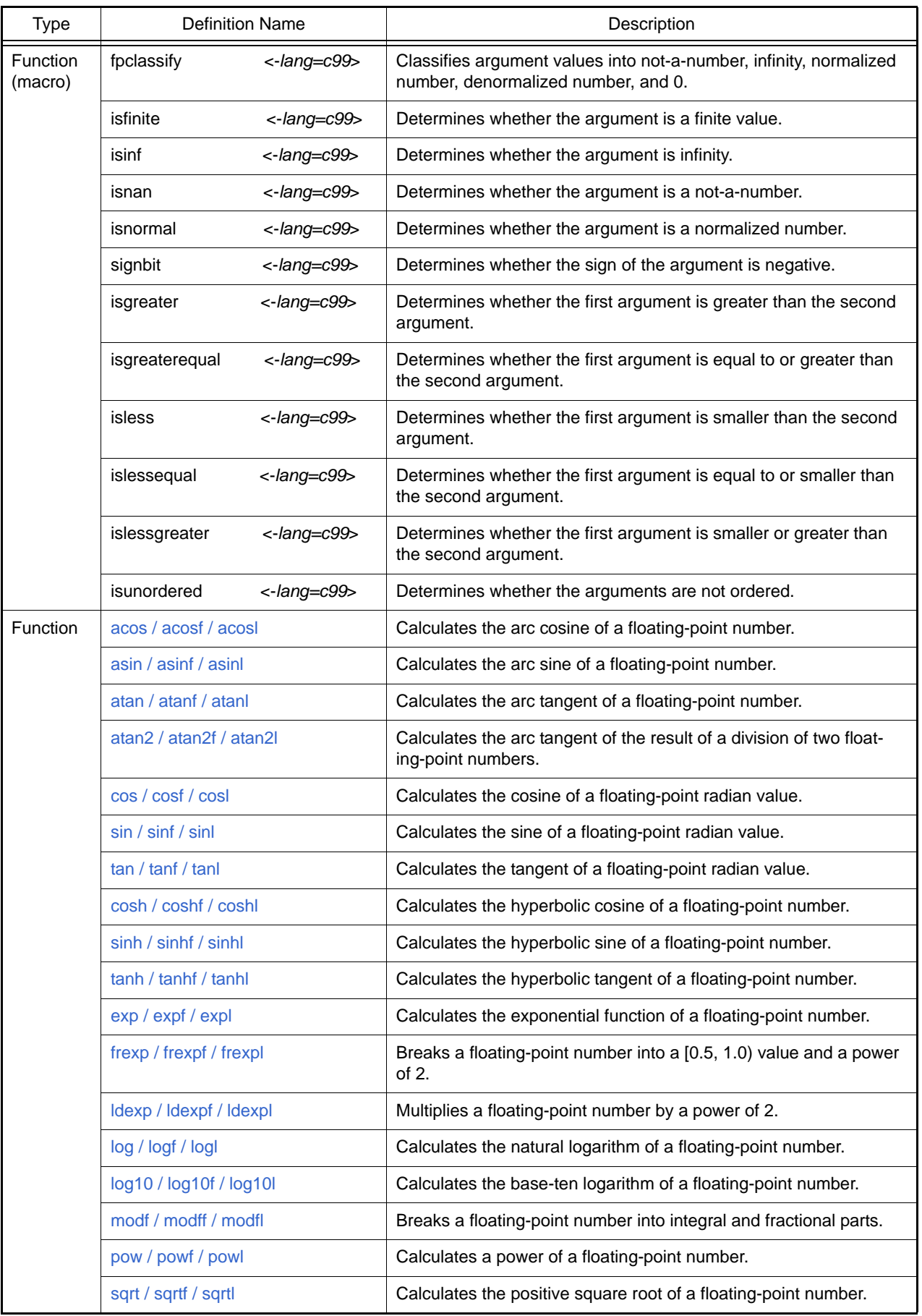

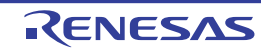

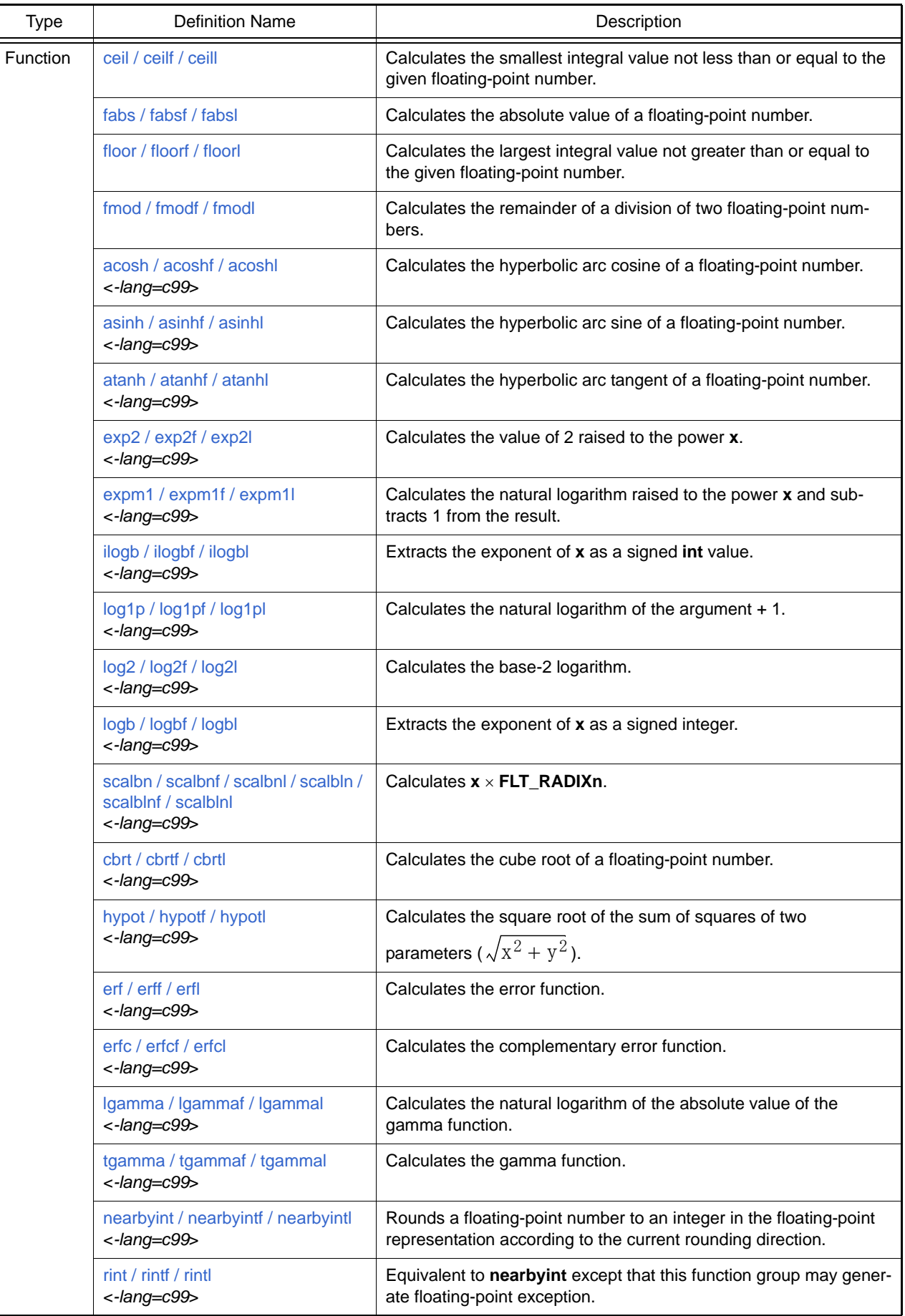

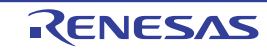

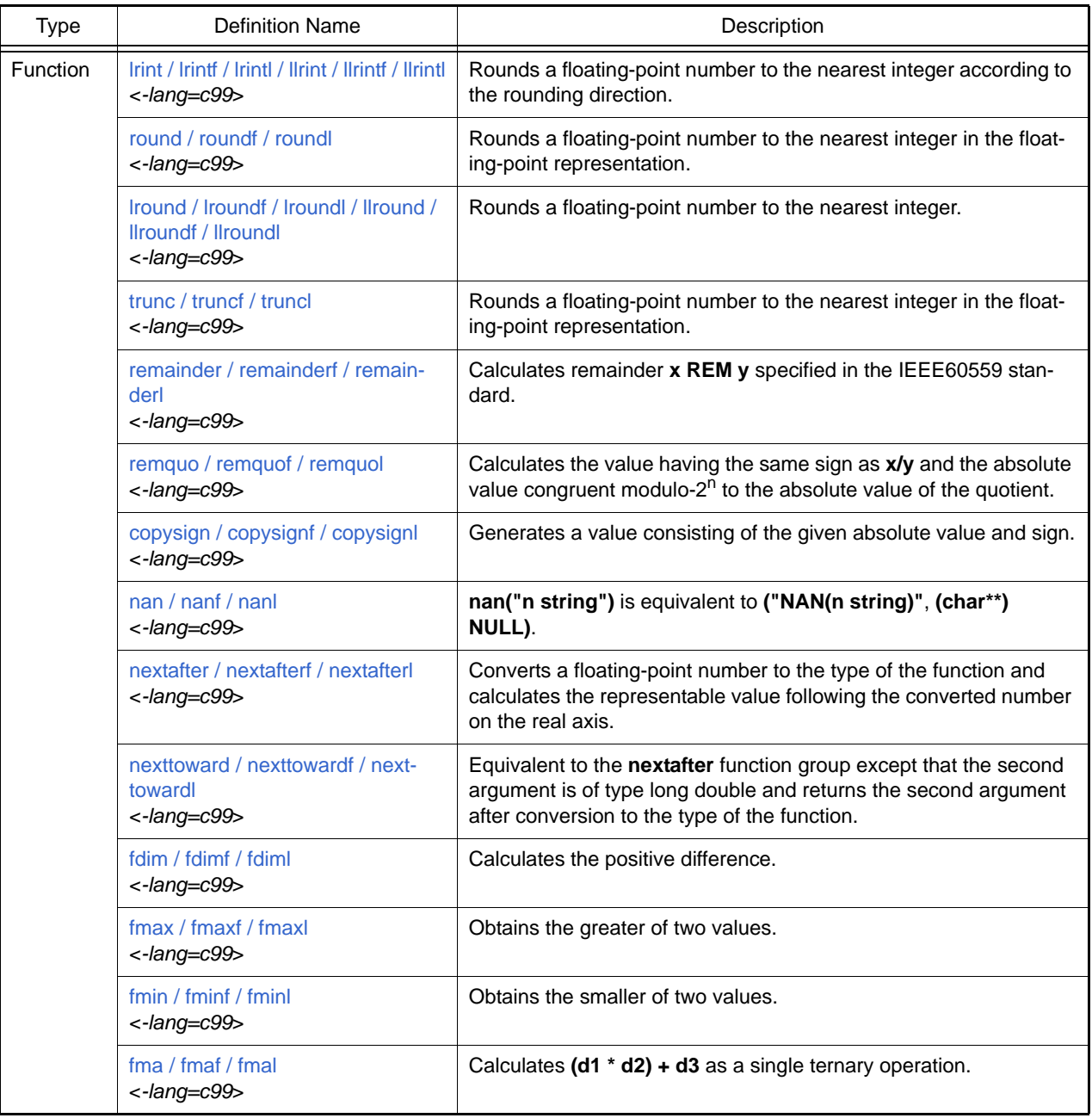

Operation in the event of an error is described below.

(1) Domain error

A domain error occurs if the value of a parameter input to a function is outside the domain over which the mathematical function is defined. In this case, the value of **EDOM** is set in **errno**. The function return value in implementation-defined.

(2) Range error

A range error occurs if the result of a function cannot be represented as a value of the double type. In this case, the value of **ERANGE** is set in **errno**. If the result overflows, the function returns the value of **HUGE\_VAL**, **HUGE\_VALF**, or **HUGE\_VALL** with the same sign as the correct value of the function. If the result underflows, 0 is returned as the return value.

Notes 1. If there is a possibility of a domain error resulting from a **<math.h>** function call, it is dangerous to use the resultant value directly. The value of **errno** should always be checked before using the result in such cases.

[Format]

.

```
 .
.
    1 x = a \sin(a);
     2 if (errno==EDOM)
     3 printf ("error\n");
     4 else
    5 printf ("result is : l f(n", x);
.
.
.
```
In line 1, the arc sine value is computed using the **asin** function. If the value of argument **a** is outside the **asin** function domain [–1.0, 1.0], the **EDOM** value is set in **errno**. Line 2 determines whether a domain error has occurred. If a domain error has occurred, **error** is output in line 3. If there is no domain error, the arc sine value is output in line 5.

Notes 2. Whether or not a range error occurs depends on the internal representation format of floating-point types determined by the compiler. For example, if an internal representation format that allows an infinity to be represented as a value is used, **<math.h>** library functions can be implemented without causing range errors.

Implementation-Defined Specifications

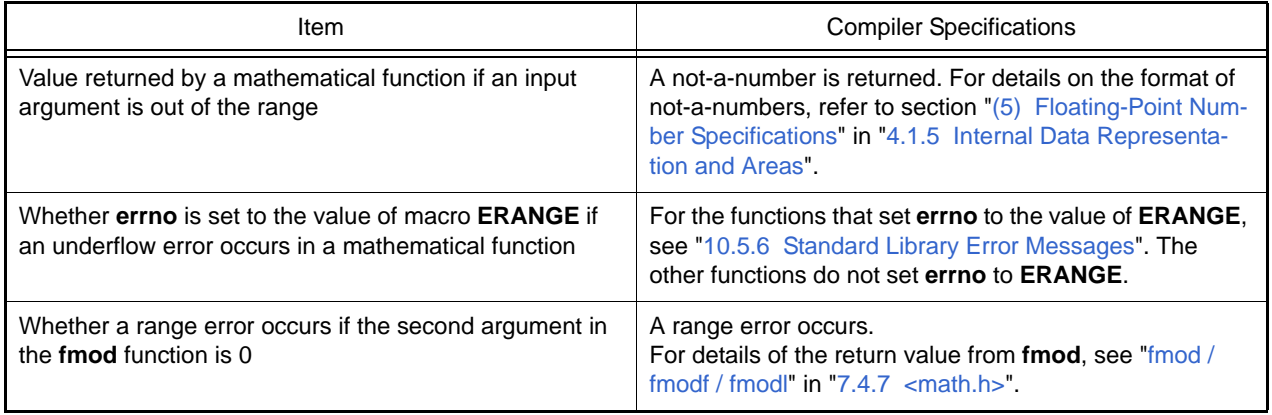

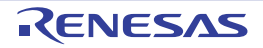

### <span id="page-517-0"></span>acos / acosf / acosl

Calculates the arc cosine of a floating-point number.

## [Format]

#include <math.h> double acos (double d); float acosf (float d); long double acosl (long double d);

## [Parameters]

d Floating-point number for which arc cosine is to be computed

### [Return values]

Normal: Arc cosine of d Abnormal: Domain error: Returns not-a-number.

### [Remarks]

A domain error occurs for a value of d not in the range [–1.0, +1.0]. The acos function returns the arc cosine in the range  $[0, \pi]$  by the radian.

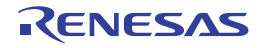

### <span id="page-518-0"></span>asin / asinf / asinl

Calculates the arc sine of a floating-point number.

## [Format]

#include <math.h> double asin (double d); float asinf (float d); long double asinl (long double);

## [Parameters]

d Floating-point number for which arc sine is to be computed

### [Return values]

Normal: Arc sine of d Abnormal: Domain error: Returns not-a-number.

### [Remarks]

A domain error occurs for a value of d not in the range [–1.0, +1.0]. The asin function returns the arc sine in the range  $[-\pi/2, +\pi/2]$  by the radian.

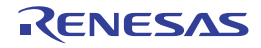

### <span id="page-519-0"></span>atan / atanf / atanl

Calculates the arc tangent of a floating-point number.

## [Format]

#include <math.h> double atan (double d); float atanf (float d); long double atanl (long double d);

## [Parameters]

d Floating-point number for which arc tangent is to be computed

### [Return values]

Arc tangent of d

## [Remarks]

The atan function returns the arc tangent in the range  $(-\pi/2, +\pi/2)$  by the radian.

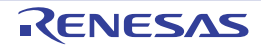

#### <span id="page-520-0"></span>atan2 / atan2f / atan2l

Calculates the arc tangent of the division of two floating-point numbers.

## [Format]

#include <math.h> double atan2 (double y, double x); float atan2f (float y, float x); long double atan2l (long double y, long double x);

### [Parameters]

- x Divisor
- y Dividend

### [Return values]

Normal: Arc tangent value when y is divided by x Abnormal: Domain error: Returns not-a-number.

### [Remarks]

A domain error occurs if the values of both x and y are 0.0.

The atan2 function returns the arc tangent in the range  $(-\pi, +\pi)$  by the radian. The meaning of the atan2 function is illustrated in [Figure 7.1](#page-520-1). As shown in the figure, the result of the atan2 function is the angle between the X-axis and a straight line passing through the origin and point  $(x, y)$ .

If y = 0.0 and x is negative, the result is  $\pi$ . If x = 0.0, the result is  $\pm \pi/2$ , depending on whether y is positive or negative.

<span id="page-520-1"></span>Figure 7.1 Meaning of atan2 Function

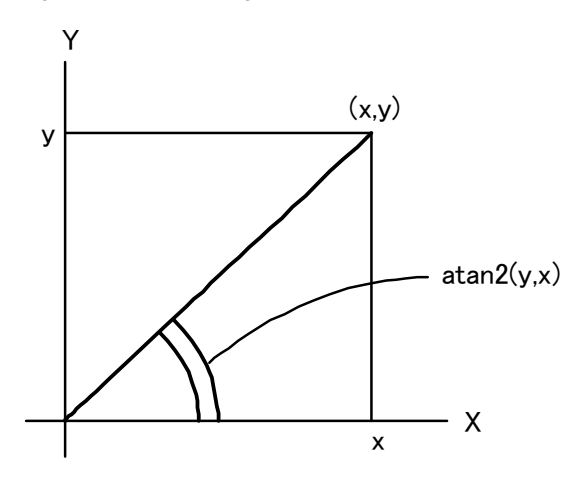

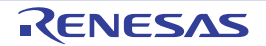

### <span id="page-521-0"></span>cos / cosf / cosl

Calculates the cosine of a floating-point radian value.

## [Format]

#include <math.h> double cos (double d); float cosf (float d); long double cosl (long double d);

## [Parameters]

d Radian value for which cosine is to be computed

### [Return values]

Cosine of d

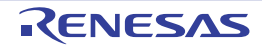

#### <span id="page-522-0"></span>sin / sinf / sinl

Calculates the sine of a floating-point radian value.

## [Format]

#include <math.h> double sin (double d); float sinf (float d); long double sinl (long double d);

## [Parameters]

d Radian value for which sine is to be computed

### [Return values]

Sine of d

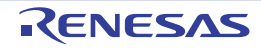

#### <span id="page-523-0"></span>tan / tanf / tanl

Calculates the tangent of a floating-point radian value.

## [Format]

#include <math.h> double tan (double d); float tanf (float d); long double tanl (long double d);

## [Parameters]

d Radian value for which tangent is to be computed

### [Return values]

Tangent of d

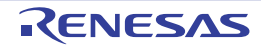

### <span id="page-524-0"></span>cosh / coshf / coshl

Calculates the hyperbolic cosine of a floating-point number.

## [Format]

#include <math.h> double cosh (double d); float coshf (float d); long double coshl (long double d);

## [Parameters]

d Floating-point number for which hyperbolic cosine is to be computed

### [Return values]

Hyperbolic cosine of d

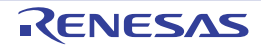

### <span id="page-525-0"></span>sinh / sinhf / sinhl

Calculates the hyperbolic sine of a floating-point number.

## [Format]

#include <math.h> double sinh (double d); float sinhf (float d); long double sinhl (long double d);

## [Parameters]

d Floating-point number for which hyperbolic sine is to be computed

### [Return values]

Hyperbolic sine of d

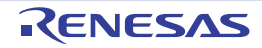

### <span id="page-526-0"></span>tanh / tanhf / tanhl

Calculates the hyperbolic tangent of a floating-point number.

## [Format]

#include <math.h> double tanh (double d); float tanhf (float d); long double tanhl (long double d);

## [Parameters]

d Floating-point number for which hyperbolic tangent is to be computed

### [Return values]

Hyperbolic tangent of d

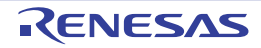

## <span id="page-527-0"></span>exp / expf / expl

Calculates the exponential function of a floating-point number.

## [Format]

#include <math.h> double exp (double d); float expf (float d); long double expl (long double d);

## [Parameters]

d Floating-point number for which exponential function is to be computed

### [Return values]

Exponential function value of d

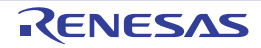

## <span id="page-528-0"></span>frexp / frexpf / frexpl

Breaks a floating-point number into a [0.5, 1.0) value and a power of 2.

## [Format]

#include <math.h> double frexp (double value, double long \*exp); float frexpf (float value, long \* exp); long double frexpl (long double value, long \*exp);

## [Parameters]

value Floating-point number to be broken into a [0.5, 1.0) value and a power of 2 exp Pointer to storage area that holds power-of-2 value

### [Return values]

If value is 0.0: 0.0 If value is not 0.0: Value of ret defined by ret  $*$  2<sup>value</sup> pointed to by  $\exp$  = value

### [Remarks]

The frexp function breaks value into a [0.5, 1.0) value and a power of 2. It stores the resultant power-of-2 value in the area pointed to by exp.

The frexp function returns the return value ret in the range [0.5, 1.0) or as 0.0. If value is 0.0, the contents of the int storage area pointed to by exp and the value of ret are both 0.0.

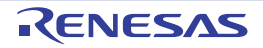

### <span id="page-529-0"></span>ldexp / ldexpf / ldexpl

Multiplies a floating-point number by a power of 2.

## [Format]

#include <math.h> double ldexp (double e, long f); float ldexpf (float e, long f); long double ldexpl (long double e, long f);

## [Parameters]

e Floating-point number to be multiplied by a power of 2

f Power-of-2 value

### [Return values]

Result of e \* 2<sup>f</sup> operation

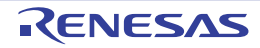

## <span id="page-530-0"></span>log / logf / logl

Calculates the natural logarithm of a floating-point number.

## [Format]

#include <math.h> double log (double d); float logf (float d); long double logl (long double d);

## [Parameters]

d Floating-point number for which natural logarithm is to be computed

### [Return values]

Normal: Natural logarithm of d Abnormal: Domain error: Returns not-a-number.

### [Remarks]

A domain error occurs if d is negative. A range error occurs if d is 0.0.

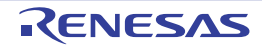

# <span id="page-531-0"></span>log10 / log10f / log10l

Calculates the base-ten logarithm of a floating-point number.

## [Format]

#include <math.h> double log10 (double d); float log10f(float d); long double log10l(long double d);

### [Parameters]

d Floating-point number for which base-ten logarithm is to be computed

### [Return values]

Normal: Base-ten logarithm of d Abnormal: Domain error: Returns not-a-number.

### [Remarks]

A domain error occurs if d is negative. A range error occurs if d is 0.0.

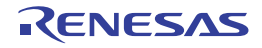

### <span id="page-532-0"></span>modf / modff / modfl

Breaks a floating-point number into integral and fractional parts.

## [Format]

#include <math.h> double modf (double a, double\*b); float modff (float a, float \*b); long double modfl (long double a, long double \*b);

## [Parameters]

- a Floating-point number to be broken into integral and fractional parts
- b Pointer indicating storage area that stores integral part

### [Return values]

Fractional part of a

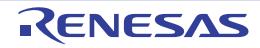

#### <span id="page-533-0"></span>pow / powf / powl

Calculates a power of floating-point number.

## [Format]

#include <math.h> double pow (double x, double y); float powf (float x, float y); long double powl (long double x, long double y);

## [Parameters]

x Value to be raised to a power

y Power value

### [Return values]

Normal: Value of x raised to the power y Abnormal: Domain error: Returns not-a-number.

### [Remarks]

A domain error occurs if x is 0.0 and y is 0.0 or less, or if x is negative and y is not an integer.

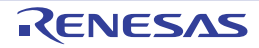

## <span id="page-534-0"></span>sqrt / sqrtf / sqrtl

Calculates the positive square root of a floating-point number.

## [Format]

#include <math.h> double sqrt (double d); float sqrtf (float d); long double sqrtl (long double d);

## [Parameters]

d Floating-point number for which positive square root is to be computed

### [Return values]

Normal: Positive square root of d Abnormal: Domain error: Returns not-a-number.

### [Remarks]

A domain error occurs if d is negative.

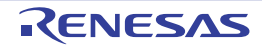

#### <span id="page-535-0"></span>ceil / ceilf / ceill

Returns the smallest integral value not less than or equal to the given floating-point number.

### [Format]

#include <math.h> double ceil (double d); float ceilf (float d); long double ceill (long double d);

### [Parameters]

d Floating-point number for which smallest integral value not less than that number is to be computed

#### [Return values]

Smallest integral value not less than or equal to d

#### [Remarks]

The ceil function returns the smallest integral value not less than or equal to d, expressed as a double type value. Therefore, if d is negative, the value after truncation of the fractional part is returned.

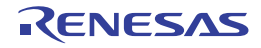

## <span id="page-536-0"></span>fabs / fabsf / fabsl

Calculates the absolute value of a floating-point number.

## [Format]

#include <math.h> double fabs (double d); float fabsf (float d); long double fabsl (long double d);

## [Parameters]

d Floating-point number for which absolute value is to be computed

### [Return values]

Absolute value of d

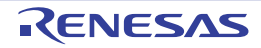

#### <span id="page-537-0"></span>floor / floorf / floorl

Returns the largest integral value not greater than or equal to the given floating-point number.

### [Format]

#include <math.h> double floor (double d); float floorf (float d); long double floorl (long double d);

### [Parameters]

d Floating-point number for which largest integral value not greater than that number is to be computed

### [Return values]

Largest integral value not greater than or equal to d

### [Remarks]

The floor function returns the largest integral value not greater than or equal to d, expressed as a double type value. Therefore, if d is negative, the value after rounding-up of the fractional part is returned.

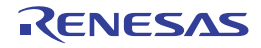

### <span id="page-538-0"></span>fmod / fmodf / fmodl

Calculates the remainder of a division of two floating-point numbers.

## [Format]

#include <math.h> double fmod (double x, double y); float fmodf (float x, float y); long double fmodl (long double x, long double y);

### [Parameters]

- x Dividend
- y Divisor

### [Return values]

When y is 0.0: x When y is not 0.0: Remainder of division of x by y When y is  $\pm \infty$ : Returns x. When  $x$  is  $\pm\infty$  or y is 0: Returns not-a-number and sets global variable **errno** to the value of macro **EDOM**.

## [Remarks]

In the fmod function, the relationship between parameters x and y and return value ret is as follows:

 $x = y * i + ret$  (where i is an integer)

The sign of return value ret is the same as the sign of x.

If the quotient of x/y cannot be represented, the value of the result is not guaranteed.

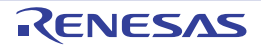

#### <span id="page-539-0"></span>acosh / acoshf / acoshl

Calculates the hyperbolic arc cosine of a floating-point number.

### [Format]

#include <math.h> double acosh(double d); float acoshf(float d); long double acoshl(long double d);

### [Parameters]

d Floating-point number for which hyperbolic arc cosine is to be computed

### [Return values]

Normal: Hyperbolic arc cosine of d Abnormal: Domain error: Returns NaN. Error conditions: A domain error occurs when d is smaller than 1.0.

## [Remarks]

The acosh function returns the hyperbolic arc cosine in the range  $[0, +\infty]$ .

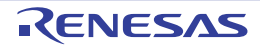
#### asinh / asinhf / asinhl

Calculates the hyperbolic arc sine of a floating-point number.

## [Format]

#include <math.h> double asinh(double d); float asinhf(float d); long double asinhl(long double d);

## [Parameters]

d Floating-point number for which hyperbolic arc sine is to be computed

### [Return values]

Hyperbolic arc sine of d

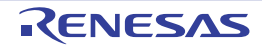

#### atanh / atanhf / atanhl

Calculates the hyperbolic arc tangent of a floating-point number.

### [Format]

#include <math.h> double atanh(double d); float atanhf(float d); long double atanhl(long double d);

## [Parameters]

d Floating-point number for which hyperbolic arc tangent is to be computed

### [Return values]

Normal: Hyperbolic arc tangent of d Abnormal: Domain error: Returns HUGE\_VAL, HUGE\_VALF, or HUGE\_VALL depending on the function. Range error: Returns not-a-number.

### [Remarks]

A domain error occurs for a value of d not in the range [–1, +1]. A range error may occur for a value of d equal to –1 or 1.

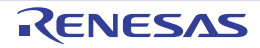

### exp2 / exp2f / exp2l

Calculates the value of 2 raised to the power d.

## [Format]

#include <math.h> double exp2(double d); float exp2f(float d); long double exp2l(long double d);

## [Parameters]

d Floating-point number for which exponential function is to be computed

### [Return values]

Normal: Exponential function value of 2 Abnormal: Range error: Returns 0, or returns +HUGE\_VAL, +HUGE\_VALF, or +HUGE\_VALL depending on the function

### [Remarks]

A range error occurs if the absolute value of d is too large.

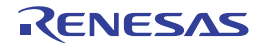

### expm1 / expm1f / expm1l

Calculates the value of natural logarithm base e raised to the power d and subtracts 1 from the result.

### [Format]

#include <math.h> double expm1(double d); float expm1f(float d); long double expm1l(long double d);

### [Parameters]

d Power value to which natural logarithm base e is to be raised

### [Return values]

Normal: Value obtained by subtracting 1 from natural logarithm base e raised to the power d Abnormal: Range error: Returns -HUGE\_VAL, –HUGE\_VALF, or –HUGE\_VALL depending on the function.

### [Remarks]

expm1(d) provides more accurate calculation than  $exp(x) - 1$  even when d is near to 0.

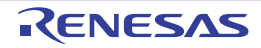

# ilogb / ilogbf / ilogbl

Extracts the exponent of d.

## [Format]

#include <math.h> long ilogb(double d); long ilogbf(float d); long ilogbl(long double d);

# [Parameters]

d Value of which exponent is to be extracted

### [Return values]

Normal: Exponential function value of d d is  $\infty$ : INT\_MAX d is not-a-number: FP\_ILOGBNAN d is 0: FP\_ILOGBNAN Abnormal: d is 0 and a range error has occurred: FP\_ILOGB0

## [Remarks]

A range error may occur if d is 0.

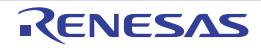

# log1p / log1pf / log1pl

Calculates the natural logarithm (base  $e$ ) of  $d + 1$ .

## [Format]

#include <math.h> double log1p(double d); float log1pf(float d); long double log1pl(long double d);

## [Parameters]

d Value for which the natural logarithm of this parameter + 1 is to be computed

### [Return values]

Normal: Natural logarithm of d + 1 Abnormal: Domain error: Returns not-a-number. Range error: Returns –HUGE\_VAL, –HUGE\_VALF, or –HUGE\_VALL depending on the function.

## [Remarks]

A domain error occurs if d is smaller than –1. A range error occurs if d is –1. log1p(d) provides more accurate calculation than  $log(1+d)$  even when d is near to 0.

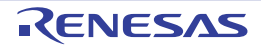

# log2 / log2f / log2l

Calculates the base-2 logarithm of d.

# [Format]

#include <math.h> double log2(double d); float log2f(float d); long double log2l(long double d);

# [Parameters]

d Value of which logarithm is to be calculated

### [Return values]

Normal: Base-2 logarithm of d Abnormal: Domain error: Returns not-a-number.

### [Remarks]

A domain error occurs if d is a negative value.

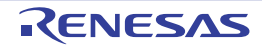

## logb / logbf / logbl

Extracts the exponent of d in internal floating-point representation, as a floating-point value.

### [Format]

#include <math.h> double logb(double d); float logbf(float d); long double logbl(long double d);

### [Parameters]

d Value of which exponent is to be extracted

#### [Return values]

Normal: Signed exponent of d Abnormal: Range error: Returns –HUGE\_VAL, –HUGE\_VALF, or –HUGE\_VALL depending on the function.

### [Remarks]

A range error may occur if d is 0. d is always assumed to be normalized.

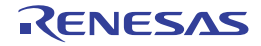

#### scalbn / scalbnf / scalbnl / scalbln / scalblnf / scalblnl

Calculates a floating-point number multiplied by a power of radix, which is an integer.

## [Format]

#include <math.h> double scalbn(double d, long e); float scalbnf(float d, long e); long double scalbnl(long double d, long e); double scalbln(double d, long e); float scalblnf(float d, long int e); long double scalblnl(long double d, long int e);

### [Parameters]

d Value to be multiplied by FLT\_RADIX raised to the power e

e Exponent used to compute a power of FLT\_RADIX

### [Return values]

Normal: Value equal to d multiplied by FLT\_RADIX Abnormal: Range error: Returns –HUGE\_VAL, –HUGE\_VALF, or –HUGE\_VALL depending on the function.

### [Remarks]

A range error may occur if d is 0. FLT\_RADIX raised to the power e is not actually calculated.

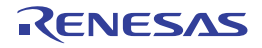

### cbrt / cbrtf / cbrtl

Calculates the cube root of a floating-point number.

## [Format]

#include <math.h> double cbrt(double d); float cbrtf(float d); long double cbrtl(long double d);

## [Parameters]

d Value for which a cube root is to be computed

### [Return values]

Cube root of d

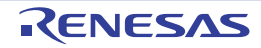

### hypot / hypotf / hypotl

Calculates the square root of the sum of squares of floating-point values (  $\sqrt{x^2 + y^2}$  ).

## [Format]

#include <math.h> double hypot(double x, double y); float hypotf(float x, float y); long double hypotl(long double x, long double y);

# [Parameters]

x, y Values for which the square root of the sum of squares of two parameters (  $\sqrt{x^2+y^2}$  ) is to be calculated

### [Return values]

Normal: Square root of the sum of squares of two parameters (  $\sqrt{{\rm x}^2+{\rm y}^2}$  ) Abnormal: Range error: Returns HUGE\_VAL, HUGE\_VALF, or HUGE\_VALL depending on the function.

## [Remarks]

A range error may occur if the result overflows.

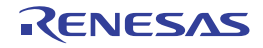

#### erf / erff / erfl

Calculates the error function value of a floating-point number.

## [Format]

#include <math.h> double erf(double d); float erff(float d); long double erfl(long double d);

## [Parameters]

d Value for which the error function value is to be computed

### [Return values]

Error function value of d

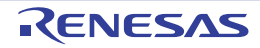

### erfc / erfcf / erfcl

Calculates the complementary error function value of a floating-point number.

## [Format]

#include <math.h> double erfc(double d); float erfcf(float d); long double erfcl(long double d);

# [Parameters]

d Value for which the complementary error function value is to be computed

### [Return values]

Complementary error function value of d

## [Remarks]

A range error occurs if the absolute value of d is too large.

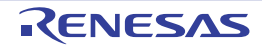

#### lgamma / lgammaf / lgammal

Calculates the logarithm of the gamma function of a floating-point number.

## [Format]

#include <math.h> double lgamma(double d); float lgammaf(float d); long double lgammal(long double d);

## [Parameters]

d Value for which the logarithm of the gamma function is to be computed

### [Return values]

Normal: Logarithm of gamma function of d

Abnormal: Domain error: Returns HUGE\_VAL, HUGE\_VALF, or HUGE\_VALL with the mathematically correct sign. Range error: Returns +HUGE\_VAL, +HUGE\_VALF, or +HUGE\_VALL.

### [Remarks]

A range error is set if the absolute value of d is too large or small.

A domain error occurs if d is a negative integer or 0 and the calculation result is not representable.

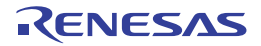

#### tgamma / tgammaf / tgammal

Calculates the gamma function of a floating-point number.

### [Format]

#include <math.h> double tgamma(double d); float tgammaf(float d); long double tgammal(long double d);

## [Parameters]

d Value for which the gamma function value is to be computed

### [Return values]

Normal: Gamma function value of d

Abnormal: Domain error: Returns HUGE\_VAL, HUGE\_VALF, or HUGE\_VALL with the same sign as that of d. Range error: Returns 0, or returns +HUGE\_VAL, +HUGE\_VALF, or +HUGE\_VALL with the mathematically correct sign depending on the function.

# [Remarks]

A range error is set if the absolute value of d is too large or small. A domain error occurs if d is a negative integer or 0 and the calculation result is not representable.

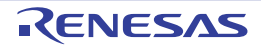

### nearbyint / nearbyintf / nearbyintl

Rounds a floating-point number to an integer in the floating-point representation according to the current rounding direction.

### [Format]

#include <math.h> double nearbyint(double d); float nearbyintf(float d); long double nearbyintl(long double d);

### [Parameters]

d Value to be rounded to an integer in the floating-point format

### [Return values]

d rounded to an integer in the floating-point format

### [Remarks]

The nearbyint function group does not generate "inexact" floating-point exceptions.

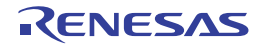

#### rint / rintf / rintl

Rounds a floating-point number to an integer in the floating-point representation according to the current rounding direction.

### [Format]

#include <math.h> double rint(double d); float rintf(float d); long double rintl(long double d);

### [Parameters]

d Value to be rounded to an integer in the floating-point format

### [Return values]

d rounded to an integer in the floating-point format

### [Remarks]

The rint function group differs from the nearbyint function group only in that the ring function group may generate "inexact" floating-point exceptions.

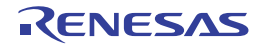

### lrint / lrintf / lrintl / llrint / llrintf / llrintl

Rounds a floating-point number to the nearest integer according to the current rounding direction.

### [Format]

#include <math.h> long int lrint(double d); long int lrintf(float d); long int lrintl(long double d); long long int llrint(double d); long long int llrintf(float d); long long int llrintl(long double d);

### [Parameters]

d Value to be rounded to an integer

#### [Return values]

Normal: d rounded to an integer Abnormal: Range error: Returns an undetermined value.

### [Remarks]

A range error may occur if the absolute value of d is too large. The return value is unspecified when the rounded value is not in the range of the return value type.

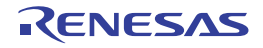

#### round / roundf / roundl

Rounds a floating-point number to the nearest integer in the floating-point representation.

# [Format]

#include <math.h> double round(double d); float roundf(float d); long double roundl(long double d);

# [Parameters]

d Value to be rounded to an integer

### [Return values]

Normal: d rounded to an integer Abnormal: Range error: Returns an undetermined value.

### [Remarks]

A range error may occur if the absolute value of d is too large.

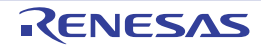

#### lround / lroundf / lroundl / llround / llroundf / llroundl

Rounds a floating-point number to the nearest integer.

# [Format]

#include <math.h> long int lround(double d); long int lroundf(float d); long int lroundl(long double d); long long int llround (double d); long long int llroundf(float d); long long int llroundl(long double d);

## [Parameters]

d Value to be rounded to an integer

### [Return values]

Normal: d rounded to an integer Abnormal: Range error: Returns an undetermined value.

## [Remarks]

A range error may occur if the absolute value of d is too large.

When d is at the midpoint between two integers, the Iround function group selects the integer farther from 0 regardless of the current rounding direction. The return value is unspecified when the rounded value is not in the range of the return value type.

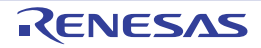

#### trunc / truncf / truncl

Rounds a floating-point number to the nearest integer in the floating-point representation.

## [Format]

#include <math.h> double trunc(double d); float truncf(float d); long double truncl(long double d);

## [Parameters]

d Value to be rounded to an integer in the floating-point representation

### [Return values]

d truncated to an integer in the floating-point format

### [Remarks]

The trunc function group rounds d so that the absolute value after rounding is not greater than the absolute value of d.

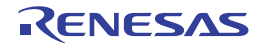

#### remainder / remainderf / remainderl

Calculates the remainder of a division of two floating-point numbers.

### [Format]

#include <math.h> double remainder(double d1, double d2); float remainderf(float d1, float d2); long double remainderl(long double d1, long double d2);

## [Parameters]

d1, d2 Values for which remainder of a division is to be computed (d1 / d2)

### [Return values]

Remainder of division of d1 by d2

### [Remarks]

The remainder calculation by the remainder function group conforms to the IEEE 60559 standard.

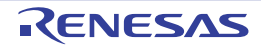

### remquo / remquof / remquol

Calculates the remainder of a division of two floating-point numbers.

### [Format]

#include <math.h> double remquo(double d1, double d2, long \*q); float remquof(float d1, float d2, long \*q); long double remquol(long double d1, long double d2, long \*q);

### [Parameters]

d1, d2 Values for which remainder of a division is to be computed (d1 / d2)

q Value pointing to the location to store the quotient obtained by remainder calculation

### [Return values]

Remainder of division of d1 by d2

### [Remarks]

The value stored in the location indicated by q has the same sign as the result of  $x/y$  and the integral quotient of modulo-2n x/y (n is an implementation-defined integer equal to or greater than 3).

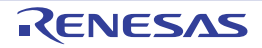

## copysign / copysignf / copysignl

Generates a value consisting of the absolute value of d1 and the sign of d2.

## [Format]

#include <math.h> double copysign(double d1, double d2); float copysignf(float d1, float d2); long double copysignl(long double d1, long double d2);

## [Parameters]

d1 Value of which absolute value is to be used in the generated value

d2 Value of which sign is to be used in the generated value

### [Return values]

Normal: Value consisting of absolute value of d1 and sign of d2 Abnormal: Range error: Returns an undetermined value.

### [Remarks]

When d1 is a not-a-number, the copysign function group generates a not-a-number with the sign bit of d2.

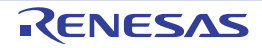

### nan / nanf / nanl

Returns not-a-number.

# [Format]

#include <math.h> double nan(const char \*c); float nanf(const char \*c); long double nanl(const char \*c);

# [Parameters]

c Pointer to a string

## [Return values]

qNaN with the contents of the location indicated by c or 0 (when qNaN is not supported)

# [Remarks]

The nan("c string") call is equivalent to strtod("NAN(c string)", (char\*\*) NULL). The nanf and nanl calls are equivalent to the corresponding strtof and strtold calls, respectively.

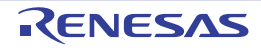

#### nextafter / nextafterf / nextafterl

Calculates the next floating-point representation following d1 in the direction to d2 on the real axis.

### [Format]

#include <math.h> double nextafter(double d1, double d2); float nextafterf(float d1, float d2); long double nextafterl(long double d1, long double d2);

### [Parameters]

d1 Floating-point value on the real axis

d2 Value indicating the direction viewed from d1, in which a representable floating-point value is to be found

#### [Return values]

Normal: Representable floating-point value

Abnormal: Range error: Returns HUGE\_VAL, HUGE\_VALF, or HUGE\_VALL with the mathematically correct sign depending on the function.

## [Remarks]

A range error may occur if d1 is the maximum finite value that can be represented in its type and the return value is an infinity or cannot be represented in its type.

The nextafter function group returns d2 when d1 is equal to d2.

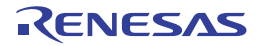

#### nexttoward / nexttowardf / nexttowardl

Calculates the next floating-point representation following d1 in the direction to d2 on the real axis.

## [Format]

#include <math.h> double nexttoward(double d1, long double d2); float nexttowardf(float d1, long double d2); long double nexttowardl(long double d1, long double d2);

### [Parameters]

- d1 Floating-point value on the real axis
- d2 Value indicating the direction viewed from d1, in which a representable floating-point value is to be found

### [Return values]

Normal: Representable floating-point value

Abnormal: Range error: Returns HUGE\_VAL, HUGE\_VALF, or HUGE\_VALL with the mathematically correct sign depending on the function

# [Remarks]

A range error may occur if d1 is the maximum finite value that can be represented in its value and the return value is an infinity or cannot be represented in its type.

The nexttoward function group is equivalent to the nextafter function group except that d2 is of type long double and returns d2 after conversion depending of the function when d1 is equal to d2.

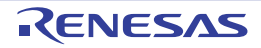

### fdim / fdimf / fdiml

Calculates the positive difference between two arguments.

### [Format]

#include <math.h> double fdim(double d1, double d2); float fdimf(float d1, float d2); long double fdiml(long double d1, long double d2);

## [Parameters]

d1, d2 Values of which difference is to be computed (|d1 - d2|)

### [Return values]

Normal: Positive difference between two arguments Abnormal: Range error: HUGE\_VAL, HUGE\_VALF, or HUGE\_VALL

### [Remarks]

A range error may occur if the return value overflows.

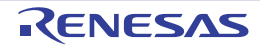

### fmax / fmaxf / fmaxl

Obtains the greater of two arguments.

# [Format]

#include <math.h> double fmax(double d1, double d2); float fmaxf(float d1, float d2); long double fmaxl(long double d1, long double d2);

# [Parameters]

d1, d2 Values to be compared

## [Return values]

Greater of two arguments

## [Remarks]

The fmax function group recognizes a not-a-number as a lack of data. When one argument is a not-a-number and the other is a numeric value, the function returns the numeric value.

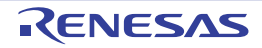

### fmin / fminf / fminl

Obtains the smaller of two arguments.

## [Format]

#include <math.h> double fmin(double d1, double d2); float fminf(float d1, float d2); long double fminl(long double d1, long double d2);

## [Parameters]

d1, d2 Values to be compared

### [Return values]

Smaller of two arguments

### [Remarks]

The fmin function group recognizes a not-a-number as a lack of data. When one argument is a not-a-number and the other is a numeric value, the function returns the numeric value.

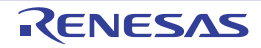

### fma / fmaf / fmal

Calculates (d1 \* d2) + d3 as a single ternary operation.

# [Format]

#include <math.h> double fma(double d1, double d2, double d3); float fmaf(float d1, float d2, float d3); long double fmal(long double d1, long double d2, long double d3);

## [Parameters]

d1, d2, d3 Floating-point values

### [Return values]

Result of (d1 \* d2) + d3 calculated as ternary operation

## [Remarks]

The fma function group performs calculation as if infinite precision is available and rounds the result only one time in the rounding mode indicated by FLT\_ROUNDS.

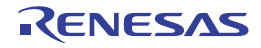

#### $7.4.8$  <mathf.h>

Performs various mathematical operations.

**<mathf.h>** declares mathematical functions and defines macros in single-precision format. The mathematical functions and macros used here do not follow the ANSI specifications. Each function receives **float**-type arguments and returns a **float**-type value.

The following constants (macros) are all implementation-defined.

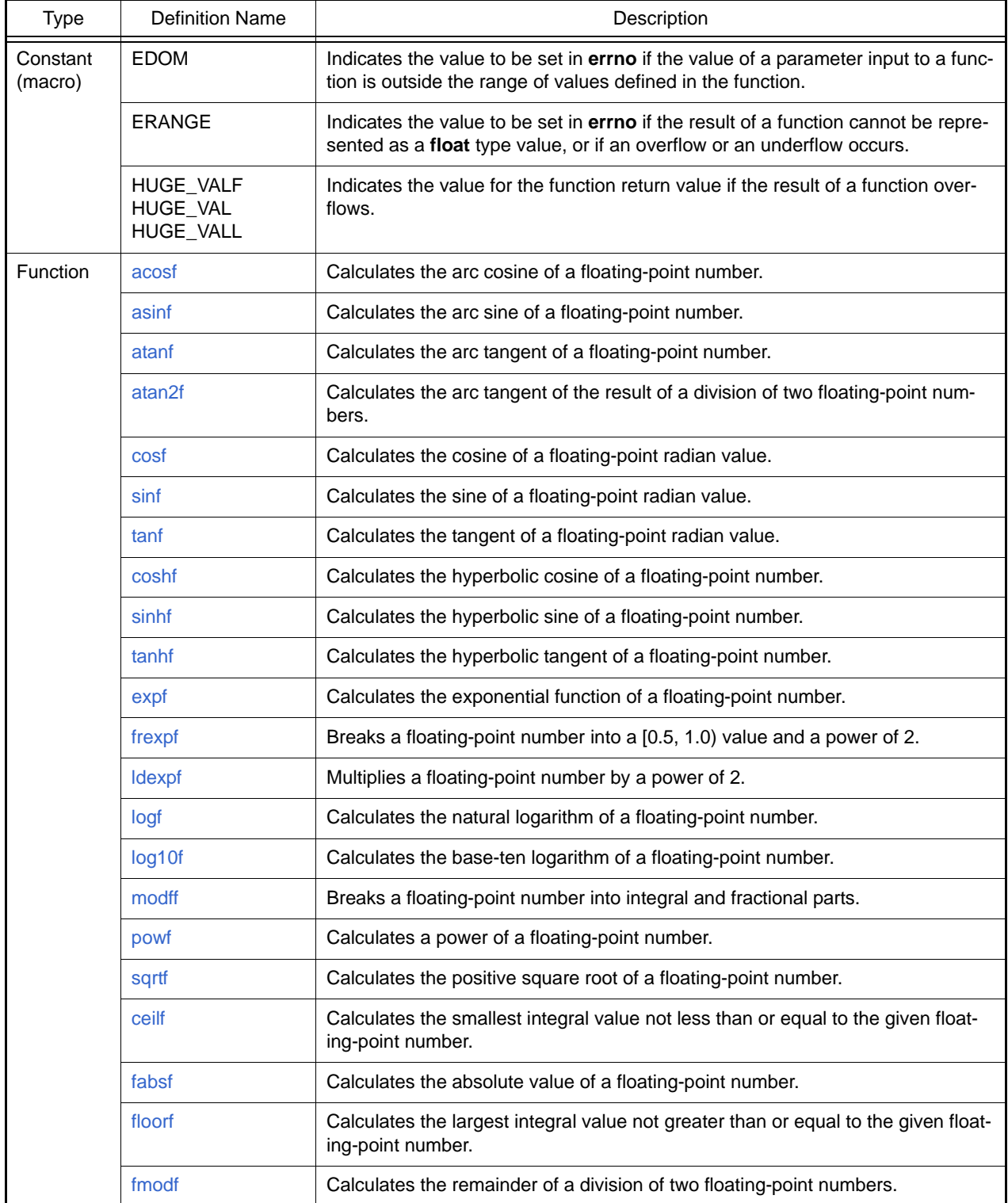

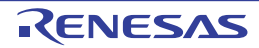

Operation in the event of an error is described below.

(1) Domain error

A domain error occurs if the value of a parameter input to a function is outside the domain over which the mathematical function is defined. In this case, the value of **EDOM** is set in **errno**. The function return value in implementation-defined.

(2) Range error

A range error occurs if the result of a function cannot be represented as a **float** type value. In this case, the value of **ERANGE** is set in **errno**. If the result overflows, the function returns the value of **HUGE\_VALF**, with the same sign as the correct value of the function. If the result underflows, 0 is returned as the return value.

Notes 1. If there is a possibility of a domain error resulting from a **<mathf.h>** function call, it is dangerous to use the resultant value directly. The value of **errno** should always be checked before using the result in such cases.

[Format]

```
 .
.
.
    1 x = a \sin f(a);
     2 if (errno==EDOM)
     3 printf ("error\n");
     4 else
    5 printf ("result is : f(n^*,x);
.
.
.
```
In line 1, the arc sine value is computed using the **asinf** function. If the value of argument **a** is outside the **asinf** function domain [–1.0, 1.0], the **EDOM** value is set in **errno**. Line 2 determines whether a domain error has occurred. If a domain error has occurred, error is output in line 3. If there is no domain error, the arc sine value is output in line 5.

Notes 2. Whether or not a range error occurs depends on the internal representation format of floating-point types determined by the compiler. For example, if an internal representation format that allows an infinity to be represented as a value is used, **<mathf.h>** library functions can be implemented without causing range errors.

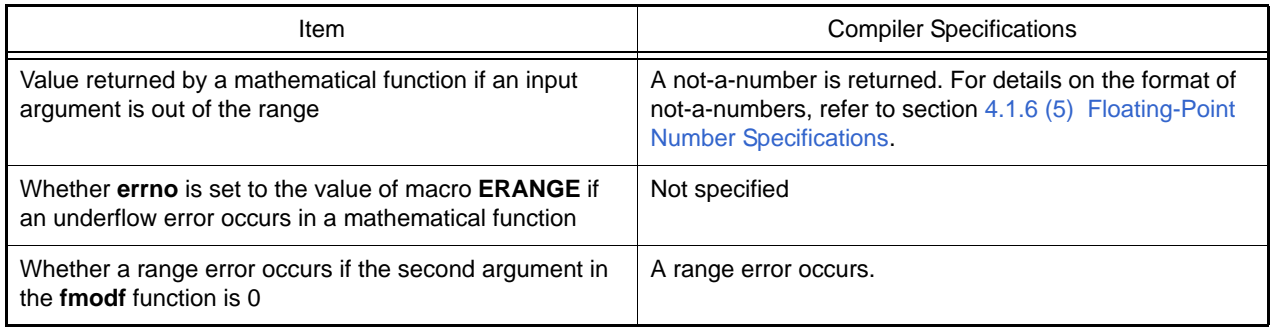

Implementation-Defined Specifications

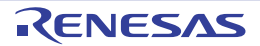

#### <span id="page-573-0"></span>acosf

Calculates the arc cosine of a floating-point number.

## [Format]

#include <mathf.h> float acosf (float f);

# [Parameters]

f Floating-point number for which arc cosine is to be computed

### [Return values]

Normal: Arc cosine of f Abnormal: Domain error: Returns not-a-number.

### [Remarks]

A domain error occurs for a value of f not in the range [–1.0, +1.0] The acosf function returns the arc cosine in the range  $[0, \pi]$  by the radian.

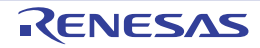

#### <span id="page-574-0"></span>asinf

Calculates the arc sine of a floating-point number.

## [Format]

#include <mathf.h> float asinf (float f);

# [Parameters]

f Floating-point number for which arc sine is to be computed

### [Return values]

Normal: Arc sine of f Abnormal: Domain error: Returns not-a-number.

### [Remarks]

A domain error occurs for a value of f not in the range [–1.0, +1.0]. The asinf function returns the arc sine in the range  $[-\pi/2, +\pi/2]$  by the radian.

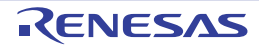

#### <span id="page-575-0"></span>atanf

Calculates the arc tangent of a floating-point number.

### [Format]

#include <mathf.h> float atanf (float f);

# [Parameters]

f Floating-point number for which arc tangent is to be computed

### [Return values]

Arc tangent of f

### [Remarks]

The atanf function returns the arc tangent in the range  $(-\pi/2, +\pi/2)$  by the radian.

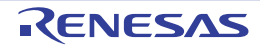
#### atan2f

Calculates the arc tangent of the division of two floating-point numbers.

## [Format]

#include <mathf.h> float atan2f (float y, float x);

### [Parameters]

- x Divisor
- y Dividend

### [Return values]

Normal: Arc tangent value when y is divided by x Abnormal: Domain error: Returns not-a-number. Error conditions: A domain error occurs if the values of both x and y are 0.0.

## [Remarks]

A domain error occurs if the values of both x and y are 0.0.

The atan2f function returns the arc tangent in the range  $(-\pi, +\pi)$  by the radian. The meaning of the atan2f function is illustrated in [Figure 7.2.](#page-576-0) As shown in the figure, the result of the atan2f function is the angle between the X-axis and a straight line passing through the origin and point  $(x, y)$ .

If y = 0.0 and x is negative, the result is  $\pi$ . If x = 0.0, the result is  $\pm \pi/2$ , depending on whether y is positive or negative.

<span id="page-576-0"></span>Figure 7.2 Meaning of atan2f Function

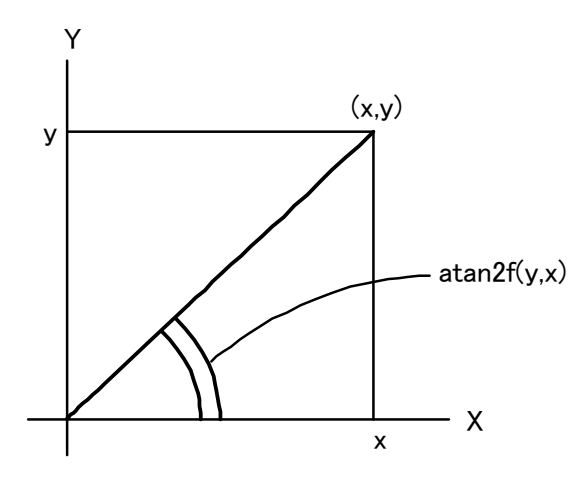

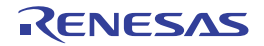

#### cosf

Calculates the cosine of a floating-point radian value.

## [Format]

#include <mathf.h> float cosf (float f);

## [Parameters]

f Radian value for which cosine is to be computed

## [Return values]

Cosine of f

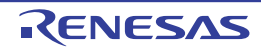

#### sinf

Calculates the sine of a floating-point radian value.

## [Format]

#include <mathf.h> float sinf (float f);

## [Parameters]

f Radian value for which sine is to be computed

## [Return values]

Sine of f

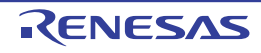

#### tanf

Calculates the tangent of a floating-point radian value.

## [Format]

#include <mathf.h> float tanf (float f);

## [Parameters]

f Radian value for which tangent is to be computed

### [Return values]

Tangent of f

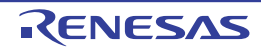

#### coshf

Calculates the hyperbolic cosine of a floating-point number.

## [Format]

#include <mathf.h> float coshf (float f);

## [Parameters]

f Floating-point number for which hyperbolic cosine is to be computed

## [Return values]

Hyperbolic cosine of f

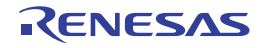

#### sinhf

Calculates the hyperbolic sine of a floating-point number.

## [Format]

#include <mathf.h> float sinhf (float f);

## [Parameters]

f Floating-point number for which hyperbolic sine is to be computed

### [Return values]

Hyperbolic sine of f

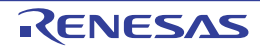

#### tanhf

Calculates the hyperbolic tangent of a floating-point number.

## [Format]

#include <mathf.h> float tanhf (float f);

# [Parameters]

f Floating-point number for which hyperbolic tangent is to be computed

## [Return values]

Hyperbolic tangent of f

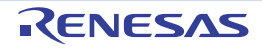

#### expf

Calculates the exponential function of a floating-point number.

## [Format]

#include <mathf.h> float expf (float f);

## [Parameters]

f Floating-point number for which exponential function is to be computed

## [Return values]

Exponential function value of f

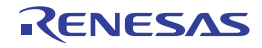

#### frexpf

Breaks a floating-point number into a [0.5, 1.0) value and a power of 2.

## [Format]

#include <mathf.h> float frexpf (float value, float long \*exp);

## [Parameters]

value Floating-point number to be broken into a [0.5, 1.0) value and a power of 2 exp Pointer to storage area that holds power-of-2 value

## [Return values]

If value is 0.0: 0.0 If value is not 0.0: Value of ret defined by ret  $*$  2<sup>value</sup> pointed to by  $\exp$  = value

## [Remarks]

The frexpf function breaks value into a [0.5, 1.0) value and a power of 2. It stores the resultant power-of-2 value in the area pointed to by exp.

The frexpf function returns the return value ret in the range [0.5, 1.0) or as 0.0.

If value is 0.0, the contents of the int storage area pointed to by exp and the value of ret are both 0.0.

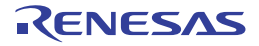

#### ldexpf

Multiplies a floating-point number by a power of 2.

## [Format]

#include <mathf.h> float ldexpf (float e, long f);

## [Parameters]

e Floating-point number to be multiplied by a power of 2

f Power-of-2 value

## [Return values]

Result of e \* 2<sup>f</sup> operation

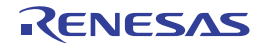

#### logf

Calculates the natural logarithm of a floating-point number.

## [Format]

#include <mathf.h> float logf (float f);

## [Parameters]

f Floating-point number for which natural logarithm is to be computed

### [Return values]

Normal: Natural logarithm of f Abnormal: Domain error: Returns not-a-number.

### [Remarks]

A domain error occurs if f is negative. A range error occurs if f is 0.0.

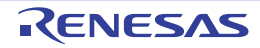

### log10f

Calculates the base-ten logarithm of a floating-point number.

## [Format]

#include <mathf.h> float log10f (float f);

## [Parameters]

f Floating-point number for which base-ten logarithm is to be computed

### [Return values]

Normal: Base-ten logarithm of f Abnormal: Domain error: Returns not-a-number.

### [Remarks]

A domain error occurs if f is negative. A range error occurs if f is 0.0.

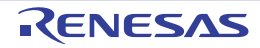

#### modff

Breaks a floating-point number into integral and fractional parts.

## [Format]

#include <mathf.h> float modff (float a, float \*b);

## [Parameters]

- a Floating-point number to be broken into integral and fractional parts
- b Pointer indicating storage area that stores integral part

### [Return values]

Fractional part of **a**

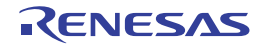

#### powf

Calculates a power of a floating-point number.

## [Format]

#include <mathf.h> float powf (float x, float y);

## [Parameters]

x Value to be raised to a power

y Power value

## [Return values]

Normal: Value of x raised to the power y Abnormal: Domain error: Returns not-a-number.

## [Remarks]

A domain error occurs if x is 0.0 and y is 0.0 or less, or if x is negative and y is not an integer.

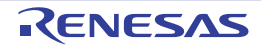

#### sqrtf

Calculates the positive square root of a floating-point number.

## [Format]

#include <mathf.h> float sqrtf (float f);

## [Parameters]

f Floating-point number for which positive square root is to be computed

### [Return values]

Normal: Positive square root of f Abnormal: Domain error: Returns not-a-number.

### [Remarks]

A domain error occurs if f is negative.

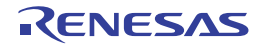

#### ceilf

Returns the smallest integral value not less than or equal to the given floating-point number.

### [Format]

#include <mathf.h> float ceilf (float f);

## [Parameters]

f Floating-point number for which smallest integral value not less than that number is to be computed

### [Return values]

Smallest integral value not less than or equal to f

### [Remarks]

The ceilf function returns the smallest integral value not less than or equal to f, expressed as a float type value. Therefore, if f is negative, the value after truncation of the fractional part is returned.

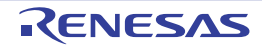

#### fabsf

Calculates the absolute value of a floating-point number.

## [Format]

#include <mathf.h> float fabsf (float f);

## [Parameters]

f Floating-point number for which absolute value is to be computed

## [Return values]

Absolute value of f

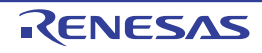

#### floorf

Returns the largest integral value not greater than or equal to the given floating-point number.

### [Format]

#include <mathf.h> float floorf (float f);

## [Parameters]

f Floating-point number for which largest integral value not greater than that number is to be computed

### [Return values]

Largest integral value not greater than or equal to f

### [Remarks]

The floorf function returns the largest integral value not greater than or equal to f, expressed as a float type value. Therefore, if f is negative, the value after rounding-up of the fractional part is returned.

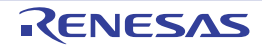

#### fmodf

Calculates the remainder of a division of two floating-point numbers.

## [Format]

#include <mathf.h> float fmodf (float x, float y);

### [Parameters]

- x Dividend
- y Divisor

### [Return values]

When y is 0.0: x When y is not 0.0: Remainder of division of x by y

## [Remarks]

In the fmodf function, the relationship between parameters x and y and return value ret is as follows:  $x = y * i + ret$  (where i is an integer)

The sign of return value ret is the same as the sign of x.

If the quotient of x/y cannot be represented, the value of the result is not guaranteed.

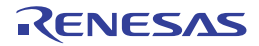

#### 7.4.9 <setjmp.h>

Supports transfer of control between functions. The following macros are implementation-defined.

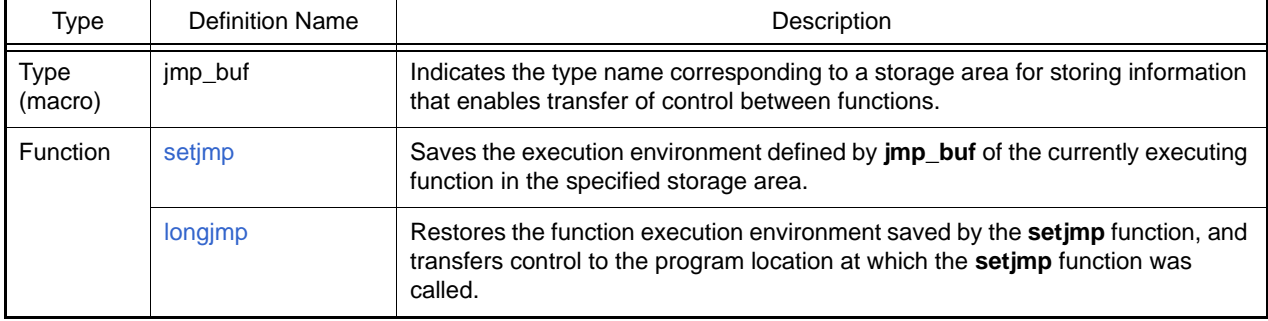

The **setjmp** function saves the execution environment of the current function. The location in the program that called the **setjmp** function can subsequently be returned to by calling the **longjmp** function.

An example of how transfer of control between functions is supported using the **setjmp** and **longjmp** functions is shown below.

[Format]

```
 1 #include <stdio.h>
 2 #include <setjmp.h>
 3 jmp_buf env;
 4 void sub( );
 5 void main( )
 6 {
 7
 8 if (setjmp(env)!=0){
 9 printf("return from longjmp\n");
 10 exit(0);
 11 }
 12 sub( );
 13 }
 14
 15 void sub( )
 16 {
17 printf("subroutine is running \n");
18 longjmp(env, 1);
 19 }
```
Explanation:

The **setjmp** function is called in line 8. At this time, the environment in which the **setjmp** function was called is saved in **jmp\_buf** type variable **env**. The return value in this case is 0, and therefore function **sub** is called next.

The environment saved in variable **env** is restored by the **longjmp** function called within function **sub**. As a result, the program behaves just as if a return had been made from the **setjmp** function in line 8. However, the return value at this time is 1 specified by the second argument of the **longjmp** function. As a result, execution proceeds to line 9.

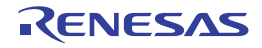

#### <span id="page-596-0"></span>setjmp

Saves the execution environment of the currently executing function in the specified storage area.

## [Format]

#include <setjmp.h> long setjmp (jmp\_buf env);

## [Parameters]

env Pointer to storage area in which execution environment is to be saved

#### [Return values]

When **setjmp** function is called: 0 On return from **longjmp** function: Nonzero

## [Remarks]

The execution environment saved by the **setjmp** function is used by the **longjmp** function. The return value is 0 when the function is called as the **setjmp** function, but the return value on return from the **longjmp** function is the value of the second parameter specified by the **longjmp** function.

If the **setjmp** function is called from a complex expression, part of the current execution environment, such as the intermediate result of expression evaluation, may be lost. The **setjmp** function should only be used in the form of a comparison between the result of the **setjmp** function and a constant expression, and should not be called within a complex expression.

Do not call the **setjmp** function indirectly using a pointer.

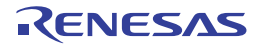

#### <span id="page-597-0"></span>longjmp

Restores the function execution environment saved by the setjmp function, and transfers control to the program location at which the setjmp function was called.

## [Format]

#include <setjmp.h> void longjmp (jmp\_buf env, long ret);

## [Parameters]

env Pointer to storage area in which execution environment was saved ret Return code to setjmp function

## [Remarks]

From the storage area specified by the first parameter env, the longjmp function restores the function execution environment saved by the most recent invocation of the setjmp function in the same program, and transfers control to the program location at which that setjmp function was called. The value of the second parameter ret of the longjmp function is returned as the setjmp function return value. However, if ret is 0, the value 1 is returned to the setjmp function as a return value.

If the setjmp function has not been called, or if the function that called the setjmp function has already executed a return statement, the operation of the longjmp function is not guaranteed.

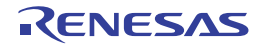

### 7.4.10 <stdarg.h>

Enables referencing of variable arguments for functions with such arguments. The following macros are implementation-defined.

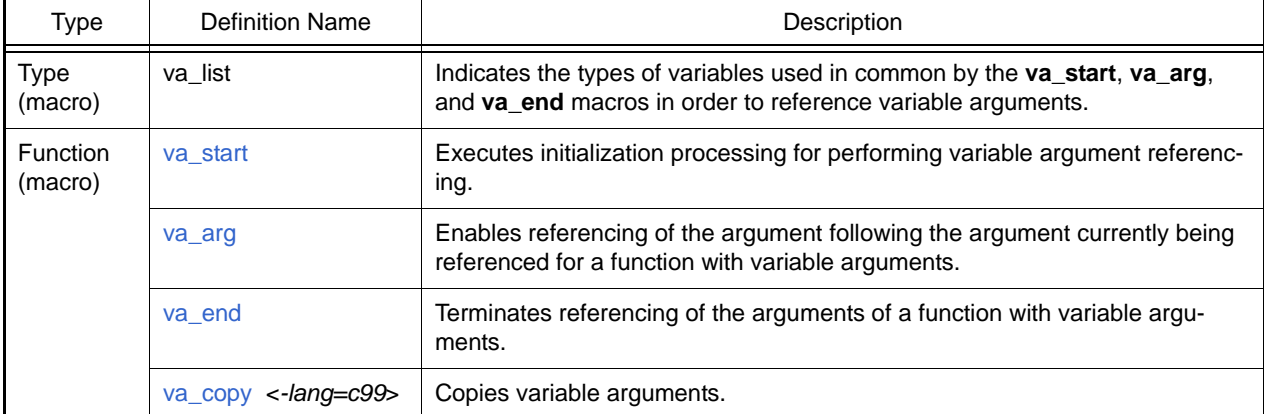

An example of a program using the macros defined by this standard include file is shown below.

```
[Format]
 1 #include <stdio.h>
 2 #include <stdarg.h>
 3
 4 extern void prlist(int count, ...);
 5
 6 void main( )
 7 {
 8 prlist(1, 1);
 9 prlist(3, 4, 5, 6);
 10 prlist(5, 1, 2, 3, 4, 5);
 11 }
12
 13 void prlist(int count, ...)
 14 {
15 valist ap;
 16 int i;
 17
18 va_start(ap, count);
19 for(i=0; i<count; i++) 20 printf("%d", va_arg(ap, int));
21 putchar('n');22 va_end(ap);
 23 }
```
Explanation:

This example implements function **prlist**, in which the number of data items to be output is specified in the first argument and that number of subsequent arguments are output.

In line 18, the variable argument reference is initialized by **va\_start**. Each time an argument is output, the next argument is referenced by the **va\_arg** macro (line 20). In the **va\_arg** macro, the type name of the argument (in this case, **int** type) is specified in the second argument.

When argument referencing ends, the **va\_end** macro is called (line 22).

#### <span id="page-599-0"></span>va\_start

Executes initialization processing for referencing variable arguments.

## [Format]

#include <stdarg.h> void va\_start (va\_list ap, parmN);

## [Parameters]

ap Variable for accessing variable arguments parmN Identifier of rightmost argument

## [Remarks]

The va\_start macro initializes ap for subsequent use by the va\_arg and va\_end macros.

The argument parmN is the identifier of the rightmost argument in the argument list in the external function definition (the one just before the , ...).

To reference variable unnamed arguments, the va\_start macro call must be executed first of all.

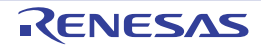

#### <span id="page-600-0"></span>va\_arg

Allows a reference to the argument following the argument currently being referred to in the function with variable arguments.

## [Format]

#include <stdarg.h> type va\_arg (va\_list ap, type);

## [Parameters]

ap Variable for accessing variable arguments type Type of arguments to be accessed

#### [Return values]

Argument value

### [Remarks]

Specify a variable of the va list type initialized by the va start macro as the first argument. The value of ap is updated each time va\_arg is used, and, as a result, a sequence of variable arguments is returned by sequential calls of this macro.

Specify the type to refer to as the second argument type.

The ap argument must be the same as the ap initialized by va\_start.

It will not be possible to refer to arguments correctly if argument type is set to a type of which size is changed by type conversion when it is used as a function argument, i.e., if char type, unsigned char type, short type, unsigned short type, or float type is specified as type. If such a type is specified, correct operation is not guaranteed.

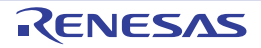

#### <span id="page-601-0"></span>va\_end

Terminates referencing of the arguments of a function with variable arguments.

## [Format]

#include <stdarg.h> void va\_end (va\_list ap);

## [Parameters]

ap Variable for referencing variable arguments

## [Remarks]

The **ap** argument must be the same as the **ap** initialized by **va\_start**. If the **va\_end** macro is not called before the return from a function, the operation of that function is not guaranteed.

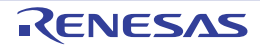

#### <span id="page-602-0"></span>va\_copy

Makes a copy of the argument currently being referenced for a function with variable arguments.

## [Format]

#include <stdarg.h> void va\_copy (va\_list dest, va\_list src);

## [Parameters]

dest Copy of variable for referencing variable arguments src Variable for referencing variable arguments

## [Remarks]

A copy is made of the second argument src which is one of the variable arguments that have been initialized by the va\_start macro and used by the va\_arg macro, and the copy is saved in the first argument dest.

The src argument must be the same as the src initialized by va\_start.

The dest argument can be used as an argument that indicates the variable arguments in the subsequent va\_arg macros.

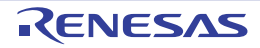

#### 7.4.11 <stdio.h>

Performs processing relating to input/output of stream input/output file. The following constants (macros) are all implementation-defined.

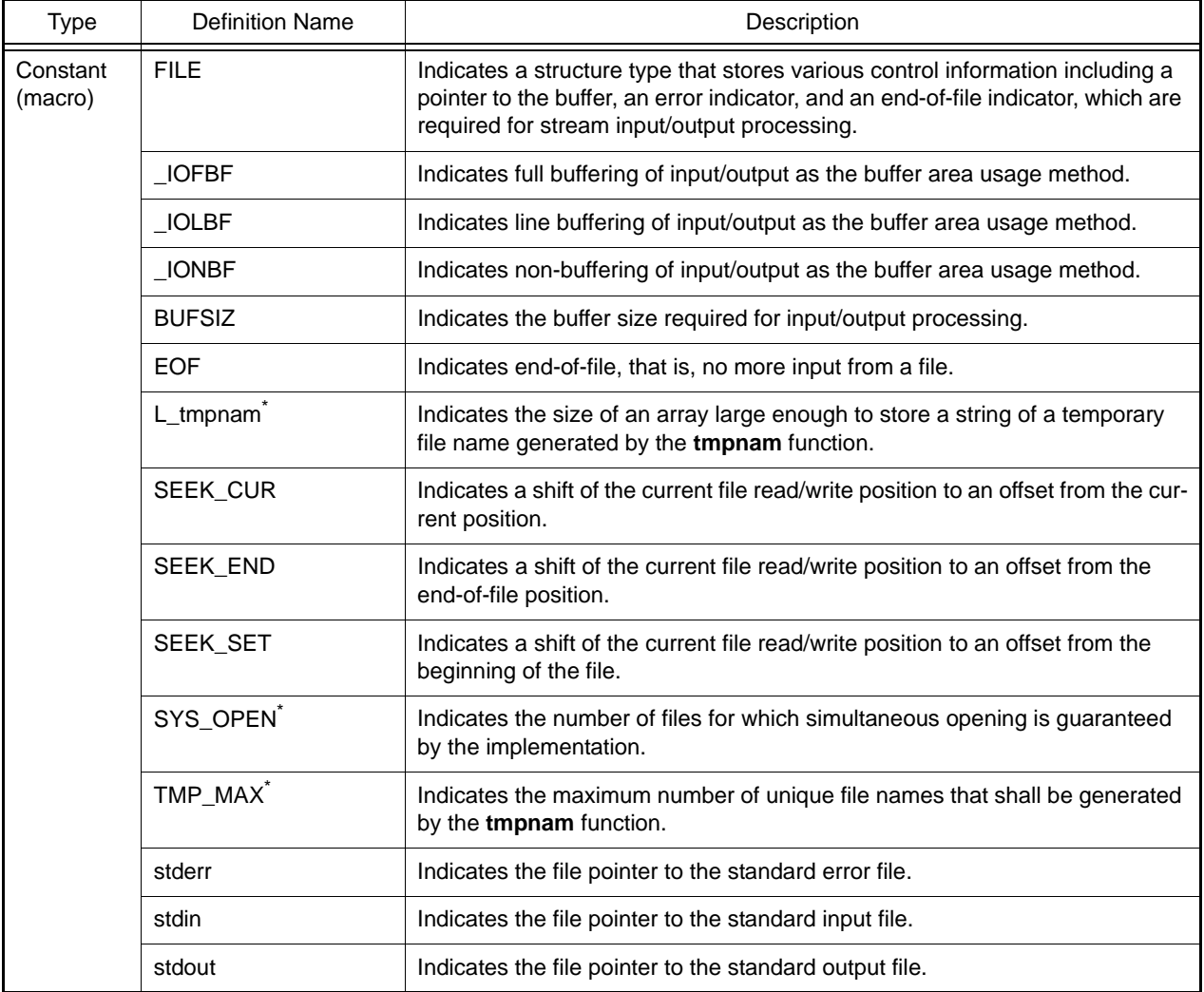

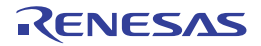

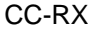

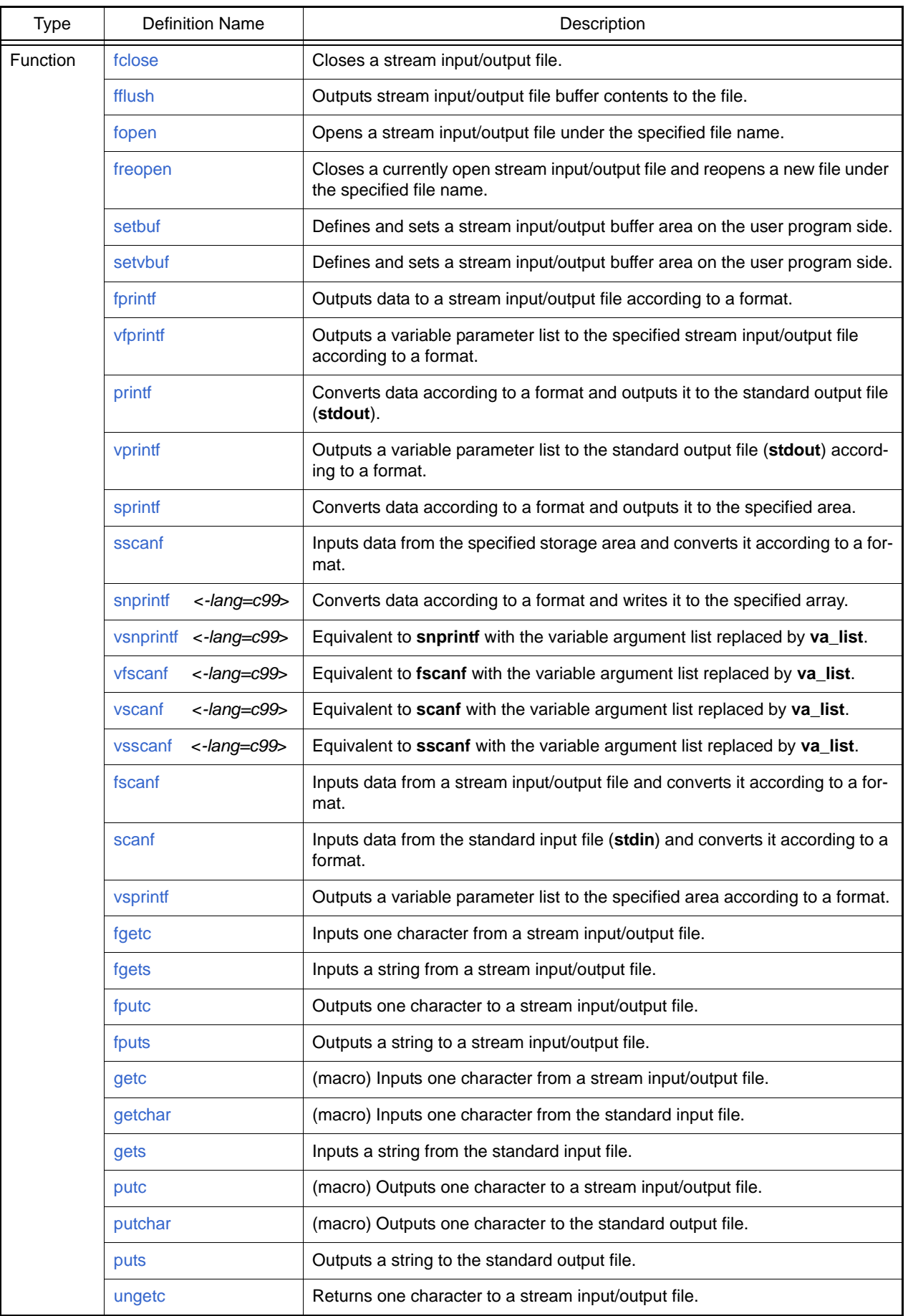

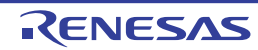

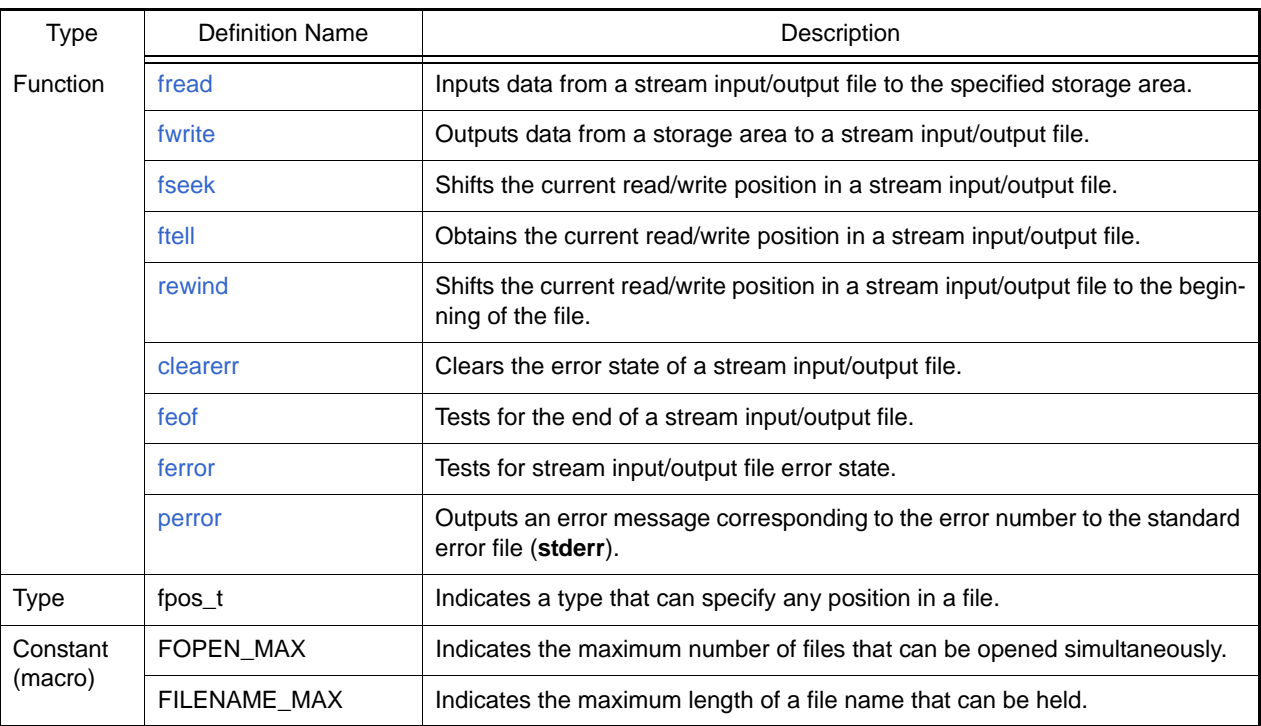

Note  $*$  These macros are not defined in this implementation.

Implementation-Defined Specifications

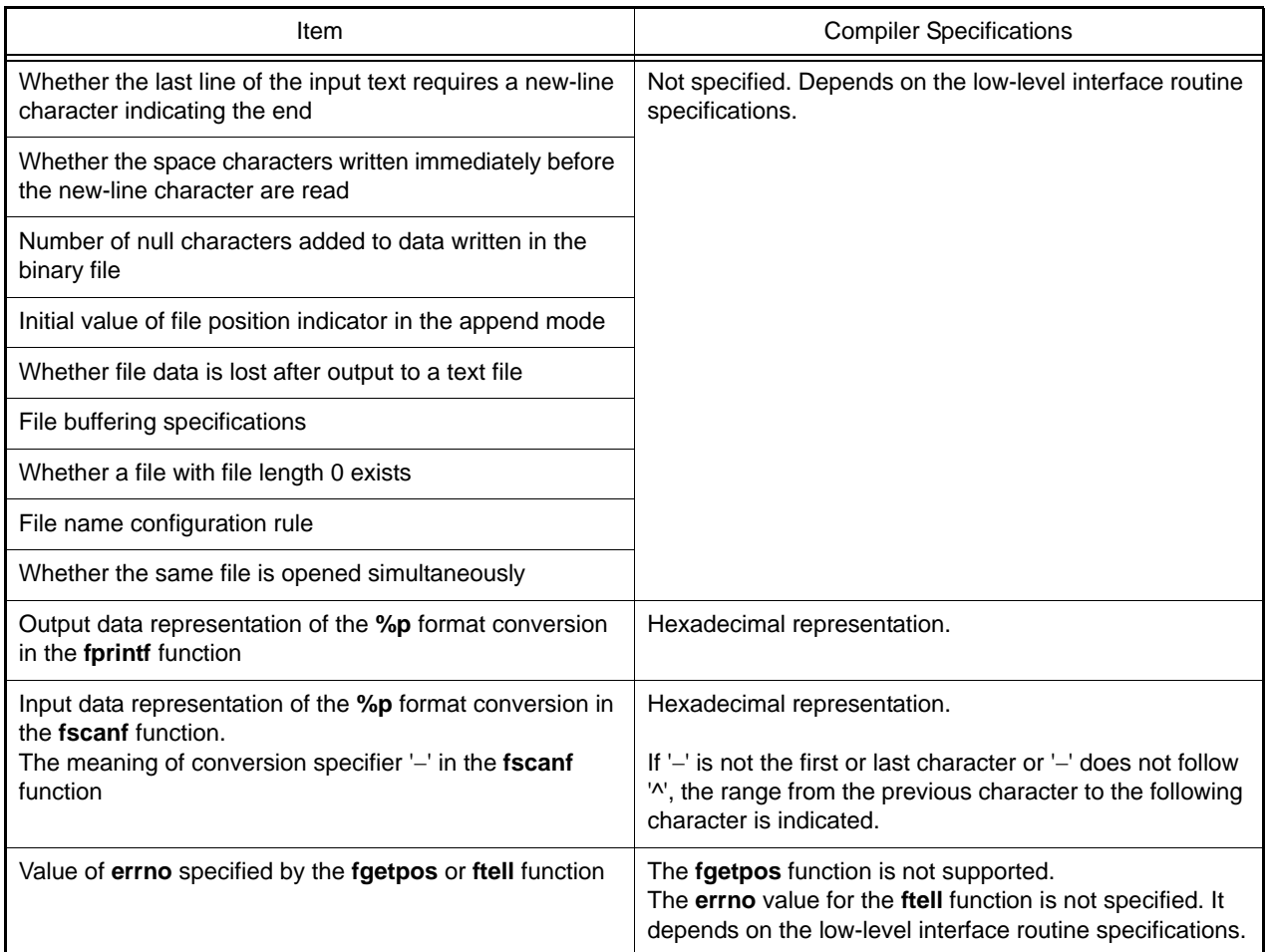

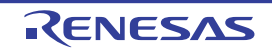

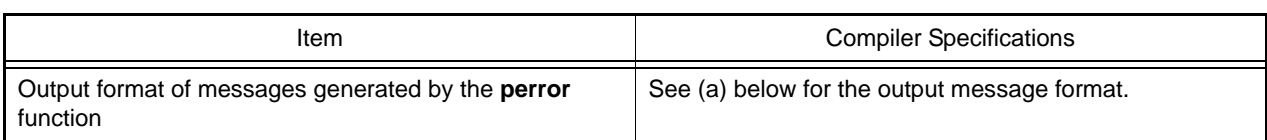

(a) The output format of **perror** function is

<string>:<error message for the error number specified in error>

(b) [Table 7.8](#page-606-0) shows the format when displaying the floating-point infinity and not-a-number in **printf** and **fprintf** functions.

<span id="page-606-0"></span>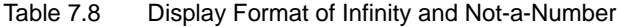

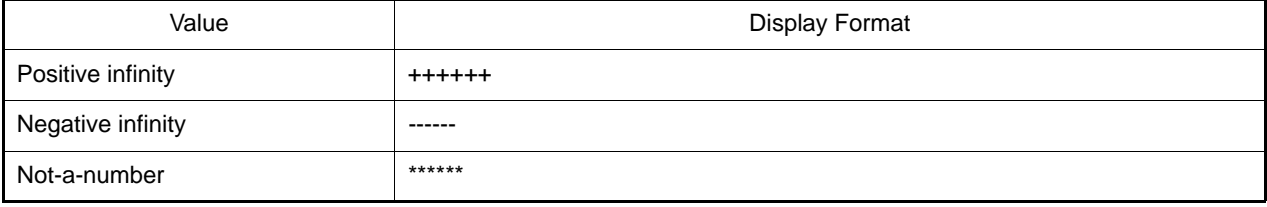

An example of a program that performs a series of input/output processing operations for a stream input/output file is shown in the following.

#### [Format]

```
 1 #include <stdio.h>
 2
 3 void main( )
 4 {
 5 int c;
 6 FILE *ifp, *ofp;
 7
8 if ((ifp=fopen("INPUT.DAT", "r")) == NULL)9 fprintf(stderr, "cannot open input file\n");
 10 exit(1);
 11 }
 12 if ((ofp=fopen("OUTPUT.DAT","w"))==NULL){
 13 fprintf(stderr,"cannot open output file\n");
 14 exit(1);
 15 }
 16 while ((c=getc(ifp))!=EOF)
17 putc(c, ofp);
 18 fclose(ifp);
 19 fclose(ofp);
 20 }
```
Explanation:

This program copies the contents of file **INPUT.DAT** to file **OUTPUT.DAT**.

Input file **INPUT.DAT** is opened by the **fopen** function in line 8, and output file **OUTPUT.DAT** is opened by the **fopen** function in line 12. If opening fails, **NULL** is returned as the return value of the **fopen** function, an error message is output, and the program is terminated.

If the **fopen** function ends normally, the pointer to the data (**FILE** type) that stores information on the opened files is returned; these are set in variables **ifp** and **ofp**.

After successful opening, input/output is performed using these **FILE** type data.

When file processing ends, the files are closed with the **fclose** function.

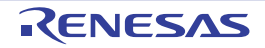

#### <span id="page-607-0"></span>fclose

Closes a stream input/output file.

## [Format]

#include <stdio.h> long fclose (FILE \*fp);

## [Parameters]

fp File pointer

## [Return values]

Normal: 0 Abnormal: Nonzero

## [Remarks]

The fclose function closes the stream input/output file indicated by file pointer fp.

If the output file of the stream input/output file is open and data that is not output remains in the buffer, that data is output to the file before it is closed.

If the input/output buffer was automatically allocated by the system, it is released.

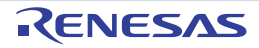

#### <span id="page-608-0"></span>fflush

Outputs the stream input/output file buffer contents to the file.

## [Format]

#include <stdio.h> long fflush (FILE \*fp);

## [Parameters]

fp File pointer

### [Return values]

Normal: 0 Abnormal: Nonzero

## [Remarks]

When the output file of the stream input/output file is open, the fflush function outputs the contents of the buffer that is not output for the stream input/output file specified by file pointer fp to the file. When the input file is open, the ungetc function specification is invalidated.

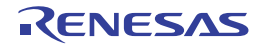

#### <span id="page-609-0"></span>fopen

Opens a stream input/output file under the specified file name.

## [Format]

#include <stdio.h> FILE \*fopen (const char \*fname, const char \*mode);

## [Parameters]

fname Pointer to string indicating file name mode Pointer to string indicating file access mode

## [Return values]

Normal: File pointer indicating file information on opened file Abnormal: NULL

### [Remarks]

The fopen function opens the stream input/output file whose file name is the string pointed to by fname. If a file that does not exist is opened in write mode or append mode, a new file is created wherever possible. When an existing file is opened in write mode, writing processing is performed from the beginning of the file, and previously written file contents are erased.

When a file is opened in append mode, write processing is performed from the end-of-file position. When a file is opened in update mode, both input and output processing can be performed on the file. However, input cannot directly follow output without intervening execution of the fflush, fseek, or rewind function. Similarly, output cannot directly follow input without intervening execution of the fflush, fseek, or rewind function.

A string indicating the opening method may be added after the string indicating the file access mode.

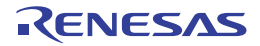

#### <span id="page-610-0"></span>freopen

Closes a currently open stream input/output file and reopens a new file under the specified file name.

## [Format]

#include <stdio.h> FILE \*freopen (const char \*fname, const char \*mode, FILE \*fp);

## [Parameters]

fname Pointer to string indicating new file name mode Pointer to string indicating file access mode fp File pointer to currently open stream input/output file

#### [Return values]

Normal: fp Abnormal: NULL

### [Remarks]

The freopen function first closes the stream input/output file indicated by file pointer fp (the following processing is carried out even if this close processing is unsuccessful). Next, the freopen function opens the file indicated by file name fname for stream input/output, reusing the FILE structure pointed to by fp.

The freopen function is useful when there is a limit on the number of files being opened at one time. The freopen function normally returns the same value as fp, but returns NULL when an error occurs.

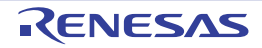

#### <span id="page-611-0"></span>setbuf

Defines and sets a stream input/output buffer area by the user program.

## [Format]

#include <stdio.h> void setbuf (FILE \*fp, char buf[BUFSIZ]);

## [Parameters]

fp File pointer buf Pointer to buffer area

## [Remarks]

The setbuf function defines the storage area pointed to by buf so that it can be used as an input/output buffer area for the stream input/output file indicated by file pointer fp. As a result, input/output processing is performed using a buffer area of size BUFSIZ.

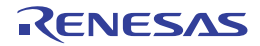
#### setvbuf

Defines and sets a stream input/output buffer area by the user program.

### [Format]

#include <stdio.h> long setvbuf (FILE \*fp, char \*buf, long type, size\_t size);

### [Parameters]

fp File pointer buf Pointer to buffer area type Buffer management method size Size of buffer area

#### [Return values]

Normal: 0 Abnormal: Nonzero

### [Remarks]

The setvbuf function defines the storage area pointed to by buf so that it can be used as an input/output buffer area for the stream input/output file indicated by file pointer fp.

There are three ways of using this buffer area, as follows:

- (a) When \_IOFBF is specified as type Input/output is fully buffered.
- (b) When \_IOLBF is specified as type Input/output is line buffered; that is, input/output data is fetched from the buffer area when a new-line character is written, when the buffer area is full, or when input is requested.
- (c) When \_IONBF is specified as type

Input/output is unbuffered. The setvbuf function usually returns 0. However, when an illegal value is specified for type or size, or when the request on how to use the buffer could not be accepted, a value other than 0 is returned.

The buffer area must not be released before the open stream input/output file is closed. In addition, the setvbuf function must be used between opening of the stream input/output file and execution of input/output processing.

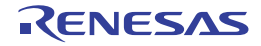

#### fprintf

Outputs data to a stream input/output file according to the format.

### [Format]

#include <stdio.h> long fprintf (FILE \*fp, const char \*control[, arg]...);

### [Parameters]

fp File pointer control Pointer to string indicating format arg,... List of data to be output according to format

#### [Return values]

Normal: Number of characters converted and output Abnormal: Negative value

### [Remarks]

The fprintf function converts and edits parameter arg according to the string that represents the format pointed to by control, and outputs the result to the stream input/output file indicated by file pointer fp.

The fprintf function returns the number of characters converted and output when the function is terminated successfully, or a negative value if an error occurs.

The format specifications are shown below.

Overview of Formats

The string that represents the format is made up of two kinds of string.

- Ordinary characters

A character other than a conversion specification shown below is output unchanged.

- Conversion specifications

A conversion specification is a string beginning with % that specifies the conversion method for the following parameter. The conversion specifications format conforms to the following rules:

$$
\%[Flag...] \left\{ \begin{bmatrix} \dot{\underline{r}} \\ \dot{\underline{r}} \end{bmatrix} \right\} \left[ \begin{bmatrix} \dot{\underline{r}} \\ \dot{\underline{r}} \end{bmatrix} \right]
$$
 [Pearameter size specification] Conversion specific

When there is no parameter to be actually output according to this conversion specification, the behavior is not guaranteed. In addition, when the number of parameters to be actually output is greater than the conversion specification, the excess parameters are ignored.

Description of Conversion Specifications

(a) Flags

Flags specify modifications to the data to be output, such as addition of a sign. The types of flag that can be specified and their meanings are shown in [Table 7.9](#page-613-0).

<span id="page-613-0"></span>Table 7.9 Flag Types and Their Meanings

| Type | Meaning                                                                                                    |
|------|----------------------------------------------------------------------------------------------------|
|      | If the number of converted data characters is less than the field width, the data will be output<br>left-justified within the field. |
|      | A plus or minus sign will be prefixed to the result of a signed conversion.                                                          |

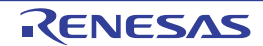

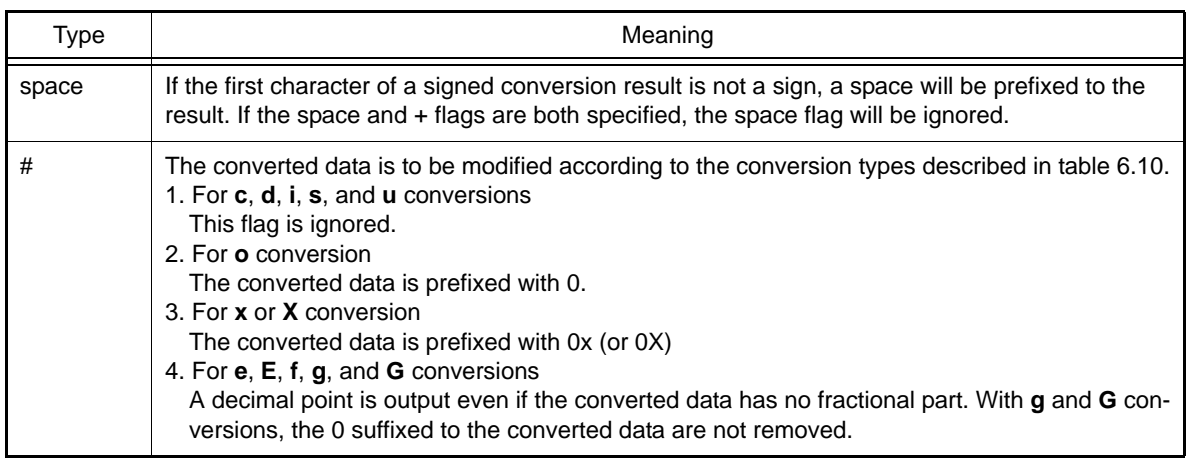

#### (b) Field width

The number of characters in the converted data to be output is specified as a decimal number.

If the number of converted data characters is less than the field width, the data is prefixed with spaces up to the field width. (However, if '-' is specified as a flag, spaces are suffixed to the data.)

If the number of converted data characters exceeds the field width, the field width is extended to allow the converted result to be output.

If the field width specification begins with 0, the output data is prefixed with characters "0", not spaces.

(c) Precision

The precision of the converted data is specified according to the type of conversion, as described in table 6.10. The precision is specified in the form of a period (.) followed by a decimal integer. If the decimal integer is omitted, 0 is assumed to be specified.

If the specified precision is incompatible with the field width specification, the field width specification is ignored. The precision specification has the following meanings according to the conversion type.

- For **d**, **i**, **o**, **u**, **x**, and **X** conversions

The minimum number of digits in the converted data is specified.

- For **e**, **E**, and **f** conversions

The number of digits after the decimal point in the converted data is specified.

- For **g** and **G** conversions

The maximum number of significant digits in the converted data is specified.

- For **s** conversion

The maximum number of printed digits is specified.

(d) Parameter size specification

For **d**, **i**, **o**, **u**, **x**, **X**, **e**, **E**, **f**, **g**, and **G** conversions (see [Table 7.10\)](#page-614-0), the size (**short** type, **long** type, **long long** type, or **long double** type) of the data to be converted is specified. In other conversions, this specification is ignored. [Table 7.10](#page-614-0) shows the types of size specification and their meanings.

<span id="page-614-0"></span>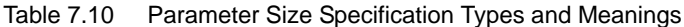

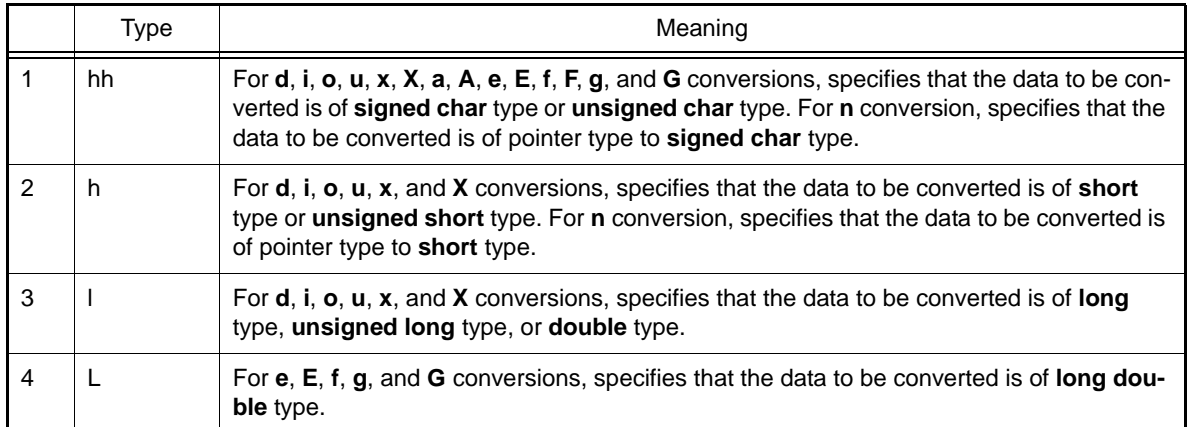

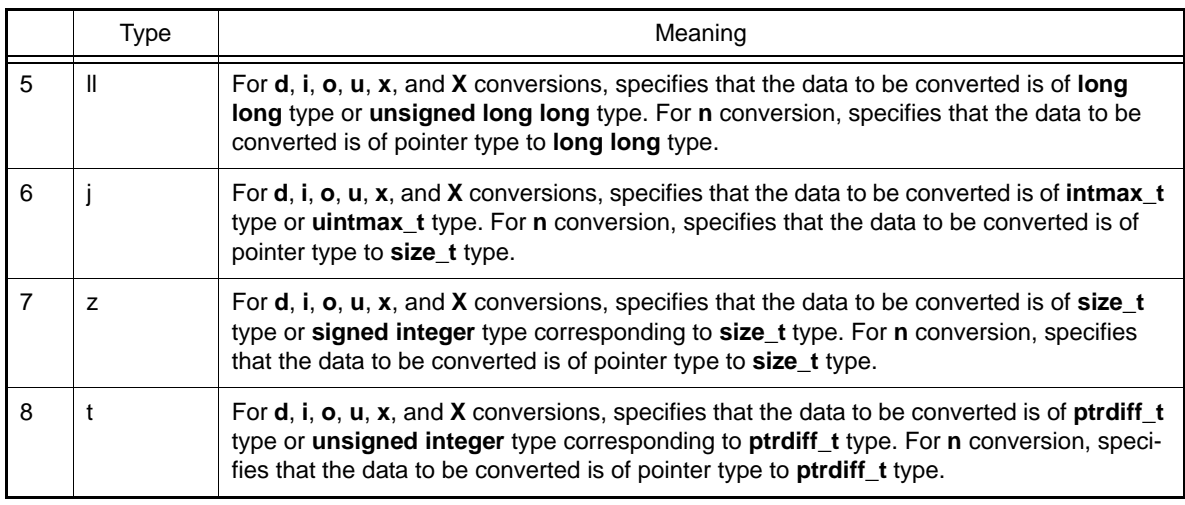

#### (e) Conversion specifier

The format into which the data is to be converted is specified.

If the data to be converted is structure or array type, or is a pointer pointing to those types, the behavior is not guaranteed except when a character array is converted by **s** conversion or when a pointer is converted by **p** conversion. [Table 7.11](#page-615-0) shows the conversion specifier and conversion methods. If a letter which is not shown in this table is specified as the conversion specifier, the behavior is not guaranteed. The behavior, if a character that is not a letter is specified, depends on the compiler.

|                         | Conver-<br>sion Speci-<br>fier | Conversion<br>Type  | <b>Conversion Method</b>                                                                                              | Type Sub-<br>ject to<br>Conver-<br>sion | Notes Related to Precision                                                                                                    |
|-------------------------|--------------------------------|---------------------|----------------------------------------------------------------------------------------------------|-----------------------------------------|----------------------------------------------------------------------------------------------------|
| 1                       | d                              | d conver-<br>sion   | int type data is converted to a<br>signed decimal string. d con-                                                      | int type                                | The precision specification<br>indicates the minimum<br>number of characters out-                                                                                                    |
| $\overline{2}$          |                                | <i>i</i> conversion | version and <b>i</b> conversion<br>have the same specification.                                                       | int type<br>put. If the number of con-  |                                                                                                    |
| 3                       | $\Omega$                       | o conver-<br>sion   | int type data is converted to<br>an unsigned octal string.                                                            | int type                                | verted data characters is<br>less than the precision<br>specification, the string is<br>prefixed with zeros. If the<br>precision is omitted, 1 is<br>assumed. If conversion and<br>output of data with a value<br>of 0 is attempted with 0<br>specified as the precision,<br>nothing will be output. |
| $\overline{\mathbf{4}}$ | u                              | u conver-<br>sion   | int type data is converted to<br>an unsigned decimal string.                                                          | int type                                |                                                                                                    |
| 5                       | X                              | x conver-<br>sion   | int type data is converted to<br>unsigned hexadecimal. a, b,<br>c, d, e, and f are used as<br>hexadecimal characters. | int type                                |                                                                                                    |
| 6                       | X                              | X conver-<br>sion   | int type data is converted to<br>unsigned hexadecimal. A, B,<br>C, D, E, and F are used as<br>hexadecimal characters. | int type                                |                                                                                                    |

<span id="page-615-0"></span>Table 7.11 Conversion Specifiers and Conversion Methods

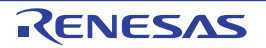

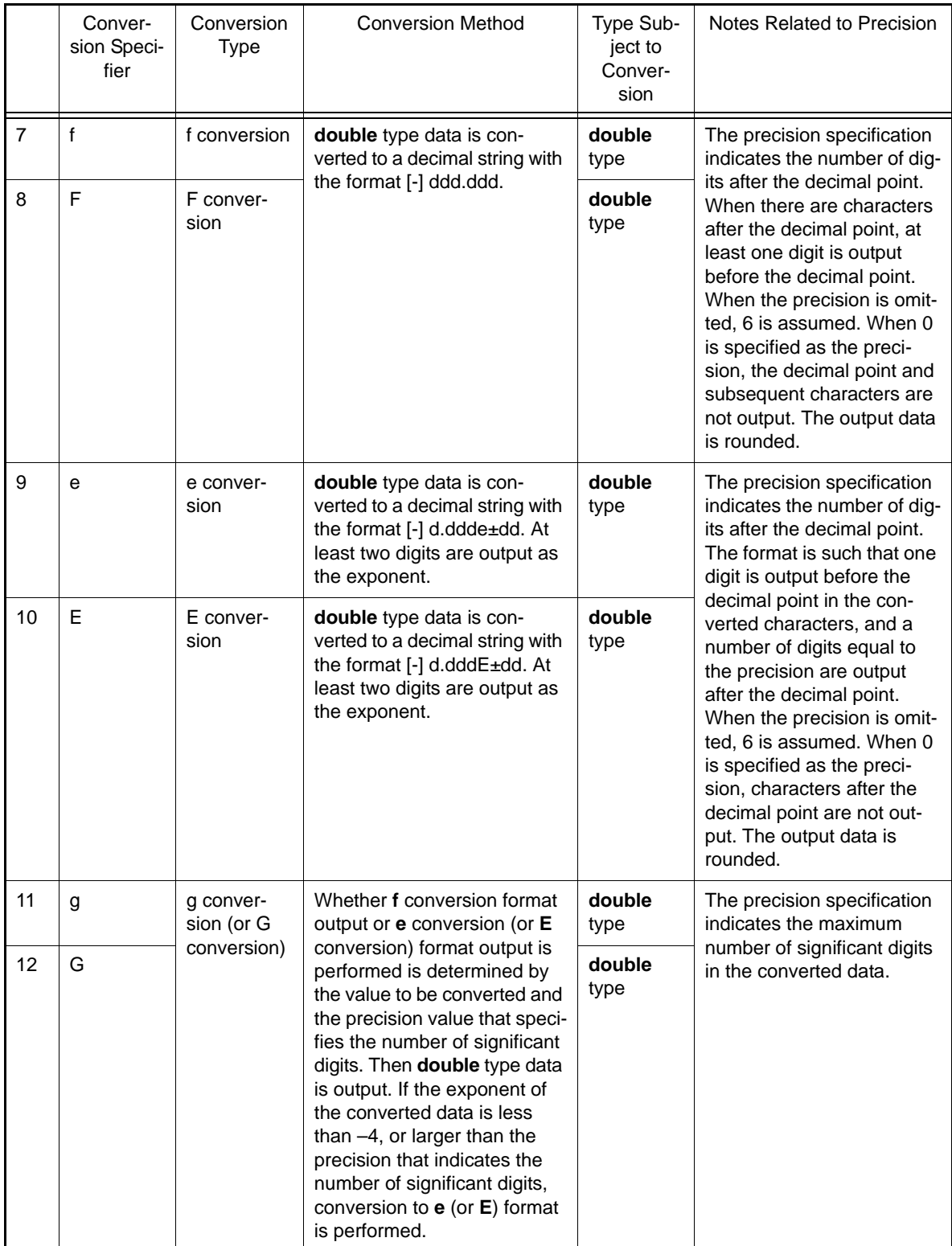

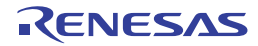

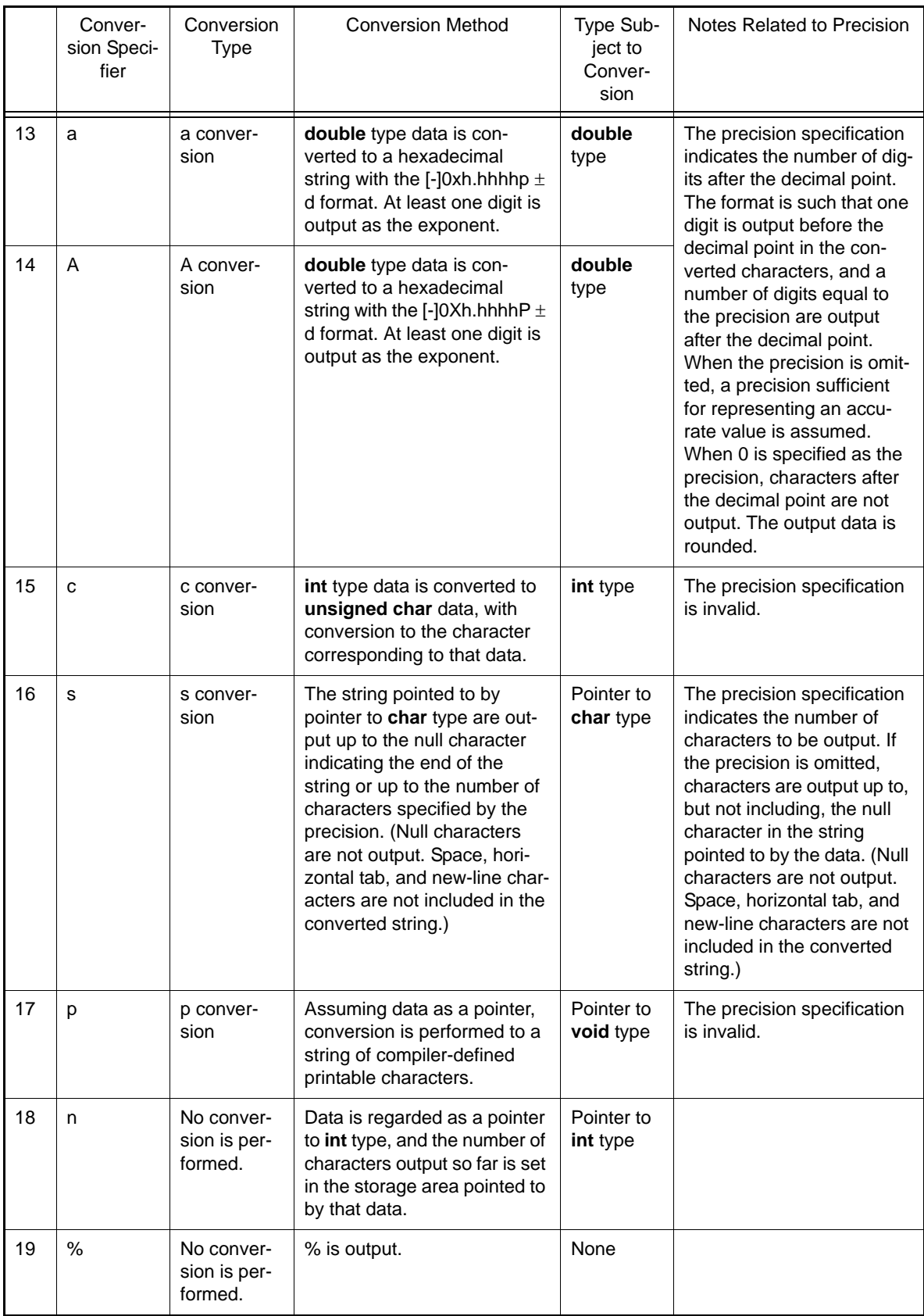

(f) \* specification for field width or precision

\* can be specified as the field width or precision specification value. In this case, the value of the parameter corresponding to the conversion specification is used as the field width or precision specification value. When this parameter has a negative field width, it is interpreted as flag '–' and a positive field width. When the parameter has a negative precision, the precision is interpreted as being omitted.

#### vfprintf

Outputs a variable parameter list to the specified stream input/output file according to a format.

### [Format]

#include <stdarg.h> #include <stdio.h> long vfprintf (FILE \*fp, const char \*control, va\_list arg);

### [Parameters]

fp File pointer control Pointer to string indicating format arg Parameter list

### [Return values]

Normal: Number of characters converted and output Abnormal: Negative value

### [Remarks]

The **vfprintf** function sequentially converts and edits a variable parameter list according to the string that represents the format pointed to by **control**, and outputs the result to the stream input/output file indicated by **fp**.

The **vfprintf** function returns the number of data items converted and output, or a negative value when an error occurs. Within the **vfprintf** function, the **va\_end** macro is not invoked.

For details of the format specifications, see the description of the **fprintf** function.

Parameter **arg**, indicating the parameter list, must be initialized beforehand by the **va\_start** macro (and the succeeding **va\_arg** macro).

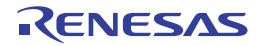

#### printf

Converts data according to a format and outputs it to the standard output file (stdout).

## [Format]

#include <stdio.h> long printf (const char \*control[, arg]...);

## [Parameters]

control Pointer to string indicating format arg,... Data to be output according to format

### [Return values]

Normal: Number of characters converted and output Abnormal: Negative value

### [Remarks]

The **printf** function converts and edits parameter arg according to the string that represents the format pointed to by control, and outputs the result to the standard output file (stdout).

For details of the format specifications, see the description of the **fprintf** function.

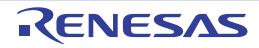

#### vprintf

Outputs a variable parameter list to the standard output file (stdout) according to a format.

### [Format]

#include <stdarg.h> #include <stdio.h> long vprintf (const char \*control, va\_list arg);

### [Parameters]

control Pointer to string indicating format arg Parameter list

### [Return values]

Normal: Number of characters converted and output Abnormal: Negative value

### [Remarks]

The **vprintf** function sequentially converts and edits a variable parameter list according to the string that represents the format pointed to by **control**, and outputs the result to the standard output file.

The **vprintf** function returns the number of data items converted and output, or a negative value when an error occurs. Within the **vprintf** function, the **va\_end** macro is not invoked.

For details of the format specifications, see the description of the **fprintf** function.

Parameter **arg**, indicating the parameter list, must be initialized beforehand by the **va\_start** macro (and the succeeding **va\_arg** macro).

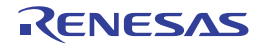

#### sprintf

Converts data according to a format and outputs it to the specified area.

## [Format]

#include <stdio.h> long sprintf (char \*s, const char \*control[, arg...]);

## [Parameters]

s Pointer to storage area to which data is to be output control Pointer to string indicating format arg,... Data to be output according to format

### [Return values]

Number of characters converted

### [Remarks]

The **sprintf** function converts and edits parameter **arg** according to the string that represents the format pointed to by **control**, and outputs the result to the storage area pointed to by **s**.

A null character is appended at the end of the converted and output string. This null character is not included in the return value (number of characters output).

For details of the format specifications, see the description of the **fprintf** function.

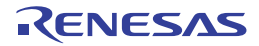

#### sscanf

Inputs data from the specified storage area and converts it according to a format.

## [Format]

#include <stdio.h> long sscanf (const char \*s, const char \*control[, ptr...]);

## [Parameters]

s Storage area containing data to be input control Pointer to string indicating format ptr,... Pointer to storage area that stores input and converted data

#### [Return values]

Normal: Number of data items successfully input and converted Abnormal: **EOF**

### [Remarks]

The **sscanf** function inputs data from the storage area pointed to by **s**, converts and edits it according to the string that represents the format pointed to by **control**, and stores the result in the storage area pointed to by **ptr**.

The **sscanf** function returns the number of data items successfully input and converted. **EOF** is returned when the input data ends before the first conversion.

For details of the format specifications, see the description of the **fscanf** function.

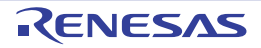

#### snprintf

Converts data according to a format and outputs it to the specified area.

## [Format]

#include <stdio.h> long snprintf(char \*restrict s, size\_t n, const char \*restrict control [, arg]...);

## [Parameters]

s Pointer to storage area to which data is to be output

n Number of characters to be output

control Pointer to string indicating format

arg,... Data to be output according to format

### [Return values]

Number of characters converted

### [Remarks]

The snprintf function converts and edits parameter arg according to the format-representing string pointed to by control, and outputs the result to the storage area pointed to by s.

A null character is appended at the end of the converted and output string. This null character is not included in the return value (number of characters output). For details of the format specifications, see the description of the fprintf function.

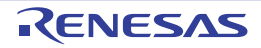

#### vsnprintf

Converts data according to a format and outputs it to the specified area.

## [Format]

#include <stdarg.h> #include <stdio.h> long vsnprintf(char \*restrict s, size\_t n, const char \*restrict control, va\_list arg);

## [Parameters]

s Pointer to storage area to which data is to be output n Number of characters to be output control Pointer to string indicating format arg Parameter list

### [Return values]

Number of characters converted

### [Remarks]

The **vsnprintf** function is equivalent to **snprintf** with **arg** specified instead of the variable parameters. Initialize **arg** through the **va\_start** macro before calling the **vsnprintf** function. The **vsnprintf** function does not call the **va\_end** macro.

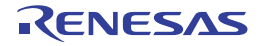

#### vfscanf

Inputs data from a stream input/output file and converts it according to a format.

## [Format]

#include <stdarg.h> #include <stdio.h> long vfscanf(FILE \*restrict fp, const char \*restrict control, va\_list arg);

## [Parameters]

fp File pointer control Pointer to wide string indicating format arg Parameter list

### [Return values]

Normal: Number of data items successfully input and converted Abnormal: Input data ends before input data conversion is performed: **EOF**

#### [Remarks]

The **vfscanf** function is equivalent to **fscanf** with **arg** specified instead of the variable parameter list. Initialize **arg** through the **va\_start** macro before calling the **vfscanf** function. The **vfscanf** function does not call the **va\_end** macro.

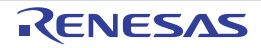

#### vscanf

Inputs data from the specified storage area and converts it according to a format.

## [Format]

#include <stdarg.h> #include <stdio.h> long vscanf(const char \*restrict control, va\_list arg);

## [Parameters]

control Pointer to string indicating format arg Parameter list

### [Return values]

Normal: Number of data items successfully input and converted Abnormal: Input data ends before input data conversion is performed: **EOF**

#### [Remarks]

The **vscanf** function is equivalent to **scanf** with **arg** specified instead of the variable parameters. Initialize **arg** through the **va\_start** macro before calling the **vscanf** function. The **vscanf** function does not call the **va\_end** macro.

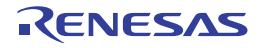

#### vsscanf

Inputs data from the specified storage area and converts it according to a format.

## [Format]

#include <stdarg.h> #include <stdio.h> long vsscanf(const char \*restrict s, const char \*restrict control, va\_list arg);

## [Parameters]

s Storage area containing data to be input control Pointer to string indicating format arg Parameter list

### [Return values]

Normal: Number of data items successfully input and converted Abnormal: nput data ends before input data conversion is performed: **EOF**

#### [Remarks]

The **vsscanf** function is equivalent to **sscanf** with **arg** specified instead of the variable parameters. Initialize **arg** through the **va\_start** macro before calling the **vsscanf** function. The **vsscanf** function does not call the **va\_end** macro.

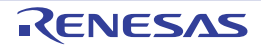

#### fscanf

Inputs data from a stream input/output file and converts it according to a format.

### [Format]

#include <stdio.h> long fscanf (FILE \*fp, const char \*control[, ptr]...);

### [Parameters]

fp File pointer control Pointer to string indicating format ptr,... Pointer to storage area that stores input data

#### [Return values]

Normal: Number of data items successfully input and converted Abnormal: Input data ends before input data conversion is performed: **EOF**

### [Remarks]

The **fscanf** function inputs data from the stream input/output file indicated by file pointer **fp**, converts and edits it according to the string that represents the format pointed to by **control**, and stores the result in the storage area pointed to by **ptr**.

The format specifications for inputting data are shown below.

Overview of Formats

The string that represents the format is made up of the following three kinds of string.

- Space characters

If a space ('), horizontal tab ('\t'), or new-line character ('\n') is specified, processing is performed to skip to the next non-white-space character in the input data.

- Ordinary characters

If a character that is neither one of the space characters listed above nor % is specified, one input data character is input. The input character must match a character specified in the string that represents the format.

- Conversion specification

A conversion specification is a string beginning with % that specifies the method of converting the input data and storing it in the area pointed to by the following parameter. The conversion specification format conforms to the following rules:

% [\*] [Field width] [Converted data size] Conversion specifier

If there is no pointer to the storage area that stores input data corresponding to the conversion specification in the format, the behavior is not guaranteed. In addition, when a pointer to a storage area that stores input data remains though the format is exhausted, that pointer is ignored.

Description of Conversion Specifications

- \* specification

Suppresses storage of the input data in the storage area pointed to by the parameter.

- Field width

The maximum number of characters in the data to be input is specified as a decimal number.

- Converted data size

For **d**, **i**, **o**, **u**, **x**, **X**, **e**, **E**, and **f** conversions (see [Table 7.13\)](#page-629-1), the size (**short** type, **long** type, **long long** type, or **long double** type) of the converted data is specified. In other conversions, this specification is ignored. [Table 7.12](#page-629-0) shows the types of size specification and their meanings.

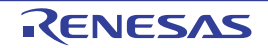

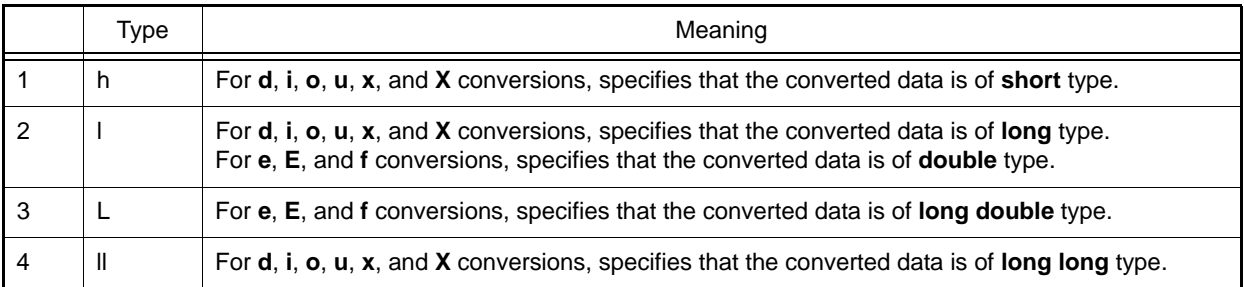

<span id="page-629-0"></span>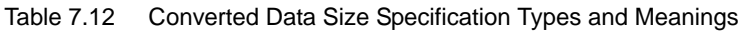

- Conversion specifier

The input data is converted according to the type of conversion specified by the conversion specifier. However, processing is terminated when a white-space character is read, when a character for which conversion is not permitted is read, or when the specified field width has been exceeded.

<span id="page-629-1"></span>Table 7.13 Conversion Specifiers and Conversion Methods

|                | Conver-<br>sion<br>Speci-<br>fier | Conver-<br>sion Type     | <b>Conversion Method</b>                                                                                                    | Data Type<br>Subject to<br>Conversion |
|----------------|-----------------------------------|--------------------------|----------------------------------------------------------------------------------------------------|---------------------------------------|
| 1              | d                                 | d conver-<br>sion        | A decimal string is converted to integer type data.                                                                                                    | Integer type                          |
| 2              | i                                 | <i>i</i> conver-<br>sion | A decimal string with a sign prefixed, or a decimal string with u (U)<br>or I (L) suffixed is converted to integer type data. A string beginning<br>with 0x (or 0X) is interpreted as hexadecimal, and the string is con-<br>verted to int type data. A string beginning with 0 is interpreted as<br>octal, and the string is converted to int type data.                          | Integer type                          |
| 3              | $\circ$                           | o conver-<br>sion        | An octal string is converted to integer type data.                                                                                                    | Integer type                          |
| $\overline{4}$ | u                                 | u conver-<br>sion        | An unsigned decimal string is converted to integer type data.                                                                                                    | Integer type                          |
| 5              | $\boldsymbol{\mathsf{x}}$         | x conver-<br>sion        | A hexadecimal string is converted to integer type data.<br>There is no difference in meaning between $x$ conversion and $X$                                                                                                    | Integer type                          |
| 6              | X                                 | X conver-<br>sion        | conversion.                                                                                                    |                                       |
| $\overline{7}$ | s                                 | s conver-<br>sion        | Characters are converted as a single string until a space, horizon-<br>tal tab, or new-line character is read. A null character is appended<br>at the end of the string. (The string in which the converted data is<br>set must be large enough to include the null character.)                                                                                                    | Character<br>type                     |
| 8              | C                                 | c conver-<br>sion        | One character is input. The input character is not skipped even if it<br>is a white-space character. To read only non-white-space charac-<br>ters, specify %1s. If the field width is specified, the number of char-<br>acters equivalent to that specification are read. In this case,<br>therefore, the storage area that stores the converted data needs<br>the specified size. | char type                             |

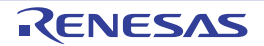

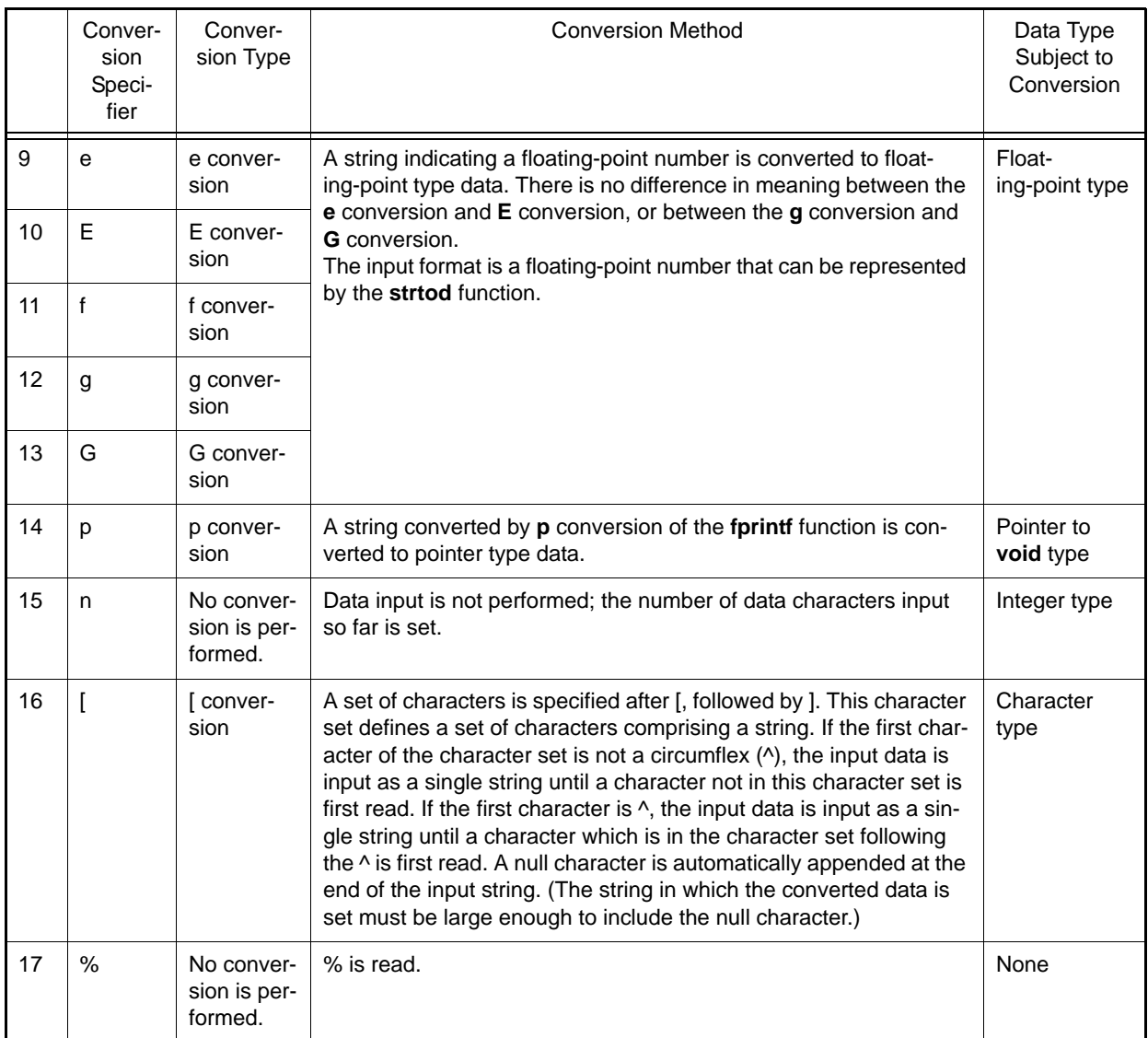

If the conversion specifier is a letter not shown in [Table 7.13](#page-629-1), the behavior is not guaranteed. For the other characters, the behavior is implementation-defined.

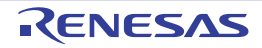

#### scanf

Inputs data from the standard input file (stdin) and converts it according to a format.

### [Format]

#include <stdio.h> long scanf (const char \*control[, ptr...]);

### [Parameters]

control Pointer to string indicating format ptr,... Pointer to storage area that stores input and converted data

### [Return values]

Normal: Number of data items successfully input and converted Abnormal: **EOF**

#### [Remarks]

The **scanf** function inputs data from the standard input file (**stdin**), converts and edits it according to the string that represents the format pointed to by **control**, and stores the result in the storage area pointed to by **ptr**.

The **scanf** function returns the number of data items successfully input and converted as the return value. **EOF** is returned if the standard input file ends before the first conversion.

For details of the format specifications, see the description of the **fscanf** function.

For **%e** conversion, specify **l** for **double** type, and specify **L** for **long double** type. The default type is **float**.

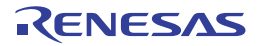

#### vsprintf

Outputs a variable parameter list to the specified storage area according to a format.

## [Format]

#include <stdarg.h> #include <stdio.h> long vsprintf (char \*s, const char \*control, va\_list arg);

## [Parameters]

s Pointer to storage area to which data is to be output control Pointer to string indicating format arg Parameter list

#### [Return values]

Normal: Number of characters converted Abnormal: Negative value

### [Remarks]

The **vsprintf** function sequentially converts and edits a variable parameter list according to the string that represents the format pointed to by **control**, and outputs the result to the storage area pointed to by **s**.

A null character is appended at the end of the converted and output string. This null character is not included in the return value (number of characters output).

For details of the format specifications, see the description of the **fprintf** function.

Parameter **arg**, indicating the parameter list, must be initialized beforehand by the **va\_start** macro (and the succeeding **va\_arg** macro).

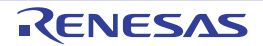

#### fgetc

Inputs one character from a stream input/output file.

## [Format]

#include <stdio.h> long fgetc (FILE \*fp);

## [Parameters]

fp File pointer

### [Return values]

Normal: End-of-file: **EOF** Otherwise: Input character Abnormal: **EOF**

### [Remarks]

When a read error occurs, the error indicator for that file is set.

The **fgetc** function inputs one character from the stream input/output file indicated by file pointer **fp**.

The **fgetc** function normally returns the input character, but returns **EOF** at end-of-file or when an error occurs. At end-of-file, the end-of-file indicator for that file is set.

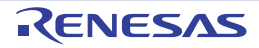

#### fgets

Inputs a string from a stream input/output file.

## [Format]

#include <stdio.h> char \*fgets (char \*s, long n, FILE \*fp);

## [Parameters]

s Pointer to storage area to which string is input

n Number of bytes of storage area to which string is input

fp File pointer

### [Return values]

Normal: End-of-file: **NULL** Otherwise: **s** Abnormal: **NULL**

### [Remarks]

The **fgets** function inputs a string from the stream input/output file indicated by file pointer **fp** to the storage area pointed to by **s**.

The **fgets** function performs input up to the (n–1)th character or a new-line character, or until end-of-file, and appends a null character at the end of the input string.

The **fgets** function normally returns **s**, the pointer to the storage area to which the string is input, but returns **NULL** at end-of-file or if an error occurs.

The contents of the storage area pointed to by **s** do not change at end-of-file, but are not guaranteed when an error occurs.

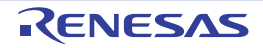

#### fputc

Outputs one character to a stream input/output file.

## [Format]

#include <stdio.h> long fputc (long c, FILE \*fp);

## [Parameters]

c Character to be output fp File pointer

### [Return values]

Normal: Output character Abnormal: **EOF**

## [Remarks]

When a write error occurs, the error indicator for that file is set. The **fputc** function outputs character **c** to the stream input/output file indicated by file pointer **fp**. The **fputc** function normally returns **c**, the output character, but returns **EOF** when an error occurs.

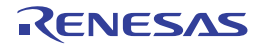

#### fputs

Outputs a string to a stream input/output file.

## [Format]

#include <stdio.h> long fputs (const char \*s, FILE \*fp);

## [Parameters]

s Pointer to string to be output

fp File pointer

### [Return values]

Normal: 0 Abnormal: Nonzero

### [Remarks]

The **fputs** function outputs the string pointed to by **s** up to the character preceding the null character to the stream input/ output file indicated by file pointer **fp**. The null character indicating the end of the string is not output. The **fputs** function normally returns zero, but returns nonzero when an error occurs.

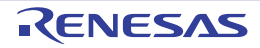

#### getc

Inputs one character from a stream input/output file.

## [Format]

#include <stdio.h> long getc (FILE \*fp);

## [Parameters]

fp File pointer

### [Return values]

Normal: End-of-file: **EOF** Otherwise: Input character Abnormal: **EOF**

### [Remarks]

When a read error occurs, the error indicator for that file is set.

The **getc** function inputs one character from the stream input/output file indicated by file pointer **fp**.

The **getc** function normally returns the input character, but returns **EOF** at end-of-file or when an error occurs. At end-of-file, the end-of-file indicator for that file is set.

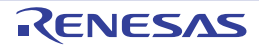

#### getchar

Inputs one character from the standard input file (stdin).

### [Format]

#include <stdio.h> long getchar (void);

### [Return values]

Normal: End-of-file: **EOF** Otherwise: Input character Abnormal: **EOF**

### [Remarks]

When a read error occurs, the error indicator for that file is set.

The **getchar** function inputs one character from the standard input file (**stdin**).

The **getchar** function normally returns the input character, but returns **EOF** at end-of-file or when an error occurs. At end-of-file, the end-of-file indicator for that file is set.

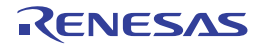

#### gets

Inputs a string from the standard input file (stdin).

## [Format]

#include <stdio.h> char \*gets (char \*s);

## [Parameters]

s Pointer to storage area to which string is input

### [Return values]

Normal: End-of-file: **NULL** Otherwise: **s** Abnormal: **NULL**

### [Remarks]

The **gets** function inputs a string from the standard input file (**stdin**) to the storage area starting at **s**.

The **gets** function inputs characters up to end-of-file or until a new-line character is input, and appends a null character instead of a new-line character.

The **gets** function normally returns **s**, the pointer to the storage area to which the string is input, but returns **NULL** at the end of the standard input file or when an error occurs.

The contents of the storage area pointed to by **s** do not change at the end of the standard input file, but are not guaranteed when an error occurs.

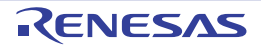

#### putc

Outputs one character to a stream input/output file.

### [Format]

#include <stdio.h> long putc (long c, FILE \*fp);

## [Parameters]

c Character to be output fp File pointer

# [Return values]

Normal: Output character Abnormal: **EOF**

## [Remarks]

When a write error occurs, the error indicator for that file is set. The **putc** function outputs character **c** to the stream input/output file indicated by file pointer **fp**. The **putc** function normally returns **c**, the output character, but returns **EOF** when an error occurs.

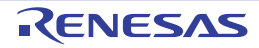

#### putchar

Outputs one character to the standard output file (stdout).

### [Format]

#include <stdio.h> long putchar (long c);

## [Parameters]

c Character to be output

#### [Return values]

Normal: Output character Abnormal: **EOF**

### [Remarks]

When a write error occurs, the error indicator for that file is set. The **putchar** function outputs character **c** to the standard output file (**stdout**). The **putchar** function normally returns **c**, the output character, but returns **EOF** when an error occurs.

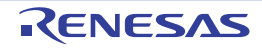

#### puts

Outputs a string to the standard output file (stdout).

## [Format]

#include <stdio.h> long puts (const char \*s);

## [Parameters]

s Pointer to string to be output

### [Return values]

Normal: 0 Abnormal: Nonzero

### [Remarks]

The **puts** function outputs the string pointed to by **s** to the standard output file (**stdout**). The null character indicating the end of the string is not output, but a new-line character is output instead.

The **puts** function normally returns zero, but returns nonzero when an error occurs.

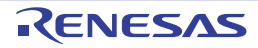

#### ungetc

Returns one character to a stream input/output file.

## [Format]

#include <stdio.h> long ungetc (long c, FILE \*fp);

## [Parameters]

c Character to be returned

fp File pointer

### [Return values]

Normal: Returned character Abnormal: **EOF**

### [Remarks]

The **ungetc** function returns character **c** to the stream input/output file indicated by file pointer **fp**. Unless the **fflush**, **fseek**, or **rewind** function is called, this returned character will be the next input data.

The **ungetc** function normally returns **c**, which is the returned character, but returns **EOF** when an error occurs. The behavior is not guaranteed when the **ungetc** function is called more than once without intervening **fflush**, **fseek**, or **rewind** function execution. When the **ungetc** function is executed, the current file position indicator for that file is moved back one position; however, when this file position indicator has already been positioned at the beginning of the file, its value is not guaranteed.

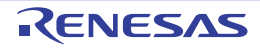

#### fread

Inputs data from a stream input/output file to the specified storage area.

## [Format]

#include <stdio.h> size\_t fread (void \*ptr, size\_t size, size\_t n, FILE \*fp);

## [Parameters]

ptr Pointer to storage area to which data is input size Number of bytes in one member n Number of members to be input fp File pointer

### [Return values]

When **size** or **n** is 0: 0 When **size** and **n** are both nonzero: Number of successfully input members

### [Remarks]

The **fread** function inputs **n** members whose size is specified by **size**, from the stream input/output file indicated by file pointer **fp**, into the storage area pointed to by **ptr**. The file position indicator for the file is advanced by the number of bytes input.

The **fread** function returns the number of members successfully input, which is normally the same as the value of **n**. However, at end-of-file or when an error occurs, the number of members successfully input so far is returned, and then the return value will be less than **n**. The **ferror** and **feof** functions should be used to distinguish between end-of-file and error occurrence.

When the value of **size** or **n** is zero, zero is returned as the return value and the contents of the storage area pointed to by **ptr** do not change. When an error occurs or when only a part of the members can be input, the file position indicator is not guaranteed.

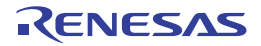

#### fwrite

Outputs data from a memory area to a stream input/output file.

## [Format]

#include <stdio.h> size\_t fwrite (const void \*ptr, size\_t size, size\_t n, FILE \*fp);

## [Parameters]

ptr Pointer to storage area storing data to be output size Number of bytes in one member n Number of members to be output

fp File pointer

### [Return values]

Number of successfully output members

### [Remarks]

The **fwrite** function outputs **n** members whose size is specified by **size**, from the storage area pointed to by **ptr**, to the stream input/output file indicated by file pointer **fp**. The file position indicator for the file is advanced by the number of bytes output.

The **fwrite** function returns the number of members successfully output, which is normally the same as the value of **n**. However, when an error occurs, the number of members successfully output so far is returned, and then the return value will be less than **n**.

When an error occurs, the file position indicator is not guaranteed.

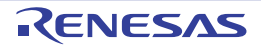

#### fseek

Shifts the current read/write position in a stream input/output file.

## [Format]

#include <stdio.h> long fseek (FILE \*fp, long offset, long type);

### [Parameters]

fp File pointer offset Offset from position specified by type of offset type Type of offset

#### [Return values]

Normal: 0 Abnormal: Nonzero

### [Remarks]

The **fseek** function shifts the current read/write position in the stream input/output file indicated by file pointer **fp** by **offset** bytes from the position specified by **type** (the type of offset).

The types of offset are shown in [Table 7.14.](#page-646-0)

The **fseek** function normally returns zero, but returns nonzero in response to an invalid request.

#### <span id="page-646-0"></span>Table 7.14 Types of Offset

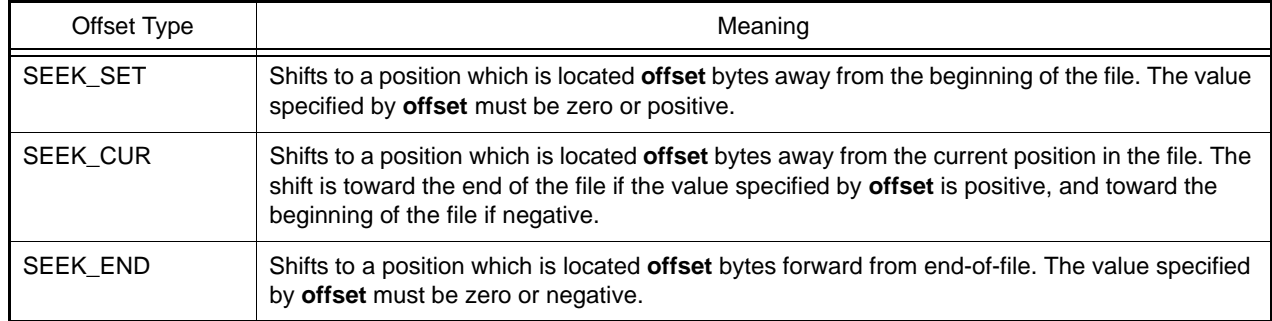

For a text file, the type of offset must be **SEEK\_SET** and **offset** must be zero or the value returned by the **ftell** function for that file. Note also that calling the **fseek** function cancels the effect of the **ungetc** function.

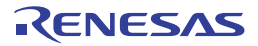

#### ftell

Obtains the current read/write position in a stream input/output file.

### [Format]

#include <stdio.h> long ftell (FILE \*fp);

## [Parameters]

fp File pointer

### [Return values]

Current file position indicator position (text file) Number of bytes from beginning of file to current position (binary file)

### [Remarks]

The **ftell** function obtains the current read/write position in the stream input/output file indicated by file pointer **fp**.

For a binary file, the **ftell** function returns the number of bytes from the beginning of the file to the current position. For a text file, it returns, as the position of the file position indicator, an implementation-defined value that can be used by the **fseek** function.

When the **ftell** function is used twice for a text file, the difference in the return values will not necessarily represent the actual distance in the file.

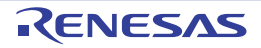
### rewind

Shifts the current read/write position in a stream input/output file to the beginning of the file.

# [Format]

#include <stdio.h> void rewind (FILE \*fp);

# [Parameters]

fp File pointer

# [Remarks]

The **rewind** function shifts the current read/write position in the stream input/output file indicated by file pointer **fp**, to the beginning of the file.

The **rewind** function clears the end-of-file indicator and error indicator for the file. Note that calling the **rewind** function cancels the effect of the **ungetc** function.

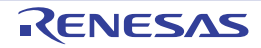

#### clearerr

Clears the error state of a stream input/output file.

# [Format]

#include <stdio.h> void clearerr (FILE \*fp);

# [Parameters]

fp File pointer

# [Remarks]

The **clearerr** function clears the error indicator and end-of-file indicator for the stream input/output file indicated by file pointer **fp**.

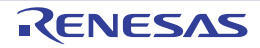

#### feof

Tests for the end of a stream input/output file.

# [Format]

#include <stdio.h> long feof (FILE \*fp);

# [Parameters]

fp File pointer

# [Return values]

End-of-file: Nonzero Otherwise: 0

# [Remarks]

The **feof** function tests for the end of the stream input/output file indicated by file pointer **fp**.

The **feof** function tests the end-of-file indicator for the specified stream input/output file, and if the indicator is set, returns nonzero to indicate that the file is at its end. If the end-of-file indicator is not set, the **feof** function returns zero to show that the file is not yet at its end.

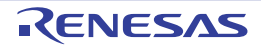

#### ferror

Tests for stream input/output file error state.

# [Format]

#include <stdio.h> long ferror (FILE \*fp);

# [Parameters]

fp File pointer

### [Return values]

If file is in error state: Nonzero Otherwise: 0

### [Remarks]

The **ferror** function tests whether the stream input/output file indicated by file pointer **fp** is in the error state.

The **ferror** function tests the error indicator for the specified stream input/output file, and if the indicator is set, returns nonzero to show that the file is in the error state. If the error indicator is not set, the **ferror** function returns zero to show that the file is not in the error state.

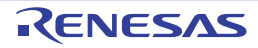

#### perror

Outputs an error message corresponding to the error number to the standard error file (stderr).

# [Format]

#include <stdio.h> void perror (const char \*s)

# [Parameters]

s Pointer to error message

# [Remarks]

The **perror** function maps **errno** to the error message indicated by **s**, and outputs the message to the standard error file (**stderr**).

If **s** is not **NULL** and the string pointed to by **s** is not a null character, the output format is as follows: the string pointed to by **s** followed by a colon and space, then the implementation-defined error message, and finally a new-line character.

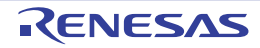

### 7.4.12 <stdlib.h>

Defines standard functions for standard processing of C programs. The following macros are implementation-defined.

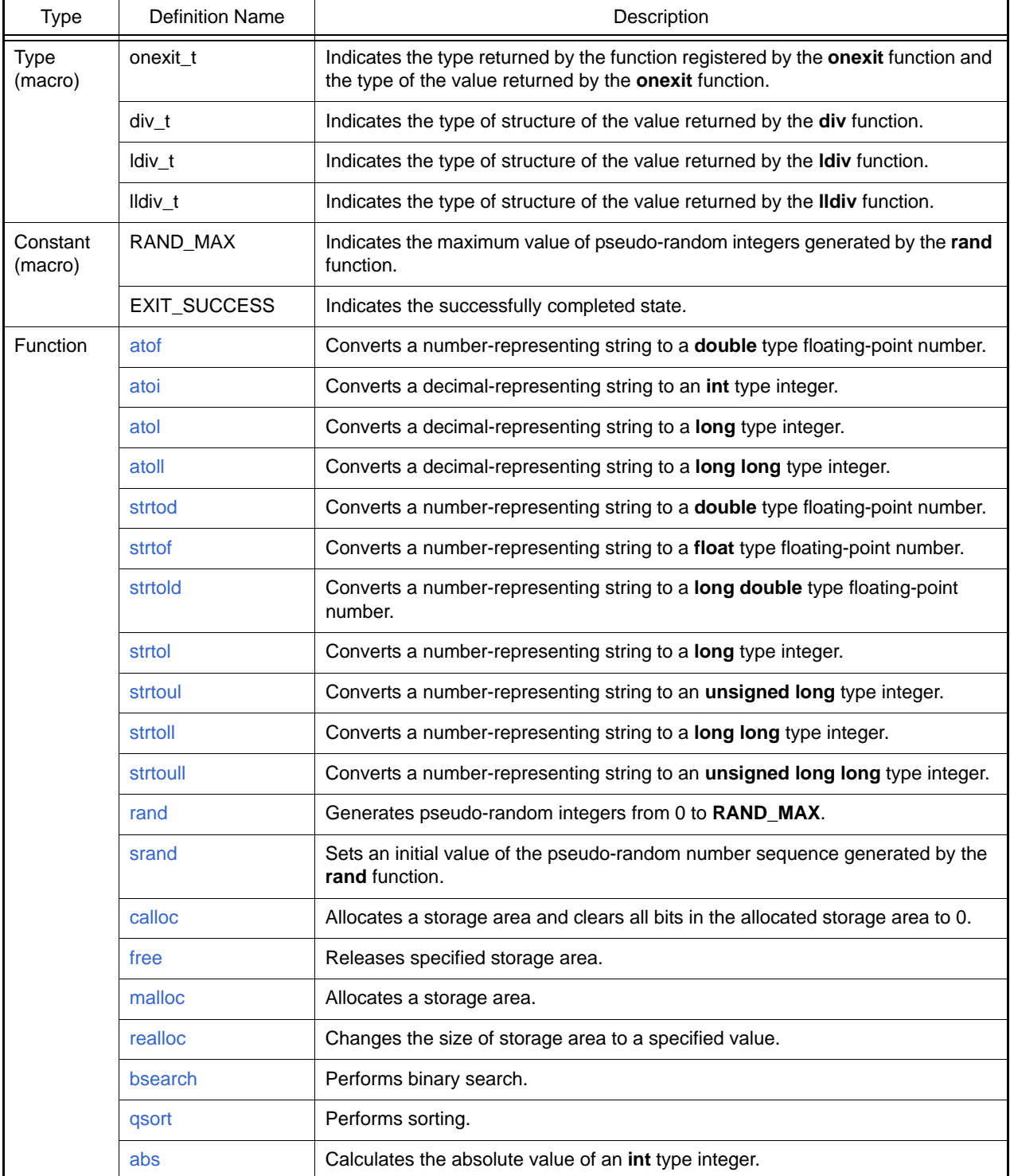

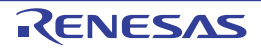

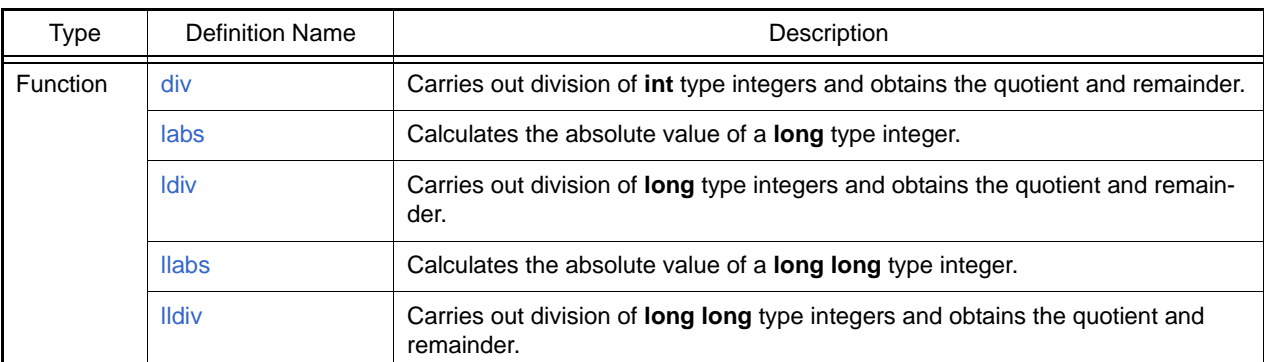

Implementation-Defined Specifications

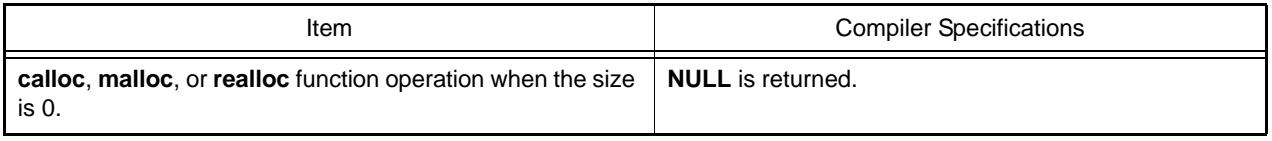

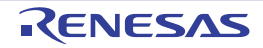

#### <span id="page-655-0"></span>atof

Converts a number-representing string to a double type floating-point number.

# [Format]

#include <stdlib.h> double atof (const char \*nptr);

# [Parameters]

nptr Pointer to a number-representing string to be converted

### [Return values]

Converted data as a **double** type floating-point number

### [Remarks]

If the converted result overflows or underflows, **errno** is set.

Data is converted up to the first character that does not fit the floating-point data type.

The **atof** function does not guarantee the return value if an error such as an overflow occurs. When you want to acquire the guaranteed return value, use the **strtod** function.

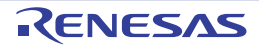

#### <span id="page-656-0"></span>atoi

Converts a decimal-representing string to an int type integer.

# [Format]

#include <stdlib.h> long atoi (const char \*nptr);

# [Parameters]

nptr Pointer to a number-representing string to be converted

# [Return values]

Converted data as an int type integer

### [Remarks]

If the converted result overflows, **errno** is set.

Data is converted up to the first character that does not fit the decimal data type.

The **atoi** function does not guarantee the return value if an error such as an overflow occurs. When you want to acquire the guaranteed return value, use the **strtol** function.

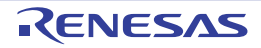

#### <span id="page-657-0"></span>atol

Converts a decimal-representing string to a long type integer.

# [Format]

#include <stdlib.h> long atol (const char \*nptr);

# [Parameters]

nptr Pointer to a number-representing string to be converted

# [Return values]

Converted data as a long type integer

### [Remarks]

If the converted result overflows, **errno** is set.

Data is converted up to the first character that does not fit the decimal data type.

The **atol** function does not guarantee the return value if an error such as an overflow occurs. When you want to acquire the guaranteed return value, use the **strtol** function.

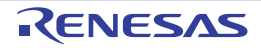

#### <span id="page-658-0"></span>atoll

Converts a decimal-representing string to a **long long** type integer.

# [Format]

#include <stdlib.h> long long atoll (const char \*nptr);

# [Parameters]

nptr Pointer to a number-representing string to be converted

### [Return values]

Converted data as a **long long** type integer

### [Remarks]

If the converted result overflows, **errno** is set.

Data is converted up to the first character that does not fit the decimal data type.

The **atoll** function does not guarantee the return value if an error such as an overflow occurs. When you want to acquire the guaranteed return value, use the **strtoll** function.

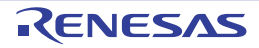

#### <span id="page-659-0"></span>strtod

Converts a number-representing string to a double type floating-point number.

# [Format]

#include <stdlib.h> double strtod (const char \*nptr, char \*\*endptr);

# [Parameters]

nptr Pointer to a number-representing string to be converted

endptr Pointer to the storage area containing a pointer to the first character that does not represent a floating-point number

# [Return values]

Normal: If the string pointed by **nptr** begins with a character that does not represent a floating-point number: 0 If the string pointed by **nptr** begins with a character that represents a floating-point number: Converted data as a **double** type floating-point number

Abnormal: If the converted data overflows: **HUGE\_VAL** with the same sign as that of the string before conversion If the converted data underflows: 0

# [Remarks]

The **strtod** function converts data, from the first digit or the decimal point up to the character immediately before the character that does not represent a floating-point number, into a **double** type floating-point number. However, if neither an exponent nor a decimal point is found in the data to be converted, the compiler assumes that the decimal point comes next to the last digit in the string. In the area pointed by **endptr**, the function sets up a pointer to the first character that does not represent a floating-point number. If some characters that do not represent a floating-point number come before digits, the value of **nptr** is set. If **endptr** is **NULL**, nothing is set in this area.

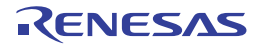

#### <span id="page-660-0"></span>strtof

Converts a number-representing string to a **float** type floating-point number.

# [Format]

#include <stdlib.h> float strtof (const char \*nptr, char \*\*endptr);

# [Parameters]

nptr Pointer to a number-representing string to be converted

endptr Pointer to the storage area containing a pointer to the first character that does not represent a floating-point number

### [Return values]

Normal: If the string pointed by **nptr** begins with a character that does not represent a floating-point number: 0 If the string pointed by **nptr** begins with a character that represents a floating-point number: Converted data as a **float** type floating-point number

Abnormal: If the converted data overflows: **HUGE VALF** with the same sign as that of the string before conversion If the converted data underflows: 0

### [Remarks]

If the converted result overflows or underflows, **errno** is set.

The **strtof** function converts data, from the first digit or the decimal point up to the character immediately before the character that does not represent a floating-point number, into a **float** type floating-point number. However, if neither an exponent nor a decimal point is found in the data to be converted, the compiler assumes that the decimal point comes next to the last digit in the string. In the area pointed by **endptr**, the function sets up a pointer to the first character that does not represent a floating-point number. If some characters that do not represent a floating-point number come before digits, the value of **nptr** is set. If **endptr** is **NULL**, nothing is set in this area.

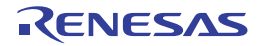

#### <span id="page-661-0"></span>strtold

Converts a number-representing string to a long double type floating-point number.

# [Format]

#include <stdlib.h> long double strtold (const char \*nptr, char \*\*endptr);

# [Parameters]

nptr Pointer to a number-representing string to be converted

endptr Pointer to the storage area containing a pointer to the first character that does not represent a floating-point number

# [Return values]

Normal: If the string pointed by **nptr** begins with a character that does not represent a floating-point number: 0 If the string pointed by **nptr** begins with a character that represents a floating-point number: Converted data as a **long double** type floating-point number

Abnormal: If the converted data overflows: **HUGE VALL** with the same sign as that of the string before conversion If the converted data underflows: 0

# [Remarks]

If the converted result overflows or underflows, **errno** is set.

The **strtold** function converts data, from the first digit or the decimal point up to the character immediately before the character that does not represent a floating-point number, into a **long double** type floating-point number. However, if neither an exponent nor a decimal point is found in the data to be converted, the compiler assumes that the decimal point comes next to the last digit in the string. In the area pointed by **endptr**, the function sets up a pointer to the first character that does not represent a floating-point number. If some characters that do not represent a floating-point number come before digits, the value of **nptr** is set. If **endptr** is **NULL**, nothing is set in this area.

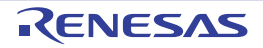

#### <span id="page-662-0"></span>strtol

Converts a number-representing string to a **long** type integer.

# [Format]

#include <stdlib.h> long strtol (const char \*nptr, char \*\*endptr, long base);

# [Parameters]

nptr Pointer to a number-representing string to be converted

endptr Pointer to the storage area containing a pointer to the first character that does not represent an integer base Radix of conversion (0 or 2 to 36)

### [Return values]

Normal: If the string pointed by **nptr** begins with a character that does not represent an integer: 0

If the string pointed by **nptr** begins with a character that represents an integer: Converted data as a **long** type integer

Abnormal: If the converted data overflows: **LONG\_MAX** or **LONG\_MIN** depending on the sign of the string before conversion

# [Remarks]

If the converted result overflows, **errno** is set.

The **strtol** function converts data, from the first digit up to the character before the first character that does not represent an integer, into a **long** type integer.

In the storage area pointed by **endptr**, the function sets up a pointer to the first character that does not represent an integer. If some characters that do not represent an integer come before the first digit, the value of **nptr** is set in this area. If **endptr** is **NULL**, nothing is set in this area.

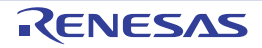

#### <span id="page-663-0"></span>strtoul

Converts a number-representing string to an unsigned long type integer.

# [Format]

#include <stdlib.h> unsigned long strtoul (const char \*nptr, char \*\*endptr, long base);

# [Parameters]

nptr Pointer to a number-representing string to be converted endptr Pointer to the storage area containing a pointer to the first character that does not represent an integer base Radix of conversion (0 or 2 to 36)

### [Return values]

Normal: If the string pointed by **nptr** begins with a character that does not represent an integer: 0

If the string pointed by **nptr** begins with a character that represents an integer: Converted data as an **unsigned long** type integer

Abnormal: If the converted data overflows: **ULONG\_MAX**

# [Remarks]

If the converted result overflows, **errno** is set.

The **strtoul** function converts data, from the first digit up to the character before the first character that does not represent an integer, into an **unsigned long** type integer.

In the storage area pointed by **endptr**, the function sets up a pointer to the first character that does not represent an integer. If some characters that do not represent an integer come before the first digit, the value of **nptr** is set in this area. If **endptr** is **NULL**, nothing is set in this area.

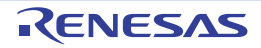

#### <span id="page-664-0"></span>strtoll

Converts a number-representing string to a **long long** type integer.

# [Format]

#include <stdlib.h> long long strtoll (const char \*nptr, char \*\*endptr, long base);

# [Parameters]

nptr Pointer to a number-representing string to be converted endptr Pointer to the storage area containing a pointer to the first character that does not represent an integer base Radix of conversion (0 or 2 to 36)

### [Return values]

Normal: If the string pointed by **nptr** begins with a character that does not represent an integer: 0

If the string pointed by **nptr** begins with a character that represents an integer: Converted data as a **long long** type integer

Abnormal: If the converted data overflows: **LLONG\_MAX** or **LLONG\_MIN** depending on the sign of the string before conversion

# [Remarks]

If the converted result overflows, **errno** is set.

The **strtoll** function converts data, from the first digit up to the character before the first character that does not represent an integer, into a **long long** type integer.

In the storage area pointed by **endptr**, the function sets up a pointer to the first character that does not represent an integer. If some characters that do not represent an integer come before the first digit, the value of **nptr** is set in this area. If **endptr** is **NULL**, nothing is set in this area.

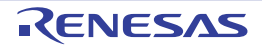

#### <span id="page-665-0"></span>strtoull

Converts a number-representing string to an unsigned long long type integer.

# [Format]

#include <stdlib.h> unsigned long long strtoull (const char \*nptr, char \*\*endptr, long base);

# [Parameters]

nptr Pointer to a number-representing string to be converted endptr Pointer to the storage area containing a pointer to the first character that does not represent an integer base Radix of conversion (0 or 2 to 36)

### [Return values]

Normal: If the string pointed by **nptr** begins with a character that does not represent an integer: 0

If the string pointed by **nptr** begins with a character that represents an integer: Converted data as an **unsigned long long** type integer

Abnormal: If the converted data overflows: **ULLONG\_MAX**

# [Remarks]

If the converted result overflows, **errno** is set.

The **strtoull** function converts data, from the first digit up to the character before the first character that does not represent an integer, into an **unsigned long long** type integer.

In the storage area pointed by **endptr**, the function sets up a pointer to the first character that does not represent an integer. If some characters that do not represent an integer come before the first digit, the value of **nptr** is set in this area. If **endptr** is **NULL**, nothing is set in this area.

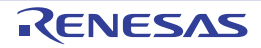

### <span id="page-666-0"></span>rand

Generates a pseudo-random integer from 0 to **RAND\_MAX**.

# [Format]

#include <stdlib.h> long rand (void);

# [Return values]

Pseudo-random integer

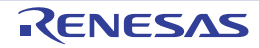

#### <span id="page-667-0"></span>srand

Sets an initial value of the pseudo-random number sequence generated by the **rand** function.

# [Format]

#include <stdlib.h> void srand (unsigned long seed);

# [Parameters]

seed Initial value for pseudo-random number sequence generation

# [Remarks]

The **srand** function sets up an initial value for pseudo-random number sequence generation of the **rand** function. If pseudo-random number sequence generation by the **rand** function is repeated and if the same initial value is set up again by the **srand** function, the same pseudo-random number sequence is repeated.

If the **rand** function is called before the **srand** function, 1 is set as the initial value for the pseudo-random number generation.

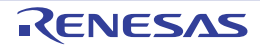

#### <span id="page-668-0"></span>calloc

Allocates a storage area and clears all bits in the allocated storage area to 0.

# [Format]

#include <stdlib.h> void \*calloc (size\_t nelem, size\_t elsize);

# [Parameters]

nelem Number of elements elsize Number of bytes occupied by a single element

# [Return values]

Normal: Starting address of an allocated storage area Abnormal: Storage allocation failed, or either of the parameter is 0: **NULL**

# [Remarks]

The **calloc** function allocates as many storage units of size **elsize** (bytes) as the number specified by nelem. The function also clears all the bits in the allocated storage area to 0.

The CC-RX has a security facility for detecting illegal operations to storage areas. For details, refer to the **-secure\_malloc** option in ["2.5.4 Library Generator Options](#page-302-0)".

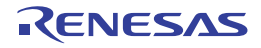

#### <span id="page-669-0"></span>free

Releases the specified storage area.

# [Format]

#include <stdlib.h> void free (void \*ptr);

# [Parameters]

ptr Address of storage area to release

# [Remarks]

The **free** function releases the storage area pointed by **ptr**, to enable reallocation for use. If **ptr** is **NULL**, the function carries out nothing.

If the storage area attempted to release was not allocated by the **calloc**, **malloc**, or **realloc** function, or when the area has already been released by the **free** or **realloc** function, correct operation is not guaranteed. Operation result of reference to a released storage area is also not guaranteed.

The CC-RX has a security facility for detecting illegal operations to storage areas. For details, refer to the **-secure\_malloc** option in ["2.5.4 Library Generator Options](#page-302-0)".

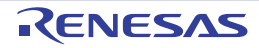

### <span id="page-670-0"></span>malloc

Allocates a storage area.

# [Format]

#include <stdlib.h> void \*malloc (size\_t size);

# [Parameters]

size Size in number of bytes of storage area to allocate

# [Return values]

Normal: Starting address of allocated storage area Abnormal: Storage allocation failed, or **size** is 0: **NULL**

# [Remarks]

The **malloc** function allocates a storage area of a specified number of bytes by **size**. The CC-RX has a security facility for detecting illegal operations to storage areas. For details, refer to the **-secure\_malloc** option in ["2.5.4 Library Generator Options](#page-302-0)".

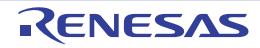

#### <span id="page-671-0"></span>realloc

Changes the size of a storage area to a specified value.

# [Format]

#include <stdlib.h> void \*realloc (void \*ptr, size\_t size);

# [Parameters]

ptr Starting address of storage area to be changed size Size of storage area in number of bytes after the change

# [Return values]

Normal: Starting address of storage area whose size has been changed Abnormal: Storage area allocation has failed, or size is 0: NULL

### [Remarks]

The **realloc** function changes the size of the storage area specified by **ptr** to the number of bytes specified by **size**. If the newly allocated storage area is smaller than the old one, the contents are left unchanged up to the size of the newly allocated area.

When **ptr** is not a pointer to the storage area allocated by the **calloc**, **malloc**, or **realloc** function or when **ptr** is a pointer to the storage area released by the **free** or **realloc** function, operation is not guaranteed.

The CC-RX has a security facility for detecting illegal operations to storage areas. For details, refer to the **-secure\_malloc** option in ["2.5.4 Library Generator Options](#page-302-0)".

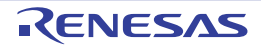

#### <span id="page-672-0"></span>bsearch

Performs binary search.

# [Format]

 $\mathcal{U}$  C

#include <stdlib.h> void \*bsearch (const void \*key, const void \*base, size\_t nmemb, size\_t size, long (\*compar)(const void \*, const void \*));

#### // C++/EC++

void \*bsearch(const void \*key, const void \*base, size\_t nmemb, size\_t size, int (\*compar)(const void \*, const void \*));

# [Parameters]

key Pointer to data to find base Pointer to a table to be searched nmemb Number of members to be searched size Number of bytes of a member to be searched compar Pointer to a function that performs comparison

### [Return values]

If a matching member is found: Pointer to the matching member If no matching member is found: **NULL**

# [Remarks]

The **bsearch** function searches the table specified by **base** for a member that matches the data specified by **key**, by binary search method. The function that performs comparison should receive pointers **p1** (first parameter) and **p2** (second parameter) to two data items to compare, and return the result complying with the specification below.

\*p1 < \*p2: Returns a negative value.

 $*$ p1 ==  $*$ p2: Returns 0.

\*p1 > \*p2: Returns a positive value.

Members to be searched must be placed in the ascending order.

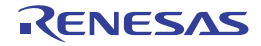

#### <span id="page-673-0"></span>qsort

Performs sorting.

# [Format]

 $\mathcal{U}$  C

#include <stdlib.h> void qsort (const void \*base, size\_t nmemb, size\_t size, long (\*compar)(const void \*, const void \*));

// C++/EC++ #include <stdlib.h> void qsort(const void \*base, size\_t nmemb, size\_t size, int (\*compar)(const void \*, const void \*));

# [Parameters]

base Pointer to the table to be sorted nmemb Number of members to sort size Number of bytes of a member to be sorted compar Pointer to a function to perform comparison

# [Remarks]

The **qsort** function sorts out data on the table pointed to by **base**. The data arrangement order is specified by the pointer to a function to perform comparison. This comparison function should receive pointers **p1** (first parameter) and **p2** (second parameter) as two data items to be compared, and return the result complying with the specification below. \*p1 < \*p2: Returns a negative value.

 $*$ p1 ==  $*$ p2: Returns 0.

\*p1 > \*p2: Returns a positive value.

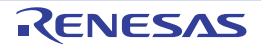

### <span id="page-674-0"></span>abs

Calculates the absolute value of an int type integer.

# [Format]

#include <stdlib.h> long abs (long i);

# [Parameters]

i Integer to calculate the absolute value

### [Return values]

Absolute value of i

# [Remarks]

If the resultant absolute value cannot be expressed as an **int** type integer, correct operation is not guaranteed.

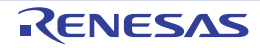

### <span id="page-675-0"></span>div

Carries out division of **int** type integers and obtains the quotient and remainder.

# [Format]

#include <stdlib.h> div\_t div (long numer, long denom);

# [Parameters]

numer Dividend denom Divisor

# [Return values]

Quotient and remainder of division of numer by denom.

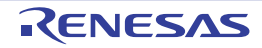

### <span id="page-676-0"></span>labs

Calculates the absolute value of a **long** type integer.

# [Format]

#include <stdlib.h> long labs (long j);

# [Parameters]

j Integer to calculate the absolute value

### [Return values]

Absolute value of j

# [Remarks]

If the resultant absolute value cannot be expressed as a **long** type integer, correct operation is not guaranteed.

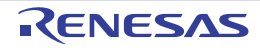

### <span id="page-677-0"></span>ldiv

Carries out division of **long** type integers and obtains the quotient and remainder.

# [Format]

#include <stdlib.h> ldiv\_t ldiv (long numer, long denom);

# [Parameters]

numer Dividend denom Divisor

# [Return values]

Quotient and remainder of division of **numer** by **denom**.

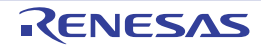

### <span id="page-678-0"></span>llabs

Calculates the absolute value of a **long long** type integer.

# [Format]

#include <stdlib.h> long long llabs (long long j);

# [Parameters]

j Integer to calculate the absolute value

### [Return values]

Absolute value of j

# [Remarks]

If the resultant absolute value cannot be expressed as a **long long** type integer, correct operation is not guaranteed.

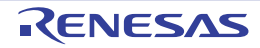

#### <span id="page-679-0"></span>lldiv

Carries out division of **long long** type integers and obtains the quotient and remainder.

# [Format]

#include <stdlib.h> lldiv\_t lldiv (long long numer, long long denom);

# [Parameters]

numer Dividend denom Divisor

# [Return values]

Quotient and remainder of division of **numer** by **denom**.

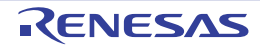

### 7.4.13 <string.h>

Defines functions for handling character arrays.

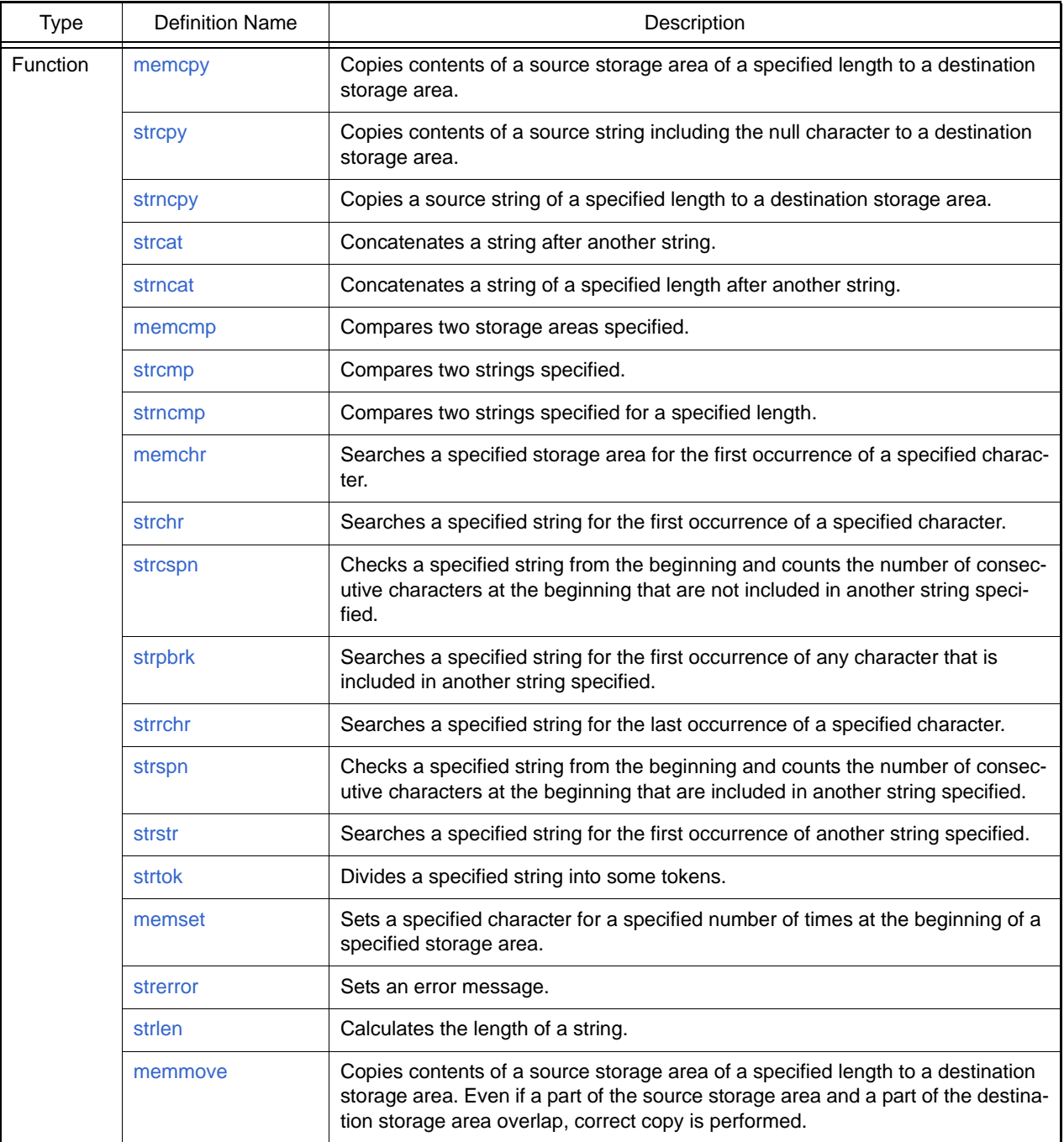

#### Implementation-Defined Specifications

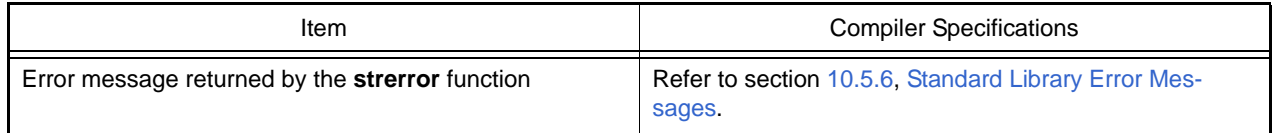

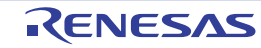

When using functions defined in this standard include file, note the following.

(1) On copying a string, if the destination area is smaller than the source area, correct operation is not guaranteed.

```
Example
      char a[]="abc";
      char b[3];
 .
 .
 .
      strcpy (b, a);
```
In the above example, the size of array **a** (including the null character) is 4 bytes. Copying by **strcpy** overwrites data beyond the boundary of array **b**.

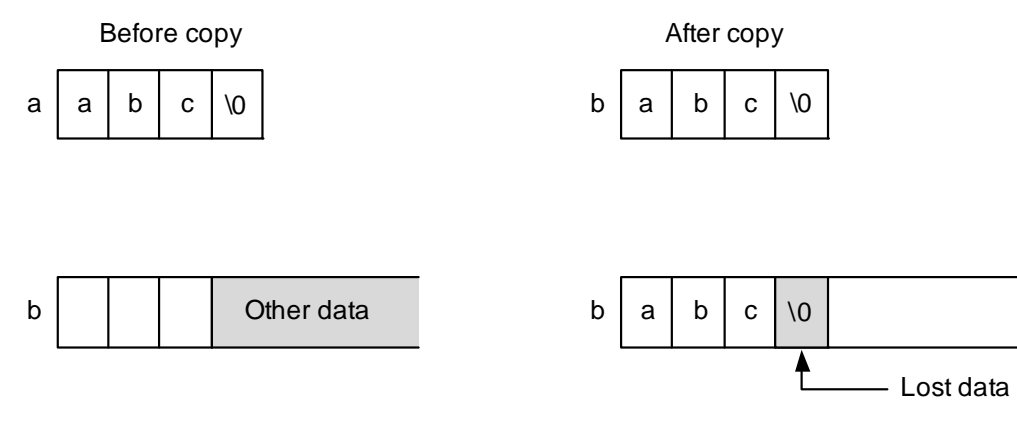

(2) On copying a string, if the source area overlaps the destination area, correct operation is not guaranteed.

```
Example
                             int a[ ]="a";
: 1990 - 1990 - 1990 - 1990 - 1990 - 1990 - 1990 - 1990 - 1990 - 1990 - 1990 - 1990 - 1990 - 1990 - 1990 - 199
: 1990 - 1990 - 1990 - 1990 - 1990 - 1990 - 1990 - 1990 - 1990 - 1990 - 1990 - 1990 - 1990 - 1990 - 1990 - 199
                              strcpy(&a[1], a);
: 1999 - 1999 - 1999
```
In the above example, before the null character of the source is read, 'a' is written over the null character. Then the subsequent data after the source string is overwritten in succession.

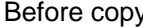

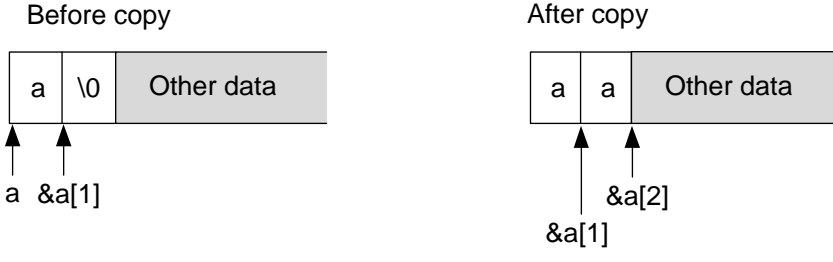

Subsequent data is copied in succession.

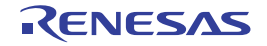

### <span id="page-682-0"></span>memcpy

Copies the contents of a source storage area of a specified length to a destination storage area.

# [Format]

#include <string.h> void \*memcpy (void \*s1, const void \*s2, size\_t n);

# [Parameters]

- s1 Pointer to destination storage area
- s2 Pointer to source storage area
- n Number of characters to be copied

### [Return values]

**s1** value

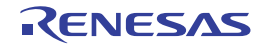

### <span id="page-683-0"></span>strcpy

Copies the contents of a source string including the null character to a destination storage area.

# [Format]

#include <string.h> char \*strcpy (char \*s1, const char \*s2);

# [Parameters]

- s1 Pointer to destination storage area
- s2 Pointer to source string

### [Return values]

**s1** value

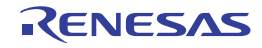
#### strncpy

Copies a source string of a specified length to a destination storage area.

# [Format]

#include <string.h>

char \*strncpy (char \*s1, const char \*s2, size\_t n);

## [Parameters]

- s1 Pointer to destination storage area
- s2 Pointer to source string
- n Number of characters to be copied

### [Return values]

**s1** value

## [Remarks]

The **strncpy** function copies up to **n** characters from the beginning of the string pointed by **s2** to a storage area pointed by **s1**. If the length of the string specified by **s2** is shorter than **n** characters, the function elongates the string to the length by padding with null characters.

If the length of the string specified by **s2** is longer than **n** characters, the copied string in **s1** storage area ends with a character other than the null character.

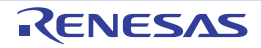

#### strcat

Concatenates a string after another string.

# [Format]

#include <string.h> char \*strcat (char \*s1, const char \*s2);

# [Parameters]

- s1 Pointer to the string after which another string is appended
- s2 Pointer to the string to be appended after the other string

### [Return values]

**s1** value

## [Remarks]

The **strcat** function concatenates the string specified by **s2** at the end of another string specified by **s1**. The null character indicating the end of the **s2** string is also copied. The null character at the end of the **s1** string is deleted.

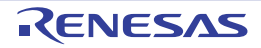

#### strncat

Concatenates a string of a specified length after another string.

# [Format]

#include <string.h> char \*strncat (char \*s1, const char \*s2, size\_t n);

# [Parameters]

- s1 Pointer to the string after which another string is appended
- s2 Pointer to the string to be appended after the other string
- n Number of characters to concatenate

#### [Return values]

#### **s1** value

### [Remarks]

The **strncat** function concatenates up to **n** characters from the beginning of the string specified by **s2** at the end of another string specified by **s1**. The null character at the end of the **s1** string is replaced by the first character of the **s2** string. A null character is appended to the end of the concatenated string.

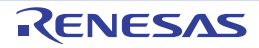

#### memcmp

Compares the contents of two storage areas specified.

# [Format]

#include <string.h> long memcmp (const void \*s1, const void \*s2, size\_t n);

# [Parameters]

- s1 Pointer to the reference storage area to be compared
- s2 Pointer to the storage area to compare to the reference
- n Number of characters to compare

## [Return values]

If storage area pointed by **s1** > storage area pointed by **s2**: Positive value If storage area pointed by **s1** == storage area pointed by **s2**: 0 If storage area pointed by **s1** < storage area pointed by **s2**: Negative value

## [Remarks]

The **memcmp** function compares the contents of the first **n** characters in the storage areas pointed by **s1** and **s2**. The rules of comparison are implementation-defined.

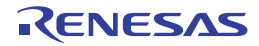

#### strcmp

Compares the contents of two strings specified.

# [Format]

#include <string.h> long strcmp (const char \*s1, const char \*s2);

# [Return values]

If string pointed by **s1** > string pointed by **s2**: Positive value If string pointed by **s1** == string pointed by **s2**: 0 If string pointed by **s1** < string pointed by **s2**: Negative value

# [Parameters]

- s1 Pointer to the reference string to be compared
- s2 Pointer to the string to compare to the reference

# [Remarks]

The **strcmp** function compares the contents of the strings pointed by **s1** and **s2**, and sets up the comparison result as a return value. The rules of comparison are implementation-defined.

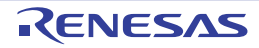

#### strncmp

Compares two strings specified up to a specified length.

# [Format]

#include <string.h> long strncmp (const char \*s1, const char \*s2, size\_t n);

## [Parameters]

- s1 Pointer to the reference string to be compared
- s2 Pointer to the string to compare to the reference
- n Maximum number of characters to compare

## [Return values]

If string pointed by **s1** > string pointed by **s2**: Positive value If string pointed by **s1** == string pointed by **s2**: 0 If string pointed by **s1** < string pointed by **s2**: Negative value

## [Remarks]

The **strncmp** function compares the contents of the strings pointed by **s1** and **s2**, up to **n** characters. The rules of comparison are implementation-defined.

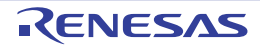

#### memchr

Searches a specified storage area for the first occurrence of a specified character.

# [Format]

#include <string.h> void \*memchr (const void \*s, long c, size\_t n);

# [Parameters]

- s Pointer to the storage area to be searched
- c Character to search for
- n Number of characters to search

## [Return values]

If the character is found: Pointer to the found character If the character is not found: **NULL**

## [Remarks]

The **memchr** function searches the storage area specified by **s** from the beginning up to **n** characters, looking for the first occurrence of the character specified as **c**. If the **c** character is found, the function returns the pointer to the found character.

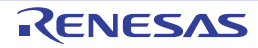

#### strchr

Searches a specified string for the first occurrence of a specified character.

# [Format]

char \*strchr (const char \*s, long c);

## [Parameters]

s Pointer to the string to be searched

c Character to search for

## [Return values]

If the character is found: Pointer to the found character If the character is not found: **NULL**

# [Remarks]

The **strchr** function searches the string specified by **s** looking for the first occurrence of the character specified as **c**. If the **c** character is found, the function returns the pointer to the found character.

The null character at the end of the **s** string is included in the search object.

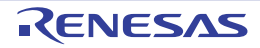

#### strcspn

Checks a specified string from the beginning and counts the number of consecutive characters at the beginning that are not included in another string specified.

## [Format]

#include <string.h> size\_t strcspn (const char \*s1, const char \*s2);

## [Parameters]

- s1 Pointer to the string to be checked
- s2 Pointer to the string used to check **s1**

## [Return values]

Number of characters at the beginning of the **s1** string that are not included in the **s2** string

## [Remarks]

The **strcspn** function checks from the beginning of the string specified by **s1**, counts the number of consecutive characters that are not included in another string specified by **s2**, and returns that length.

The null character at the end of the **s2** string is not taken as a part of the **s2** string.

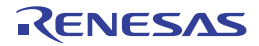

#### strpbrk

Searches a specified string for the first occurrence of the character that is included in another string specified.

# [Format]

#include <string.h> char \*strpbrk (const char \*s1, const char \*s2);

## [Parameters]

- s1 Pointer to the string to be searched
- s2 Pointer to the string that indicates the characters to search **s1** for

## [Return values]

If the character is found: Pointer to the found character If the character is not found: **NULL**

## [Remarks]

The **strpbrk** function searches the string specified by **s1** looking for the first occurrence of any character included in the string specified by **s2**. If any searched character is found, the function returns the pointer to the first occurrence.

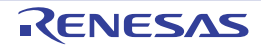

#### strrchr

Searches a specified string for the last occurrence of a specified character.

# [Format]

#include <string.h> char \*strrchr (const char \*s, long c);

# [Parameters]

- s Pointer to the string to be searched
- c Character to search for

## [Return values]

If the character is found: Pointer to the found character If the character is not found: **NULL**

## [Remarks]

The **strrchr** function searches the string specified by **s** looking for the last occurrence of the character specified by **c**. If the **c** character is found, the function returns the pointer to the last occurrence of that character.

The null character at the end of the **s** string is included in the search objective.

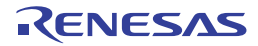

#### strspn

Checks a specified string from the beginning and counts the number of consecutive characters at the beginning that are included in another string specified.

# [Format]

#include <string.h> size\_t strspn (const char \*s1, const char \*s2);

## [Parameters]

- s1 Pointer to the string to be checked
- s2 Pointer to the string used to check **s1**

## [Return values]

Number of characters at the beginning of the **s1** string that are included in the **s2** string

## [Remarks]

The **strspn** function checks from the beginning of the string specified by **s1**, counts the number of consecutive characters that are included in another string specified by **s2**, and returns that length.

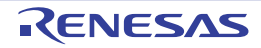

#### strstr

Searches a specified string for the first occurrence of another string specified.

# [Format]

#include <string.h> char \*strstr (const char \*s1, const char \*s2);

# [Parameters]

- s1 Pointer to the string to be searched
- s2 Pointer to the string to search for

## [Return values]

If the string is found: Pointer to the found string If the string is not found: **NULL**

## [Remarks]

The **strstr** function searches the string specified by **s1** looking for the first occurrence of another string specified by **s2**, and returns the pointer to the first occurrence.

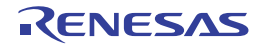

#### strtok

Divides a specified string into some tokens.

## [Format]

#include <string.h> char \*strtok (char \*s1, const char \*s2);

## [Return values]

If division into tokens is successful: Pointer to the first token divided If division into tokens is unsuccessful: **NULL**

## [Parameters]

- s1 Pointer to the string to be divided into some tokens
- s2 Pointer to the string representing string-dividing characters

### [Remarks]

The **strtok** function should be repeatedly called to divide a string.

- (a) First call The string pointed by **s1** is divided at a character included in the string pointed by **s2**. If a token has been separated, the function returns a pointer to the beginning of that token. Otherwise, the function returns **NULL**.
- (b) Second and subsequent calls

Starting from the next character separated before as the token, the function repeats division at a character included in the string pointed by **s2**. If a token has been separated, the function returns a pointer to the beginning of that token. Otherwise, the function returns **NULL**.

At the second and subsequent calls, specify **NULL** as the first parameter. The string pointed by **s2** can be changed at each call. The null character is appended at the end of a separated token. An example of use of the **strtok** function is shown below.

Example

```
 1 #include <string.h>
         2 static char s1[ ]="a@b, @c/@d";
         3 char *ret;
4
         5 ret = strtok(s1, "@");
        6 ret = strtok(NULL, ",@");
        7 ret = strtok(NULL, "/@");
         8 ret = strtok(NULL, "@");
```
#### Explanation:

The above example program uses the **strtok** function to divide string "a@b, @c/@d" into tokens a, b, c, and d. The second line specifies string "a@b, @c/@d" as an initial value for string **s1**.

The fifth line calls the **strtok** function to divide tokens using '@' as the delimiter. As a result, a pointer to character 'a' is returned, and the null character is embedded at '@,' the first delimiter after character 'a.' Thus string 'a' has been separated.

Specify **NULL** for the first parameter to consecutively separate tokens from the same string, and repeat calling the **strtok** function.

Consequently, the function separates strings 'b,' 'c,' and 'd.'

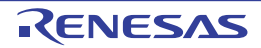

#### memset

Sets a specified character a specified number of times at the beginning of a specified storage area.

# [Format]

#include <string.h> void \*memset (void \*s, long c, size\_t n);

# [Parameters]

- s Pointer to storage area to set characters in
- c Character to be set
- n Number of characters to be set

## [Return values]

Value of s

## [Remarks]

The **memset** function sets the character specified by **c** a number of times specified by **n** in the storage area specified by

**s**.

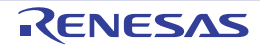

#### strerror

Returns an error message corresponding to a specified error number.

## [Format]

#include <string.h> char \*strerror (long s);

# [Parameters]

s Error number

## [Return values]

Pointer to the error message (string) corresponding to the specified error number

## [Remarks]

The strerror function receives an error number specified by **s** and returns an error message corresponding to the number. Contents of error messages are implementation-defined.

If the returned error message is modified, correct operation is not guaranteed.

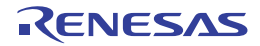

#### strlen

Calculates the length of a string.

# [Format]

#include <string.h> size\_t strlen (const char \*s);

# [Parameters]

s Pointer to the string to check the length of

# [Return values]

Number of characters in the string

# [Remarks]

The null character at the end of the **s** string is excluded from the string length.

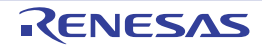

#### memmove

Copies the specified size of the contents of a source area to a destination storage area. If part of the source storage area and the destination storage area overlap, data is copied to the destination storage area before the overlapped source storage area is overwritten. Therefore, correct copy is enabled.

## [Format]

#include <string.h> void \*memmove (void \*s1, const void \*s2, size\_t n);

# [Parameters]

- s1 Pointer to the destination storage area
- s2 Pointer to the source storage area
- n Number of characters to be copied

## [Return values]

Value of **s1**

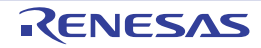

#### 7.4.14 <complex.h>

Performs various complex number operations. For **double**-type complex number functions, the definition names are used as function names without change. For **float**-type and **long double**-type function names, "f" and "l" are added to the end of definition names, respectively.

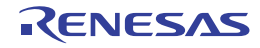

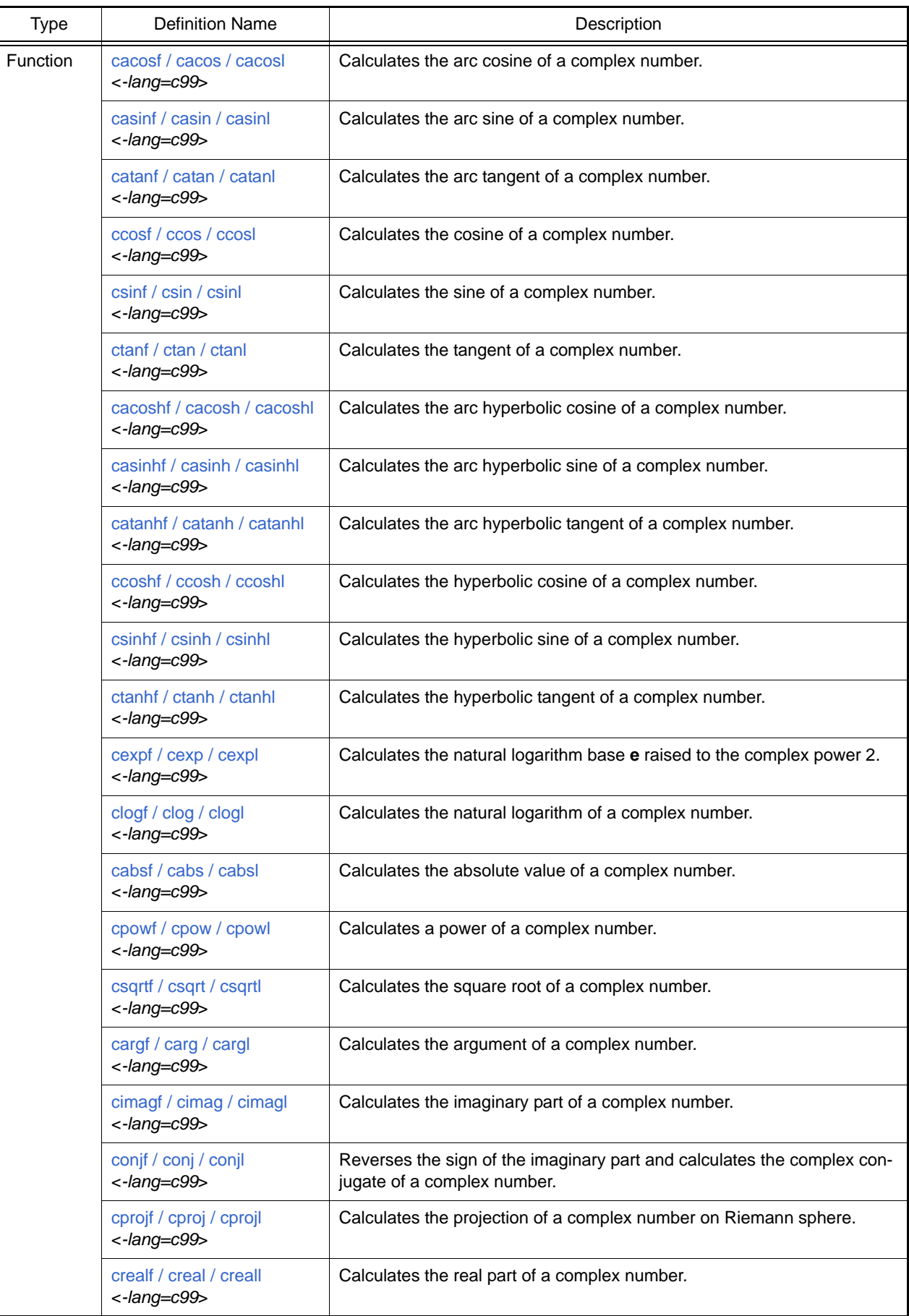

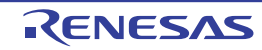

#### <span id="page-704-0"></span>cacosf / cacos / cacosl

Calculates the arc cosine of a complex number.

# [Format]

#include <complex.h> float complex cacosf(float complex z); double complex cacos(double complex z); long double complex cacosl(long double complex z);

# [Parameters]

z Complex number for which arc cosine is to be computed

## [Return values]

Complex arc cosine of **z**

## [Remarks]

The **cacos** function returns the arc cosine in the range  $[0, \pi]$  on the real axis and in the infinite range on the imaginary axis.

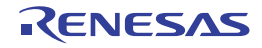

### <span id="page-705-0"></span>casinf / casin / casinl

Calculates the arc sine of a complex number.

# [Format]

#include <complex.h> float complex casinf(float complex z); double complex casin(double complex z); long double complex casinl(long double complex z);

# [Parameters]

z Complex number for which arc sine is to be computed

# [Return values]

Complex arc sine of **z**

# [Remarks]

The **casin** function returns the arc sine in the range  $[-\pi/2, \pi/2]$  on the real axis and in the infinite range on the imaginary axis.

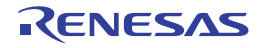

### <span id="page-706-0"></span>catanf / catan / catanl

Calculates the arc tangent of a complex number.

# [Format]

#include <complex.h> float complex catanf(float complex z); double complex catan(double complex z); long double complex catanl(long double complex z);

# [Parameters]

z Complex number for which arc tangent is to be computed

## [Return values]

Complex arc tangent of **z**

# [Remarks]

The **catan** function returns the arc tangent in the range  $[-\pi/2, \pi/2]$  on the real axis and in the infinite range on the imaginary axis.

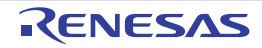

### <span id="page-707-0"></span>ccosf / ccos / ccosl

Calculates the cosine of a complex number.

# [Format]

#include <complex.h> float complex ccosf(float complex z); double complex ccos(double complex z); long double complex ccosl(long double complex z);

# [Parameters]

z Complex number for which cosine is to be computed

## [Return values]

Complex cosine of **z**

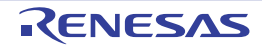

### <span id="page-708-0"></span>csinf / csin / csinl

Calculates the sine of a complex number.

# [Format]

#include <complex.h> float complex csinf(float complex z); double complex csin(double complex z); long double complex csinl(long double complex z);

# [Parameters]

z Complex number for which sine is to be computed

## [Return values]

Complex sine of **z**

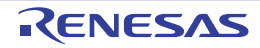

## <span id="page-709-0"></span>ctanf / ctan / ctanl

Calculates the tangent of a complex number.

# [Format]

#include <complex.h> float complex ctanf(float complex z); double complex ctan(double complex z); long double complex ctanl(long double complex z);

# [Parameters]

z Complex number for which tangent is to be computed

## [Return values]

Complex tangent of **z**

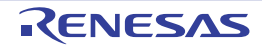

#### <span id="page-710-0"></span>cacoshf / cacosh / cacoshl

Calculates the arc hyperbolic cosine of a complex number.

# [Format]

#include <complex.h> float complex cacoshf(float complex z); double complex cacosh(double complex z); long double complex cacoshl(long double complex z);

# [Parameters]

z Complex number for which arc hyperbolic cosine is to be computed

### [Return values]

Complex arc hyperbolic cosine of **z**

## [Remarks]

The **cacoshf** function returns the arc hyperbolic cosine in the range  $[0, \pi]$ .

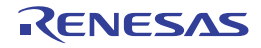

### <span id="page-711-0"></span>casinhf / casinh / casinhl

Calculates the arc hyperbolic sine of a complex number.

# [Format]

#include <complex.h> float complex casinhf(float complex z); double complex casinh(double complex z); long double complex casinhl(long double complex z);

# [Parameters]

z Complex number for which arc hyperbolic sine is to be computed

## [Return values]

Complex arc hyperbolic sine of **z**

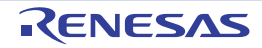

### <span id="page-712-0"></span>catanhf / catanh / catanhl

Calculates the arc hyperbolic tangent of a complex number.

## [Format]

#include <complex.h> float complex catanhf(float complex z); double complex catanh(double complex z); long double complex catanhl(long double complex z);

# [Parameters]

z Complex number for which arc hyperbolic tangent is to be computed

## [Return values]

Complex arc hyperbolic tangent of **z**

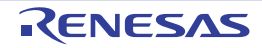

#### <span id="page-713-0"></span>ccoshf / ccosh / ccoshl

Calculates the hyperbolic cosine of a complex number.

# [Format]

#include <complex.h> float complex ccoshf(float complex z); double complex ccosh(double complex z); long double complex ccoshl(long double complex z);

# [Parameters]

z Complex number for which hyperbolic cosine is to be computed

## [Return values]

Complex hyperbolic cosine of **z**

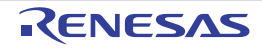

### <span id="page-714-0"></span>csinhf / csinh / csinhl

Calculates the hyperbolic sine of a complex number.

# [Format]

#include <complex.h> float complex csinhf(float complex z); double complex csinh(double complex z); long double complex csinhl(long double complex z);

# [Parameters]

z Complex number for which hyperbolic sine is to be computed

## [Return values]

Complex hyperbolic sine of **z**

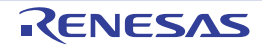

## <span id="page-715-0"></span>ctanhf / ctanh / ctanhl

Calculates the hyperbolic tangent of a complex number.

# [Format]

#include <complex.h> float complex ctanhf(float complex z); double complex ctanh(double complex z); long double complex ctanhl(long double complex z);

# [Parameters]

z Complex number for which hyperbolic tangent is to be computed

## [Return values]

Complex hyperbolic tangent of **z**

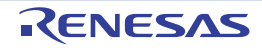

## <span id="page-716-0"></span>cexpf / cexp / cexpl

Calculates the exponential function value of a complex number.

# [Format]

#include <complex.h> float complex cexpf(float complex z); double complex cexp(double complex z); long double complex cexpl(long double complex z);

# [Parameters]

z Complex number for which exponential function is to be computed

## [Return values]

Exponential function value of **z**

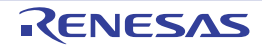

# <span id="page-717-0"></span>clogf / clog / clogl

Calculates the natural logarithm of a complex number.

# [Format]

#include <complex.h> float complex clogf(float complex z); double complex clog(double complex z); long double complex clogl(long double complex z);

# [Parameters]

z Complex number for which natural logarithm is to be computed

## [Return values]

Normal: Natural logarithm of **z** Abnormal: Domain error: Returns not-a-number.

## [Remarks]

A domain error occurs if z is negative.

A range error occurs if z is 0.0.

The **clog** function returns the natural logarithm in the infinite range on the real axis and in the range  $[-i\pi, +i\pi]$  on the imaginary axis.

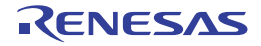

### <span id="page-718-0"></span>cabsf / cabs / cabsl

Calculates the absolute value of a complex number.

# [Format]

#include <complex.h> float cabsf(float complex z); double cabs(double complex z); long double cabsl(long double complex z);

# [Parameters]

z Complex number for which absolute value is to be computed

## [Return values]

Absolute value of **z**

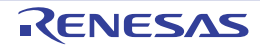

## <span id="page-719-0"></span>cpowf / cpow / cpowl

Calculates a power of a complex number.

# [Format]

#include <complex.h> float complex cpowf(float complex x, float complex y); double complex cpow(double complex x, double complex y); long double complex cpowl(long double complex x, long double complex y);

# [Parameters]

x Value to be raised to a power

y Power value

## [Return values]

Normal: Value of **x** raised to the power **y** Abnormal: Domain error: Returns not-a-number.

## [Remarks]

A domain error occurs if **x** is 0.0 and **y** is 0.0 or smaller, or if **x** is negative and **y** is not an integer. The branch cut for the first parameter of the **cpow** function group is along the negative real axis.

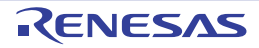
# csqrtf / csqrt / csqrtl

Calculates the square root of a complex number.

# [Format]

#include <complex.h> float complex csqrtf(float complex z); double complex csqrt(double complex z); long double complex csqrtl(long double complex z);

# [Parameters]

z Complex number for which the square root is to be computed

#### [Return values]

Normal: Complex square root of **z** Abnormal: Domain error: Returns not-a-number.

#### [Remarks]

A domain error occurs if **z** is negative.

The branch cut for the **csqrt** function group is along the negative real axis.

The range of the return value from the **csqrt** function group is the right halfplane including the imaginary axis.

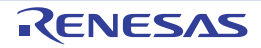

#### cargf / carg / cargl

Calculates the argument.

# [Format]

#include <complex.h> float cargf(float complex z); double carg(double complex z); long double cargl(long double complex z);

# [Parameters]

z Complex number for which the argument is to be computed

#### [Return values]

Argument value of **z**

#### [Remarks]

The branch cut for the **carg** function group is along the negative real axis. The **carg** function group returns the argument in the range  $[-\pi, +\pi]$ .

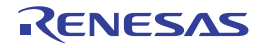

#### cimagf / cimag / cimagl

Calculates the imaginary part.

# [Format]

#include <complex.h> float cimagf(float complex z); double cimag(double complex z); long double cimagl(long double complex z);

# [Parameters]

z Complex number for which the imaginary part is to be computed

# [Return values]

Imaginary part value of **z** as a real number

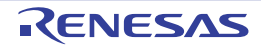

# conjf / conj / conjl

Reverses the sign of the imaginary part of a complex number and calculates the complex conjugate.

# [Format]

#include <complex.h> float complex conjf(float complex z); double complex conj(double complex z); long double complex conjl(long double complex z);

# [Parameters]

z Complex number for which the complex conjugate is to be computed

#### [Return values]

Complex conjugate of **z**

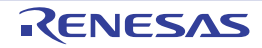

# cprojf / cproj / cprojl

Calculates the projection of a complex number on the Riemann sphere.

# [Format]

#include <complex.h> float complex cprojf(float complex z); double complex cproj(double complex z); long double complex cprojl(long double complex z);

# [Parameters]

z Complex number for which the projection on the Riemann sphere is to be computed

#### [Return values]

Projection of **z** on the Riemann sphere

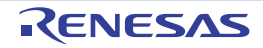

#### crealf / creal / creall

Calculates the real part of a complex number.

# [Format]

#include <complex.h> float crealf(float complex z); double creal(double complex z); long double creall(long double complex z);

# [Parameters]

z Complex number for which the real part value is to be computed

#### [Return values]

Real part value of **z**

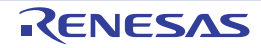

#### 7.4.15 <fenv.h>

Provides access to the floating-point environment. The following macros and functions are all implementation-defined.

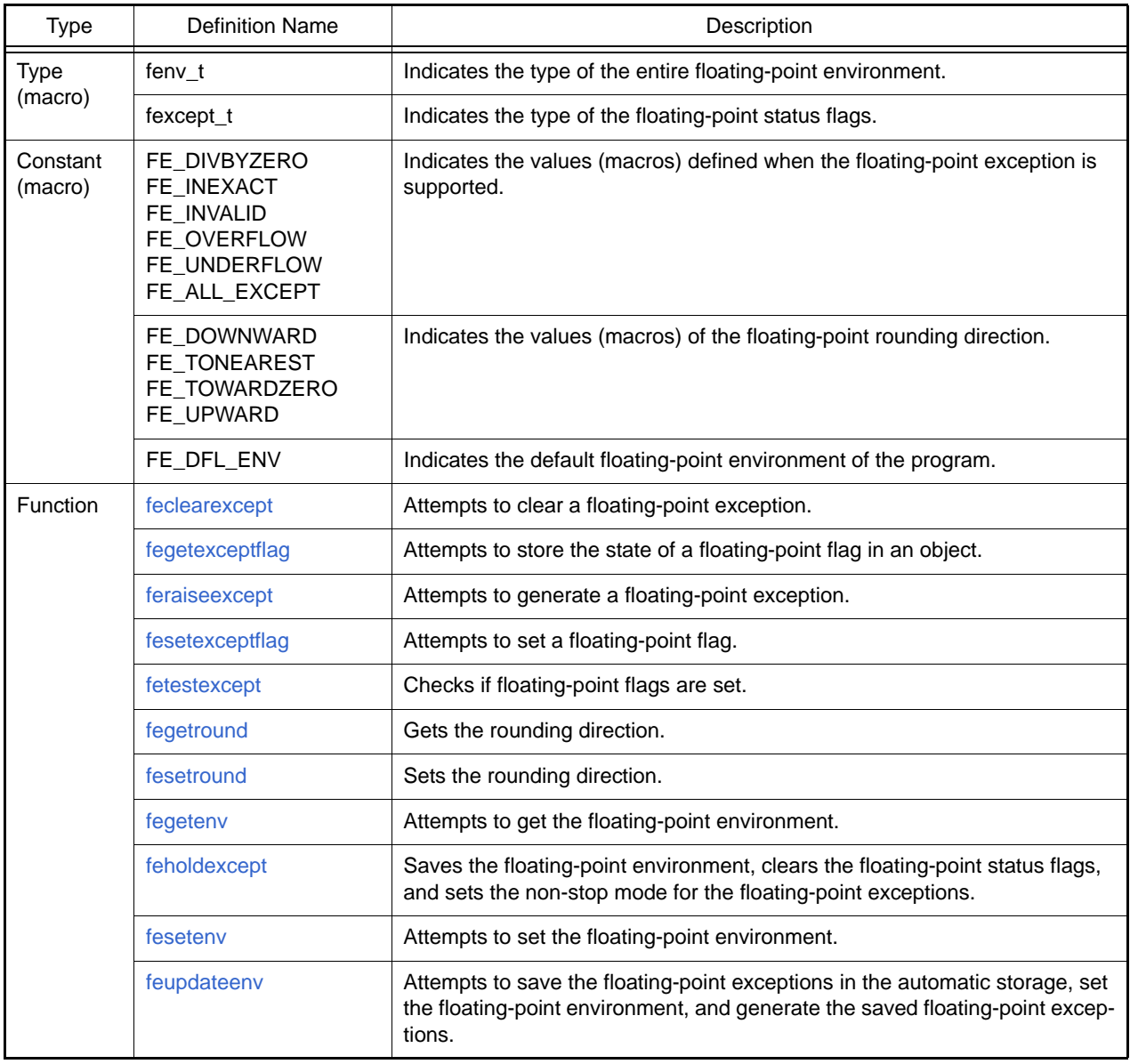

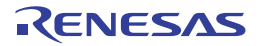

#### <span id="page-727-0"></span>feclearexcept

Attempts to clear a floating-point exception.

#### [Format]

#include <fenv.h> long feclearexcept(long e);

# [Parameters]

e Floating-point exception

#### [Return values]

Normal: 0 Abnormal: Nonzero

#### [Remarks]

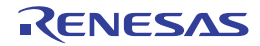

#### <span id="page-728-0"></span>fegetexceptflag

Gets the state of a floating-point flag.

# [Format]

#include <fenv.h> long fegetexceptflag(fexcept\_t \*f, long e);

# [Parameters]

- f Pointer to area to store the exception flag state
- e Value indicating the exception flag whose state is to be acquired

#### [Return values]

Normal: 0 Abnormal: Nonzero

# [Remarks]

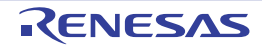

#### <span id="page-729-0"></span>feraiseexcept

Attempts to generate a floating-point exception.

#### [Format]

#include <fenv.h> long feraiseexcept(long e);

# [Parameters]

e Value indicating the exception to be generated

#### [Return values]

Normal: 0 Abnormal: Nonzero

# [Remarks]

When generating an "overflow" or "underflow" floating-point exception, whether the feraiseexcept function also generates an "inexact" floating-point exception is implementation-defined.

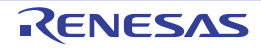

#### <span id="page-730-0"></span>fesetexceptflag

Sets the state of an exception flag.

# [Format]

#include <fenv.h> long fesetexceptflag(const fexcept\_t \*f, long e);

# [Parameters]

- f Pointer to the source location from which the exception flag state is to be acquired
- e Value indicating the exception flag whose state is to be set

#### [Return values]

Normal: 0 Abnormal: Nonzero

#### [Remarks]

Before calling the **fesetexceptflag** function, specify a flag state in the source location through the **fegetexceptflag** function.

The **fesetexceptflag** function only sets the flag state without generating the corresponding floating-point exception. Do not use this function when compiler option **nofpu** is selected. If used, the function returns a nonzero value, which indicates an abnormality.

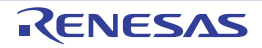

#### <span id="page-731-0"></span>fetestexcept

Checks the exception flag states.

# [Format]

#include <fenv.h> long fetestexcept(long e);

# [Parameters]

e Value indicating flags whose states are to be checked (multiple flags can be specified)

#### [Return values]

Bitwise OR of **e** and floating-point exception macros

#### [Remarks]

A single **fetestexcept** function call can check multiple floating-point exceptions.

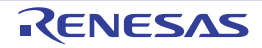

#### <span id="page-732-0"></span>fegetround

Gets the current rounding direction.

# [Format]

#include <fenv.h> long fegetround(void);

# [Return values]

#### Normal: 0

Abnormal: Negative value when there is no rounding direction macro value or the rounding direction cannot be determined

#### [Remarks]

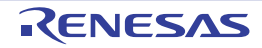

#### <span id="page-733-0"></span>fesetround

Sets the current rounding direction.

# [Format]

#include <fenv.h> #include <assert.h> long fesetround(long rnd);

# [Return values]

0 only when the rounding direction has been set successfully

# [Remarks]

The rounding direction is not changed if the rounding direction requests through the **fesetround** function differs from the rounding macro value.

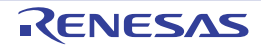

#### <span id="page-734-0"></span>fegetenv

Gets the floating-point environment.

# [Format]

#include <fenv.h> long fegetenv( fenv\_t \*f);

# [Parameters]

f Pointer to area to store the floating-point environment

#### [Return values]

Normal: 0 Abnormal: Nonzero

# [Remarks]

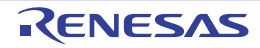

#### <span id="page-735-0"></span>feholdexcept

Saves the floating-point environment.

# [Format]

#include <fenv.h> long feholdexcept(fenv\_t \*f);

# [Parameters]

f Pointer to the floating-point environment

#### [Return values]

0 only when the environment has been saved successfully

#### [Remarks]

When saving the floating-point function environment, the **feholdexcept** function clears the floating-point status flags and sets the non-stop mode for all floating-point exceptions. In non-stop mode, execution continues even after a floating-point exception occurs.

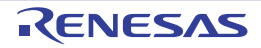

#### <span id="page-736-0"></span>fesetenv

Sets the floating-point environment.

# [Format]

#include <fenv.h> long fesetenv(const fenv\_t \*f);

# [Parameters]

f Pointer to the floating-point environment

#### [Return values]

Normal: 0 Abnormal: Nonzero

# [Remarks]

For the argument of this function, specify the environment stored or saved by the **fegetenv** or **feholdexcept** function, or the environment equal to the floating-point environment macro.

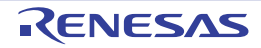

#### <span id="page-737-0"></span>feupdateenv

Sets the floating-point environment with the previously generated exceptions retained.

# [Format]

#include <fenv.h> long feupdateenv(const fenv\_t \*f);

# [Parameters]

f Pointer to the floating-point environment to be set

#### [Return values]

Normal: 0 Abnormal: Nonzero

# [Remarks]

For the argument of this function, specify the object stored or saved by the **fegetenv** or **feholdexcept** function call, or the floating-point environment equal to the floating-point environment macro.

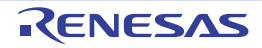

#### 7.4.16 <inttypes.h>

#### Extends the integer types.

The following macros and functions are all implementation-defined.

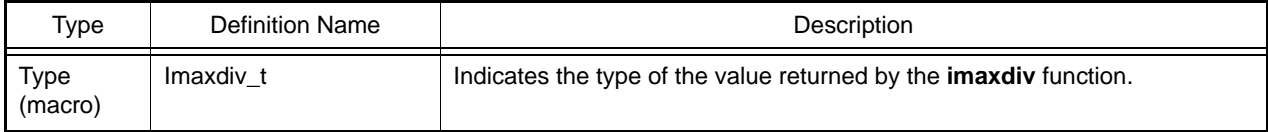

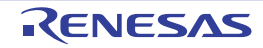

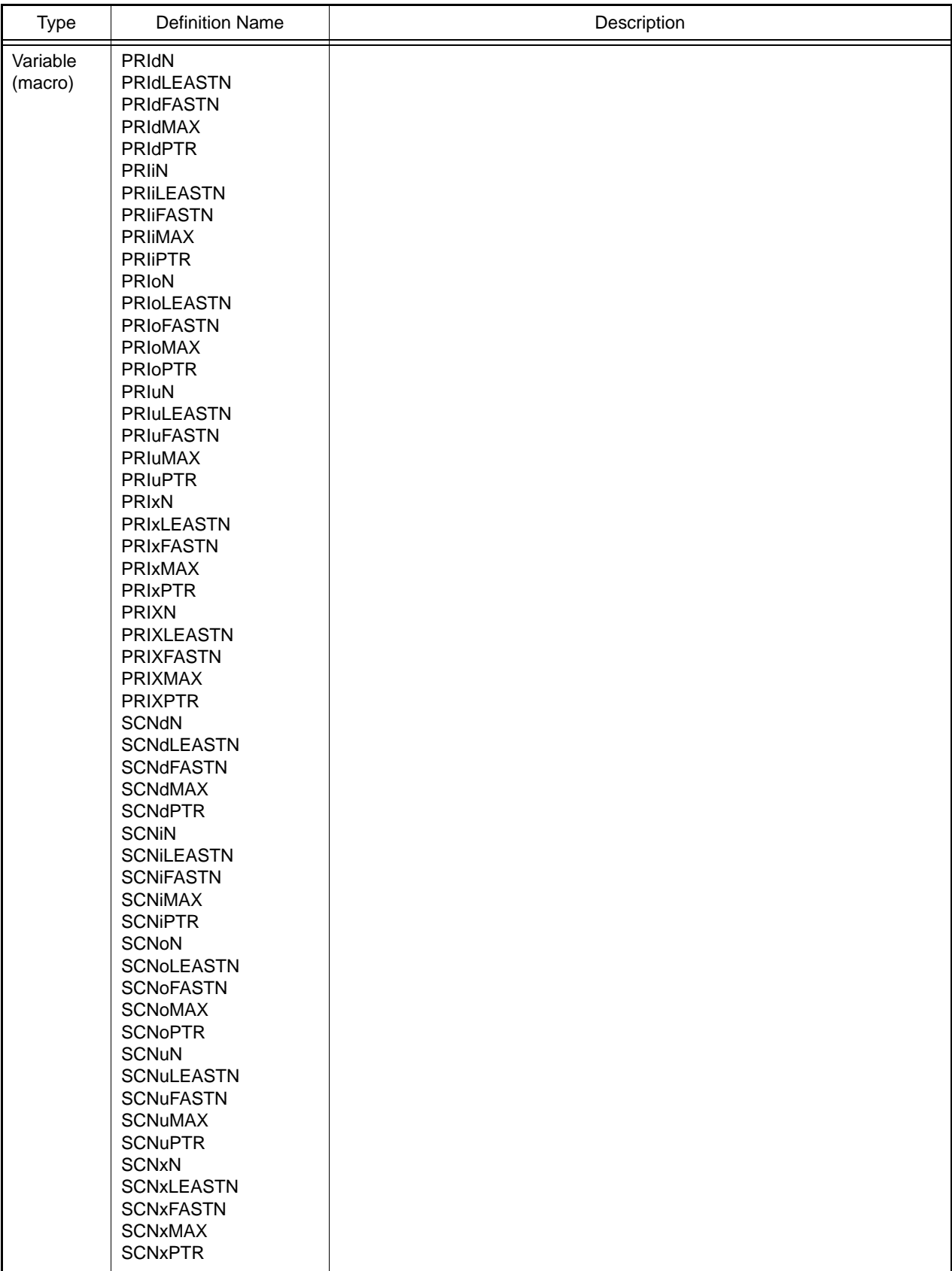

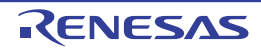

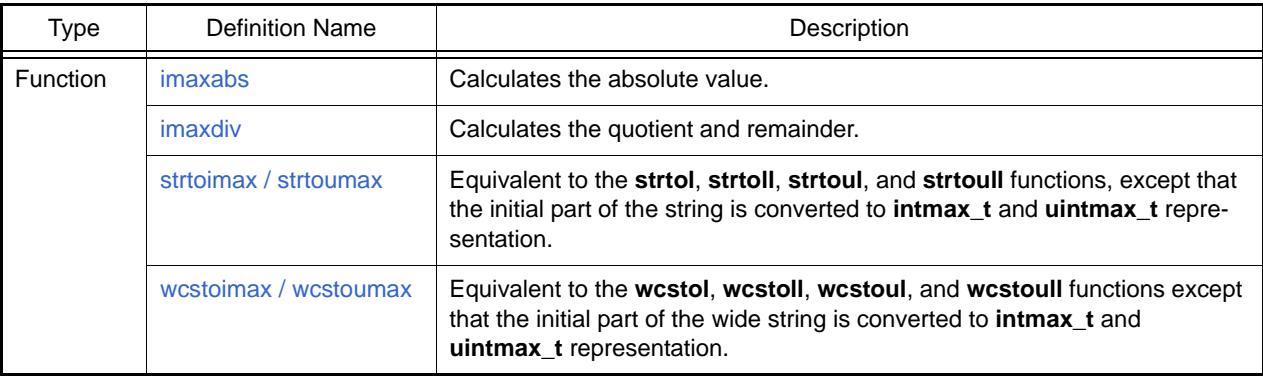

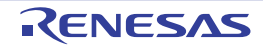

#### <span id="page-741-0"></span>imaxabs

Calculates the absolute value.

# [Format]

#include <inttypes.h> intmax\_t imaxabs(intmax\_t a);

# [Parameters]

a Value for which the absolute value is to be computed

# [Return values]

Absolute value of **a**

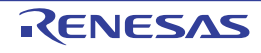

#### <span id="page-742-0"></span>imaxdiv

Performs "/" and "%" operations for the same operands simultaneously.

# [Format]

#include <inttypes.h> imaxdiv\_t imaxdiv(intmax\_t n, intmax\_t d);

# [Parameters]

- n The left hand side operand of "/" or "%" operator
- d The right hand side operand of "/" or "%" operator

#### [Return values]

An object typed as struct imaxdiv\_t, which has members quot (the quotient) and rem (the remainder).

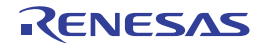

#### <span id="page-743-0"></span>strtoimax / strtoumax

Converts a number-representing string to an **intmax\_t type** integer.

# [Format]

#include <inttypes.h> intmax\_t strtoimax( const char \*nptr, char \*\*endptr, long base); uintmax\_t strtoumax(const char \*nptr, char \*\*endptr, long base);

# [Parameters]

nptr Pointer to a number-representing string to be converted endptr Pointer to the storage area containing a pointer to the first character that does not represent an integer base Radix of conversion (0 or 2 to 36)

#### [Return Values]

Normal: If the string pointed by **nptr** begins with a character that does not represent an integer: 0 If the string pointed by **nptr** begins with a character that represents an integer: Converted data as an **intmax\_t** type integer

Abnormal: If the converted data overflows: **INTMAX\_MAX**, **INTMAX\_MIN**, or **UINTMAX\_MAX**

#### [Remarks]

If the converted result overflows, **ERANGE** is set in **errno**.

The **strtoimax** and **strtoumax** functions are equivalent to the **strtol**, **strtoll**, **strtoul**, and **strtoull** functions except that the initial part of the string is respectively converted to **intmax\_t** and **uintmax\_t** integers.

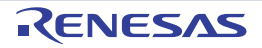

#### <span id="page-744-0"></span>wcstoimax / wcstoumax

Converts a number-representing string to an **intmax\_t** or **uintmax\_t** type integer.

#### [Format]

#include <stddef.h> #include <inttypes.h> intmax\_t wcstoimax(const wchar\_t \* restrict nptr, wchar\_t \*\* restrict endptr, long base); uintmax\_t wcstoumax(const wchar\_t \* restrict nptr, wchar\_t \*\* restrict endptr, long base);

#### [Parameters]

nptr Pointer to a number-representing string to be converted endptr Pointer to the storage area containing a pointer to the first character that does not represent an integer base Radix of conversion (0 or 2 to 36)

#### [Return Values]

Normal: If the string pointed by **nptr** begins with a character that does not represent an integer: 0 If the string pointed by **nptr** begins with a character that represents an integer: Converted data as an **intmax\_t** type integer

Abnormal: If the converted data overflows: **INTMAX\_MAX**, **INTMAX\_MIN**, or **UINTMAX\_MAX**

#### [Remarks]

If the converted result overflows, **ERANGE** is set in **errno**.

The **wcstoimax** and **wcstoumax** functions are equivalent to the **wcstol**, **wcstoll**, **wcstoul**, and **wcstoull** functions, except that the initial part of the string is respectively converted to **intmax\_t** and **uintmax\_t** integers.

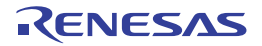

#### 7.4.17 <iso646.h>

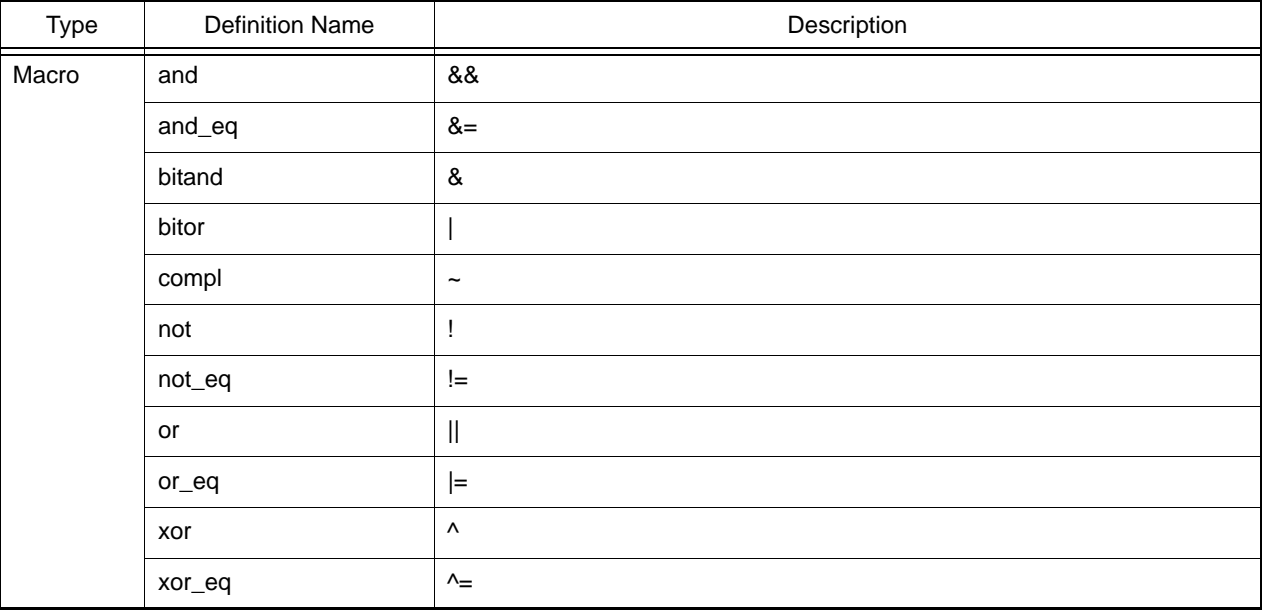

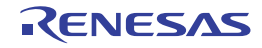

#### 7.4.18 <stdbool.h>

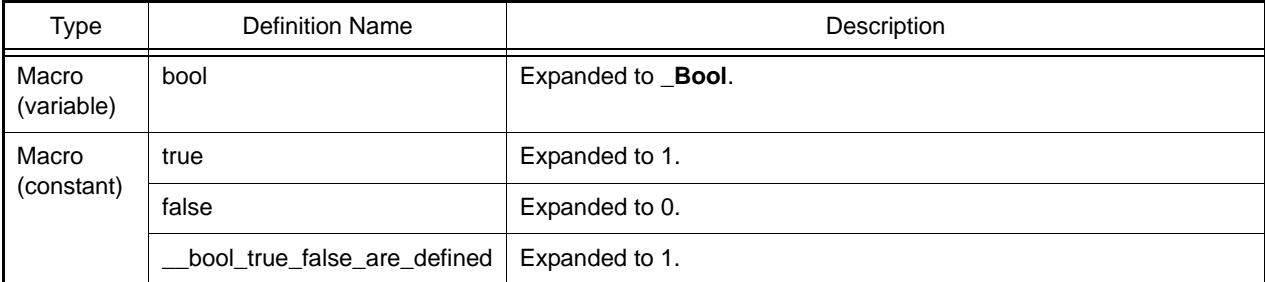

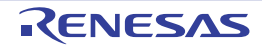

#### 7.4.19 <stdint.h>

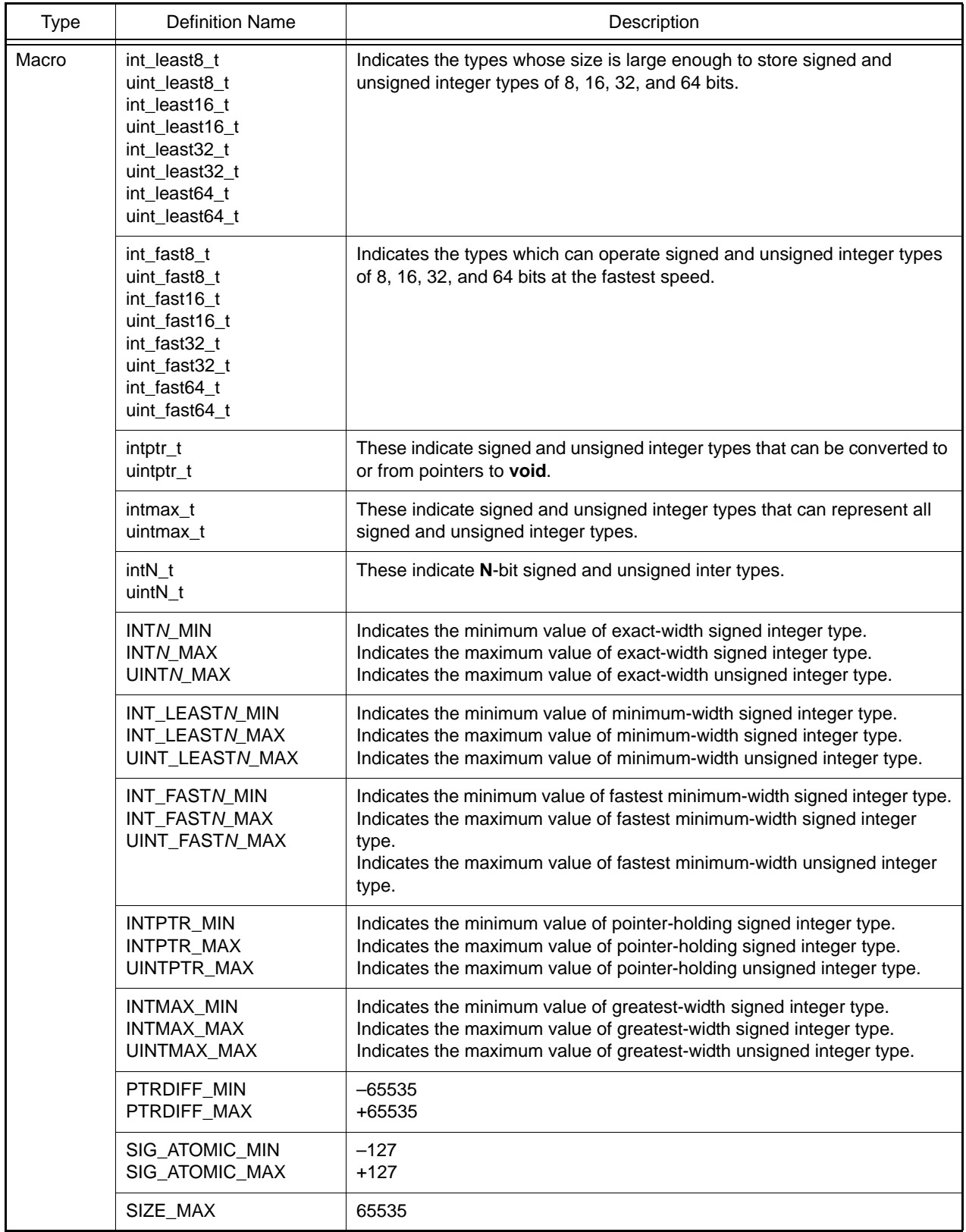

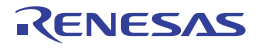

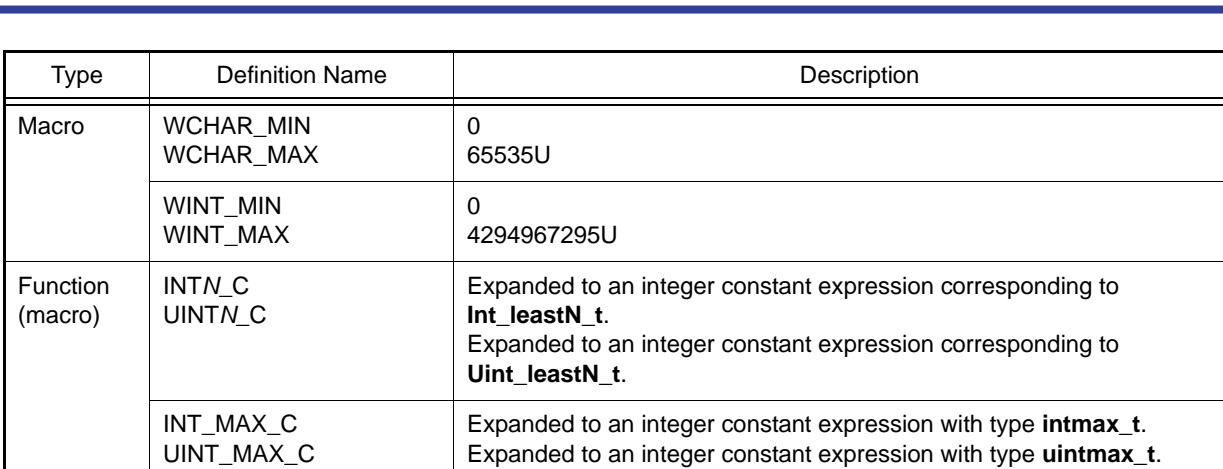

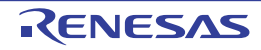

#### 7.4.20 <tgmath.h>

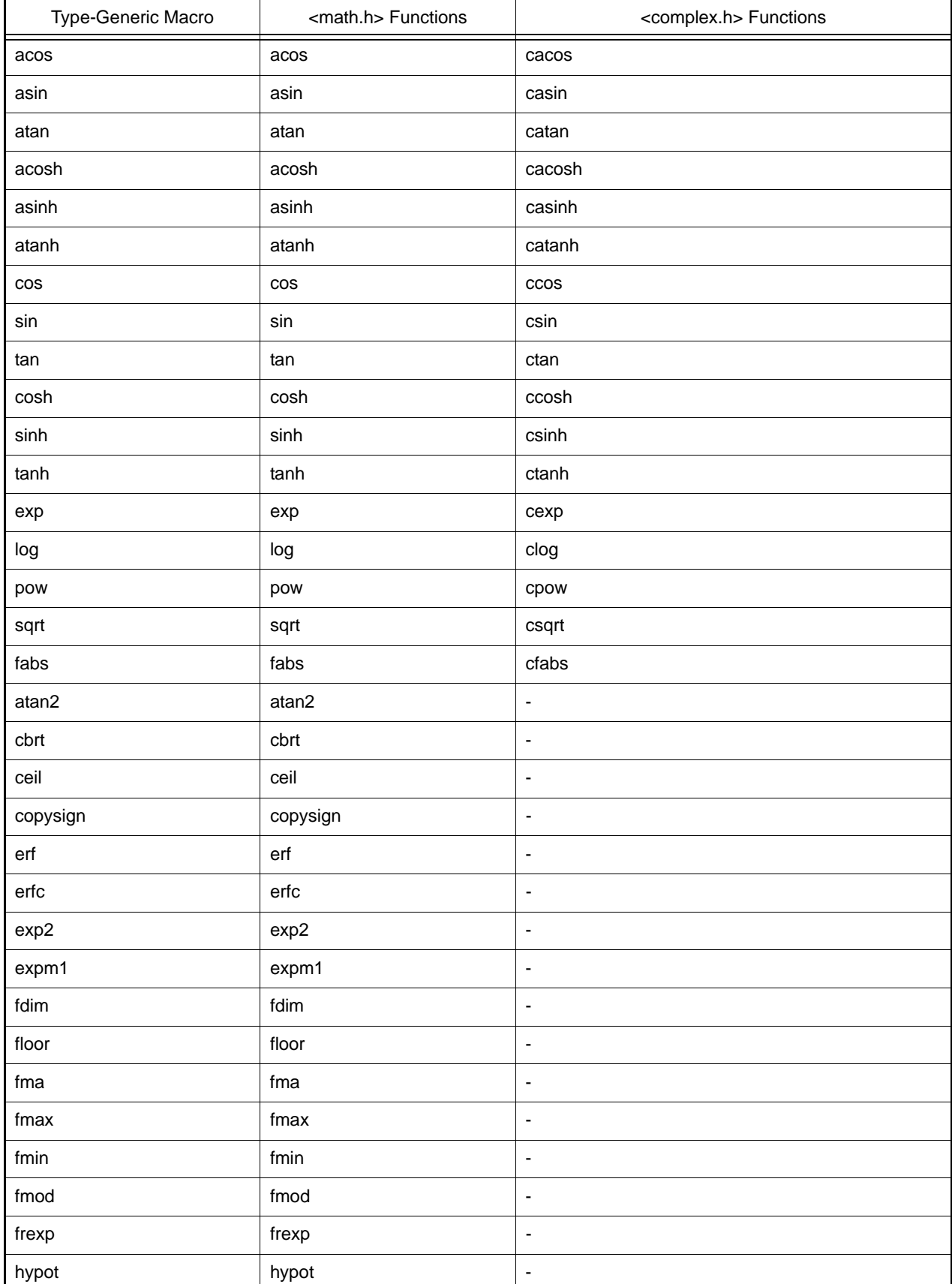

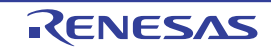

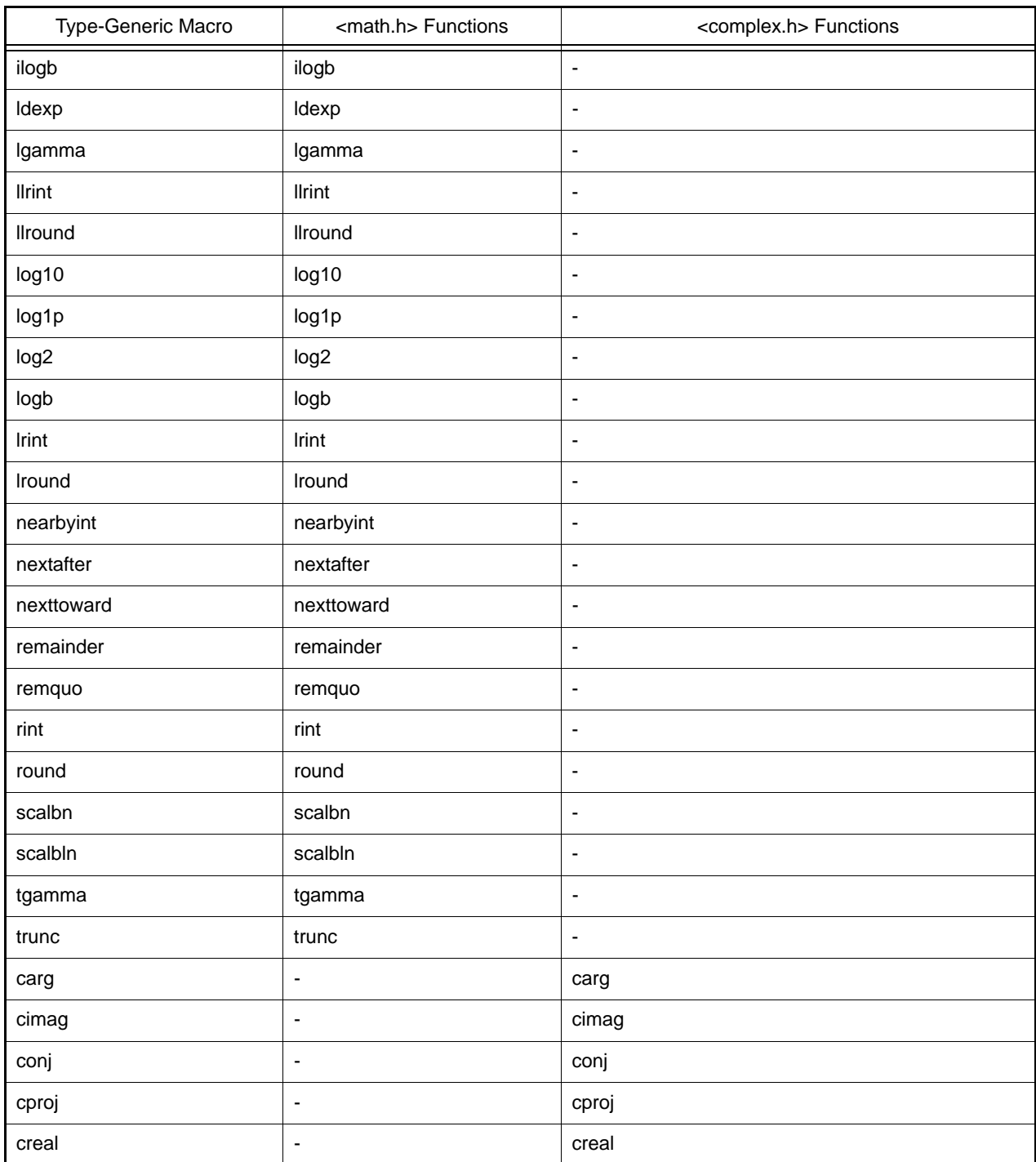

#### 7.4.21 <wchar.h>

The following shows macros.

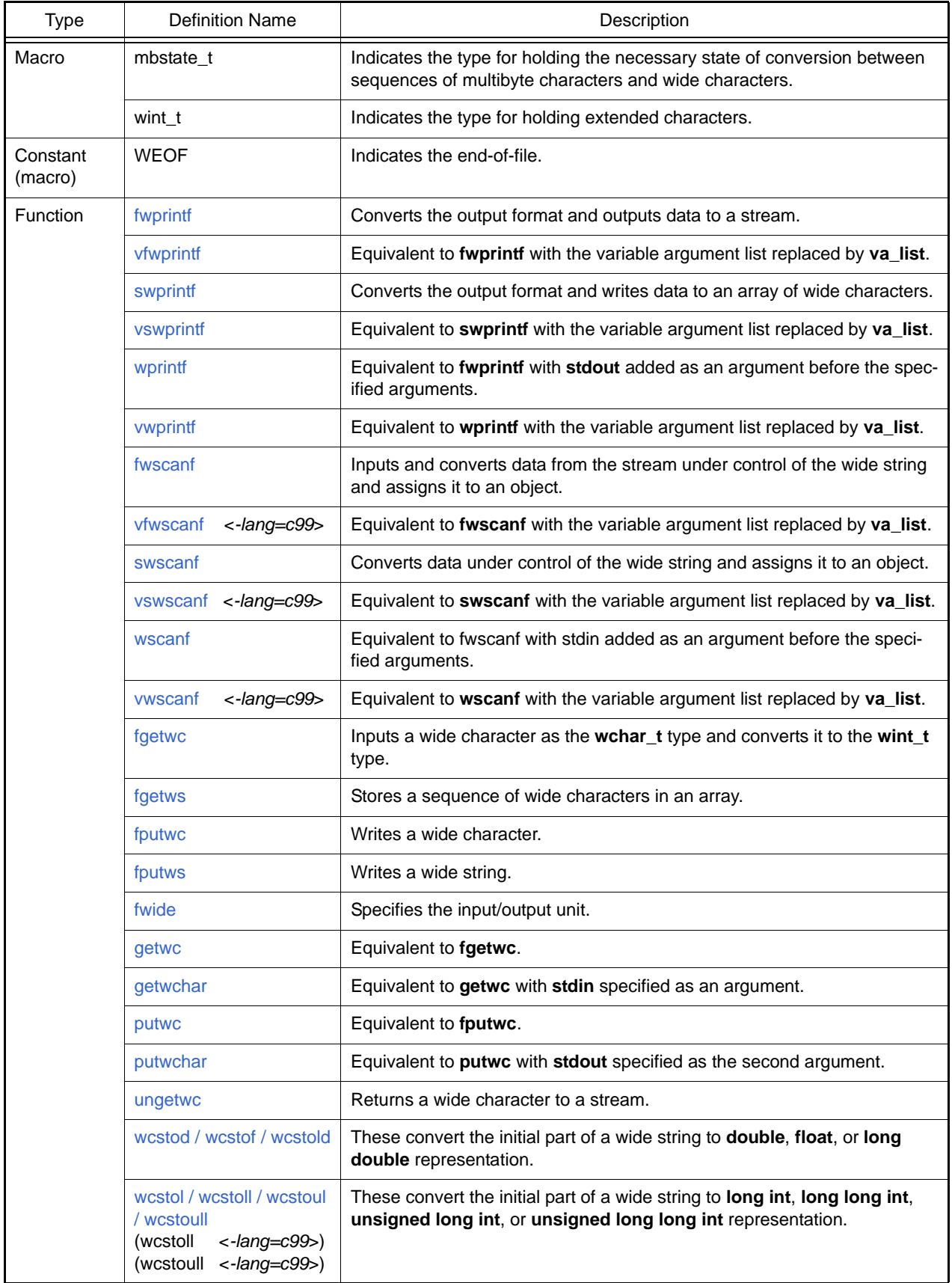

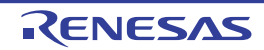

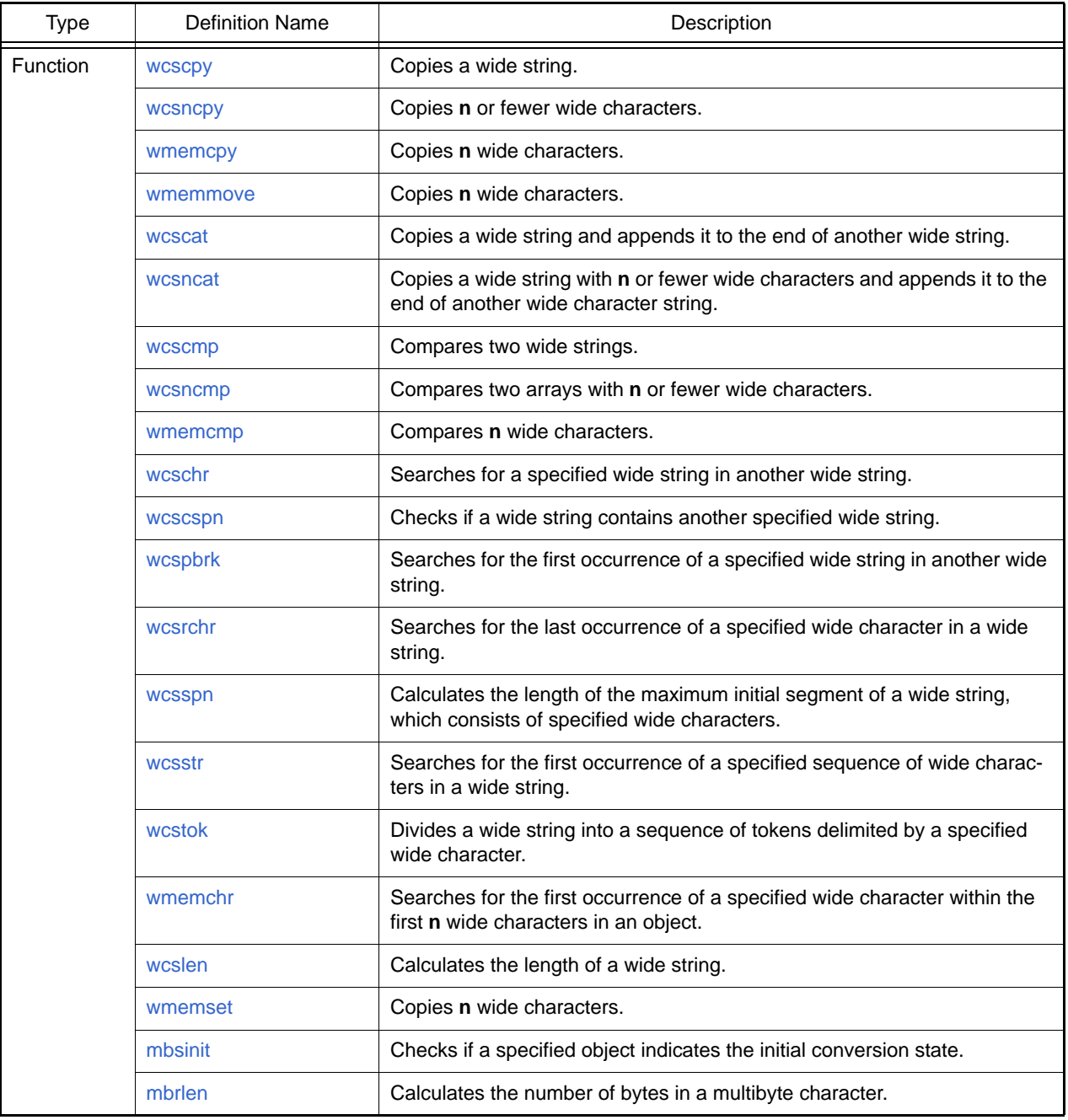

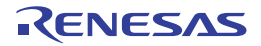

#### <span id="page-753-0"></span>fwprintf

Outputs data to a stream input/output file according to the format.

#### [Format]

#include <stdio.h> #include <wchar.h> long fwprintf(FILE \*restrict fp, const wchar\_t \*restrict control [, arg]...);

#### [Parameters]

fp File pointer control Pointer to wide string indicating format arg,... List of data to be output according to format

#### [Return values]

Normal: Number of wide strings converted and output Abnormal: Negative value

#### [Remarks]

The **fwprintf** function is the wide-character version of the **fprintf** function.

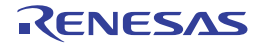

#### <span id="page-754-0"></span>vfwprintf

Outputs a variable parameter list to the specified stream input/output file according to a format.

# [Format]

#include <stdarg.h> #include <stdio.h> #include <wchar.h> long vfwprintf(FILE \*restrict fp, const char \*restrict control, va\_list arg);

# [Parameters]

fp File pointer control Pointer to wide string indicating format arg Parameter list

#### [Return values]

Normal: Number of characters converted and output Abnormal: Negative value

#### [Remarks]

The **vfwprintf** function is the wide-character version of the **vfprintf** function.

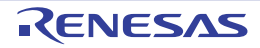

#### <span id="page-755-0"></span>swprintf

Converts data according to a format and outputs it to the specified area.

# [Format]

```
#include <stdio.h>
#include <wchar.h>
long swprintf(wchar_t *restrict s, size_t n, const wchar_t *restrict control [, arg]...);
```
# [Parameters]

- s Pointer to storage area to which data is to be output n Number of wide characters to be output
- control Pointer to wide string indicating format
- arg,... Data to be output according to format

#### [Return values]

Normal: Number of characters converted Abnormal: When a representation format error occurs or writing n or morewide characters is requested: Negative value

#### [Remarks]

The **swprintf** function is the wide-character version of the **sprintf** function.

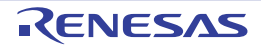
#### vswprintf

Outputs a variable parameter list to the specified storage area according to a format.

## [Format]

```
#include <stdarg.h>
#include <wchar.h>
long vswprintf(wchar_t *restrict s, size_t n, const wchar_t *restrict control, va_list arg);
```
# [Parameters]

```
s Pointer to storage area to which data is to be output
n Number of wide characters to be output
control Pointer to wide string indicating format
arg Parameter list
```
### [Return values]

Normal: Number of characters converted Abnormal: Negative value

### [Remarks]

The **vswprintf** function is the wide-character version of the **vsprintf** function.

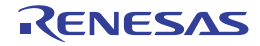

#### wprintf

Converts data according to a format and outputs it to the standard output file (**stdout**).

## [Format]

```
#include <stdio.h>
#include <wchar.h>
long wprintf(const wchar_t *restrict control [, arg]...);
```
# [Parameters]

control Pointer to string indicating format arg,... Data to be output according to format

#### [Return values]

Normal: Number of wide characters converted and output Abnormal: Negative value

### [Remarks]

The **wprintf** function is the wide-character version of **printf** function.

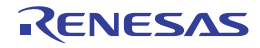

#### vwprintf

Outputs a variable parameter list to the standard output file (**stdout**) according to a format.

## [Format]

#include <stdarg.h> #include <wchar.h> long vwprintf(const wchar\_t \*restrict control, va\_list arg);

## [Parameters]

control Pointer to wide string indicating format arg Parameter list

#### [Return values]

Normal: Number of characters converted and output Abnormal: Negative value

#### [Remarks]

The **vwprintf** function is the wide-character version of the **vprintf** function.

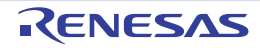

#### fwscanf

Inputs data from a stream input/output file and converts it according to a format.

# [Format]

#include <stdio.h> #include <wchar.h> long fwscanf(FILE \*restrict fp, const wchar\_t \*restrict control [, ptr]...);

# [Parameters]

fp File pointer control Pointer to wide string indicating format ptr Pointer to storage area that stores input data

#### [Return values]

Normal: Number of data items successfully input and converted Abnormal: Input data ends before input data conversion is performed: **EOF**

#### [Remarks]

The **fwscanf** function is the wide-character version of the **fscanf** function.

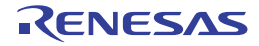

#### vfwscanf

Inputs data from a stream input/output file and converts it according to a format.

## [Format]

#include <stdarg.h> #include <stdio.h> #include <wchar.h> long vfwscanf(FILE \*restrict fp, const wchar\_t \*restrict control, va\_list arg);

## [Parameters]

fp File pointer control Pointer to wide string indicating format arg Parameter list

### [Return values]

Normal: Number of data items successfully input and converted Abnormal: Input data ends before input data conversion is performed: **EOF**

### [Remarks]

The **vfwscanf** is the wide-character version of the **vfscanf** function.

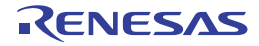

#### swscanf

Inputs data from the specified storage area and converts it according to a format.

# [Format]

```
#include <stdio.h>
#include <wchar.h>
long swscanf(const wchar_t *restrict s, const wchar_t *restrict control [, ptr]...);
```
# [Parameters]

s Storage area containing data to be input control Pointer to wide string indicating format ptr,... Pointer to storage area that stores input and converted data

#### [Return values]

Normal: Number of data items successfully input and converted Abnormal: **EOF**

#### [Remarks]

The **swscanf** is the wide-character version of the **sscanf** function.

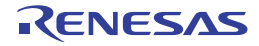

#### vswscanf

Inputs data from the specified storage area and converts it according to a format.

# [Format]

#include <stdarg.h> #include <wchar.h> long vswscanf(const wchar\_t \*restrict s, const wchar\_t \*restrict control, va\_list arg);

# [Parameters]

s Storage area containing data to be input control Pointer to wide string indicating format arg Parameter list

#### [Return values]

Normal: Number of data items successfully input and converted Abnormal: **EOF**

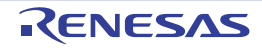

#### wscanf

Inputs data from the standard input file (**stdin**) and converts it according to a format.

# [Format]

#include <wchar.h> long wscanf(const wchar\_t \*control [, ptr]...);

# [Parameters]

control Pointer to wide string indicating format ptr,... Pointer to storage area that stores input and converted data

### [Return values]

Normal: Number of data items successfully input and converted Abnormal: **EOF**

## [Remarks]

The **wscanf** function is the wide-character version of the **scanf** function.

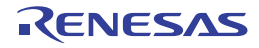

#### vwscanf

Inputs data from the specified storage area and converts it according to a format.

# [Format]

#include <stdarg.h> #include <wchar.h> long vwscanf(const wchar\_t \*restrict control, va\_list arg);

# [Parameters]

control Pointer to wide string indicating format arg Parameter list

#### [Return values]

Normal: Number of data items successfully input and converted Abnormal: Input data ends before input data conversion is performed: **EOF**

### [Remarks]

The **vwscanf** function is provided to support wide-character format with the **vscanf** function.

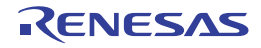

#### fgetwc

Inputs one wide character from a stream input/output file.

# [Format]

#include <stdio.h> #include <wchar.h> wint\_t fgetwc(FILE \*fp);

# [Parameters]

fp File pointer

# [Return values]

Normal: End-of-file: **EOF** Otherwise: Input wide character Abnormal: **EOF**

## [Remarks]

When a read error occurs, the error indicator for that file is set. The **fgetwc** function is provided to support wide-character input to the **fgetc** function.

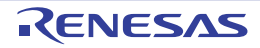

#### fgetws

Inputs a wide string from a stream input/output file.

# [Format]

```
#include <stdio.h>
#include <wchar.h>
wchar_t *fgetws(wchar_t *restrict s, long n, FILE *fp);
```
# [Parameters]

- s Pointer to storage area to which wide string is input
- n Number of bytes of storage area to which wide string is input
- fp File pointer

#### [Return values]

Normal: End-of-file: **NULL** Otherwise: **s** Abnormal: **NULL**

## [Remarks]

The **fgetws** function is provided to support wide-character input to the **fgets** function.

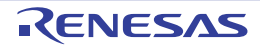

#### fputwc

Outputs one wide character to a stream input/output file.

# [Format]

#include <stdio.h> #include <wchar.h> wint\_t fputwc(wchar\_t c, FILE \*fp);

# [Parameters]

c Character to be output fp File pointer

### [Return values]

Normal: Output wide character Abnormal: **EOF**

## [Remarks]

When a write error occurs, the error indicator for that file is set. The **fputwc** function is the wide-character version of the **fputc** function.

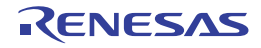

#### fputws

Outputs a wide string to a stream input/output file.

# [Format]

#include <stdio.h> #include <wchar.h> long fputws(const wchar\_t \*restrict s, FILE \*restrict fp);

# [Parameters]

s Pointer to wide string to be output fp File pointer

#### [Return values]

Normal: 0 Abnormal: **EOF**

### [Remarks]

The **fputws** function is the wide-character version of the **fputs** function.

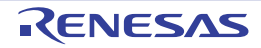

#### fwide

Specifies the input unit of a file.

# [Format]

#include <stdio.h> #include <wchar.h> long fwide(FILE \*fp, long mode);

# [Parameters]

fp File pointer mode Value indicating the input unit

### [Return values]

A wide character is specified as the unit: Value greater than 0 A byte is specified as the unit: Value smaller than 0 No input/output unit is specified: 0

## [Remarks]

The **fwide** function does not change the stream input/output unit that has already been determined.

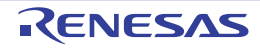

#### getwc

Inputs one wide character from a stream input/output file.

# [Format]

#include <stdio.h> #include <wchar.h> long getwc(FILE \*fp);

# [Parameters]

fp File pointer

### [Return values]

Normal: End-of-file: **WEOF** Otherwise: Input wide character Abnormal: **EOF**

## [Remarks]

When a read error occurs, the error indicator for that file is set.

The **getwc** function is equivalent to **fgetwc**, but **getwc** may evaluate **fp** two or more times because it is implemented as a macro. Accordingly, specify an expression without side effects for **fp**.

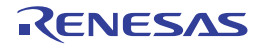

#### getwchar

Inputs one wide character from the standard input file (**stdin**).

# [Format]

#include <wchar.h> long getwchar(void);

## [Return values]

Normal: End-of-file: **WEOF** Otherwise: Input wide character Abnormal: **EOF**

### [Remarks]

When a read error occurs, the error indicator for that file is set. The **getwchar** function is the wide-character version of the **getchar** function.

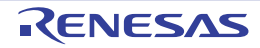

#### putwc

Outputs one wide character to a stream input/output file.

# [Format]

#include <stdio.h> #include <wchar.h> wint\_t putwc(wchar\_t c, FILE \*fp);

# [Parameters]

c Wide character to be output fp File pointer

### [Return values]

Normal: Output wide character Abnormal: **WEOF**

### [Remarks]

When a write error occurs, the error indicator for that file is set.

The **putwc** function is equivalent to **fputwc**, but **putwc** may evaluate **fp** two or more times because it is implemented as a macro. Accordingly, specify an expression without side effects for **fp**.

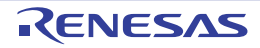

#### putwchar

Outputs one wide character to the standard output file (**stdout**).

# [Format]

#include <wchar.h> wint\_t putwchar(wchar\_t c);

# [Parameters]

c Wide character to be output

### [Return values]

Normal: Output wide character Abnormal: **WEOF**

### [Remarks]

When a write error occurs, the error indicator for that file is set. The **putwchar** function is the wide-character version of the **putchar** function.

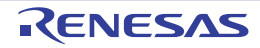

#### ungetwc

Returns one wide character to a stream input/output file.

# [Format]

#include <stdio.h> #include <wchar.h> wint\_t ungetwc(wint\_t c, FILE \*fp);

# [Parameters]

c Wide character to be returned fp File pointer

### [Return values]

Normal: Returned wide character Abnormal: **WEOF**

### [Remarks]

The **ungetwc** function is the wide-character version of the **ungetc** function.

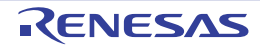

#### wcstod / wcstof / wcstold

Converts the initial part of a wide string to a specified-type floating-point number.

# [Format]

#include <wchar.h>

double wcstod(const wchar\_t \*restrict nptr, wchar\_t \*\*restrict endptr); float wcstof(const wchar\_t \*restrict nptr, wchar\_t \*\*restrict endptr); long double wcstold(const wchar\_t \*restrict nptr, wchar\_t \*\*restrict endptr);

## [Parameters]

nptr Pointer to a number-representing string to be converted endptr Pointer to the storage area containing a pointer to the first character that does not represent a floating-point number

# [Return Values]

Normal: f the string pointed by **nptr** begins with a character that does not represent a floating-point number: 0 If the string pointed by **nptr** begins with a character thatrepresents a floating-point number: Converted data as a specified-type floating-point number

Abnormal: If the converted data overflows: **HUGE\_VAL**, **HUGE\_VALF**, or **HUGE\_VALL** with the same sign as that of the string before conversion

If the converted data underflows: 0

#### [Remarks]

If the converted result overflows or underflows, **errno** is set.

The **wcstod** function group is the wide-character version of the **strtod** function group.

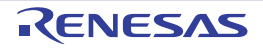

#### wcstol / wcstoll / wcstoul / wcstoull

Converts the initial part of a wide string to a specified-type integer.

# [Format]

#include <wchar.h>

long int wcstol(const wchar\_t \* restrict nptr, wchar\_t \*\* restrict endptr, long base); long long int wcstoll(const wchar\_t \* restrict nptr, wchar\_t \*\* restrict endptr, long base); unsigned long int wcstoul(const wchar\_t \* restrict nptr, wchar\_t \*\* restrict endptr, long base); unsigned long long int wcstoull(const wchar\_t \* restrict nptr, wchar\_t \*\* restrict endptr, long base;

### [Parameters]

nptr Pointer to a number-representing string to be converted endptr Pointer to the storage area containing a pointer to the first character that does not represent an integer base Radix of conversion (0 or 2 to 36)

### [Return values]

Normal: f the string pointed by **nptr** begins with a character that does not represent an integer: 0 If the string pointed by **nptr** begins with a character that represents an integer: Converted data as a specified-type

integer

Abnormal: If the converted data overflows: **LONG\_MIN**, **LONG\_MAX**, **LLONG\_MIN**, **LLONG\_MAX**, **ULONG\_MAX**, or **ULLONG\_MAX** depending on the sign of the string before conversion

#### [Remarks]

If the converted result overflows, **errno** is set.

The **wcstol** function group is the wide-character version of the **strtol** function group.

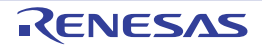

#### wcscpy

Copies the contents of a source wide string including the null character to a destination storage area.

## [Format]

```
#include <wchar.h>
wchar_t *wcscpy(wchar_t * restrict s1, const wchar_t * restrict s2);
```
## [Parameters]

- s1 Pointer to destination storage area
- s2 Pointer to source string

#### [Return values]

**s1** value

### [Remarks]

The **wcscpy** function group is the wide-character version of the **strcpy** function group.

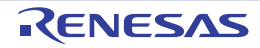

#### wcsncpy

Copies a source wide string of a specified length to a destination storage area.

# [Format]

#include <wchar.h> wchar\_t \*wcsncpy(wchar\_t \* restrict s1, const wchar\_t \* restrict s2, size\_t n);

# [Parameters]

- s1 Pointer to destination storage area
- s2 Pointer to source string
- n Number of characters to be copied

#### [Return values]

**s1** value

## [Remarks]

The **wcsncpy** function is the wide-character version of the **strncpy** function.

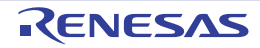

#### wmemcpy

Copies the contents of a source storage area of a specified length to a destination storage area.

## [Format]

#include <wchar.h>

wchar\_t \*wmemcpy(wchar\_t \*restrict s1, const wchar\_t \*restrict s2, size\_t n);

## [Parameters]

- s1 Pointer to destination storage area
- s2 Pointer to source storage area
- n Number of characters to be copied

#### [Return values]

**s1** value

### [Remarks]

The **wmemcpy** function is the wide-character version of the **memcpy** function.

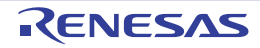

#### wmemmove

Copies the specified size of the contents of a source area to a destination storage area. If part of the source storage area and the destination storage area overlap, data is copied to the destination storage area before the overlapped source storage area is overwritten. Therefore, correct copy is enabled.

## [Format]

#include <wchar.h> wchar\_t \*wmemmove(wchar\_t \*s1, const wchar\_t \*s2, size\_t n);

## [Parameters]

- s1 Pointer to destination storage area
- s2 Pointer to source storage area
- n Number of characters to be copied

### [Return values]

**s1** value

### [Remarks]

The **wmemmove** function is the wide-character version of the **memmove** function.

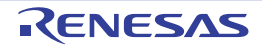

#### wcscat

Concatenates a string after another string.

# [Format]

```
#include <wchar.h>
wchar_t *wcscat(wchar_t *s1, const wchar_t *s2);
```
# [Parameters]

- s1 Pointer to the string after which another string is appended
- s2 Pointer to the string to be appended after the other string

### [Return values]

**s1** value

## [Remarks]

The **wcscat** function is the wide-character version of the **strcat** function.

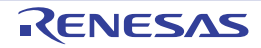

#### wcsncat

Concatenates a string of a specified length after another string.

# [Format]

#include <wchar.h>

wchar\_t \*wcsncat(wchar\_t \* restrict s1, const wchar\_t \* restrict s2, size\_t n);

# [Parameters]

- s1 Pointer to the string after which another string is appended
- s2 Pointer to the string to be appended after the other string
- n Number of characters to concatenate

#### [Return values]

**s1** value

### [Remarks]

The **wcsncat** function is the wide-character version of the **strncat** function.

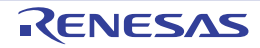

#### wcscmp

Compares the contents of two strings specified.

# [Format]

```
#include <wchar.h>
long wcscmp(const wchar_t *s1, const wchar_t *s2);
```
# [Parameters]

- s1 Pointer to the reference string to be compared
- s2 Pointer to the string to compare to the reference

## [Return values]

```
If string pointed by s1 > string pointed by s2: Positive value
If string pointed by s1 == string pointed by s2: 0
If string pointed by s1 < string pointed by s2: Negative value
```
## [Remarks]

The **wcscmp** function is the wide-character version of the **strcmp** function.

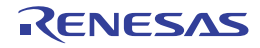

#### wcsncmp

Compares two strings specified up to a specified length.

# [Format]

```
#include <wchar.h>
long wcsncmp(const wchar_t *s1, const wchar_t *s2, size_t n);
```
# [Parameters]

- s1 Pointer to the reference string to be compared
- s2 Pointer to the string to compare to the reference
- n Maximum number of characters to compare

### [Return values]

If string pointed by **s1** > string pointed by **s2**: Positive value If string pointed by **s1** == string pointed by **s2**: 0 If string pointed by **s1** < string pointed by **s2**: Negative value

### [Remarks]

The **wcsncmp** function is the wide-character version of the **strncmp** function.

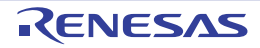

#### wmemcmp

Compares the contents of two storage areas specified.

# [Format]

```
#include <wchar.h>
long wmemcmp(const wchar_t * s1, const wchar_t * s2, size_t n);
```
# [Parameters]

- s1 Pointer to the reference storage area to be compared
- s2 Pointer to the storage area to compare to the reference
- n Number of characters to compare

### [Return values]

If storage area pointed by **s1** > storage area pointed by **s2**: Positive value If storage area pointed by **s1** == storage area pointed by **s2**: 0 If storage area pointed by **s1** < storage area pointed by **s2**: Negative value

### [Remarks]

The **wmemcmp** function is the wide-character version of the **memcmp** function.

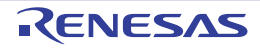

#### wcschr

Searches a specified string for the first occurrence of a specified character.

# [Format]

#include <wchar.h> wchar\_t \*wcschr(const wchar\_t \*s, wchar\_t c);

# [Parameters]

- s Pointer to the string to be searched
- c Character to search for

### [Return values]

If the character is found: Pointer to the found character If the character is not found: **NULL**

# [Remarks]

The **wcschr** function is the wide-character version of the **strchr** function.

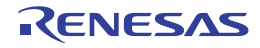

#### wcscspn

Checks a specified string from the beginning and counts the number of consecutive characters at the beginning that are not included in another string specified.

# [Format]

```
#include <wchar.h>
size_t wcscspn(const wchar_t *s1, const wchar_t *s2);
```
# [Parameters]

- s1 Pointer to the string to be checked
- s2 Pointer to the string used to check **s1**

### [Return values]

Number of characters at the beginning of the **s1** string that are not included in the **s2** string

## [Remarks]

The **wcscspn** function is the wide-character version of the **strcspn** function.

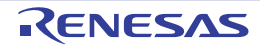

#### wcspbrk

Searches a specified string for the first occurrence of the character that is included in another string specified.

## [Format]

#include <wchar.h> wchar\_t \*wcspbrk(const wchar\_t \*s1, const wchar\_t \*s2);

## [Parameters]

- s1 Pointer to the string to be searched
- s2 Pointer to the string that indicates the characters to search **s1** for

#### [Return values]

If the character is found: Pointer to the found character If the character is not found: **NULL**

## [Remarks]

The **wcspbrk** function is the wide-character version of the **strpbrk** function.

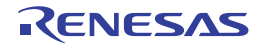

#### wcsrchr

Searches a specified string for the last occurrence of a specified character.

# [Format]

```
#include <wchar.h>
wchar_t *wcsrchr(const wchar_t *s, wchar_t c);
```
# [Parameters]

- s Pointer to the string to be searched
- c Character to search for

### [Return values]

If the character is found: Pointer to the found character If the character is not found: **NULL**

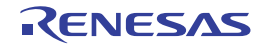

#### wcsspn

Checks a specified string from the beginning and counts the number of consecutive characters at the beginning that are included in another string specified.

# [Format]

```
#include <wchar.h>
size_t wcsspn(const wchar_t *s1, const wchar_t *s2);
```
# [Parameters]

- s1 Pointer to the string to be checked
- s2 Pointer to the string used to check **s1**

#### [Return values]

Number of characters at the beginning of the **s1** string that are included in the **s2** string

## [Remarks]

The **wcsspn** function is the wide-character version of the **strspn** function.

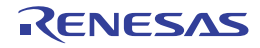

#### wcsstr

Searches a specified string for the first occurrence of another string specified.

# [Format]

#include <wchar.h> wchar\_t \*wcsstr(const wchar\_t \*s1, const wchar\_t \*s2);

# [Parameters]

- s1 Pointer to the string to be searched
- s2 Pointer to the string to search for

## [Return values]

If the string is found: Pointer to the found string If the string is not found: **NULL**

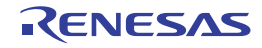
#### wcstok

Divides a specified string into some tokens.

# [Format]

```
#include <wchar.h>
wchar_t* wcstok(wchar_t * restrict s1, const wchar_t * restrict s2, wchar_t ** restrict ptr);
```
# [Parameters]

- s1 Pointer to the string to be divided into some tokens
- s2 Pointer to the string representing string-dividing characters
- ptr Pointer to the string where search is to be started at the next function call

### [Return values]

If division into tokens is successful: Pointer to the first token divided If division into tokens is unsuccessful: **NULL**

## [Remarks]

The **wcstok** function is the wide-character version of the **strtok** function.

To search the same string for the second or later time, set **s1** to **NULL** and **ptr** to the value returned by the previous function call to the same string.

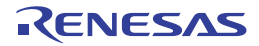

#### wmemchr

Searches a specified storage area for the first occurrence of a specified character.

# [Format]

#include <wchar.h> wchar\_t \*wmemchr(const wchar\_t \*s, wchar\_t c, size\_t n);

# [Parameters]

- s Pointer to the storage area to be searched
- c Character to search for
- n Number of characters to search

### [Return values]

If the character is found: Pointer to the found character If the character is not found: **NULL**

### [Remarks]

The **wmemchr** function is the wide-character version of the **memchr** function.

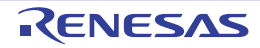

#### wcslen

Calculates the length of a wide string except the terminating null wide character.

# [Format]

#include <wchar.h> size\_t wcslen(const wchar\_t \*s);

# [Parameters]

s Pointer to the wide string to check the length of

## [Return values]

Number of characters in the wide string

## [Remarks]

The **wcslen** function is the wide-character version of the **strlen** function.

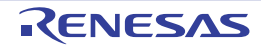

#### wmemset

Sets a specified character a specified number of times at the beginning of a specified storage area.

# [Format]

#include <wchar.h> wchar\_t \*wmemset(wchar\_t \*s, wchar\_t c, size\_t n);

# [Parameters]

- s Pointer to storage area to set characters in
- c Character to be set
- n Number of characters to be set

### [Return values]

Value of **s**

## [Remarks]

The **wmemset** function is the wide-character version of the **memset** function.

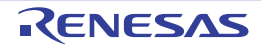

#### mbsinit

Checks if a specified **mbstate\_t** object indicates the initial conversion state.

# [Format]

#include <wchar.h> long mbsinit(const mbstate\_t \*ps);

# [Parameters]

ps Pointer to **mbstate\_t** object

## [Return values]

Initial conversion state: Nonzero Otherwise: 0

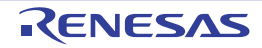

#### mbrlen

Calculates the number of bytes in a specified multibyte character.

# [Format]

#include <wchar.h> size\_t mbrlen(const char \* restrict s, size\_t n, mbstate\_t \*restrict ps);

## [Parameters]

s Pointer to multibyte string

n Maximum number of bytes to be checked for multibyte character

ps Pointer to **mbstate\_t** object

### [Return values]

0: A null wide character is detected in **n** or fewer bytes. From 1 to n inclusive: A multibyte character is detected in **n** or fewer bytes. (**size\_t**)(–2): No complete multibyte character is detected in **n** bytes. (**size\_t**)(–1): An illegal multibyte sequence is detected.

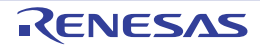

### 7.5 EC++ Class Libraries

This section describes the specifications of the EC++ class libraries, which can be used as standard libraries in C++ programs. The class library types and corresponding standard include files are described. The specifications of each class library are given in accordance with the library configuration.

#### - Library types

[Table 7.15](#page-798-0) shows the class library types and the corresponding standard include files.

<span id="page-798-0"></span>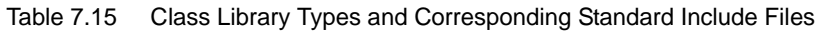

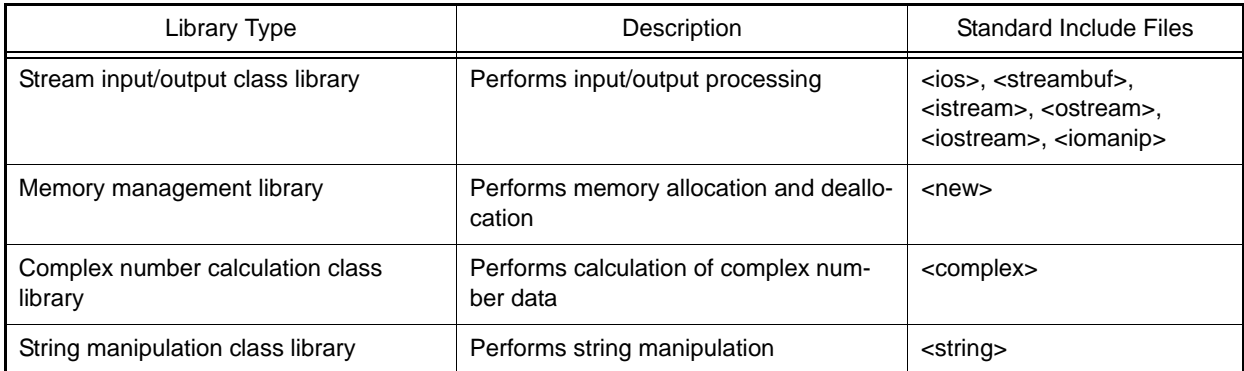

## 7.5.1 Stream Input/Output Class Library

The header files for stream input/output class libraries are as follows:

 $<$ ios $>$ 

Defines data members and function members that specify input/output formats and manage the input/output states. The **<ios>** header file also defines the **Init** and **ios\_base** classes in addition to the ios class.

- <streambuf>

Defines functions for the stream buffer.

- <istream>
- Defines input functions from the input stream.
- <ostream> Defines output functions to the output stream.
- <iostream> Defines input/output functions.
- <iomanip> Defines manipulators with parameters.

The following shows the inheritance relation of the above classes. An arrow (->) indicates that a derived class references a base class. The **streambuf** class has no inheritance relation.

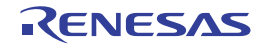

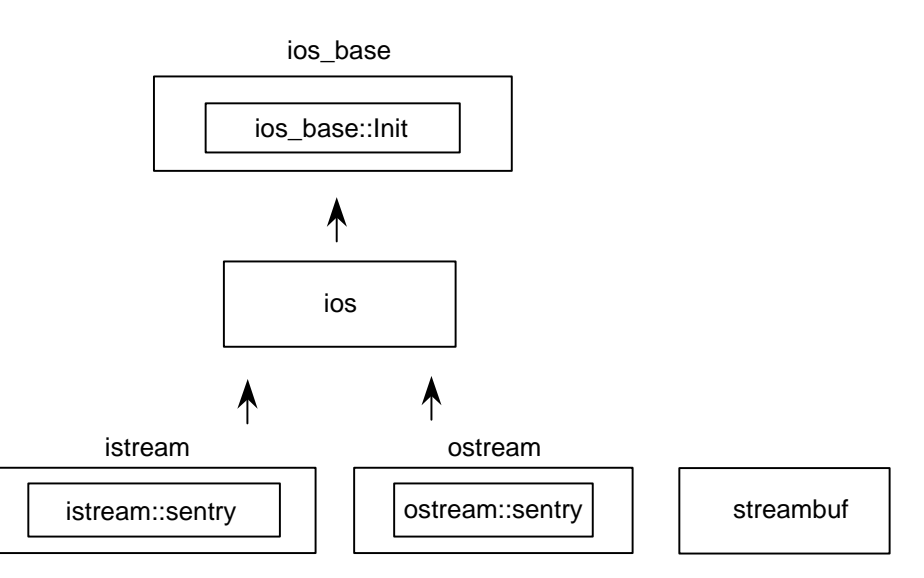

The following types are used by stream input/output class libraries.

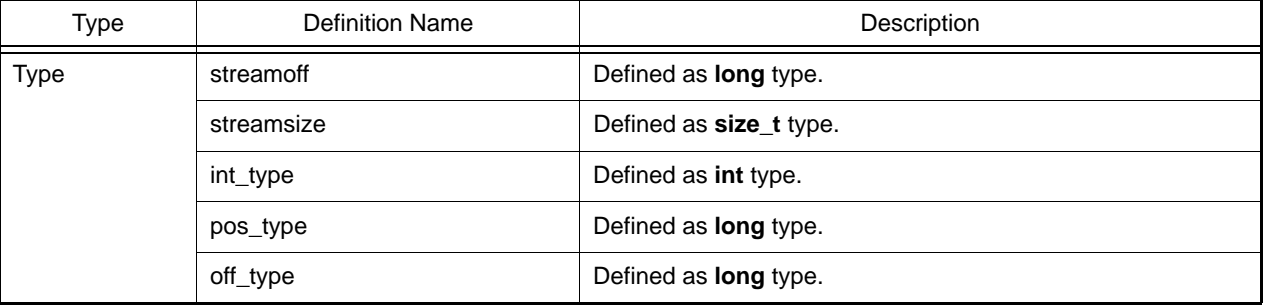

#### (a) ios\_base::Init Class

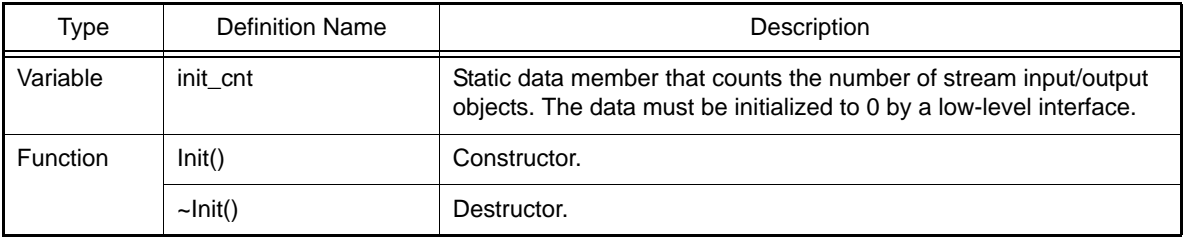

#### ios\_base::Init::Init()

Constructor of class **Init**. Increments **init\_cnt**.

#### ios\_base::Init::~Init()

Destructor of class **Init**. Decrements **init\_cnt**.

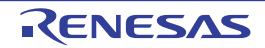

(b) ios\_base Class

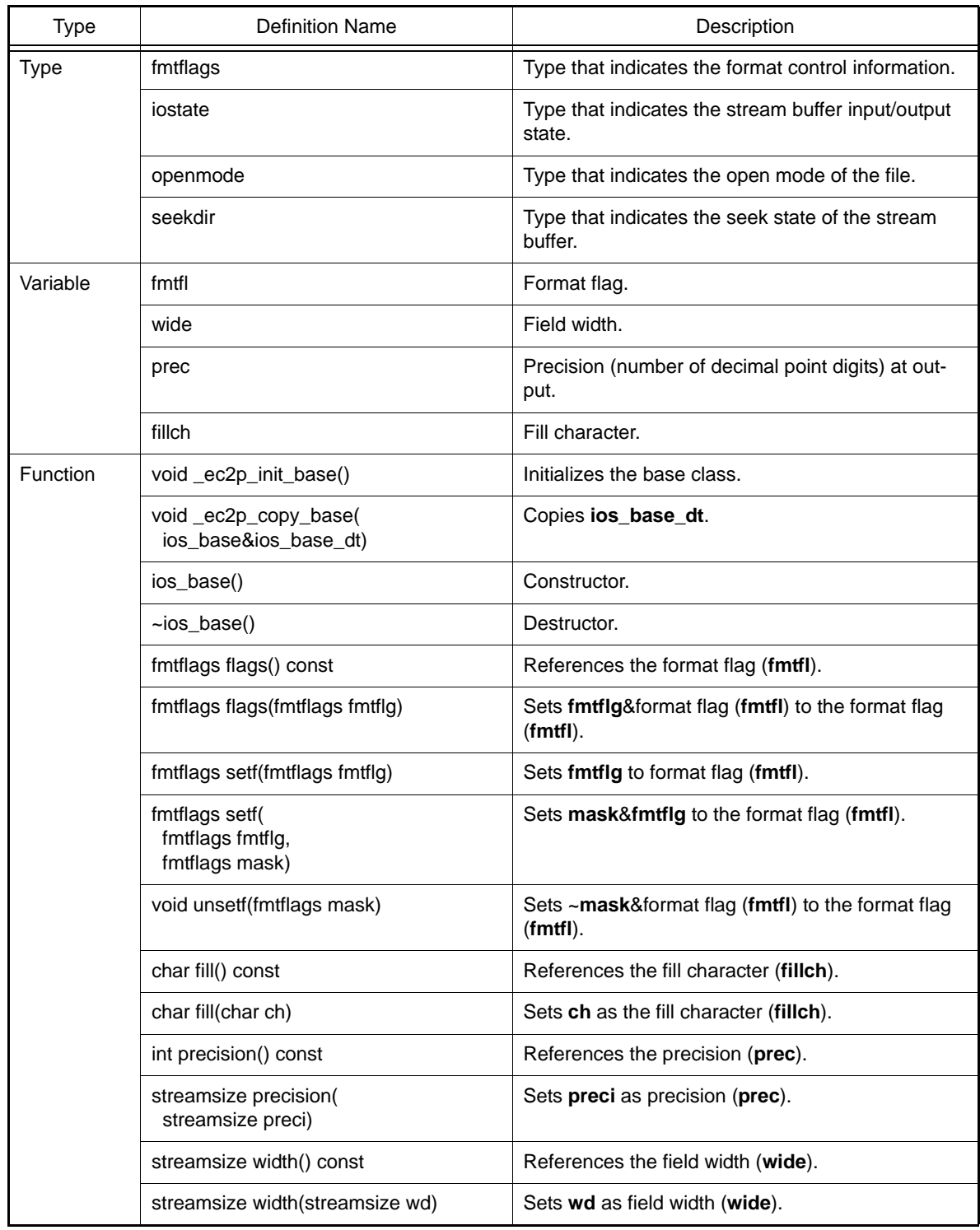

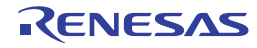

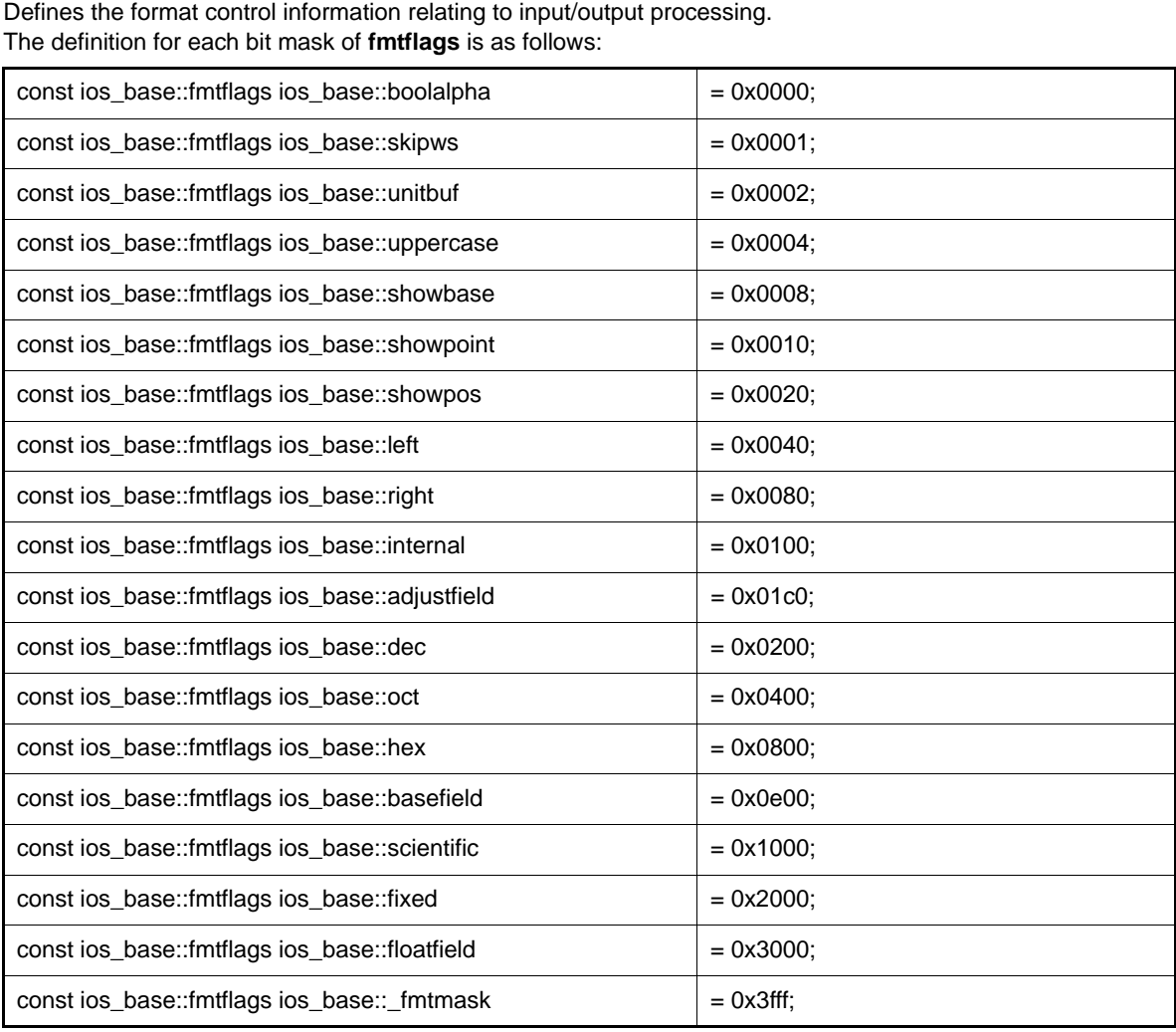

#### ios\_base::fmtflags

#### ios\_base::iostate

Defines the input/output state of the stream buffer. The definition for each bit mask of **iostate** is as follows:

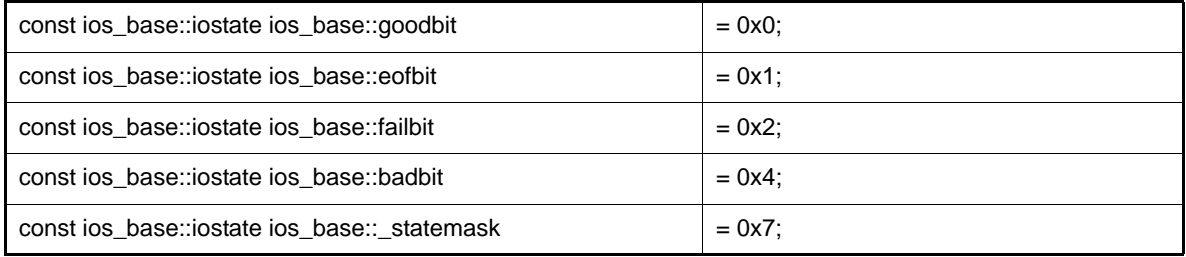

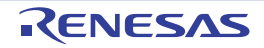

ios\_base::openmode

Defines open mode of the file.

The definition for each bit mask of **openmode** is as follows:

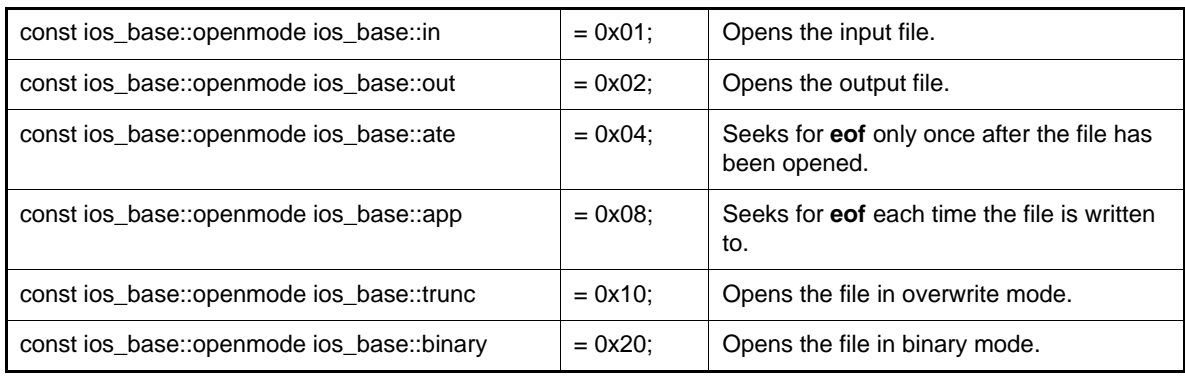

ios\_base::seekdir

Defines the seek state of the stream buffer.

Determines the position in a stream to continue the input/output of data. The definition for each bit mask of **seekdir** is as follows:

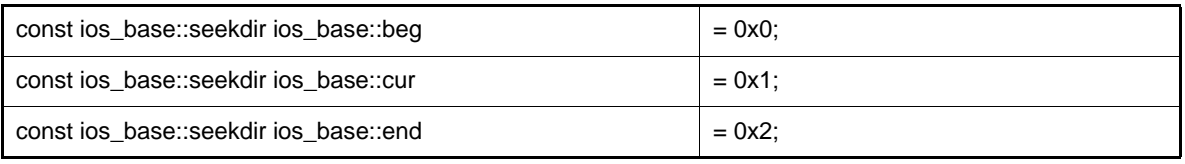

```
void ios_base::_ec2p_init_base()
```
The initial settings are as follows:

```
fmtf1 = skipws | dec;
wide = 0;prec = 6;fillch = ' ';
```
void ios\_base::\_ec2p\_copy\_base(ios\_base& ios\_base\_dt)

Copies **ios\_base\_dt**.

ios\_base::ios\_base()

Constructor of class **ios\_base**. Calls **Init::Init()**.

ios\_base::~ios\_base()

Destructor of class **ios\_base**.

ios\_base::fmtflags ios\_base::flags() const

References the format flag (**fmtfl**). Return value: Format flag (**fmtfl**).

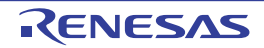

ios\_base::fmtflags ios\_base::flags(fmtflags fmtflg)

Sets **fmtflg**&format flag (**fmtfl**) to the format flag (**fmtfl**). Return value: Format flag (**fmtfl**) before setting.

ios\_base::fmtflags ios\_base::setf(fmtflags fmtflg)

Sets **fmtflg** to the format flag (**fmtfl**). Return value: Format flag (**fmtfl**) before setting.

ios\_base::fmtflags ios\_base::setf((fmtflags fmtflg, fmtflags mask)

Sets the **mask**&**fmtflg** value to the format flag (**fmtfl**). Return value: Format flag (**fmtfl**) before setting.

void ios\_base::unsetf(fmtflags mask)

Sets ~**mask**&format flag (**fmtfl**) to the format flag (**fmtfl**).

char ios\_base::fill() const

References the fill character (**fillch**). Return value: Fill character (**fillch**).

char ios\_base::fill(char ch)

Sets **ch** as the fill character (**fillch**). Return value: Fill character (**fillch**) before setting.

int ios\_base::precision() const

References the precision (**prec**). Return value: Precision (**prec**).

streamsize ios\_base::precision(streamsize preci)

Sets **preci** as the precision (**prec**). Return value: Precision (**prec**) before setting.

streamsize ios\_base::width() const

References the field width (**wide**). Return value: Field width (**wide**).

streamsize ios\_base::width(streamsize wd)

Sets **wd** as the field width (**wide**). Return value: Field width (**wide**) before setting.

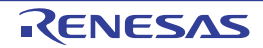

#### (c) ios Class

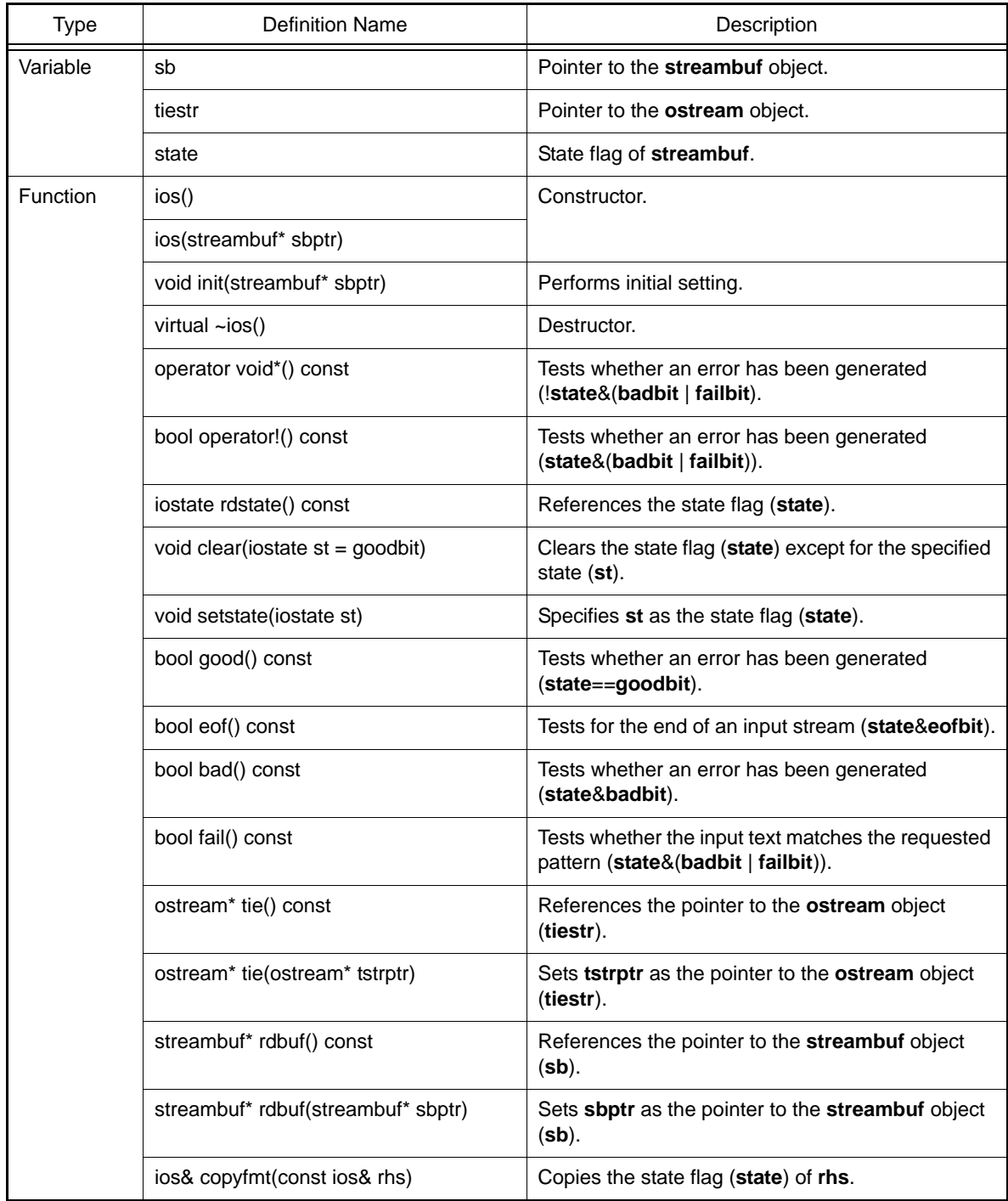

#### ios::ios()

Constructor of class **ios**.

Calls **init(0)** and sets the initial value to the member object.

ios::ios(streambuf\* sbptr)

Constructor of class **ios**. Calls **init(sbptr)** and sets the initial value to the member object. void ios::init(streambuf\* sbptr)

Sets **sbptr** to **sb**.

Sets **state** and **tiestr** to 0.

virtual ios::~ios()

Destructor of class **ios**.

ios::operator void\*() const

Tests whether an error has been generated (!**state**&(**badbit** | **failbit**)). Return value: An error has been generated: **false** No error has been generated: **true**

bool ios::operator!() const

Tests whether an error has been generated (**state**&(**badbit** | **failbit**)). Return value: An error has been generated: **true** No error has been generated: **false**

iostate ios::rdstate() const

References the state flag (**state**). Return value: State flag (**state**).

void ios::clear(iostate st = goodbit)

Clears the state flag (**state**) except for the specified state (**st**). If the pointer to the **streambuf** object (**sb**) is 0, **badbit** is set to the state flag (**state**).

void ios::setstate(iostate st)

Sets st to the state flag (**state**).

bool ios::good() const

Tests whether an error has been generated (**state**==**goodbit**). Return value: An error has been generated: **false** No error has been generated: **true**

bool ios::eof() const

Tests for the end of the input stream (**state**&**eofbit**). Return value: End of the input stream has been reached: **true** End of the input stream has not been reached: **false**

bool ios::bad() const

Tests whether an error has been generated (**state**&**badbit**). Return value: An error has been generated: **true** No error has been generated: **false**

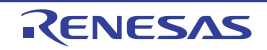

bool ios::fail() const

Tests whether the input text matches the requested pattern (**state**&(**badbit** | **failbit**)). Return value: Does not match the requested pattern: **true** Matches the requested pattern: **false**

ostream\* ios::tie() const

References the pointer (**tiestr**) to the **ostream** object. Return value: Pointer to the **ostream** object (**tiestr**).

ostream\* ios::tie(ostream\* tstrptr)

Sets **tstrptr** as the pointer (**tiestr**) to the **ostream** object. Return value: Pointer to the **ostream** object (**tiestr**) before setting.

streambuf\* ios::rdbuf() const

References the pointer to the **streambuf** object (**sb**). Return value: Pointer to the **streambuf** object (**sb**).

streambuf\* ios::rdbuf(streambuf\* sbptr)

Sets **sbptr** as the pointer to the **streambuf** object (**sb**). Return value: Pointer to the **streambuf** object (**sb**) before setting.

ios& ios::copyfmt(const ios& rhs)

Copies the state flag (**state**) of **rhs**. Return value: **\*this**

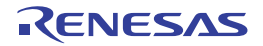

(d) ios Class Manipulators

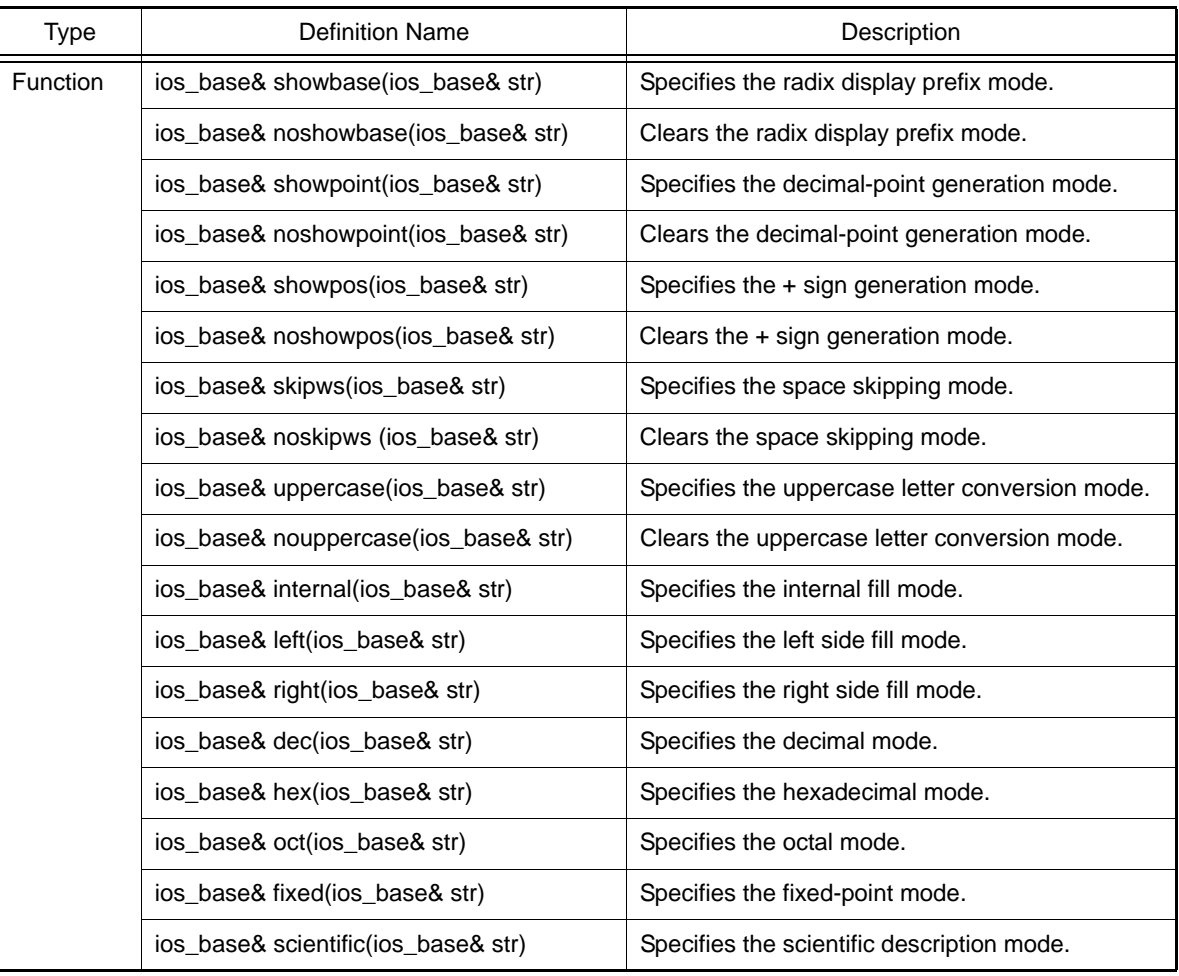

ios\_base& showbase(ios\_base& str)

Specifies an output mode of prefixing a radix at the beginning of data. For a hexadecimal, 0x is prefixed. For a decimal, nothing is prefixed. For an octal, 0 is prefixed. Return value: **str**

ios\_base& noshowbase(ios\_base& str)

Clears the output mode of prefixing a radix at the beginning of data. Return value: **str**

ios\_base& showpoint(ios\_base& str)

Specifies the output mode of showing the decimal point. If no precision is specified, six decimal-point (fraction) digits are displayed. Return value: **str**

ios\_base& noshowpoint(ios\_base& str)

Clears the output mode of showing the decimal point. Return value: **str**

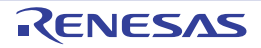

ios\_base& showpos(ios\_base& str)

Specifies the output mode of generating the  $+$  sign (adds  $a +$  sign to a positive number). Return value: **str**

ios\_base& noshowpos(ios\_base& str)

Clears the output mode of generating the + sign. Return value: **str**

ios\_base& skipws(ios\_base& str)

Specifies the input mode of skipping spaces (skips consecutive spaces). Return value: **str**

ios\_base& noskipws(ios\_base& str)

Clears the input mode of skipping spaces. Return value: **str**

ios\_base& uppercase(ios\_base& str)

Specifies the output mode of converting letters to uppercases.

In hexadecimal, the radix will be uppercase letters 0X, and the numeric value letters will be uppercase letters. The exponential representation of a floating-point value will also use uppercase letter E. Return value: **str**

ios\_base& nouppercase(ios\_base& str)

Clears the output mode of converting letters to uppercases. Return value: **str**

ios\_base& internal(ios\_base& str)

When data is output in the field width (**wide**) range, it is output in the order of Sign and radix Fill character (**fill**) Numeric value Return value: **str**

ios\_base& left(ios\_base& str)

When data is output in the field width (**wide**) range, it is aligned to the left. Return value: **str**

ios\_base& right(ios\_base& str)

When data is output in the field width (**wide**) range, it is aligned to the right. Return value: **str**

ios\_base& dec(ios\_base& str)

Specifies the conversion radix to the decimal mode. Return value: **str**

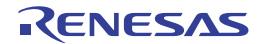

ios\_base& hex(ios\_base& str)

Specifies the conversion radix to the hexadecimal mode. Return value: **str**

ios\_base& oct(ios\_base& str)

Specifies the conversion radix to the octal mode. Return value: **str**

ios\_base& fixed(ios\_base& str)

Specifies the fixed-point output mode. Return value: **str**

ios\_base& scientific(ios\_base& str)

Specifies the scientific description output mode (exponential description). Return value: **str**

#### (e) streambuf Class

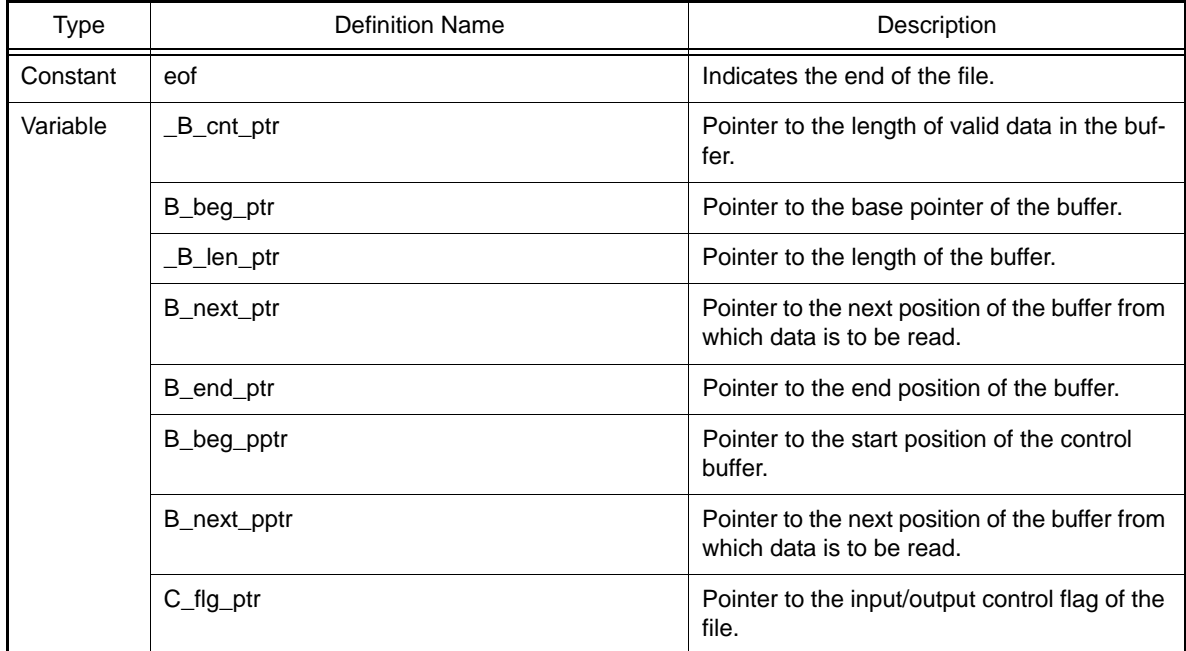

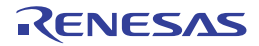

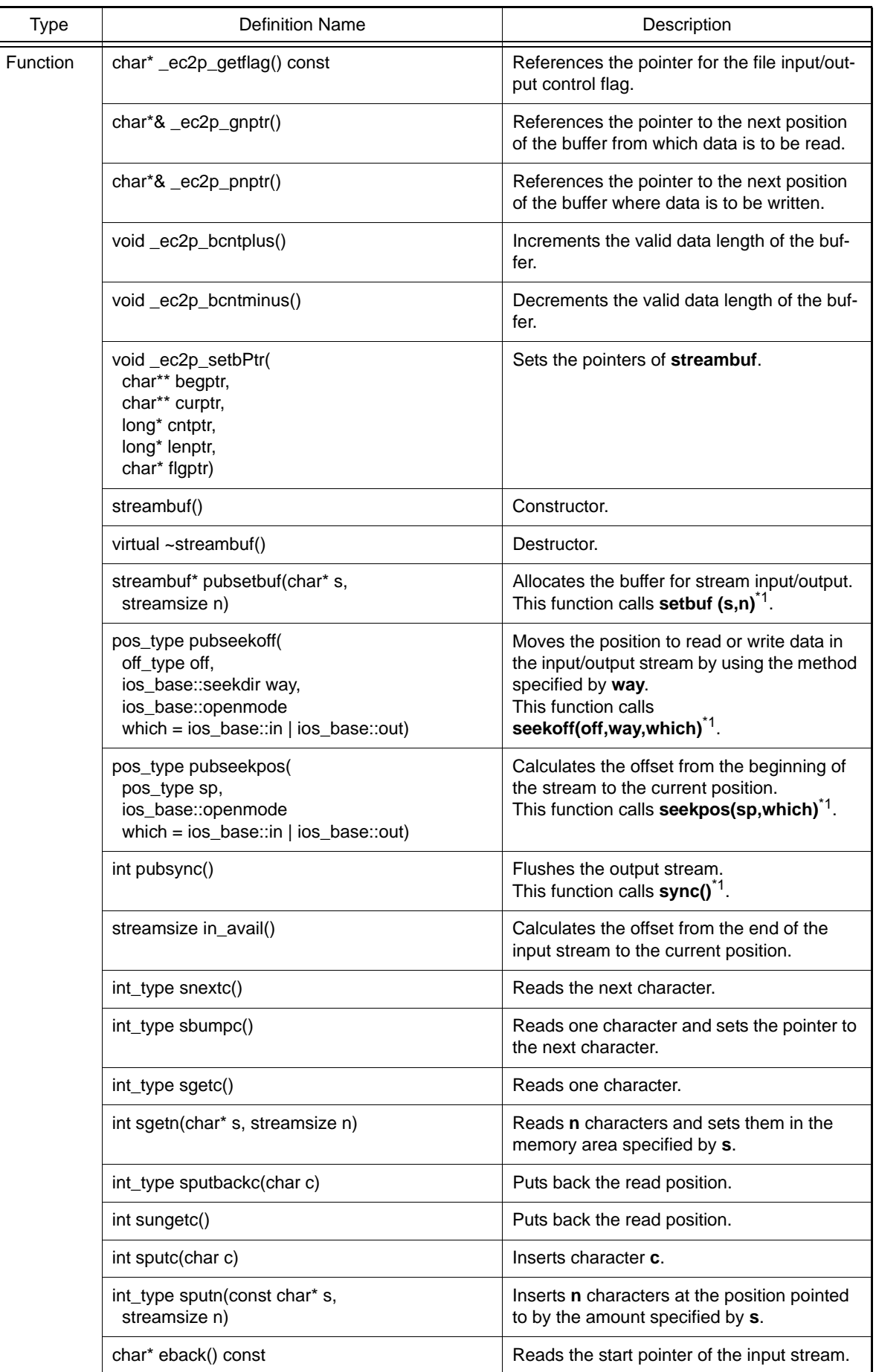

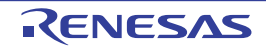

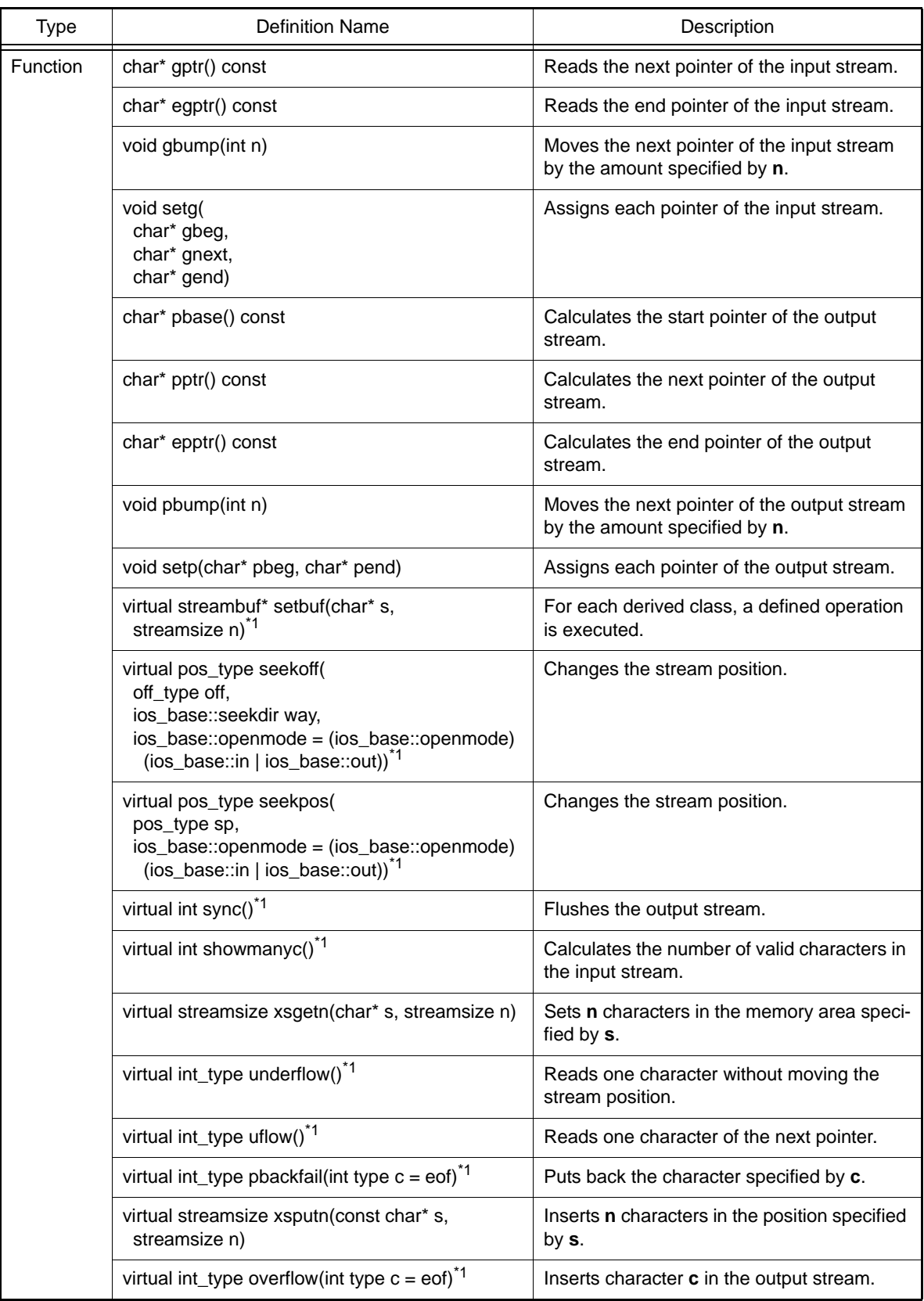

Notes 1. This class does not define the processing.

char\* streambuf::\_ec2p\_getflag() const

References the pointer for the file input/output control flag.

char\*& streambuf::\_ec2p\_gnptr()

References the pointer to the next position of the buffer from which data is to be read.

char\*& streambuf::\_ec2p\_pnptr()

References the pointer to the next position of the buffer where data is to be written.

void streambuf::\_ec2p\_bcntplus()

Increments the valid data length of the buffer.

void streambuf::\_ec2p\_bcntminus()

Decrements the valid data length of the buffer.

void \_ec2p\_setbPtr(char\*\* begptr, char\*\* curptr, long\* cntptr, long\* lenptr, char\* flgptr)

Sets the pointers of streambuf.

streambuf::streambuf()

Constructor. The initial settings are as follows: B\_cnt\_ptr = B\_beg\_ptr = B\_next\_ptr = B\_end\_ptr = C\_flg\_ptr = \_B\_len\_ptr = 0 B beg\_pptr =  $&B$  beg\_ptr B\_next\_pptr =  $&B$ \_next\_ptr

virtual streambuf::~streambuf()

Destructor.

streambuf\* streambuf::pubsetbuf(char\* s, streamsize n)

Allocates the buffer for stream input/output. This function calls **setbuf (s,n)**. Return value: **\*this**

pos\_type streambuf::pubseekoff(off\_type off, ios\_base::seekdir way, ios\_base::openmode which = (ios\_base::openmode)(ios\_base::in | ios\_base::out))

Moves the read or write position for the input/output stream by using the method specified by **way**. This function calls **seekoff(off,way,which)**. Return value: The stream position newly specified.

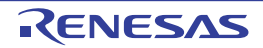

pos\_type streambuf::pubseekpos(pos\_type sp, ios\_base::openmode which = (ios\_base::openmode)(ios\_base::in | ios\_base::out))

Calculates the offset from the beginning of the stream to the current position. Moves the current stream pointer by the amount specified by **sp**. This function calls **seekpos(sp,which)**. Return value: The offset from the beginning of the stream.

int streambuf::pubsync()

Flushes the output stream. This function calls **sync()**. Return value: 0

streamsize streambuf::in\_avail()

Calculates the offset from the end of the input stream to the current position. Return value:

If the position where data is read is valid: The offset from the end of the stream to the current position. If the position where data is read is invalid: 0 (**showmanyc()** is called).

int\_type streambuf::snextc()

Reads one character. If the character read is not **eof**, the next character is read. Return value: If the character read is not **eof**: The character read If the character read is **eof**: **eof**

int\_type streambuf::sbumpc()

Reads one character and moves forward the pointer to the next. Return value: If the position where data is read is valid: The character read If the position where data is read is invalid: **eof**

int\_type streambuf::sgetc()

Reads one character.

Return value: If the position where data is read is valid: The character read If the position where data is read is invalid: **eof**

int streambuf::sgetn(char\* s, streamsize n)

Sets **n** characters in the memory area specified by **s**. If an **eof** is found in the string read, setting is stopped. Return value: The specified number of characters.

int\_type streambuf::sputbackc(char c)

If the data read position is correct and the put back data of the position is the same as **c**, the read position is put back.

Return value: If the read position was put back: The value of **c**

If the read position was not put back: **eof**

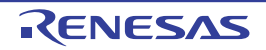

int streambuf::sungetc()

If the data read position is correct, the read position is put back. Return value: If the read position was put back: The value that was put back If the read position was not put back: **eof**

int streambuf::sputc(char c)

Inserts character **c**.

Return value: If the write position is correct: The value of **c** If the write position is incorrect: **eof**

int\_type streambuf::sputn(const char\* s, streamsize n)

Inserts **n** characters at the position specified by **s**. If the buffer is smaller than **n**, the number of characters for the buffer is inserted. Return value: The number of characters inserted.

char\* streambuf::eback() const

Calculates the start pointer of the input stream. Return value: Start pointer.

char\* streambuf::gptr() const

Calculates the next pointer of the input stream. Return value: Next pointer.

char\* streambuf::egptr() const

Calculates the end pointer of the input stream. Return value: End pointer.

void streambuf::gbump(int n)

Moves forward the next pointer of the input stream by the amount specified by **n**.

void streambuf::setg(char\* gbeg, char\* gnext, char\* gend)

Sets each pointer of the input stream as follows:

 $*B_{\text{p}}$  beg pptr = gbeg; \*B\_next\_pptr = gnext; B\_end\_ptr = gend;  $-L<sup>*</sup>$ \_B\_cnt\_ptr = gend-gnext; \*\_B\_len\_ptr = gend-gbeg;

char\* streambuf::pbase() const

Calculates the start pointer of the output stream. Return value: Start pointer.

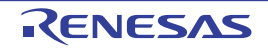

char\* streambuf::pptr() const

Calculates the next pointer of the output stream. Return value: Next pointer.

char\* streambuf::epptr() const

Calculates the end pointer of the output stream. Return value: End pointer.

void streambuf::pbump(int n)

Moves forward the next pointer of the output stream by the amount specified by **n**.

void streambuf::setp(char\* pbeg, char\* pend)

The settings for each pointer of the output stream are as follows: \*B\_beg\_pptr = pbeg; \*B\_next\_pptr = pbeg;  $B$  end  $ptr = pend;$  $B_{\text{c}}$ nt\_ptr = pend-pbeg; \*\_B\_len\_ptr = pend-pbeg;

virtual streambuf\* streambuf::setbuf(char\* s, streamsize n)

For each derived class from **streambuf**, a defined operation is executed. Return value: **\*this** (This class does not define the processing.)

virtual pos\_type streambuf::seekoff(off\_type off, ios\_base::seekdir way, ios\_base::openmode = (ios\_base::openmode)(ios\_base::in | ios\_base::out))

Changes the stream position. Return value: -1 (This class does not define the processing.)

virtual pos\_type streambuf::seekpos(pos\_type sp, ios\_base::openmode = (ios\_base::openmode)(ios\_base::in | ios\_base::out))

Changes the stream position. Return value: -1 (This class does not define the processing.)

virtual int streambuf::sync()

Flushes the output stream. Return value: 0 (This class does not define the processing.)

virtual int streambuf::showmanyc()

Calculates the number of valid characters in the input stream. Return value: 0 (This class does not define the processing.)

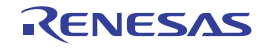

virtual streamsize streambuf::xsgetn(char\* s, streamsize n)

Sets **n** characters in the memory area specified by **s**. If the buffer is smaller than **n**, the number of characters for the buffer is inserted. Return value: The number of characters input.

virtual int\_type streambuf::underflow()

Reads one character without moving the stream position. Return value: **eof** (This class does not define the processing.)

virtual int\_type streambuf::uflow()

Reads one character of the next pointer. Return value: **eof** (This class does not define the processing.)

virtual int\_type streambuf::pbackfail(int\_type c = eof)

Puts back the character specified by **c**. Return value: **eof** (This class does not define the processing.)

virtual streamsize streambuf::xsputn(const char\* s, streamsize n)

Inserts **n** characters specified by **s** in to the stream position. If the buffer is smaller than **n**, the number of characters for the buffer is inserted. Return value: The number of characters inserted.

virtual int\_type streambuf::overflow(int\_type c = eof)

Inserts character **c** in the output stream. Return value: **eof** (This class does not define the processing.)

#### (f) istream::sentry Class

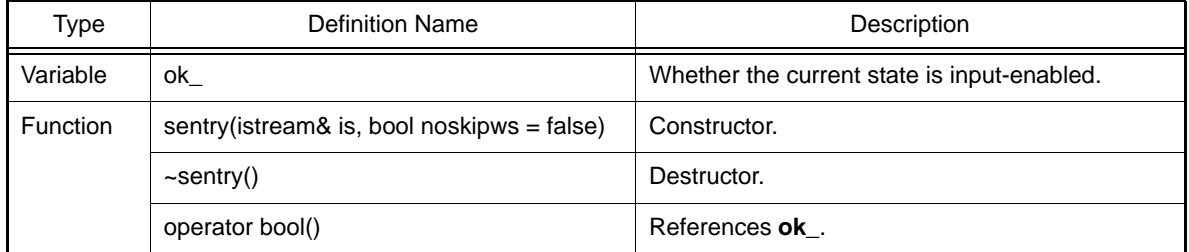

istream::sentry::sentry(istream& is, bool noskipws = \_false)

Constructor of internal class **sentry**.

If **good()** is non-zero, enables input with or without a format. If **tie()** is non-zero, flushes the related output stream.

istream::sentry::~sentry()

Destructor of internal class **sentry**.

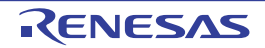

istream::sentry::operator bool()

References **ok\_**. Return value: **ok\_**

(g) istream Class

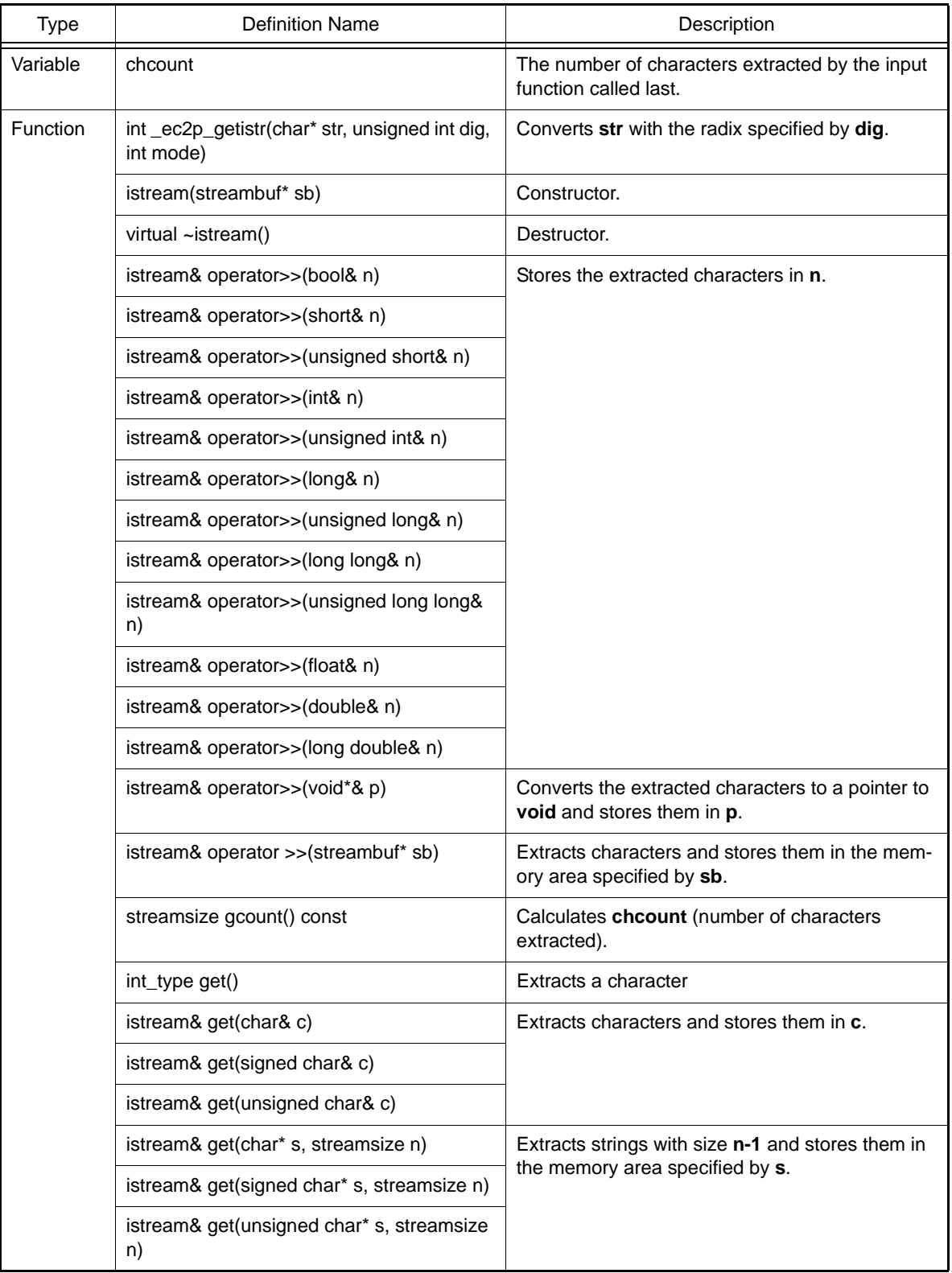

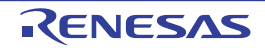

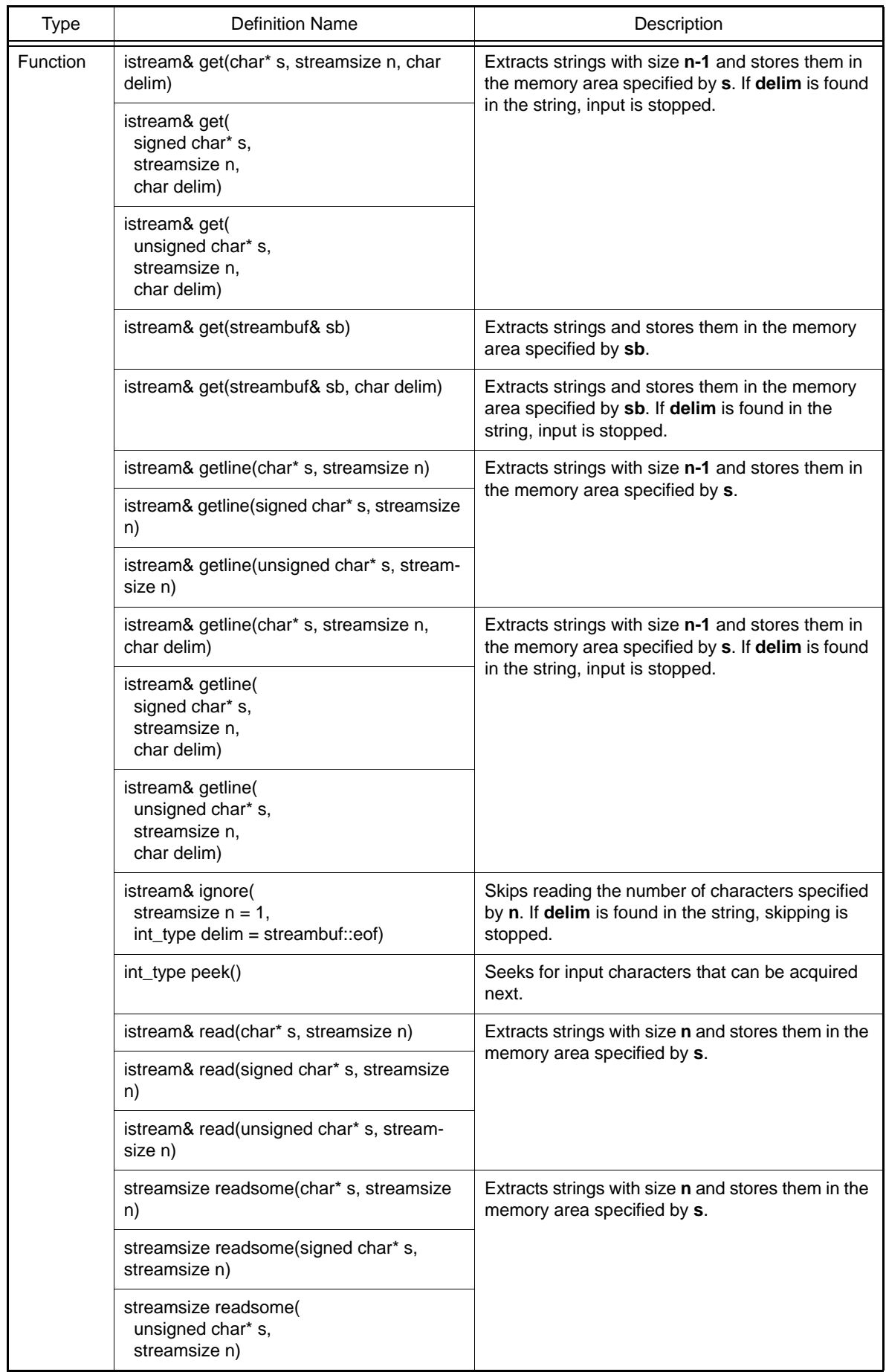

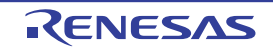

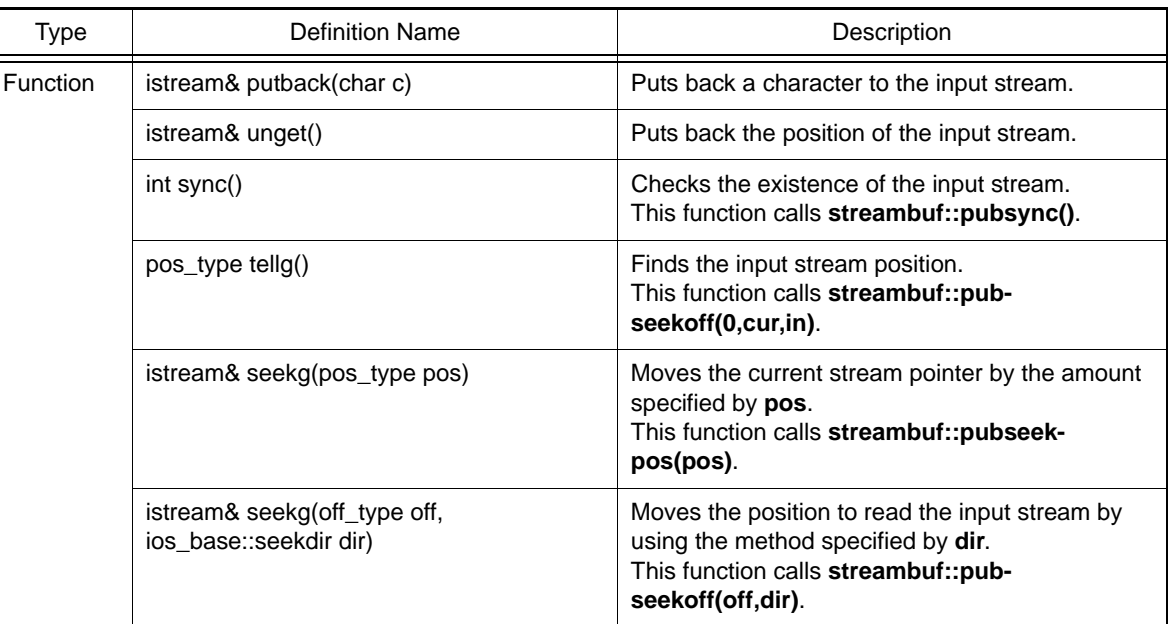

int istream::\_ec2p\_getistr(char\* str, unsigned int dig, int mode)

Converts **str** to the radix specified by **dig**. Return value: The converted radix.

istream::istream(streambuf\* sb)

Constructor of class **istream**. Calls **ios::init(sb)**. Specifies **chcount**=0.

virtual istream::~istream()

Destructor of class **istream**.

istream& istream::operator>>(bool& n)

Stores the extracted characters in **n**. Return value: **\*this**

istream& istream::operator>>(short& n)

Stores the extracted characters in **n**. Return value: **\*this**

istream& istream::operator>>(unsigned short& n)

Stores the extracted characters in **n**. Return value: **\*this**

istream& istream::operator>>(int& n)

Stores the extracted characters in **n**. Return value: **\*this**

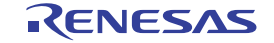

istream& istream::operator>>(unsigned int& n)

Stores the extracted characters in **n**. Return value: **\*this**

istream& istream::operator>>(long& n)

Stores the extracted characters in **n**. Return value: **\*this**

istream& istream::operator>>(unsigned long& n)

Stores the extracted characters in **n**. Return value: **\*this**

istream& istream::operator>>(long long& n)

Stores the extracted characters in **n**. Return value: **\*this**

istream& istream::operator>>(unsigned long long& n)

Stores the extracted characters in **n**. Return value: **\*this**

istream& istream::operator>>(float& n)

Stores the extracted characters in **n**. Return value: **\*this**

istream& istream::operator>>(double& n)

Stores the extracted characters in **n**. Return value: **\*this**

istream& istream::operator>>(long double& n)

Stores the extracted characters in **n**. Return value: **\*this**

istream& istream::operator>>(void\*& p)

Converts the extracted characters to a **void\*** type and stores them in the memory specified by **p**. Return value: **\*this**

istream& istream::operator>>(streambuf\* sb)

Extracts characters and stores them in the memory area specified by **sb**. If there are no extracted characters, **setstate(failbit)** is called. Return value: **\*this**

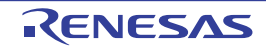

streamsize istream::gcount() const

References **chcount** (number of extracted characters). Return value: **chcount**

int\_type istream::get()

Extracts characters.

Return value: If characters are extracted: Extracted characters.

If no characters are extracted: Calls **setstate(failbit)** and becomes **streambuf::eof**.

istream& istream::get(char& c)

Extracts characters and stores them in **c**. If the extracted character is **streambuf::eof**, **failbit** is set. Return value: **\*this**

istream& istream::get(signed char& c)

Extracts characters and stores them in **c**. If the extracted character is **streambuf::eof**, **failbit** is set. Return value: **\*this**

istream& istream::get(unsigned char& c)

Extracts characters and stores them in **c**. If the extracted character is **streambuf::eof**, **failbit** is set. Return value: **\*this**

istream& istream::get(char\* s, streamsize n)

Extracts a string with size **n-1** and stores it in the memory area specified by **s**. If **ok\_**==**false** or no character has been extracted, **failbit** is set. Return value: **\*this**

istream& istream::get(signed char\* s, streamsize n)

Extracts a string with size **n-1** and stores it in the memory area specified by **s**. If **ok\_**==**false** or no character has been extracted, **failbit** is set. Return value: **\*this**

istream& istream::get(unsigned char\* s, streamsize n)

Extracts a string with size **n-1** and stores it in the memory area specified by **s**. If **ok\_**==**false** or no character has been extracted, **failbit** is set. Return value: **\*this**

istream& istream::get(char\* s, streamsize n, char delim)

Extracts a string with size **n-1** and stores it in the memory area specified by **s**. If **delim** is found in the string, input is stopped. If **ok\_**==**false** or no character has been extracted, **failbit** is set. Return value: **\*this**

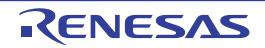

istream& istream::get(signed char\* s, streamsize n, char delim)

Extracts a string with size **n-1** and stores it in the memory area specified by **s**. If **delim** is found in the string, input is stopped. If **ok\_**==**false** or no character has been extracted, **failbit** is set. Return value: **\*this**

istream& istream::get(unsigned char\* s, streamsize n, char delim)

Extracts a string with size **n-1** and stores it in the memory area specified by **s**. If **delim** is found in the string, input is stopped. If **ok\_**==**false** or no character has been extracted, **failbit** is set. Return value: **\*this**

istream& istream::get(streambuf& sb)

Extracts a string and stores it in the memory area specified by **sb**. If **ok\_**==**false** or no character has been extracted, **failbit** is set. Return value: **\*this**

istream& istream::get(streambuf& sb, char delim)

Extracts a string and stores it in the memory area specified by **sb**. If **delim** is found in the string, input is stopped. If **ok\_**==**false** or no character has been extracted, **failbit** is set. Return value: **\*this**

istream& istream::getline(char\* s, streamsize n)

Extracts a string with size **n-1** and stores it in the memory area specified by **s**. If **ok\_**==**false** or no character has been extracted, **failbit** is set. Return value: **\*this**

istream& istream::getline(signed char\* s, streamsize n)

Extracts a string with size **n-1** and stores it in the memory area specified by **s**. If **ok\_**==**false** or no character has been extracted, **failbit** is set. Return value: **\*this**

istream& istream::getline(unsigned char\* s, streamsize n)

Extracts a string with size **n-1** and stores it in the memory area specified by **s**. If **ok\_**==**false** or no character has been extracted, **failbit** is set. Return value: **\*this**

istream& istream::getline(char\* s, streamsize n, char delim)

Extracts a string with size **n-1** and stores it in the memory area specified by **s**. If character **delim** is found, input is stopped. If **ok\_**==**false** or no character has been extracted, **failbit** is set. Return value: **\*this**

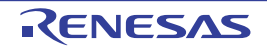

istream& istream::getline(signed char\* s, streamsize n, char delim)

Extracts a string with size **n-1** and stores it in the memory area specified by **s**. If character **delim** is found, input is stopped. If **ok\_**==**false** or no character has been extracted, **failbit** is set. Return value: **\*this**

istream& istream::getline(unsigned char\* s, streamsize n, char delim)

Extracts a string with size **n-1** and stores it in the memory area specified by **s**. If character **delim** is found, input is stopped. If **ok\_**==**false** or no character has been extracted, **failbit** is set. Return value: **\*this**

istream& istream::ignore(streamsize n = 1, int\_type delim = streambuf::eof)

Skips reading the number of characters specified by **n**. If character **delim** is found, skipping is stopped. Return value: **\*this**

int\_type istream::peek()

Seeks input characters that will be available next. Return value: If **ok\_**==**false**: **streambuf::eof** If **ok\_**!=**false**: **rdbuf()->sgetc()**

istream& istream::read(char\* s, streamsize n)

If **ok\_**!=**false**, extracts a string with size **n** and stores it in the memory area specified by **s**. If the number of extracted characters does not match with the number of **n**, **eofbit** is set. Return value: **\*this**

istream& istream::read(signed char\* s, streamsize n)

If **ok\_**!=**false**, extracts a string with size **n** and stores it in the memory area specified by **s**. If the number of extracted characters does not match with the number of **n**, **eofbit** is set. Return value: **\*this**

istream& istream::read(unsigned char\* s, streamsize n)

If **ok\_**!=**false**, extracts a string with size **n** and stores it in the memory area specified by **s**. If the number of extracted characters does not match with the number of **n**, **eofbit** is set. Return value: **\*this**

streamsize istream::readsome(char\* s, streamsize n)

Extracts a string with size **n** and stores it in the memory area specified by **s**.

If the number of characters exceeds the stream size, only the number of characters equal to the stream size is stored.

Return value: The number of extracted characters.

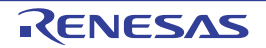

streamsize istream::readsome(signed char\* s, streamsize n)

Extracts a string with size **n** and stores it in the memory area specified by **s**.

If the number of characters exceeds the stream size, only the number of characters equal to the stream size is stored.

Return value: The number of extracted characters.

streamsize istream::readsome(unsigned char\* s, streamsize n)

Extracts a string with size **n** and stores it in the memory area specified by **s**. If the number of characters exceeds the stream size, only the number of characters equal to the stream size is stored.

Return value: The number of extracted characters.

istream& istream::putback(char c)

Puts back character **c** to the input stream. If the characters put back are **streambuf::eof**, **badbit** is set. Return value: **\*this**

istream& istream::unget()

Puts back the pointer of the input stream by one. If the extracted characters are **streambuf::eof**, **badbit** is set. Return value: **\*this**

int istream::sync()

Checks for an input stream. This function calls **streambuf::pubsync()**. Return value: If there is no input stream: **streambuf::eof** If there is an input stream: 0

pos\_type istream::tellg()

Checks for the position of the input stream. This function calls **streambuf::pubseekoff(0,cur,in)**. Return value: Offset from the beginning of the stream If an error occurs during the input processing, -1 is returned.

istream& istream::seekg(pos\_type pos)

Moves the current stream pointer by the amount specified by **pos**. This function calls **streambuf::pubseekpos(pos)**. Return value: **\*this**

istream& istream::seekg(off\_type off, ios\_base::seekdir dir)

Moves the position to read the input stream using the method specified by **dir**. This function calls **streambuf::pubseekoff(off,dir)**. If an error occurs during the input processing, this processing is not performed. Return value: **\*this**

#### (h) istream Class Manipulator

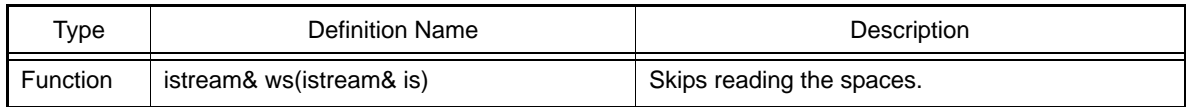

istream& ws(istream& is)

Skips reading white spaces. Return value: **is**

#### (i) istream Non-Member Function

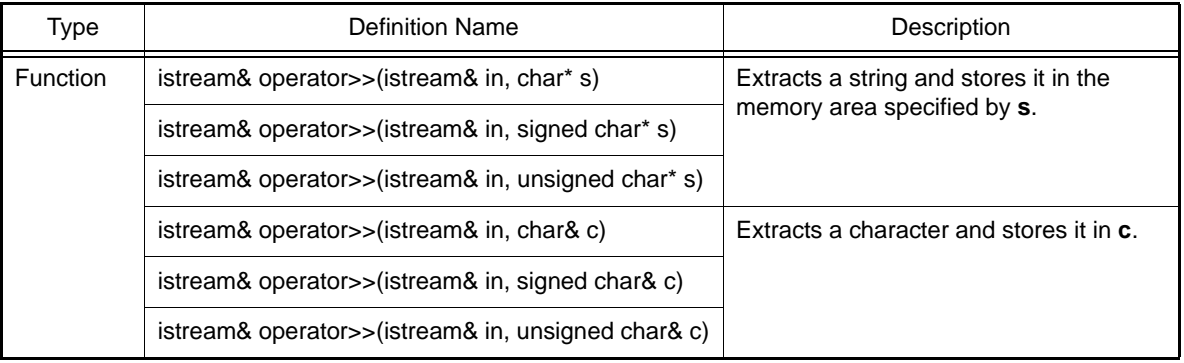

#### istream& operator>>(istream& in, char\* s)

Extracts a string and stores it in the memory area specified by **s**. Processing is stopped if the number of characters stored is equal to field width – 1 **streambuf::eof** is found in the input stream the next available character **c** satisfies **isspace(c)**==**1** If no characters are stored, **failbit** is set. Return value: **in**

istream& operator>>(istream& in, signed char\* s)

Extracts a string and stores it in the memory area specified by **s**. Processing is stopped if the number of characters stored is equal to field width  $-1$ **streambuf::eof** is found in the input stream the next available character **c** satisfies **isspace(c)**==**1** If no characters are stored, **failbit** is set. Return value: **in**

istream& operator>>(istream& in, unsigned char\* s)

Extracts a string and stores it in the memory area specified by **s**. Processing is stopped if the number of characters stored is equal to field width  $-1$ **streambuf::eof** is found in the input stream the next available character **c** satisfies **isspace(c)**==**1** If no characters are stored, **failbit** is set. Return value: **in**

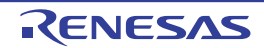

istream& operator>>(istream& in, char& c)

Extracts a character and stores it in **c**. If no character is stored, **failbit** is set. Return value: **in**

istream& operator>>(istream& in, signed char& c)

Extracts a character and stores it in **c**. If no character is stored, **failbit** is set. Return value: **in**

istream& operator>>(istream& in, unsigned char& c)

Extracts a character and stores it in **c**. If no character is stored, **failbit** is set. Return value: **in**

#### (j) ostream::sentry Class

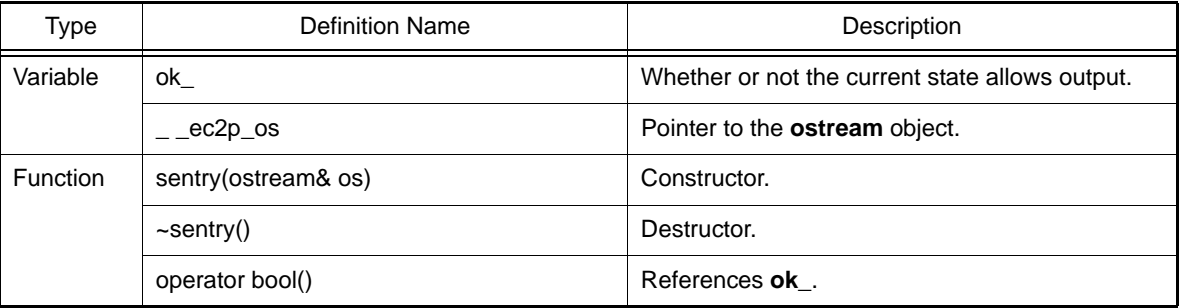

ostream::sentry::sentry(ostream& os)

Constructor of the internal class **sentry**. If **good()** is non-zero and **tie()** is non-zero, **flush()** is called. Specifies **os** to **\_ \_ec2p\_os**.

ostream::sentry::~sentry()

Destructor of internal class **sentry**. If (**\_ \_ec2p\_os->flags()** & **ios\_base::unitbuf**) is true, **flush()** is called.

ostream::sentry::operator bool()

References **ok\_**. Return value: **ok\_**

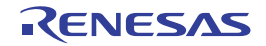

### (k) ostream Class

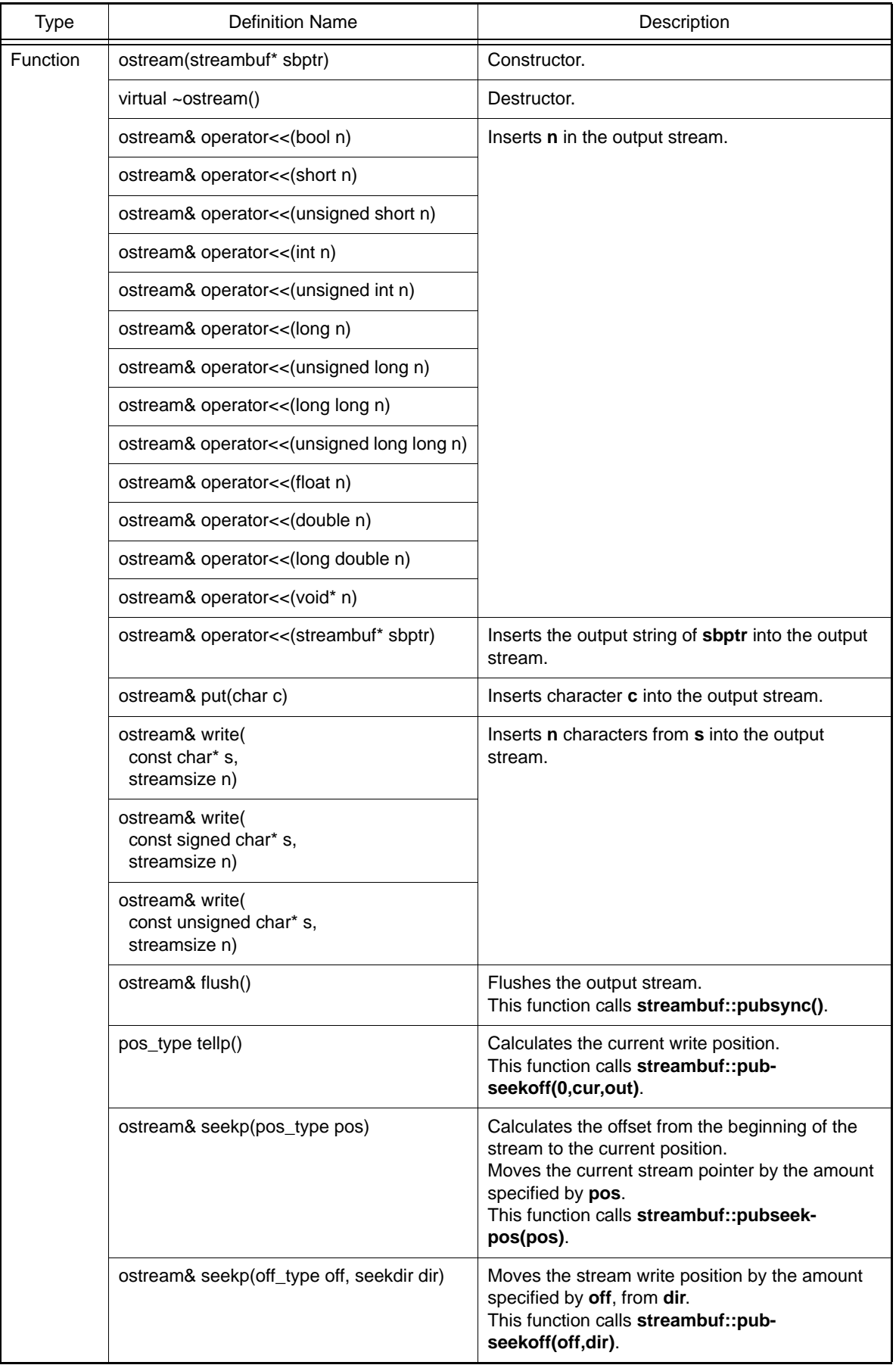

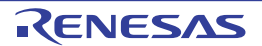
ostream::ostream(streambuf\* sbptr)

Constructor. Calls **ios(sbptr)**.

virtual ostream::~ostream()

Destructor.

ostream& ostream::operator<<(bool n)

If **sentry::ok\_**==**true**, **n** is inserted into the output stream. If **sentry::ok\_**==**false**, **failbit** is set. Return value: **\*this**

ostream& ostream::operator<<(short n)

If **sentry::ok\_**==**true**, **n** is inserted into the output stream. If **sentry::ok\_**==**false**, **failbit** is set. Return value: **\*this**

ostream& ostream::operator<<(unsigned short n)

If **sentry::ok\_**==**true**, **n** is inserted into the output stream. If **sentry::ok\_**==**false**, **failbit** is set. Return value: **\*this**

ostream& ostream::operator<<(int n)

If **sentry::ok\_**==**true**, **n** is inserted into the output stream. If **sentry::ok\_**==**false**, **failbit** is set. Return value: **\*this**

ostream& ostream::operator<<(unsigned int n)

If **sentry::ok\_**==**true**, **n** is inserted into the output stream. If **sentry::ok\_**==**false**, **failbit** is set. Return value: **\*this**

ostream& ostream::operator<<(long n)

If **sentry::ok\_**==**true**, **n** is inserted into the output stream. If **sentry::ok\_**==**false**, **failbit** is set. Return value: **\*this**

ostream& ostream::operator<<(unsigned long n)

If **sentry::ok\_**==**true**, **n** is inserted into the output stream. If **sentry::ok\_**==**false**, **failbit** is set. Return value: **\*this**

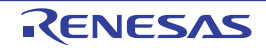

ostream& ostream::operator<<(long long n)

If **sentry::ok\_**==**true**, **n** is inserted into the output stream. If **sentry::ok\_**==**false**, **failbit** is set. Return value: **\*this**

ostream& ostream::operator<<(unsigned long long n)

If **sentry::ok\_**==**true**, **n** is inserted into the output stream. If **sentry::ok\_**==**false**, **failbit** is set. Return value: **\*this**

ostream& ostream::operator<<(float n)

If **sentry::ok\_**==**true**, **n** is inserted into the output stream. If **sentry::ok\_**==**false**, **failbit** is set. Return value: **\*this**

ostream& ostream::operator<<(double n)

If **sentry::ok\_**==**true**, **n** is inserted into the output stream. If **sentry::ok\_**==**false**, **failbit** is set. Return value: **\*this**

ostream& ostream::operator<<(long double n)

If **sentry::ok\_**==**true**, **n** is inserted into the output stream. If **sentry::ok\_**==**false**, **failbit** is set. Return value: **\*this**

ostream& ostream::operator<<(void\* n)

If **sentry::ok\_**==**true**, **n** is inserted into the output stream. If **sentry::ok\_**==**false**, **failbit** is set. Return value: **\*this**

ostream& ostream::operator<<(streambuf\* sbptr)

If **sentry::ok\_**==**true**, the output string of **sbptr** is inserted into the output stream. If **sentry::ok\_**==**false**, **failbit** is set. Return value: **\*this**

ostream& ostream::put(char c)

If (**sentry::ok\_**==**true**) and (**rdbuf()->sputc(c)**!=**streambuf::eof**), **c** is inserted into the output stream. Otherwise **badbit** is set. Return value: **\*this**

ostream& ostream::write(const char\* s, streamsize n)

If (**sentry::ok\_**==**true**) and (**rdbuf()->sputn(s, n)**==**n**), **n** characters specified by **s** are inserted into the output stream. Otherwise **badbit** is set. Return value: **\*this**

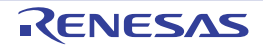

ostream& ostream::write(const signed char\* s, streamsize n)

If (**sentry::ok\_**==**true**) and (**rdbuf()->sputn(s, n)**==**n**), **n** characters specified by **s** are inserted into the output stream.

Otherwise **badbit** is set. Return value: **\*this**

ostream& ostream::write(const unsigned char\* s, streamsize n)

If (**sentry::ok\_**==**true**) and (**rdbuf()->sputn(s, n)**==**n**), **n** characters specified by **s** are inserted into the output stream. Otherwise **badbit** is set.

Return value: **\*this**

ostream& ostream::flush()

Flushes the output stream. This function calls **streambuf::pubsync()**. Return value: **\*this**

pos\_type ostream::tellp()

Calculates the current write position. This function calls **streambuf::pubseekoff(0,cur,out)**. Return value: The current stream position If an error occurs during processing, -1 is returned.

ostream& ostream::seekp(pos\_type pos)

If no error occurs, the offset from the beginning of the stream to the current position is calculated. Moves the current stream pointer by the amount specified by **pos**. This function calls **streambuf::pubseekpos(pos)**. Return value: **\*this**

ostream& ostream::seekp(off\_type off, seekdir dir)

If no error occurs, the stream write position is moved by the amount specified by **off**, from **dir**. This function calls **streambuf::pubseekoff(off,dir)**. Return value: **\*this**

### (l) ostream Class Manipulator

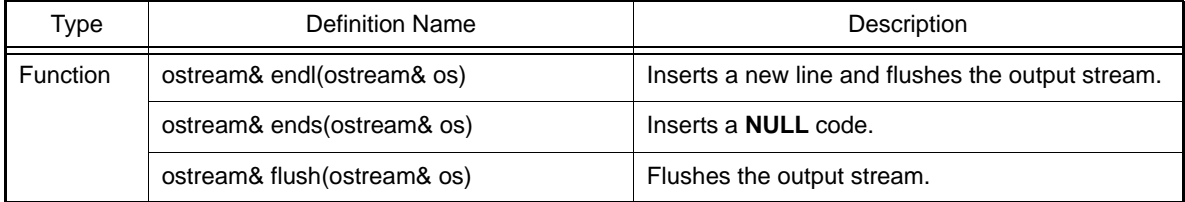

ostream& endl(ostream& os)

Inserts a new line code and flushes the output stream. This function calls **flush()**. Return value: **os**

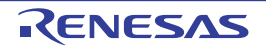

ostream& ends(ostream& os)

Inserts a **NULL** code into the output line. Return value: **os**

ostream& flush(ostream& os)

Flushes the output stream. This function calls **streambuf::sync()**. Return value: **os**

(m) ostream Non-Member Function

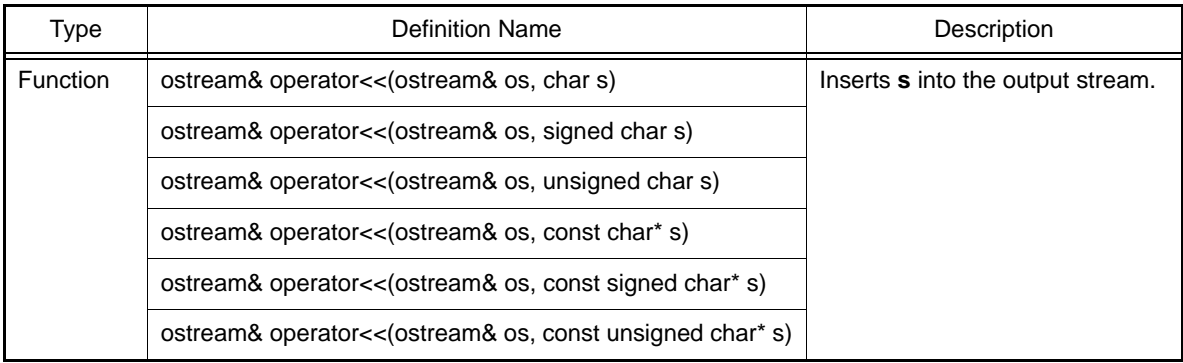

ostream& operator<<(ostream& os, char s)

If (**sentry::ok\_**==**true**) and an error does not occur, **s** is inserted into the output stream. Otherwise **failbit** is set. Return value: **os**

ostream& operator<<(ostream& os, signed char s)

If (**sentry::ok\_**==**true**) and an error does not occur, **s** is inserted into the output stream. Otherwise **failbit** is set. Return value: **os**

ostream& operator<<(ostream& os, unsigned char s)

If (**sentry::ok\_**==**true**) and an error does not occur, **s** is inserted into the output stream. Otherwise **failbit** is set. Return value: **os**

ostream& operator<<(ostream& os, const char\* s)

If (**sentry::ok\_**==**true**) and an error does not occur, **s** is inserted into the output stream. Otherwise **failbit** is set. Return value: **os**

ostream& operator<<(ostream& os, const signed char\* s)

If (**sentry::ok\_**==**true**) and an error does not occur, **s** is inserted into the output stream. Otherwise **failbit** is set. Return value: **os**

ostream& operator<<(ostream& os, const unsigned char\* s)

If (**sentry::ok\_**==**true**) and an error does not occur, **s** is inserted into the output stream. Otherwise **failbit** is set. Return value: **os**

# (n) smanip Class Manipulator

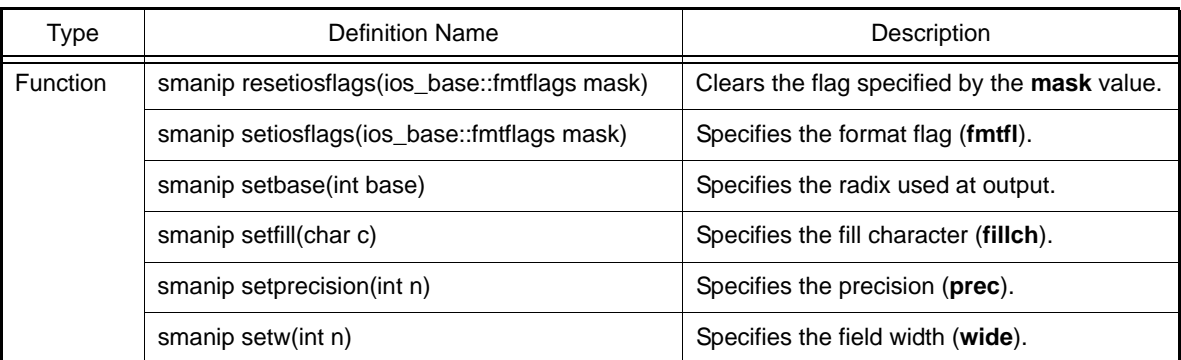

smanip resetiosflags(ios\_base::fmtflags mask)

Clears the flag specified by the **mask** value. Return value: Target object of input/output.

smanip setiosflags(ios\_base::fmtflags mask)

Specifies the format flag (**fmtfl**). Return value: Target object of input/output.

smanip setbase(int base)

Specifies the radix used at output. Return value: Target object of input/output.

smanip setfill(char c)

Specifies the fill character (**fillch**). Return value: Target object of input/output.

smanip setprecision(int n)

Specifies the precision (**prec**). Return value: Target object of input/output.

smanip setw(int n)

Specifies the field width (**wide**). Return value: Target object of input/output.

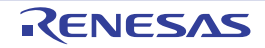

(o) Example of Using EC++ Input/Output Libraries

The input/output stream can be used if a pointer to an object of the **mystrbuf** class is used instead of **streambuf** at the initialization of the **istream** and **ostream** objects.

The following shows the inheritance relationship of the above classes. An arrow (->) indicates that a derived class references a base class.

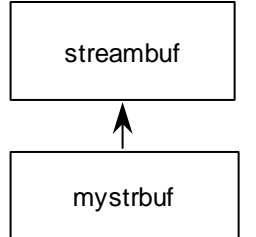

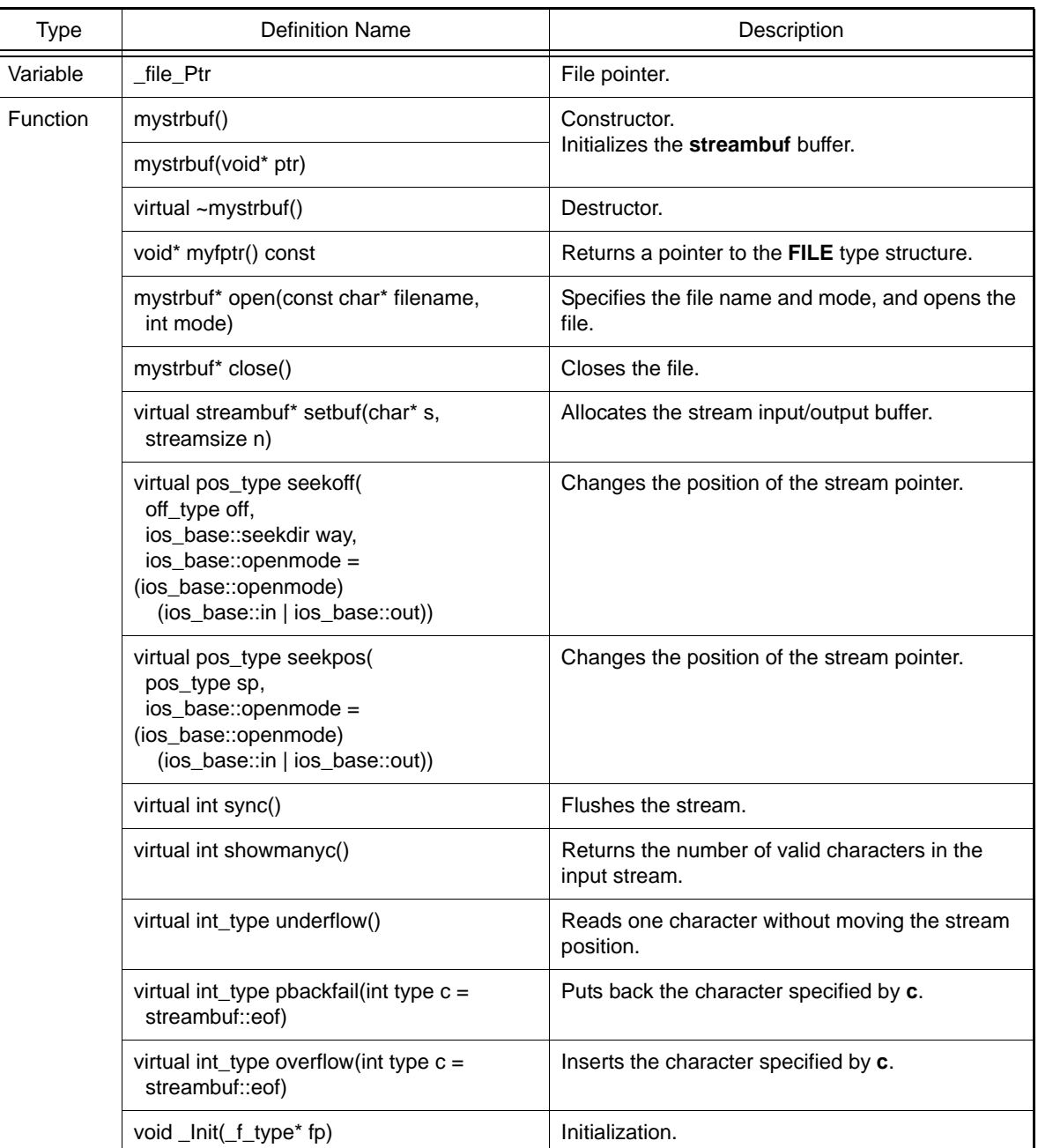

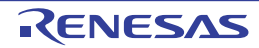

```
<Example>
#include <istream>
#include <ostream>
#include <mystrbuf>
#include <string>
#include <new>
#include <stdio.h>
void main(void)
{
     mystrbuf myfin(stdin);
     mystrbuf myfout(stdout);
     istream mycin(&myfin);
     ostream mycout(&myfout);
    int i;
    short s;
    long l;
    char c;
     string str;
    mycin \gg i \gg s \gg 1 \gg c \gg stri mycout << "This is EC++ Library." << endl << i << s << l << c << str << endl;
     return;
}
```
# 7.5.2 Memory Management Library

The header file for the memory management library is as follows:

 $<$ new $>$ 

Defines the memory allocation/deallocation function.

By setting an exception handling function address to the **\_ec2p\_new\_handler** variable, exception handling can be executed if memory allocation fails. The **\_ec2p\_new\_handler** is a **static** variable and the initial value is **NULL**. If this handler is used, reentrance will be lost.

Operations required for the exception handling function:

- Creates an allocatable area and returns the area.

- Operations are not prescribed for cases where an area cannot be created.

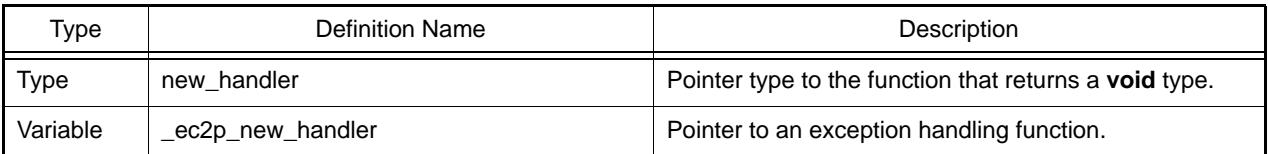

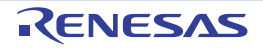

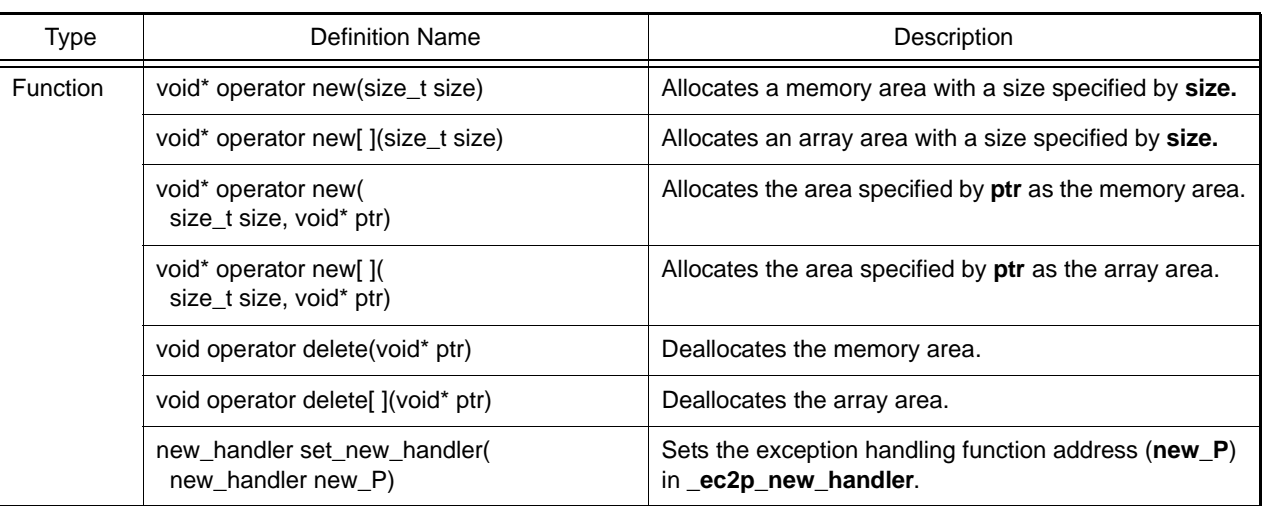

void\* operator new(size\_t size)

Allocates a memory area with the size specified by **size**. If memory allocation fails and when **new\_handler** is set, **new\_handler** is called. Return value: If memory allocation succeeds: Pointer to **void** type

If memory allocation fails: **NULL**

void\* operator new[ ](size\_t size)

Allocates an array area with the size specified by **size**. If memory allocation fails and when **new\_handler** is set, **new\_handler** is called. Return value: If memory allocation succeeds: Pointer to **void** type If memory allocation fails: **NULL**

void<sup>\*</sup> operator new(size\_t size, void<sup>\*</sup> ptr)

Allocates the area specified by **ptr** as the storage area. Return value: **ptr**

void\* operator new[ ](size\_t size, void\* ptr)

Allocates the area specified by **ptr** as the array area. Return value: **ptr**

void operator delete(void\* ptr)

Deallocates the storage area specified by **ptr**. If **ptr** is **NULL**, no operation will be performed.

void operator delete[ ](void\* ptr)

Deallocates the array area specified by **ptr**. If **ptr** is **NULL**, no operation will be performed.

new\_handler set\_new\_handler(new\_handler new\_P)

Sets new P to **ec2p** new handler. Return value: **\_ec2p\_new\_handler**.

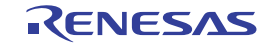

# 7.5.3 Complex Number Calculation Class Library

The header file for the complex number calculation class library is as follows:

- <complex>

# Defines the **float\_complex** and **double\_complex** classes.

These classes have no derivation.

(a) float\_complex Class

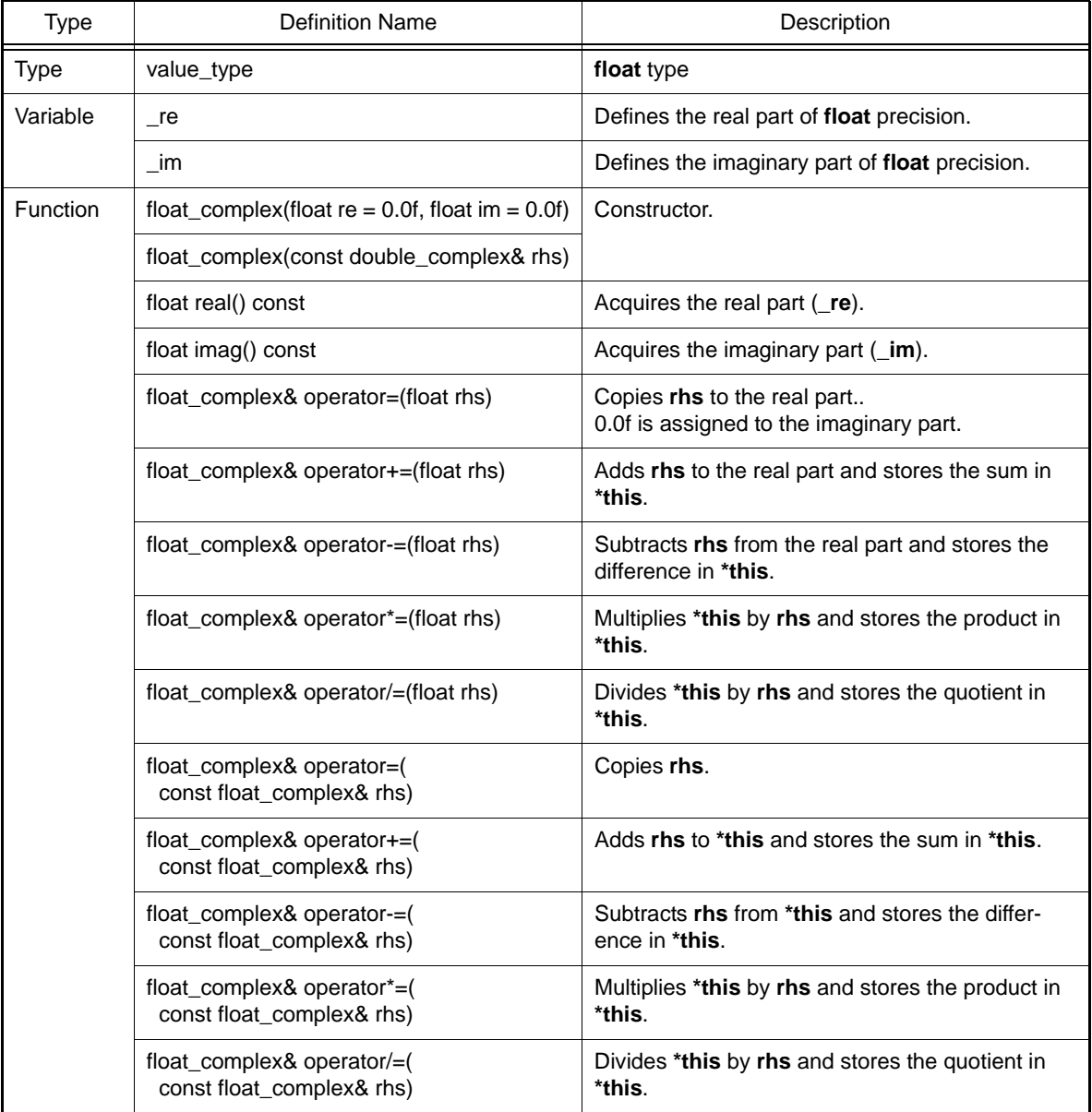

float\_complex::float\_complex(float re = 0.0f, float im = 0.0f)

Constructor of class **float\_complex**. The initial settings are as follows:  $r = r \cdot \frac{1}{2}$  $\lim$  = im;

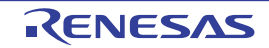

float\_ complex::float\_complex(const double\_complex& rhs)

#### Constructor of class **float\_complex**.

The initial settings are as follows:  $re = (float)rhs.read();$  $\text{im} = \text{(float)}$ rhs.imag $\text{()}$ ;

float float complex::real() const

Acquires the real part. Return value: **this->\_re**

float float\_complex::imag() const

Acquires the imaginary part. Return value: **this->\_im**

float\_complex& float\_complex::operator=(float rhs)

Copies **rhs** to the real part (**\_re**). 0.0f is assigned to the imaginary part (**\_im**). Return value: **\*this**

float\_complex& float\_complex::operator+=(float rhs)

Adds **rhs** to the real part (**\_re**) and stores the result in the real part (**\_re**). The value of the imaginary part (**\_im**) does not change. Return value: **\*this**

float\_complex& float\_complex::operator-=(float rhs)

Subtracts **rhs** from the real part (**\_re**) and stores the result in the real part (**\_re**). The value of the imaginary part (**\_im**) does not change. Return value: **\*this**

float\_complex& float\_complex::operator\*=(float rhs)

Multiplies **\*this** by **rhs** and stores the result in **\*this**.  $($  re= re\*rhs,  $im=im*rh$ s) Return value: **\*this**

float\_complex& float\_complex::operator/=(float rhs)

Divides **\*this** by **rhs** and stores the result in **\*this**. (\_re=\_re/rhs, \_im=\_im/rhs) Return value: **\*this**

float\_complex& float\_complex::operator=(const float\_complex& rhs)

Copies **rhs** to **\*this**. Return value: **\*this**

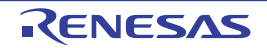

float\_complex& float\_complex::operator+=(const float\_complex& rhs)

Adds **rhs** to **\*this** and stores the result in **\*this** Return value: **\*this**

float\_complex& float\_complex::operator-=(const float\_complex& rhs)

Subtracts **rhs** from **\*this** and stores the result in **\*this**. Return value: **\*this**

float\_complex& float\_complex::operator\*=(const float\_complex& rhs)

Multiplies **\*this** by **rhs** and stores the result in **\*this**. Return value: **\*this**

float\_complex& float\_complex::operator/=(const float\_complex& rhs)

Divides **\*this** by **rhs** and stores the result in **\*this**. Return value: **\*this**

#### (b) float\_complex Non-Member Function

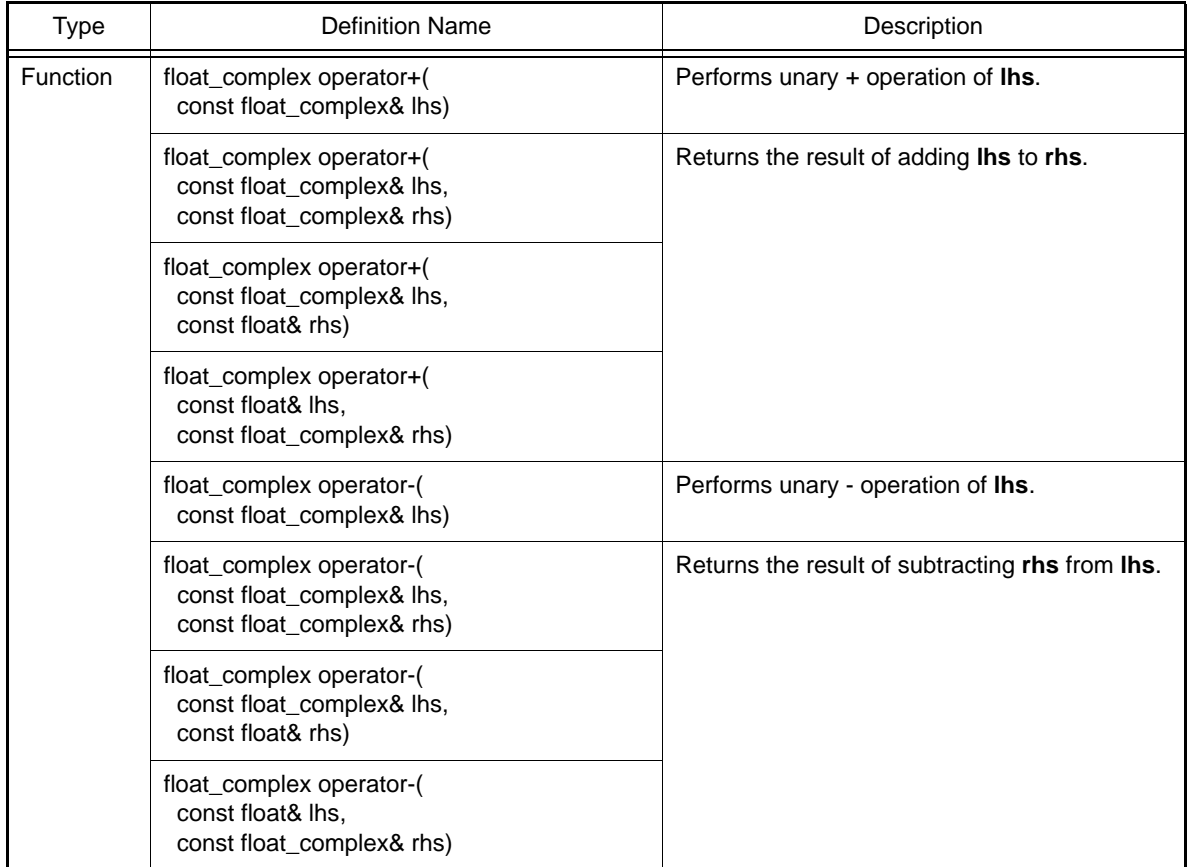

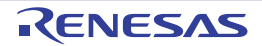

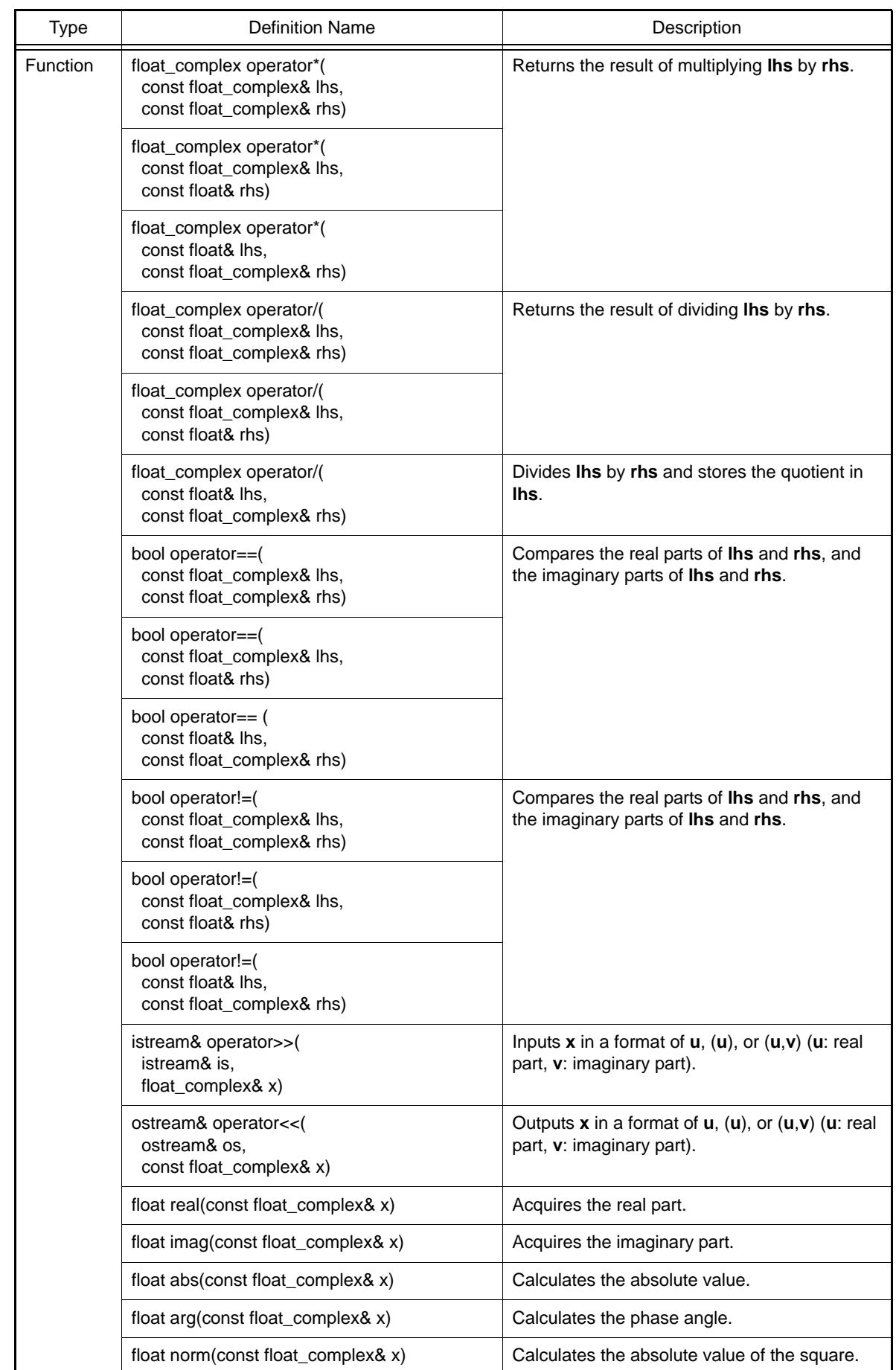

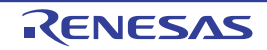

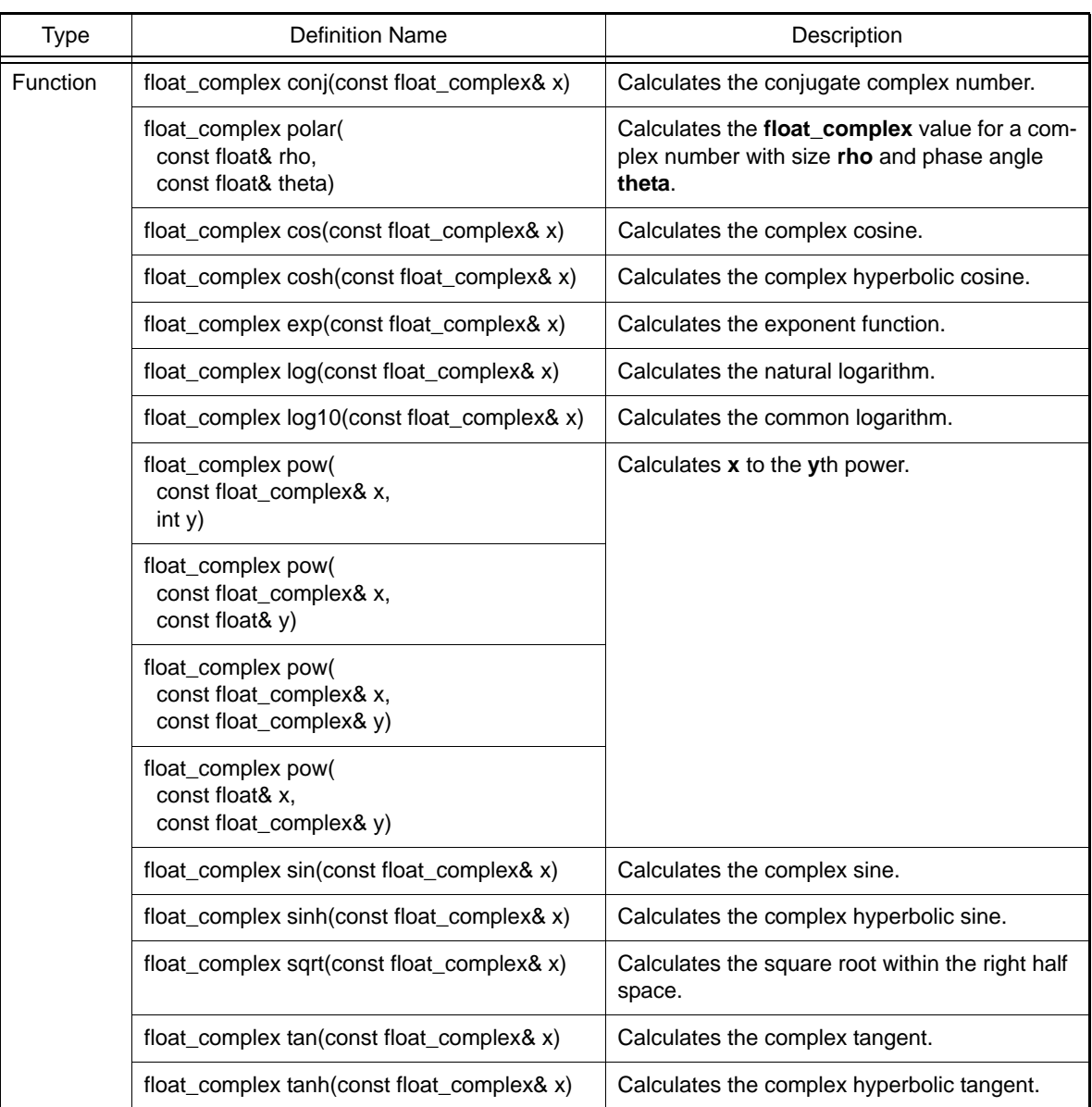

float\_complex operator+(const float\_complex& lhs)

Performs unary + operation of **lhs**. Return value: **lhs**

float\_complex operator+(const float\_complex& lhs, const float\_complex& rhs)

Returns the result of adding **lhs** to **rhs**. Return value: **float\_complex(lhs)**+=**rhs**

float\_complex operator+(const float\_complex& lhs, const float& rhs)

Returns the result of adding **lhs** to **rhs**. Return value: **float\_complex(lhs)**+=**rhs**

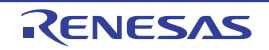

float\_complex operator+(const float& lhs, const float\_complex& rhs)

Returns the result of adding **lhs** to **rhs**. Return value: **float\_complex(lhs)**+=**rhs**

float\_complex operator-(const float\_complex& lhs)

Performs unary - operation of **lhs**. Return value: **float\_complex(-lhs.real(), -lhs.imag())**

float\_complex operator-(const float\_complex& lhs, const float\_complex& rhs)

Returns the result of subtracting **rhs** from **lhs**. Return value: **float\_complex(lhs)**-=**rhs**

float\_complex operator-(const float\_complex& lhs, const float& rhs)

Returns the result of subtracting **rhs** from **lhs**. Return value: **float\_complex(lhs)**-=**rhs**

float\_complex operator-(const float& lhs, const float\_complex& rhs)

Returns the result of subtracting **rhs** from **lhs**. Return value: **float\_complex(lhs)**-=**rhs**

float\_complex operator\*(const float\_complex& lhs, const float\_complex& rhs)

Returns the result of multiplying **lhs** by **rhs**. Return value: **float\_complex(lhs)**\*=**rhs**

float\_complex operator\*(const float\_complex& lhs, const float& rhs)

Returns the result of multiplying **lhs** by **rhs**. Return value: **float\_complex(lhs)**\*=**rhs**

float\_complex operator\*(const float& lhs, const float\_complex& rhs)

Returns the result of multiplying **lhs** by **rhs**. Return value: **float\_complex(lhs)**\*=**rhs**

float\_complex operator/(const float\_complex& lhs, const float\_complex& rhs)

Returns the result of dividing **lhs** by **rhs**. Return value: **float\_complex(lhs)**/=**rhs**

float\_complex operator/(const float\_complex& lhs, const float& rhs)

Returns the result of dividing **lhs** by **rhs**. Return value: **float\_complex(lhs)**/=**rhs**

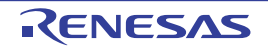

float\_complex operator/(const float& lhs, const float\_complex& rhs)

Returns the result of dividing **lhs** by **rhs**. Return value: **float\_complex(lhs)**/=**rhs**

bool operator==(const float\_complex& lhs, const float\_complex& rhs)

Compares the real parts of **lhs** and **rhs**, and the imaginary parts of **lhs** and **rhs**. For a **float** type parameter, the imaginary part is assumed to be 0.0f. Return value: **lhs.real()**==**rhs.real()** && **lhs.imag()**==**rhs.imag()**

bool operator==(const float\_complex& lhs, const float& rhs)

Compares the real parts of **lhs** and **rhs**, and the imaginary parts of **lhs** and **rhs**. For a **float** type parameter, the imaginary part is assumed to be 0.0f. Return value: **lhs.real()**==**rhs.real()** && **lhs.imag()**==**rhs.imag()**

bool operator==(const float& lhs, const float\_complex& rhs)

Compares the real parts of **lhs** and **rhs**, and the imaginary parts of **lhs** and **rhs**. For a **float** type parameter, the imaginary part is assumed to be 0.0f. Return value: **lhs.real()**==**rhs.real()** && **lhs.imag()**==**rhs.imag()**

bool operator!=(const float\_complex& lhs, const float\_complex& rhs)

Compares the real parts of **lhs** and **rhs**, and the imaginary parts of **lhs** and **rhs**. For a **float** type parameter, the imaginary part is assumed to be 0.0f. Return value: **lhs.real()**!=**rhs.real()** || **lhs.imag()**!=**rhs.imag()**

bool operator!=(const float\_complex& lhs, const float& rhs)

Compares the real parts of **lhs** and **rhs**, and the imaginary parts of **lhs** and **rhs**. For a **float** type parameter, the imaginary part is assumed to be 0.0f. Return value: **lhs.real()**!=**rhs.real()** || **lhs.imag()**!=**rhs.imag()**

bool operator!=(const float& lhs, const float\_complex& rhs)

Compares the real parts of **lhs** and **rhs**, and the imaginary parts of **lhs** and **rhs**. For a **float** type parameter, the imaginary part is assumed to be 0.0f. Return value: **lhs.real()**!=**rhs.real()** || **lhs.imag()**!=**rhs.imag()**

istream& operator>>(istream& is, float\_complex& x)

Inputs **x** in a format of **u**, (**u**), or (**u**,**v**) (**u**: real part, **v**: imaginary part). The input value is converted to **float\_complex**. If **x** is input in a format other than the **u**, (**u**), or (**u**,**v**) format, **is.setstate(ios\_base::failbit)** is called. Return value: **is**

ostream& operator<<(ostream& os, const float\_complex& x)

Outputs **x** to **os**. The output format is **u**, (**u**), or (**u**,**v**) (**u**: real part, **v**: imaginary part). Return value: **os**

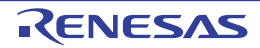

float real(const float\_complex& x)

Acquires the real part. Return value: **x.real()**

float imag(const float\_complex& x)

Acquires the imaginary part. Return value: **x.imag()**

float abs(const float\_complex& x)

Calculates the absolute value. Return value:  $(|x.read()|^2 + |x.inag()|^2)^{1/2}$ 

float arg(const float\_complex& x)

Calculates the phase angle. Return value: **atan2f(x.imag(), x.real())**

float norm(const float\_complex& x)

Calculates the absolute value of the square. Return value:  $|x.read()|^2 + |x.inag()|^2$ 

float\_complex conj(const float\_complex& x)

Calculates the conjugate complex number. Return value: **float\_complex(x.real(), (-1)\*x.imag())**

float\_complex polar(const float& rho, const float& theta)

Calculates the **float\_complex** value for a complex number with size **rho** and phase angle (argument) **theta**. Return value: **float\_complex(rho\*cosf(theta), rho\*sinf(theta))**

float\_complex cos(const float\_complex& x)

Calculates the complex cosine.

Return value: **float\_complex(cosf(x.real())\*coshf(x.imag()), (-1)\*sinf(x.real())\*sinhf(x.imag()))**

float\_complex cosh(const float\_complex& x)

Calculates the complex hyperbolic cosine. Return value: **cos(float\_complex((-1)\*x.imag(), x.real()))**

float\_complex& float\_complex::operator-=(const float\_complex& rhs)

Calculates the exponent function.

Return value: **expf(x.real())\*cosf(x.imag()),expf(x.real())\*sinf(x.imag())**

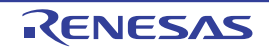

float\_complex log(const float\_complex& x)

Calculates the natural logarithm (base e). Return value: **float\_complex(logf(abs(x)), arg(x))**

float\_complex log10(const float\_complex& x)

Calculates the common logarithm (base 10). Return value: **float\_complex(log10f(abs(x)), arg(x)/logf(10))**

float\_complex pow(const float\_complex& x, int y)

Calculates **x** to the **y**th power. If pow(0,0), a domain error will occur. Return value: If **float** complex pow(const float complex& x, const float complex& y):  $exp(y*)$ ogf(x)) Otherwise: exp(y\*log(x))

float\_complex pow(const float\_complex& x, const float& y)

Calculates **x** to the **y**th power. If pow(0,0), a domain error will occur. Return value: If **float** complex pow(const float complex& x, const float complex& y):  $exp(y*)$ ogf(x)) Otherwise: exp(y\*log(x))

float\_complex pow(const float\_complex& x, const float\_complex& y)

Calculates **x** to the **y**th power.

If pow(0,0), a domain error will occur.

Return value: If **float** complex pow(const float complex& x, const float complex& y):  $exp(y*)$ ogf(x)) Otherwise: exp(y\*log(x))

float\_complex pow(const float& x, const float\_complex& y)

Calculates **x** to the **y**th power.

If pow(0,0), a domain error will occur.

Return value: If **float** complex pow(const float complex& x, const float complex& y):  $exp(y*)$ ogf(x)) Otherwise: exp(y\*log(x))

float\_complex sin(const float\_complex& x)

Calculates the complex sine.

Return value: **float\_complex(sinf(x.real())\*coshf(x.imag()), cosf(x.real())\*sinhf(x.imag()))**

float\_complex sinh(const float\_complex& x)

Calculates the complex hyperbolic sine.

Return value: **float\_complex(0,-1)\*sin(float\_complex((-1)\*x.imag(),x.real()))**

float\_complex sqrt(const float\_complex& x)

Calculates the square root within the right half space. Return value: **float\_complex(sqrtf(abs(x))\*cosf(arg(x)/2), sqrtf(abs(x))\*sinf(arg(x)/2))**

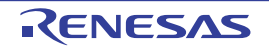

float\_complex tan(const float\_complex& x)

Calculates the complex tangent. Return value: **sin(x)/cos(x)**

float\_complex tanh(const float\_complex& x)

Calculates the complex hyperbolic tangent. Return value: **sinh(x)/cosh(x)**

(c) double\_complex Class

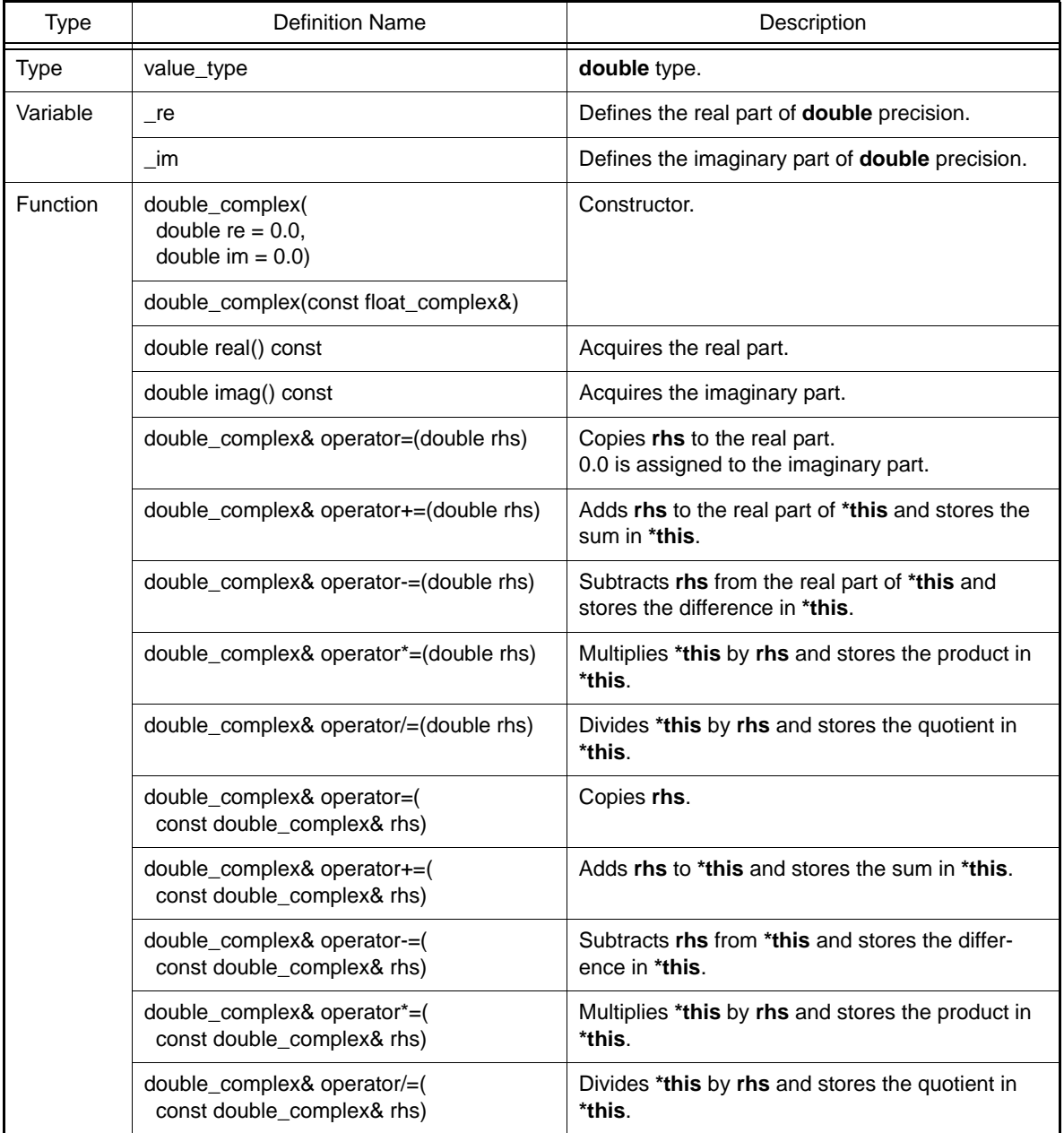

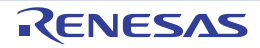

double\_complex::double\_complex(double re =  $0.0$ , double im =  $0.0$ )

Constructor of class **double\_complex**. The initial settings are as follows:  $re = re;$  $\text{im} = \text{im};$ 

double\_complex::double\_complex(const float\_complex&)

Constructor of class **double\_complex**. The initial settings are as follows:  $re = (double)$ rhs.real $()$ ;  $\text{im} = \text{(double)}$ rhs.imag();

double double\_complex::real() const

Acquires the real part. Return value: **this->\_re**

double double\_complex::imag() const

Acquires the imaginary part. Return value: **this->\_im**

double\_complex& double\_complex::operator=(double rhs)

Copies **rhs** to the real part (**\_re**). 0.0 is assigned to the imaginary part (**\_im**). Return value: **\*this**

double\_complex& double\_complex::operator+=(double rhs)

Adds **rhs** to the real part (**\_re**) and stores the result in the real part (**\_re**). The value of the imaginary part (**\_im**) does not change. Return value: **\*this**

double\_complex& double\_complex::operator-= (double rhs)

Subtracts **rhs** from the real part (**\_re**) and stores the result in the real part (**\_re**). The value of the imaginary part (**\_im**) does not change. Return value: **\*this**

double\_complex& double\_complex::operator\*=(double rhs)

Multiplies **\*this** by **rhs** and stores the result in **\*this**. (\_re=\_re\*rhs, \_im=\_im\*rhs) Return value: **\*this**

double\_complex& double\_complex::operator/=(double rhs)

Divides **\*this** by **rhs** and stores the result in **\*this**.  $($  re= re/rhs,  $im=im/r$ hs) Return value: **\*this**

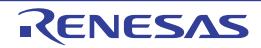

double\_complex& double\_complex::operator=(const double\_complex& rhs)

Copies **rhs** to **\*this**. Return value: **\*this**

double\_complex& double\_complex::operator+=(const double\_complex& rhs)

Adds **rhs** to **\*this** and stores the result in **\*this**. Return value: **\*this**

double\_complex& double\_complex::operator-=(const double\_complex& rhs)

Subtracts **rhs** from **\*this** and stores the result in **\*this**. Return value: **\*this**

double\_complex& double\_complex::operator\*=(const double\_complex& rhs)

Multiplies **\*this** by **rhs** and stores the result in **\*this**. Return value: **\*this**

double\_complex& double\_complex::operator/=(const double\_complex& rhs)

Divides **\*this** by **rhs** and stores the result in **\*this**. Return value: **\*this**

#### (d) double\_complex Non-Member Function

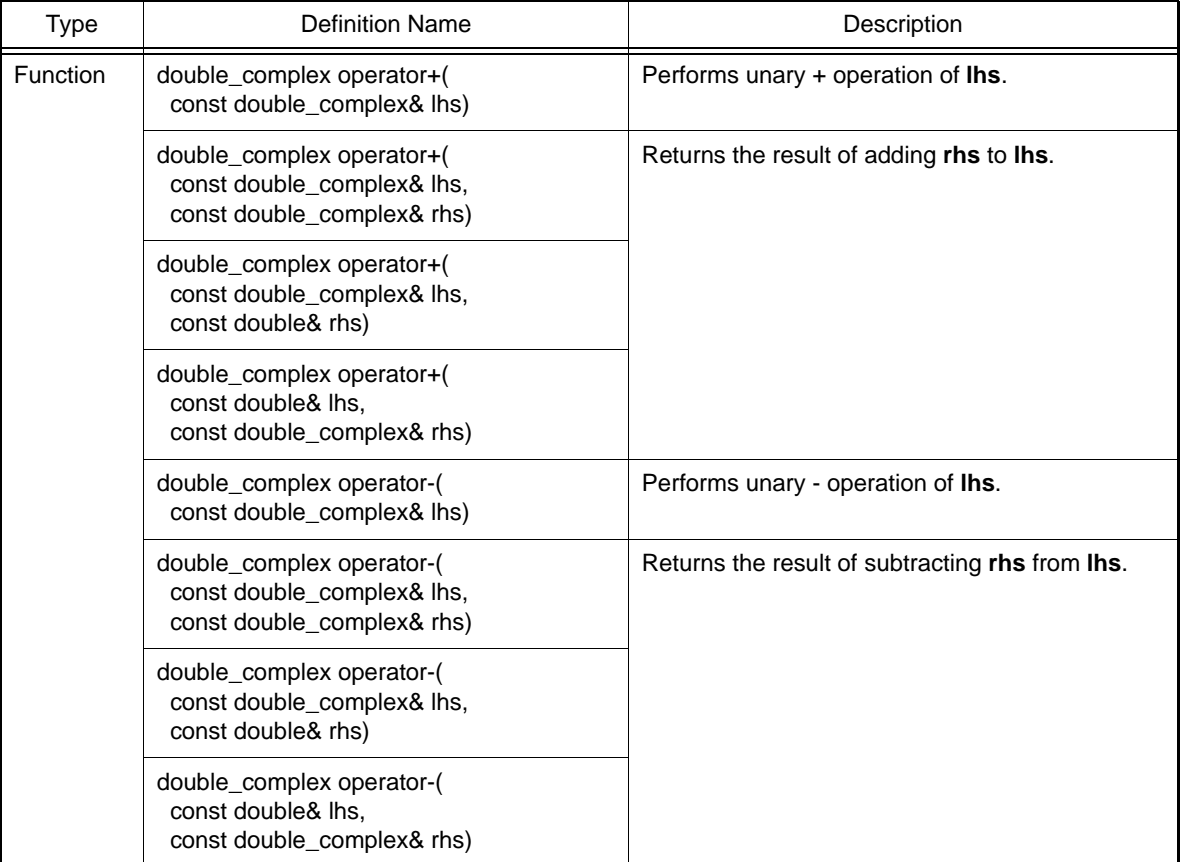

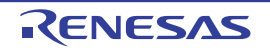

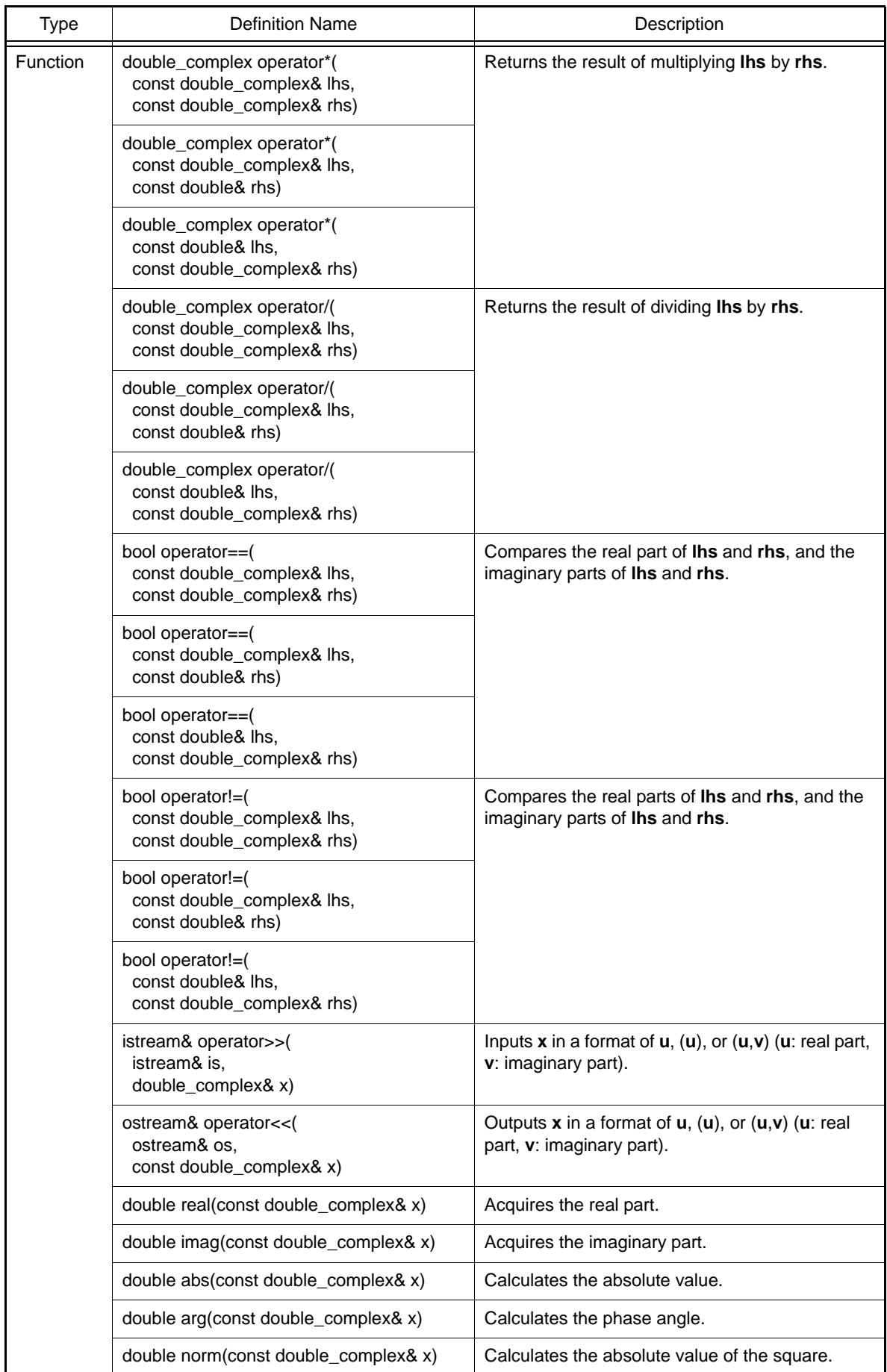

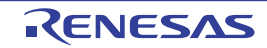

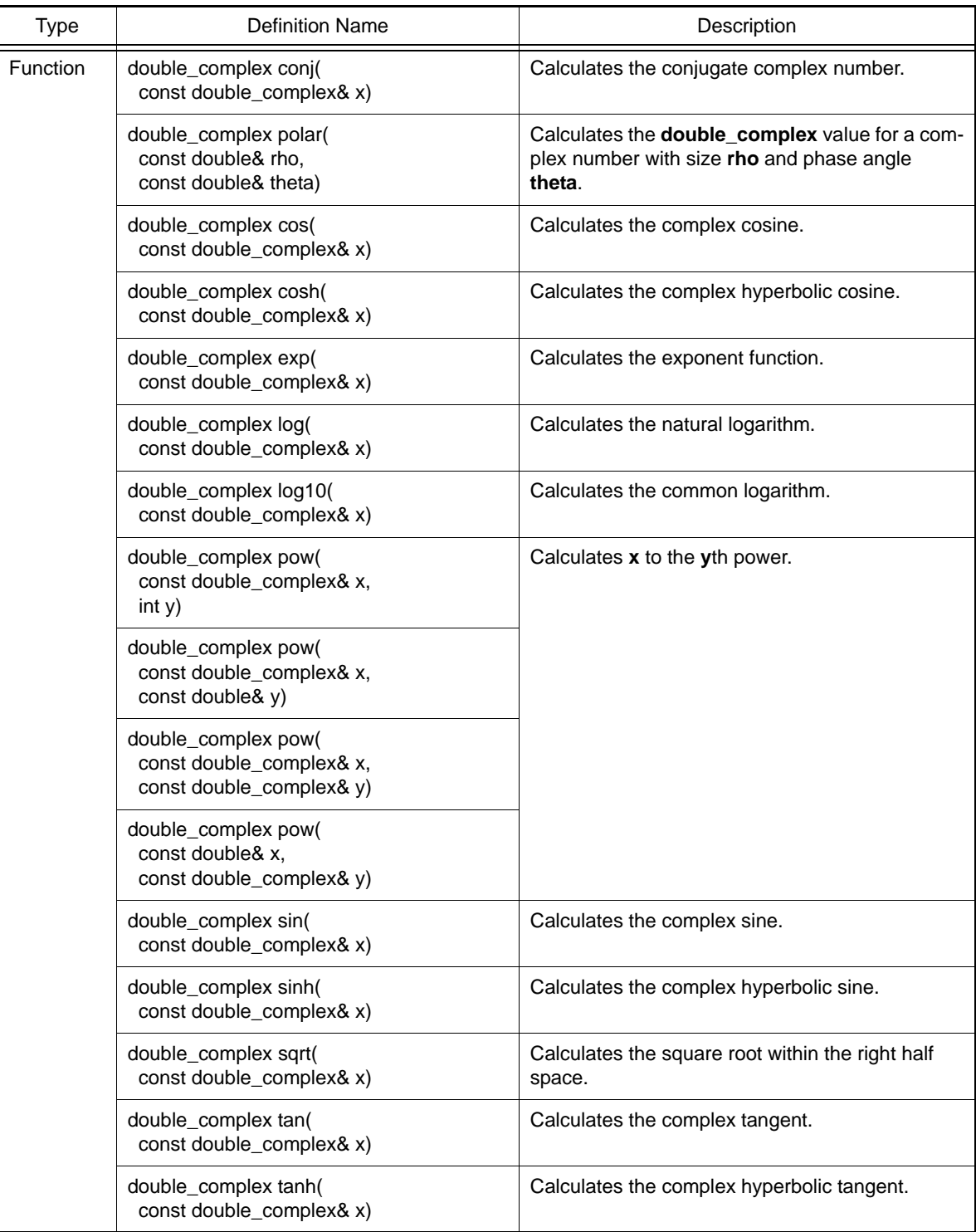

double\_complex operator+(const double\_complex& lhs)

Performs unary + operation of **lhs**. Return value: **lhs**

double\_complex operator+(const double\_complex& lhs, const double\_complex& rhs)

Returns the result of adding **lhs** to **rhs**. Return value: **double\_complex(lhs)**+=**rhs**

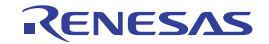

double\_complex operator+(const double\_complex& lhs, const double& rhs)

Returns the result of adding **lhs** to **rhs**. Return value: **double\_complex(lhs)**+=**rhs**

double\_complex operator+(const double& lhs, const double\_complex& rhs)

Returns the result of adding **lhs** to **rhs**. Return value: **double\_complex(lhs)**+=**rhs**

double\_complex operator-(const double\_complex& lhs)

Performs unary - operation of **lhs**. Return value: **double\_complex(-lhs.real(), -lhs.imag())**

double\_complex operator-(const double\_complex& lhs, const double\_complex& rhs)

Returns the result of subtracting **rhs** from **lhs**. Return value: **double\_complex(lhs)**-=**rhs**

double\_complex operator-(const double\_complex& lhs, const double& rhs)

Returns the result of subtracting **rhs** from **lhs**. Return value: **double\_complex(lhs)**-=**rhs**

double\_complex operator-(const double& lhs, const double\_complex& rhs)

Returns the result of subtracting **rhs** from **lhs**. Return value: **double\_complex(lhs)**-=**rhs**

double\_complex operator\*(const double\_complex& lhs, const double\_complex& rhs)

Returns the result of multiplying **lhs** by **rhs**. Return value: **double\_complex(lhs)**\*=**rhs**

double\_complex operator\*(const double\_complex& lhs, const double& rhs)

Returns the result of multiplying **lhs** by **rhs**. Return value: **double\_complex(lhs)**\*=**rhs**

double\_complex operator\*(const double& lhs, const double\_complex& rhs)

Returns the result of multiplying **lhs** by **rhs**. Return value: **double\_complex(lhs)**\*=**rhs**

double\_complex operator/(const double\_complex& lhs, const double\_complex& rhs)

Returns the result of dividing **lhs** by **rhs**. Return value: **double\_complex(lhs)**/=**rhs**

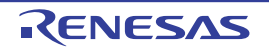

double\_complex operator/(const double\_complex& lhs, const double& rhs)

Returns the result of dividing **lhs** by **rhs**. Return value: **double\_complex(lhs)**/=**rhs**

double\_complex operator/(const double& lhs, const double\_complex& rhs)

Returns the result of dividing **lhs** by **rhs**. Return value: **double\_complex(lhs)**/=**rhs**

bool operator==(const double\_complex& lhs, const double\_complex& rhs)

Compares the real parts of **lhs** and **rhs**, and the imaginary parts of **lhs** and **rhs**. For a **double** type parameter, the imaginary part is assumed to be 0.0. Return value: lhs.real()==rhs.real() && lhs.imag()==rhs.imag()

bool operator==(const double\_complex& lhs, const double& rhs)

Compares the real parts of **lhs** and **rhs**, and the imaginary parts of **lhs** and **rhs**. For a **double** type parameter, the imaginary part is assumed to be 0.0. Return value: lhs.real()==rhs.real() && lhs.imag()==rhs.imag()

bool operator==(const double& lhs, const double\_complex& rhs)

Compares the real parts of **lhs** and **rhs**, and the imaginary parts of **lhs** and **rhs**. For a **double** type parameter, the imaginary part is assumed to be 0.0. Return value: lhs.real()==rhs.real() && lhs.imag()==rhs.imag()

bool operator!=(const double\_complex& lhs, const double\_complex& rhs)

Compares the real parts of **lhs** and **rhs**, and the imaginary parts of **lhs** and **rhs**. For a **double** type parameter, the imaginary part is assumed to be 0.0. Return value: **lhs.real()**!=**rhs.real()** || **lhs.imag()**!=**rhs.imag()**

bool operator!=(const double\_complex& lhs, const double& rhs)

Compares the real parts of **lhs** and **rhs**, and the imaginary parts of **lhs** and **rhs**. For a **double** type parameter, the imaginary part is assumed to be 0.0. Return value: **lhs.real()**!=**rhs.real()** || **lhs.imag()**!=**rhs.imag()**

bool operator!=(const double& lhs, const double\_complex& rhs)

Compares the real parts of **lhs** and **rhs**, and the imaginary parts of **lhs** and **rhs**. For a **double** type parameter, the imaginary part is assumed to be 0.0. Return value: **lhs.real()**!=**rhs.real()** || **lhs.imag()**!=**rhs.imag()**

istream& operator>>(istream& is, double\_complex& x)

Inputs complex number **x** in a format of **u**, (**u**), or (**u**,**v**) (**u**: real part, **v**: imaginary part). The input value is converted to **double\_complex**. If **x** is input in a format other than the **u**, (**u**), or (**u**,**v**) format, **is.setstate(ios\_base::failbit)** is called. Return value: **is**

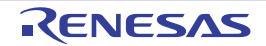

ostream& operator<<(ostream& os, const double\_complex& x)

#### Outputs **x** to **os**.

The output format is **u**, (**u**), or (**u**,**v**) (**u**: real part, **v**: imaginary part). Return value: **os**

double real(const double\_complex& x)

Acquires the real part. Return value: **x.real()**

double imag(const double\_complex& x)

Acquires the imaginary part. Return value: **x.imag()**

double abs(const double\_complex& x)

Calculates the absolute value. Return value:  $(|x.read()|^2 + |x.inag()|^2)^{1/2}$ 

double arg(const double\_complex& x)

Calculates the phase angle. Return value: **atan2(x.imag(), x.real())**

double norm(const double\_complex& x)

Calculates the absolute value of the square. Return value:  $|x.read()|^2 + |x.*|$ 

double\_complex conj(const double\_complex& x)

Calculates the conjugate complex number. Return value: **double\_complex(x.real(), (-1)\*x.imag())**

double\_complex polar(const double& rho, const double& theta)

Calculates the **double\_complex** value for a complex number with size **rho** and phase angle (argument) **theta**. Return value: **double\_complex(rho\*cos(theta), rho\*sin(theta))**

double\_complex cos(const double\_complex& x)

Calculates the complex cosine.

Return value: **double\_complex(cos(x.real())\*cosh(x.imag()), (-1)\*sin(x.real())\*sinh(x.imag()))**

double\_complex cosh(const double\_complex& x)

Calculates the complex hyperbolic cosine. Return value: **cos(double\_complex((-1)\*x.imag(), x.real()))**

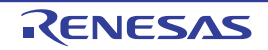

double\_complex exp(const double\_complex& x)

Calculates the exponent function.

Return value: **exp(x.real())\*cos(x.imag()),exp(x.real())\*sin(x.imag())**

double\_complex log(const double\_complex& x)

Calculates the natural logarithm (base e). Return value: **double\_complex(log(abs(x)), arg(x))**

double\_complex log10(const double\_complex& x)

Calculates the common logarithm (base 10). Return value: **double\_complex(log10(abs(x)), arg(x)/log(10))**

double\_complex pow(const double\_complex& x, int y)

Calculates **x** to the **y**th power. If pow(0,0), a domain error will occur. Return value: exp(y\*log(x))

double\_complex pow(const double\_complex& x, const double& y)

Calculates **x** to the **y**th power. If pow(0,0), a domain error will occur. Return value: exp(y\*log(x))

double\_complex pow(const double\_complex& x, const double\_complex& y)

Calculates **x** to the **y**th power. If pow(0,0), a domain error will occur. Return value: exp(y\*log(x))

double\_complex pow(const double& x, const double\_complex& y)

Calculates **x** to the **y**th power. If pow(0,0), a domain error will occur. Return value: exp(y\*log(x))

double\_complex sin(const double\_complex& x)

Calculates the complex sine Return value: **double\_complex(sin(x.real())\*cosh(x.imag()), cos(x.real())\*sinh(x.imag()))**

double\_complex sinh(const double\_complex& x)

Calculates the complex hyperbolic sine Return value: **double\_complex(0,-1)\*sin(double\_complex((-1)\*x.imag(),x.real()))**

double\_complex sqrt(const double\_complex& x)

Calculates the square root within the right half space Return value: **double\_complex(sqrt(abs(x))\*cos(arg(x)/2), sqrt(abs(x))\*sin(arg(x)/2))**

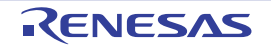

double\_complex tan(const double\_complex& x)

Calculates the complex tangent. Return value: **sin(x)/cos(x)**

double\_complex tanh(const double\_complex& x)

Calculates the complex hyperbolic tangent. Return value: **sinh(x)/cosh(x)**

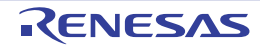

# 7.5.4 String Handling Class Library

The header file for the string handling class library is as follows:

- <string>

# Defines class **string**.

This class has no derivation.

(a) string Class

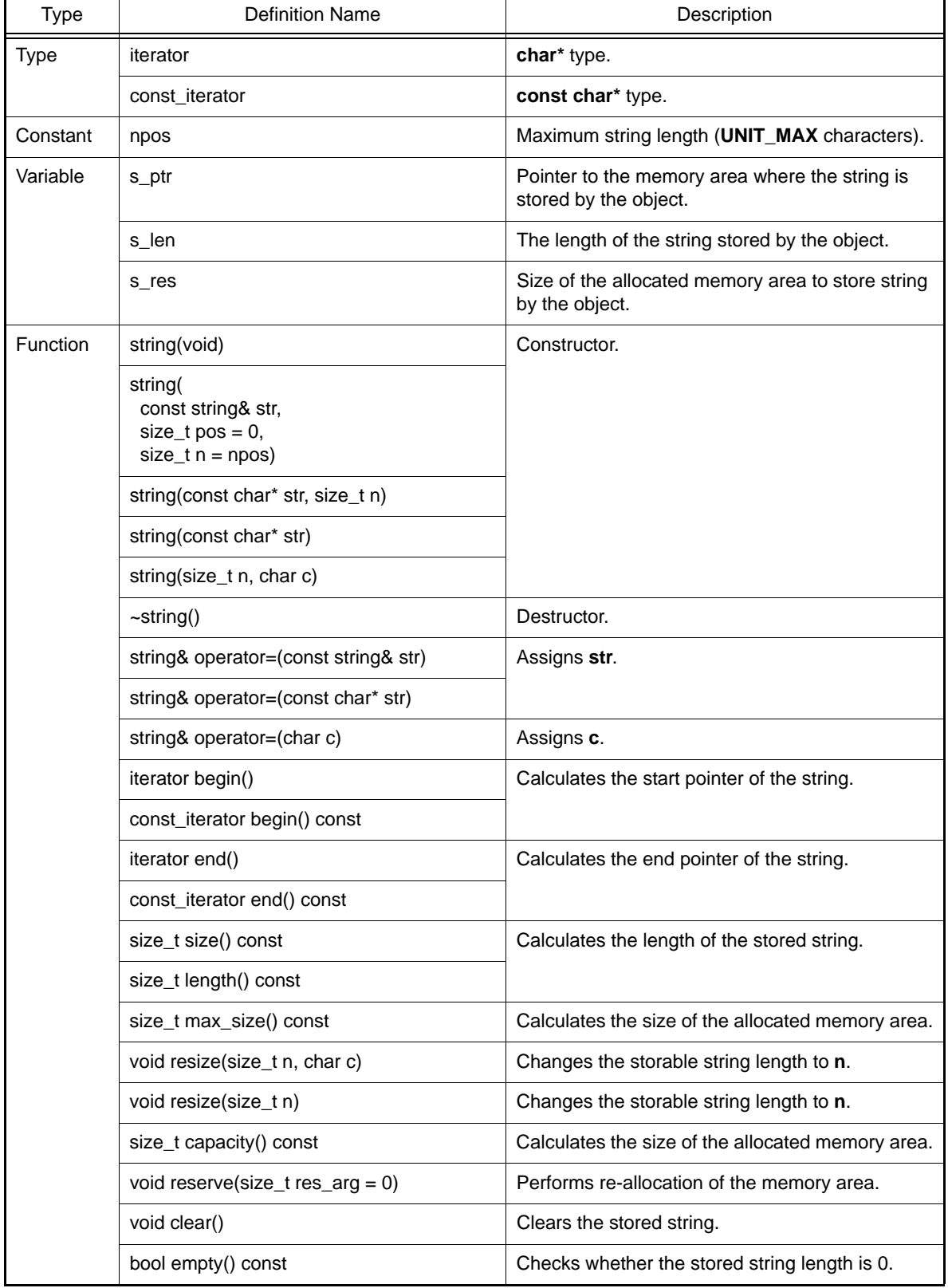

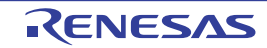

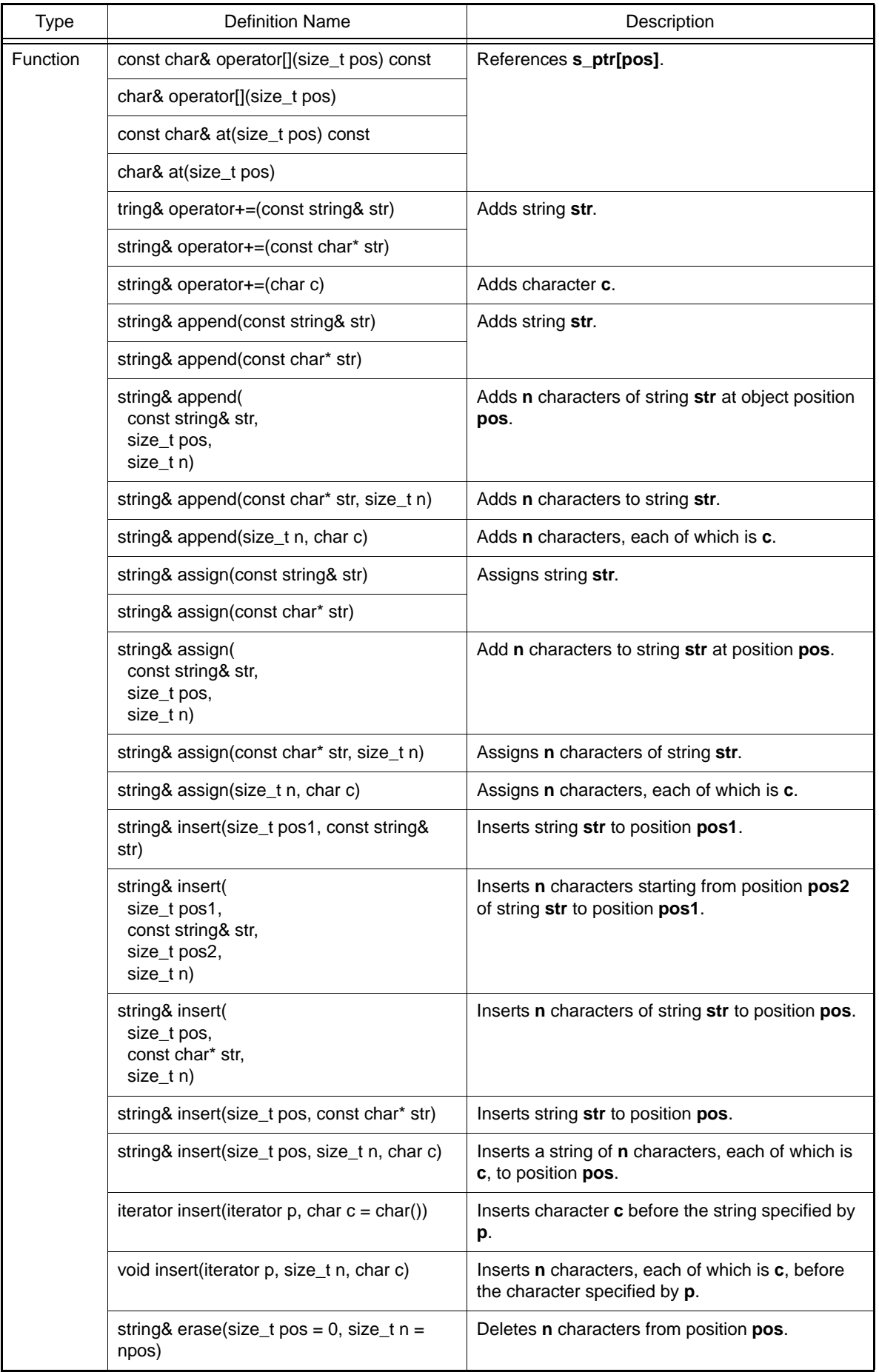

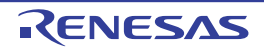

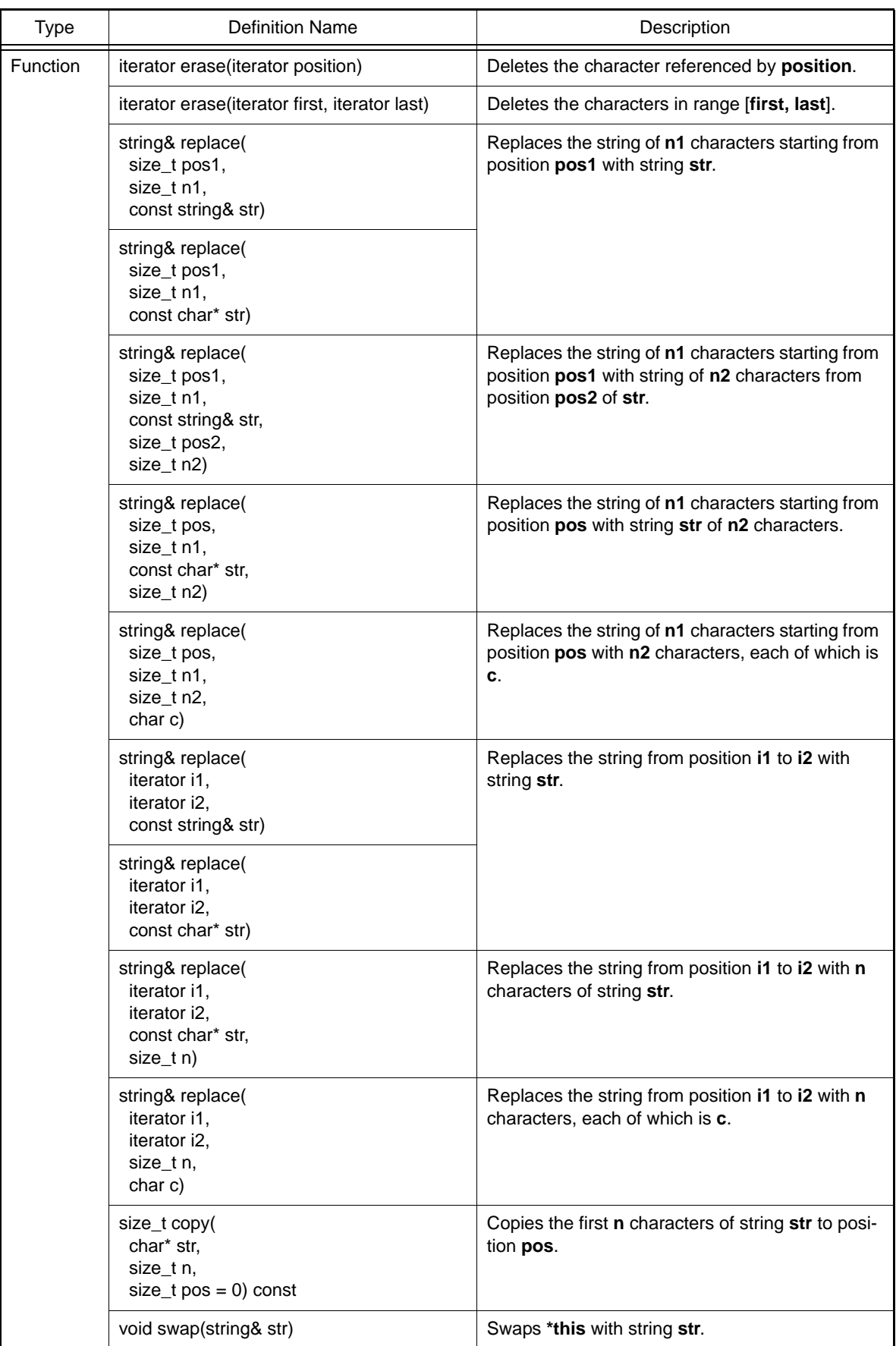

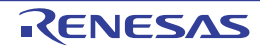

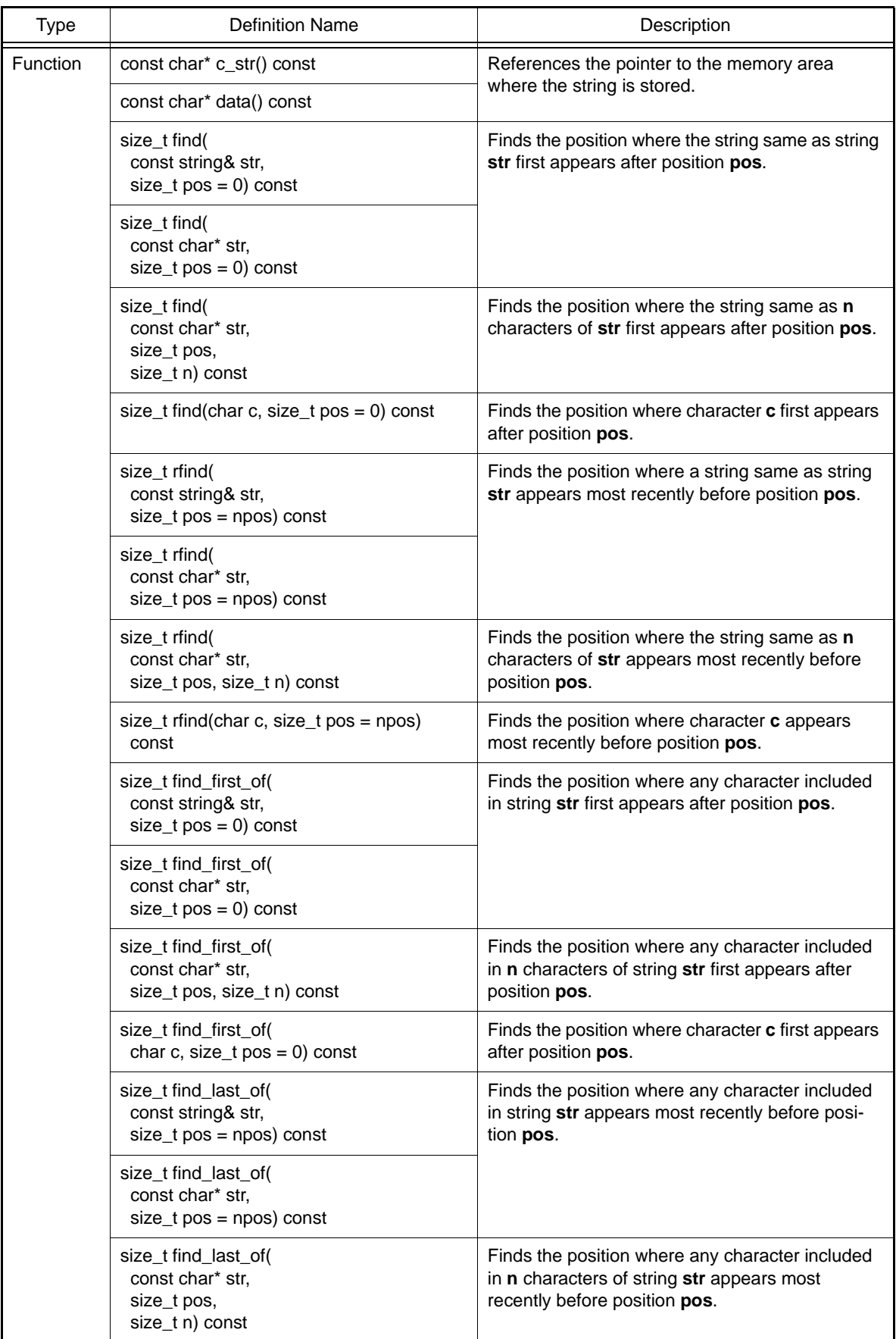

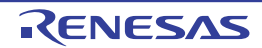

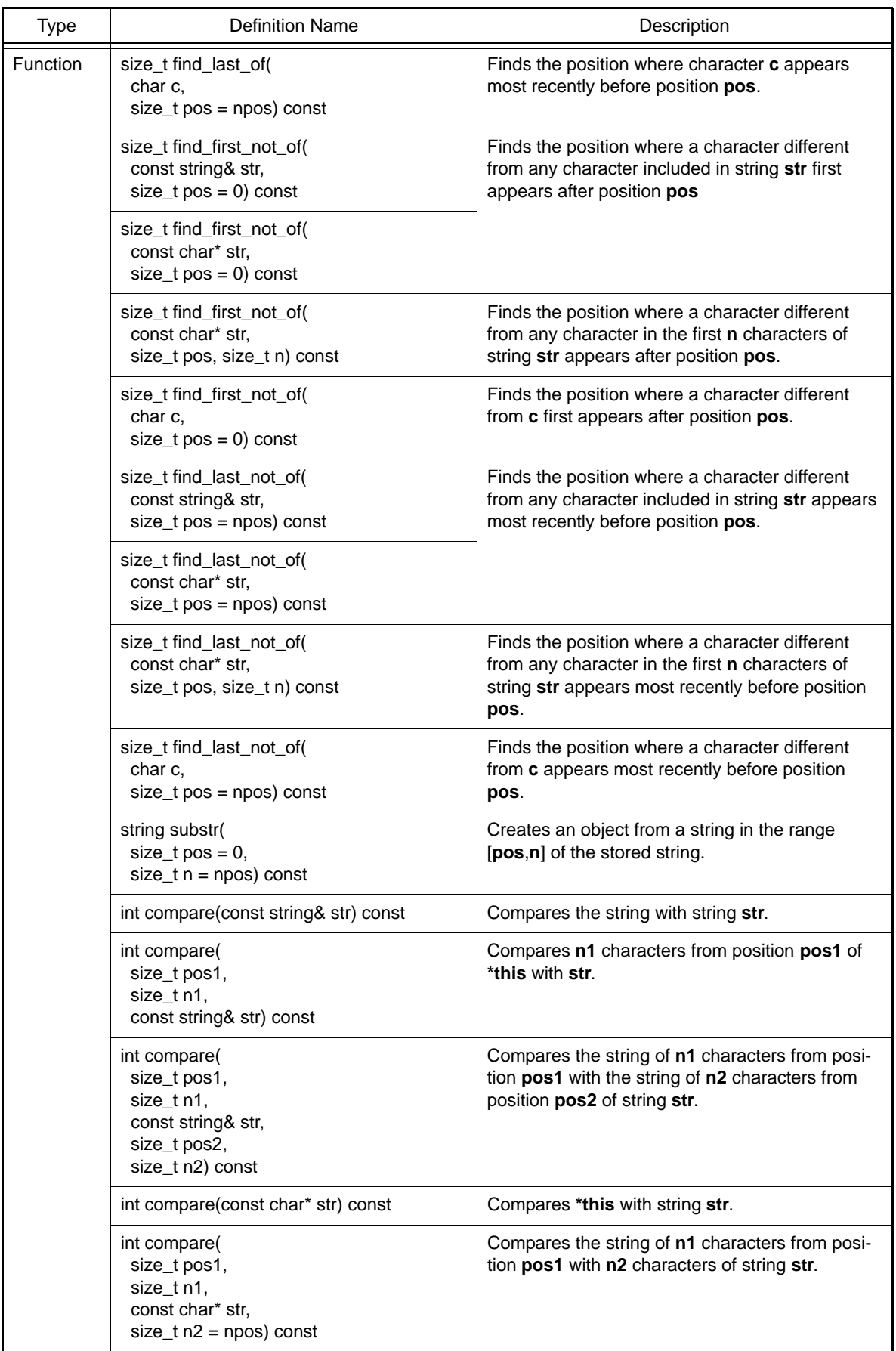

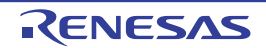

string::string(void)

Sets as follows:  $s$ <sub>ptr</sub> = 0;

 $s_{\text{en}} = 0$ ;  $s$ <sub>res</sub> = 1;

string::string(const string& str, size\_t pos = 0, size\_t n = npos)

Copies **str**. Note that **s\_len** will be the smaller value of **n** and **s\_len**.

string::string(const char\* str, size\_t n)

Sets as follows: s  $ptr = str$ ;

> s\_len = **n**;  $s_{res} = n + 1$ ;

string::string(const char\* str)

Sets as follows:

s  $ptr = str$ ;

s\_len = length of string **str**;

s\_res = length of string **str** + 1;

string::string(size\_t n, char c)

Sets as follows:

 s\_ptr = string of **n** characters, each of which is **c** s\_len = **n**; s\_res =  $n + 1$ ;

string::~string()

Destructor of class **string**.

Deallocates the memory area where the string is stored.

string& string::operator(const string& str)

Assigns the data of **str**. Return value: **\*this**

string& string::operator=(const char\* str)

Creates a **string** object from **str** and assigns its data to the **string** object. Return value: **\*this**

string& string::operator=(char c)

Creates a **string** object from **c** and assigns its data to the **string** object. Return value: **\*this**

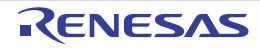

string::iterator string::begin()

Calculates the start pointer of the string. Return value: Start pointer of the string.

string::const\_iterator string::begin() const

Calculates the start pointer of the string. Return value: Start pointer of the string.

string::iterator string::end()

Calculates the end pointer of the string. Return value: End pointer of the string.

string::const\_iterator string::end() const

Calculates the end pointer of the string. Return value: End pointer of the string.

size\_t string::size() const

Calculates the length of the stored string. Return value: Length of the stored string.

size\_t string::length() const

Calculates the length of the stored string. Return value: Length of the stored string.

size\_t string::max\_size() const

Calculates the size of the allocated memory area. Return value: Size of the allocated area.

void string::resize(size\_t n, char c)

Changes the number of characters in the string that can be stored by the object to **n**.

If **n**<=**size()**, replaces the string with the original string with length **n**.

If **n**>**size()**, replaces the string with a string that has **c** appended to the end so that the length will be equal to **n**. The length must be **n**<=**max\_size()**.

If **n**>**max\_size()**, the string length is **n**=**max\_size()**.

void string::resize(size\_t n)

Changes the number of characters in the string that can be stored by the object to **n**. If **n**<=**size()**, replaces the string with the original string with length **n**. The length must be **n**<=**max\_size**.

size\_t string::capacity() const

Calculates the size of the allocated memory area. Return value: Size of the allocated memory area

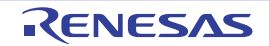

void string::reserve(size\_t res\_arg = 0)

#### Re-allocates the memory area.

After **reserve()**, **capacity()** will be equal to or larger than the **reserve()** parameter. When the memory area is re-allocated, all references, pointers, and **iterator** that references the elements of the numeric sequence become invalid.

void string::clear()

Clears the stored string.

bool string::empty() const

Checks whether the number of characters in the stored string is 0. Return value: If the length of the stored string is 0: **true** If the length of the stored string is not zero: **false**

const char& string::operator[ ](size\_t pos) const

References **s\_ptr[pos]**. Return value: If **n**< **s\_len**: **s\_ptr [pos]** If **n**>= **s\_len**: '\0'

char& string::operator[ ](size\_t pos)

References **s\_ptr[pos]**. Return value: If **n**< **s\_len**: **s\_ptr [pos]** If **n**>= **s\_len**: '\0'

const char& string::at(size\_t pos) const

References **s\_ptr[pos]**. Return value: If **n**< **s\_len**: **s\_ptr [pos]** If **n**>= **s\_len**: '\0'

char& string::at(size\_t pos)

References **s\_ptr[pos]**. Return value: If **n**< **s\_len**: **s\_ptr [pos]** If **n**>= **s\_len**: '\0'

string& string::operator+=(const string& str)

Appends the string stored in **str** to the object. Return value: **\*this**

string& string::operator+=(const char\* str)

Creates a **string** object from **str** and adds the string to the object. Return value: **\*this**

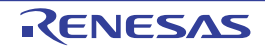

string& string::operator+=(char c)

Creates a **string** object from **c** and adds the string to the object. Return value: **\*this**

string& string::append(const string& str)

Appends string **str** to the object. Return value: **\*this**

string& string::append(const char\* str)

Appends string **str** to the object. Return value: **\*this**

string& string::append(const string& str, size\_t pos, size\_t n);

Appends **n** characters of string **str** to the object position **pos**. Return value: **\*this**

string& string::append(const char\* str, size\_t n)

Appends **n** characters of string **str** to the object. Return value: **\*this**

string& string::append(size\_t n, char c)

Appends **n** characters, each of which is **c**, to the object. Return value: **\*this**

string& string::assign(const string& str)

Assigns string **str**. Return value: **\*this**

string& string::assign(const char\* str)

Assigns string **str**. Return value: **\*this**

string& string::assign(const string& str, size\_t pos, size\_t n)

Assigns **n** characters of string **str** to position **pos**. Return value: **\*this**

string& string::assign(const char\* str, size\_t n)

Assigns **n** characters of string **str**. Return value: **\*this**

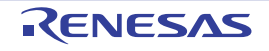
string& string::assign(size\_t n, char c)

Assigns **n** characters, each of which is **c**. Return value: **\*this**

string& string::insert(size\_t pos1, const string& str)

Inserts string **str** to position **pos1**. Return value: **\*this**

string& string::insert(size\_t pos1, const string& str, size\_t pos2, size\_t n)

Inserts **n** characters starting from position **pos2** of string **str** to position **pos1**. Return value: **\*this**

string& string::insert(size\_t pos, const char\* str, size\_t n)

Inserts **n** characters of string **str** to position **pos**. Return value: **\*this**

string& string::insert(size\_t pos, const char\* str)

Inserts string **str** to position **pos**. Return value: **\*this**

string& string::insert(size\_t pos, size\_t n, char c)

Inserts a string of **n** characters, each of which is **c**, to position **pos**. Return value: **\*this**

string::iterator string::insert(iterator  $p$ , char  $c = char()$ )

Inserts character **c** before the string specified by **p**. Return value: The inserted character

void string::insert(iterator p, size\_t n, char c)

Inserts **n** characters, each of which is **c**, before the character specified by **p**.

string& string::erase(size\_t pos =  $0$ , size\_t  $n = npos$ )

Deletes **n** characters starting from position **pos**. Return value: **\*this**

iterator string::erase(iterator position)

Deletes the character referenced by **position**.

Return value: If the next **iterator** of the element to be deleted exists: The next **iterator** of the deleted element If the next **iterator** of the element to be deleted does not exist: **end()**

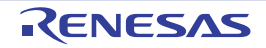

iterator string::erase(iterator first, iterator last)

Deletes the characters in range [**first**, **last**]. Return value: If the next **iterator** of **last** exists: The next **iterator** of **last** If the next **iterator** of **last** does not exist: **end()**

string& string::replace(size\_t pos1, size\_t n1, const string& str)

Replaces the string of **n1** characters starting from position **pos1** with string **str**. Return value: **\*this**

string& string::replace(size\_t pos1, size\_t n1, const char\* str)

Replaces the string of **n1** characters starting from position **pos1** with string **str**. Return value: **\*this**

string& string::replace(size\_t pos1, size\_t n1, const string& str, size\_t pos2, size\_t n2)

Replaces the string of **n1** characters starting from position **pos1** with the string of **n2** characters starting from position **pos2** in string **str**. Return value: **\*this**

string& string::replace(size\_t pos, size\_t n1, const char\* str, size\_t n2)

Replaces the string of **n1** characters starting from position **pos1** with **n2** characters of string **str**. Return value: **\*this**

string& string::replace(size\_t pos, size\_t n1, size\_t n2, char c)

Replaces the string of **n1** characters starting from position **pos** with **n2** characters, each of which is **c**. Return value: **\*this**

string& string::replace(iterator i1, iterator i2, const string& str)

Replaces the string from position **i1** to **i2** with string **str**. Return value: **\*this**

string& string::replace(iterator i1, iterator i2, const char\* str)

Replaces the string from position **i1** to **i2** with string **str**. Return value: **\*this**

string& string::replace(iterator i1, iterator i2, const char\* str, size\_t n)

Replaces the string from position **i1** to **i2** with **n** characters of string **str** Return value: **\*this**

string& string::replace(iterator i1, iterator i2, size\_t n, char c)

Replaces the string from position **i1** to **i2** with **n** characters, each of which is **c**. Return value: **\*this**

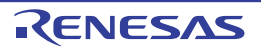

size\_t string::copy(char\* str, size\_t n, size\_t pos = 0) const

Copies **n** characters of string **str** to position **pos**. Return value: **rlen**

void string::swap(string& str)

Swaps **\*this** with string **str**.

const char\* string::c\_str() const

References the pointer to the memory area where the string is stored. Return value: **s\_ptr**

const char\* string::data() const

References the pointer to the memory area where the string is stored. Return value: **s\_ptr**

size\_t string::find(const string& str, size\_t pos = 0) const

Finds the position where the string same as string **str** first appears after position **pos**. Return value: Offset of string.

size\_t string::find (const char\* str, size\_t pos = 0) const

Finds the position where the string same as string **str** first appears after position **pos**. Return value: Offset of string.

size\_t string::find(const char\* str, size\_t pos, size\_t n) const

Finds the position where the string same as **n** characters of string **str** first appears after position **pos**. Return value: Offset of string.

size\_t string::find(char c, size\_t pos = 0) const

Finds the position where character **c** first appears after position **pos**. Return value: Offset of string.

size\_t string::rfind(const string& str, size\_t pos = npos) const

Finds the position where a string same as string **str** appears most recently before position **pos**. Return value: Offset of string.

size\_t string::rfind(const char\* str, size\_t pos = npos) const

Finds the position where a string same as string **str** appears most recently before position **pos**. Return value: Offset of string.

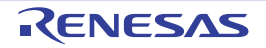

size\_t string::rfind(const char\* str, size\_t pos, size\_t n) const

Finds the position where the string same as **n** characters of string **str** appears most recently before position **pos**.

Return value: Offset of string.

size\_t string::rfind(char c, size\_t pos = npos) const

Finds the position where character **c** appears most recently before position **pos**. Return value: Offset of string.

size\_t string::find\_first\_of(const string& str, size\_t pos = 0) const

Finds the position where any character included in string **str** first appears after position **pos**. Return value: Offset of string.

size\_t string::find\_first\_of(const char\* str, size\_t pos = 0) const

Finds the position where any character included in string **str** first appears after position **pos**. Return value: Offset of string.

size\_t string::find\_first\_of(const char\* str, size\_t pos, size\_t n) const

Finds the position where any character included in **n** characters of string **str** first appears after position **pos**. Return value: Offset of string.

size\_t string::find\_first\_of(char c, size\_t pos = 0) const

Finds the position where character **c** first appears after position **pos**. Return value: Offset of string.

size\_t string::find\_last\_of(const string& str, size\_t pos = npos) const

Finds the position where any character included in string **str** appears most recently before position **pos**. Return value: Offset of string.

size\_t string::find\_last\_of(const char\* str, size\_t pos = npos) const

Finds the position where any character included in string **str** appears most recently before position **pos**. Return value: Offset of string.

size\_t string::find\_last\_of(const char\* str, size\_t pos, size\_t n) const

Finds the position where any character included in **n** characters of string **str** appears most recently before position **pos**.

Return value: Offset of string.

size\_t string::find\_last\_of(char c, size\_t pos = npos) const

Finds the position where character **c** appears most recently before position **pos**. Return value: Offset of string.

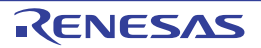

size\_t string::find\_first\_not\_of(const string& str, size\_t pos = 0) const

Finds the position where a character different from any character included in string **str** first appears after position **pos**.

Return value: Offset of string.

size\_t string::find\_first\_not\_of(const char\* str, size\_t pos = 0) const

Finds the position where a character different from any character included in string **str** first appears after position **pos**.

Return value: Offset of string.

size\_t string::find\_first\_not\_of(const char\* str, size\_t pos, size\_t n) const

Finds the position where a character different from any character in the first **n** characters of string **str** first appears after position **pos**. Return value: Offset of string.

size\_t string::find\_first\_not\_of(char c, size\_t pos = 0) const

Finds the position where a character different from character **c** first appears after position **pos**. Return value: Offset of string.

size\_t string::find\_last\_not\_of(const string& str, size\_t pos = npos) const

Finds the position where a character different from any character included in string **str** appears most recently before position **pos**. Return value: Offset of string.

size\_t string::find\_last\_not\_of(const char\* str, size\_t pos = npos) const

Finds the position where a character different from any character included in string **str** appears most recently before position **pos**.

Return value: Offset of string.

size\_t string::find\_last\_not\_of(const char\* str, size\_t pos, size\_t n) const

Finds the position where a character different from any character in the first **n** characters of string **str** appears most recently before position **pos**. Return value: Offset of string.

size\_t string::find\_last\_not\_of(char c, size\_t pos = npos) const

Finds the position where a character different from character **c** appears most recently before position **pos**. Return value: Offset of string.

string string::substr(size\_t pos = 0, size\_t n = npos) const

Creates an object from a string in the range [**pos**,**n**] of the stored string. Return value: Object with a string in the range [**pos**,**n**].

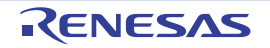

int string::compare(const string& str) const

Compares the string with string **str**.

Return value: If the strings are the same: 0 If the strings are different: 1 when **this->s\_len** > **str.s\_len**, -1 when **this->s\_len** < **str.s\_len**

int string::compare(size\_t pos1, size\_t n1, const string& str) const

Compares a string of **n1** characters starting from position **pos1** of **\*this** with string **str**. Return value: If the strings are the same: 0 If the strings are different: 1 when **this->s\_len** > **str.s\_len**,

-1 when **this->s\_len** < **str.s\_len**

int string::compare(size\_t pos1, size\_t n1, const string& str, size\_t pos2, size\_t n2) const

Compares a string of **n1** characters starting from position **pos1** with the string of **n2** characters from position **pos2** of string **str**.

Return value: If the strings are the same: 0

 If the strings are different: 1 when **this->s\_len** > **str.s\_len**, -1 when **this->s\_len** < **str.s\_len**

int string::compare(const char\* str) const

Compares **\*this** with string **str**. Return value: If the strings are the same: 0

If the strings are different: 1 when **this->s\_len** > **str.s\_len**,

-1 when **this->s\_len** < **str.s\_len**

int string::compare(size\_t pos1, size\_t n1, const char\* str, size\_t n2 = npos) const

Compares the string of **n1** characters from position **pos1** with **n2** characters of string **str**. Return value: If the strings are the same: 0

If the strings are different: 1 when **this->s\_len** > **str.s\_len**,

-1 when **this->s\_len** < **str.s\_len**

(b) string Class Manipulators

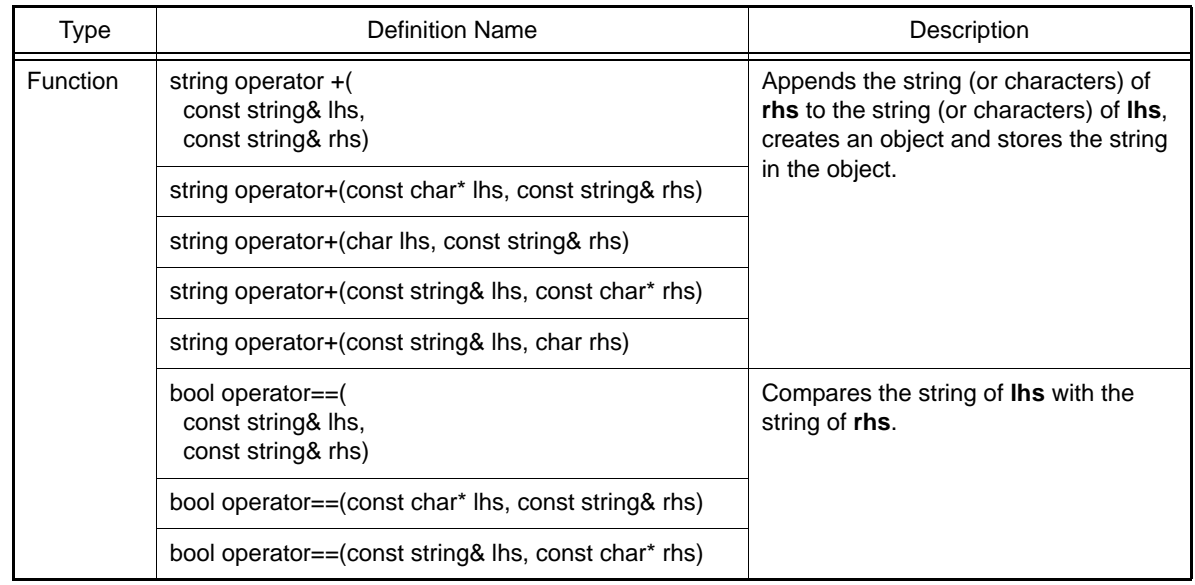

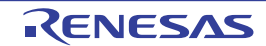

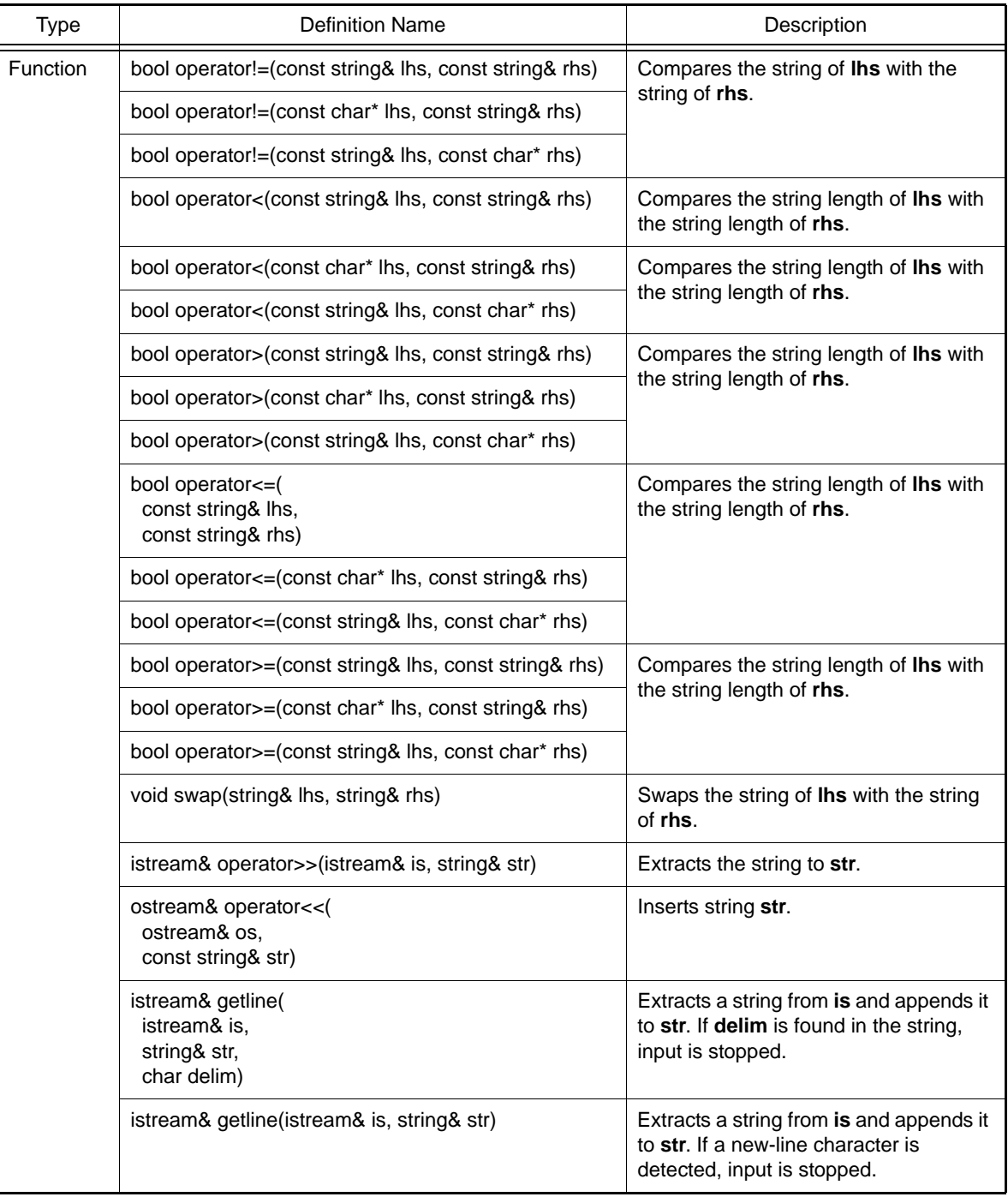

string operator+(const string& lhs, const string& rhs)

Appends the string (characters) of **lhs** with the strings (characters) of **rhs**, creates an object and stores the string in the object.

Return value: Object where the linked strings are stored.

string operator+(const char\* lhs, const string& rhs)

Appends the string (characters) of **lhs** with the strings (characters) of **rhs**, creates an object and stores the string in the object.

Return value: Object where the linked strings are stored.

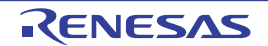

string operator+(char lhs, const string& rhs)

Appends the string (characters) of **lhs** with the strings (characters) of **rhs**, creates an object and stores the string in the object.

Return value: Object where the linked strings are stored.

string operator+(const string& lhs, const char\* rhs)

Appends the string (characters) of **lhs** with the strings (characters) of **rhs**, creates an object and stores the string in the object.

Return value: Object where the linked strings are stored.

string operator+(const string& lhs, char rhs)

Appends the string (characters) of **lhs** with the strings (characters) of **rhs**, creates an object and stores the string in the object. Return value: Object where the linked strings are stored.

bool operator==(const string& lhs, const string& rhs)

Compares the string of **lhs** with the string of **rhs**. Return value: If the strings are the same: **true** If the strings are different: **false**

bool operator==(const char\* lhs, const string& rhs)

Compares the string of **lhs** with the string of **rhs**. Return value: If the strings are the same: **true** If the strings are different: **false**

bool operator==(const string& lhs, const char\* rhs)

Compares the string of **lhs** with the string of **rhs**. Return value: If the strings are the same: **true** If the strings are different: **false**

bool operator!=(const string& lhs, const string& rhs)

Compares the string of **lhs** with the string of **rhs**. Return value: If the strings are the same: **false**

bool operator!=(const char\* lhs, const string& rhs)

Compares the string of **lhs** with the string of **rhs**. Return value: If the strings are the same: **false**

bool operator!=(const string& lhs, const char\* rhs)

Compares the string of **lhs** with the string of **rhs**. Return value: If the strings are the same: **false** If the strings are different: **true**

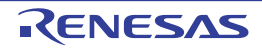

bool operator<(const string& lhs, const string& rhs)

Compares the string length of **lhs** with the string length of **rhs**. Return value: If **lhs.s\_len** < **rhs.s\_len**: **true** If **lhs.s\_len** >= **rhs.s\_len**: **false**

bool operator<(const char\* lhs, const string& rhs)

Compares the string length of **lhs** with the string length of **rhs**. Return value: If **lhs.s\_len** < **rhs.s\_len**: **true** If **lhs.s\_len** >= **rhs.s\_len**: **false**

bool operator<(const string& lhs, const char\* rhs)

Compares the string length of **lhs** with the string length of **rhs**. Return value: If **lhs.s\_len** < **rhs.s\_len**: **true** If **lhs.s\_len** >= **rhs.s\_len**: **false**

bool operator>(const string& lhs, const string& rhs)

Compares the string length of **lhs** with the string length of **rhs**. Return value: If **lhs.s\_len** > **rhs.s\_len**: **true**

bool operator>(const char\* lhs, const string& rhs)

Compares the string length of **lhs** with the string length of **rhs**. Return value: If **lhs.s\_len** > **rhs.s\_len**: **true**

bool operator>(const string& lhs, const char\* rhs)

Compares the string length of **lhs** with the string length of **rhs**. Return value: If **lhs.s\_len** > **rhs.s\_len**: **true** If **lhs.s\_len** <= **rhs.s\_len**: **false**

bool operator<=(const string& lhs, const string& rhs)

Compares the string length of **lhs** with the string length of **rhs**. Return value: If **lhs.s\_len** <= **rhs.s\_len**: **true** If **lhs.s\_len** > **rhs.s\_len**: **false**

bool operator<=(const char\* lhs, const string& rhs)

Compares the string length of **lhs** with the string length of **rhs**. Return value: If **lhs.s\_len** <= **rhs.s\_len**: **true** If **lhs.s\_len** > **rhs.s\_len**: **false**

bool operator<=(const string& lhs, const char\* rhs)

Compares the string length of **lhs** with the string length of **rhs**. Return value: If **lhs.s\_len** <= **rhs.s\_len**: **true** If **lhs.s\_len** > **rhs.s\_len**: **false**

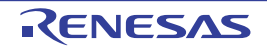

bool operator>=(const string& lhs, const string& rhs)

Compares the string length of **lhs** with the string length of **rhs**. Return value: If **lhs.s\_len** >= **rhs.s\_len**: **true** If **lhs.s\_len** < **rhs.s\_len**: **false**

bool operator>=(const char\* lhs, const string& rhs)

Compares the string length of **lhs** with the string length of **rhs**. Return value: If **lhs.s\_len** >= **rhs.s\_len**: **true** If **lhs.s\_len** < **rhs.s\_len**: **false**

bool operator>=(const string& lhs, const char\* rhs)

Compares the string length of **lhs** with the string length of **rhs**. Return value: If **lhs.s\_len** >= **rhs.s\_len**: **true** If **lhs.s\_len** < **rhs.s\_len**: **false**

void swap(string& lhs,string& rhs)

Swaps the string of **lhs** with the string of **rhs**.

istream& operator>>(istream& is, string& str)

Extracts a string to **str**. Return value: **is**

ostream& operator<<(ostream& os, const string& str)

Inserts string **str**. Return value: **os**

istream& getline(istream& is, string& str, char delim)

Extracts a string from **is** and appends it to **str**. If **delim** is found in the string, the input is stopped. Return value: **is**

istream& getline(istream& is, string& str)

Extracts a string from **is** and appends it to **str**. If a new-line character is found, the input is stopped. Return value: **is**

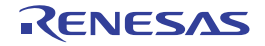

## 7.6 Unsupported Libraries

Table 6.15 lists the libraries which are specified in the C language specifications but not supported by this compiler.

| No.            | <b>Header File</b>     | Library Names                                                                                                    |
|----------------|------------------------|----------------------------------------------------------------------------------------------------|
| -1             | locale.h <sup>*1</sup> | setlocale, localeconv                                                                                                    |
| $\overline{2}$ | signal.h <sup>*1</sup> | signal, raise                                                                                                    |
| 3              | stdio.h                | remove, rename, tmpfile, tmpnam, fgetpos, fsetpos                                                                                                    |
| 4              | stdlib.h               | abort, atexit, exit, _Exit, getenv, system, mblen, mbtowc, wctomb, mbstowcs, wcs-<br>tombs                                                                                              |
| 5              | string.h               | strcoll, strxfrm                                                                                                    |
| 6              | time.h                 | clock, difftime, mktime, time, asctime, ctime, gmtime, localtime, strftime                                                                                                    |
| 7              | wctype.h               | iswalnum, iswalpha, iswblank, iswcntrl, iswdigit, iswgraph, iswlower, iswprint, iswpunct,<br>iswspace, iswupper, iswxdigit, iswctype, wctype, towlower, towupper, towctrans,<br>wctrans |
| 8              | wchar.h                | wcsftime, wcscoll, wcsxfrm, wctob, mbrtowc, wcrtomb, mbsrtowcs, wcsrtombs                                                                                                    |

Table 7.16 Unsupported Libraries

Note The header file is not supported.

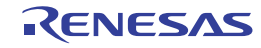

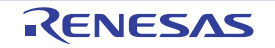

# 8. STARTUP

This chapter describes the startup routine.

#### 8.1 Overview

Running a user program that was written in C/C++ requires a separate program to handle copying of initialized data for inclusion in the target system and to start the user program (main function). This program is called the startup routine.

The user must create the startup routines for user programs. Renesas provides the source code for a startup routine with its integrated development environment (IDE) for the RX Family so that the user has a startup routine that can be adjusted to suit the target system.

#### 8.2 File Contents

Startup routine that The Renesas integrated development environment (IDE) for RX Family supplies is as follows:

|     | File Name    | Description                                          |
|-----|--------------|------------------------------------------------------|
| (a) | resetprg.c   | Initial setting routine (reset vector function)      |
| (b) | intprg.c     | Vector function definitions                          |
| (c) | vecttbl.c    | Fixed vector table <sup>*1</sup>                     |
| (d) | dbsct.c      | Section initialization processing (table)            |
| (e) | lowsrc.c     | Low-level interface routine (C language part)        |
| (f) | lowlyl.src   | Low-level interface routine (assembly language part) |
| (g) | sbrk.c       | Low-level interface routine (sbrk function)          |
| (h) | typedefine.h | Type definition header                               |
| (i) | vect.h       | Vector function header                               |
| (j) | stacksct.h   | Stack size settings                                  |
| (k) | lowsrc.h     | Low-level interface routine (C language header)      |
| (1) | sbrk.h       | Low-level interface routine (sbrk function header)   |

Table 8.1 List of Programs Created in Integrated Development Environment

Notes 1. This is for the RXv1 instruction-set architecture.

For an RX instruction-set architecture other than the RXv1 instruction-set architecture, this becomes the "exception vector table".

## 8.3 Startup Program Creation

Here, processing to prepare the environment for program execution is described. However, the environment for program execution will differ among user systems, and so a program to set the execution environment must be created according to the specifications of the user system.

This section describes the standard startup program. The startup program for an application that uses the PIC/PID function needs special processing; refer also to section [8.5.7 Application Startup](#page-916-0).

A summary of the necessary procedures is given below.

- Fixed vector table setting

Sets the fixed vector table to initiate the initial setting routine (**PowerOn\_Reset\_PC**) at a power-on reset. In addition to the reset vector, processing routines, such as, privileged instruction exception, access exception, undefined instruction exception, floating-point exception, and nonmaskable interrupt, can be registered to the fixed vector table.

- Initial setting

Performs the procedures required to reach the **main** function. Registers and sections are initialized and various initial setting routines are called.

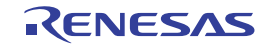

- Low-level interface routine creation

- Routines providing an interface between the user system and library functions which are necessary when standard I/ O (**stdio.h**, **ios**, **streambuf**, **istream**, and **ostream**) and memory management libraries (**stdlib.h** and **new**) are used.
- Termination processing routine (exit, atexit, and abort)\* creation Processing for terminating the program is performed.
- Note \* When using the C library function **exit**, atexit, or abort to terminate a program, these functions must be created as appropriate to the user system. When using the C++ program or C library macro **assert**, the **abort** function must always be created.

#### 8.3.1 Fixed Vector Table Setting

To call the initial setting routine (**PowerOn\_Reset\_PC**) at a power-on reset, set the address of **PowerOn\_Reset\_PC** to the reset vector of the fixed vector table. A coding example is shown below.

In addition to the reset vector, processing routines, such as, privileged instruction exception, access exception, undefined instruction exception, floating-point exception, and nonmaskable interrupt, can be registered to the fixed vector table. For details on the fixed vector table, refer to the hardware manual.

Example:

```
extern void PowerOn Reset PC(void);
#pragma section C FIXEDVECT /* Outputs RESET_Vectors to the FIXEDVECT */
                               /* section by #pragma section declaration. */
                               /* Allocates the FIXEDVECT section to reset */
                              /* vector by the start option at linkage. */void (*const RESET_Vectors[])(void)={
    PowerOn_Reset_PC,
};
```
# 8.3.2 Initial Setting

The initial setting routine (**PowerOn Reset PC**) is a function that contains the procedures required before and after executing the **main** function. Processings required in the initial setting routine are described below in order.

- (1) Initialization of PSW for Initial Setting Processing The PSW register necessary for performing the initial setting processing is initialized. For example, disabling interrupts is set in PSW during the initial setting processing to prevent from accepting interrupts. All bits in PSW are initialized to 0 at a reset, and the interrupt enable bit (I bit) is also initialized to 0 (interrupt disabled state).
- (2) Initialization of Stack Pointer

The stack pointer (USP register and ISP register) is initialized. The **#pragma entry** declaration for the **PowerOn\_Reset\_PC** function makes the compiler automatically create the ISP/USP initialization code at the beginning of the function.

This procedure does not have to be written because the **PowerOn\_Reset\_PC** function is declared by **#pragma entry**.

(3) Initialization of General Registers Used as Base Registers

When the **base** option is used in the compiler, general registers used as base addresses in the entire program need to be initialized. The **#pragma entry** declaration for the **PowerOn\_Reset\_PC** function makes the compiler automatically create the initialization code for each register at the beginning of the function. This procedure does not have to be written because the **PowerOn\_Reset\_PC** function is declared by **#pragma entry**.

- (4) Initialization of Control Registers The address of the variable vector table is written to INTB. FINTV, FPSW, BPC, BPSW, EXTB, and DPSW are also initialized as required. These registers can be initialized using the intrinsic functions of the compiler. Note however that only PSW is not initialized because it holds the interrupt mask setting.
- (5) Initializing the Trigonometric Function Unit When the **-tfu** option is specified, also call the **\_\_init\_tfu()** intrinsic function to initialize the trigonometric func-tion unit.

#### (6) Initialization Processing of Sections

The initialization routine for RAM area sections (**\_INITSCT**) is called. Uninitialized data sections are initialized to zero. For initialized data sections, the initial values of the ROM area are copied to the RAM area. **\_INITSCT** is provided as a standard library.

The user needs to write the sections to be initialized to the tables for section initialization (**DTBL** and **BTBL**). The section address operator is used to set the start and end addresses of the sections used by the **\_INITSCT** function.

Section names in the section initialization tables are declared, using **C\$BSEC** for uninitialized data areas, and **C\$DSEC** for initialized data areas.

A coding example is shown below. Example:

```
#pragma section C C$DSEC //Section name must be C$DSEC
extern const struct {
    void *rom s; //Start address member of the initialized data
                                //section in ROM
    void *rom e; \frac{1}{2} //End address member of the initialized data
                                //section in ROM
     void *ram_s; //Start address member of the initialized data
                               //section in RAM
\} DTBL[] = {__sectop("D"), __secend("D"), __sectop("R")};
#pragma section C C$BSEC //Section name must be C$BSEC
extern const struct {
    void *b_s; <br> \frac{1}{5} //Start address member of the uninitialized data section<br> \frac{1}{5} //End address member of the uninitialized data section
                             //End address member of the uninitialized data section
\} BTBL[] = { ___sectop("B"), ___secend("B") };
```
#### (7) Initialization Processing of Libraries

The routine for performing necessary initialization processing (**\_INITLIB**) is called when the C/C++ library functions are used.

In order to set only those values which are necessary for the functions that are actually to be used, please refer to the following guidelines.

- When an initial setting is required in the prepared low-level interface routines, the initial setting (**\_INIT\_LOWLEVEL**) in accordance with the specifications of the low-level interface routines is necessary.
- When using the **rand** function or **strtok** function, initial settings other than those for standard I/O (**\_INIT\_OTHERLIB**) are necessary.
- An example of a program to perform initial library settings is shown below.

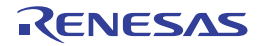

```
#include <stdio.h>
#include <stdlib.h>
#define IOSTREAM 3
const size t sbrk size = 520; // Specifies the minimum unit of the size to
                                        // define for the heap area (default: 1024)
extern char *_s1ptr;
#ifdef __cplusplus
extern "C" {
#endif
void _INITLIB (void)
{ 
     _INIT_LOWLEVEL(); // Set initial setting for low-level 
    // interface routines<br>INIT_OTHERLIB(); <br>// Set initial setting
                                      // Set initial setting for rand function and
                                       // strtok function
}
void _INIT_LOWLEVEL (void)
{ // Set necessary initial setting for low-level 
                                       // library
}
void _INIT_OTHERLIB(void)
{
    srand(1);<br>
\begin{array}{ccc} & / / & Set initial setting if using rand function<br>
\begin{array}{ccc} \text{split} & / / & Set initial setting if using strtok function
                                      // Set initial setting if using strtok function
}
#ifdef __cplusplus
}
#endif
```
Notes 1. Specify the filename for the standard I/O file. This name is used in the low-level interface routine "**open**".

Notes 2. In the case of a console or other interactive device, a flag is set to prevent the use of buffering.

- (8) Initialization of Global Class Objects When developing a C++ program, the routine (\_CALL\_**INIT**) for calling the constructor of a class object that is declared as global is called. **\_CALL\_INIT** is provided as a standard library.
- (9) Initialization of PSW for main Function Execution The PSW register is initialized. The interrupt mask setting is canceled here.
- (10) Changing of PM Bit in PSW After a reset, operation is in privileged mode (PM bit in PSW is 0). To switch to user mode, intrinsic function **chg\_pmusr** is executed. When using the **chg\_pmusr** function, some care should be taken. Refer to the description of **chg\_pmusr** in [4.2.6](#page-386-0)  [Intrinsic Functions.](#page-386-0)
- (11) User Program Execution The **main** function is executed.
- (12) Global Class Object Postprocessing When developing a C++ program, the routine (**\_CALL\_END**) for calling the destructor of a class object that is declared as global is called. **\_CALL\_END** is provided as a standard library.

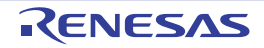

## 8.3.3 Coding Example of Initial Setting Routine

A coding example of the **PowerOn\_Reset\_PC** function is shown here. For the actual initial setting routine created in the integrated development environment, refer to [8.4 Coding Example](#page-901-0).

```
#include <machine.h>
#include <_h_c_lib.h>
#include "typedefine.h"
#include "stacksct.h"
#ifdef __cplusplus
extern "C" {
#endif
void PowerOn Reset PC(void);
void main(void);
#ifdef __cplusplus
}
#endif
#ifdef __cplusplus // Use SIM I/O
extern "C" {
#endif
extern void _INITLIB(void);
#ifdef __cplusplus
}
#endif
#define PSW_init 0x00010000
#define FPSW_DPSW_init 0x00000100
#pragma section ResetPRG
#pragma entry PowerOn_Reset_PC
void PowerOn_Reset_PC(void)
{ 
#if (__RX_ISA_VERSION__ >= 2) || defined(__RXV2)
   set_extb(__sectop("EXCEPTVECT"));
#endif
    set_intb(__sectop("C$VECT"));
#ifdef __FPU
     set_fpsw(FPSW_DPSW_init);
#ifdef __DPFPU
      __set_dpsw(FPSW_DPSW_init);
#endif
#endif
#ifdef __TFU
     _init_ttfu();
#endif
   _ _INITSCT();
   _LINITLIB();
    set_psw(PSW_init);
    main();
    brk();
}
```
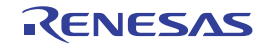

#### 8.3.4 Low-Level Interface Routines

Low-level interface routines are user-defined functions which are called from library functions in order to implement library functions in accordance with the specifications of the user system. They need to be created in any of the following cases.

- (1) When using library functions related to standard I/O or memory management
- (2) When a library function has to be a reentrant library

[Table 8.2](#page-881-0) lists the low-level interface routines used by C library functions.

| Name <sup>*1</sup>       | Description                             |
|--------------------------|-----------------------------------------|
| open                     | Opens file.                             |
| close                    | Closes file.                            |
| read                     | Reads from file.                        |
| write                    | Writes to file.                         |
| <b>Iseek</b>             | Sets the read/write position in a file. |
| sbrk                     | Allocates area in memory.               |
| errno_addr <sup>*2</sup> | Acquires errno address.                 |
| wait_sem <sup>*2</sup>   | Defines semaphore.                      |
| signal_sem <sup>*2</sup> | Releases semaphore.                     |

<span id="page-881-0"></span>Table 8.2 List of Low-Level Interface Routines

Notes 1. The function names **open**, **close**, **read**, **write**, **lseek**, **sbrk**, **error\_addr**, **wait\_sem**, and **signal\_sem** are reserved for low-level interface routines. They should not be used in user programs.

Notes 2. These routines are necessary when the reentrant library is used.

Initialization necessary for low-level interface routines must be performed on program startup. This initialization should be performed using the **\_INIT\_LOWLEVEL** function in library initial setting processing (**\_INITLIB**).

Below, after explaining the basic approach to low-level I/O, the specifications for each interface routine are described.

(1) Approach to I/O

In the standard I/O library, files are managed by means of **FILE**-type data; but in low-level interface routines, positive integers are assigned in a one-to-one correspondence with actual files for management. These integers are called file numbers.

In the **open** routine, a file number is provided for a specified filename. The **open** routine must set the following information such that this number can be used for file input and output.

- The device type of the file (console, printer, disk file, etc.) (In the cases of special devices such as consoles or printers, special filenames must be set by the system and identified in the **open** routine.)
- When using file buffering, information such as the buffer position and size

- In the case of a disk file, the byte offset from the start of the file to the position for reading or writing Based on the information set using the **open** routine, all subsequent I/O (**read** and **write** routines) and read/write positioning (**lseek** routine) is performed.

When output buffering is being used, the **close** routine should be executed to write the contents of the buffer to the actual file, so that the data area set by the **open** routine can be reused.

(2) Specifications of Low-Level Interface Routines

In this section, specifications for low-level interface routines are described. For each routine, the interface for calling the routine, its operation, and information for using the routine are described.

The interface for the routines is indicated using the following format. Low-level interface routines should always be given a prototype declaration. Add "**extern C**" to declare in the C++ program.

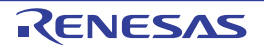

## (Routine name)

# [Description]

- (A summary of the routine operations is given)

# [Return value]

Normal:<br>
Error: 
Sexplained in the return value on normal termination is explained)<br>
Error: (The return value when an error occurs is given)

## [Parameters]

(Name) (Name)<br>(The name of the parameter (The value) appearing in the interface)

(The value passed as a parameter)

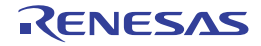

## long open (const char \*name, long mode, long flg)

## [Description]

- Prepares for operations on the file corresponding to the filename of the first parameter. In the open routine, the file type (console, printer, disk file, etc.) must be determined in order to enable writing or reading at a later time. The file type must be referenced using the file number returned by the open routine each time reading or writing is to be performed.
- The second parameter mode specifies processing to be performed when the file is opened. The meanings of each of the bits of this parameter are as follows.

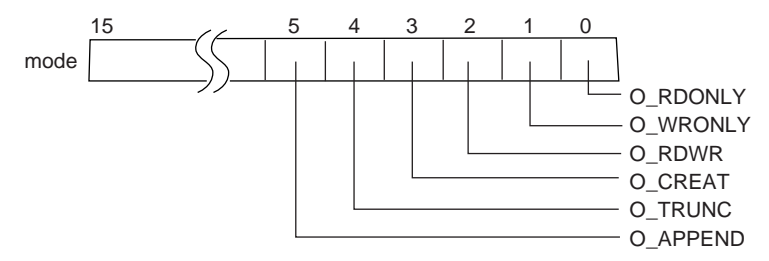

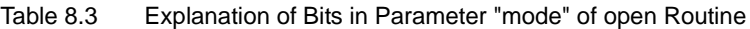

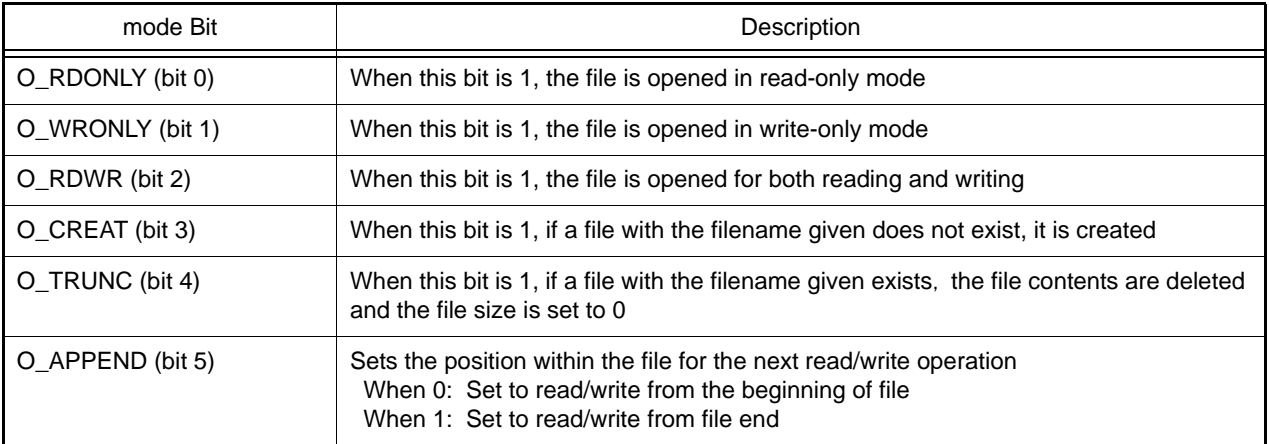

- When there is a contradiction between the file processing specified by mode and the properties of the actual file, error processing should be performed. When the file is opened normally, the file number (a positive integer) should be returned which should be used in subsequent read, write, lseek, and close routines. The correspondence between file numbers and the actual files must be managed by low-level interface routines. If the open operation fails, -1 should be returned.

## [Return value]

Normal: The file number for the successfully opened file Error: 1999 - 1999 - 1999 - 1999 - 1999 - 1999 - 1999 - 1999 - 1999 - 1999 - 1999 - 1999 - 1999 - 1

#### [Parameters]

name **Name of the file** mode Specifies the type of processing when the file is opened flg Specifies processing when the file is opened (always 0777)

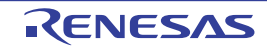

# long close (long fileno)

# [Description]

- The file number obtained using the open routine is passed as a parameter.
- The file management information area set using the open routine should be released to enable reuse. Also, when output file buffering is performed in low-level interface routines, the buffer contents should be written to the actual file.
- When the file is closed successfully, 0 is returned; if the close operation fails, -1 is returned.

## [Return value]

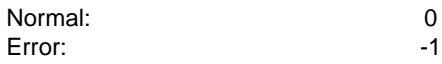

## [Parameters]

fileno **Number of the file to be closed** 

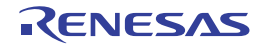

# long read (long fileno, unsigned char \*buf, long count)

## [Description]

- Data is read from the file specified by the first parameter (fileno) to the area in memory specified by the second parameter (buf). The number of bytes of data to be read is specified by the third parameter (count).
- When the end of the file is reached, only a number of bytes fewer than or equal to count bytes can be read.
- The position for file reading/writing advances by the number of bytes read.
- When reading is performed successfully, the actual number of bytes read is returned; if the read operation fails, -1 is returned.

## [Return value]

Error: -1

Normal: Normal: Actual number of bytes read

# [Parameters]

fileno **Number** of the file to be read buf buf memory area to store read data count count count count count count count count count count of bytes to read

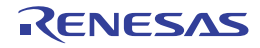

# long write (long fileno, const unsigned char \*buf, long count)

## [Description]

- Writes data to the file indicated by the first parameter (fileno) from the memory area indicated by the second parameter (buf). The number of bytes to be written is indicated by the third parameter (count).
- If the device (disk, etc.) of the file to be written is full, only a number of bytes fewer than or equal to count bytes can be written. It is recommended that, if the number of bytes actually written is zero a certain number of times in succession, the disk should be judged to be full and an error (-1) should be returned.
- The position for file reading/writing advances by the number of bytes written. If writing is successful, the actual number of bytes written should be returned; if the write operation fails, -1 should be returned.

## [Return value]

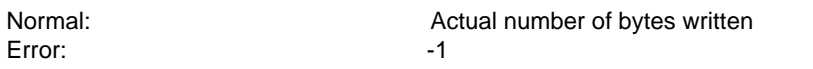

## [Parameters]

fileno **Number of the file to which data is to be written** buf buf memory area containing data for writing count count count count count count count count count count of bytes to write

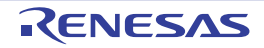

# long lseek (long fileno, long offset, long base)

## [Description]

- Sets the position within the file, in byte units, for reading from and writing to the file.
- The position within a new file should be calculated and set using the following methods, depending on the third parameter (base).
	- (1) When base is 0: Set the position at offset bytes from the file beginning
	- (2) When base is 1: Set the position at the current position plus offset bytes
	- (3) When base is 2: Set the position at the file size plus offset bytes
- When the file is a console, printer, or other interactive device, when the new offset is negative, or when in cases (1) and (2) the file size is exceeded, an error occurs.
- When the file position is set correctly, the new position for reading/writing should be returned as an offset from the file beginning; when the operation is not successful, -1 should be returned.

from the file beginning

## [Return value]

Normal: Normal: The new position for file reading/writing, as an offset in bytes

Error: 4.1 - 1.1 - 1.1 - 1.1 - 1.1 - 1.1 - 1.1 - 1.1 - 1.1 - 1.1 - 1.1 - 1.1 - 1.1 - 1.1 - 1.1 - 1.1 - 1.1 - 1

# [Parameters]

fileno **File number** offset Position for reading/writing, as an offset (in bytes) base **Starting-point of the offset** 

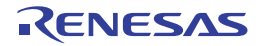

char \*sbrk (size\_t size)

# [Description]

- The size of the memory area to be allocated is passed as a parameter.
- When calling the sbrk routine several times, memory areas should be allocated in succession starting from lower addresses. If the memory area for allocation is insufficient, an error should occur. When allocation is successful, the address of the beginning of the allocated memory area should be returned; if unsuccessful, "(char \*) -1" should be returned.
- If you wish to use the standard library function malloc, calloc, or realloc, or the C++ function new, allocate at least 16 bytes of memory.

# [Return value]

Normal: Start address of allocated memory<br>Error: Start Allocated memory<br>(char \*) -1  $(char *)-1$ 

# [Parameters]

size Size of data to be allocated

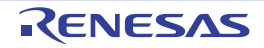

# long \*errno\_addr (void)

# [Description]

- Returns the address of the error number of the current task.
- This routine is necessary when using a standard library, which was created by the standard library generator with the reent option specified.

# [Return value]

Address of the error number of the current task

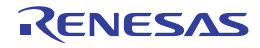

## long wait\_sem (long semnum)

## [Description]

- Defines the semaphore specified by semnum.
- When the semaphore has been defined normally, 1 must be returned. Otherwise, 0 must be returned.
- This routine is necessary when using a standard library, which was created by the standard library generator with the reent option specified.

# [Return value]

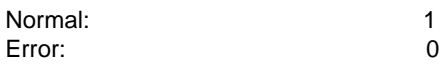

## [Parameters]

semnum Semaphore ID

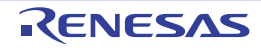

## long signal\_sem (long semnum)

#### [Description]

- Releases the semaphore specified by semnum.
- When the semaphore has been released normally, 1 must be returned. Otherwise, 0 must be returned.
- This routine is necessary when using a standard library, which was created by the standard library generator with the reent option specified.

# [Return value]

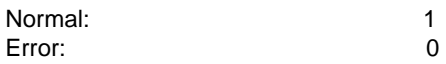

## [Parameters]

semnum Semaphore ID

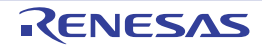

```
(3) Example of Coding Low-Level Interface Routines
```

```
/******************************************************************************/
                            lowsrc.c:
/*----------------------------------------------------------------------------*/
/* RX Family Simulator Debugger Interface Routine */
/* - Supports only the standard input/output(stdin,stdout,stderr) - */
/******************************************************************************/
#include <string.h>
/* File Numbers */
#define STDIN 0 \qquad /* Standard Input (Console) */<br>#define STDOUT 1 /* Standard Output (Console) *
                               /* Standard Output (Console) */
#define STDERR 2 /* Standard Error Output (Console) */
#define FLMIN 0 /* Minimum value of the File Number */
#define FLMAX 3 /* Maximum value of the Number of Files */
/* File Flags */
#define O_RDONLY 0x0001 /* Read Only */
#define O_WRONLY 0x0002 /* Write Only */
#define O_RDWR 0x0004 /* Read and Write */
/* Special Character Codes */
#define CR 0x0d /* Carriage Return */
#define LF 0x0a /* Line Feed */
/* Heap Size of the sbrk */
#define HEAPSIZE 1024
/******************************************************************************/
/* Declaration of Using Functions */
/* - Outputs and Inputs to a Console on a Simulator Debugger -
/******************************************************************************/
extern void charput(char); <br> \qquad /* Inputs a Byte */ extern char<br/> charget(void); <br> /* Outputs a Byte */
extern char charget(void);
/******************************************************************************/
/* Definition of Static Variables */
/* - Used by the Low-Level Interface Routine -
/******************************************************************************/
char flmod[FLMAX]; /* Open File Modes */
union HEAP_TYPE{
   long dummy; /* (Dummy: for 4-bytes alignment) */
    char heap[HEAPSIZE]; /* Heap Area of the sbrk */
};
static union HEAP_TYPE heap_area;
static char *brk=(char*)&heap_area; /* Latest Address of sbrk Assigned */
```
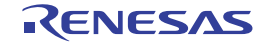

```
/******************************************************************************/
/* open --- Open A File */
/* Return Value: File Number (Success) */
                   -1 (Fail)
/******************************************************************************/
long open(const char *name,
       long mode, \frac{1}{2} /* File Open Mode */
         long flg) /* Open Flag (Not Used) */
{
    /* Checks mode of the file, and Returns file number */
   if (strcmp(name,"stdin")==0) { / /* Standard Input File */
      if ((mode&O_RDONLY)==0) {
         return (-1);
 }
      flmod[STDIN]=mode;
      return (STDIN);
    }
   else if (strcmp(name,"stdout")==0) { /* Standard Output File */
      if ((mode&O_WRONLY)==0) {
         return (-1);
 }
      flmod[STDOUT]=mode;
      return (STDOUT);
    }
   else if (strcmp(name,"stderr")==0){ /* Standard Error Output File */
      if ((mode&O_WRONLY)==0) {
         return (-1);
 }
      flmod[STDERR]=mode;
      return (STDERR);
    }
    else {
    return (-1); / Error */ }
}
/******************************************************************************/
\frac{1}{x} \frac{1}{x} close --- Close A File \frac{x}{x}/* Return Value: 0 (Success) */
\gamma^* -1 (Fail) \gamma/******************************************************************************/
long close(long fileno) /* File Number */
{
    if (fileno<FLMIN || FLMAX<fileno) { /* Checks the File Number */
      return -1;
    }
   flmod[fileno]=0; /* Resets the File Mode */
   return 0;
}
```

```
/******************************************************************************/
/* read --- Input Data */
/* Return Value: Bytes Number of Read (Success) */
                   -1 (Fail)
/******************************************************************************/
long read(long fileno,<br>unsigned char *buf, \frac{1}{100} /* File Number */<br>/* Write Buffer Address */
      unsigned char *buf,
        long count) /* Bytes Number of Read */
{
    unsigned long i;
   /* Checks mode of the file, and Sets the Write Buffer each bytes */ if (flmod[fileno]&O_RDONLY || flmod[fileno]&O_RDWR) {
      for (i=count,i>0,i--) {
          *buf=charget();<br>if (*but==CR) {
                                     \frac{1}{2} Replaces CR into LF */
              *buf=LF;
           }
      buf++; }
       return count;
    }
    else {
     return -1;
    }
}
/******************************************************************************/
/* write --- Output Data */
/* Return Value: Bytes Number of Write (Success) */
\hspace{.15cm}/* \hspace{.18cm} -1 (Fail) \hspace{.18cm} (Fail) \hspace{.18cm}/******************************************************************************/
long write(long fileno, \frac{1}{2} /* File Number */
        const unsigned char *buf, /* Read Buffer Address */
         long count) /* Bytes Number of Write */
{
    unsigned long i;
    unsigned char c;
   /* Checks mode of the file, and Output from the Rrite Buffer each bytes */ if (flmod[fileno]&O_WRONLY || flmod[fileno]&O_RDWR) {
       for (i=count; i>0; i--) {
          c=*buf++;
           charput(c);
        }
       return count;
    }
    else {
      return -1;
    }
}
```

```
/******************************************************************************/
/* 1seek --- Sets Position of Reading and Writing */<br>/* Return Value: Offset of the File Position (Success) */
/* Return Value: Offset of the File Position (Success) */
/* -1 (Fail) * /<br>/* (lseek doesn't support Console Input/Output) * /
     (lseek doesn't support Console Input/Output)
/******************************************************************************/
long lseek(long fileno,
          (long fileno, \frac{1}{5} /* File Number */<br>long offset, \frac{1}{5} /* Position of Reading and Writing */
           long base) /* Start of Offset */
{
    return -1;
}
/******************************************************************************/
% sbrk --- Allocate Heap Memory<br>/* Return Value: Top address of Allocated Area (Success) */<br>/* (Fail) */
              Return Value: Top address of Allocated Area (Success)
\gamma^* -1 \qquad \qquad (Fail) \qquad \qquad \gamma/******************************************************************************/
char *sbrk(size_t size) /* Allcation Memory Size */
{
    char *p;
    /* Checks Free Area */
    if (brk+size>heap_area.heap+HEAPSIZE) {
       return (char *)-1;
    }
    p=brk; /* Allocate an Area */
    brk+=size; /* Updates the Latest Address */
    return p;
}
```
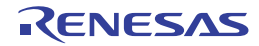

```
;;;;;;;;;;;;;;;;;;;;;;;;;;;;;;;;;;;;;;;;;;;;;;;;;;;;;;;;;;;;;;;;;;;;;;;
; in the set of the set of the set of the set of the set of the set of the set of the set of the set of the set of the set of the set of the set of the set of the set of the set of the set of the set of the set of the set 
;;;;;;;;;;;;;;;;;;;;;;;;;;;;;;;;;;;;;;;;;;;;;;;;;;;;;;;;;;;;;;;;;;;;;;;
; RX Family Simulator/Debugger Interface Routine ;
; The extended outputs one character - \qquad \qquad ;;;;;;;;;;;;;;;;;;;;;;;;;;;;;;;;;;;;;;;;;;;;;;;;;;;;;;;;;;;;;;;;;;;;;;;;
          .GLB _charput
          .GLB _charget
SIM_IO .EQU 0h
         .SECTION P,CODE
;-----------------------------------------------------------------------
; _charput:
;-----------------------------------------------------------------------
_charput:
         MOV.L #IO_BUF,R2
          MOV.B R1,[R2]
          MOV.L #1220000h,R1
         MOV.L #PARM, R3
         MOV.L R2, [R3]
         MOV.L R3, R2
          MOV.L #SIM_IO,R3
          JSR R3
          RTS
;-----------------------------------------------------------------------
; _charget:
;-----------------------------------------------------------------------
_charget:
        MOV.L #1210000h,R1
       MOV.L #IO_BUF,R2
       MOV.L #PARM, R3
        MOV.L R2, [R3]
        MOV.L R3, R2
         MOV.L #SIM_IO,R3
         JSR R3
         MOV.L #IO_BUF,R2
         MOVU.B [R2],R1
         RTS
;-----------------------------------------------------------------------
; I/O Buffer
;-----------------------------------------------------------------------
          .SECTION B,DATA,ALIGN=4
PARM: .BLKL 1
          .SECTION B_1,DATA
IO_BUF: .BLKB 1
          .END
```
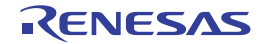

(4) Example of Low-Level Interface Routine for Reentrant Library

The following shows an example of low-level interface routines for a reentrant library. These routines are necessary when using a library, which was created by the library generator with the **reent** option specified. When failing to allocate semaphores with the **wait\_sem** function or **signal\_sem** function, set **errno** as follows to return from the library function.

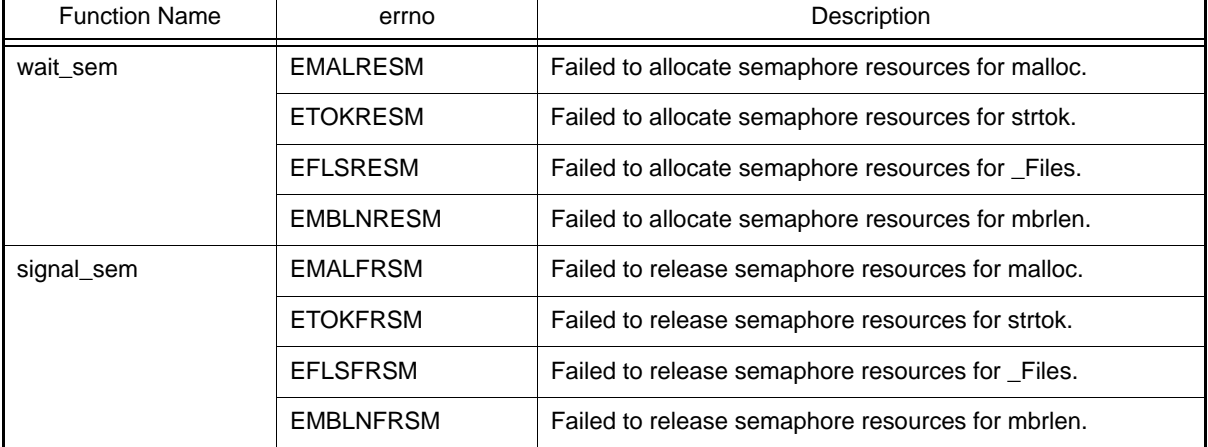

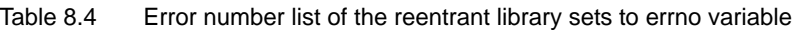

When an interrupt with a priority level higher than the current level is generated after semaphores have been defined, dead locks will occur if semaphores are defined again. Therefore, be careful for processes that share resources because they might be nested by interrupts.

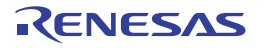

```
#define MALLOC_SEM 1 /* Semaphore No. for malloc */
#define STRTOK_SEM 2 /* Semaphore No. for strtok */
#define FILE_TBL_SEM 3 /* Semaphore No. for fopen */
#define MBRLEN_SEM 4 /* Semaphore No. for mbrlen */
#define FPSWREG_SEM 5 /* Semaphore No. for FPSW register */
#define FILES_SEM 6 /* Semaphore No. for _Files */
#define SEMSIZE 26 /* FILES_SEM + _nfiles (assumed _nfiles=20) */
#define TRUE 1
#define FALSE 0
#define OK 1
#define NG 0
extern long *errno_addr(void);
extern long wait_sem(long);
extern long signal_sem(long);
static long sem_errno;
static int force fail signal sem = FALSE;
static int semaphore[SEMSIZE];
/******************************************************************************/
/* errno_addr: Acquisition of errno address */
\frac{1}{x} \frac{1}{x} Return value: errno address \frac{x}{x} \frac{x}{x}/******************************************************************************/
long *errno_addr(void)
{
    /* Return the errno address of the current task */
    return (&sem_errno);
}
/******************************************************************************/
/* wait_sem: Defines the specified numbers of semaphores<br>/* Return value: OK(=1) (Normal)
                  Return value: OK(=1) (Normal) */
\mathbb{N}(\mathsf{G}) = \mathsf{N}(\mathsf{E}) and \mathbb{N}(\mathsf{G}) = \mathsf{E}(\mathsf{E}) and \mathsf{E}(\mathsf{E})/******************************************************************************/
long wait_sem(long semnum) /* Semaphore ID */
{
    if((0 < semnum) && (semnum < SEMSIZE)) {
        if(semaphore[semnum] == FALSE) {
            semaphore[semnum] = TRUE;
            return(OK);
        }
    }
    return(NG);
}
/******************************************************************************/
/* signal_sem: Releases the specified numbers of semaphores */
\frac{1}{2} \frac{1}{2} Return value: OK(=1) (Normal) */
\sqrt{\star} \sqrt{\star} \sqrt{\star} \sqrt{\star} \sqrt{\star} \sqrt{\star}/******************************************************************************/
long signal_sem(long semnum) /* Semaphore ID */
{
    if(!force_fail_signal_sem) {
       if((0 \leq semnum) && (semnum < SEMSIZE)) {
            if( semaphore[semnum] == TRUE ) {
               semaphore[semnum] = FALSE;
                return(OK);
 }
        }
    }
    return(NG);
}
```
## 8.3.5 Termination Processing Routine

(1) Example of Preparation of a Routine for Termination Processing Registration and Execution (atexit) The method for preparation of the library function **atexit** to register termination processing is described. The **atexit** function registers, in a table for termination processing, a function address passed as a parameter. If the number of functions registered exceeds the limit (in this case, the number that can be registered is assumed to be 32), or if an attempt is made to register the same function twice, **NULL** is returned. Otherwise, a value other than **NULL** (in this case, the address of the registered function) is returned. A program example is shown below. Example:

```
#include <stdlib.h> 
long _atexit_count=0 ;
void (*_atexit_buf[32])(void) ; 
#ifdef __cplusplus
extern "C"
#endif 
long atexit(void (*f)(void)) 
{
     int i;
    for(i=0; i< atexit count ; i++) // Check whether it is already registered
        if(\_atexit_buf[i]=f) return 1; 
     if(_atexit_count==32) // Check the limit value of number of registration
         return 1; 
     else {
         atexit_buf[_atexit_count++]=f; // Register the function address
         return 0;
     } 
}
```
(2) Example of Preparation of a Routine for Program Termination (exit)

The method for preparation of an **exit** library function for program termination is described. Program termination processing will differ among user systems; refer to the program example below when preparing a termination procedure according to the specifications of the user system.

The **exit** function performs termination processing for a program according to the termination code for the program passed as a parameter, and returns to the environment in which the program was started. Here, the termination code is set to an external variable, and execution returned to the environment saved by the **setjmp** function immediately before the **main** function was called. In order to return to the environment prior to program execution, the following **callmain** function should be created, and instead of calling the function **main** from the **PowerOn\_Reset\_PC** initial setting function, the **callmain** function should be called.

A program example is shown below.

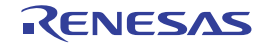
```
#include <setjmp.h> 
#include <stddef.h> 
extern long _atexit_count ; 
extern void_t (*_atexit_buf[32])(void) ;
#ifdef __cplusplus
extern "C"
#endif 
void _CLOSEALL(void);
int main(void);
extern jmp_buf _init_env ; 
int _exit_code ; 
#ifdef __cplusplus
extern "C"
#endif 
void exit(int code) 
{
  int i;
   _exit_code=code ; // Set the return code in _exit_code
  for(i=_atexit_count-1; i>=0; i--)// Execute in sequence the functions
    (*_atexit_buff[i])(); // registered by the atexit function
   _CLOSEALL(); // Close all open functions
  longjmp(_init_env, 1) ; // Return to the environment saved by
                                   // setjmp
}
#ifdef __cplusplus
extern "C"
#endif 
void callmain(void)
{
      // Save the current environment using setjmp and call the main function
      if(!setjmp(_init_env))
         _exit_code=main(); // On returning from the exit function, 
                                   // terminate processing
}
```
(3) Example of Creation of an Abnormal Termination (abort) Routine On abnormal termination, processing for abnormal termination must be executed in accordance with the specifications of the user system.

In a C++ program, the **abort** function will also be called in the following cases:

- When exception processing was unable to operate correctly.
- When a pure virtual function is called.
- When **dynamic\_cast** has failed.
- When **typeid** has failed.
- When information could not be acquired when a class array was deleted.

- When the definition of the destructor call for objects of a given class causes a contradiction. Below is shown an example of a program which outputs a message to the standard output device, then closes all files and begins an infinite loop to wait for reset.

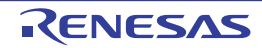

```
#include <stdio.h>
#ifdef __cplusplus
extern "C"
#endif
void _CLOSEALL(void);
#ifdef __cplusplus
extern "C"
#endif 
void abort(void)
{
         printf("program is abort !!\n"); //Output message
         _CLOSEALL(); //Close all files
        while(1) ; while(1) \frac{1}{2} ; \frac{1}{2} //Begin infinite loop
}
```
### 8.4 Coding Example

This section shows an example of an actual startup program created for the simulator in the integrated development environment when the RX610 is selected as the CPU type.

#### (1) Source Files

The startup program consists of the files shown in table 7.4.

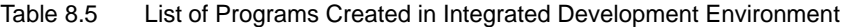

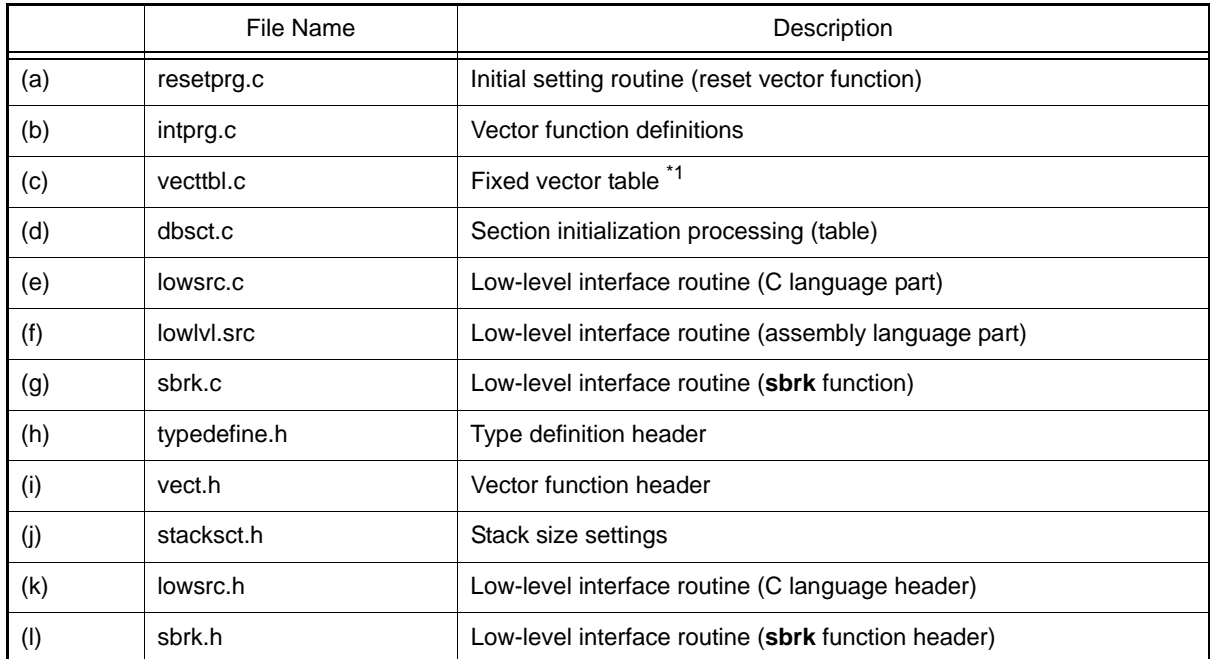

Notes 1. This is for the RXv1 instruction-set architecture.

For an RX instruction-set architecture other than the RXv1 instruction-set architecture, this becomes the "exception vector table".

The following shows the contents of files (a) to (l).

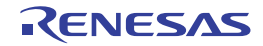

```
(a) resetprg.c: Initial Setting Routine (Reset Vector Function)
```

```
#include machine.h>
#include < h c lib.h>
//#include <stddef.h> // Remove the comment when you use errno
//#include <stdlib.h> // Remove the comment when you use rand()
#include "typedefine.h" // Define Types
#include "stacksct.h" // Stack Sizes (Interrupt and User)
                         // For Use Reset vector
#ifdef _cplusplus<br>extern "C" {
#endif
void PowerOn_Reset_PC(void);
void main(void);
#ifdef __cplusplus
}
#endif
#ifdef __cplusplus // For Use SIM I/O
extern "C" {
#endif
extern void _INIT_IOLIB(void);
extern void _CLOSEALL(void);
#ifdef __cplusplus
}
#endif
#define PSW_init 0x00010000 // PSW bit pattern
#define FPSW_DPSW_init 0x00000000 // FPSW/DPSW bit base pattern
//extern void srand(_UINT); // Remove the comment when you use rand()
//extern _SBYTE *_s1ptr; // Remove the comment when you use strtok()
//#ifdef __cplusplus // Use Hardware Setup
//extern "C" {
//#endif
//extern void HardwareSetup(void);
//#ifdef __cplusplus
//}
//#endif
//#ifdef __cplusplus // Remove the comment when you use global class 
object
//extern "C" { // Sections C$INIT and C$END will be generated
//#endif
//extern void _CALL_INIT(void);
//extern void _CALL_END(void);
//#ifdef __cplusplus
//}
//#endif
#pragma section ResetPRG // output PowerOn_Reset_PC to PResetPRG section
#pragma entry PowerOn_Reset_PC
void PowerOn_Reset_PC(void)
{
#if (__RX_ISA_VERSION__ >= 2) || defined(__RXV2)
    set_extb(__sectop("EXCEPTVECT")); // Remove the comment when you want to set 
an address
                                    // into the Exception Vector Table Register 
of RXv2 or later
```

```
#endif
    set_intb(__sectop("C$VECT"));
#ifdef __FPU<br>#ifdef ROZ
                         // Initialize FPSW/DPSW
#define ROUND 0x00000001 // Let FPSW/DPSW RM/DRM bits=01 (round to zero)
#else
#define _ROUND 0x00000000 // Let FPSW/DPSW RM/DRM bits=00 (round to nearest)
#endif
#ifdef __DOFF
#define _DENOM 0x00000100 // Let FPSW/DPSW DN/DDN bit=1 (denormal as zero)
#else
#define DENOM 0x00000000 // Let FPSW/DPSW DN/DDN bit=0 (denormal as is)
#endif
    set_fpsw(FPSW_DPSW_init | _ROUND | _DENOM);
#ifdef __DPFPU
    __set_dpsw(FPSW_DPSW_init | _ROUND | _DENOM);
#endif
#endif
_INITSCT(); // Initialize Sections
_INIT_IOLIB(); // Use SIM I/O
//errno=0; // Remove the comment when you use errno
//srand((_UINT)1); // Remove the comment when you use rand()
//_s1ptr=NULL; // Remove the comment when you use strtok()
//HardwareSetup(); // Use Hardware Setup
//_CALL_INIT(); // Remove the comment when you use global class object
set psw(PSW_init); \frac{1}{2} // Set Ubit & Ibit for PSW
//chg pmusr(); // Remove the comment when you need to change PSW
// PMbit (SuperVisor->User)
main();
_CLOSEALL(); // Use SIM I/O
//_CALL_END(); // Remove the comment when you use global class
// object
brk();
}
```
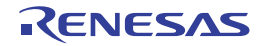

```
(b) intprg.c: Vector Function Definitions
```

```
(c) vecttbl.c: Fixed Vector Table
     #include <machine.h>
     #include "vect.h"
     #pragma section IntPRG
     // Exception (Supervisor Instruction)
     void Excep_SuperVisorInst(void){/* brk(); */}
     // Exception (Undefined Instruction)
     void Excep_UndefinedInst(void){/* brk(); */}
     // Exception (Floating Point)
     void Excep_FloatingPoint(void){/* brk(); */}
     // NMI
     void NonMaskableInterrupt(void){/* brk(); */}
     // Dummy
     void Dummy(void){/* brk(); */}
     // BRK
     void Excep_BRK(void){ wait(); }
     #include "vect.h"
     #pragma section C FIXEDVECT
     void (*const Fixed_Vectors[])(void) = {
     //;0xffffffd0 Exception (Supervisor Instruction)
          Excep_SuperVisorInst,
     //;0xffffffd4 Reserved
          Dummy,
```

```
//;0xffffffd8 Reserved
    Dummy,
//;0xffffffdc Exception (Undefined Instruction)
    Excep_UndefinedInst,
//;0xffffffe0 Reserved
    Dummy,
//;0xffffffe4 Exception (Floating Point)
     Excep_FloatingPoint,
//;0xffffffe8 Reserved
    Dummy,
//;0xffffffec Reserved
    Dummy,
//;0xfffffff0 Reserved
    Dummy,
//;0xfffffff4 Reserved
    Dummy,
//;0xfffffff8 NMI
    NonMaskableInterrupt,
//;0xfffffffc RESET
//;<<VECTOR DATA START (POWER ON RESET)>>
//;Power On Reset PC
```
//;<<VECTOR DATA END (POWER ON RESET)>>

#### [Reference]

};

PowerOn\_Reset\_PC

Case when an RX instruction-set architecture other than the RXv1 instruction-set architecture is selected (exception vector table)

#include "vect.h" #pragma section C EXCEPTVECT void (\*const Excep\_Vectors[])(void) = { //;0xffffff80 Reserved Dummy, //;0xffffff84 Reserved Dummy, //;0xffffff88 Reserved Dummy, //;0xffffff8c Reserved Dummy, //;0xffffff90 Reserved Dummy, //;0xffffff94 Reserved Dummy, //;0xffffff98 Reserved Dummy, //;0xffffff9c Reserved Dummy, //;0xffffffa0 Reserved Dummy, //;0xffffffa4 Reserved Dummy, //;0xffffffa8 Reserved Dummy, //;0xffffffac Reserved Dummy, //;0xffffffb0 Reserved Dummy, //;0xffffffb4 Reserved Dummy, //;0xffffffb8 Reserved Dummy, //;0xffffffbc Reserved Dummy, //;0xffffffc0 Reserved Dummy, //;0xffffffc4 Reserved Dummy, //;0xffffffc8 Reserved Dummy, //;0xffffffcc Reserved Dummy, //;0xffffffd0 Exception(Supervisor Instruction) Excep\_SuperVisorInst, //;0xffffffd4 Exception(Access Instruction) Excep\_AccessInst, //;0xffffffd8 Reserved Dummy, //;0xffffffdc Exception(Undefined Instruction) Excep\_UndefinedInst, //;0xffffffe0 Reserved Dummy, //;0xffffffe4 Exception(Floating Point) Excep\_FloatingPoint,

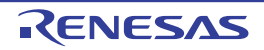

```
//;0xffffffe8 Reserved
    Dummy,
//;0xffffffec Reserved
    Dummy,
//;0xfffffff0 Reserved
    Dummy,
//;0xfffffff4 Reserved
    Dummy,
//;0xfffffff8 NMI
    NonMaskableInterrupt,
};
#pragma section C RESETVECT
void (*const Reset_Vectors[])(void) = {
//;0xfffffffc RESET
    PowerON_Reset_PC
};
```

```
(d) dbsct.c: Section Initialization Processing (table)
```

```
#include "typedefine.h"
#pragma unpack
#pragma section C C$DSEC
extern const struct {
     _UBYTE *rom_s; /* Start address of the initialized data section in ROM */
     _UBYTE *rom_e; /* End address of the initialized data section in ROM */
     _UBYTE *ram_s; /* Start address of the initialized data section in RAM */
\} _DTBL[] = {
    \left\{ \begin{array}{ll} \text{\_} \text{sector}(\texttt{"D"}), \texttt{\_} \text{second}(\texttt{"D"}), \texttt{\_} \text{sector}(\texttt{"R"}) \end{array} \right\},\{ _sectop("D_2"), _secend("D_2"), _sectop("R_2") },
    \{ _sectop("D_1"), _secend("D_1"), _sectop("R_1") }
};
#pragma section C C$BSEC
extern const struct {<br>_UBYTE *b_s;
     _UBYTE *b_s; /* Start address of non-initialized data section */
                           \gamma^* End address of non-initialized data section */
\} _BTBL[] = {
    \{ __sectop("B"), __secend("B") \},
    \{ __sectop("B_2"), __secend("B_2") },
    \{ __sectop("B_1"), __secend("B_1") }
};
#pragma section
/*
** CTBL prevents excessive output of W0561100 messages when linking.
** Even if CTBL is deleted, the operation of the program does not change.
*/
_UBYTE * const _CTBL[] = {s = \text{sector}('C_1''), s = \text{sector}('C_2''), s = \text{sector}('C''),
    __sectop("W_1"), __sectop("W_2"), __sectop("W")
};
```

```
#pragma packoption
```
(e) lowsrc.c : Low-Level Interface Routine (C Language Part)

#include <string.h> #include <stdio.h> #include <stddef.h> #include "lowsrc.h" #define STDIN 0 #define STDOUT 1 #define STDERR 2 #define FLMIN 0 #define \_MOPENR0x1 #define \_MOPENW0x2 #define \_MOPENA0x4 #define \_MTRUNC0x8 #define MCREAT0x10 #define MBIN0x20 #define \_MEXCL0x40 #define \_MALBUF0x40 #define \_MALFIL0x80 #define \_MEOF0x100 #define \_MERR0x200 #define \_MLBF0x400 #define \_MNBF0x800 #define \_MREAD0x1000 #define \_MWRITE0x2000 #define \_MBYTE0x4000 #define \_MWIDE0x8000 #define O\_RDONLY0x0001 #define O\_WRONLY0x0002 #define O\_RDWR0x0004 #define O\_CREAT0x0008 #define O\_TRUNC0x0010 #define O\_APPEND0x0020 #define CR 0x0d #define LF 0x0a extern const long nfiles; char flmod[IOSTREAM]; unsigned char sml\_buf[IOSTREAM]; #define FPATH\_STDIN "C:\\stdin" #define FPATH\_STDOUT "C:\\stdout" #define FPATH\_STDERR "C:\\stderr" extern void charput(unsigned char); extern unsigned char charget(void); #include <stdio.h> FILE \*\_Files[IOSTREAM]; char  $*env_list[] = {$  "ENV1=temp01", "ENV2=temp02", "ENV9=end", '\0' };

```
char **environ = env_list;
void _INIT_IOLIB( void )
{
    Files[0] = stdin;_Files[1] = stdout; _Files[2] = stderr;
    if( freopen( FPATH STDIN, "r", stdin ) == NULL )
         stdin->_Mode = 0xffff;
     stdin->_Mode = _MOPENR;
     stdin->_Mode |= _MNBF;
     stdin->_Bend = stdin->_Buf + 1;
     if( freopen( FPATH_STDOUT, "w", stdout ) == NULL )
         stdout->_Mode = 0xffff;
     stdout->_Mode |= _MNBF;
    stdout-> Bend = stdout-> Buf + 1;
     if( freopen( FPATH_STDERR, "w", stderr ) == NULL )
        stderr-> Mode = 0xffff;
     stderr->_Mode |= _MNBF;
     stderr->_Bend = stderr->_Buf + 1;
}
void _CLOSEALL( void )
{
     long i;
    for(i=0; i < nfiles; i++)
\left\{\begin{array}{ccc} \end{array}\right\} if( _Files[i]->_Mode & (_MOPENR | _MOPENW | _MOPENA ) )
         fclose( _Files[i] );
     }
}
long open(const char *name,
      long mode,
      long flg)
{
    if( strcmp( name, FPATH_STDIN ) == 0 )
     {
        if( ( mode & O_RDONLY ) == 0 ) return -1;
        flmod[STDIN] = mode; return STDIN;
 }
     else if( strcmp( name, FPATH_STDOUT ) == 0 )
     {
        if( ( mode & O_WRONLY ) == 0 ) return -1;
         flmod[STDOUT] = mode;
         return STDOUT;
     }
     else if(strcmp(name, FPATH_STDERR ) == 0 )
     {
        if( ( mode & O_WRONLY ) = 0 ) return -1;
         flmod[STDERR] = mode;
         return STDERR;
     }
     else return -1;
}
```

```
long close( long fileno )
{
    return 1;
}
long write(long fileno,
      const unsigned char *buf,
      long count)
{
    long i;
   unsigned char c;
    if(flmod[fileno]&O_WRONLY || flmod[fileno]&O_RDWR)
    {
        if( fileno == STDIN ) return -1;
        else if( (fileno == STDOUT) || (fileno == STDERR) )
        {
           for( i = count; i > 0; -i)
\{c = *buf++; charput(c);
 }
            return count;
        }
        else return -1;
    }
    else return -1;
}
long read( long fileno, unsigned char *buf, long count )
{
   long i;
       if((flmod[fileno]&_MOPENR) || (flmod[fileno]&O_RDWR)){
            for(i = count; i > 0; i--){
                  *buf = charget();
                  if('buf==CR){
                  *buf = LF;<br>}
 }
                  buf++; }
             return count;
       }
       else {
             return -1;
       }
}
long lseek( long fileno, long offset, long base )
{
    return -1L;
}
```
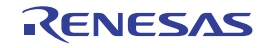

```
(f) lowlvl.src: Low-Level Interface Routine (Assembly Language Part)
             .GLB _charput<br>.GLB charget
                   _charget
    SIM_IO .EQU 0h
              .SECTION P,CODE
     ;-----------------------------------------------------------------------
     : \_charput:;-----------------------------------------------------------------------
    _charput:
      MOV.L #IO_BUF,R2
      MOV.B R1,[R2]
      MOV.L #1220000h,R1
             MOV.L #PARM, R3
              MOV.L R2,[R3]
             MOV.L R3, R2
              MOV.L #SIM_IO,R3
              JSR R3
              RTS
    ;-----------------------------------------------------------------------
     ; _charget:
    ;-----------------------------------------------------------------------
    _charget:
                       #1210000h, R1
             MOV.L #IO_BUF,R2
             MOV.L #PARM,R3
             MOV.L R2,[R3]
            MOV.L R3, R2
             MOV.L #SIM_IO,R3
             JSR R3
            MOV.L #IO_BUF, R2<br>MOV/UR [R2]R1
             MOVU.B [R2],R1
             RTS
    ;-----------------------------------------------------------------------
    ; I/O Buffer
    ;-----------------------------------------------------------------------
              .SECTION B,DATA,ALIGN=4
    PARM: .BLKL 1
              .SECTION B_1,DATA
    IO_BUF: .BLKB 1
              .END
```
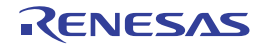

```
(g) sbrk.c: Low-Level Interface Routine (sbrk Function)
```

```
#include <stddef.h>
#include <stdio.h>
#include "typedefine.h"
#include "sbrk.h"
_SBYTE *sbrk(size_t size);
//const size_t _sbrk_size= /* Specifies the minimum unit of */
                                  /* the defined heap area*/
extern _SBYTE *_s1ptr;
union HEAP_TYPE {<br>_SDWORD dummy ;
                               /* Dummy for 4-byte boundary */
    SBYTE heap[HEAPSIZE]; \qquad /* Declaration of the area managed by sbrk */
};
static union HEAP_TYPE heap_area ;
/* End address allocated by sbrk */
static _SBYTE *brk=(_SBYTE *)&heap_area;
/**************************************************************************/
/* sbrk:Memory area allocation */
/* Return value:Start address of allocated area (Pass) */
\hspace{.15cm}/* \hspace{.15cm} \hspace{.15cm} \hspace{.15cm} \hspace{.15cm} \hspace{.15cm} \hspace{.15cm} \hspace{.15cm} \hspace{.15cm} \hspace{.15cm} \hspace{.15cm} \hspace{.15cm} \hspace{.15cm} \hspace{.15cm} \hspace{.15cm} \hspace{.15cm} \hspace{.15cm} \hspace{.15cm} \hs/**************************************************************************/
_SBYTE *sbrk(size_t size) /* Assigned area size */
{
     _SBYTE *p;
    if(brk+size > heap_area.heap+HEAPSIZE){ \qquad /* Empty area size */
       p = (-SBYTE^*) - 1; }
    else {<br> p = brk;
                                                     /* Area assignment *brk += size; \overline{y} /* End address update */
     }
     return p;
```
}

(h) typedefine.h: Type Definition Header

```
typedef signed char _SBYTE;
typedef unsigned char _UBYTE;
typedef signed short _SWORD;
typedef unsigned short _UWORD;
typedef signed int _SINT;
typedef unsigned int _UINT;
typedef signed long _SDWORD;
typedef unsigned long _UDWORD;
typedef signed long long _SQWORD;
typedef unsigned long long _UQWORD;
```
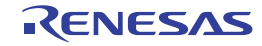

(i) vect.h: Vector Function Header

```
// Exception (Supervisor Instruction)
#pragma interrupt (Excep_SuperVisorInst)
void Excep SuperVisorInst(void);
```
// Exception (Undefined Instruction) #pragma interrupt (Excep\_UndefinedInst) void Excep\_UndefinedInst(void);

// Exception (Floating Point) #pragma interrupt (Excep\_FloatingPoint) void Excep\_FloatingPoint(void);

```
// NMI
#pragma interrupt (NonMaskableInterrupt)
void NonMaskableInterrupt(void);
```
// Dummy #pragma interrupt (Dummy) void Dummy(void);

```
// BRK
#pragma interrupt (Excep_BRK(vect=0))
void Excep_BRK(void);
```
//;<<VECTOR DATA START (POWER ON RESET)>> //;Power On Reset PC extern void PowerOn\_Reset\_PC(void); //;<<VECTOR DATA END (POWER ON RESET)>>

#### (j) stacksct.h: Stack Size Settings

// #pragma stacksize su=0x100 // Remove the comment when you use user stack #pragma stacksize si=0x300

(k) lowsrc.h: Low-Level Interface Routine (C Language Header)

```
/*Number of I/O Streams*/
#define IOSTREAM 20
```
(l) sbrk.h: Low-Level Interface Routine (sbrk Function Header)

/\* Size of area managed by sbrk \*/ #define HEAPSIZE 0x400

(2) Execution Commands

The following shows an example of commands for building these files.

In this example, the name of the user program file (containing the **main** function) is UserProgram.c, and the body of the file names (names excluding extensions) for the load module or library to be created is LoadModule.

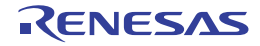

```
lbgrx -isa=rxv1 -output=LoadModule.lib
ccrx -isa=rxv1 -output=obj UserProgram.c
ccrx -isa=rxv1 -output=obj resetprg.c
ccrx -isa=rxv1 -output=obj intprg.c
ccrx -isa=rxv1 -output=obj vecttbl.c
ccrx -isa=rxv1 -output=obj dbsct.c
ccrx -isa=rxv1 -output=obj lowsrc.c
asrx -isa=rxv1 lowlvl.src
ccrx -isa=rxv1 -output=obj sbrk.c
rlink -rom=D=R,D_1=R_1,D_2=R_2 -list=LoadModule.map 
-start=B_1,R_1,B_2,R_2,B,R,SI/01000,PResetPRG/
0FFFF8000,C_1,C_2,C,C$*,D_1,D_2,D,P,PIntPRG,W*,L/0FFFF8100,FIXEDVECT/0FFFFFFD0 
-library=LoadModule.lib -output=LoadModule.abs UserProgram.obj resetprg.obj 
intprg.obj vecttbl.obj dbsct.obj lowsrc.obj lowlvl.obj sbrk.obj
rlink -output=LoadModule.sty -form=stype -output=LoadModule.mot LoadModule.abs
```
#### [Reference]

An example of a command string for which the RXv2 instruction-set architecture was selected is shown.

```
lbgrx -isa=rxv2 -output=LoadModule.lib
ccrx -isa=rxv2 -output=obj UserProgram.c
ccrx -isa=rxv2 -output=obj resetprg.c
ccrx -isa=rxv2 -output=obj intprg.c
ccrx -isa=rxv2 -output=obj vecttbl.c
ccrx -isa=rxv2 -output=obj dbsct.c
ccrx -isa=rxv2 -output=obj lowsrc.c
asrx -isa=rxv2 lowlvl.src
ccrx -isa=rxv2 -output=obj sbrk.c
rlink -rom=D=R,D_1=R_1,D_2=R_2 -list=LoadModule.map 
-start=B_1,R_1,B_2,R_2,B,R,SU,SI/04,PResetPRG/
0FFFF8000,C_1,C_2,C,C$DSEC,C$BSEC,C$INIT,C$VTBL,C$VECT,D_1,D_2,D,P,PInt-
PRG, W_1, W_2, W, L/0FFFF8100, EXCEPTVECT/0FFFFFF80, RESETVECT/0FFFFFFFFC -=LoadMod-
ule.lib -output=LoadModule.abs UserProgram.obj resetprg.obj intprg.obj vecttbl.obj 
dbsct.obj lowsrc.obj lowlvl.obj sbrk.obj
rlink -output=LoadModule.sty -form=stype -output=LoadModule.mot LoadModule.abs
```
### 8.5 Usage of PIC/PID Function

This section gives an overview of the PIC/PID function and describes how to create startup programs when using the PIC/PID function.

The PIC/PID function enables the code and data in the ROM to be reallocated to desired addresses without re-linkage even when the allocation addresses have been determined through previously completed linkage.

PIC stands for position independent code, and PID stands for position independent data. The PIC function generates PIC and the PID function generates PID; here, these functions are collectively called the PIC/PID function.

### 8.5.1 Terms Used in this Section

(1) Master and Application

In the PIC/PID function, a program whose code or data in the ROM has been converted into PIC or PID is called an application, and the program necessary to execute an application is called the master. The master executes the application initiation processing, and also provides the shared libraries called from applications and RAM areas for applications. PIC and PID are included only in applications; the master does not have them.

- (2) Shared Library A group of functions in the master, which can be called from multiple applications.
- (3) Jump Table

A program through which applications can call shared libraries.

### 8.5.2 Function of Each Option

The following describes the options related to the PIC/PID function. For details of each option function, refer to the respective option description of the COMMAND REFERENCE chapter.

(1) Application Code Generation (pic and pid Options)

When the **pic** option is specified for compilation, the PIC function is enabled and the code in the code area (**P** section) becomes PIC. The PIC always uses PC relative mode to acquire branch destination addresses or function addresses, so it can be reallocated to any desired addresses even after linkage.

When the **pid** option is specified for compilation, the PID function is enabled and the data in ROM data areas (**C\_8**, **C**, **C\_2**, **C\_1**, **W**, **W\_2**, **W\_1**, and **L** sections) becomes PID. A program executes relative access to the PID by using the register (PID register) that indicates the start address of the PID. The user can move the PID to any desired addresses by modifying the PID register value even after linkage.

Note that the PIC function (**pic** option) and PID function (**pid** option) are designed to operate independently. However, it is recommended to enable both functions and allocate the PIC and PID to adjacent areas. Support for independently using either the PIC or PID function and for debugging of applications where the distance between the PIC and PID is variable may or may not be available, depending on the version of the debugger. The examples described later assume that both PIC and PID functions are enabled together.

- (2) Shared Library Support (jump\_entries\_for\_pic and nouse\_pid\_register Options) These options provide a function for calling the libraries of the master from an application. The **nouse\_pid\_register** option should be used for master compilation to generate a code that does not use the PID register. When the **jump entries for pic** option is specified in the optimizing linkage editor at master linkage, a jump table is created to be used to call library functions at fixed addresses from an application.
- (3) Sharing of RAM Area (Fsymbol Option) This option enables variables in the master to be read or written from an application whose linkage unit differs from that of the master. When the **Fsymbol** option is specified in the optimizing linkage editor at master linkage, a symbol table is created to be used to refer to variables at fixed addresses from an application.

### 8.5.3 Restrictions on Applications

- (1) RAM Areas The PID function cannot be applied to the RAM area.
- (2) Simultaneous Execution of Applications When the PIC/PID function is used, multiple copies of a single application can be stored in the ROM and each copy can be executed. However, copies of a single application cannot be executed at the same time because the RAM areas for them overlap each other.
- (3) Startup

The standard startup program (created by the integrated development environment as described in section 8.3 [Startup Program Creation](#page-876-0)) cannot be used to start up an application without change. Create a startup program as described in [8.5.7 Application Startup](#page-916-0).

### 8.5.4 System Dependent Processing Necessary for PIC/PID Function

The following processing should be prepared by the user depending on the system specifications.

- (1) Initialization of Master Execute the same processing as that for a usual program which does not use the PIC/PID function.
- (2) Initiation of Application from the Master Set the PID register to the start address of the application PID and branch to the PIC start address to initiate the application.
- (3) Initialization of Application Initialize the section and execute the **main** function of the application.
- (4) Termination of Application After execution of the **main** function, return execution to the master.

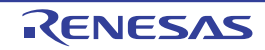

### 8.5.5 Combinations of Code Generating Options

When the master and application are built, the option settings related to the PIC/PID function should be matched between the objects that compose the master and application.

The following shows the rules for specifying options for each object compilation and the conditions of option settings in other objects that can be linked.

(1) Master

When building the master, specify the PIC/PID function options as shown in [Table 8.6](#page-915-0).

| <b>Option Name</b> | For Compilation                                                                                              | Conditions on Setting the Option for Linkable<br><b>Objects</b> |
|--------------------|----------------------------------------------------------------------------------------------------|-----------------------------------------------------------------|
| pic                | $\times$ Not allowed                                                                                         | pic is not specified                                            |
| pid                | Not allowed<br>$\times$                                                                                      | <b>pid</b> is not specified                                     |
| nouse pid register | Can be specified except<br>Ő<br>the standard library and set-<br>ting PID register of the<br>startup program | No conditions                                                   |
| fint_register      | Can be specified<br>O                                                                                        | fint_register with the same parameters must be<br>specified     |
| base               | Can be specified                                                                                             | <b>base</b> with the same parameters must be specified          |

<span id="page-915-0"></span>Table 8.6 Rules for Specifying PIC/PID Function Options in Master

(2) Application

When building an application, specify the PIC/PID function options as shown in [Table 8.7.](#page-915-1)

<span id="page-915-1"></span>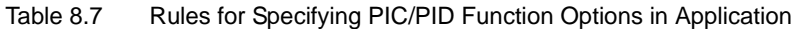

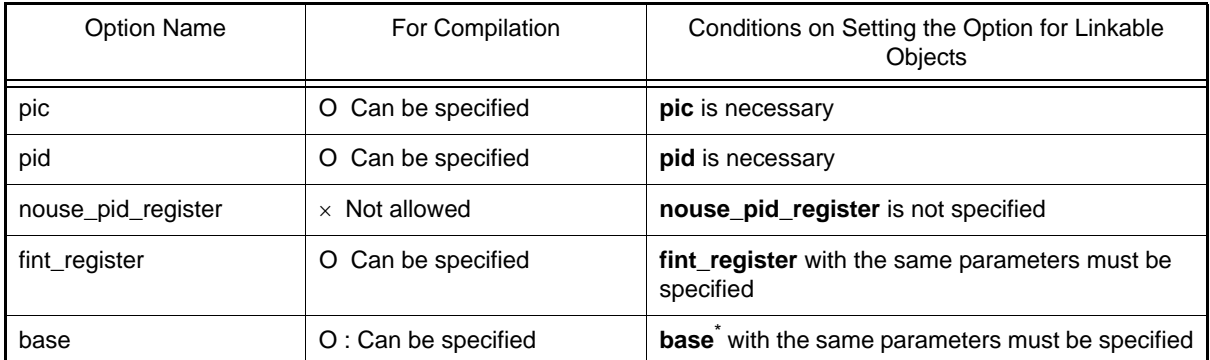

Note \* When **pid** is specified, **base=rom=<register>** is not allowed.

#### (3) Between Master and Application

In the master and application, the PIC/PID function options should be specified as shown in [tTable 8.8](#page-915-2).

<span id="page-915-2"></span>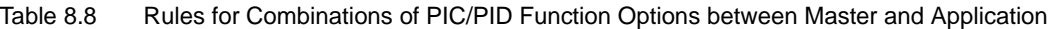

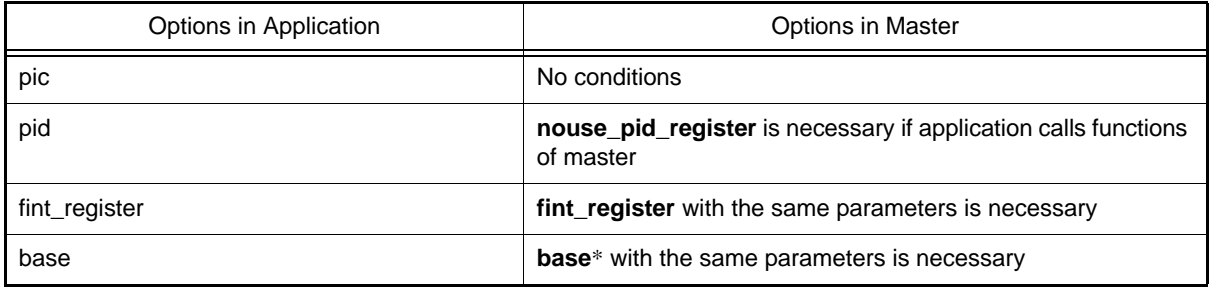

Note \* When **pid** is specified, **base=rom=<register>** is not allowed.

### 8.5.6 Master Startup

The processing necessary to start up the master is the same as that for a usual program that does not use the PIC/PID function except for the two processes described below. Add these two processes to the startup processing created according to section 7.3, Startup Program Creation.

- (1) Initiation of and Return from Application Set up the PID register in the **main** function and branch to the PIC entry address to initiate the application. In addition, a means for returning from the application to the master should be provided.
- (2) Reference to Shared Library Functions to be Used The shared libraries to be used by the application should be referred to also by the master in advance. The following shows an example for calling a PIC/PID application from the **main** function. This example assumes the following conditions:
	- After application execution, control can be returned to the master through the RTS instruction.
	- The application does not pass a return value.
	- The PID initiation address (PIC\_entry) and PID start address (PID\_address) for the application are known and fixed when the master is built.
	- R13 is used as the PID register.
	- Initialization of the section areas on the application side is not done on the master side.

- The application uses only the **printf** function as the shared library. Example:

```
/* Master-Side Program */
/* Initiates the PIC/PID application. */
/* (For the system that the application does not pass */
   a return value and execution returns through RTS) */#include <stdio.h>
#pragma inline_asm Launch_PICPID_Application
void Launch_PICPID_Application(void *pic_entry, void *pid_address)
\{ MOV.L R2,__PID_R13
    JSR R1
}
int main()
{
   void *PIC_entry = (void*)(0x500000; /* PIC initiation address */
   void *PID_address = (void*)0x120000; /* PID start address */
     /* (1) Initiation of and Return from Application */
    Launch_PICPID_Application(PIC_entry, PID_address);
    return 0;
}
/* (2) Reference to Shared Library Functions to be Used */
void * dummy ptr = (void*)printf; /* printf function */
```
### <span id="page-916-0"></span>8.5.7 Application Startup

Specify the following in the application. The items marked with **[Optional]** may be unnecessary in some cases.

- (1) Preparation of Entry Point (PIC Initiation Address) This is the address from which the application is initiated.
- (2) Initialization of Stack Pointer [Optional] This processing is not necessary when the application shares the stack with the master. When necessary, add appropriate settings by referring to section 7.3.2 (2).

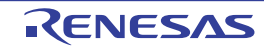

- (3) Initialization of General Registers Used as Base Registers [Optional] This processing is not necessary when no base register is used. When necessary, add appropriate settings by referring to section 7.3.2 (3).
- (4) Initialization Processing of Sections [Optional] This processing is not necessary when the master initializes them. When necessary, add appropriate settings by referring to the example shown later. Note that the processing described in section 7.3.2 (5) cannot be used without change.
- (5) Initialization Processing of Libraries [Optional] This processing is not necessary when no standard library is used. When necessary, add appropriate settings by referring to section 7.3.2 (6). Initialization of PSW for main Function Execution [Optional] Specify interrupt masks or move to the user mode as necessary. Add appropriate settings by referring to sections 7.3.2 (8) and 7.3.2 (9).
- (6) User Program Execution Execute the **main** function. Specify the processing by referring to section 7.3.2 (10).

The following shows an example of application startup. The processing is divided into three files.

- **startup\_picpid.c**: Body of the startup processing.
- **initsct\_pid.src**: Section initialization for PID; **\_INITSCT\_PID**. This is created by modifying the **\_INITSCT** function described in section 7.3.2 (5) to support the PID function. \_PID\_REG" in the program will be converted into PID register when the assembling.
- **initiolib.c**; Contains **\_INITLIB**, which initializes the standard libraries. This is created by modifying the code described in section 7.3.2 (6) to be used for the application. [startup\_picpid.c]

```
// Initialization Processing Described in Section 7.3.2(5)
#pragma section C C$DSEC //Section name is set to C$DSEC
const struct {
     void *rom_s; //Start address member of the initialized data section in ROM
     void *rom_e; //End address member of the initialized data section in ROM
     void *ram_s; //Start address member of the initialized data section in RAM
\} DTBL[] = { ___sectop("D"), ___secend("D"), ___sectop("R")};
#pragma section C C$BSEC //Section name is set to C$BSEC 
const struct {
     void *b_s; //Start address member of the uninitialized data section
    void *b e; //End address member of the uninitialized data section
\{BTEL[ ] = { \_ sector("B") , \_ second("B") } \};extern void main(void);
extern void _INITLIB(void); // Library initialization processing described 
                              //in section 7.3.2 (6)
#pragma entry application_pic_entry
void application_pic_entry(void)
{ 
    _INITSCT_PICPID();
    _INITLIB();
      main();
}
```
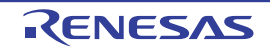

#### [initsct\_pid.src]

```
; Section Initialization Routine for PID Support
; ** Note ** Check the PID register.
; This code assumes that R13 is used as the PID register. If another 
; register is used as the PID register, modify the description related to R13 
; in the following code to the register assigned as the PID register 
; in your system.
 .glb __INITSCT_PICPID
 .glb __PID_TOP
    .section C$BSEC,ROMDATA,ALIGN=4
    .section C$DSEC,ROMDATA,ALIGN=4
    .section P,CODE
__INITSCT_PICPID: ; function: _INITSCT
    .STACK __INITSCT_PICPID=28
    PUSHM R1-R6
    ADD #-__PID_TOP,__PID_REG,R6 ; How long distance PID moves
;;;
;;; clear BBS(B)
;;;
   ADD #TOPOF C$BSEC, R6, R4
    ADD #SIZEOF C$BSEC, R4, R5
   MOV.L #0, R2
    BRA next_loop1
loop1:
    MOV.L [R4+], R1
   MOV.L [R4+], R3 CMP R1, R3
    BLEU next_loop1
   SUB R1, R3
    SSTR.B
next_loop1:
   CMP R4, R5
    BGTU loop1
;;;
;;; copy DATA from ROM(D) to RAM(R)
;;;
    ADD #TOPOF C$DSEC, R6, R4
    ADD #SIZEOF C$DSEC, R4, R5
    BRA next_loop3
loop3:
    MOV.L [R4+], R2
    MOV.L [R4+], R3
    MOV.L [R4+], R1
    CMP R2, R3
    BLEU next_loop3
   SUB R2, R3
   ADD R6, R2 ; Adjust for real address of PID
    SMOVF
next_loop3:
   CMP R4, R5
    BGTU loop3
    POPM R1-R6
    RTS
    .end
```
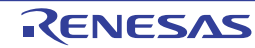

```
[initiolib.c]
```

```
#include <stdio.h>
#include <stdlib.h>
#define IOSTREAM 3
const size_t _sbrk_size = 520; // Specifies the minimum unit of the heap area 
                                // allocation size. (Default: 1024)
void _INIT_LOWLEVEL(void);
void _INIT_OTHERLIB(void);
void _INITLIB (void)
{
     _INIT_LOWLEVEL(); // Initial settings for low-level interface routines
     _INIT_IOLIB(); // Initial settings for I/O library
     _INIT_OTHERLIB(); // Initial settings for rand and strtok functions
}
void _INIT_LOWLEVEL(void)
{ // Make necessary settings for low-level library
}
void _INIT_OTHERLIB(void)
{
     strand(1); // Initial settings necessary when the rand function is used}
```
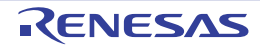

# 9. FUNCTION CALL INTERFACE SPECIFICATIONS

### 9.1 Function Calling Interface

This chapter describes how to handle, for example, arguments when calling functions written in the C or C++ language from a program when using the **CC-RX** compiler.

The compiler generates code in accord with the following descriptions.

Follow the rules described in this chapter when creating functions which interface the C/C++ language with assembler code.

With regard to interrupt functions, also refer to section [4.2.4 Using Extended Specifications](#page-370-0) [\(3\) Interrupt Function Cre](#page-374-0)[ation](#page-374-0).

### 9.1.1 Rules Concerning the Stack

(1) Stack Pointer

Valid data must not be stored in a stack area with an address lower than the stack pointer (in the direction of address H'0), since the data may be destroyed by an interrupt process.

(2) Allocating and Deallocating Stack Frames

In a function call (immediately after the **JSR** or the **BSR** instruction has been executed), the stack pointer indicates the lowest address of the stack used by the calling function. Allocating and setting data at addresses greater than this address must be done by the caller.

After the callee deallocates the area it has set with data, control returns to the caller usually with the **RTS** instruction. The caller then deallocates the area having a higher address (the return value address and the parameter area).

Figure 3.2 illustrates the stack frame status immediately after a function call.

Figure 9.1 Allocation and Deallocation of a Stack Frame

At a function call and immediately

after control returns from a function

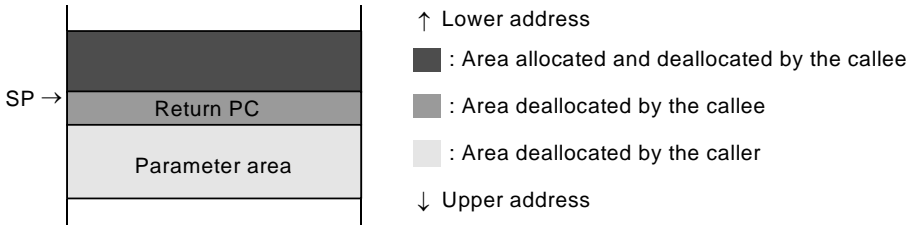

### 9.1.2 Rules Concerning Registers

Registers having the same value before and after a function call is not guaranteed for some registers; some registers may change during a function call. Some registers are used for specific purposes according to the option settings. Table 3.27 shows the rules for using registers.

| Register       | <b>Register Value</b><br>Does Not Change<br>During Function Call | <b>Function Entry</b> | <b>Function Exit</b> | High-Speed<br>Interrupt<br>Register <sup>*1</sup> | Base Rgg-<br>$ister^{\ast}$ | PID Regis-<br>ter*3 |
|----------------|------------------------------------------------------------------|-----------------------|----------------------|---------------------------------------------------|-----------------------------|---------------------|
| R <sub>0</sub> | Guaranteed                                                       | Stack pointer         | Stack pointer        |                                                   |                             |                     |
| R <sub>1</sub> | Not guaranteed                                                   | Parameter 1           | Return value 1       |                                                   |                             |                     |
| R <sub>2</sub> | Not guaranteed                                                   | Parameter 2           | Return value 2       |                                                   |                             |                     |
| R <sub>3</sub> | Not guaranteed                                                   | Parameter 3           | Return value 3       |                                                   |                             |                     |
| R4             | Not guaranteed                                                   | Parameter 4           | Return value 4       |                                                   |                             |                     |

Table 9.1 Rules to Use Registers

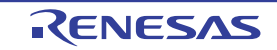

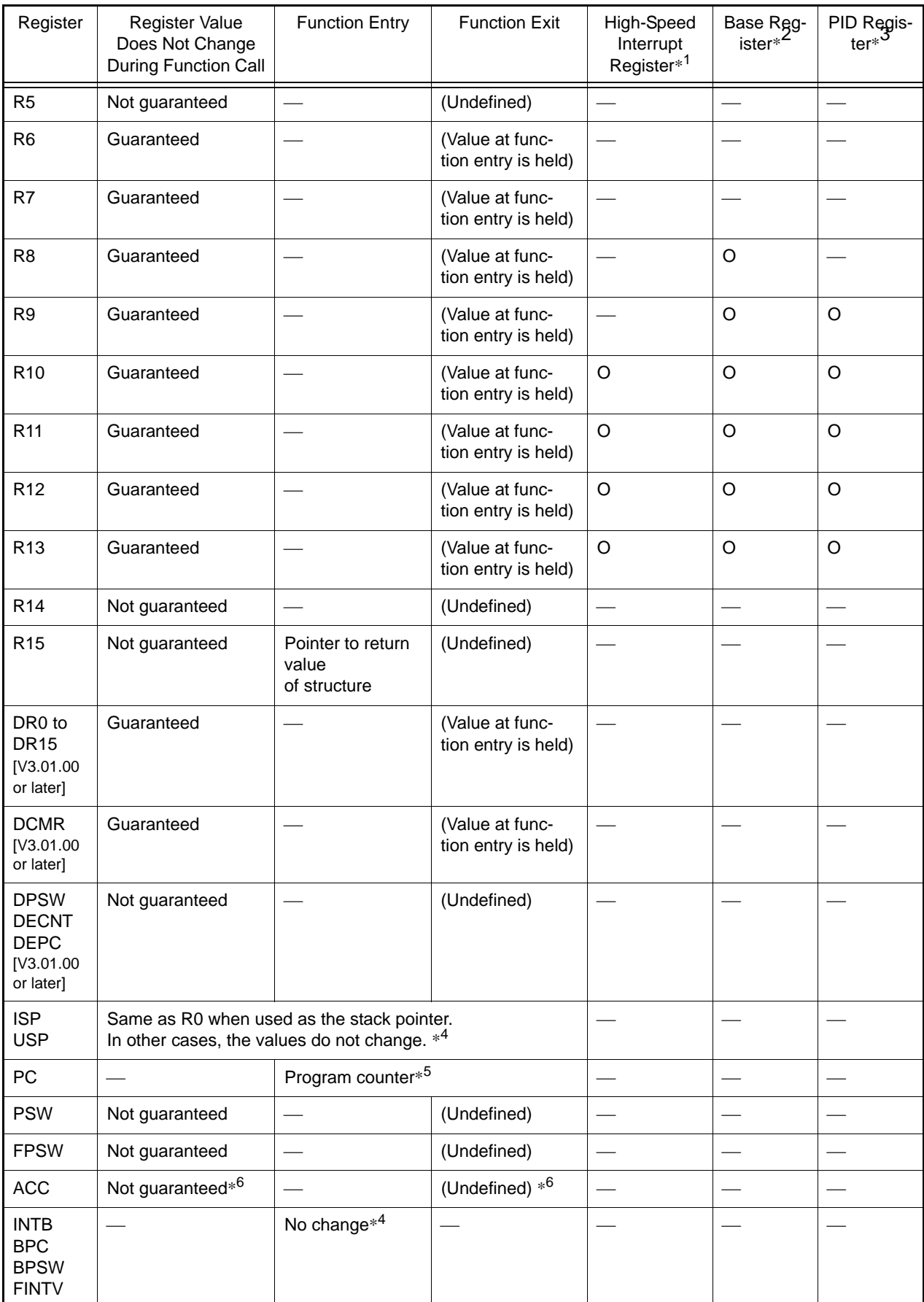

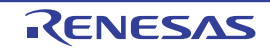

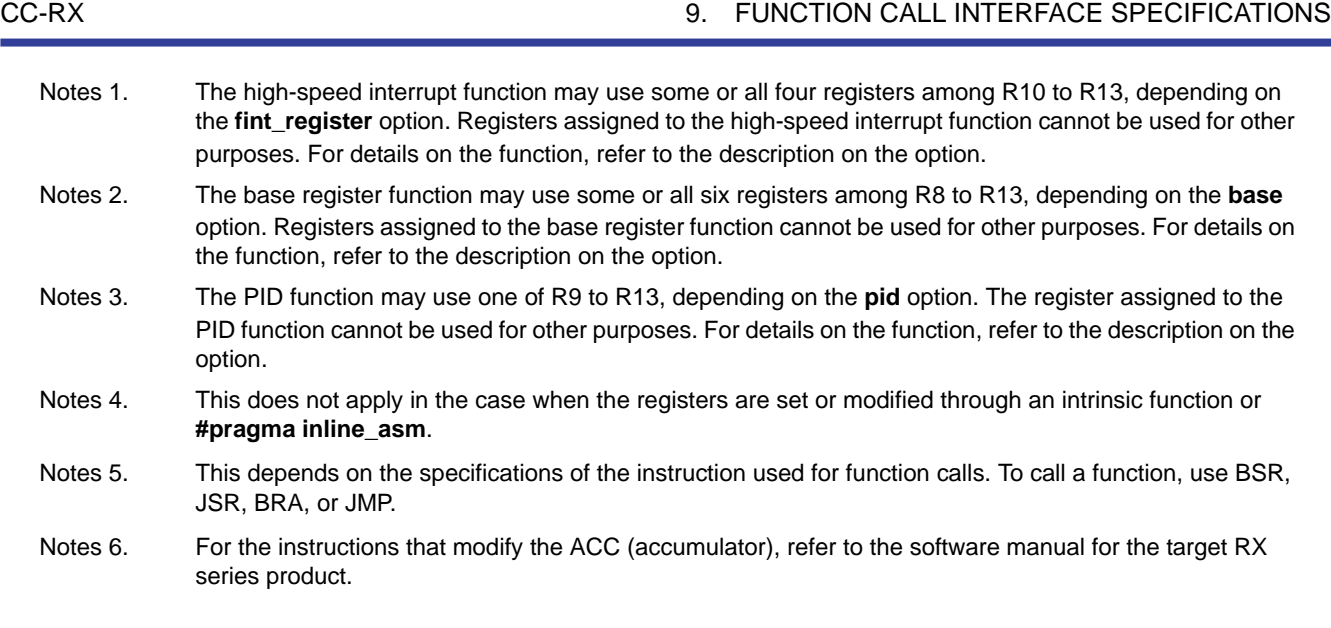

### 9.1.3 Rules Concerning Setting and Referencing Parameters

General rules concerning parameters and the method for allocating parameters are described. Refer to section 8.2.5, Examples of Parameter Allocation, for details on how to actually allocate parameters.

- (1) Passing Parameters A function is called after parameters have been copied to a parameter area in registers or on the stack. Since the caller does not reference the parameter area after control returns to it, the caller is not affected even if the callee modifies the parameters.
- (2) Rules on Type Conversion
	- (a) Parameters whose types are declared by a prototype declaration are converted to the declared types.
	- (b) Parameters whose types are not declared by a prototype declaration are converted according to the following rules.
		- **int** type of 2 bytes or less is converted to a 4-byte **int** type.
		- **float** type parameters are converted to **double** type parameters.
		- Types other than the above are not converted.

#### Example

```
 void p(int,... );
   void f( )
   {
     char c ;
     p(1.0, c);
 } c is converted to a 4-byte int type because a type is not 
declared for the parameter. 
              1.0 is converted to a 4-byte int type because the type of 
                 the parameter is int.
```
(3) Parameter Area Allocation

Parameters are allocated to registers or to a parameter area on the stack. Figure 3.3 shows the parameter-allocated areas.

Following the order of their declaration in the source program, parameters are normally allocated to the registers starting with the smallest numbered register. After parameters have been allocated to all registers, parameters are allocated to the stack. However, in some cases, such as a function with variable-number parameters, parameters are allocated to the stack even though there are empty registers left. The **this** pointer to a nonstatic function member in a C++ program is always assigned to R1.

Table 3.28 lists general rules on parameter area allocation.

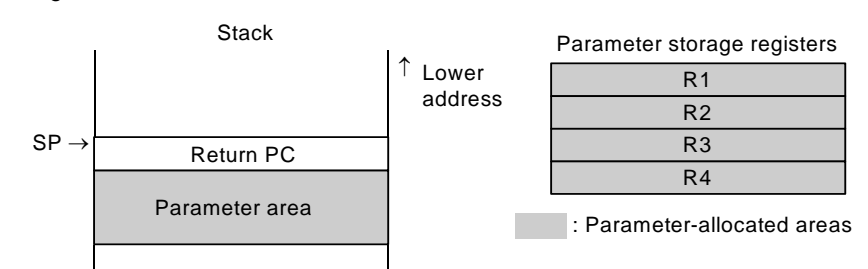

#### Figure 9.2 Parameter Area Allocation

Table 9.2 General Rules on Parameter Area Allocation

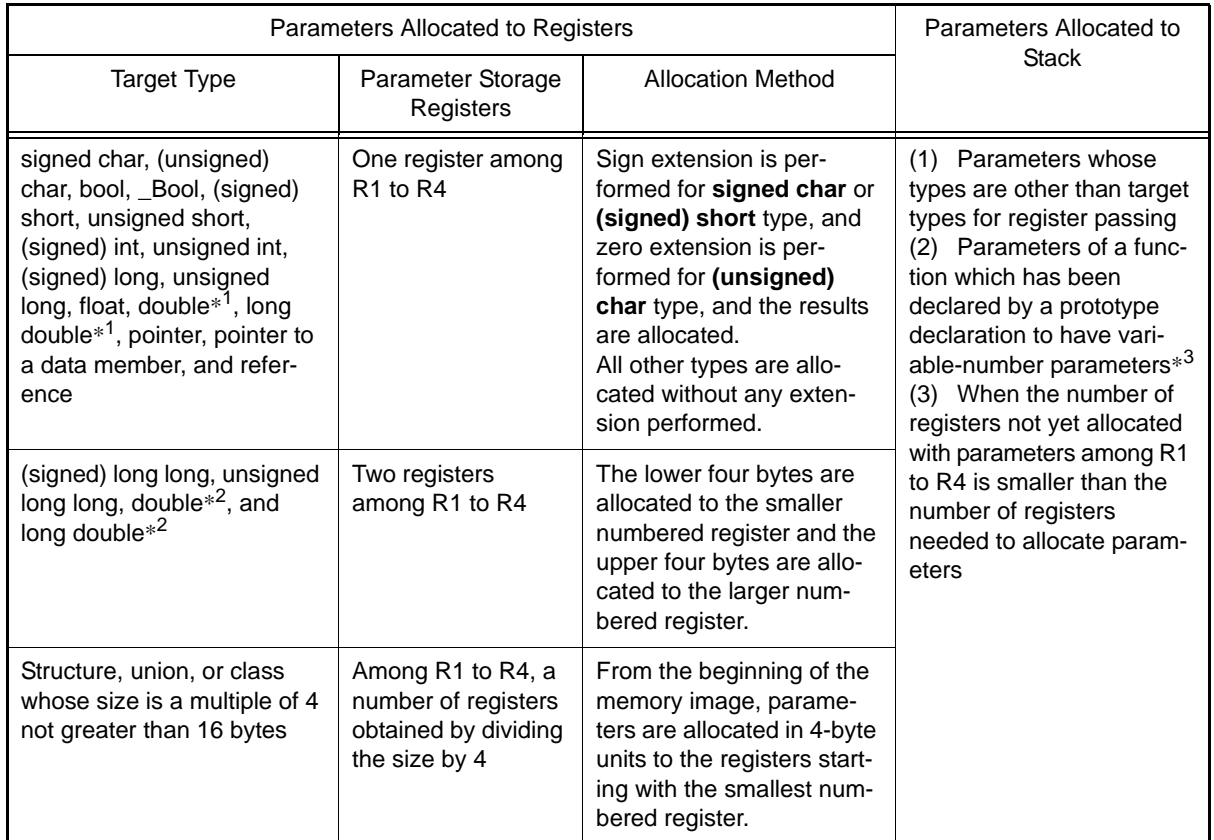

- Notes 1. When **dbl size=8** is not specified.
- Notes 2. When **dbl size=8** is specified.
- Notes 3. If a function has been declared to have variable parameters by a prototype declaration, parameters which do not have a corresponding type in the declaration and the immediately preceding parameter are allocated to the stack. For parameters which do not have a corresponding type, an integer of 2 bytes or less is converted to **long** type and **float** type is converted to **double** type so that all parameters will be handled with a boundary alignment number of 4.

#### Example

int f2(int,int,int,int,...); :  $f2(a,b,c,x,y,z);$  ? x, y, and z are allocated to the stack.

(4) Allocation Method for Parameters Allocated to the Stack The address and allocation method to the stack for the parameters that are shown in table 3.28 as parameters allocated to the stack are as follows:

- Each parameter is placed at an address matching its boundary alignment number.

- Parameters are stored in the parameter area on the stack in a manner so that the leftmost parameter in the parameter sequence will be located at the deep end of the stack. To be more specific, when parameter **A** and its right-hand parameter **B** are both allocated to the stack, the address of parameter **B** is calculated by adding the occupation size of parameter **A** to the address of parameter **A** and then aligning the address to the boundary alignment number of parameter **B**.

### 9.1.4 Rules Concerning Setting and Referencing Return Values

General rules concerning return values and the areas for setting return values are described.

(1) Type Conversion of a Return Value A return value is converted to the data type returned by the function.

Example

```
 long f( );
   long f ( )
   {
        float x ;
return x i \leftarrow The return value is converted to long type
   }
                            by a prototype declaration.
```
(2) Return Value Setting Area

The return value of a function is written to either a register or memory depending on its type. Refer to table 3.29 for the relationship between the type and the setting area of the return value.

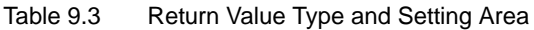

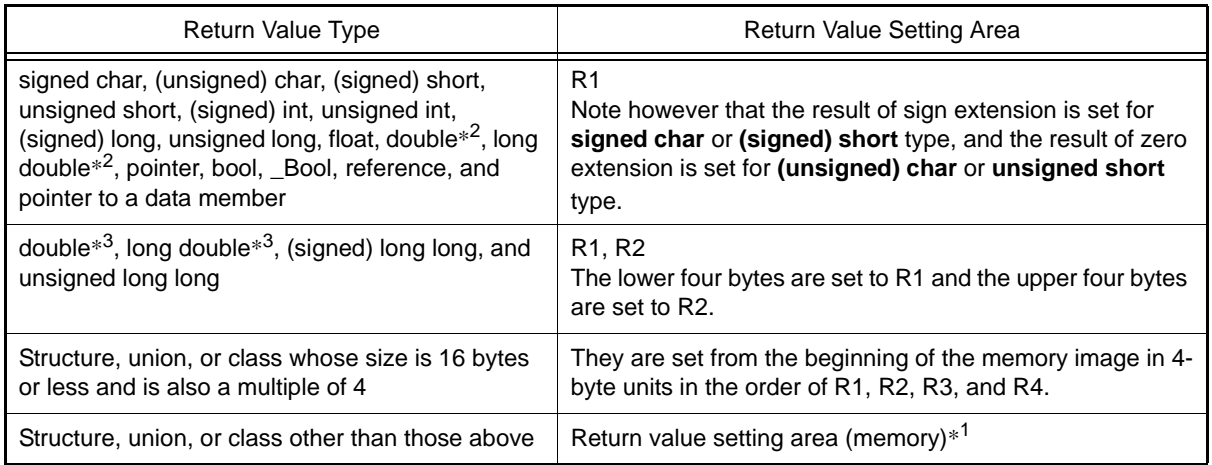

- Notes 1. When a function return value is to be written to memory, the return value is written to the area indicated by the return value address. The caller must allocate the return value setting area in addition to the parameter area, and must set the address of the return value setting area in R15 before calling the function.
- Notes 2. When **dbl size=8** is not specified.
- Notes 3. When **dbl\_size=8** is specified.

### 9.1.5 Examples of Parameter Allocation

Examples of parameter allocation are shown in the following. Note that addresses increase from the right side to the left side in all figures (upper address is on the left side).

Examples 1. Parameters matching the type to be passed to registers are allocated, in the order in which they are declared, to registers R1 to R4.

If there is a parameter that will not be allocated to registers midway, parameters after that will be allocated to registers. The parameter will be placed on the stack at an address corrected to match the boundary alignment number of that parameter.

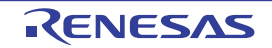

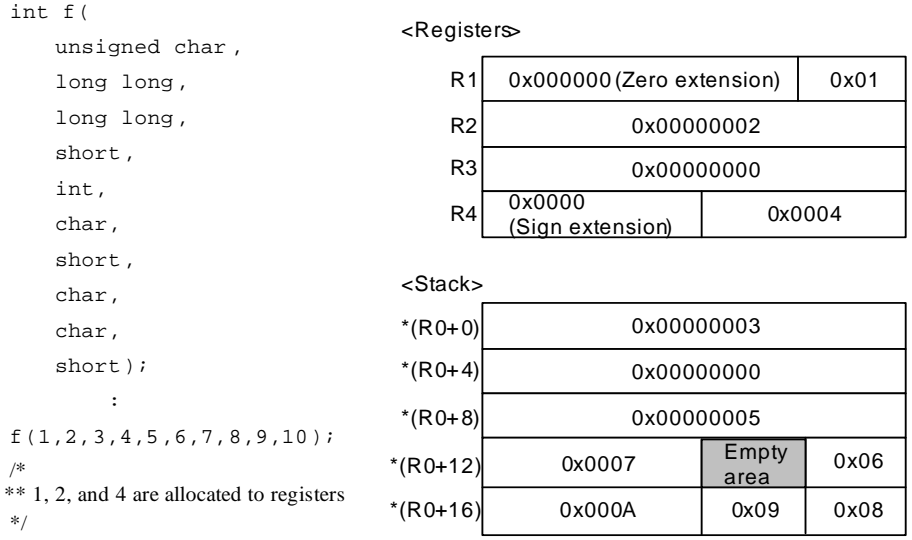

Examples 2. Parameters of a structure or union whose size is 16 bytes or less and is also a multiple of 4 are allocated to registers. Parameters of all other structures and unions are allocated to the stack.

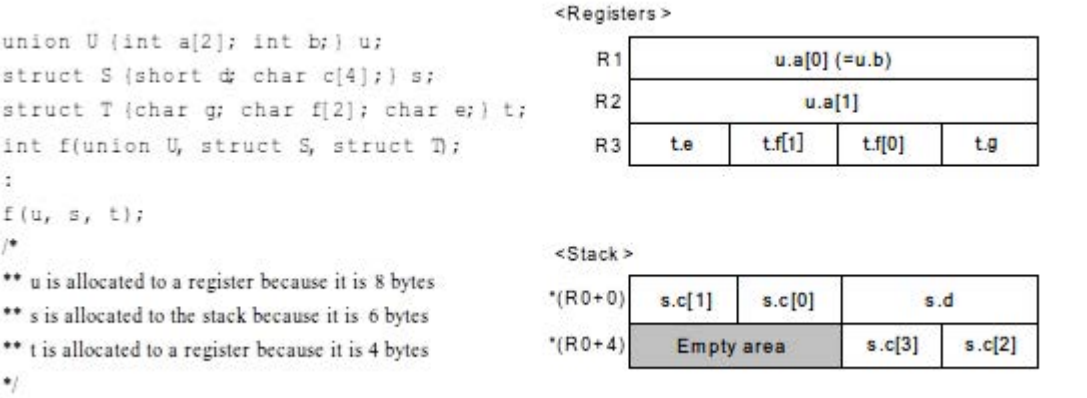

Examples 3. When declared in a prototype declaration as a function with a variable-number of parameters, the parameters without corresponding types and the immediately preceding parameter are allocated to the stack in the order in which they are declared.

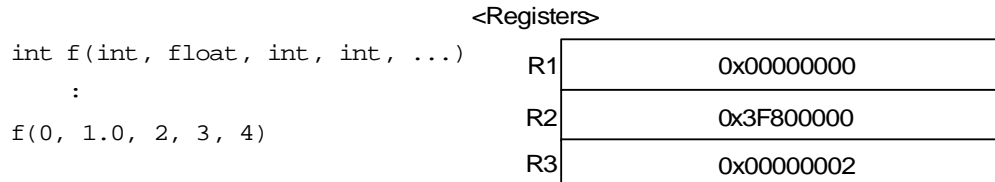

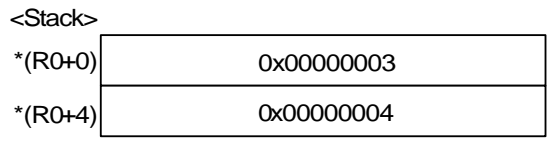

Examples 4. When the type returned by a function is more than 16 bytes, or for a structure or union that is not the size of a multiple of 4, the return value address is set to R15.

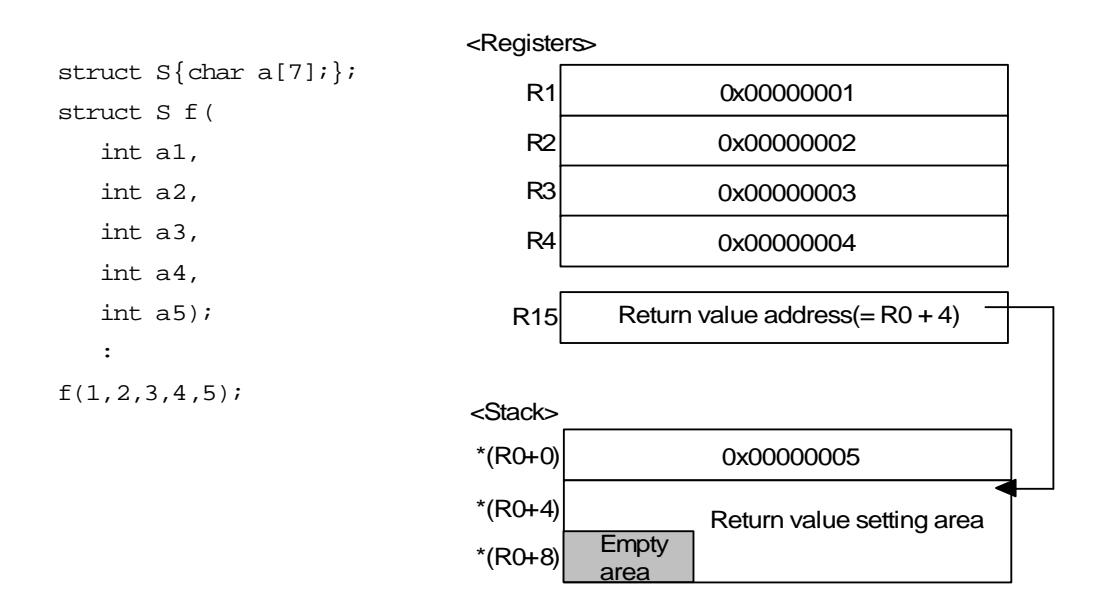

Examples 5. When setting the return value to memory, normally a stack is allocated, as shown in example 4. In the case of setting the return value to a variable, however, no stack is allocated and it is directly set to the memory area for that variable. In this case, the address for the variable is set to R15.

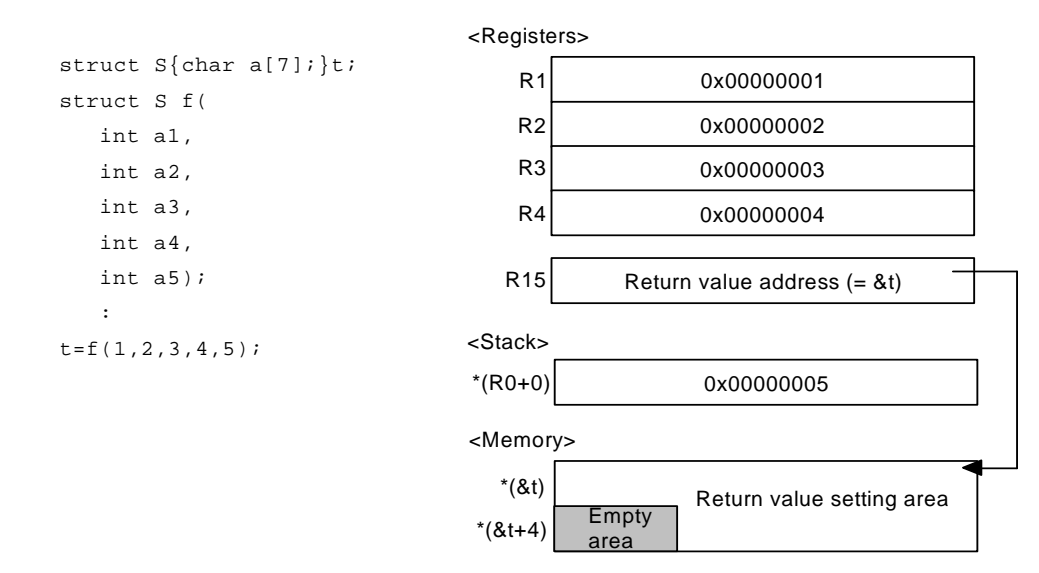

#### 9.2 Method for Mutual Referencing of External Names between Compiler and Assembler

This section describes mutual referencing between the compiler and assembler.

External names which have been declared in a C/C++ program can be referenced and updated in both directions between the C/C++ program and an assembly-language program. The compiler treats the following items as external names.

- Global variables which are not declared as **static** storage classes (C/C++ programs)
- Variable names declared as **extern** storage classes (C/C++ programs)
- Function names not specified as **static** storage classes (C programs)
- Non-member, non-inline function names not specified as **static** storage classes (C++ programs)
- Non-inline member function names (C++ programs)
- Static data member names (C++ programs)

### 9.2.1 Referencing Assembly-Language Program External Names in C/C++ Programs

In assembly-language programs, **.GLB** is used to declare external symbol names (preceded by an underscore (\_)). In C/C++ programs, symbol names (not preceded by an underscore) are declared using the **extern** keyword. [Example of assembly-language source]

```
.glb _a, _b .SECTION D,ROMDATA,ALIGN=4
a: LWORD 1_b: .LWORD 1
      .END
```
[Example of C source]

```
extern int a,b;
void f()
{
     a+=b;}
```
9.2.2 Referencing C/C++ Program External Names (Variables and C Functions) from Assembly-Language Programs

A C/C++ program can define external variable names (without an underscore (\_)). In an assembly-language program, **.GLB** is used to declare an external name (preceded by an underscore). [Example of C source]

int a;

[Example of assembly-language source]

```
 .GLB _a
      .SECTION P,CODE
      MOV.L #A_a,R1
      MOV.L [R1],R2
      ADD #1,R2
      MOV.L R2,[R1]
      RTS
      .SECTION D,ROMDATA,ALIGN=4
A_a: .LWORD _a
       .END
```
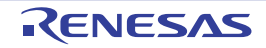

### 9.2.3 Referencing C++ Program External Names (Functions) from Assembly-Language Programs

By declaring functions to be referenced from an assembly-language program using the **extern "C"** keyword, the function can be referenced using the same rules as in (2) above. However, functions declared using **extern "C"** cannot be overloaded.

```
[Example of C++ source]
```

```
extern "C"
void sub()
{
: 1994 (Particular)
}
```
[Example of assembly-language source]

```
 .GLB _sub
 .SECTION P,CODE
 \cdot :
 PUSH.L R13
 MOV.L 4[R0],R1
 MOV.L R3,R12
 MOV.L #_sub,R14
 JSR R14
 POP R13
 RTS
   :
 .END
```
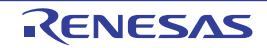

## 10. MESSAGES

### 10.1 GENERAL

This document describes internal error message, error message, fatal error message, information message, warning message and MISRA-C detection message that Renesas Tool outputs.

### 10.2 MESSAGE FORMATS

(1) When the file name and line number are included

file-name (line-number) : message-type component-number message-number : message

(2) When the file name and line number aren't included

message-type component-number message-number : message

Remark Following contents are output as the continued character string. MESSAGE TYPES : 1 alphabetic character COMPONENT NUMBERS : 05 MESSAGE NUMBERS : 5 digits

### 10.3 MESSAGE TYPES

Table 10.1 Message Type (CC-RX (V2.00.00 or higher))

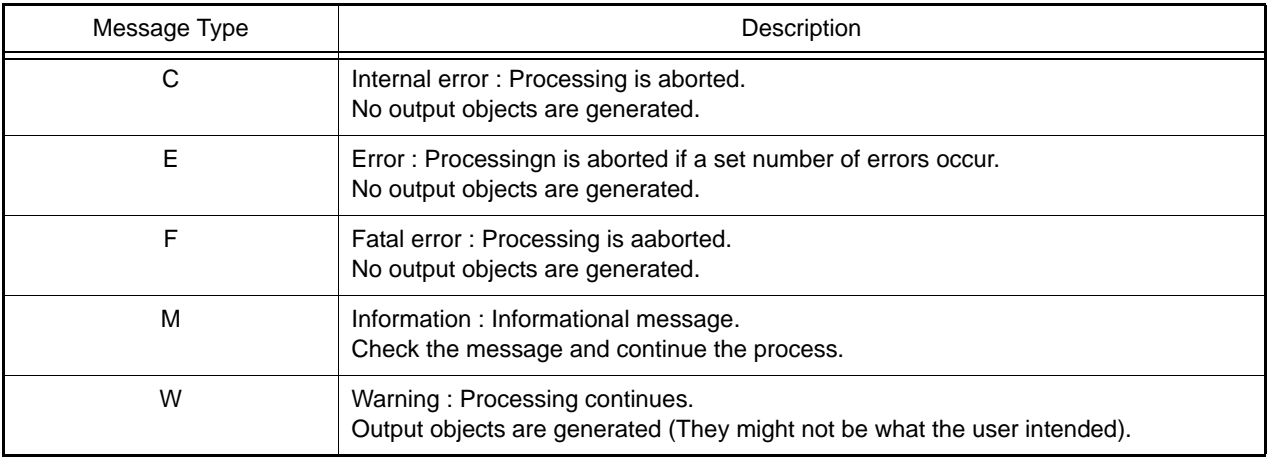

### 10.4 MESSAGE NUMBERS

The message numbers of the CC-RX (V2.00.00 or higher) are 5 digits number output following component number (05).

### 10.5 MESSAGES

This chapter describes the messages displayed by Renesas Tool.

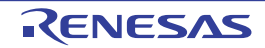

### 10.5.1 Internal Errors

Table 10.2 Internal Errors

| C0510000 | [Message]        | Internal error.                                                                                                    |
|----------|------------------|----------------------------------------------------------------------------------------------------|
|          | [Action by User] | Please contact your vendor or your Renesas Electronics overseas representative.                                                                    |
| C0511200 | [Message]        | Internal error(error-information).                                                                                                    |
|          | [Action by User] | Please contact your vendor or your Renesas Electronics overseas representative.                                                                    |
| C0519996 | [Message]        | Out of memory.                                                                                                    |
|          | [Explanation]    | The amount of data input (source file name, specified options) to ccrx.exe is too<br>large.                                                        |
|          | [Action by User] | Divide the data input to ccrx.exe and perform startup in several times.                                                                            |
| C0519997 | [Message]        | Internal error.                                                                                                    |
|          | [Action by User] | Please contact your vendor or your Renesas Electronics overseas representative.                                                                    |
| C0530001 | [Message]        | Internal Error.                                                                                                    |
|          | [Action by User] | Please contact your vendor or your Renesas Electronics overseas representative.                                                                    |
| C0530002 | [Message]        | Internal Error.                                                                                                    |
|          | [Action by User] | Please contact your vendor or your Renesas Electronics overseas representative.                                                                    |
| C0530003 | [Message]        | Internal Error.                                                                                                    |
|          | [Action by User] | Please contact your vendor or your Renesas Electronics overseas representative.                                                                    |
| C0530004 | [Message]        | Internal Error.                                                                                                    |
|          | [Action by User] | Please contact your vendor or your Renesas Electronics overseas representative.                                                                    |
| C0530005 | [Message]        | Internal Error.                                                                                                    |
|          | [Action by User] | Please contact your vendor or your Renesas Electronics overseas representative.                                                                    |
| C0530006 | [Message]        | Internal Error.                                                                                                    |
|          | [Action by User] | Please contact your vendor or your Renesas Electronics overseas representative.                                                                    |
| C0554098 | [Message]        | Internal Error.                                                                                                    |
|          | [Explanation]    | An internal error occurred during processing by the assembler.                                                                                     |
|          | [Action by User] | Make a note of the internal error number, file name, line number, and comment in<br>the message, and contact the support department of the vendor. |
| C0564000 | [Message]        | Internal error : ("internal error number") "file line number" / "comment"                                                                          |
|          | [Explanation]    | An internal error occurred during processing by the linker.                                                                                        |
|          | [Action by User] | Make a note of the internal error number, file name, line number, and comment in<br>the message, and contact the support department of the vendor. |
| C0564001 | [Message]        | Internal Error.                                                                                                    |
|          | [Action by User] | Please contact your vendor or your Renesas Electronics overseas representative.                                                                    |

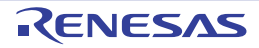

### 10.5.2 Errors

Table 10.3 Errors

| E0511101 | [Message]        | "path" specified by the "character string" option is a folder. Specify an input file.                         |
|----------|------------------|----------------------------------------------------------------------------------------------------|
| E0511102 | [Message]        | The file "file" specified by the "character string" option is not found.                                      |
| E0511103 | [Message]        | "path" specified by the "character string" option is a folder. Specify an output file.                        |
| E0511104 | [Message]        | The output folder "folder" specified by the "character string" option is not found.                           |
| E0511107 | [Message]        | "path" specified by the "character string" option is not found.                                               |
|          | [Explanation]    | "path" (file-name or folder) specified in the "character string" option was not found.                        |
| E0511108 | [Message]        | The "character string" option is not recognized.                                                              |
| E0511109 | [Message]        | The "character string" option can not have an argument.                                                       |
| E0511110 | [Message]        | The "character string" option requires an argument.                                                           |
|          | [Explanation]    | The "character string" option requires an argument. Specify the argument.                                     |
| E0511111 | [Message]        | The "character string" option can not have a parameter.                                                       |
| E0511112 | [Message]        | The "character string" option requires a parameter.                                                           |
|          | [Explanation]    | The "character string" option requires a parameter. Specify the parameter.                                    |
| E0511113 | [Message]        | Invalid argument for the "character string" option.                                                           |
| E0511117 | [Message]        | Invalid parameter for the "character string" option.                                                          |
| E0511118 | [Message]        | Symbol is required for the "character string" option.                                                         |
| E0511120 | [Message]        | Specify a value (value1 - value2) for the "character string" option.                                          |
|          |                  |                                                                                                    |
|          | [Explanation]    | The value of the specified size option is outside the range of minimum value to<br>maximum value.             |
|          | [Action by User] | Specify a size option value between the minimum and maximum values.                                           |
| E0511122 | [Message]        | The argument for the "character string" option must be an object file.                                        |
| E0511127 | [Message]        | The specified device is not supported.                                                                        |
| E0511129 | [Message]        | Command file "file" is read more than once.                                                                   |
| E0511130 | [Message]        | Command file "file" cannot be read.                                                                           |
| E0511131 | [Message]        | Syntax error in command file "file".                                                                          |
| E0511132 | [Message]        | Failed to create temporary folder.                                                                            |
| E0511133 | [Message]        | The parameter for the "character string" option must be a folder when multiple<br>source files are specified. |
| E0511134 | [Message]        | Input file "file" is not found.                                                                               |
| E0511135 | [Message]        | "path" specified as an input file is a folder.                                                                |
| E0511136 | [Message]        | Failed to delete a temporary file "file".                                                                     |
| E0511137 | [Message]        | Failed to delete a temporary folder "folder".                                                                 |
| E0511138 | [Message]        | Failed to open an input file "file".                                                                          |
| E0511139 | [Message]        | Failed to open an output file "file".                                                                         |

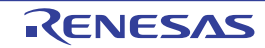

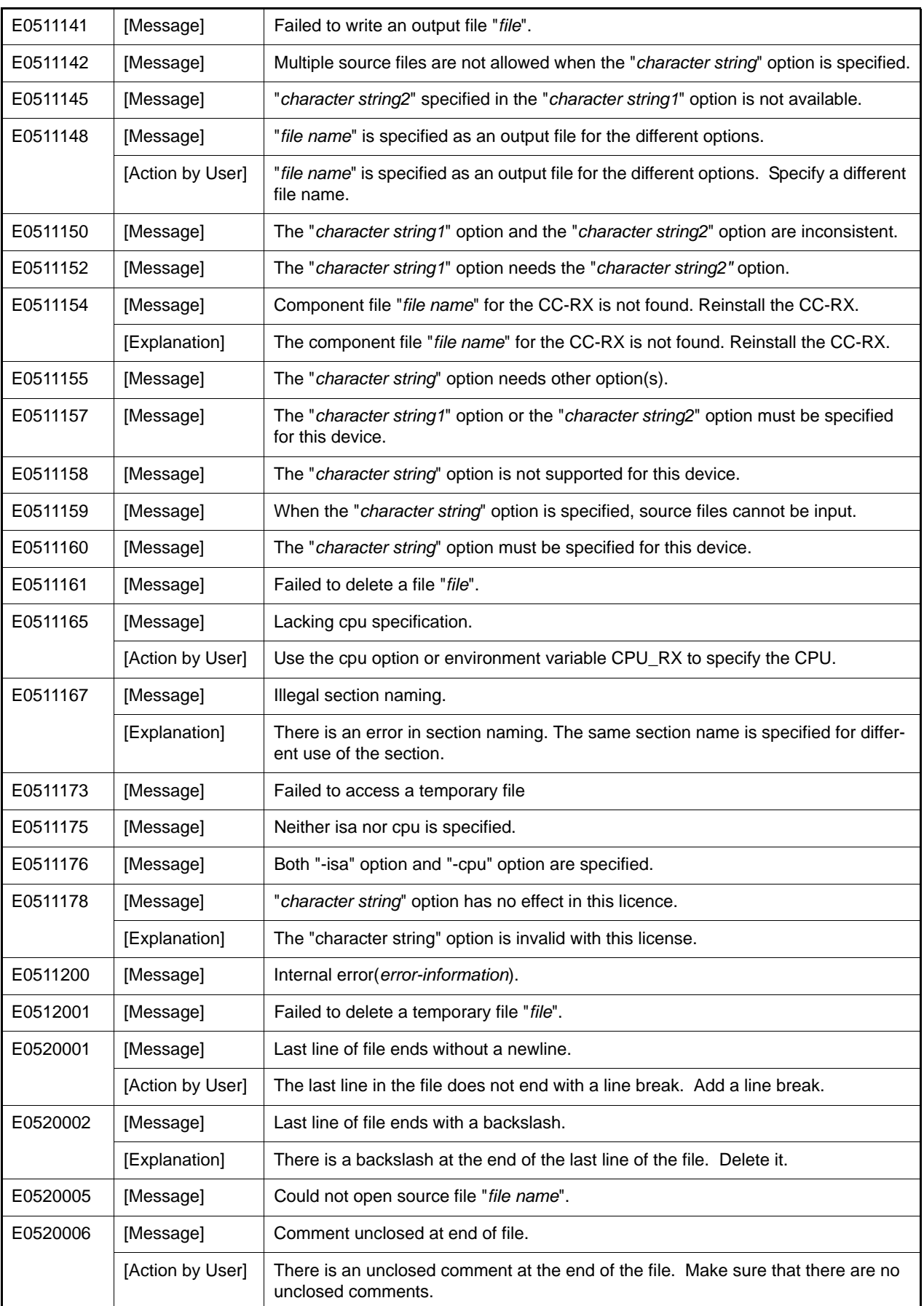

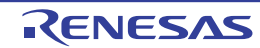

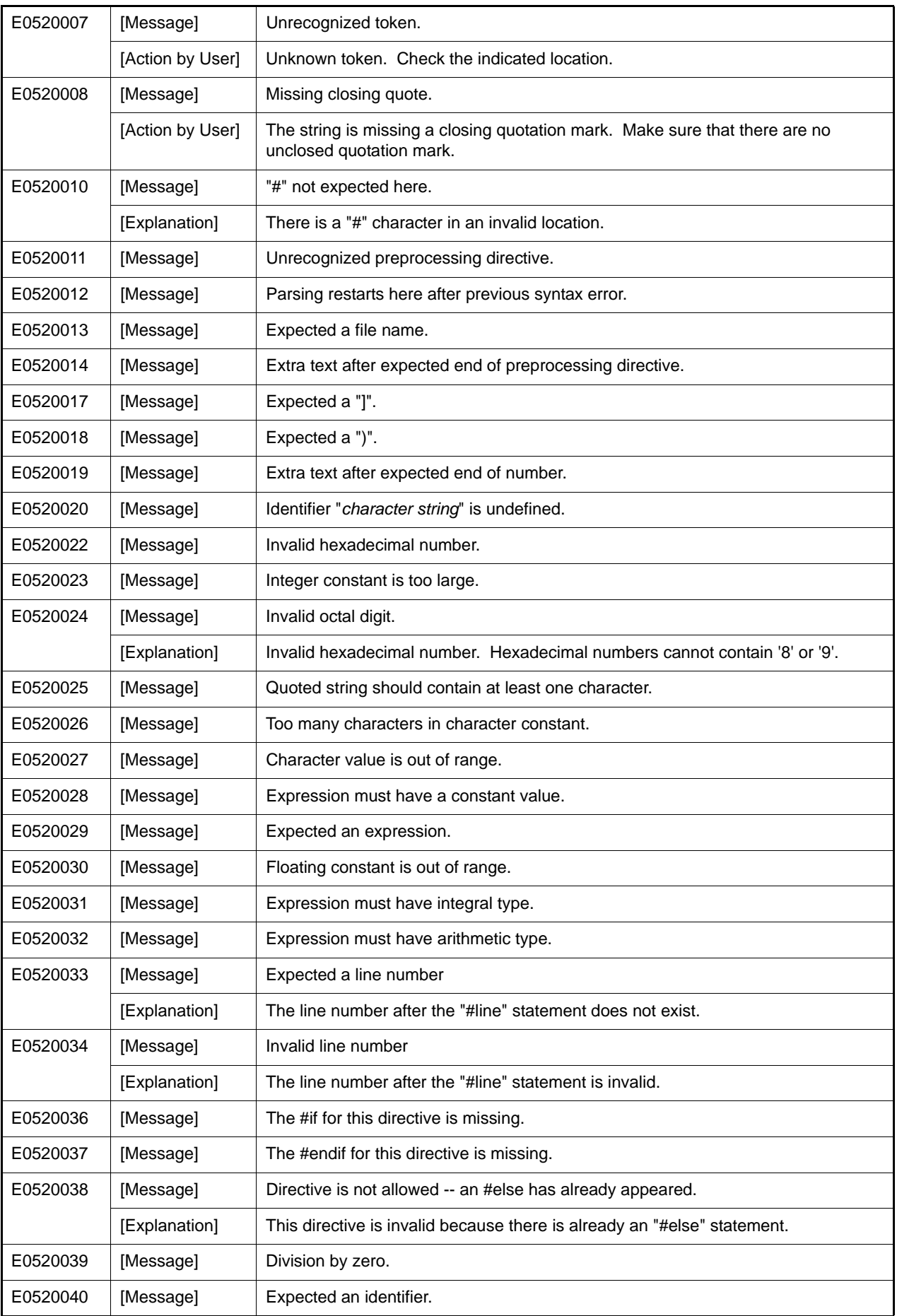

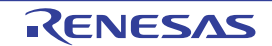

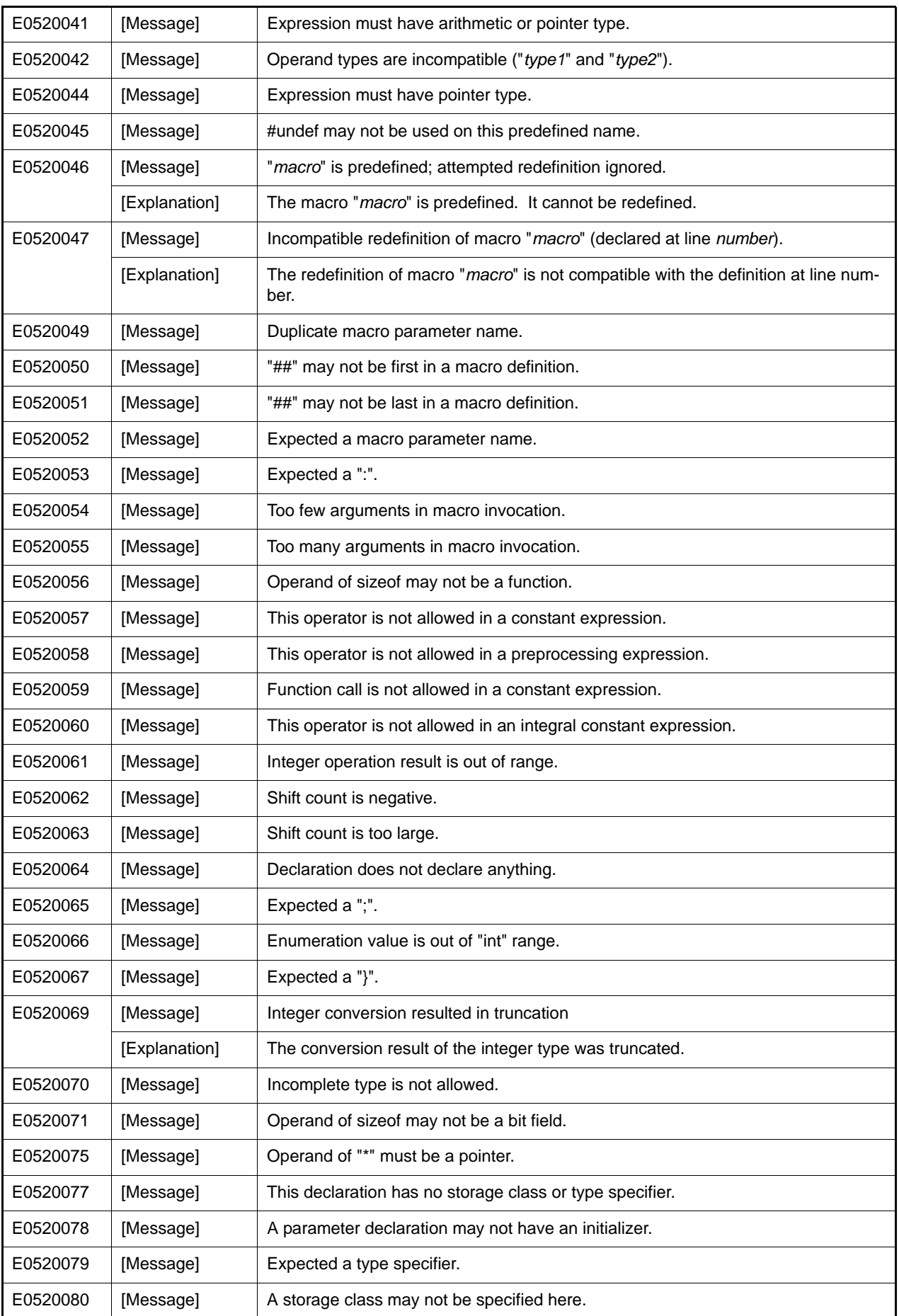

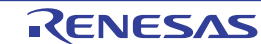

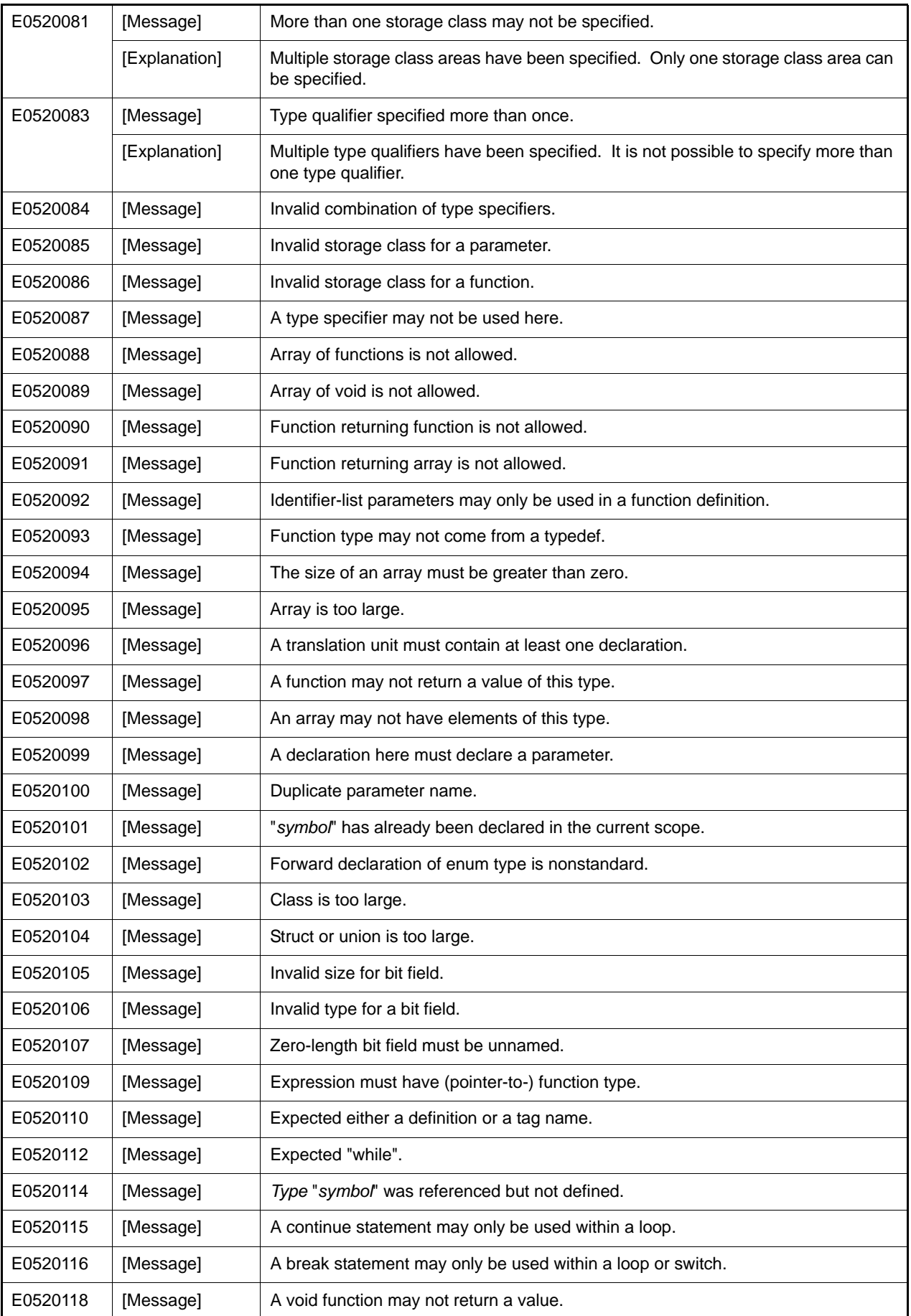

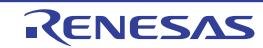
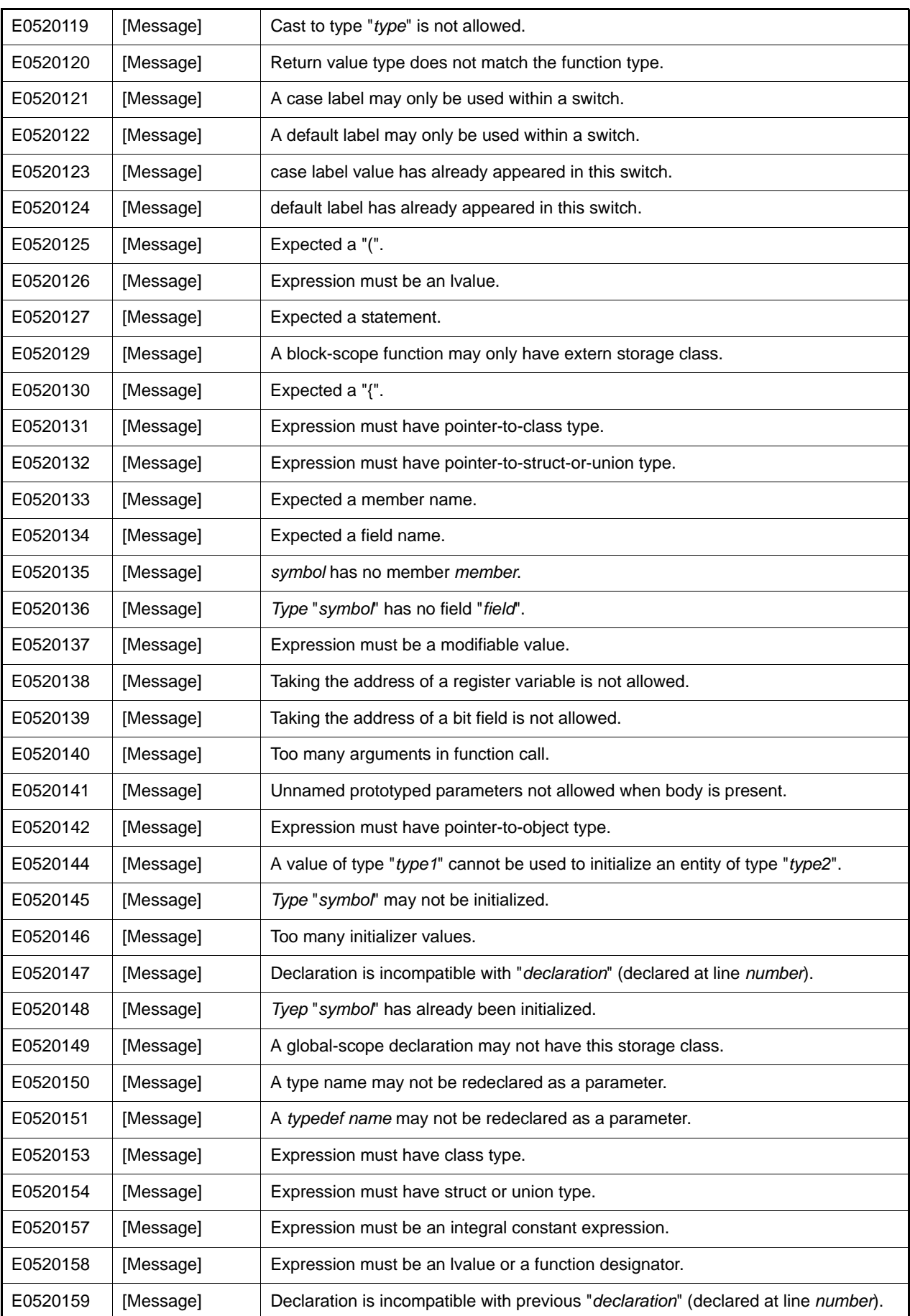

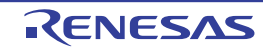

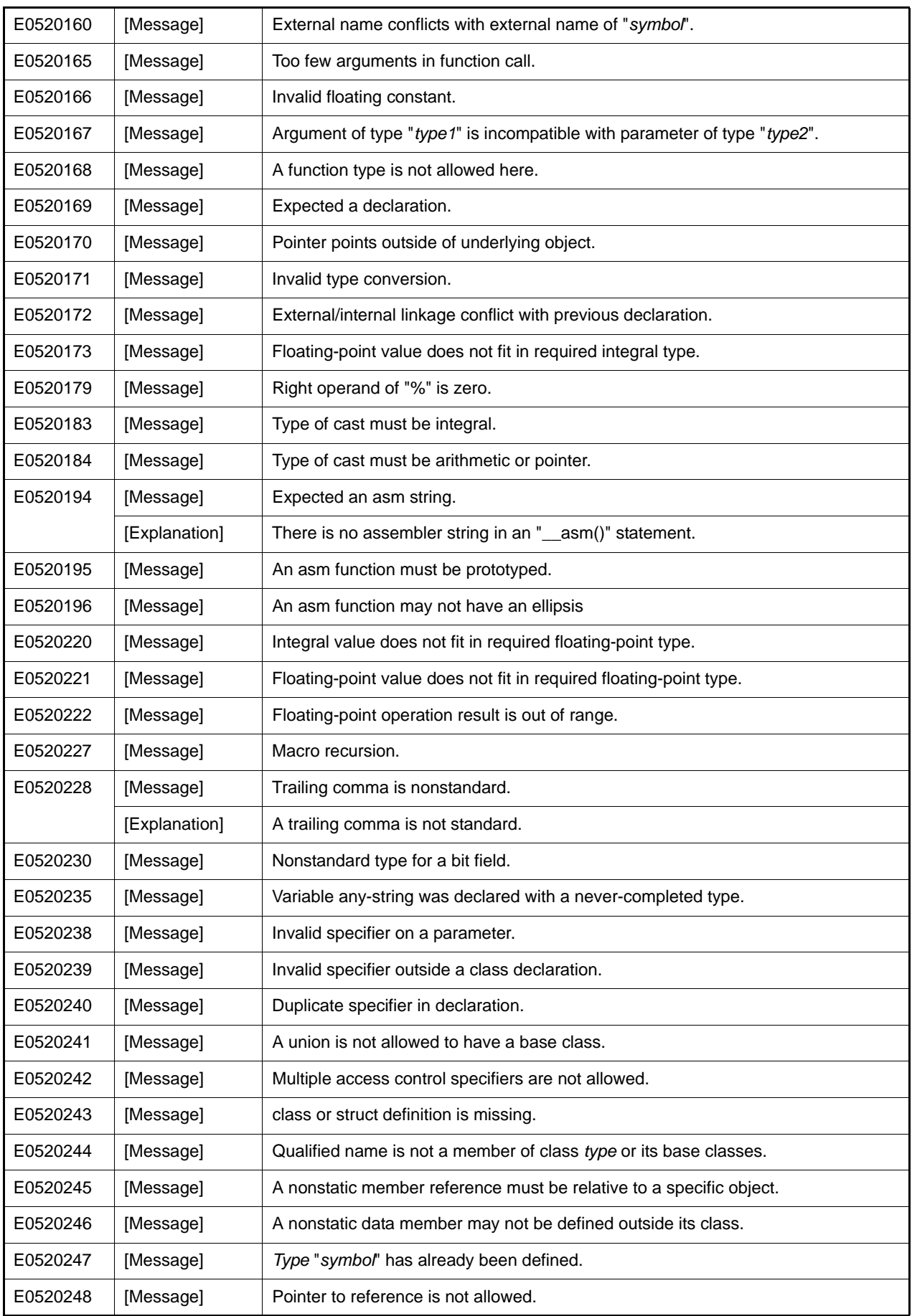

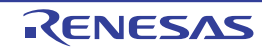

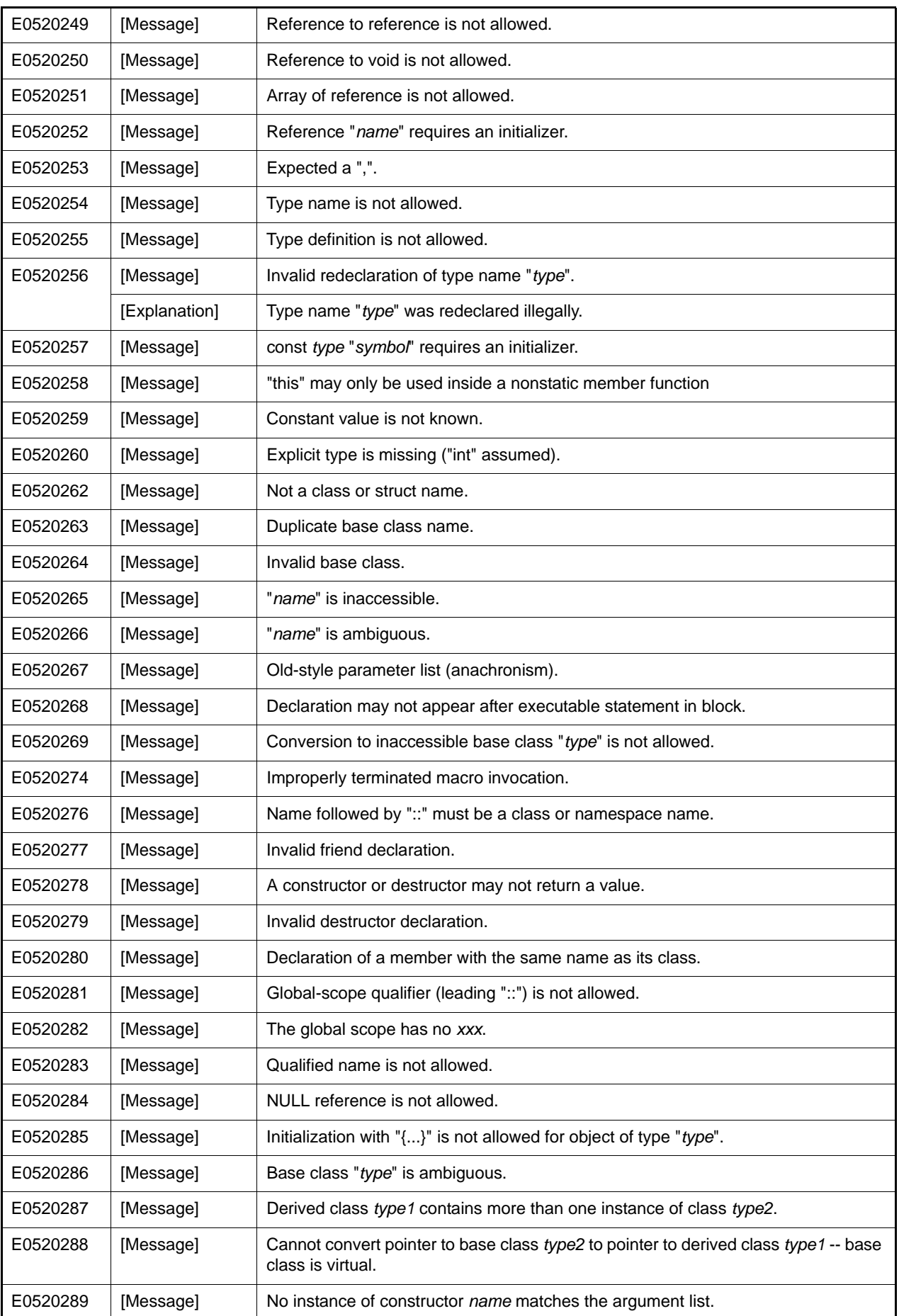

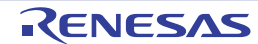

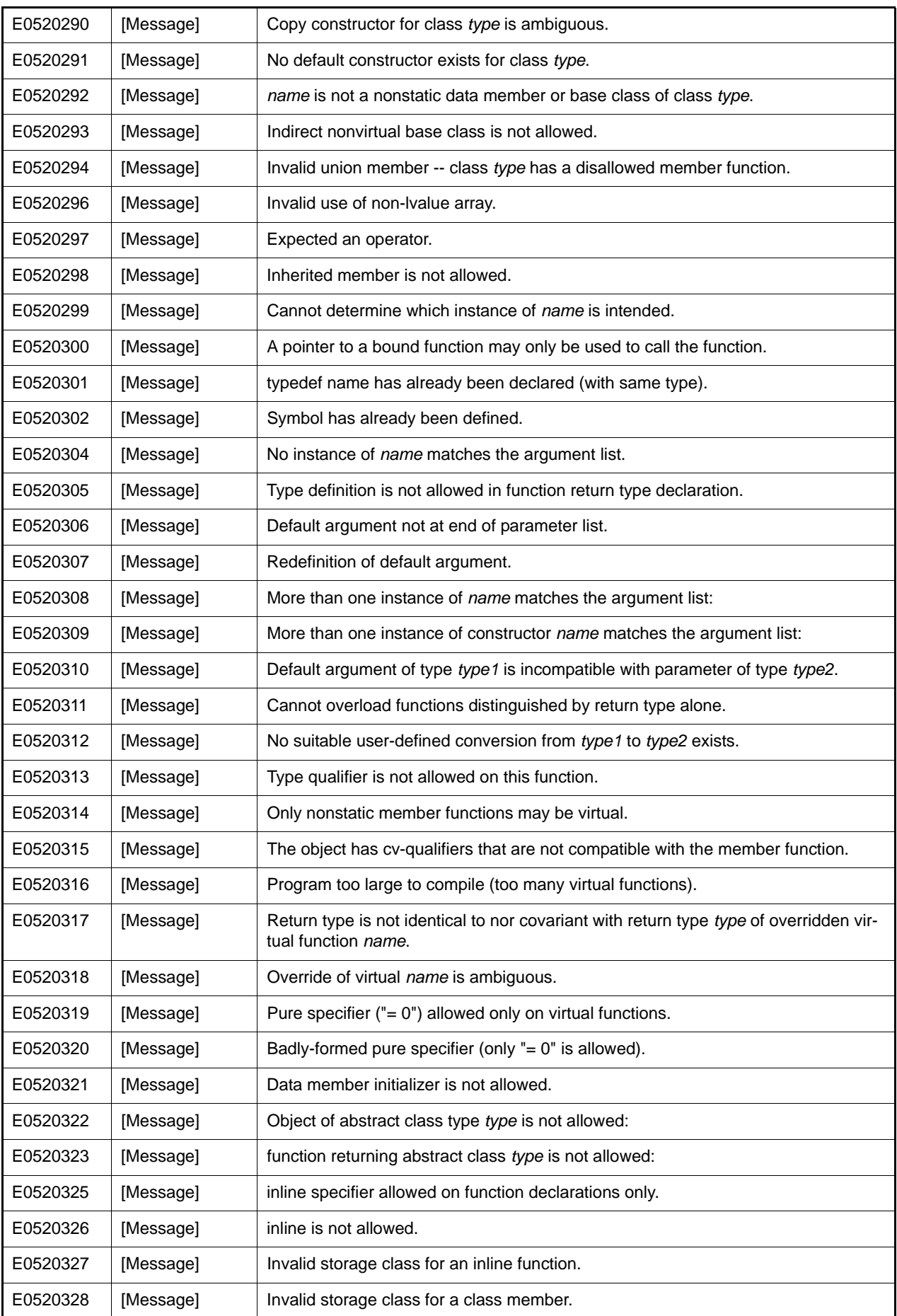

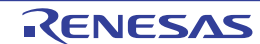

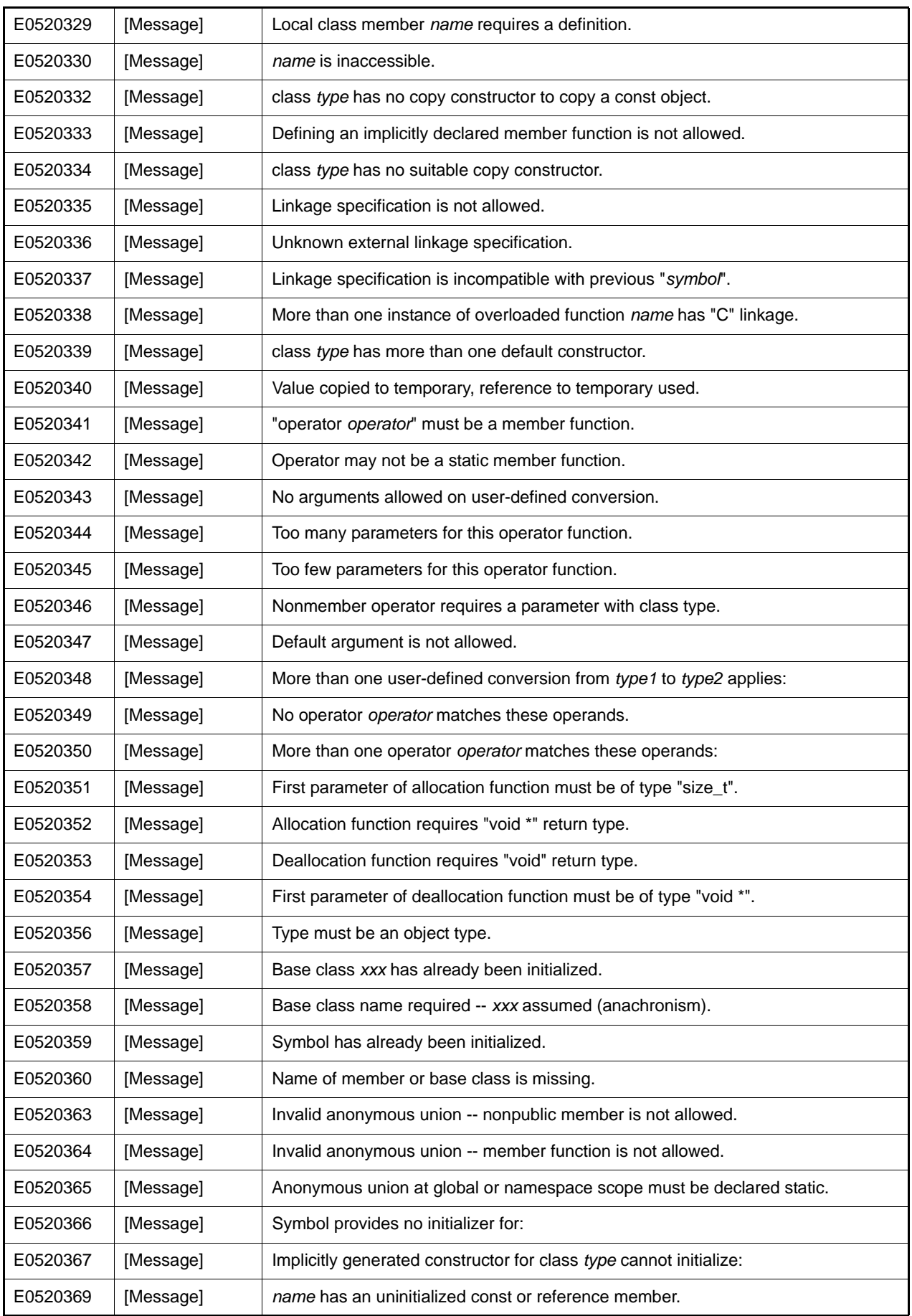

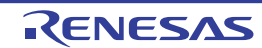

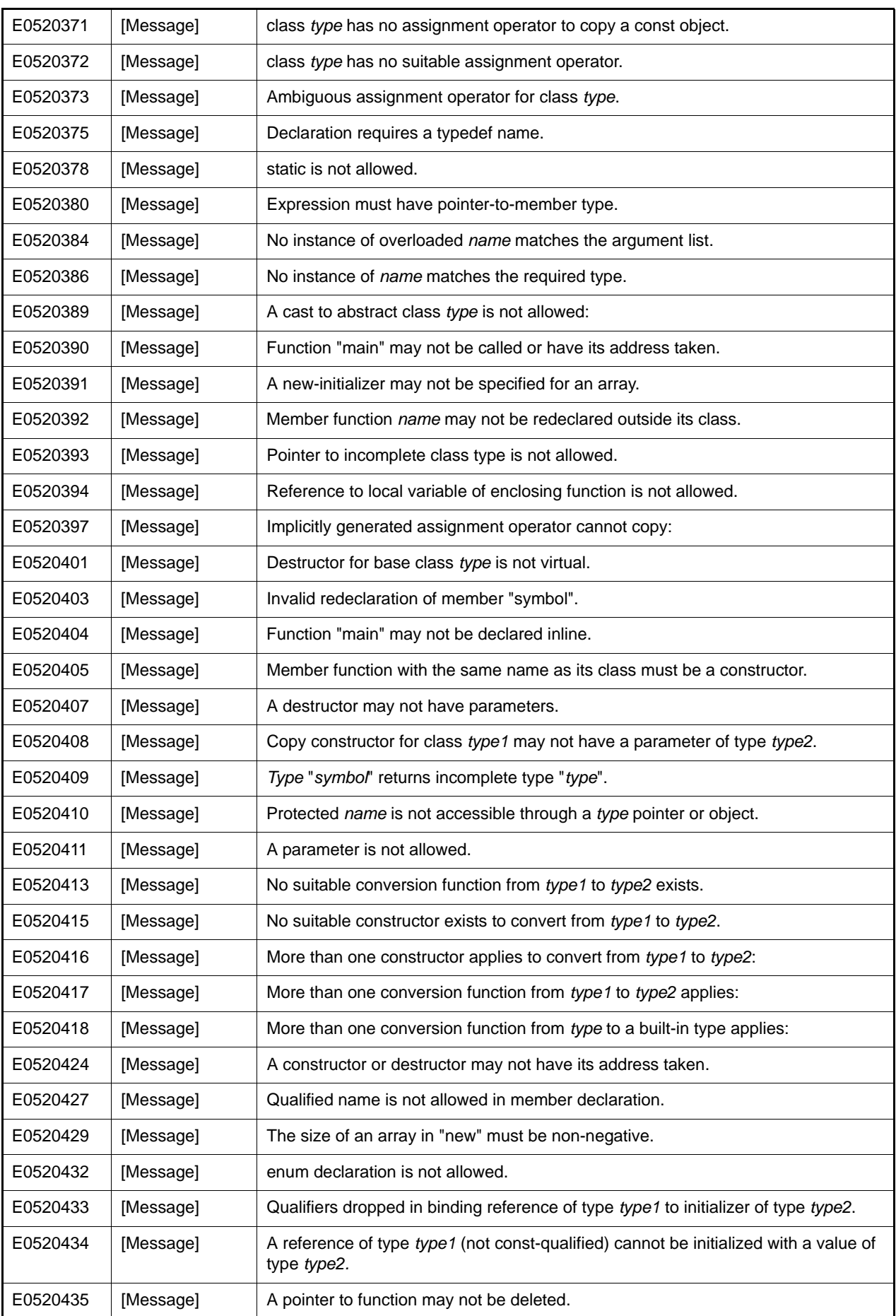

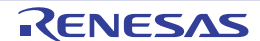

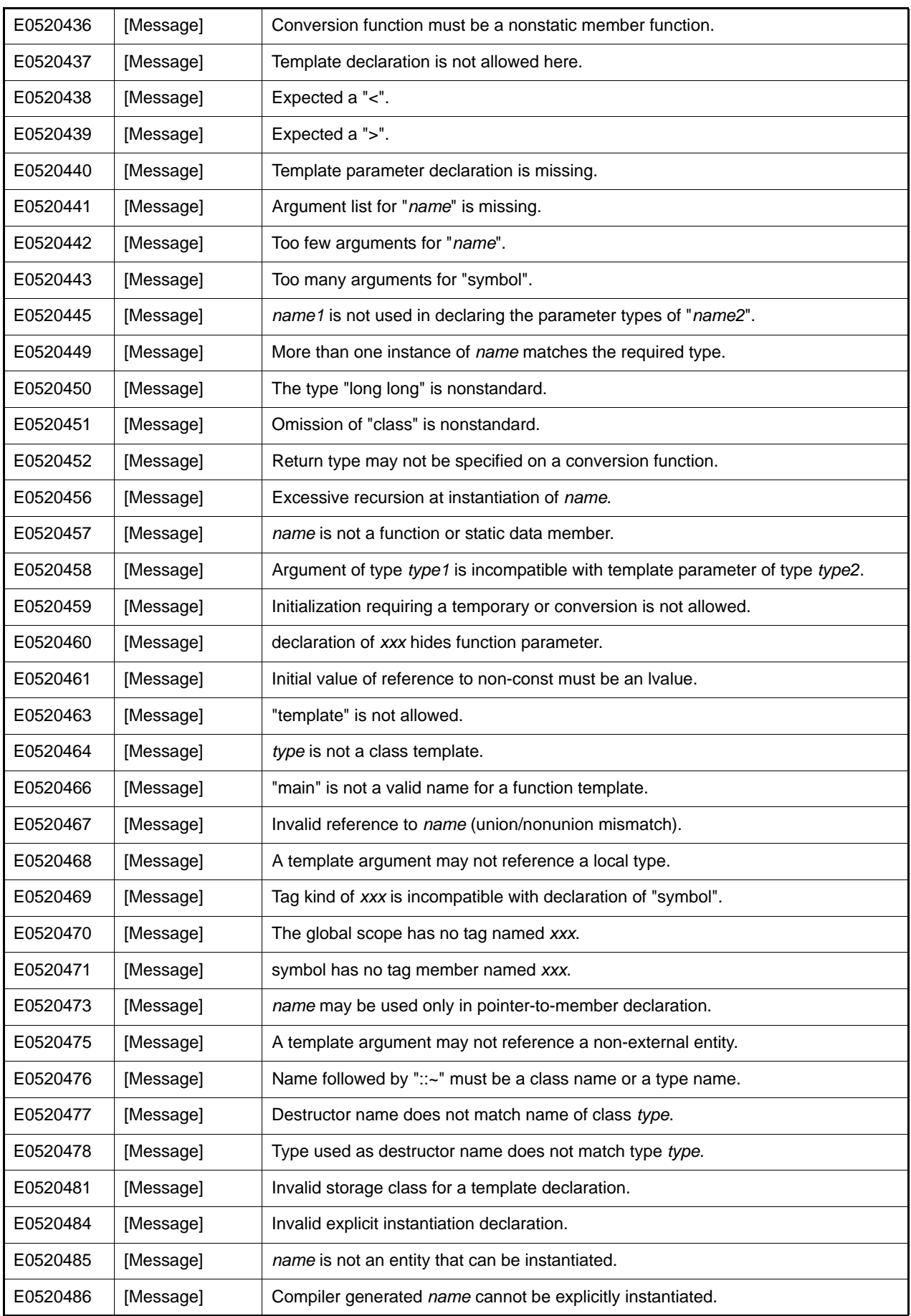

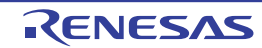

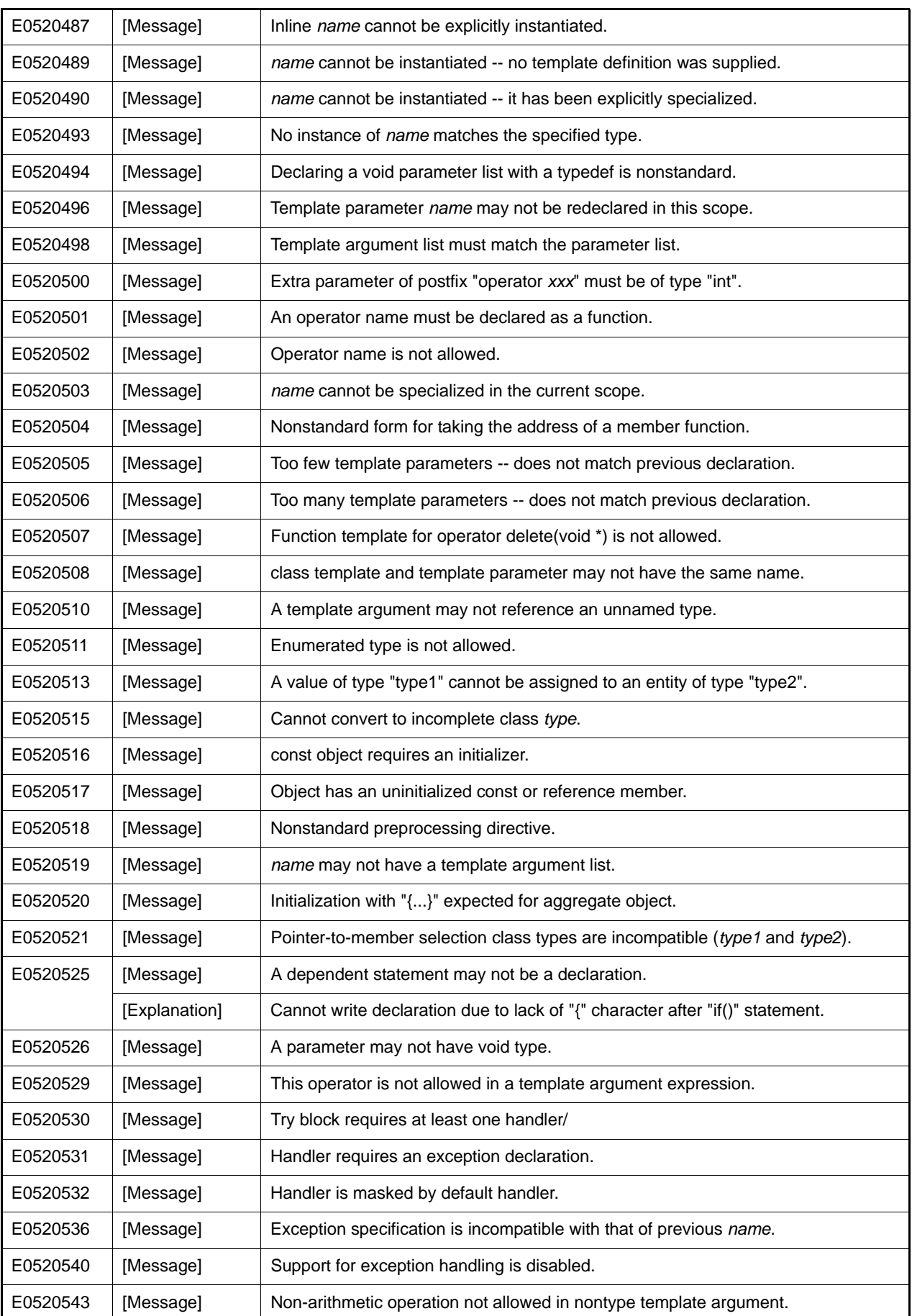

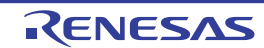

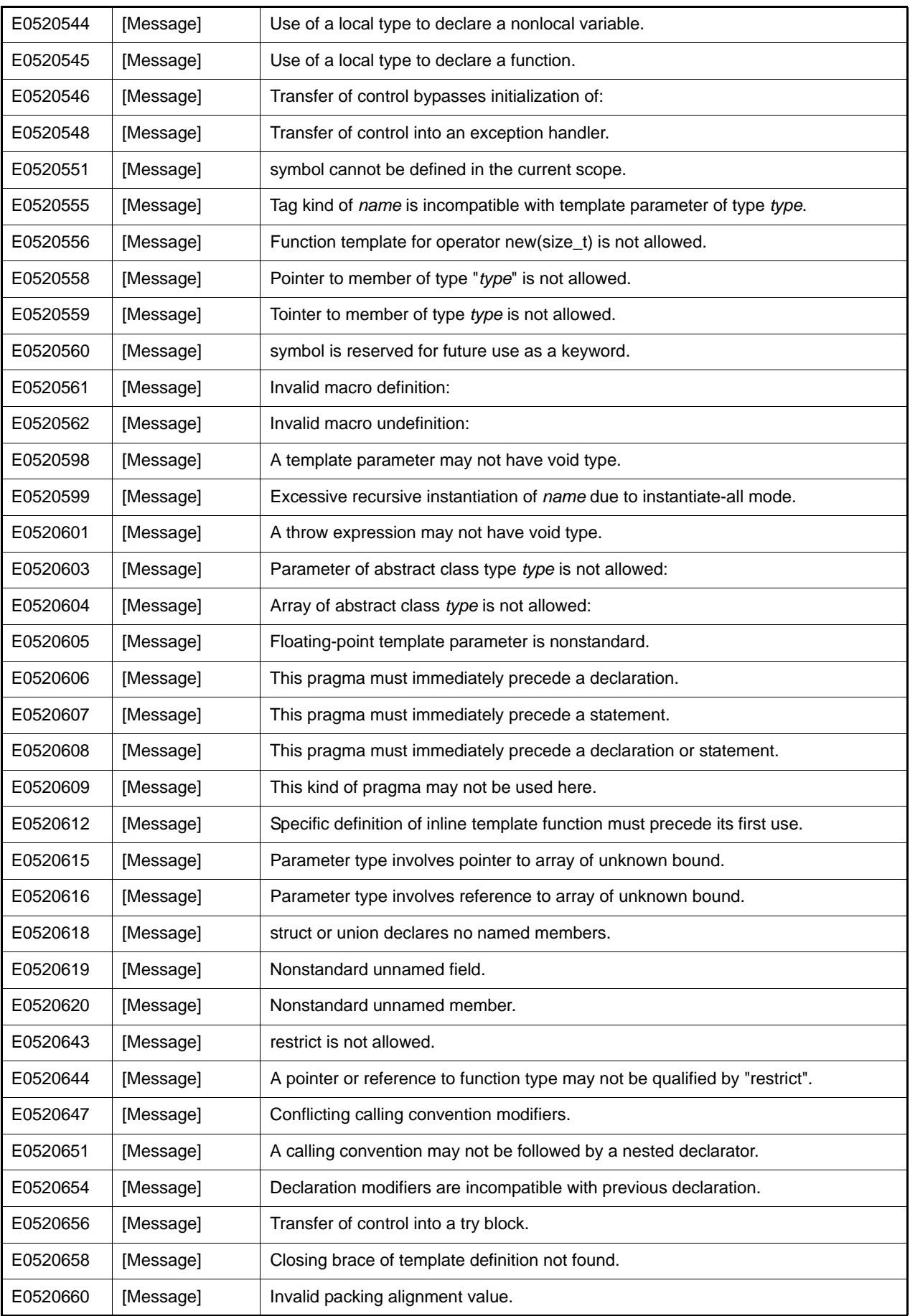

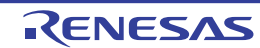

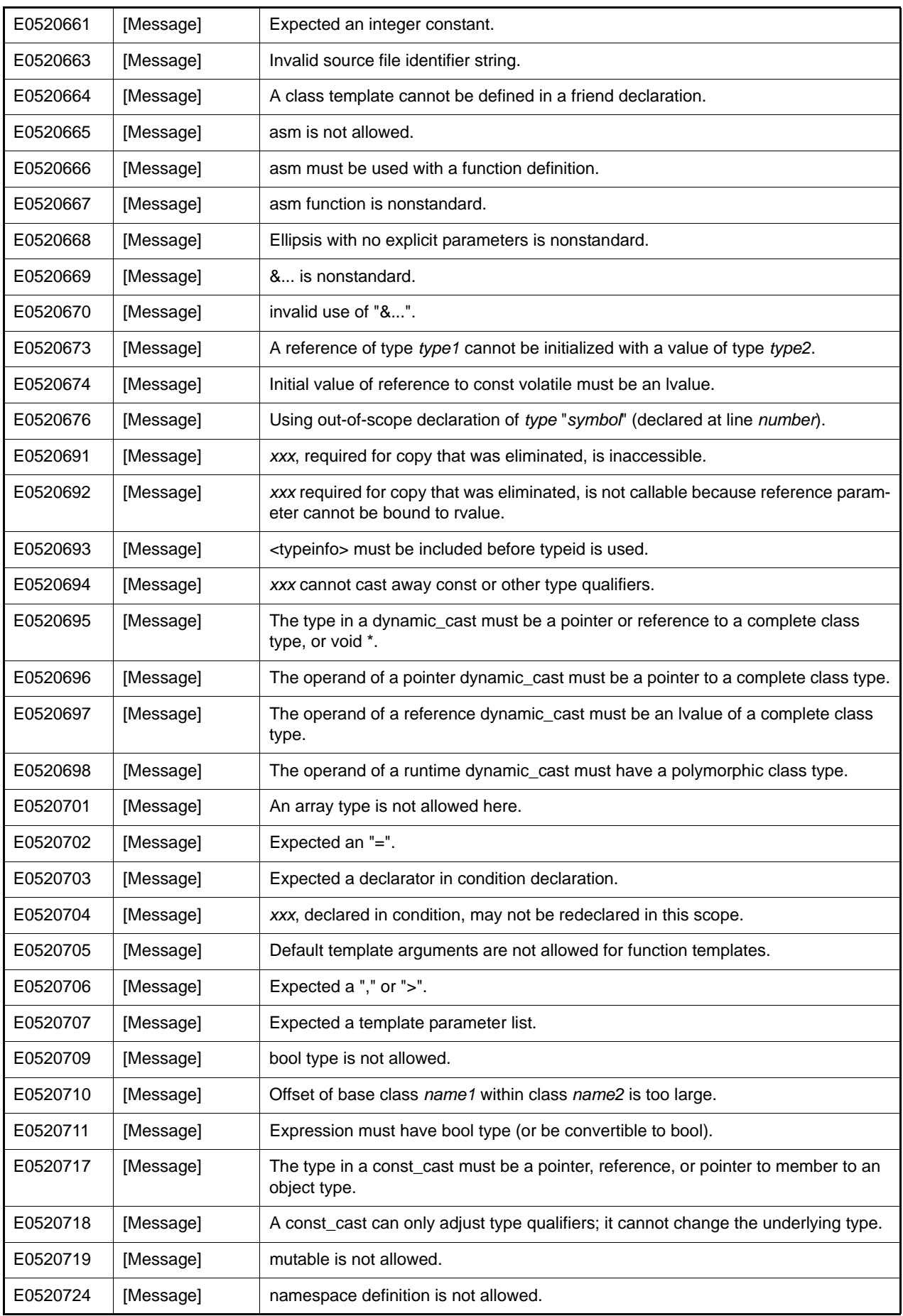

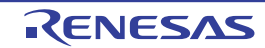

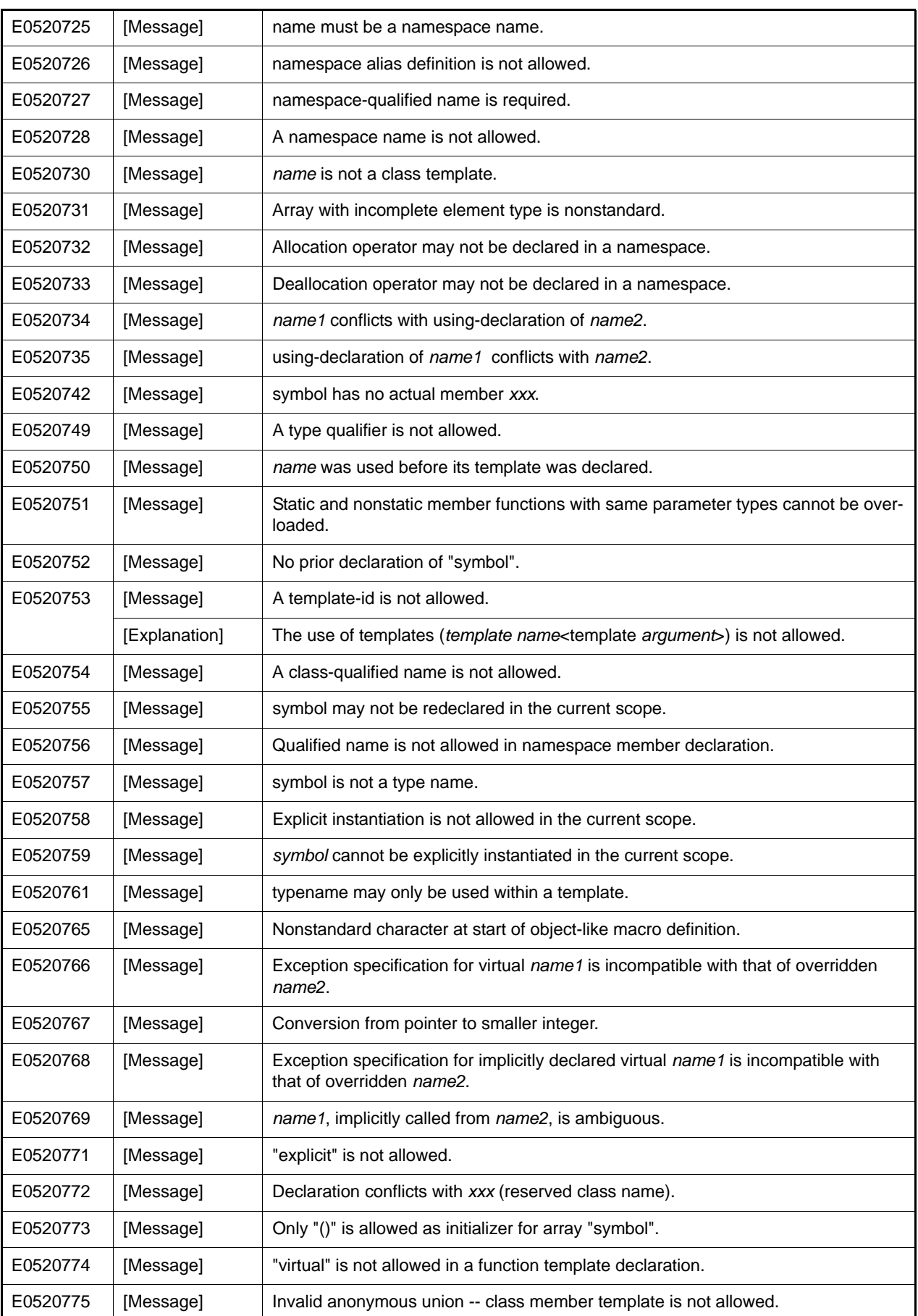

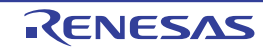

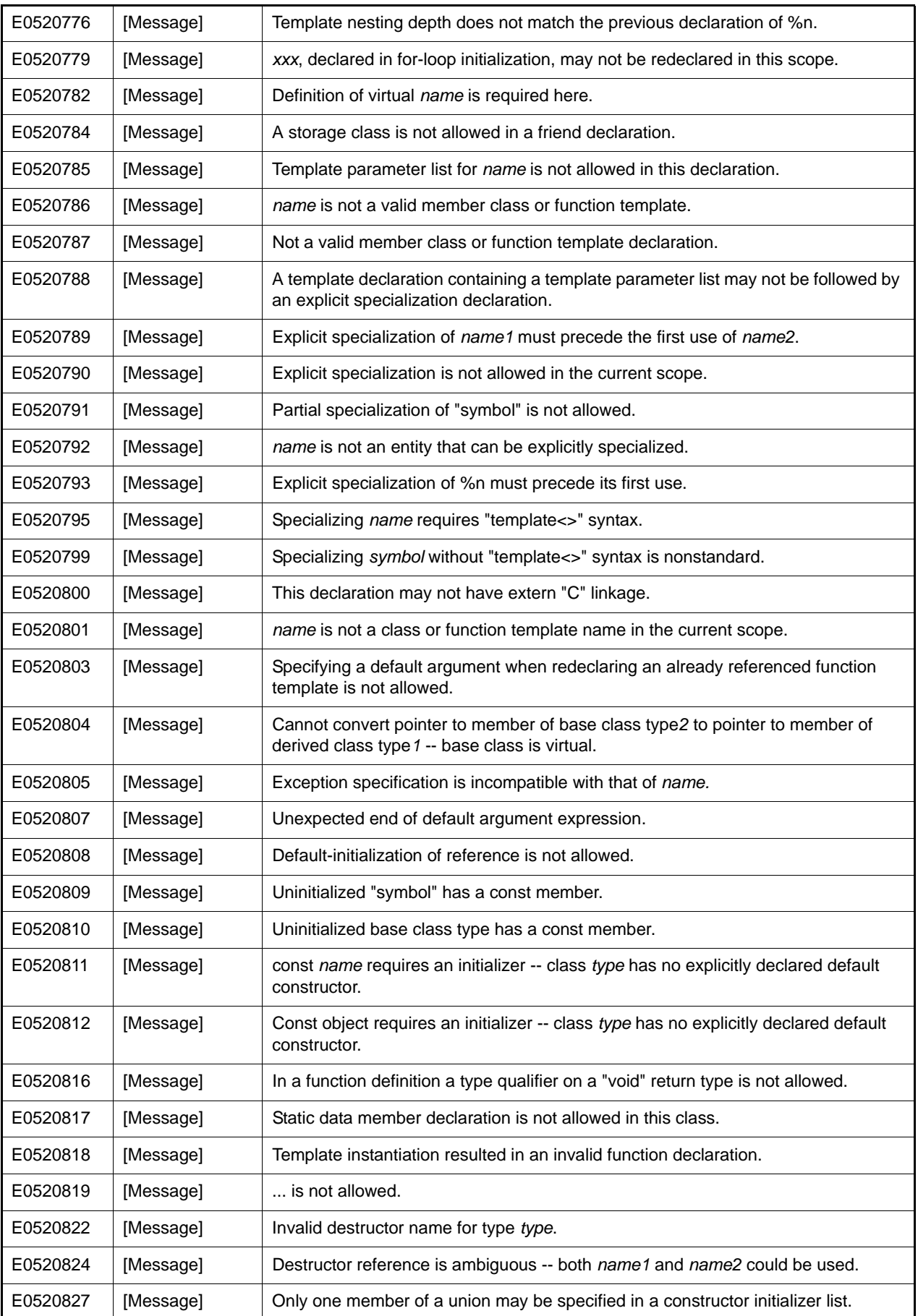

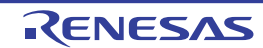

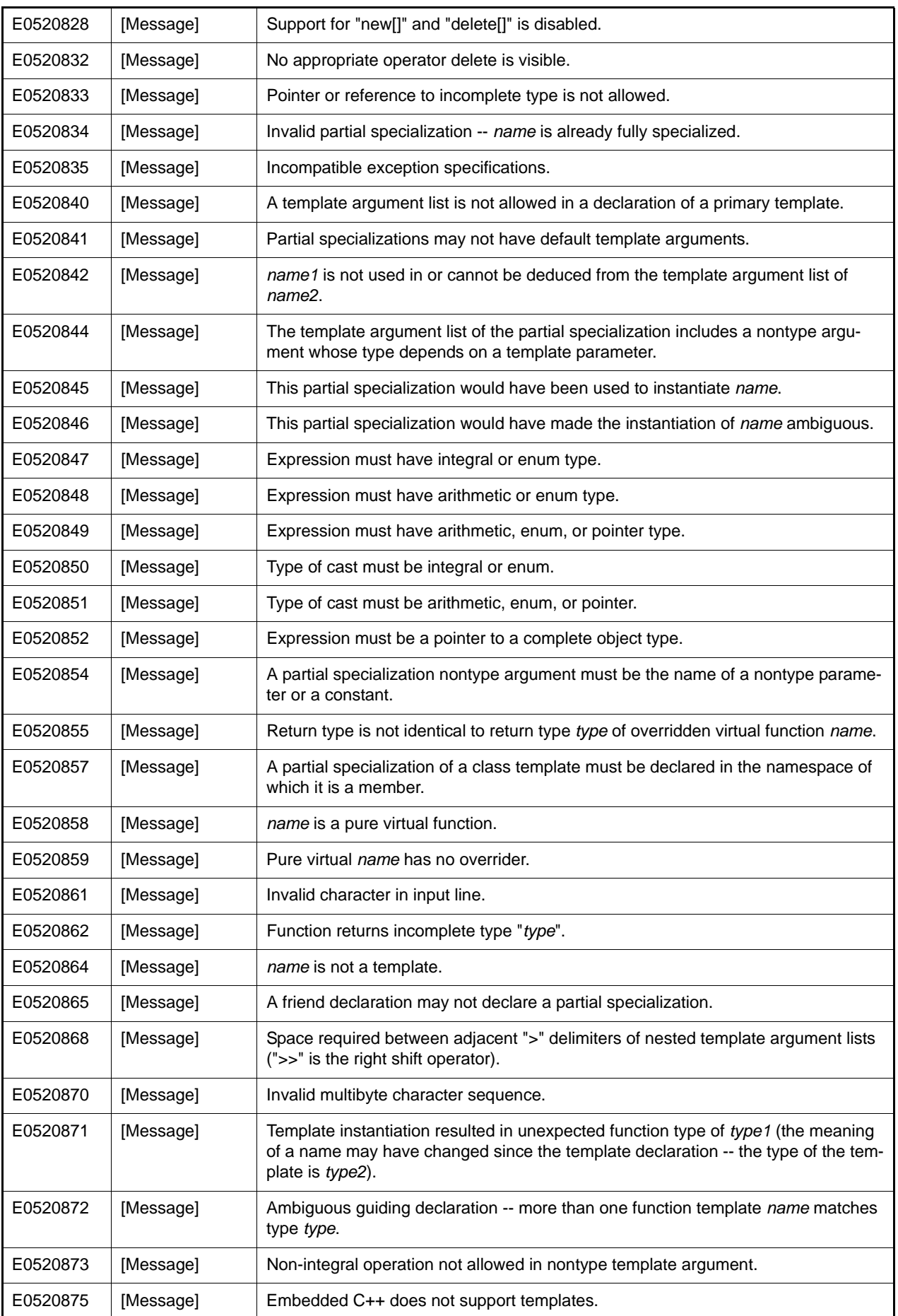

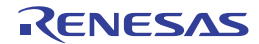

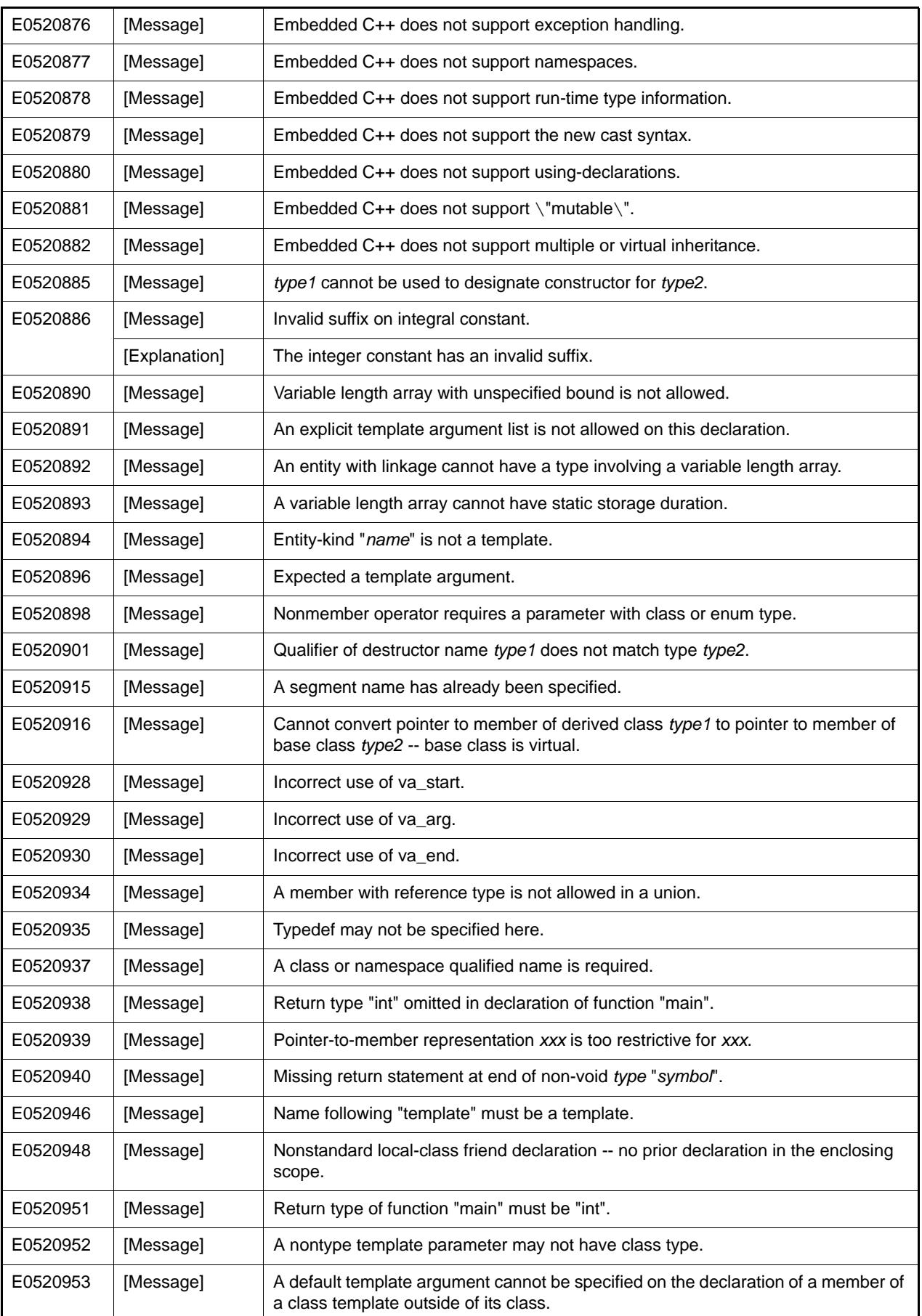

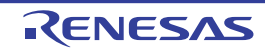

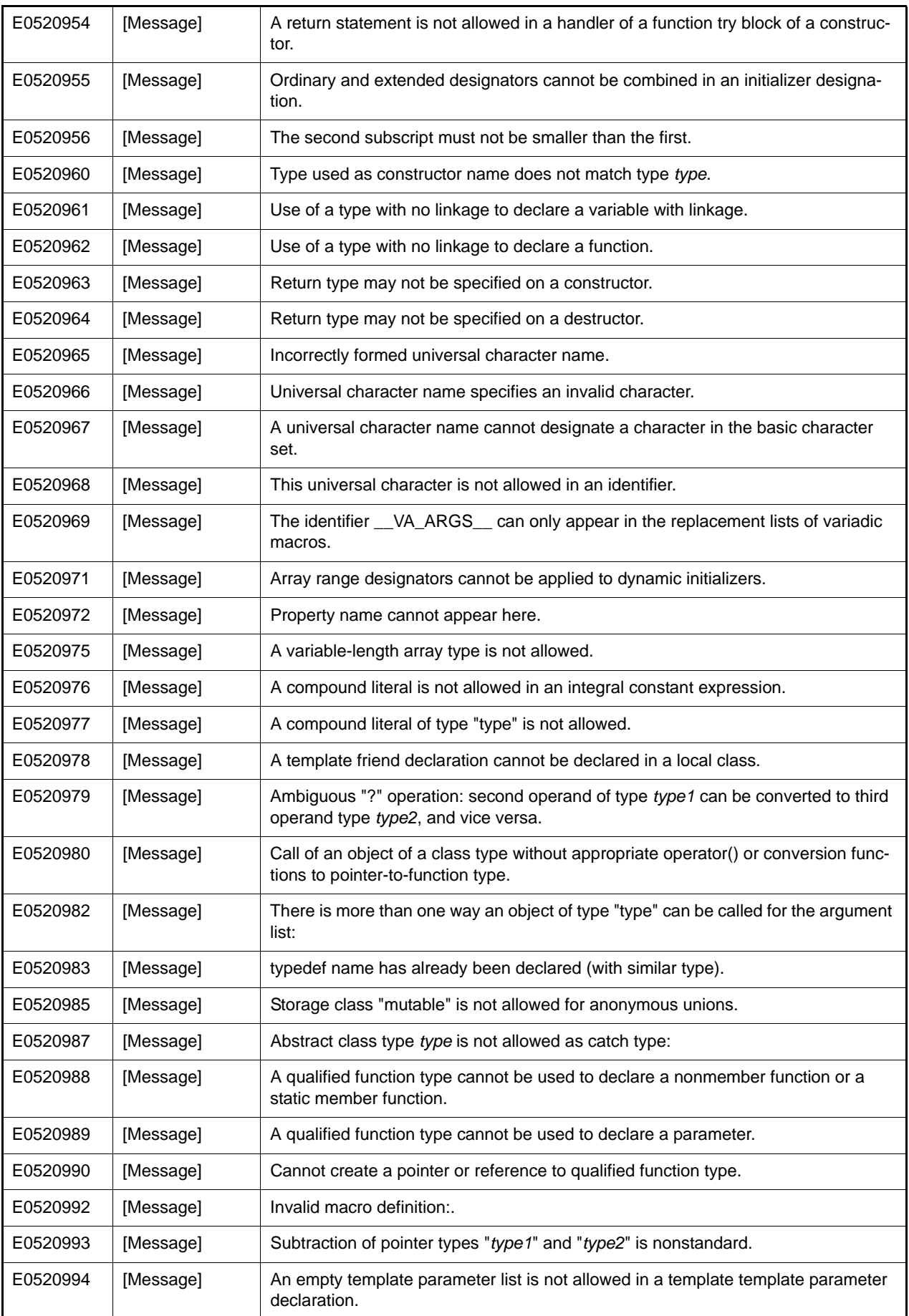

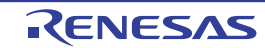

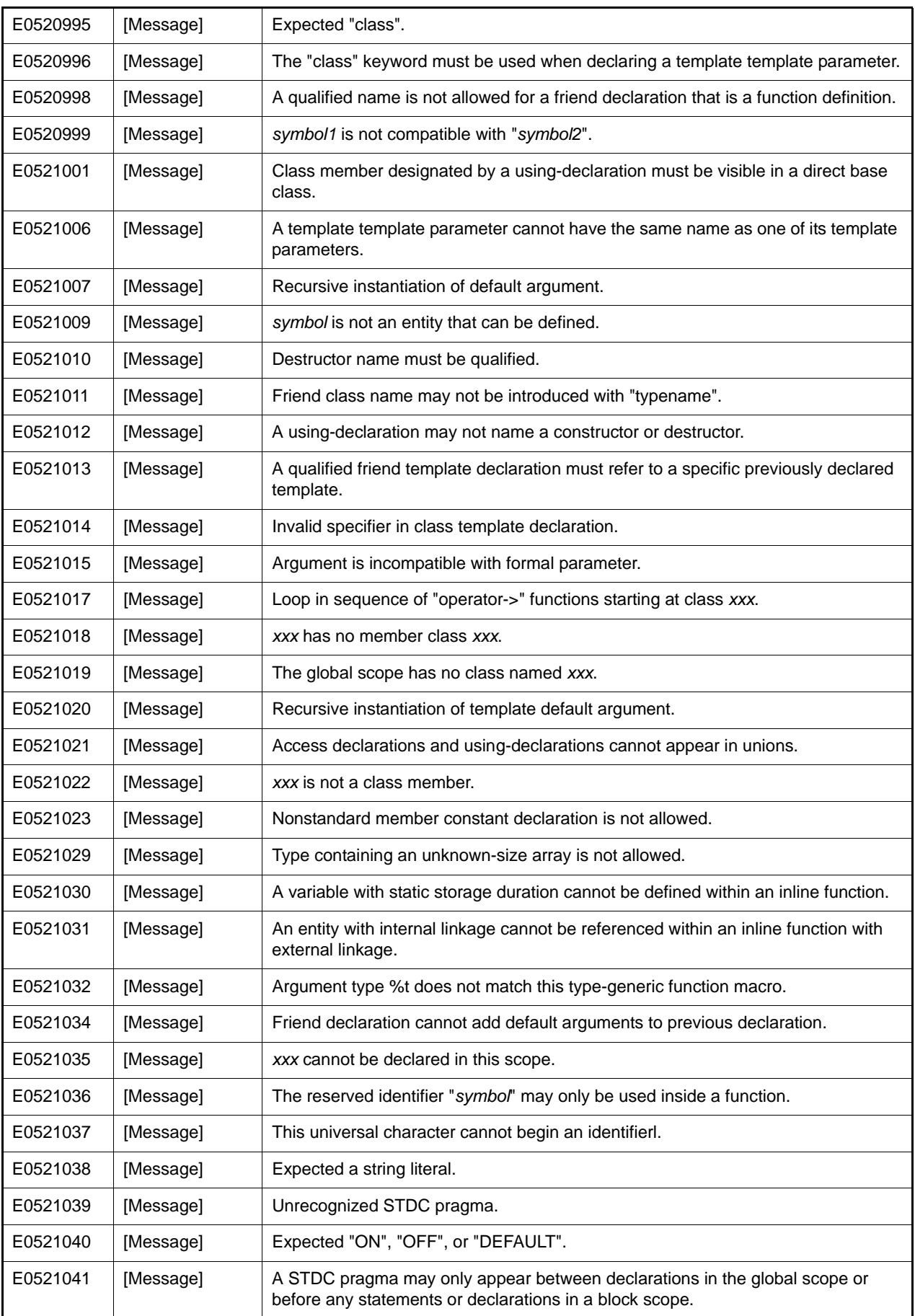

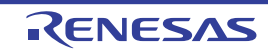

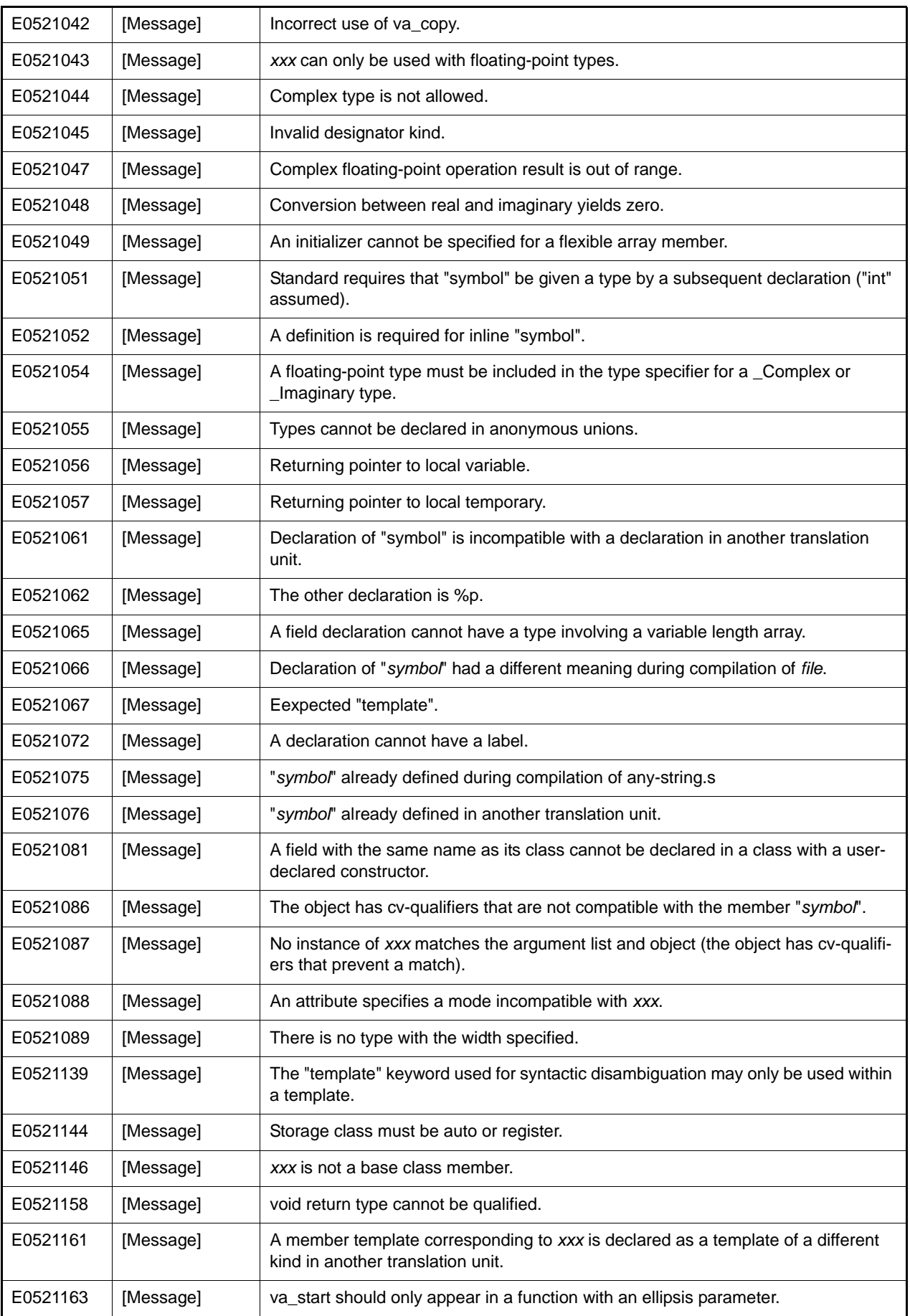

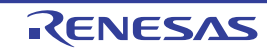

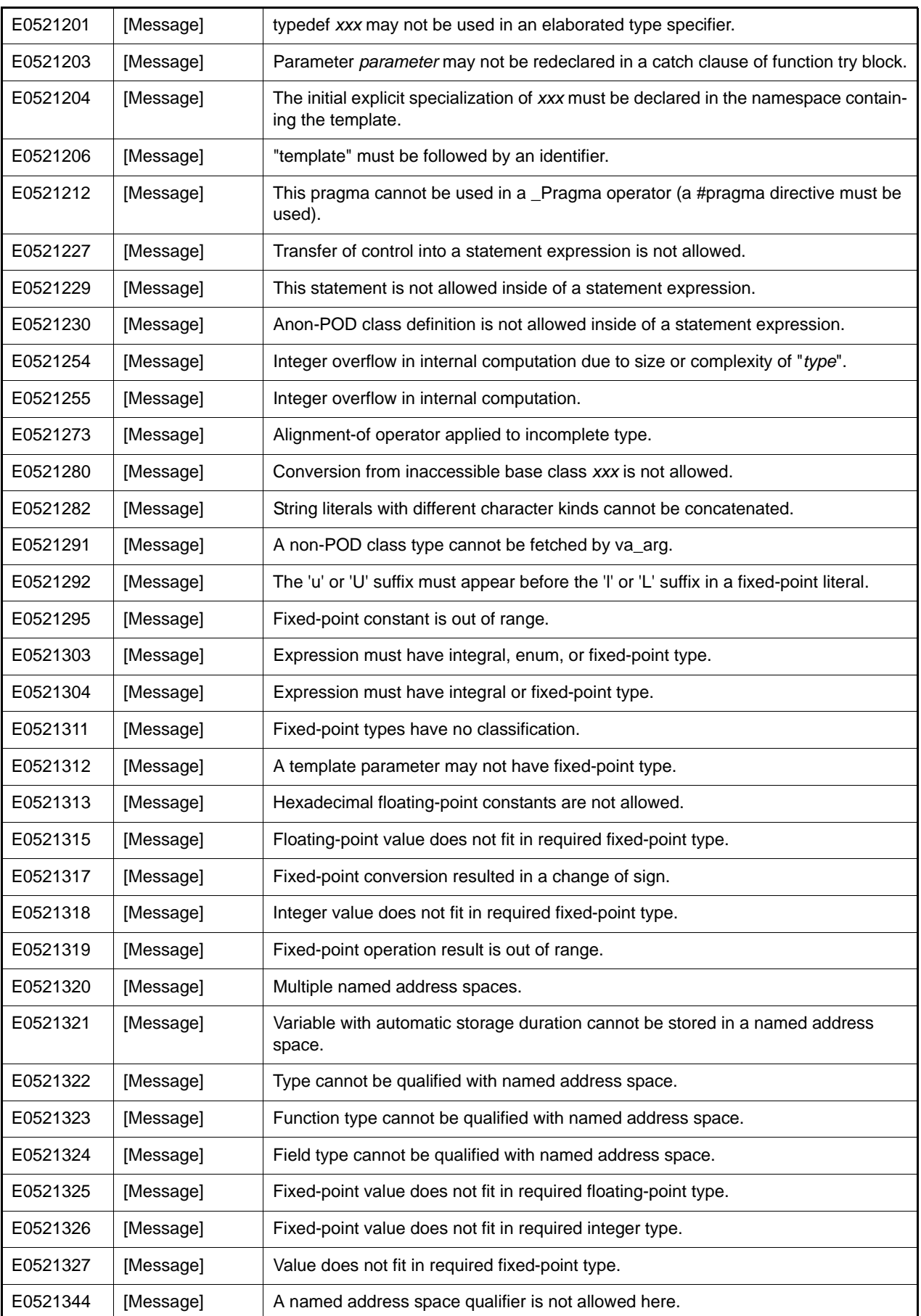

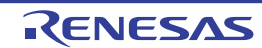

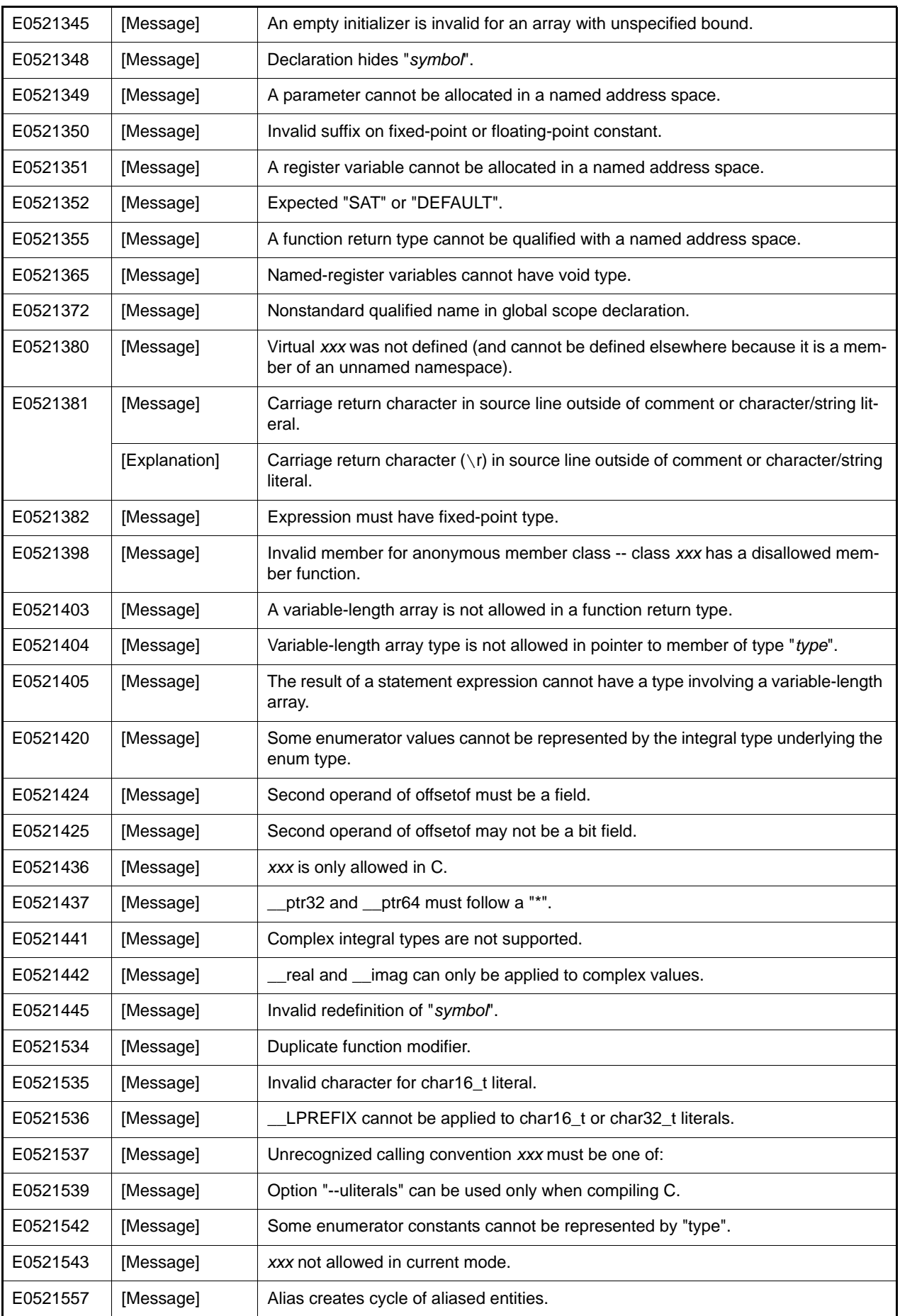

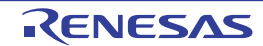

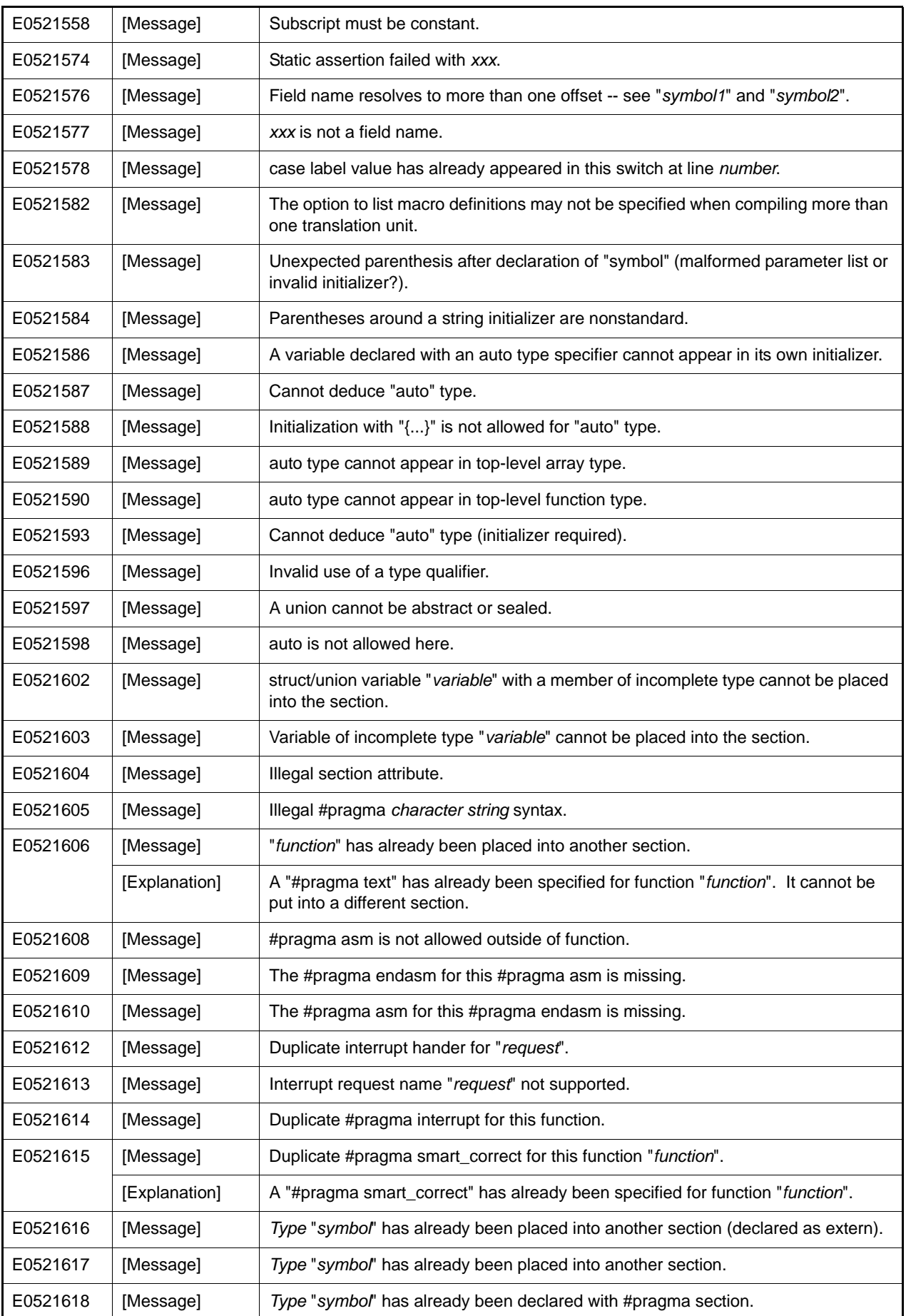

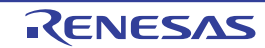

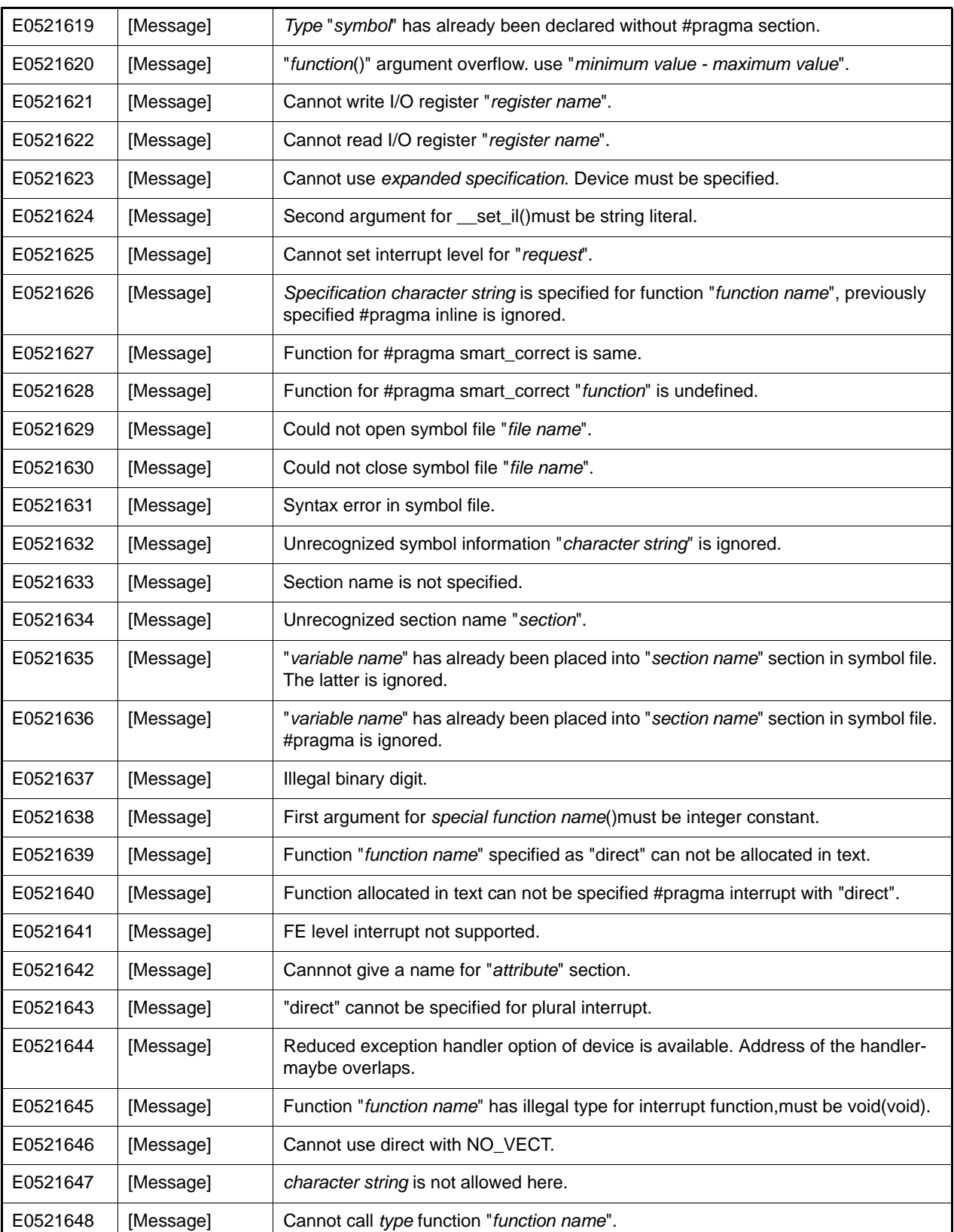

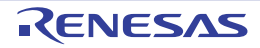

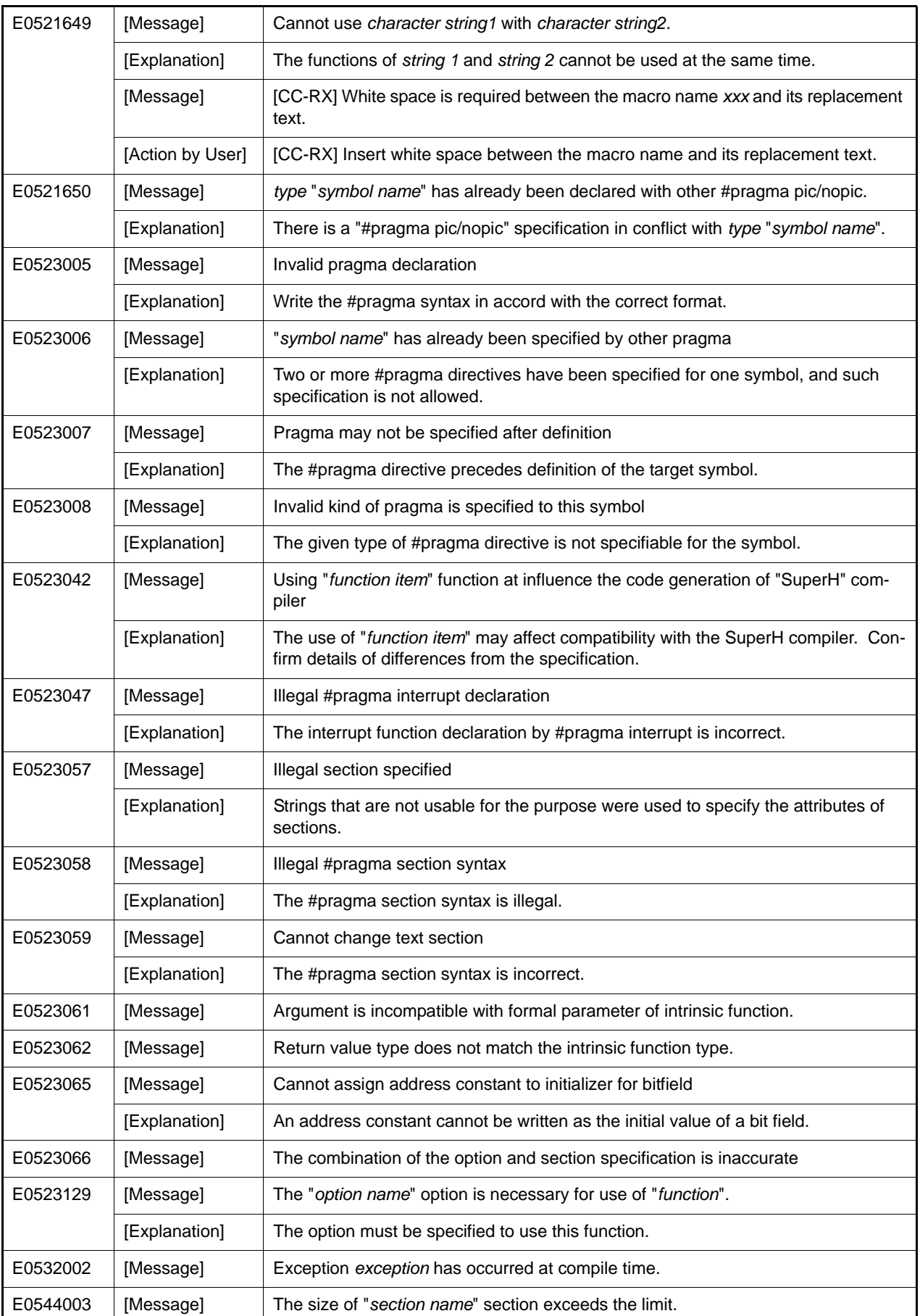

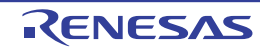

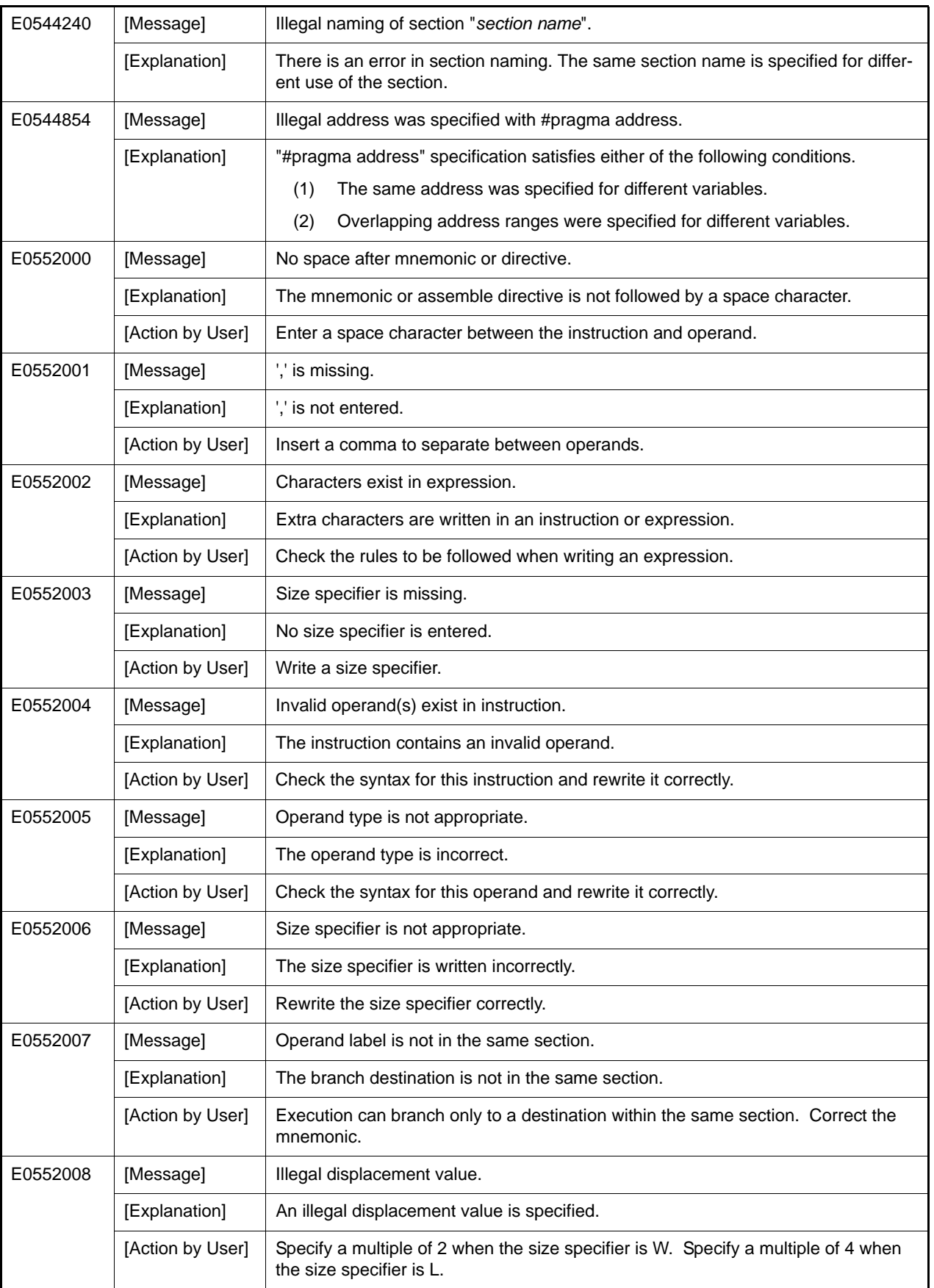

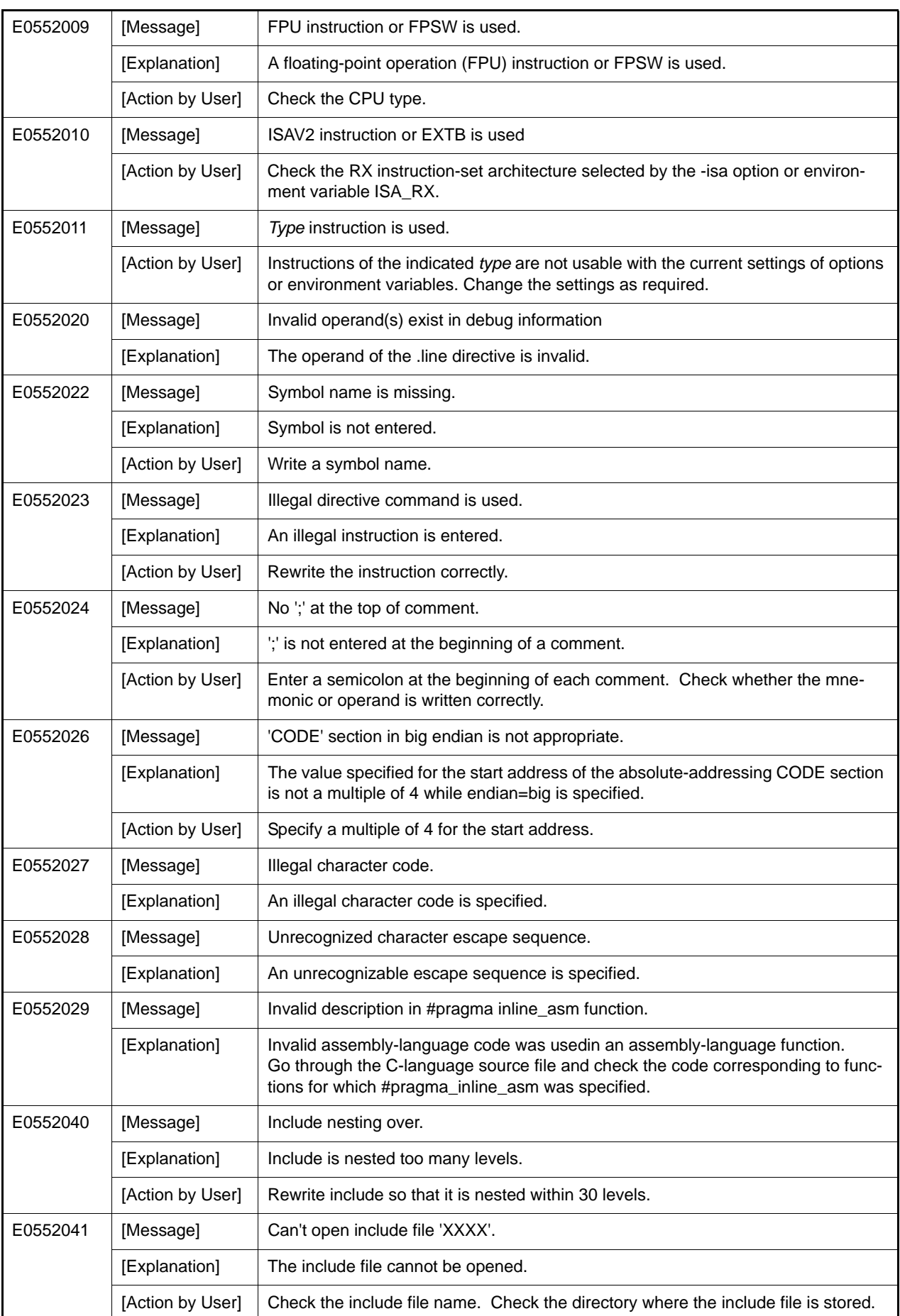

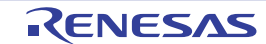

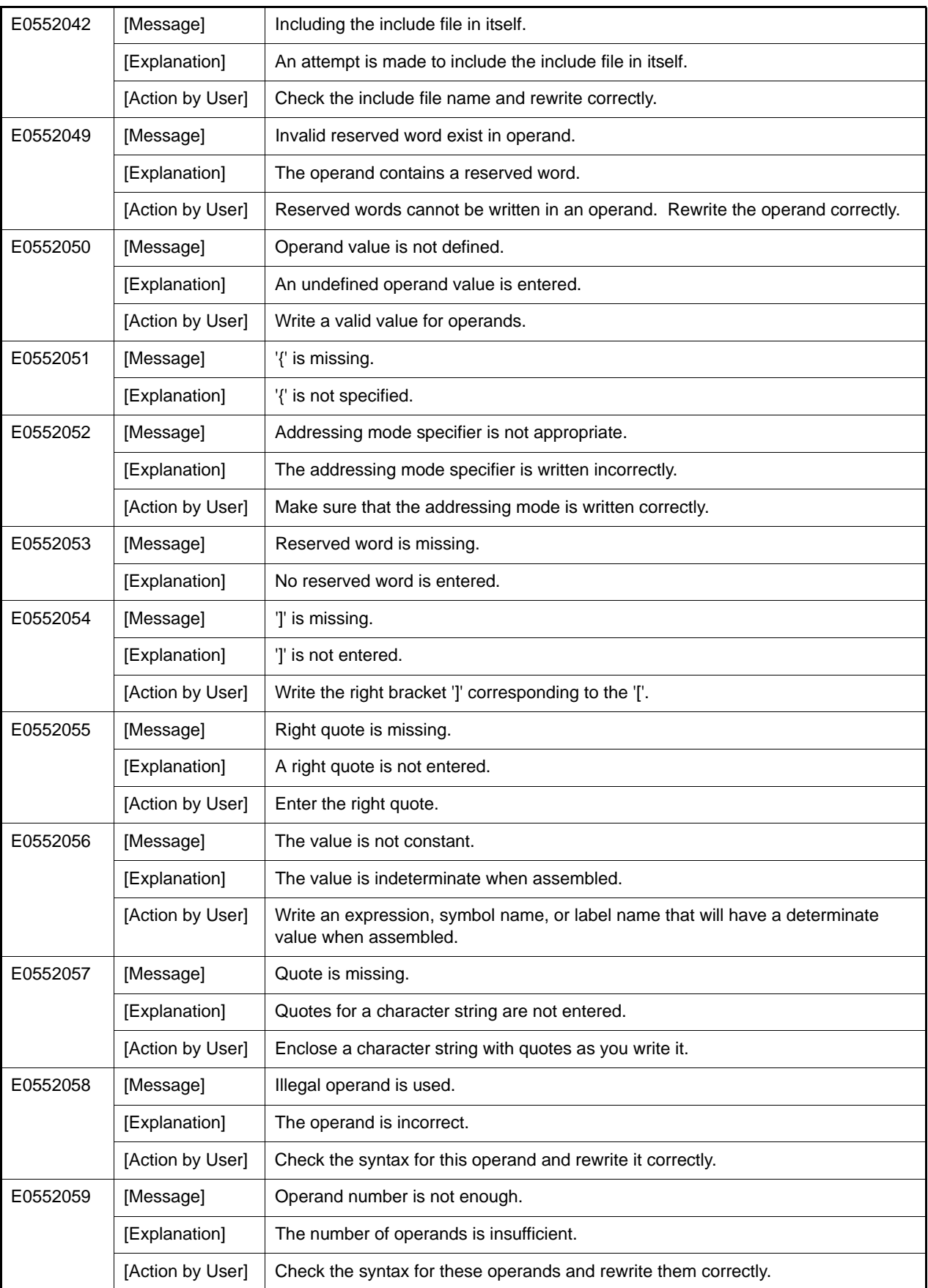

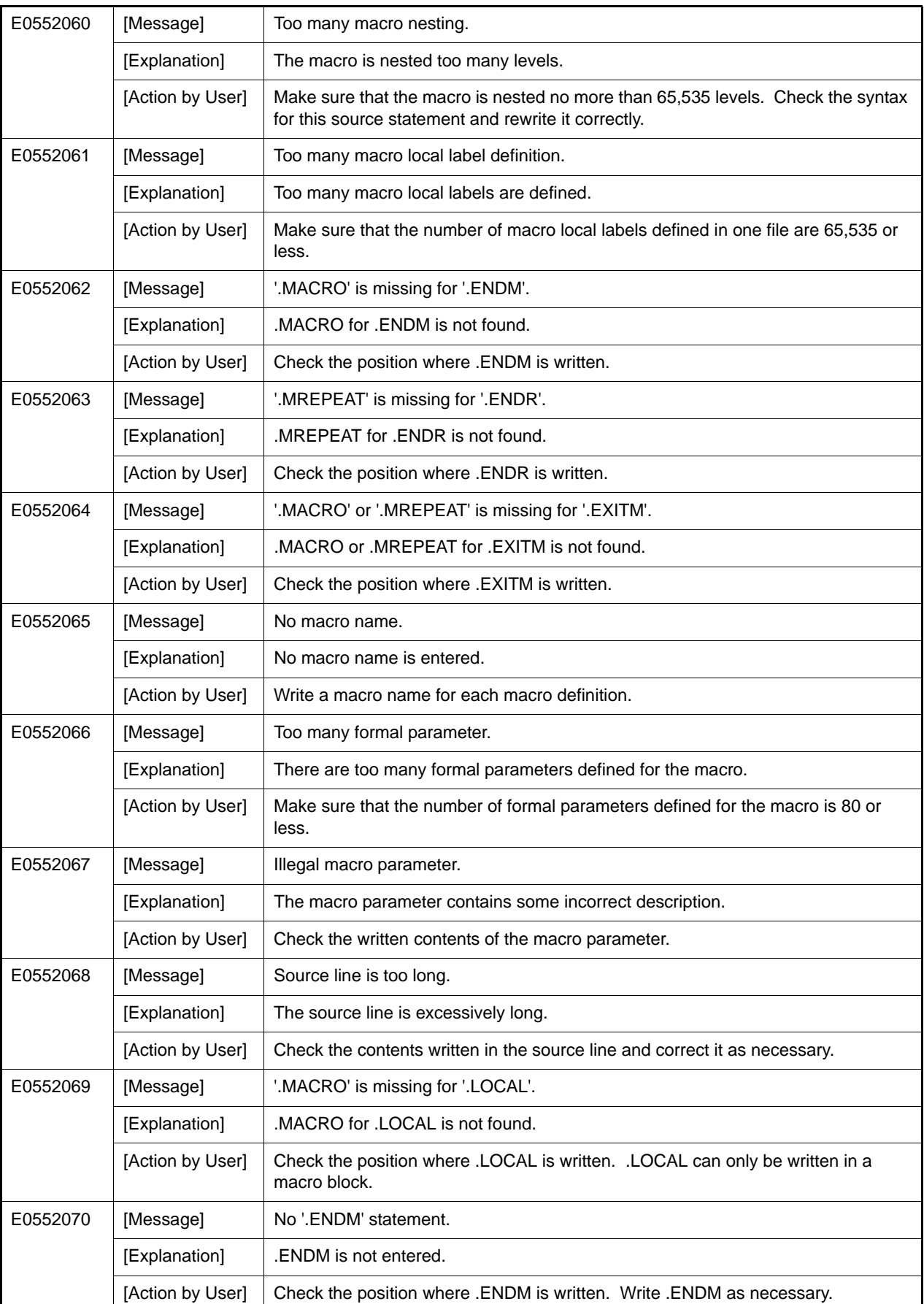

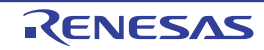

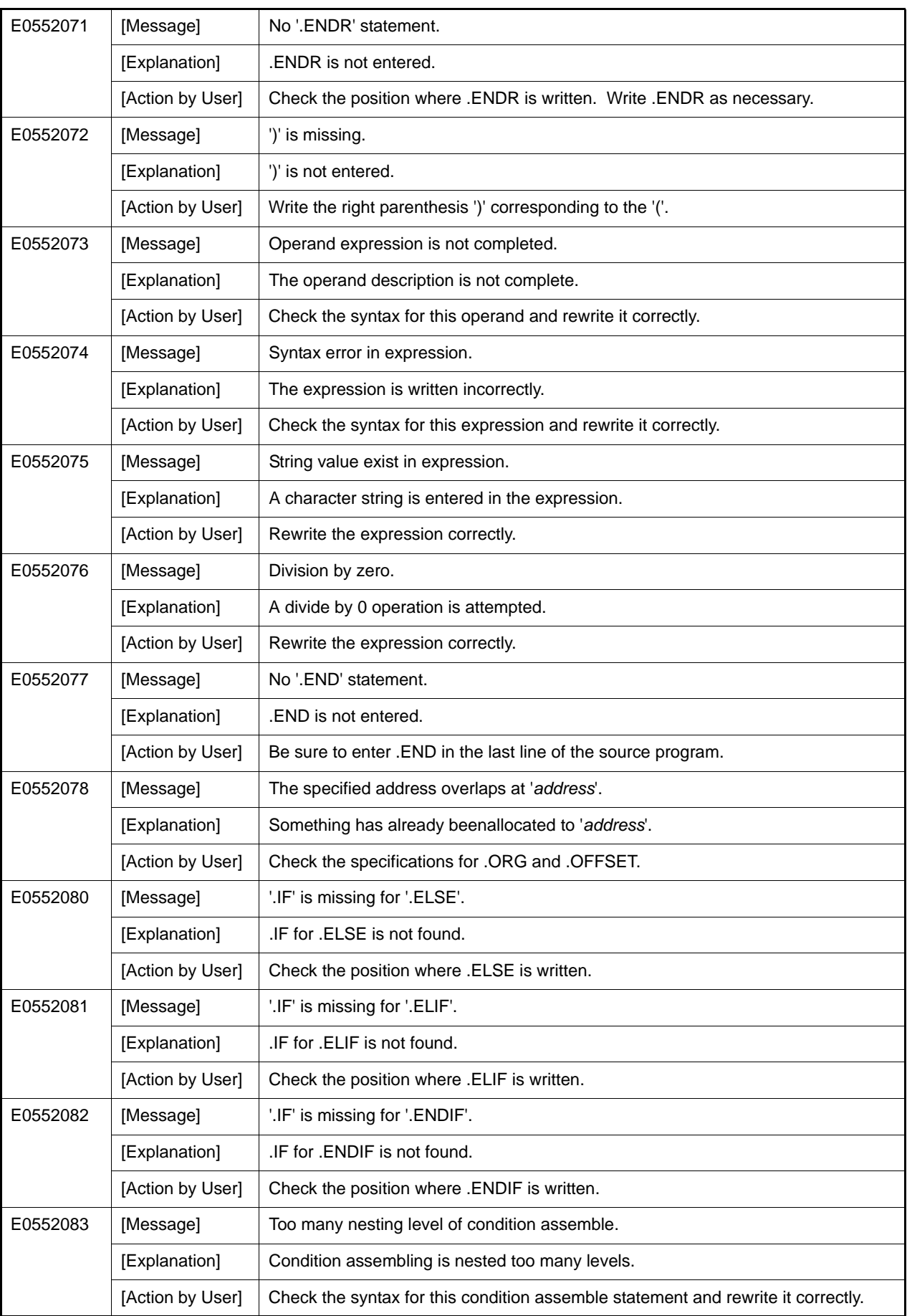

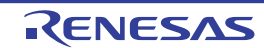

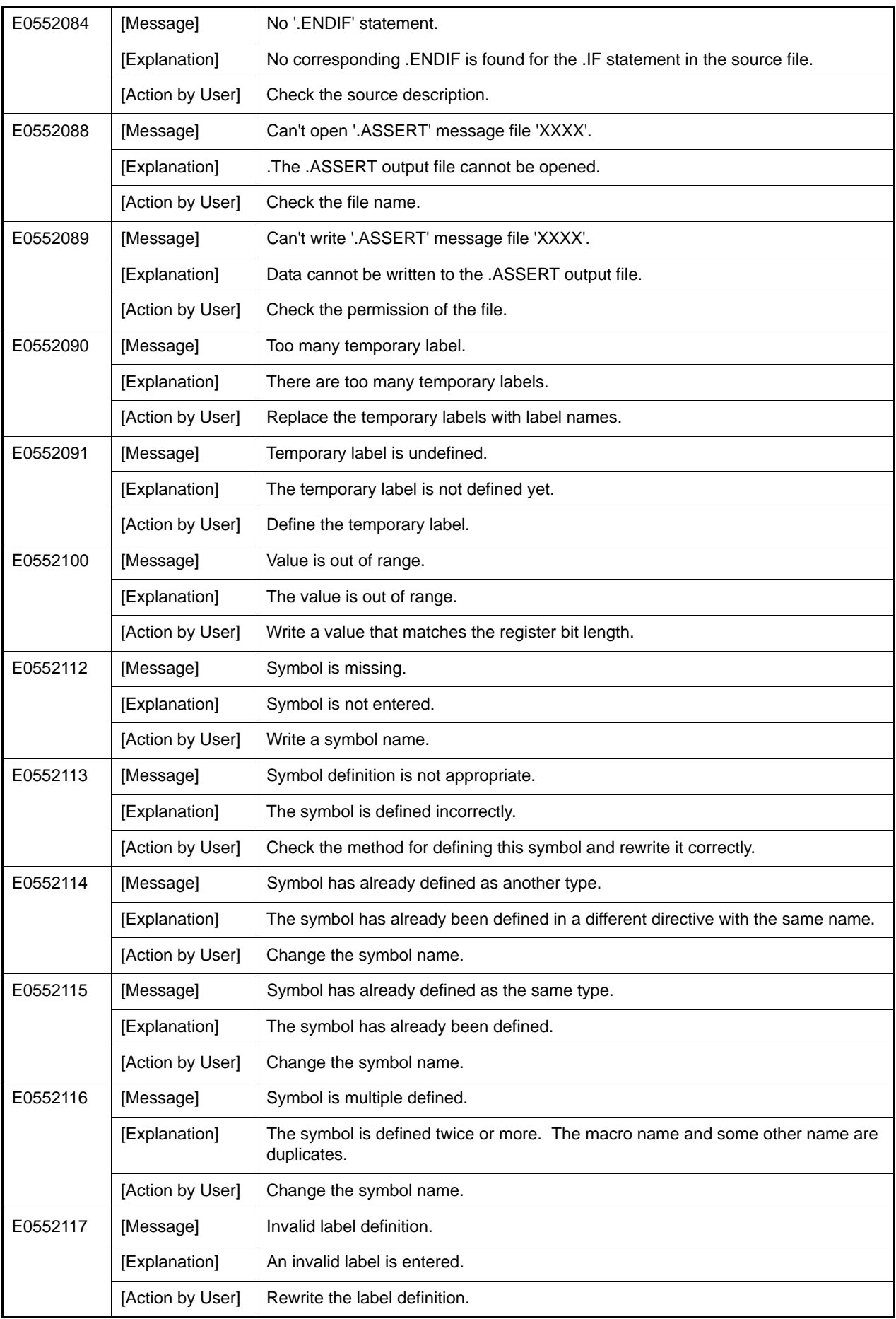

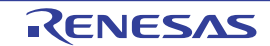

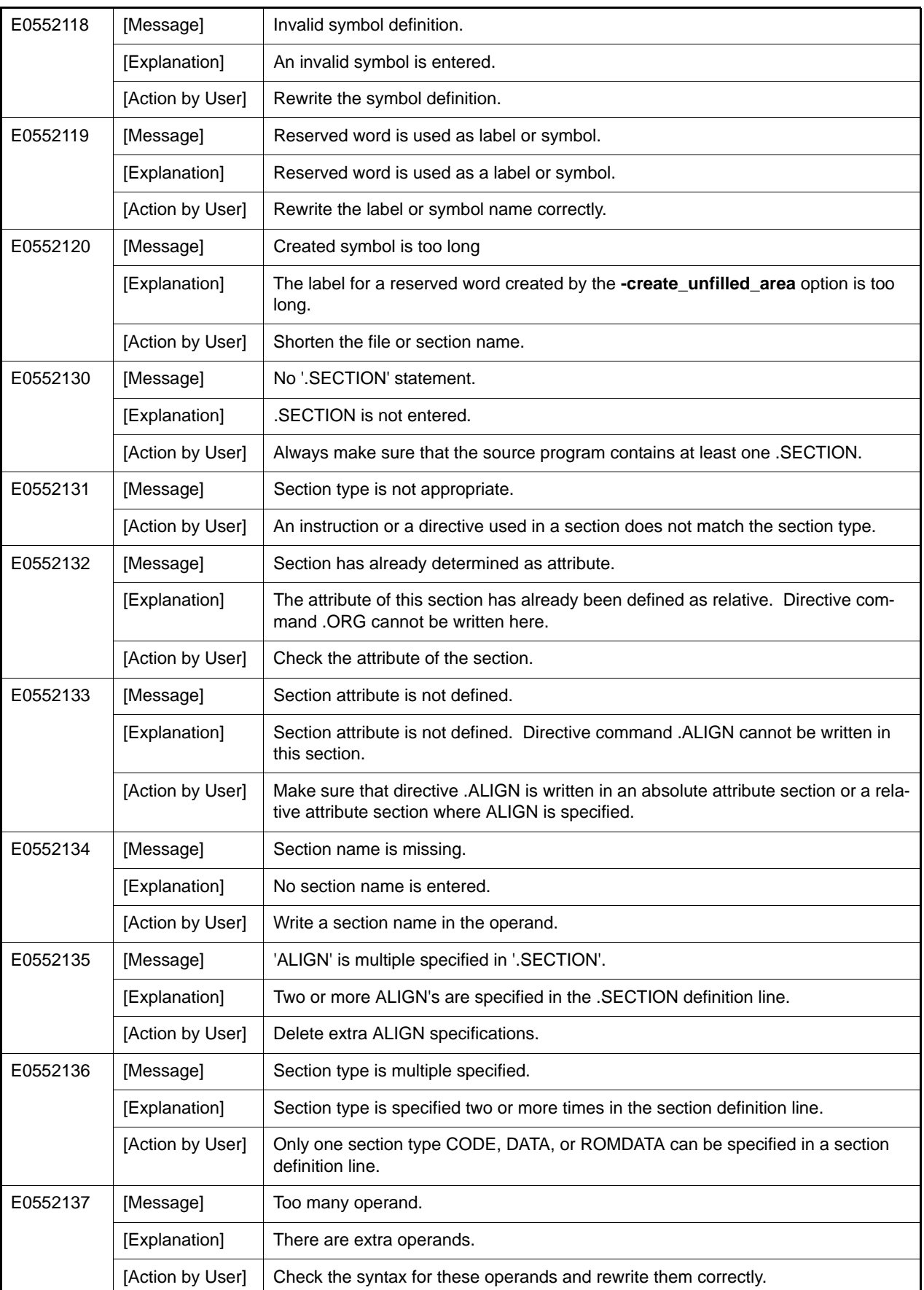

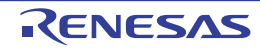

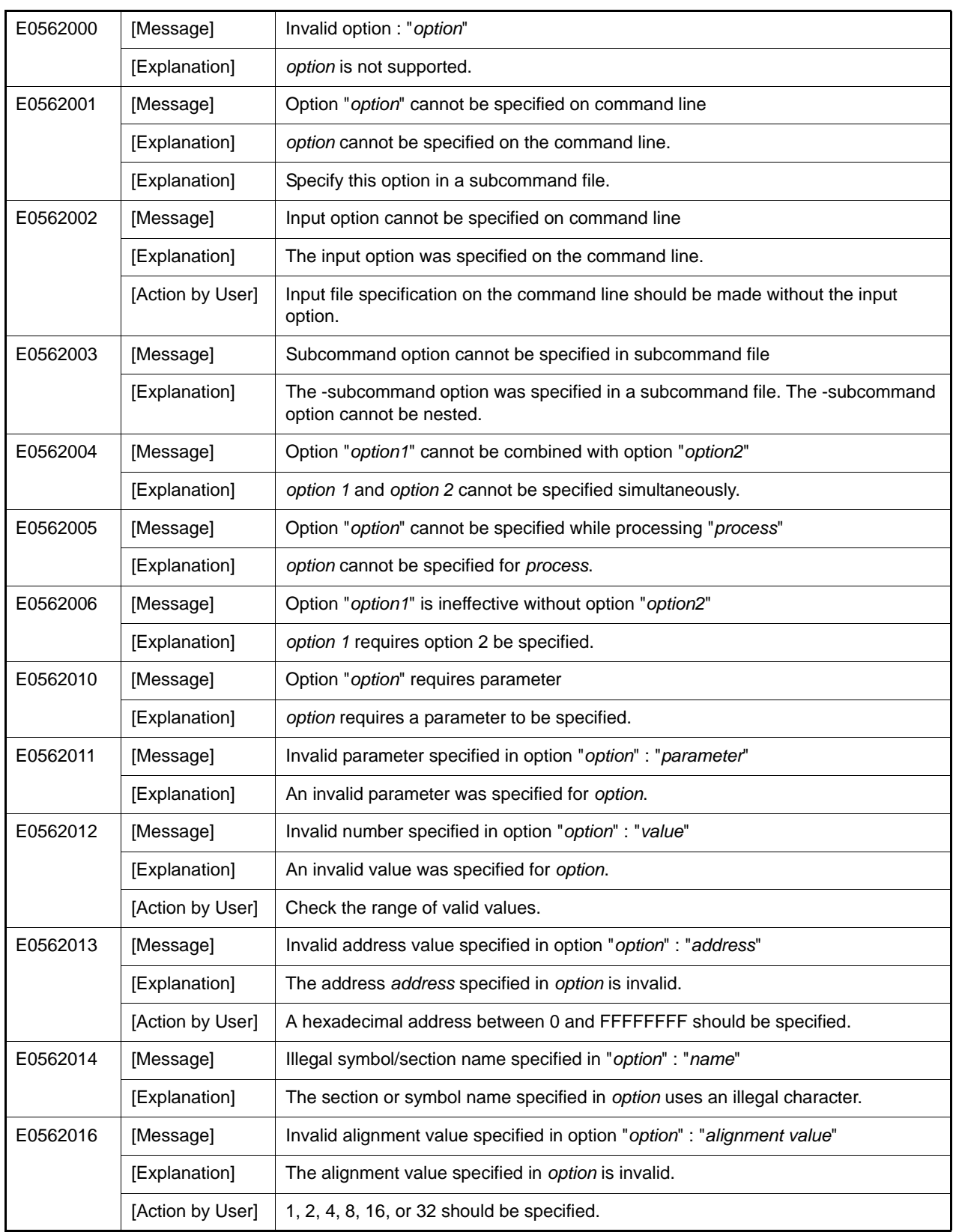

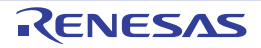

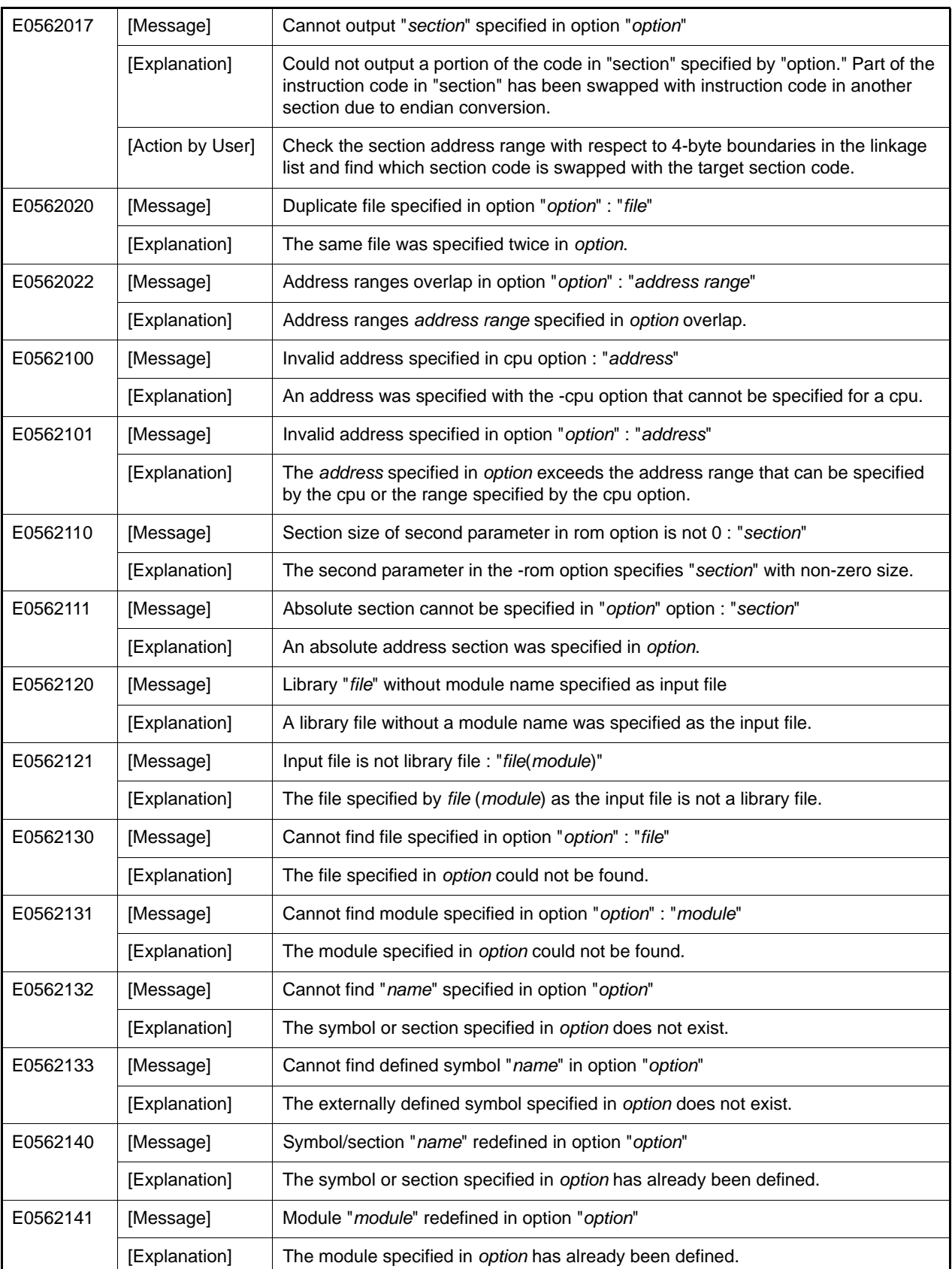

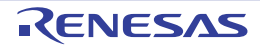

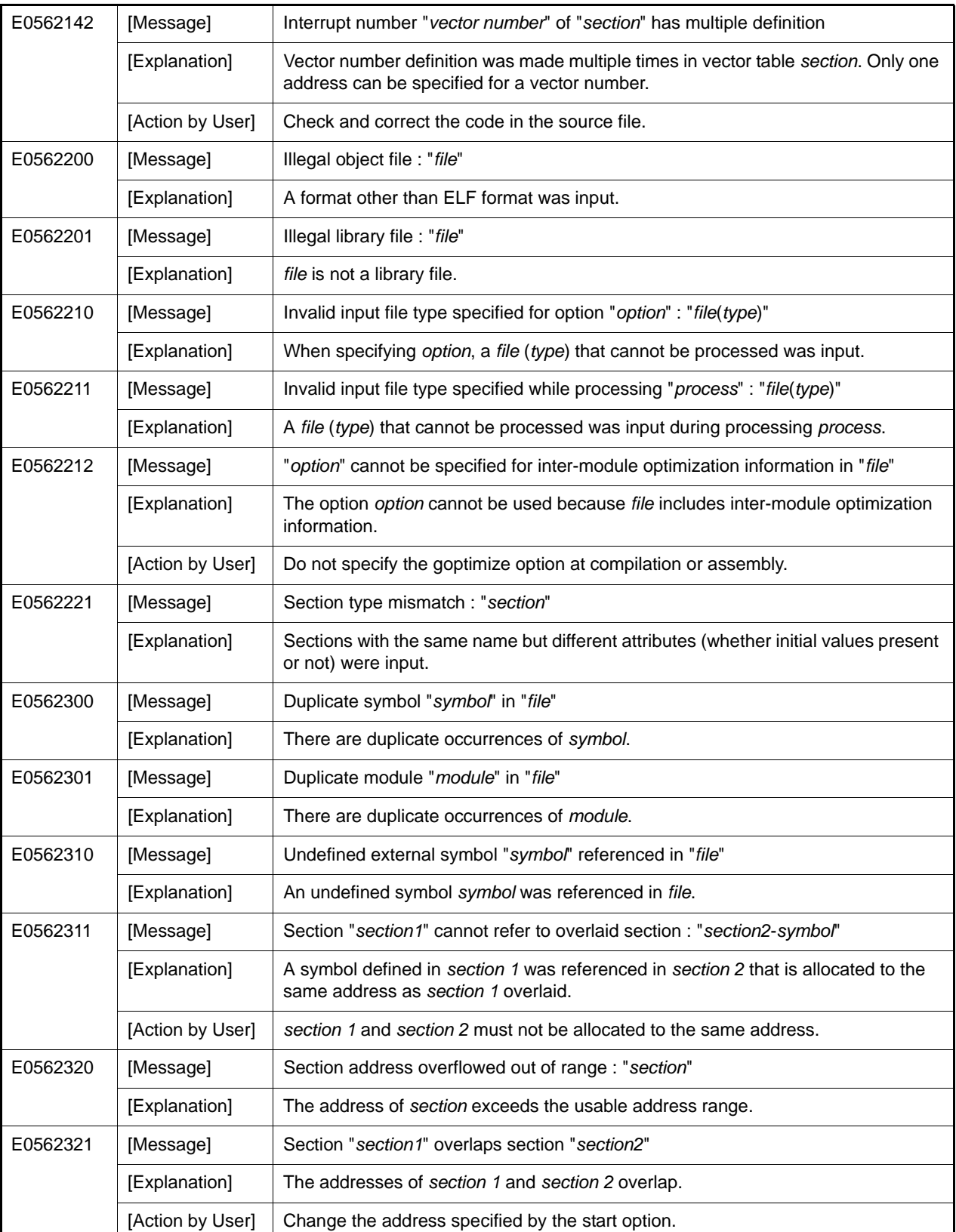

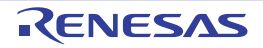

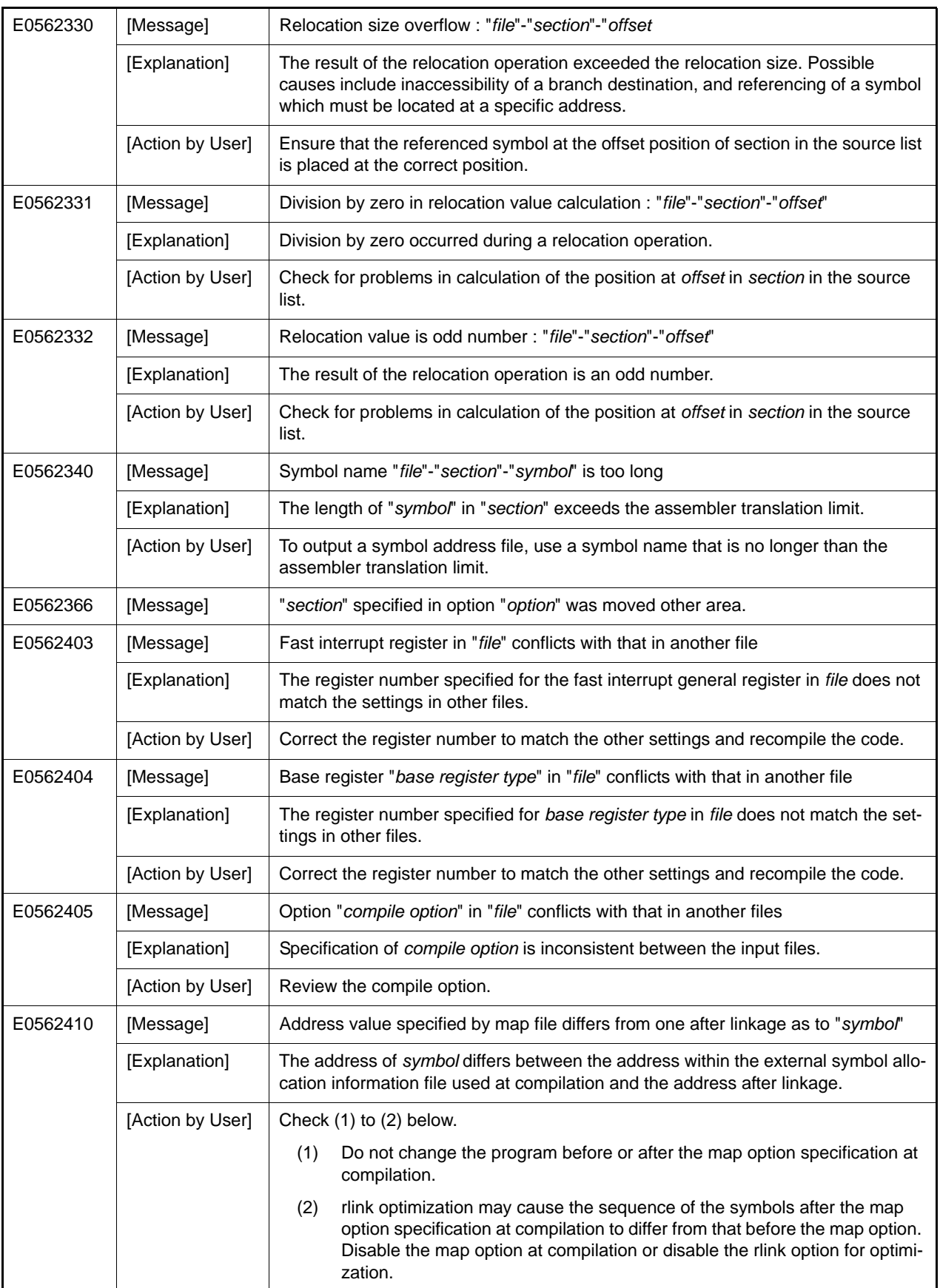

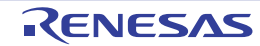

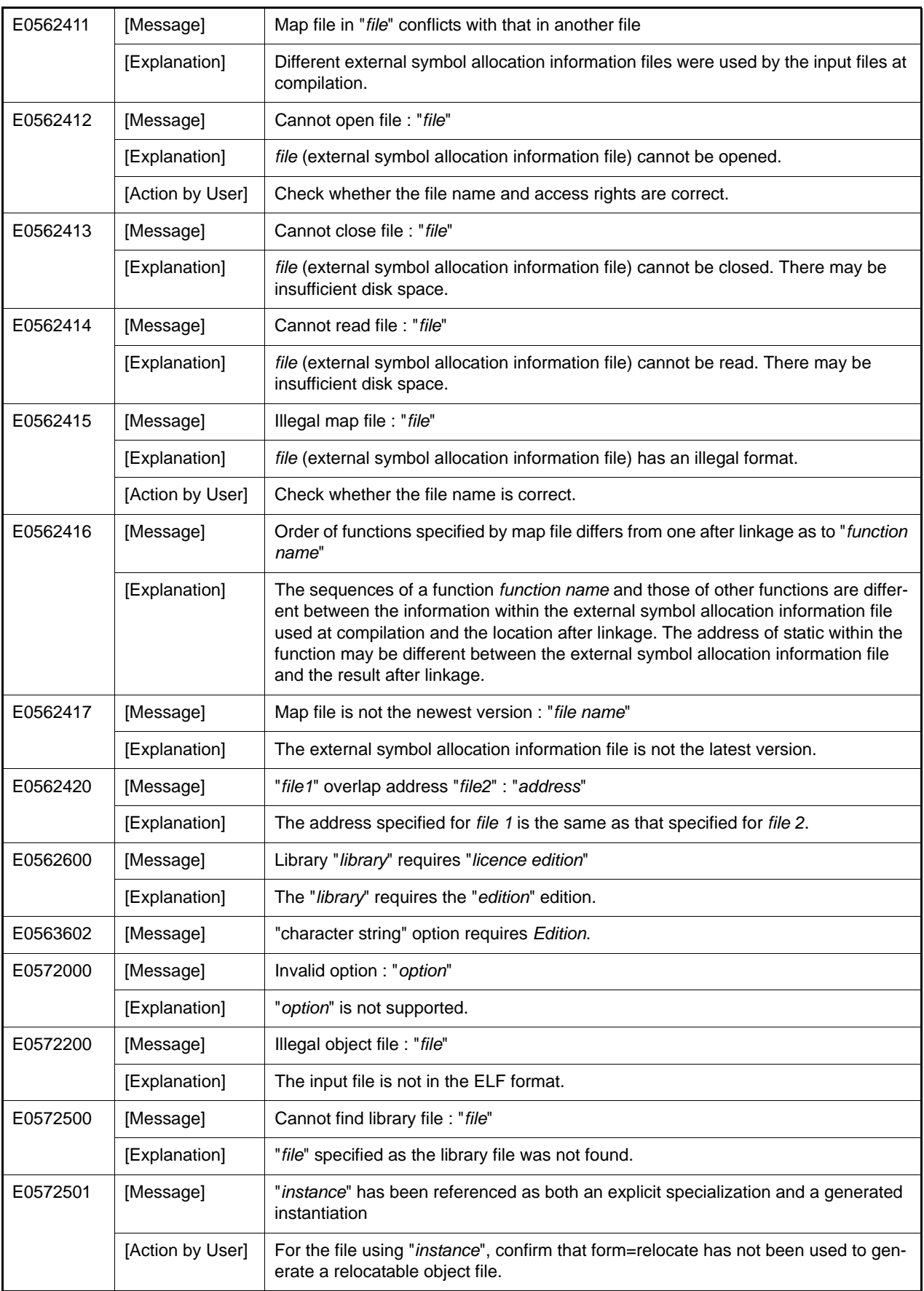

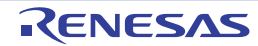

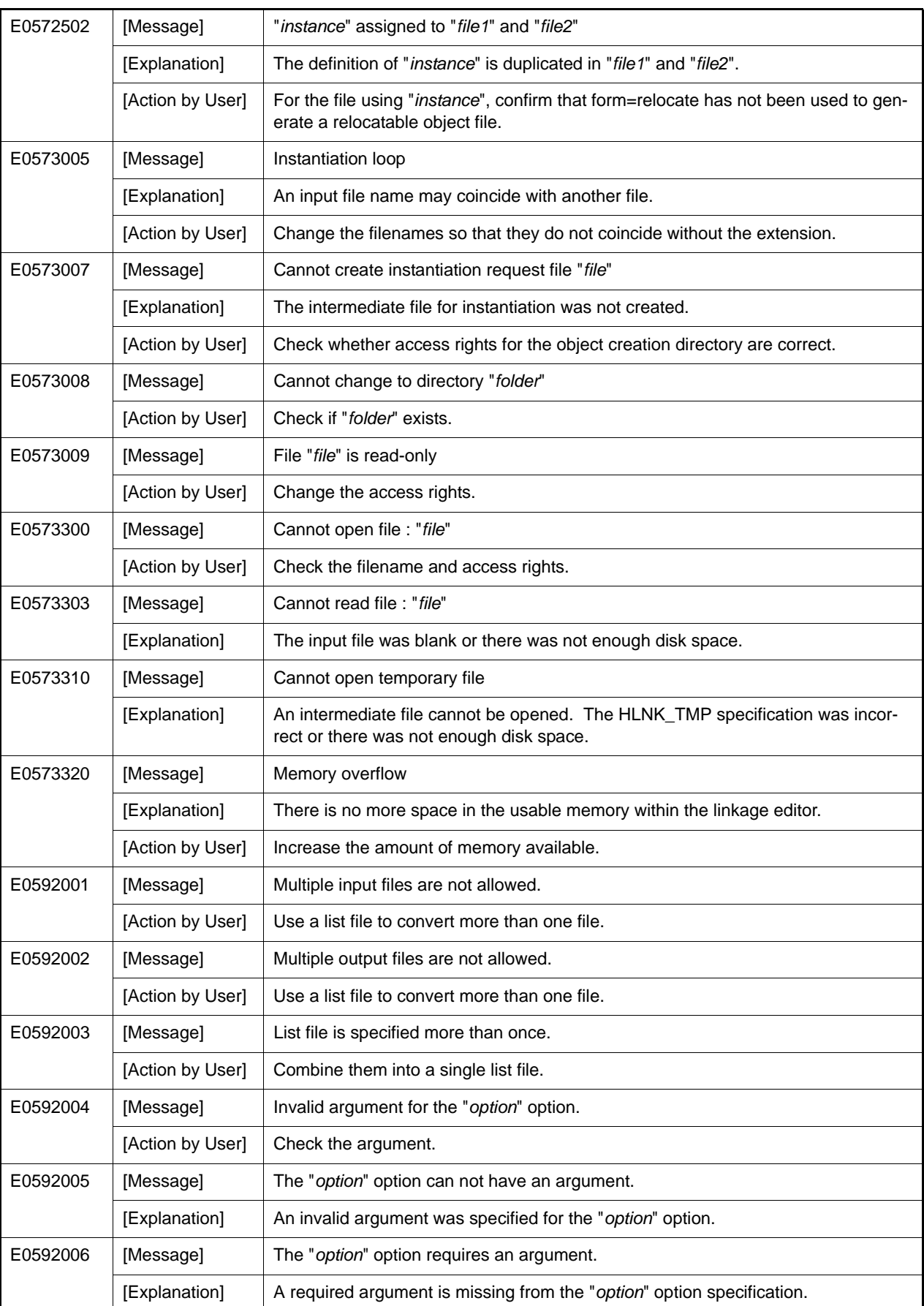

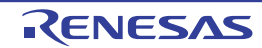

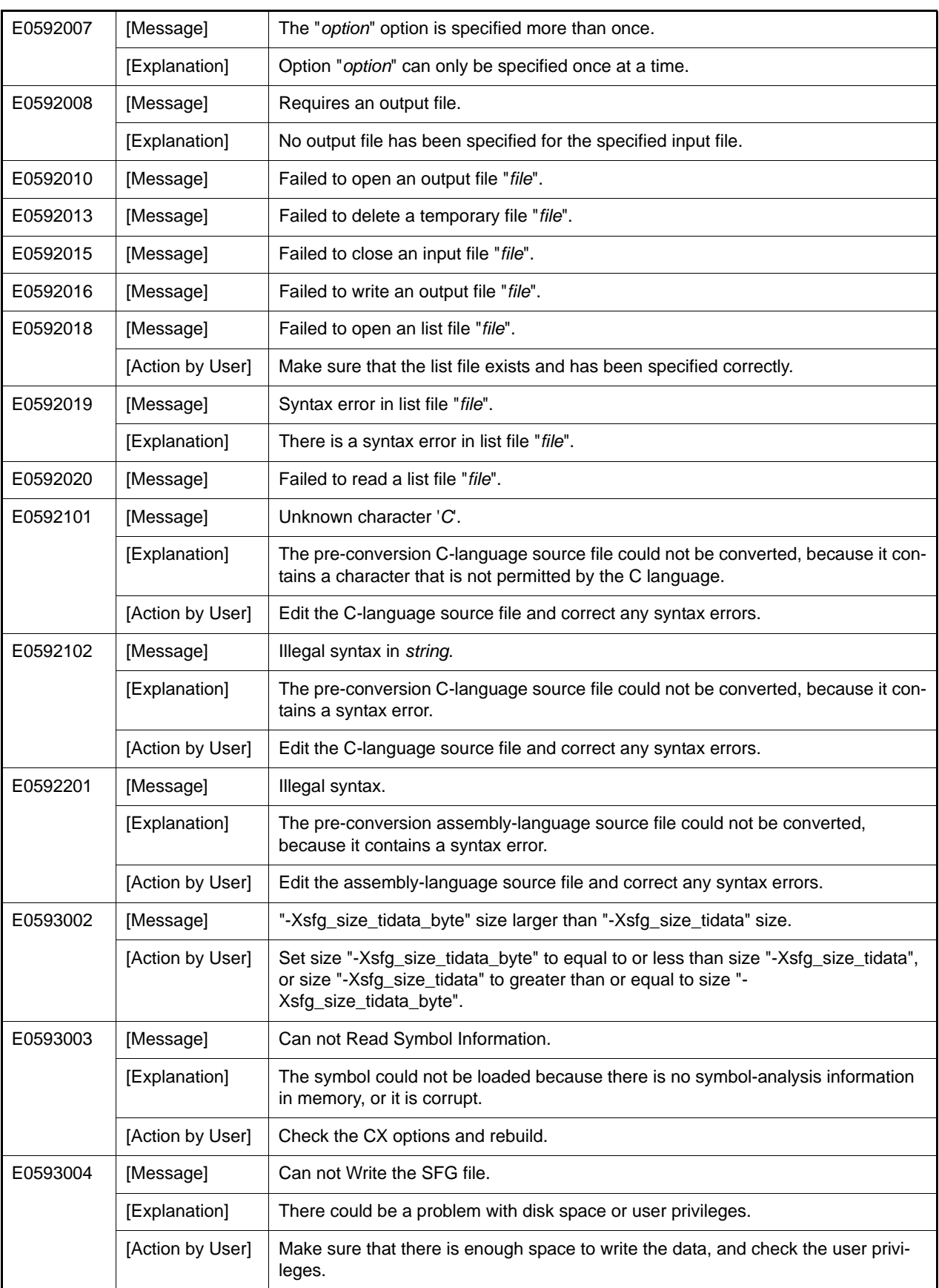

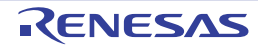
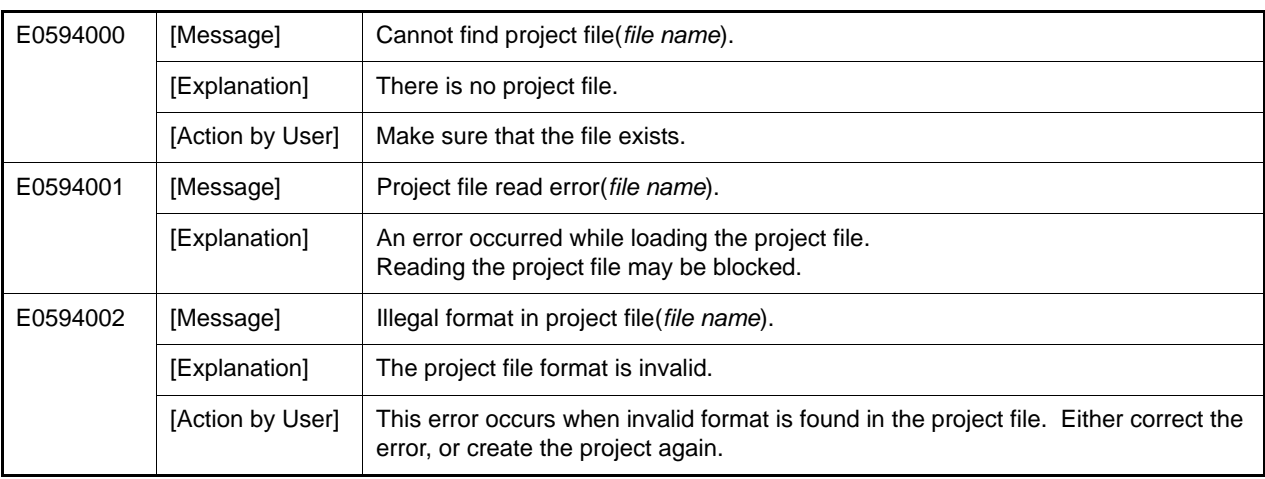

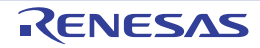

# 10.5.3 Fatal Errors

Table 10.4 Fatal Errors

| F0511128 | [Message]        | Library file "file-name" is not found.                                  |
|----------|------------------|-------------------------------------------------------------------------|
| F0512003 | [Message]        | Toomany errors.                                                         |
| F0520003 | [Message]        | #include file "file" includes itself.                                   |
|          | [Explanation]    | #include file "file" includes itself. Correct the error.                |
| F0520004 | [Message]        | Out of memory.                                                          |
|          | [Action by User] | Out of memory. Close other applications, and perform the compile again. |
| F0520005 | [Message]        | Could not open source file "file".                                      |
| F0520013 | [Message]        | Expected a file name.                                                   |
| F0520016 | [Message]        | "file" is not a valid source file name.                                 |
| F0520035 | [Message]        | #error directive: character string                                      |
|          | [Explanation]    | There is an "#error" directive in the source file.                      |
| F0520143 | [Message]        | Program too large or complicated to compile.                            |
| F0520163 | [Message]        | Could not open temporary file xxx.                                      |
| F0520164 | [Message]        | Name of directory for temporary files is too long (xxx).                |
| F0520182 | [Message]        | Could not open source file xxx (no directories in search list).         |
| F0520189 | [Message]        | Error while writing "file" file.                                        |
| F0520190 | [Message]        | Invalid intermediate language file.                                     |
| F0520219 | [Message]        | Error while deleting file "file".                                       |
| F0520542 | [Message]        | Could not create instantiation request file name.                       |
| F0520563 | [Message]        | Invalid preprocessor output file.                                       |
| F0520564 | [Message]        | Cannot open preprocessor output file.                                   |
| F0520641 | [Message]        | xxx is not a valid directory.                                           |
| F0520642 | [Message]        | Cannot build temporary file name.                                       |
| F0520869 | [Message]        | Could not set locale xxx to allow processing of multibyte characters.   |
| F0520919 | [Message]        | Invalid output file: xxx                                                |
| F0520920 | [Message]        | Cannot open output file: xxx                                            |
| F0520926 | [Message]        | Cannot open definition list file: xxx                                   |
| F0521083 | [Message]        | Exported template file xxx is corrupted.                                |
| F0521151 | [Message]        | Mangled name is too long.                                               |
| F0521335 | [Message]        | Cannot open predefined macro file: xxx                                  |
| F0521336 | [Message]        | Invalid predefined macro entry at line line: line2                      |
| F0521337 | [Message]        | Invalid macro mode name xxx.                                            |
| F0521338 | [Message]        | Incompatible redefinition of predefined macro xxx.                      |

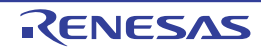

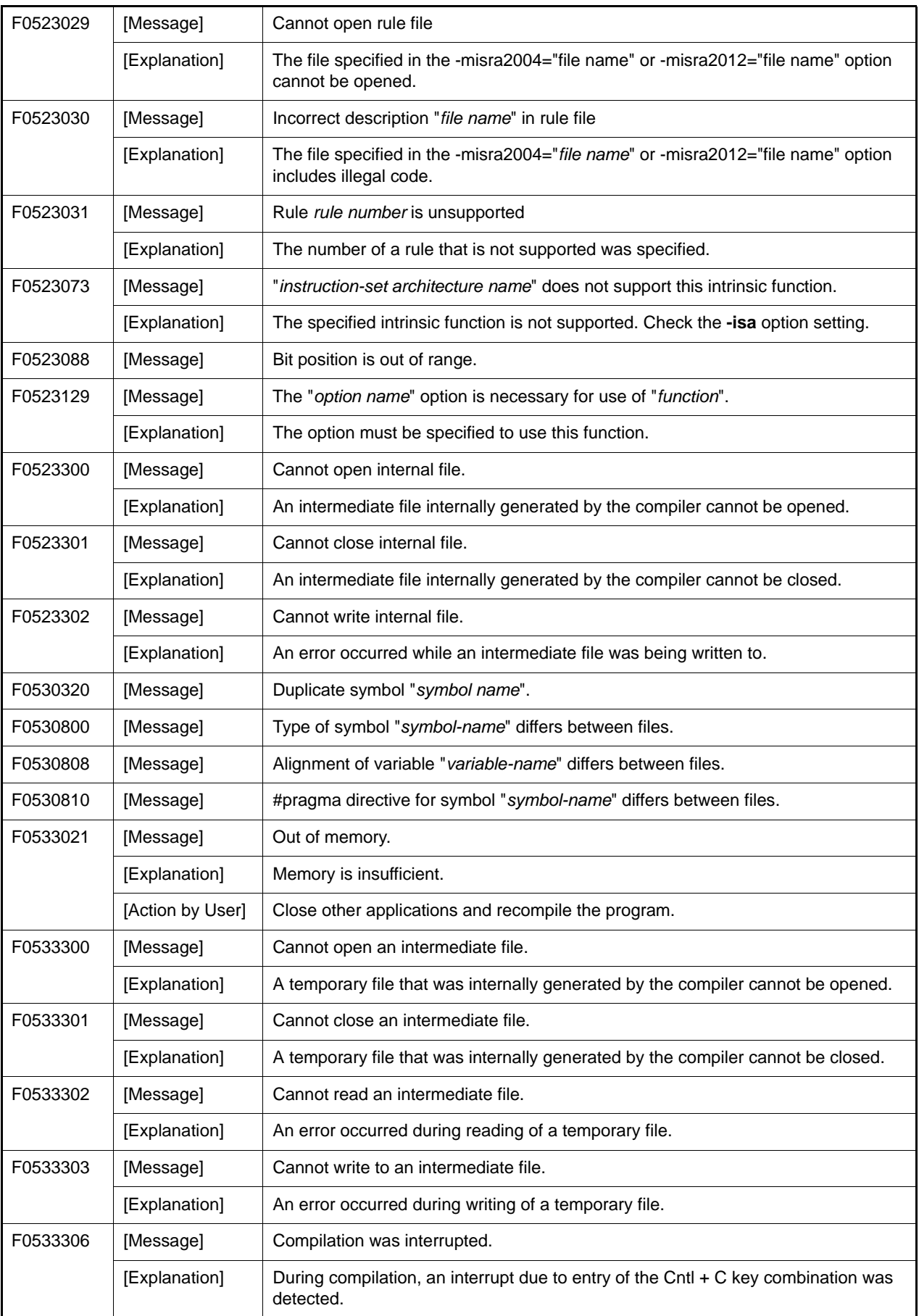

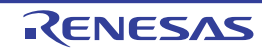

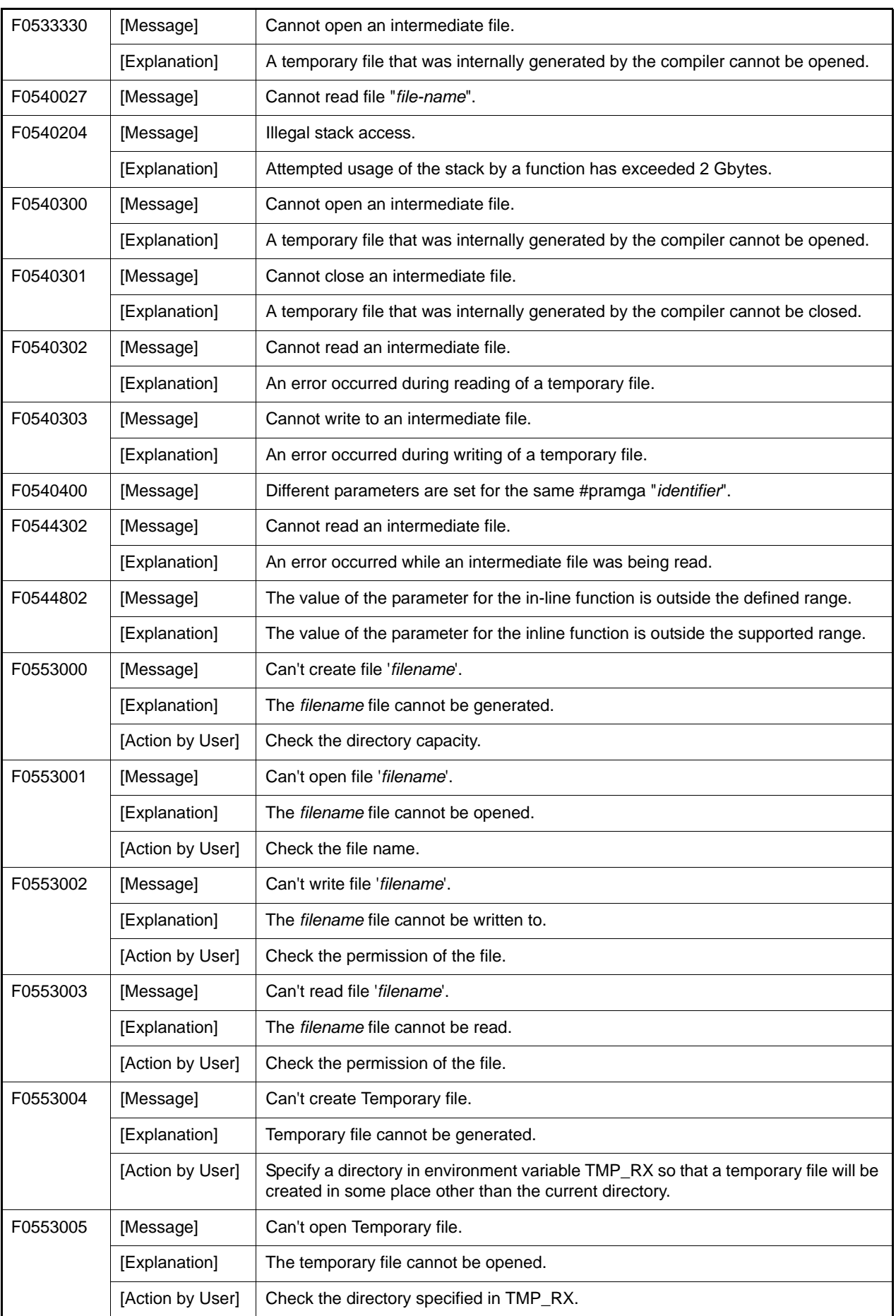

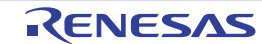

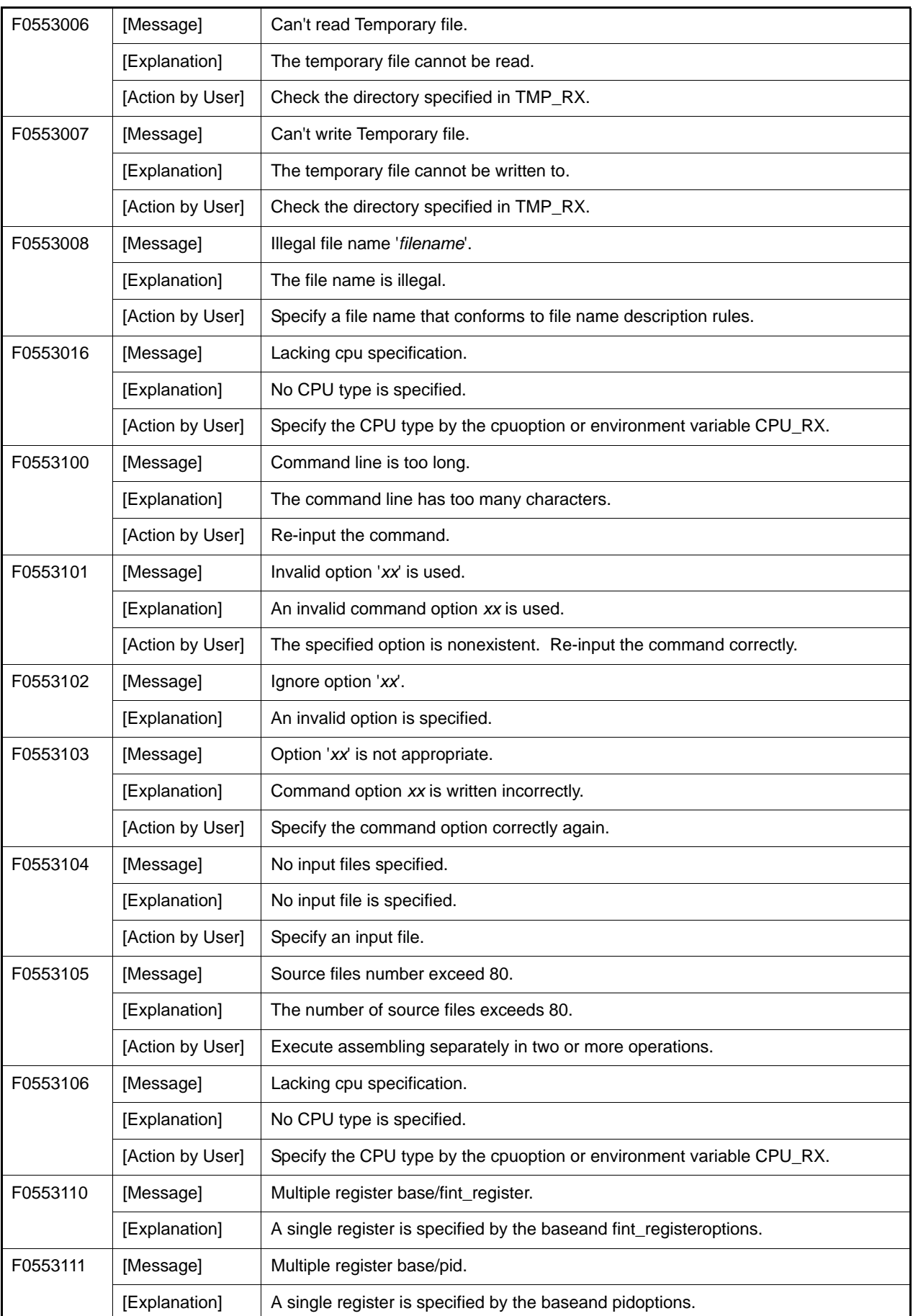

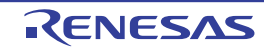

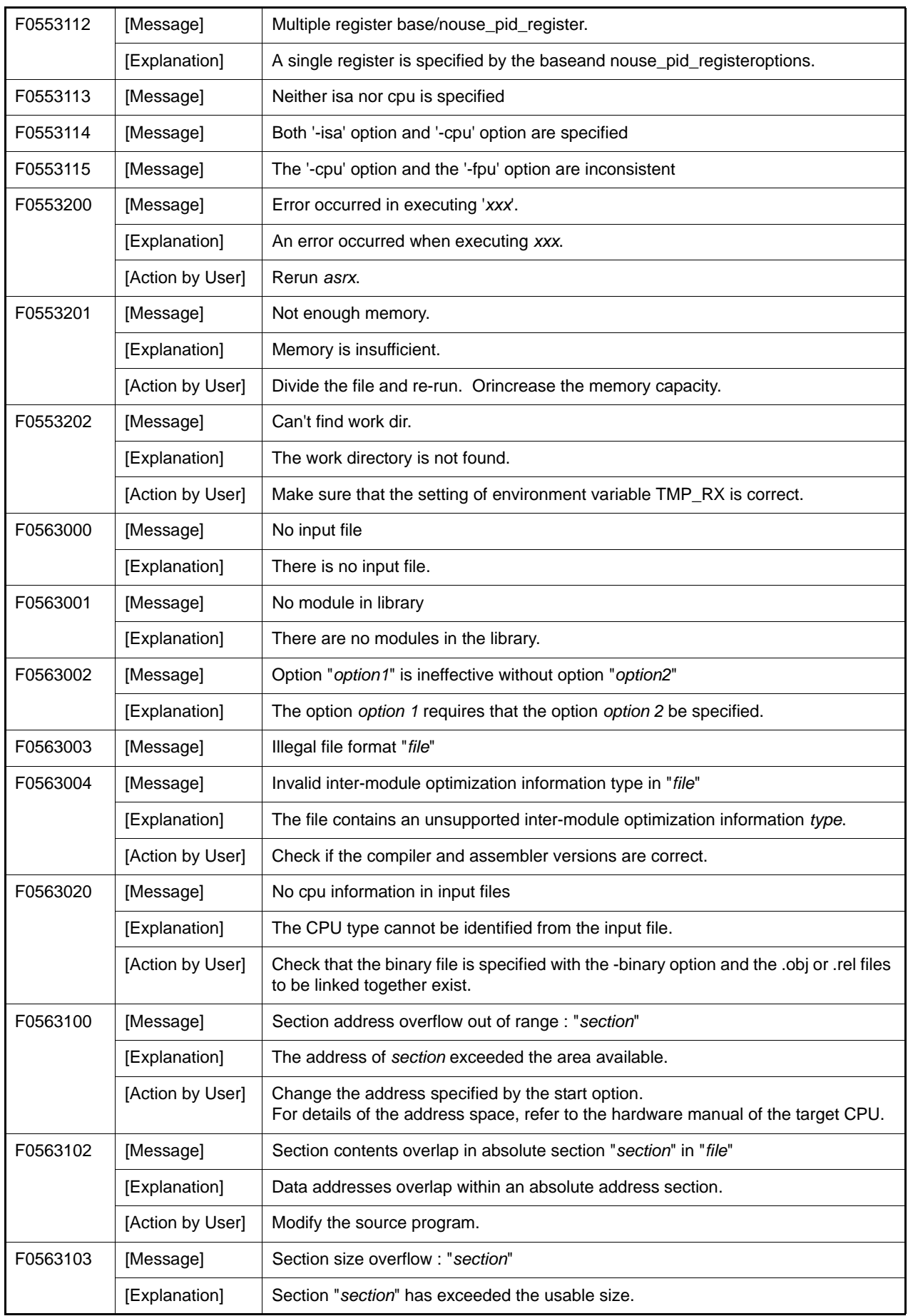

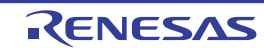

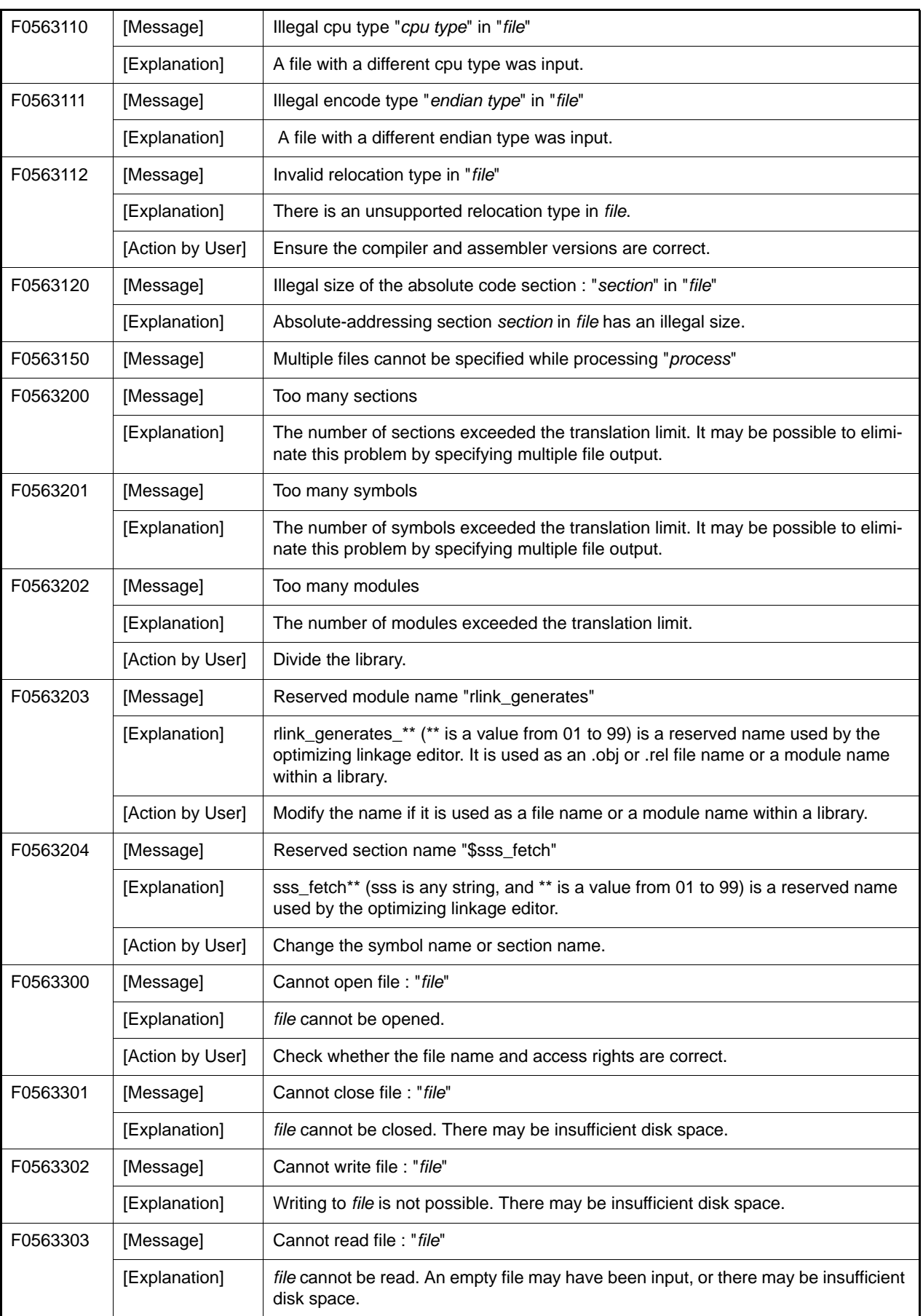

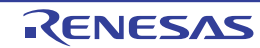

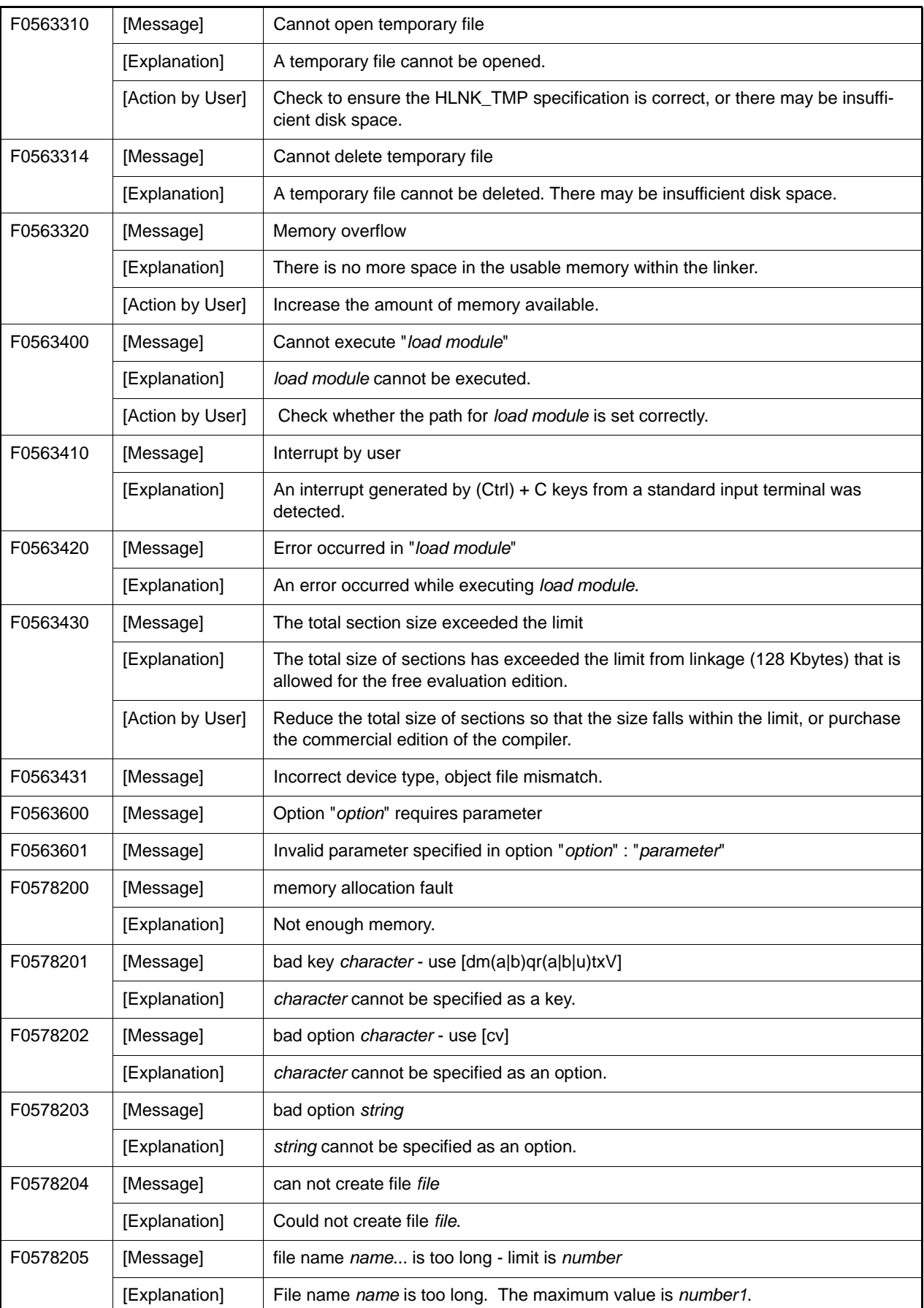

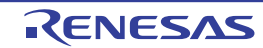

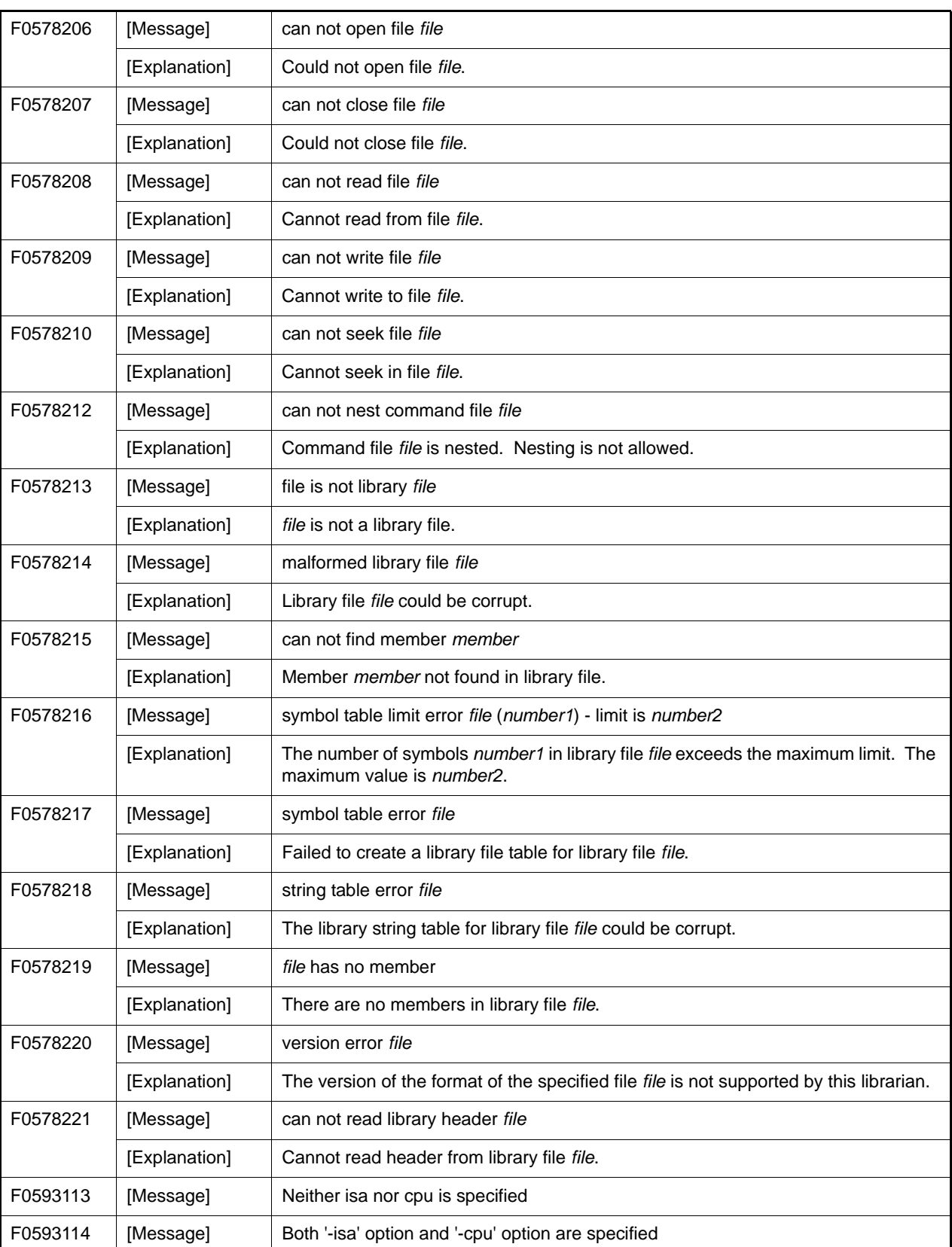

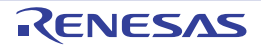

## 10.5.4 Informations

Table 10.5 Informations

| M0520009 | [Message] | Nested comment is not allowed.                                                                                                    |
|----------|-----------|----------------------------------------------------------------------------------------------------|
| M0520018 | [Message] | Expected a ")".                                                                                                    |
| M0520111 | [Message] | Statement is unreachable.                                                                                                    |
| M0520128 | [Message] | Loop is not reachable from preceding code.                                                                                                    |
| M0520174 | [Message] | Expression has no effect.                                                                                                    |
| M0520193 | [Message] | Zero used for undefined preprocessing identifier xxx.                                                                                            |
| M0520237 | [Message] | Selector expression is constant.                                                                                                    |
| M0520261 | [Message] | Access control not specified ("name" by default).                                                                                                |
| M0520324 | [Message] | Duplicate friend declaration.                                                                                                    |
| M0520381 | [Message] | Extra ";" ignored.                                                                                                    |
| M0520399 | [Message] | name has an operator new xxx() but no default operator delete xxx().                                                                             |
| M0520400 | [Message] | name has a default operator delete xxx() but no operator new xxx().                                                                              |
| M0520479 | [Message] | name redeclared "inline" after being called.                                                                                                    |
| M0520487 | [Message] | Inline name cannot be explicitly instantiated.                                                                                                   |
| M0520534 | [Message] | Use of a local type to specify an exception.                                                                                                    |
| M0520535 | [Message] | Redundant type in exception specification.                                                                                                    |
| M0520549 | [Message] | symbol is used before its value is set.                                                                                                    |
| M0520618 | [Message] | Struct or union declares no named members.                                                                                                    |
| M0520652 | [Message] | Calling convention is ignored for this type.                                                                                                    |
| M0520678 | [Message] | Call of "symbol" cannot be inlined.                                                                                                    |
| M0520679 | [Message] | symbol cannot be inlined.                                                                                                    |
| M0520815 | [Message] | Type qualifier on return type is meaningless.                                                                                                    |
| M0520831 | [Message] | Support for placement delete is disabled.                                                                                                    |
| M0520863 | [Message] | Effect of this "#pragma pack" directive is local to xxx.                                                                                         |
| M0520866 | [Message] | Exception specification ignored.                                                                                                    |
| M0520949 | [Message] | Specifying a default argument on this declaration is nonstandard.                                                                                |
| M0521348 | [Message] | Declaration hides "symbol".                                                                                                    |
| M0521353 | [Message] | symbol has no corresponding member operator delete xxx (to be called if an<br>exception is thrown during initialization of an allocated object). |
| M0521380 | [Message] | Virtual xxx was not defined (and cannot be defined elsewhere because it is a mem-<br>ber of an unnamed namespace).                               |
| M0521381 | [Message] | Carriage return character in source line outside of comment or character/string lit-<br>eral.                                                    |
| M0523009 | [Message] | This pragma has no effect.                                                                                                    |

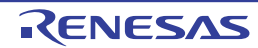

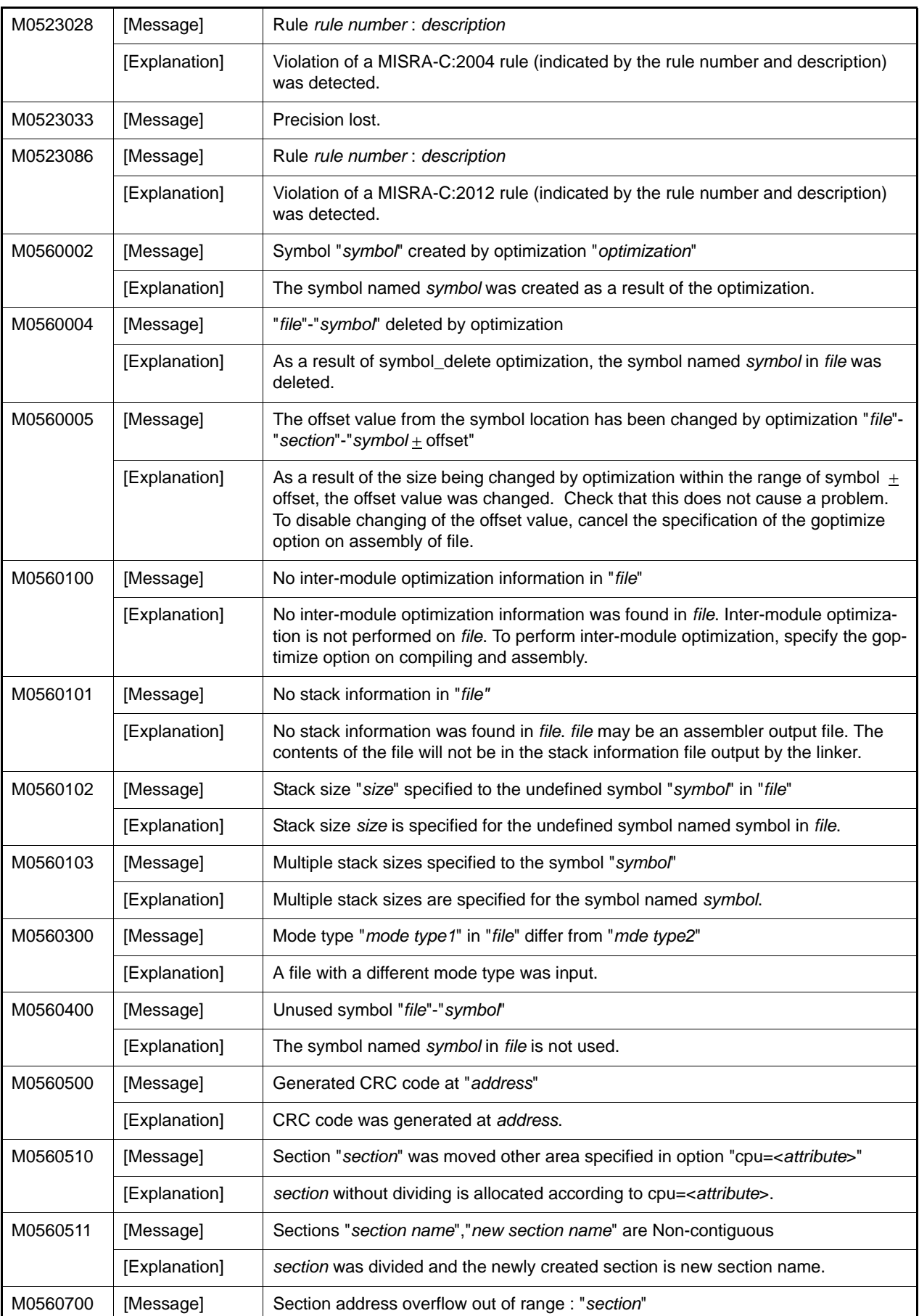

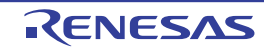

# 10.5.5 Warnings

Table 10.6 Warnings

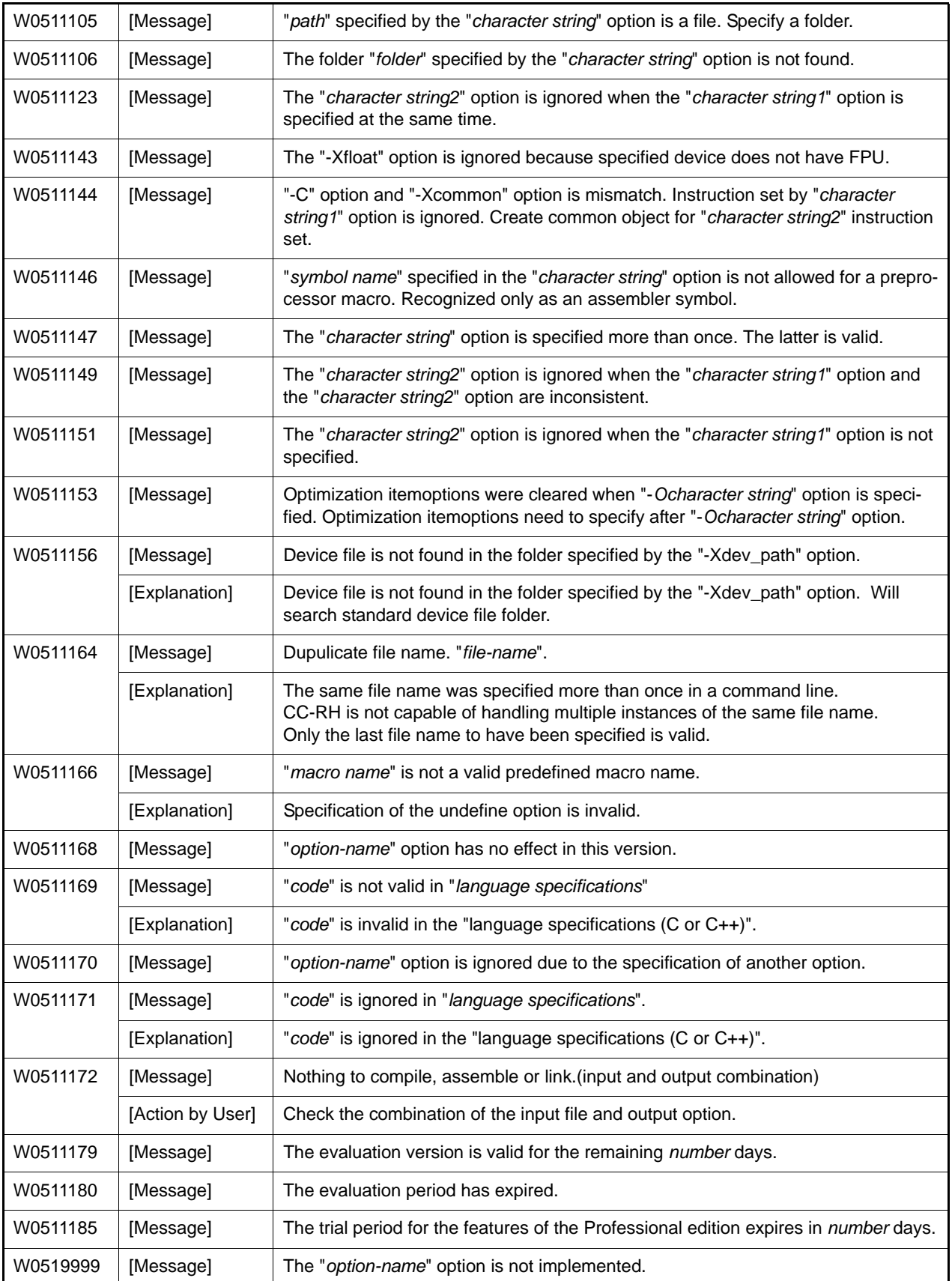

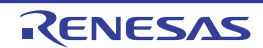

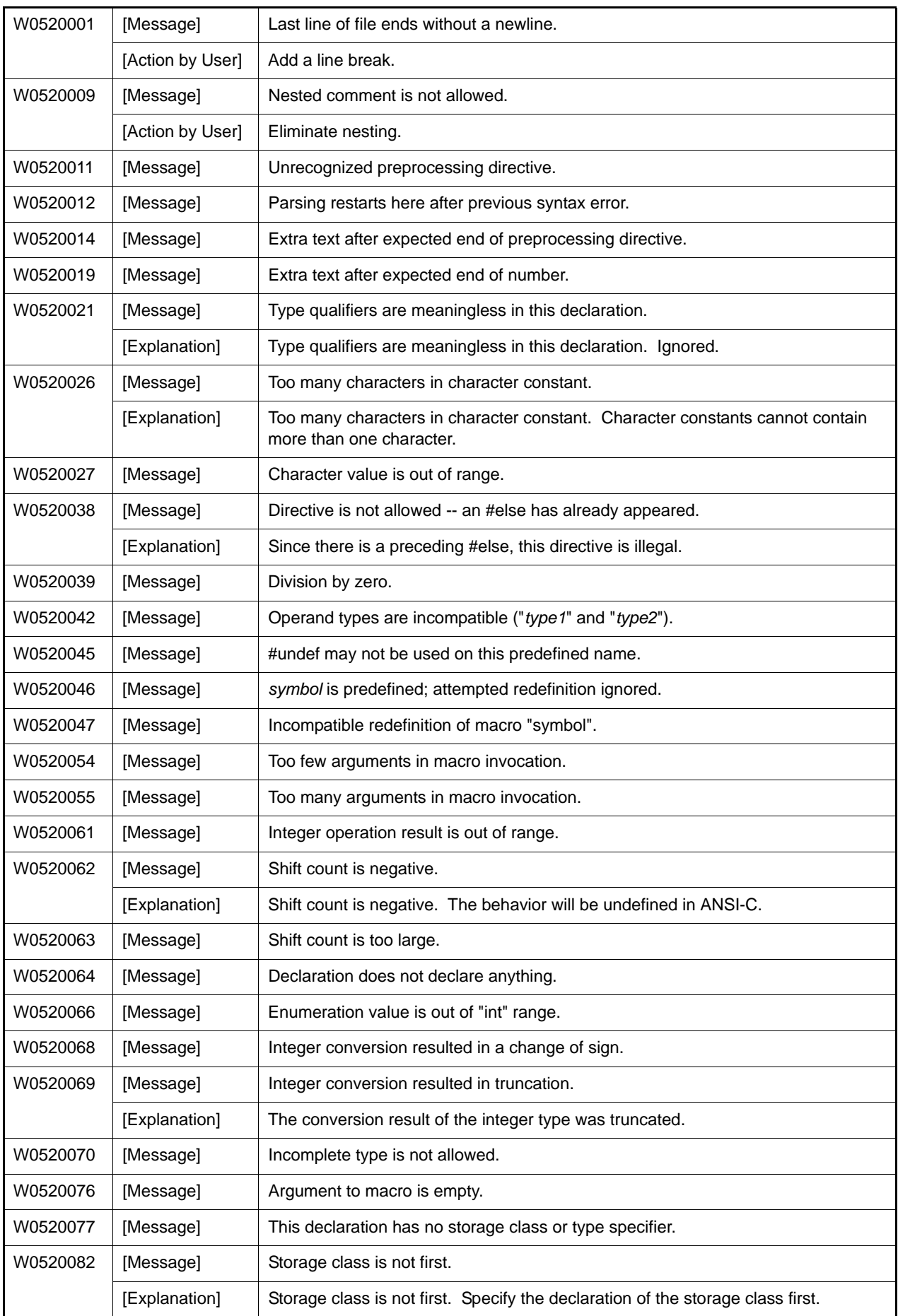

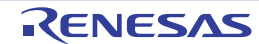

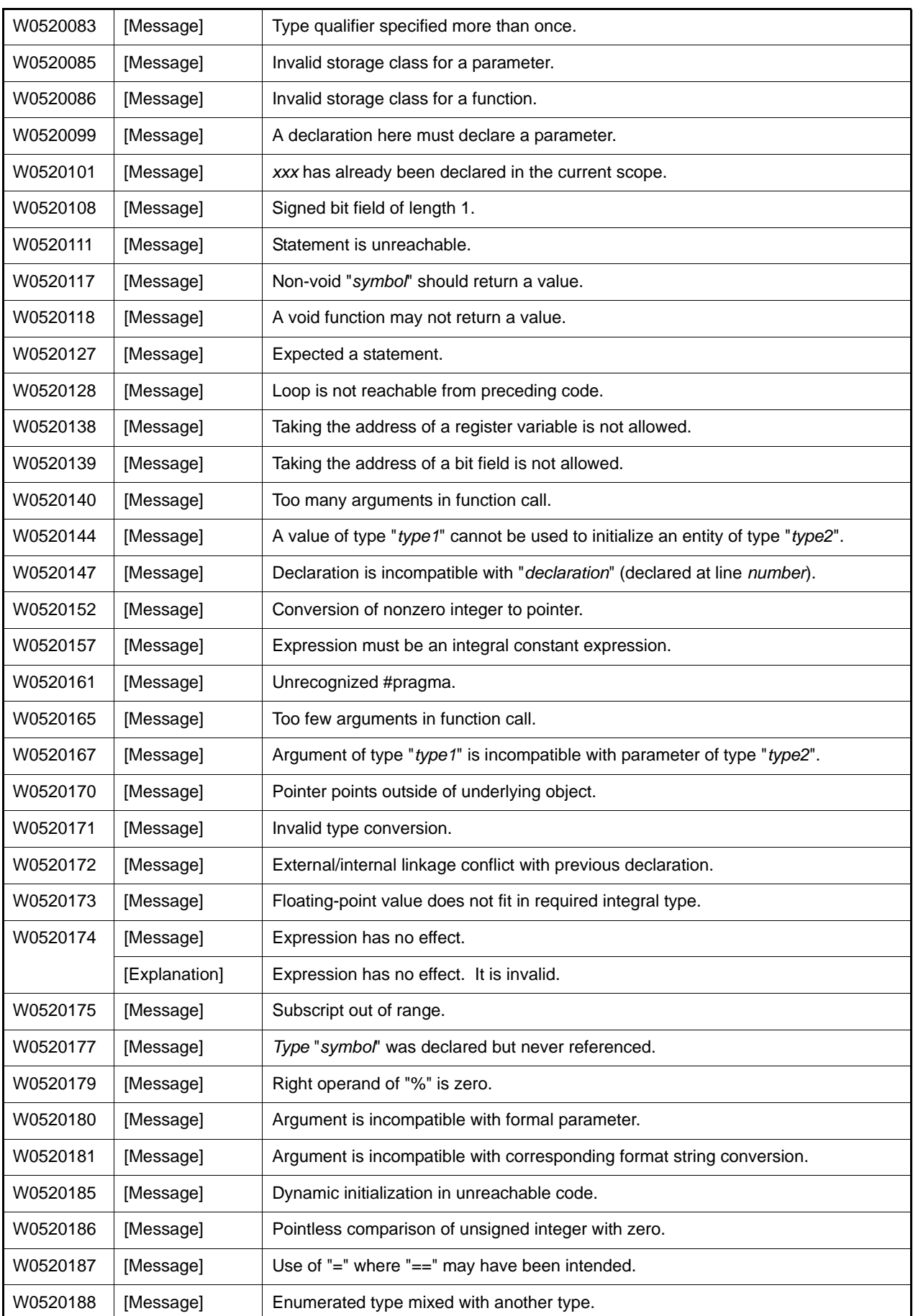

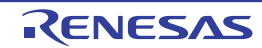

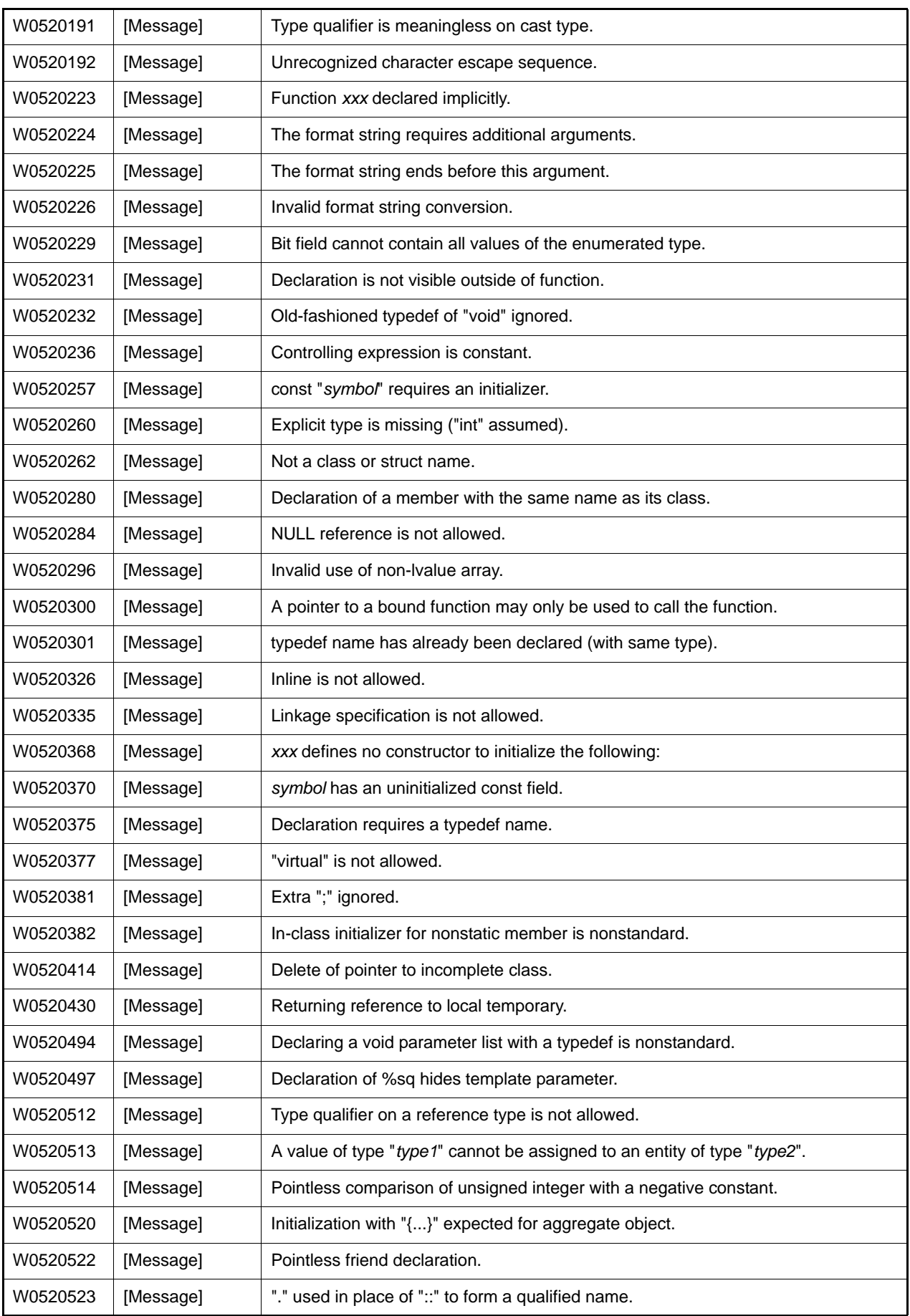

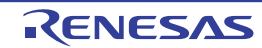

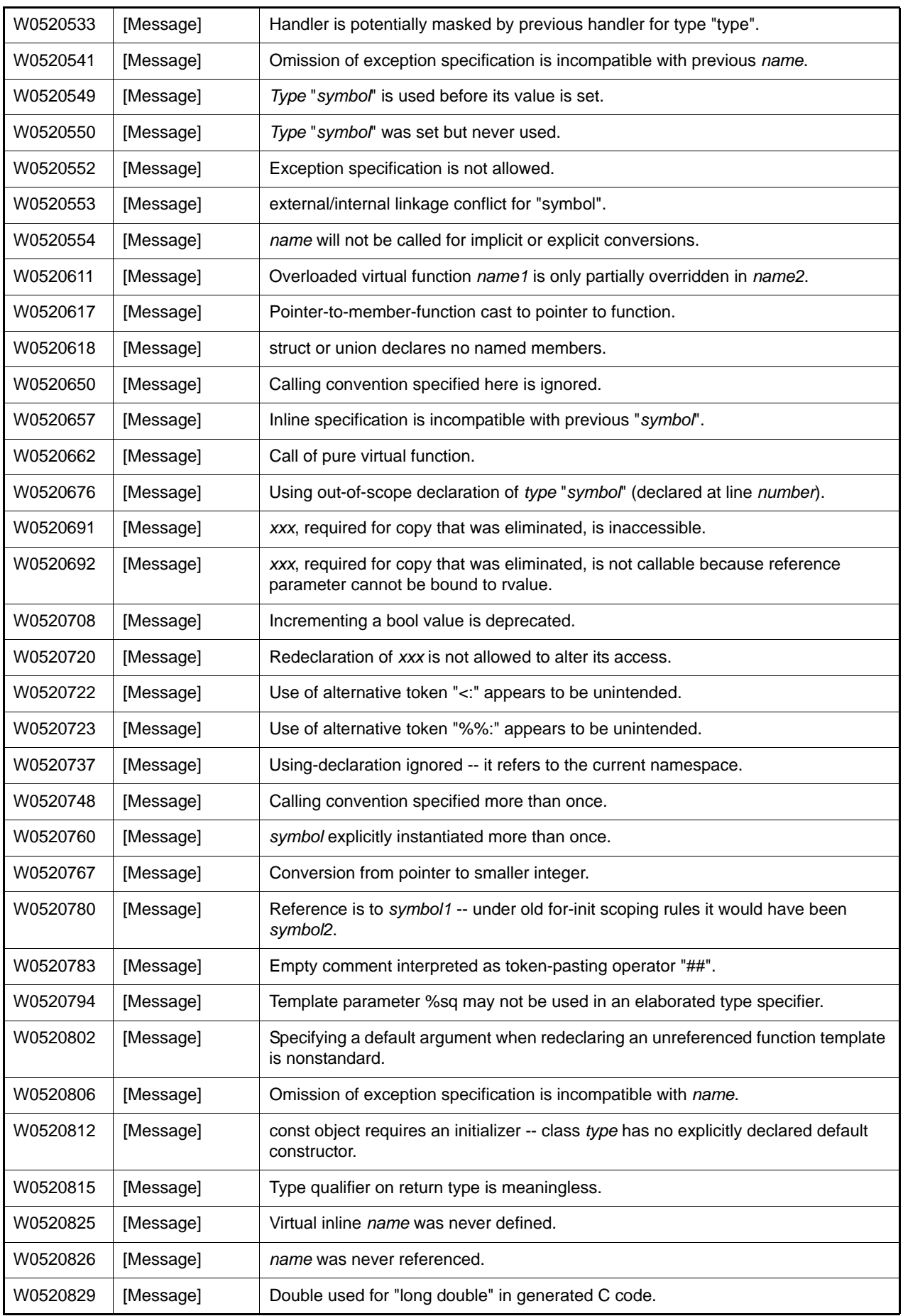

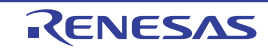

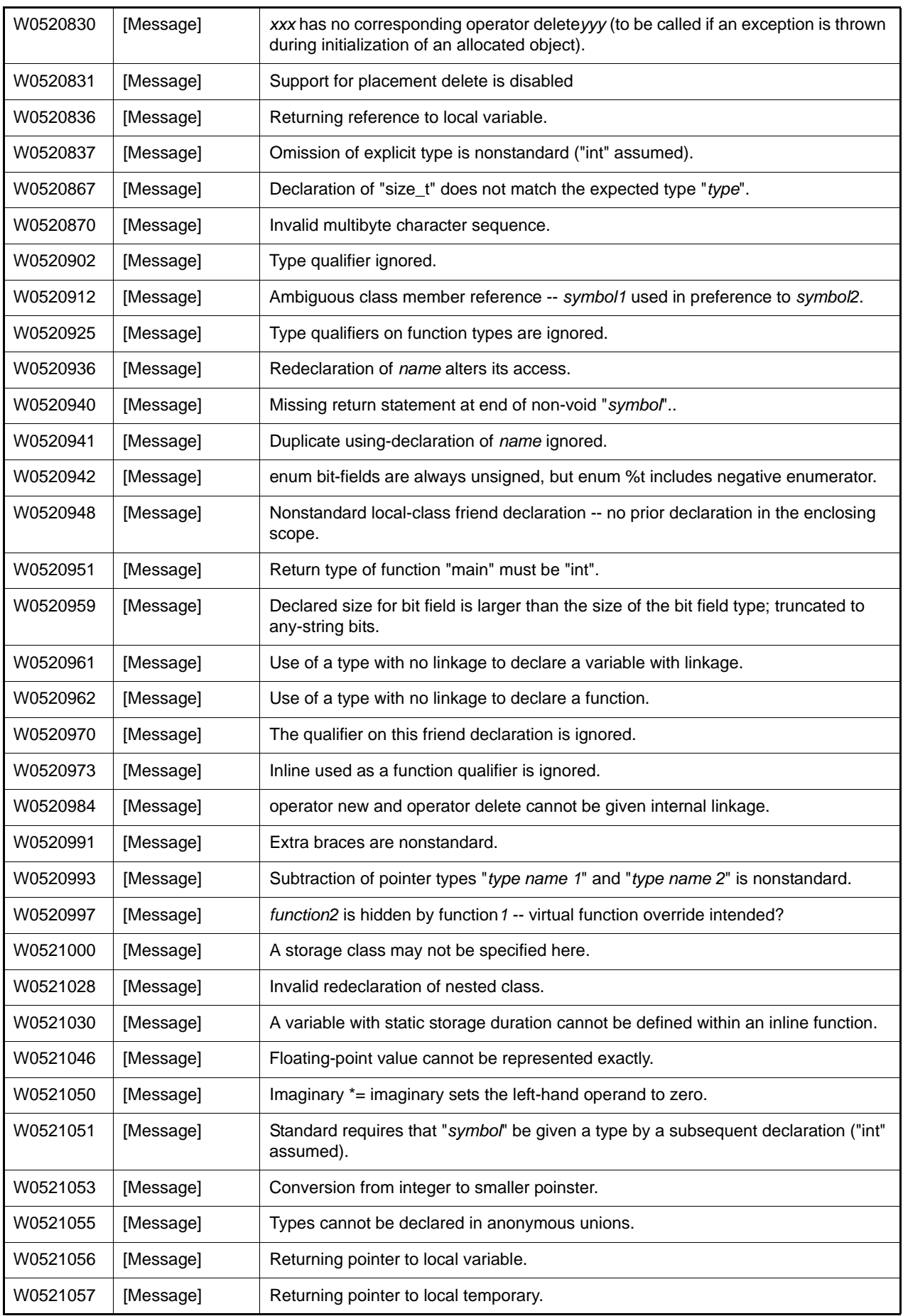

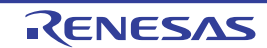

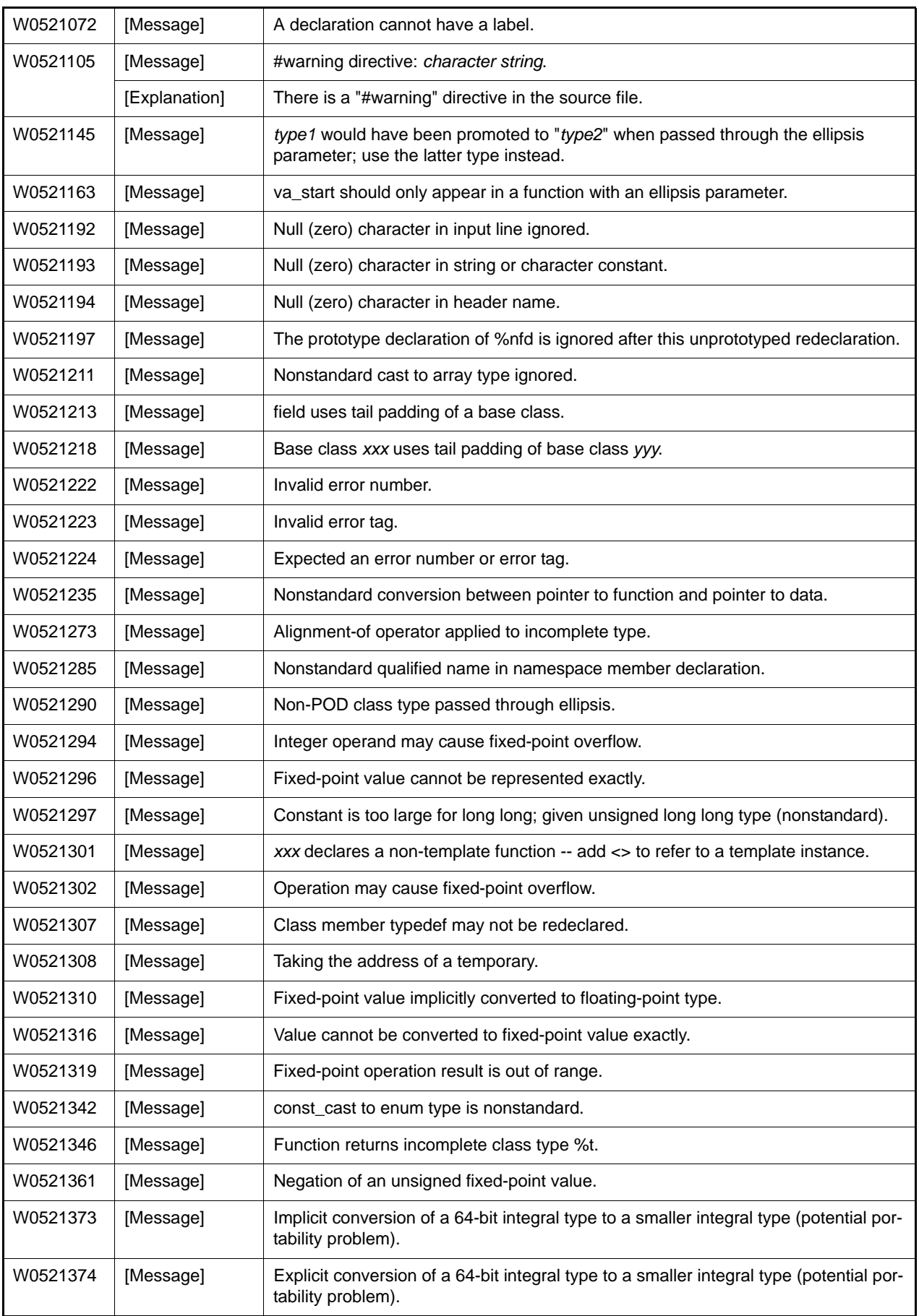

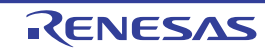

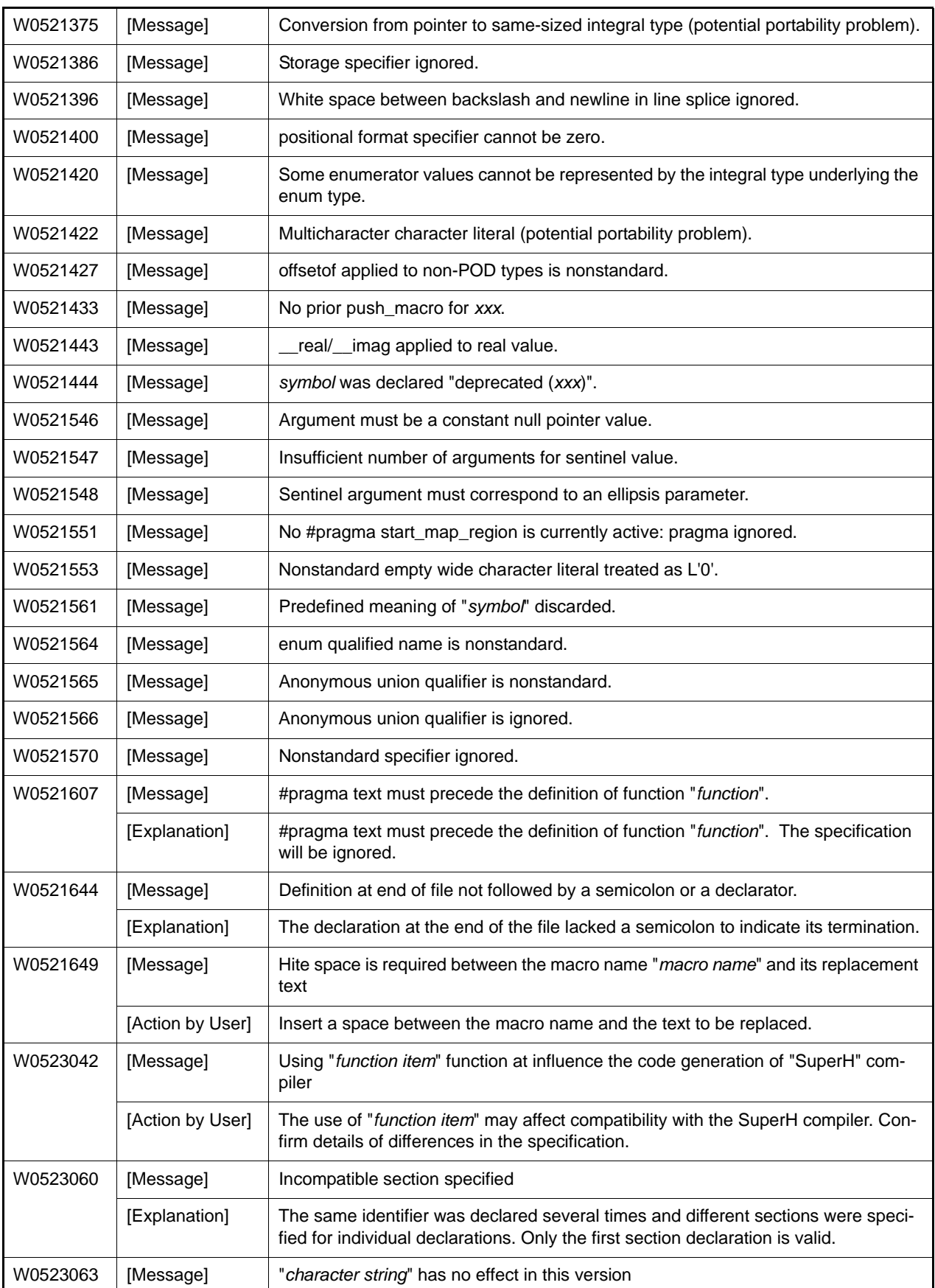

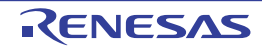

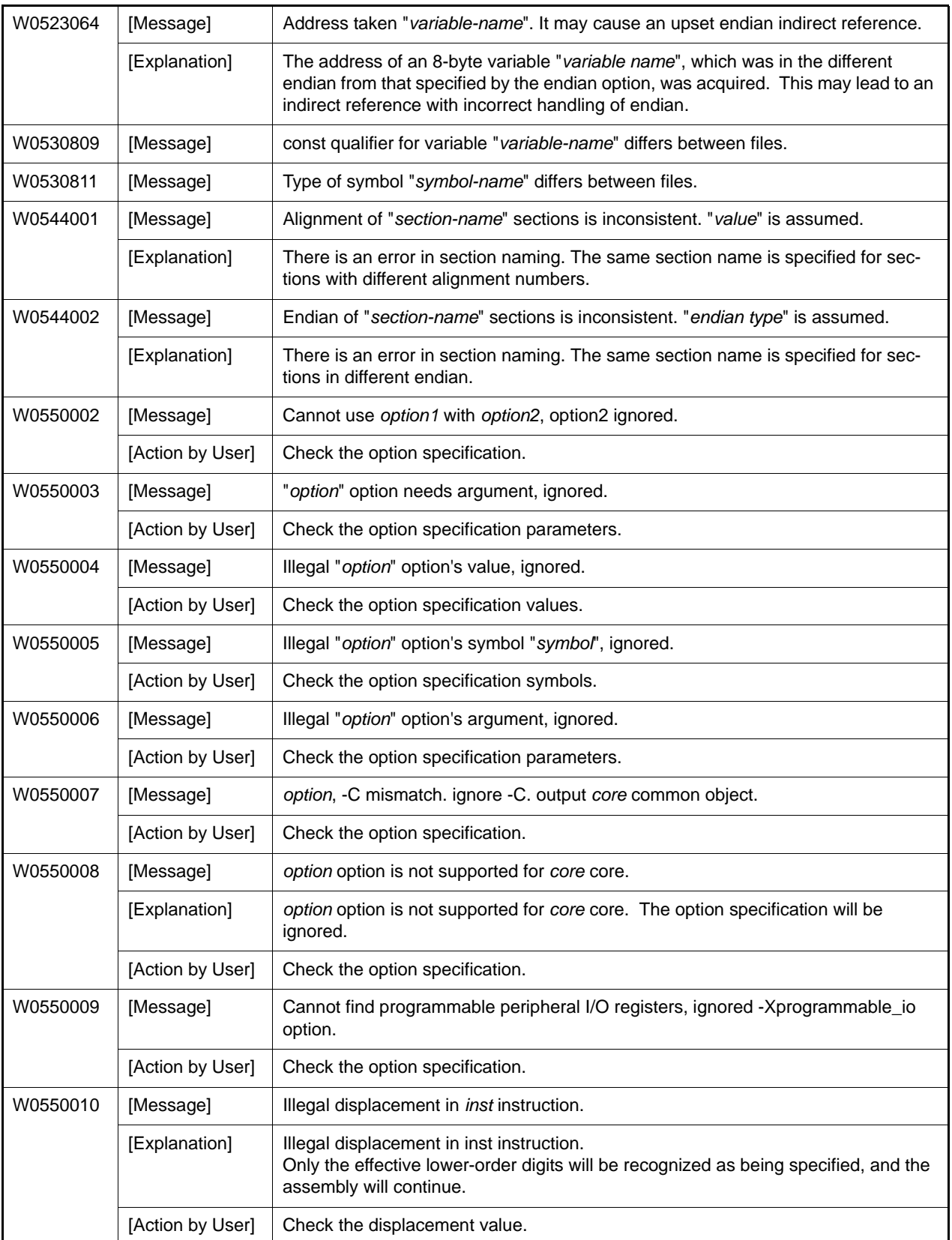

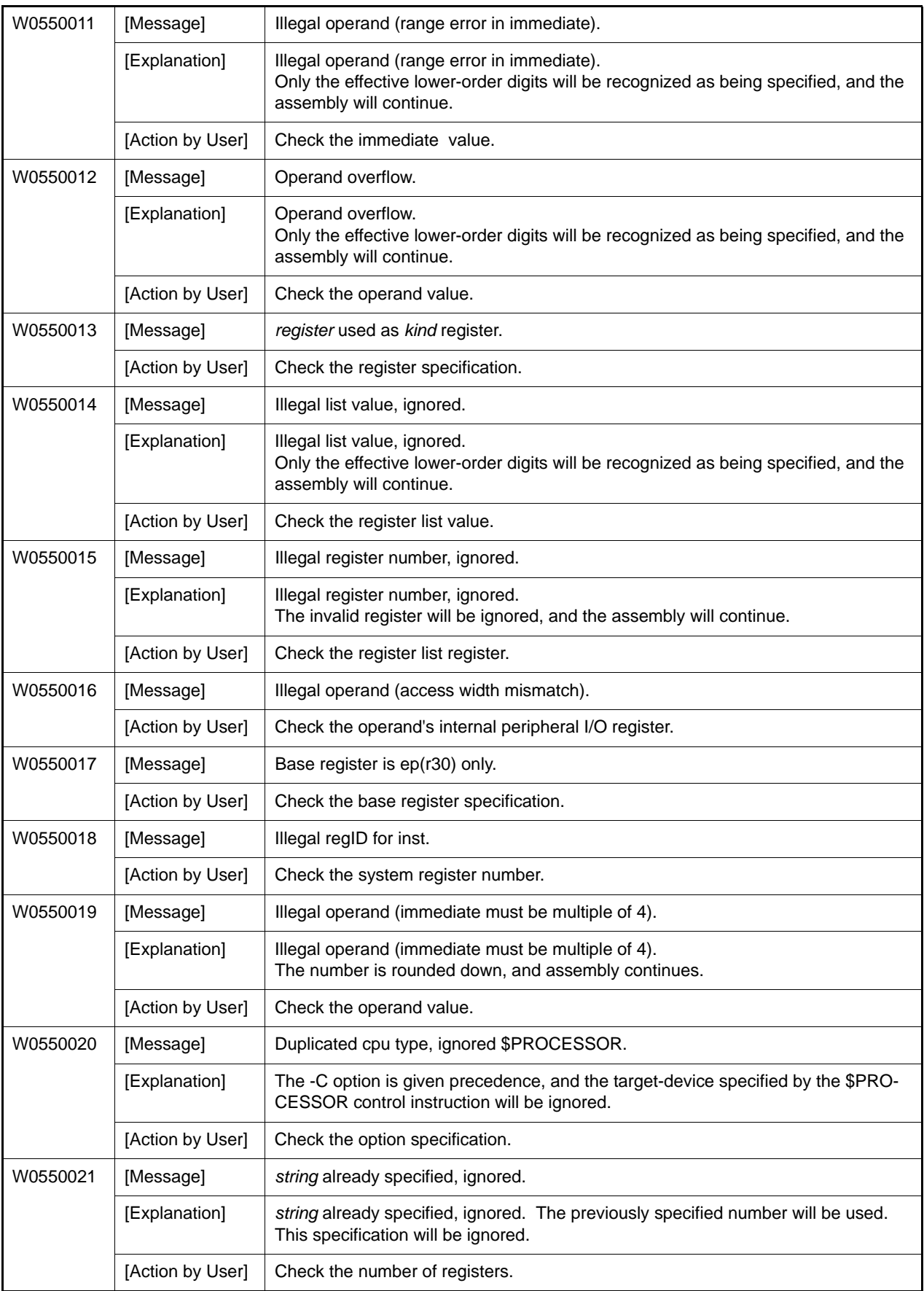

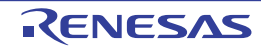

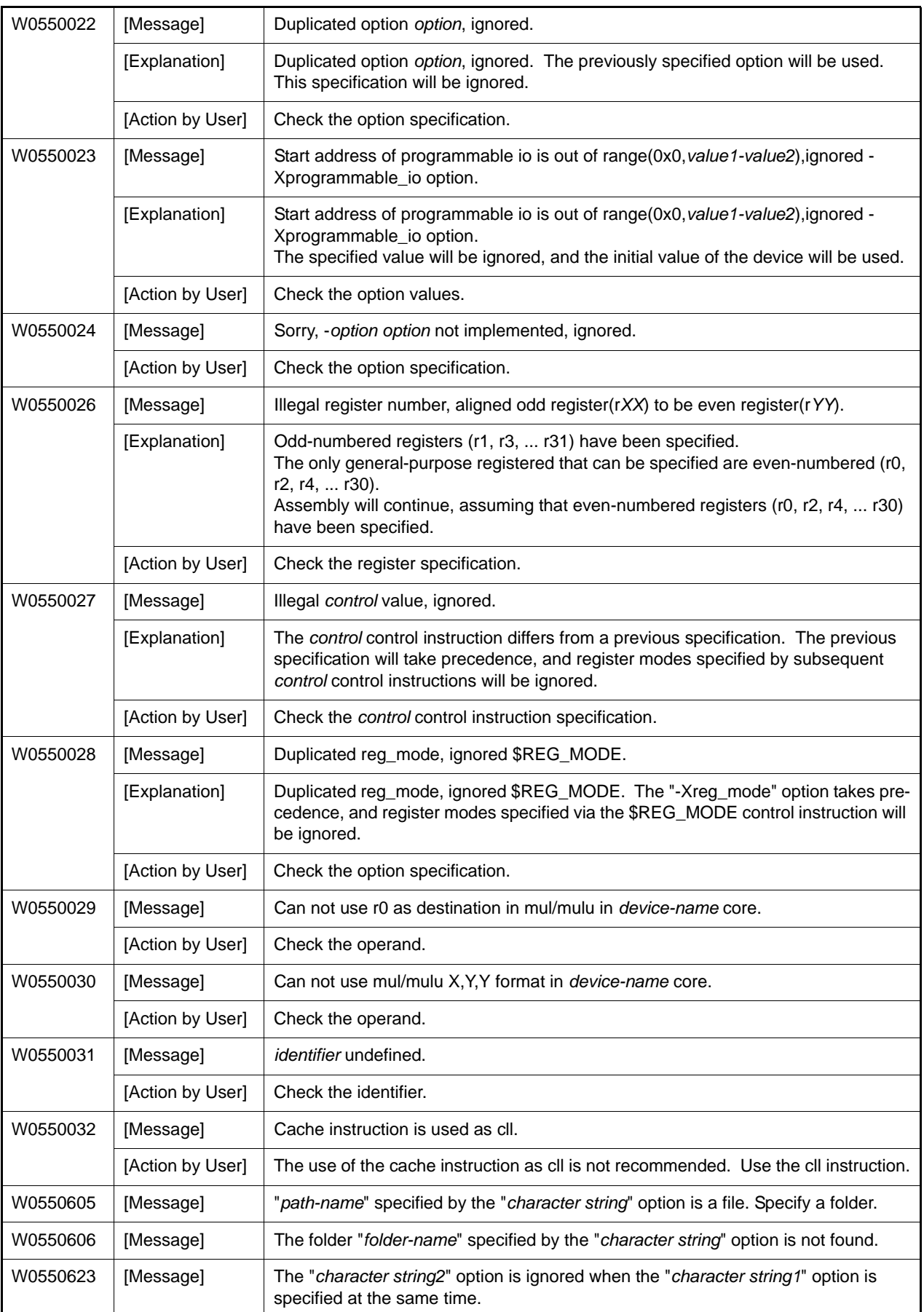

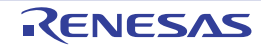

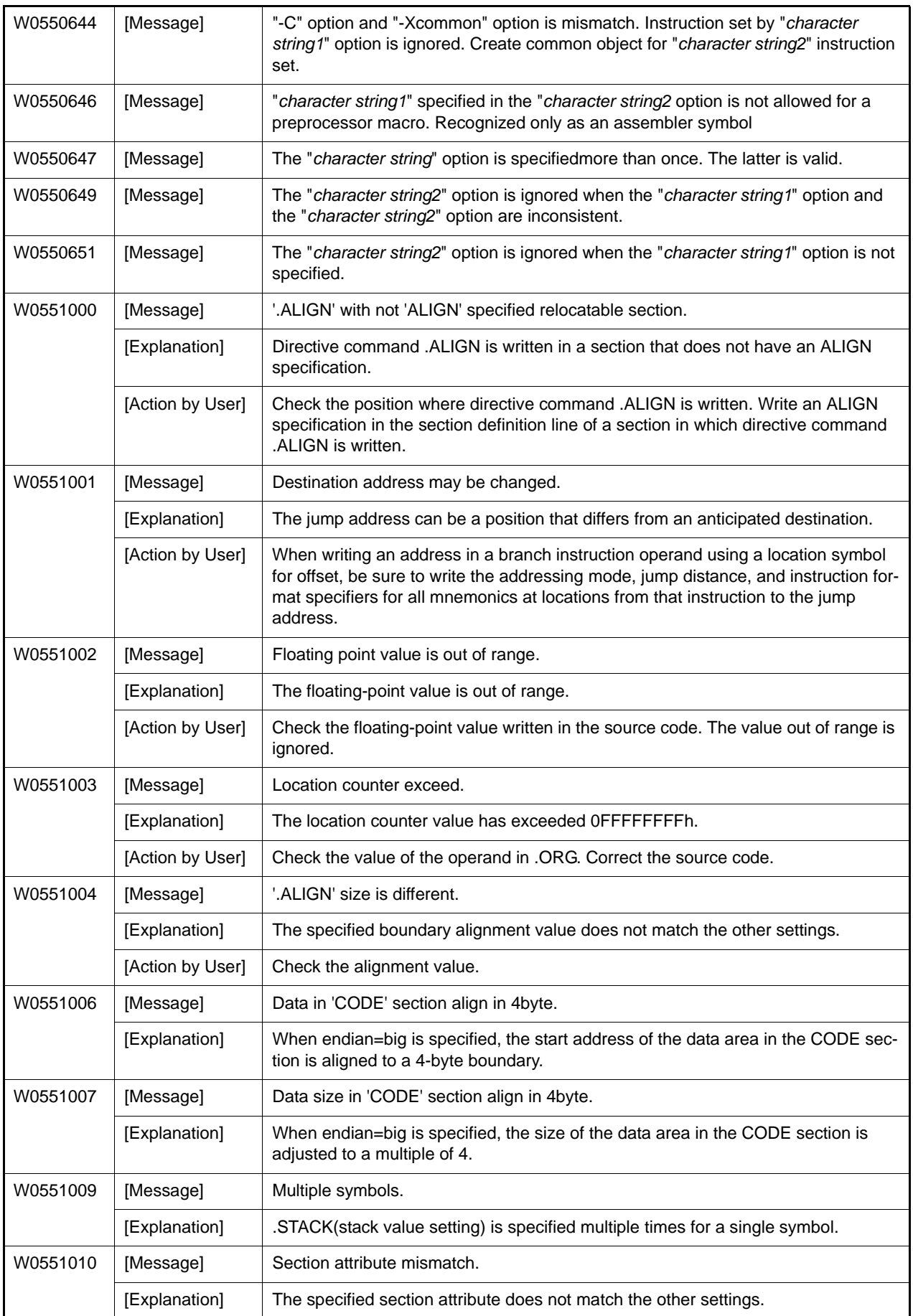

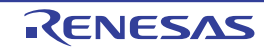

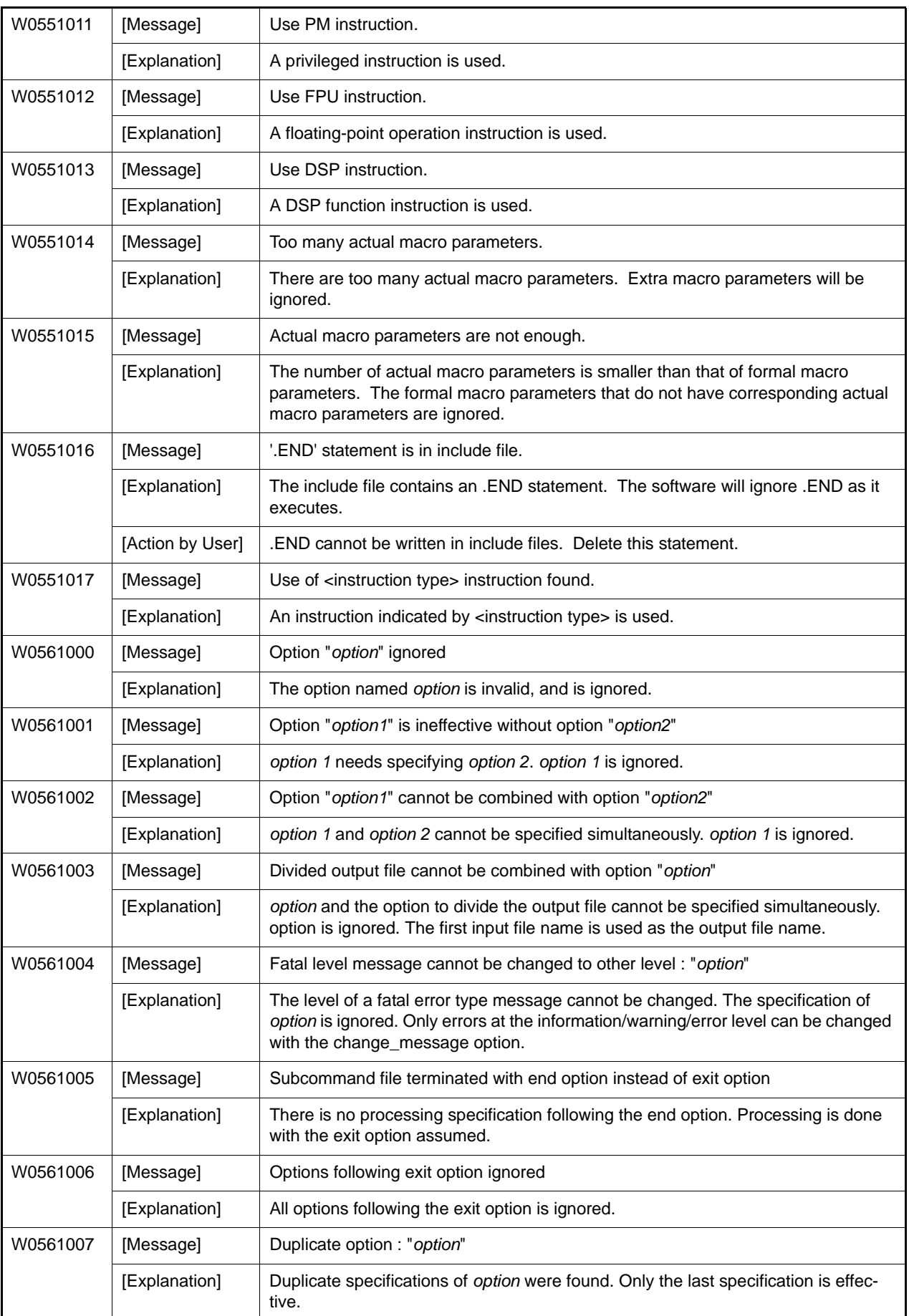

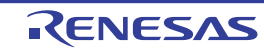

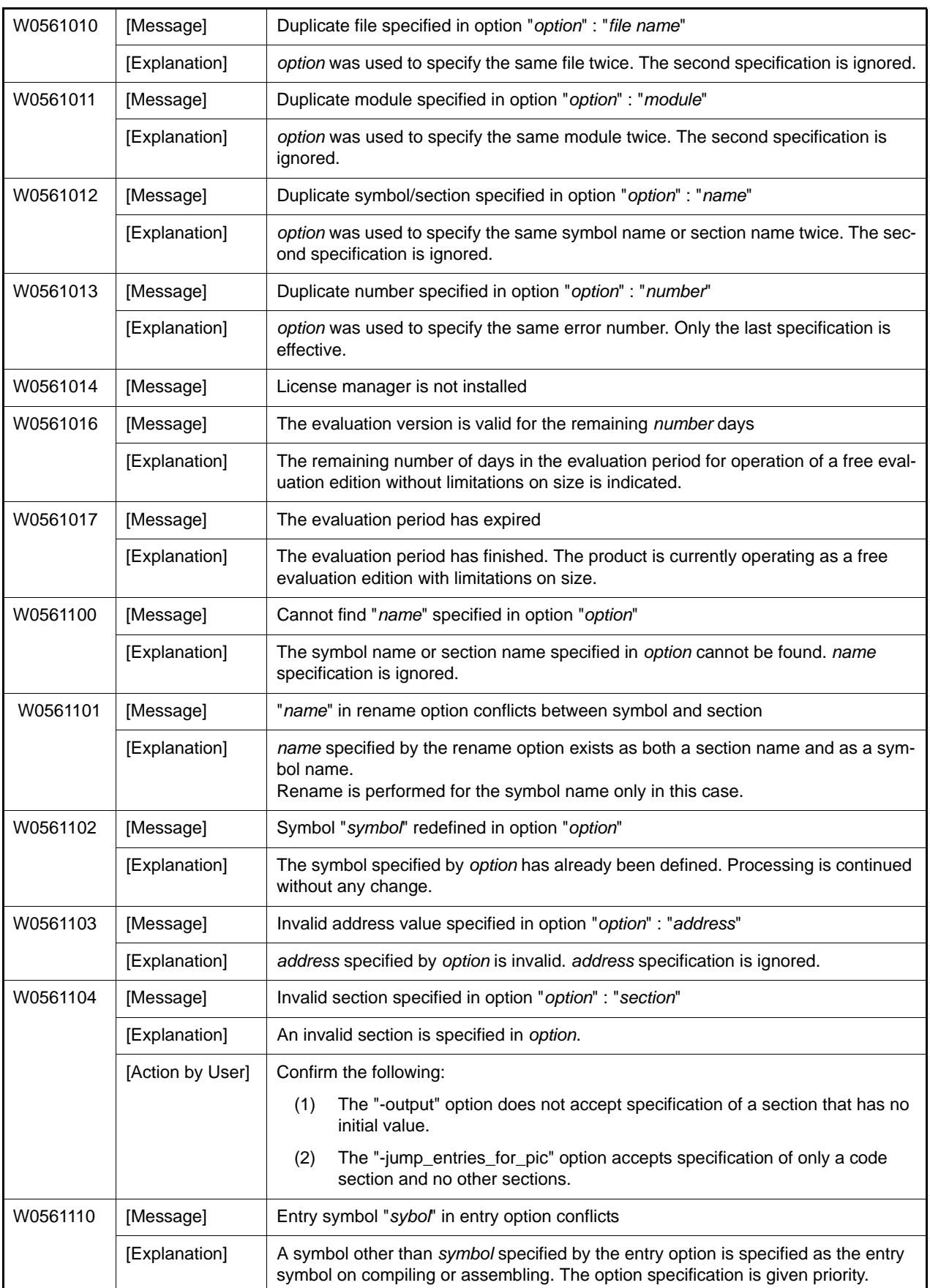

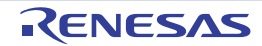

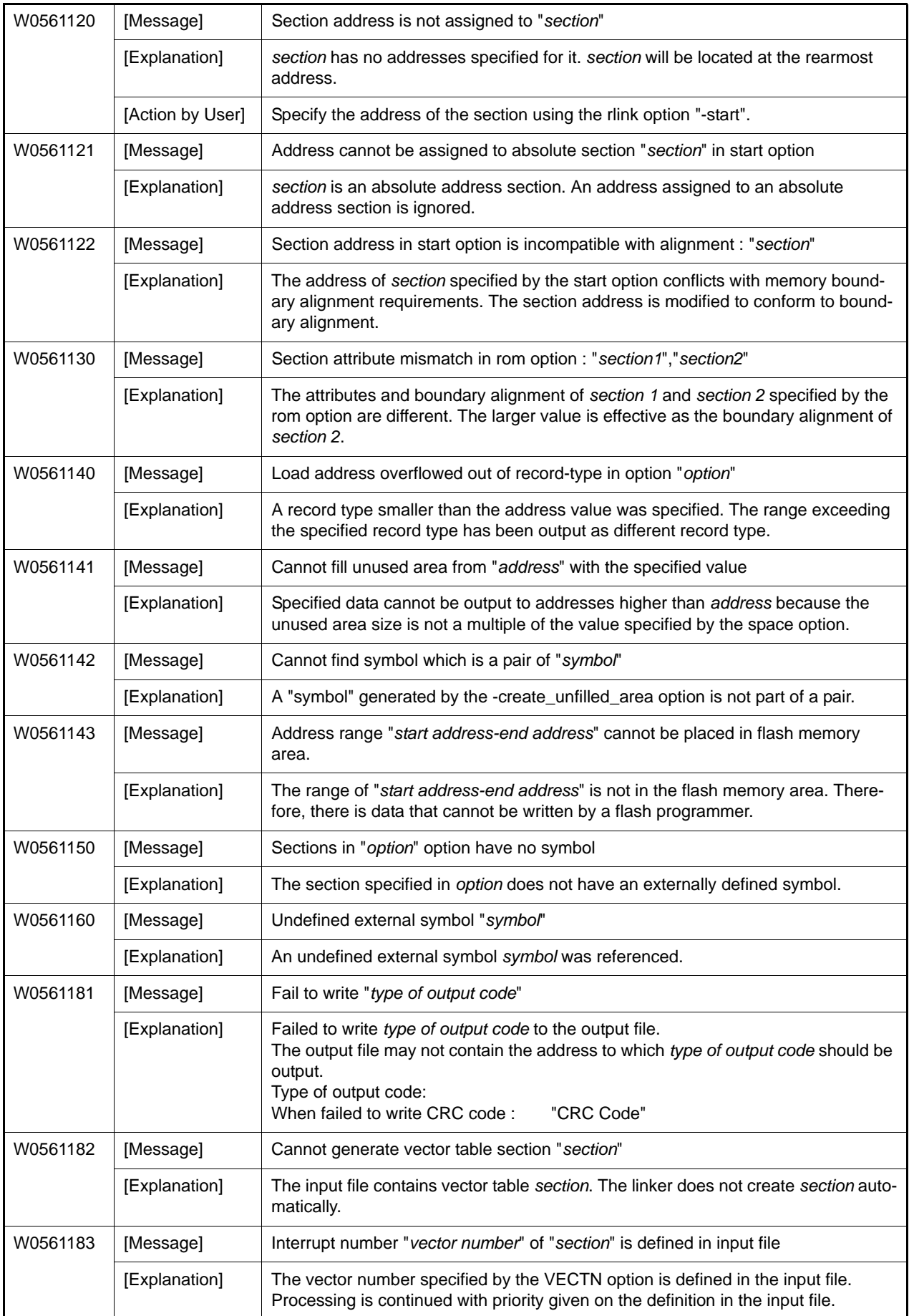

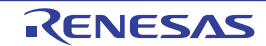

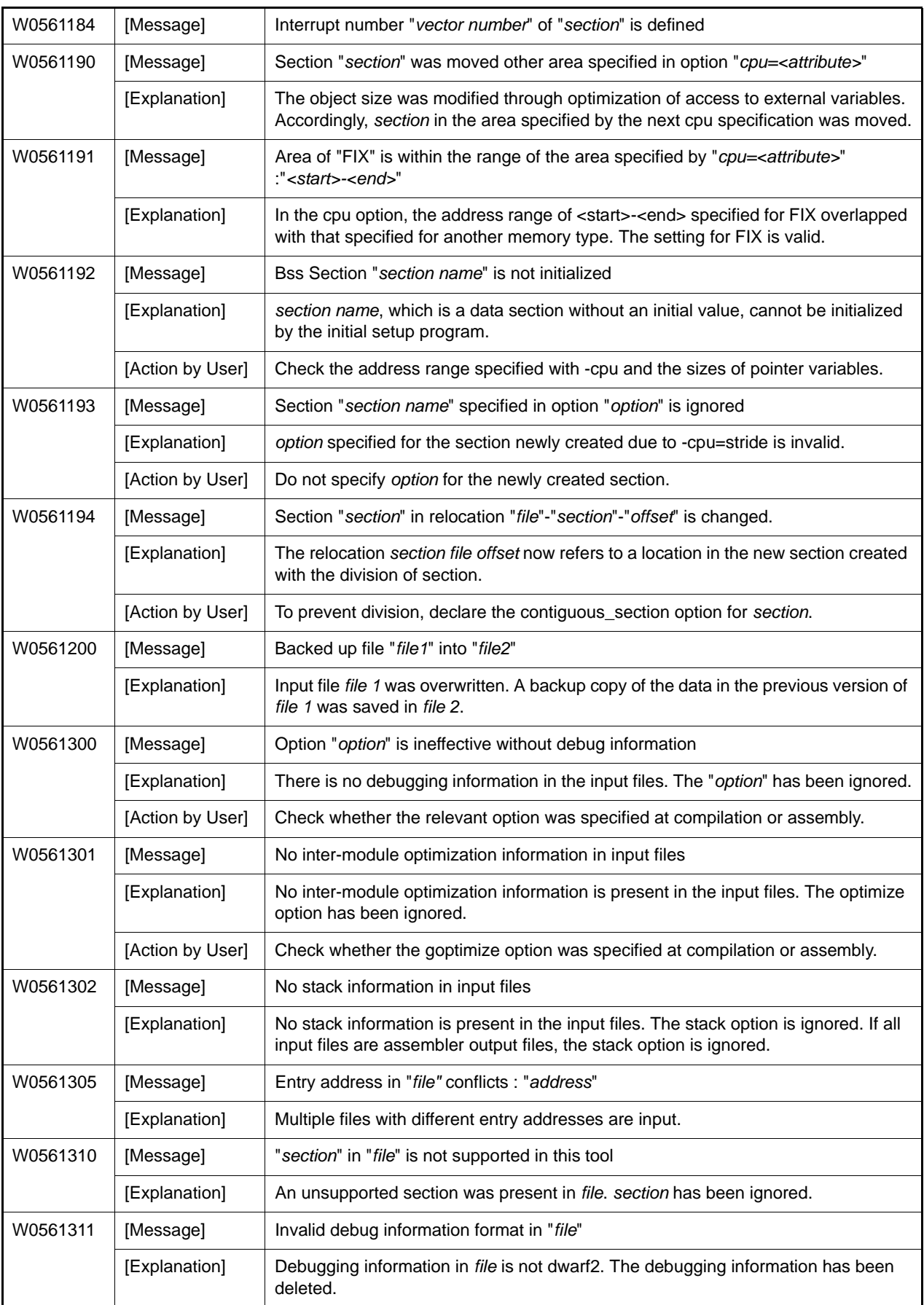

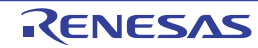

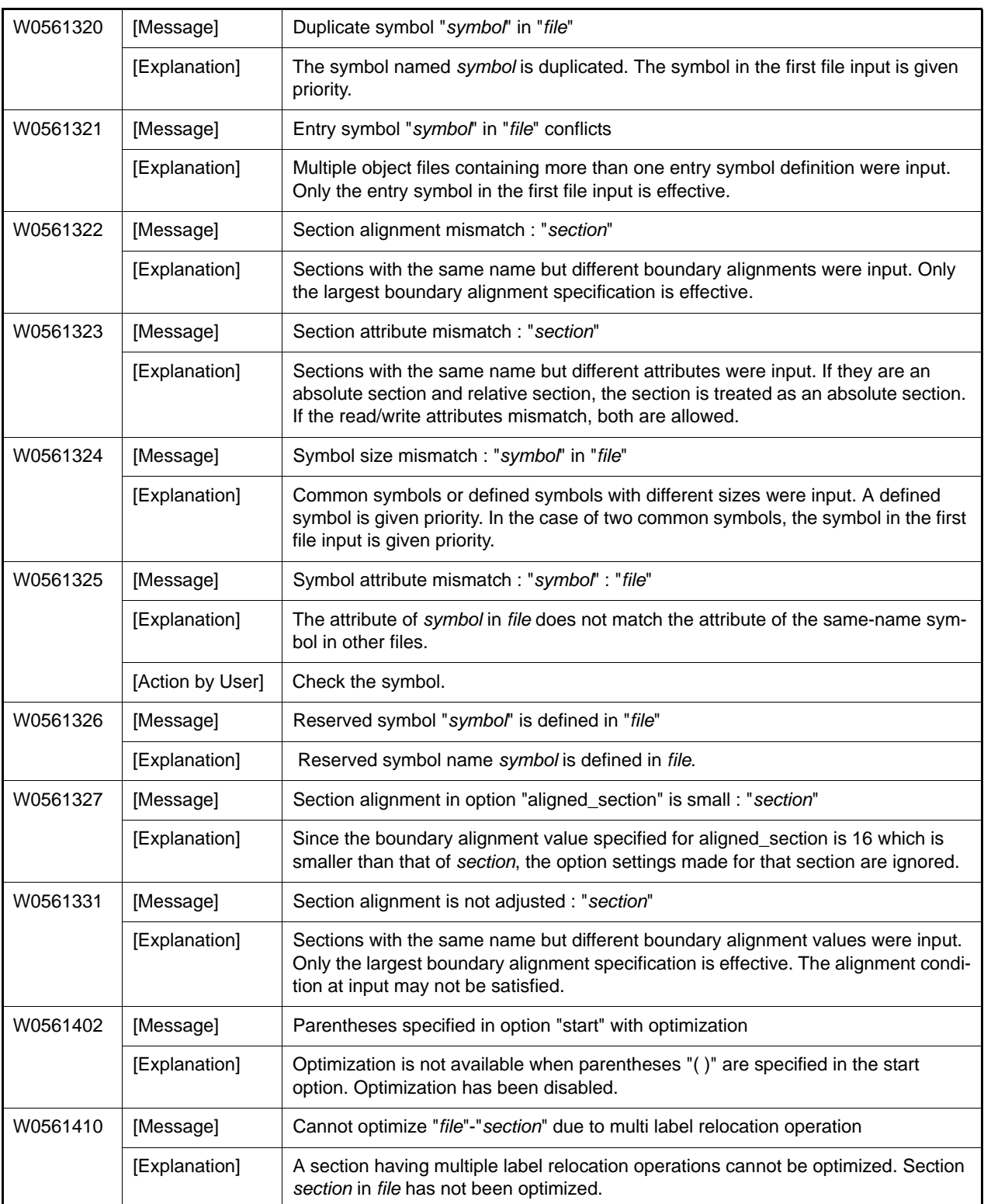

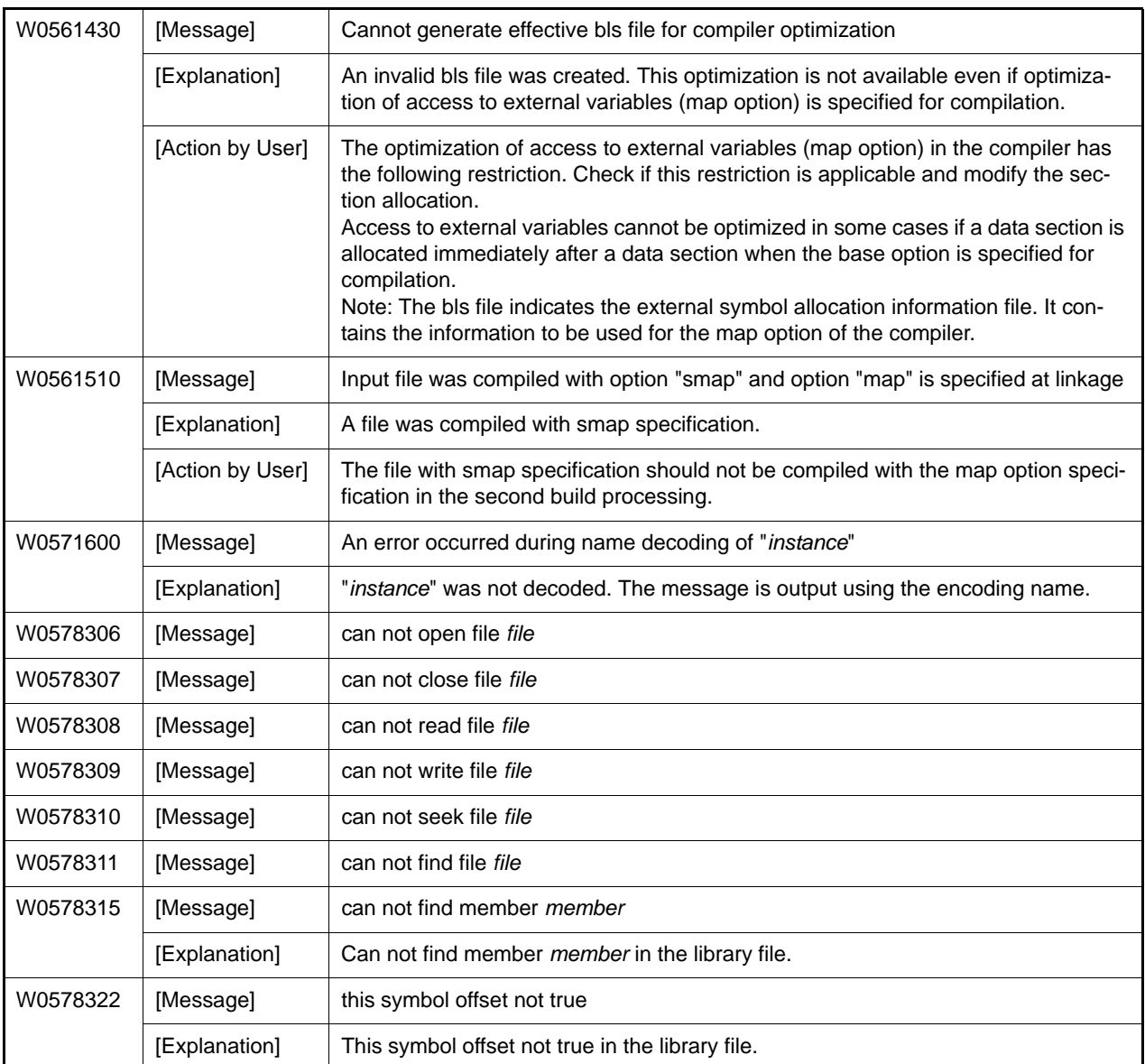

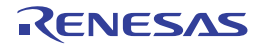

### 10.5.6 Standard Library Error Messages

For some library functions, if an error occurs during the library function execution, an error code is set in the macro **errno** defined in the header file <**errno.h**> contained in the standard library.

Error messages are defined in the error codes so that error messages can be output. The following shows an example of an error message output program.

Example

```
#include <stdio.h>
#include <string.h>
#include <stdlib.h>
#include <errno.h>
main()
{
    FILE *fp;
    fp=fopen("file", "w");
    fp=NULL;
    fclose(fp); /* error occurred */
    printf("%s\n", strerror(errno)); /* print error message */
}
```
#### Description:

- (1) Since the file pointer of **NULL** is passed to the **fclose** function as an argument, an error will occur. In this case, an error code corresponding to **errno** is set.
- (2) The **strerror** function returns a pointer of the string literal of the corresponding error message when the error code is passed as an argument. An error message is output by specifying the output of the string literal of the **printf** function.

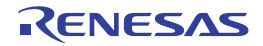

List of Standard Library Error Messages

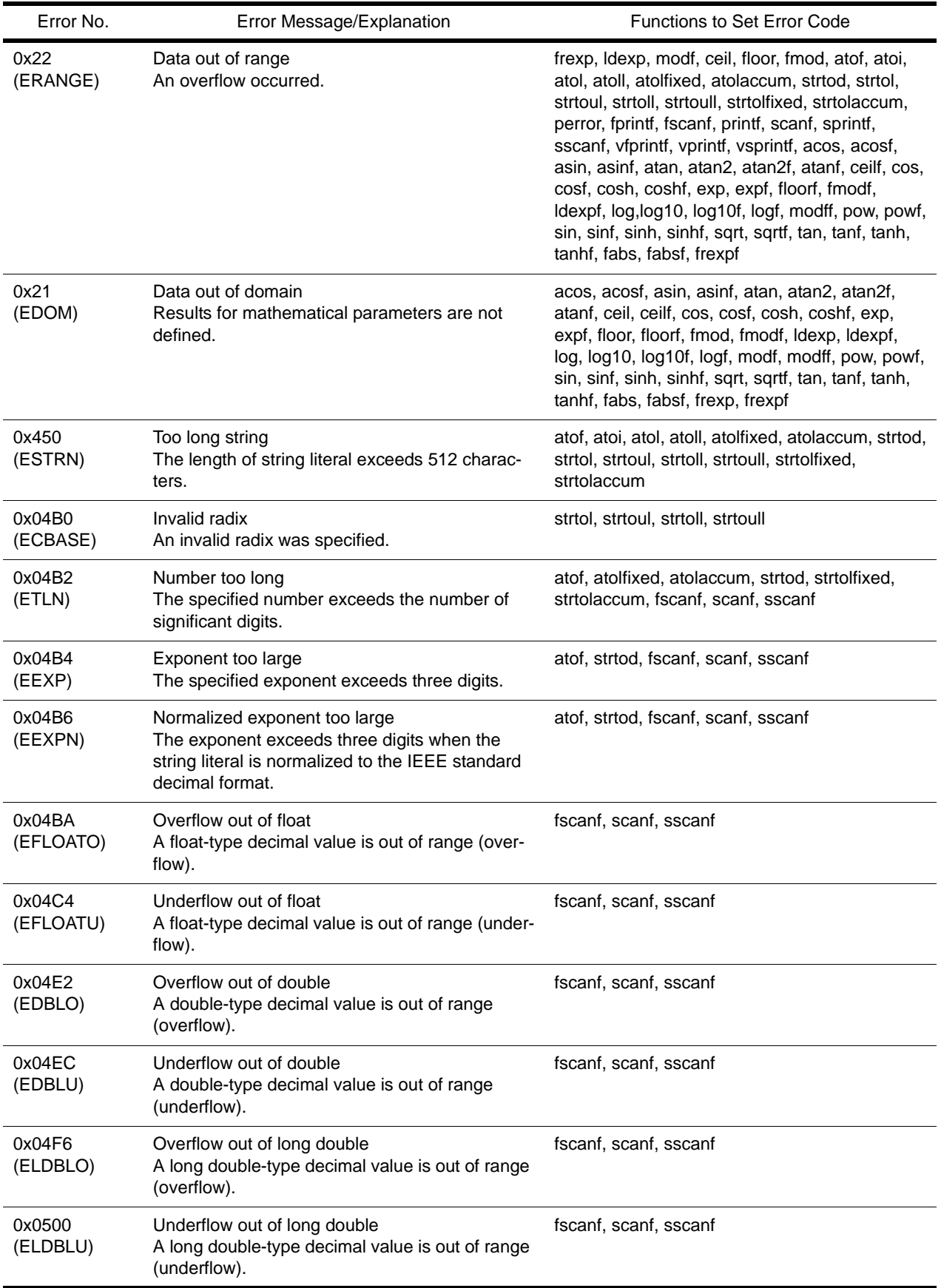

### 11. Usage Notes

This chapter describes the points to be noted when using the CCRX.

### 11.1 Notes on Program Coding

(1) Functions with Prototype Declarations When a function is called, the prototype of the called function must be declared. If a function is called without a prototype declaration, parameters may not be received and passed correctly.

Examples 1. The function has the **float** type parameter (when **dbl\_size=8** is specified).

```
void g()
{
             float a;
             ...
             f(a); //Converts a to double type
}
void f(float x)
\{ \ldots \}
```
Examples 2. The function has **signed char, (unsigned) char**, **(signed) short**, and **unsigned short** type parameters passed by stack.

```
void h();
void g()
{
             char a,b;
 ...
           h(1,2,3,4,a,b); \frac{1}{2} Converts a and b to int type
}
void h(int a1, int a2, int a3, int a4, char a5, char a6)
{...}
```
(2) Function Declaration Containing Parameters without Type Information

When more than one function declaration (including function definition) is made for the same function, do not use both a format in which parameters and types are not specified together and a format in which parameters and types are specified together.

If both formats are used, the generated code may not process types correctly because there is a difference in how the parameters are interpreted in the caller and callee.

When the error message **C5147** is displayed at compilation, this problem may have caused it. In such a case, either use only a format in which parameters and types are specified together or check the generated code to ensure that there is no problem in parameter passing.

Example Since **old\_style** is written in different formats, the meaning of the types of parameters **d** and **e** are different in the caller and callee. Thus, parameters are not passed correctly.

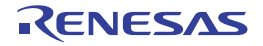

```
extern int old_style(int,int,int,short,short);
     /* Function declaration: Format in which parameters and types are specified
                   together */
int old_style(a,b,c,d,e)
                /* Function definition: Format in which parameters and types are not
                   specified togheer */
int a,b,c;
  short d,e;
\left\{ \right.return a + b + c + d + e;
}
int result;
func()
{
    result = old\_style(1,2,3,4,5);
}
```
(3) Expressions whose Evaluation Order is not Specified by the C/C++ Language When using an expression whose evaluation order is not specified in the C/C++ language specifications, the operation is not guaranteed in a program code whose execution results differ depending on the evaluation order.

Example

```
a[i]=a[++i]; // The value on the left side differs depending on whether
               // the right side of the assignment expression is evaluated first.
sub(+i, i) ; // The value of the second parameter differs depending on whether
               // the first parameter in the function is evaluated first.
```
(4) Overflow Operation and Zero Division

Even if an overflow operation or floating-point zero division is performed, error messages will not be output. However, if an overflow operation is included in the operations of a single constant or between constants, error messages will be output at compilation.

Example

```
void main()
{
   int ia; 
   int ib; 
   float fa;
   float fb;
   ib=32767;
   fb=3.4e+38f;
   /* Compilation error messages are output when an overflow operation */
   /* is included in operations of a constant or between constants */
  ia=99999999999; \vert /* (W) Detects overflow in constant operation */
   fa=3.5e+40f; /* (E) Detects overflow in floating-point operation */
   /* No error message is output for overflow at execution */
   ib=ib+32767; /* Ignores overflow in operation result */
   fb=fb+3.4e+38f; /* Ignores overflow in floating-point operation result */
}
```
(5) Writing to const Variables

Even if a variable is declared with **const** type, if assignment is done to a non-**const** type variable converted from **const** type or if a program compiled separately uses a parameter of a different type, the compiler cannot check the writing to a **const** type variable. Therefore, precautions must be taken.

#### Example

```
<Example>
const char *p; \gamma /* Because the first parameter in library */
                       : /* function strcat is a pointer to char, the */
strcat(p, "abc"); \frac{1}{2} /* area indicated by the parameter may change */
  file 1
const int i;
  file 2
extern int i; /* In file 2, variable i is not declared as */
: /* const, therefore writing to it in file 2 */
i=10; \qquad \qquad /* is not an error \qquad \qquad */
```
(6) Precision of Mathematical Function Libraries For functions **acos(x)** and **asin(x)**, an error is large around x=1. Therefore, precautions must be taken. The error range is as follows:

Absolute error for  $a\cos(1.0 - \varepsilon)$  double precision  $2^{39}$  ( $\varepsilon = 2^{-33}$ ) single precision  $2^{-21}$  ( $\varepsilon = 2^{-19}$ ) Absolute error for asin(1.0 –  $\varepsilon$ ) double precision  $2^{39}$  ( $\varepsilon = 2^{28}$ ) single precision  $2^{-21}$  ( $\varepsilon = 2^{-16}$ )

#### (7) Codes that May be Deleted by Optimization

A code continuously referencing the same variable or a code containing an expression whose result is not used may be deleted as redundant codes at optimization by the compiler. Variables should be declared with **volatile** in order for accesses to always be guaranteed.

#### Example

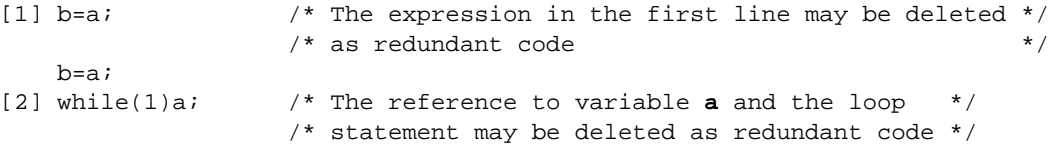

(8) Differences between C89 Operation and C99 Operation

In the C99, selection statements and repeat statements are enclosed in curly brackets { }. This causes operations to differ in the C89 and C99.

#### Example

```
<Example>
enum {a,b};
int g(void)
{
     if(!sizeof(enum{b,a}))
         return a;
     return b;
}
```
If the above code is compiled with **-lang=c99** specified, it is interpreted as follows:

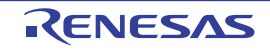

```
enum {a,b};
int g(void)
{
\{ if(!sizeof(enum{b,a}))
               return a;
      }
      return b;
}
```
#### **g()=0** in **-lang=c** becomes **g()=1** in **-lang=c99**.

(9) Operations and Type Conversions That Lead to Overflows

The result of any operation or type conversion must be within the allowed range of values for the given type (i.e. values must not overflow). If an overflow does occur, the result of the operation or type conversion may be affected by other conditions such as compiler options.

In the standard C language, the result of an operation that leads to an overflow is undefined and thus may differ according to the current conditions of compilation. Ensure that no operations in a program will lead to an overflow. The following example illustrates this problem.

Example Type conversion from **float** to **unsigned short**

```
float f = 2147483648.0f;
unsigned short ui2;
void ex1func(void)
{
        ui2 = f; /* Type conversion from float to unsigned short */
}
```
The value of **ui2**, which is acquired as the result of executing **ex1func**, depends on whether **–fpu** or **–nofpu** has been specified.

 $-fpu$  (with the FPU):  $ui2 = 65535$ 

**-nofpu** (without the FPU):  $ui2 = 0$ 

This is because the method of type conversion from **float** to **unsigned short** differs according to whether **–fpu** or **–nofpu** has been specified.

(10) Symbols That Contain Two or More Underscores (\_\_)

Symbols must not contain sequences of two or more underscores. Even though the code generated in such cases seems normal, the symbol names may be mistaken as different C++ function names when they are output as linkage-map information.

Example

```
int sample_Fc(void) { return 0; }
```
This will be output to the linkage map as **sample(char)** rather than **\_sample\_\_Fc**.

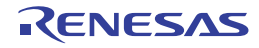

### 11.2 Notes on Compiling a C Program with the C++ Compiler

(1) Functions with Prototype Declarations

Before using a function, a prototype declaration is necessary. At this time, the types of the parameters should also be declared.

```
extern void func1();
void g()
{
    func1(1); // Error}
extern void func1(int);
void g()
\{ func1(1); // OK
}
```
(2) Linkage of const Objects

Whereas in C programs **const** type objects are linked externally, in C++ programs they are linked internally. In addition, **const** type objects require initial values.

```
const cvalue1; // Error
const cvalue2 = 1; // Links internally
const cvalue1 = 0; \frac{1}{10} Gives initial value
extern const cvalue2 = 1; // Links externally as a C program
```
(3) Assignment of void\*

In C++ programs, if explicit casting is not used, assignment of pointers to other objects (excluding pointers to functions and to members) is not possible.

```
void func(void *ptrv, int *ptri)
{
     ptri = ptrv; // Error
}
void func(void *ptrv, int *ptri)
{
     ptri = (int *)ptrv; // OK
}
```
## 11.3 Notes on Options

- (1) Options Requiring the Same Specifications Options that should always be specified in the same way are shown in (a) and (b) below. If relocatable files and library files using different options are linked, the operation of the program at runtime is not guaranteed.
	- (a) The five options **isa**, **cpu**, **endian**, **base**, and **fint\_register** should be specified in the same way in the compiler, assembler, and library generator.
	- (b) The options in the Microcontroller Options section of the COMMAND REFERENCE chapter, except for the options in (a), must be specified in the same way in the compiler and library generator.
- (2) When Using -reent (an Option Which Generates a Reentrant Library) of lbgrx (a Library Generator) To enable specification of the -reent option for the lbgrx library generator in a project generated in a Renesas integrated development environment, confirm if the low-level \_INIT\_IOLIB() function of the project contains the statements for execution in relation to alignment\_Files listed below.

If the function does not include these statements, add them with reference to the contents of the \_INIT\_IOLIB() function in the listing of the lowsrc.c file in the of section [8.4 Coding Example](#page-901-0).

- $Files[0] = stdin;$
- $Files[1] = stdout;$
- $_F =$ Files $[2]$  = stderr;
## 11.4 Preventing E0562330 Errors in Cases Where Optimization by the Optimizing Linkage Editor is Enabled

The optimizing linkage editor is used for optimization, which involves replacing existing code with code that takes up less space in relation to the address where each symbol referred to by the original instruction is located. To reduce the size of the code as much as possible, the linkage editor will attempt to replace numerous instructions.

Replacing instructions may, however, change the addresses where individual symbols are located and thus prevent reference to symbols by the optimized code. In such cases, the optimizing linkage editor reports an E0562330 error and stops operations so that code having this problem will not be output.

Due to the characteristics of the RX architecture, this error may arise when any symbol (e.g. a variable, constant, or switch table) located at FFFF8000h or a higher address prior to optimization is allocated to an address below FFFF8000h after optimization.

(1) Outline

Examples of conditions leading to E0562330 errors are given below.

In a program where the reading of constants CONST1 and CONST2 is intended, section P is followed by section C, which is allocated to address FFFF8000h prior to optimization.

```
Examples 1.
```

```
Section P
     ; 6-byte instruction MOV.L #_CONST1:32, R1
     MOV.L #0FFFF8002H, R1
```

```
 ; 6-byte instruction MOV.L #_CONST2:32, R2
 MOV.L #0FFFF8006H, R2
```
#### Section C

```
 _CONST0: ; Allocated to address FFFF8000h
    .byte 00H,01H
 _CONST1: ; Allocated to address FFFF8002h
    .byte "123"
    .byte 00H
 _CONST2: ; Allocated to address FFFF8006h
    .byte "abc"
    .byte 00H
```
Since optimization changes the address of section C from FFFF8000H (a 32-bit immediate value) to -8000H (a signed 16-bit immediate value), the 32-bit immediate-value transfer MOV.L instruction will be replaced by a 16 bit immediate-value transfer instruction.

This reduces the size of section P and leads to its allocation to a lower address than section C.

```
Examples 2.
 Section P
      ; 4-byte instruction MOV.L #_CONST1:16, R1
      MOV.L #-8002H, R1 ; Exceeds the range of signed 16-bit values
      ; 4-byte instruction MOV.L #_CONST2:16, R2
      MOV.L #-7FFEH, R2
 Section C
      _CONST0: ; Allocated to address FFFF7FFCh
          .byte 00H,01H
       _CONST1: ; Allocated to address FFFF7FFEh
          .byte "123"
          .byte 00H
       _CONST2: ; Allocated to address FFFF8002h
          .byte "abc"
          .byte 00H
```
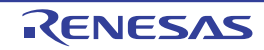

Due to optimization of multiple MOV.L instructions, constant CONST1 is allocated to an address beyond the range of signed 16-bit values, leading to an E0562330 error as shown below.

#### Examples 3.

```
 E0562330:Relocation size overflow : "fileA.obj"-"P"-"0000002"
```
(2) How to identify the cause

You can identify the cause of the error in the following way.

First, specify the optimizing linkage editor options **nooptimize** and **list** and build the user program to generate a link map file. Since the information on the allocation of sections begins from the line "\*\*\* Mapping List \*\*\*" in the link map file, check sections allocated to FFFF8000h and higher addresses.

Examples 4.

```
 *** Mapping List ***
 C
```
ffff7ffc ffff8005 a 1

After that, specify the assembler option **listfile** and build the user program to generate a source listing file. Find the section (P in example 3) in the source listing file for the object file ("fileA.obj" in example 3) indicated by the error message.

The offset value indicated by the error message is the value after optimization.

In the source listing file, locate the instructions that are at or above the offset address (0000002 in example 3) and references to any symbols within sections allocated to the address FFFF8000h or a higher address.

In example 5, you can see that the MOV.L instruction that attempts access to constant CONST1 in section C at an address above FFFF8000h is the reason for the error.

#### Examples 5.

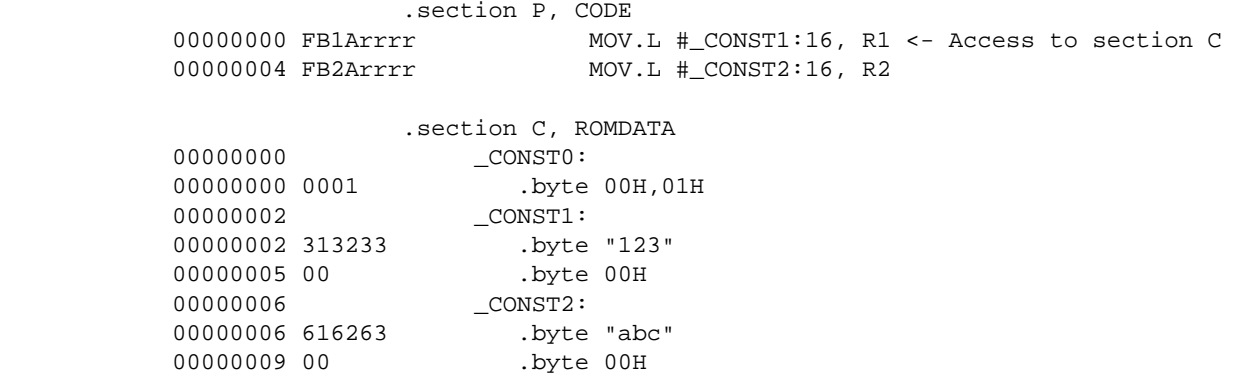

#### (3) Countermeasures

Select one of the following countermeasures.

- Countermeasure 1: Change the order of sections If the first address of a section allocated to address FFFF8000h or above before optimization is shifted to an address below FFFF8000h after optimization, use the start option to change the place of that section in the order of sections.

Example Before: -start=P,C,L,D/FFFF7000 After (switching sections C and L): -start=P,L,C,D/FFFF7000

If an E0562330 error is still output even after the order of sections is switched, change the order again until the error is no longer output.

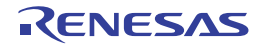

- Countermeasure 2: Allocate the section to address FFFF8000h If the first address of a section allocated to address FFFF8000h or above before optimization is shifted to an address below FFFF8000h after optimization, use the **start** option to allocate that section to address FFFF8000h.

```
Example
  Before:
      -start=P,C,L,D/FFFF7000
  After:
      -start=P/FFFF7000,C,L,D/FFFF8000
```
- Countermeasure 3: Disable optimization by the optimizing linkage editor Use the -**nooptimize** option to completely disable optimization or select the desired sub-options for the -**optimize** option to prevent the output of the E0562330 error while watching the reduction of the size of code by optimization.

### 11.5 Compatibility with an Older Version or Older Revision

The effect of the compatibility regarding a version change or revision change is described here.

## 11.5.1 V.1.01 and Later Versions (Compatibility with V.1.00)

(1) Changing Specifications of Intrinsic Functions For intrinsic functions having parameters or return values that indicate addresses, their type is changed from the conventional **unsigned long** to **void \***. The changed functions are shown in [Table 11.1](#page-1010-0).

| No.            | Item                                              | Specification              | Function              | <b>Changed Contents</b> |                                    |
|----------------|---------------------------------------------------|----------------------------|-----------------------|-------------------------|------------------------------------|
|                |                                                   |                            |                       | Item                    | Details                            |
| 1              | User stack<br>pointer<br>(USP)                    | void set_usp(void *data)   | USP setting           | Parameter               | unsigned long $\rightarrow$ void * |
| $\overline{2}$ |                                                   | void *get_usp(void)        | USP reference         | Return value            | unsigned long $\rightarrow$ void * |
| 3              | Interrupt<br>stack pointer<br>(ISP)               | void set isp(void *data)   | <b>ISP</b> setting    | Parameter               | unsigned long $\rightarrow$ void * |
| 4              |                                                   | void *get_isp(void)        | <b>ISP</b> reference  | Return value            | unsigned long $\rightarrow$ void * |
| 5              | Interrupt<br>table regis-<br>ter (INTB)           | void set_intb (void *data) | <b>INTB</b> setting   | Parameter               | unsigned long $\rightarrow$ void * |
| 6              |                                                   | void *get_intb(void)       | <b>INTB</b> reference | Return value            | unsigned long $\rightarrow$ void * |
| $\overline{7}$ | Backup PC<br>(BPC)                                | void set_bpc(void *data)   | <b>BPC</b> setting    | Parameter               | unsigned long $\rightarrow$ void * |
| 8              |                                                   | void *get_bpc(void)        | <b>BPC</b> reference  | Return value            | unsigned long $\rightarrow$ void * |
| 9              | Fast inter-<br>rupt vector<br>register<br>(FINTV) | void set_finty(void *data) | <b>FINTV</b> setting  | Parameter               | unsigned long $\rightarrow$ void * |
| 10             |                                                   | void *get_fintv(void)      | FINTV reference       | Return value            | unsigned long $\rightarrow$ void * |

<span id="page-1010-0"></span>Table 11.1 List of Intrinsic Functions Whose Type is Changed

Due to this change, a program using the above functions in V.1.00 may generate a warning or an error about invalid types. In this case, add or delete the cast to correct the types.

An example of a startup program normally used in V.1.00 is shown below. This example will output warning message W0520167 in V.1.01, but this warning can be avoided by deleting the cast to correct the type.

Example

[Usage example of **set\_intb** function]

```
#include <machine.h>
#pragma entry Reset_Program
void PowerON_Reset_PC(void)
{
      ...
      set_intb((unsigned long)__sectop("C$VECT")); //Warning W0520167 is output
      ...
}
```
[Example of code changed to match V.1.01]

```
#include <machine.h>
#pragma entry Reset_Program
void PowerON_Reset_PC(void)
{
 ...
         set_intb(__sectop("C$VECT")); //Cast (unsigned long) is deleted
         ...
}
```
- (2) Adding Section L (section Option and Start Option) V.1.01 is provided with section **L** which is used for storing literal areas, such as, string literal. Since the number of sections has increased and section **L** is located at the end at linkage, the optimizing linkage editor may output address error F0563100 in some cases. To avoid such an error, adopt either one of the following methods.
	- (a) Add **L** to the section sequence specified with the **Start** option of the optimizing linkage editor at linkage.

Example

[Example of specification in V.1.00]

```
-start=B_1,R_1,B_2,R_2,B,R,SU,SI/01000,PResetPRG/0FFFF8000,C_1,C_2,C,C$*,D*,P,
PIntPRG,W*/0FFFF8100,FIXEDVECT/0FFFFFFD0
```
[Changed example (**L** is added after **C**)]

```
-start=B_1,R_1,B_2,R_2,B,R,SU,SI/01000,PResetPRG/0FFFF8000,C_1,C_2,C,L,C$*,D*,
P,PIntPRG,W*/0FFFF8100,FIXEDVECT/0FFFFFFD0
```
(b) Select **-section=L=C** at compilation.

By specifying **-section=L=C** at compilation, the output destination of the literal area is changed to section **C**, and a section configuration compatible with V.1.00 can be achieved. Note that this method may affect code efficiency compared to the above method of changing the **Start** option at linkage.

### 11.5.2 V.2.00 and Later Versions (Compatibility with Versions between 1.00 and 1.02)

- (1) Restriction That Applies to Operation of the Linkage Editor When the -merge\_files Option of the Compiler Has been Used When an object module file created by the compiler with the **-merge files** option specified is to be linked, correct operation is not guaranteed if the **-delete**, **-rename**, or **-replace** option is specified.
- (2) Note on Generation of Code That Corresponds to if Statements When optimize=0 In this version of this compiler, if statements where the conditional expression has a constant value and statements that will accordingly never be executed are not reflected in the output code whether or not optimize=0 is specified.

In the examples below, lines marked [Deleted] are not reflected at the time of code generation.

Examples 1. Expression that produces a constant value

```
int a,b,c;
void func01(void)
{
    if (1+2) { /* [Deleted] */ /* Executed */
        a = bi } else {
        /* Never executed */
       a++; /* [Delta] * /b = c; /* [Deleted] */
     }
}
```
Examples 2. Constant expressions that include symbolic addresses are also treated as constant expressions.

```
void f1(void), f2(void);
void func02(void)
{
     if (f1==0) { /* [Deleted] */
         /* Never executed */
        f2(); /* [Deleted] */ } else {
         /* Executed */
         f1();
     }
}
```
- (3) Differences in Assembly Source Code Output by -show=source There are the following differences in the assembly source code to be output by this version of this compiler when -**show=source** is specified.
	- **.LINE** is not displayed unless -debug has been specified.
	- **#include** statements are not expanded.
	- The instruction that corresponds to source code that follows **#line** may be incorrect.

### 11.5.3 V.2.03 and Later Versions (Compatibility with Versions between 1.00 and 2.02)

(1) Const-type Static Variables without Initial Values In versions before 2.02, const-type static variables with initial values were output first, but from this revision, consttype static variables are aligned in the data area in order of their definition regardless of the existence of initial values.

Example

```
const int a=1;
const int b;
const int c=2;
```
[Result of compilation for versions before 2.02.00]

```
 .SECTION C,ROMDATA,ALIGN=4
_a:
     .lword 00000001H
\overline{c}:
     .lword 00000002H ; The variables with initial values are output first.
_b:
     .lword 00000000H
```
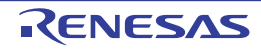

[Result of compilation for versions after 2.03.00]

```
 .SECTION C,ROMDATA,ALIGN=4
\overline{a}:
      .lword 00000001H
_b:
      .lword 00000000H ; The variables are output in order of their definition 
                          ; regardless of the existence of initial values.
\overline{\phantom{a}}^c:
      .lword 00000002H
```
## 11.5.4 V2.06 and Later Versions (Compatibility with V2.05 and earlier)

(1) Introducing the Method for Controlling the Output of Bit Manipulation Instructions In V2.05 and earlier versions of the compiler, there was no method for the user to always output bit manipulation **instructions** 

In V2.06, the compiler is modified to allow the user to control whether to output bit manipulation instructions instead of using intrinsic functions.

To output bit manipulation instructions without using intrinsic functions, create a source program so that all conditions shown below are satisfied.

- (a) A constant value is assigned.
- (b) The value is assigned to a single-bit bit field of a 1-byte type.
- (c) The bit field where the value is assigned is qualified with **volatile**.

To stop the output of bit manipulation instructions, satisfy condition (c) above and either assign a value that is not a constant in condition (a) or use a type that is not a 1-byte type in condition (b).

Otherwise, the compiler automatically determines whether to output bit manipulation instructions according to the specified optimization level and the contents of the source program.

Note 1-byte types are **char**, **unsigned char**, **signed char**, **\_Bool**, and **bool**. **\_Bool** and **bool** are excluded when **-lang=c** is specified.

Example

```
volatile struct {
  unsigned char bit0:1;
   unsigned int bit1:1;
} data;
void func(void) {
 data.bit0 = 1; /* A bit manipulation instruction is output.
  data.bit1 = 1; /* No bit manipulation instruction is output. */
}
```
To always output bit manipulation instructions in V2.05, use intrinsic functions **\_\_bclr**(), **\_\_bset**(), and **\_\_bnot**(). When the intrinsic functions are not used, the compiler automatically determines whether to output bit manipulation instructions according to the specified optimization level and the contents of the source program. The V2.04 and earlier versions of the compiler do not support these intrinsic functions. To check whether bit manipulation instructions are output, refer to the assembly source code output by the compiler.

## 11.5.5 Version of Compiler Package

When using an optimizing linker, use one provided with the same compiler package used to generate all object files, relocatable files, and library files that are to be input. An optimizing linker provided with a newer compiler package can also be used.

When using standard library functions, use those provided with the same compiler package as the optimizing linker in use.

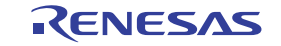

## 11.6 W0523041 message [C/C++ compiler]

When the -int\_to\_short option is specified and a file including a C standard header is compiled as C++ or EC++, the compiler may show the W0523041 message. In this case, simply ignore the message because there are no problems.

#### [NOTE]

In compilation of C++ or EC++, the -int\_to\_short option will be invalid.

Data that are shared between C and C++ (EC++) program must be declared as the long or short type rather than as the int type.

## 11.7 Using MVTC or POPC instructions [Assembler]

In the assembly language, the program counter (PC) cannot be specified for MVTC or POPC instructions.

### 11.8 Using the -delete option for linkage [Optimizing linkage editor]

When a function symbol is removed by the -delete option, its following function in the source program is not allowed to have a breakpoint at its function name on the editor while debugging. If you intend to set a breakpoint via the [Label] window at the function entrance, set the breakpoint via the [Label] window or at the program code of the function.

### 11.9 Path names

Absolute paths that include drive letters or relative paths can be used as the path names for specifying input/output files or folders. Each path name should consist of no more than 259 characters.

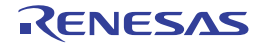

## A. QUICK GUIDE

This chapter describes programming methods and the usage of extended functions for effective use of the RX family.

## A.1 Variables (C Language)

This section describes variables (C language).

## A.1.1 Changing Mapped Areas

The defaults for the mapped sections of variables are as follows:

- Variables without initial values: Sections **B**, **B\_2**, and **B\_1**

- Variables with initial values: Sections **D**, **D\_2**, and **D\_1** (ROM) and sections **R**, **R\_2**, and **R\_1** (RAM)

- **const** variables: Sections **C**, **C\_2**, and **C\_1**

For changing the area (section) to map variables, specify the section type and section name through **#pragma section**.

#pragma section <section type> <section name>

Variable declaration/definition

```
#pragma section
```
When a section type is specified, only section names of the specified type can be changed.

Note that in the RX family C/C++ compiler, the section to map a variable depends on the alignment value of the variable.

Example

**B**: Variables without initial values and an alignment value of four bytes are mapped

**B\_2**: Variables without initial values and an alignment value of two bytes are mapped

**B\_1**: Variables without initial values and an alignment value of one byte are mapped

For variables with initial values, the initial value is mapped to ROM and the variable itself is mapped to RAM (both ROM and RAM areas are necessary). When the **resetprg.c** file of the startup routine is used, the **INITSCT** function copies the initial values in ROM to the variables in RAM.

The relationship between the section type and the created section is shown in the following.

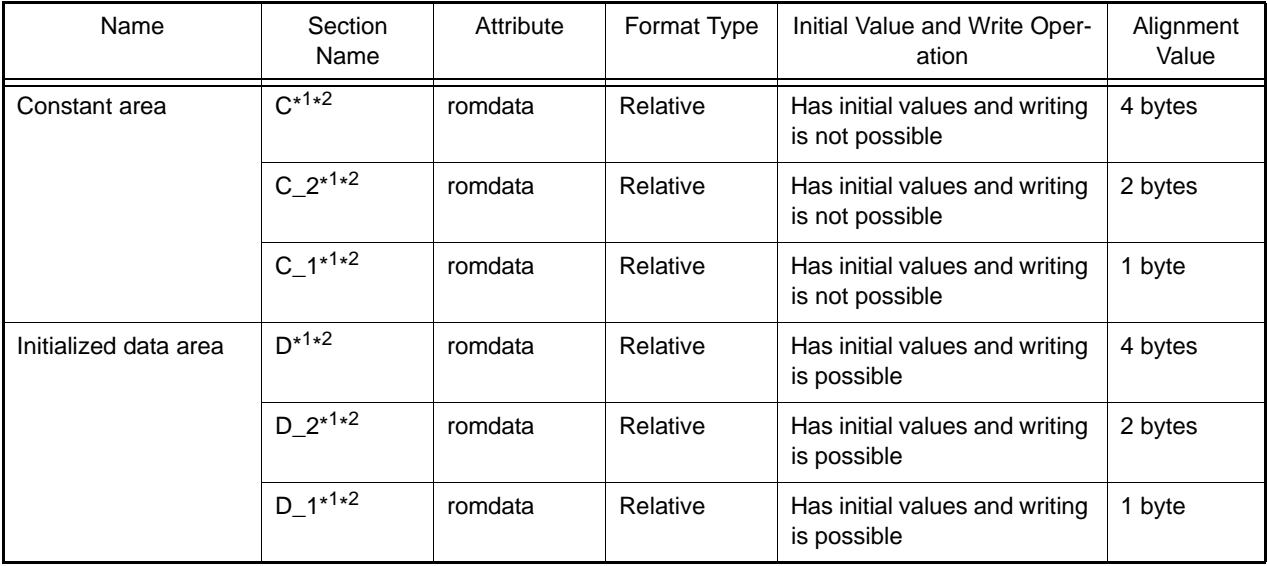

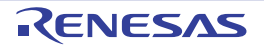

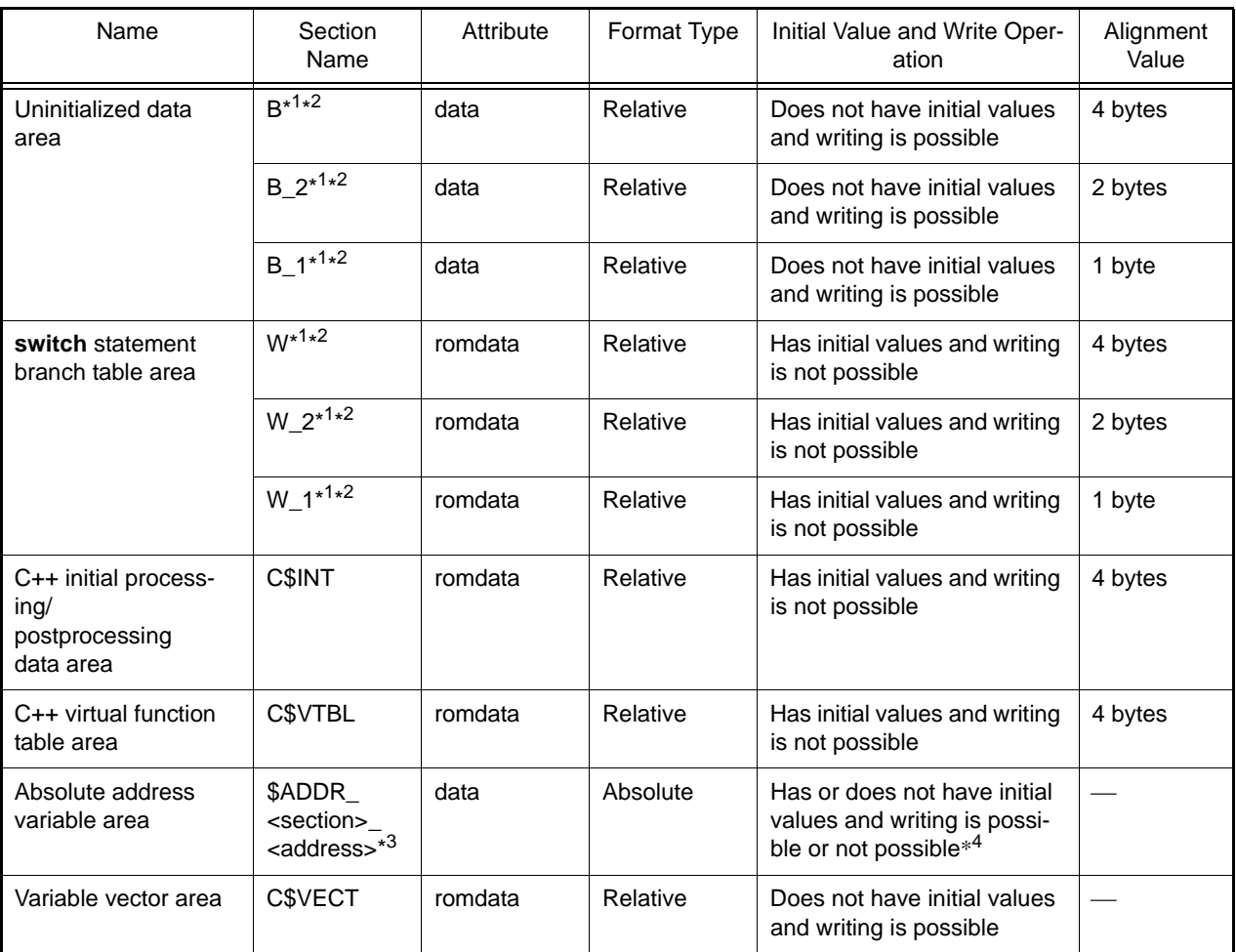

Example 1. Section names can be switched by the **section** option or the **#pragma section** extension. However, partial data (e.g., string literal) is not affected by **#pragma section**. For details, see the detailed description of [4.2.3 #pragma Directive](#page-368-0) **- #pragma section**.

Example 2. Specifying a section with an alignment value of 4 when switching the section names also changes the section name of sections with an alignment value of 1 or 2. When **#pragma endian** is used to specify an endian that differs from the setting by the **endian** option, a dedicated section is created and the relevant data stored. For this section, after the section name, **\_B** is added for **#pragma endian big** and **\_L** is added for **#pragma endian little**. However, partial data (e.g., string literal) is not affected by **#pragma endian**. For details, see the detailed description of [4.2.3 #pragma Directive](#page-368-0) **- #pragma endian**.

Example 3. **<section>** is a **C**, **D**, or **B** section name, and **<address>** is an absolute address (hexadecimal).

Example 4. The initial value and write operation depend on the attribute of **<section>**.

## A.1.2 Defining Variables Used at Normal Processing and Interrupt Processing

Variables used for both normal processing and interrupt processing must be **volatile** qualified.

When a variable is qualified with the **volatile** qualifier, that variable is not to be optimized and optimization, such as assigning it to a register, is not performed. When operating a variable that has been **volatile** qualified, a code that reads its value from memory and writes its value to memory after operation must be used. A variable not **volatile** qualified is assigned to a register by optimization, and the code that loads that variable from memory may be deleted. When the same value is to be assigned to a variable that is not **volatile** qualified, the processing may be interpreted as redundant and the code deleted by optimization.

## A.1.3 Generating a Code that Accesses Variables in the Declared Size

When accessing a variable in its declared size, the **evenaccess** extended function should be used.

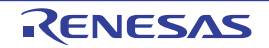

The **evenaccess** declaration guarantees access in the size of the variable type. The guaranteed size is a scalara type (**signed char**, **unsigned char**, **signed short**, **unsigned short**, **signed int**, **unsigned int**, **signed long**, or **unsigned long**) of four bytes or less.

The **evenaccess** is invalid to the case of accessing of members by a lump of these structure and union frame. When a structure or union is specified, the **evenaccess** declaration is effective for all members. In such a case, the access size of a scalara type member of four bytes or less is guaranteed but the access size for the whole structure or union is not guaranteed.

```
[Example]
C source code
```

```
#pragma address A=0xff0178
unsigned long __evenaccess A;
void test(void)
{
     A &= ~0x20;
}
```
Output code (when **\_\_evenaccess** is not specified)

```
_test:
      MOV.L #16712056,R1
      BCLR #5,[R1] ; 1-byte memory access
      RTS
```
#### Output code (when **\_\_evenaccess** is specified)

```
_test:
      MOV.L #16712056,R1
      MOV.L [R1],R5 ; 4-byte memory access
      BCLR #5,R5
      MOV.L R5,[R1] ; 4-byte memory access
      RTS
```
### A.1.4 Performing const Declaration for Variables with Unchangeable Initialized Data

A variable with an initial value is normally transferred from a ROM area to a RAM area at startup, and processing is performed using the RAM area. Accordingly, if the value is initialized data which is unchangeable in the program, the allocated RAM area goes to waste. If the **const** operator is added to initialized data, transfer to the RAM area at startup is disabled and the amount of used memory can be saved.

In addition, writing a program based on the rule of not changing the initial values also makes usage of ROM easier. [Example before improvement]

char a[] =  $\{ 1, 2, 3, 4, 5 \}$ ;

Initial values are transferred from ROM to RAM and then processing is performed.

```
[Example after improvement]
```
const char  $a[] = \{ 1, 2, 3, 4, 5 \};$ 

Processing is performed using the initial values in ROM.

## A.1.5 Defining the const Constant Pointer

The pointer is interpreted differently according to where "**const**" is specified.

[Example 1]

const char \*p;

In this example, the object (**\*p**) indicated by the pointer cannot be changed. The pointer itself (**p**) can be changed. Therefore, the result becomes as shown below and the pointer itself is mapped to RAM (section **B**).

 $*p = 0$ ; /\* Error  $*$ /  $p = 0$ ; /\* Correct \*/ [Example 2] char \*const p;

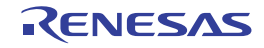

In this example, the pointer itself (**p**) cannot be changed. The object (**\*p**) indicated by the pointer can be changed. Therefore, the result becomes as shown below and the pointer itself is mapped to ROM (section **C**).

 $*p = 0$ ; /\* Correct  $*$ /

 $p = 0$ ; /\* Error \*/

[Example 3]

char \*const p;

In this example, the pointer itself (**p**) and the object (**\*p**) indicated by the pointer cannot be changed. Therefore, the result becomes as shown below and the pointer itself is mapped to ROM (section **C**).

 $*p = 0$ ; /\* Error  $*$ /  $p = 0$ ; /\* Error \*/

## A.1.6 Referencing Addresses of a Section

The addresses and size of a section can be referenced by using section address operators.

\_\_sectop ("<section name>"): References the start address of <section name>

```
__secend ("<section name>"): References the sum of the size of <section name> and the address where 
<section name> starts.
```
\_\_secsize ("<section name>"): References the size of <section name> [Example]

```
#pragma section $DSEC
static const struct {
  void *rom s; /* Acquires the start address value of the initialized data section in
ROM */
   void *rom_e; /* Acquires the last address value of the initialized data section in 
ROM * / void *ram_s; /* Acquires the start address value of the initialized data section in 
RAM */
\} DTBL[]=\{ sectop("D"), secend("D"), sectop("R")};
```
The **INITSCT** function in the **resetprg.c** file of the startup routine executes transfer from ROM to RAM and initialization of uninitialized areas. The addresses acquired by **\_\_sectop** and **\_\_secend** written in the **dbsct.c** file are referenced during execution.

## A.2 Functions

This section describes functions.

### A.2.1 Filling Assembler Instructions

In the RX family C/C++ compiler, assembler instructions can be written in a C-language source program using **#pragma inline\_asm**.

[Example]

```
#pragma inline_asm func
static int func(int a, int b){
      ADD R2,R1 ; Assembly-language description
}
main(int *p){
     *_{p} = func(10,20);
}
```
Inline expansion is performed for an assembly-language function specified by **#pragma inline\_asm**. The general function calling rules are also applied to the calls of assembly-language inline functions.

## A.2.2 Performing In-Line Expansion of Functions

**#pragma inline** declares a function for which inline expansion is performed.

The compiler options **inline** and **noline** are also used to enable or disable inline expansion. However, even when the **noinline** option is specified, inline expansion is done for the function specified by **#pragma inline**.

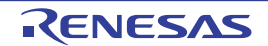

A global function or a static function member can be specified as a function name. A function specified by **#pragma inline** or a function with specifier **inline** (C++ and C (C99)) are expanded where the function is called.

#### **[Example]** C source code

```
#pragma inline(func)
static int func (int a, int b)
{
      return (a+b)/2;
}
int x;
main()
{
     x = func(10, 20);}
```
#### Expanded image

```
int x;
main()
{
      int func_result;
      {
          int a 1=10, b 1=20;
          func result=(a 1+b 1)/2;
 }
      x=func_result;
}
```
## A.2.3 Performing (Inter-File) In-Line Expansion of Functions

Normally, inline expansion is performed for functions within a file. However, using the **-file\_inline** option of the compiler allows inline expansion to be performed for even inter-file function calling. [Example]

```
<a.c>
  func(){
     q();
  }

 g(){
     h();
}
```
By compiling with the specification of ccrx -inline -file\_inline=b.c a.c, calling of function g in a.c is expanded and becomes as follows:

```
func(){
     h();
}
```
## A.3 Using Microcomputer Functions

This section describes usage of microcomputer functions.

## A.3.1 Processing an Interrupt in C Language

```
Use #pragma interrupt to declare an interrupt function.
[Example]
C source code
```
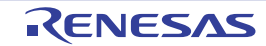

```
Generated code
#pragma interrupt func
void func(){ .... }
_func:
      PUSHM R1-R3 ; Saves registers used in the function
       (R1, R2, and R3 are used in the function)
  ...
      POPM R1-R3 ; Restores registers that were saved at the function entry
      RTE
```
## A.3.2 Using CPU Instructions in C Language

The compiler provides the following intrinsic functions for cases of accessing control registers and special instructions that cannot be expressed in C language.

- Maximum and minimum value selection
- Byte switching in data
- Data exchange
- Multiply-and-accumulate operation
- Rotation
- Special instructions (**BRK**, **WAIT**, **INT**, and **NOP**)
- Special instructions for the RX family (such as **BRK** and **WAIT**)
- Control register setting and reference
- The intrinsic functions are listed below.

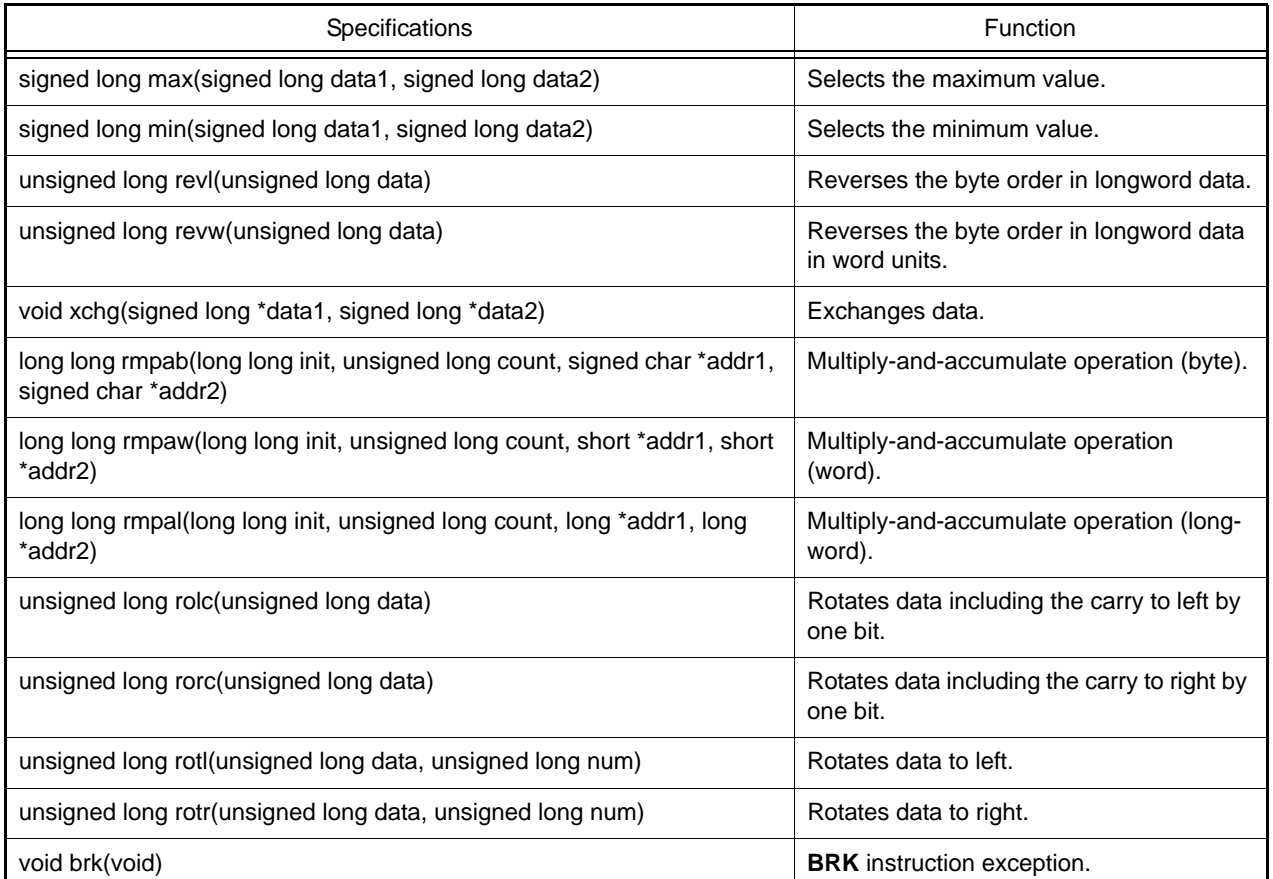

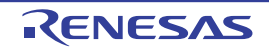

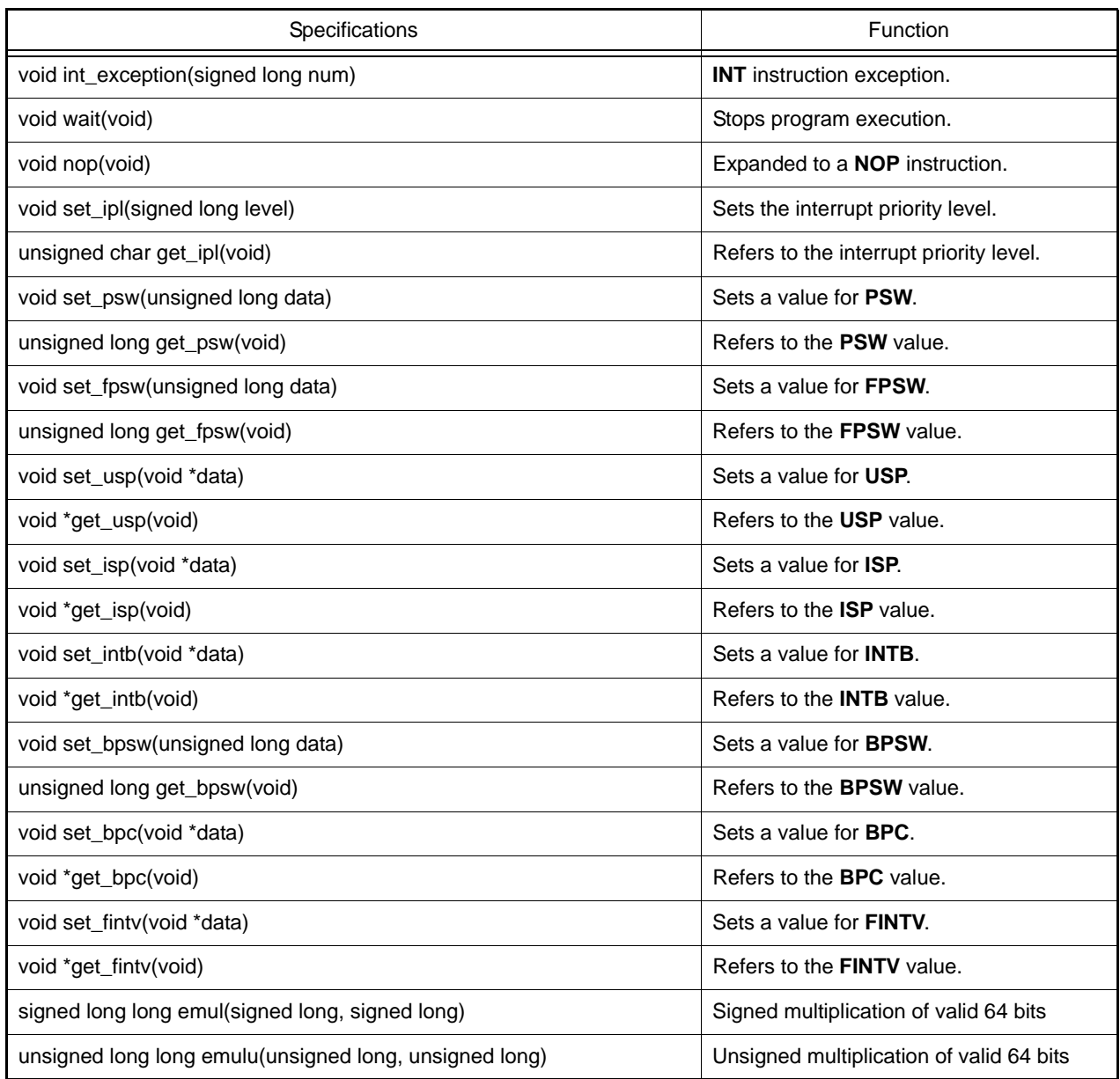

## A.4 Variables (Assembly Language)

This section describes variables (assembly language).

## A.4.1 Defining Variables without Initial Values

Allocate a memory area in a **DATA** section.

To define a **DATA** section, use the **.SECTION** directive. To allocate a memory area, use the **.BLKB** directive for specification in 1-byte units, the **.BLKW** directive for 2-byte units, the **.BLKL** directive for 4-byte units, and the **.BLKD** directive for 8-byte units.

[Example]

 .SECTION area,DATA work1: .BLKB 1; Allocates a RAM area in 1-byte units work2: .BLKW 1; Allocates a RAM area in 2-byte units work3: .BLKL 1; Allocates a RAM area in 4-byte units work4: .BLKD 1; Allocates a RAM area in 8-byte units

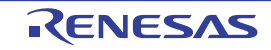

### A.4.2 Defining a cost Constant with an Initial Value

Initialize a memory area in a **ROMDATA** section.

To define a **ROMDATA** section, use the **.SECTION** directive. To initialize memory, use the **.BYTE** directive for 1 byte, the **.WORD** directive for 2 bytes, the **.LWORD** directive for 4 bytes, the **.FLOAT** directive for floating-point 4 bytes, and the **.DOUBLE** directive for floating-point 8 bytes.

```
[Example]
```
 .SECTION value,ROMDATA work1: .BYTE "data"; Stores 1-byte fixed data in ROM work2: .WORD "data"; Stores 2-byte fixed data in ROM work3: .LWORD "data"; Stores 4-byte fixed data in ROM work4: .FLOAT 5E2; Stores 4-byte floating-point data in ROM work5: .DOUBLE 5E2; Stores 8-byte floating-point data in ROM

## A.4.3 Referencing the Address of a Section

The size and start address of a section that were specified as operands using the **SIZEOF** and **TOPOF** operators are handled as values.

**[Example]** 

```
...
MVTC #(TOPOF SU + SIZEOF SU), USP
; Sets the user stack area address to USP as (SU start address + SU size)
MVTC #(TOPOF SI + SIZEOF SI), ISP
; Sets the interrupt stack area address to ISP as (SI start address + SI size)
  ...
```
### A.5 Startup Routine

This section describes the startup routine.

## A.5.1 Allocating Stack Areas

Since the **PowerON\_Reset\_PC** function in the **resetprg.c** file of the startup routine is declared by "**#pragma entry**", the compiler and optimizing linkage editor automatically generate the initialization code for the user stack **USP** and interrupt stack **ISP** at the top of the function, based on the settings below.

- (1) Setting the User Stack Specify the size of the stack area by **#pragma stacksize su=0xXXX** in the **stacksct.h** file, and specify the location of the **SU** section by the **-start** option of the optimizing linkage editor.
- (2) Setting the Interrupt Stack

Specify the size of the stack area by **#pragma stacksize si=0xXXX** in the **stacksct.h** file, and specify the location of the **SI** section by the **-start** option of the optimizing linkage editor. [Example]

```
<resetprg.c>
...
#pragma section ResetPRG
#pragma entry PowerON_Reset_PC
void PowerON_Reset_PC(void)
{
...
<stacksct.h>
#pragma stacksize su=0x300
#pragma stacksize si=0x100
```
[Generated code example]

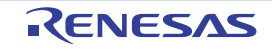

```
When // -start=SU, SI/01000 is specified
_PowerON_Reset_PC MVTC #00001300H,USP
                                  #00001400H, ISP
...
```
### A.5.2 Initializing RAM

The **\_INITSCT** function in the **resetprg.c** file of the startup routine is used to initialize uninitialized areas. To add a section to be initialized, add the following description to the **dbsct.c** file.

```
[Example]
```

```
<dbsct.c>
...
#pragma section C C$BSEC
extern const struct {<br>_UBYTE *b_s;
                                     /* Start address of non-initialized data section */
       UBYTE *b_e; \longrightarrow /* End address of non-initialized data section */
\} _BTBL[] = {
       \left\{ \begin{array}{ll} \text{\_} \text{sector}(\texttt{"B"})\text{, } \text{\_} \text{second}(\texttt{"B"}) \end{array} \right\},\{ __sectop("B_2"), __secend("B_2") },
       \{ __sectop("B_1"), __secend("B_1") }
};
...
```
In the above example, the addresses used in the **INITSCT** function are stored in the table in order to initialize the **B**, **B\_2**, and **B\_1** sections.

### A.5.3 Transferring Variables with Initial Values from ROM to RAM

The **\_INITSCT** function in the **resetprg.c** file of the startup routine is used to transfer variables with initial values from ROM to RAM. To add a section to be transferred, add the following description to the **dbsct.c** file. **[Example]** 

```
<dbsct.c>
...
#pragma section C C$DSEC
extern const struct {
     _UBYTE *rom_s; /* Start address of the initialized data section in ROM */
     _UBYTE *rom_e; /* End address of the initialized data section in ROM */
     _UBYTE *ram_s; /* Start address of the initialized data section in RAM */
} DTBL[] = {\{ _sectop("D"), _secend("D"), _sectop("R") \},
     \{ __sectop("D_2"), __secend("D_2"), __sectop("R_2") },
     \{ __sectop("D_1"), __secend("D_1"), __sectop("R_1") }
};
...
```
In the above example, the addresses used in the **INITSCT** function are stored in the table in order to transfer the contents of the **D**, **D\_2**, and **D\_1** sections to the **R**, **R\_2**, and **R\_1** sections. Note that the location addresses of the **D**, **D\_2**, **D\_1**, **R**, **R\_2**, and **R\_1** sections should be specified by the

**-start** option of the optimizing linkage editor. The relocation solution by transferring data from ROM to RAM should be specified by the **-rom** option of the optimizing linkage editor.

#### A.6 Reducing the Code Size

This section describes code size reduction.

### A.6.1 Data Structure

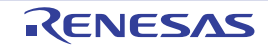

In a case where related data is referenced many times in the same function, usage of a structure will facilitate generation of a code using relative access, and an improvement in efficiency can be expected. The efficiency will also be improved when data is passed as arguments. Because the access range of relative access is limited, it is effective to place the frequently accessed data at the top of the structure.

When data takes the form of a structure, it is easy to perform tuning that changes the data expressions. [Example]

Numeric values are assigned to variables **a**, **b**, and **c**. Source code before improvement

```
int a, b, c;
void func()
{
     a = 1;b = 2ic = 3;}
```
Assembly-language expansion code before improvement

```
_func:
      MOV.L #_a,R4
      MOV.L #00000001H,[R4]
      MOV.L #_b,R4
      MOV.L #00000002H,[R4]
     MOV.L # c, R4 MOV.L #00000003H,[R4]
      RTS
```
Source code after improvement

```
struct s{
      int a;
      int b;
      int c;
} s1;
void func()
{
      register struct s *p=&s1;
     p - >a = 1;p - >b = 2;p->c = 3;}
```
Assembly-language expansion code after improvement

```
_func:
      MOV.L #_s1,R5
      MOV.L #00000001H,[R5]
      MOV.L #00000002H,04H[R5]
      MOV.L #00000003H,08H[R5]
      RTS
```
### A.6.2 Local Variables and Global Variables

Variables that can be used as local variables must be declared as local variables and not as global variables. There is a possibility that the value of a global variable will be changed by function calling or pointer operations, thus the efficiency of optimization is degraded.

The following advantages are available when local variables are used.

- Access cost is low

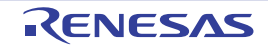

- May be assigned to a register

- Efficiency of optimization is good

[Example]

Case in which global variables are used for temporary variables (before improvement) and case in which local variables are used (after improvement)

Source code before improvement

```
int tmp;
void func(int* a, int* b)
{
     tmp = *a;*a = *b;*b = tmp;}
```
Assembly-language expansion code before improvement

```
__func:
     MOV.L #_tmp,R4
     MOV.L [R1],[R4]
     MOV.L [R2],[R1]
     MOV.L [R4],[R2]
     RTS
```
Source code after improvement

```
void func(int* a, int* b)
{
      int tmp;
     tmp = *a;*a = *b;*b = tmp;}
```
Assembly-language expansion code after improvement

```
__func:
    MOV.L [R1],R5
    MOV.L [R2],[R1]
    MOV.L R5,[R2]
    RTS
```
## A.6.3 Offset for Structure Members

A structure member is accessed after adding the offset to the structure address. Since a small offset is advantageous for the size, members often used should be declared at the top.

The most effective combination is within 32 bytes from the top for the **signed char** or **unsigned char** type, within 64 bytes from the top for the **short** or **unsigned short** type, or within 128 bytes from the top for the **int**, **unsigned int**, **long**, or **unsigned long** type.

[Example]

An example in which the code is changed because of the offset of the structure is shown below. Source code before improvement

Nov 01, 2020

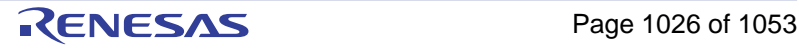

```
struct str {
      long L1[8];
      char C1;
};
struct str STR1;
char x;
void func()
{
     x = STR1.C1;}
```
Assembly-language expansion code before improvement

```
_func: 
      MOV.L #_STR1,R4
      MOVU.B 20H[R4],R5
      MOV.L #_x,R4
      MOV.B R5,[R4]
      RTS
```
#### Source code after improvement

```
struct str {
      char C1;
      long L1[8];
};
struct str STR1;
char x;
void func()
{
     x = STR1.C1;}
```
Assembly-language expansion code after improvement

```
_func:
      MOV.L #_STR1,R4
      MOVU.B [R4],R5
      MOV.L #_x,R4
      MOV.B R5,[R4]
      RTS
```
Note When defining a structure, declare the members while considering the boundary alignment value. The boundary alignment value of a structure is the most largest boundary alignment value within the structure. The size of a structure becomes a multiple of the boundary alignment value. For this reason, when the end of a structure does not match the boundary alignment value of the structure itself, the size of the structure also includes the unused area that was created for guaranteeing the next boundary alignment.

#### Source code before improvement

```
/* Boundary alignment value is 4 because the maximum member is the int type */
struct str {
     char C1; /* 1 byte + 3 bytes of boundary alignment */
     long L1; /* 4 bytes */char C2; /* 1 byte */char C3; /* 1 byte */char C4; /* 1 byte + 1 byte of boundary alignment */
}STR1;
```
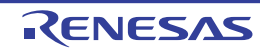

str size before improvement

```
 .SECTION B,DATA,ALIGN=4
     .glb _STR1
STR1: ; static: STR1
      .blkl 3
```
Source code after improvement

```
/* Boundary alignment value is 4 because the maximum member is the int type */
struct str {
    char C1; /* 1 byte */char C2; /* 1 byte */char C3; /* 1 byte */char C4; /* 1 byte */
    long L1; /* 4 bytes */}STR1;
```
str size after improvement

```
 .SECTION B,DATA,ALIGN=4
      .glb _STR1
_STR1: ; static: STR1
      .blkl 2
```
## A.6.4 Allocating Bit Fields

To set members of different bit fields, the data including the bit field needs to be accessed each time. These accesses can be kept down to one access by collectively allocating the related bit fields to the same structure. **[Example]** 

An example in which the size is improved by allocating bit fields related to the same structure is shown below. Source code before improvement

```
struct str
{
      Int flag1:1;
}b1,b2,b3;
void func()
{
     b1.flag1 = 1;b2.flag1 = 1;b3.flag1 = 1;}
```
Assembly-language expansion code before improvement

```
_func:
      MOV.L #_b1,R5
      BSET #00H,[R5]
      MOV.L #_b2,R5
      BSET #00H,[R5]
      MOV.L #_b3,R5
      BSET #00H,[R5]
      RTS
```
Source code after improvement

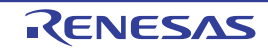

```
struct str
{
      int flag1:1;
      int flag2:1;
      int flag3:1;
}a1;void func()
{
     a1.flag1 = 1;al.flag2 = 1;
     al.flag3 = 1;
}
```
Assembly-language expansion code after improvement

```
_func:
      MOV.L #_a1,R4
      MOVU.B [R4],R5
      OR #07H,R5
      MOV.B R5,[R4]
      RTS
```
## A.6.5 Optimization of External Variable Accesses when the Base Register is Specified

When **R13** is specified as the base register of the RAM section, accesses to the RAM section are performed relative to the **R13** register. Furthermore, if optimization of inter-module external variable accesses is enabled, the value relative to the **R13** register is optimized, and the instruction size becomes smaller if the value is 8 bits or less. [Example]

Source code before improvement

int a; int b; int c; int d; void fu{  $a=0;$  $b=1;$  $c=2;$  $d=3;$ }

Assembly-language expansion code before improvement

```
_func:
     MOV.L #_a, R4 MOV.L #0000000H,[R4]
      MOV.L #_b,R4
      MOV.L #00000001H,{R4}
      MOV.L #_c,R4
      MOV.L #00000002H,[R4]
     MOV.L # d, [R4]
      MOV.L #00000003H,[R4]
      RTS
```
Source code after improvement

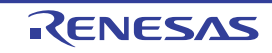

int a; int b; int c; int d; void fu{  $a=0;$  $h=1;$  $c=2;$  $d=3;$ }

Assembly-language expansion code after improvement

\_func: MOV.L #0000000H,\_a-\_\_RAM\_TOP:16[R13] MOV.L #0000001H,\_b-\_\_RAM\_TOP:16[R13] MOV.L #0000002H,\_c-\_\_RAM\_TOP:16[R13] MOV.L #0000003H,\_d-\_\_RAM\_TOP:16[R13] RTS

## A.6.6 Specified Order of Section Addresses by Optimizing Linkage Editor at Optimization of External Variable Accesses

In an instruction that accesses memory in the register relative-address format, the instruction size is small when the displacement value is small.

In some cases, the code size can be improved when the order of allocating the sections by the optimizing linkage editor is changed with reference to the following guidelines.

- Place at the beginning the sections of external variables that are frequently accessed in the function.

- Place at the beginning the sections of external variables with small type sizes.

Note however that the build time gets longer when external variable accesses are optimized because the compiler runs twice.

[Example] Source code before improvement

```
/* Section D_1 */
char d11=0, d12=0, d13=0, d14=0;
/* Section D_2 */
short d21=0, d22=0, d23=0, d24=0, dmy2[12]={0};
/* Section D */
int d41=0, d42=0, d43=0, d44=0, dmy4[60]=\{0\}void func(int a){
    d11 = aid12 = a;d13 = a;d14 = a;d21 = a;d22 = a;d23 = a;d24 = a;d41 = a;d42 = a;d43 = a;d44 = a;}
```
Assembly-language expansion code before improvement

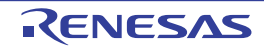

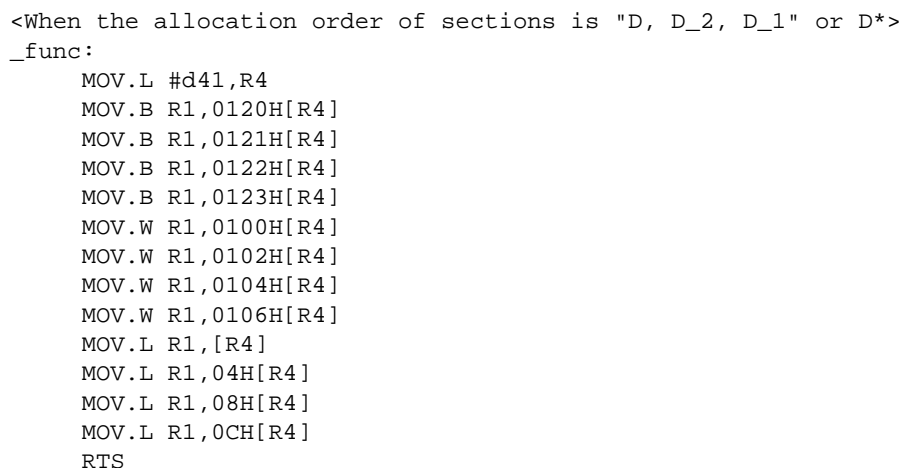

#### Source code after improvement

```
/* Section D_1 */
char d11=0, d12=0, d13=0, d14=0;
/* Section D_2 */
short d21=0, d22=0, d23=0, d24=0, dmy2[12]=\{0\};
/* Section D */
int d41=0, d42=0, d43=0, d44=0, dmy4[60]=\{0\}void func(int a){
    d11 = a;d12 = a;d13 = a;d14 = a;d21 = aid22 = a;d23 = a;d24 = a;d41 = a;d42 = a;d43 = a;d44 = a;}
```
#### Assembly-language expansion code after improvement

```
<When the allocation order of sections is "D_1, D_2, D" or D*>
_func:
      MOV.L #d11,R4
      MOV.B R1,[R4]
      MOV.B R1,01H[R4]
      MOV.B R1,02H[R4]
      MOV.B R1,03H[R4]
      MOV.W R1,04H[R4]
      MOV.W R1,06H[R4]
      MOV.W R1,08H[R4]
      MOV.W R1,0AH[R4]
      MOV.L R1,24H[R4]
      MOV.L R1,28H[R4]
      MOV.L R1,2CH[R4]
      MOV.L R1,30H[R4]
      RTS
```
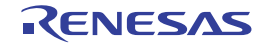

### A.6.7 Interrupt

Due to many registers being saved and restored before and after an interrupt processing, the expected interrupt response time may not be obtained. In such a case, the fast interrupt setting (**fint**) and **fint\_register** option should be used to keep down the number of saving and restoring of registers so that the interrupt response time can be reduced. Note however that usage of the **fint\_register** option limits the usable registers in other functions so the efficiency of the

entire program is degraded in some cases.

```
[Example]
```
Source code before improvement

```
#pragma interrupt int_func
volatile int count;
void int_func()
{
      count++;
}
```
Assembly-language expansion code before improvement

```
_int_func:
      PUSHM R4-R5
      MOV.L #_count,R4
      MOV.L [R4],R5
      ADD #01H,R5
      MOV.L R5,[R4]
      POPM R4-R5
      RTE
```
Source code after improvement

```
#pragma interrupt int_func(fint)
volatile int count;
void int_func()
{
      count++;
}
```
Assembly-language expansion code after improvement

```
<When the fint_register=2 option is specified>
_int_func:
      MOV.L #_count,R12
      MOV.L [R12],[R13]
      ADD #01H,R13
      MOV.L R13,[R12]
      RTFI
```
## A.7 High-Speed Processing

This section describes high-speed processing.

## A.7.1 Loop Control Variable

Loop expansion cannot be optimized if there is a possibility that the size difference prevents the loop control variable from expressing the data to be compared when determining whether the loop end condition is met. For example, if the loop control variable is **signed char** while the data to be compared is **signed long**, loop expansion is not optimized. Thus,

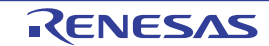

compared to **signed char** and **signed short**, it is easier to perform optimization of loop expansion for **signed long**. To optimize loop expansion, specify the loop control variable as a 4-byte integer type.

[Example] Source code before improvement signed long array\_size=16;

```
signed char array[16];
void func()
{
       signed char I;
       for(i=0;i<array_size;i++)
      \left\{ \right. array[i]=0;
       }
}
```
Assembly-language expansion code before improvement

```
<When loop=2 is specified>
_func:
      MOV.L #_array_size,R4
      MOV.L [R4],R2
      MOV.L #00000000H,R5
      BRA L11
L12:
      MOV.L #_array,R14
      MOV.L #00000000H,R3
      MOV.B R3,[R5,R4]
      ADD #01H,R5
L11:
      MOV.B R5,R5
      CMP R2,R5
      BLT L12
L13:
      RTS
```
Source code after improvement

```
signed long array_size=16;
signed char array[16];
void func()
{
      signed long I;
     for(i=0,i\cdot array_size;i++) {
            array[i]=0;
      }
}
```
Assembly-language expansion code after improvement

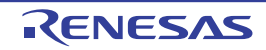

```
<When loop=2 is specified>
_func: 
      MOV.L #_array_size,R5
      MOV.L [R5],R2
      MOV.L #00000000H,R4
      ADD #0FFFFFFFFH,R2,R3
      CMP R3,R2
      BLE L12
L11:
      MOV.L #_array,R1
      MOV.L R1,R5
      BRA L13
L14:
      MOV.W #0000H,[R5]
      ADD #02H,R5
      ADD #02H,R4
L13:
      CMP R3,R4
      BLT L14
L15:
      CMP R2,R4
      BGE L17 L16:
      MOV.L #00000000H,R5
      MOV.B R5,[R4,R1]
      RTS
L12:
      MOV.L #_array,R5
      MOV.L #00000000H,R3
L19:
      CMPR2,R4
      BGE L17
L20:
      MOV.B R3,[R5+]
      ADD #01H,R4
      BRA L19
L17:
      RTS
```
## A.7.2 Function Interface

The number of arguments should be carefully selected so that all arguments can be set in registers (up to four). If there are too many arguments, turn them into a structure and pass the pointer. If the structure itself is passed through and forth, instead of the pointer of the structure, the structure may be too large to be set in a register. When arguments are set in registers, calling and processing at the entry and exit of the function can be simplified. In addition, space in the stack area can be saved. Note that registers **R1** to **R4** are to be used for arguments.

[Example]

Function **f** has four more arguments than the number of registers for arguments. Source code before improvement

```
void call_func()
{
     func(1,2,3,4,5,6,7,8);
}
```
Assembly-language expansion code before improvement

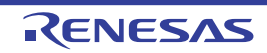

\_call\_func: SUB #04H,R0 MOV.L #08070605H,[R0] MOV.L #00000004H,R4 MOV.L #00000003H,R3 MOV.L #00000002H,R2 MOV.L #00000001H,R1 BSR \_func ADD #04H,R0 RTS

Source code after improvement

```
struct str{
      char a;
       char b;
      char c;
       char d;
       char e;
      char f;
      char g;
      char h;
};
struct str arg = \{1, 2, 3, 4, 5, 6, 7, 8\};
void call_func()
{
       func(&arg);
}
```
Assembly-language expansion code after improvement

```
_call_func:
      MOV.L #arg,R1
      BRA _func
```
## A.7.3 Reducing the Number of Loops

Loop expansion is especially effective for inner loops. Since the program size is increased by loop expansion, loop expansion should be performed when a fast execution speed is preferred at the expense of the program size. [Example]

```
Array a[] is initialized.
Source code before improvement
```

```
extern int a[100];
void func()
{
      int I;
     for( i = 0 ; i < 100 ; i++ ){
          a[i] = 0; }
}
```
Assembly-language expansion code before improvement

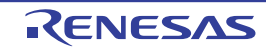

```
_func:
      MOV.L #00000064H,R4
     MOV.L # a.R5 MOV.L #00000000H,R3
L11:
      MOV.L R3,[R5+]
      SUB #01H,R4
      BNE L11
L12:
      RTS
```
Source code after improvement

```
extern int a[100];
void func()
{
      int I;
     for( i = 0 ; i < 100 ; i+=2 )
      {
          a[i] = 0;a[i+1] = 0; }
}
```
Assembly-language expansion code after improvement

```
_func:
      MOV.L #00000032H,R4
      MOV.L #_a,R5
L11:
      MOV.L #00000000H,[R5]
      MOV.L #00000000H,04H[R5]
      ADD #08H,R5
      SUB #01H,R4
      BNE L11
L12:
      RTS
```
## A.7.4 Usage of a Table

If the processing in each **case** label of a **switch** statement is almost the same, consider the usage of a table. [Example]

The character constant to be assigned to variable **ch** is changed by the value of variable **i**. Source code before improvement

```
char func(int i)
{
      char ch;
      switch (i) {
           case 0:
                 ch = 'a'; break;
            case 1:
                ch = 'x'; break;
            case 2:
                 ch = 'b'; break;
      }
      return(ch);
}
```
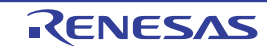

Assembly-language expansion code before improvement

```
_func:
      CMP #00H,R1
      BEQ L17
L16:
      CMP #01H,R1
      BEQ L19
      CMP #02H,R1
      BEQ L20
      BRA L21
L12:
L17:
      MOV.L #00000061H,R1
      BRA L21
L13:
L19:
      MOV.L #00000078H,R1
      BRA L21
L14:
L20:
      MOV.L #00000062H,R1
L11:
L21:
      MOVU.B R1,R1
      RTS
```
#### Source code after improvement

```
char chbuf[] = \{a', 'x', 'b'\};
char func(int i)
{
      return (chbuf[i]);
}
```
Assembly-language expansion code after improvement

```
\mathcal{I} MOV.L #_chbuf,R4
       MOVU.B [R1,R4],R1
       RTS
```
## A.7.5 Branch

When comparison is performed in order beginning at the top, such as in an **else if** statement, the execution speed in the cases at the end gets slow if there is many branching. Cases with frequent branching should be placed near the beginning.

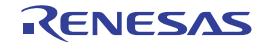

[Example]

The return value changes depending on the value of the argument. Source code before improvement

```
int func(int a)
{
     if (a==1)a = 2i else if (a==2)
         a = 4; else if (a==3)
          a = 0; else
         a = 0; return(a);
}
```
Assembly-language expansion code before improvement

```
_func: 
      CMP #01H,R1
      BEQ L11
L12:
      CMP #02H,R1
      BNE L14
L13:
      MOV.L #00000004H,R1
      RTS
L14:
      CMP #03,R1
      BNE L17
L16:
      MOV.L #00000008H,R1
      RTS
L17:
      MOV.L #00000000H,R1
      RTS
L11:
      MOV.L #00000002H,R1
      RTS
```
#### Source code after improvement

```
int func(int a)
{
     if (a==3)a = 8; else if (a==2)
         a = 4; else if (a==1)
         a = 2i else
         a = 0; return (a);
}
```
Assembly-language expansion code after improvement

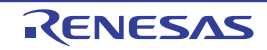

```
_func:
      CMP #03H,R1
      BEQ L11
L12:
      CMP #02H,R1
      BNE L14
L13:
      MOV.L #00000004H,R1
      RTS
L14:
      CMP #01H,R1
      NE L17
L16:
      MOV.L #00000002H,R1
      RTS
L17:
      MOV.L #00000000H,R1
      RTS
L11:
      MOV.L #00000008H,R1
      RTS
```
## A.7.6 Inline Expansion

The execution speed can be improved by performing inline expansion for functions that are frequently called. A significant effect may be obtained by expanding functions that are particularly called in the loop. However, since the program size is inclined to be increased by inline expansion, inline expansion should be performed when a fast execution speed is preferred at the expense of the program size.

```
[Example]
```
The elements of array **a** and array **b** are exchanged. Source code before improvement

```
int x[10], y[10];
static void sub(int *a, int *b, int I)
{
      int temp;
     temp = a[i];a[i] = b[i];b[i] = tempi}
void func()
{
      int I;
     for(i=0; i<10; i++) {
          sub(x,y,i); }
}
```
Assembly-language expansion code before improvement

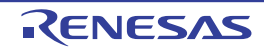

```
\frac{\sinh}{\sinh} SHLL #02H,R3
      ADD R3,R1
      MOV.L [R1],R5
      ADD R3,R2
      MOV.L [R2],[R1]
      MOV.L R5,[R2]
      RTS
_func:
      PUSHM R6-R8
      MOV.L #00000000H,R6
      MOV.L #_x,R7
      MOV.L #_y,R8
L12:
      MOV.L R6,R3
      MOV.L R7,R1
      MOV.L R8,R2
      ADD #01H,R6
      BSR __$sub
      CMP #0AH,R6
      BLT L12
L13:
      RTSD #0CH,R6-R8
```
#### Source code after improvement

```
int x[10], y[10];
#pragma inline(sub)
static void sub(int *a, int *b, int I)
{
      int temp;
     temp = a[i];
     a[i] = b[i]; b[i] = temp;
}
void func()
{
      int I;
     for(i=0;i<10;i++) {
          sub(x,y,i); }
}
```
Assembly-language expansion code after improvement

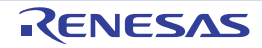

```
; The _sub code was reduced as a result of inline expansion
_func:
      MOV.L #0000000AH,R1
     MOV.L # V, R2MOV.L # x, R3L11:
      MOV.L [R3],R4
      MOV.L [R2],R5
      MOV.L R4,[R2+]
      MOV.L R5,[R3+]
      SUB #01H,R1
      BNE L11
L12:
      RTS
```
### A.8 Modification of C Source

By using expanded function object with high efficiency can be created.

Here, two methods are described for shifting to the CCRX from other C compiler and shifting to C compiler from the CCRX.

<From other C compiler to the CCRX>

- #pragma

C source needs to be modified, when C compiler supports the #pragma. Modification methods are examined according to the C compiler specifications.

- Expanded Specifications

It should be modified when other C compilers are expanding the specifications such as adding keywords etc. Modified methods are examined according to the C compiler specifications.

Note #pragma is one of the pre-processing directives supported by ANSI. The character string next to #pragma is made to be recognized as directives to C compiler. If that directive does not supported by the compiler, #pragma directive is ignored and the compiler continues the process and ends normally.

<From the CCRX to other C compiler>

- The CCRX, either deletes key word or divides # fdef in order shift to other C compiler as key word has been added as expanded function.

Example 1. Disable the keywords

#ifndef RX #define interrupt /\*Considered interrupt function as normal function\*/ #endif

Example 2. Change to other type

```
#ifdef RX
#define bit char /*Change bit type variable to char type variable*/
 #endif
```
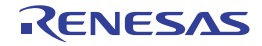

# Revision Record

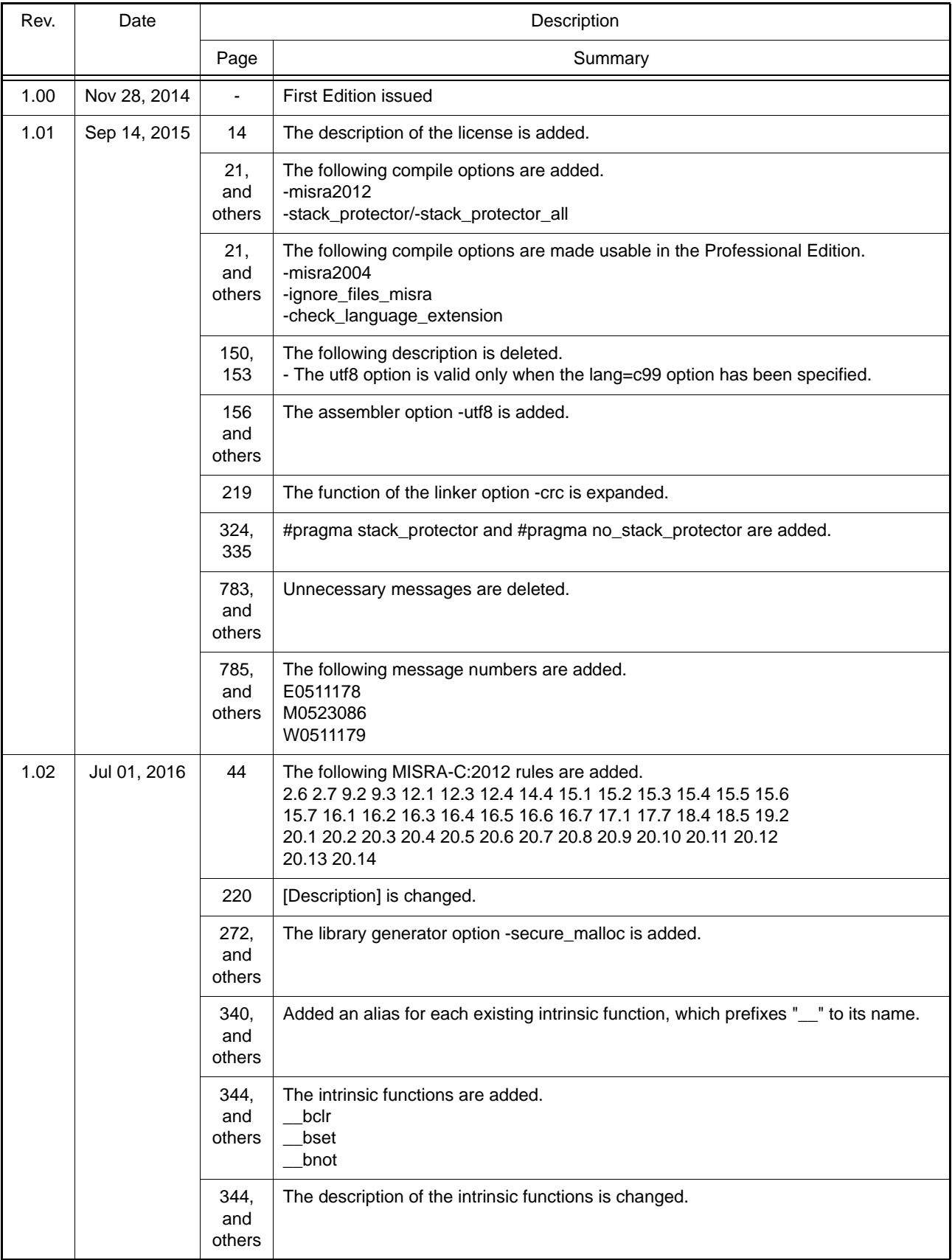

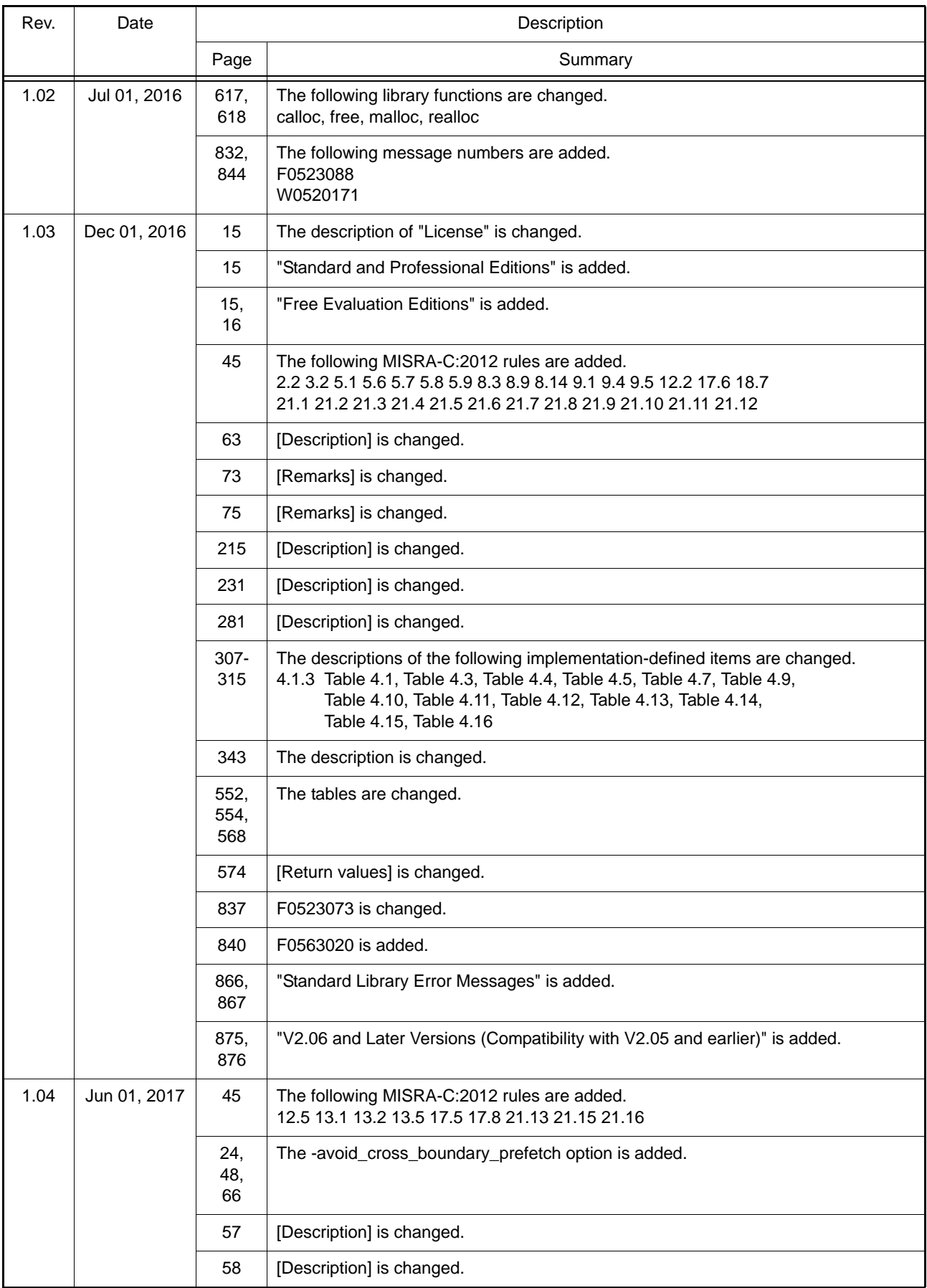

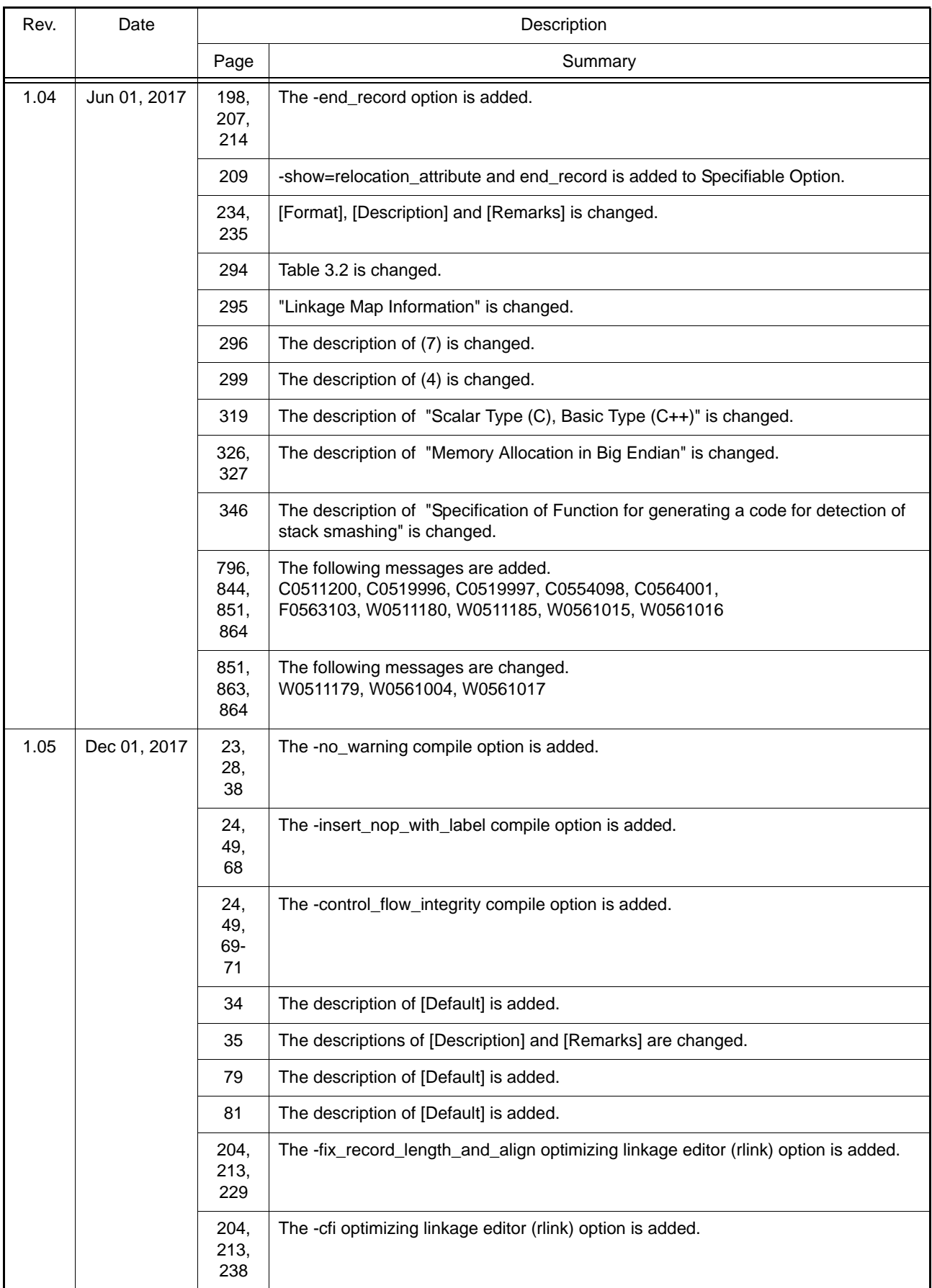
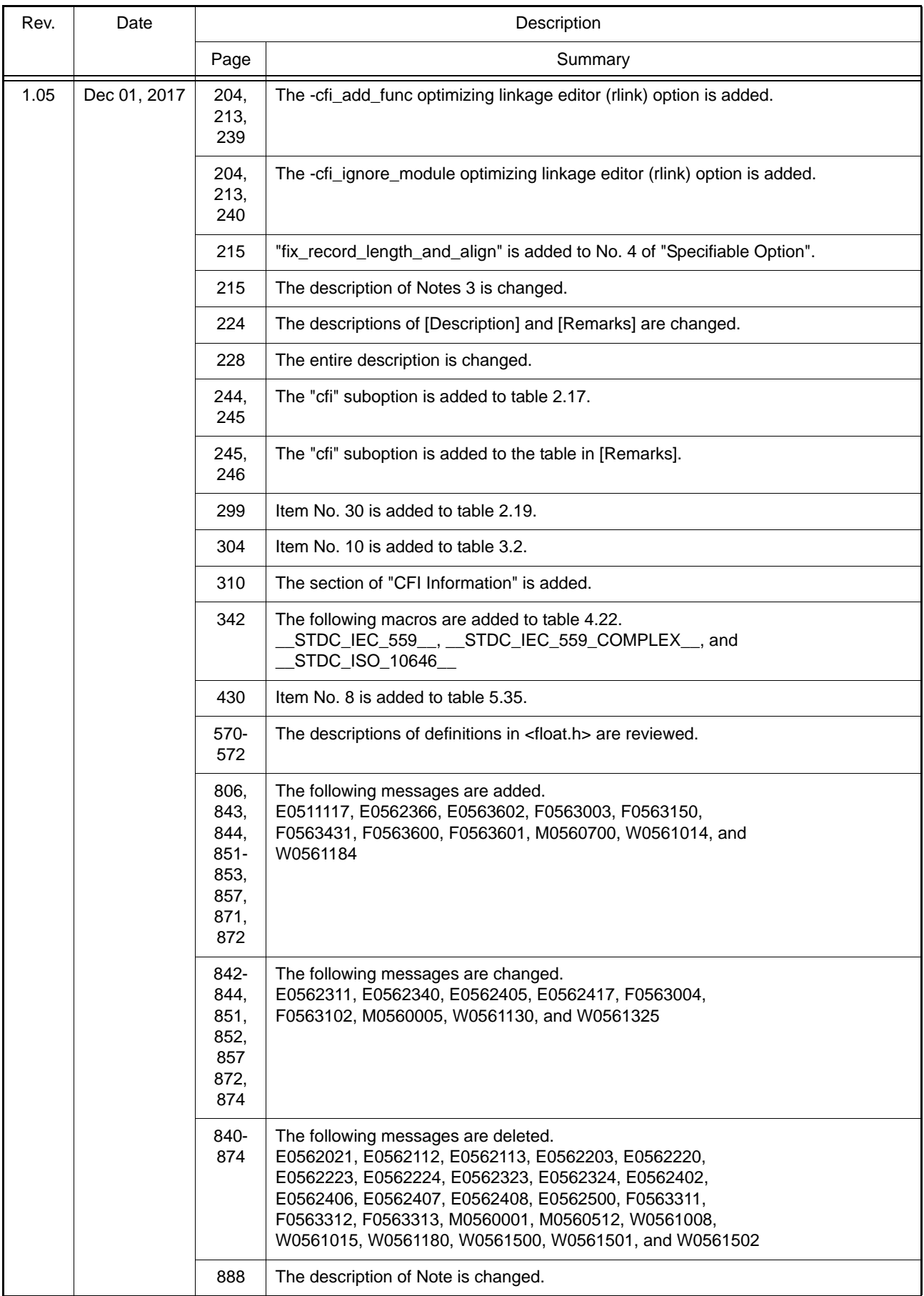

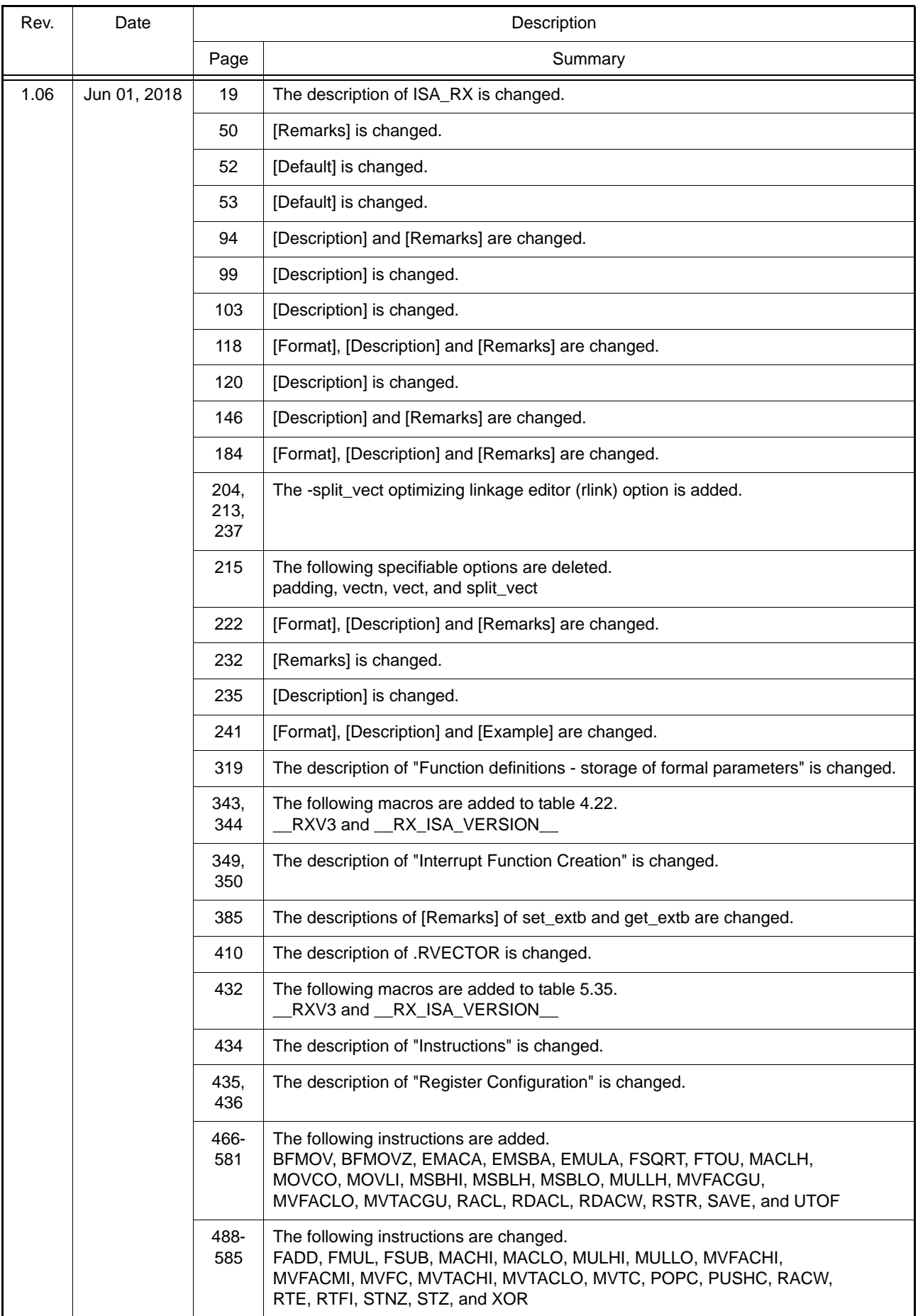

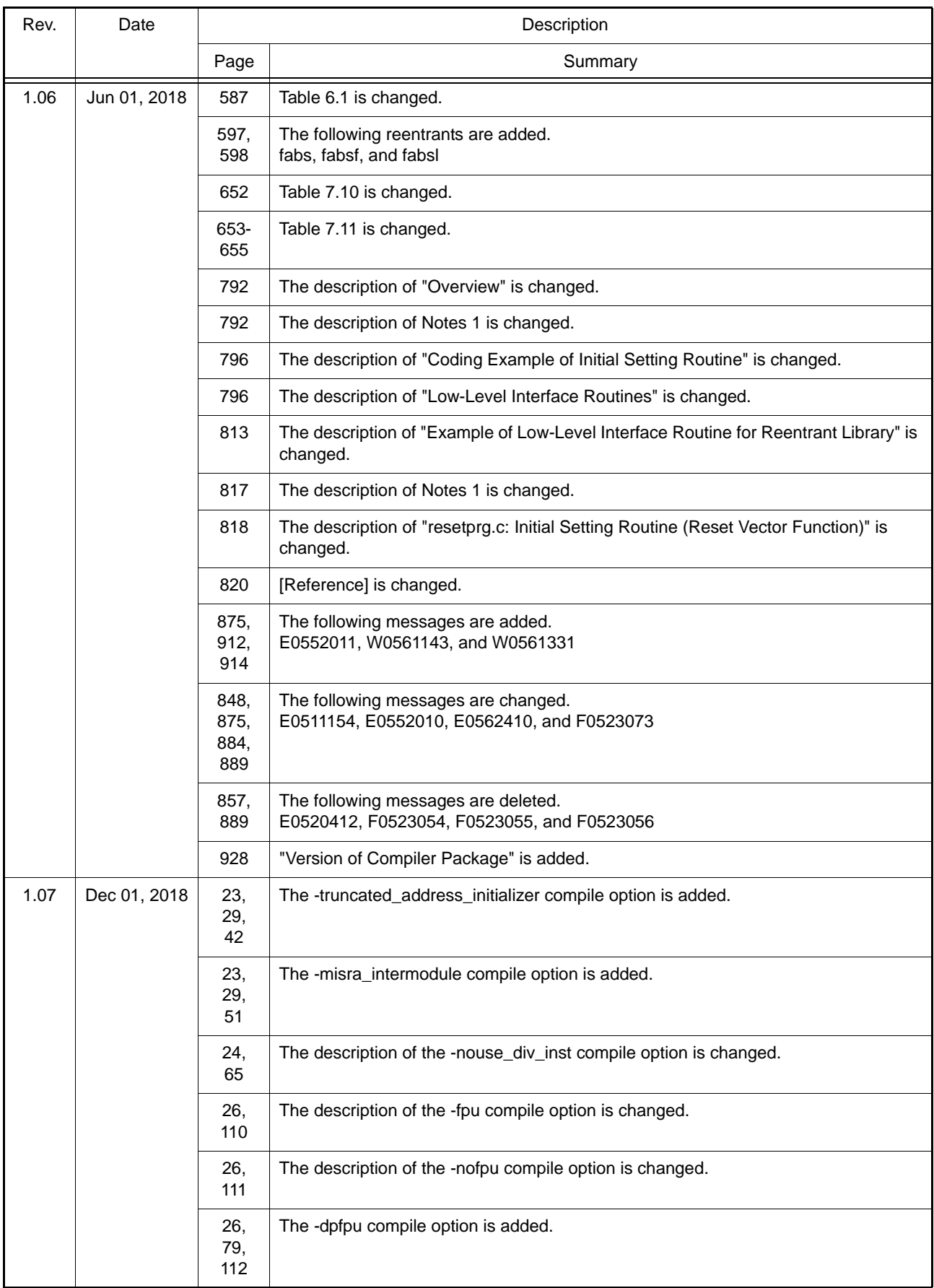

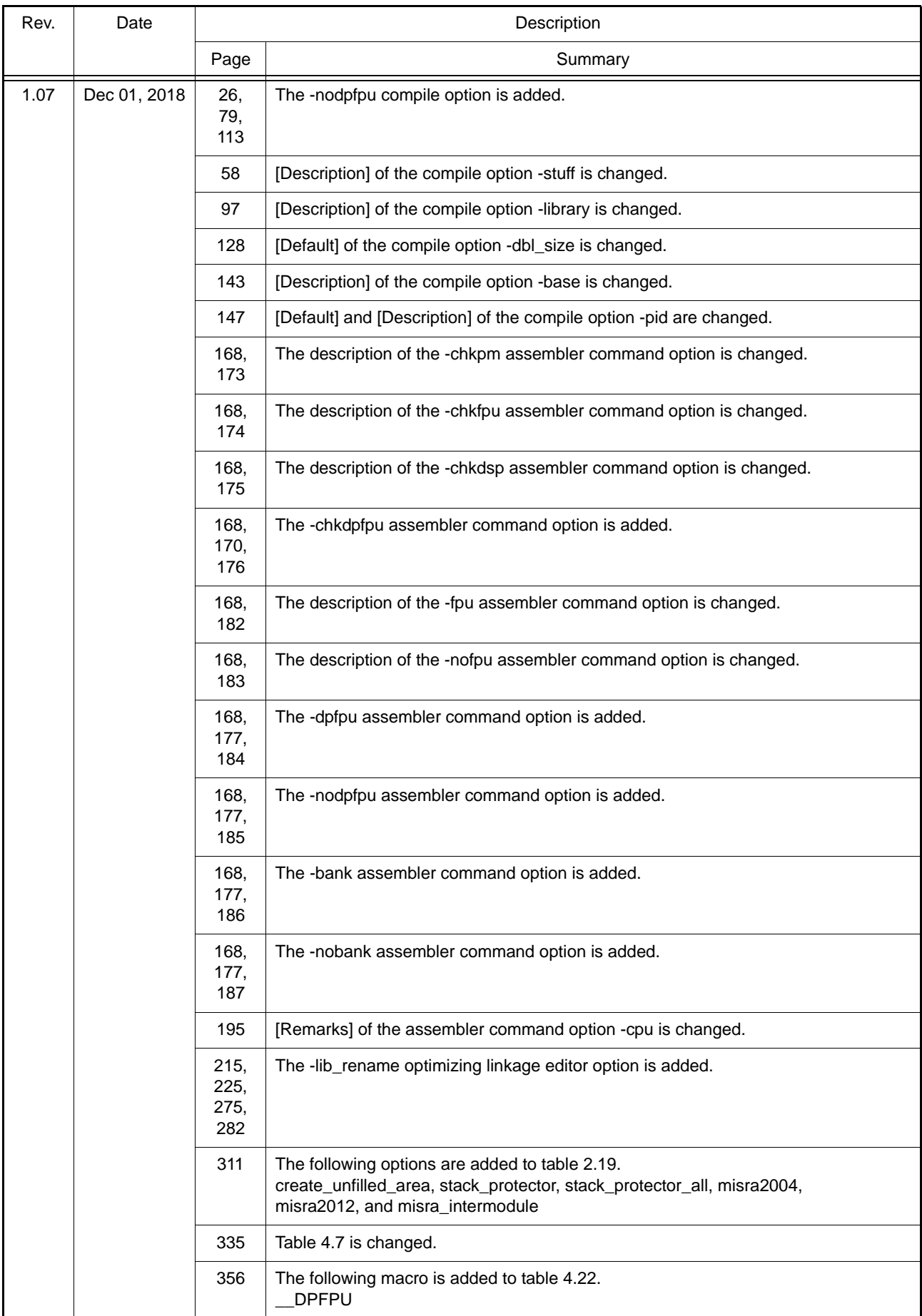

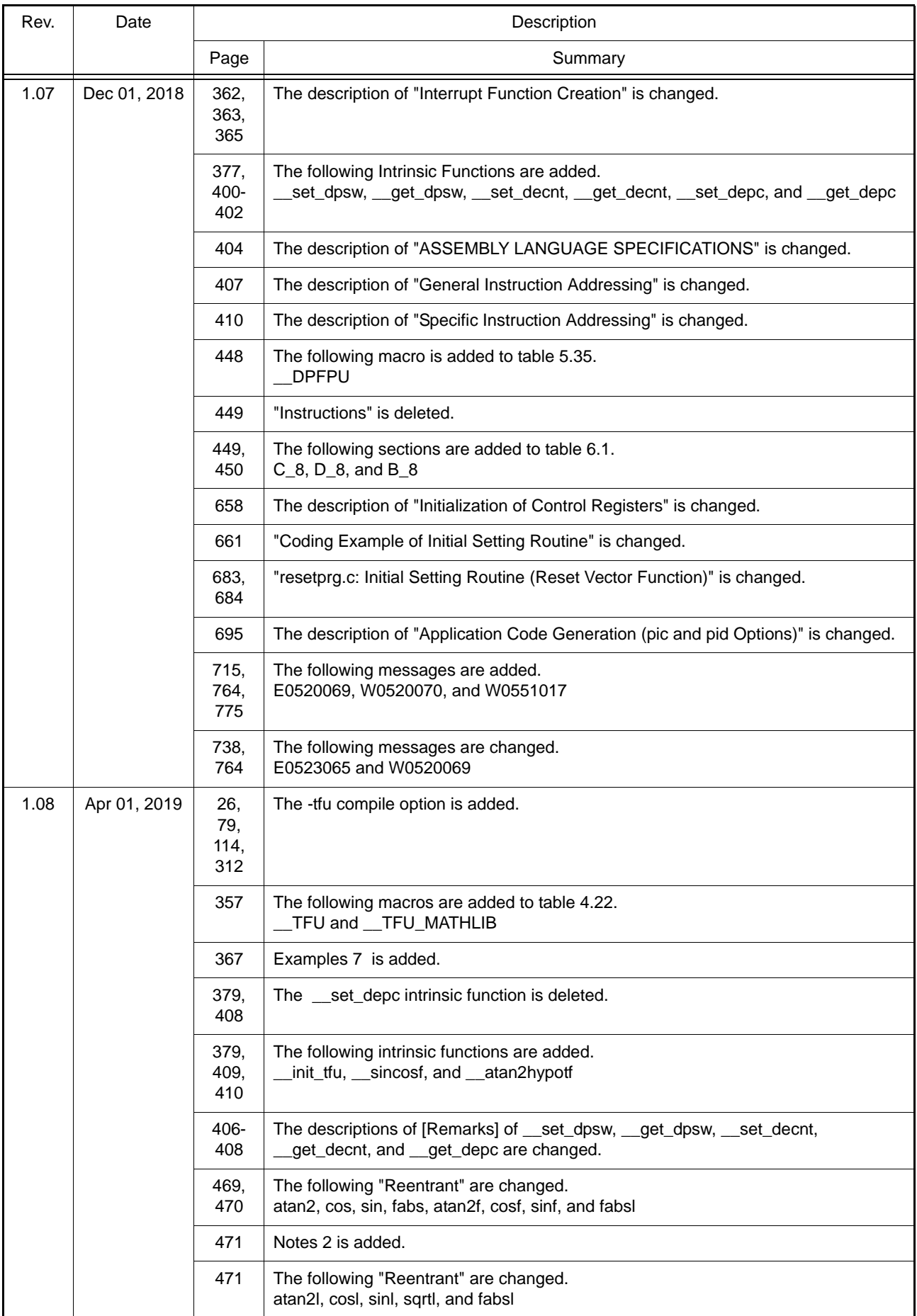

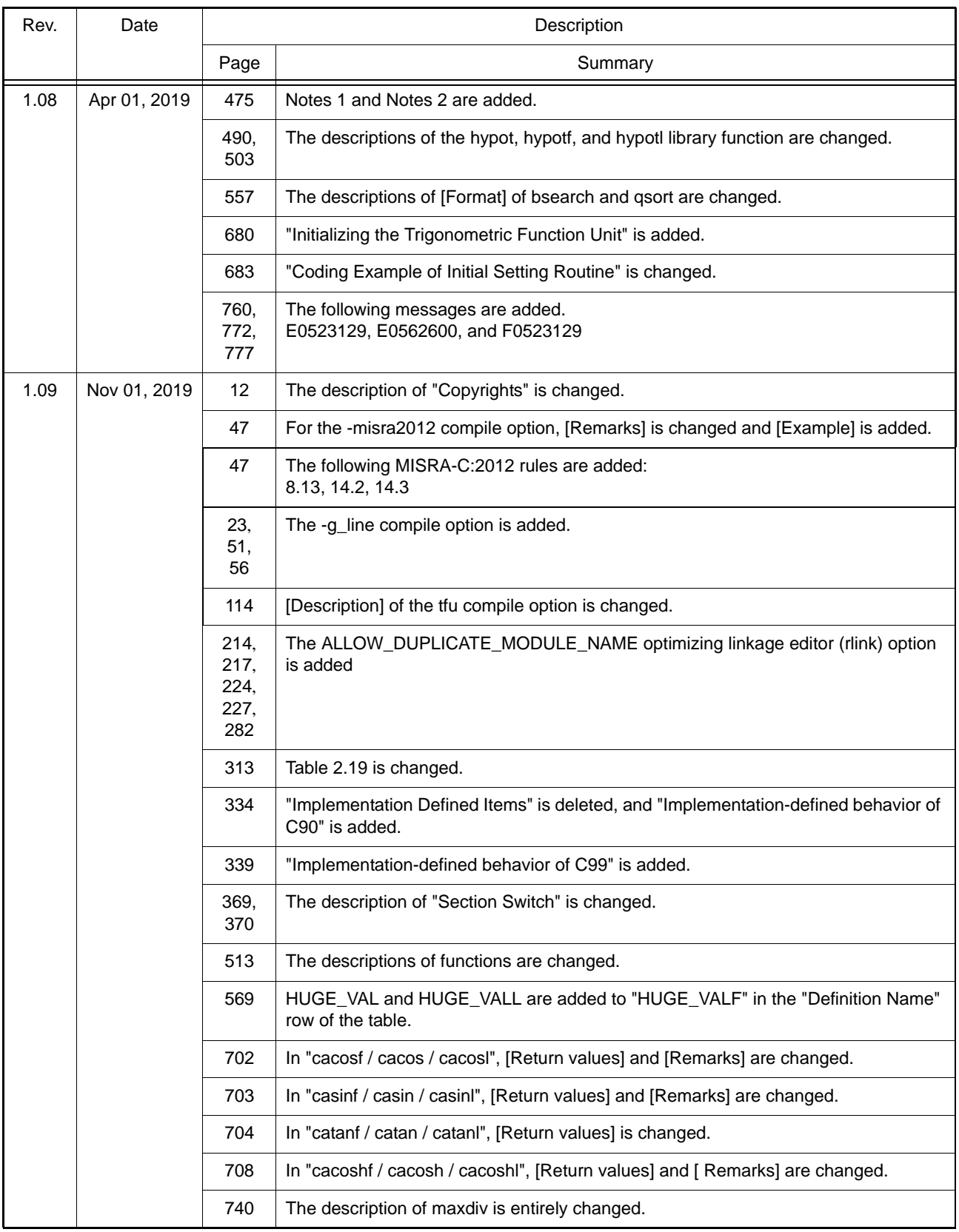

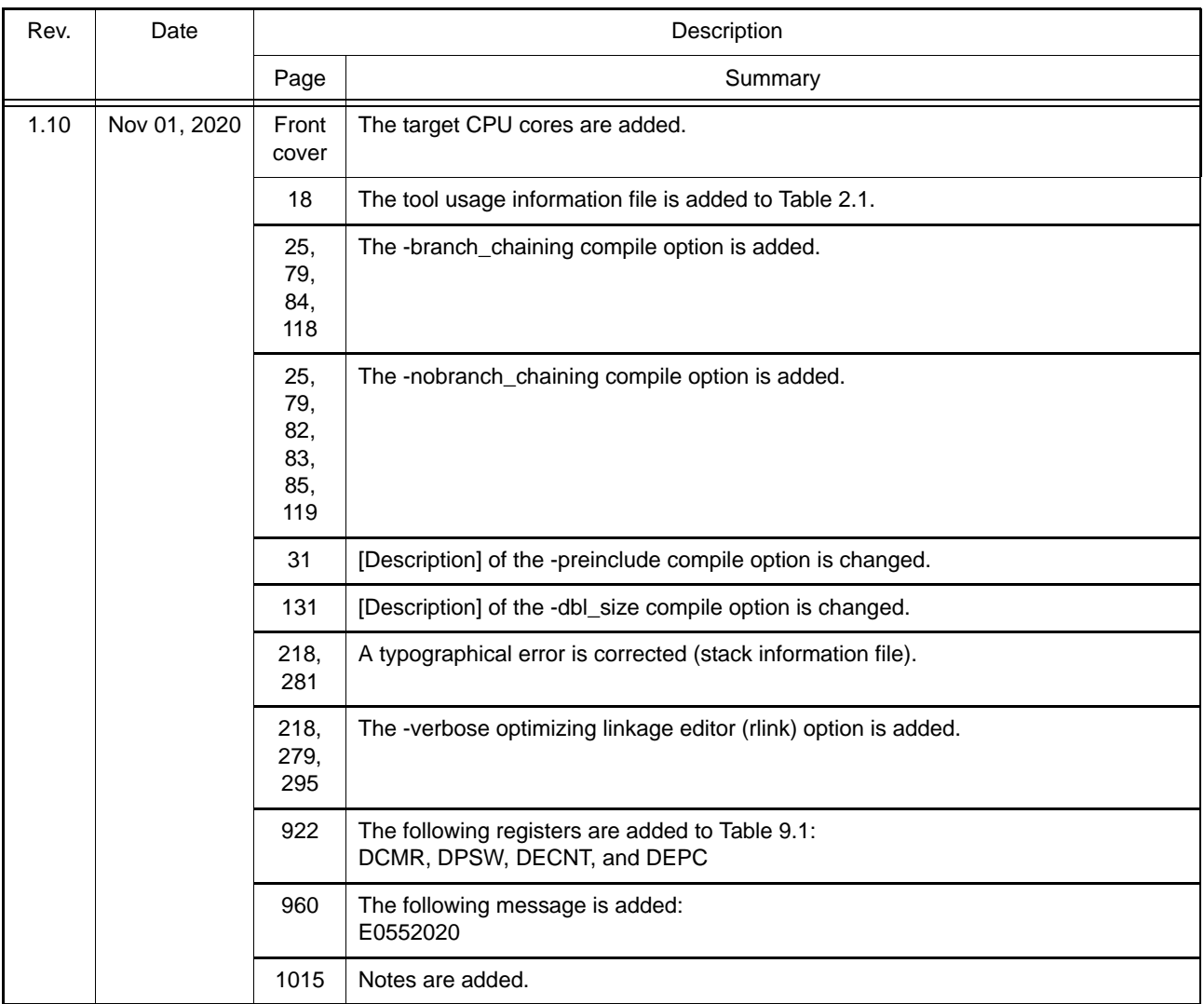

## CC-RX User's Manual

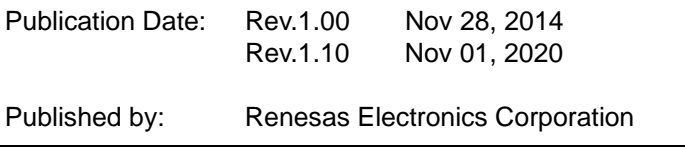

## CC-RX

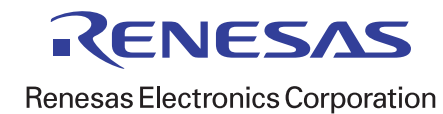